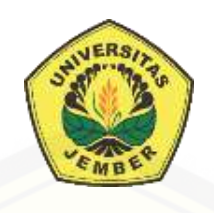

#### **EVALUASI TATA KELOLA TEKNOLOGI INFORMASI MENGGUNAKAN [FRAMEWORK COBIT 5.0 PADA DINAS KOMUNIKASI INFORMATIKA](http://repository.unej.ac.id/)  DAN PERSANDIAN (DISKOMINFO) KABUPATEN BANYUWANGI**

**SKRIPSI** 

Oleh

**Rendar Agung Studyawan NIM 132410101030**

## **PROGRAM STUDI SISTEM INFORMASI UNIVERSITAS JEMBER**

**2018**

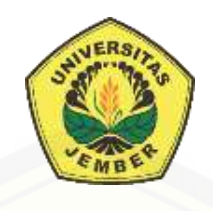

#### **[EVALUASI TATA KELOLA TEKNOLOGI INFORMASI MENGGUNAKAN](http://repository.unej.ac.id/)  FRAMEWORK COBIT 5.0 PADA DINAS KOMUNIKASI INFORMATIKA DAN PERSANDIAN (DISKOMINFO) KABUPATEN BANYUWANGI**

#### **SKRIPSI**

Diajukan guna melengkapi tugas akhir dan memenuhi salah satu syarat untuk menyelesaikan pendidikan di Program Studi Sistem Informasi Universitas Jember dan mendapat gelar Sarjana Sistem Informasi

> Oleh **Rendra Agung Studyawan NIM 132410101030**

### **PROGRAM STUDI SISTEM INFORMASI UNIVERSITAS JEMBER**

**2018**

#### **PERSEMBAHAN**

Skripsi ini saya persembahkan untuk :

- 1. [Allah SWT yang senantiasa memberikan rahmat dan hidayah-Nya untuk](http://repository.unej.ac.id/)  mempermudah dan melancarkan dalam mengerjakan skripsi.
- 2. Ayahanda Rosiadi dan Ibunda tersayang Siti Kasilah.
- 3. Vita Dian Fiyani untuk semua dukungan beserta doanya.
- 4. Pimpinan ASET dan seluruh staf kantor yang selalu setia memberikan support.
- 5. Almamater Program Studi Sistem Informasi Universitas Jember.

#### **MOTO**

*"Don't Ask What Your Country Has Give to You, but Ask What You Have Given to Your Country" [\("Jangan Pertanyakan Apa yang Telah Negara Berikan Padamu, tapi](http://repository.unej.ac.id/) Pertanyakanlah Apa yang Telah Kamu Berikan pada Negaramu")*

#### **PERNYATAAN**

Saya yang bertanda tangan di bawah ini:

Nama : Rendra Agung Studyawan

NIM : 132410101030

menyatakan dengan sesungguhnya bahwa karya ilmiah yang berjudul "Evaluasi Tata Kelola Teknologi Informasi Menggunakan Framework Cobit 5.0 pada Dinas [Komunikasi Informatika Dan Persandian \(DISKOMINFO\) Kabupaten Banyuwangi",](http://repository.unej.ac.id/)  adalah benar-benar hasil karya sendiri, kecuali jika dalam pengutipan substansi disebutkan sumbernya, belum pernah diajukan pada institusi mana pun, dan bukan karya jiplakan. Saya bertanggung jawab atas keabsahan dan kebenaran isinya sesuai dengan sikap ilmiah yang harus dijunjung tinggi.

Demikian pernyataan ini saya buat dengan sebenarnya, tanpa adanya tekanan dan paksaan dari pihak manapun serta bersedia mendapat sanksi akademik jika di kemudian hari pernyataan ini tidak benar.

> Jember, 12 Januari 2018 Yang menyatakan,

Rendra Agung Studyawan NIM 132410101030

**SKRIPSI**

#### **[EVALUASI TATA KELOLA TEKNOLOGI INFORMASI MENGGUNAKAN](http://repository.unej.ac.id/)  FRAMEWORK COBIT 5.0 PADA DINAS KOMUNIKASI INFORMATIKA DAN PERSANDIAN (DISKOMINFO) KABUPATEN BANYUWANGI**

Oleh :

Rendra Agung Studyawan NIM 132410101030

#### Pembimbing

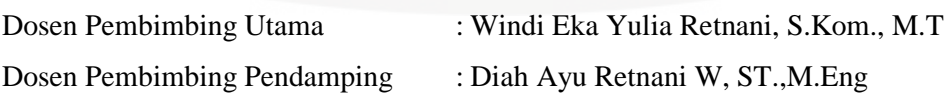

#### **PENGESAHAN PEMBIMBING**

Skripsi berjudul "Evaluasi Tata Kelola Teknologi Informasi Menggunakan [Framework Cobit 5.0 pada Dinas Komunikasi Informatika Dan Persandian](http://repository.unej.ac.id/)  (DISKOMINFO) Kabupaten Banyuwangi", telah diuji dan disahkan pada:

hari, tanggal :

tempat : Program Studi Sistem Informasi Universitas Jember

Disetujui oleh:

Pembimbing I,

Pembimbing II,

Windi Eka Yulia Retnani, S.Kom., M.T NIP 198403052010122002

Diah Ayu Retnani W, ST.,M.Eng NIP 198603052014042001

#### **PENGESAHAN PENGUJI**

Skripsi berjudul "Evaluasi Tata Kelola Teknologi Informasi Menggunakan [Framework Cobit 5.0 pada Dinas Komunikasi Informatika \(DISKOMINFO\)](http://repository.unej.ac.id/) Dan Persandian Kabupaten Banyuwangi", telah diuji dan disahkan pada:

hari, tanggal :

tempat : Program Studi Sistem Informasi Universitas Jember

Tim Penguji :

Penguji I,

……………………………

Penguji II,

……………………………

NIP.

NIP.

Mengesahkan

Ketua Program Studi

Prof. Drs. Slamin, M.Comp.Sc.,Ph.D NIP. 19670420 1992011001

#### **RINGKASAN**

**Evaluasi Tata Kelola Teknologi Informasi Menggunakan Framework Cobit 5.0 pada Dinas Komunikasi Informatika (DISKOMINFO) Dan Persandian Kabupaten Banyuwangi;** Rendra Agung Studyawan, 132410101030; 2018, 198 HALAMAN; Program Studi Sistem Informasi Universitas Jember.

Teknologi Informasi (TI) tidak hanya difungsikan sebagai pendukung (*support*) melainkan menjadi bagian atau penentu kesuksesan. Pengelolaan TI juga diarahkan untuk untuk peningkatan kinerja suatu organisasi dan dianggap sebagai kebutuhan pokok serta tanggungjawab seluruh manajemen dalam suatu organisasi. Kabupaten Banyuwangi merupakan salah satu Kabupaten yang saat ini pengembangan dan penerapan teknologinya sedang maju. *E-Government* merupakan salah satu [pengembangan teknologi yang diterapkan di Kabupaten Banyuwangi oleh Dinas](http://repository.unej.ac.id/)  Komunikasi Informatika (DISKOMINFO) dan Persandian. Salah satu kendala yang di hadapi DISKOMINFO dan Persandian adalah kurangnya pengimplementasian proses bisnis menggunakan teknologi informasi. Masih banyak proses bisnis yang dilakukan secara manual diantaranya kuangan, persuratan dan kehadiran karyawan yang masih belum terimplementasi menggunakan TI. Maka diperlukan analisa dan penelitian tentang tata kelola teknologi informasi untuk DISKOMINFO Kabupaten Banyuwangi karena tata kelola teknologi informasi memungkinkan perusahaan dapat memaksimalkan kinerjanya dan mendapatkan keuntungan penuh dari informasi yang dimilikinya. Penulis menggunakan metode COBIT 5.0 untuk mengevaluasi tata kelola teknologi informasi DISKOMINFO Kabupaten Banyuwangi.

Penelitian ini dilakukan dalam 3 tahap yaitu, tahap pengumpulan data, tahap analisis, dan tahap pengembangan sistem. Tahap pengumpulan data dilakukan melalui wawancara dengan pihak DISKOMINFO dan Persandian Kabupaten Banyuwangi. Penulis menggunakan teknik analisis data deskriptif kualitatif yang menekankan pada sumber data dan fakta. Kemudian data dikembangkan dengan acuan pada *capability level* COBIT 5 dan skala pengukuran Guttman. Tahap pengembangan dilakukan

dengan membangun sebuah sistem evaluasi tata kelola teknologi informasi berbasis web. Hasil dari penelitian ini adalah nilai kapabilitas dan hasil tata kelola teknologi [informasi beserta rekomendasi yang disarankan untuk memaksimalkan kinerja dari](http://repository.unej.ac.id/)  DISKOMINFO dan Persandian Kabupaten Banyuwangi.

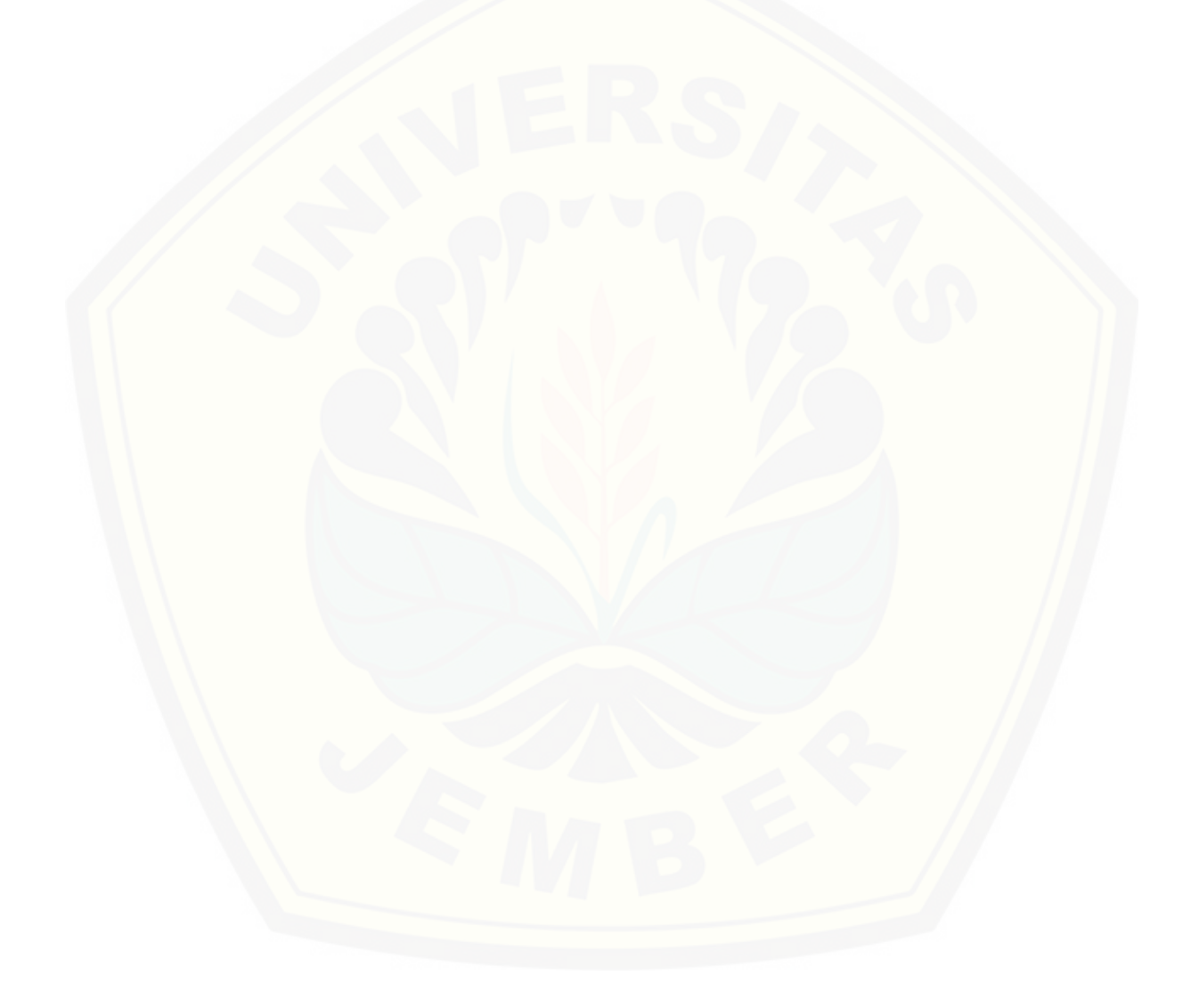

#### **PRAKATA**

Puji syukur kehadirat Allah SWT atas segala rahmat dan karunia-Nya, sehingga penulis dapat menyelesaikan skripsi dengan judul "Evaluasi Tata Kelola Teknologi [Informasi Menggunakan Framework Cobit 5.0 pada Dinas Komunikasi Informatika](http://repository.unej.ac.id/)  (DISKOMINFO) Dan Persandian Kabupaten Banyuwangi". Skripsi ini disusun untuk memenuhi salah satu syarat menyelesaikan pendidikan Strata Satu (S1) pada Program Studi Sistem Informasi Universitas Jember.

Penyusunan skripsi ini tidak lepas dari dukungan berbagai pihak. Oleh karena itu peulis menyampaikan terima kasih kepada :

- 1. Prof. Drs. Slamin, M.Comp.Sc., Ph.D., selaku Ketua Program Studi Sistem Informasi Universitas Jember;
- 2. Windi Eka Yulia Retnani, S.Kom., M.T., selaku Dosen Pembimbing Utama dan Diah Ayu Retnani W, ST.,M.Eng, selaku Dosen Pembimbing Anggota yang telah meluangkan waktu, pikiran, dan perhatian dalam penulisan skripsi;
- 3. Anang Andrianto, S.T., M.T., sebagai dosen pembimbing akademik, yang telah mendampingi penulis sebagai mahasiswa;
- 4. Seluruh Bapak dan Ibu dosen beserta staf karyawan di Program Studi Sistem Informasi Universitas Jember;
- 5. Ayahanda Rosiadi dan Ibunda tercinta Siti Kasilah yang selalu mendukung dan mendoakan;
- 6. Vita Dian Fiyani yang selalu memberi semangat, dukungan serta doa;
- 7. DISKOMINFO dan Persandian Kabupaten Banyuwangi yang telah bersedia menjadi obejek penelitian;
- 8. Teman-Teman Program Studi Sistem Informasi di semua angkatan;
- 9. Pimpinan ASET dan seluruh staf kantor yang selalu setia memberikan support.
- 10. Semua pihak yang tidak dapat disebutkan satu persatu.

Penulis menyadari bahwa laporan ini masih jauh dari sempurna, oleh sebab itu penulis mengharapkan adanya masukan yang bersifat membangun dari semua pihak. [Penulis berharap skripsi ini dapat bermanfaat bagi semua pihak.](http://repository.unej.ac.id/) 

Jember, Januari 2018

Penulis

#### **DAFTAR ISI**

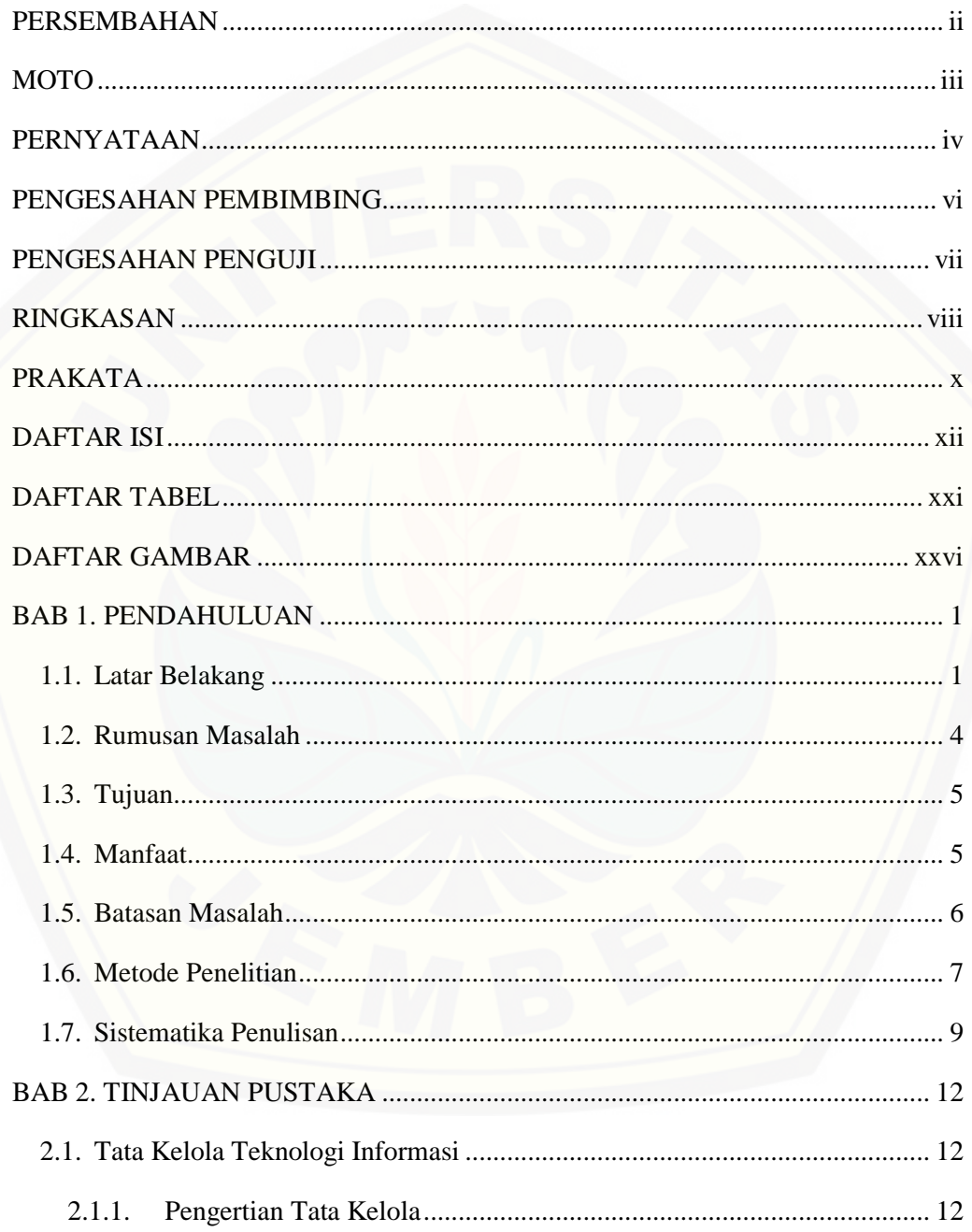

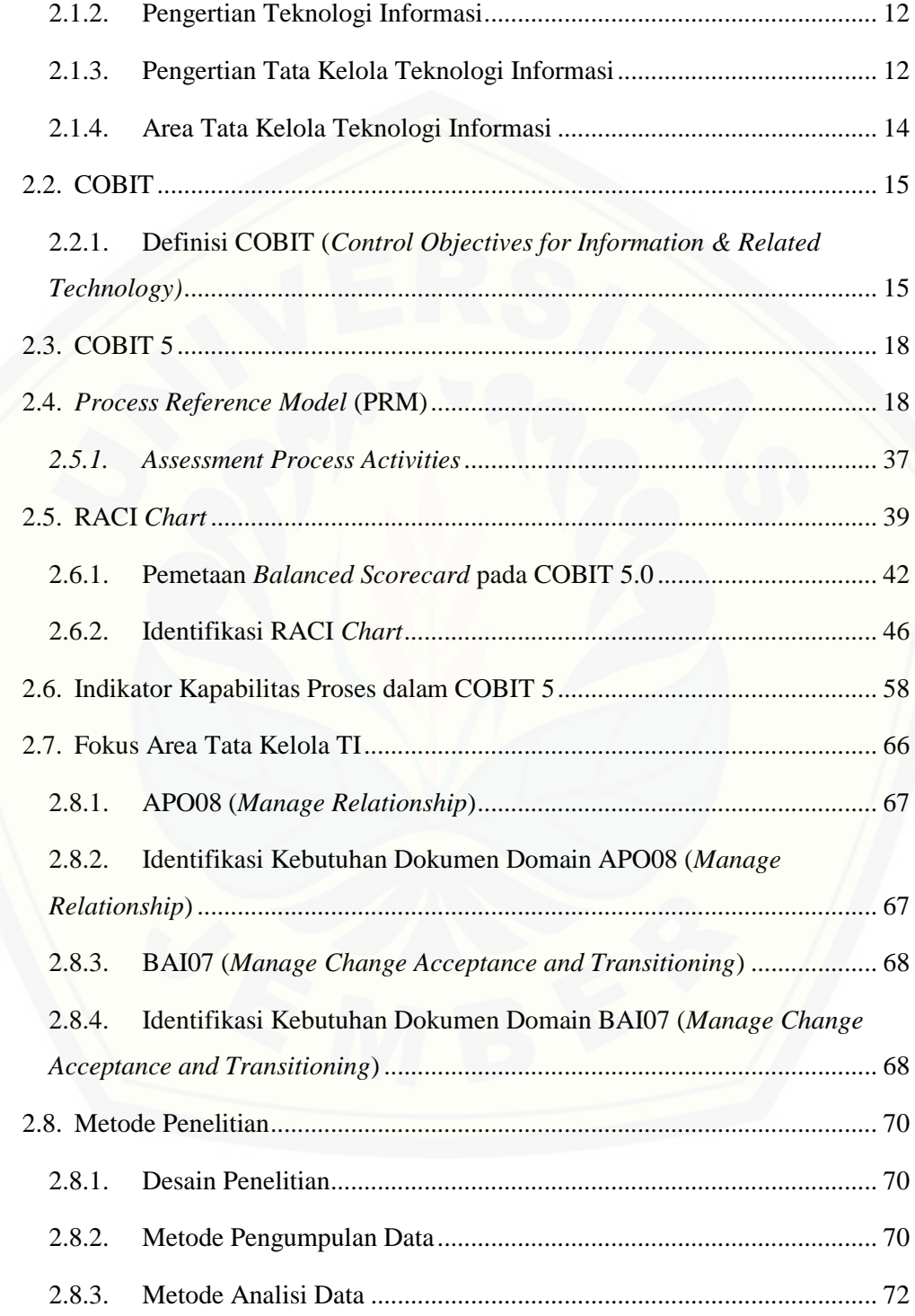

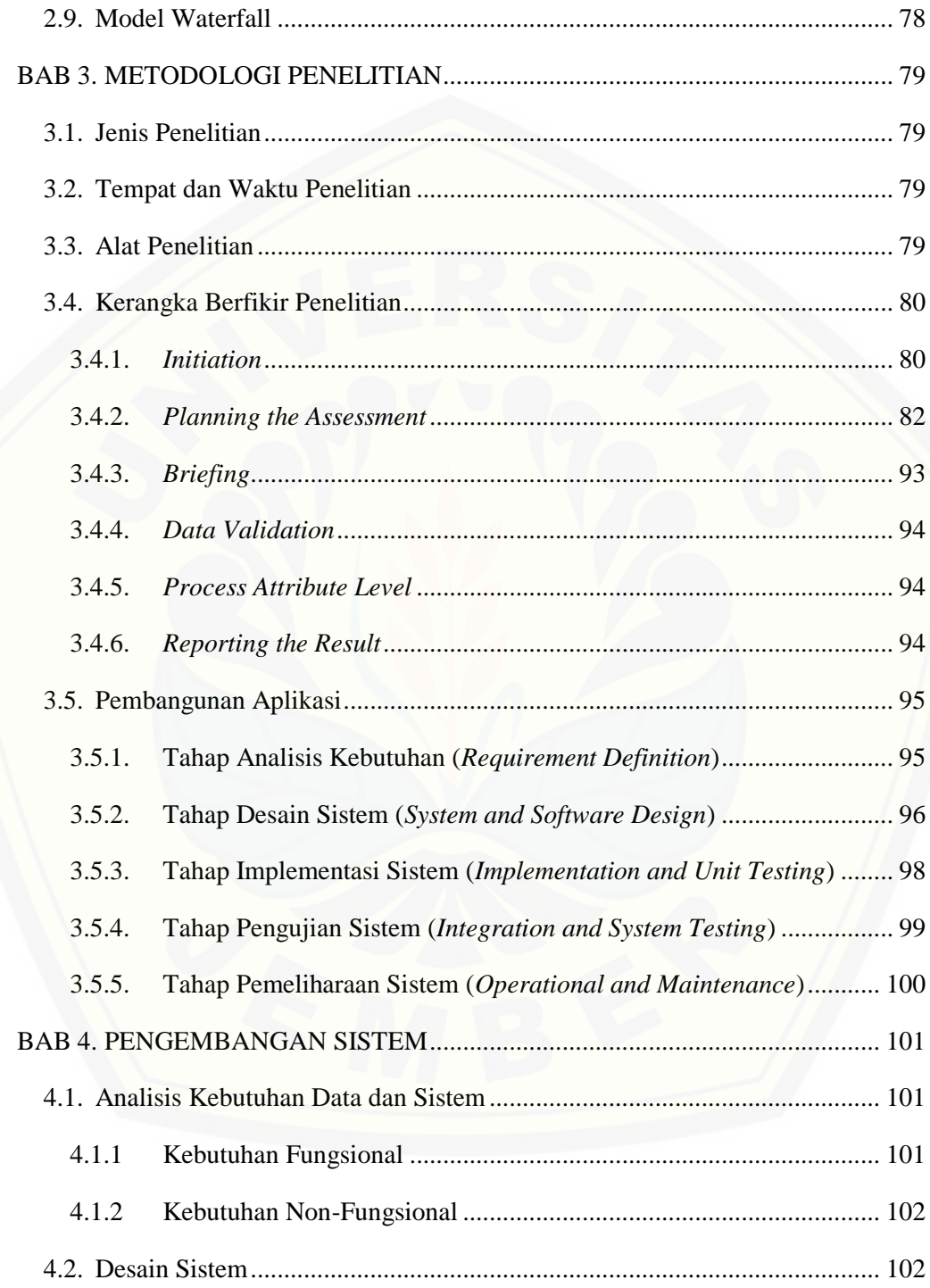

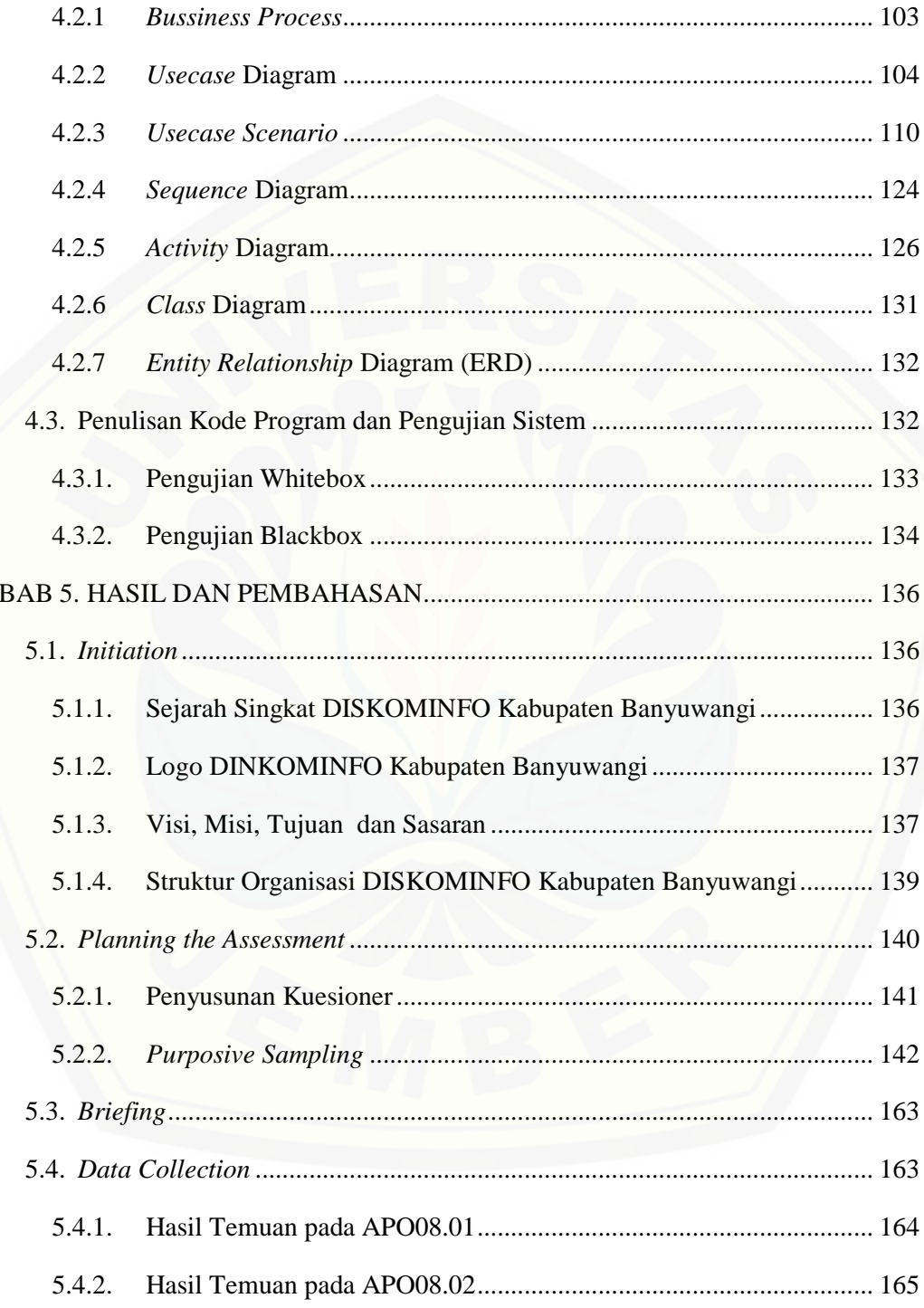

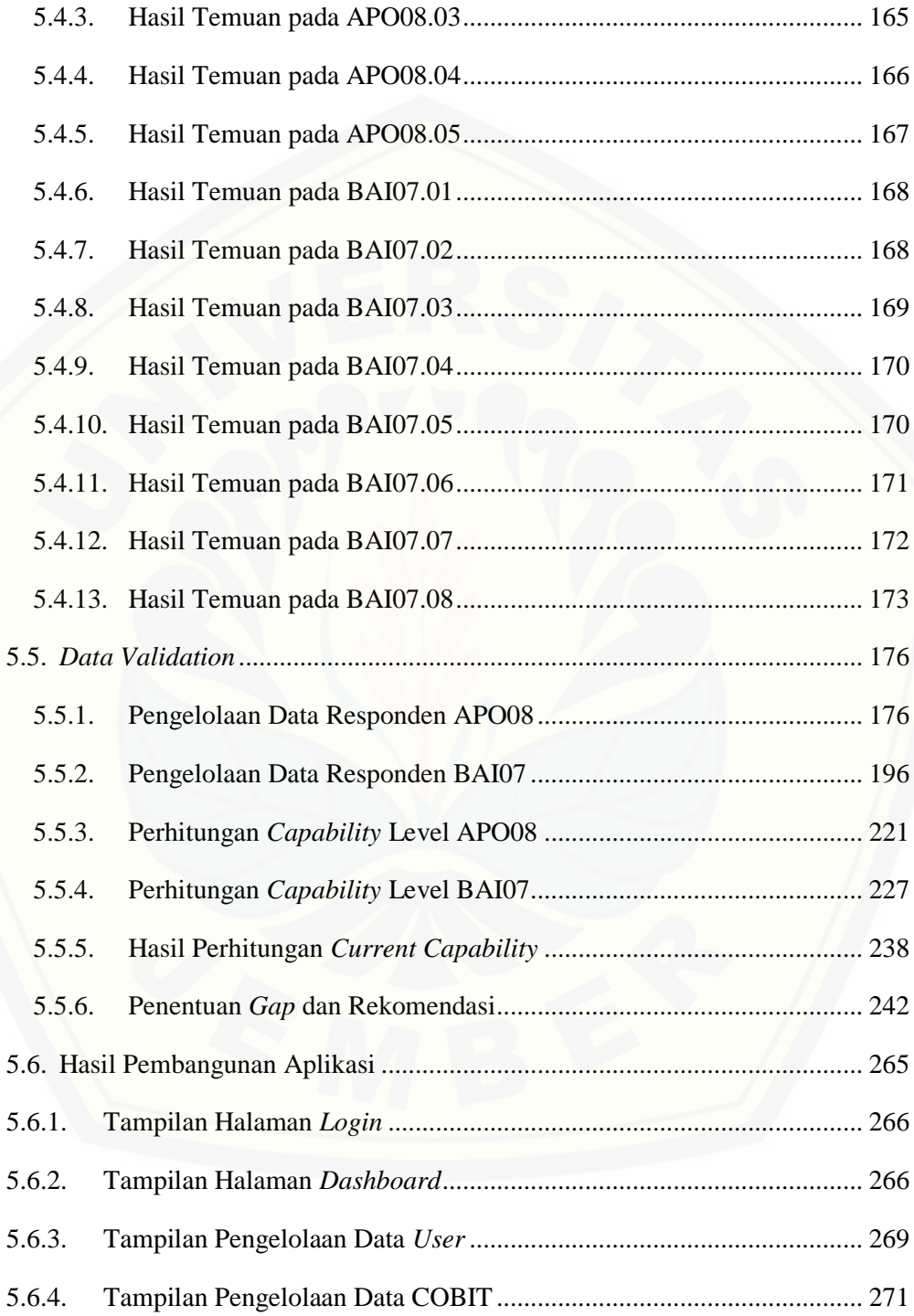

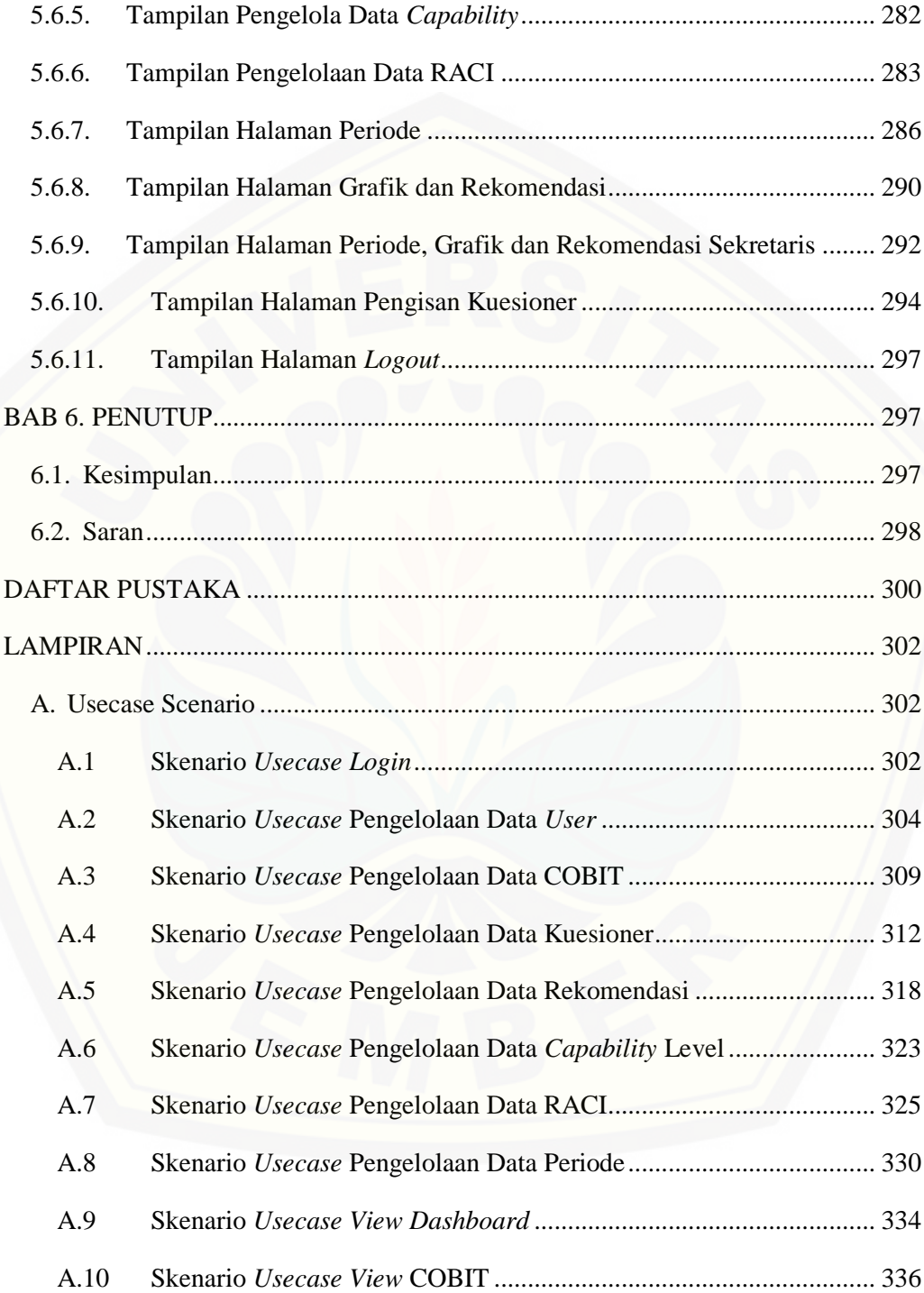

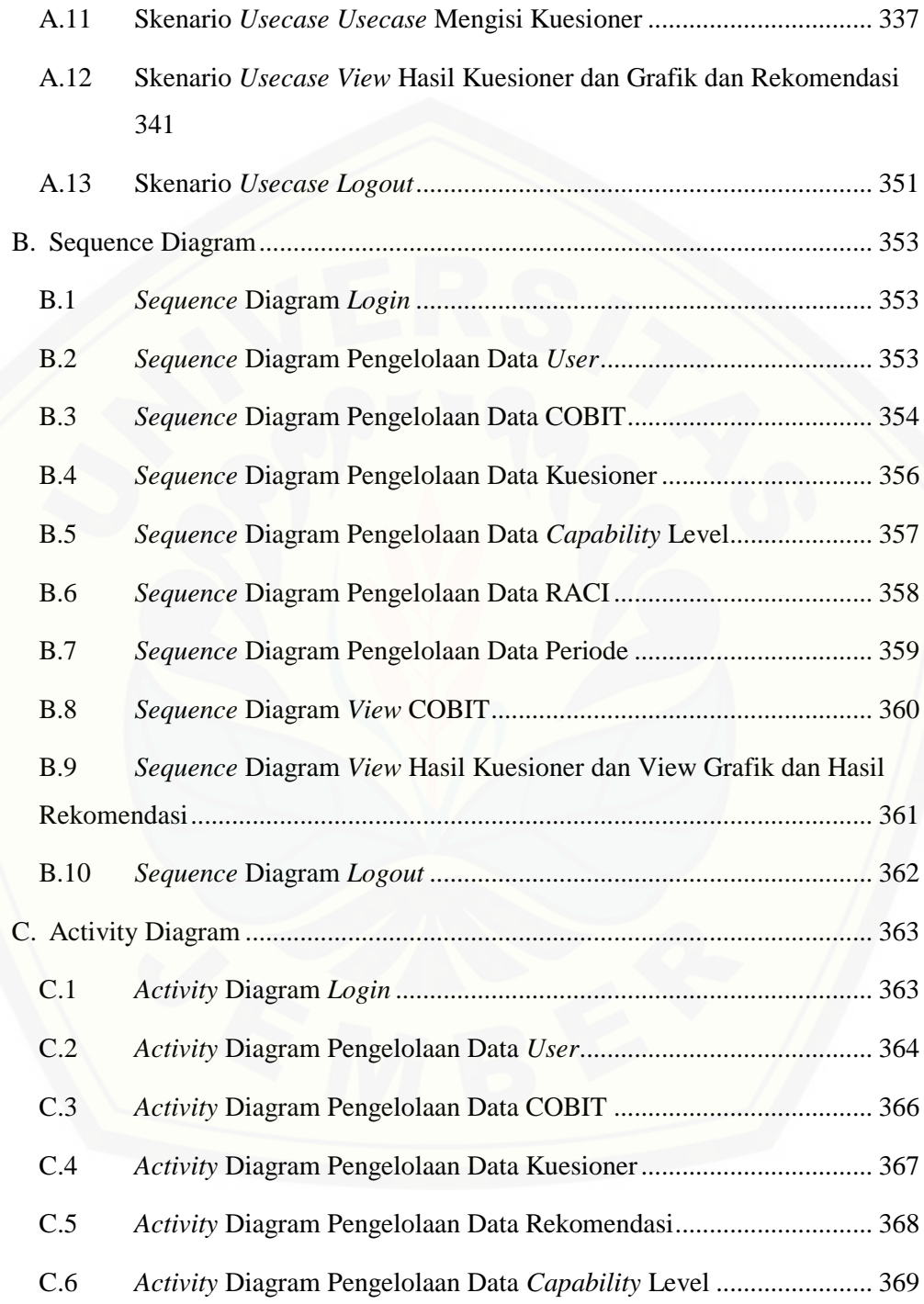

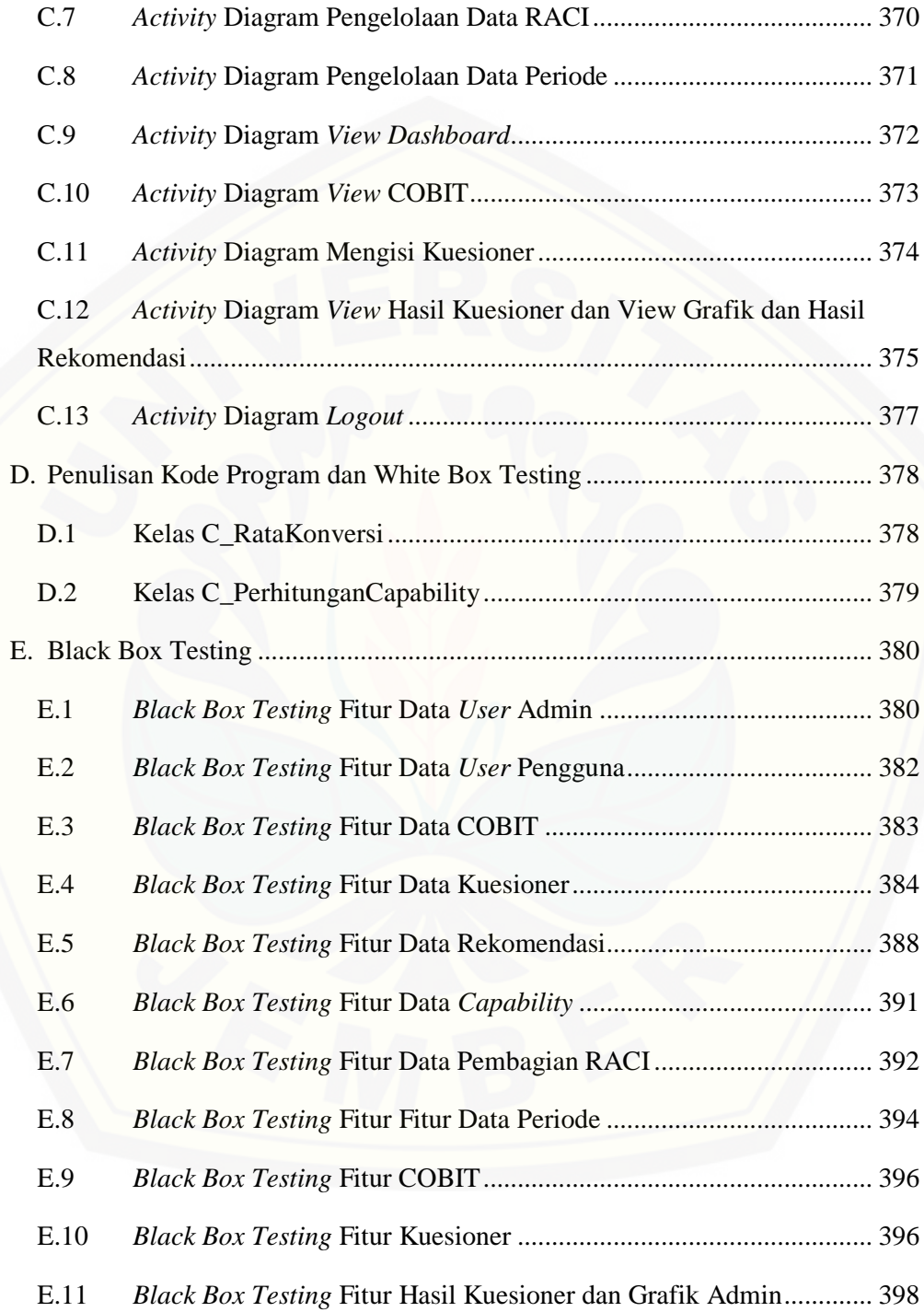

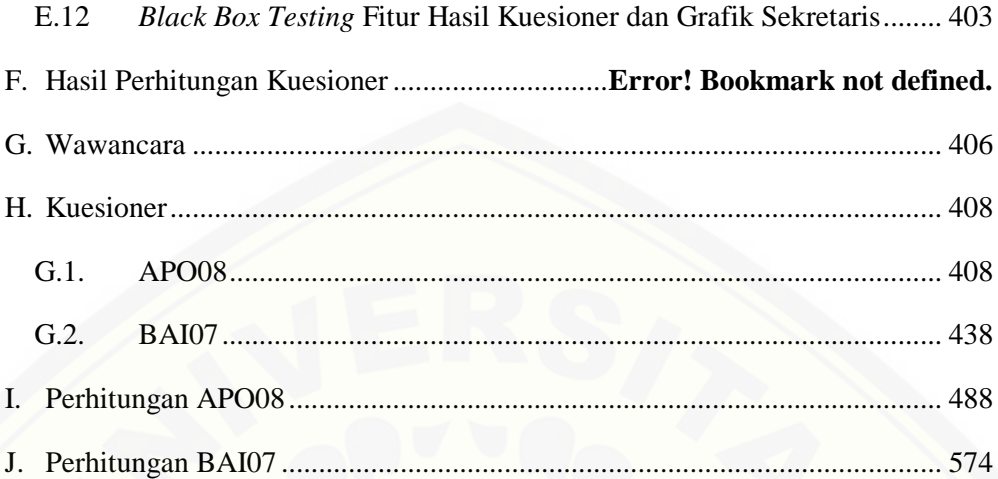

#### **DAFTAR TABEL**

Tabel 2. 1 Identifikasi RACI *Chart* APO08.01 (Memahami Harapan Bisnis) ...........47

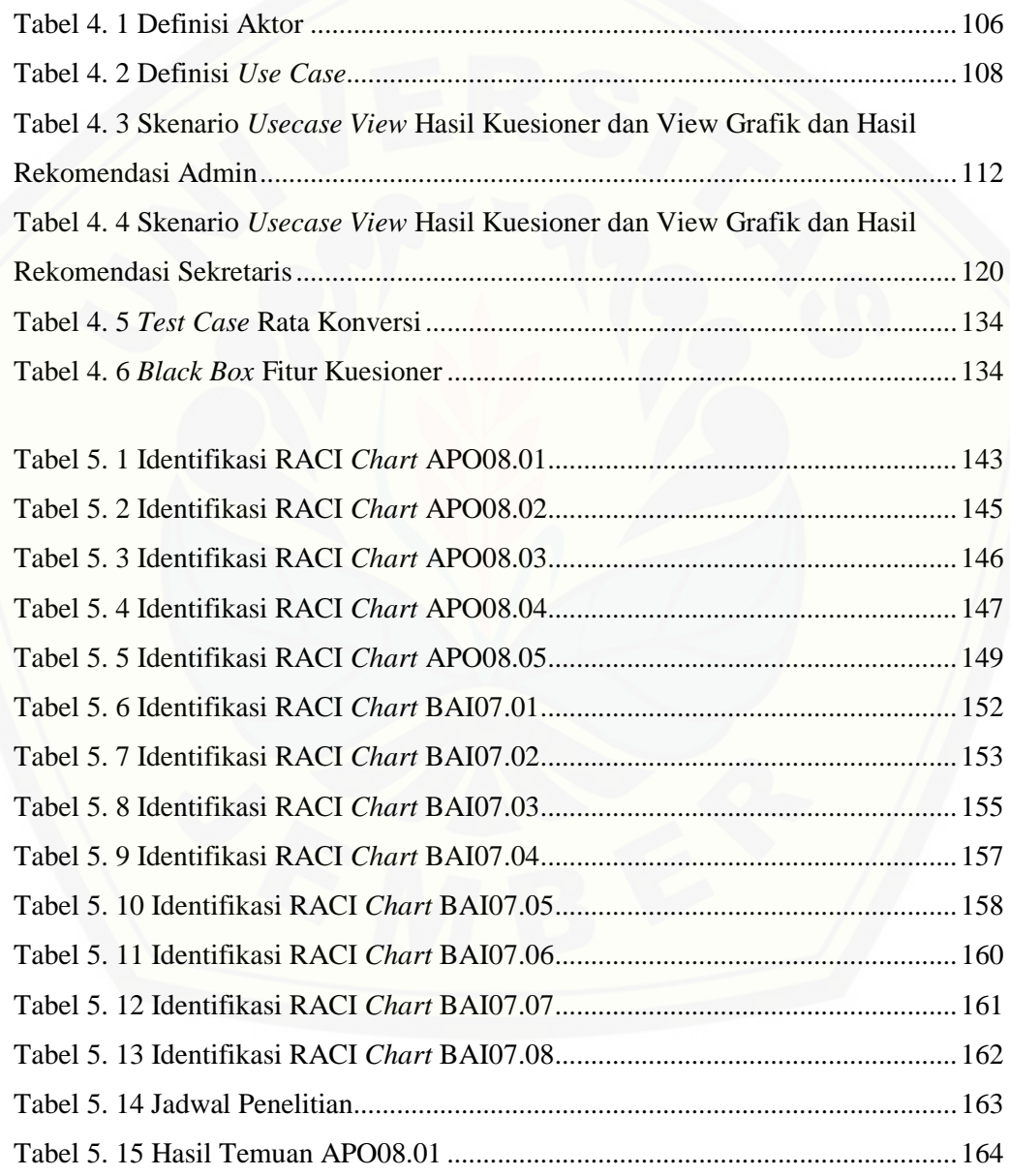

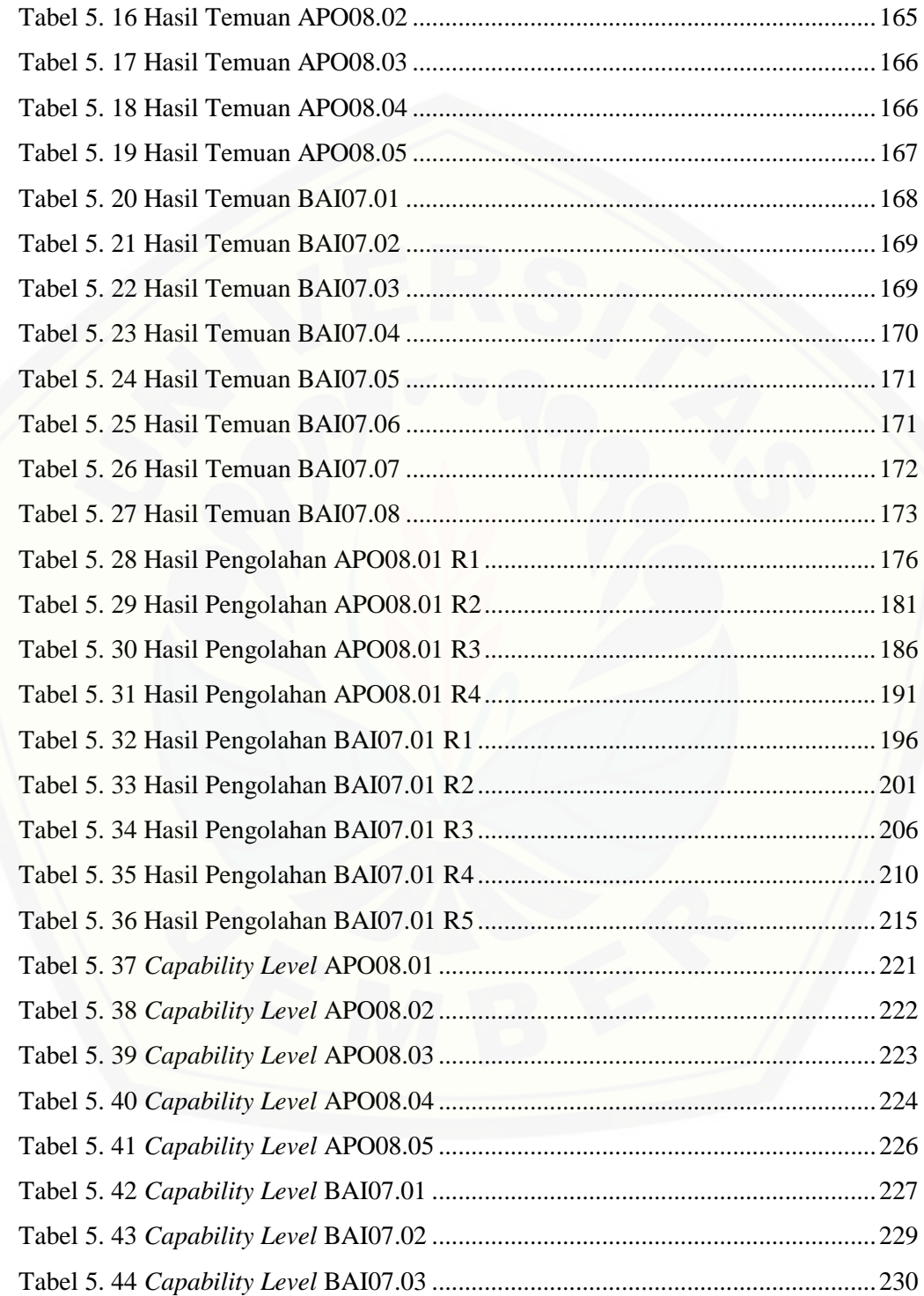

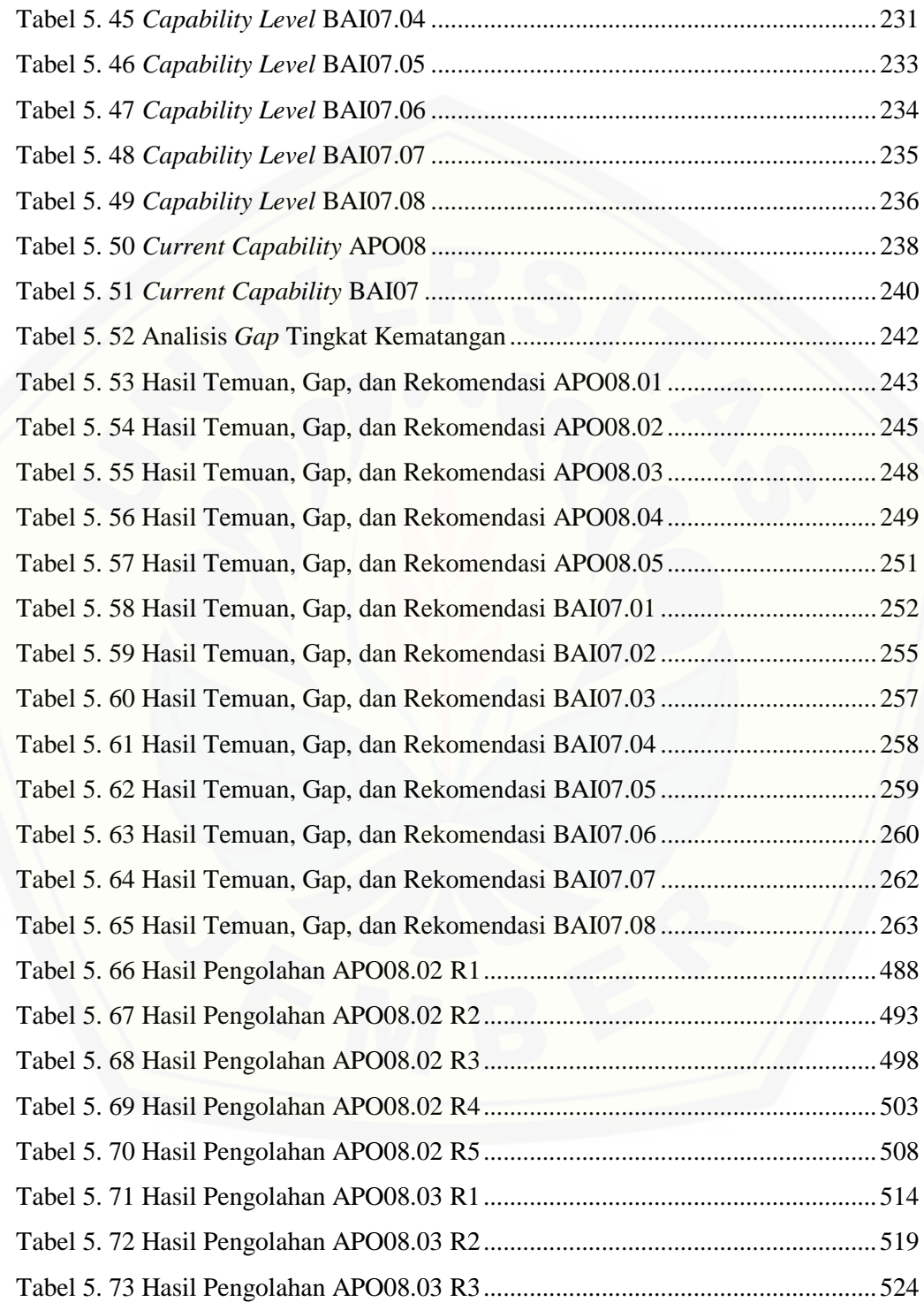

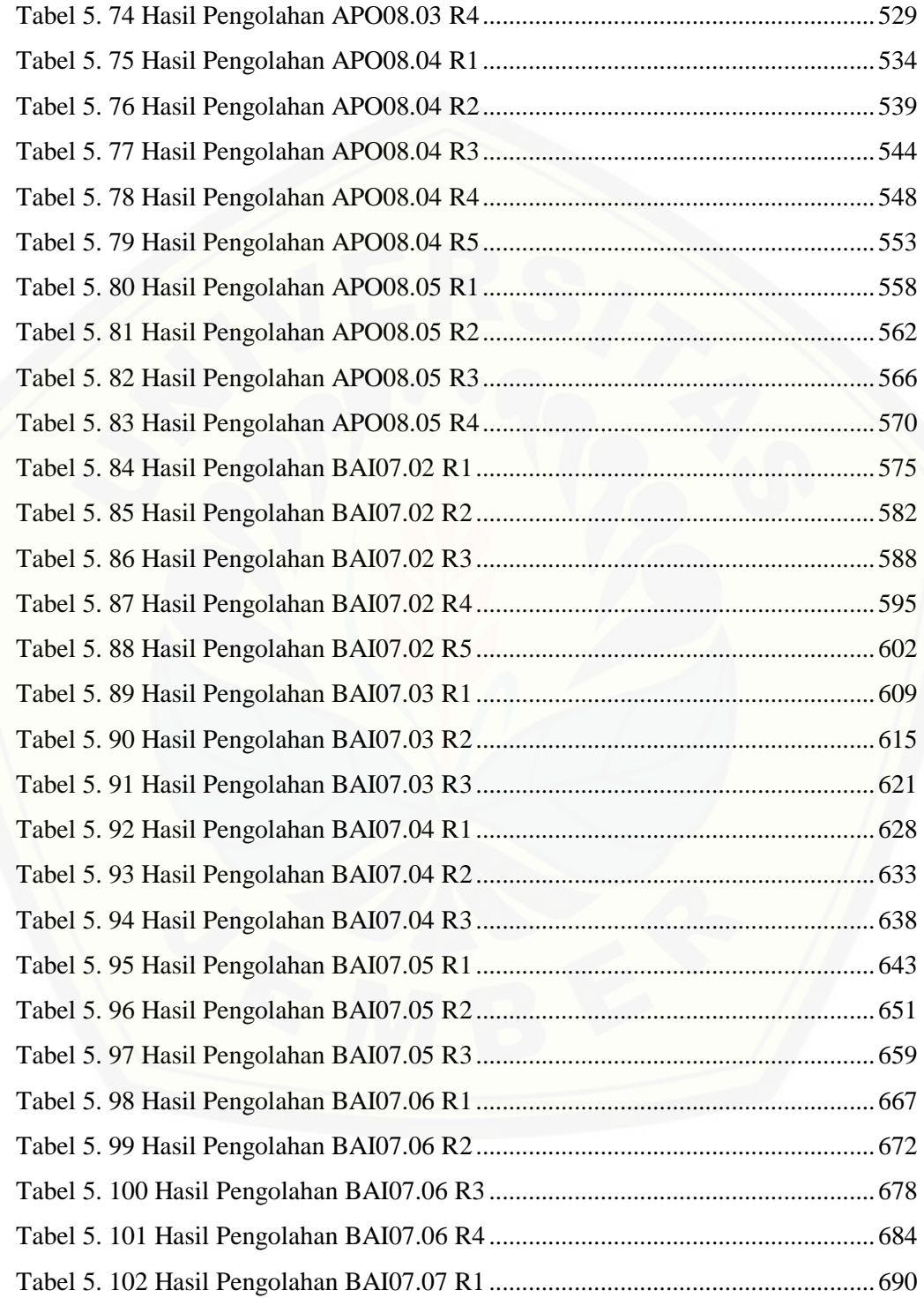

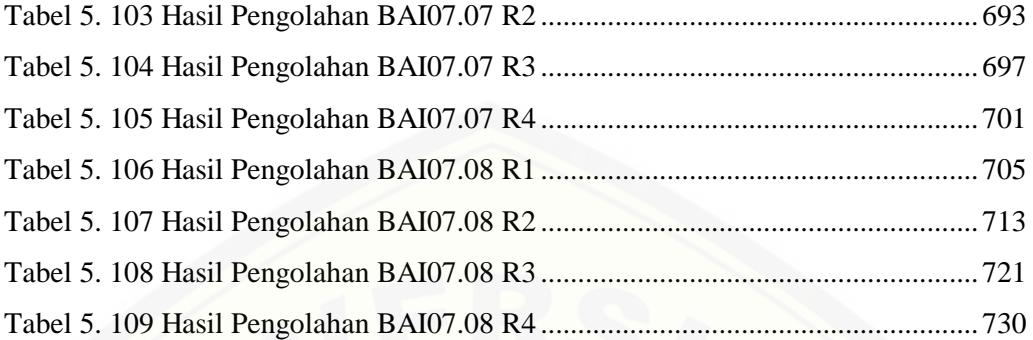

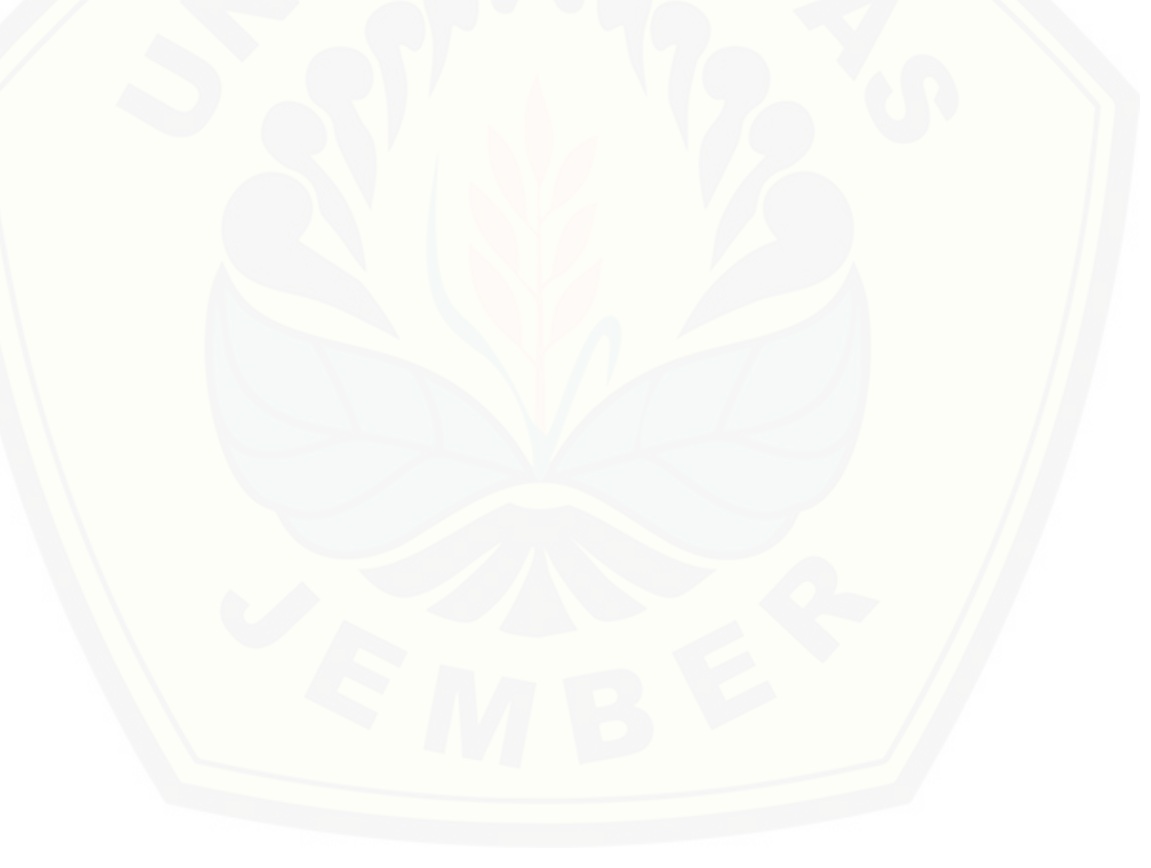

#### **DAFTAR GAMBAR**

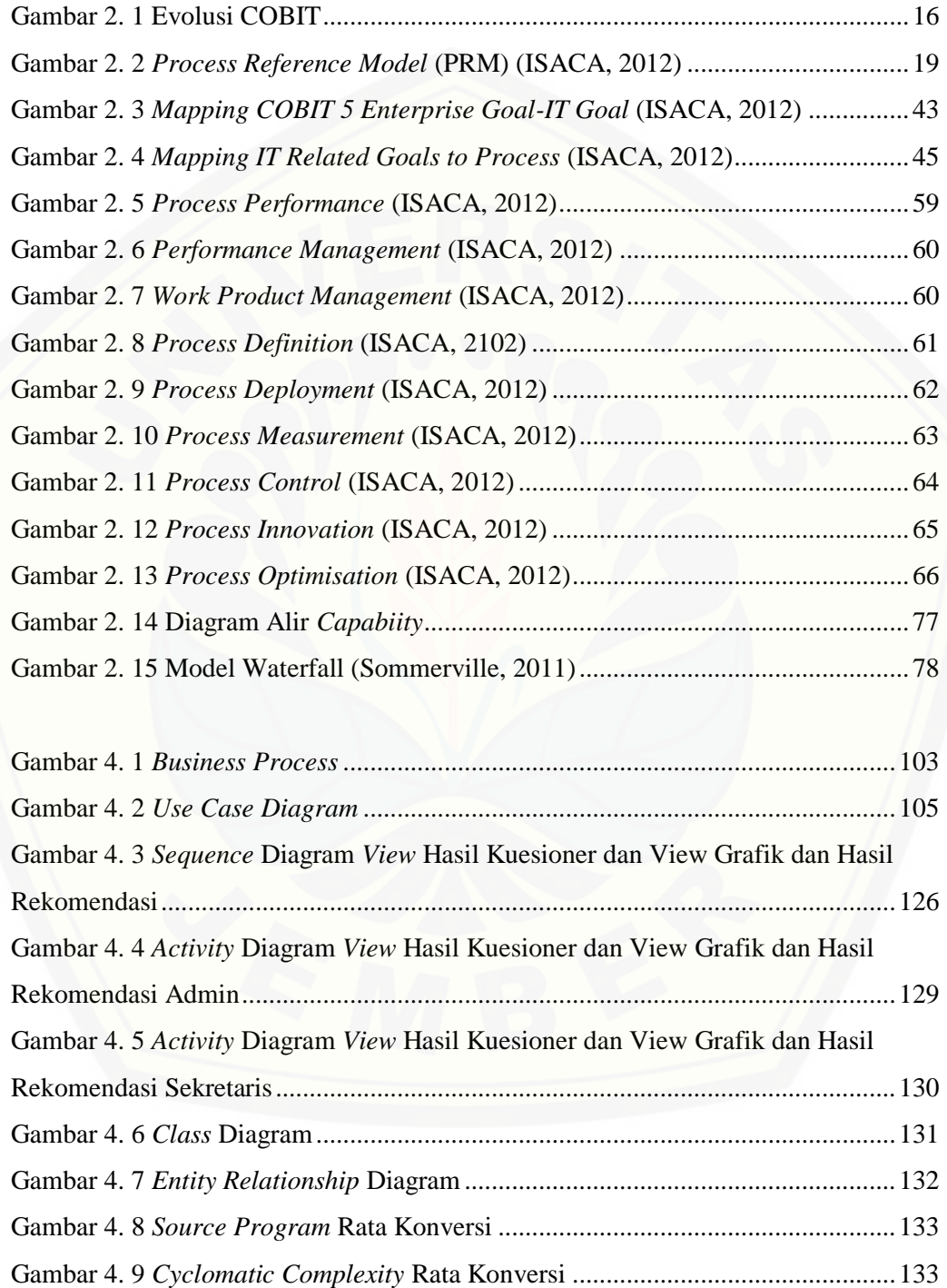

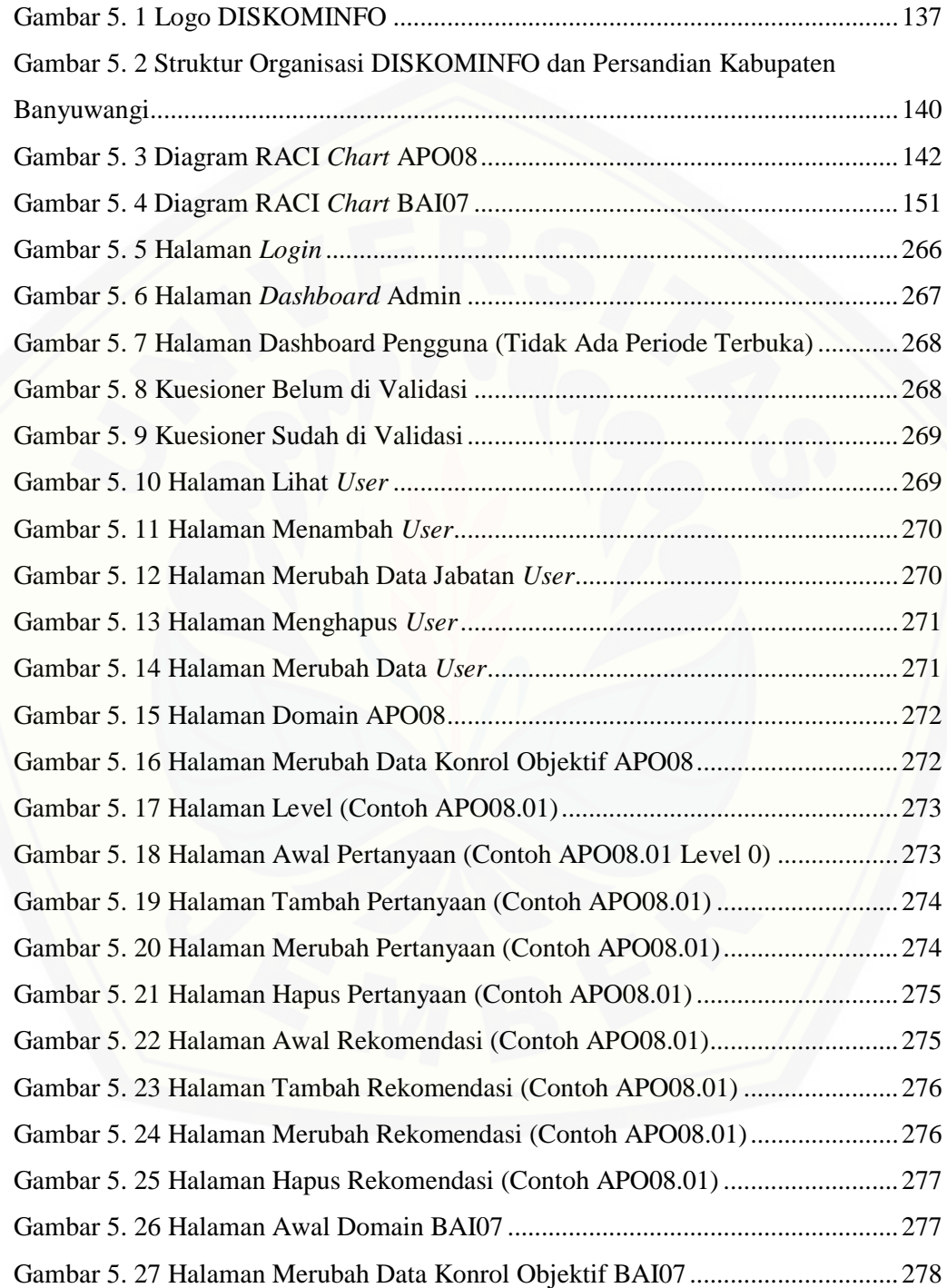

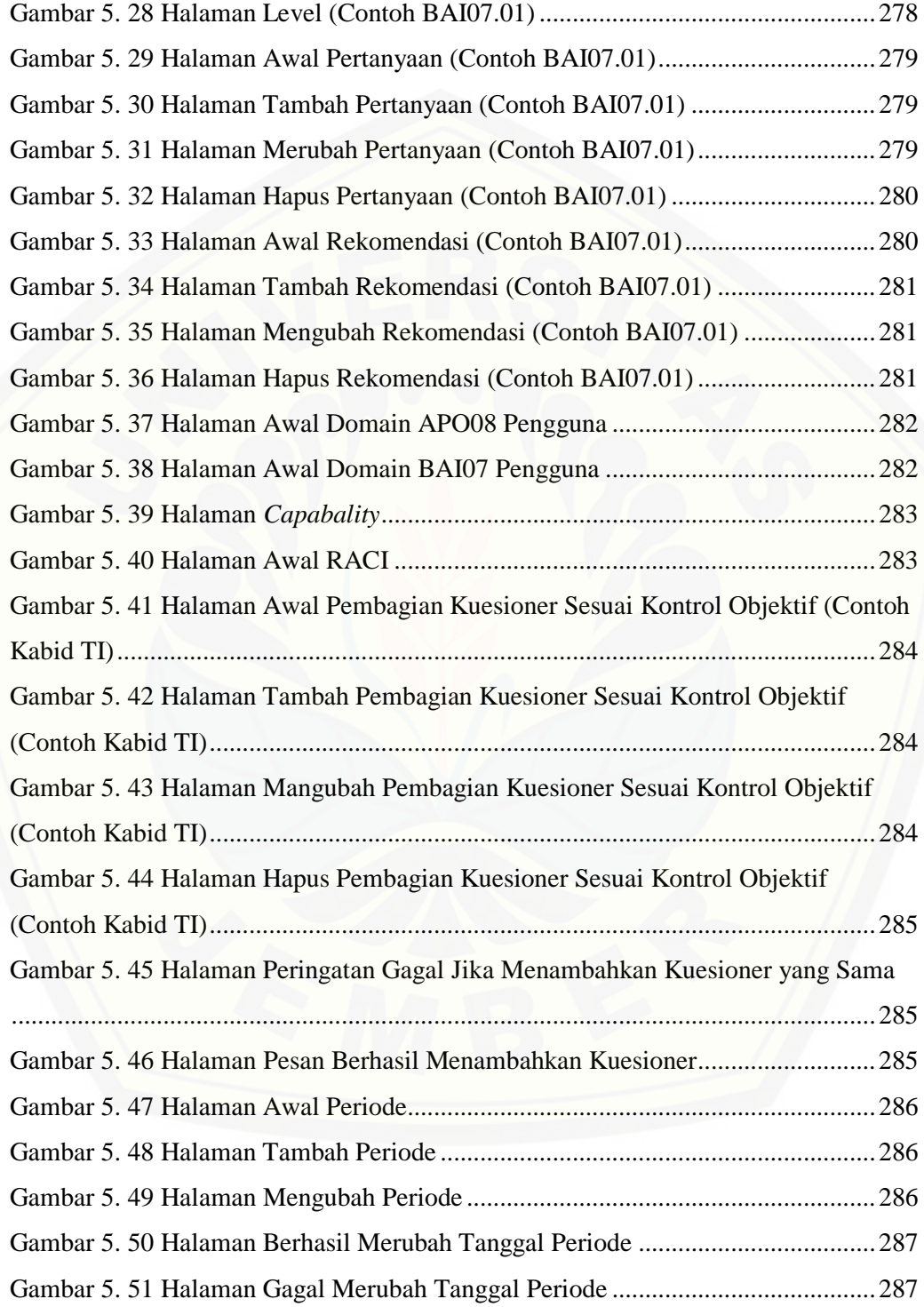

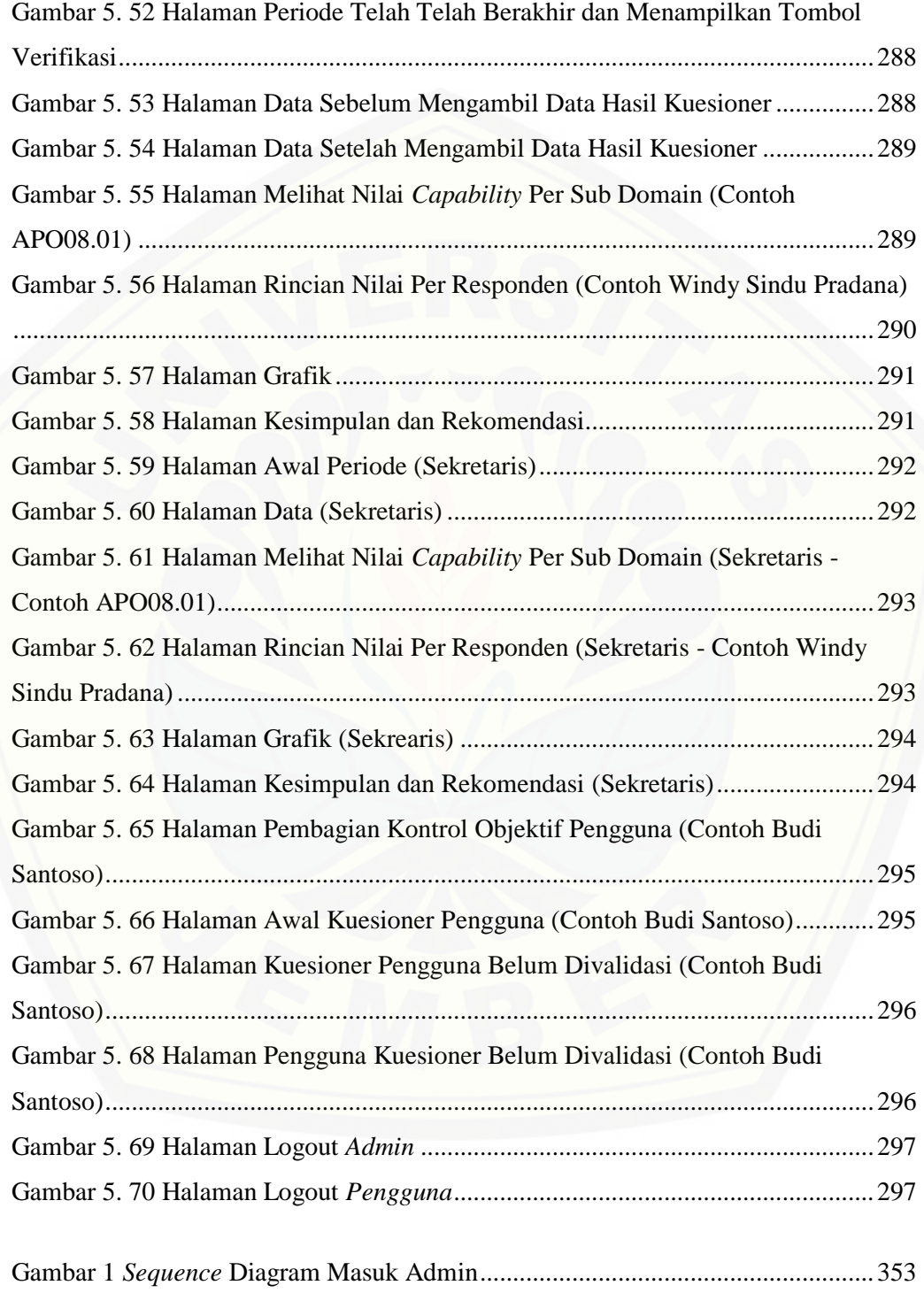

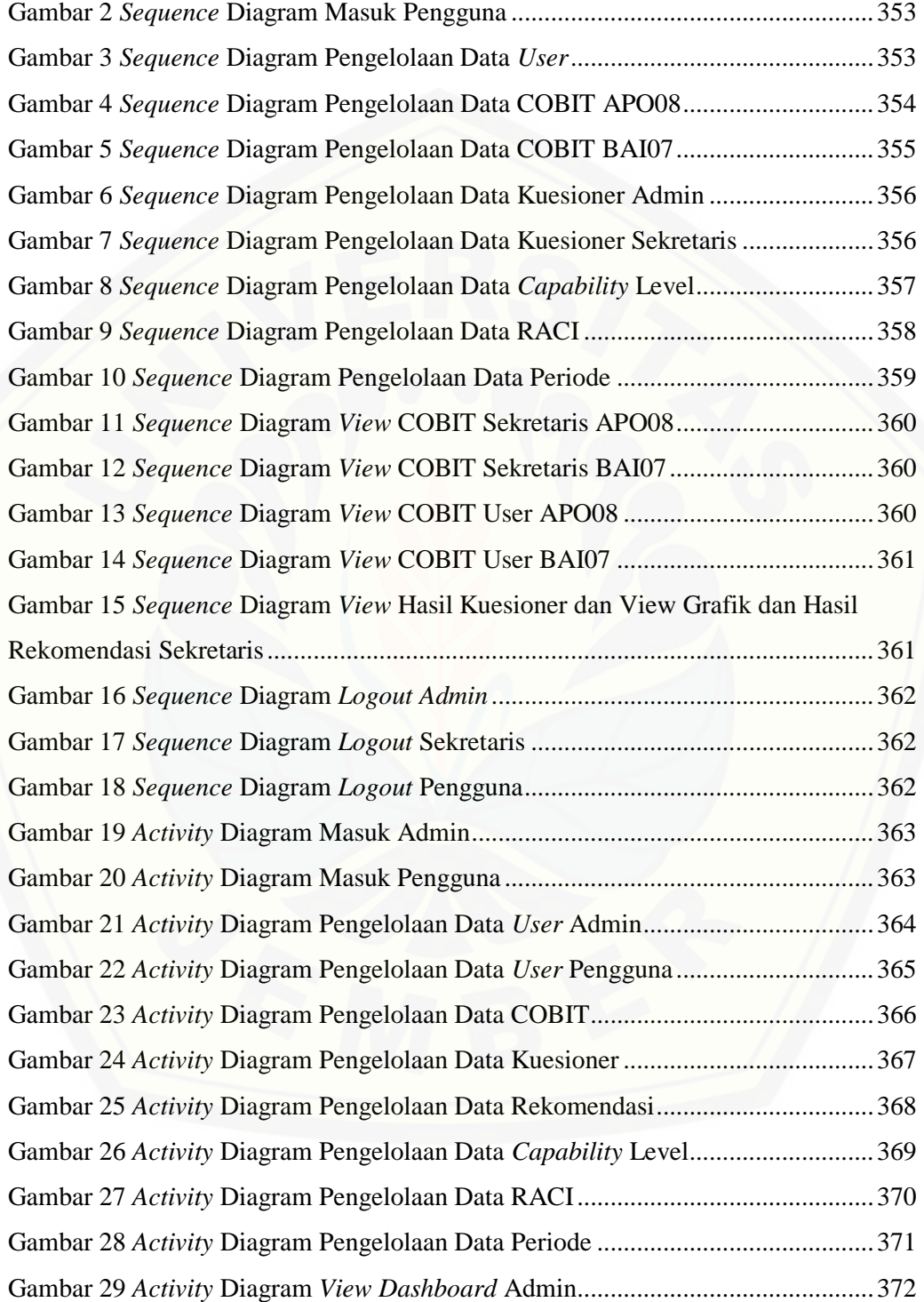

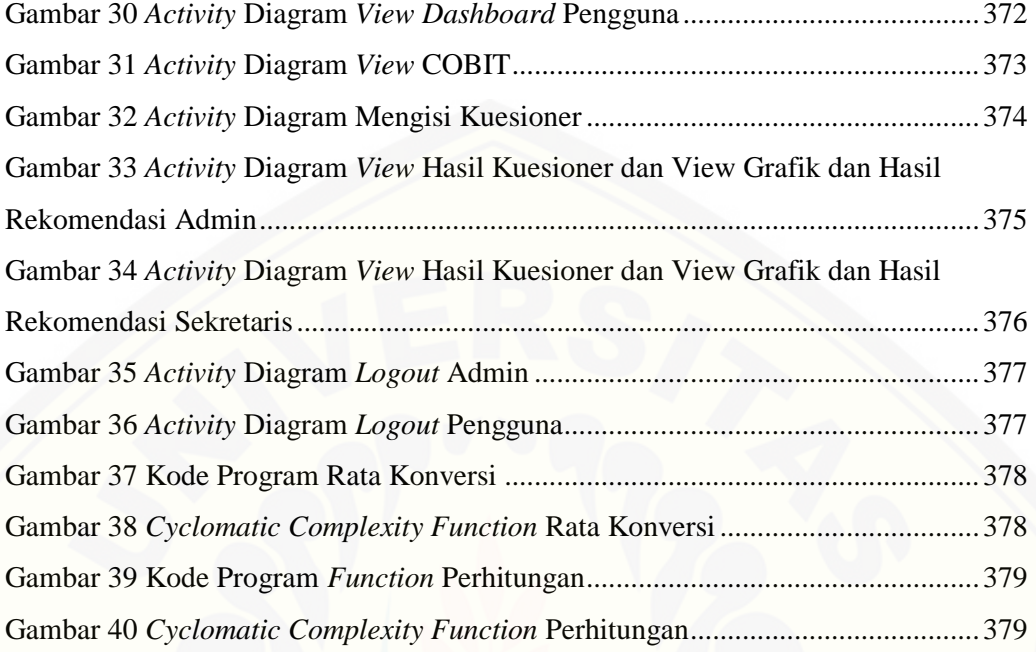

#### **BAB 1. PENDAHULUAN**

Bab ini merupakan langkah awal dari penulisan tugas akhir. Bab ini berisi latar belakang, rumusan masalah, tujuan dan manfaat, batasan masalah, metodologi penelitian, dan sistematika penulisan.

#### **1.1. Latar Belakang**

Perkembangan sistem teknologi informasi di era globalisasi saat ini semakin [canggih yang menyebabkan banyak sekali perubahan-perubahan peran mulai dari](http://repository.unej.ac.id/)  peran efesiensi, efektifitas dan strategik. Tekologi Informasi (TI) tidak hanya difungsikan sebagai pendukung (*support*) melainkan menjadi bagian atau penentu kesuksesan. Pengelolaan TI juga diarahkan untuk untuk peningkatan kinerja suatu organisasi dan dianggap sebagai kebutuhan pokok serta tanggungjawab seluruh manajemen dalam suatu organisasi.

Tata kelola teknologi informasi adalah bagian yang terintegrasi dari pengelolaan organisasi yang mencakup kepemimpinan (*leader*), struktur serta proses organisasi yang ikut membantu memastikan bahwa teknologi informasi dapat dimanfaatkan seoptimal mungkin. Tata kelola teknologi informasi memiliki cakupan yang lebih luas dan berkonsentrasi pada kinerja dan transformasi teknologi informasi untuk memenuhi kebutuhan saat ini dan yang akan datang, baik dari sudut internal maupun eksternal (Surendro, 2009). Berdasarkan peraturan Menteri Komunikasi dan Informatika Nomor : 41/PER/MEN/KOMINFO/11/2007 menyatakan bahwa dalam rangka mendukung tujuan penyelenggaraan pemerintah terhadap pelayanan publik, diperlukan rencana pengelolaan teknologi informasi dan komunikasi yang baik (*good governance*). Berdasarkan Instruksi Presiden Republik Indonesia Nomor 3 Tahun 2003 tentang Kebijakan dan Strategi Nasional Pengembangan *E-Government* menyatakan bahwa untuk menyelenggarakan pemerintahan yang baik (*good governance*) dan meningkatkan layanan publik yang efektif dan efisien diperlukan adanya kebijakan dan strategi pengembangan *e-government*. Berdasarkan dari kedua keterangan tersebut, hal ini dilakukan untuk meningkatkan efesiensi dan efektivitas teknologi informasi dan

pendekatan yang meningkatkan nilai (*value*) dari penerapan teknologi informasi itu sendiri.

Kabupaten Banyuwangi adalah sebuah kabupaten terluas di provinsi Jawa Timur yang mana saat ini pengembangan dan penerapan teknologinya sedang maju. Secara keseluruhan, kondisi penerapan *e-Government* di Kabupaten Banyuwangi yang ada pada saat ini dibandingkan dengan kondisi sebelum tahun 2011 telah mengalami berbagai macam peningkatan yang signifikan, hal itu dapat dilihat baik dari segi kualitas, kuantitas, hingga budaya (*culture*) (Prasetyo, 2016). Sejak diimplementasikannya *e-Government*, perkembangan yang telah dicapai Kabupaten Banyuwangi telah mendapatkan banyak sekali penghargaan dan prestasi yang sangat luar biasa, beberapa prestasi yang telah diraih tersebut seperti *Government Award* [2016, SAKIP \(Sistem Akuntabilitas Kinerja Instansi Pemerintah\) Terbaik se-Jawa](http://repository.unej.ac.id/)  Timur Tahun 2015, dan lain-lain (Prasetyo, 2016). Saat ini Banyuwangi telah mengalami banyak sekali peningkatan, perubahan ini menyebabkan Kabupaten Banyuwangi menjadi kota yang memiliki kemajuan yang cukup pesat (www.tribunnews.com). Salah satunya adalah penerapan teknologi informasi yang saat ini sedang banyak dibicarakan di Kabupaten Banyuwangi adalah "Program *Smart* Kampung Banyuwangi". Program *Smart* Kampung Banyuwangi sendiri adalah program yang digagas Pemkab Banyuwangi untuk meningkatkan kualitas layanan publik di desa-desa. Menkominfo mengapresiasi langkah Pemerintah Kabupaten Banyuwangi dalam menjadikan Teknologi Informasi dan Komunikasi (TIK) sebagai instrumen untuk meningkatkan pelayanan publik, menambah pengetahuan warga, dan menggerakkan perekonomian lokal (www.kominfo.jatimprov.go.id).

Menurut hasil observasi yang penulis lakukan yaitu berupa wawancara dengan Bapak Budi Santoso, S.Sos selaku Sekretaris Dinas Komunikasi Informatika dan Persandian (DISKOMINFO) Kabupaten Banyuwangi, penulis mendapatkan kesimpulan bahwa ada beberapa permasalahan. Permasalahan itu salah satunya adalah kurangnya pengimplementasian proses bisnis menggunakan teknologi informasi. Masih banyak proses bisnis yang dilakukan secara manual diantaranya kuangan,

persuratan dan kehadiran karyawan yang masih belum terimplementasi menggunakan TI. Ditambah lagi DISKOMINFO Kabupaten Banyuwangi baru terbentuk pada Januari 2017 kemarin dan masih memiliki banyak tugas untuk pelayanan TI lebih ke masyarakat sehingga untuk pengimplementasian proses bisnis kedalam teknologi informasi sendiri juga masih membutuhkan waktu yang lebih lama dan mengakibatkan kurangnya keefektifan kinerja.

Berdasarkan masalah diatas, penulis melakukan penelitian tentang tata kelola teknologi informasi untuk DISKOMINFO Kabupaten Banyuwangi karena tata kelola teknologi informasi memungkinkan perusahaan dapat memaksimalkan kinerjanya dan mendapatkan keuntungan penuh dari informasi yang dimilikinya. Tata kelola teknologi informasi juga mengidentifikasi kelemahan kontrol dan menjamin adanya implementasi perbaikan yang dapat terukur secara efisien dan efektif (Surendro, 2009). Hasil yang baik dari sebuah pengelolaan TI dapat dicapai jika dikembangkan dengan menggunakan *IT Framework* berstandar Internasional. Ada berbagai macam framework yang dapat digunakan untuk mengukur tata kelola teknologi informasi, seperti COBIT, ITIL, IT Val, dsb. Alasan penulis memilih COBIT (*Control Objective for Information and Related Technology*) untuk melaksanakan evaluasi tata kelola teknologi informasi pada DISKOMINFO Kabupaten Banyuwangi karena di dalam COBIT memiliki standart manajemen proses teknologi informasi yang berfokus pada kontrol objektif yang dapat mengukur pengelolaan teknologi informasi suatu perusahaan menggunakan *capability model* (ITGI, 2007).

Standart yang digunakan dalam penelitian tata kelola teknologi informasi pada DISKOMINFO Kabupaten Banyuwangi adalah COBIT 5. COBIT 5 dipilih karena [memiliki keunggulan dalam kontrol TI dan juga menyediakan kerangka pengukuran](http://repository.unej.ac.id/)  kinerja TI sebagai bahan analisa objek yang perlu diperbaiki (Sarno, 2009). COBIT pertama kali diterbitkan pada tahun 1996, setelah beberapa waktu COBIT menerbitkan edisi ke duanya pada tahun 1998. Pada tahun 2000 dirilis COBIT 3.0 dan COBIT 4.0 pada tahun 2005. Kemudian COBIT 4.1 dirilis pada tahun 2007 dan saat ini COBIT yang terakhir dirilis adalah COBIT 5.0 yang dirilis pada tahun 2012. Framework

COBIT disusun dengan karakteristik yang berfokus pada bisnis (*bussiness focused*). Pada Framework COBIT 5.0 terdiri dari 34 *high level control objectives* dan kemudian mengelompokkan proses tersebut menjadi 4 domain, keempat domain tersebut antara lain: Align *Plannig and Organization* (APO) yang terdiri dari tiga belas (13) proses TI*, Build, Acquire and Implementation* (BAI) yang terdiri dari sepuluh (10) proses TI*, Delivery, Service and Support* (DSS) yang terdiri dari enam (6) proses TI*, dan Monitor, Evaluate and Assess* (MEA) yang terdiri dari tiga (3) proses TI. Masing-masing proses TI dilengkapi dengan kontrol objektif. Model ini sangat tepat jika digunakan untuk melihat kesesuaian antara proses bisnis dengan pengembangan teknologi informasi dalam sebuah organisasi.

*IT Related Goal* yang cocok dengan masalah yang sedang dihadapi DSIKOMINFO Kabupaten Banyuwangi adalah *Enablement and Support of Business Processes by Integrating Applications and Technology into Business Processes*. Maka *sub-domain* yang dapat diambil adalah APO08 (*Manage Relationship*), BAI02 (*Manage Requirements Definition*), dan BAI07 (*Manage Change Acceptance and Transitioning*). Tidak ketiga *sub-domain* tersebut penulis ambil, hanya APO08 (*Manage Relationship*) dan BA07 (*Manage Change Acceptance and Transitioning*) yang penulis ambil sesuai berdasarkan permintaan dari tempat penulis melakukan penelitian.

Berdasarkan uraian di atas, untuk mengetahui kondisi tata kelola teknologi informasi pada Dinas Perhubungan, Komunikasi dan Informatika Kabupaten [Banyuwangi, maka penulis melakukan penelitian yang berjudul "Evaluasi Tata Kelola](http://repository.unej.ac.id/)  Teknologi Informasi Menggunakan Framework COBIT 5.0 pada Dinas Komunikasi, Informatika dan Persandian Kabupaten Banyuwangi".

#### **1.2. Rumusan Masalah**

Berdasarkan uraian yang telah disampaikan dalam latar belakang mendefinisikan permasalahan yang harus diselesaikan dalam penulisan ini, yaitu :
- 1. Berapa level tingkat kematangan pada tata kelola teknologi informasi di Dinas Komunikasi Informatika dan Persandian Kabupaten Banyuwangi berdasarkan sub-domain APO08 dan BAI07 COBIT 5.0 ?
- 2. Bagaimana mengimplementasikan metode evaluasi tingkat kematangan pada tata kelola TI berdasarkan sub-domain APO08 dan BAI07 COBIT 5.0 dalam sebuah layanan dalam bentuk aplikasi di Dinas Komunikasi Informatika dan Persandian Kabupaten Banyuwangi ?

### **1.3. Tujuan**

Tujuan yang ingin dicapai dalam penelitian ini adalah :

- 1. Menentukan nilai tingkat kematangan sebuah organisasi pada tata kelola teknologi informasi pada Dinas Perhubungan, Komunikasi dan Informatika Kabupaten Banyuwangi berdasarkan sub-domain APO08 dan BAI07 di framework COBIT 5.0.
- 2. Mengimplementasikan penilaian tingkat kematangan organisasi pada tata kelola teknologi informasi pada Dinas Perhubungan, Komunikasi dan Informatika Kabupaten Banyuwangi berdasarkan sub-domain APO08 dan BAI07 di framework COBIT 5.0 dalam sebuah aplikasi web berbasis desktop.

### **1.4. Manfaat**

Manfaat dari penelitian ini adalah :

- 1. Memberikan gambaran pada perusahaan mengenai tata kelola teknologi informasi yang baik (*good governance*).
- 2. [Mengetahui dan memberi pemahaman mengenai langkah-langkah yang](http://repository.unej.ac.id/)  dilakukan dalam menganalisis tata kelola teknologi informasi perusahaan menggunakan COBIT 5.
- 3. Memberikan pemahaman dalam memberikan penilaian *Capability Level* pada APO08 (Mengelola Relasi atau Hubungan) dan BAI07 (Manajemen

Penerimaan Perubahan dan Transisi) di Dinas Komunikasi Informatika dan Persandian (DISKOMINFO) Kabupaten Banyuwangi.

4. Menjadi bahan referensi dalam melakukan perbaikan tata kelola teknologi informasi pada APO08 (Mengelola Relasi atau Hubungan) dan BAI07 (Manajemen Penerimaan Perubahan dan Transisi) di Dinas Komunikasi Informatika dan Persandian (DISKOMINFO) Kabupaten Banyuwangi dengan menggunakan *framework* COBIT 5.

### **1.5. Batasan Masalah**

Penulis memberikan batasan masalah untuk objek dan tema yang dibahas [sehingga tidak terjadi penyimpangan dalam proses penulisan dan pembuatan aplikasi.](http://repository.unej.ac.id/)  Berikut adalah batasan masalah yang dicantumkan :

- 1. Kegiatan tata kelola teknologi informasi ini hanya dilakukan di Dinas Komunikasi Informatika dan Persandian Kabupaten Banyuwangi
- 2. Domain *framework* COBIT 5.0 yang digunakan pada penelitian ini adalah domain *Align*, *Plan and Organize* (APO) yang lebih terpusat pada proses APO08 (Mengelola Relasi atau Hubungan) yang terdiri dari sub proses yaitu APO08.01 (Memahami Harapan Bisnis), APO08.02 (Mengidentifikasi Peluang Risiko dan Kendala TI untuk Meningkatkan Bisnis), APO08.03 (Mengelola Hubungan Bisnis), APO08.04 (Koordinasi dan Komunikasi), APO08.05 (Memberikan Masukan untuk Perbaikan Berkelanjutan dari Pelayanan) dan *Build, Acquire and Implement* (BAI) yang lebih terpusat pada proses BAI07 (Manajemen Penerimaan Perubahan dan Transisi) yang terdiri dari sub proses BAI07.01 (Penyusunan Rencana Implementasi), BAI07.02 (Perencanaan Proses Bisnis, Konversi Sistem dan Data), BAI07.03 (Rencana Persetujuan Pengujian), BAI07.04 (Penyusunan Lingkungan Pengujian), BAI07.05 (Penyelenggaraan Pengujian yang Disetujui), BAI07.06 (Mempromosikan Sistem Baru), BAI07.07 (Pemberian Dukungan Awal Terhadap Sistem Baru), BAI07.08 (Melakukan Pengulangan Pasca Implementasi).*.*

- 3. Sistem yang dibangun berbasis website.
- 4. Penelitian ini menggunakan metode Guttman dalam menentukan *capability level*.

### **1.6. Metode Penelitian**

[Pada penelitian yang dilakukan oleh penulis, metode penelitian yang digunakan](http://repository.unej.ac.id/)  terdiri dari :

1. Metode Pengumpulan Data

Metode yang dilakukan oleh penulis dalam melakukan pengumpulan data yaitu :

- A. Data primer adalah data yang diperoleh langsung di lapangan, yaitu :
	- a. Observasi

Observasi adalah suatu teknik atau pendekatan yang dilakukan penulis untuk memperoleh data dengan cara mengamati secara langsung objek data yang diteliti.

b. Wawancara

Wawancara adalah komunikasi dua arah secara langsung dengan tujuan untuk mendapatkan data selengkap-lengkapnya dari respoden yang dituju. Penulis menemui pihak yang telah ditentukan untuk dilakukan wawancara yaitu Sekretaris DISKOMINFO Kabupaten Banyuwangi terkait objek yang diteliti untuk dimintai keterangan secara langsung secara lisan (*interview*) guna untuk memenuhi kebutuhan yang nantinya digunakan penulis dalam menganalisa kondisi tata kelola teknologi informasi yang saat ini sedang berjalan.

c. Kuesioner

Kuesioner adalah teknik pengumpulan data yang dilakukan dengan cara memberi seperangkat pertanyaan atau pernyataan tertulis kepada responden untuk dijawabnya (Sugiyono, 2012). Tujuan dari kuesioner yang akan diberikan kepada responden adalah untuk

mengetahui hasil dari tingkat kematangan tata kelola TI yang telah berjalan sekarang. Responden dalam mengisi kuesioner akan diberikan pilihan jawaban IYA dan TIDAK dengan konversi jawaban 1 untuk jawaban IYA dan 0 untuk jawaban TIDAK. Hasil konversi jawaban kuesioner akan dihitung dengan menggunakan Skala Guttman sehingga nantinya akan menghasilkan nilai *current capability level* yang dijadikan acuan sudah sampai tingkat mana tata kelola TI yang telah dicapai.

- B. Data sekunder adalah data yang diperoleh dari beberapa kajian pustaka yang berhubungan dengan topik dan permasalahan pada penelitian, yaitu :
	- a. Studi Literatur

Studi literatur adalah proses kegiatan menelaah dan membaca bahan pustaka seperti buku dokumen, memepelajari penelitian orang lain yang sejenis, serta mempelajari topik terkait penelitian yang dilakukan (Sanjaya, 2013). Bahan yang telah didapatkan akan dijadikan masukan dan dasar bagi penulis dalam melakukan penelitian dan merancang untuk menyelesaikan penulisan tugas akhir.

2. Metode Analisis Data

Kegiatan yang dilakukan oleh penulis dalam menentukan identifikasi *capability level*, *gap*, sampai pada pemberian rekomendasi dari proses APO08 (Mengelola [Relasi atau Hubungan\) dan BAI07 \(Manajemen Penerimaan Perubahan dan](http://repository.unej.ac.id/)  Transisi) dengan menggunakan prosedur *Assessment Process Activities* yang terdiri dari :

- A. *Initiation*
- B. *Planning the Assesment*
- C. *Briefing*
- D. *Data Collection*
- E. *Data Validation*

### F. *Process Attribute Level*

### G. *Reporting the Result*

Lalu untuk pembangunan aplikasi implementasi *framework* COBIT 5 untuk menentukan nilai kematangan tata kelola teknologi informasi pada Dinas Komunikasi Informatika dan Persandian (DSIKOMINFO) Kabupaten Banyuwangi menggunakan *System Development Life Cycle* (SDLC) *waterfall*  yang terdiri dari beberapa tahapan, yaitu :

- A. Tahap Analisis Kebutuhan
- B. Tahap Desain Sistem
- C. Tahap Penulisan Kode Program
- D. Tahap Pengujian Program
- E. Tahap Penerapan Program dan Pemeliharaan
- 3. Penetuan *Capability Level*

[Kuesioner yang telah diberikan kepada pihak terkait \(responden\) nantinya](http://repository.unej.ac.id/)  dihitung dengan perhitungan nilai *Capability Level* dan skala pengukuran Guttman dari proses APO08 (Mengelola Relasi atau Hubungan) dan BAI07 (Manajemen Penerimaan Perubahan dan Transisi). Berdasarkan nilai yang nantinya akan dihasilkan, penulis dapat menemukan hasil dari analisis tata kelola teknologi informasi di DISKOMINFO Kabupaten Banyuwangi sedah mencapai pada tingkatan level tertentu.

### **1.7. Sistematika Penulisan**

Penyusunan sistematika penulisan skripsi ini terbagi dalam 5 (lima) bab yang diuraikan secara singkat sebagai berikut :

#### **BAB I PENDAHULUAN**

Bab ini berisi uraian latar belakang, rumusan masalah, batasan masalah, tujuan dan manfaat penelitian, serta sistematika penulisan skripsi

tentang tata kelola teknologi informasi menggunakan *framework* COBIT 5.

### **BAB II LANDASAN TEORI**

Bab ini berisi definisi dan teori-teori yang digunakan sebagai acuan atau dasar dalam penelitian, manfaat, tujuan yang terkait dengan topik penelitian yaitu tentang tata kelola teknologi informasi menggunakan *framework* COBIT 5.

### **BAB III METODOLOGI PENELITIAN**

Bab ini membahas metodologi yang digunakan dalam penelitian yang mencakup desain penelitian, teknik pengumpulan data, teknik analisis data yang digunakan serta metode penerapan tata kelola teknologi informasi menggunakan *framework* COBIT 5.

#### **BAB IV PENGEMBANGAN SISTEM**

Bab ini membahas tentang pengembangan aplikasi tingkat kematangan tata kelola teknologi informasi berdasarkan proses APO08 (Mengelola Relasi atau Hubungan) dan BAI07 (Manajemen Penerimaan Perubahan dan Transisi) *framework* COBIT 5. Tahap pengembangan sistem disesuaikan dengan model *waterfall* yang dimulai dari analisa kebutuhan fungsional dan non-fungsionl sistem, pembuatan desain sistem, penulisan kode program sampai dengan pengujian sistem.

### **BAB V HASIL PENELITIAN DAN PEMBAHASAN**

Bab ini berisi tentang hasil penelitian, hasil penilaian dan penjelasan tingkat kematangan terhadap Dinas Komunikasi Informatika dan [Persandian \(DISKOMINFO\) Kabupaten Banyuwangi pada proses](http://repository.unej.ac.id/)  APO08 (Mengelola Relasi atau Hubungan) dan BAI07 (Manajemen Penerimaan Perubahan dan Transisi) COBIT 5. Mengetahui hasil kuesioner *capability level* dan rekomendasi perbaikan yang ada untuk tata kelola teknologi informsi di DISKOMINFO Kabupaten Banyuwangi.

### **BAB VI KESIMPULAN DAN SARAN**

Bab ini berisi uraian tentang hasil kesimpulan dan saran-saran yang perlu disampaikan untuk perbaikan dari hasil penelitian yang telah dilakukan dalam penerapan tata kelola teknologi informasi [menggunakan framework COBIT 5 di Dinas Komunikasi Informatika](http://repository.unej.ac.id/)  dan Persandian (DISKOMINFO) Kabupaten Banyuwangi.

11

#### **BAB 2. TINJAUAN PUSTAKA**

Pada bagian ini dipaparkan tinjauan yang berkaitan dengan masalah yang dibahas, kajian teori yang berkaitan dengan masalah serta kajian teori yang dikaitkan dengan permasalahan yang dihadapi.

### **2.1. Tata Kelola Teknologi Informasi**

### **2.1.1. Pengertian Tata Kelola**

(Jogyanto & Abdillah, 2011) menyatakan bahwa tata kelola (*governance*) merupakan suatu proses yang dilakukan oleh organisasi atau masyarakat untuk mengatasi suatu permasalahan yang terjadi. Sedangkan menurut (Yarni & Amir, 2014) tata keloa (*governance*) dapat dimaknai dalam 3 hal, yakni :

- 1. Tata kelola (*governance*) sebagai sebuah rangkaian proses pembentukan (pengambilan) kebijakan yang melibatkan berbagai pihak yang berkepentingan;
- 2. Tata kelola (*governance*) sebagai implementasi pelaksanaan kewenangan untuk mengelola berbagai urusan; dan
- 3. Tata kelola (*governance*) sebagai instrumen untuk mendorong terciptanya suatu kesejahteraan sehingga dapat diterima oleh semua golongan.

### **2.1.2. Pengertian Teknologi Informasi**

Teknologi informasi adalah penerapan teknologi komputer yang berfungsi [untuk menciptakan, menyimpan, mempertukarkan dan menggunakan informasi dalam](http://repository.unej.ac.id/)  berbagai bentuk (Fauziyah, 2010). Berdasarkan definisi tersebut dapat diartikan bahwa teknologi informasi berhubungan dengan sesuatu berbasis komputer yang digunakan oleh seseorang untuk melakukan pekerjaan dan mendukung informasi sesuai kebutuhan organisasi.

### **2.1.3. Pengertian Tata Kelola Teknologi Informasi**

Tata kelola teknologi informasi adalah bagian terintegrasi dari pengelolaan organisasi yang mencakup kepemimpinan, struktur data serta proses organisasi. Hal ini

untuk memastikan bahwa teknologi informasi organisasi dapat dipergunakan untuk mempertahankan dan memperluas strategi dan tujuan organisasi (Surendro, 2009).

Tata kelola teknologi informasi mencakup sistem informasi, teknologi dan komunikasi, bisnis dan hukum serta isu lainnya yang melibatkan hampir seluruh pemangku kepentingan (*stakeholders*) (Sarno, 2009).

Berdasarkan penelitian yang pernah dilakukan Agus Prasetyo Utomo dan Novita Mariana dengan judul "Analisis Tata Kelola Teknologi Informasi (*IT Governance*) pada Bidang Akademik dengan Cobit *Framework* Studi Kasus pada Universitas Stikubank Semarang" dari Fakultas Teknologi Informasi Universitas Stikubank Semarang pada tahun 2011 menjelaskan "tata kelola TI atau IT (*Information Technology*) *Governance* merupakan struktur hubungan dan proses untuk mengarahkan dan mengendalikan organisasi untuk mencapai tujuannya dengan menambahkan nilai ketika menyeimbangkan risiko dibandingkan dengan TI dan prosesnya" (Utomo & Mariana, 2011).

Dari beberapa penjelasan diatas penulis menyimpulkan bahwa tata kelola teknologi informasi adalah bagian dari organisasi atau perusahaan yang mencakup [kepemimpinan, struktur dan proses perusahaan, serta proses dan tekologi informasi](http://repository.unej.ac.id/)  yang menyelaraskan strategi teknologi informasi dan strategi organisasi atau perusahaan yang dapat membantu pencapaian tujuan perusahaan itu sendiri.

Menurut (Surendro, 2009) kegunaan tata kelola teknologi informasi adalah untuk mengatur pemaksimalan penggunaan TI, serta untuk memastikan bahwa kinerja teknologi informasi sesuai dengan tujuan seperti berikut :

- 1. Menyelaraskan teknologi informasi dengan strategi organisasi serta realisasi dari keuntungan-keuntungan yang telah dijanjikan dari penerapan TI.
- 2. Penggunaan teknologi informasi memungkinkan organisasi mengambil peluangpeluang yang ada, serta memaksimalkan pemanfaatan TI dalam maksimalkan keuntungan dari penerapan TI tersebut.
- 3. Bertanggungjawab terhadap penggunaan sumber daya TI.
- 4. Penanganan manajemen resiko yang terkait TI dapat dilakukan dengan tepat.

#### **2.1.4. Area Tata Kelola Teknologi Informasi**

Menurut (Sarno, 2009), area tata kelola teknologi informasi terbagi dalam 5 (lima) cakupan area, diantaranya adalah :

- 1. *Strategic Alligentment* (Penyesuaian Strategis), dimana haruslah mendukung pencapaian misi perusahaan strategi TI haruslah benar-benar mendukung strategi bisnis perusahaan.
- 2. *Value Delivery* (Penambahan Nilai), dimana penerapan TI yang dilakukan di perusahaan haruslah memberikan nilai tambah bagi pencapaian misi perusahaan.
- 3. *Risk Management* (Pengelolaan Risiko), dimana penerapan TI haruslah disertai dengan identifikasi terhadap risiko-risiko TI, sehingga dapat mengatasi dampak-dampak yang ditimbulkan. Dampak risiko yang dimaksud seperti virus, kerusakan/kesalahan sistem (*system error*), penyalahgunaan hak akses dan lain-lain.
- 4. *Resource Management* (Pengelolaan Sumber Daya), dimana penerapan TI haruslah didukung dengan sumber daya yang memadai dan penggunaan sumber daya secara optimal.
- 5. *Performance Measurement* (Pengukuran Kinerja), diaman penerapan TI haruslah diukur dan dievaluasi secara berkala yang nantinya berfungsi untuk memantau dan memastikan investasi dan kinerja TI sudah sesuai dengan kebutuhan bisnis perusahaan.

[Terdapat beberapa keuntungan yang diperoleh perusahaan dengan adanya](http://repository.unej.ac.id/)  penerapan tata kelola TI menurut (Sarno, 2009), yaitu :

- 1. Kemampuan proses kerja yang lebih baik.
- 2. Adanya dukungan dan kebutuhan yang jelas dalam menyelaraskan kebutuhan bisnis.
- 3. Mengurangi risiko-risiko yang mungkin terjadi.

4. Peningkatan kinerja

5. Pencapaian dan peningkatan nilai yang jauh semakin baik.

### **2.2. COBIT**

### **2.2.1. Definisi COBIT (***Control Objectives for Information & Related Technology)*

COBIT (*Control Objective for Information and related Technology*) merupakan sekumpulan dokumentasi dan panduan untuk mengimplementasikan *IT Governance,* kerangka kerja yang membantu auditor, manajemen dan pengguna (*user*) untuk menjembatani pemisah (*gap*) antara resiko bisnis, kebutuhan kontrol dan permasalahan-permasalahan teknis. COBIT dikembangkan oleh *IT Governance Institute* (ITGI) yang merupakan bagian dari *Information System Audit and Control Association* (ISACA, COBIT 5 A Business Framework for the Goverance and Management of Enterprises IT, 2012).

Dalam perkembangannya COBIT mengalami beberapa perubahan versi mulai dari versi COBIT 1 sampai dengan versi saat ini yaitu COBIT 5. COBIT sendiri merupakan *best practice* yang menyediakan kebijakan yang jelas untuk IT *governance.*  Tidak sampai disitu saja, COBIT juga memiliki peran membantu manajemen dalam memahami dan mengelola risiko-risiko yang berhubungan dengan TI. Keberadaan ISACA (*Information System Audit and Control Association*) dimulai pada tahun 1967 [yang berjalan sebagai profesional tata kelola TI dimana orang-orang ini terdiri dari](http://repository.unej.ac.id/)  sekelompok kecil dengan pekerjaan kontrol audit yang sama dalam sistem komputer yang menjadi semakin penting untuk operasi organisasi mereka untuk membahas perlunya sumber informasi terpusat dan bimbingan dalam bidang TI. Tahun 1976, Asosiasi *Electronic Data Processing* (EDP) membentuk yayasan pendidikan untuk melakukan upaya penelitian besar-besaran dimana hal ini bertujuan untuk memperluas pengetahuan dan nilai tata kelola IT dan bidang kontrol. Sehingga pada tahun 1996, ISACA merilis COBIT untuk yang pertama kalinya dimana saat itu COBIT hanya berfokus sebagai suatu pekerjaan audit. Tahun 1998 sejak 2 tahun COBIT pertama

dirilis akhirnya COBIT berkembang menjadi versi COBIT 2 yang berfokus pada merefleksikan kontrol peningkatan sejumlah dokumen sumber, revisi pada tingkat tinggi dan tujuan pengendalian rinci serta adanya tambahan *Implementation Tool Set* (seperangkat alat implementasi). Tahun 2000, COBIT berkembang lagi menjadi versi COBIT 3 yang ditandai dengan adanya ITGI (*Information Technology Governance Institute*) yang memberikan pemahaman dan mengadopsi prinsip-prinsip pengaturan TI. Melalui ITGI, COBIT 3 memiliki fokus yang lebih luas yaitu pada manajemen TI.

ITGI memiliki peranan yang sangat penting dalam perkembangan COBIT. Tahun 2005, COBIT telah berhasil berkembang lagi dengan versi terbarunya yaitu COBIT 4 dimana berfokus pada *IT Governance.* Hanya selang 2 tahun kemudian COBIT terus membangun dirinya sebagai kerangka kerja untuk tata kelola TI pada perusahaan. Sehingga pada tahun 2007 COBIT merilis dirinya lagi menjadi versi COBIT 4.1 dengan adanya penambahan Val (*Value*) IT 2.0 yaitu nilai investasi dengan TI dan *Risk* TI (resiko penggunaan TI). Hingga saat ini versi terakhir yang telah berhasil dikembangkan COBIT yaitu versi COBIT 5 dimana versi ini dirilis pada tahun 2012 yang melengkapi seluruh cakupan pada versi COBIT sebelum-sebelumnya. COBIT 5 merupakan suatu *framework* yang melihat pada tujuan bisnis dan nilai tata kelola TI yang biasanya banyak digunakan di perusahaan-perusahaan (ISACA, COBIT [5 A Business Framework for the Goverance and Management of Enterprises IT, 2012\).](http://repository.unej.ac.id/)  Lebih detailnya evolusi COBIT dapat dilihat pada Gambar 2.1.

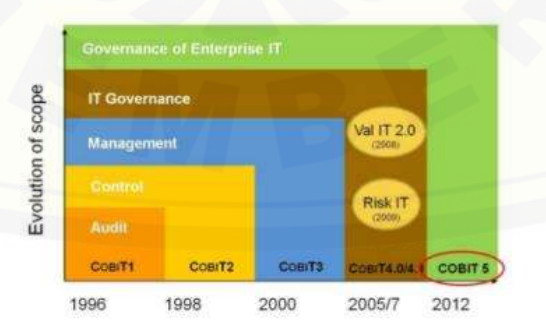

Gambar 2. 1 Evolusi COBIT

17

Penelitian yang pernah dilakukan dengan mengimplementasikan COBIT 4.1 yaitu dengan judul "Aplikasi Penilaian Tingkat Kematangan Tata Kelola Teknologi Informasi Berdasarkan Domain *Plan and Organize* (PO) dan *Acquire and Implement*  (AI) *Framework* COBIT 4.1 (Studi Kasus : Sistem Informasi Terpadu Universitas [Jember\)." yang dilakukan oleh Dhevi Indriawati dari Program Studi Sistem Informasi](http://repository.unej.ac.id/)  Universitas Jember pada tahun 2015. Pada penelitian ini dijelaskan bagaiamana menerapkan tata kelola TI yang baik sesuai dengan COBIT 4.1. Kemudian dilakukan penelitian seberapa jauh Sistem Informasi Terpadu Universitas Jember telah menerapkan tata kelola TI yang sesuai dengan Cobit 4.1 yang dapat dilihat dari hasil *maturity level*nya. Hasil dari penelitian ini adalah diketahuinya level-level dari penerapan proses TI yang ada pada Sistem Informasi Terpadu Universitas Jember. Proses-proses tersebut memiliki nilai rata-rata 3 yang berada pada level kematangan. Pada penelitian tersebut dapat diketahui pula bahwa tidak semua rekomendasi proses menurut COBIT 4.1 dapat diterapkan karena hanya dapat menerapkan yang sesuai dengan kebutuhannya saja. Berdasarkan penelitian tersebut dapat disimpulkan bahwa dalam penilaian tata kelola teknologi informasi menggunakan framework COBIT dapat diketahui tingkat kematangan dari teknologi informasi berada pada level tertentu. Kemudian dalam melakukan analisa, dapat menggunakan beberapa domain dari framework COBIT. Jadi tidak harus selalu menggunakan 4 domain yang dimiliki oleh framework COBIT. Pemilihan domain yang digunakan untuk penelitian disesuaikan dengan tujuan dari penelitian.

Terdapat kelebihan dan kekurangan pada kerangka kerja COBIT. Kelebihan dari COBIT yaitu efektif dan efisien, berhubungan dengan informasi yang relevan terkait dengan proses bisnis, integritas, ketepatan dan kelengkapan informasi yang diberikan dan proteksi terhadap informasi sensitif dari pihak yang tidak bertanggungjawab. Sedangkan kekurangan dari COBIT yaitu COBIT hanya berfokus pada kendali dan pengukuran, tidak memberikan panduan implementasi operasional maka perlu mengadopsi berbagai kerangka kerja lain seperti ITIL dan kerumitan dalam penerapan. COBIT sudah mengalami evolusi yang cukup panjang untuk semakin baik

menjadi kerangka kerja yang bisa digunakan dalam menerapkan *IT Government Enterprise Goal* (Jogyanto & Abdillah, 2011).

### **2.3. COBIT 5**

COBIT 5 adalah sebuah kerangka kerja untuk tata kelola dan manajemen teknologi informasi dan semua yang berhubungan, yang dimulai dari kebutuhan *stakehodolder* akan informasi dan teknologi (ISACA, COBIT 5 A Business Framework for the Goverance and Management of Enterprises IT, 2012). COBIT 5 merupakan generasi terbaru dari panduan ISACA yang membahas mengenai tata kelola dan manajemen TI. COBIT 5 dibuat berdasarkan pengalaman COBIT dari sebelumsebelumnya selama kurang lebih dari 15 tahun oleh banyak perusahaan dan pengguna dari bidang bisnis, komunitas IT, risiko, asuransi dan keamanan (ISACA, COBIT 5 A Business Framework for the Goverance and Management of Enterprises IT, 2012).

Secara sederhana, COBIT 5 membantu perusahaan menciptakan nilai yang optimal dari TI dengan menjaga keseimbangan antara menyadari manfaat dan mengoptimalkan tingkat risiko dan penggunaan sumber daya. COBIT 5 [memungkinkan informasi dan teknologi yang terkait untuk diatur dan dikelola dengan](http://repository.unej.ac.id/)  baik pada seluruh perusahaan, mengambil dalam bisnis secara menyeluruh dan area fungsional tanggung jawab, mengingat kepentingan yang berhubungan dengan IT pemangku kepentingan internal dan eksternal.

#### **2.4.** *Process Reference Model* **(PRM)**

COBIT 5 model proses referensi (*process reference model*) terbagi dalam dua area yaitu *governance* dan *management process* yang terdiri dari 37 process :

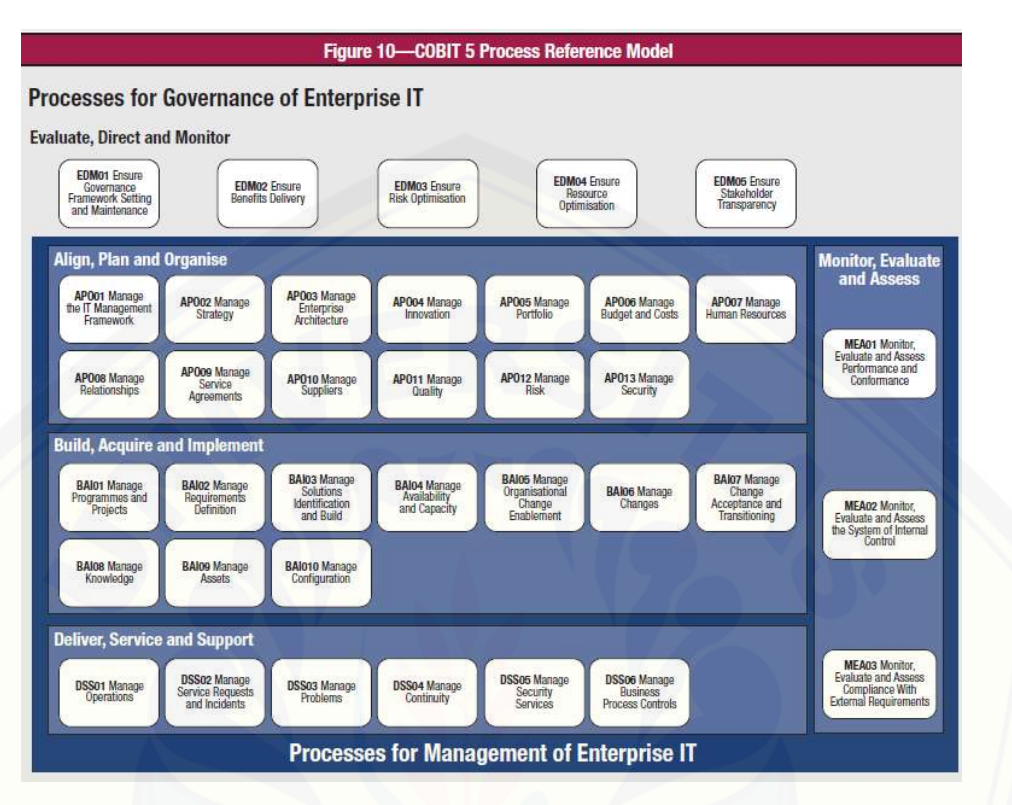

Gambar 2. 2 *Process Reference Model* (PRM) (ISACA, 2012)

### A. *Governance*

Area ini terdapat pada domain *Evaluate, Direct and Monitor* (EDM) yang terdiri dari 5 proses. EDM adalah proses tata kelola yang berhubungan dengan tata pemangku kepentingan yang terdiri dari pengiriman tujuan, nilai, optimisasi resiko dan [sumber daya. Tujuannya adalah mengevaluasi pilihan strategis, memberikan arahan](http://repository.unej.ac.id/)  kepada TI dan melakukan pemantauan hasil. Pada domain EDM terdapat 5 (lima) proses yaitu :

- 1) EDM01 *Ensure Governance Framework Setting and Maintenance*
	- a) EDM01.01 *Evaluate the Governance System*
	- b) EDM01.02 *Direct the Governance System*
	- c) EDM01.03 *Monitor the Governance System*

- 2) EDM02 *Ensure Benefit Delivery*
	- a) EDM02.01 *Evaluate Value Optimisation*
	- b) EDM02.02 *Direct Value Optimisation*
	- c) EDM02.03 *Monitor Value Optimisation*
- 3) EDM03 *Ensure Risk Optimisation*
	- a) EDM03.01 *Evaluate Risk Management*
	- b) EDM03.02 *Direct Risk Management*
	- c) EDM03.03 *Monitor Risk Management*
- 4) EDM04 *Ensure Resource Optimisation*
	- a) EDM04.01 *Evaluate Resource Management*
	- b) EDM04.02 *Direct Resource Management*
	- c) EDM04.03 *Monitor Resource Management*
- 5) EDM05 *Ensure Stakeholder Transparency*
	- a) EDM05.01 *Evaluate Stakeholder Reporting Requirements*
	- b) EDM05.02 *Direct Stakeholder Communication and Reporting*
	- c) EDM05.03 *Monitor Stakeholder Communication*

#### B. *Management*

Area manajemen terdapat 4 (empat) domain yaitu Domain *Align, Plan and Organise* (APO) yang terdiri dari 13 (tiga belas) proses, Domain *Build, Acquire and Implement* (BAI) yang terdiri dari 10 (sepuluh) proses, Domain *Deliver, Service and Support* (DSS) yang terdiri dari 6 (enam) proses dan Domain *Monitor, Evaluate and Assess* (MEA) yang terdiri dari 3 (tiga) proses.

1. Domain APO (*Align, Plan and Organise*)

[Domain APO mencakup strategi dan taktik untuk mengidentifikasi cara terbaik](http://repository.unej.ac.id/)  TI dalam berkontribusi pada tujuan organisasi. Domian APO juga memberikan arah untuk pengiriman solusi (BAI) dan penyediaan layanan dan dukungan (DSS). Domain APO memiliki 13 proses, yaitu :

1) APO01 - *Manage the IT Management Framework*

Proses APO01 memperjelas visi, misi organisasi dan memelihara tata kelola TI. Menerapkan dan memelihara mekanisme untuk mengelola informasi dan penggunaan TI di organisasi dalam mendukung tujuan pengelolaan yang sejalan dengan prinsip dan [kebijakan yang ada \(ISACA, COBIT 5 Enabling Process, 2012\). Tujuan dari proses](http://repository.unej.ac.id/)  APO01 tersebut adalah menyediakan pendekatan pengelolaan yang konsisten untuk memungkinkan kebutuhan pengelolaan perusahaan terpenuhi, termasuk proses manajemen, struktur organisasi, peran dan tanggung jawab.

- a. APO01.01 *Define the Organisational Structure*
- b. APO01.02 *Establish Roles and Responsibilities*
- c. APO01.03 *Maintain the Enablers of the Management System*
- d. APO01.04 *Communicate Management Objectives and Direction*
- e. APO01.05 *Optimisation the Placement of the IT Function*
- f. APO01.06 *Define Information (Data) and System Ownership*
- g. APO01.07 *Manage Continual Improvement of Processes*
- h. APO01.08 *Ensure Compliance with Policies and Procedures*

#### 2) APO02 - *Manage Strategy*

Proses APO02 memberikan pandangan yang menyeluruh dari bisnis saat ini dan lingkungan TI, arah masa depan dan inisiatif yang diperlukan untuk lingkungan di masa depan (ISACA, COBIT 5 Enabling Process, 2012). Tujuan dari proses APO02 adalah menyelaraskan rencana strategi TI dengan tujuan bisnis yang ada di perusahaan dengan adanya komunikasi yang baik, pemilihan startegi TI yang telah diidentifikasi, terstruktur dan terintegrasi dengan rencana bisnis.

- a. APO02.01 *Understand Enterprise Direction*.
- b. APO02.02 *Assess the Current Environment, Capabilities and Performance.*
- c. APO02.03 *Define the Target IT Capabilities.*
- d. APO02.04 *Conduct a Gap Analysis.*
- e. APO02.05 *Define the Strategic Plan and Road Map.*
- f. APO02.06 *Communicate the IT Strategy and Direction.*

#### 3) APO03 - *Manage Enterprise Architecture*

Proses APO03 membangun arsitektur umum yang terdiri dari proses bisnis, informasi, data, aplikasi dan teknologi untuk mewujudkan strategi organisasi dan TI [yang efektif dan efisien \(ISACA, COBIT 5 Enabling Process, 2012\). Tujuan dari proses](http://repository.unej.ac.id/)  APO03 adalah merepresentasikan *building block* yang berbeda yang membentuk perusahaan dan antar hubungannya serta prinsip-prinsip dalam memandu *design* dan evolusi mereka dari waktu ke waktu, memungkinkan perwujudan tujuan operasional dan strategis yang terstandarisasi, responsif, dan efisien. Meningkatkan keterpaduan, ketangkasan, kualitas informasi, dan menghasilkan penghematan biaya potensial melalui inisiatif seperti penggunaan kembali komponen-komponen *building block*.

- a. APO03.01 *Develop the Enterprise Architechture Vision.*
- b. APO03.02 *Define Reference Architechture.*
- c. APO03.03 *Select Opportunities and Solutions.*
- d. APO03.04 *Define Architechture Implementation.*
- e. APO03.05 *Provide Enterprise Architechture Services.*

#### 4) APO04 - *Manage Innovation*

Proses APO04 menjelaskan tentang kesadaran terhadap teknologi informasi dan tren layanan terkait, mengidentifikasi peluang, inovasi dan merencanakan cara memperoleh keuntungan dari inovasi tersebut yang masih dalam kaitannya dengan kebutuhan bisnis (ISACA, COBIT 5 Enabling Process, 2012). Tujuan dari proses tersebut adalah mencapai keunggulan kompetitif, inovasi bisnis, dan peningkatan efektifitas dan efisiensi operasional dengan mengeksploitasi perkembangan TI.

- a. APO04.01 *- Create an Environment Conducive to Innovation.*
- b. APO04.02 *Maintain an Understanding of the Enterprise Environment.*
- c. APO04.03 *Monitor and Scan the Technology Environment.*
- d. APO04.04 *Assess the Potential of Emerging Technologies and Innovation Ideas.*
- e. APO04.05 *Recommend Appropriate Further Initiatives.*

#### f. APO04.06 - *Monitor the Implementation and Use of Innovation.*

#### 5) APO05 - *Manage Portfolio*

Proses APO05 menjelaskan tentang pengaturan strategi untuk investasi yang sejalan dengan visi, arsitektur dan karakteristik organisasi yang diinginkan dari investasi dan jasa terkait portfolio berdasarkan kesesuainnya dengan tujuan strategis, dan risiko bagi perusahaan (ISACA, COBIT 5 Enabling Process, 2012). Tujuan dari [proses APO05 adalah mengoptimalkan performa dari portofolio program-program](http://repository.unej.ac.id/)  dalam respon terhadap performa program dan layanan, dan perubahan dalam proritas dan permintaan perusahaan.

- a. APO05.01 *Establish Target Investment Mix.*
- b. APO05.02 *Determine the Availability and Sources of Funds.*
- c. APO05.03 *Evaluate and Select Programmes to Fund.*
- d. APO05.04 *Monitor, Optimise and Report on Investment Portfolio Investment.*
- e. APO05.05 *Maintain Portfolios.*
- f. APO05.06 *Manage Benefits Achievement.*

#### 6) APO06 - *Manage Budget and Costs*

Proses APO06 menjelaskan tentang pengelolaan kegiatan keuangan yang berkaitan dengan TI dalam bisnis dan fungsi TI yang meliputi anggaran, biaya, manfaat manajemen dan prioritas pengeluaran dan sistem pengalokasikan biaya perusahaan secara adil dan merata (ISACA, COBIT 5 Enabling Process, 2012). Tujuan dari proses APO06 adalah memungkinkan penggunaan sumber daya TI yang efektif dan efisien dan menyediakan transparansi dan akuntabilitas nilai biaya dan nilai bisnis untuk solusi dan layanan. Memungkinkan perusahaan untuk membuat keputusan mengenai solusi dan layanan penggunaan TI.

- a. APO06.01 *Manage Finance and Accounting.*
- b. APO06.02 *Prioritise Resource Allocations.*
- c. APO06.03 *Create and Maintain Budgets.*

- d. APO06.04 *Model and Allocate Costs.*
- e. APO06.05 *Manage Costs.*

#### 7) APO07 - *Manage Human Resources*

Proses APO07 menjelaskan tentang melakukan pendekatan terstruktur untuk memastikan struktur yang optimal, penempatan, hak keputusan dan keterampilan [sumber daya manusia yang optimal \(ISACA, COBIT 5 Enabling Process, 2012\).](http://repository.unej.ac.id/)  Tujuan dari proses APO07 adalah mengoptimalkan kemampuan sumber daya manusia untuk memenuhi tujuan perusahaan.

- a. APO07.01 *Maintain Adequate and Appropriate Staffing.*
- b. APO07.02 *Identify Key IT Personnel.*
- c. APO07.03 *Maintain the Skills and Competencies of Personnel.*
- d. APO07.04 *Evaluate Employee Job Performance.*
- e. APO07.05 *Plan and Track the Usage of IT and Business Human Resources.*
- f. APO07.06 *Manage Contract Staff.*
- 8) APO08 *Understand Business Expectations.*

Proses APO08 menjelaskan tentang pengelolaan hubungan antara bisnis dan TI secara formal dan transparan yang fokus pada pencapaian tujuan bersama berdasarkan hubungan saling percaya, terbuka dan rasa saling memiliki untuk mencapai kesuksesan perusahaan yang mendukung tujuan strategis dan sesuai dengan kendala anggaran dan toleransi risiko (ISACA, COBIT 5 Enabling Process, 2012). Tujuan dari proses APO08 adalah membuat hasil yang lebih baik, meningkatkan kepercayaan diri, kepercayaan akan TI, dan penggunaan sumber daya secara efektif.

- a. APO08.01 *Understand Business Expectations.*
- b. APO08.02 *Identify Opportunities, Risks and Constraints for IT to Enchance the Business.*
- c. APO08.03 *Manage Business Relationship.*
- d. APO08.04 *Co-ordinate and Communicate.*

#### e. APO08.05 - *Provide Input to the Continual Improvement of Services.*

#### 9) APO09 - *Manage Service Agreements*

Proses APO09 menjelaskan tentang ketersediaan layanan TI dan tingkat layanan dengan kebutuhan pada organisasi termasuk identifikasi, spesifikasi, desain, penerbitan, persetujuan dan pemantauan layanan TI,tingkat pelayanan dan indikator [kinerja \(ISACA, COBIT 5 Enabling Process, 2012\). Tujuan dari proses APO09 adalah](http://repository.unej.ac.id/)  memastikan bahwa layanan TI dan tingkat layanan memenuhi kebutuhan perusahaan saat ini dan masa mendatang.

- a. APO09.01 *Identify IT Services.*
- b. APO09.02 *Catalogue IT-enabled Services.*
- c. APO09.03 *Define and Prepare Service Agreements.*
- d. APO09.04 *Monitor and Report Service Levels.*
- e. APO09.05 *Review Service Agreements and Contracts.*

### 10) APO10 - *Manage Suppliers*

Proses APO10 menjelaskan tentang pengelolaan terkait layanan TI yang diberikan oleh semua jenis pemasok (*supplier*) untuk memenuhi kebutuhan perusahaan. Termasuk di pemilihan pemasok, pengelolaan hubungan, manajemen kontrak dan pemantauan kinerja pemasok (*supplier*) untuk efektivitas dan kepatuhan (ISACA, COBIT 5 Enabling Process, 2012). Tujuan dari proses APO10 adalah meminimalkan risiko yang terkait dengan non-performing supplier dan memastikan harga yang kompetitif.

- a. APO10.01 *Identify and Evaluate Supplier Relationships and Contracts.*
- b. APO10.02 *Select Suppliers.*
- c. APO10.03 *Manage Supplier Relationships and Contracts.*
- d. APO10.04 *Manage Supplier Risk.*
- e. APO10.05 *Monitor Supplier Performance and Compliance*.

### 11) APO11 - *Manage Quality*

Proses APO11 menetapkan dan mengkomunikasikan persyaratan kualitas dalam semua proses, prosedur dan hasil pada organisasi termasuk kontrol, pemantauan dan penggunaan praktek dan standar yang terbukti untuk upaya perbaikan secara terusmenerus dan efisiensi (ISACA, COBIT 5 Enabling Process, 2012). Tujuan dari proses APO11 adalah memastikan pencapaian solusi dan layanan yang konsisten untuk memenuhi persyaratan kualitas dan memenuhi kebutuhan perusahaan.

- a. APO11.01 *Establish a Quality Management System* (QMS).
- b. APO11.02 *Define and Manage Quality Standards, Practices and Procedures*.
- c. APO11.03 *Focus Quality Management on Customers*.
- d. APO11.04 *Perform Quality Monitoring, Control and Reviews*.
- e. APO11.05 *Integrate Quality Management into Solutions for Development and Service Delivery*.
- f. APO11.06 *Ensure Continuous Improvement*.

#### 12) APO12 - *Manage Risk*

Proses APO12 mengidentifikasi, menilai dan mengurangi resiko TI dalam tingkat [toleransi yang ditetapkan oleh manajemen eksekutif perusahaan \(ISACA, COBIT 5](http://repository.unej.ac.id/)  Enabling Process, 2012). Tujuan dari proses APO12 mengintegrasikan management dari risiko TI perusahaan dengan keseluruhan ERM (Enterprise Risk Management), dan menyeimbangkan biaya dan keuntungan dari mengelola resiko TI perusahaan.

- a. APO12.01 *Collect Data*.
- b. APO12.02 *Analyse Risk.*
- c. APO12.03 *Maintain a Risk Profile*.
- d. APO12.04 *Articulate Risk*. APO12.05 *Define a Risk Management Action Portfolio*.
- e. APO12.06 *Respond to Risk*.
- 13) APO13 *Manage Security*

Proses APO13 mendefinisikan, mengoperasikan dan memonitoring sistem manajemen keamanan informasi pada perusahaan (ISACA, COBIT 5 Enabling Process, 2012). Tujuan dari proses APO13 adalah menjaga agar dampak dan kejadian dari insiden keamanan informasi masih berada pada level risiko yang dapat diterima

a. APO13.01 - *Establish and Maintain an Information Security Management System* (ISMS)*.*

b. APO13.02 - *Define and Manage an Information Security Risk Treatment Plan*. c. APO13.03 - *Monitor and Review the ISMS.*

2. Domain BAI (*Build, Acquire and Implement*).

perusahaan.

Domian BAI mengidentifikasi solusi TI yang perlu dikembangkan, diterapkan dan diintegrasikan ke dalam proses bisnis. Perubahan dan pemeliharaan sistem yang ada juga dicakup oleh domain BAI, hal ini guna untuk memastikan bahwa berbagai macam solusi yang ada dapat terus memenuhi tujuan bisnis perusahaan. Domain BAI terdapat 10 proses, yaitu :

1) BAI01 - *Manage Programmes and Projects*

Proses BAI01 menjelaskan tentang pengelolaan program dan projek dari investasi portfolio yang sejalan dengan strategi organisasi yang terkoordinasi (ISACA, [COBIT 5 Enabling Process, 2012\). Tujuan dari proses BAI01 adalah menyadari](http://repository.unej.ac.id/)  keuntungan bisnis dan mengurangi risiko penundaan yang tak diharapkan, biaya dan pengurangan nilai dengan memperbaiki komunikasi dan pelibatan bisnis dan pengguna, memastikan nilai dan kualitas hasil proyek dan memaksimalkan kontribusinya terhadap investasi dan portofolio layanan.

- a. BAI01.01 *Maintain a Standard Approach for Programme and Project Management.*
- b. BAI01.02 *Initiate a Programme.*
- c. BAI01.03 *Manage Stakeholder Engagement.*
- d. BAI01.04 *Develop and Mantain the Programme Plan.*

- e. BAI01.05 *Launch and Execute the Programme.*
- f. BAI01.06 *Monitor, Control tnd Report on the Programme Outcomes.*
- g. BAI01.07 *Start Up and Initiate Projects Within a Programme.*
- h. BAI01.08 *Plan Projects.*
- i. BAI01.09 *Manage Programme and Project Quality.*
- j. BAI01.10 *Manage Programme and Project Risk.*
- k. BAI01.11 *Monitor and Control a Project.*
- l. BAI01.12 *Execute a Project.*
- m. BAI01.13 *Close a Project.*
- n. BAI01.14 *Close a Programme.*

### 2) BAI02 - *Manage Requirements Definition*

Proses BAI02 mengidentifikasi solusi, menganalisa persyaratan sebelum akuisisi atau pembuatan untuk memastikan kesesuaian dengan persyaratan strategis perusahaan [yang meliputi proses bisnis, aplikasi, informasi/data, infrastuktur dan layanan \(ISACA,](http://repository.unej.ac.id/)  COBIT 5 Enabling Process, 2012). Tujuan dari proses BAI02 adalah menciptakan solusi optimal yang memenuhi kebutuhan perusahaan dan dapat meminimalkan risiko.

- a. BAI02.01 *Define and Maintain Business Functional and Technical Requirements.*
- b. BAI02.02 *Perform a Feasibility Study and Formulate Alternative Solutions*.
- c. BAI02.03 *Manage Requirements Risk*.
- d. BAI02.04 *Obtain Approval of Requirements and Solutions.*

### 3) BAI03 - *Manage Solutions Identification and Build*

Proses BAI03 menetapkan dan memelihara solusi yang diidentifikasi sesuai dengan kebutuhan perusahaan yang meliputi desain, pengembangan, pengadaan/sumber dan bekerja sama dengan pemasok/vendor (ISACA, COBIT 5 Enabling Process, 2012). Tujuan dari proses BAI03 adalah menetapkan waktu dan

kemampuan solusi efektifitas biaya untuk mendukung strategi perusahaan dan tujuan operasional.

- a. BAI03.01 *Design High-level Solutions.*
- b. BAI03.02 *Design Detailed Solution Component.*
- c. BAI03.03 *Develop Solution Components.*
- d. BAI03.04 *Procure Solution Components.*
- e. BAI03.05 *Build Solutions.*
- f. BAI03.06 *Perform Quality Assurance.*
- g. BAI03.07 *Prepare for Solution Testing.*
- h. BAI03.08 *Execute Solution Testing.*
- i. BAI03.09 *Manage Changes to Requirement.*
- j. BAI03.10 *Maintain Solutions.*
- k. BAI03.11 *Define IT Services and Maintain the Service Portfolio.*

### 4) BAI04 - *Manage Availability and Capacity*

Proses BAI04 menyeimbangkan ketersediaan kebutuhan saat ini dan masa mendatang baik dalam segi kinerja dan kapasitas dengan penyediaan layanan biaya [yang lebih efektif, termasuk penilaian kemampuan saat ini, peramalan kebutuhan masa](http://repository.unej.ac.id/)  mendatang berdasarkan kebutuhan bisnis, analisis dampak bisnis, dan penilaian risiko untuk merencanakan dan melaksanakan tindakan dalam memenuhi persyaratan yang teridentifikasi (ISACA, COBIT 5 Enabling Process, 2012). Tujuan dari proses BAI04 adalah menjaga ketersediaan layanan, manajemen sumber daya yang efisien, dan mengoptimalkan kinerja sistem melalui prediksi kinerja masa depan dan kebutuhan kapasitas.

- a. BAI04.01 *Assess Current Availability, Performance and Capacity and Create a Baseline*.
- b. BAI04.02 *Assess Business Impact*.
- c. BAI04.03 *Plan for New or Changed Service Requirements.*
- d. BAI05.04 *Monitor and Review Availability and Capacity*.

e. BAI05.05 - *Investigate and Address Availability, Performance and Capacity Issues*.

### 5) BAI05 - *Manage Organisational Change Enablement*

Proses BAI05 memaksimalkan kemungkinan keberhasilan dalam penerapan perubahan pada organisasi yang berkelanjutan dengan cepat dan mengurangi resiko meliputi perubahan siklus hidup secara lengkap yang terkait dalam bisnis dan TI (ISACA, COBIT 5 Enabling Process, 2012). Tujuan dari proses BAI05 adalah menyiapkan dan melakukan komitmen untuk perubahan bisnis dan mengurangi risiko kegagalan.

- a. BAI05.01 *Establish the Desire to Change*.
- b. BAI05.02 *Form an Effective Implementation Team.*
- c. BAI05.03 *Communicate Desired Vision*.
- d. BAI05.04 *Empower Role Players and Identify Short-term Wins*.
- e. BAI05.05 *Enable Operation and Use*.
- f. BAI05.06 *Embed New Approaches*.
- g. BAI05.07 *Sustain Changes*.

### 6) BAI06 - *Manage Changes*

Proses BAI06 mengelola semua perubahan secara terkontrol termasuk standar perubahan dan prosedur, penilaian dampak, prioritas dan otoritas, pelacakan, pelaporan, perawatan darurat yang berkaitan dengan proses bisnis, aplikasi dan [infrastruktur, penutupan dan dokumentasi \(ISACA, COBIT 5 Enabling Process, 2012\).](http://repository.unej.ac.id/)  Tujuan dari proses BAI06 adalah memungkinkan perubahan yang cepat dan bisa diandalkan bagi bisnis dan mitigasi risiko yang berdampak negatif bagi stabilitas lingkungan yang diubah.

- a. BAI06.01 *Evaluate, Prioritise And Authorize Changes.*
- b. BAI06.02 *Manage Emergency Changes*.
- c. BAI06.03 *Track and Report Change Status*.

#### d. BAI06.04 - *Close and Document the Changes*.

#### 7) BAI07 - *Manage Change Acceptance and Transitioning*

Proses BAI07 menerima dan membuat solusi operasional yang baru termasuk perencanaan pelaksanaan, sistem dan konversi data, pengujian penerimaan, komunikasi, persiapan rilis, promosi untuk produksi proses bisnis baru dan layanan TI [ke lingkungan produksi, dukungan produksi awal dan pasca pelaksanaan \(ISACA,](http://repository.unej.ac.id/)  COBIT 5 Enabling Process, 2012). Tujuan dari proses BAI07 adalah mengimplementasikan solusi dengan aman dan sejalan dengan ekspektasi dan hasil yang sudah disetujui.

- a. BAI07.01 *Establish an Implementation Plan.*
- b. BAI07.02 *Plan Business Process, System and Data Conversion*.
- c. BAI07.03 *Plan Acceptance Tests*.
- d. BAI07.04 *Establish a Test Environment*.
- e. BAI07.05 *Perform Acceptance Tests*.
- f. BAI07.06 *Promote to Production and Manage Releases*.
- g. BAI07.07 *Provide Early Production Support*.
- h. BAI07.08 *Perform a Post - Implementation Review*.

#### 8) BAI08 - *Manage Knowledge*

Proses BAI08 mempertahankan ketersediaan dari pengetahuan relevan saat ini yang sudah divalidasi dan dapat dipercaya untuk mendukung seluruh aktivitas proses dan memfasilitasi pengambilan keputusan (ISACA, COBIT 5 Enabling Process, 2012). Tujuan dari proses BAI08 adalah menyediakan pengetahuan yang dibutuhkan untuk mendukung seluruh staff dalam aktivitas pekerjaannya dan untuk menginformasikan pembuatan keputusan dan meningkatkan produktivitas.

- a. BAI08.01 *Nurture and Facilitate a Knowledge-Sharing Culture.*
- b. BAI08.02 *Identify and Classify Sources of Information.*
- c. BAI03.03 *Organise and Contextualise Information into Knowledge.*

- d. BAI03.04 *Use and Share Knowledge.*
- e. BAI03.05 *Evaluate and Retire Information*.

### 9) BAI09 - *Manage Assets*

Proses BAI09 mengelola asset TI melalui siklus hidupnya untuk memastikan bahwa penggunaannya memberikan nilai pada biaya yang optimal, sesuai dengan tujuan organisasi (ISACA, COBIT 5 Enabling Process, 2012). Tujuan dari proses BAI09 adalah pencatatan seluruh aset TI dan pengoptimalisasian nilai yang diberikan oleh aset tersebut.

- a. BAI09.01 *Identify and Record Current Assets*.
- b. BAI09.02 *Manage Critical Assets*.
- c. BAI09.03 *Manage the Asset Life Cycle*.
- d. BAI09.04 *Optimise Asset Costs*.
- e. BAI09.05 *Manage Licences*.

### 10) BAI10 - *Manage Configuration*

Proses BAI10 mendefinisikan dan memelihara hubungan antara sumber daya dan kemampuan yang diperlukan untuk memberikan ketersediaan layanan TI termasuk pengumpulan informasi konfigurasi, menetapkan baseline, memverifikasi dan [memperbaharui repositori konfigurasi \(ISACA, COBIT 5 Enabling Process, 2012\).](http://repository.unej.ac.id/)  Tujuan dari proses BAI10 adalah menyediakan informasi yang cukup tentang aset layanan untuk memungkinkan layanan secara efektif dikelola, menilai dampak perubahan dan berurusan dengan insiden layanan.

- a. BAI10.01 *Establish and Mantain a Configuration Model.*
- b. BAI10.02 *Establish and Maintain a Configuration Respository and a Baseline.*
- c. BAI10.03 *Maintain and Control Configuration Items*.
- d. BAI10.04 *Produce Status and Configuration Reports*.
- e. BAI10.05 *Verify and Review Integrity of the Configuration Repository*.

#### 3. Domain DSS (*Deliver, Service and Support*).

Domain DSS menerima solusi yang digunakan oleh pengguna akhir (*end user*). Domain ini berkaitan dengan dukungan layanan yang dibutuhkan meliputi pelayanan, pengelolaan keamanan dan kelangsungan, dukungan layanan bagi pengguna, manajemen data dan fasilitas operasional. Pada domain DSS terdapat 6 proses, yaitu :

### 1) DSS01 - *Manage Operations*

Proses DSS01 mengkoordinasikan dan mengeksekusi aktivitas dan prosedur operasional yang dibutuhkan untuk menghasilkan layanan TI internal maupun outsourced, termasuk eksekusi atas prosedur standar operasi (SOP) dan aktivitas [pemantauannya \(ISACA, COBIT 5 Enabling Process, 2012\). Tujuan dari proses](http://repository.unej.ac.id/)  DSS01 adalah menghasilkan layanan operasional TI seperti yang direncanakan.

- a. DSS01.01 *Perform Operational Procedures*.
- b. DSS01.02 *Manage Outsourced IT Services*.
- c. DSS01.03 *Monitor IT Infrastructure*.
- d. DSS01.04 *Manage the Environment*.
- e. DSS01.05 *Manage Facilities*.

### 2) DSS02 - *Manage Service Requests and Incidents*

Proses DSS02 memberikan respon yang tepat waktu dan efektif untuk permintaan pengguna dan resolusi semua jenis kejadian (ISACA, COBIT 5 Enabling Process, 2012). Tujuan dari proses BAI02 adalah mencapai pertumbuhan produksi dan meminimalkan gangguan melalui perbaikan cepat dari pertanyaan dan kejadian dari pemakai.

- a. DSS02.01 *Define Incident and Service Request Classification Schemes.*
- b. DSS02.02 *Record, Classify and Prioritise Requests and Incidents.*
- c. DSS02.03 *Verify, Approve and Fulfill Service Request.*
- d. DSS02.04 *Investigate, Diagnose and Allocate Incidents.*
- e. DSS02.05 *Resolve and Recover from Incidents.*

- f. DSS02.06 *Close Service Requests and Incidents.*
- g. DSS02.07 *Track Status and Produce Reports.*

### 3) DSS03 - *Manage Problems*

Proses DSS03 mengidentifikasi dan mengklasifikasikan masalah, akar penyebab masalah menyediakan resolusi dengan jangka waktu untuk mencegah terulangnya insiden dan memberikan solusi perbaikan yang tepat (ISACA, COBIT 5 Enabling Process, 2012). Tujuan dari proses DSS03 adalah meningkatkan ketersediaan, memperbaiki level layanan, mengurangi biaya, dan meningkatkan kenyamanan pelanggan, serta kepuasan dengan mengurangi jumlah problem operasional.

- a. DSS03.01 *Identify and Classify Problems*.
- b. DSS03.02 *Investigate and Diagnose Problems*.
- c. DSS03.03 *Raise Known Errors*
- d. DSS03.04 *Resolve and Close Problems*.
- e. DSS03.05 *Perform Proactive Problem Management*.

#### 4) DSS04 - *Manage Continuity*

Proses DSS04 membangun dan memelihara rencana yang memungkinkan bisnis dan TI menanggapi kejadian dan gangguan sehingga dapat melanjutkan proses operasi bisnis penting, dan menjaga ketersediaan informasi pada di tingkat yang bisa diterima [perusahaan \(ISACA, COBIT 5 Enabling Process, 2012\). Tujuan dari proses DSS04](http://repository.unej.ac.id/)  adalah melanjutkan operasi proses bisnis yang penting dan menjaga ketersediaan informasi di tingkat yang bisa diterima perusahaan ketika terjadi gangguan yang signifikan.

- a. DSS04.01 *Define the Business Continuity Policy, Objectives, and Scope.*
- b. DSS04.02 *Maintain a Continuity Strategy.*
- c. DSS04.03 *Develop and Implement a Business Continuity Response.*
- d. DSS04.04 *Exercise, Test, and Review the BCP.*
- e. DSS04.05 *Review, Maintain and Improve the Continuity Plan.*

34

- f. DSS04.06 *Conduct Continuity Plan Training.*
- g. DSS04.07 *Manage Backup Arrangements.*
- h. DSS04.08 *Conduct a Post – Resumption Review.*

#### 5) DSS05 - *Manage Security Services*

Proses DSS05 melindungi informasi organisasi untuk mempertahankan tingkat resiko keamanan informasi yang dapat diterima organisasi sesuai dengan kebijakan keamanan (ISACA, COBIT 5 Enabling Process, 2012). Tujuan dari proses DSS05 adalah meminimalisasikan dampak bisnis dari kerentanan dan insiden dari keamanan informasi operasional.

- a. DSS05.01 *Protect Against Malware*.
- b. DSS05.02 *Manage Network and Connectivity Security.*
- c. DSS05.03 *Manage Endpoint Security*.
- d. DSS05.04 *Manage User Identity and Logical Access*.
- e. DSS05.05 *Manage Physical Access to IT Assets*.
- f. DSS05.06 *Manage Sensitive Documents and Output Devices*.
- g. DSS05.07 *Monitor the Infrastructure for Security-related Events*.

### 6) DSS06 - *Manage Business Process Controls*

Proses DSS06 mendefinisikan dan mempertahankan kontrol proses bisnis yang tepat untuk memastikan bahwa informasi memenuhi persyaratan pengendalian [informasi yang relevan \(ISACA, COBIT 5 Enabling Process, 2012\). Tujuan proses](http://repository.unej.ac.id/)  DSS06 adalah untuk memelihara integrasi informasi dan keamanan dari aset informasi ditangani dengan proses-proses bisnis dalam perusahaan.

- a. DSS06.01 *Align Control Activities Embedded in Business Processes with Enterprise Objectives.*
- b. DSS06.02 *Control the Processing of Information.*
- c. DSS06.03 *Manage Roles, Responsibilities, Access Privileges and Levels of Authority.*

- d. DSS06.04 *Manage Errors and Exceptions.*
- e. DSS06.05 *Ensure Traceability of Information Events and Accountabilities.*
- f. DSS06.06 *Secure Information Assets.*

#### 4. Domain MEA (*Monitor, Evaluate and Assess*).

Domain MEA meliputi kegiatan pemantauan pengendalian internal, kepatuhan terhadap peraturan dan tata kelola. Domain ini berkaitan dengan pengiriman aktual dan dukungan layanan yang dibutuhkan, yang meliputi pelayanan, pengelolaan keamanan, dukungan layanan bagi pengguna, dan manajemen data dan fasilitas operasional. Penilaian terhadap proses TI dilakukan secara teratur dan mengikuti panduan yang ada. Pada domain MEA terdapat 3 proses, yaitu :

### 1) MEA01 - *Monitor, Evaluate and Assess Performance and Conformance.*

Proses MEA01 mengumpulkan, memvalidasi dan mengevaluasi bisnis TI dan tujuan. Memantau proses kinerja sesuai dengan tujuan dan memberikan pelaporan yang [sistematis dan tepat waktu \(ISACA, COBIT 5 Enabling Process, 2012\). Tujuan dari](http://repository.unej.ac.id/)  proses MEA01 adalah menyediakan transparansi performa dan kesesuaian dan mendorong pencapaian tujuan.

- a. MEA01.01 *Establish a Monitoring Approach*.
- b. MEA01.02 *Set Performance and Conformance Targets*.
- c. MEA01.03 *Collect and Process Performance and Conformance* Data.
- d. MEA01.04 *Analyse and Report Performance*.
- e. MEA01.05 *Ensure the Implementation of Corrective Actions*.

2) MEA02 - *Monitor, Evaluate and Assess the System of Internal Control.*

Proses MEA02 dilakukan pemantauan secara terus menerus dan mengevaluasi lingkungan pengendalian untuk mengidentifikasi kekurangan kontrol dan ketidakefektifan untuk memulai tindakan perbaikan (ISACA, COBIT 5 Enabling Process, 2012). Tujuan dari proses MEA02 adalah mendapatkan tranparansi untuk kecukupan pada kontrol sistem internal yang membuat kepercayaan pada kegiatan

operational perusahaan, kepercayaan pada pencapaian dari tujuan perusahaan, dan pemahaman cukup terhadap risiko yang tersisa.

- a. MEA02.01 *Monitor Internal Controls*.
- b. MEA02.02 *Review Business Process Controls Effectiveness*.
- c. MEA02.03 *Perform Control Self-assessments*.
- d. MEA02.04 *Identify and Report Control Deficiencies*.
- e. MEA02.05 *Ensure that Assurance Providers are Independent and Qualified.*
- f. MEA02.06 *Plan Assurance Initiatives*.
- g. MEA02.07 *Scope Assurance Initiatives*.
- h. MEA02.08 *Execute Assurance Initiatives*.
- 3) MEA03 *Monitor, Evaluate and Assess Compliance with External Requirements.*

Proses MEA03 menilai bahwa proses TI dan proses bisnis TI sesuai dengan hukum, aturan yang berlaku dan berdasarkan persyaratan kontrak atau perjanjian. Memperoleh keyakinan bahwa persyaratan telah diidentifikasi dan dipenuhi dengan [seluruh pemenuhan persyaratan perusahaan \(ISACA, COBIT 5 Enabling Process,](http://repository.unej.ac.id/)  2012). Tujuan dari proses MEA03 adalah memastikan bahwa perusahaan kompatibel dengan semua persyaratan eksternal yang berlaku.

- a. MEA03.01 *Identify External Compliance Requirements.*
- b. MEA03.02 *Optimise Response to External Requirements.*
- c. MEA03.03 *Confirm External Compliance.*
- d. MEA03.04 *Obtain Assuramce of External Compliance.*

#### *2.5.1. Assessment Process Activities*

Menurut (ISACA, Process Assessment Model, 2012), *Assessment Process Activities* adalah tahapan-tahapan aktifitas dalam melakukan proses penilaian *capability level* untuk perusahaan yang terbagi dalam beberapa proses, yaitu :

#### **a.** *Initiation*

*Initiation* merupakan tahapan pertama dalam *assessment process activities* yang ada pada *Process Assessment Model* COBIT 5 yang bertujuan untuk menjelaskan hasil identifikasi dari beberapa informasi yang dapat dikumpulkan.

#### **b.** *Planning the Assessment*

Tahap kedua yaitu *planning the assessment* adalah dilakukan rencana penilaian yang bertujuan untuk mendapatkan hasil evaluasi penilaian *capability level.* Dengan pengisian angket kuesioner oleh beberapa staf DISKOMINFO Kabupaten Banyuwangi selaras dengan kebutuhan penelitian.

### **c.** *Briefing*

Tahapan ketiga adalah dilakukan pengarahan kepada tim penilai manajemen penerimaan perubahan dan transisi pada DISKOMINFO Kabupaten Banyuwangi, [disana penulis memberi pengarahan kepada tim penilai tentang masukan, proses dan](http://repository.unej.ac.id/)  keluaran yang ada pada APO08 (*Manage Relationship*) dan BAI07 (*Manage Change Acceptance and Transitioning*) COBIT 5.

#### **d.** *Data Collection*

Tahap keempat adalah dilakukan pengumpulan data dari hasil temuan yang terdapat pada DISKOMINFO Kabupaten Banyuwangi yang bertujuan untuk mendapatkan bukti-bukti penilaian evaluasi pada aktifitas proses yang telah dilakukan.

#### **e.** *Data Validation*

Tahap kelima adalah dilakukan validasi data yang bertujuan untuk mengetahui hasil perhitungan kuesioner agar mendapat evaluasi penilaian *capability level.*

### **f.** *Process Atribute Level*

Tahap keenam adalah dilakukan proses memberi level pada atribut yang ada disetiap indikator, yang bertujuan untuk menunjukkan hasil *capability level* dari hasil perhitungan kuesioner pada tahap-tahap sebelumnya dan melakukan analisis GAP pada tahapan berikutnya.

### **g.** *Reporting the Result*

Tahap ketujuh adalah membuat laporan hasil evaluasi yang bertujuan untuk memberikan rekomendasi kepada DISKOMINFO Kabupaten Banyuwangi dengan COBIT 5. Dalam praktik tata kelola teknologi informasi pada COBIT 5 memiliki beberapa ketentuan yang harus dipenuhi.

### **2.5. RACI** *Chart*

Matrik penugasan tanggung jawab atau yang biasa dikenal dengan sebutan RACI adalah cara menjelaskan peran dari berbagai pihak yang mempunyai suatu tanggung jawab dari suatu proses. RACI sendiri mempunyai 4 parameter yaitu *Responsible, Accountable, Consulted, and Informed.* Berikut definisi dari 4 parameter RACI :

- 1. *Responsible* (pelaksana) adalah pihak atau orang yang berperan dalam melakukan tugas atau pekerjaan.
- 2. *Accountable* (penanggung jawab) adalah pihak atau orang yang memilki tanggung jawab dan memiliki otoritas dalam memutuskan suatu perkara tau menyutujui suatu keputusan.
- 3. *Consulted* (penasihat) adalah pihak atau orang yang mempunyai peran memberikan pendapat dan nasihat dala suatu kegiatan.
- 4. *Informed* (terinformasi) adalah pihak atau orang yang selalu tau hasil dari suatu keputusan yang telah diambil.

Diagram RACI *chart* menggambarkan tentang aktivitas atau proses yang dilakukan dan individu yang terlibat. *Key Management Practice* (KMP) adalah praktik [manajemen yang berisi aktivitas-aktivitas pada setiap domain pada COBIT 5. Berikut](http://repository.unej.ac.id/)  ini penjelasan mengenai pihak-pihak yang terlibat dalam struktur COBIT 5, yaitu :

1. *Board* adalah kelompok eksekutif paling senior dan/atau direktur non-eksekutif dari organisasi yang bertanggung jawab untuk tata kelola organisasi dan memiliki kontrol keseluruhan sumber daya.

- 2. *Chief Excutive Officer* **(CEO)** adalah orang yang memiliki kedudukan tinggi yang bertanggung jawab dari manajemen keseluruhan organisasi.
- 3. *Chief Financial Officer* **(CFO)** adalah seseorang yang memiliki jabatan senior pada organisasi yang bertanggung jawab untuk semua aspek manajemen keuangan, termasuk resiko dan kontrol keuangan dan rekening terpercaya dan akurat.
- 4. *Chief Operating Officer* **(COO)** adalah seseorang yang memiliki jabatan senior pada organisasi yang bertanggung jawab untuk operasi organisasi.
- 5. *Chief Risk Officer* **(CRO)** adalah seseorang yang memiliki jabatan senior pada organisasi yang bertanggung jawab untuk semua aspek manajemen resiko di seluruh organisasi. Bertugas mengawasi resiko yang berhubungan dengan TI.
- 6. *Chief Information Officer* **(CIO)** adalah pejabat senior pada organisasi yang bertanggung jawab untuk menyelaraskan TI dan strategi bisnis dan akuntabel untuk perencanaan, sumber daya dan mengelola pengirima layanan dan solusi untuk mendukung tujuan TI organisasi.
- 7. *Chief Information Security Officer* **(CISO)** adalah pejabat senior pada organisasi yang bertanggung jawab untuk keamanan informasi organisasi dalam segala bentuknya.
- 8. *Business Executive* adalah sebuah manajemen individu senior yang bertanggung jawab untuk operasi unit bisnis tertentu atau anak organisasi.
- 9. *Business Process Owner* adalah seseorang yang bertanggung jawab pada [proses kinerja untuk mewujudkan tujuannya, mendorong perbaikan proses dan](http://repository.unej.ac.id/)  menyetujui perubahan proses.
- 10. *Strategy* **(***IT Executive***)** *Committee* adalah sekelompok eksekutif senior yang ditujukan oleh dewan untuk memastikan bahwa dewan terlibat dalam pengambilan keputusan yang berkaitan dengan TI. Komite ini bertanggung jawab untuk mengelola portfolio investasi *IT-enabled,* layanan TI dan asset TI.
- 11. **(***Project and Programme***)** *Steering Committee* adalah sekelompok pemangku kepentingan dan ahli yang bertanggung jawab untuk bimbingan program dan
proyek, termasuk pengelolaan dan pemantauan rencana, alokasi sumber daya dan manajemen program dan risiko proyek.

- 12. *Architecture Board* adalah sekelompok pemangku kepentingan dan ahli yang bertanggung jawab pada organisasi terkait arsitektur dan keputusan untuk menetapkan kebijakan dan standar arsitektur.
- 13. *Enterprise Risk Committee* adalah kelompok eksekutif dari organisasi yang bertanggung jawab untuk kolaborasi tingkat organisasi untuk mendukung manajemen resiko organisasi.
- 14. *Head of Human Resources* adalah pejabat senior pada organisasi yang bertanggung jawab untuk perencanaan dan kebijakan terhadap semua sumber daya manusia di organisasi.
- 15. *Compliance* adalah seseorang yang bertanggung jawab untuk bimbingan pada hukum, peraturan dan kepatuhan terhadap kontrak.
- 16. **Audit** adalah seseorang yang bertanggung jawab atas penyediaan audit internal.
- 17. *Head of Architecture* adalah seorang individu senior untuk proses arsitektur enterprise.
- 18. *Head of Development* adalah seorang individu senior yang bertanggung jawab terkait proses TI, proses pembangunan solusi.
- 19. *Head of IT Operations* adalah seorang individu senior yang bertanggung jawab atas lingkungan dan infrastruktur operasional TI.
- 20. *Head of IT Administration* adalah seorang individu senior yang bertanggung jawab terkait TI, catatan dan bertanggung jawab untuk mendukung TI terkait masalah administratif.
- 21. *Programme and Project Management Office* **(PMO)** adalah seseorang yang [bertanggung jawab untuk mendukung program dan proyek manajer,](http://repository.unej.ac.id/)  mengumpulkan, menilai dan melaporkan informasi tentang pelaksanaan program dan proyek konstituen.
- 22. *Value Management Office* **(VMO)** adalah seseorang yang bertindak sebagai secretariat untuk mengelola portfolio investasi dan layanan, termasuk menilai

dan memberi nasihat tentang peluang investasi, manajemen control dan menciptakan nilai dari investasi dan jasa.

- 23. *Service Manage* adalah seorang individu yang mengelola pengembangan, implementasi, evaluasi dan pengelolaan berkelanjutan baru dan yang sudah ada.
- 24. *Information Security Manage* adalah seorang individu yang mengelola, desain, mengawasi dan/atau menilai keamanan informasi suatu organisasi.
- 25. *Business Continuity Manager* adalah seorang individu yang mengelola, merancang, mengawasi dan/atau menilai kemampuan kelangsungan usaha suatu organisasi, untuk memastikan bahwa fungsi organisasi tetap beroperasi pada saat kritis.
- 26. *Privacy Officer* adalah seorang yang bertanggung jawab untuk mematau risiko dan dampak bisnis undang-undang privasi dan untuk membimbing dan koordinasi pelaksanaan kebijakan dan kegiatan yang memastikan bahwa arahan privasi terpenuhi. *Privacy Officer* juga disebut sebagai petugas perlindungan data.

### **2.6.1. Pemetaan** *Balanced Scorecard* **pada COBIT 5.0**

#### **2.6.1.1.Pengertian** *Balanced Scorecard*

*Balance* dapat diartikan sebagai keseimbangan, sedang *Scorecard* adalah kartu nilai. Apabila 2 kata tersebut digabungkan secara sederhana dapat diartikan sebuah [kartu nilai untuk menghasilkan sesuatu keseimbangan yang mana keseimbangan](http://repository.unej.ac.id/)  bergantung pada apa yang dinilai.

Menurut (Sarno, 2009), *Balanced Scorecard* yaitu merupakan kerangka pengukuran kinerja yang dapat menyeimbangkan antara kedua aspek, yakni kuantitatif (keuangan) dan kualitatif (non keuangan) selain kondisi internal dan eksternal yang mempengaruhi bisnis.

#### **2.6.1.2.Pemetaan** *Balance Scorecard*

COBIT dalam memudahkan proses pengontrolan telah mengelompokkan [tujuan-tujuan tersebut ke dalam tujuan bisnis yang terdapat dalam COBIT 5 dari](http://repository.unej.ac.id/)  (ISACA, COBIT 5 Enabling Process, 2012) seperti Gambar 2.3.

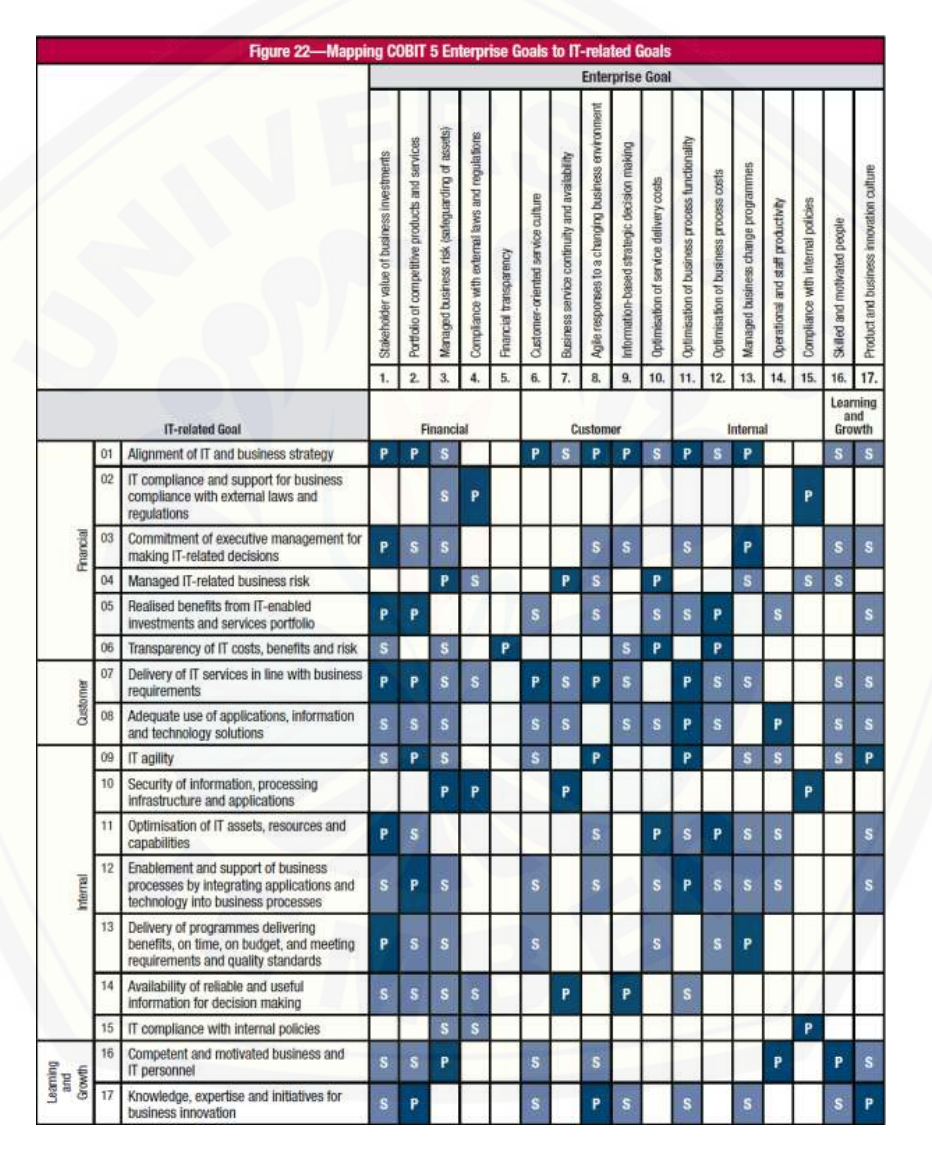

Gambar 2. 3 *Mapping COBIT 5 Enterprise Goal-IT Goal* (ISACA, 2012)

Setiap suatu perusahaan mungkin tidak memiliki semua tujuan bisnis seperti yang dikelompokkan dalam tabel tersebut, namun dalam penyusunan tujuan bisnis perusahaan dapat memilih yang sesuai dengan karakteristik perusahaan/organisasinya masing-masing. Pemilihan tujuan bisnis dapat dilakukan dengan mendefinisikan proses bisnis perusahaan/organisasi terlebih dahulu. Permasalahan yang ada pada [Dinas Komunikasi Informatika dan Persandian \(DISKOMINFO\) Kabupaten](http://repository.unej.ac.id/)  Banyuwangi yaitu masih terdapat beberapa proses bisnis seperti pembukuan keuangan, kehadiran karyawan, persuratan dan masih ada beberapa lagi proses bisnis yang masih dikerjakan manual, ditambah lagi DISKOMINFO Kabupaten Banyuwangi juga masih baru terbentuk pada awal tahun 2017 sehingga masih terdapat proses bisnis yang belum terkomputerisasi. Dari permasalahan tersebut dapat ditarik dari *Enterprise Goal* nomor 13 yaitu *Managed Business Change Programes* menuju *IT Goal* yaitu *Enablement and Support of Business Process by Integrating Applications and Technology into Business Processes*. Setelah mendapatkan *IT Goal* selanjutnya penulis dapat menentukan proses domain. Lebih jelasnya dalam *IT Goal* pada COBIT 5 bisa dilihat pada Gambar 2.4.

44

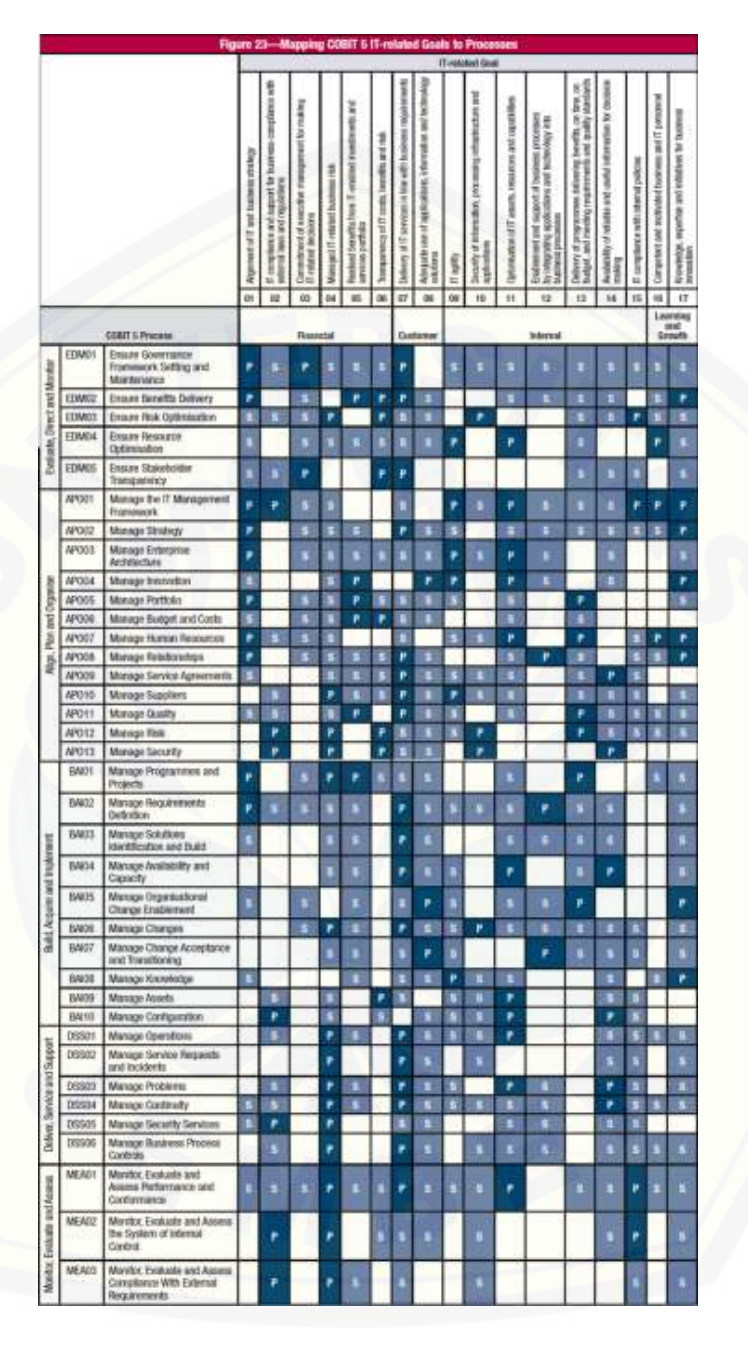

Gambar 2. 4 *Mapping IT Related Goals to Process* (ISACA, 2012)

Selanjutnya penulis mengurutkan proses domain apa saja yang dapat dijadikan fokus area COBIT sesuai *goal* yang diinginkan, dan diapatkan 3 domain antara lain :

45

- 1. APO08 : *Manage Relationships*
- 2. BAI02 : *Manage Requirements Definition*
- 3. BAI07 : *Manage Change Acceptance and Transitioning*

Setelah melakukan wawancara dengan Sekretaris Dinas Komunikasi Informatika (DISKOMINFO) Kabupaten Banyuwangi, pihak DISKOMINFO menentukan proses domain yang sesuai dengan kondisi perusahaan yang sekarang adalah APO08 (*Manage Relationships*) dan BAI07 (*Manage Change Acceptance and Transitioning*). Domain APO08 memiliki 5 sub-domain yaitu APO08.01 (Memahami Harapan Bisnis), APO08.02 (Mengidentifkasi Peluang Risiko dan Kendala TI untuk Meningkatkan Bisnis), APO08.03 (Mengelola Hubungan Bisnis), APO08.04 (Kordinasi dan Komunikasi) dan APO08.05 (Memberikan Masukan untuk Perbaikan Berkelanjutan dari Pelayanan), lalu untuk Domain BAI07 memiliki 8 sub-domain, yaitu : BAI07.01 (Penyusunan Rencana Implementasi), BAI07.02 (Perencanaan Proses Bisnis, Konversi Sistem dan Data), BAI07.03 (Rencana Persetujuan Pengujian), BAI07.04 (Penyusunan Lingkungan Pengujian), BAI07.05 (Penyelenggaraan Pengujian yang Disetujui), BAI07.06 (Mempromosikan Sistem Baru), BAI07.07 (Pemberian Dukungan Awal Terhadap Sistem Baru), dan BAI07.08 (Melakukan Pengulasan Pasca Implementasi).

#### **2.6.2. Identifikasi RACI** *Chart*

Diagram RACI dipetakan kepada peran-peran terkait yang terdapat dalam [struktur organisasi Dinas Komunikas Informatika dan Persandia \(DISKOMINFO\)](http://repository.unej.ac.id/)  Banyuwangi yang diharapkan jawaban dari kuesioner yang nantinya akan disebar dapat sesuai dan mewakili keadaan sesungguhnya di lapangan sesuai dengan struktur RACI yang telah disediakan oleh COBIT 5. Data pemetaan didapat dengan cara penulis menjelaskan pihak-pihak mana saja yang telah disediakan oleh COBIT 5, menanyakan dan memastikan secara langsung kepada bahwa pihak-pihak tersebut sesuai dengan jabatan yang ada di struktur organisasi Dinas Komunikas Informatika (DISKOMINFO) dan Persandian Kabupaten Banyuwangi. Pemetaan diagram RACI ke dalam struktur

organisasi Dinas Komunikas Informatika (DISKOMINFO) dan Persandian Kabupaten Banyuwangi pada proses APO08.01 (Memahami Harapan Bisnis) dapat dilihat pada Tabel 2.1 :

| N <sub>O</sub>              | <b>Struktur RACI Chart pada</b>     | <b>Struktur Organisasi DISKOMINFO</b> |
|-----------------------------|-------------------------------------|---------------------------------------|
|                             | <b>COBIT 5.0</b>                    | <b>BANYUWANGI</b>                     |
|                             | <b>Business Process Owner</b>       | KASUBAG PENYUSUNAN PROGRAM            |
| $\mathcal{D}_{\mathcal{L}}$ | <b>Head Development</b>             | KASI APLIKASI DAN TATAKELOLA<br>TI    |
| 3                           | <b>Head IT Operations</b>           | KASI INFRASTRUKTUR TI                 |
| $\overline{4}$              | Service Manager                     | <b>STAF BIDANG TI</b>                 |
| 5                           | <b>Information Security Manager</b> | KASI INFRASTRUKTUR TI                 |
| 6                           | <b>Business Continuity Manager</b>  | KASI APLIKASI DAN TATAKELOLA<br>TI    |

Tabel 2. 1 Identifikasi RACI *Chart* APO08.01 (Memahami Harapan Bisnis)

Struktur RACI *chart* pada domain APO08.01 (Memahami Harapan Bisnis) terdapat 6 peran standar dalam COBIT 5 yang seharusnya ada dalam struktur organisasi sebuah Perusahaan/Instansi agar proses dapat berjalan dengan baik, namun ternyata di Dinas Komunikasi Informatika dan Persandian (DISKOMINFO) Kabupaten Banyuwangi hanya terdapat 4 peran yang melakukan proses. Sehingga terdapat 2 peran [dalam Dinas Komunikasi Informatika dan Persandian \(DISKOMINFO\) Kabupaten](http://repository.unej.ac.id/)  Banyuwangi bisa merangkap lebih dari satu peran dalam COBIT 5.

Pemetaan diagram RACI ke dalam struktur organisasi Dinas Komunikas Informatika dan Persandian (DISKOMINFO) pada proses APO08.02 (Mengidentifkasi

Peluang Risiko dan Kendala TI untuk Meningkatkan Bisnis) dapat dilihat pada Tabel 2.2 :

Tabel 2. 2 Identifikasi RACI *Chart* APO08.2 (Mengidentifkasi Peluang Risiko dan Kendala TI untuk Meningkatkan Bisnis)

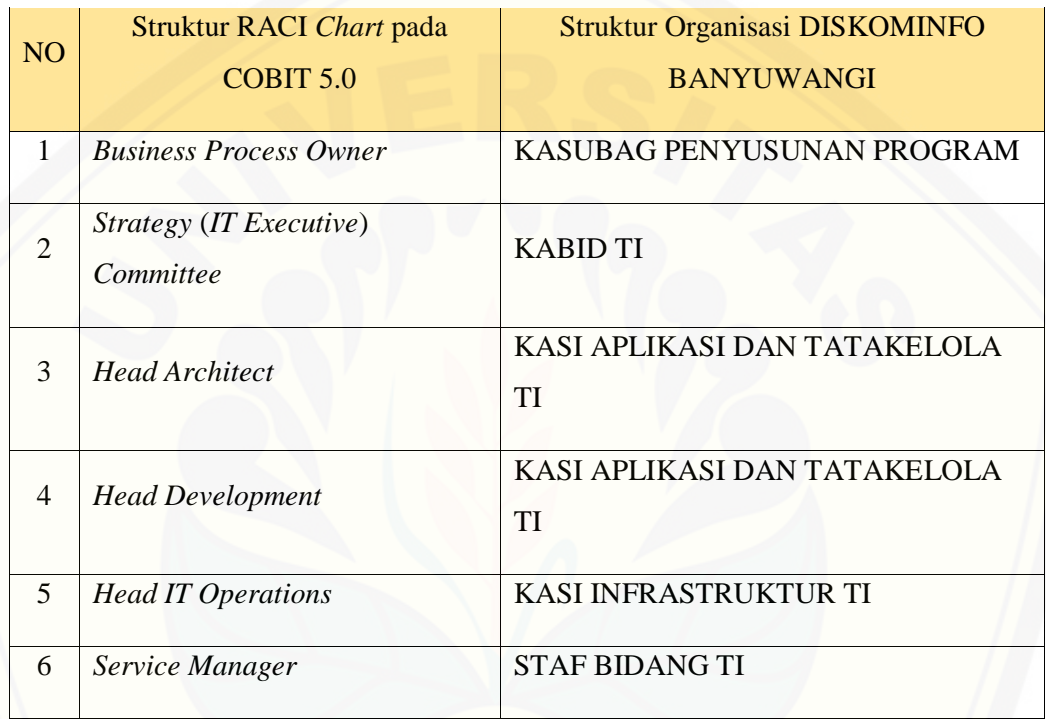

Struktur RACI *chart* pada domain APO08.02 (Mengidentifkasi Peluang Risiko [dan Kendala TI untuk Meningkatkan Bisnis\) terdapat 6 peran standar dalam COBIT 5](http://repository.unej.ac.id/)  yang seharusnya ada dalam struktur organisasi sebuah Perusahaan/Instansi agar proses dapat berjalan dengan baik, namun ternyata di Dinas Komunikasi Informatika dan Persandian (DISKOMINFO) Kabupaten Banyuwangi hanya terdapat 5 peran yang melakukan proses. Sehingga terdapat 1 peran dalam Dinas Komunikasi Informatika dan Persandian (DISKOMINFO) Kabupaten Banyuwangi bisa merangkap lebih dari satu peran dalam COBIT 5.

Pemetaan diagram RACI ke dalam struktur organisasi Dinas Komunikas Informatika dan Persandian (DISKOMINFO) pada proses APO08.03 (Mengelola Hubungan Bisnis) dapat dilihat pada Tabel 2.3 :

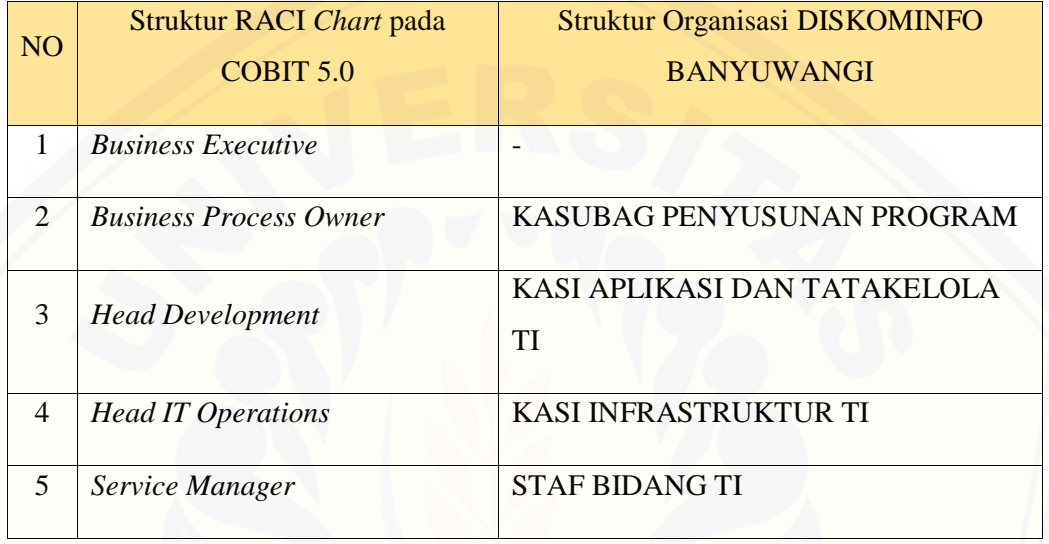

Tabel 2. 3 Identifikasi RACI *Chart* APO08.03 (Mengelola Hubungan Bisnis)

Struktur RACI *chart* pada domain APO08.03 (Mengelola Hubungan Bisnis) [terdapat 5 peran standar dalam COBIT 5 yang seharusnya ada dalam struktur organisasi](http://repository.unej.ac.id/)  sebuah Perusahaan/Instansi agar proses dapat berjalan dengan baik, namun ternyata di Dinas Komunikasi Informatika dan Persandian (DISKOMINFO) Kabupaten Banyuwangi hanya terdapat 4 peran yang melakukan proses. Sehingga terdapat 1 peran dalam Dinas Komunikasi Informatika dan Persandian (DISKOMINFO) Kabupaten Banyuwangi yang tidak berperan dalam COBIT 5.

Pemetaan diagram RACI ke dalam struktur organisasi Dinas Komunikas Informatika dan Persandian (DISKOMINFO) pada proses APO08.04 (Kordinasi dan Komunikasi) dapat dilihat pada Tabel 2.4 :

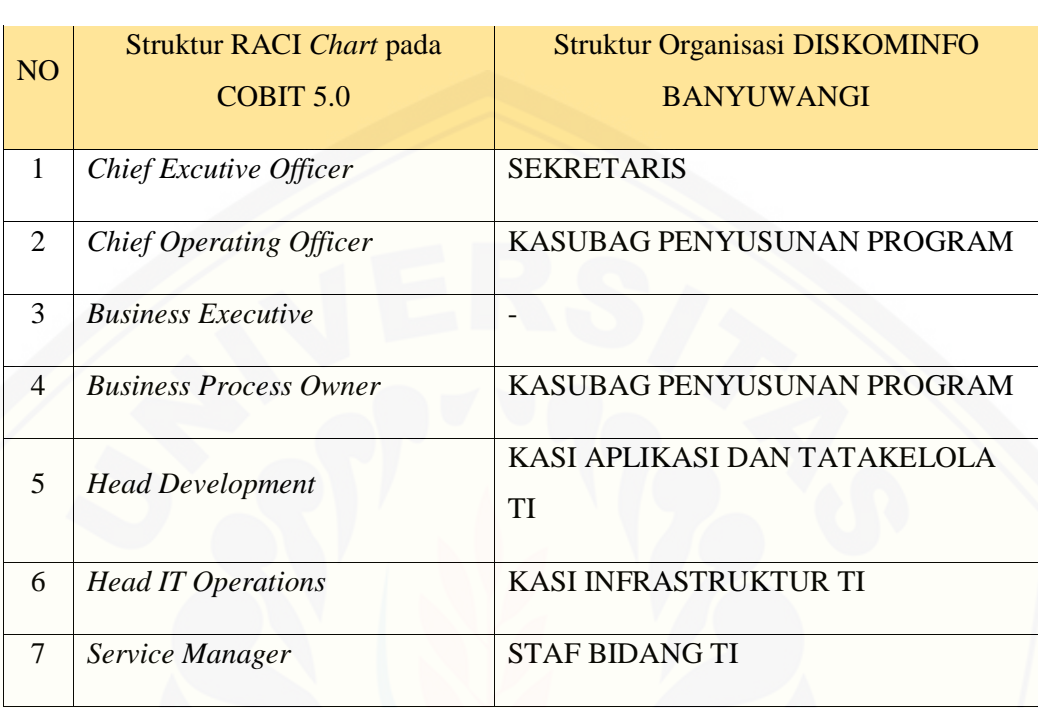

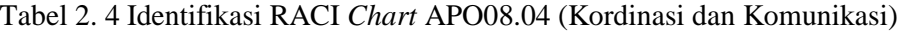

Struktur RACI *chart* pada domain APO08.04 (Kordinasi dan Komunikasi) terdapat 7 peran standar dalam COBIT 5 yang seharusnya ada dalam struktur organisasi sebuah Perusahaan/Instansi agar proses dapat berjalan dengan baik, namun ternyata di Dinas Komunikasi Informatika dan Persandian (DISKOMINFO) Kabupaten Banyuwangi hanya terdapat 5 peran yang melakukan proses. Sehingga terdapat 1 peran [dalam Dinas Komunikasi Informatika dan Persandian \(DISKOMINFO\) Kabupaten](http://repository.unej.ac.id/)  Banyuwangi yang tidak berperan dalam COBIT 5 dan terdapat 1 peran dalam Dinas Komunikasi Informatika dan Persandian (DISKOMINFO) Kabupaten Banyuwangi bisa merangkap lebih dari satu peran dalam COBIT 5.

Pemetaan diagram RACI ke dalam struktur organisasi Dinas Komunikasi Informatika dan Persandian (DISKOMINFO) pada proses APO08.05 (Memberikan Masukan untuk Perbaikan Berkelanjutan dari Pelayanan) dapat dilihat pada Tabel 2.5 :

### Tabel 2. 5 Identifikasi RACI *Chart* APO08. 05 (Memberikan Masukan untuk Perbaikan Berkelanjutan dari Pelayanan)

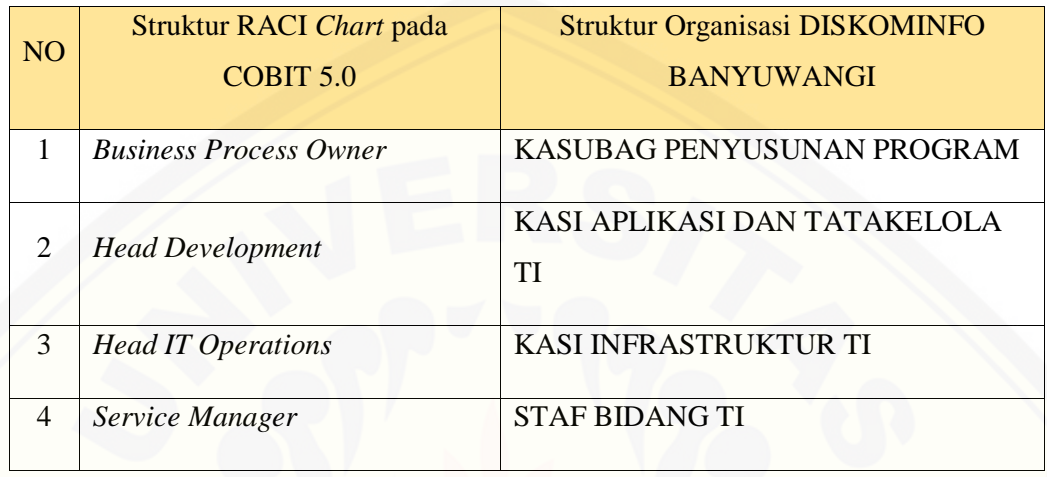

Struktur RACI *chart* pada domain APO08.05 (Memberikan Masukan untuk Perbaikan Berkelanjutan dari Pelayanan) terdapat 4 peran standar dalam COBIT 5 yang [ada dalam struktur organisasi sebuah Perusahaan/Instansi agar proses dapat berjalan](http://repository.unej.ac.id/)  dengan baik dan dari ke 4 peran tersebut Dinas Komunikasi Informatika dan Persandian (DISKOMINFO) Kabupaten Banyuwangi sudah melakukan perannya masing-masing sesuai dengan struktur RACI *chart* COBIT 5.

Pemetaan diagram RACI ke dalam struktur organisasi Dinas Komunikas Informatika dan Persandian (DISKOMINFO) pada proses BAI07.01 (Penyusunan Rencana Implementasi) dapat dilihat pada Tabel 2.6 :

Tabel 2. 6 Identifikasi RACI *Chart* BAI07.01 (Penyusunan Rencana Implementasi)

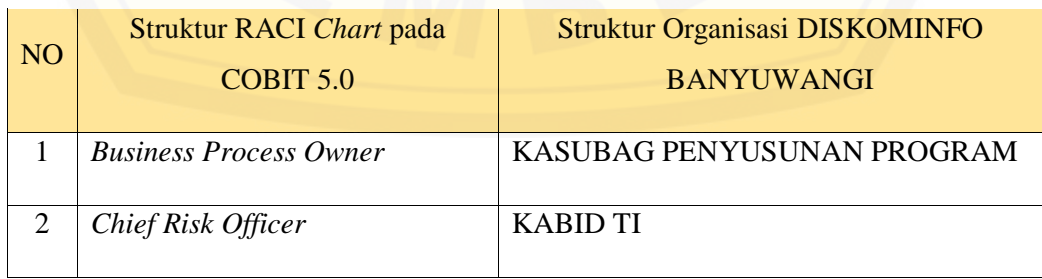

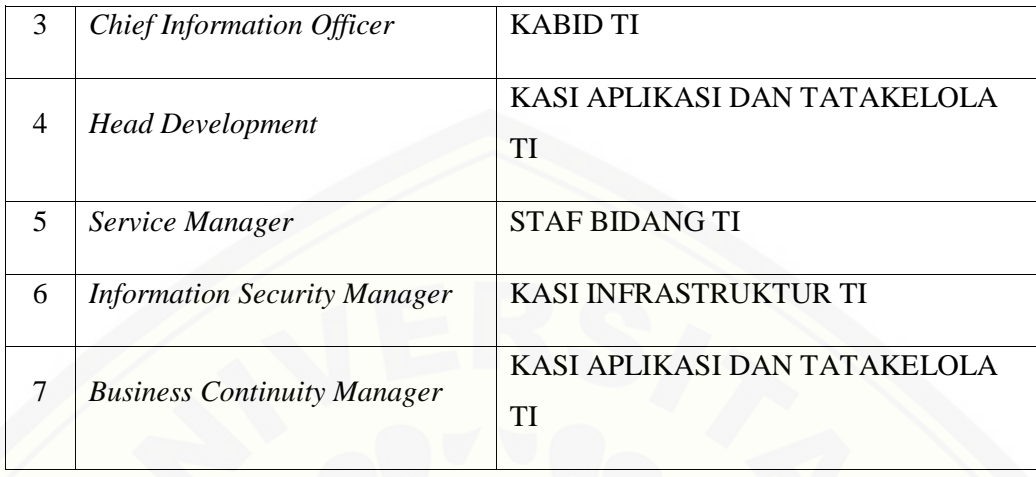

Struktur RACI *chart* pada domain BAI07.01 (Penyusunan Rencana Implementasi) terdapat 7 peran standar dalam COBIT 5 yang seharusnya ada dalam struktur organisasi sebuah Perusahaan/Instansi agar proses dapat berjalan dengan baik, namun ternyata di Dinas Komunikasi Informatika dan Persandian (DISKOMINFO) Kabupaten Banyuwangi hanya terdapat 5 peran yang melakukan proses. Sehingga 2 [peran dalam Dinas Komunikasi Informatika dan Persandian \(DISKOMINFO\)](http://repository.unej.ac.id/)  Kabupaten Banyuwangi bisa merangkap lebih dari satu peran dalam COBIT 5.

Pemetaan diagram RACI ke dalam struktur organisasi Dinas Komunikas Informatika dan Persandian (DISKOMINFO) pada proses BAI07.02 (Perencanaan Proses Bisnis, Konversi Sistem dan Data) dapat dilihat pada Tabel 2.7 :

Tabel 2. 7 Identifikasi RACI *Chart* BAI07. 02 (Perencanaan Proses Bisnis, Konversi Sistem dan Data)

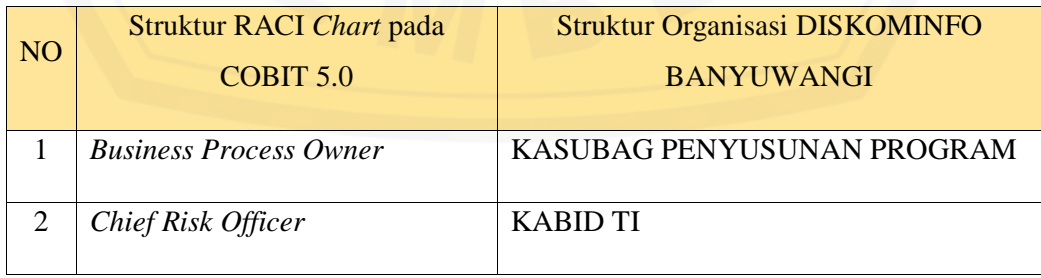

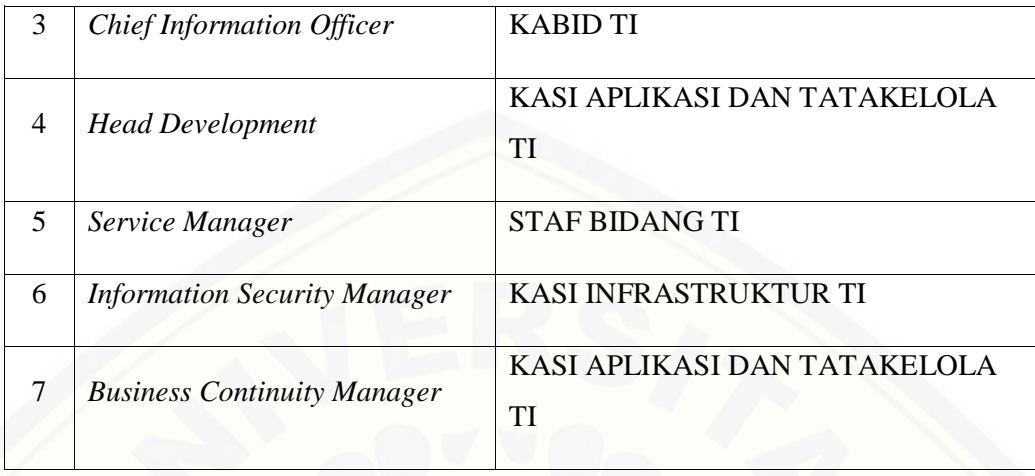

Struktur RACI *chart* pada domain BAI07.02 (Perencanaan Proses Bisnis, Konversi Sistem dan Data) terdapat 7 peran standar dalam COBIT 5 yang seharusnya ada dalam struktur organisasi sebuah Perusahaan/Instansi agar proses dapat berjalan dengan baik, namun ternyata di Dinas Komunikasi Informatika dan Persandian (DISKOMINFO) Kabupaten Banyuwangi hanya terdapat 5 peran yang melakukan proses. Sehingga 2 peran dalam Dinas Komunikasi Informatika dan Persandian [\(DISKOMINFO\) Kabupaten Banyuwangi bisa merangkap lebih dari satu peran dalam](http://repository.unej.ac.id/)  COBIT 5.

Pemetaan diagram RACI ke dalam struktur organisasi Dinas Komunikas Informatika dan Persandian (DISKOMINFO) pada proses BAI07.03 (Rencana Persetujuan Pengujian) dapat dilihat pada Tabel 2.8 :

Tabel 2. 8 Identifikasi RACI *Chart* BAI07.03 (Rencana Persetujuan Pengujian)

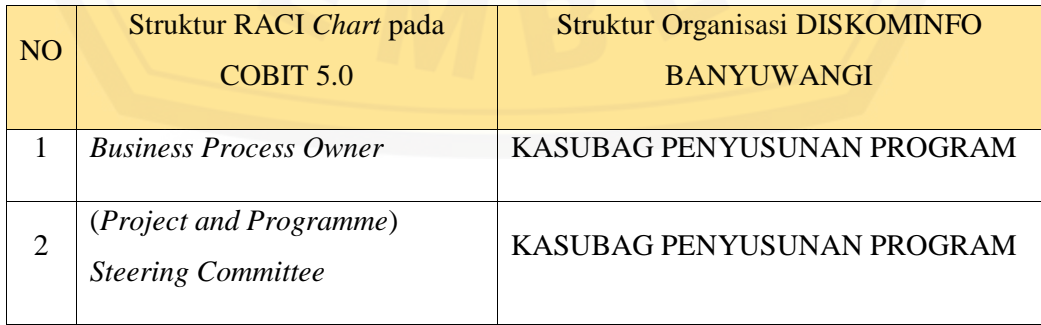

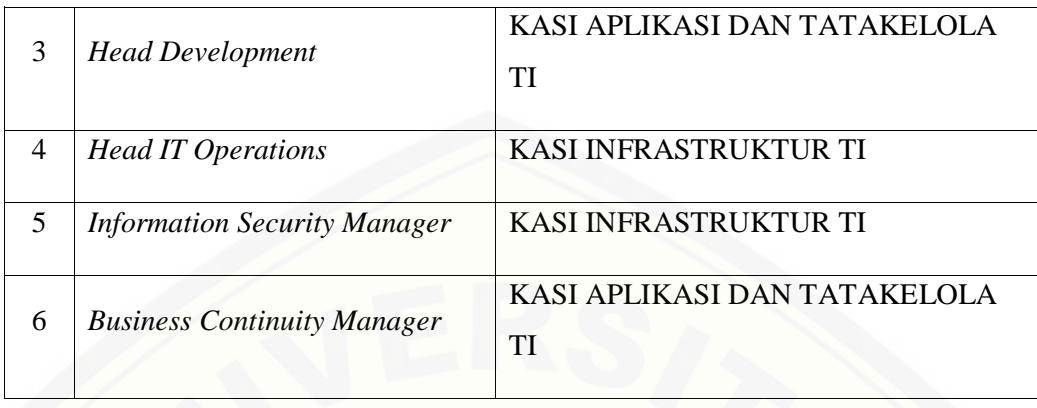

Struktur RACI *chart* pada domain BAI07.03 (Rencana Persetujuan Pengujian) terdapat 6 peran standar dalam COBIT 5 yang seharusnya ada dalam struktur organisasi sebuah Perusahaan/Instansi agar proses dapat berjalan dengan baik, namun ternyata di Dinas Komunikasi Informatika dan Persandian (DISKOMINFO) Kabupaten Banyuwangi hanya terdapat 3 peran yang melakukan proses. Sehingga 3 peran dalam Dinas Komunikasi Informatika dan Persandian (DISKOMINFO) Kabupaten Banyuwangi bisa merangkap lebih dari satu peran dalam COBIT 5.

Pemetaan diagram RACI ke dalam struktur organisasi Dinas Komunikas [Informatika dan Persandian \(DISKOMINFO\) pada proses BAI07.04 \(Penyusunan](http://repository.unej.ac.id/)  Lingkungan Pengujian) dapat dilihat pada Tabel 2.9 :

Tabel 2. 9 Identifikasi RACI *Chart* BAI07.04 (Penyusunan Lingkungan Pengujian)

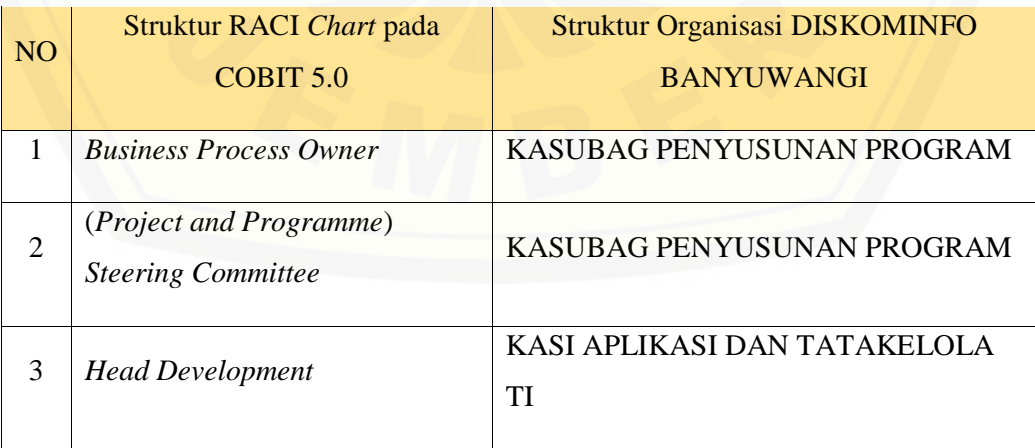

54

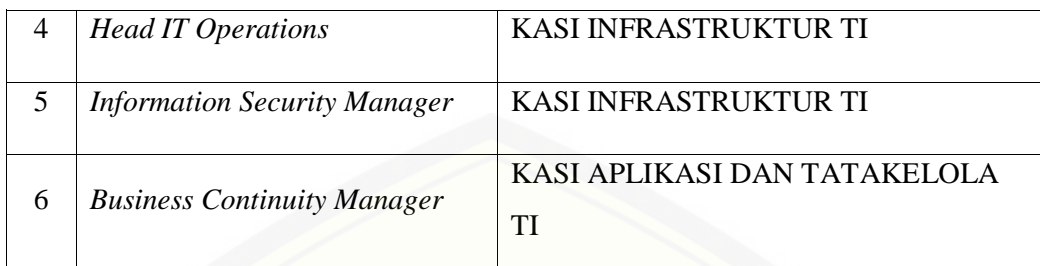

Struktur RACI *chart* pada domain BAI07.04 (Penyusunan Lingkungan Pengujian) terdapat 6 peran standar dalam COBIT 5 yang seharusnya ada dalam struktur organisasi sebuah Perusahaan/Instansi agar proses dapat berjalan dengan baik, namun ternyata di Dinas Komunikasi Informatika dan Persandian (DISKOMINFO) Kabupaten Banyuwangi hanya terdapat 3 peran yang melakukan proses. Sehingga 3 [peran dalam Dinas Komunikasi Informatika dan Persandian \(DISKOMINFO\)](http://repository.unej.ac.id/)  Kabupaten Banyuwangi bisa merangkap lebih dari satu peran dalam COBIT 5.

Pemetaan diagram RACI ke dalam struktur organisasi Dinas Komunikas Informatika dan Persandian (DISKOMINFO) pada proses BAI07.05 (Penyelenggaraan Pengujian yang Disetujui) dapat dilihat pada Tabel 2.10 :

Tabel 2. 10 Identifikasi RACI *Chart* BAI07.05 (Penyelenggaraan Pengujian yang Disetujui)

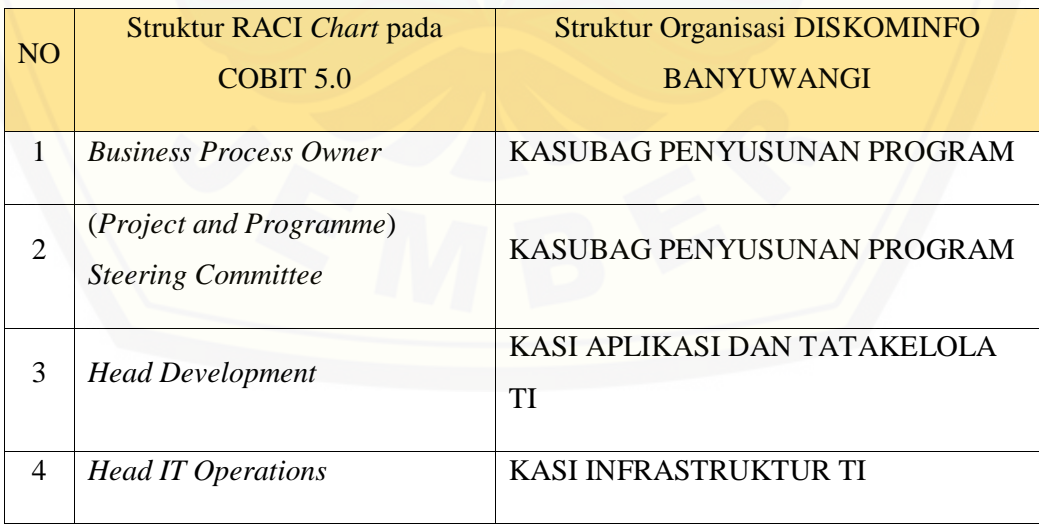

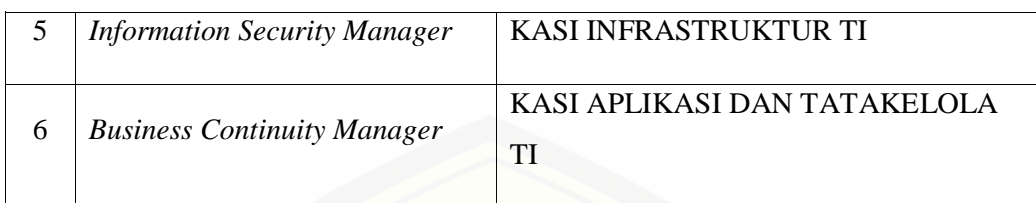

Struktur RACI *chart* pada domain BAI01.05 (Penyelenggaraan Pengujian yang Disetujui) terdapat 6 peran standar dalam COBIT 5 yang seharusnya ada dalam struktur organisasi sebuah Perusahaan/Instansi agar proses dapat berjalan dengan baik, namun ternyata di Dinas Komunikasi Informatika dan Persandian (DISKOMINFO) Kabupaten Banyuwangi hanya terdapat 3 peran yang melakukan proses. Sehingga 3 [peran dalam Dinas Komunikasi Informatika dan Persandian \(DISKOMINFO\)](http://repository.unej.ac.id/)  Kabupaten Banyuwangi bisa merangkap lebih dari satu peran dalam COBIT 5.

Pemetaan diagram RACI ke dalam struktur organisasi Dinas Komunikas Informatika dan Persandian (DISKOMINFO) pada proses BAI07.06 (Mempromosikan Sistem Baru) dapat dilihat pada Tabel 2.11 :

Tabel 2. 11 Identifikasi RACI *Chart* BAI07.06 (Mempromosikan Sistem Baru)

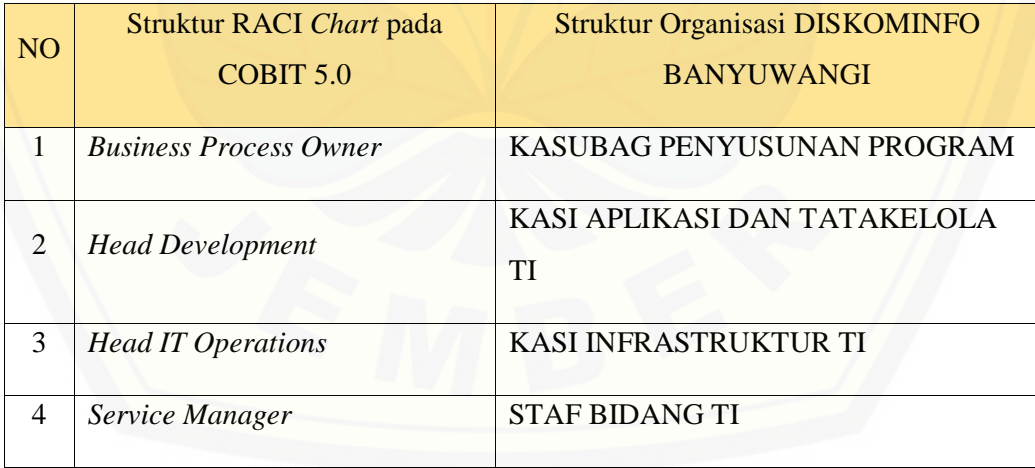

Struktur RACI *chart* pada domain BAI07.06 (Mempromosikan Sistem Baru) terdapat 4 peran standar dalam COBIT 5 yang ada dalam struktur organisasi sebuah

Perusahaan/Instansi agar proses dapat berjalan dengan baik dan dari ke 4 peran tersebut Dinas Komunikasi Informatika dan Persandian (DISKOMINFO) Kabupaten Banyuwangi sudah melakukan perannya masing-masing sesuai dengan struktur RACI *chart* COBIT 5.

Pemetaan diagram RACI ke dalam struktur organisasi Dinas Komunikas Informatika dan Persandian (DISKOMINFO) pada proses BAI01.07 (Pemberian Dukungan Awal Terhadap Sistem Baru) dapat dilihat pada Tabel 2.12 :

Tabel 2. 12 Identifikasi RACI *Chart* BAI01.07 (Pemberian Dukungan Awal Terhadap Sistem Baru)

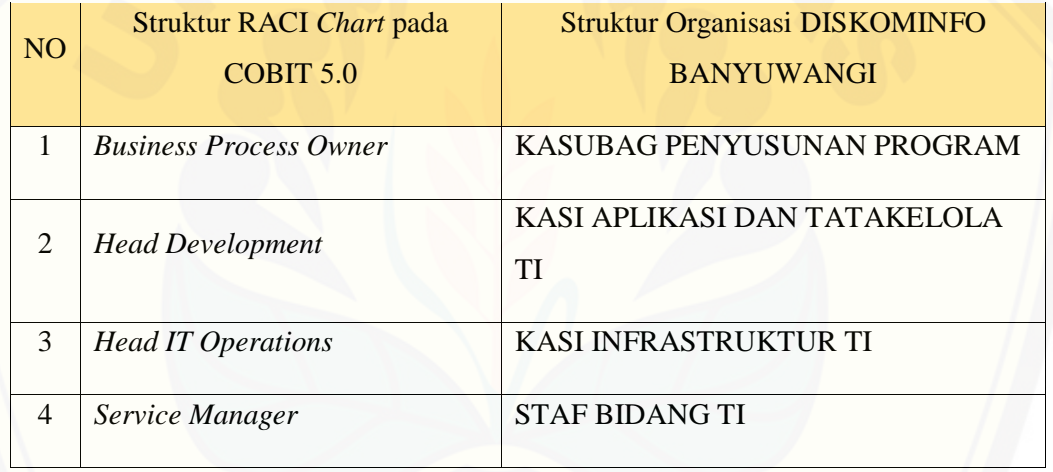

Struktur RACI *chart* pada domain BAI07.07 (Pemberian Dukungan Awal Terhadap Sistem Baru) terdapat 4 peran standar dalam COBIT 5 yang ada dalam struktur organisasi sebuah Perusahaan/Instansi agar proses dapat berjalan dengan baik [dan dari ke 4 peran tersebut Dinas Komunikasi Informatika dan Persandian](http://repository.unej.ac.id/)  (DISKOMINFO) Kabupaten Banyuwangi sudah melakukan perannya masing-masing sesuai dengan struktur RACI *chart* COBIT 5.

Pemetaan diagram RACI ke dalam struktur organisasi Dinas Komunikas Informatika dan Persandian (DISKOMINFO) pada proses BAI07.08 (Melakukan Pengulasan Pasca Implementasi) dapat dilihat pada Tabel 2.13 :

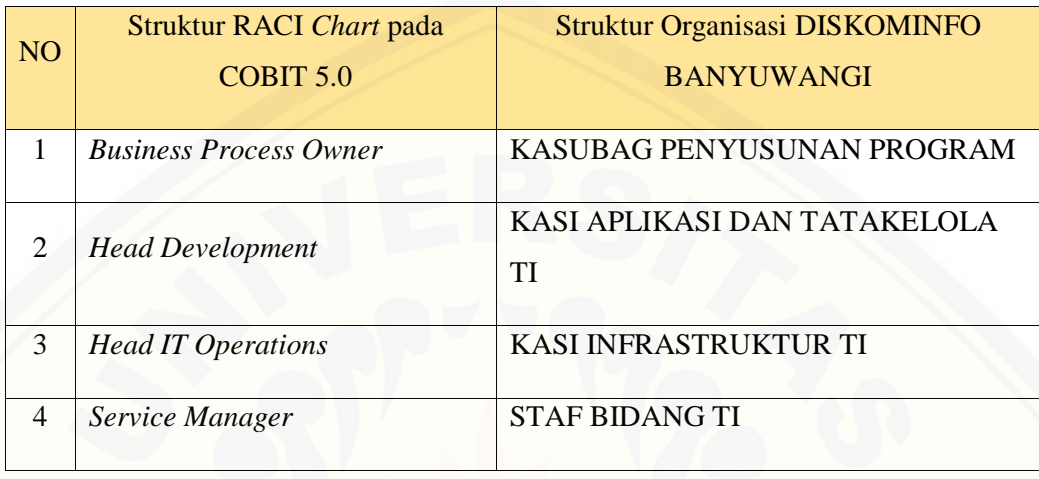

### Tabel 2. 13 Identifikasi RACI *Chart* BAI07.08 (Melakukan Pengulasan Pasca Implementasi)

Struktur RACI *chart* pada domain BAI07.08 Melakukan Pengulasan Pasca Implementasi) terdapat 4 peran standar dalam COBIT 5 yang ada dalam struktur organisasi sebuah Perusahaan/Instansi agar proses dapat berjalan dengan baik dan dari ke 4 peran tersebut Dinas Komunikasi Informatika dan Persandian (DISKOMINFO) Kabupaten Banyuwangi sudah melakukan perannya masing-masing sesuai dengan struktur RACI *chart* COBIT 5.

#### **2.6. Indikator Kapabilitas Proses dalam COBIT 5**

Menurut (ISACA, Process Assessment Model, 2012), indikator kapabilitas proses adalah kemampuan proses dalam meraih tingkat kapabilitas yang ditentukan oleh atribut proses. Bukti atas indikator kapabilitas proses akan mendukung penilaian [atas pencapaian atribut proses. Dimensi kapabilitas/kemampuan menyediakan sebuah](http://repository.unej.ac.id/)  pengukuran dari kapabilitas proses untuk memenuhi tujuan organisasi saat ini. Terdapat enam tingkat kapabilitas dan sembilan atribut proses berdasarkan pencapaian proses atribut. Tingkat 0 tidak memiliki indikator apapun, karena tingkat 0 menyatakan

proses yang belum diimplementasikan atau proses yang gagal, meskipun sebagian, untuk mencapai hasil akhirnya.

Menurut (ISACA, Process Assessment Model, 2012), untuk penilaian *capability level* terbagi menjadi level-level sebagai berikut :

#### 1. **Level 0 –** *Incomplete Process* **(Proses Tidak Lengkap)**

Level *incomplete process* dimana proses tidak diterapkan atau gagal untuk mencapai tujan prosesnya. Pada tingkat ini ada bukti sedikit atau tidak ada dari setiap pencapaian sistematis tujuan proses.

#### 2. **Level 1 –** *Performed Process* **(Proses Dilakukan)**

Level *performed process* dimana apakah proses sudah diterapkan dan sudah mencapai tuhjannya. Ketentuan atribut proses pada level 1 adalah sebagai berikut :

### **a.** *PA* **1.1** *Process Performance* **(Proses Kinerja)**

Sebuah pengukuran mengenai pencapaian tujuan dari suatu proses yang [berhasil dicapai dan terdapat bukti yang dapat dipertanggungjawabkan, seperti](http://repository.unej.ac.id/)  ditunjukan pada Gambar 2.5.

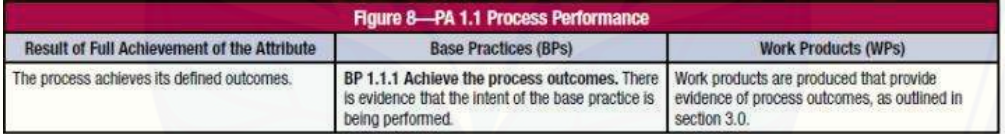

Gambar 2. 5 *Process Performance* (ISACA, 2012)

#### 3. **Level 2 –** *Manage Process* **(Proses Dikelola)**

Level *performed process* dimana proses sudah diterapkan dan dikelola (direncanakan, dimonitor dan disesuaikan) secara tepat terhadap produk pekerjaannya, dikendalikan dan dipelihara. Ketentuan atribut proses pada level 2 adalah sebagai berikut :

#### **a. PA 2.1 Manajemen Kinerja (***Performance Management***)**

Sebuah pengukuran mengenai pengelolaan proses kinerja. Sebagai hasil pencapaian penuh atribut ini, ditunjukkan dalam Gambar 2.6.

| <b>Flaure 9-PA 2.1 Performance Management</b>                                                                                          |                                                                                                    |                                                                                                    |  |
|----------------------------------------------------------------------------------------------------|----------------------------------------------------------------------------------------------------|----------------------------------------------------------------------------------------------------|--|
| <b>Result of Full Achievement of the Attribute</b>                                                                                     | <b>Generic Practices (GPs)</b>                                                                                                    | <b>Generic Work Products (GWPs)</b>                                                                                                    |  |
| a. Objectives for the performance of the process<br>are identified.                                                                    | GP 2.1.1 Identify the objectives for the<br>performance of the process. The performance<br>objectives, scoped together with assumptions<br>and constraints, are defined and communicated.                                                                                                    | <b>GWP 1.0 Process documentation should</b><br>outline the process scope.<br>GWP 2.0 Process plan should provide details of<br>the process performance objectives.                                                                                                    |  |
| b. Performance of the process is planned and<br>monitored.                                                                             | GP 2.1.2 Plan and monitor the performance<br>of the process to fulfil the identified objectives.<br>Basic measures of process performance linked<br>to business objectives are established and<br>monitored. They include key milestones, required<br>activities, estimates and schedules.                     | GWP 2.0 Process plan should provide details of<br>the process performance objectives.<br>GWP 9.0 Process performance records should<br>provide details of the outcomes.<br>Note: At this level, the record of process<br>performance may be in the form of reports.<br>issues registers and informal records.                    |  |
| c. Performance of the process is adjusted to<br>meet plans.                                                                            | GP 2.1.3 Adjust the performance of the<br>process. Action is taken when planned<br>performance is not achieved. Actions include<br>identification of process performance issues<br>and adjustment of plans and schedules as<br>appropriate.                                                                    | GWP 4.0 Quality record should provide details<br>of action taken when performance is not<br>achieved                                                                                                    |  |
| d. Responsibilities and authorities for performing<br>the process are defined, assigned and<br>communicated.                           | GP 2.1.4 Define responsibilities and<br>authorities for performing the process. The key<br>responsibilities and authorities for performing<br>the key activities of the process are defined.<br>assigned and communicated. The need for<br>process performance experience, knowledge and<br>skills is defined. | <b>GWP 1.0 Process documentation should</b><br>provide details of the process owner and who<br>is responsible, accountable, consulted and/or<br>informed (RACI).<br><b>GWP 2.0 Process plan should include details</b><br>of the process communication plan as well<br>as process performance experience, skills<br>requirement. |  |
| e. Resources and information necessary for<br>performing the process are identified, made<br>available, allocated and used.            | GP 2.1.5 Identify and make available<br>resources to perform the process according to<br>plan, Resources and information necessary for<br>performing the key activities of the process are<br>identified, made available, allocated and used.                                                                  | <b>GWP 2.0 Process plan should provide details</b><br>of the process training plan and process<br>resourcing plan.                                                                                                    |  |
| f. Interfaces between the involved parties are<br>managed to ensure effective communication<br>and clear assignment of responsibility. | GP 2.1.6 Manage the interfaces between<br>involved parties. The individuals and groups<br>involved with the process are identified.<br>responsibilities are defined and effective<br>communication mechanisms are in place.                                                                                    | <b>GWP 1.0 Process documentation should</b><br>provide details of the individuals and groups<br>involved (suppliers, customers and RACI).<br>GWP 2.0 Process plan should provide details of<br>the process communication plan.                                                                                                   |  |

Gambar 2. 6 *Performance Management* (ISACA, 2012)

### **b. PA 2.2 Manajemen Hasil Kerja (***Work Product Management)*

Sebuah pengukuran berkaitan dengan hasil kerja yang dihasilkan dari proses [yang dikelola. Sebagai hasil pencapaian penuh atribut ini, ditunjukkan pada Gambar](http://repository.unej.ac.id/)  2.7.

| <b>Figure 10-PA 2.2 Work Product Management</b>                                                                             |                                                                                                    |                                                                                                    |  |
|----------------------------------------------------------------------------------------------------|----------------------------------------------------------------------------------------------------|----------------------------------------------------------------------------------------------------|--|
| <b>Result of Full Achievement of the Attribute</b>                                                                          | Generic Practices (GPs)                                                                                                    | <b>Generic Work Products (GWPs)</b>                                                                                                    |  |
| a. Requirements for the work products of the<br>process are defined.                                                        | GP 2.2.1 Define the requirements for the<br>work products, including content structure and<br>quality criteria.                                                                                                    | <b>GWP 3.0 Quality plan</b> should provide details of<br>quality criteria and work product content and<br>structure.                                                                                                    |  |
| b. Requirements for documentation and control<br>of the work products are defined.                                          | GP 2.2.2 Define the requirements for<br>documentation and control of the work<br>products. This should include identification of<br>dependencies, approvals and traceability of<br>requirements.                             | <b>GWP 1.0 Process documentation should</b><br>provide details of controls (control matrix).<br><b>GWP 3.0 Quality plan should provide details</b><br>of work product, quality criteria, documentation<br>requirements and change control. |  |
| c. Work products are appropriately identified,<br>documented and controlled.                                                | GP 2.2.3 Identify, document and control the<br>work products. Work products are subject to<br>change control, versioning and configuration<br>management as appropriate.                                                     | <b>GWP 3.0 Quality plan should provide details</b><br>of work product, quality criteria, documentation<br>requirements and change control.                                                                                                 |  |
| d. Work products are reviewed in accordance<br>with planned arrangements and adjusted as<br>necessary to meet requirements. | GP 2.2.4 Review and adjust work products to<br>meet the defined requirements. Work products<br>are subject to review against requirements in<br>accordance with planned arrangements and any<br>issues arising are resolved. | GWP 4.0 Quality records should provide an<br>audit trail of reviews undertaken.                                                                                                    |  |

Gambar 2. 7 *Work Product Management* (ISACA, 2012)

60

#### 4. **Level 3 –** *Established Process* **(Proses Ditetapkan)**

Level *established process* dimana proses sudah diterapkan dan dikelola dengan mendefinisikan proses yang mampu mencapai hasil proses tersebut. Ketentuan atribut proses pada level 3 adalah sebagai berikut :

#### **a.** *Process Definition* **(Proses Definisi)**

Sebuah pengukuran tentang sejauh mana proses standar dikelola untuk [mendukung proses yang telah didefinisikan. Sebagai hasil pencapaian penuh atribut](http://repository.unej.ac.id/)  ini, ditunjukkan pada Gambar 2.8.

| <b>Figure 11-PA 3.1 Process Definition</b>                                                                                                    |                                                                                                    |  |  |
|----------------------------------------------------------------------------------------------------|----------------------------------------------------------------------------------------------------|--|--|
| <b>Generic Practices (GPs)</b>                                                                                                    | <b>Generic Work Products (GWPs)</b>                                                                                                    |  |  |
| GP 3.1.1 Define the standard process that<br>will support the deployment of the defined<br>process. A standard process is defined that<br>identifies the fundamental process elements and<br>provides guidance and procedures to support<br>implementation and quidance on how it can be<br>tailored when needed.                            | <b>GWP 5.0 Policies and standards should</b><br>provide details of the organisational objectives<br>for the process, minimum standards of<br>performance, standard procedures, and reporting<br>and monitoring requirements. The evidential<br>requirement at this level is not just that policies<br>and standards exist, but that they are applied<br>across the organisation.                                                                                           |  |  |
| GP 3.1.2 Determine the sequence and<br>interaction between processes so that they<br>work as an integrated system of processes. The<br>standard process sequence and interaction with<br>other processes are determined and maintained<br>when a process is implemented in different parts<br>of the organisation.                           | <b>GWP 5.0 Policies and standards should provide</b><br>a process mapping with details of standard<br>processes and expected sequences and<br>interaction. The evidential requirement at this<br>level is not just that policies and standards exist,<br>but that they are applied across the organisation.                                                                                                    |  |  |
| GP 3.1.3 Identify the roles and competencies<br>for performing the standard process.                                                                                                    | <b>GWP 5.0 Policies and standards should provide</b><br>details of roles and competencies for performing.<br>The evidential requirement at this level is not just<br>that policies and standards exist, but that they<br>are applied across the organisation.                                                                                                    |  |  |
| GP 3.1.4 Identify the required infrastructure<br>and work environment for performing the<br>standard process. The infrastructure (facilities,<br>tools, methods, etc.) and work environment for<br>performing the standard process are identified.                                                                                           | <b>GWP 5.0 Policies and standards should identify</b><br>minimum required infrastructure and work<br>environment for performing the process. The<br>evidential requirement at this level is not just that<br>policies and standards exist, but that they are<br>applied across the organisation.                                                                                                    |  |  |
| GP 3.1.5 Determine suitable methods to<br>monitor the effectiveness and suitability of<br>the standard process, including ensuring that<br>appropriate criteria and data needed to monitor<br>the effectiveness and suitability of the process<br>are defined, and establishing the need to conduct<br>internal audit and management review. | <b>GWP 5.0 Policies and standards should provide</b><br>details of the organisational objectives for<br>process, minimum standards of performance,<br>standard procedures, and reporting and<br>monitoring requirements. The evidential<br>requirement at this level is not just that policies<br>and standards exist, but that they are applied<br>across the organisation.<br>GWP 4.0 Quality records and GWP 9.0 Process<br>performance records should provide evidence |  |  |
|                                                                                                    |                                                                                                    |  |  |

Gambar 2. 8 *Process Definition* (ISACA, 2102)

#### **b. Process Deployment (Proses Penyebaran)**

Sebuah pengukuran mengenai sejauh mana proses standar secara efektif telah dijalankan sesuai dengan proses yang telah didefinisikan untuk mencapai hasil proses. Sebagai hasil pencapaian penuh atribut ini, ditunjukkan pada Gambar 2.9.

| <b>Figure 12-PA 3.2 Process Deployment</b>                                                                                                    |                                                                                                    |                                                                                                    |  |
|----------------------------------------------------------------------------------------------------|----------------------------------------------------------------------------------------------------|----------------------------------------------------------------------------------------------------|--|
| <b>Result of Full Achievement of the Attribute</b>                                                                                                    | <b>Generic Practices (GPs)</b>                                                                                                    | <b>Generic Work Products (GWPs)</b>                                                                                                    |  |
| a. A defined process is deployed based on an<br>appropriately selected and/or tailored standard<br>process.                                                                                                    | GP 3.2.1 Deploy a defined process that<br>satisfies the context. When the same process is<br>used within different areas of the organisation.<br>it is based on a standard process, tailored<br>as appropriate, with conformance to the<br>requirements of the defined process verified.                              | <b>GWP 5.0 Policies and standards should</b><br>define the standards to be followed across all.<br>implementations of the process. The evidential<br>requirement at this level is not just that policies<br>and standards exist, but that they are applied<br>across the organisation.             |  |
| b. Required roles, responsibilities and authorities<br>for performing the defined process are<br>assigned and communicated.                                                                                                    | GP 3.2.2 Assign and communicate roles,<br>responsibilities and authorities for performing<br>the defined process. When the same process is<br>used within different areas of the organisation.<br>the authorities and roles for performing<br>the activities of process are assigned and<br>communicated.             | <b>GWP 5.0 Policies and standards should</b><br>provide details, responsibilities and authorities<br>for performing the activities of process. The<br>evidential requirement at this level is not just that<br>policies and standards exist, but that they are<br>applied across the organisation. |  |
| c. Personnel performing the defined process<br>are competent on the basis of appropriate<br>education, training and experience.                                                                                                    | GP 3.2.3 Ensure necessary competencies for<br>performing the defined process. When the same<br>process is used within different areas of the<br>organisation, the appropriate competencies for<br>assigned personnel are identified and suitable<br>training is available for those deploving the<br>defined process. | <b>GWP 1.0 Process documentation should</b><br>provide details of competencies and training<br>requirements.<br>GWP 2.0 Process plan should include details of<br>the process communication plan, training plan<br>and resourcing plan for each instance of the<br>process.                        |  |
| d. Required resources and information necessary<br>for performing the defined process are made<br>available, allocated and used.                                                                                                    | GP 3.2.4 Provide resources and information<br>to support the performance of the defined<br>process. When the same process is used within<br>different areas of the organisation, the required<br>human resources and information to perform the<br>process are made available, allocated and used.                    | <b>GWP 2.0 Process plan should include details</b><br>of the resourcing plan for each instance of the<br>process.                                                                                                    |  |
| e. Required infrastructure and work environment<br>for performing the defined process are made<br>available, managed and maintained.                                                                                                    | GP 3.2.5 Provide adequate process<br>infrastructure to support the performance of the<br>defined process. When the same process is used<br>within different areas of the organisation, the<br>required organisational support, infrastructure<br>and work environment are made available.<br>allocated and used.      | GWP 2.0 Process plan should include details of<br>the process infrastructure and work environment<br>for each instance of the process.                                                                                                    |  |
| f. Appropriate data are collected and analysed<br>as a basis for understanding the behaviour<br>of the process to demonstrate its suitability<br>and effectiveness, and to evaluate where<br>continuous improvement of the process can<br>he made. | GP 3.2.6 Collect and analyse data about<br>performance of the process to demonstrate its<br>suitability and effectiveness. Data required to<br>monitor the effectiveness and suitability of the<br>process across the organisation are defined.<br>collected and analysed as a basis for continual<br>improvement.    | GWP 4.0 Quality records and GWP 9.0 Process<br>performance records should provide evidence<br>of reviews undertaken tools for each instance of<br>the process.                                                                                                    |  |

Gambar 2. 9 *Process Deployment* (ISACA, 2012)

#### 5. **Level 4 –** *Predictable Process* **(Proses Dapat Diramalkan)**

Level *predictable process* dimana proses yang telah ditetapkan sekarang [beroperasi di dalam batasan yang telah ditentukan untuk mencapai hasil prosesnya.](http://repository.unej.ac.id/)  Ketentuan atribut proses pada level 4 adalah sebagai berikut :

### a. **PA 4.1 Proses Pengukuran (***Process Measurement***)**

Proses pengukuran mengenai seberapa jauh hasil pengukuran digunakan untuk memastikan performa proses mendukung pencapaian tujuan proses dan tujuan perusahaan. Sebagai hasil pencapaian penuh atribut ini, ditunjukkan pada Gambar 2.10.

| <b>Figure 13-PA 4.1 Process Measurement</b>                                                                                                    |                                                                                                    |                                                                                                    |  |
|----------------------------------------------------------------------------------------------------|----------------------------------------------------------------------------------------------------|----------------------------------------------------------------------------------------------------|--|
| <b>Result of Full Achievement of the Attribute</b>                                                                                                    | <b>Generic Practices (GPs)</b>                                                                                                    | <b>Generic Work Products (GWPs)</b>                                                                                                    |  |
| a. Process information needs in support<br>of relevant defined business goals are<br>established.                                                                             | GP 4.1.1 Identify process information needs,<br>in relation with business goals. The business<br>goals and process stakeholder information needs<br>have been established as a basis for determining<br>the process performance measurement<br>objectives.                                                                                                    | GWP 6.0 Process improvement plan should<br>provide process improvement objectives and<br>proposed Improvement actions.                                                                                              |  |
| b. Process measurement objectives are derived<br>from process information needs.                                                                                              | GP 4.1.2 Derive process measurement<br>objectives from process information needs.<br>Measurement objectives are based on the<br>defined process measurement objectives.                                                                                                    | GWP 7.0 Process measurement plan should<br>provide details of proposed measurement<br>objectives.                                                                                                    |  |
| c. Quantitative objectives for process<br>performance in support of relevant business<br>goals are established.                                                               | GP 4.1.3 Establish quantitative objectives<br>for the performance of the defined process.<br>according to the alignment of the process with<br>the business goals Quantitative measurement<br>objectives are established that explicitly<br>reflect business goals and have been verified<br>as realistic and useful with organisational<br>management and process owner(s).                   | GWP 7.0 Process measurement plan should<br>provide details of proposed measurement<br>measures and indicators.                                                                                                    |  |
| d. Measures and frequency of measurement<br>are identified and defined in line with process<br>measurement objectives and quantitative<br>objectives for process performance. | GP 4.1.4 Identify product and process<br>measures that support the achievement of the<br>quantitative objectives for process performance.<br>Detailed measures for products and process<br>are identified, together with the frequency of<br>data collection and measurement as well as<br>verification mechanisms                                                                             | <b>GWP 7.0 Process measurement plan</b><br>should provide details of proposed measures<br>and indicators together with data collection<br>procedures and analytical procedures.                                     |  |
| e. Results of measurement are collected.<br>analysed and reported in order to monitor the<br>extent to which the quantitative objectives for<br>process performance are met.  | GP 4.1.5 Collect product and process<br>measurement results through performing<br>the defined process. Product and process<br>measurement results are collected, analysed and<br>reported according to a defined plan.                                                                                                    | <b>GWP 7.0 Process measurement plan</b><br>should provide details of proposed analytical<br>procedures.<br>GWP 9.0 Process performance records should<br>provide details of measurements collected and<br>analysed. |  |
| f. Measurement results are used to characterise<br>process performance.                                                                                                    | GP 4.1.6 Use the results of the defined<br>measurement to monitor and verify the<br>achievement of the process performance<br>objectives. The results of the defined<br>measurement are analysed to verify achievement<br>against the process performance objectives.<br>Appropriate techniques are used to understand<br>process performance and capability within<br>defined control limits. | GWP 9.0 Process performance records should<br>provide details of measurements collected and<br>analysed.                                                                                                    |  |

Gambar 2. 10 *Process Measurement* (ISACA, 2012)

### b. **PA 4.2 Proses Kontrol (***Process Control***)**

Sebuah pengukuran mengenai suatu proses secara kuantitatif bisa [menghasilkan proses yang stabil, mampu dan bisa diprediksi dalam batasan yang telah](http://repository.unej.ac.id/)  ditentukan. Sebagai hasil pencapaian penuh atribut ini, ditunjukkan pada Gambar 2.14.

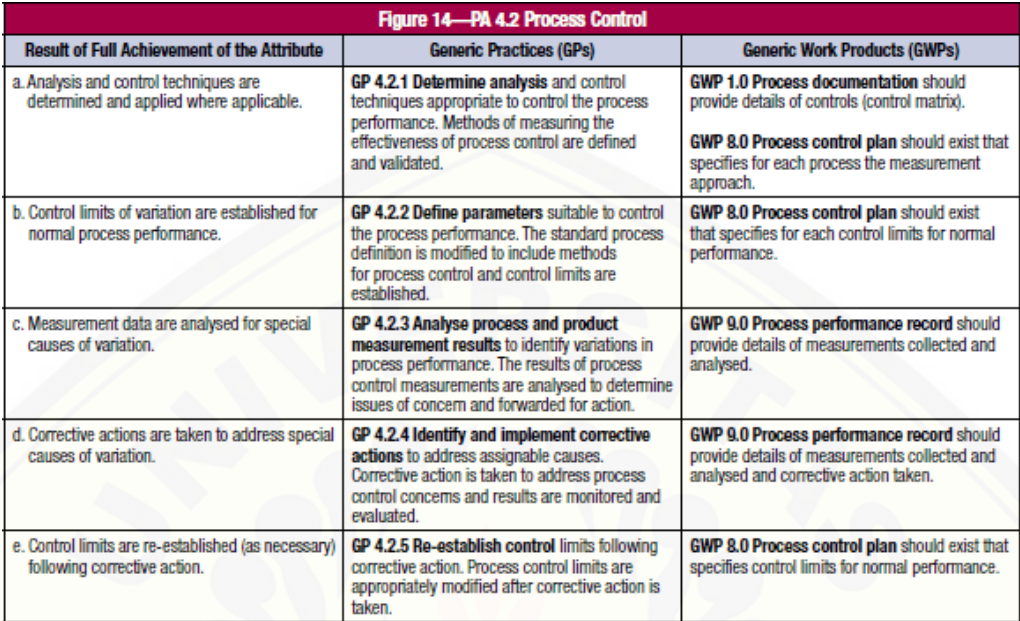

Gambar 2. 11 *Process Control* (ISACA, 2012)

### 6. **Level 5 –** *Optimizing Process* **(Proses Dioptimalkan)**

Proses yang terprediksi secara terus-menerus ditingkatkan untuk memenuhi tujuan bisnis saat ini dan diproyeksikan untuk tujuan bisnis. Ketentuan atribut proses pada level 5 adalah sebagai berikut :

### a. **PA 5.1** *Process Innovation (***Proses Inovasi)**

Sebuah pengukuran mengenai perubahan untuk definisi, manajemen dan performa proses agar memiliki hasil yang efektif untuk mencapai tujuan dari proses [peningkatan. Sebagai hasil pencapaian penuh atribut ini, ditunjukkan pada Gambar](http://repository.unej.ac.id/)  2.12.

| <b>Figure 15-PA 5.1 Process Innovation</b>                                                                    |                                                                                                    |                                                                                                    |  |
|----------------------------------------------------------------------------------------------------|----------------------------------------------------------------------------------------------------|----------------------------------------------------------------------------------------------------|--|
| <b>Result of Full Achievement of the Attribute</b>                                                            | <b>Generic Practices (GPs)</b>                                                                                                    | <b>Generic Work Products (GWPs)</b>                                                                                    |  |
| a. Process improvement objectives for the<br>process are defined that support the relevant<br>business goals. | GP 5.1.1 Define the process improvement<br>objectives for the process that supports the<br>relevant business goals. Directions to process<br>innovations are set. Quantitative and qualitative<br>process improvement objectives-based on<br>the potential for process innovation as well as<br>business vision and goals-have been defined<br>and documented. | GWP 7.0 Process improvement plan should<br>provide process improvement objectives and<br>proposed improvement actions. |  |
| b. Appropriate data are analysed to identify<br>common causes of variations in process<br>performance.        | GP 5.1.2 Analyse measurement data of the<br>process to identify real and potential variations<br>in process performance. Process performance<br>data are analysed to identify variations in<br>process performance together with the root<br>cause of common process performance issues.                                                                       | GWP 9.0 Process performance records should<br>provide details of measurements collected and<br>analysed.               |  |
| c. Appropriate data are analysed to identify<br>opportunities for best practice and innovation.               | GP 5.1.3 Identify improvement opportunities<br>of the process based on innovation and best<br>practices. Process improvement opportunities<br>are identified based on comparison with industry<br>best practices.                                                                                                    | GWP 6.0 Process improvement plan should<br>provide details of analysis against best practice.                          |  |
| d. Improvement opportunities derived from<br>new technologies and process concepts are<br>identified.         | GP 5.1.4 Derive improvement opportunities<br>of the process from new technologies and<br>process concepts. Process improvement<br>opportunities are identified based on review<br>and analysis of emerging technological and<br>process concept innovations, taking into account<br>business environment changes including<br>emerging business risks.         | GWP 6.0 Process improvement plan should<br>provide details of analysis of technology<br>improvement opportunities.     |  |
| e. An implementation strategy is established to<br>achieve the process improvement objectives.                | GP 5.1.5 Define an implementation strategy<br>based on long-term improvement vision and<br>objectives. A process improvement strategy is<br>defined and validated based on long-term<br>improvement goals and objectives.<br>Commitment to improvement is demonstrated<br>by organisational management and process<br>owner(s).                                | GWP 6.0 Process improvement plan should<br>provide details of the implementation strategy for<br>process improvement.  |  |

Gambar 2. 12 *Process Innovation* (ISACA, 2012)

### b. **PA 5.2** *Process Optimisation* **(Proses Optimasi)**

Sebuah pengukuran mengenai perubahan untuk definisi, manajemen dan performa proses agar memiliki hasil yang efektif untuk mencapai tujuan dari proses [peningkatan. Sebagai hasil pencapaian penuh atribut ini, ditunjukkan pada Gambar](http://repository.unej.ac.id/)  2.13.

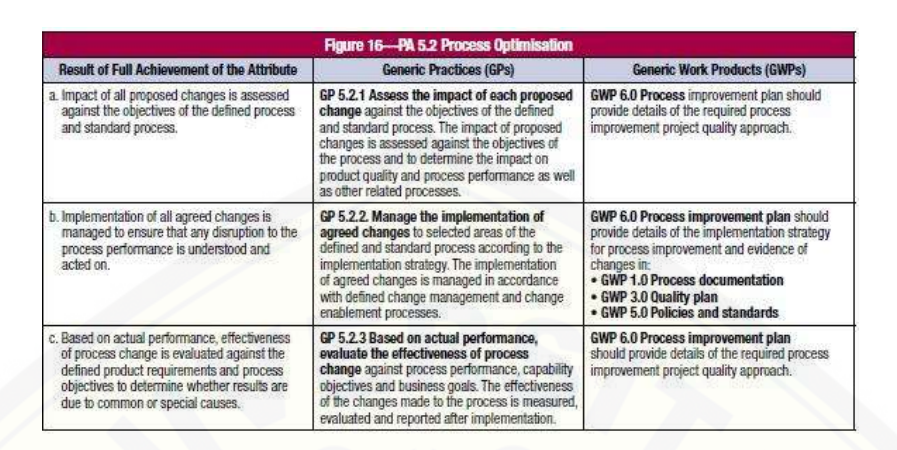

Gambar 2. 13 *Process Optimisation* (ISACA, 2012)

### **2.7. Fokus Area Tata Kelola TI**

Domain proses yang dipilih dalam proses evaluasi tata kelola teknologi informasi ini berdasarkan kebutuhan instansi atau perusahaan dan dan didukung oleh kerangka kerja COBIT 5 pada pemetaan *IT Related Goal* sesuai pada Gambar 2.6, dan penentuan responden berdasarkan diagram RACI (*Responsible, Accountable, Consulted, Informed*) COBIT 5. Berdasarkan hasil wawancara yang penulis lakukan [pada Sekretaris Dinas Komunikasi Informatika dan Persandian \(DISKOMINFO\)](http://repository.unej.ac.id/)  Kabupaten Banyuwangi, masalah yang dapat diambil adalah masih terdapat proses bisnis yang masih belum terkomputerisasi dan pengerjaannya masih dilakuka secara manual. Oleh sebab itu, *IT Related Goal* yang penulis ambil adalah IT Related Goal nomor 12 yaitu *Enablement and Support of Business Process by Integrating Applications and Technology into Business Processes*. Dari *IT Related Goal* tersebut didapati 3 proses primer, yaitu APO08 (*Manage Relationship*), BAI02 (*Manage Requirements Definition*), BAI07 (*Manage Change Acceptance and Transitioning*). Dari ketiga domain tersebut penulis memilih APO (*Manage Relationship*) dan BAI07 (*Manage Requirements Definition*), BAI07 (*Manage Change Acceptance and Transitioning*) karena proses tersebut sesuai dengan permintaan dan permasalahan yang terjadi pada DISKOMINFO Kabupaten Banyuwangi.

#### **2.8.1. APO08 (***Manage Relationship***)**

Menurut (ISACA, Process Assessment Model, 2012), deskripsi dari proses APO08 adalah mengelola hubungan antara bisnis dan TI dengan cara yang formal dan transparan untuk memastikan fokus pada pencapaian tujuan bersama yaitu tujuan kesuksesan perusahaan yang mendukung tujuan strategis dan sesuai dengan kendala anggaran dan toleransi risiko. Tujuan dari proses tersebut adalah membuat hasil yang lebih baik, meningkatkan kepercayaan diri, kepercayaan akan TI, dan penggunaan sumber daya secara efektif.

### **2.8.2. Identifikasi Kebutuhan Dokumen Domain APO08 (***Manage Relationship***)**

Dalam melakukan evaluasi pada bidang Manajemen Hubungan atau Relasi pada DISKOMINFO Kabupaten Banyuwangi, maka diperlukan identifikasi kebutuhan dokumen yang perlu disiapkan instansi untuk mendukung pelaksanaan evaluasi ini. [Aktivitas yang harus dilakukan adalah mengecek proses-proses COBIT apakah sudah](http://repository.unej.ac.id/)  terlaksana atau belum oleh bidang Manajemen Hubungan atau Relasi. Proses yang dinilai dan dianalisis adalah APO08. Daftar domain APO08 adalah :

### **1. APO08.01 – Memahami Harapan Bisnis**

Yaitu memahami isu-isu bisnis saat ini dan tujuan harapan bisnis serta memastikan bahwa persyaratan dipahami, dikelola dan dikomunikasikan sengan baik dan benar.

#### **2. APO08.02 - Mengidentifkasi peluang Risiko dan Kendala TI**

Yaitu mengidentifikasi peluang potensial bagi TI untuk meningkatkan kinerja perusahaan.

#### **3. APO08.03 - Mengelola Hubungan Bisnis**

Yaitu mengelola hubungan dengan pelanggan (bisnis perwakilan). Pastikan bahwa pearan hubungan dan tanggung jawab didefinisikan dan ditugaskan dengan teliti dan benar serta komunikasi difasilitasi.

#### **4. APO08.04 - Kordinasi dan Komunikasi**

Yaitu memastikan kordinasi dan komunikasi yang ada saat ini dan melakukan kordinasi untuk pengiriman layanan TI terhadap permasalahan bisnis yang ada pada proses penagihan.

### **5. APO08.05 - Memberikan Masukan untuk Perbaikan Berkelanjutan dari Pelayanan**

Yaitu terus meningkatkan mengembangkan layanan TI dan layanan pengiriman [ke perusahaan untuk menyesuaikan dengan perubahan perusahaan dan teknologi](http://repository.unej.ac.id/)  persyaratan.

#### **2.8.3. BAI07 (***Manage Change Acceptance and Transitioning***)**

Menurut (ISACA, Process Assessment Model, 2012), deskripsi dari proses BAI07 adalah menerima secara formal dan mengoperasionalkan solusi baru, termasuk implementasi dan perencanaan, konversi sistem dan data, komunikasi, memasukkan proses bisnis baru atau proses bisnis yang berubah dan layanan IT ke lingkungan produksi, dukungan masa-masa awal, dan *review* setelah implementasi. Tujuan dari proses tersebut adalah mengimplementasikan solusi dengan aman dan sejalan dengan ekspektasi dan hasil yang sudah disetujui.

### **2.8.4. Identifikasi Kebutuhan Dokumen Domain BAI07 (***Manage Change Acceptance and Transitioning***)**

Melakukan evaluasi pada bidang Manajemen Penerimaan Perubahan dan Transisi pada DISKOMINFO Kabupaten Banyuwangi, maka diperlukan identifikasi kebutuhan dokumen yang perlu disiapkan instansi untuk mendukung pelaksanaan evaluasi ini. Aktivitas yang harus dilakukan adalah mengecek proses-proses COBIT apakah sudah terlaksana atau belum oleh bidang Manajemen Pernerimaan Perubahan dan Transisi. Proses yang dinilai dan dianalisis adalah BAI07. Daftar domain BAI07 adalah :

### 68

#### **1. BAI07.01 - Penyusunan Rencana Implementasi**

Yaitu menetapkan recana implementasi yang meliputi konversi data dan sistem, kriteria pengujian penerimaan, komunikasi, pelatihan, persiapan rilis hingga produksi dengan memperoleh persetujuan dari pihak-pihak terkait.

#### **2. BAI07.02 - Perencanaan Proses Bisnis, Konversi Sistem dan Data**

Yaitu persiapan untuk proses bisnis, layanan data TI dan metode pengembangan, termasuk jejak audit dan rencana pemulihan yang harus dilakukan ketika migrasi data gagal.

#### **3. BAI07.03 - Rencana Persetujuan Pengujian**

Yaitu menetapkan rencana pengujian berdasarkan standart perusahaan, tanggung jawab dan memastikan kriteria pengujian perencanaan disetujui oleh pihak terkait.

#### **4. BAI07.04 - Penyusunan Lingkungan Pengujian**

Yaitu mendefinisikan dan menetapkan perwakilan keamanan lingkungan [pengujian dari proses bisnis yang direncanakan dan lingkungan operasional TI, kinerja](http://repository.unej.ac.id/)  dan kapasitas, keamanan, pengendalian internal, kualitas data dan persyaratan privasi dan beban kerjaapakah sudah sesuai dengan kebutuhan perusahan.

### **5. BAI07.05 - Penyelenggaraan Pengujian yang Disetujui**

Yaitu uji perubahan secara mandiri sesuai dengan rencana pengujian yang telah ditentukan sebelum migrasi/pindah ke lingkungan sistem yang baru.

#### **6. BAI07.06 - Mempromosikan Sistem Baru**

Yaitu mempromosikan solusi yang diterima pada bisnis dan operasi. Apabila diperlukan, menjalankan solusi sebagai implementasi atau secara paralel dengan solusi lama untuk periode tertentu dan membandingkan perilaku dan hasil.

#### **7. BAI07.07 - Pemberian Dukungan Awal Terhadap Sistem Baru**

Yaitu memberikan dukungan awal untuk para pengguna dan teknisi TI untuk periode waktu yang disepakati untuk menangani masalah dan membantu menstabilkan solusi baru.

#### 69

#### **8. BAI07.08 – Melakukan Pengulasan Pasca Implementasi**

Yaitu melakukan review pasca implementasi untuk mengkonfirmasi hasil, mengidentifikasi dan mengembangkan perencanaan yang telah dilakukan. Mengevaluasi dan memeriksa kinerja aktual dan hasil dari layanan baru atau perubahan terhadap kinerja yang telah dipediksi dan hasil keluaran (pelayanan yang diharapkan pengguna).

### **2.8. Metode Penelitian**

Metode penelitian adalah suatu teknik atau cara untuk memperoleh, mengumpulkan dan mencari data berupa data primer maupun sekunder yang digunakan untuk keperluan dan tujuan tertentu (Sugiyono, Metode Penelitian Kuantitatif Kualitatif & RND, 2010). Berdasarkan definisi tersebut dapat disimpulkan bahwa metode penelitian adalah langkah-langkah, prosedur yang dilakukan oleh peneliti dalam melakukan suatu penelitian untuk memperoleh informasi dan tujuan tertentu.

Jenis penelitian yang dilakukan adalah menggunakan penelitian evaluasi dimana penilitian ini merupakan kegiatan untuk mengumpulkan data, menyajikan informasi yang akurat dan objektif. Sedangkan untuk pendekatan yang dilakukan yaitu pendekatan kualitatif diamana pendekatan ini berdasarkan dengan kejadian ilmiah.

### **2.8.1. Desain Penelitian**

Penelitian ini menggunakan metode kualitatif karena objek penelitiannya bersifat alamiah. Metode penelitian kualitatif digunakan untuk meneliti suatu objek [yang alamiah yang menghasilkan data deskriptif berupa kata-kata tertulis atau lisan](http://repository.unej.ac.id/)  dari objek penelitian yang diamati (Sugiyono, Memahami Penelitian Kualitatif, 2012).

#### **2.8.2. Metode Pengumpulan Data**

Metode pengumpulan data diartikan sebagai teknik untuk mendapatkan data secara fisik untuk dianalisis dalam suatu studi penelitian diamana pada penelitian ini

penulis dalam prosesnya yaitu mengumpulkan data yang diperlukan di DISKOMINFO Kabupaten Banyuwangi. Data yang digunakan yaitu :

- 1. Data Primer, adalah data yang langsung didapatkan langsung di lapangan tempat penulis melakukan penelitian. Data primer yang dilakukan penulis adalah :
	- a. Observasi

Menurut Sanjaya (2013), observasi adalah teknik pengumpulan data dengan cara mengamati secara langsung maupun tidak tentang hal-hal yang diamati.

b. Wawancara

Menurut Sugiyono (2012), wawancara adalah komunikasi dua arah untuk mendapatkan data dari responden. Wawancara dilakukan untuk menemukan [masalah secara lebih terbuka melalui pendapat dan ide yang disampaikan oleh](http://repository.unej.ac.id/)  responden. Wawancara dapat berisi uraian penelitian yang biasanya dituangkan dalam bentuk daftar pertanyaan agar proses wawancara dapat berjalan dengan baik. Isi pertanyaan dapat berupa fakta, data pengtahuan, konsep, pendapat, atau evaluasi responden berkenaan dengan topik permasalahan yang sedang dikaji.

c. Kuesioner

Menurut Sugiyono (2012), kuesioner adalah teknik pengumpulan data yang dilakukan dengan cara memberi seperangkat pertanyaan atau pernyataan tertulis kepada responden untuk dijawab sesuai dengan petunjuk pengisian yang telah disediakan.

- 2. Data Sekunder, adalah data yang diperoleh dari beberapa kajian pustaka yang berhubungan dengan topik dan permasalahan sesuai dengan penelitian yang dilakukan. Data primer yang dilakukan penulis adalah :
	- a. Studi Literatur

Menurut Sanjaya (2013), studi literatur adalah proses kegiatan menelaah dan membaca bahan pustaka seperti buku-buku, dokumen, mempelajari

penelitian sejenis yang pernah dilakukan orang lain, serta mempelajari mengenai topik terkait penelitian yang dilakukan.

### **2.8.3. Metode Analisi Data**

Penelitian yang dilakukan penulis menggunakan teknik analisis data deskriptif kualitatif yang menekankan pada sumber data dan fakta. Kemudian data dikembangkan dengan acuan pada *capability level* COBIT 5 dan skala pengukuran Guttman.

#### **2.8.3.1.Metode Perhitungan Kuesioer menggunakan Skala Guttman**

Salah satu skala pengukuran pada kuesioner adalah skala Guttman. Skala Guttman adalah skala kumulatif dimana skala ini hanya mengukur satu dimensi dari [suatu variabel yang multidimensi \(Sarno, 2009\). Dalam penggunaannya, skala guttman](http://repository.unej.ac.id/)  menghasilkan binary skor (0-1). Data yang diperoleh berupa data interval atau rasio dikotomi (dua alternatif yang berbeda), dan digunakan untuk memperoleh jawaban dengan tegas dan konsisten seperti 'ya' dan 'tidak' atau 'benar' dan 'salah'. Hasil jawaban kuisioner kemudian akan dilakukan konversi nilai terhadap setiap jawaban dari responden. Konversi nilai dilakukan dengan menggunakan nilai 0 untuk jawaban Tidak (skor terendah) dan nilai 1 untuk jawaban Ya (skor tertinggi). Konversi jawaban kuesioner dapat dilihat pada Tabel 2.14.

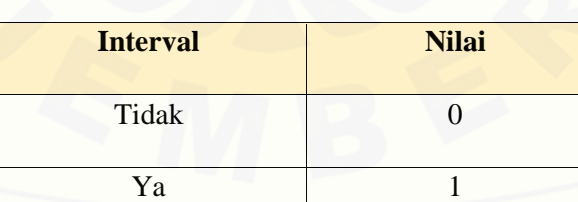

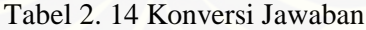

### **2.8.3.2.Perhitungan Capability Level Menggunakan Skala Guttman**

Penjabaran rumus perhitungan rekapitulasi jawaban kuesioner untuk memperoleh tingkat kapabilitas saat ini akan dijabarkan sebagai berikut :

1. Menghitung Rekapitulasi Jawaban dan Normalisasi Jawaban Responden.

(i) Rumus Rata-Rata Konversi

Perhitungan rata-rata konversi dilakukan pada setiap level di tiap domain dari tiap responden. Persamaan rumus rata-rata konversi dapat dilihat pada persamaan 2.1.

$$
\mathbf{R}.\mathbf{K} = \frac{nK}{\sum P_i} \tag{2.1}
$$

#### Keterangan :

 $R.K$  = rata-rata konversi dari jawaban tiap pernyataan kuisioner.

 $nK$  = nilai konversi jawaban tiap pernyataan.

 $\sum \vec{P}$ i = jumlah pernyataan untuk responden

Setelah menghitung rata-rata konversi pada setiap penyataan di tiap level, rata[rata dari semua pernyataan ditiap level dijumlahkan. Jumlah dari total rata-rata](http://repository.unej.ac.id/)  konversi nantinya digunakan pembagi untuk mencari nilai dari normalisasi.

### (ii) Rumus Normalisasi

Normalisasi yaitu mencari nilai untuk setiap level dengan menghitung hasil jumlah rata-rata konversi setiap level yang dibagi dengan jumlah rata-rata konversi setiap level. Persamaan perhitungan normalisasi dapat dilihat pada persamaan 2.2.

$$
\mathbf{N} = \frac{\Sigma \mathbf{R} \mathbf{K} \mathbf{i}}{\Sigma \mathbf{R} \mathbf{K} \mathbf{a}} \qquad \qquad \dots (2.2)
$$

Keterangan:

 $N =$  normalisasi hasil dari rata-rata konversi jawaban.  $\sum R Ki = jumlah rata-rata konversi di setiap level.$ 

∑RKa = jumlah rata-rata konversi keseluruhan.

#### (iii) Rumus Normalisasi Level

Normalisasi level merupakan pencapaian dari setiap level dimana data nilai diambil dari perkalian dari normalisasi dari tiap level dikalikan dengan level itu sendiri. Hasil dari nilai normalisasi level digunakan untuk menghitung *capability* level. Persamaan perhitungan nilai normalisasi level dapat dilihat pada persamaan 2.3.

### $\mathbf{NL} = \mathbf{N} \times \mathbf{L}$  ... (2.3)

Keterangan:

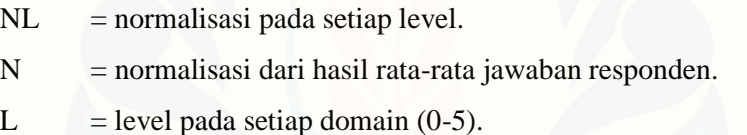

### 2. Menghitung Data Domain *Capability* Level.

(i) Rumus Capability Level pada Setiap Responden

Nilai kematangan domain pada suatu organisasi dapat diketahui dari penjumlahan nilai kematangan semua kontrol objektif dari semua responden [yang dibagi dengan jumlah kontrol objektif setiap domain. Persamaan](http://repository.unej.ac.id/)  perhitungan *capability level* dari setiap kontrol objektif dapat dilihat pada persamaan 2.4.

$$
CLi = NLO + NL1 + NL2 + NL3 + NL4 + NL5 \qquad \qquad ... (2.4)
$$

Keterangan :

CLi = nilai *capability* level tiap proses domain di setiap responden.

NL0 = normalisasi level pada tingkatan level 0.

NL1 = normalisasi level pada tingkatan level 1.

NL2 = normalisasi level pada tingkatan level 2.

NL3 = normalisasi level pada tingkatan level 3.

NL4 = normalisasi level pada tingkatan level 4.

NL5 = normalisasi level pada tingkatan level 5.

(ii) Rumus *Capability* Level Kesuluruhan pada Setiap Proses

Setelah *capability level* dari setiap kontrol objektif dari setiap responden ditemukan, maka dapat dihitung *capability level* dari setiap proses. Persamaan perhitungan *capability level* dari setiap proses dapat dilihat pada persamaan 2.5.

$$
CLa = \frac{\sum CLi}{\sum R} \qquad \qquad \dots (2.5)
$$

Keterangan :

CLa = nilai *capability* level pada setiap proses domain.

∑CLi = jumlah dari *capability* level pada setiap responden.

 $\sum R$  = jumlah responden yang mengisi kuisioner.

3. Menghitung *Capability* Level Saat Ini (*Current Capability*).

[Setelah mengetahui capability level dari setiap proses tahap terakhir yaitu](http://repository.unej.ac.id/)  menghitung nilai *capability* level saat ini yang telah tercapai (*Currnt Capability*). Persamaan perhitungan *current capability* dapat dilihat pada persamaan 2.6.

$$
\mathbf{CC} = \frac{\Sigma \mathbf{CLa}}{\Sigma \mathbf{Po}} \qquad \qquad \dots (2.6)
$$

Keterangan :

CC : nilai kapabilitas saat ini.

∑Cla : nilai *capability* level pada setiap proses domain.

#### ∑Po : jumlah sub domain dari tiap domain

Akhir dari penelitian ini dilakukan pembedaan istilah antara nilai kapabilitas dan tingkat kapabilitas. Nilai kapabilitas bisa bernilai tidak bulat (bilangan pecahan), yang mempresentasikan proses pencapaian menuju suatu tingkat kapabilitas tertentu. [Sedangkan tingkat kapabilitas lebih menunjukkan tahapan atau kelas yang dicapai](http://repository.unej.ac.id/)  dalam proses kapabilitas, yang dinyatakan dalam bilangan bulat (Surendro, 2009). Untuk lebih jelasnya tentang tabel penilaian kapabilitas dapat dilihat pada Tabel 2.15 : Tabel 2. 15 Tabel Penilaian Kapabilitas

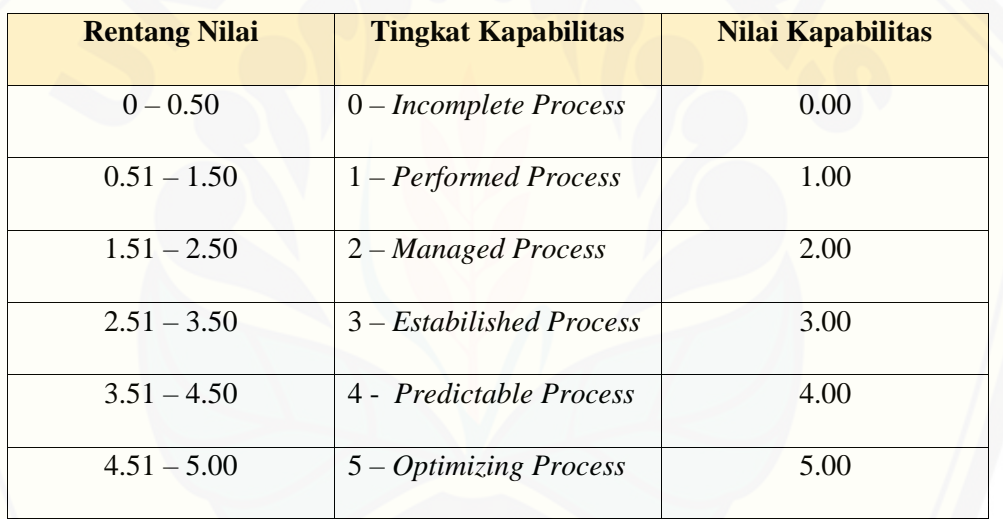

Proses perhitungan nilai *capability* yang telah dijelaskan di atas dapat digambarkan pada Gambar 2.14.
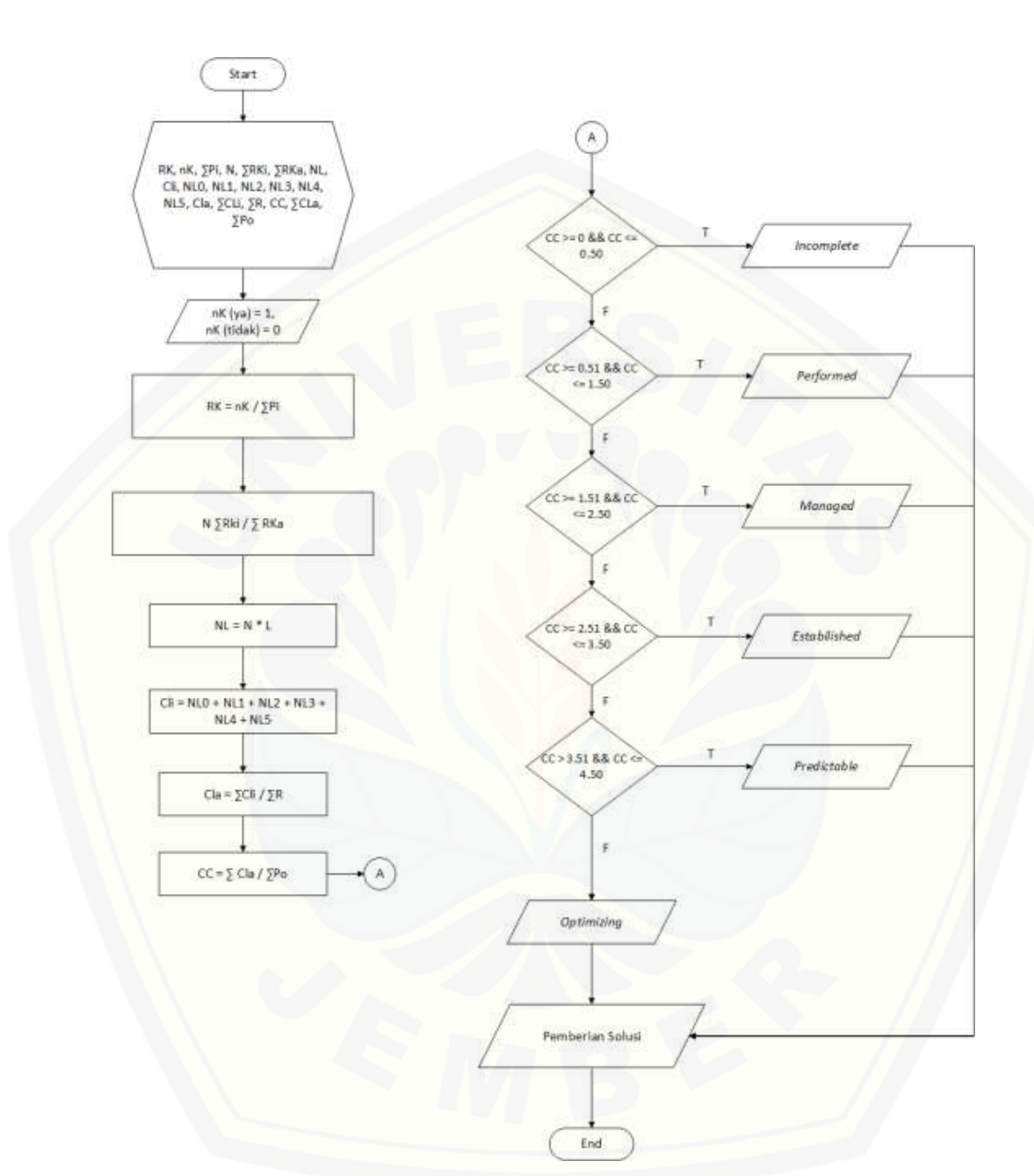

[Gambar 2. 14](http://repository.unej.ac.id/) Diagram Alir *Capabiity*

### **2.9. Model Waterfall**

Menurut (Sommerville, 2011), model *waterfall* merupakan metode yang sistematik dan sekuensial yang mulai pada tingkat dan kemajuan sistem sampai pada analisis, desain, kode, test dan pemeliharaan. Penggunaan model *waterfall* dipilih karena model ini mudah dipahami dan dalam pelaksanaannya dilakukan secara bertahap dan teratur sehingga keteledoran dan terjadinya kesalahan di akhir [pembangunan sistem dapat diminimalisir. Model waterfall karena tahap pengumpulan,](http://repository.unej.ac.id/)  kebutuhan dan analisis data semuanya dilakukan pada tahap awal kegiatan sehingga kejelasan program yang nantinya dibuat sudah tersedia. Gambaran model *waterfall* dapat dilihat pada Gambar 2.15.

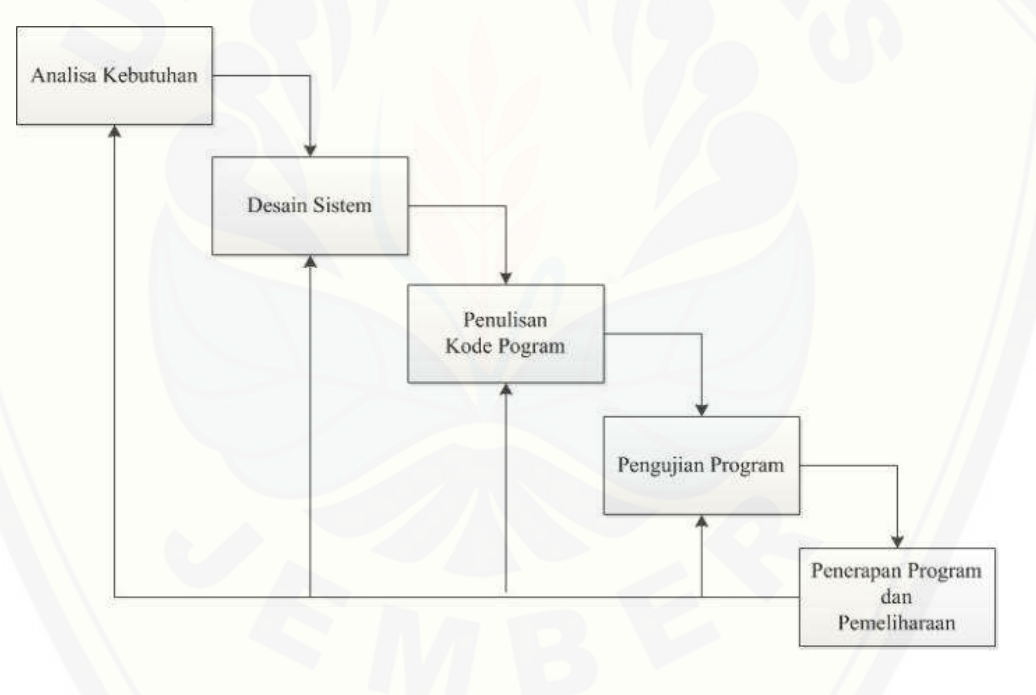

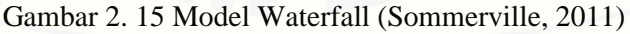

#### **BAB 3. METODOLOGI PENELITIAN**

Bab ini menggambarkan tentang penelitian yang dilakukan untuk menjawab rumusan masalah sehingga dapat mewujudkan tujuan sebenarnya dari penelitian. Pada metodologi penelitian dijelaskan tentang jenis penelitian, tempat dan waktu penelitian serta tahapan dari penelitian.

### **3.1. Jenis Penelitian**

Penelitian yang dilakukan oleh penulis yaitu penelitian yang melakukan pendekatan secara kualitatif dimana objek penelitian yang tidak dimanipulasi sama sekali dan tidak direkayasa oleh penulis, sehingga data yang didapat apa adanya sesuai kondisi di DISKOMINFO dan Persandian Kabupaten Banyuwangi. Metode pengumpulan data dilakukan dengan wawancara yang dipandu berdasarkan [pertanyaanpertanyaan berdasarkan COBIT 5, selain itu juga dilakukan observasi untuk](http://repository.unej.ac.id/)  memperkuat hasil penelitian.

### **3.2. Tempat dan Waktu Penelitian**

Tempat dilaksanakan penelitian yaitu di Kantor Dinas Komunikasi Informatika dan Persandian Kabupaten Banyuwangi. Waktu penelitian dilakukan selama dua bulan, dimulai bulan Maret 2017 sampai dengan bulan Mei 2017.

### **3.3. Alat Penelitian**

Alat yang digunakan dalam penelitian ini adalah *hardware* berupa satu unit laptop atau komputer yang didalamnya terdapat *software* sebagai berikut :

- *1. Windows 8.1*
- *2. DBMS MySQL*
- *3. Xampp*
- *4. UC Browser*
- *5. Sublime Text 3*
- *6. Electron*

*7. Ms. Office 2013*

*8. Ms. Excel 2013*

### **3.4. Kerangka Berfikir Penelitian**

Dalam melakukan penelitian ini, penulis memiliki kerangka berfikir agar penelitian ini memiliki langkah-langkah yang jelas dalam penyelesaiannya. Penulis menggunakan *Process Assessment Model* yang memiliki *initiation, planning the assessment, briefing, data collection, data validation, process attribute level,* dan *reporting the result* untuk mendapatkan nilai *capability level.*

### **3.4.1.** *Initiation*

Penulis dalam mengumpulan data pada penelitian di DISKOMINFO dan [Persandian Kabupaten Banyuwangi menggunakan dua sumber data yang dianalisis,](http://repository.unej.ac.id/)  yaitu data primer dan data sekunder.

#### 1. Data Primer

Penulis untuk mendapatkan data primer yaitu melakukan observasi, wawancara dan penyebaran kuesioner ke rekan DISKOMINFO dan Persandian Kabupaten Banyuwangi secara langsung di lapangan sesuai dengan data RACI *chart* pada Tabel 2.1 sampai Tabel 2.13. Berikut penjabaran tahapan pengumpulan sumber data primer, yaitu :

#### a. Observasi

Observasi yang dilakukan di Dinas Komunikasi Informtika dan Persandian (DISKOMINFO) Kabupaten Banyuwangi bertujuan untuk mengidentifikasi dan mencari beberapa informasi yang dapat dikumpulkan. Observasi dimulai pada awal bulan April 2017 hingga akhir bulan April 2017. Observasi dilakukan tiga kali dalam seminggu di DISKOMINFO Kabupaten Banyuwangi. Pengumpulan data melalui observasi yang dilakukan dengan melihat langsung bagaimana kondisi dan proses kinerja karyawan yang sedang berjalan. Hasilnya adalah kegiatan proses kinerja yang sedang berjalan berjalan cukup baik, namun masih ada terdapat beberapa proses kinerja

karyawan yang masih menggunakan manual sehingga waktu kinerja karyawan banyak yang terbuang. Kegiatan ini dilakukan dibawah bimbingan Bapak Arif Fauzi, S, Kom sebagai KASI INFRASTUKTUR TI.

b. Wawancara

Wawancara dilakukan dengan cara melakukan tanya jawab langsung dengan narasumber terkait penelitan yang dilakukan di Dinas Komunikasi Informtika dan Persandian (DISKOMINFO) Kabupaten Banyuwangi. Penjelasan mengenai seluruh kegiatan yang dilakukan sehari-hari, komunikasi dan hubungan para karyawan sehingga tata kelola teknologi informasi tentang manajemen hubungan dan manajemen perubahan pada DISKOMINFO Kabupaten Banyuwangi dapat sesuai keadaan yang [berjalan dengan mengacu pada kerangka COBIT 5.0. Wawancara ini kapan dilakukan](http://repository.unej.ac.id/)  dapat dilihat pada Tabel 3.1.

| N <sub>o</sub> | <b>Tanggal</b> | <b>Nama</b>                    | <b>Jabatan</b>                  |
|----------------|----------------|--------------------------------|---------------------------------|
|                | 09-04-2017     | Arif Fauzi, S.Kom.             | <b>KASI INFRASTRUKTUR</b><br>TI |
| $\overline{2}$ | 10-04-2017     | Agustinus Suko Basuki,<br>S.T. | <b>KABID TI</b>                 |
| 3              | 21-04-2017     | Budi Santoso, S.Sos.           | <b>SEKRETARIS</b>               |

Tabel 3. 1 Daftar Wawancara

Hasil yang dicapai adalah melihat kegiatan operasional dan mencari data yang diperlukan untuk penelitian. Wawancara ini dilakukan di bawah pengawasan Bapak Arif Fauzi, S.Kom., selaku KASI INFRASTRUKTUR TI di DISKOMINFO Kabupaten Banyuwangi. Beliau memberikan penulis untuk mengatur wawancara kepada dua responden yang lain, memberikan kemudahan kepada penulis untuk mendapatkan data yang dibutuhkan dan membantu penulis dalam penyebaran kuesioner serta mempercepat proses dalam pengisian kuesioner. Beliau juga membantu

penulis untuk memeriksa hasil jawaban kuesioner yang sudah diisi oleh responden agar tidak terjadi kesalahan atau kesalahpahaman dari jawaban responden yang diberikan, yang diharapkan nantinya penulis dapat menerima data *real* tanpa adanya kecerobohan (asal jawab) dari responden.

#### 2. Data Sekunder

Penulis untuk memperoleh data sekunder diperoleh yaitu mencari dari kajian pustaka yang berhubungan dengan tata kelola teknologi informasi. Data sekunder digambarkan pada studi literatur.

#### a. Studi Literature

Studi literature yang dilakukan dalam penelitian ini dimana peneliti mencari teoriteori terkait yang diperoleh dari beberapa sumber seperti buku, jurnal penelitian, website, maupun dari beberapa informasi yang tersedia baik hanya berupa softcopy yang terkait dengan yang diteliti. Studi literatur yang menjadi acuan utama pada penelitian ini yaitu jurnal COBIT 5 yang dikeluarkan oleh ISACA pada tahun 2012-2013 dengan judul COBIT 5 *Framework,* COBIT 5 *Enabling Process,*  COBIT 5 *Implementation,* COBIT 5 *Process Assessment Model* dan COBIT 5 *A Management Guide.*

Mengolah Data

### **3.4.2.** *Planning the Assessment*

Usulan model tata kelola pada Dinas Komunikasi Informatika dan Persandian [\(DISKOMINFO\) Kabupaten Banyuwangi dibuat berdasarkan dua domain yaitu](http://repository.unej.ac.id/)  domain APO (*Align, Plan and Organise*) fokus pada proses APO08 (*Manage Relationship*) dan domain BAI (*Build, Acquire and Implement*) fokus pada proses BAI07 (*Manage Change Acceptance and Transitioning*). Untuk mendapatkan data yang dibutuhkan dalam penelitian ini, maka dibuatlah kuesioner yang dikembangkan dari COBIT 5. Pertanyaan yang dibuat pada kuesioner dikembangkan dari *framework* 

COBIT 5 (kuesioner terlampir). Penelitian ini menggunakan kuesioner *Capability* Level dengan penjelasan sebagai berikut :

A. Pembuatan Kuesioner

Kuesioner yang diberikan kepada responden berdasarkan *Key Management Practices* (KMP) pada setiap proses yaitu proses APO08 (*Manage Relationship*) yang terdiri dari APO08.01 (Memahami Harapan Bisnis), APO08.02 (Mengidentifkasi Peluang Risiko dan Kendala TI untuk Meningkatkan Bisnis), APO08.03 (Mengelola Hubungan Bisnis), APO08.04 (Kordinasi dan Komunikasi), APO08.05 (Memberikan Masukan untuk Perbaikan Berkelanjutan dari Pelayanan). Proses BAI07 (*Manage Change Acceptance and Transitioning*) yang terdiri dari BAI07.01 (Penyusunan Rencana Implementasi), BAI07.02 (Perencanaan Proses Bisnis, Konversi Sistem dan Data), BAI07.03 (Rencana Persetujuan Pengujian), BAI07.04 (Penyusunan [Lingkungan Pengujian\), BAI07.05 \(Penyelenggaraan Pengujian yang Disetujui\),](http://repository.unej.ac.id/)  BAI07.06 (Mempromosikan Sistem Baru), BAI07.07 (Pemberian Dukungan Awal Terhadap Sistem Baru), BAI07.08 (Melakukan Pengulasan Pasca Implementasi).

Kuisioner yang nantinya diberikan kepada responden adalah dengan menggunakan kuisioner tertutup yaitu kuisioner yang telah disediakan jawaban oleh penulis sehingga responden hanya tinggal memilih jawaban yang telah disediakan tanpa memberi kesempatan kepada responden untuk memberi jawaban dengan kemauannya sendiri. Jawaban yang sudah disediakan oleh penulis mengacu pada skala Guttman. Skala Guttman dipilih oleh penulis karena jawaban ini bersifat tegas dan jelas dengan skala skor untuk jawaban "YA" adalah 1 dan untuk jawaban "TIDAK" adalah 0. Berdasarkan dari perhitungan kuesioner dengan skala Guttman, data diolah menggunakan *Ms Excel* dengan melakukan tahapan normalisasi, kemudian mencari hasil nilai rata-rata tingkat kematangan pada setiap sub domain dari responden yang telah mengisi kuesioner. Dari hasil pengisian keusioner tersebut kepada para responden, maka akan menghasilkan temuan-temuan yang terdapat pada DISKOMINFO dan Persandian Kabupaten Banyuwangi. Berikut pada Tabel 3.2

merupakan salah satu contoh kuesioner dari domain APO08.01 (Memahami Harapan Bisnis), sedangkan untuk kuesioner yang selengkapnya dapat dilihat pada lampiran.

| Level                                 | Pernyataan                                                                                                    | YA | <b>TIDAK</b> |
|---------------------------------------|----------------------------------------------------------------------------------------------------|----|--------------|
|                                       | 1. Tidak adanya proses identifikasi bisnis,<br>kepentingan dan tanggung jawab yan<br>dilakukan oleh stakeholder.                                                                                                    |    |              |
|                                       | 2. Tidak adanya roses peninjauan kondisi<br>perusahaan saat ini, berkaitan dengan<br>pencapaian<br>sasaran<br>strategis<br>yang<br>dimiliki perusahaan dan<br>arsitektur<br>perusahaan agar mampu meraih harapan<br>dari proses tersebut. |    |              |
| Level $0$<br>(Inclomplete<br>Process) | Tidak adanya proses kesadaran pada<br>3.<br>proses bisnis, berbagai aktivitas, serta<br>memahami pola permintaan<br>yang<br>berkaitan<br>dengan<br>volume<br>dan<br>penggunaan pelayanan.                                                 |    |              |
|                                       | Tidak<br>adanya<br>proses<br>memperjelas<br>4.<br>harapan bisnis dalam pelayanan TI<br>memberikan<br>solusi<br>untuk<br>dan<br>memastikan<br>persyaratan<br>yang<br>ditentukan<br>sesuai dengan<br>kriteria<br>perusahaan.                |    |              |
|                                       | konfirmasi<br>Tidak<br>adanya proses<br>5.<br>terhadap persetujuan dari harapan bisnis<br>telah<br>didiskusikan,<br>yang                                                                                                    |    |              |

Tabel 3. 2 [Kuesioner APO08.01 \(Memahami Harapan Bisnis\)](http://repository.unej.ac.id/)

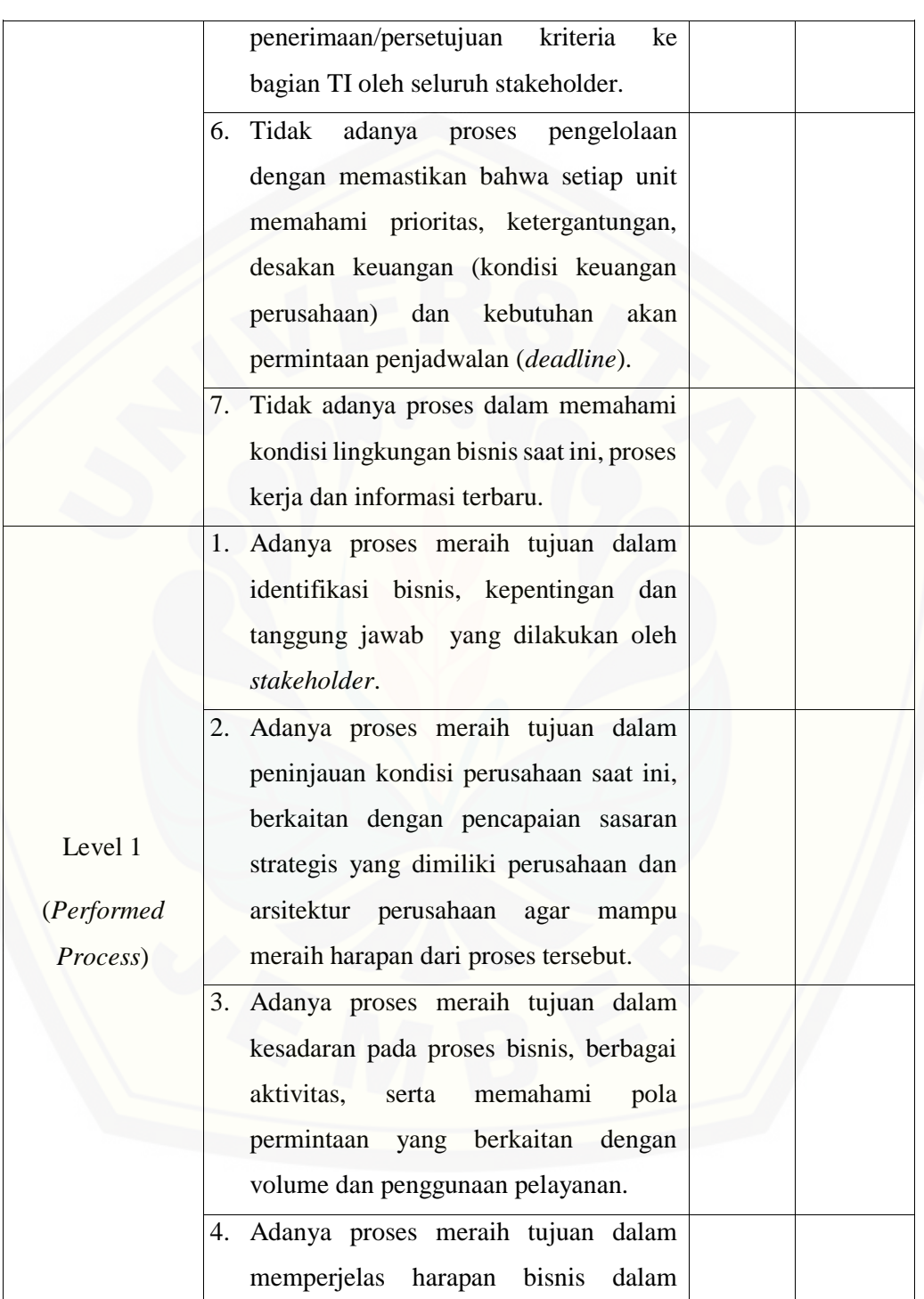

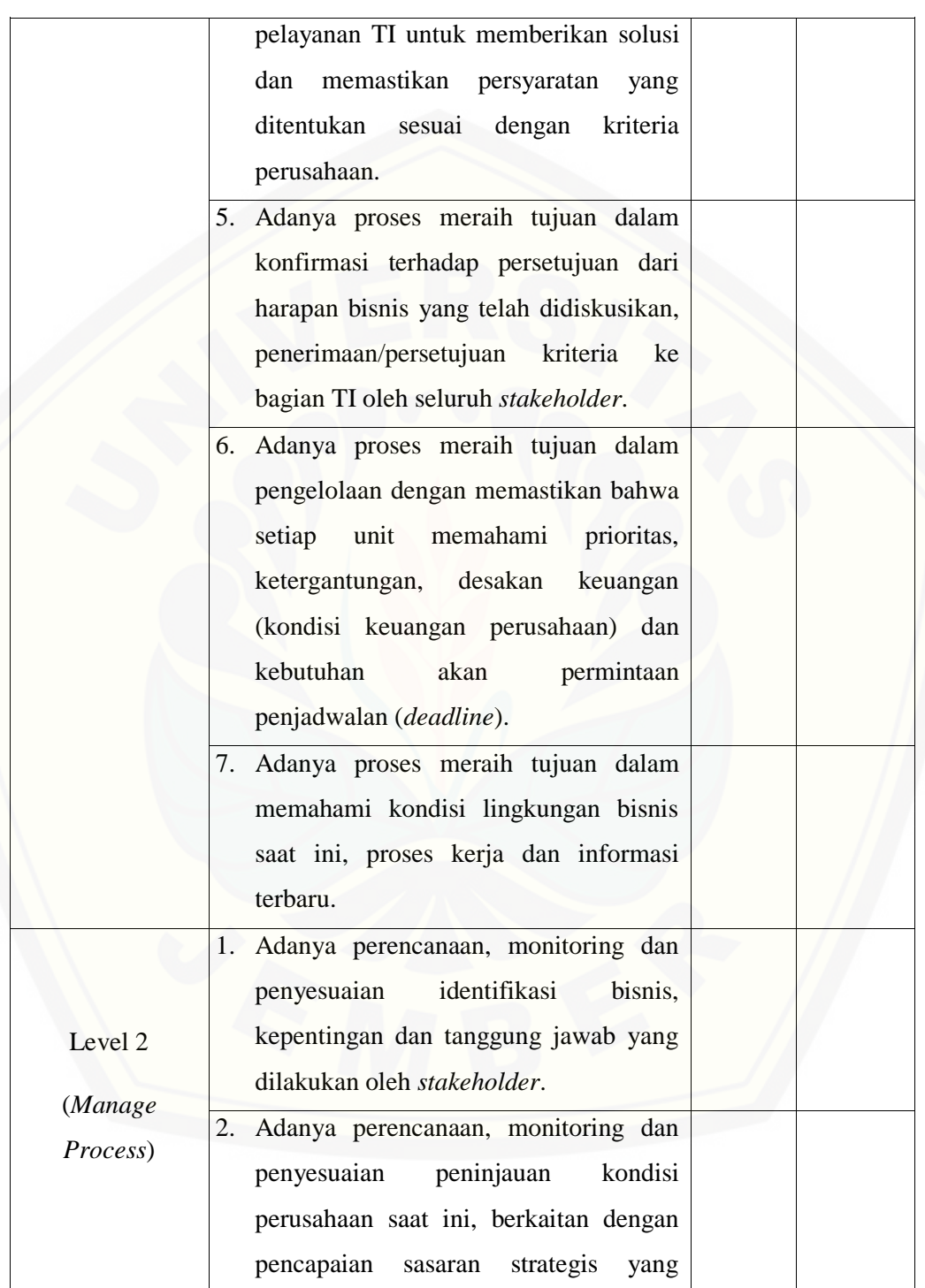

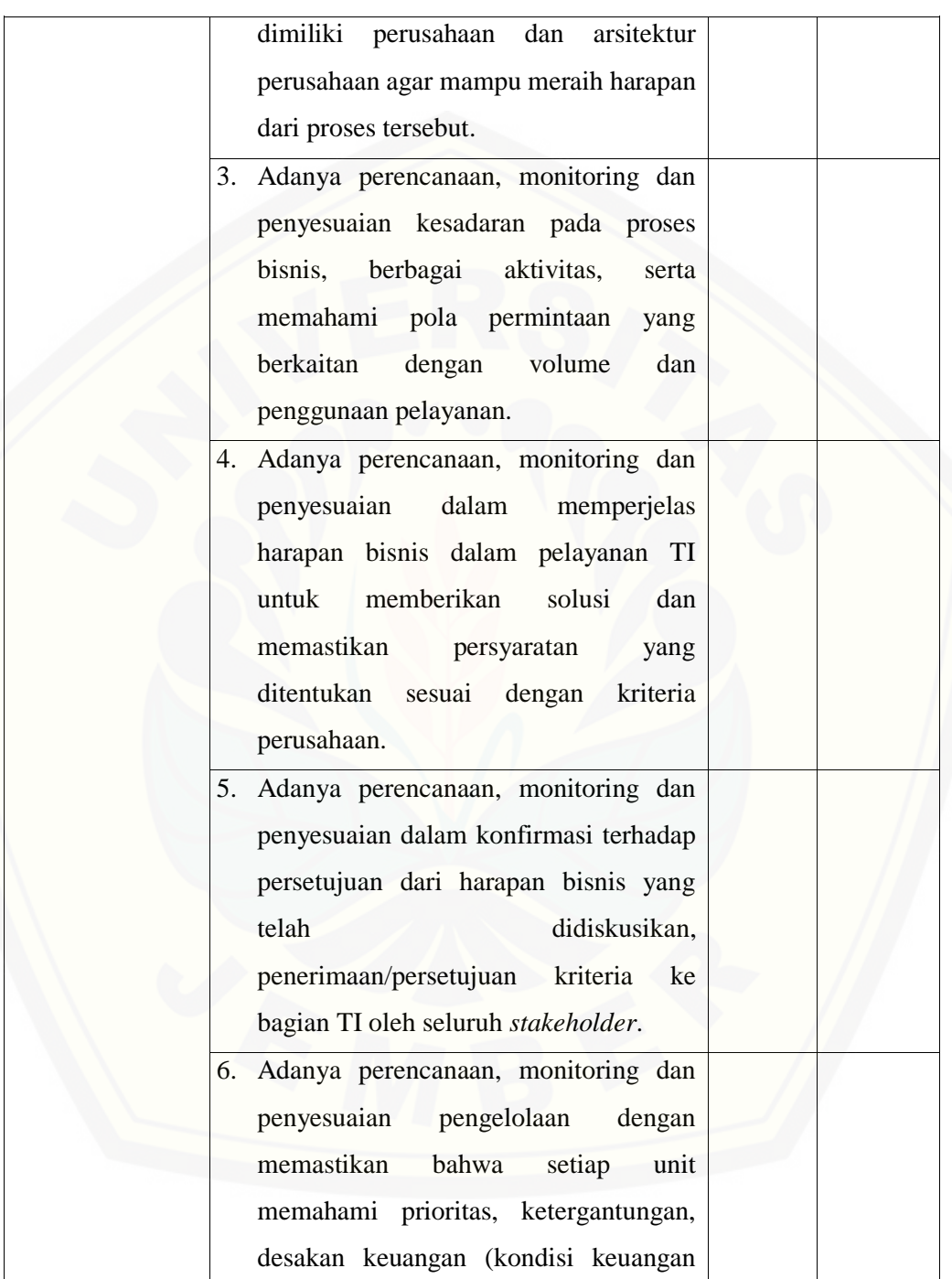

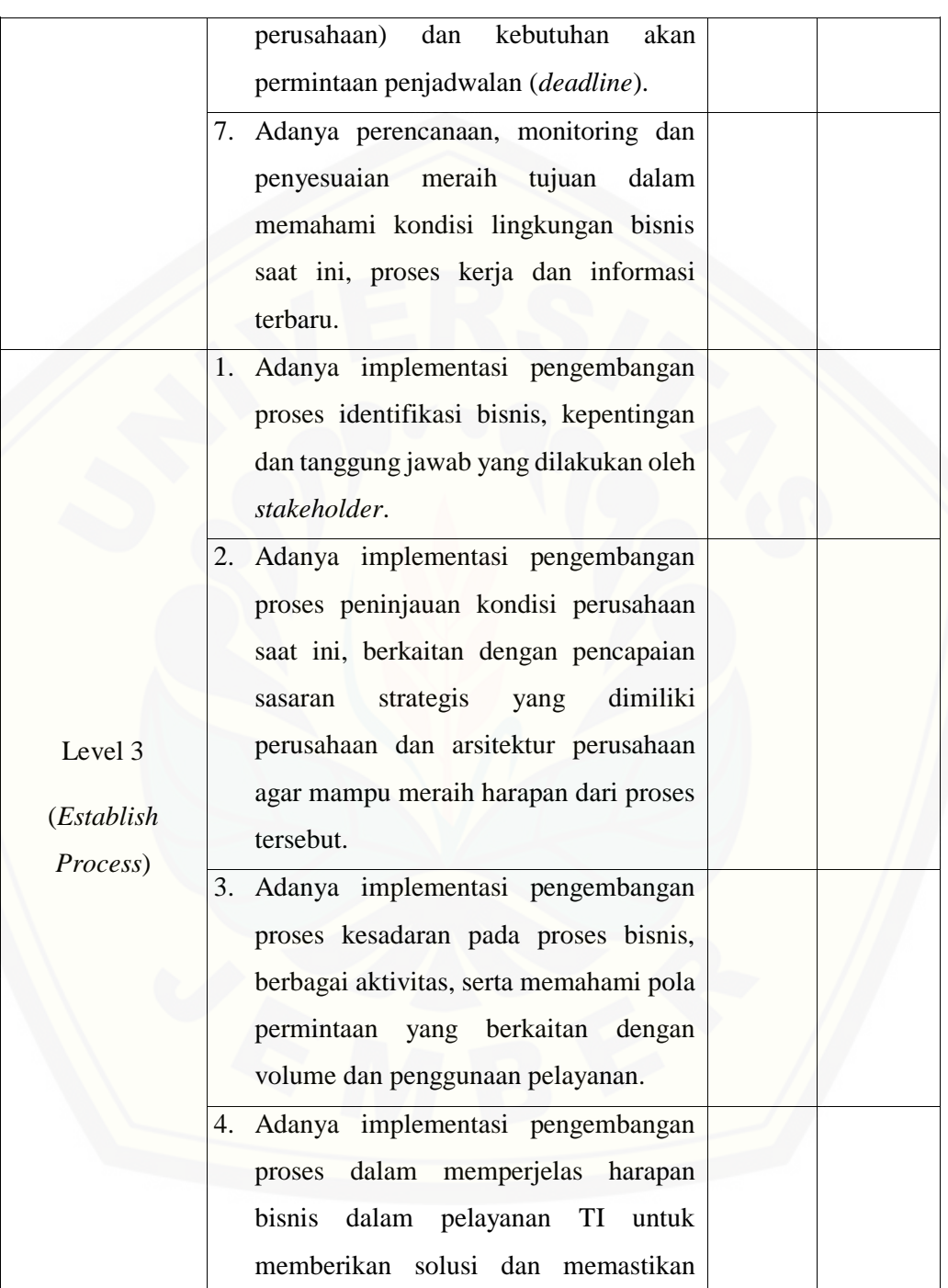

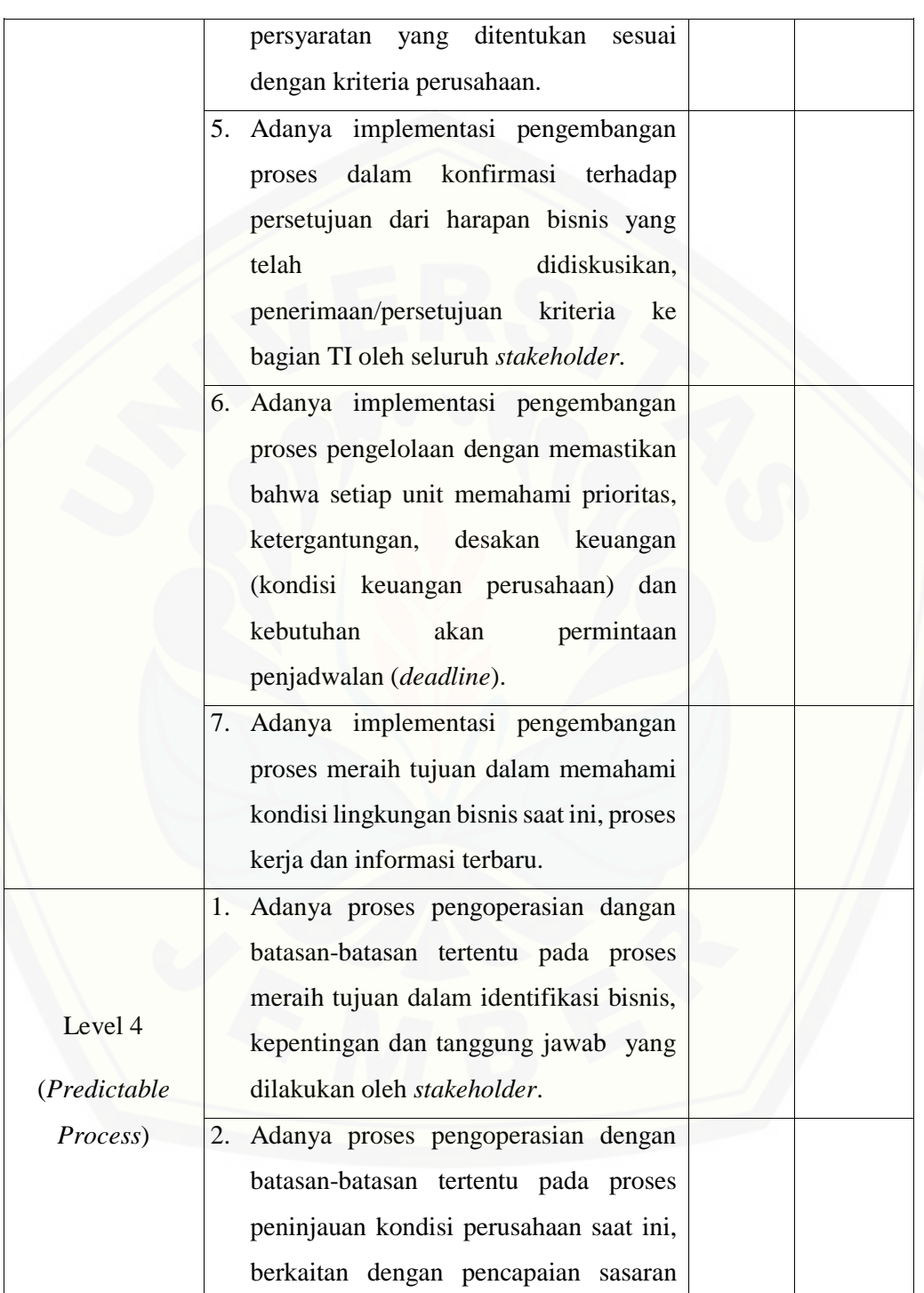

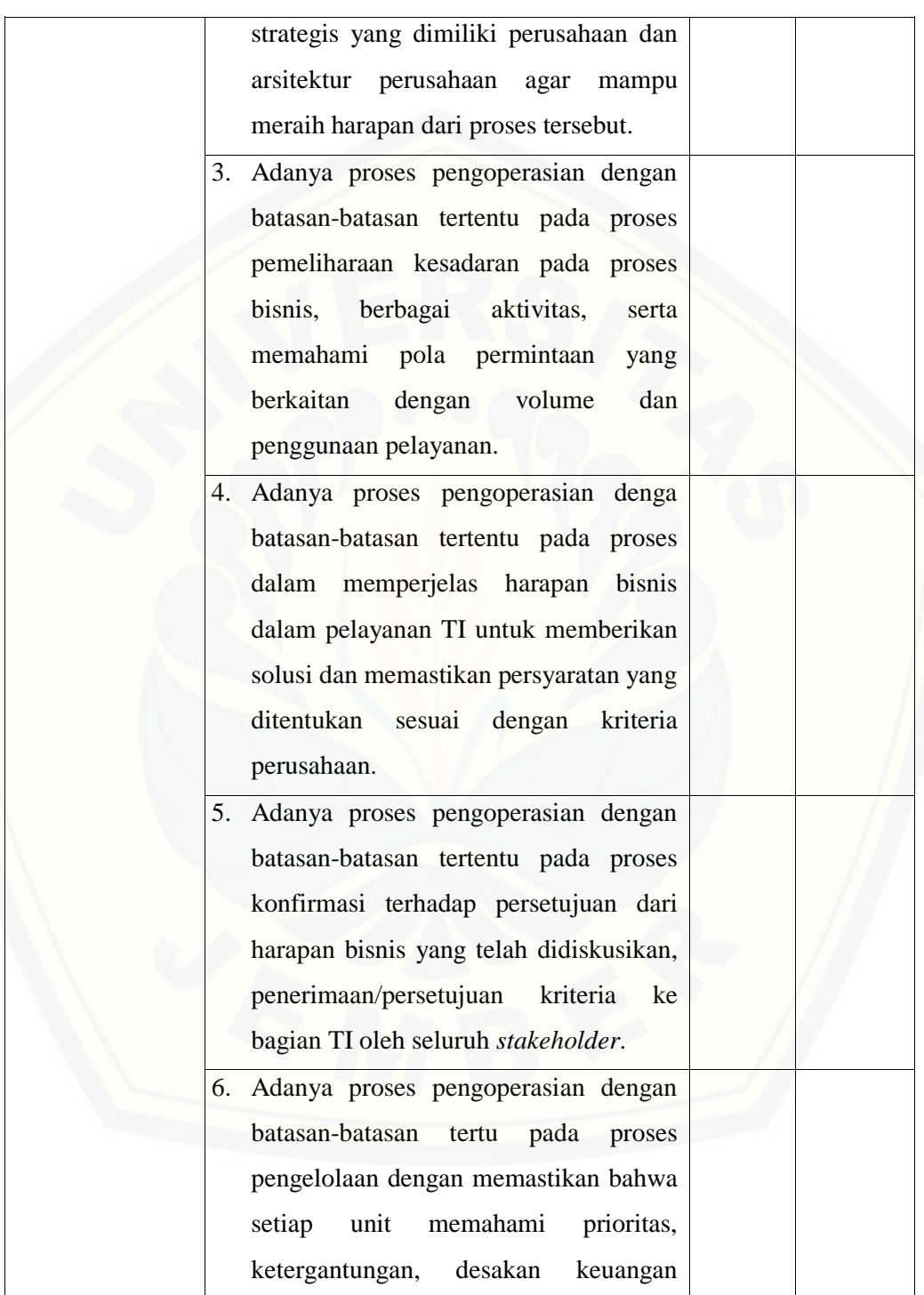

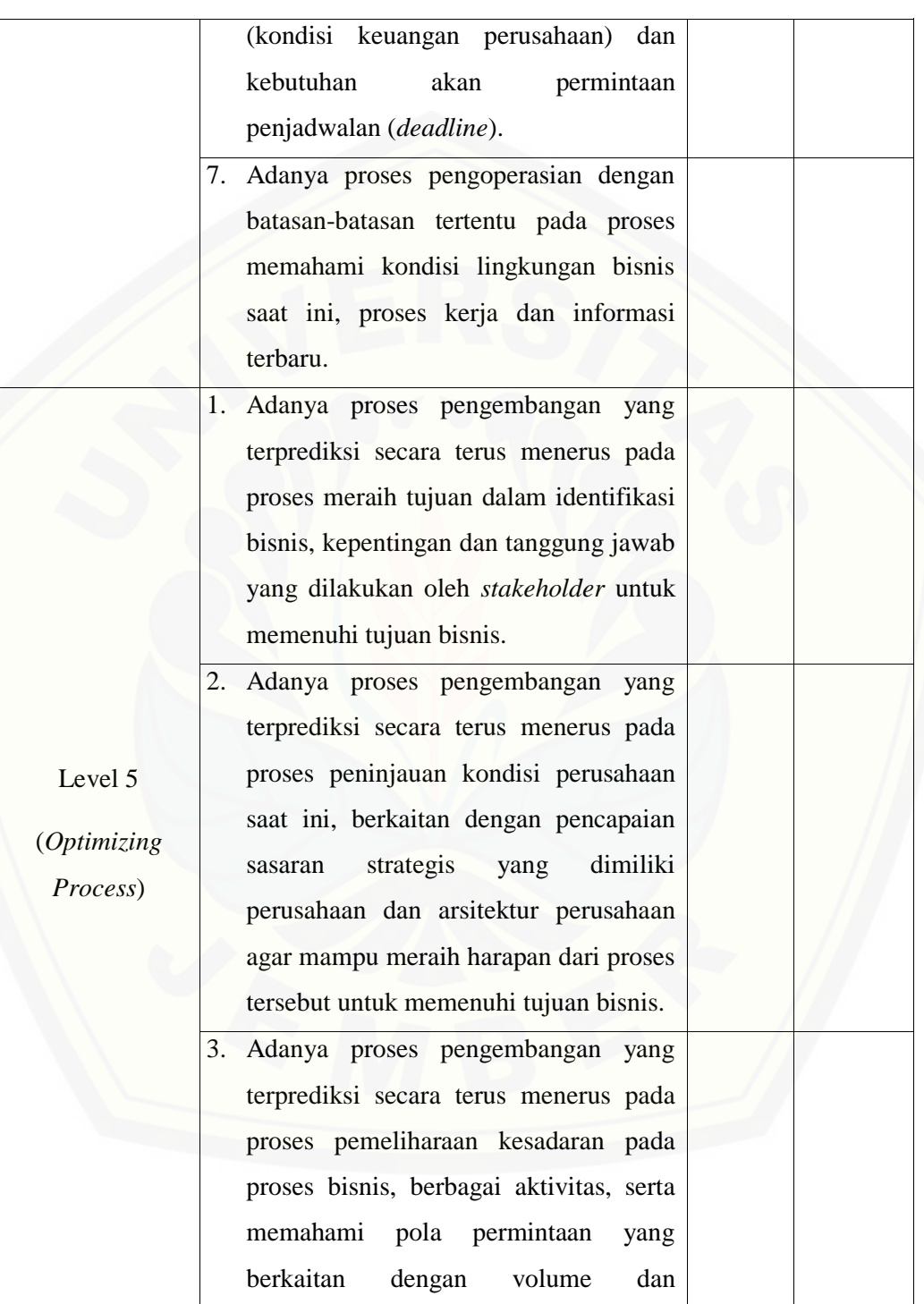

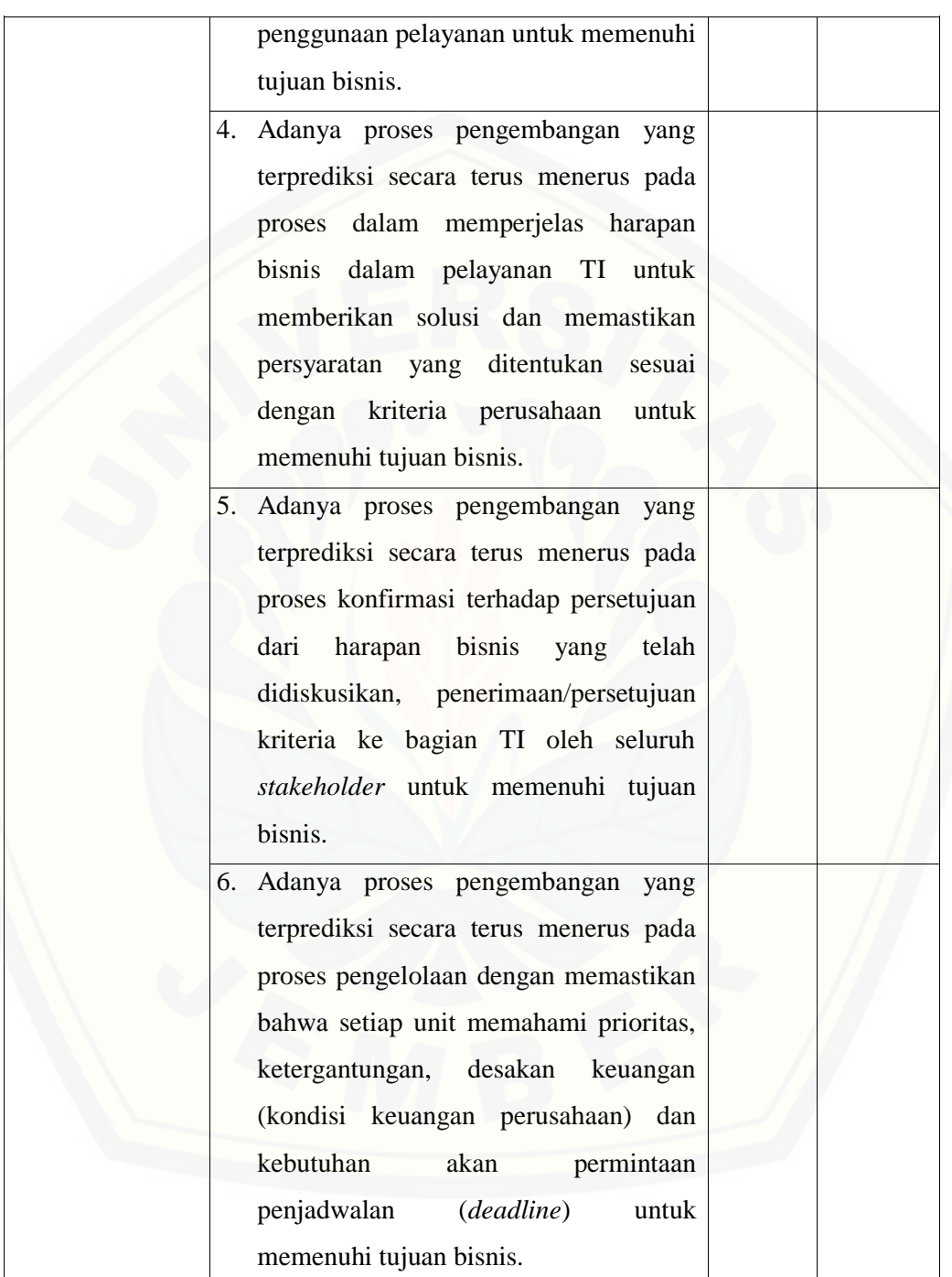

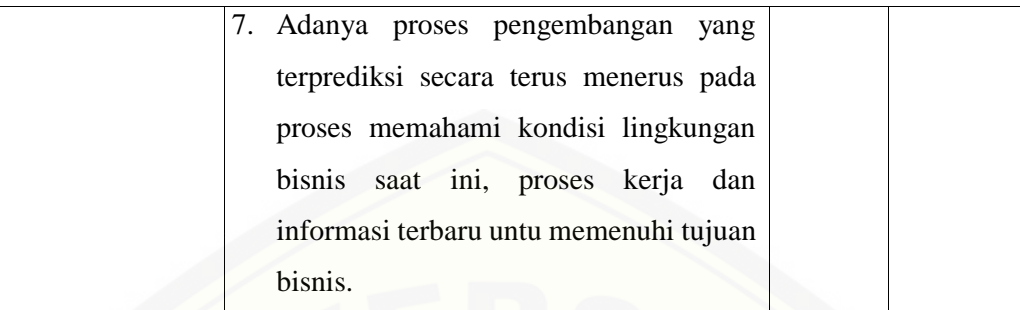

### B. *Purpose Sampling*

Penelitian yang digunakan penulis menggunakan metode *Purposive Sampling* dimana pada dasarnya metode ini merupakan metode pemilihan sampel dengan tujuan atau pertimbangan tertentu. Dalam buku Metode Penelitian oleh Sugiyono (2012:126) menjelaskan bahwa *perposive sampling* adalah teknik penentuan sampel dengan pertimbangan tertentu. Teknik *Purposive Sampling* yang digunakan penulis untuk proses APO08 (Mengelola Relasi atau Hubungan) ditentukan dan disesuaikan menggunakan diagram RACI APO08 sedangkan untuk proses BAI07 (Manajemen Penerimaan Perubahan dan Transisi) ditentukan dan disesuaikan menggunakan diagram RACI BAI07 yang terdapat pada COBIT 5. Peran pada diagram RACI *Chart*  [kemudian dipetakan kepada peran-peran terkait yang terdapat dalam struktur organisasi](http://repository.unej.ac.id/)  Dinas Komunikasi Informatika (DISKOMINFO) Kabupaten Banyuwangi sehingga diharapkan jawaban dari kuesioner dapat sesuai dan mewakili keadaan yang benarbenar terjadi. Hasil pemetaan diagram RACI kedalam struktur organisasi dapat dilihat pada Bab 2 (Tabel 2.1 sampai Tabel 2.13)

### **3.4.3.** *Briefing*

Tahap ini peneliti akan menjelaskan jadwal penelitian yang dilakukan dan berdiskusi dengan para responden di Dinas Komunikasi Informatika (DISKOMINFO) Kabupaten Banyuwangi sehingga memahami proses pencapaian *capability* level dari kuesioner yang telah diberikan, menentukan jadwal kapan dilakukan kuesioner dan

menghubungi responden yang ada di RACI *Chart*, mengumpulkan hasil rekapitulasi dari jawaban kuesioner dan pelaporan dari hasil penilaian.

#### **3.4.4.** *Data Validation*

Tahap ini peneliti melakukan validasi terhadap kuesioner yang telah dijawab oleh para responden sesuai dengan tabel diagram RACI APO08 (Mengelola Relasi atau Hubungan) dan tabel diagram RACI BAI07 (Manajemen Penerimaan Perubahan dan Transisi), meliputi rekapitulasi jawaban masing-masing responden, rekapitulasi hasil perhitungan kuesioner dengan menggunakan skala *guttman* pada masing-masing proses, sampai tahap interprestasi data yang menunjukan posisi *capability level* saat ini dan *capability level* yang diharapkan sampai nilai *current capability level*.

### **3.4.5.** *Process Attribute Level*

Tahap ini peneliti melakukan rekapitulasi terhadap seluruh proses yang ada pada APO08 (Mengelola Relasi dan Hubungan) dan BAI07 (Manajemen Penerimaan [Perubahan dan Transisi\) untuk menentukan kategori penilaian pada setiap level dengan](http://repository.unej.ac.id/)  menentukan apakah proses-proses yang dinilai telah memenuhi persyaratan atas dokumentasi yang harus dipenuhi pada masing-masing level atau belum.

### **3.4.6.** *Reporting the Result*

Tahap ini peneliti melaporkan hasil evaluasi yang telah dilakukan setelah melakukan serangkaian tahapan berupa temuan, *gap* dan rekomendasi yang diusulkan oleh peneliti untuk memperbaiki *gap* yang ada saat ini berdasarkan hasil penelitian.

#### A. Penentuan *GAP*

Setelah dapat menemukan temuan-temuan dari hasil perhitungan *capabilty level* maka penulis dapat menganalisa kesenjangan apa yang terdapat dari hasil temuan tersebut. Dalam penentuan *gap* yang dilakukan, didapat dari analisis hasil dari kuesioner yang menghasilkan *As is* (kondisi terkini) dan *To be* (kondisi yang

diharapkan). Berdasarkan pnelitian yang telah dilakukan hasil dari kuesioner (terlampir) tingkat kematangan yang dimiliki perusahaan berdasarkan proses APO08 (Mengelola Relasi dan Hubungan) dan BAI07 (Manajemen Penerimaan Perubahan dan Transisi) sudah mecapai tingkat kematangan level 2 menuju level 3.

### B. Rekomendasi

Merupakan laporan dari hasil audit yang dilakukan terhadap proses bisnis yang telah ditentukan. Setelah mendapatkan hasil dari *capability level*, maka dapat dibuat tabel rekomendasi dan perbaikan untuk mencapai target *(To be*). Laporan ini diperoleh dari hasil analisis terhadap hasil perhitungan *capability level* dan analisis *gap* sebagai bentuk perancangan solusi untuk memberikan suatu usulan perbaikan. Usulan perbaikan yang disusun diarahkan agar perusahaan dapat mencapai tingkat kematangan sesuai dengan yang diharapkan (*to be*).

### **3.5. Pembangunan Aplikasi**

Pembangunan aplikasi implementasi framework COBIT 5 yang dilakukan oleh [penulis untuk menentukan nilai kematangan tata kelola teknologi informasi pada Dinas](http://repository.unej.ac.id/)  Komunikasi Informatika (DISKOMINFO) Kabupaten Banyuwangi menggunakan *System Development Life Cycle* (SDLC) *waterfall* seperti yang sudah dijelaskan pada subbab 2.10. Mengenai tahapan *waterfall* akan dijelasakan sebagai berikut :

### **3.5.1. Tahap Analisis Kebutuhan (***Requirement Definition***)**

Tahap analisis kebutuhan selebihnya sudah penulis jelaskan pada subbab 2.3.1 dan 2.3.2. Disini penulis hanya melengkapi mengenai gambaran umum sistem yang nantinya dibuat.

### a. Gambaran Umum Sistem

Aplikasi yang dibuat yaitu aplikasi penilaian tata kelola teknologi informasi berdasarkan domain APO (*Align, Plan and Organise*) fokus pada proses APO08 (*Manage Relationship*) dan domain BAI (*Build, Acquire and Implement*) fokus pada

proses BAI07 (*Manage Change Acceptance and Transitioning*) *framework* COBIT 5.0 menggunakan web yang berbasi desktop dengan studi kasus yaitu Dinas komunikasi Informatika dan Persandian (DISKOMINFO) Kabupaten Banyuwangi. Aplikasi ini dibangun dengan tujuan untuk mempermudah suatu perusahaan dalam mengetahui tingkat kematangan tata kelola teknologi informasinya. Aktor yang terlibat dalam aplikasi ini yaitu ADMIN yang bertugas untuk mengelola data *user*, *view* data domain, pengelolaan data kontrol objektif, pengelolaan data *capabity level*, pengelolaan data kuesioner, pengelolaan data periode, *view* hasil kuesioner, lalu untuk *view* COBIT, mengisi data kuesioner, *view* hasil kuesioner hanya bisa dilakukan oleh SEKRETARIS. Fitur *view* COBIT dan mengisi data kuesioner bisa dilakukan oleh aktor KABID TI, KASI INFRASTRUKTUR TI, STAF BIDANG TI, KASI APLIKASI DAN TATAKELOLA TI dan KASUBAG PENYUSUNAN PROGRAM. Hasil dari [penilaian tingkat kematangan tata kelola teknologi informasi tersebut dapat dilihat oleh](http://repository.unej.ac.id/)  SEKRETARIS DISKOMINFO Kbupaten Banyuwangi.

### **3.5.2. Tahap Desain Sistem (***System and Software Design***)**

Tahap yang selanjutnya yaitu desain sistem menggunakan *Unified Modeling Language* (UML) yang dirancang menggunakan konsep *Object-Oriented Programming* (OOP). Pemodelan UML yang digunakan sebagai berikut: :

### a. *Business Process*

*Business process* digunakan untuk menggambarkan masukan data yang dibutuhkan oleh sistem (*input*), keluaran data yang dihasilkan oleh sistem (*output*), media dari sistem (*uses*), dan tujuan dari pembuatan sistem (*goal*). *Input* yang dibutuhkan berupa data *user*, data domain, data kontrol objektif, data *capability* level, data kuesioner, data jawaban, dan data periode. *Output* yang dihasilkan oleh sistem berupa rekap data *user*, rekap data domain, rekap data kontrol objektif, rekap data *capability level*, rekap data kuesioner, rekap data periode, dan hasil perhitungan *capability level.* Media siste yang digunakan (*uses*) berbasis *website* dengan menggunakan acuan *framework* COBIT 5.0 dan hasil yang diharapkan (*goal*) adalah

Evaluasi Tingkat Tata Kelola Teknologi Informasi Berdasarkan Proses APO08 (Mengelola Relasi atau Hubungan) dan BAI07 (Manajemen Penerimaan Perubahan dan Transisi) Menggunakan *Framerork* COBIT 5.0.

b. *Use Case Diagram*

*Use case diagram* merupakan dokumentasi yang menggambarkan fitur dan aktor yang dapat mengakses fitur tersebut pada sistem yang dibangun. Aktor yang dapat mengakses aplikasi yaitu ADMIN, SEKRETARIS, KABID TI, KASI [INFRASTRUKTUR TI, STAF BIDANG TI, KASI APLIKASI DAN TATAKELOLA](http://repository.unej.ac.id/)  TI dan KASUBAG PENYUSUNAN PROGRAM. Fitur yang disediakan oleh aplikasi tergantung dari hak akses jabatan responden yaitu untuk fitur *login*, pengelolaan data *user*, *view* data domain, pengelolaan data kontrol objektif, pengelolaan data *capabity level*, pengelolaan data kuesioner, pengelolaan data periode, *view* hasil kuesioner, dan *logout* hanya bisa diakses oleh satu aktor yaitu ADMIN. Lalu untuk fitur *login*, *view* COBIT, mengisi data kuesioner, *view* hasil kuesioner, dan *logout* hanya bisa dilakukan oleh SEKRETARIS. Fitur *login*, *view* COBIT, mengisi data kuesioner dan *logout* bisa dilakukan oleh aktor KABID TI, KASI INFRASTRUKTUR TI, STAF BIDANG TI, KASI APLIKASI DAN TATAKELOLA TI dan KASUBAG PENYUSUNAN PROGRAM.

#### c. *Scenario*

*Scenario* digunakan untuk menjelaskan alur sistem sesuai dengan yang ada pada *use case diagram* dan menjelaskan keadaan yang terjadi pada suatu *event* tertentu. *Scenario* terdiri dari dua peran aksi yaitu Aksi Aktor dan Aksi Program. Aksi Aktor adalah dimana penulis menjelaskan kegiatan apa saja yang dilakukan oleh Aktor pada tampilan sistem sedangkan Aksi Sistem menjelaskan bagaimana proses sistem saat Aksi Aktor melakukan sesuatu. S*cenario* juga menggambarkan keadaan normal saat setiap aktor mengakses aplikasi dan keadaan alternatif yang terjadi pada suatu kondisi tertentu.

### d. *Sequence Diagram*

*Sequence diagram* adalah diagram yang digunakan untuk menggambarkan interaksi yang terjadi antar objek di dalam sistem yang disusun pada sebuah urutan dan rangkaian waktu. Interaksi antar objek tersebut meliputi, aktor yang mengakses fitur tersebut sesuai dengan yang ada pada *use case diagram*, tampilan sistem, kontroller, model, dan pesan yang disampaikan jika terjadi suatu *event* tertentu.

### e. *Activity Diagram*

*Activity diagram* menggambarkan alur aktivitas dalam sistem yang sedang dirancang, meliputi awal alur terjadi, *decision* yang terjadi, dan bagaimana alur berakhir. Pengerjaan *Activity Diagram* lebih mudah ketika melihat dari proses *sequence diagram.*

### f. *Class Diagram*

*Class diagram* adalah sebuah spesifikasi yang menghasilkan sebuah objek dan merupakan inti dari pengembangan dan desain berorientasi objek. *Class diagram*  menggambarkan kelas, *function*, dan atribut yang dibutuhkan oleh seorang programmer dalam membangun sistem.

#### g. *Entity Relationship Diagram (ERD)*

*Entity relationship diagram* merupakan suatu model untuk menjelaskan [hubungan antar data dalam basis data berdasarkan objek-objek dasar data yang](http://repository.unej.ac.id/)  mempunyai hubungan antar relasi. ERD digunakan programmer untuk lebih mudah melihat relasi dari databae yang sudah dibuat.

#### **3.5.3. Tahap Implementasi Sistem (***Implementation and Unit Testing***)**

Tahap ini desain yang telah dibuat diimplementasikan ke dalam kode program. Hal yang dilakukan penulis dalam tahap implementasi antara lain :

a. Penulisan kode program (*coding*) menggunakan bahasa pemrograman *Page Hyper Text Pre-Processor* (PHP) dengan menggunakan aplikasi *Sublime Text Editor* sebagai *text editor program*, *Laravel* sebagai *framework* PHP dan *framework Electron* sebagai *converter website* ke aplikasi *desktop*.

b. Manajemen basisdata menggunakan MySQL melalui perangkat lunak phpMyAdmin versi 7.0.2.

### **3.5.4. Tahap Pengujian Sistem (***Integration and System Testing***)**

Penulis dalam pengujian sistem kali ini dilakukan dengan 3 cara yaitu *White Box Testing, Black Box Testing* dan pengujian algoritma.

### a. *White Box Testing*

Merupakan cara pengujian dengan melihat modul yang telah dibuat dengan program yang ada. Pada Pengujian *White Box,* penulis melihat dan menguji sistem yang [dibuat secara mendetail dengan melihat desain sistem yang telah dibuat untuk melihat](http://repository.unej.ac.id/)  kecocokan diantara keduany. Pengujian *white box* pada penelitian ini menggunakan metode *independent path* dengan menggunakan *cyclomatic complexity.* Metode *independent path* adalah jalur pada sebuah program sedangkan *cyclomatic complexity*  adalah yang menentukan alur-alur minimal yang harus dilewati dan memastikan semua pernyataan telah dieksekusi minimal 1 kali. Persamaan yang digunakan dalam menghitung *cyclomatic complexity* bisa dilihat pada persamaan 3.1 :

 $V(G) = E - N + 2$  … (3.1)

dimana :

E : jumlah edge

N : jumlah node

b. *Black Box Testing*

Pengujian *Black Box* penulis hanya melihat dan memeriksa bagaimana *input* data yang telah dimasukkan dengan hasil *output* setelah data berhasil proses. Pengujian *Black Box* menghasilkan *output* yang akurat apabila pada pengujian *White Box* tidak terjadi kesalahan. Pengujian dilaksanakan dengan menjalankan program secara langsung dan menganalisis *input* dan *output* yang dihasilkan aplikasi.

c. Pengujian Algoritma

Pengujian algoritma adalah pengujian secara manual dimana pada penelitian ini penulis membandingkan hasil *Black Box Testing* dan pengujian perhitungan manual menggunakan *Microsoft Excel*. Hasil yang diperoleh dari ke dua pengujian tersebut [dibandingkan untuk meningkatkan hasil keakuratan data yang telah diteliti yang](http://repository.unej.ac.id/)  nantinya berpengaruh juga pada *White Box Testing* apabila terdapat kesalahan pada hasil perhitungan.

### **3.5.5. Tahap Pemeliharaan Sistem (***Operational and Maintenance***)**

Tahap ini adalah memperbaiki sistem yang sudah selesai dibuat dimana nantinya mendapatkan beberapa perubahan. Perubahan ini biasanya berupa *error*  sehingga diperlukan perbaikan dan pemeliharaan pada sistem.

#### **BAB 4. PENGEMBANGAN SISTEM**

Bab ini membahas tentang analisis dan perancangan Sistem Evaluasi Tata Kelola Teknologi Informasi Menggunakan Framework Cobit 5.0 pada Dinas Komunikasi Informatika (Diskominfo) dan Persandian Kabupaten Banyuwangi. Tahap [perancangan sistem dimulai dari analisis kebutuhan fungsional dan non-fungsional](http://repository.unej.ac.id/)  sistem, pembuatan desain sistem, penulisan kode program, dan pengujian sistem*.*

### **4.1. Analisis Kebutuhan Data dan Sistem**

Proses analisis kebutuhan sistem dilakukan dengan melakukan wawancara pada pihak Dinas Komunikasi Informatika (Diskominfo) dan Persandian Kabupaten Banyuwangi untuk mendapatkan data informasi mengenai bagaimana kinerja yang ada disana saat ini. Lebih detailnya dapat dilihat pada lampiran. Data yang telah didapat selanjutnya digunakan dalam proses analisis kebutuhan sistem. Tahap analisis kebutuhan sistem merupakan tahapan yang penting dalam pengembangan sebuah sistem informasi karena seluruh kebutuhan didefinisikan pada tahap kebutuhan fungsional dan kebutuhan non-fungsional.

### **4.1.1 Kebutuhan Fungsional**

Kebutuhan fungsional berisi proses-proses apa saja yang nantinya akan dilakukan oleh sistem. Hasil kebutuhan fungsional didapatkan dimana penulis membuat rancangannya terlebih dahulu sampai sistem berhasil dijalankan sepenuhnya lalu dipresentasikan dan dijelaskan alur dari awal user memasuki sistem sampai sistem mengeluarkan hasil nilai pengolahan, darimana didapatkan hasil nilai tersebut, apa maksut dari nilai tersebut dan rekomendasi yang diberikan kepada DISKOMINFO dan Persandian Kabupaten Banyuwangi. Kebutuhan fungsional dari aplikasi yang dibuat adalah sebagai berikut :

1. Sistem mampu menampilkan halaman *dashboard.*

- 2. Sistem mampu menampilkan pengumuman dimulainya periode dan menampilkan kuisioner mana saja yang telah divalidasi atau belum divalidasi.
- 3. Sistem mampu mengelola data pengguna (*user*) meliputi (*creat, read, update, delete*).
- 4. Sistem mampu mengelola data COBIT (*creat, read, update, delete*).
- 5. Sistem mampu mengelola data rekomendasi (*creat, read, update, delete*).
- 6. Sistem mampu mengelola data *capability level* (*read, update, delete*).
- 7. Sistem mampu mengelola data kuesioner (*creat, read, update, delete*).
- 8. Sistem mampu mengelola data periode (*creat, read, update*).
- 9. Sistem mampu menampilkan data kuesioner yang nantinya akan disebarkan di tampilan *user*.
- 10. Sistem mampu menampilkan hasil dari penilaian tingkat kematangan tata kelola TI berdasarkan *framework* COBIT 5.0 hanya pada tampilan Admin dan Sekretaris.
- 11. Sistem mampu menampilkan hasil akhir berupa grafik.
- 12. Sistem mampu menampilkan hasil kesimpulan dan rekomendasi.

### **4.1.2 Kebutuhan Non-Fungsional**

Kebutuhan non-fungsional merupakan hal yang dibutuhkan oleh sistem untuk [mendukung aktivitas sistem sesuai dengan kebutuhan fungsional yang telah disusun.](http://repository.unej.ac.id/)  Kebutuhan non-fungsional aplikasi ini yaitu sistem menggunakan *username* dan *password* untuk autentifikasi akses terhadap sistem agar sistem dapat diakses. sistem menggunakan template dari *bootstrap* sehingga tampilan web *user friendly* dan *reziseable*.

### **4.2. Desain Sistem**

Desain sistem yang akan dibuat berdasarkan gambaran sistem yang telah dijelaskan pada bab metodologi penelitian subbab 3.5.2, yang meliputi :

### **4.2.1** *Bussiness Process*

*Business Process* adalah suatu kumpulan aktivitas yang terstruktur di dalamnya terdapat beberapa komponen. Komponen terdiri dari data *input* (masukan) yang kemudian diolah menjadi data keluaran (*output*), media yang digunakan (*uses*) hingga sampai pada suatu tujuan yang ingin dicapai (*goal*). *Business Process* aplikasi ini dapat dilihat pada Gambar 4.1.

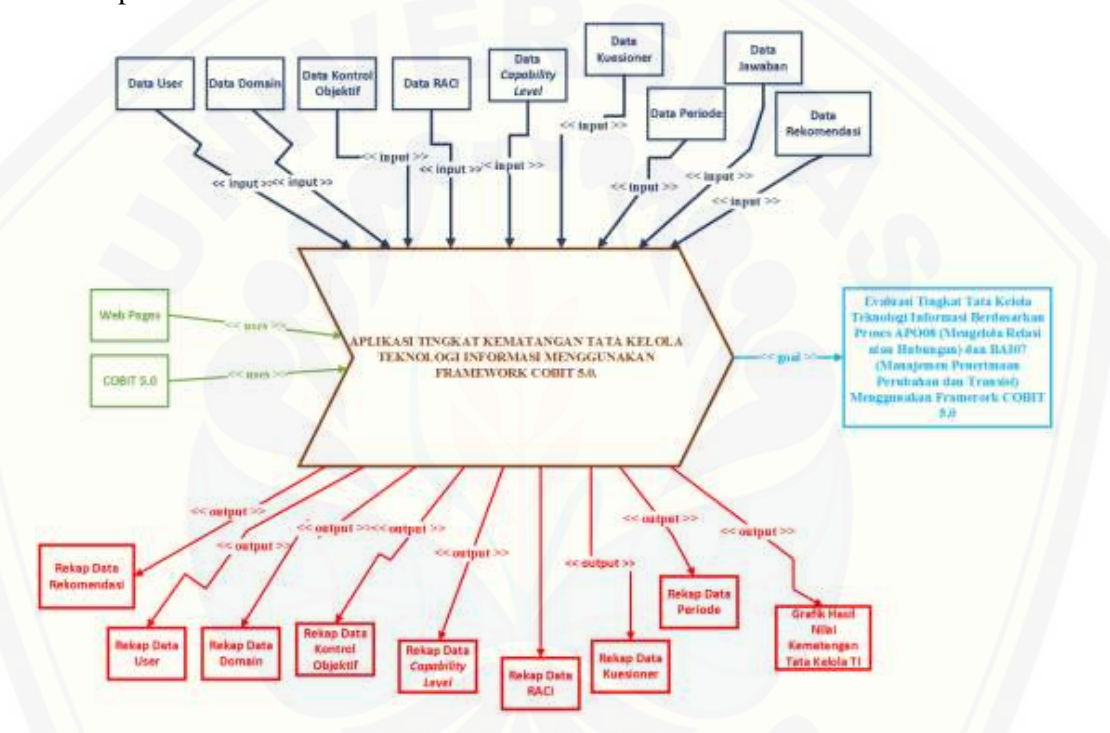

Gambar 4. 1 *Business Process*

*Business process*sistem seperti yang digambarkan pada Gambar 4.1 menjelaskan untuk mencapai *goal* (tujuan) yang diharapkan sistem membutuhkan inputan seperti data [user, data domain, data kontrol objektif, data RACI sampai data rekomendasi untuk](http://repository.unej.ac.id/)  menghasilkan keluaran data seperti rekomendasi, rekapan data user, rekapan data domain sampai grafik hasil nilai kematangan tata kelola TI. Sistem ini berbasis *website* dan menggunakan COBIT 5 sebagai dasar penelitiannya, yang pada akhirnya diharapkan mampu mencapai goal Evaluasi Tingkat Tata Kelola Teknologi Informasi

Berdasarkan Proses APO08 (Mengelola Relasi atau Hubungan) dan BAI07 (Manajemen Penerimaan Perubahan dan Transmisi) Menggunakan *Framework* COBIT 5.0.

### **4.2.2** *Usecase* **Diagram**

*Usecase Diagram* merupakan dokumentasi yang menggambarkan dimana aktor dapat mengakses fitur-fitur apa saja yang sudah disediakan di aplikasi penilaian tingkat [kematangan tata kelola TI framework COBIT 5. Usecase diagram digunakan penulis](http://repository.unej.ac.id/)  untuk memudahkan dalam menentukan hak akses aktor dan wewenangya dalam mengakses sistem yang telah dibuat. *Use Case Diagram* aplikasi ini dapat dilihat pada Gambar 4.2.

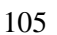

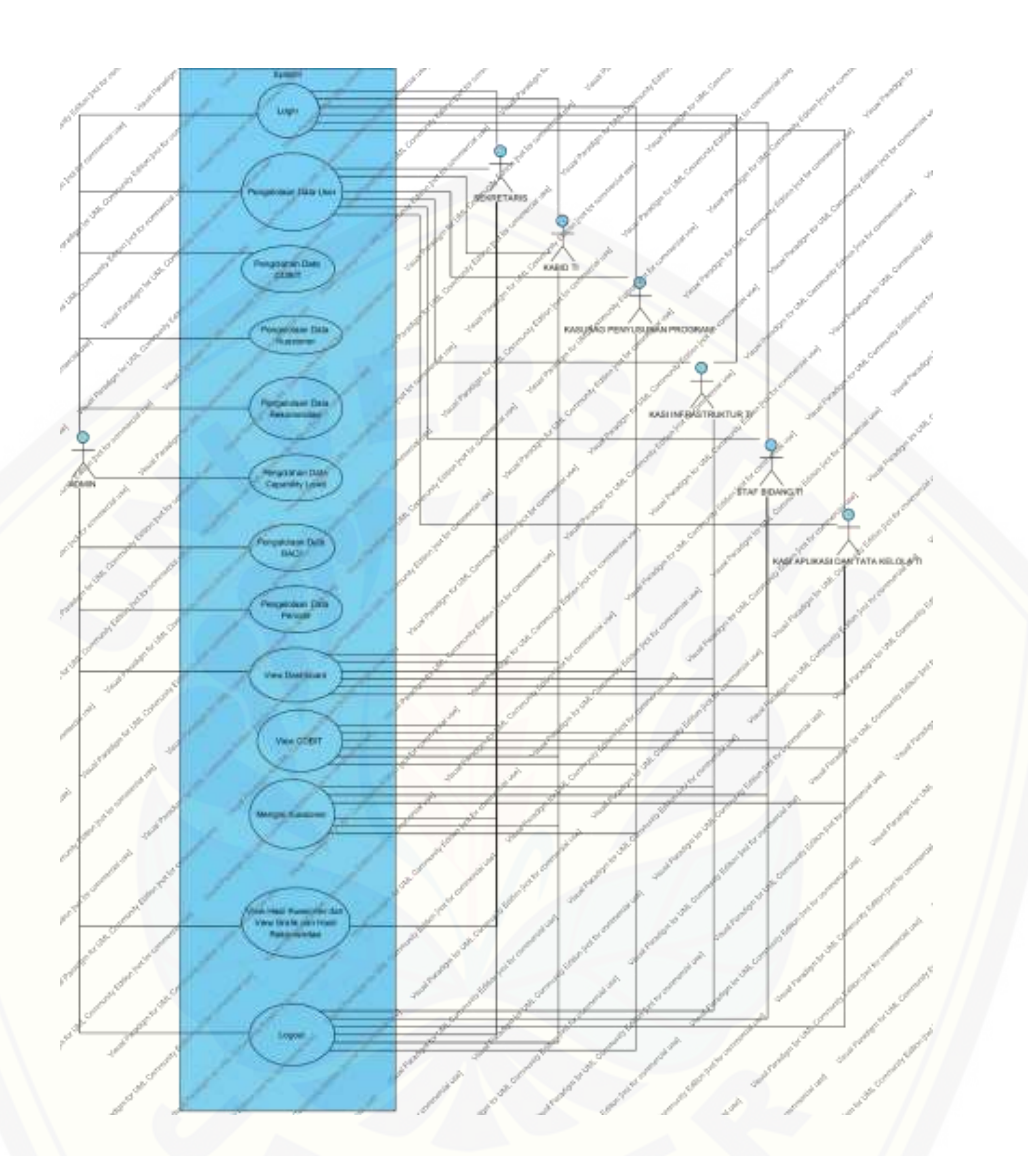

Gambar 4. 2 *Use Case Diagram*

[Penjelasan mengenai definisi aktor dan definisi](http://repository.unej.ac.id/) *use case* pada Gambar 4.2 akan dijelaskan sebagai berikut :

1. Definisi Aktor

Merupakan penjelasan mengenai para aktor sebagai pengguna dari aplikasi penilaian tingkat kematangan tata kelola TI yang dibangun. Pada sistem yang dibangun

terdapat tujuh aktor yang dapat mengakses sistem, seperti yang akan dijelaskan pada Tabel 4.1.

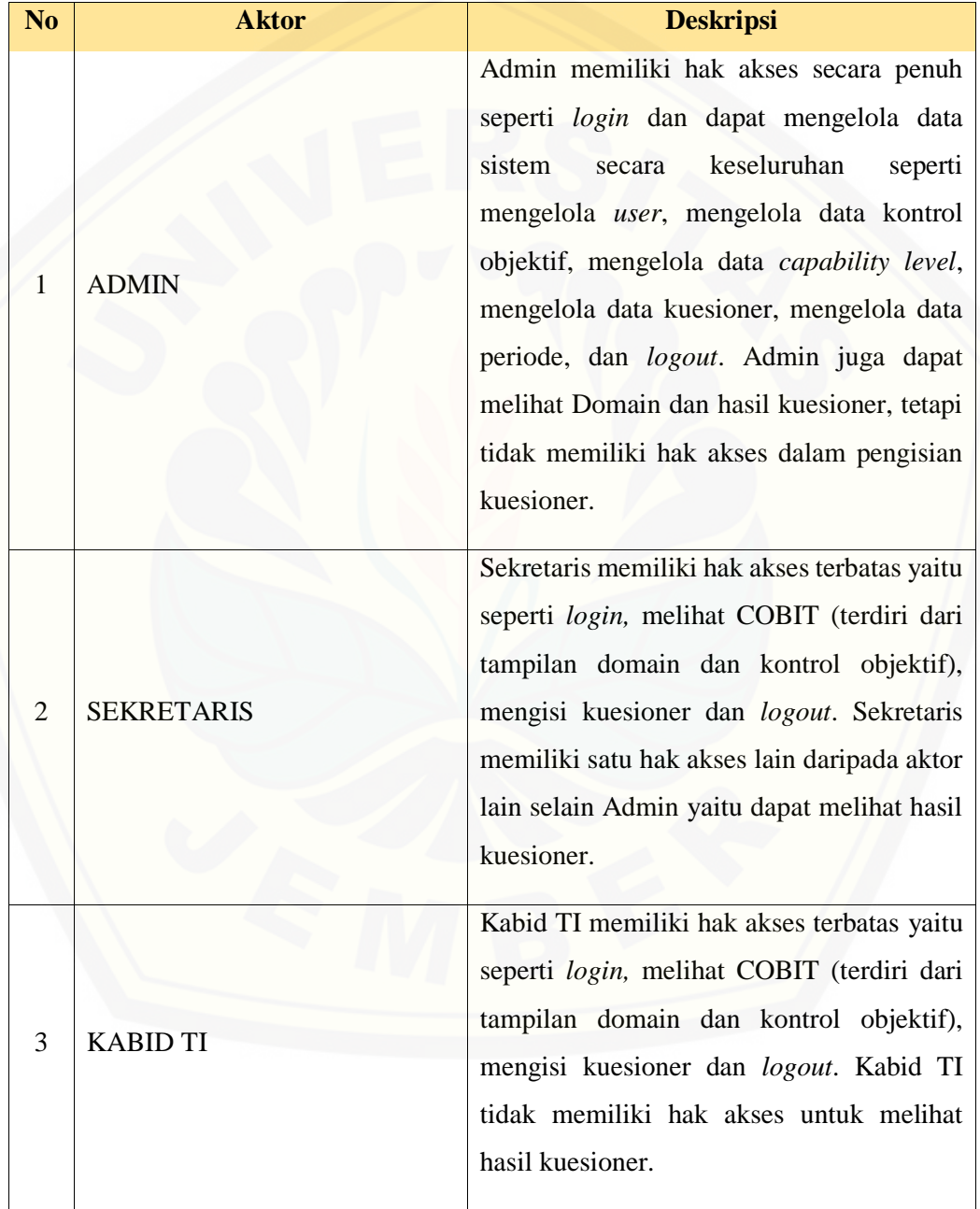

Tabel 4. 1 Definisi Aktor

4 KASUBAG PENYUSUNAN PROGRAM Kasubag Penyusunan Program memiliki hak akses terbatas yaitu seperti *login,*  melihat COBIT (terdiri dari tampilan domain dan kontrol objektif), mengisi kuesioner dan *logout*. Kasubag Penyusunan Program tidak memiliki hak akses untuk melihat hasil kuesioner. 5 KASI INFRASTRUKTUR TI Kasi Infrastruktur TI memiliki hak akses terbatas yaitu seperti *login,* melihat COBIT (terdiri dari tampilan domain dan kontrol objektif), mengisi kuesioner dan *logout*. Kasi Infrastruktur TI tidak memiliki hak akses untuk melihat hasil kuesioner. 6 STAF BIDANG TI Staf Bidang TI memiliki hak akses terbatas yaitu seperti *login,* melihat COBIT (terdiri dari tampilan domain dan kontrol objektif), mengisi kuesioner dan *logout*. Staf Bidang TI tidak memiliki hak akses untuk melihat hasil kuesioner. 7 KASI APLIKASI DAN TATAKELOLA TI Kasi Aplikasi Dan Tatakelola TI memiliki hak akses terbatas yaitu seperti *login,*  melihat COBIT (terdiri dari tampilan [domain dan kontrol objektif\), mengisi](http://repository.unej.ac.id/)  kuesioner dan *logout*. Kasi Aplikasi Dan Tatakelola TI tidak memiliki hak akses untuk melihat hasil kuesioner.

### 2. Definisi *Usecase*

Definisi *use case* merupakan penjelasan dari masing-masing *use case* atau fitur[fitur dari aplikasi penilaian tingkat kematangan tata kelola TI yang akan dibangun](http://repository.unej.ac.id/)  dimana terdapat 11 *use case* seperti yang akan dijelaskan pada Tabel 4.2.

| N <sub>o</sub> | <b>Use Case</b>            | <b>Deskripsi</b>                                                                                                    |
|----------------|----------------------------|----------------------------------------------------------------------------------------------------|
| 1              | Login                      | Menggambarkan<br>autentifikasi<br>proses<br>untuk masuk ke sistem. Tampilan login<br>dimana<br>aktor<br>harus<br>memasukkan<br>username dan password untuk bisa<br>mengakses sistem                |
| $\overline{2}$ | Pengelolaan Data User      | Menggambarkan proses mengolah data<br>aktor (user) dimana terdapat fitur untuk<br>(read), menambah<br>melihat<br>(create),<br>merubah ( <i>update</i> ), dan<br>menghapus<br>(delete) data user.   |
| 3              | Pengelolaan Data COBIT     | Menggambarkan proses mengelola data<br>COBIT dimana terdapat fitur untuk<br>melihat data domain dan kontrol objektif<br>(read), merubah (update), dan menghapus<br>(delete) data kontrol objektif. |
| $\overline{4}$ | Pengelolaan Data Kuesioner | Menggambarkan proses mengolah data<br>kuesioner dimana terdapat fitur untuk<br>melihat (read), menambah (create),<br>merubah<br>( <i>update</i> ), dan<br>menghapus<br>(delete) data kuesioner.    |

Tabel 4. 2 Definisi *Use Case*

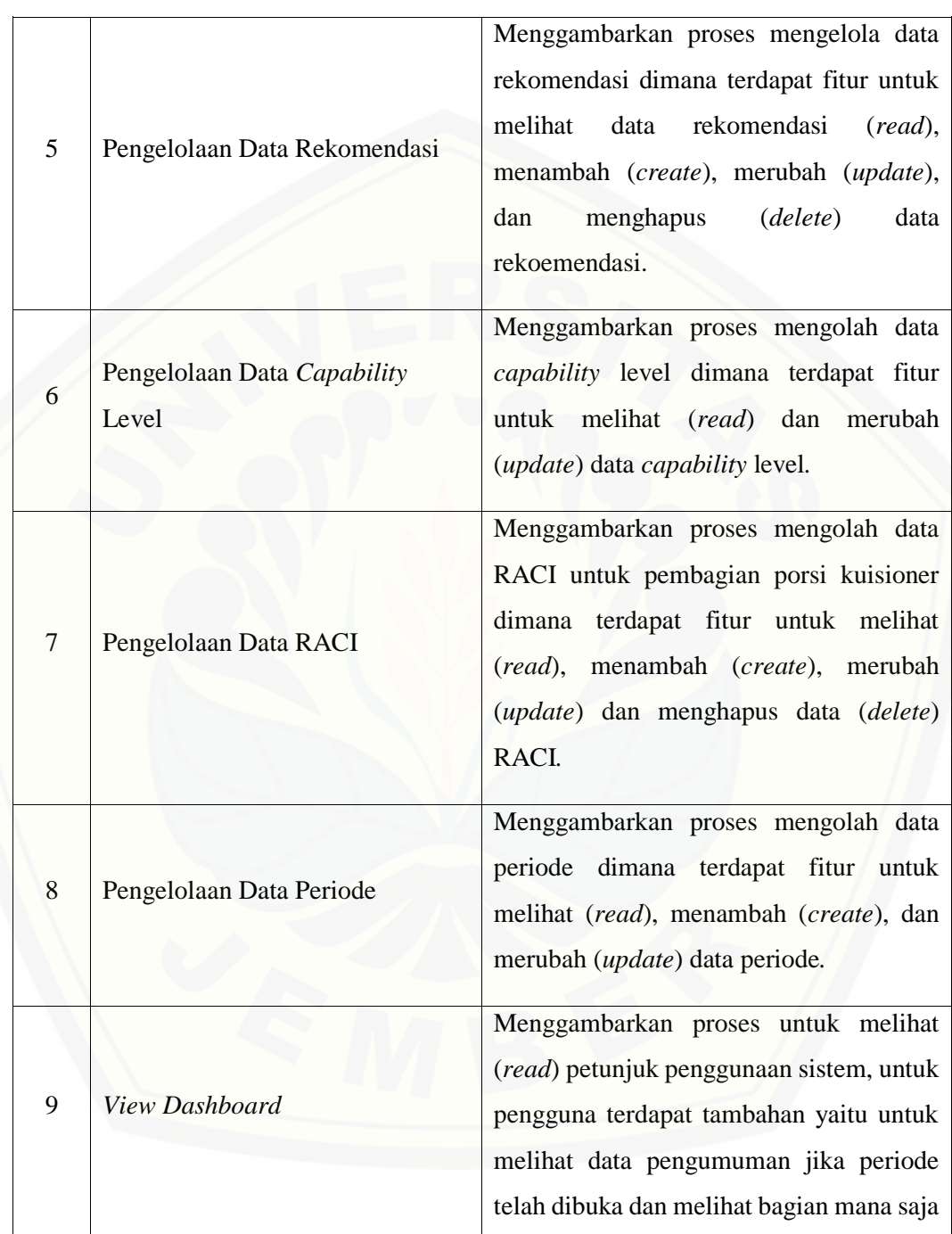

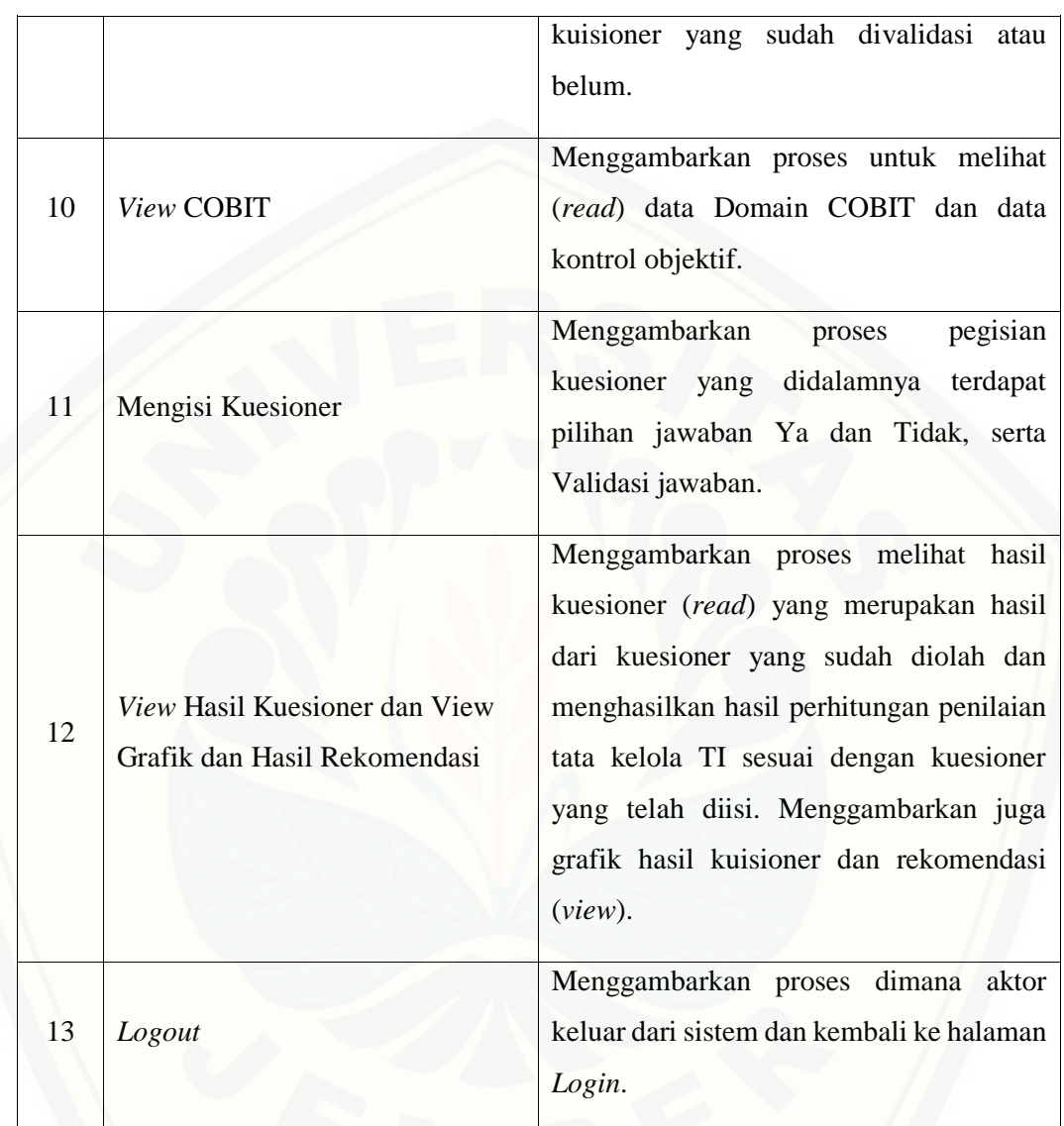

### **4.2.3** *Usecase Scenario*

*Scenario* [digunakan penulis untuk menjelaskaan alur sistem dengan yang ada](http://repository.unej.ac.id/)  pada *use case diagram* seperti pada Gambar 4.*. Scenario* terdapat dua aksi yaitu aksi aktor dimana aktor melakukan kegiatan apa saja pada tampilan sistem sedangkan aksi sistem menjelaskan bagaimana proses sistem saat aksi aktor melakukan sesuatu.

1. Skenario *Usecase Login.*

Penjelasan urutan aksi aktor dan reaksi sistem pada skenario normal dan skenario alternatif skenario *Usecase login* dijelaskan pada lampiran A.

2. Skenario *Usecase* Pengelolaan Data *User*

Penjelasan urutan aksi aktor dan reaksi sistem pada skenario normal dan skenario alternatif skenario *Usecase* Pengelolaan Data *User* dijelaskan pada lampiran A.

3. Skenario *Usecase* Pengelolaan Data COBIT

Penjelasan urutan aksi aktor dan reaksi sistem pada skenario normal dan skenario alternatif skenario *Usecase* Pengelolaan Data COBIT dijelaskan pada lampiran A.

4. Skenario *Usecase* Pengelolaan Data Kuesioner

[Penjelasan urutan aksi aktor dan reaksi sistem pada skenario normal dan](http://repository.unej.ac.id/)  skenario alternatif skenario *Usecase* Pengelolaan Data Kuesioner dijelaskan pada lampiran A.

5. Skenario *Usecase* Pengelolaan Data Rekomendasi

Penjelasan urutan aksi aktor dan reaksi sistem pada skenario normal dan skenario alternatif skenario *Usecase* Pengelolaan Data Rekomendasi dijelaskan pada lampiran A.

6. Skenario *Usecase* Pengelolaan Data *Capability* Level

Penjelasan urutan aksi aktor dan reaksi sistem pada skenario normal dan skenario alternatif skenario *Usecase* Pengelolaan Data *Capability* Level dijelaskan pada lampiran A.

7. Skenario *Usecase* Pengelolaan Data RACI

Penjelasan urutan aksi aktor dan reaksi sistem pada skenario normal dan skenario alternatif skenario *Usecase* Pengelolaan Data RACI dijelaskan pada lampiran A.

### 8. Skenario *Usecase* Pengelolaan Data Periode

Penjelasan urutan aksi aktor dan reaksi sistem pada skenario normal dan skenario alternatif skenario *Usecase* Pengelolaan Data Periode dijelaskan pada lampiran A.

### 9. Skenario *Usecase View Dashboard*

Penjelasan urutan aksi aktor dan reaksi sistem pada skenario normal dan skenario alternatif skenario *Usecase View Dashboard* dijelaskan pada lampiran A.

### 10. Skenario *Usecase View* COBIT

Penjelasan urutan aksi aktor dan reaksi sistem pada skenario normal dan skenario alternatif skenario *Usecase View* COBIT dijelaskan pada lampiran A.

11. Skenario *Usecase* Mengisi Kuesioner

Penjelasan urutan aksi aktor dan reaksi sistem pada skenario normal dan skenario alternatif skenario *Usecase* Mengisi Kuesioner dijelaskan pada lampiran A.

12. Skenario *Usecase View* Hasil Kuesioner dan View Grafik dan Hasil Rekomendasi

Penjelasan urutan aksi aktor dan reaksi sistem pada skenario normal dan skenario alternatif Skenario *Usecase View* Hasil Kuesioner dan View Grafik dan Hasil Rekomendasi Admin dijelaskan pada Tabel 4.3 dan Skenario *Usecase View* Hasil [Kuesioner dan View Grafik dan Hasil Rekomendasi Sekretaris dijelaskan pada Tabel](http://repository.unej.ac.id/)  4.4.

Tabel 4. 3 Skenario *Usecase View* Hasil Kuesioner dan View Grafik dan Hasil

```
Rekomendasi Admin
```
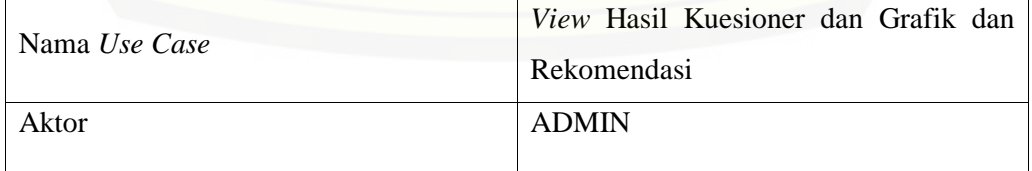
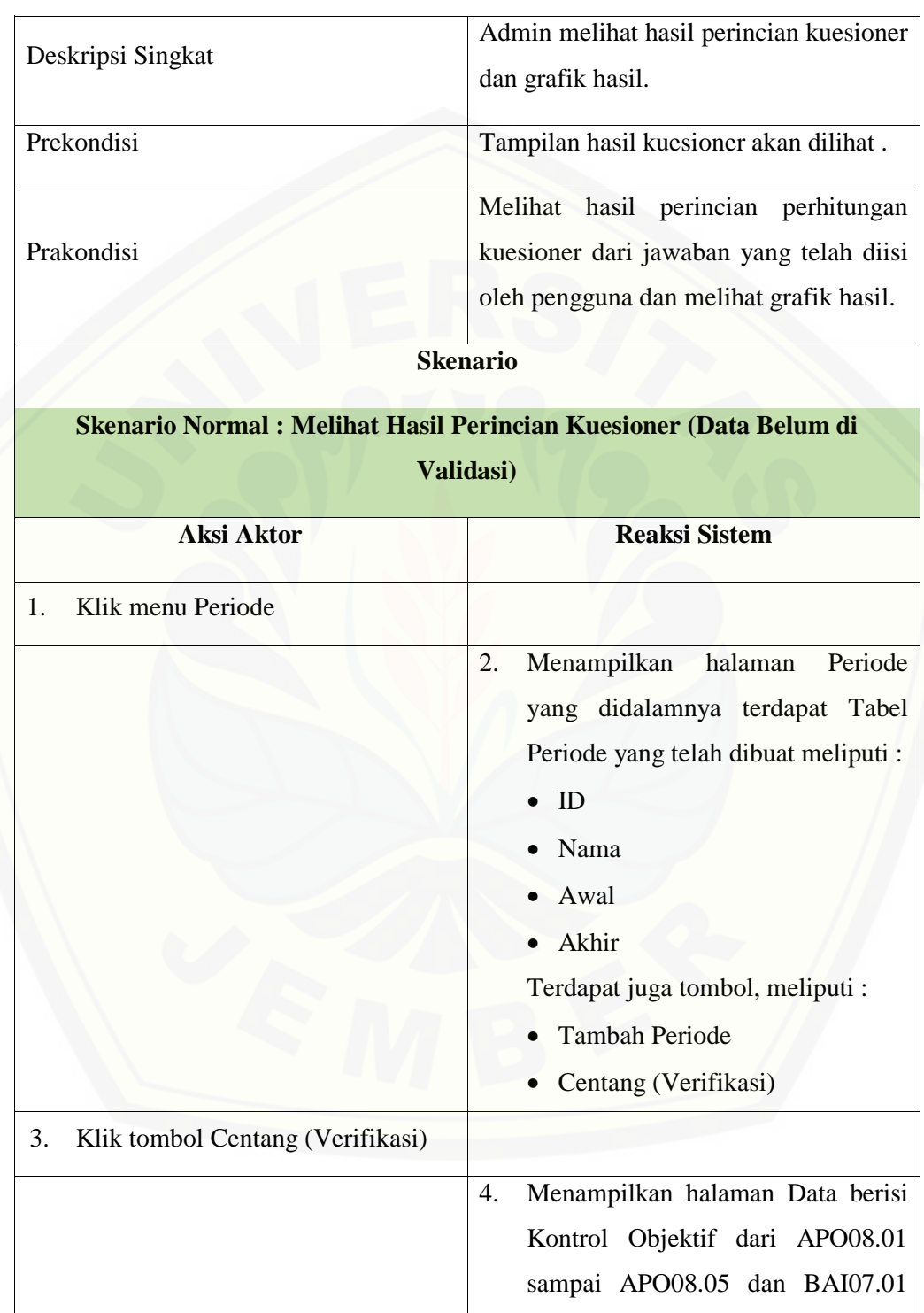

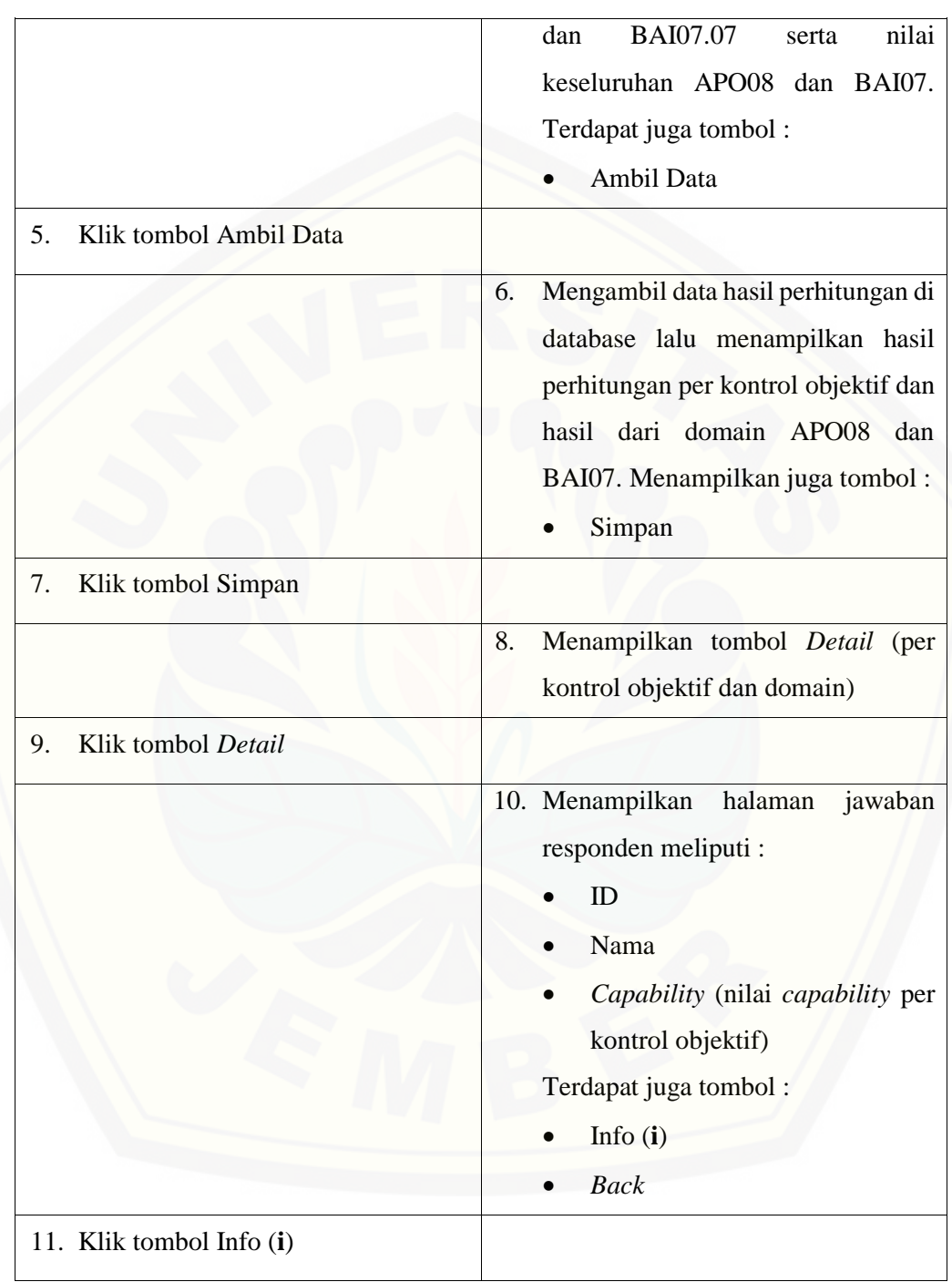

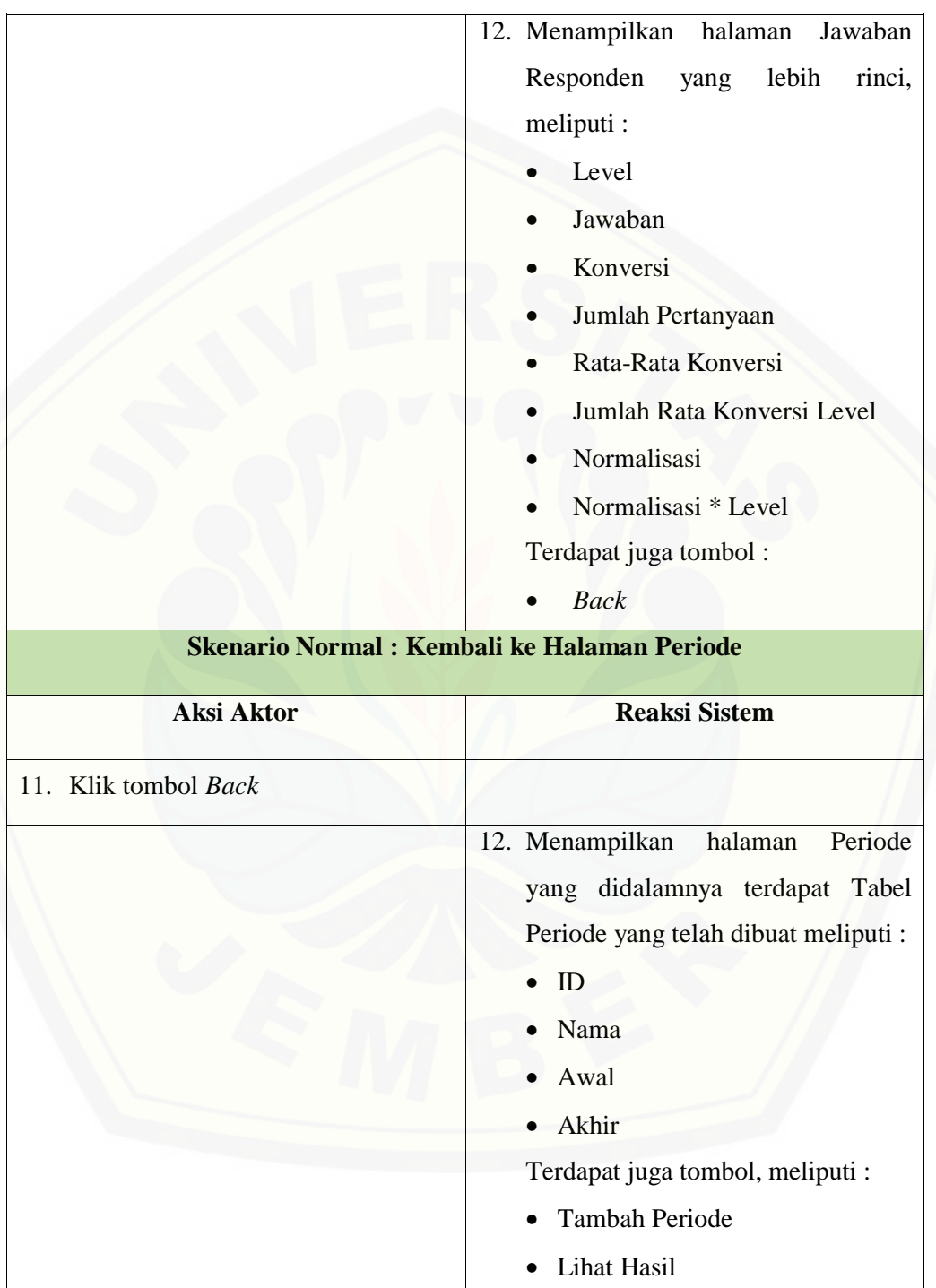

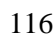

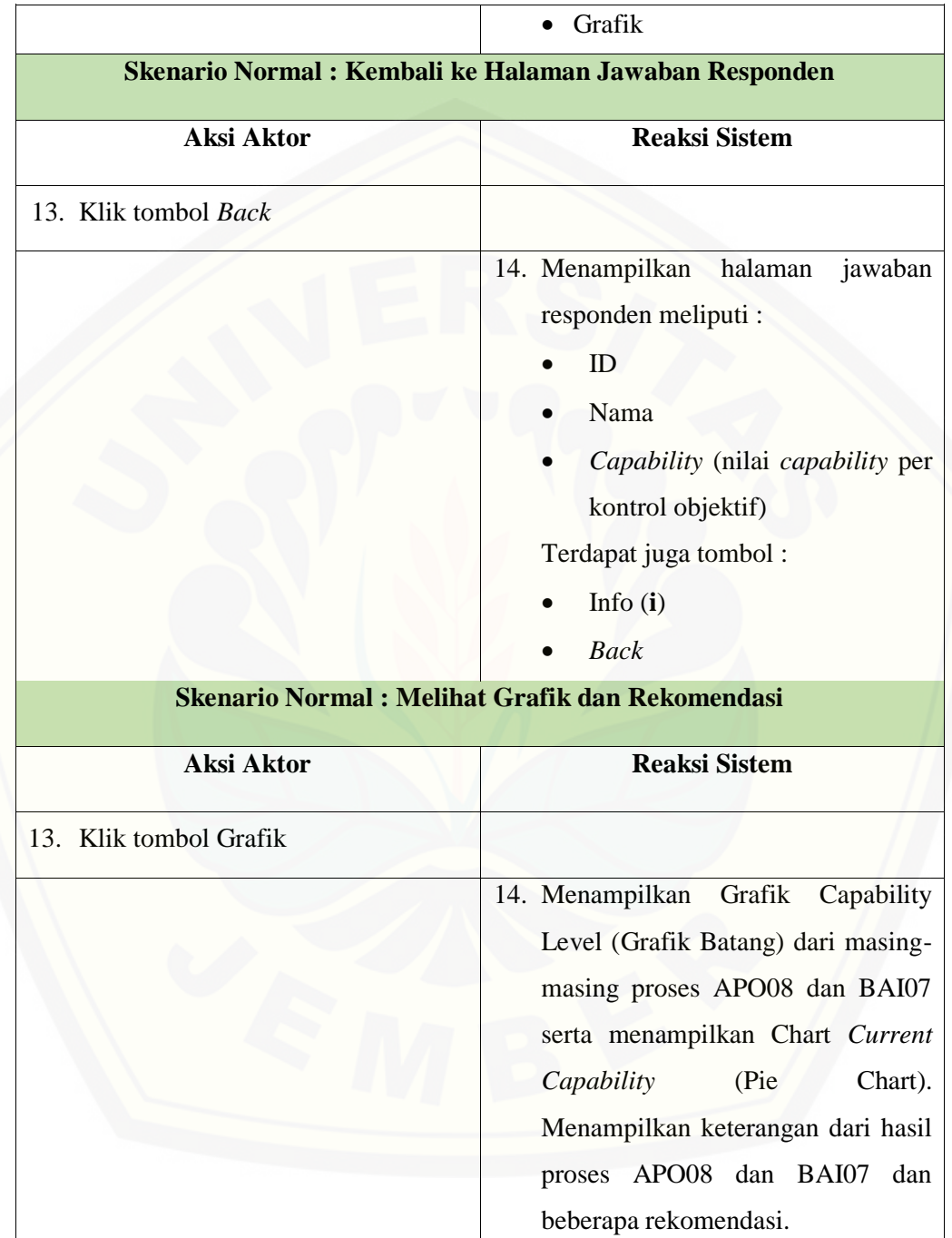

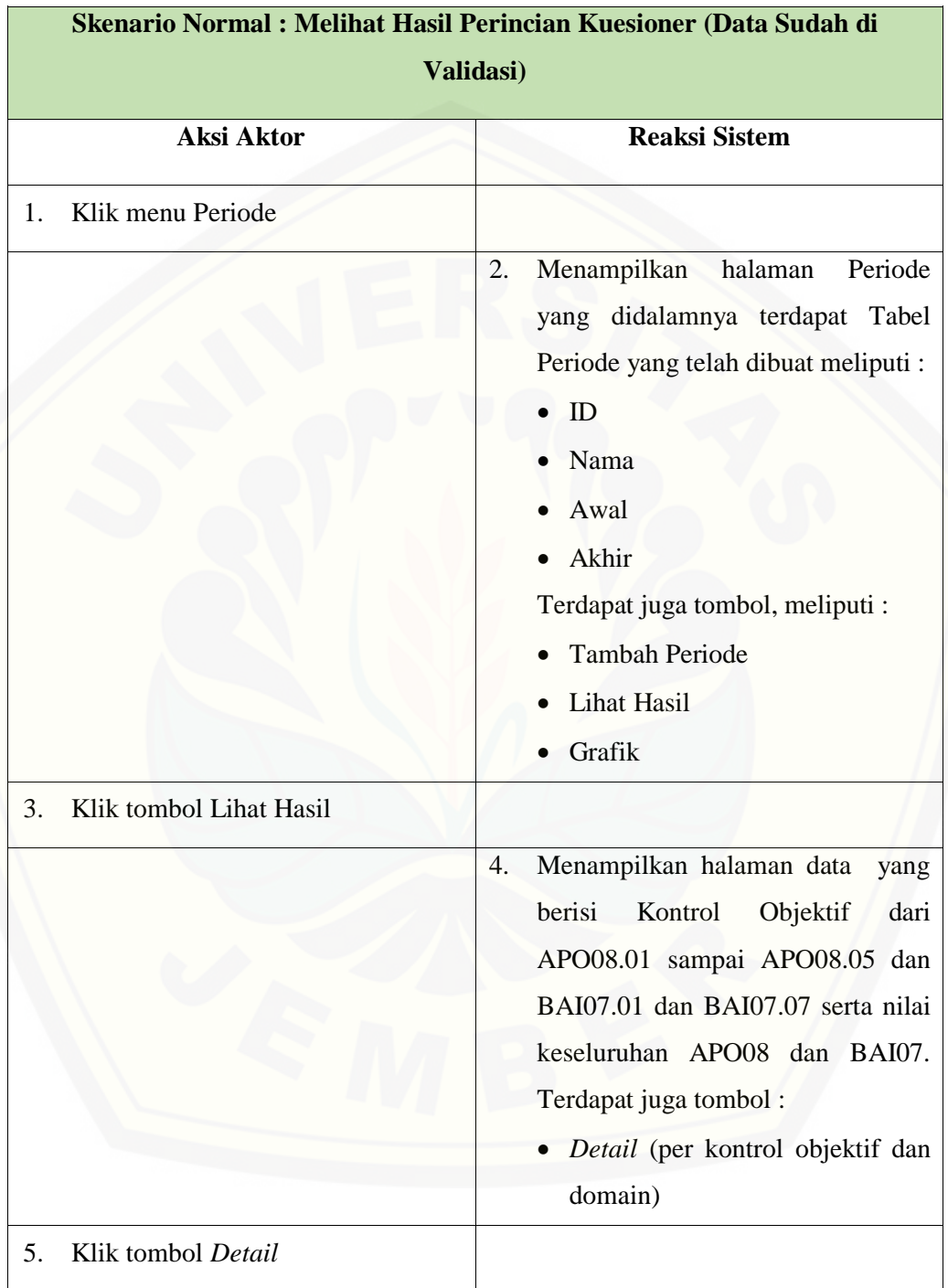

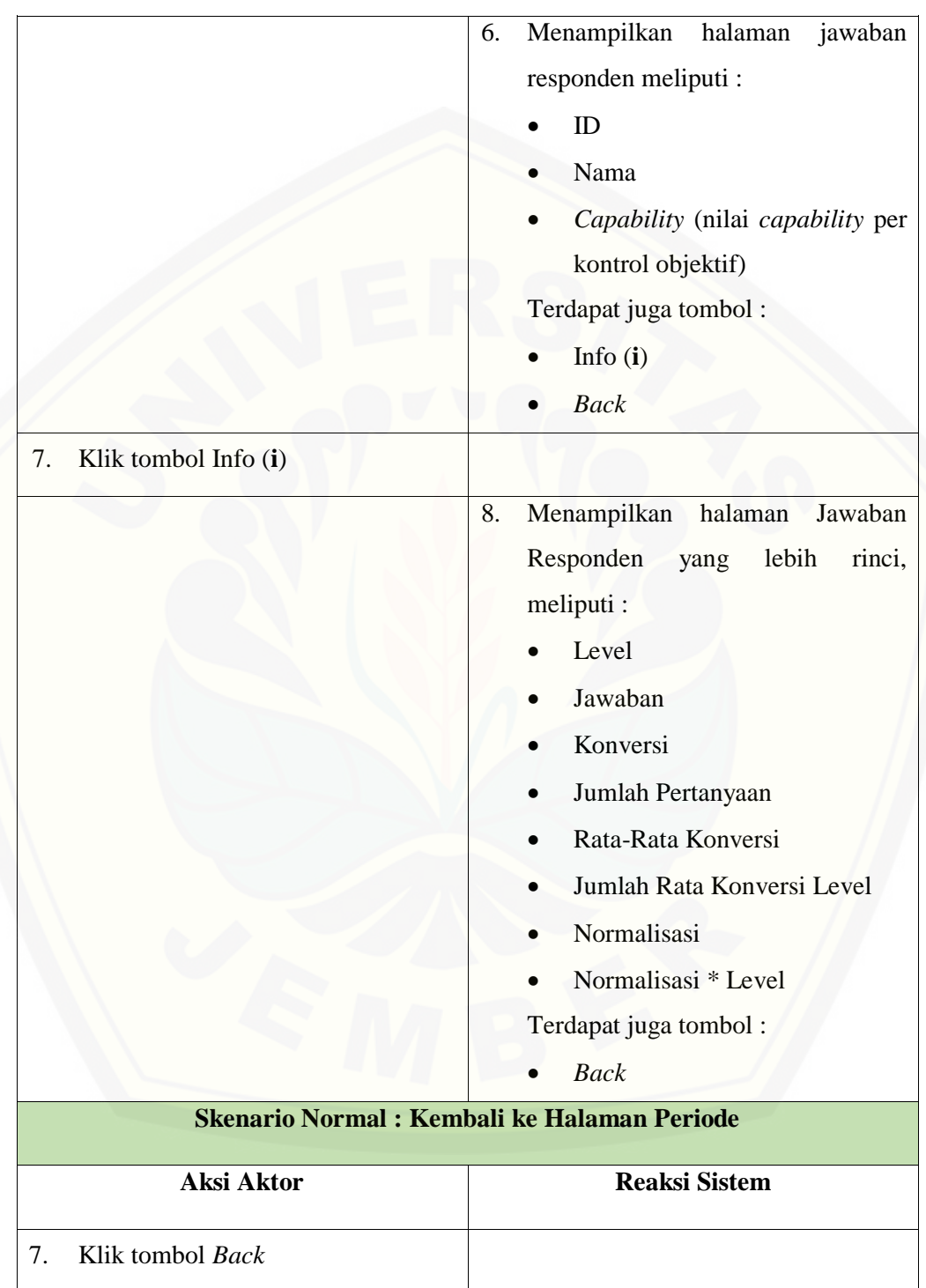

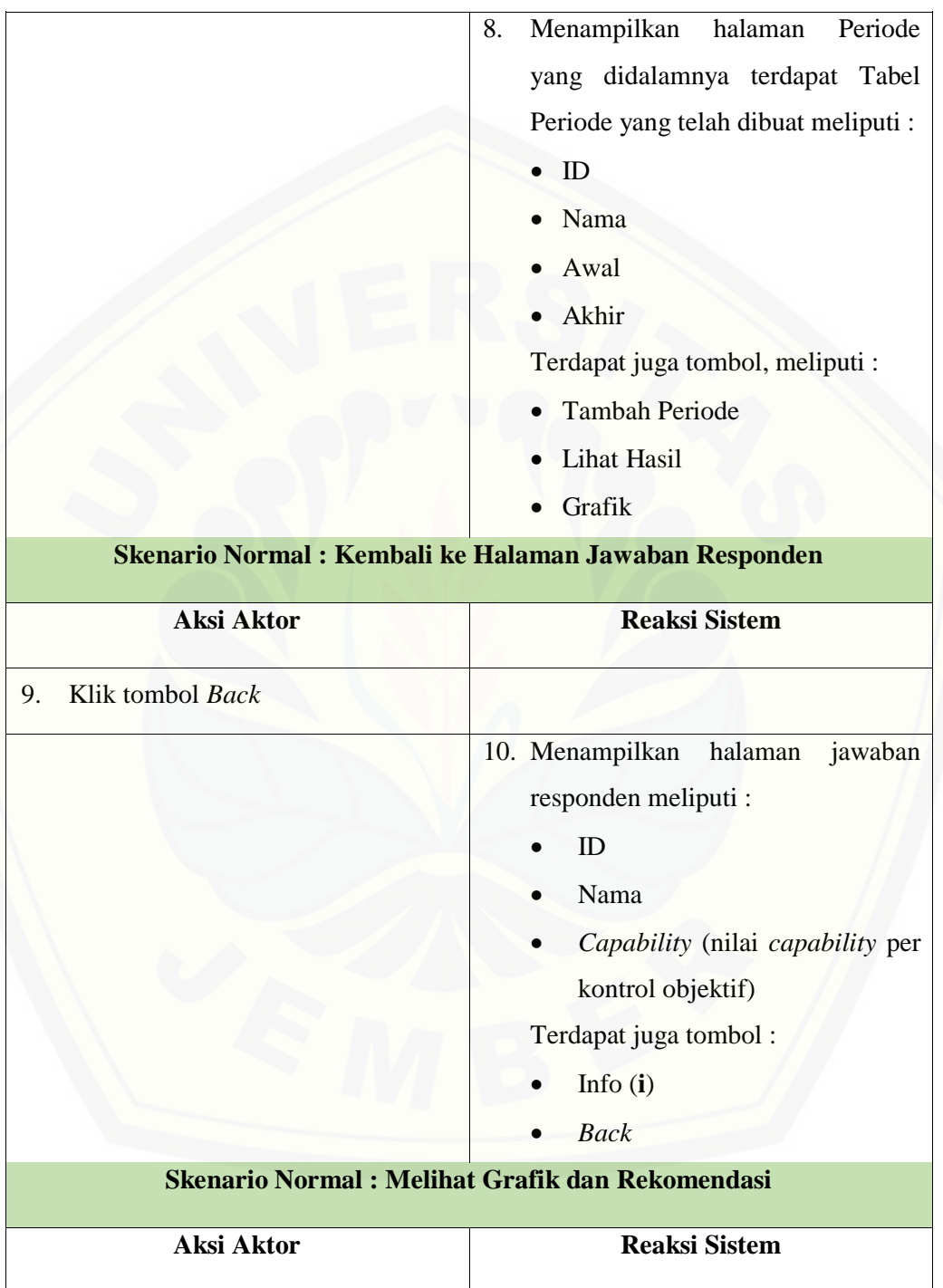

119

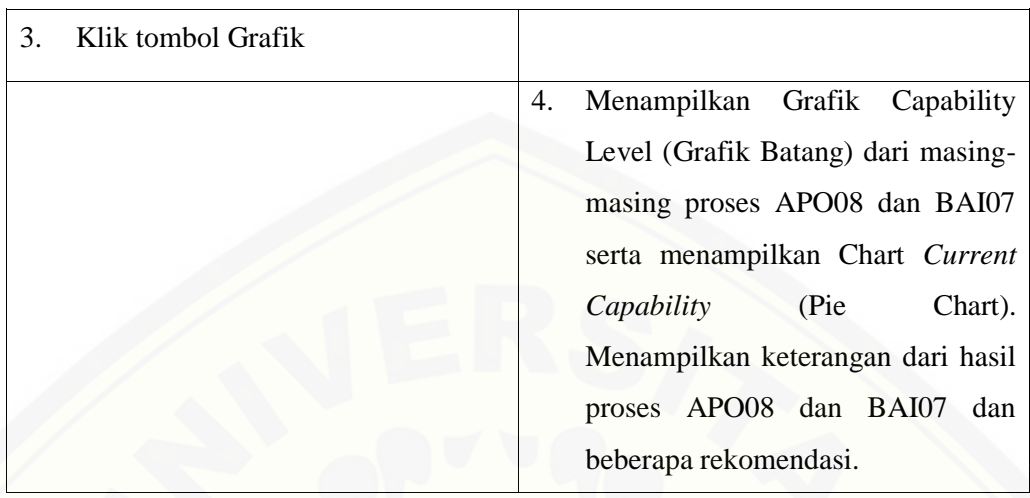

Tabel 4. 4 Skenario *Usecase View* [Hasil Kuesioner dan View Grafik dan Hasil](http://repository.unej.ac.id/)  Rekomendasi Sekretaris

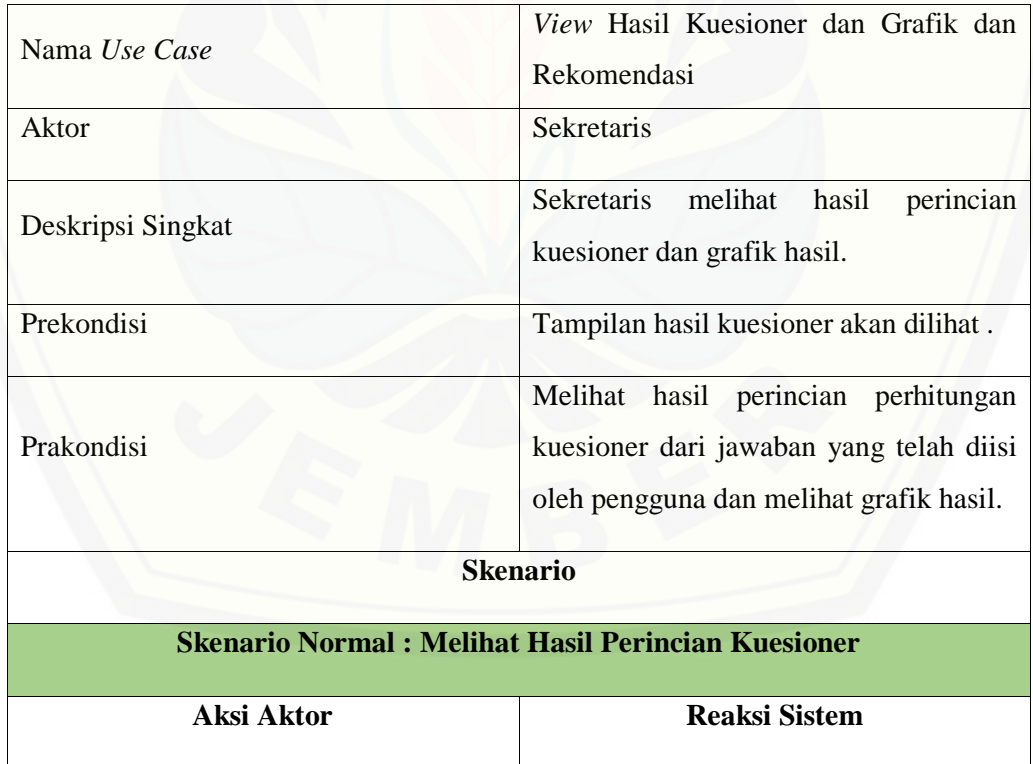

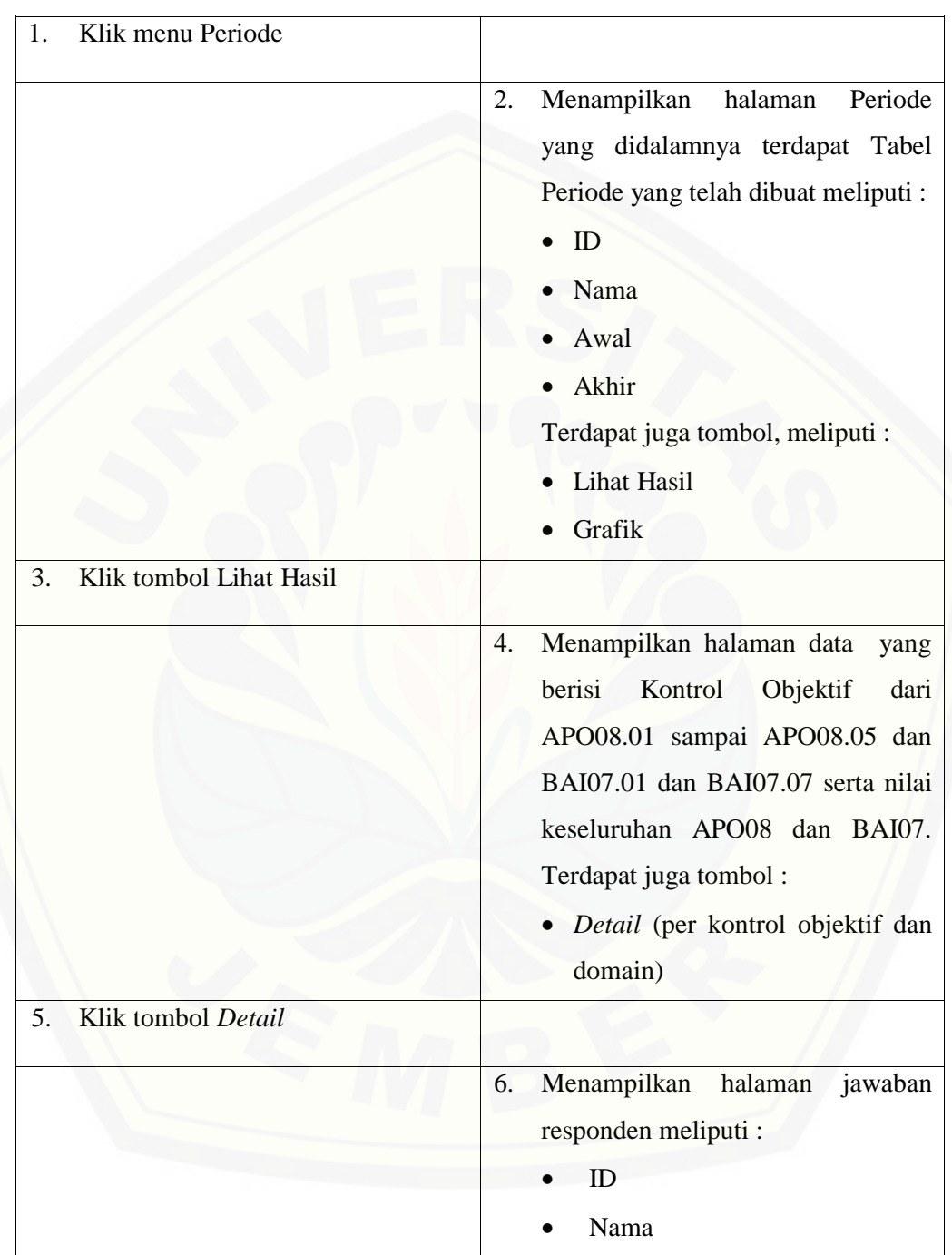

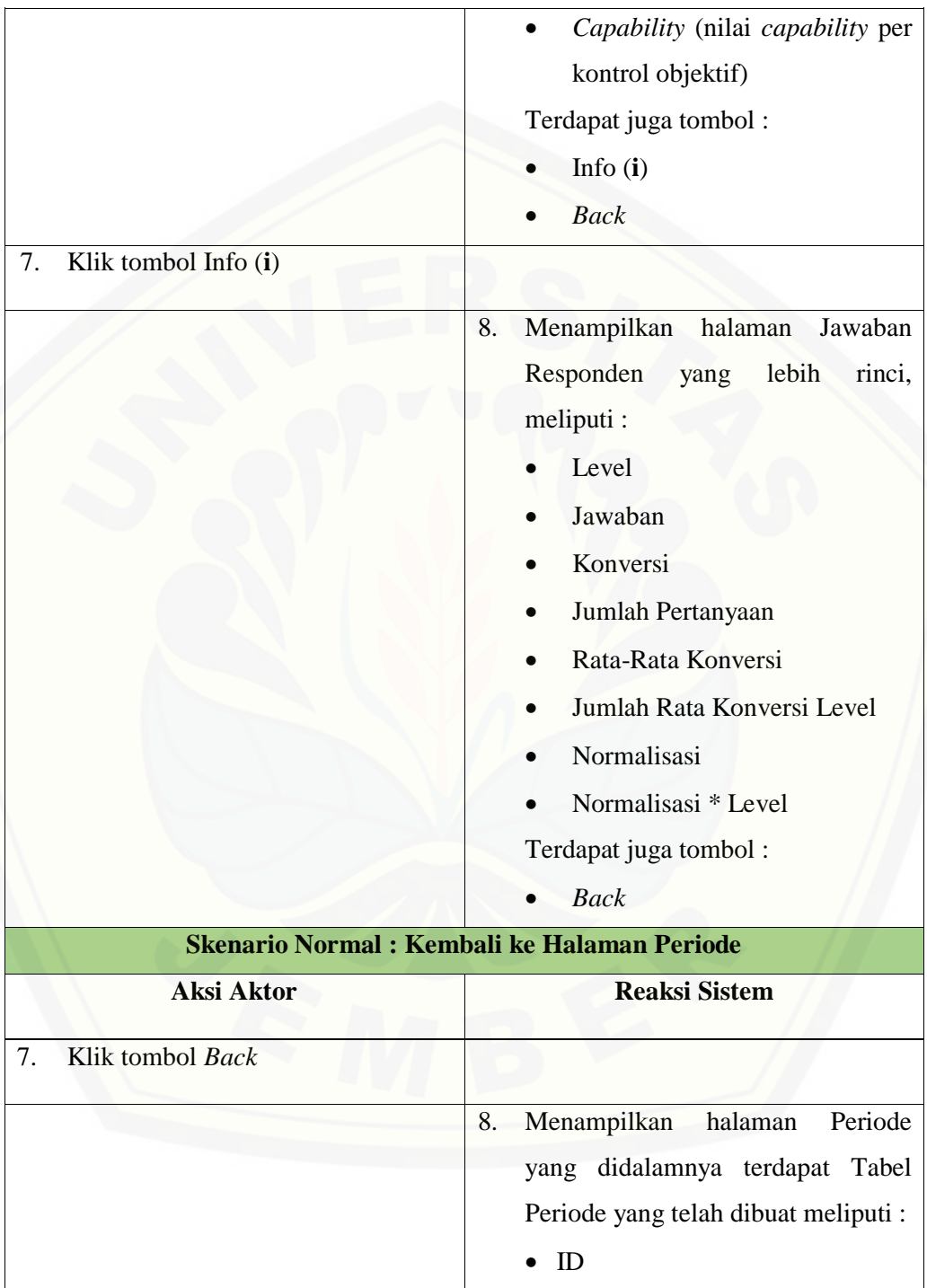

122

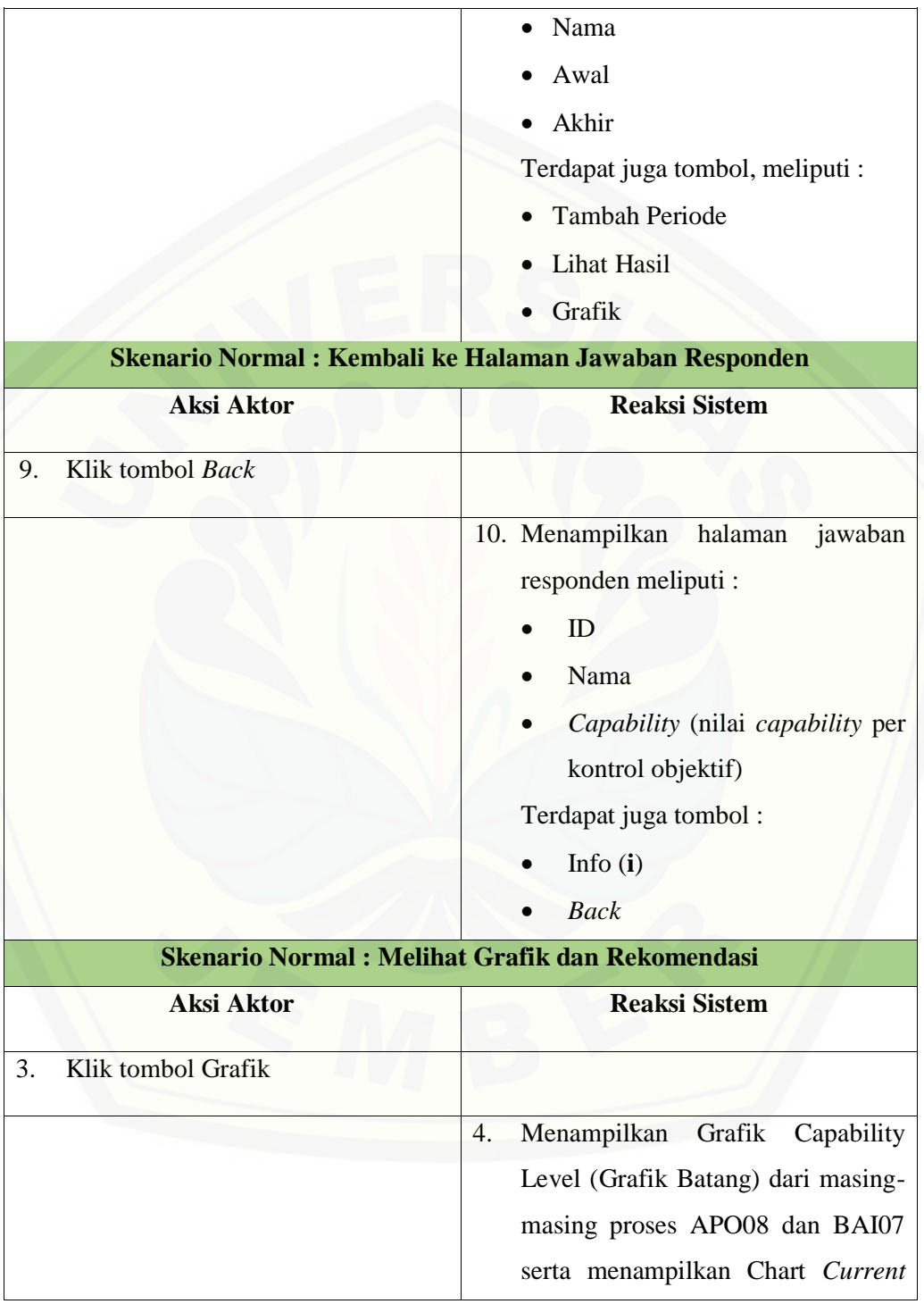

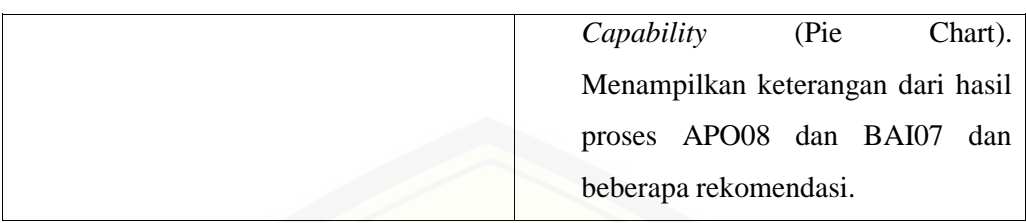

### 13. Skenario *Usecase Logout*

Penjelasan urutan aksi aktor dan reaksi sistem pada skenario normal pada skenario *Usecase logout* dijelaskan pada lampiran A.

#### **4.2.4** *Sequence* **Diagram**

*Sequence diagram* adalah diagram yang digunakan untuk menggambarkan [interaksi yang terjadi antar objek di dalam sistem yang disusun pada sebuah urutan dan](http://repository.unej.ac.id/)  rangkaian waktu pada aplikasi penilaian tingkat kematangan tata kelola TI.

1. *Sequence* Diagram *Login*

Penggambaran *Sequence* Diagram *Login* digunakan untuk menjelaskan fungsi yang akan dibuat seperti yang ditunjukkan pada lampiran B.

2. *Sequence* Diagram Pengelolaan Data *User*

Penggambaran *Sequence* Diagram Pengelolaan Data *User* digunakan untuk menjelaskan fungsi yang akan dibuat seperti yang ditunjukkan pada lampiran B.

3. *Sequence* Diagram Pengelolaan Data COBIT

Penggambaran *Sequence* Diagram Pengelolaan Data COBIT digunakan untuk menjelaskan fungsi yang akan dibuat seperti yang ditunjukkan pada lampiran B.

4. *Sequence* Diagram Pengelolaan Data Kuesioner

Penggambaran *Sequence* Diagram Pengelolaan Data Kuesioner digunakan untuk menjelaskan fungsi yang akan dibuat seperti yang ditunjukkan pada lampiran B.

5. *Sequence* Diagram Pengelolaan Data Rekomendasi

Penggambaran *Sequence* Diagram Pengelolaan Data Rekomendasi digunakan untuk menjelaskan fungsi yang akan dibuat seperti yang ditunjukkan pada lampiran B.

6. *Sequence* Diagram Pengelolaan Data *Capability* Level

Penggambaran *Sequence* Diagram Pengelolaan Data *Capability* Level [digunakan untuk menjelaskan fungsi yang akan dibuat seperti yang ditunjukkan pada](http://repository.unej.ac.id/)  lampiran B.

7. *Sequence* Diagram Pengelolaan Data RACI

Penggambaran *Sequence* Diagram Pengelolaan Data RACI digunakan untuk menjelaskan fungsi yang akan dibuat seperti yang ditunjukkan pada lampiran B.

8. *Sequence* Diagram Pengelolaan Data Periode

Penggambaran *Sequence* Diagram Pengelolaan Data Periode digunakan untuk menjelaskan fungsi yang akan dibuat seperti yang ditunjukkan pada lampiran B.

9. *Sequence* Diagram *View Dashboard*

Penggambaran *Sequence* Diagram *View Dashboard* digunakan untuk menjelaskan fungsi yang akan dibuat seperti yang ditunjukkan pada lampiran B.

10. *Sequence* Diagram *View* COBIT

Penggambaran *Sequence* Diagram *View* COBIT digunakan untuk menjelaskan fungsi yang akan dibuat seperti yang ditunjukkan pada lampiran B.

11. *Sequence* Diagram Mengisi Kuesioner

Penggambaran *Sequence* Diagram Mengisi Kuesioner digunakan untuk menjelaskan fungsi yang akan dibuat seperti yang ditunjukkan pada lampiran B.

12. *Sequence* Diagram *View* Hasil Kuesioner dan View Grafik dan Hasil Rekomendasi

Penggambaran *Sequence* Diagram *View* Hasil Kuesioner dan View Grafik dan Hasil Rekomendasi digunakan untuk menjelaskan fungsi yang dibuat seperti yang ditunjukkan pada Gambar 4.3.

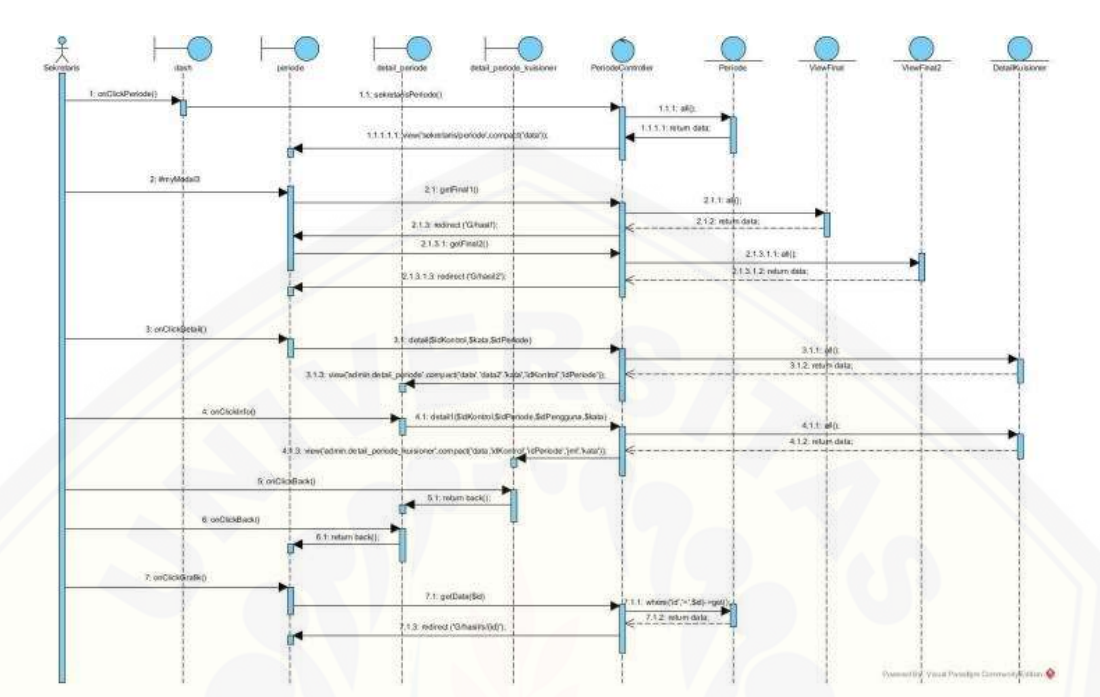

Gambar 4. 3 *Sequence* Diagram *View* Hasil Kuesioner dan View Grafik dan Hasil Rekomendasi

Berdasarkan Gambar 4.3 tersebut bisa dipahami bagaimana sistem menjalankan perintah dari aktor mulai dari awal memberikan perintah sampai sistem menampilkan [hasil dari perintah tersebut, alurnya dimana aktor memberikan perintah pada sistem](http://repository.unej.ac.id/)  dilayar, lalu perintah tersebut dikirim ke kontroller untuk diteruskan ke tempat yang diminta apakah ke tampilan lagi atau ke database.

13. *Sequence* Diagram *Logout*

Penggambaran *Sequence* Diagram *Logout* digunakan untuk menjelaskan fungsi yang akan dibuat seperti yang dibuat seperti yang ditunjukkan pada lampiran B.

#### **4.2.5** *Activity* **Diagram**

*Activity* Diagram berfungsi untuk menggambarkan alur aktivitas yang akan dijalankan sistem dengan *user* dalam bentuk diagram aktivitas.

#### 1. *Activity* Diagram *Login*

*Activity* Diagram *Login* menggambarkan aksi user dan reaksi sistem ketika user [akan melakukan autentifikasi untuk masuk ke sistem dapat dilihat pada lampiran C.](http://repository.unej.ac.id/)

2. *Activity* Diagram Pengelolaan Data *User*

*Activity* Diagram Pengelolaan Data *User* yang menggambarkan aksi user dan reaksi sistem ketika user mengelola data user dapat dilihat pada lampiran C.

3. *Activity* Diagram Pengelolaan Data COBIT

*Activity* Diagram Pengelolaan Data COBIT yang menggambarkan aksi user dan reaksi sistem ketika user akan mengelola data COBIT dapat dilihat pada lampiran C.

4. *Activity* Diagram Pengelolaan Data Kuesioner

*Activity* Diagram Pengelolaan Data Kuesioner yang menggambarkan aksi user dan reaksi sistem ketika user mengelola data kuisioner dapat dilihat pada lampiran C.

5. *Activity* Diagram Pengelolaan Data Rekomendasi

*Activity* Diagram Pengelolaan Data Rekomendasi yang menggambarkan aksi user dan reaksi sistem ketika user mengelola data rekomendasi dapat dilihat pada lampiran C.

6. *Activity* Diagram Pengelolaan Data *Capability* Level

*Activity* Diagram Pengelolaan Data *Capability* Level yang menggambarkan aksi user dan reaksi sistem ketika user mengelola data *capability* level yang telah melakukan pemesanan dapat dilihat pada lampiran C.

7. *Activity* Diagram Pengelolaan Data RACI

*Activity* Diagram Pengelolaan Data RACI yang menggambarkan aksi user dan reaksi sistem ketika user mengelola data RACI dapat dilihat pada lampiran C.

8. *Activity* Diagram Pengelolaan Data Periode

*Activity* Diagram Pengelolaan Data Periode yang menggambarkan aksi user dan reaksi sistem ketika user mengelola data periode dapat dilihat pada lampiran C.

9. *Activity* Diagram *View Dashboard*

*Activity* Diagram *View Dashboard* yang menggambarkan aksi user dan reaksi sistem ketika user melihat tampilan *dashboard* dapat dilihat pada lampiran C.

### 10. *Activity* Diagram *View* COBIT

*Activity* Diagram *View* COBIT yang menggambarkan aksi user dan reaksi sistem ketika user melihat tampilan COBIT dapat dilihat pada lampiran C.

11. *Activity* Diagram Mengisi Kuesioner

*Activity* Diagram Mengisi Kuesioner yang menggambarkan aksi user dan reaksi sistem ketika user mengisi kuisioner dapat dilihat pada lampiran C.

12. *Activity* Diagram *View* Hasil Kuesioner dan View Grafik dan Hasil Rekomendasi

*Activity* Diagram *View* Hasil Kuesioner dan View Grafik dan Hasil Rekomendasi [yang menggambarkan aksi user dan reaksi sistem ketika user melihat](http://repository.unej.ac.id/)  tampilan hasil perincian kuisioner, melihat grafik dan rekomendasi dapat dilihat pada Gambar 4.6 dan Gambar 4.7.

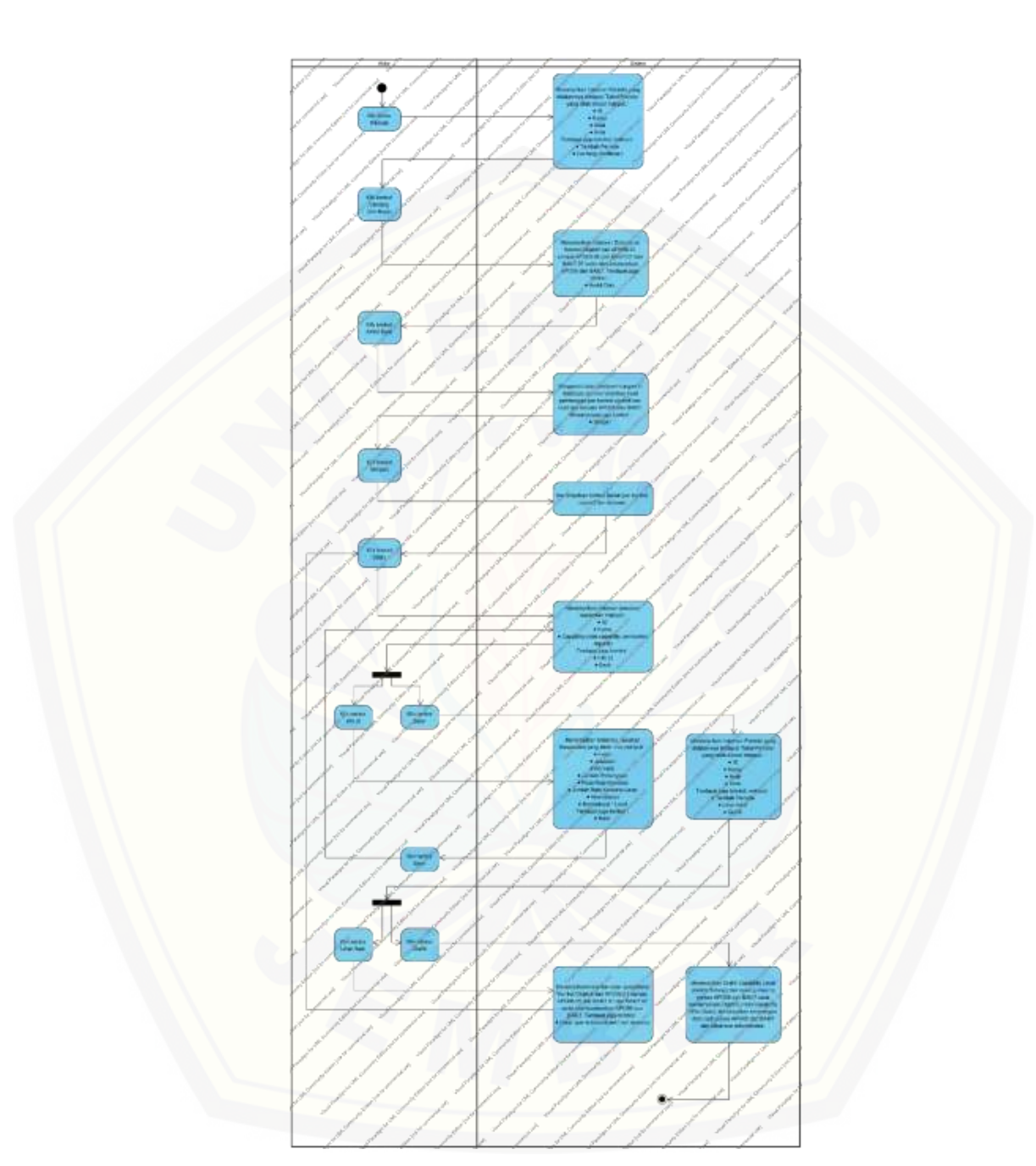

Gambar 4. 4 *Activity* Diagram *View* Hasil Kuesioner dan View Grafik dan Hasil Rekomendasi Admin

129

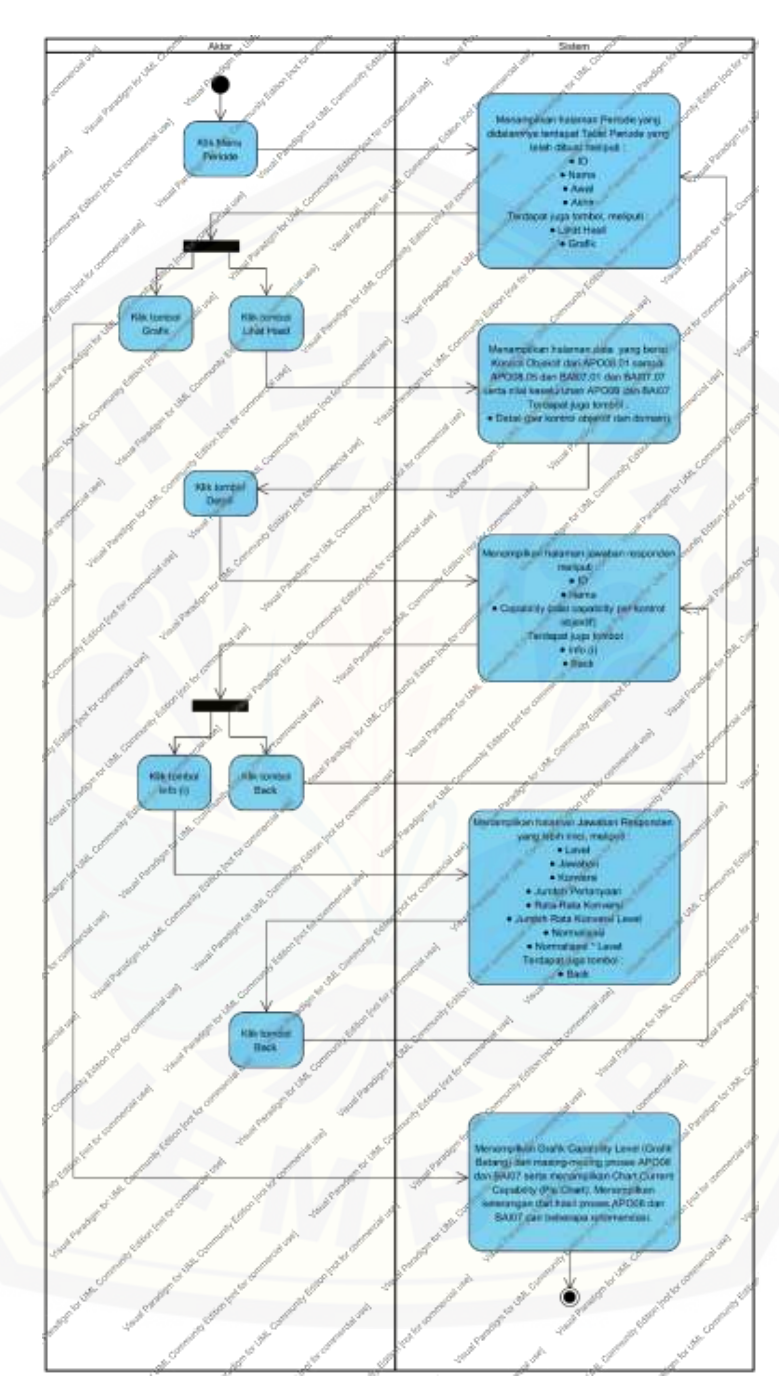

Gambar 4. 5 *Activity* Diagram *View* Hasil Kuesioner dan View Grafik dan Hasil Rekomendasi Sekretaris

#### 13. *Activity* Diagram *Logout*

*Activity* Diagram *Logout* yang menggambarkan aksi user dan reaksi sistem ketika user keluar dari sistem [dapat dilihat pada Gambar 4.8 dan Gambar 4.9.](http://repository.unej.ac.id/)

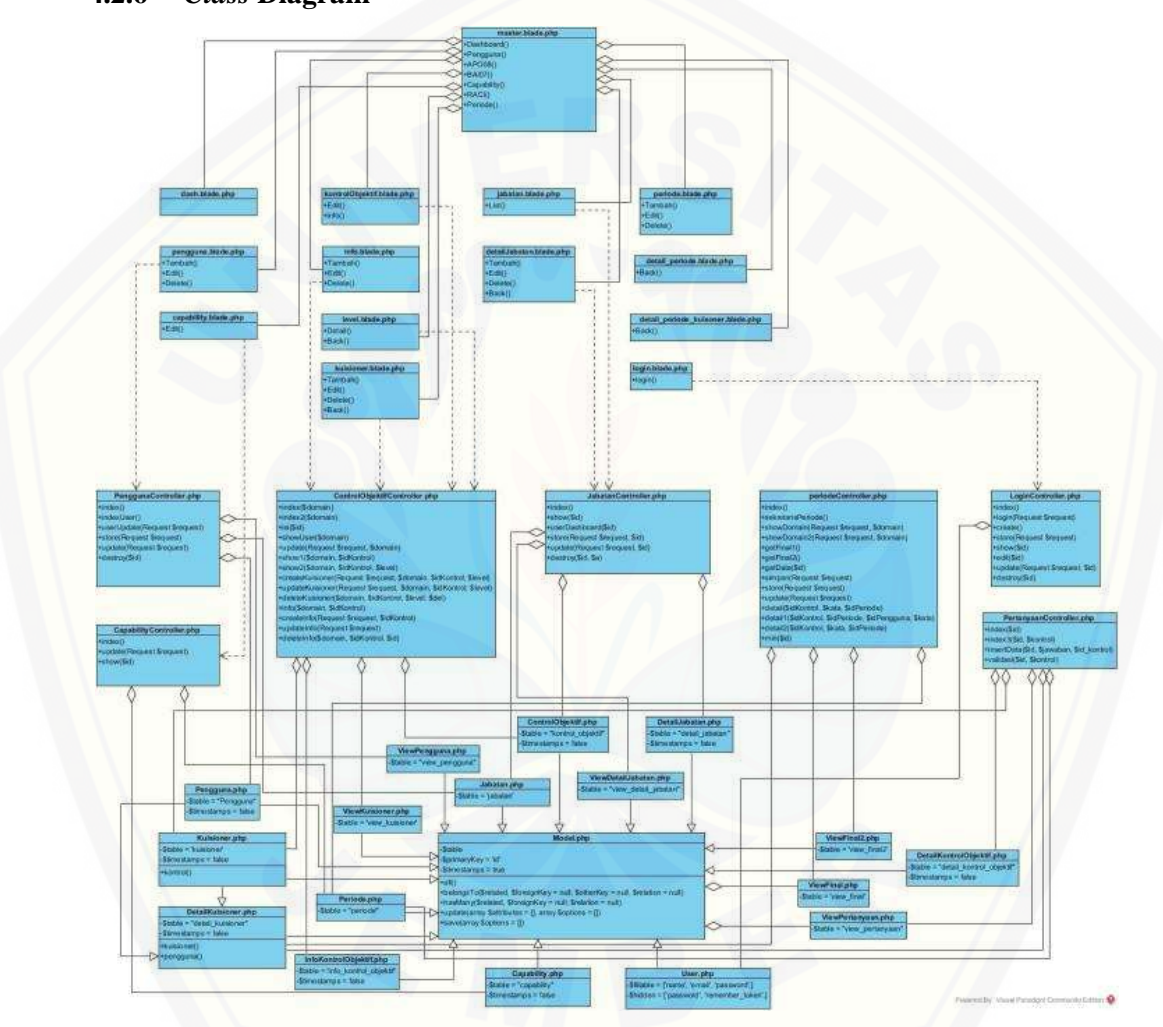

### **4.2.6** *Class* **Diagram**

Gambar 4. 6 *Class* Diagram

Gambar 4.10 menggambarkan tentang hubungan antarkelas yang digunakan untuk membangun suatu sistem. Relasi terjadi antar *controller, model,* dan *view.* 

Berdasarkan gambar tersebut bisa dipahami keterkaitan dan ketergantungan antar class di dalam sistem.

#### **4.2.7** *Entity Relationship* **Diagram (ERD)**

ERD merupakan gambaran komponen dan struktur database yang digunakan [dalam pembangunan sistem. ERD sistem sistem evaluasi tata kelola TI menggunakan](http://repository.unej.ac.id/)  framework COBIT 5.0 dapat dilihat pada Gambar 4.11.

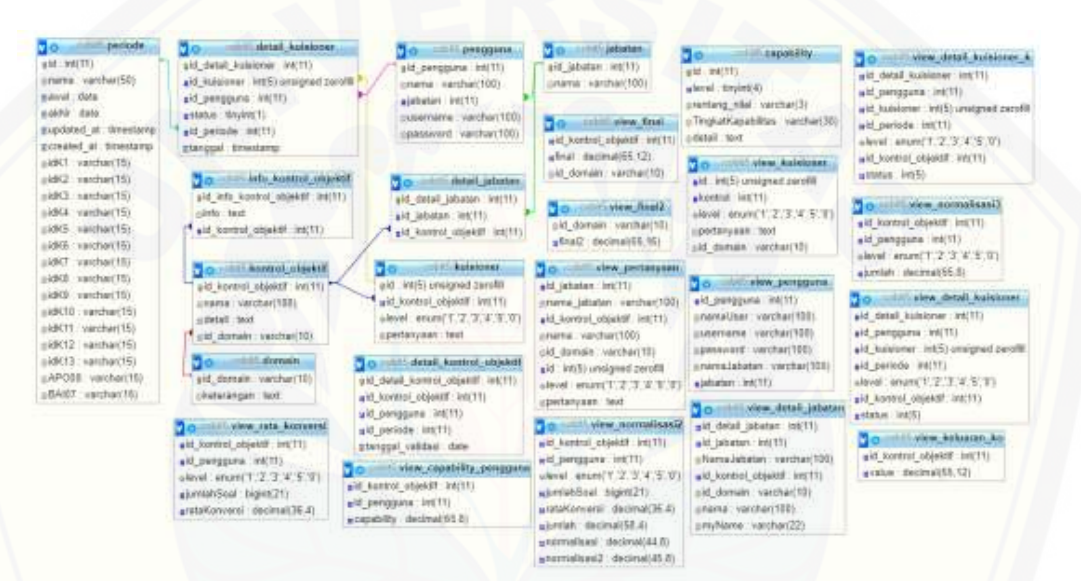

#### Gambar 4. 7 *Entity Relationship* Diagram

Gambar 4.11 terdapat beberapa relasi salah satunya antara tabel detail kuesioner dan tabel pengguna. Pada tabel pengguna terdapat atribut id\_pengguna yang menjadi *primary key* dan pada tabel detail\_kuesioner juga terdapat atribut id\_pengguna yang menjadi *foreign key* yang dapat diartikan bahwa satu pengguna dapat memiliki banyak detail kuesioner.

#### **4.3. Penulisan Kode Program dan Pengujian Sistem**

Pengujian dilakukan untuk mengevaluasi aplikasi yang telah dibuat. Proses pengujian dilakukan dengan pengujian *whitebox* menggunakan *cyclomatic complexity* terlebih dahulu kemudian dilanjutkan dengan pengujian *blackbox.*

#### **4.3.1. Pengujian** *Whitebox*

Pengujian *Whitebox* pada sistem Evaluasi Tata Kelola TI Menggunakan Framework COBIT 5.0 ini dengan cara menggambarkan diagram alir, menghitung *cyclomatic complexity* (CC), dan membuat tabel pengujian *test case*. Berikut adalah [pengujian kompleksitas siklomatik pada fitur perhitungan rata-rata konversi.](http://repository.unej.ac.id/) Untuk fitur yang lain dapat dilihat pada lampiran D.

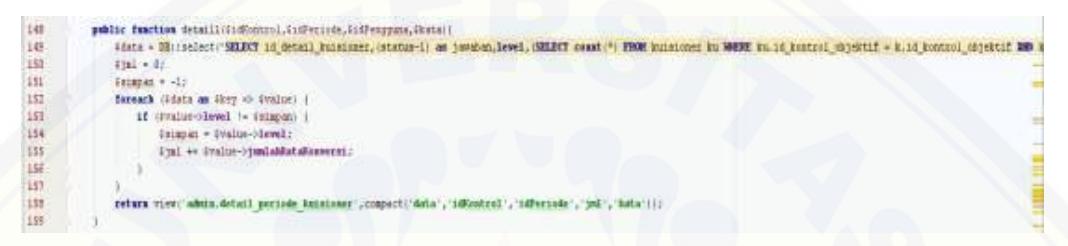

Gambar 4. 8 *Source Program* Rata Konversi

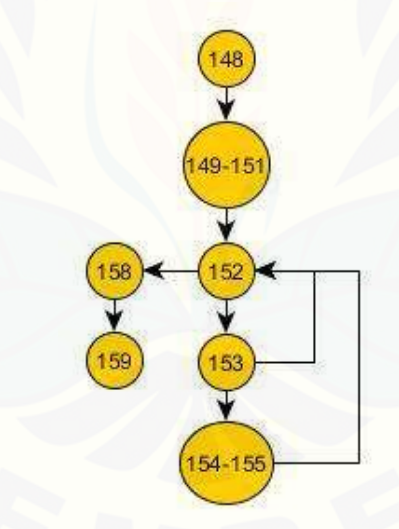

Gambar 4. 9 *Cyclomatic Complexity* Rata Konversi

Berdasarkan flowchart yang telah dibuat, maka perhitungan *cyclometic complexity* adalah sebagai berikut :

*Cyclomatic Complexity* (CC) =  $E - N + 2$  $= 7 - 7 + 2 = 2$ 

Diketahui bahwa *cyclomatic complexity method* rata konversi berjumlah 2. Dari hasil tersebut dapat diambil kesimpulan bahwa *method* rata konversi secara umum merupakan *method* yang tidak rumit dikarenakan nilai dari CC kurang dari 10. Test case dari method rata konversi dapat dilihat pada Tabel 4.7.

| Test Case 1            | Pengulangan Rata-Rata Konversi                           |  |  |  |
|------------------------|----------------------------------------------------------|--|--|--|
| Target yang diharapkan | Pengambilan jumlah rata-rata konversi per level          |  |  |  |
| Hasil Pengujian        | Benar                                                    |  |  |  |
| Path/Jalur             | 148, 149-151, 152, 153, 154-155, 158, 159                |  |  |  |
|                        |                                                          |  |  |  |
| Test Case 2            | Pengulangan Rata-Rata Konversi Berakhir                  |  |  |  |
| Target yang diharapkan | Menampilkan halaman hasil nilai akhir rata-rata konversi |  |  |  |
| Hasil Pengujian        | Benar                                                    |  |  |  |
| Path/Jalur             | 148, 149-151, 152, 153, 152, 158, 159                    |  |  |  |

Tabel 4. 5 *Test Case* Rata Konversi

#### **4.3.2. Pengujian** *Blackbox*

Pengujian *black box* merupakan pengujian yang dilakukan oleh user dengan [menjalankan program secara langsung dan menganalisis input dan output yang](http://repository.unej.ac.id/)  dihasilkan sistem. *Black box testing* pada fitur kuesioner dapat dilihat pada Tabel 4.8. Untuk fitur yang lain dapat dilihat pada lampiran E.

| Nama Fitur                               | Flow                                 | Hasil yang                                    | Hasil Sebenarnya                           | Kesimpulan    |       |
|------------------------------------------|--------------------------------------|-----------------------------------------------|--------------------------------------------|---------------|-------|
|                                          |                                      | Diharapkan                                    |                                            | <b>Sukses</b> | Tidak |
| Melihat<br>Kuesioner<br>yang<br>tersedia | Main flow:<br>klik menu<br>kuesioner | Menampilkan<br>halaman<br>kontrol<br>objektif | Halaman kontrol<br>objektif<br>ditampilkan |               |       |
|                                          | Main flow:<br>klik                   | Menampilkan<br>halaman                        | Halaman<br>kuesioner dan                   | $\checkmark$  |       |

Tabel 4. 6 *Black Box* Fitur Kuesioner

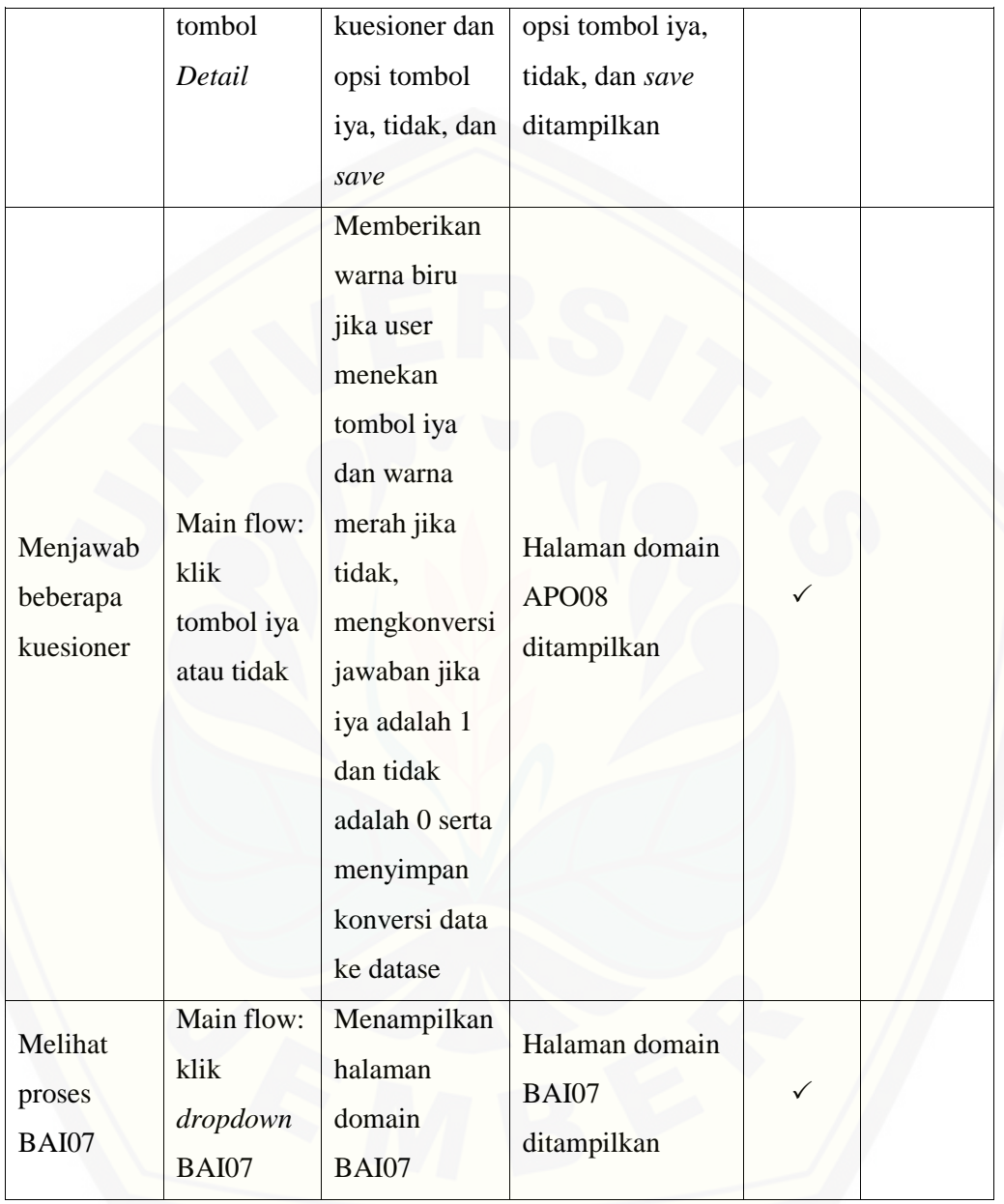

#### **BAB 5. HASIL DAN PEMBAHASAN**

Bab ini menjelaskan tentang hasil pembangunan sistem dan hasil penelitian dari [penyebaran kuesioner di Dinas Komunikasi Informatika dan Persandian](http://repository.unej.ac.id/)  (DISKOMINFO) Kabupaten Banyuwangi dengan mengimplementasikan *framework*  COBIT 5. Kuesioner digunakan untuk mengetahui keadaan tata kelola teknologi informasi yang ada pada Dinas Komunikasi Informatika dan Persandian (DISKOMINFO) Kabupaten Banyuwangi. Hasil kuesioner kemudian diolah sebagai bahan untuk mengetahui nilai tingkat kematangan tata kelola TI berdasarkan *framework* COBIT 5.

#### **5.1.** *Initiation*

Berdasarkan tahap awal dari penggunaan metodologi penelitian, initiation merupakan tahapan pertama yang ada pada Process Assessment Model COBIT 5. Bertujuan untuk menjelaskan hasil identifikasi dari beberapa informasi yang dapat dikumpulkan (ISACA, 2012).

#### **5.1.1. Sejarah Singkat DISKOMINFO Kabupaten Banyuwangi**

Dinas Komunkasi Informatika dan Persandian (DISKOMINFO & PERSANDIAN Kabupaten Banyuwangi) mempunyai peran untuk memberikan pengaruh dan turut mendukung kemajuan daerah melalui IT. Demi mewujudkan hal tersebut, DISKOMINFO & PERSANDIAN Kabupaten Banyuwangi selalu terus berusaha memaksimalkan dan meningkatkan kualitas proses kerja sehingga mampu mewujudkan Kabupaten Banyuwangi menjadi tata pemerintahan yang baik dan bersih (*good and clean governance*) serta dapat memberikan layanan publik yang berkualitas dan berbasis IT.

Sebelum menjadi kantor dinas yang sekarang, DISKOMINFO & PERSANDIAN Kabupaten Banyuwangi memiliki nama Kantor Pengolahan Data Elektronik (KPDE) yang mempunyai tugas untuk mempersiapkan sarana dan prasarana dalam rangaka memasuki era komputer. Seiring dengan berjalannya waktu, Kantor

136

Pengolahan Data Elektronik (KPDE) dikukuhkan dan diberi nama Pembentukan Pusat Pengolahan Data (PUSLAHTA). Dalam kurun waktu yang cukup lama, PUSLAHTA menjadi pengembang dalam dunia elektronik dalam memajukan IT Banyuwangi hingga pada akhirnya terbentuklah Badan Pengembangan Sistem Informasi dan Telematika Daerah disingkat BAPESITELDA sebagai pengembangan dari Pembentukan Pusat Pengolahan Data (PUSLAHTA). BAPESITELDA sendiri tidak [hanya mengembangkan dalam bidang elektronik melainkan sudah meruju dalam](http://repository.unej.ac.id/)  telekomunikasi, multimedia dan informatika (Telematika). Selanjutnya, berdasarkan *Perda Nomor 6 Tahun 2011* tentang Pembentukan dan Susunan Perangkat Daerah Kabupaten Banyuwangi, BAPESITELDA diganti menjadi *DISHUBKOMINFO* **(Dinas Perhubungan Komunikasi dan Informatika)***.* Hingga berdasarkan *Perda Nomor 8 Tahun 2016* tentang Pembentukan dan Susunan Perangkat Daerah Kabupaten Banyuwangi, DISHUBKOMINFO diubah lagi menjadi *Dinas Komunikasi Informatika (DISKOMINFO) dan Persandian Kabupaten Banyuwangi* yang baru resmi terbentuk awal tahun 2017 bertempat di Jl. Agus Salim No. 85.

### **5.1.2. Logo DINKOMINFO Kabupaten Banyuwangi**

Logo DINKOMINFO dan Persandian Kabupaten Banyuwangi dapat dilihat pada Gambar 5.1.

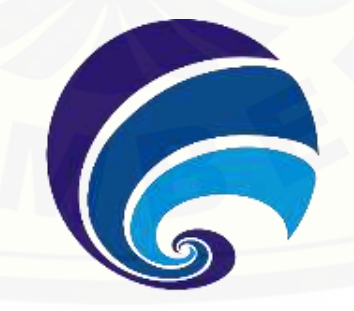

Gambar 5. 1 Logo DISKOMINFO

#### **5.1.3. Visi, Misi, Tujuan dan Sasaran**

a. Visi DINKOMINFO Kabupaten Banyuwangi

"Terwujudnya Masyarakat Banyuwangi Yang Semakin Sejahtera , Mandiri, Dan Berakhlak Mulia Melalui Peningkatan Perekonomian Dan Kualitas Sumber Daya Manusia"

b. Misi DINKOMINFO Kabupaten Banyuwangi

Dalam mewujudkan visi yang telah dijelaskan diatas dirumuskanlah misi untuk dapat melaksanakan kegiatannya. Hal ini dimaksudkan agar program dan kegiatan menjadi lebih terarah, jelas dan menciptakan keadaan yang membuat masyarakat menjadi ikut dalam berperan penting dalam memberikan pengaruh untuk mendukung memajukan daerah. Misi yang telah dibuat bisa dilihat sebagai berikut :

- 1. Mewujudkan aksesibilitas dan kualitas pelayanan bidang pendidikan, kesehatan dan kebutuhan dasar lainnya.
- 2. Mewujudkan daya saing ekonomi daerah melalui pertumbuhan ekonomi yang berkualitas dan berkelanjutan berbasis potensi sumberdaya alam dan kearifan lokal.
- 3. Meningkatkan kuantitas dan kualitas infrastruktur fisik, ekonomi, dan sosial
- 4. Optimalisasi sumberdaya daerah berbasis pemberdayaan masyarakat, pembangunan berkelanjutan dan berwawasan lingkungan.
- 5. Mewujudkan tata pemerintahan yang baik dan bersih (*good and clean governance*) serta layanan publik yang berkualitas berbis Teknologi Informasi.
- c. Tujuan dan Sasaran DINKOMINFO Kabupaten Banyuwangi

Sasaran adalah hasil yang diharapkan dari tujuan yang ditata dan disusun secara terukur, spesifik, mudah dicapai dan rasional untuk dicapai oleh Dinas Komunikasi, [Informatika dan Persandian Kabupaten Banyuwangi dalam waktu jangka 5 \(lima\)](http://repository.unej.ac.id/)  tahun mendatang. Berdasrkan rumusan tujuan yang telah ditetapkan, maka sasaran yang akan dicapai dalam Rencana Strategis (Renstra) 2016-2017 Dinas Komunikasi, Informatika dan Persandian Kabupaten Banyuwangi adalah sebagai berikut :

1. Meningkatnya kualitas pelayanan data dan statistic;

- 2. Meningkatnya kinerja sistem persandian daerah;
- 3. Meningkatnya Penggunaan Sistem Informasi Daerah;
- 4. Terwujudnya Sumberdaya dan Manajemen Organisasi Yang Professional.

### **5.1.4. Struktur Organisasi DISKOMINFO Kabupaten Banyuwangi**

Dinas Komunikasi, Informatika dan Persandian mempunyai tugas dalam melaksanakan kewenangan Otonomi Daerah di Bidang Komunikasi dan Informatika, Persandian dan Statistik. Dalam melaksanakan tugas tersebut Dinas Komunikasi, [Informatika dan Persandian Kabupaten Banyuwangi dipimpin oleh seorang Kepala](http://repository.unej.ac.id/)  Kepala Dinas yang dibantu oleh :

- 1. Sekretariat yang dipimpin oleh seorang Sekretaris dibantu 2 (Dua) Sub Bagian yaitu Sub Bagian Umum dan Keuangan dan Sub Bagian Penyusunan Program;
- 2. Bidang Komunikasi yang dipimpin oleh seorang Kepala Bidang dibantu 2 (dua) yaitu Seksi Pengelolaan Informasi Layanan Publik dan Seksi Komunikasi Dan Media Masa;
- 3. Bidang Teknologi Informatika yang dipimpin oleh seorang Kepala Bidang dibantu 2 (dua) Seksi yaitu Seksi Infrastruktur TIK dan Seksi Aplikasi Dan Tatakelola TIK;
- 4. Bidang Persandian dan Statistik yang dipimpin oleh seorang Kepala Bidang dibantu oleh 2 (dua) Seksi yaitu Seksi Statistik dan Seksi Persandian;
- 5. Unit Pelaksana Teknis Dinas (UPTD), dan
- 6. Kelompok Jabatan Fungsional.

Agar lebih jelasnya, dapat dilihat pada Struktur Organisasi Dinas Komunikasi, Informatika dan Persandian Kabupaten Banyuwangi yang bisa dilihat pada Gambar

5.2.

140

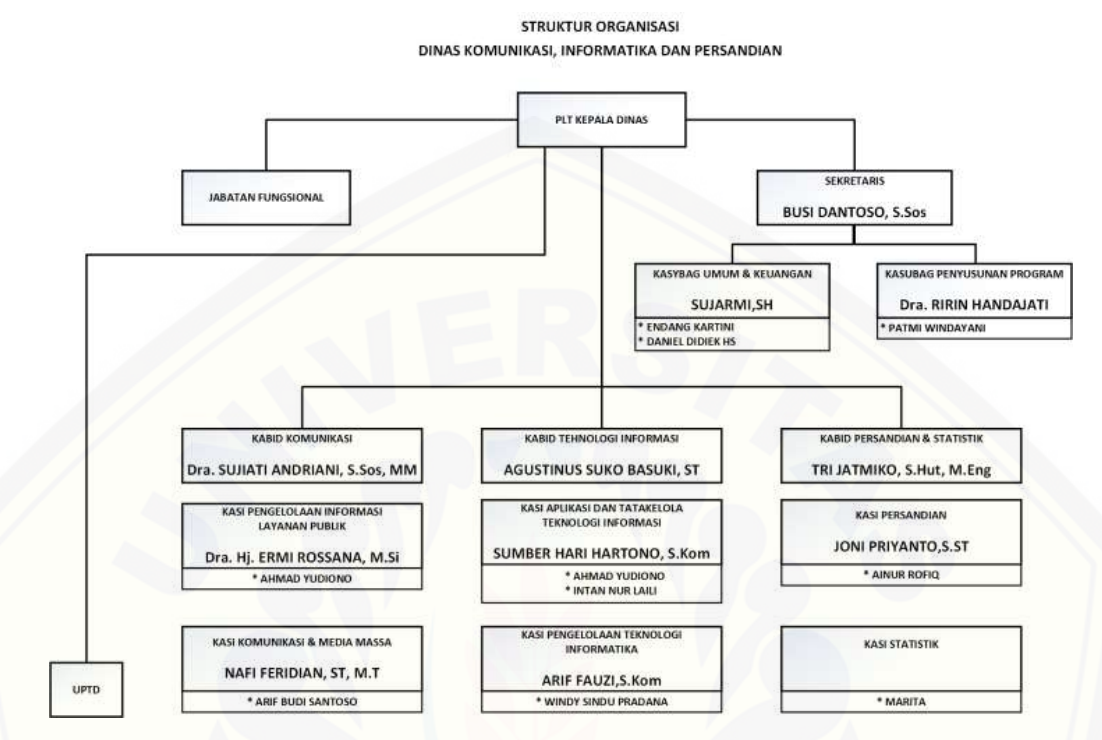

Gambar 5. 2 Struktur Organisasi DISKOMINFO dan Persandian Kabupaten Banyuwangi

#### **5.2.** *Planning the Assessment*

[Tahapan ini akan menjelaskan proses pembuatan kuesioner proses APO08](http://repository.unej.ac.id/) (*Manage Relationship*) dan proses BAI07 (*Manage Change Acceptance and Transitioning*) serta perhitungan dari kuesioner tersebut dengan menggunakan perhitungan skala *Guttman.* Pembuatan kuesioner terdiri dari *Key Management Practice* yang terdapat pada proses APO08 (*Manage Relationship*) dan proses BAI07 (*Manage Change Acceptance and Transitioning*) yang terdiri dari :

- 1. Proses APO08 :
	- a. APO08.01 ( Memahami Harapan Bisnis)
	- b. APO08.02 ( Mengidentifikasi Peluang Resiko dan Kendala TI untuk Meningkatkan Bisnis)
	- c. APO08.03 (Mengelola Hubungan Bisnis)

- d. APO08.04 (Koordinasi dan Komunikasi)
- e. APO08.05 (Memberikan Masukan untuk Perbaikan Berkelanjutan dari Pelayanan)
- 2. Proses BAI07 :
	- a. BAI07.01 (Penyusunan Rencana Implementasi)
	- b. BAI07.02 (Perencanaan Proses Bisnis, Konversi Sistem dan Data)
	- c. BAI07.03 (Rencana Persetujuan Pengujian)
	- d. BAI07.04 (Penyusunan Lingkungan Pengujian)
	- e. BAI07.05 (Penyelenggaraan Pengujian yang Disetujui)
	- f. BAI07.06 (Mempromosikan Sistem Baru)
	- g. BAI07.07 (Pemberian Dukungan Awal Terhadap Sistem Baru)
	- h. BAI07.08 (Melakukan Pengulasan Pasca Implementasi)

#### **5.2.1. Penyusunan Kuesioner**

Kuesioner yang diberikan kepada responden pada setiap sub-domain APO08 dan BAI07, pada satu aktivitas terbagi menjadi 6 level yang terdiri pernyataanpernyataan yang perlu dijawab menggunakan skala *Guttman* yaitu responden menjawab ya atau tidak terhadap pernyataan tersebut. Pada setiap satu pernyataan pada kuesioner tersebut terdiri dari pernyataan dari level 0 *incomplete process*, level 1 *performed process*, level 2 *managed process*, level 3 *established process*, level 4 *predictable process* sampai level 5 *optimising process.* (Kuesioner terlampir pada lampiran). Kuesioner ini digunakan untuk menilai sejauh mana proses tata kelola yang [telah dicapai oleh Dinas Komunikasi Informatika dan Persandian \(DISKOMINFO\)](http://repository.unej.ac.id/)  Kabupaten Banyuwangi. Kuesioner berisi tentang daftar aktifitas-aktifitas/proses yang berlangsung pada APO08 (Manajemen Relasi dan Hubungan) dan BAI07 (Manajemen Penerimaan Perubahan dan Transisi).

#### **5.2.2.** *Purposive Sampling*

Pemilihan dan penentuan responden yang dilakukan oleh peneliti mengacu pada diagram *Responsible, Accountable, Consulted, and/or Informed* (RACI) dari COBIT 5 khususnya pada proses APO08 dan BAI07. Peran-peran pada diagram RACI [tersebut kemudian dipetakan kedalam peran-peran yang ada pada Dinas Komunikasi](http://repository.unej.ac.id/)  Informatika dan Persandian (DISKOMINFO) Kabupaten Banyuwangi sesuai dengan struktur organisasi yang ada. Diagram RACI ini digunakan untuk penggambaran responden dalam kuesioner *capability level* yang akan diberikan.

### **5.2.2.1.Identifikasi Diagram RACI Proses APO08 (Manajemen Relasi dan Hubungan)**

Adapun rincian responden pada diagram RACI *Chart* APO08 dapat dilihat pada Gambar 5.3.

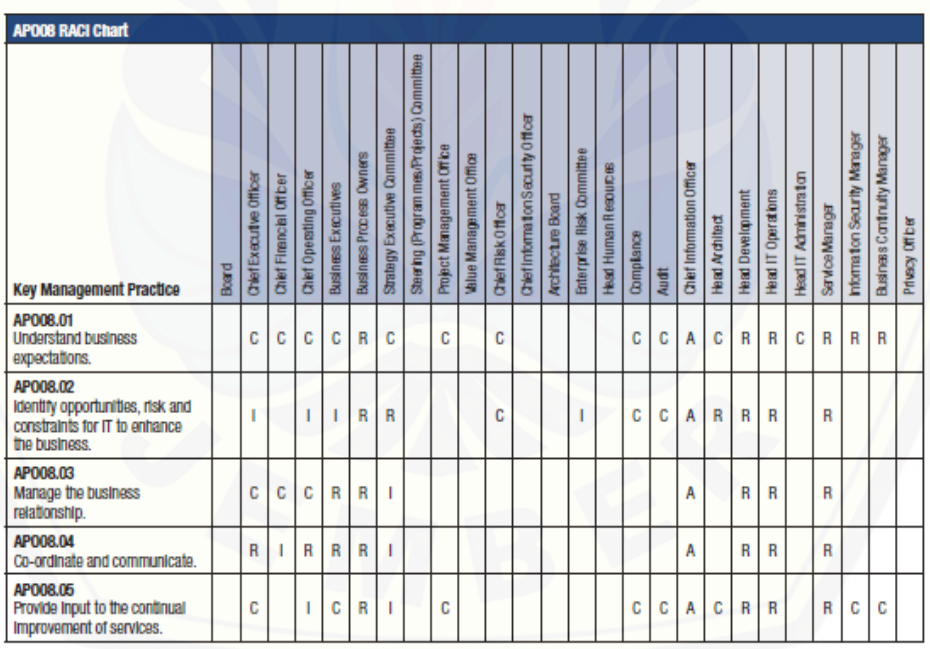

#### Gambar 5. 3 Diagram RACI *Chart* APO08

Gambar 5.3 menjelaskan pada domain APO08 memiliki sub proses APO08.01 (Memahami Harapan Bisnis), APO08.02 (Mengidentifikasi Peluang Resiko dan

Kendala TI untuk Meningkatkan Bisnis), APO08.03 (Mengelola Hubungan Bisnis), APO08.04 (Kordinasi dan Komunikasi, dan APO08.05 (Memberkan Masukan untuk Perbaikan Berkelanjutan dari Pelayanan) yang dipetakkan sesuai peran-peran dari RACI *Chart.* Kondisi yang diseleksi hanyalah yang berkategori R (*Responsible*) karena peran dari katagori *responsible* adalah peran yang langsung terjun dalam mengerjakan suatu kegiatan. Hasil dari pemetaan RACI *chart* pada sub proses APO08 dijelaskan sebagai berikut :

1) Pemetaan Diagram RACI Sub-Proses APO08.01

[Tabel pemetaan RACI pada sub-proses APO08.01 bisa dilihat pada Tabel 5.1.](http://repository.unej.ac.id/) Tabel 5. 1 Identifikasi RACI *Chart* APO08.01

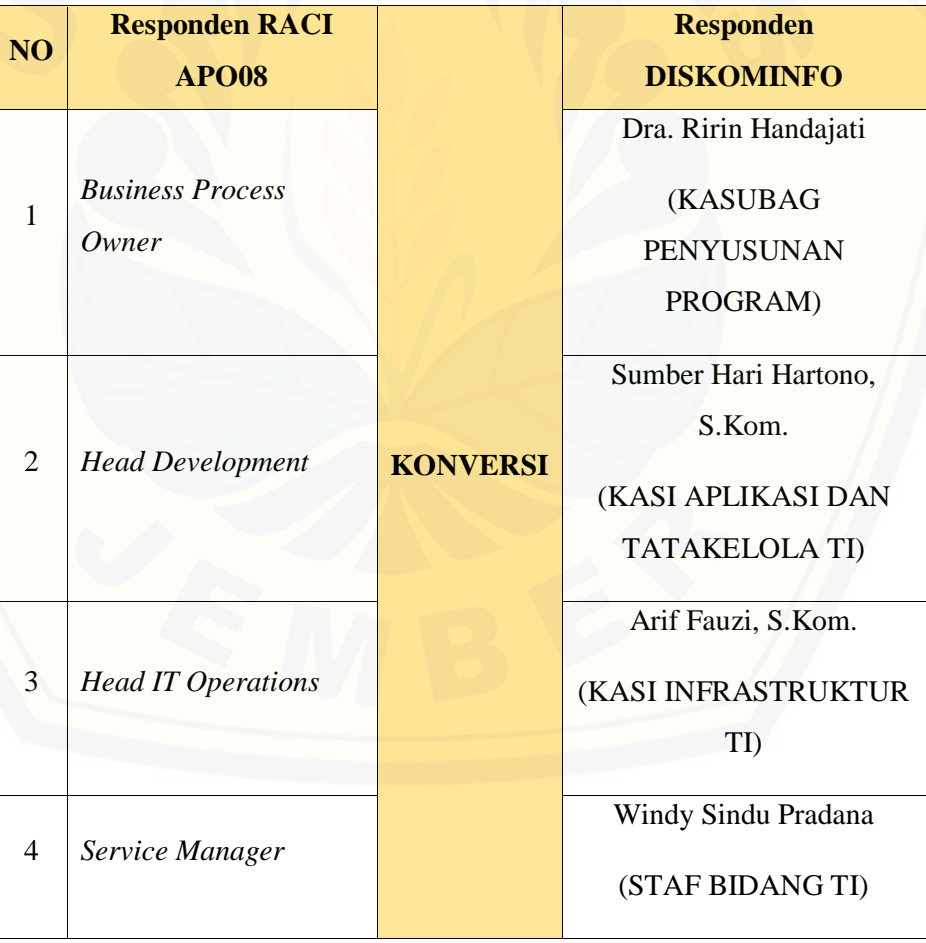

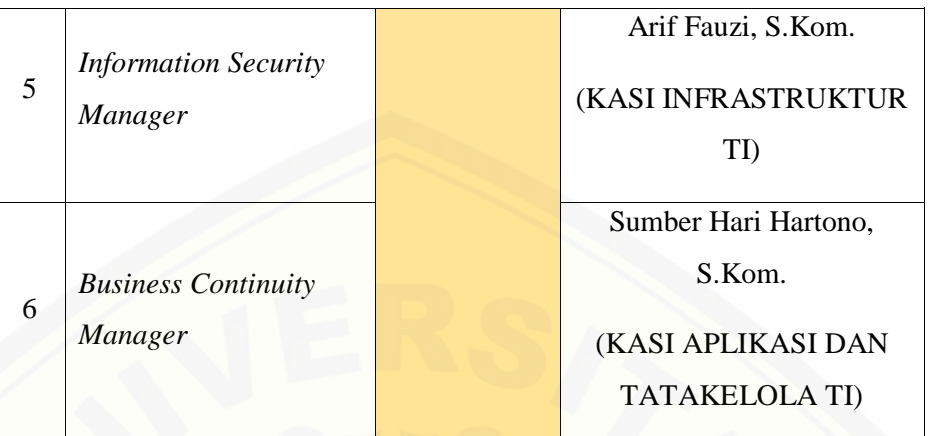

Tabel 5.1 menunjukkan daftar-daftar pemangku kepentingan yang merupakan standar dari COBIT 5 yang diselaraskan dengan struktur organisasi Dinas Komunikasi [Informatika dan Persandian \(DISKOMINFO\) Kabupaten Banyuwangi. Dilihat bahwa](http://repository.unej.ac.id/)  seharusnya terdapat 6 jabatan yang berperan dalam proses APO08.01 (Memahami Harapan Bisnis) namun hanya ada 4 jabatan di dalam struktur organisasi Dinas Komunikasi Informatika dan Persandian (DISKOMINFO) Kabupaten Banyuwangi yang melakukan tugas, sehingga dalam struktur organisasi Dinas Komunikasi Informatika dan Persandian (DISKOMINFO) Kabupaten Banyuwangi terdapat 2 (dua) jabatan mengerjakan lebih dari satu tugas jabatan yang berada dalam standar COBIT 5. Hal ini merupakan kekurangan yang harus diperbaiki oleh Dinas Komunikasi Informatika dan Persandian (DISKOMINFO) Kabupaten Banyuwangi.

2) Pemetaan Diagram RACI Sub-Proses APO08.02

Tabel pemetaan RACI pada sub-proses APO08.02 bisa dilihat pada Tabel 5.2.

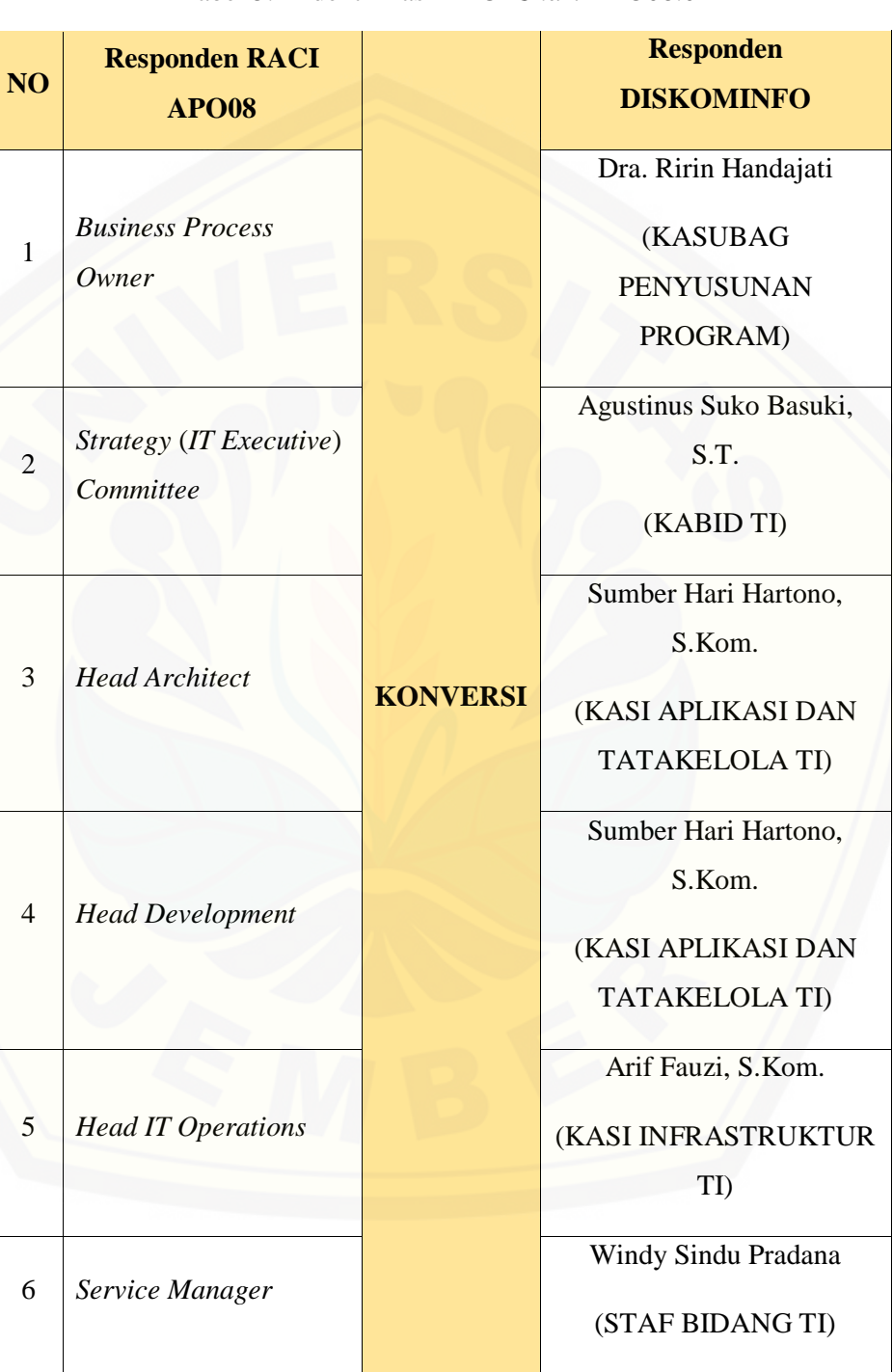

Tabel 5. 2 Identifikasi RACI *Chart* APO08.02

Tabel 5.2 menunjukkan daftar-daftar pemangku kepentingan yang merupakan standar dari COBIT 5 yang diselaraskan dengan struktur organisasi Dinas Komunikasi Informatika dan Persandian (DISKOMINFO) Kabupaten Banyuwangi. Dilihat bahwa seharusnya terdapat 6 jabatan yang berperan dalam proses APO08.02 (Mengidentifkasi Peluang Risiko dan Kendala TI untuk Meningkatkan Bisnis) namun hanya ada 5 jabatan di dalam struktur organisasi Dinas Komunikasi Informatika dan Persandian (DISKOMINFO) Kabupaten Banyuwangi yang melakukan tugas, sehingga dalam [struktur organisasi Dinas Komunikasi Informatika dan Persandian \(DISKOMINFO\)](http://repository.unej.ac.id/)  Kabupaten Banyuwangi terdapat 1 (satu) jabatan mengerjakan lebih dari satu tugas jabatan yang berada dalam standar COBIT 5. Hal ini merupakan kekurangan yang harus diperbaiki oleh Dinas Komunikasi Informatika dan Persandian (DISKOMINFO) Kabupaten Banyuwangi.

3) Pemetaan Diagram RACI Sub-Proses APO08.03

Tabel pemetaan RACI pada sub-proses APO08.03 bisa dilihat pada Tabel 5.3. Tabel 5. 3 Identifikasi RACI *Chart* APO08.03

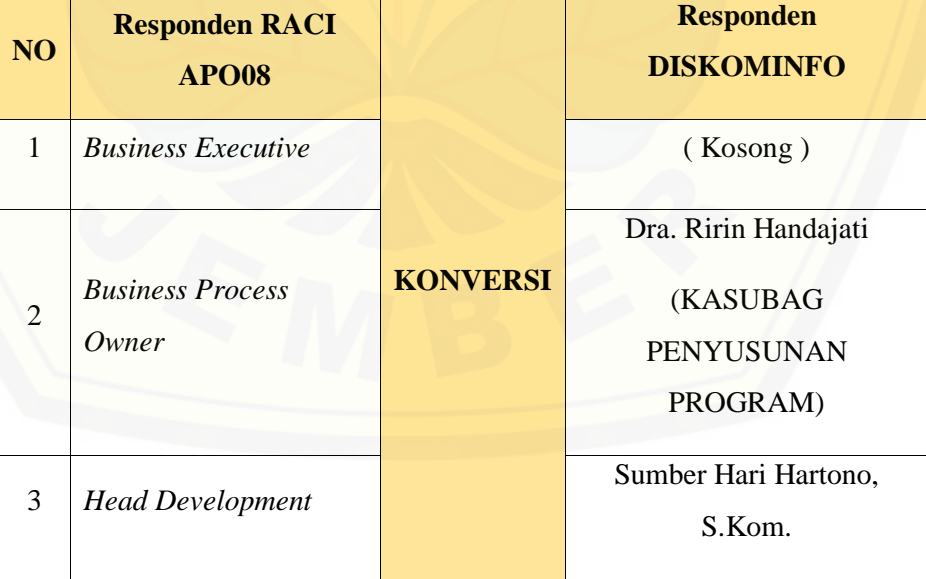

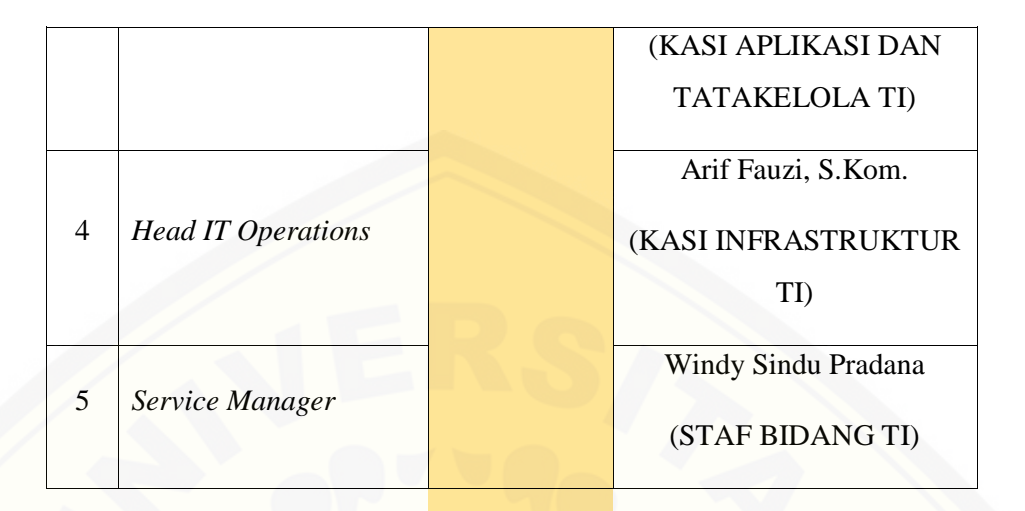

Tabel 5.3 menunjukkan daftar-daftar pemangku kepentingan yang merupakan standar dari COBIT 5 yang diselaraskan dengan struktur organisasi Dinas Komunikasi [Informatika dan Persandian \(DISKOMINFO\) Kabupaten Banyuwangi. Dilihat bahwa](http://repository.unej.ac.id/)  seharusnya terdapat 5 jabatan yang berperan dalam proses APO08.03 (Mengelola Hubungan Bisnis) namun hanya ada 4 jabatan di dalam struktur organisasi Dinas Komunikasi Informatika dan Persandian (DISKOMINFO) Kabupaten Banyuwangi yang melakukan tugas, sehingga dalam struktur organisasi Dinas Komunikasi Informatika dan Persandian (DISKOMINFO) Kabupaten Banyuwangi terdapat 1 (satu) jabatan yang kosong dalam standar COBIT 5. Hal ini merupakan kekurangan yang harus diperbaiki oleh Dinas Komunikasi Informatika dan Persandian (DISKOMINFO) Kabupaten Banyuwangi.

4) Pemetaan Diagram RACI Sub-Proses APO08.04

Tabel pemetaan RACI pada sub-proses APO08.04 bisa dilihat pada Tabel 5.4. Tabel 5. 4 Identifikasi RACI *Chart* APO08.04

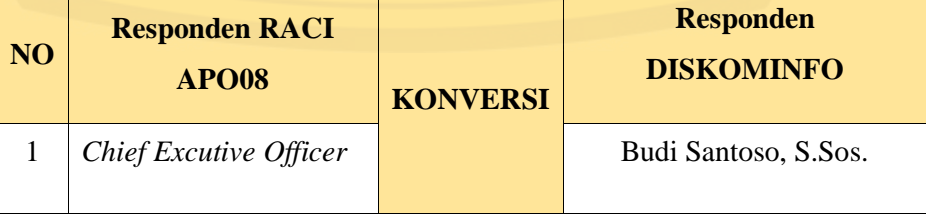

147

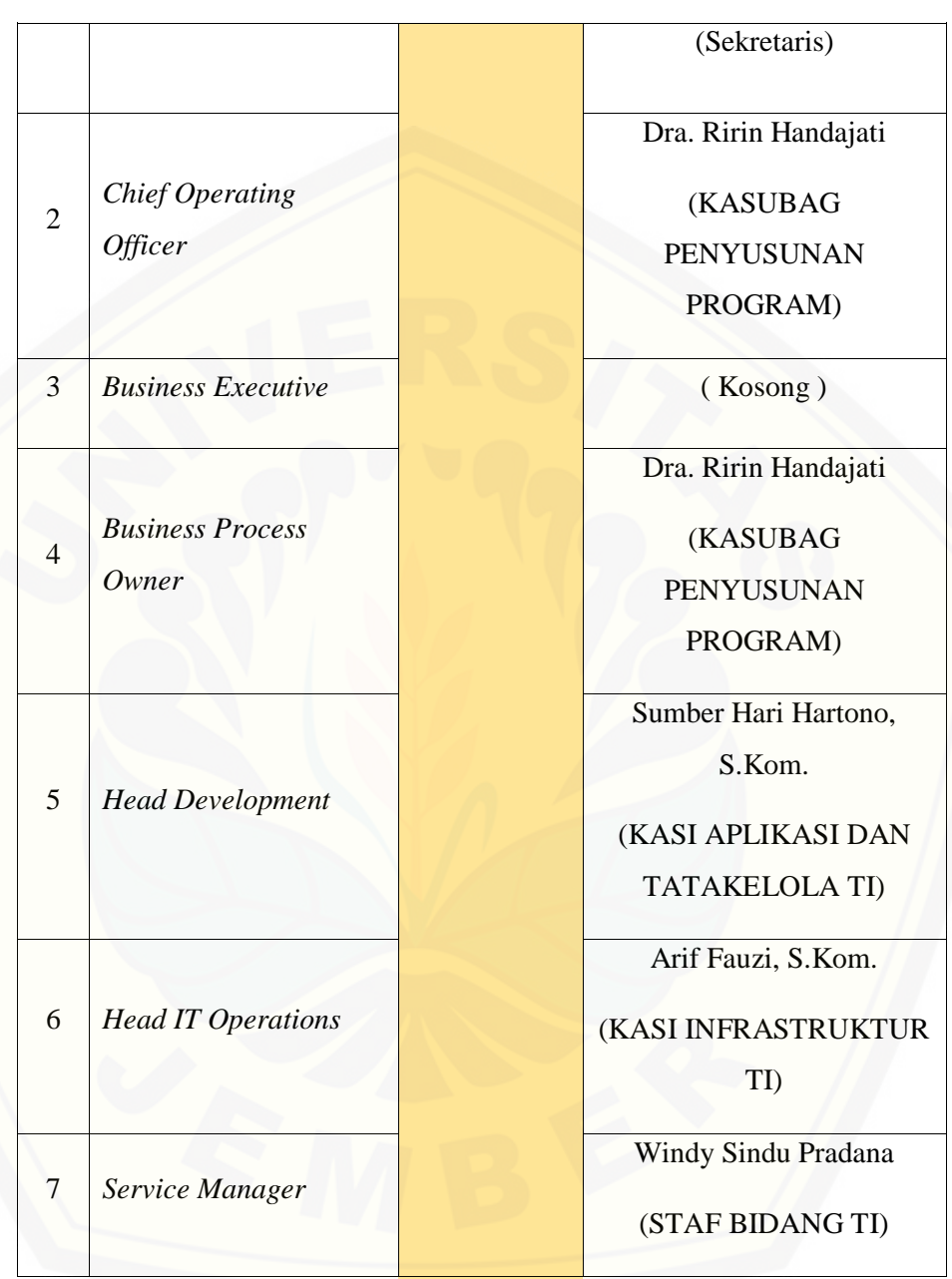

Tabel 5.4 menunjukkan daftar-daftar pemangku kepentingan yang merupakan standar dari COBIT 5 yang diselaraskan dengan struktur organisasi Dinas Komunikasi Informatika dan Persandian (DISKOMINFO) Kabupaten Banyuwangi. Dilihat bahwa
seharusnya terdapat 7 jabatan yang berperan dalam proses APO08.04 (Kordinasi dan Komunikasi) namun hanya ada 5 jabatan di dalam struktur organisasi Dinas [Komunikasi Informatika dan Persandian \(DISKOMINFO\) Kabupaten Banyuwangi](http://repository.unej.ac.id/)  yang melakukan tugas, sehingga dalam struktur organisasi Dinas Komunikasi Informatika dan Persandian (DISKOMINFO) Kabupaten Banyuwangi terdapat 1 (satu) jabatan yang kosong dan terdapat 1 (satu) jabatan mengerjakan lebih dari satu tugas jabatan yang berada dalam standar COBIT 5. Hal ini merupakan kekurangan yang harus diperbaiki oleh Dinas Komunikasi Informatika dan Persandian (DISKOMINFO) Kabupaten Banyuwangi.

5) Pemetaan Diagram RACI Sub-Proses APO08.05 Tabel pemetaan RACI pada sub-proses APO08.05 bisa dilihat pada Tabel 5.5. Tabel 5. 5 Identifikasi RACI *Chart* APO08.05

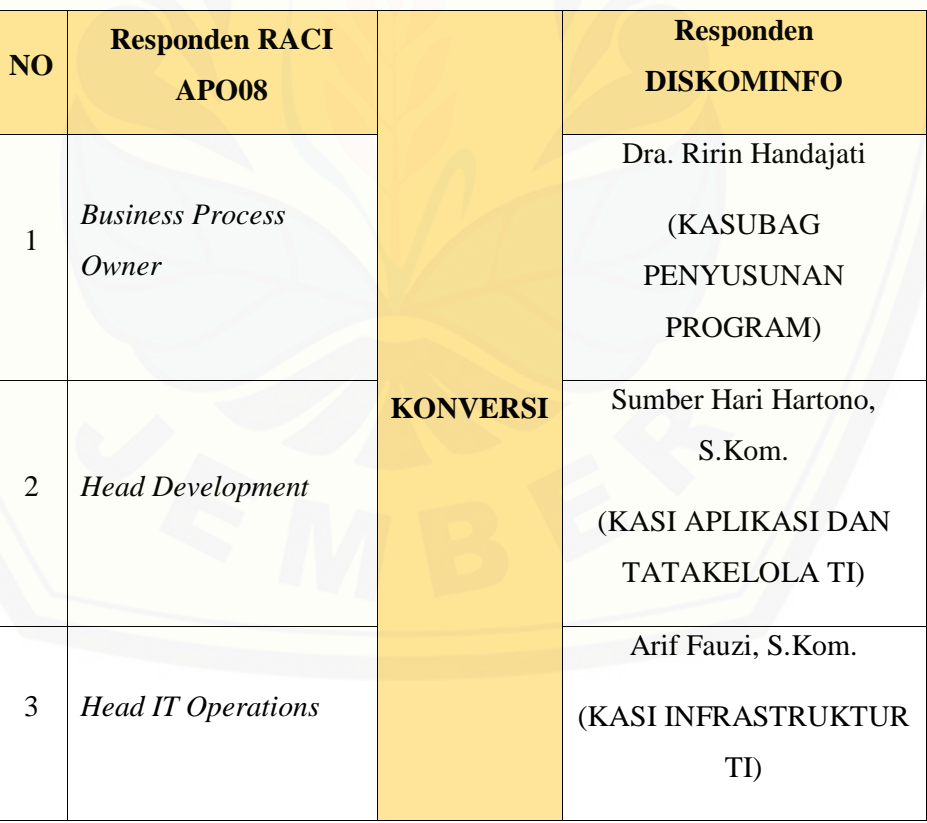

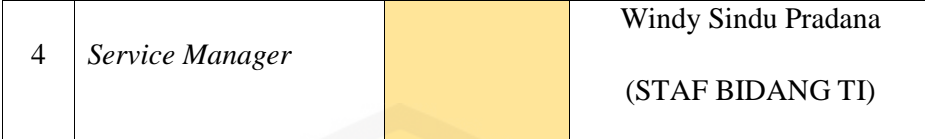

Tabel 5.5 menunjukkan daftar-daftar pemangku kepentingan yang merupakan standar dari COBIT 5 yang diselaraskan dengan struktur organisasi Dinas Komunikasi [Informatika dan Persandian \(DISKOMINFO\) Kabupaten Banyuwangi. Dilihat bahwa](http://repository.unej.ac.id/)  terdapat 4 jabatan yang berperan dalam proses APO08.05 (Memberikan Masukan untuk Perbaikan Berkelanjutan dari Pelayanan) dan untuk semua jabatan yang berada dalam standar COBIT 5 telah terisi sesuai dengan jabatan masing-masing.

#### **5.2.2.2.Identifikasi Diagram RACI Proses BAI07 (Manajemen Penerimaan Perubahan dan Transisi)**

Adapun rincian responden pada diagram RACI *Chart* BAI07 dapat dilihat pada Gambar 5.2.

| <b>BAIO7 RACI Chart</b>                                                  |       |                         |                         |                         |                            |                                |                              |                                          |                           |                         |                    |                                    |                           |                           |                             |            |       |                           |                       |                         |                           |                               |                 |                              |                             |                 |
|--------------------------------------------------------------------------|-------|-------------------------|-------------------------|-------------------------|----------------------------|--------------------------------|------------------------------|------------------------------------------|---------------------------|-------------------------|--------------------|------------------------------------|---------------------------|---------------------------|-----------------------------|------------|-------|---------------------------|-----------------------|-------------------------|---------------------------|-------------------------------|-----------------|------------------------------|-----------------------------|-----------------|
| <b>Key Management Practice</b>                                           | Board | Chief Executive Officer | Chief Financial Officer | Chief Operating Officer | <b>Business Executives</b> | <b>Business Process Owners</b> | Strategy Executive Committee | Steering (Programmes/Projects) Committee | Project Management Office | Value Management Office | Chief Risk Officer | Chief Information Security Officer | <b>Architecture Board</b> | Enterprise Risk Committee | <b>Head Human Resources</b> | Compliance | Audit | Chief Information Officer | <b>Head Architect</b> | <b>Head Development</b> | <b>Head IT Operations</b> | <b>Head IT Administration</b> | Service Manager | Information Security Manager | Business Continuity Manager | Privacy Officer |
| <b>BAI07.01</b><br>Establish an<br>implementation plan.                  |       |                         |                         |                         | C                          | R                              |                              | A                                        | C                         |                         | R                  |                                    |                           |                           |                             | C          | C     | R                         | c                     | $\mathbf R$             | C                         |                               | R               | R                            | R                           | C               |
| <b>BAI07.02</b><br>Plan business process, system<br>and data conversion. |       |                         |                         |                         | C                          | R                              |                              | Α                                        | C                         |                         | R                  |                                    |                           |                           |                             | C          | C     | R                         | C                     | $\mathsf{R}$            | C                         |                               | R               | R                            | R                           | C               |
| <b>BAI07.03</b><br>Plan acceptance tests.                                |       |                         |                         |                         | A                          | R                              |                              | R                                        |                           |                         |                    |                                    |                           |                           |                             |            | C     |                           |                       | R                       | R                         |                               | п               | R                            | R                           | C               |
| <b>BAI07.04</b><br>Establish a test environment.                         |       |                         |                         |                         | A                          | R                              |                              | R                                        |                           |                         |                    |                                    |                           |                           |                             |            |       |                           |                       | $\mathsf{R}$            | R                         |                               |                 | R                            | R                           | C               |
| <b>BAI07.05</b><br>Perform acceptance tests.                             |       |                         |                         |                         | A                          | R                              |                              | $\mathsf{R}$                             |                           |                         |                    |                                    |                           |                           |                             |            |       |                           |                       | $\mathsf{R}$            | R                         |                               | т               | R                            | R                           | C               |
| <b>BAI07.06</b><br>Promote to production and<br>manage releases.         |       |                         |                         |                         |                            | R                              |                              | A                                        |                           |                         |                    |                                    |                           |                           |                             |            |       |                           |                       | R                       | R                         |                               | R               |                              |                             |                 |
| <b>BAI07.07</b><br>Provide early<br>production support.                  |       |                         |                         |                         |                            | R                              |                              | A                                        |                           |                         |                    |                                    |                           |                           |                             |            |       |                           |                       | R                       | R                         |                               | R               |                              |                             |                 |
| <b>BAI07.08</b><br>Perform a post-implementation<br>review.              |       |                         |                         |                         |                            | R                              |                              | A                                        |                           |                         |                    |                                    |                           |                           |                             | C          | C     |                           |                       | R                       | R                         |                               | R               | C                            |                             |                 |

Gambar 5. 4 Diagram RACI *Chart* BAI07

Gambar 5.4 menjelaskan pada domain BAI07 memiliki sub proses BAI07.01 (), [BAI07.02 \(\), BAI07.03 \(\), BAI07.04 \(\), BAI07.05 \(\), BAI07.06 \(\), BAI07.07 \(\), dan](http://repository.unej.ac.id/)  BAI07.08 () yang dipetakkan sesuai peran-peran dari RACI *Chart.* Kondisi yang diseleksi hanyalah yang berkategori R (*Responsible*) karena peran dari katagori *responsible* adalah peran yang langsung terjun dalam mengerjakan suatu kegiatan. Hasil dari pemetaan RACI *chart* pada sub proses BAI07 dijelaskan sebagai berikut :

1) Identifikasi Diagram RACI Sub-Proses BAI07.01

Tabel pemetaan RACI pada sub-proses BAI07.01 bisa dilihat pada Tabel 5.6.

151

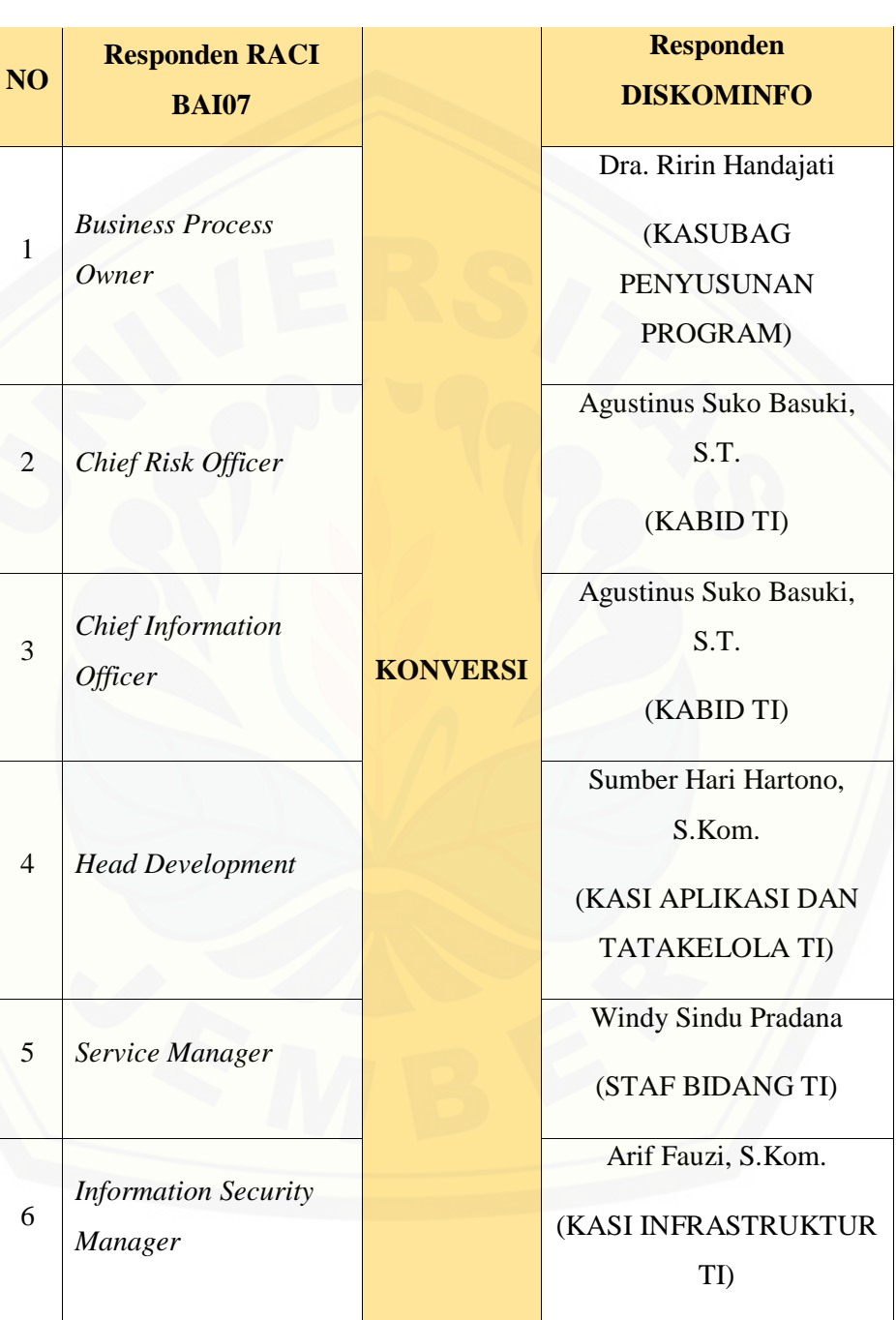

#### Tabel 5. 6 Identifikasi RACI *Chart* BAI07.01

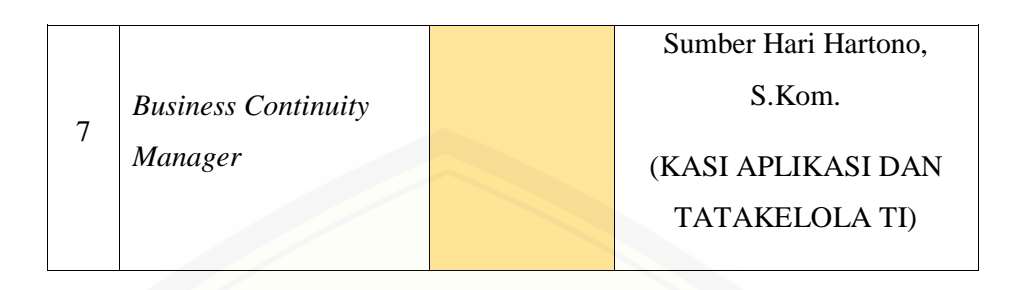

Tabel 5.6 menunjukkan daftar-daftar pemangku kepentingan yang merupakan standar dari COBIT 5 yang diselaraskan dengan struktur organisasi Dinas Komunikasi [Informatika dan Persandian \(DISKOMINFO\) Kabupaten Banyuwangi. Dilihat bahwa](http://repository.unej.ac.id/)  seharusnya terdapat 7 jabatan yang berperan dalam proses BAI07.01 (Penyusunan Rencana Implementasi) namun hanya ada 5 jabatan di dalam struktur organisasi Dinas Komunikasi Informatika dan Persandian (DISKOMINFO) Kabupaten Banyuwangi yang melakukan tugas, sehingga dalam struktur organisasi Dinas Komunikasi Informatika dan Persandian (DISKOMINFO) Kabupaten Banyuwangi terdapat 2 (dua) jabatan yang mengerjakan lebih dari satu tugas jabatan yang berada dalam standar COBIT 5. Hal ini merupakan kekurangan yang harus diperbaiki oleh Dinas Komunikasi Informatika dan Persandian (DISKOMINFO) Kabupaten Banyuwangi.

2) Identifikasi Diagram RACI Sub-Proses BAI07.02

Tabel pemetaan RACI pada sub-proses BAI07.02 bisa dilihat pada Tabel 5.7. Tabel 5. 7 Identifikasi RACI *Chart* BAI07.02

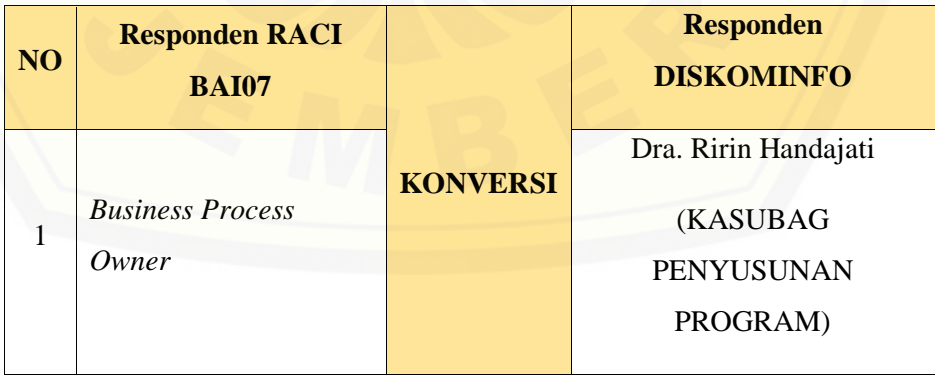

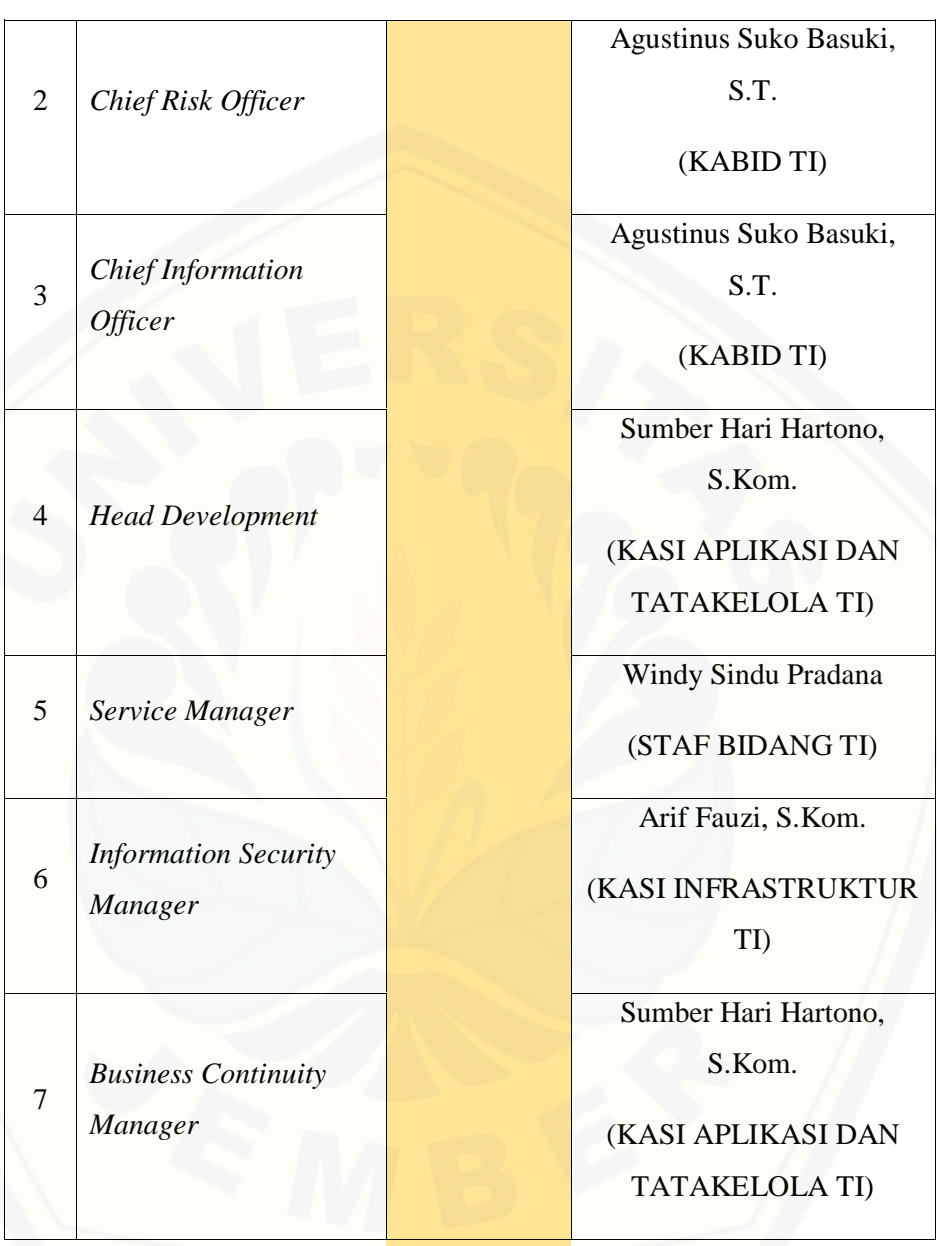

Tabel 5.7 menunjukkan daftar-daftar pemangku kepentingan yang merupakan standar dari COBIT 5 yang diselaraskan dengan struktur organisasi Dinas Komunikasi Informatika dan Persandian (DISKOMINFO) Kabupaten Banyuwangi. Dilihat bahwa seharusnya terdapat 7 jabatan yang berperan dalam proses BAI07.02 (Perencanaan

154

Proses Bisnis, Konversi Sistem dan Data) namun hanya ada 5 jabatan di dalam struktur organisasi Dinas Komunikasi Informatika dan Persandian (DISKOMINFO) Kabupaten Banyuwangi yang melakukan tugas, sehingga dalam struktur organisasi Dinas Komunikasi Informatika dan Persandian (DISKOMINFO) Kabupaten Banyuwangi terdapat 2 (dua) jabatan yang mengerjakan lebih dari satu tugas jabatan yang berada dalam standar COBIT 5. Hal ini merupakan kekurangan yang harus [diperbaiki oleh Dinas Komunikasi Informatika dan Persandian \(DISKOMINFO\)](http://repository.unej.ac.id/)  Kabupaten Banyuwangi.

3) Identifikasi Diagram RACI Sub-Proses BAI07.03

Tabel pemetaan RACI pada sub-proses BAI07.03 bisa dilihat pada Tabel 5.8. Tabel 5. 8 Identifikasi RACI *Chart* BAI07.03

| N <sub>O</sub> | <b>Responden RACI</b><br><b>BAI07</b>            |                 | <b>Responden</b><br><b>DISKOMINFO</b>                        |
|----------------|--------------------------------------------------|-----------------|--------------------------------------------------------------|
| $\mathbf{1}$   | <b>Business Process</b><br>Owner                 |                 | Dra. Ririn Handajati<br><b>(KASUBAG</b><br><b>PENYUSUNAN</b> |
|                |                                                  |                 | PROGRAM)<br>Dra. Ririn Handajati                             |
| $\overline{2}$ | (Project and<br>Programme) Steering<br>Committee | <b>KONVERSI</b> | <b>(KASUBAG</b><br><b>PENYUSUNAN</b><br>PROGRAM)             |
| 3              |                                                  |                 | Sumber Hari Hartono,<br>S.Kom.                               |
|                | <b>Head Development</b>                          |                 | (KASI APLIKASI DAN<br><b>TATAKELOLA TI)</b>                  |

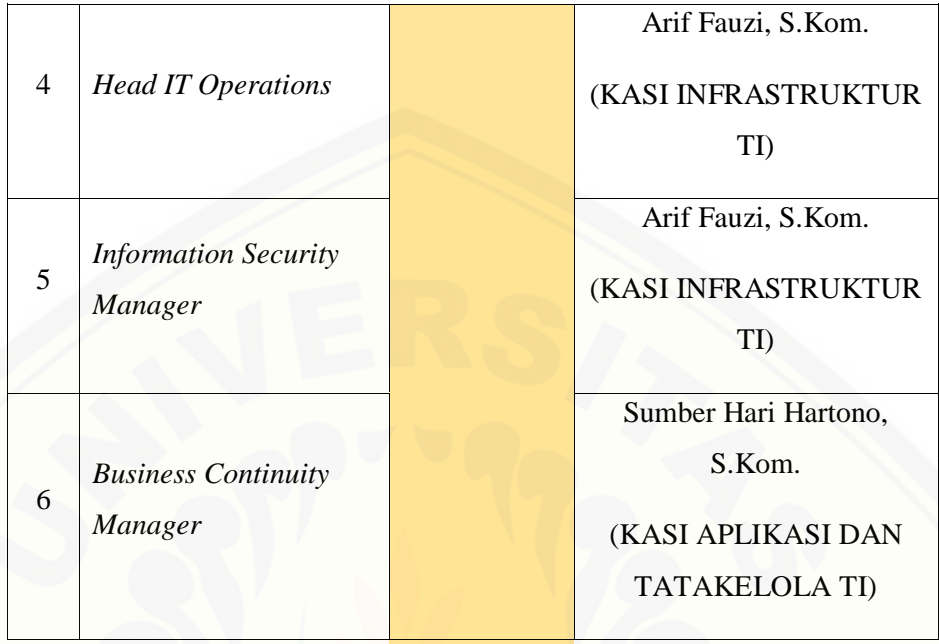

Tabel 5.8 menunjukkan daftar-daftar pemangku kepentingan yang merupakan standar dari COBIT 5 yang diselaraskan dengan struktur organisasi Dinas Komunikasi [Informatika dan Persandian \(DISKOMINFO\) Kabupaten Banyuwangi. Dilihat bahwa](http://repository.unej.ac.id/)  seharusnya terdapat 6 jabatan yang berperan dalam proses BAI07.03 (Rencana Persetujuan Pengujian) namun hanya ada 3 jabatan di dalam struktur organisasi Dinas Komunikasi Informatika dan Persandian (DISKOMINFO) Kabupaten Banyuwangi yang melakukan tugas, sehingga dalam struktur organisasi Dinas Komunikasi Informatika dan Persandian (DISKOMINFO) Kabupaten Banyuwangi terdapat 3 (tiga) jabatan yang mengerjakan lebih dari satu tugas jabatan yang berada dalam standar COBIT 5. Hal ini merupakan kekurangan yang harus diperbaiki oleh Dinas Komunikasi Informatika dan Persandian (DISKOMINFO) Kabupaten Banyuwangi.

4) Identifikasi Diagram RACI Sub-Proses BAI07.04

Tabel pemetaan RACI pada sub-proses BAI07.04 bisa dilihat pada Tabel 5.9.

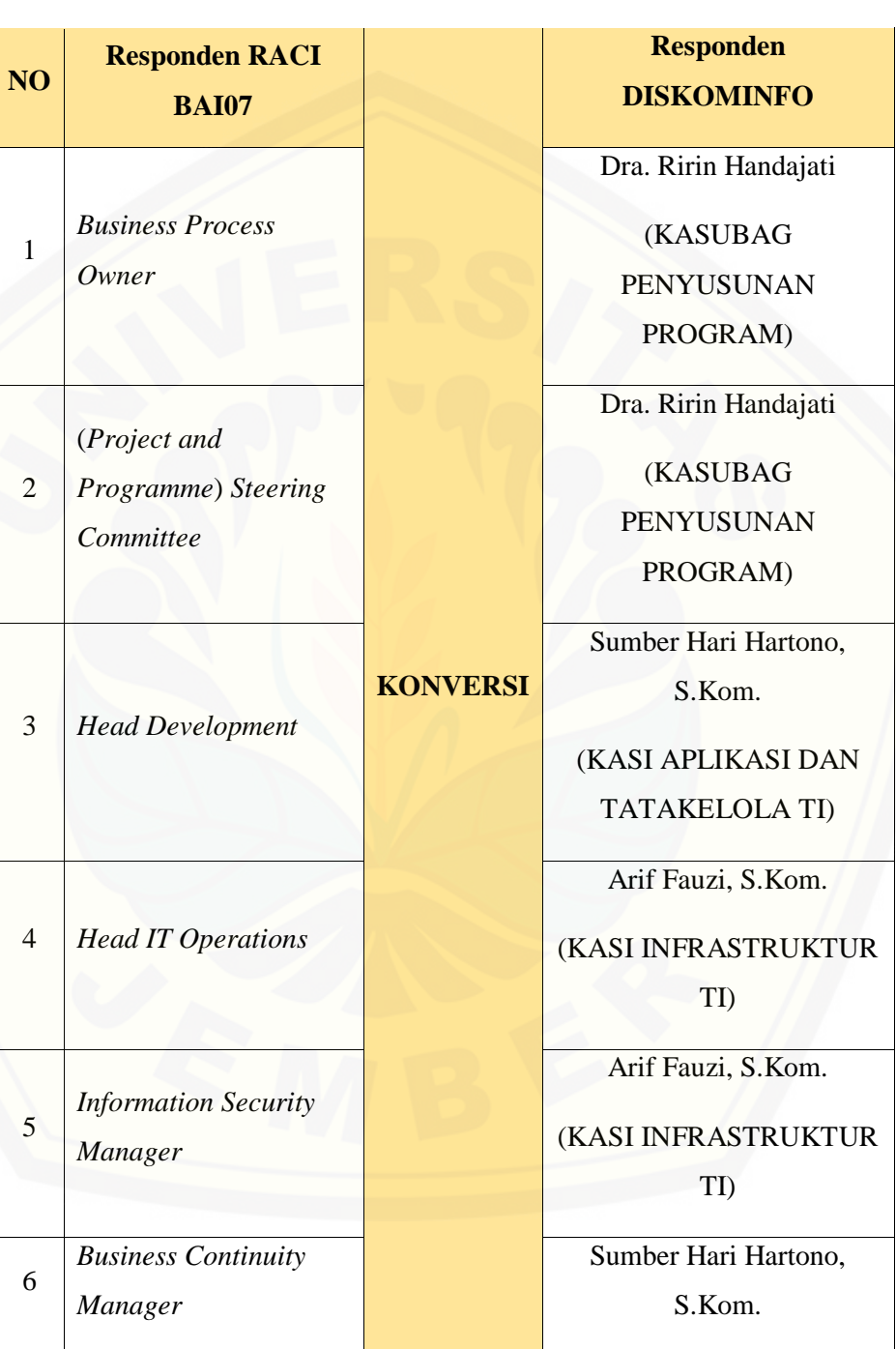

#### Tabel 5. 9 Identifikasi RACI *Chart* BAI07.04

(KASI APLIKASI DAN TATAKELOLA TI)

Tabel 5.9 menunjukkan daftar-daftar pemangku kepentingan yang merupakan standar dari COBIT 5 yang diselaraskan dengan struktur organisasi Dinas Komunikasi [Informatika dan Persandian \(DISKOMINFO\) Kabupaten Banyuwangi. Dilihat bahwa](http://repository.unej.ac.id/)  seharusnya terdapat 6 jabatan yang berperan dalam proses BAI07.04 (Penyusunan Lingkungan Pengujian) namun hanya ada 3 jabatan di dalam struktur organisasi Dinas Komunikasi Informatika dan Persandian (DISKOMINFO) Kabupaten Banyuwangi yang melakukan tugas, sehingga dalam struktur organisasi Dinas Komunikasi Informatika dan Persandian (DISKOMINFO) Kabupaten Banyuwangi terdapat 3 (tiga) jabatan yang mengerjakan lebih dari satu tugas jabatan yang berada dalam standar COBIT 5. Hal ini merupakan kekurangan yang harus diperbaiki oleh Dinas Komunikasi Informatika dan Persandian (DISKOMINFO) Kabupaten Banyuwangi.

5) Identifikasi Diagram RACI Sub-Proses BAI07.05

Tabel pemetaan RACI pada sub-proses BAI07.05 bisa dilihat pada Tabel 5.10. Tabel 5. 10 Identifikasi RACI *Chart* BAI07.05

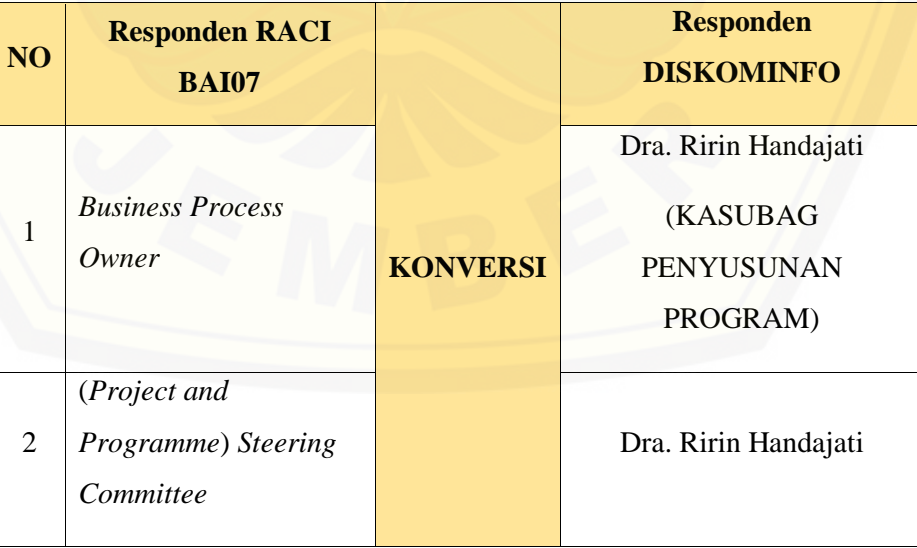

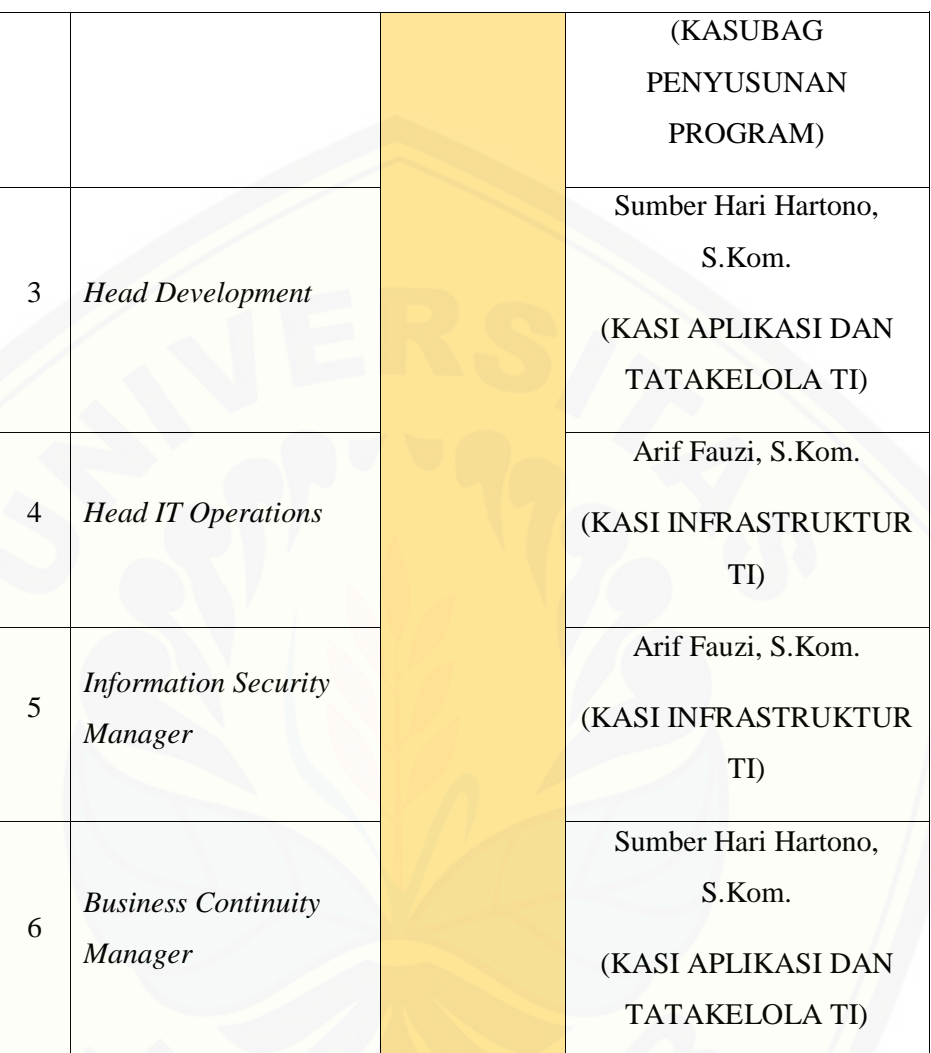

Tabel 5.10 menunjukkan daftar-daftar pemangku kepentingan yang merupakan standar dari COBIT 5 yang diselaraskan dengan struktur organisasi Dinas Komunikasi [Informatika dan Persandian \(DISKOMINFO\) Kabupaten Banyuwangi. Dilihat bahwa](http://repository.unej.ac.id/)  seharusnya terdapat 6 jabatan yang berperan dalam proses BAI07.05 (Penyelenggaraan Pengujian yang Disetujui) namun hanya ada 3 jabatan di dalam struktur organisasi Dinas Komunikasi Informatika dan Persandian (DISKOMINFO) Kabupaten Banyuwangi yang melakukan tugas, sehingga dalam struktur organisasi Dinas

159

Komunikasi Informatika dan Persandian (DISKOMINFO) Kabupaten Banyuwangi terdapat 3 (tiga) jabatan yang mengerjakan lebih dari satu tugas jabatan yang berada dalam standar COBIT 5. Hal ini merupakan kekurangan yang harus diperbaiki oleh [Dinas Komunikasi Informatika dan Persandian \(DISKOMINFO\) Kabupaten](http://repository.unej.ac.id/)  Banyuwangi.

6) Identifikasi Diagram RACI Sub-Proses BAI07.06

Tabel pemetaan RACI pada sub-proses BAI07.06 bisa dilihat pada Tabel 5.11. Tabel 5. 11 Identifikasi RACI *Chart* BAI07.06

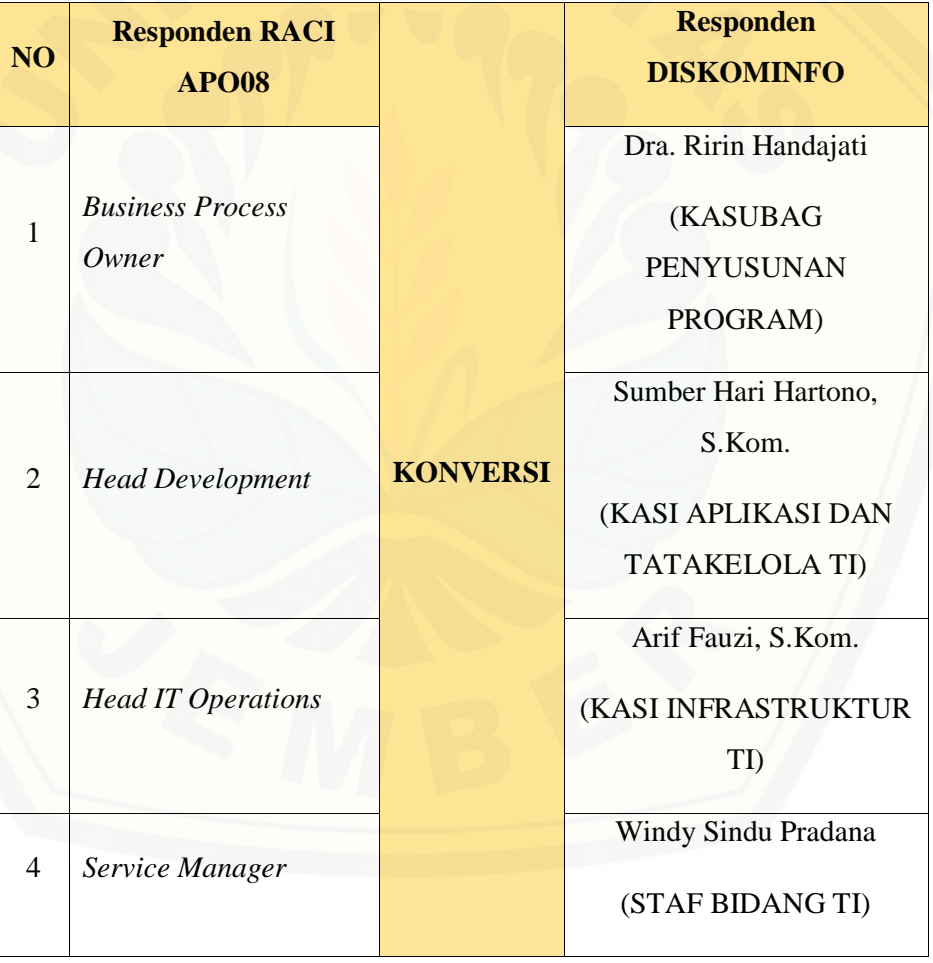

Tabel 5.11 menunjukkan daftar-daftar pemangku kepentingan yang merupakan standar dari COBIT 5 yang diselaraskan dengan struktur organisasi Dinas Komunikasi [Informatika dan Persandian \(DISKOMINFO\) Kabupaten Banyuwangi. Dilihat bahwa](http://repository.unej.ac.id/)  terdapat 4 jabatan yang berperan dalam proses BAI07.06 (Mempromosikan Sistem Baru) dan untuk semua jabatan yang berada dalam standar COBIT 5 telah terisi sesuai dengan jabatan masing-masing.

7) Identifikasi Diagram RACI Sub-Proses BAI07.07

Tabel pemetaan RACI pada sub-proses BAI07.07 bisa dilihat pada Tabel 5.12. Tabel 5. 12 Identifikasi RACI *Chart* BAI07.07

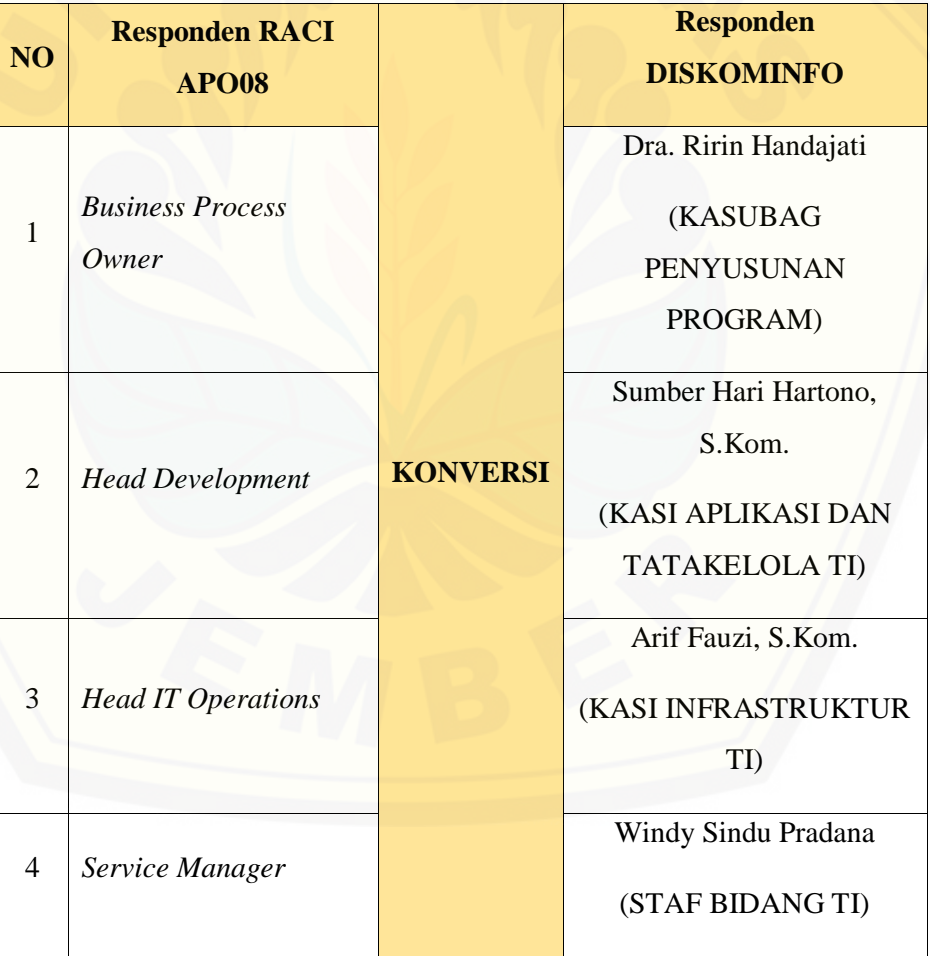

Tabel 5.12 menunjukkan daftar-daftar pemangku kepentingan yang merupakan standar dari COBIT 5 yang diselaraskan dengan struktur organisasi Dinas Komunikasi [Informatika dan Persandian \(DISKOMINFO\) Kabupaten Banyuwangi. Dilihat bahwa](http://repository.unej.ac.id/)  terdapat 4 jabatan yang berperan dalam proses BAI07.07 (Pemberian Dukungan Awal Terhadap Sistem Baru) dan untuk semua jabatan yang berada dalam standar COBIT 5 telah terisi sesuai dengan jabatan masing-masing.

8) Identifikasi Diagram RACI Sub-Proses BAI07.08

Tabel pemetaan RACI pada sub-proses BAI07.08 bisa dilihat pada Tabel 5.13. Tabel 5. 13 Identifikasi RACI *Chart* BAI07.08

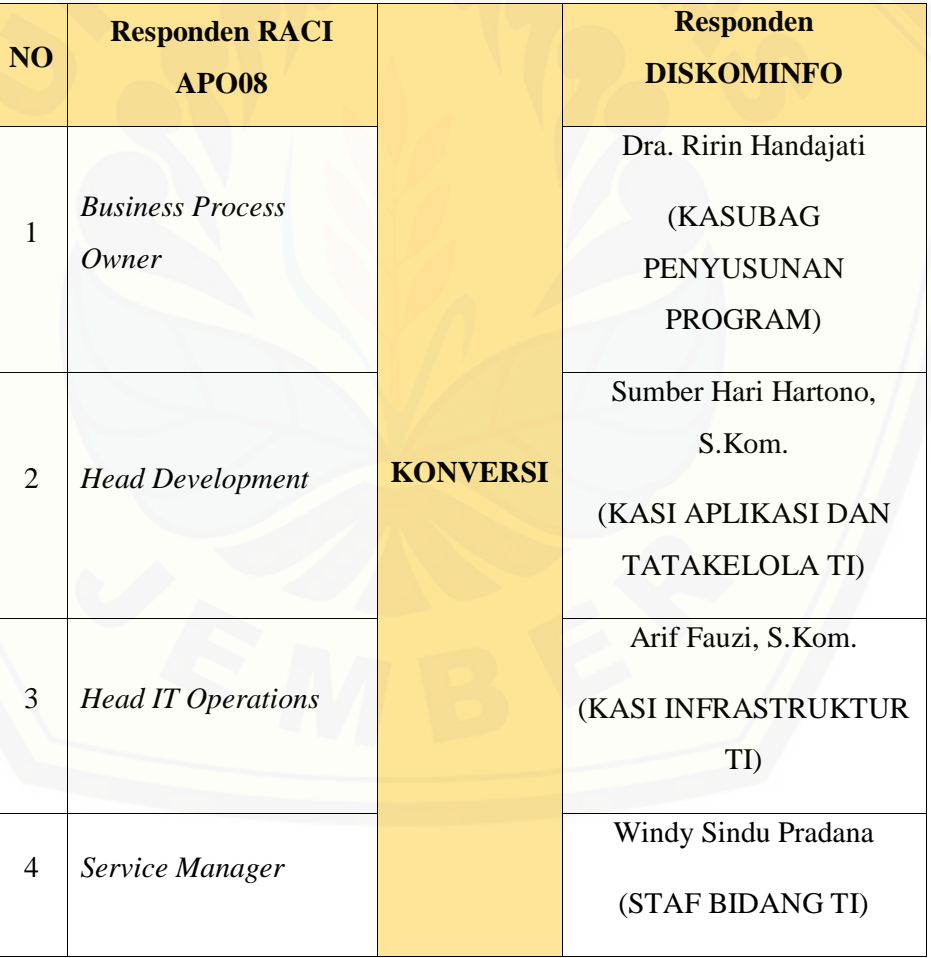

Tabel 5.13 menunjukkan daftar-daftar pemangku kepentingan yang merupakan standar dari COBIT 5 yang diselaraskan dengan struktur organisasi Dinas Komunikasi [Informatika dan Persandian \(DISKOMINFO\) Kabupaten Banyuwangi. Dilihat bahwa](http://repository.unej.ac.id/)  terdapat 4 jabatan yang berperan dalam proses BAI07.08 (Melakukan Pengulasan Pasca Implementasi) dan untuk semua jabatan yang berada dalam standar COBIT 5 telah terisi sesuai dengan jabatan masing-masing.

#### **5.3.** *Briefing*

Tahapan ini, peneliti membuat penentuan jadwal penelitian yang akan dijelaskan kepada tim responden**.** Penelitian ini memberitahukan pelaksanaan penelitian yaitu mulai tanggal 30 Maret 2017 sampai 26 Mei 2017, pengumpulan data untuk kelengkapan data *capability level* mulai dari 17 April sampai 21 April 2017, penyebaran kuesioner mulai dari 24 April sampai 5 Mei 2017, perhitungan hasil kuesioner mulai dari 8 Mei sampai 10 Mei 2017, dan pelaporan dari hasil penilaian pada tanggal 11 Mei 2017. Perincian jadwal penelitian dapat dilihat pada Tabel 5.14.

| <b>Jadwal Penelitian</b>    | <b>April</b> | Mei |
|-----------------------------|--------------|-----|
| Pengumpulan Data            |              |     |
| Penyebaran Kuesioner        |              |     |
| Perhitungan Hasil Kuesioner |              |     |
| Pelaporan Hasil Kuesioner   |              |     |

Tabel 5. 14 Jadwal Penelitian

#### **5.4.** *Data Collection*

Tahap keempat adalah dilakukan pengumpulan data dari hasil temuan yang terdapat pada Dinas Komunikasi Informatika dan Persandian (DISKOMINFO) Kabupaten Banyuwangi yang bertujuan untuk mendapatkan hasil penilaian evaluasi

pada aktifitas proses yang telah dilakukan. Hasil temuan yang didapatkan akan dijabarkan sebagai berikut :

#### **5.4.1. Hasil Temuan pada APO08.01**

[Hasil temuan yang berhasil didapatkan pada APO08.01 \(Memahami Harapan](http://repository.unej.ac.id/)  Bisnis) dapat dilihat pada Tabel 5.15.

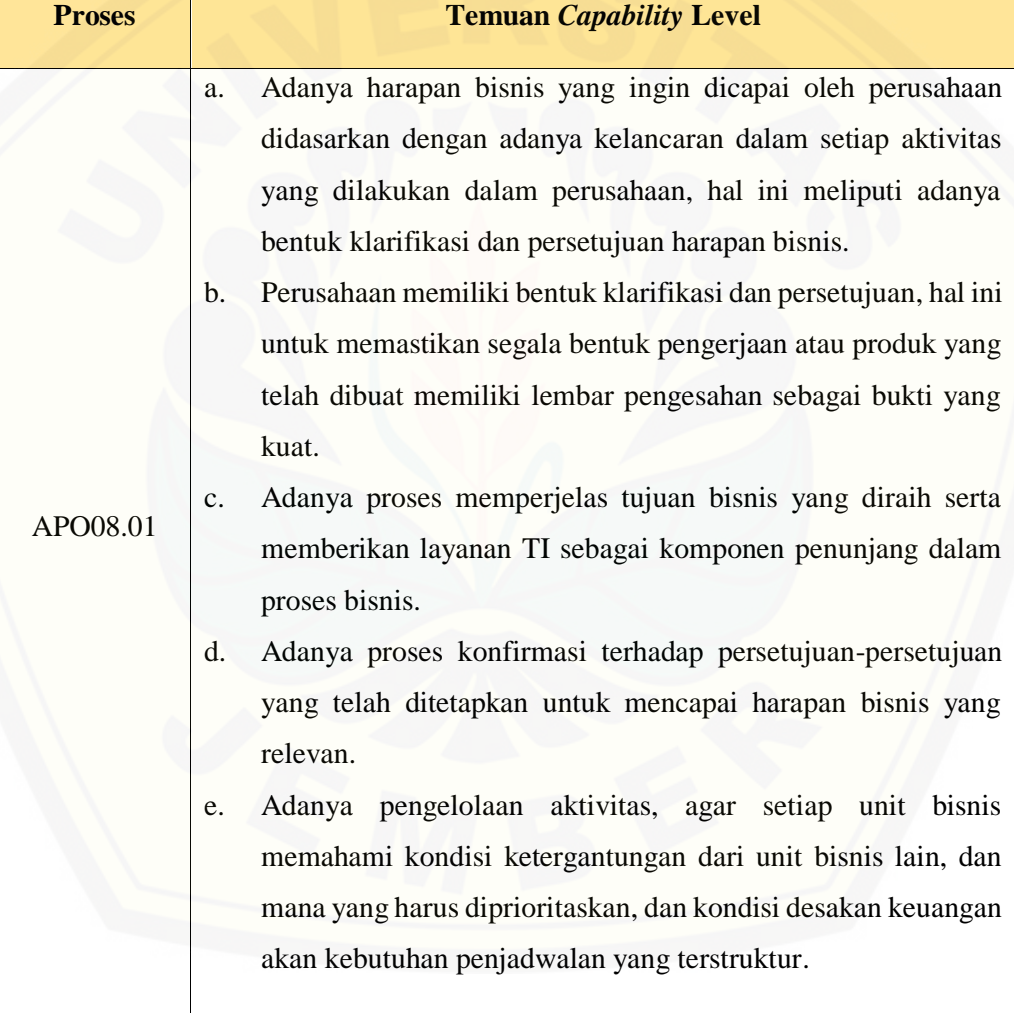

Tabel 5. 15 Hasil Temuan APO08.01

#### **5.4.2. Hasil Temuan pada APO08.02**

Hasil temuan yang berhasil didapatkan pada APO08.02 (Mengidentifkasi [Peluang Resiko dan Kendala TI untuk Meningkatkan Bisnis\) dapat dilihat pada Tabel](http://repository.unej.ac.id/)  5.16.

| <b>Proses</b> | <b>Temuan Capability Level</b>                                  |
|---------------|-----------------------------------------------------------------|
|               | a. Adanya identifikasi terhadap peluang, risiko dan kendala TI  |
|               | yang dimiliki perusahaan sebagai bentuk melangkah ke langkah    |
| APO08.02      | selanjutnya untuk dapat memanfaatkan peluang bisnis yang        |
|               | dapat membuat perusahaan semakin maju, dan adanya rencana       |
|               | aksi sebagai upaya menanggulangi risiko yang akan terjadi       |
|               | dikemudian hari.                                                |
|               | b. Adanya proses pemahaman terhadap tren teknologi saat ini     |
|               | sehingga dapat memberikan inovasi TI untuk membantu             |
|               | meningkatkan kinerja proses bisnis.                             |
|               | c. Adanya proses memastikan bahwa bisnis dan TI memiliki        |
|               | keselarasan dan menggunakan strategi<br>dimiliki<br>yang        |
|               | perusahaan.                                                     |
|               | d. Adanya rapat kordinasi antar devisi untuk bersama-sama       |
|               | melakukan inovasi mengenai infrastruktur apa saja yang          |
|               | dibutuhkan dan melakukan penerapan teknologi baru sebagai       |
|               | sebuah strategi yang tepat untuk dapat mendukung proses bisnis. |
|               |                                                                 |

Tabel 5. 16 Hasil Temuan APO08.02

#### **5.4.3. Hasil Temuan pada APO08.03**

Hasil temuan yang berhasil didapatkan pada APO08.03 (Mengelola Hubungan Bisnis) dapat dilihat pada Tabel 5.17.

#### Tabel 5. 17 Hasil Temuan APO08.03

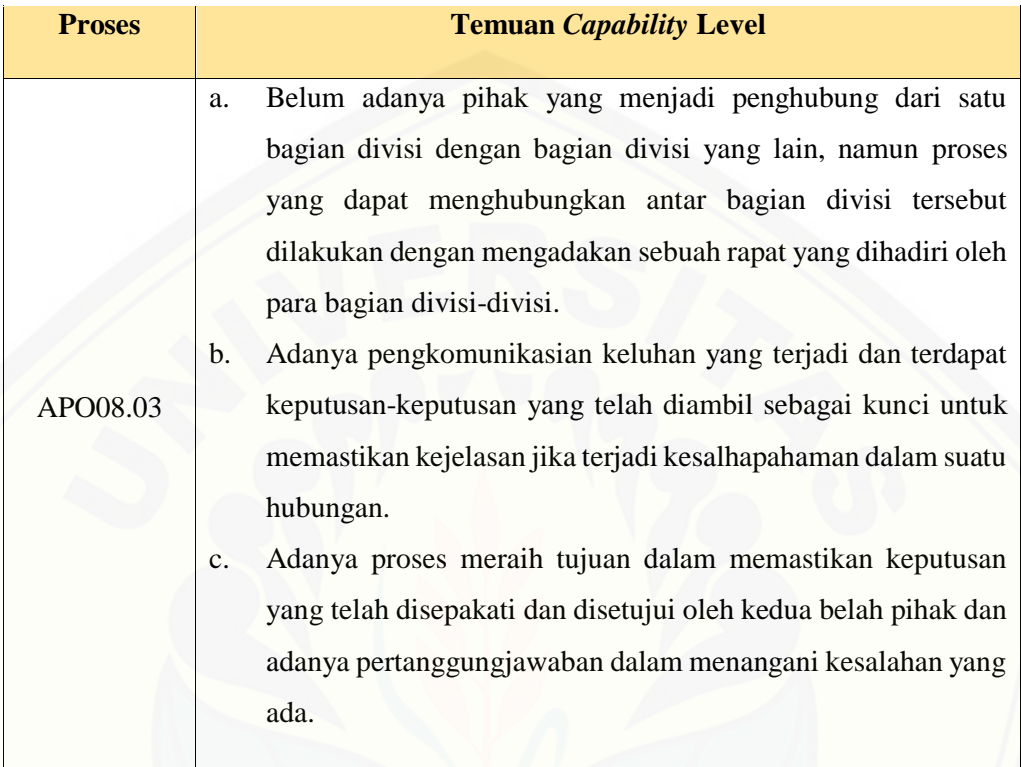

#### **5.4.4. Hasil Temuan pada APO08.04**

[Hasil temuan yang berhasil didapatkan pada APO08.04 \(Kordinasi dan](http://repository.unej.ac.id/)  Komunikasi) dapat dilihat pada Tabel 5.18.

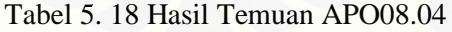

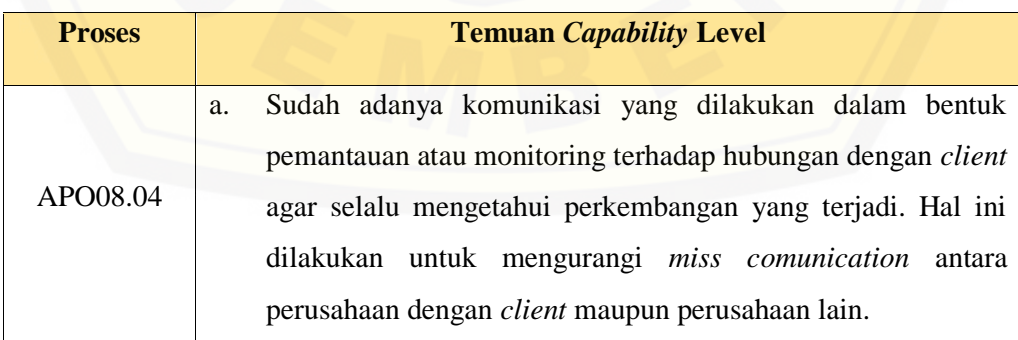

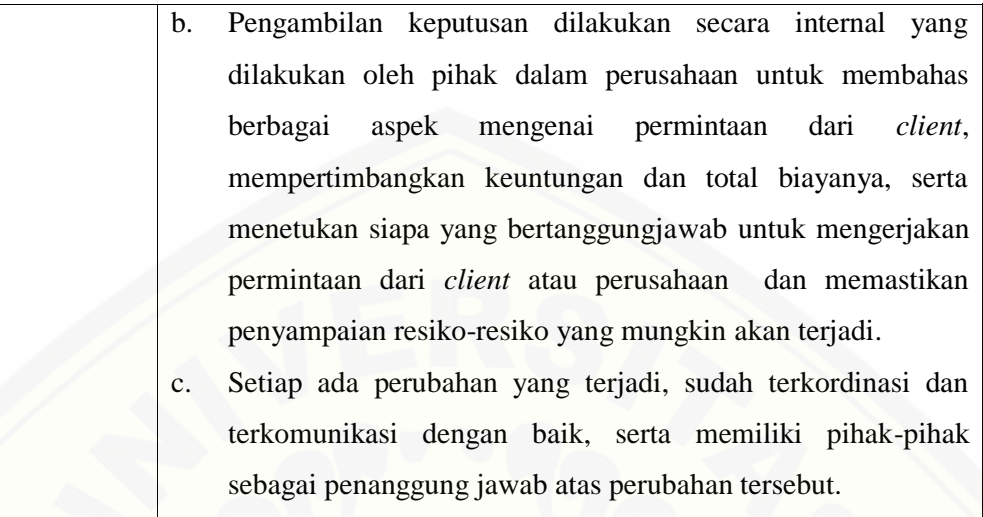

#### **5.4.5. Hasil Temuan pada APO08.05**

[Hasil temuan yang berhasil didapatkan pada APO08.05 \(Memberikan Masukan](http://repository.unej.ac.id/)  untuk Perbaikan Berkelanjutan dari Pelayanan) dapat dilihat pada Tabel 5.19.

#### Tabel 5. 19 Hasil Temuan APO08.05

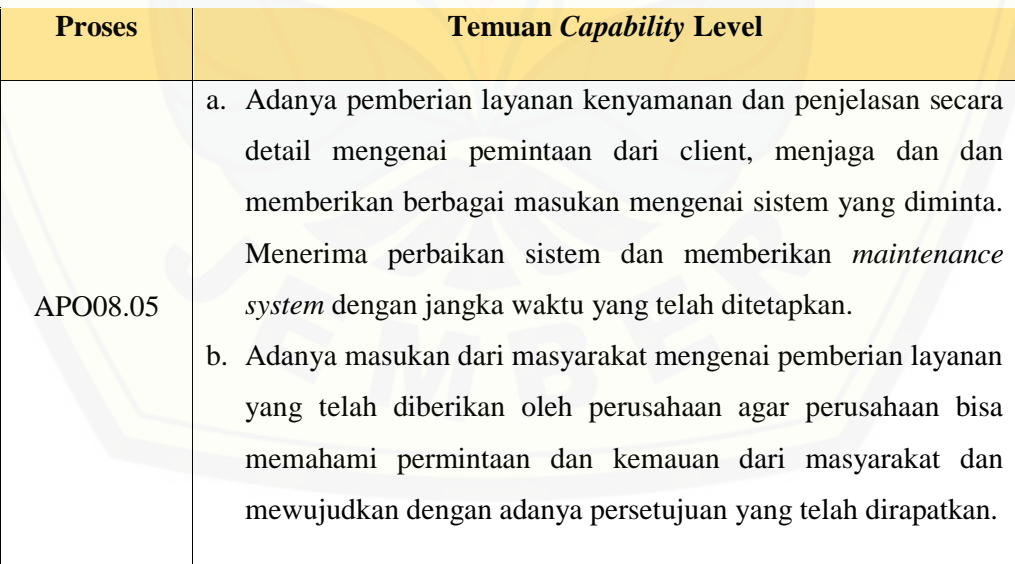

#### **5.4.6. Hasil Temuan pada BAI07.01**

Hasil temuan yang berhasil didapatkan pada BAI07.01 (Penyusunan Rencana Implementasi) dapat dilihat pada Tabel 5.20.

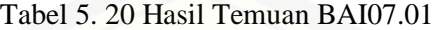

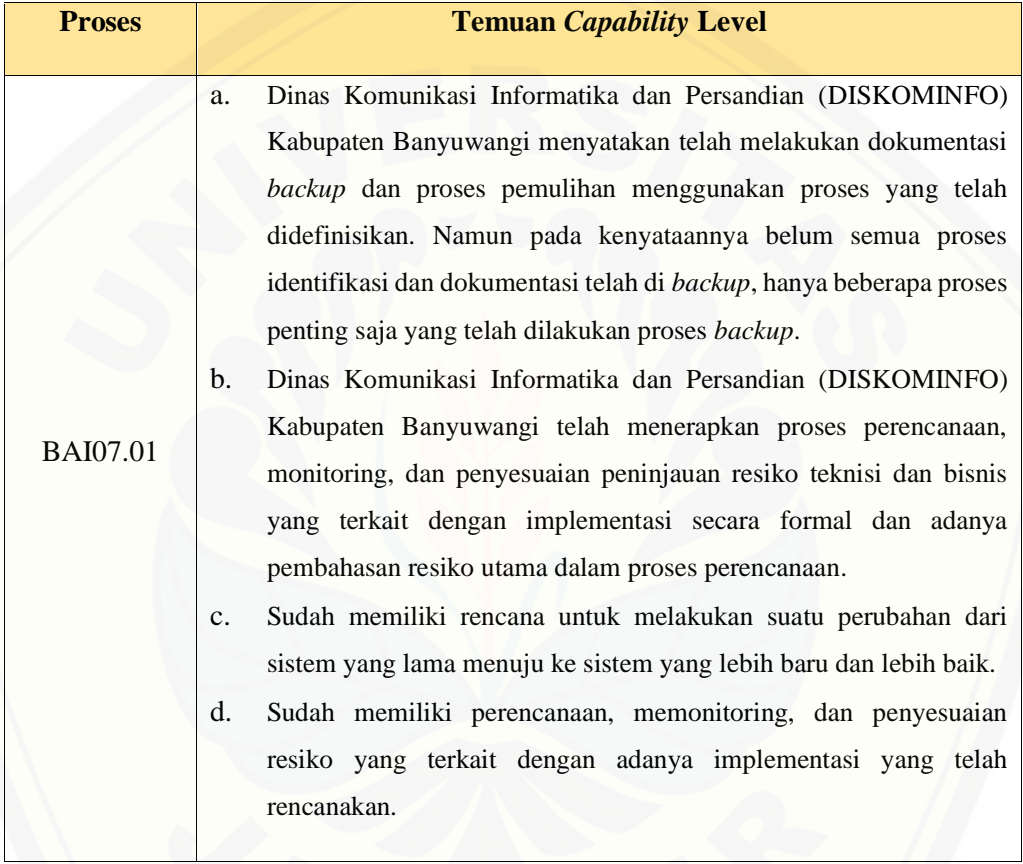

#### **5.4.7. Hasil Temuan pada BAI07.02**

[Hasil temuan yang berhasil didapatkan pada BAI07.02 \(Perencanaan Proses](http://repository.unej.ac.id/)  Bisnis, Konversi Sistem dan Data) dapat dilihat pada Tabel 5.21.

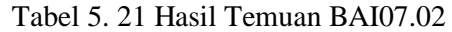

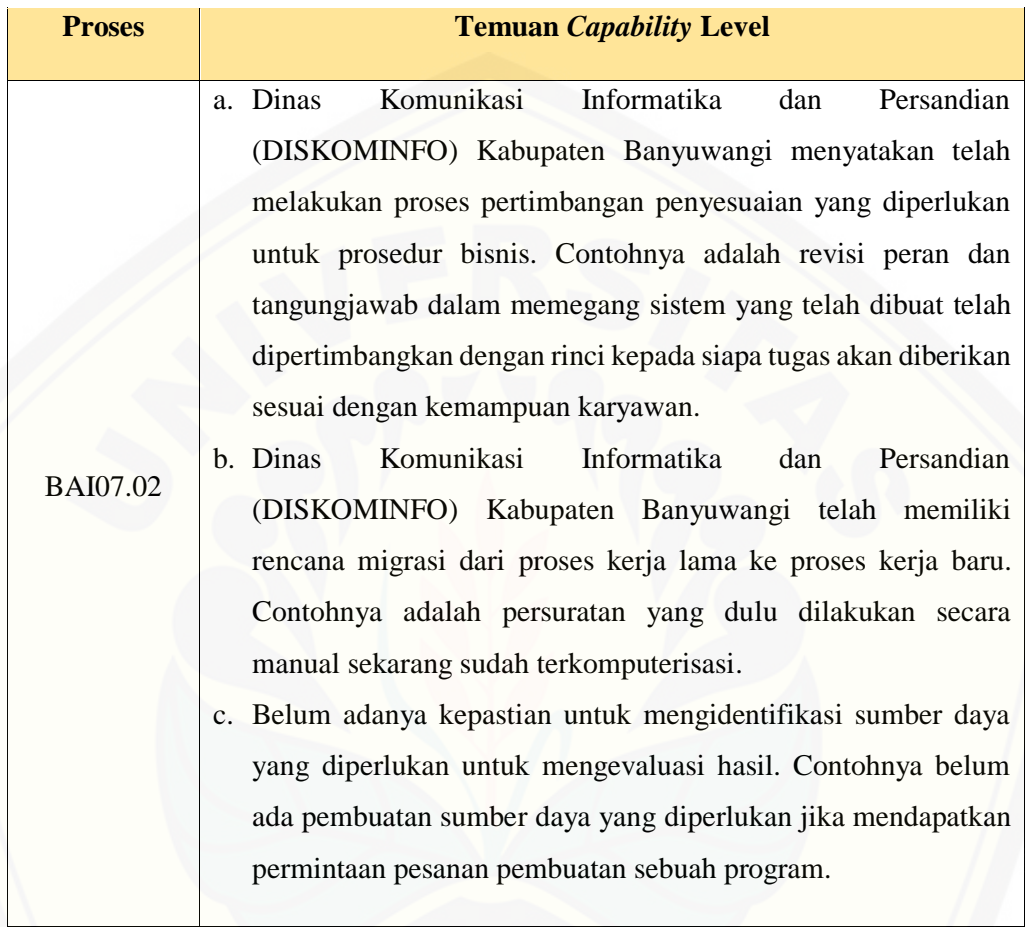

#### **5.4.8. Hasil Temuan pada BAI07.03**

[Hasil temuan yang berhasil didapatkan pada BAI07.03 \(Rencana Persetujuan](http://repository.unej.ac.id/)  Pengujian) dapat dilihat pada Tabel 5.22.

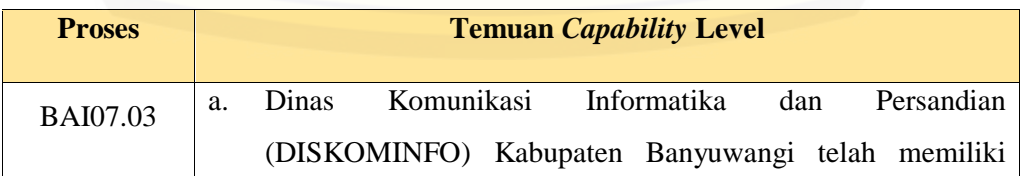

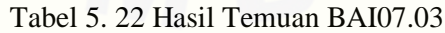

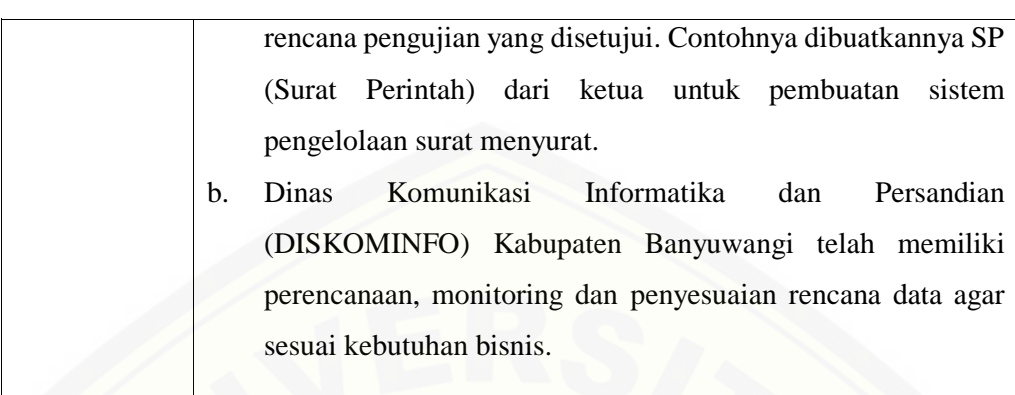

#### **5.4.9. Hasil Temuan pada BAI07.04**

[Hasil temuan yang berhasil didapatkan pada BAI07.04 \(Penyusunan](http://repository.unej.ac.id/)  Lingkungan Pengujian) dapat dilihat pada Tabel 5.23.

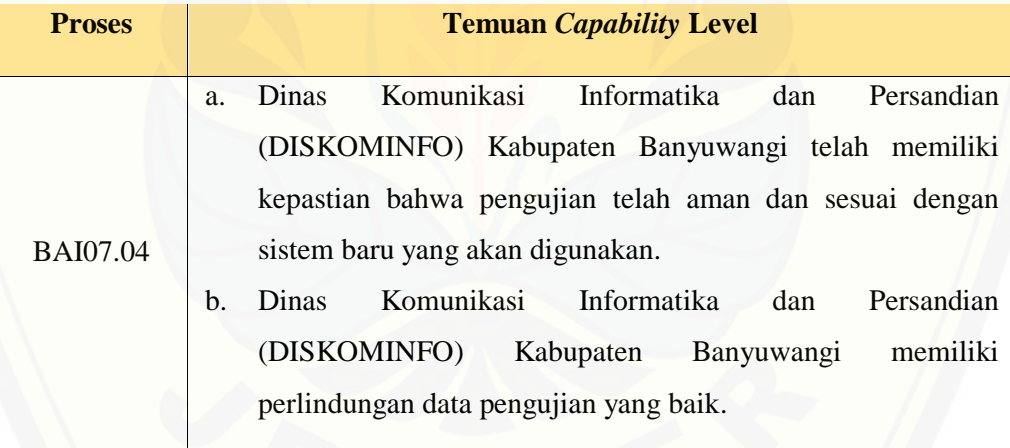

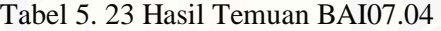

#### **5.4.10. Hasil Temuan pada BAI07.05**

Hasil temuan yang berhasil didapatkan pada BAI07.05 (Penyelenggaraan Pengujian yang Disetujui) dapat dilihat pada Tabel 5.24.

#### Tabel 5. 24 Hasil Temuan BAI07.05

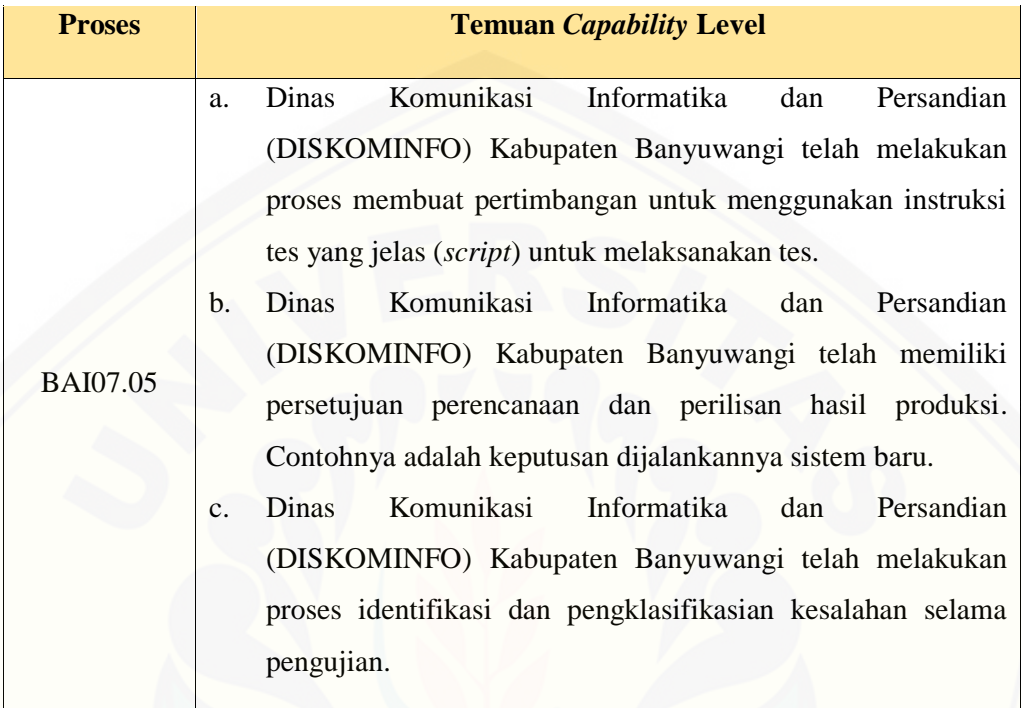

#### **5.4.11. Hasil Temuan pada BAI07.06**

[Hasil temuan yang berhasil didapatkan pada BAI07.06 \(Mempromosikan](http://repository.unej.ac.id/)  Sistem Baru) dapat dilihat pada Tabel 5.25.

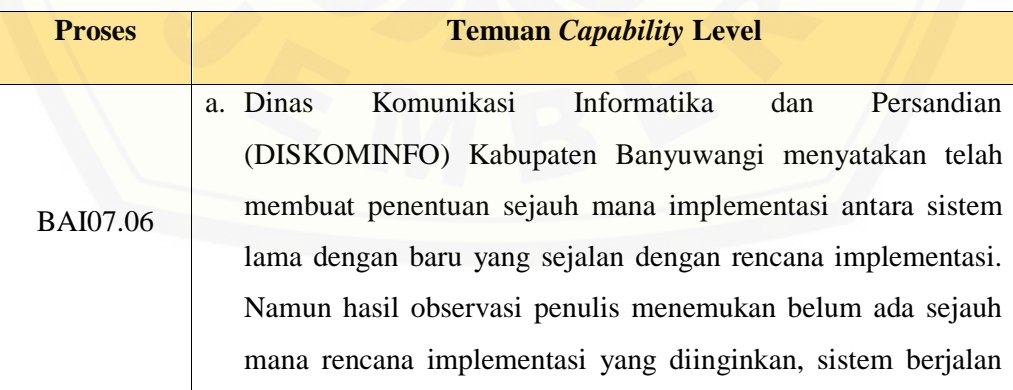

Tabel 5. 25 Hasil Temuan BAI07.06

mengalir begitu saja. Bila ada kekurangan baru diperbaiki atau ditambah.

b. Dinas Komunikasi Informatika dan Persandian (DISKOMINFO) Kabupaten Banyuwangi tidak memiliki rencana dan catatan waktu perilisan hasil sistem baru, sistem baru yang dibuat hanya menyesuaikan dari kondisi yang proses kerja yang ada di Dinas Komunikasi Informatika dan Persandian (DISKOMINFO) Kabupaten Banyuwangi.

#### **5.4.12. Hasil Temuan pada BAI07.07**

[Hasil temuan yang berhasil didapatkan pada BAI07.07 \(Pemberian Dukungan](http://repository.unej.ac.id/)  Awal Terhadap Sistem Baru) dapat dilihat pada Tabel 5.26.

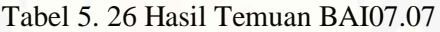

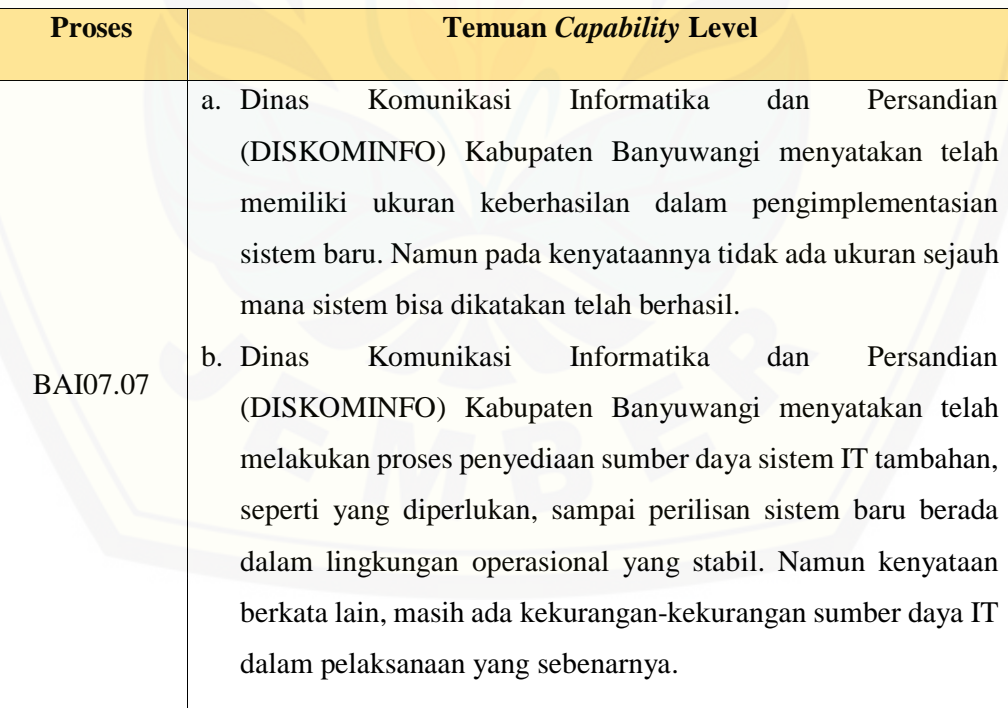

#### **5.4.13. Hasil Temuan pada BAI07.08**

Hasil temuan yang berhasil didapatkan pada BAI07.08 (Melakukan Pengulasan Pasca Implementasi) dapat dilihat pada Tabel 5.27.

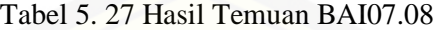

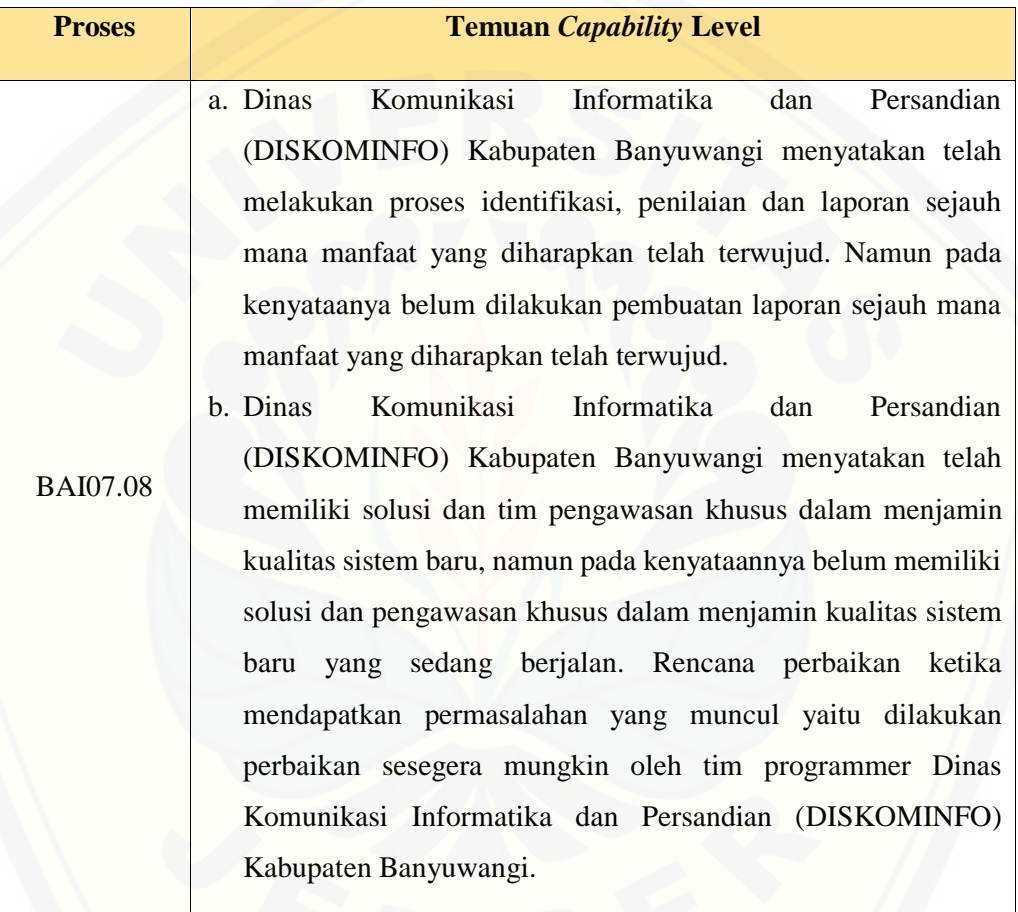

#### **5.5.** *Data Validation*

#### **5.5.1. Pengelolaan Data Responden APO08**

Tahapan [ini merupakan tahapan dimana setelah kuesioner diisi oleh masing-masing responden kemudia](http://repository.unej.ac.id/)n dihitung dan diproses kedalam metode perhitungan *Guttman*. Berikut data hasil untuk perhitungan dari proses APO08 :

A. APO08.01 (Memahami Harapan Bisnis)

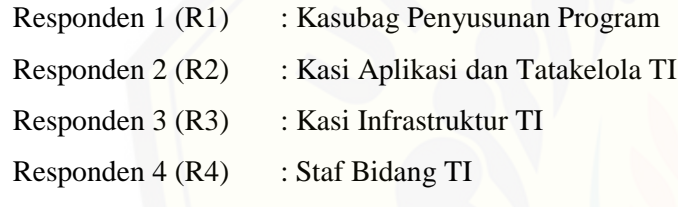

Daftar hasil pengolahan kuesioner APO08.01 dengan Responden 1 (R1) dapat dilihat pada Tabel 5.28, Responden 2

(R2) dapat dilihat pada Tabel 5.29, Responden 3 (R3) dapat dilihat pada Tabel 5.30, Responden 4 (R4) dapat dilihat pada Tabel 5.31.

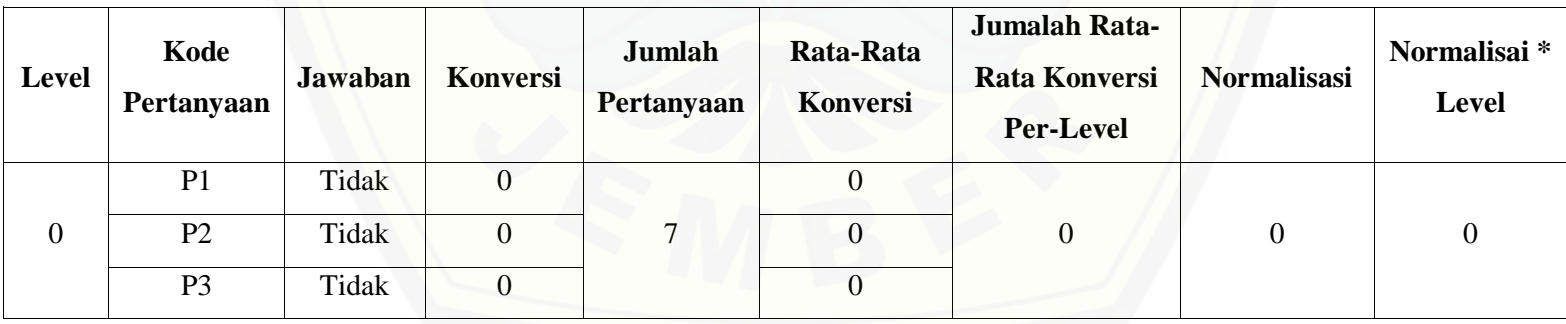

#### Tabel 5. 28 Hasil Pengolahan APO08.01 R1

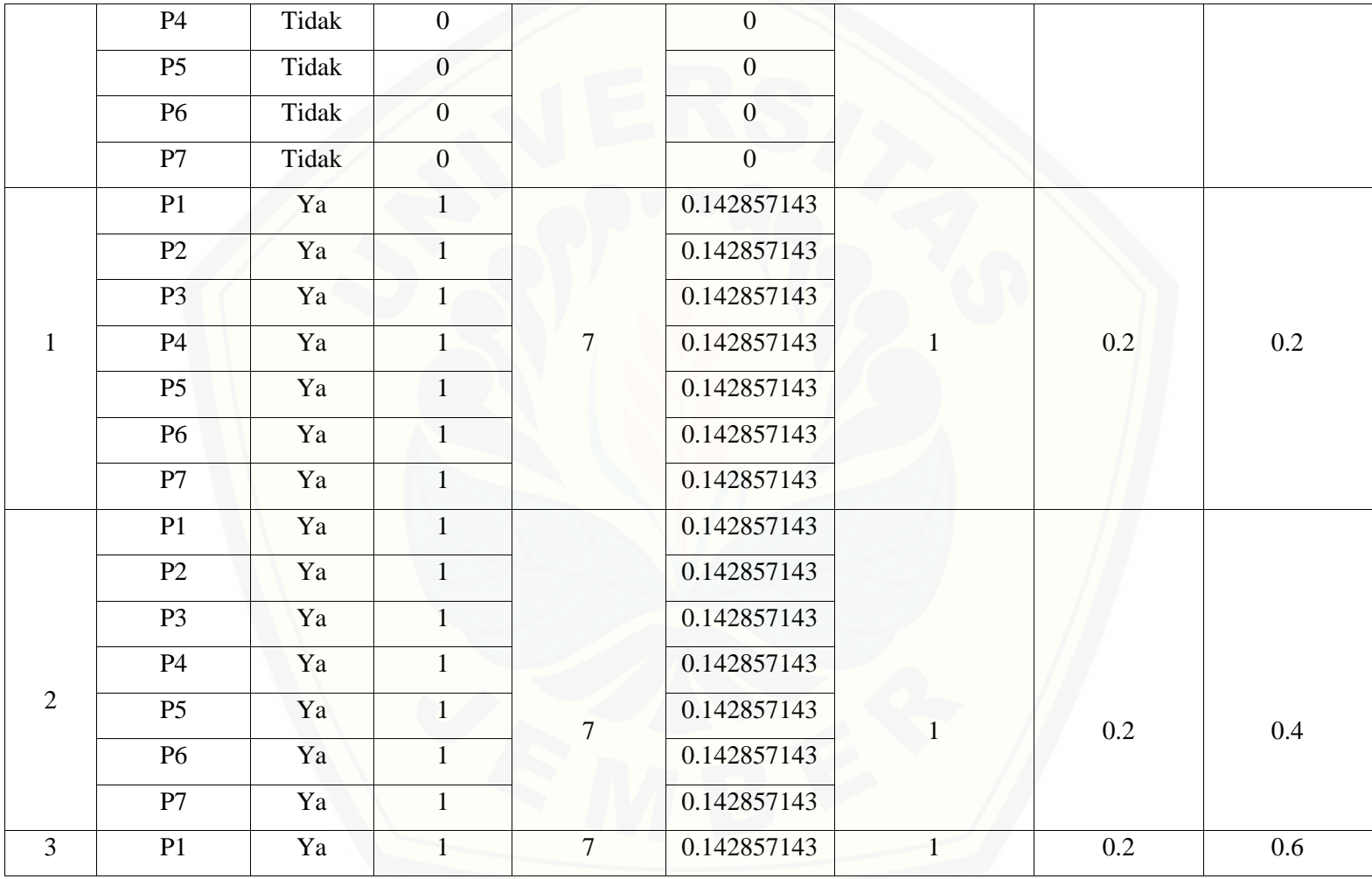

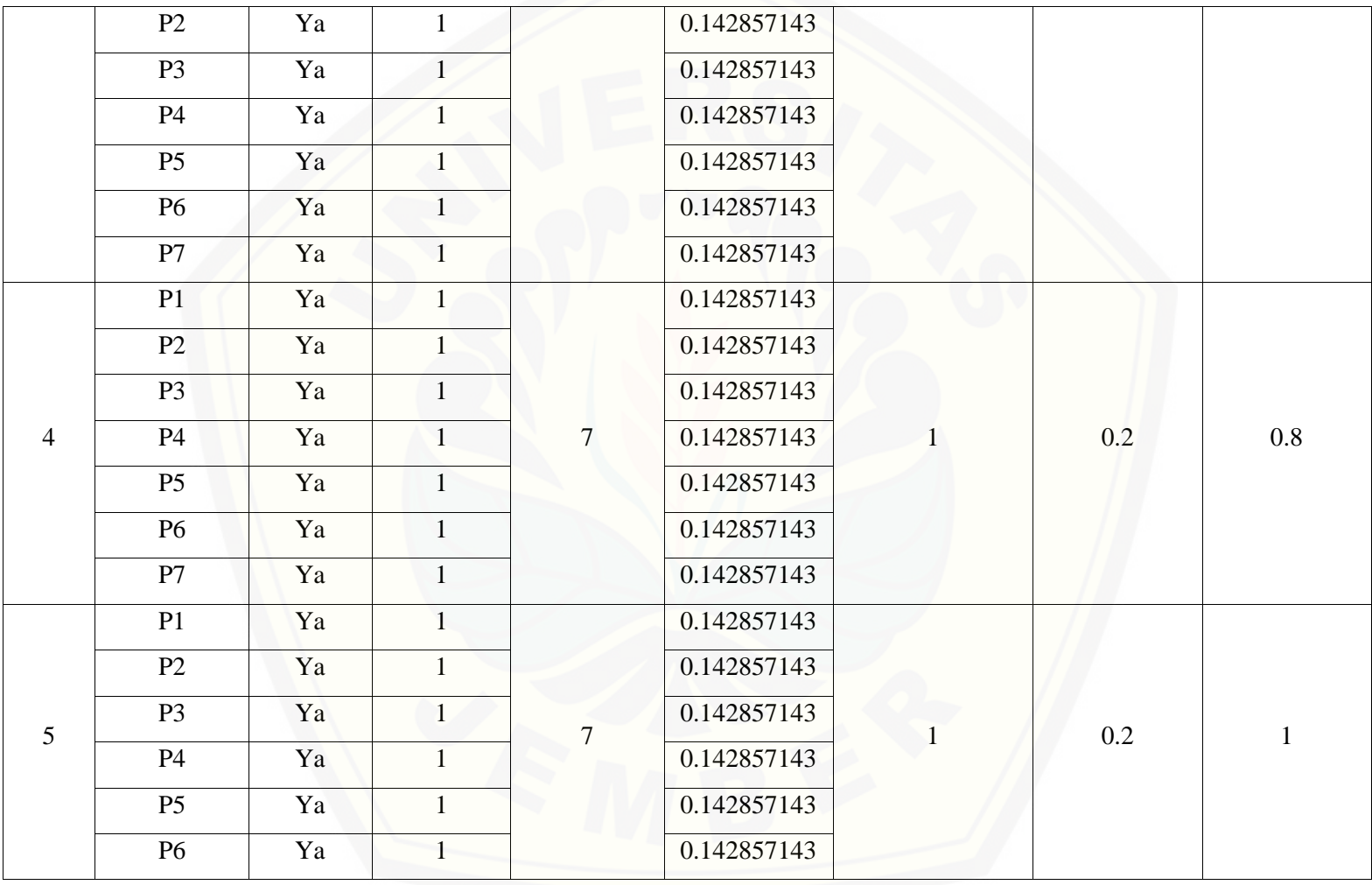

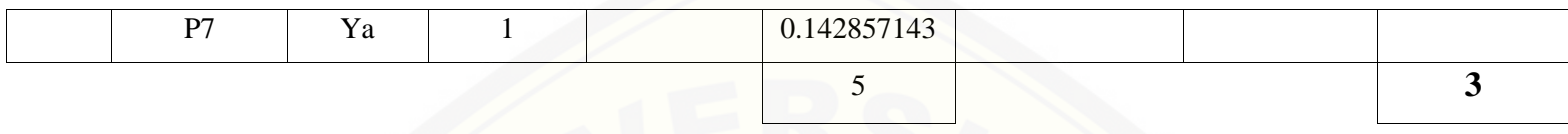

Pada per[samaan yang telah dijelaskan pada persamaan 2.1 sampai 2.3](http://repository.unej.ac.id/) lalu diterapkan pada Tabel 5.28 maka hasil yang didapatkan adalah :

- (i) Rata-Rata Konversi
- $R. K =$  $nK$ ∑Pi  $R.K(0) =$  $\bf{0}$  $\frac{1}{7} = 0$ **R.** K  $(1) = \frac{1}{7}$  $\frac{1}{7}$  = 0.142857143
- (ii) Jumlah Rata-Rata Konversi Per-Level

$$
\Sigma \mathbf{R} \mathbf{K} \mathbf{i} = \Sigma \mathbf{R} \mathbf{K}
$$

a. Level 0

$$
\Sigma R Ki = 0 + 0 + 0 + 0 + 0 + 0 + 0
$$

 $= 0$ 

b. Level 1, 2, 3, 4, 5

 $\Sigma$ RKi = 0.142857143 + 0.142857143 + 0.142857143 + 0.142857143 + 0.142857143

 $+ 0.142857143 + 0.142857143$ 

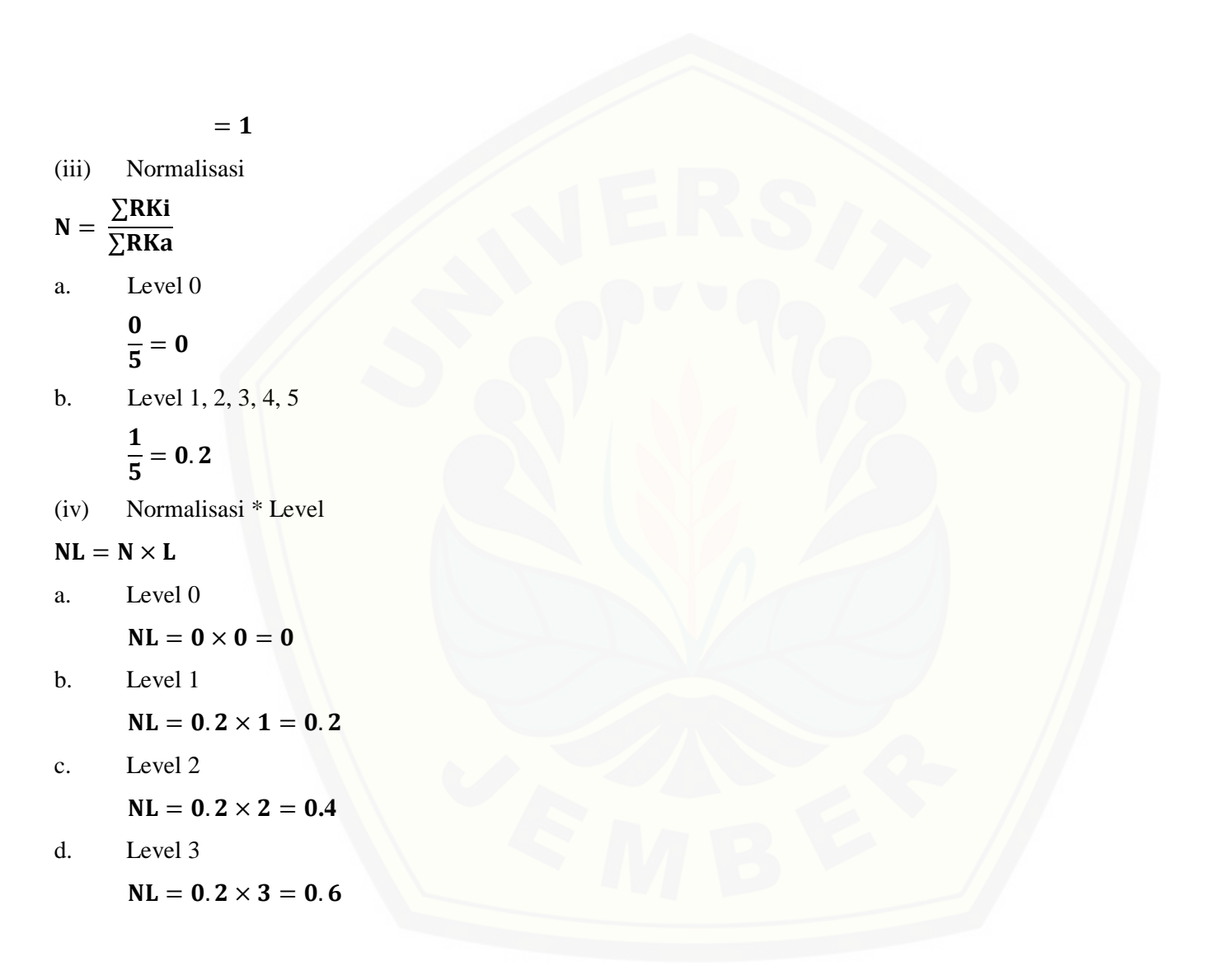

180

181

e. Level 4

 $NL = 0.2 \times 4 = 0.8$ 

f. Level 5

 $NL = 0.2 \times 5 = 1$ 

- (v) Capability Level pada Setiap Responden
- $CLi = NLO + NL1 + NL2 + NL3 + NL4 + NL5$
- $CLi = 0 + 0.2 + 0.4 + 0.6 + 0.8 + 1$

 $CLi = 3$ 

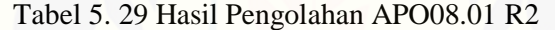

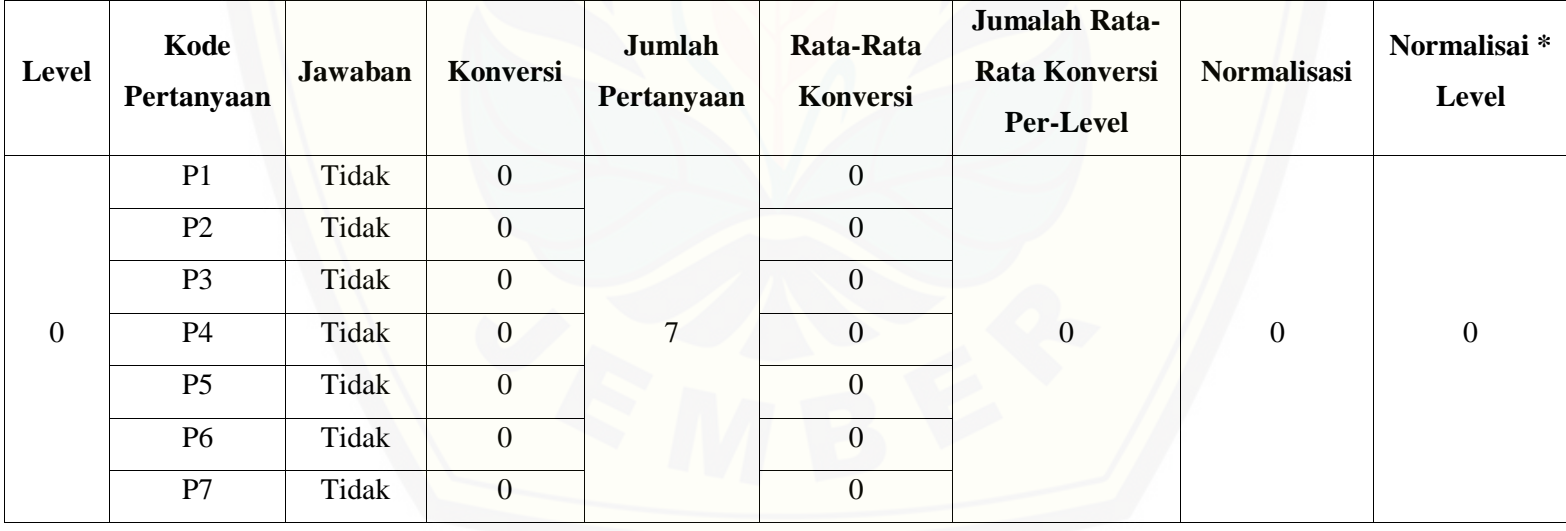

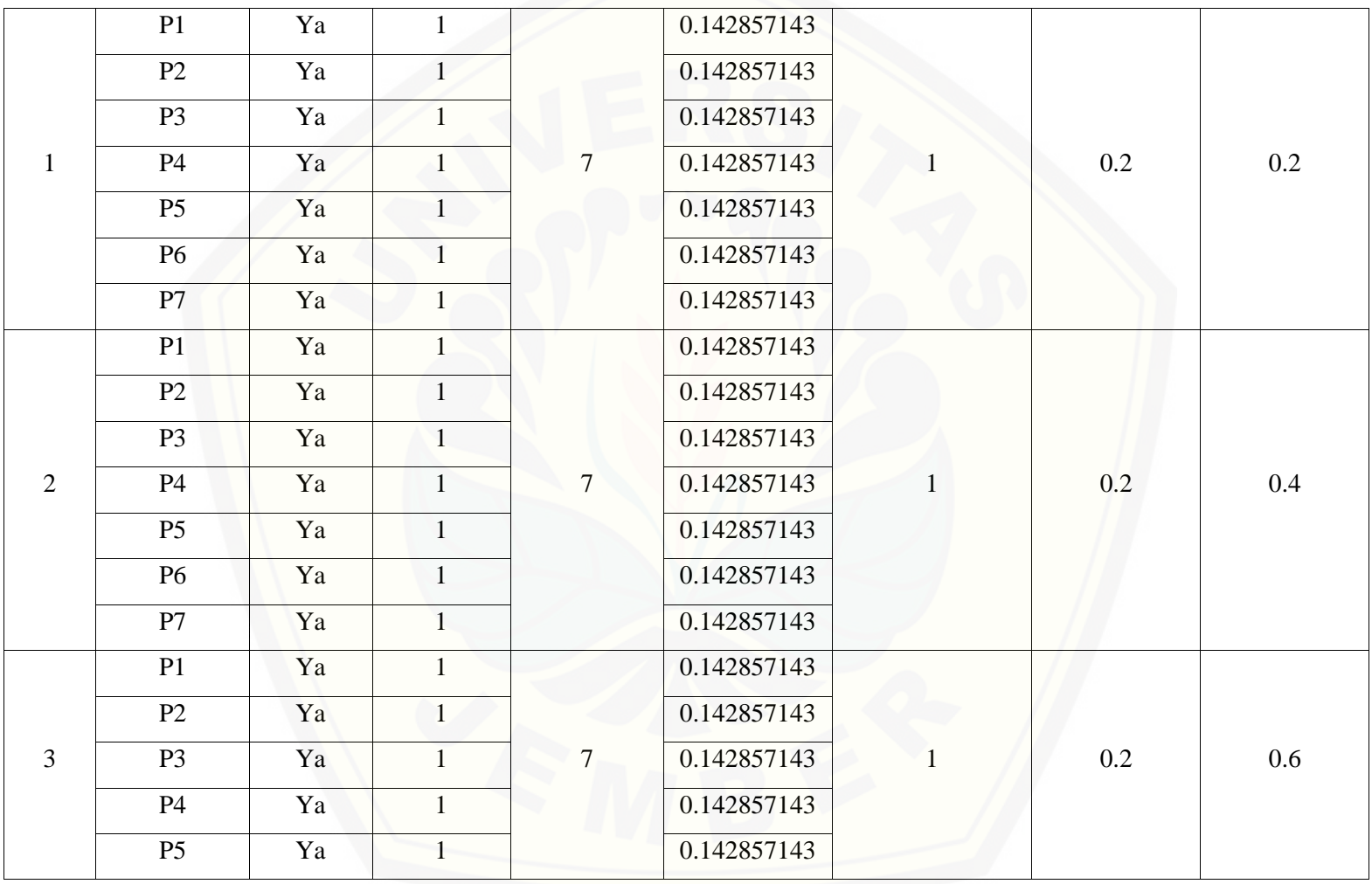

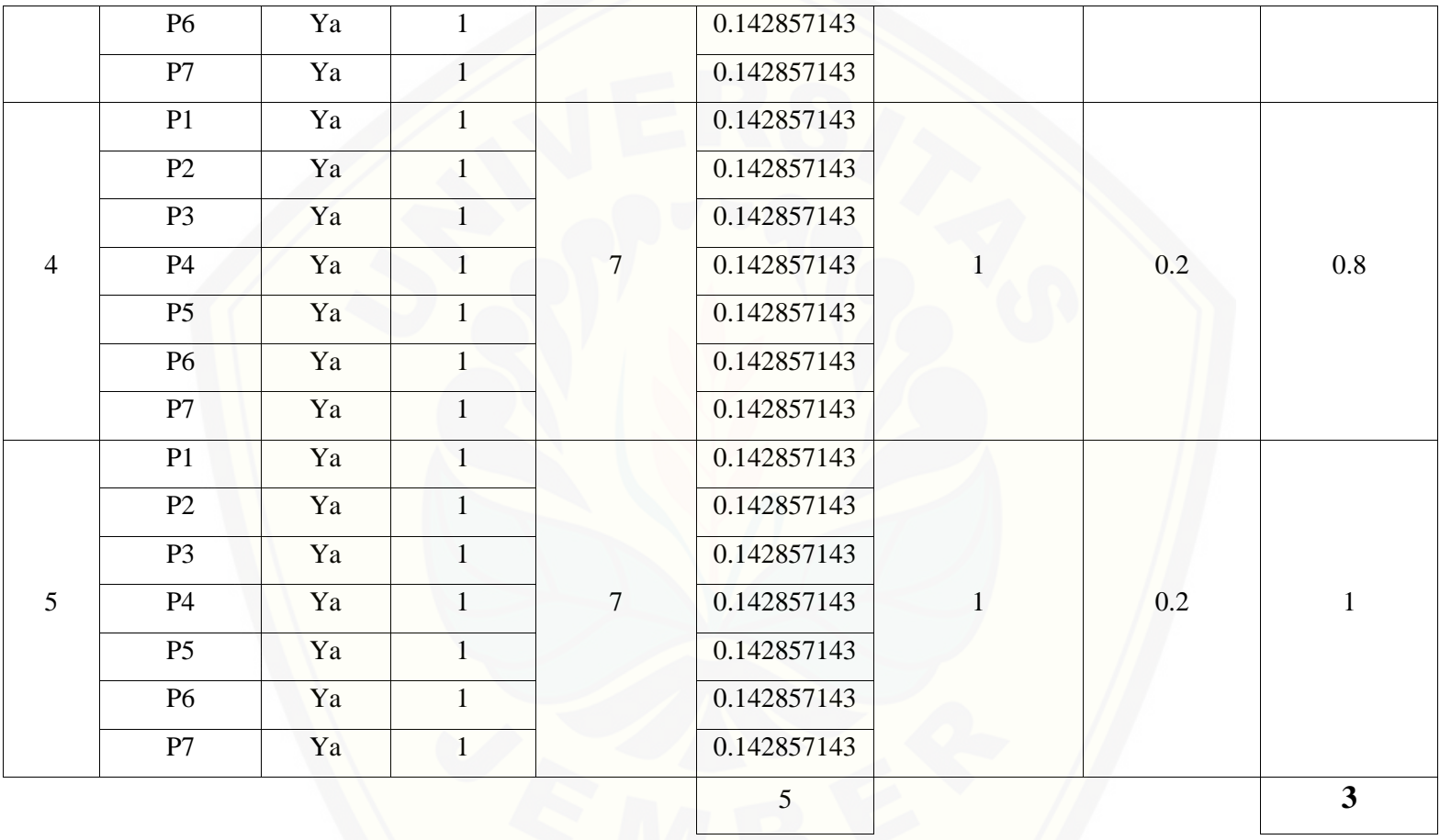

Pada per[samaan yang telah dijelaskan pada persamaan](http://repository.unej.ac.id/) 2.1 sampai 2.3 lalu diterapkan pada Tabel 5.29 maka hasil yang didapatkan adalah :

(i) Rata-Rata Konversi  $R. K =$ nK ∑  $R.K(0) =$  $\bf{0}$  $\frac{1}{7} = 0$ **R.** K  $(1) = \frac{1}{7}$  $\frac{1}{7}$  = 0.142857143 (ii) Jumlah Rata-Rata Konversi Per-Level  $\Sigma$ RKi =  $\Sigma$ RK a. Level 0  $\Sigma$ RKi = 0 + 0 + 0 + 0 + 0 + 0 + 0 + 0  $= 0$ b. Level 1, 2, 3, 4, 5  $\Sigma$ RKi = 0.142857143 + 0.142857143 + 0.142857143 + 0.142857143 + 0.142857143  $+ 0.142857143 + 0.142857143$  $= 1$ (iii) Normalisasi  $N =$ ∑RKi ∑RKa

a. Level 0  $\bf{0}$  $\frac{1}{5} = 0$ b. Level 1, 2, 3, 4, 5  $\mathbf{1}$  $\frac{1}{5}$  = 0.2 (iv) Normalis[asi \\* Level](http://repository.unej.ac.id/)  $NL = N \times L$ a. Level 0  $NL = 0 \times 0 = 0$ b. Level 1  $NL = 0.2 \times 1 = 0.2$ c. Level 2  $NL = 0.2 \times 2 = 0.4$ d. Level 3  $NL = 0.2 \times 3 = 0.6$ e. Level 4  $NL = 0.2 \times 4 = 0.8$ f. Level 5  $NL = 0.2 \times 5 = 1$ 

185

- (v) Capability Level pada Setiap Responden
- $CLi = NLO + NL1 + NL2 + NL3 + NL4 + NL5$
- $CLi = 0 + 0.2 + 0.4 + 0.6 + 0.8 + 1$

 $CLi = 3$ 

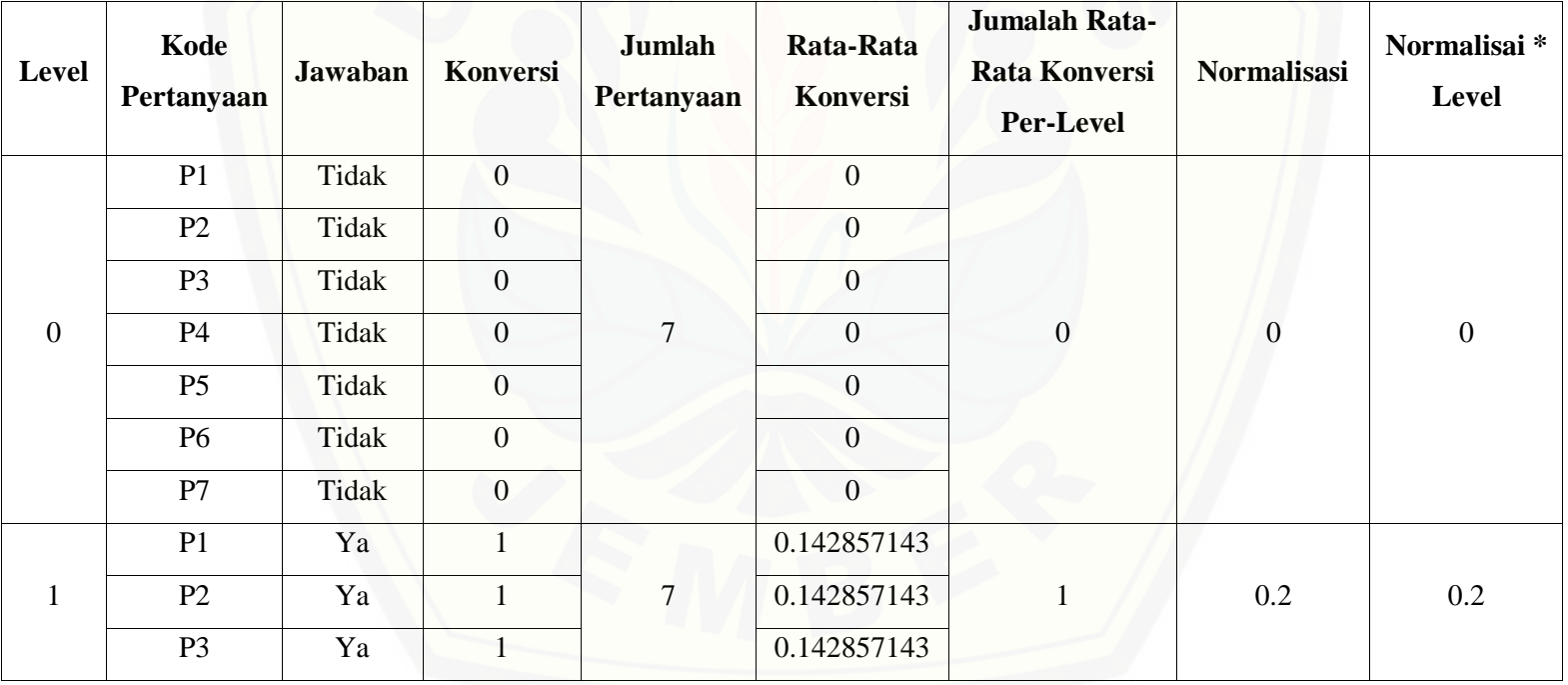

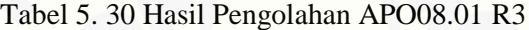
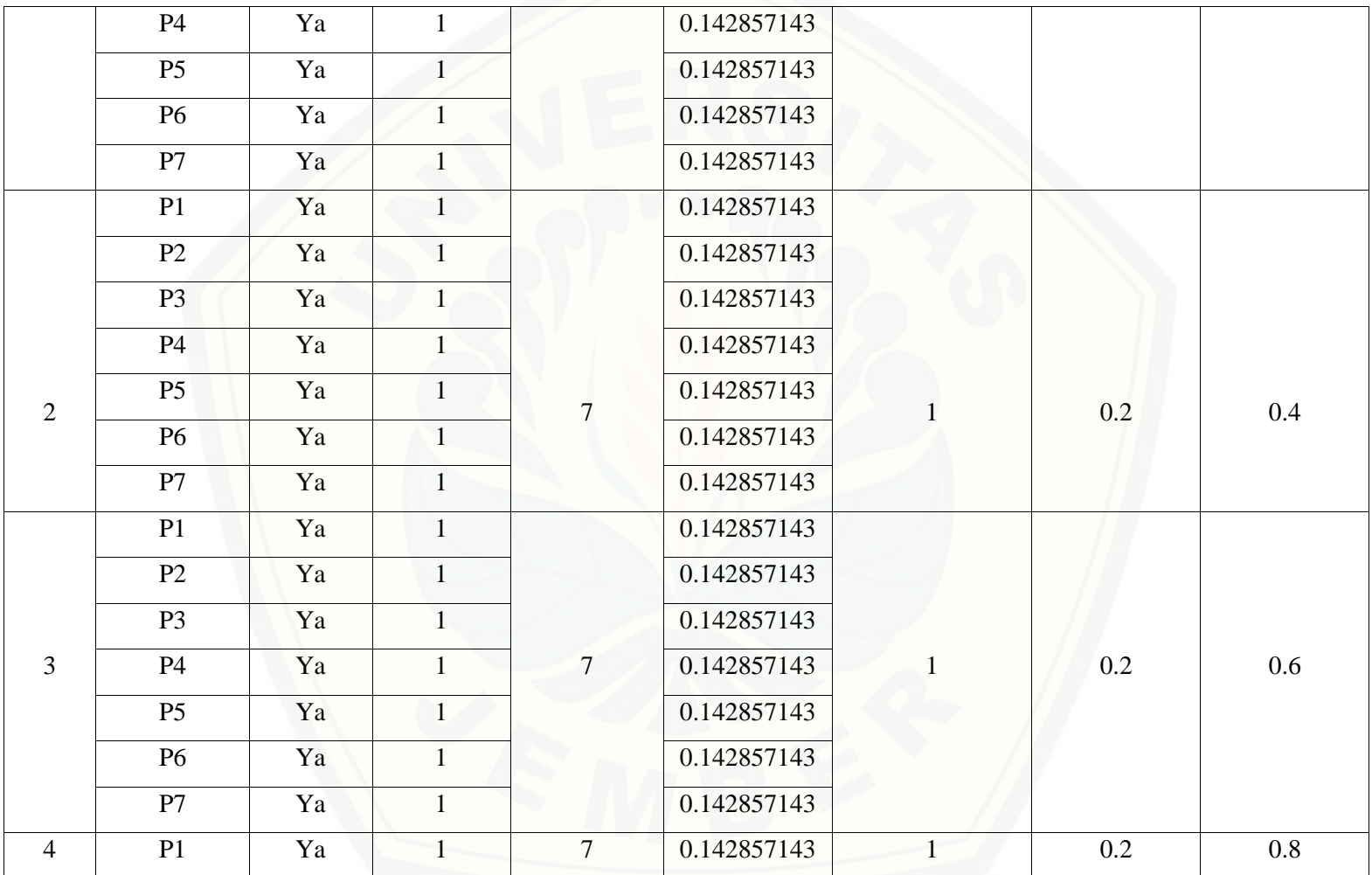

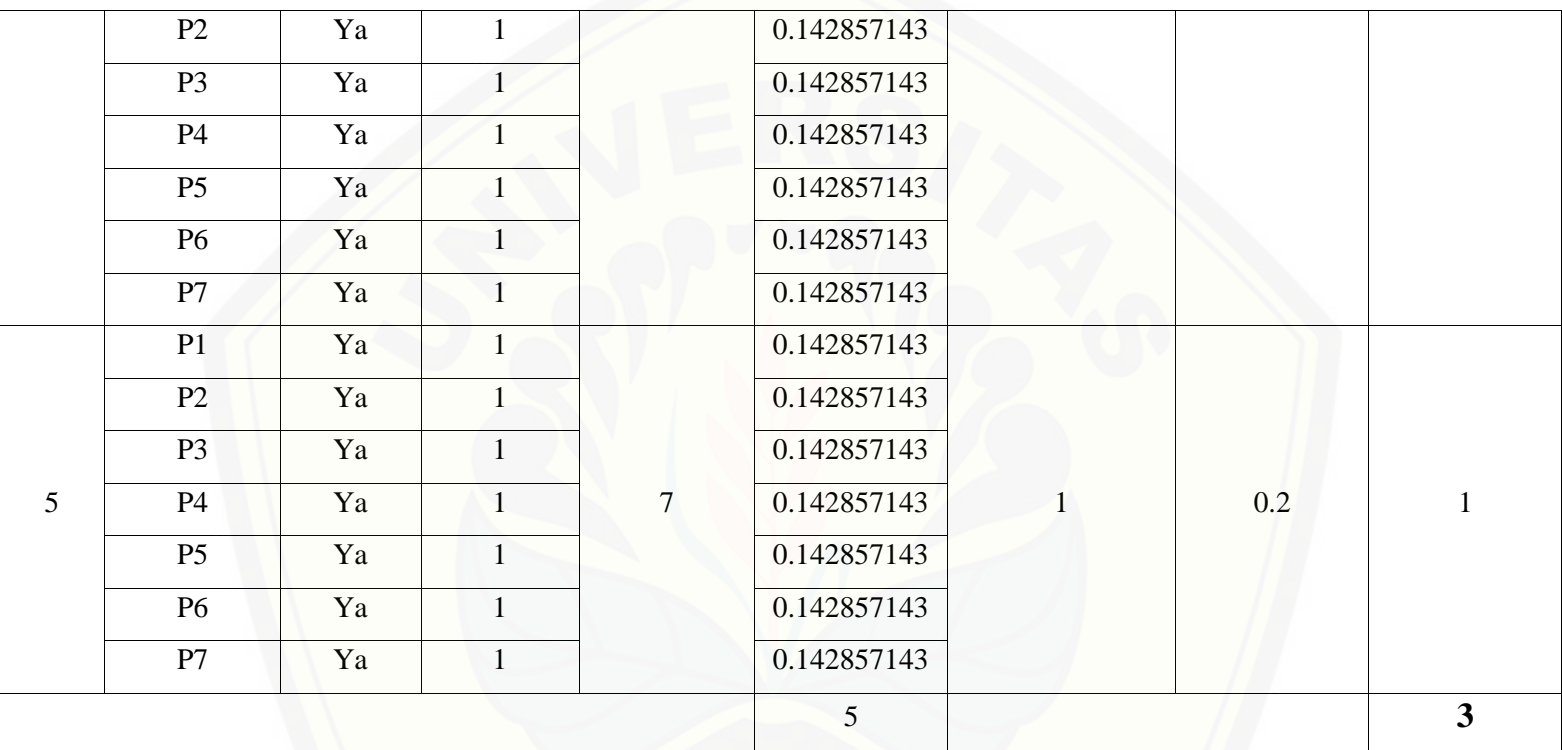

Pada per[samaan yang telah dijelaskan pada persamaan 2.1 sampai 2.3](http://repository.unej.ac.id/) lalu diterapkan pada Tabel 5.30 maka hasil yang didapatkan adalah :

(i) Rata-Rata Konversi

$$
R.K = \frac{nK}{\sum P i}
$$

R.K (0) = 
$$
\frac{0}{7} = 0
$$
  
\nR.K (1) =  $\frac{1}{7} = 0.142857143$   
\n(ii) Jumlah Rata-Rata Konversi Per-Level  
\n $\sum$ RKi =  $\sum$ RK  
\na. Level 0  
\n $\sum$ RKi = 0 + 0 + 0 + 0 + 0 + 0 + 0  
\n= 0  
\nb. Level 1, 2, 3, 4, 5  
\n $\sum$ RKi = 0.142857143 + 0.142857143 + 0.142857143 + 0.142857143  
\n+ 0.142857143 + 0.142857143  
\n= 1  
\n(iii) Normalisasi  
\n $N = \frac{\sum$ RKi  
\n $N = \frac{\sum$ RKi  
\n $S = 0$   
\nb. Level 1, 2, 3, 4, 5

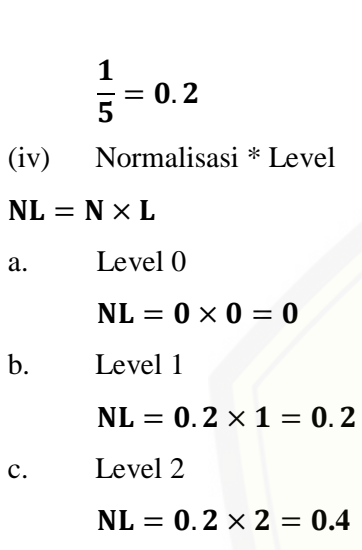

d. Level 3

 $NL = 0.2 \times 3 = 0.6$ 

e. Level 4

 $NL = 0.2 \times 4 = 0.8$ 

f. Level 5

 $NL = 0.2 \times 5 = 1$ 

- (v) Capabilit[y Level pada Setiap Responden](http://repository.unej.ac.id/)
- $CLi = NLO + NL1 + NL2 + NL3 + NL4 + NL5$
- $CLi = 0 + 0.2 + 0.4 + 0.6 + 0.8 + 1$
- $CLi = 3$

191

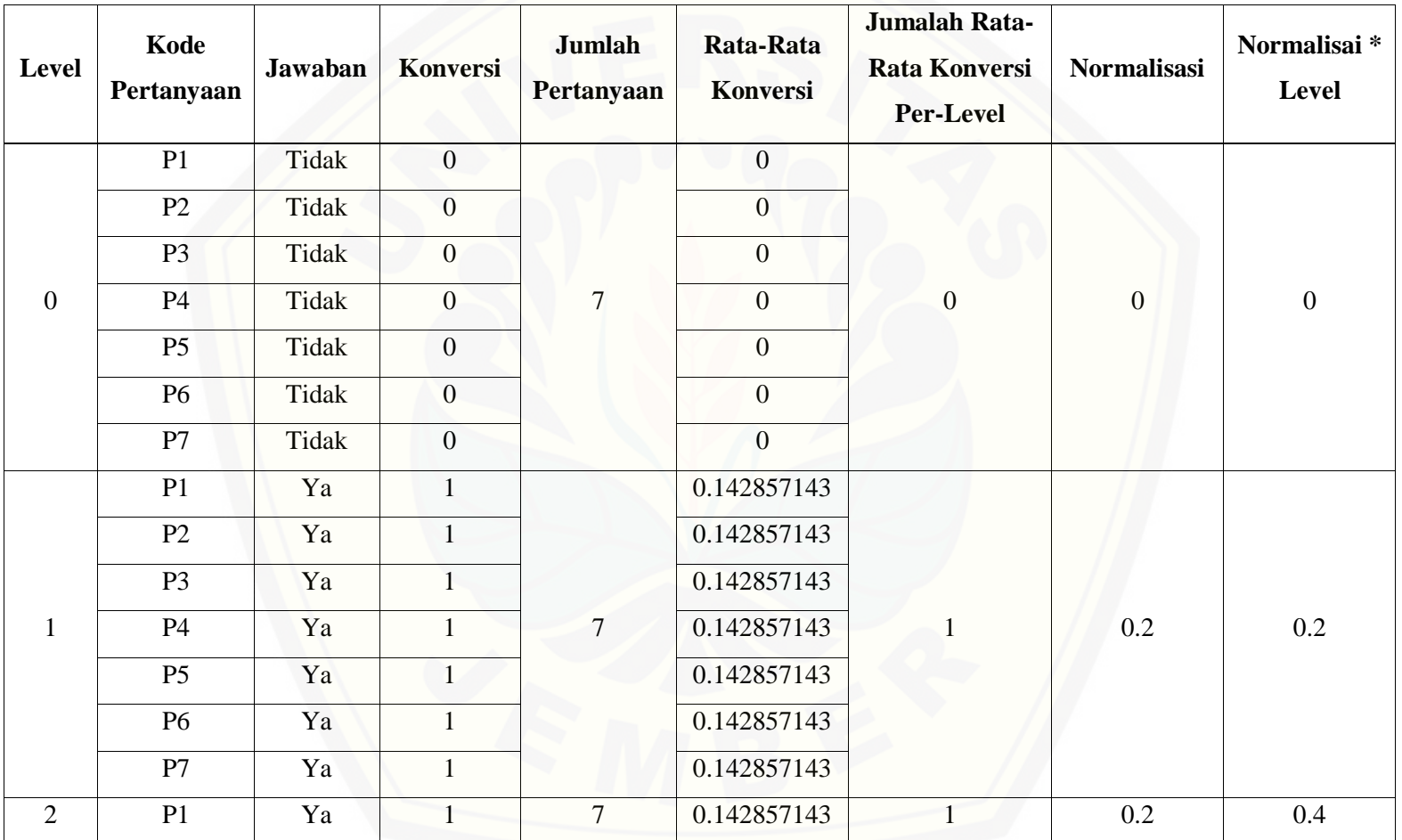

Tabel 5. 31 [Hasil Pengolahan APO08.01 R4](http://repository.unej.ac.id/)

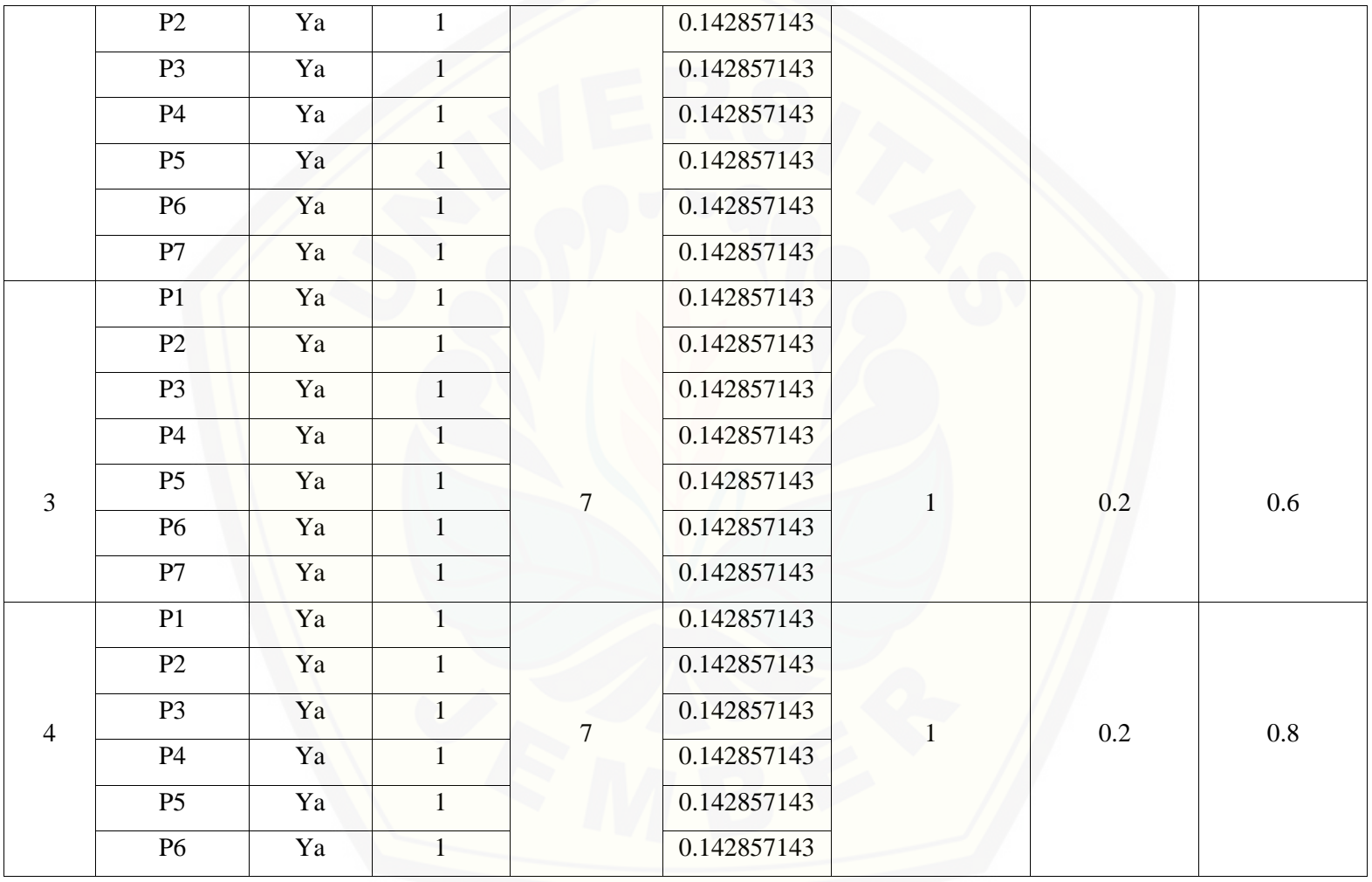

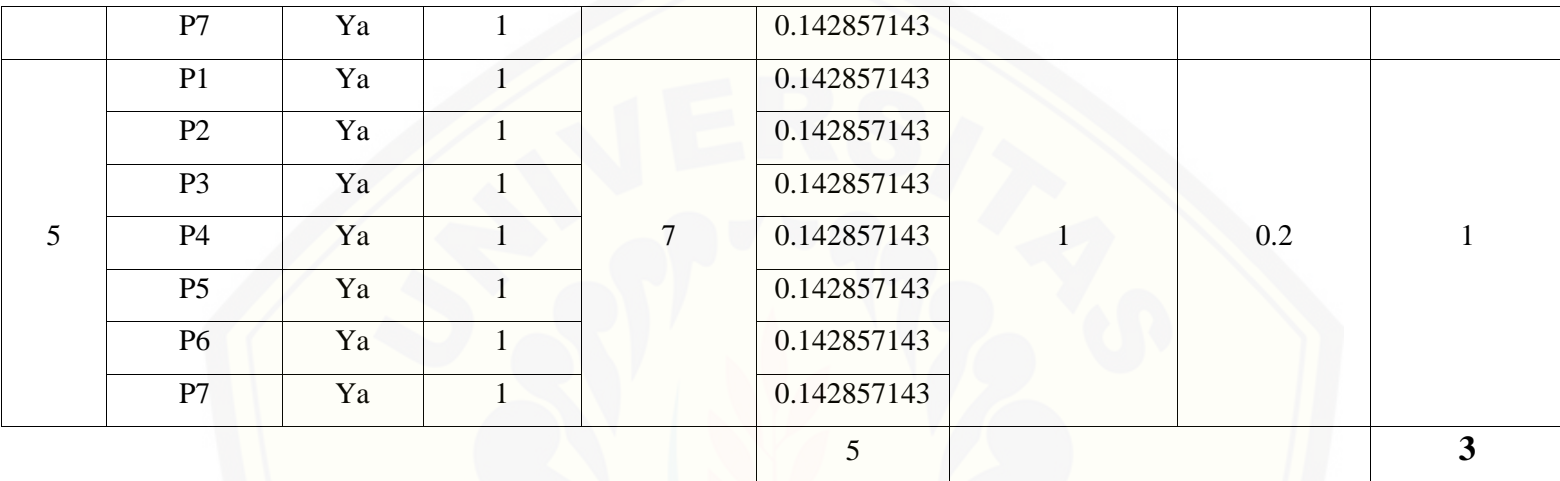

Pada per[samaan yang telah dijelaskan pada persamaan 2.1 sampai 2.3](http://repository.unej.ac.id/) lalu diterapkan pada Tabel 5.31 maka hasil yang didapatkan adalah :

(i) Rata-Rata Konversi  

$$
\mathbf{p} \times -\frac{nK}{2}
$$

R. K = 
$$
\frac{D}{\sum P i}
$$
  
R. K (0) =  $\frac{0}{7}$  = 0  
R. K (1) =  $\frac{1}{7}$  = 0.142857143

194

(ii) Jumlah [Rata-Rata Konversi Per-Level](http://repository.unej.ac.id/)

 $\Sigma$ RKi =  $\Sigma$ RK

a. Level 0

```
\SigmaRKi = 0 + 0 + 0 + 0 + 0 + 0 + 0 + 0
```
 $= 0$ 

b. Level 1, 2, 3, 4, 5

 $\Sigma$ RKi = 0.142857143 + 0.142857143 + 0.142857143 + 0.142857143 + 0.142857143

 $+ 0.142857143 + 0.142857143$ 

 $=1$ 

- (iii) Normalisasi
- $N =$ ∑RKi ∑RKa
- a. Level 0

$$
\frac{0}{5}=\mathbf{0}
$$

b. Level 1, 2, 3, 4, 5

$$
\frac{1}{5}=0.
$$

(iv) Normalisasi \* Level

- $NL = N \times L$
- a. Level 0

 $NL = 0 \times 0 = 0$ 

b. Level 1

 $NL = 0.2 \times 1 = 0.2$ 

c. Level 2

 $NL = 0.2 \times 2 = 0.4$ 

d. Level 3

 $NL = 0.2 \times 3 = 0.6$ 

e. Level 4

 $NL = 0.2 \times 4 = 0.8$ 

f. Level 5

 $NL = 0.2 \times 5 = 1$ 

(v) Capability Level pada Setiap Responden

 $CLi = NLO + NL1 + NL2 + NL3 + NL4 + NL5$ 

 $CLi = 0 + 0.2 + 0.4 + 0.6 + 0.8 + 1$ 

 $CLi = 3$ 

(Perhitungan sel[anjutnya sampai APO08.05 untuk semua responsen dapat dilihat di lampiran F.\)](http://repository.unej.ac.id/)

#### **5.5.2. Pengelolaan Data Responden BAI07**

Tahapan [ini merupakan tahapan dimana setelah kuesioner diisi oleh masing-masing responden kemudian](http://repository.unej.ac.id/) dihitung dan diproses kedalam metode perhitungan *Guttman*. Berikut data hasil untuk perhitungan dari proses BAI07 :

- A. BAI07.01 (Penyusunan Rencana Implementasi)
	- Responden 1 (R1) : Kasubag Penyusunan Program
	- Responden 2 (R2) : Kabid TI
	- Responden 3 (R3) : Kasi Aplikasi dan Tatakelola TI
	- Responden 4 (R4) : Staf Bidang TI
	- Responden 5 (R5) : Kasi Infrastruktur TI

Daftar hasil pengolahan kuesioner BAI07.01 dengan Responden 1 (R1) dapat dilihat pada Tabel 5.50, Responden 2

(R2) dapat dilihat pada Tabel 5.51, Responden 3 (R3) dapat dilihat pada Tabel 5.52, Responden 4 (R4) dapat dilihat pada Tabel 5.53, Responden 5 (R5) dapat dilihat pada Tabel 5.54.

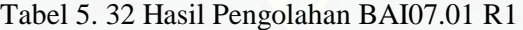

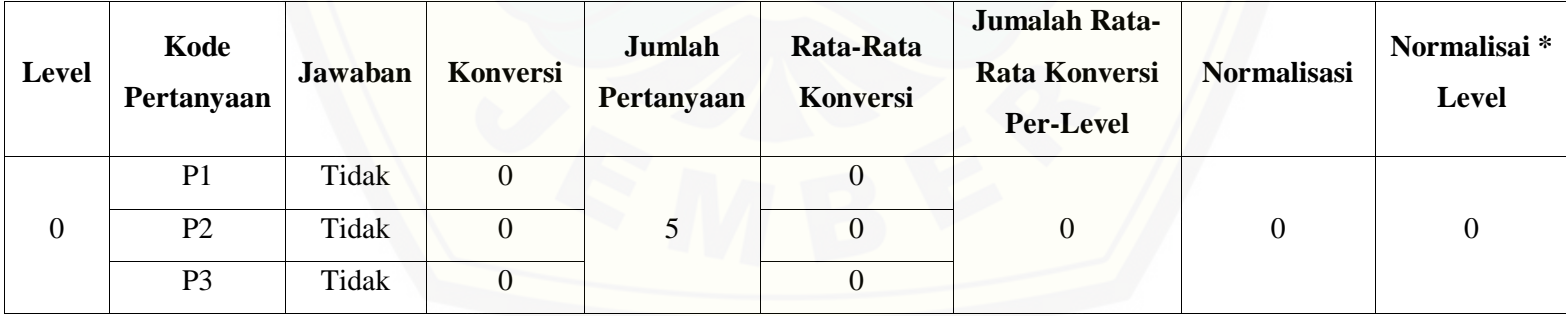

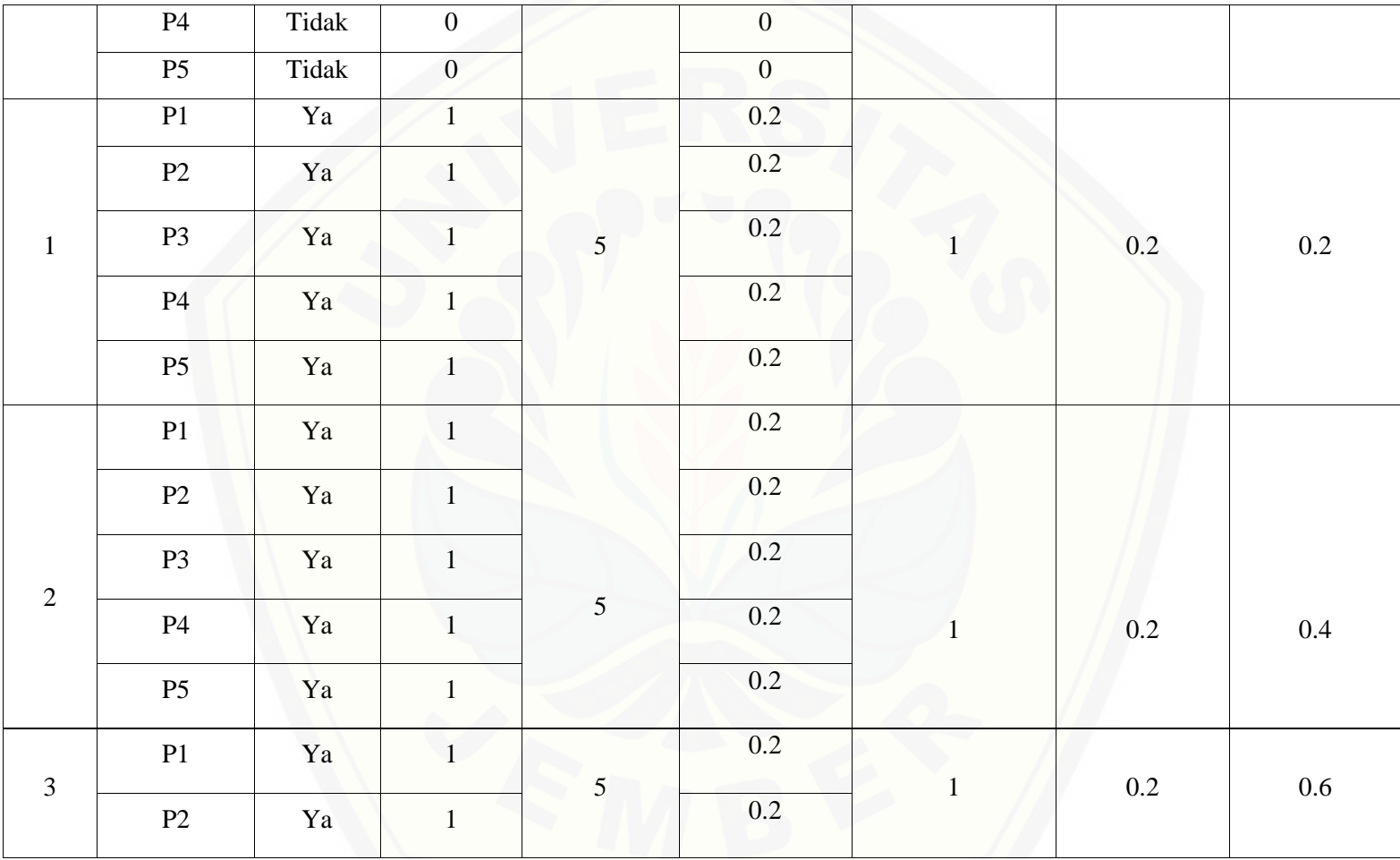

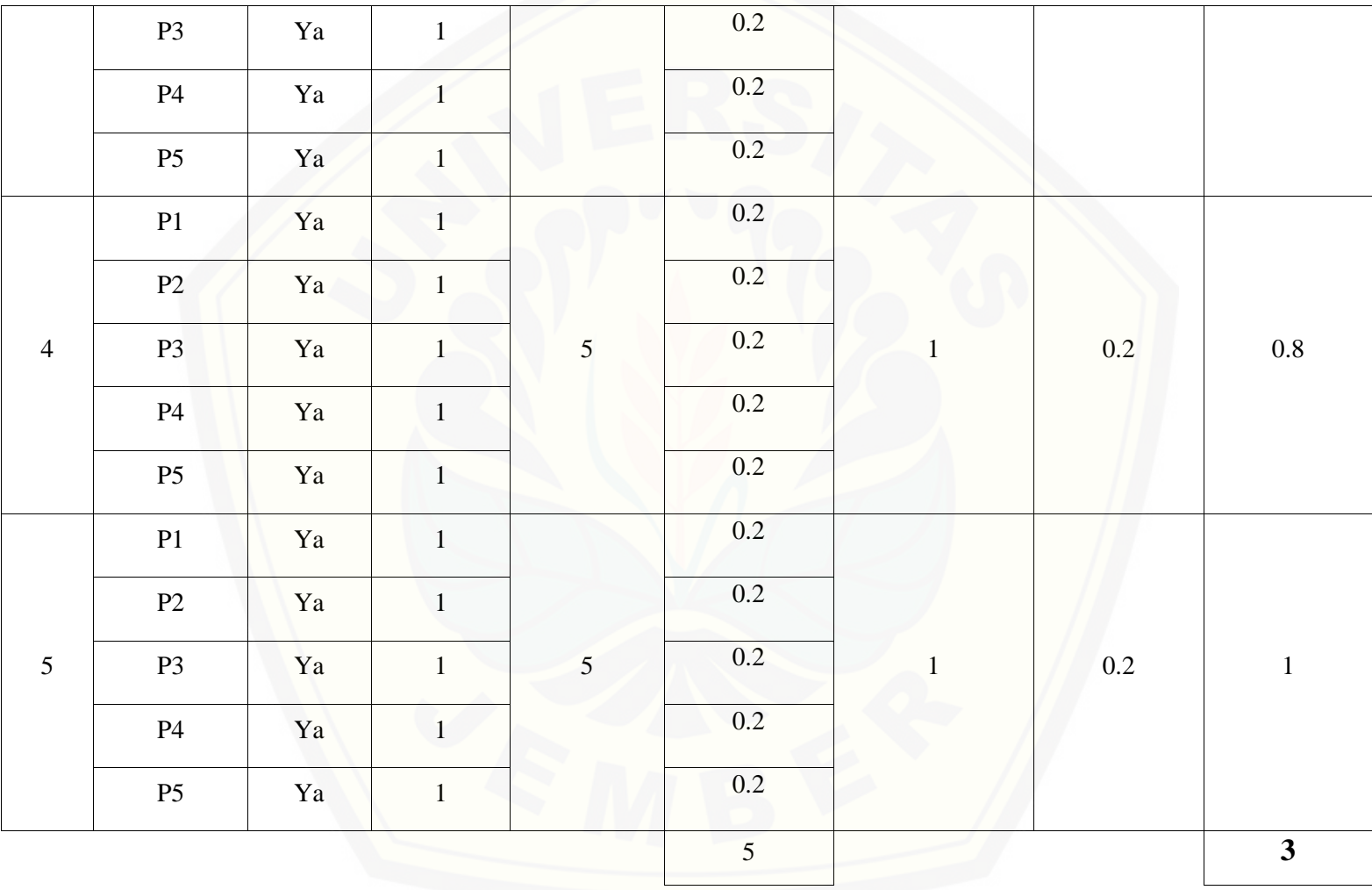

Pada per[samaan yang telah dijelaskan pada persamaan 2.1 sampai 2.3](http://repository.unej.ac.id/) lalu diterapkan pada Tabel 5.50 maka hasil yang didapatkan adalah :

(i) Rata-Rata Konversi

$$
R.K = \frac{nK}{\sum Pi}
$$
  
\n
$$
R.K (0) = \frac{0}{5} = 0
$$
  
\n
$$
R.K (1) = \frac{1}{5} = 0.2
$$
  
\n(ii) Jumlah Rata-Rata Konversi Per-Level  
\n
$$
\sum RKi = \sum RK
$$
  
\na. Level 0  
\n
$$
\sum RKi = 0 + 0 + 0 + 0 + 0
$$
  
\n
$$
= 0
$$
  
\nb. Level 1, 2, 3, 4, 5  
\n
$$
\sum RKi = 0.2 + 0.2 + 0.2 + 0.2
$$
  
\n
$$
= 1
$$
  
\n(iii) Normalisasi  
\n
$$
N = \frac{\sum RKi}{\sum RKa}
$$

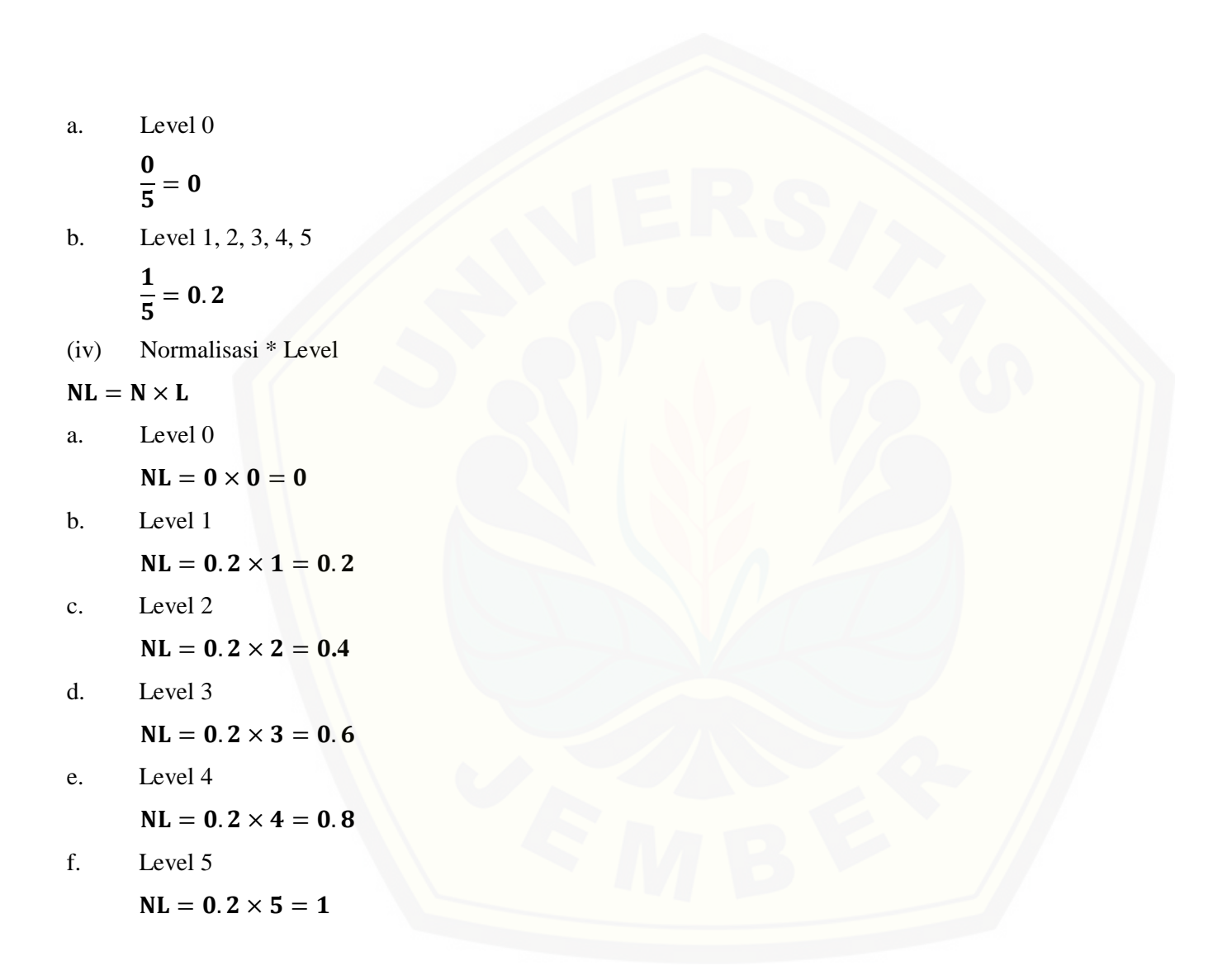

- (v) Capability Level pada Setiap Responden
- $CLi = NLO + NL1 + NL2 + NL3 + NL4 + NL5$
- $CLi = 0 + 0.2 + 0.4 + 0.6 + 0.8 + 1$
- $CLi = 3$

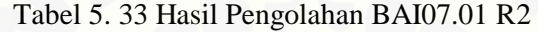

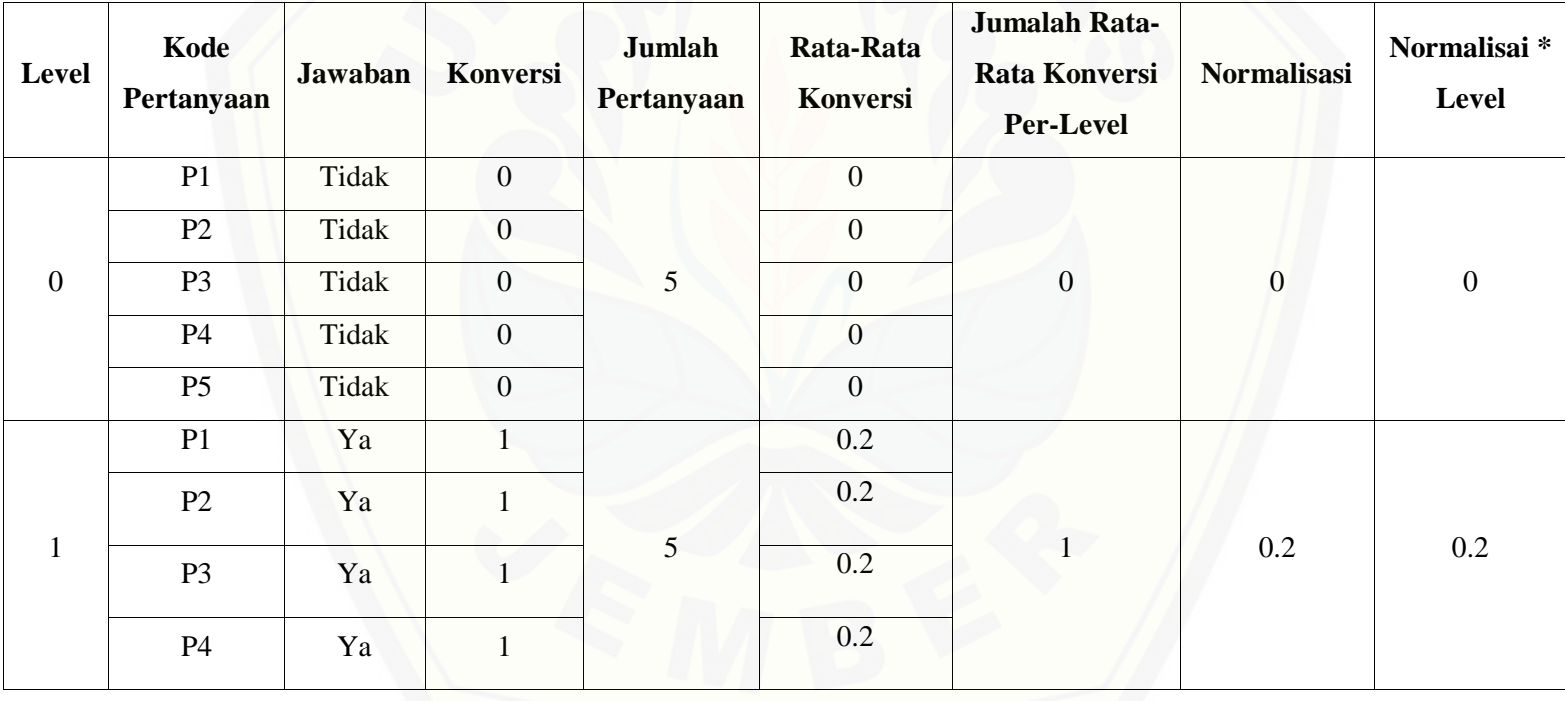

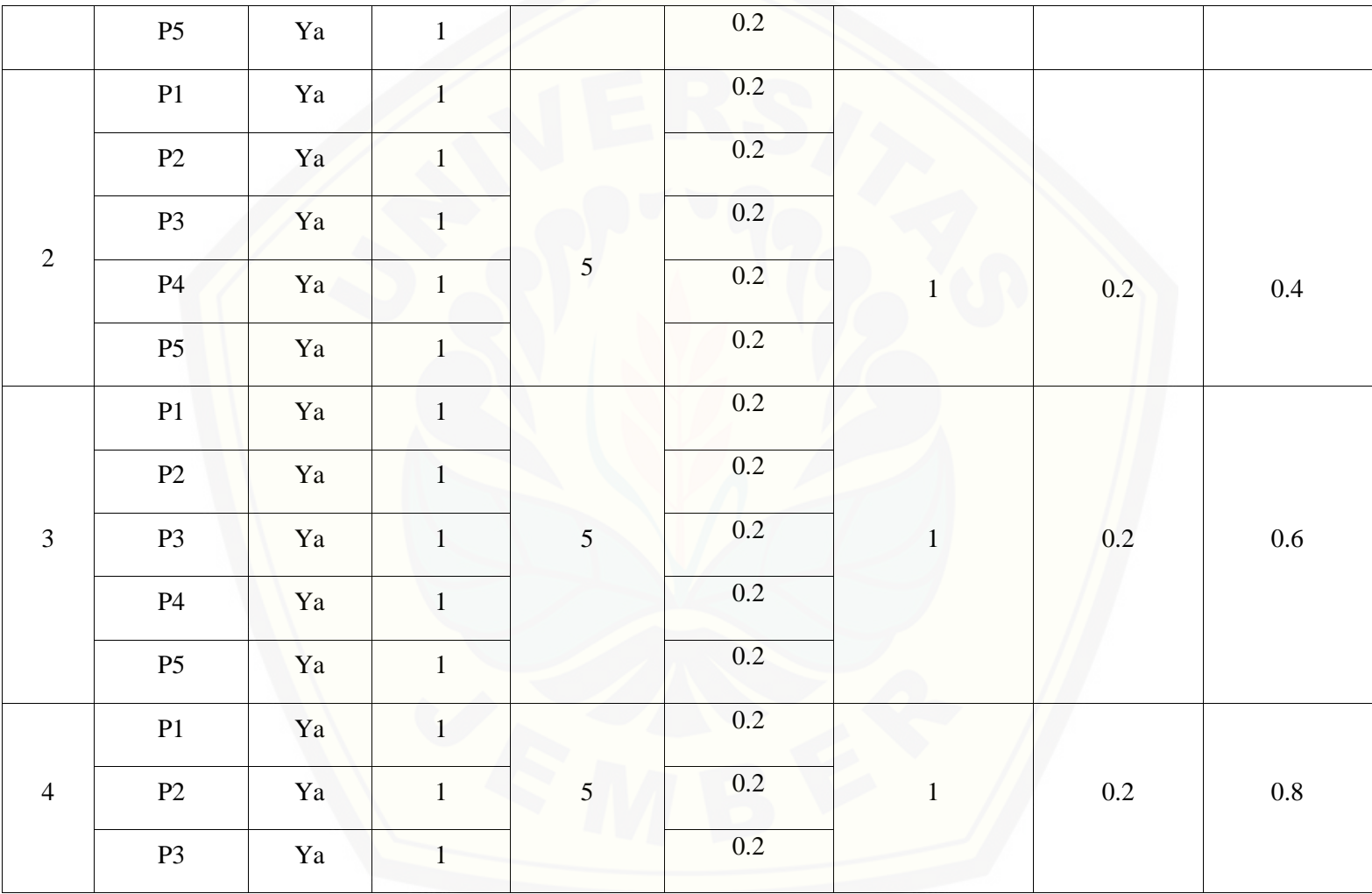

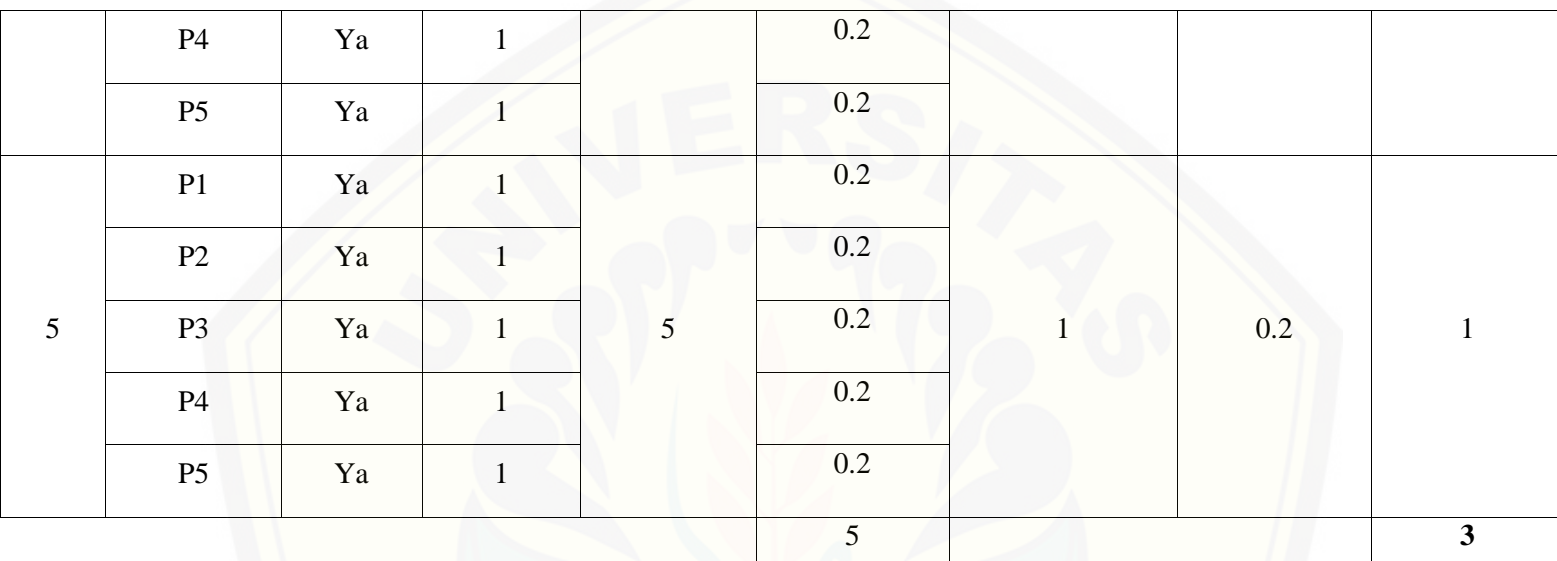

Pada per[samaan yang telah dijelaskan pada persamaan 2.1 sampai 2.3](http://repository.unej.ac.id/) lalu diterapkan pada Tabel 5.51 maka hasil yang didapatkan adalah :

(i) Rata-Rata Konversi

R. K = 
$$
\frac{nK}{\sum P i}
$$
  
R. K (0) =  $\frac{0}{5}$  = 0  
R. K (1) =  $\frac{1}{5}$  = 0.2

(ii) Jumlah [Rata-Rata Konversi Per-Level](http://repository.unej.ac.id/)  $\Sigma$ RKi =  $\Sigma$ RK a. Level 0  $\Sigma$ RKi = 0 + 0 + 0 + 0 + 0  $= 0$ b. Level 1, 2, 3, 4, 5  $\Sigma$ RKi = 0.2 + 0.2 + 0.2 + 0.2 + 0.2  $=1$ (iii) Normalisasi  $N =$ ∑RKi ∑RKa a. Level 0  $\bf{0}$  $\frac{1}{5} = 0$ b. Level 1, 2, 3, 4, 5  $\mathbf{1}$  $\frac{2}{5}$  = 0.2 (iv) Normalisasi \* Level  $\mathbf{NL} = \mathbf{N} \times \mathbf{L}$ a. Level 0

 $NL = 0 \times 0 = 0$ 

b. Level 1

 $NL = 0.2 \times 1 = 0.2$ 

c. Level 2

 $NL = 0.2 \times 2 = 0.4$ 

d. Level 3

 $NL = 0.2 \times 3 = 0.6$ 

e. Level 4

 $NL = 0.2 \times 4 = 0.8$ 

f. Level 5

 $NL = 0.2 \times 5 = 1$ 

- (v) Capabilit[y Level pada Setiap Responden](http://repository.unej.ac.id/)
- $CLi = NLO + NL1 + NL2 + NL3 + NL4 + NL5$
- $CLi = 0 + 0.2 + 0.4 + 0.6 + 0.8 + 1$
- $CLi = 3$

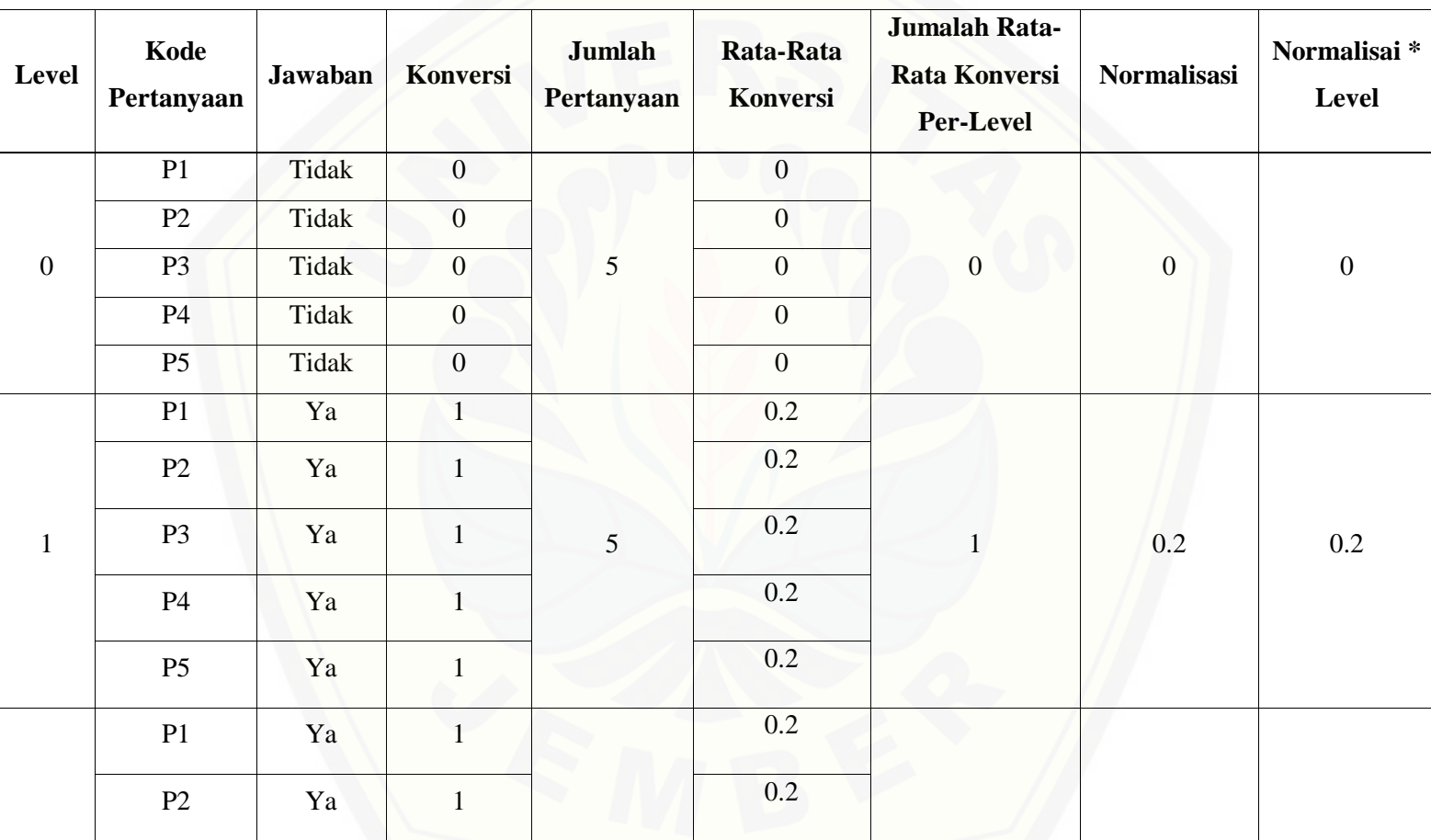

Tabel 5. 34 [Hasil Pengolahan BAI07.01 R3](http://repository.unej.ac.id/)

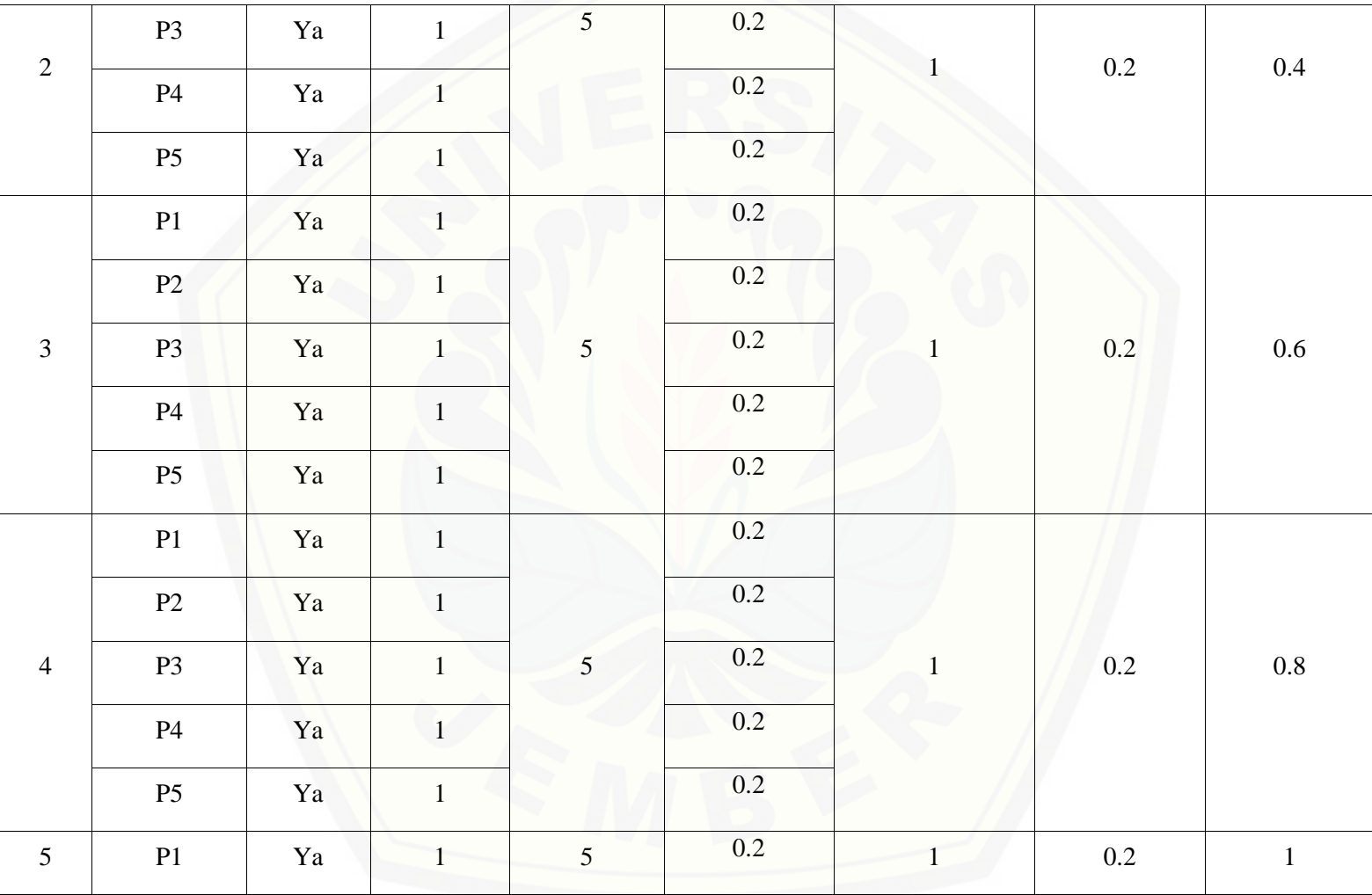

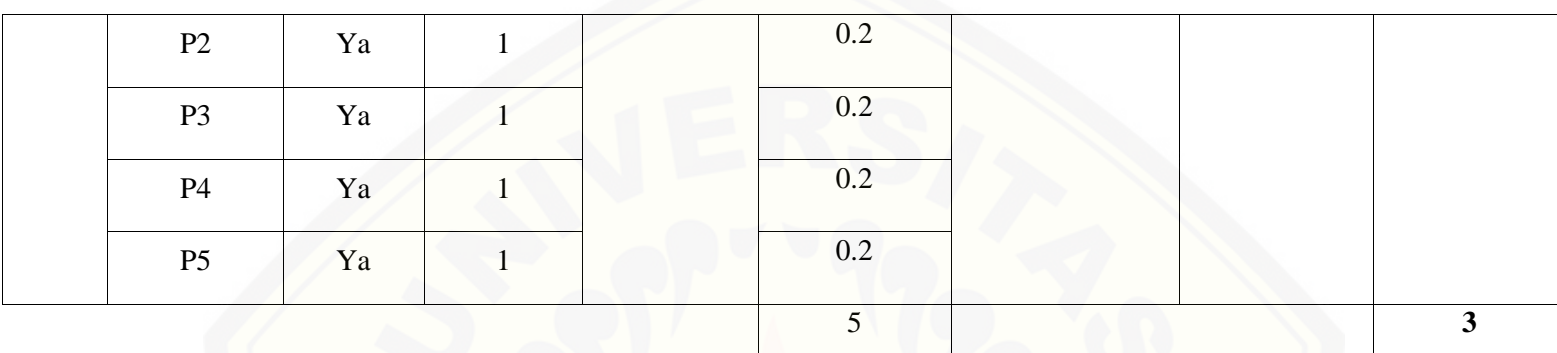

Pada per[samaan yang telah dijelaskan pada persamaan 2.1 sampai 2.3](http://repository.unej.ac.id/) lalu diterapkan pada Tabel 5.52 maka hasil yang didapatkan adalah :

(i) Rata-Rata Konversi  
\n
$$
\mathbf{R}.\mathbf{K} = \frac{nK}{\sum P i}
$$
\n
$$
\mathbf{R}.\mathbf{K}(\mathbf{0}) = \frac{\mathbf{0}}{5} = \mathbf{0}
$$
\n
$$
\mathbf{R}.\mathbf{K}(\mathbf{1}) = \frac{1}{5} = \mathbf{0.2}
$$
\n(ii) Jumlah Rata-Rata Konversi Per-Level  
\n
$$
\sum \mathbf{R} \mathbf{K} \mathbf{i} = \sum \mathbf{R} \mathbf{K}
$$
\na. Level 0  
\n
$$
\sum \mathbf{R} \mathbf{K} \mathbf{i} = \mathbf{0} + \mathbf{0} + \mathbf{0} + \mathbf{0} + \mathbf{0}
$$

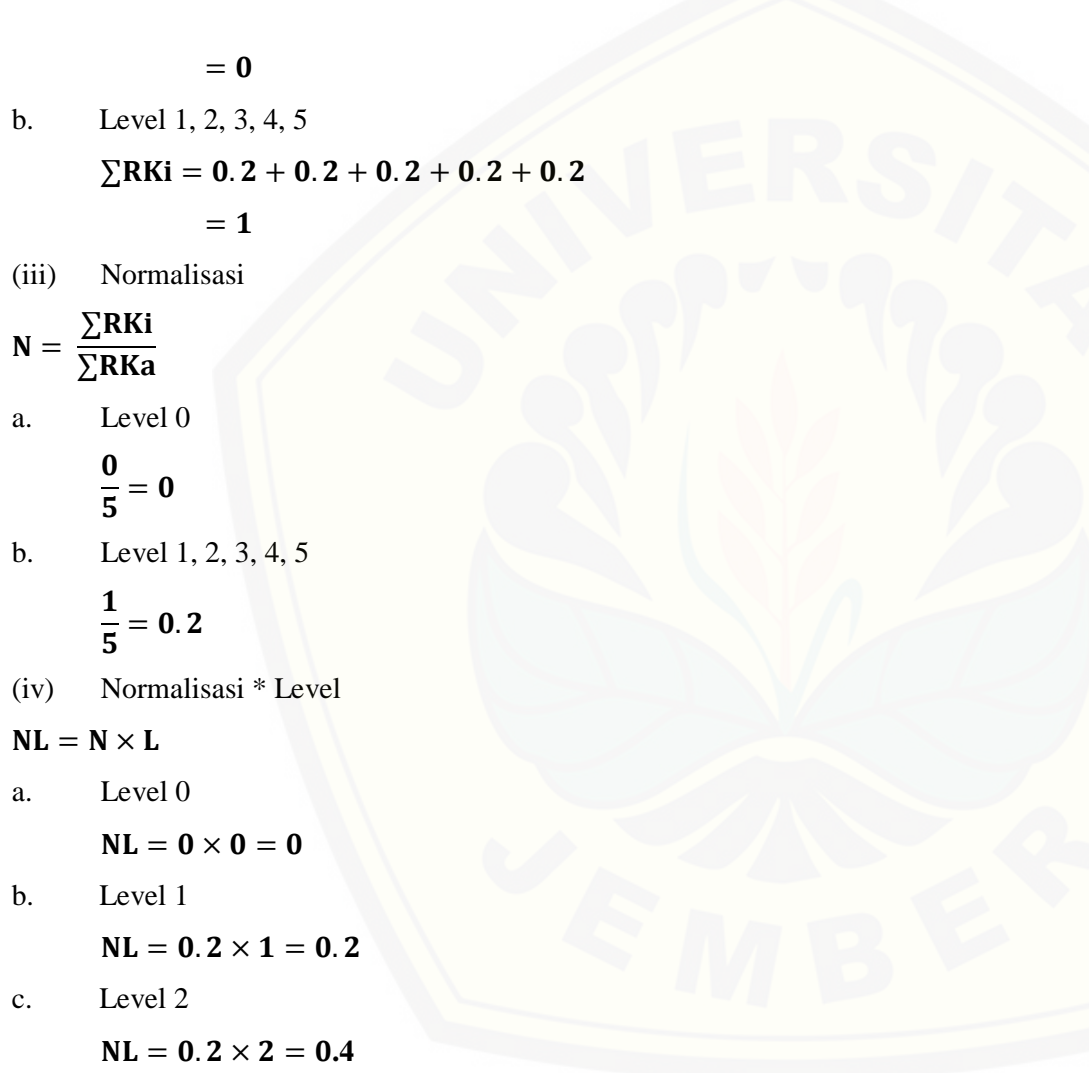

210

d. Level 3

 $NL = 0.2 \times 3 = 0.6$ 

e. Level 4

 $NL = 0.2 \times 4 = 0.8$ 

f. Level 5

 $NL = 0.2 \times 5 = 1$ 

(v) Capability Level pada Setiap Responden

 $CLi = NLO + NL1 + NL2 + NL3 + NL4 + NL5$ 

 $CLi = 0 + 0.2 + 0.4 + 0.6 + 0.8 + 1$ 

 $CLi = 3$ 

Tabel 5. 35 [Hasil Pengolahan BAI07.01 R4](http://repository.unej.ac.id/)

| <b>Level</b> | Kode<br><b>Pertanyaan</b> | Jawaban | Konversi     | Jumlah<br>Pertanyaan | Rata-Rata<br>Konversi | Jumalah Rata-<br><b>Rata Konversi</b><br><b>Per-Level</b> | <b>Normalisasi</b> | Normalisai*<br><b>Level</b> |
|--------------|---------------------------|---------|--------------|----------------------|-----------------------|-----------------------------------------------------------|--------------------|-----------------------------|
| $\mathbf{0}$ | P <sub>1</sub>            | Tidak   | $\mathbf{0}$ | 5                    | $\overline{0}$        | $\theta$                                                  | $\overline{0}$     | $\theta$                    |
|              | P2                        | Tidak   | $\mathbf{0}$ |                      | $\Omega$              |                                                           |                    |                             |
|              | P <sub>3</sub>            | Tidak   | $\theta$     |                      |                       |                                                           |                    |                             |
|              | P4                        | Tidak   | $\theta$     |                      | $\overline{0}$        |                                                           |                    |                             |
|              | P <sub>5</sub>            | Tidak   |              |                      | $\Omega$              |                                                           |                    |                             |

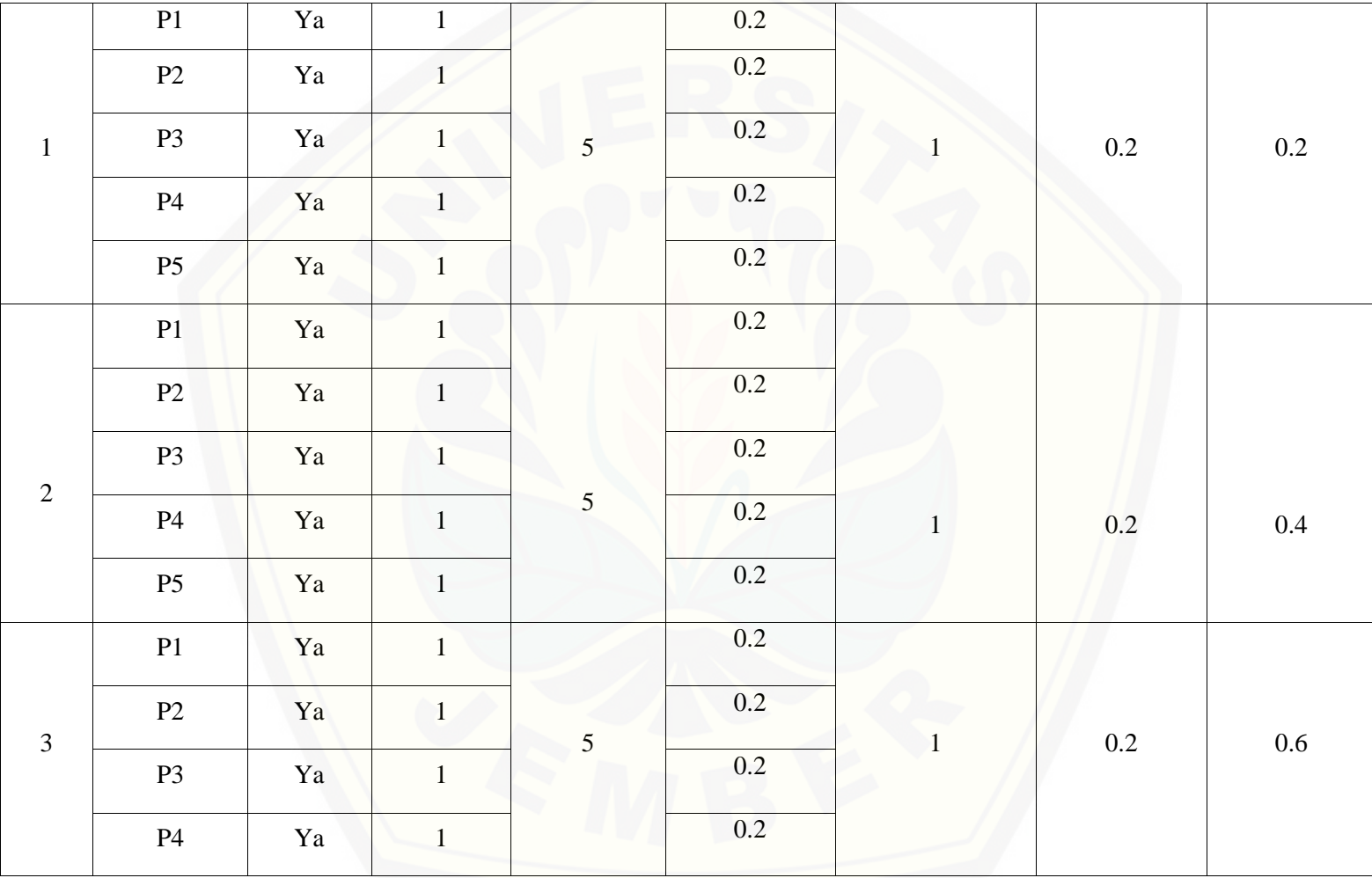

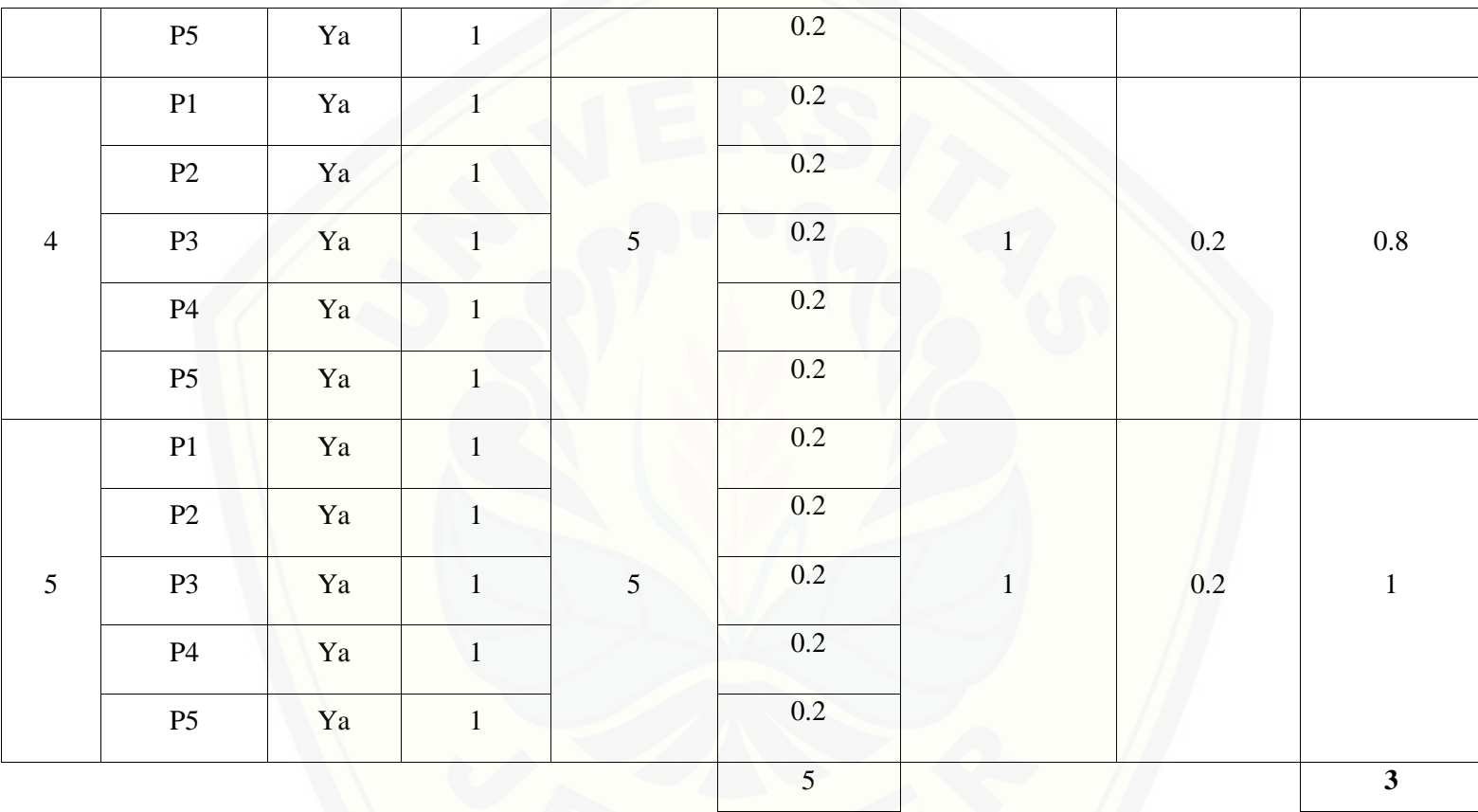

Pada per[samaan yang telah dijelaskan pada persamaan 2.1 sampai 2.3](http://repository.unej.ac.id/) lalu diterapkan pada Tabel 5.53 maka hasil yang didapatkan adalah :

(i) Rata-Rata Konversi  
\n
$$
R. K = \frac{nK}{\sum P i}
$$
\n
$$
R. K (0) = \frac{0}{5} = 0
$$
\n
$$
R. K (1) = \frac{1}{5} = 0.2
$$
\n(ii) Jumlah Rata-Rata Konversi Per-Level  
\n
$$
\sum R Ki = \sum R K
$$
\na. Level 0  
\n
$$
\sum R Ki = 0 + 0 + 0 + 0 + 0
$$
\n
$$
= 0
$$
\nb. Level 1, 2, 3, 4, 5  
\n
$$
\sum R Ki = 0.2 + 0.2 + 0.2 + 0.2 + 0.2
$$
\n
$$
= 1
$$
\n(iii) Normalisasi  
\n
$$
N = \frac{\sum R Ki}{\sum R Ka}
$$
\na. Level 0  
\n
$$
\frac{0}{5} = 0
$$

- b. Level 1, 2, 3, 4, 5  $\mathbf{1}$  $\frac{1}{5}$  = 0.2 (iv) Normalisasi \* Level  $NL = N \times L$ a. Level 0  $NL = 0 \times 0 = 0$ b. Level 1  $NL = 0.2 \times 1 = 0.2$ c. Level 2  $NL = 0.2 \times 2 = 0.4$ d. Level 3  $NL = 0.2 \times 3 = 0.6$ e. Level 4  $NL = 0.2 \times 4 = 0.8$ f. Level 5  $NL = 0.2 \times 5 = 1$
- (v) Capabilit[y Level pada Setiap Responden](http://repository.unej.ac.id/)
- $CLi = NLO + NL1 + NL2 + NL3 + NL4 + NL5$

#### 215

 $CLi = 0 + 0.2 + 0.4 + 0.6 + 0.8 + 1$ 

#### $CLi = 3$

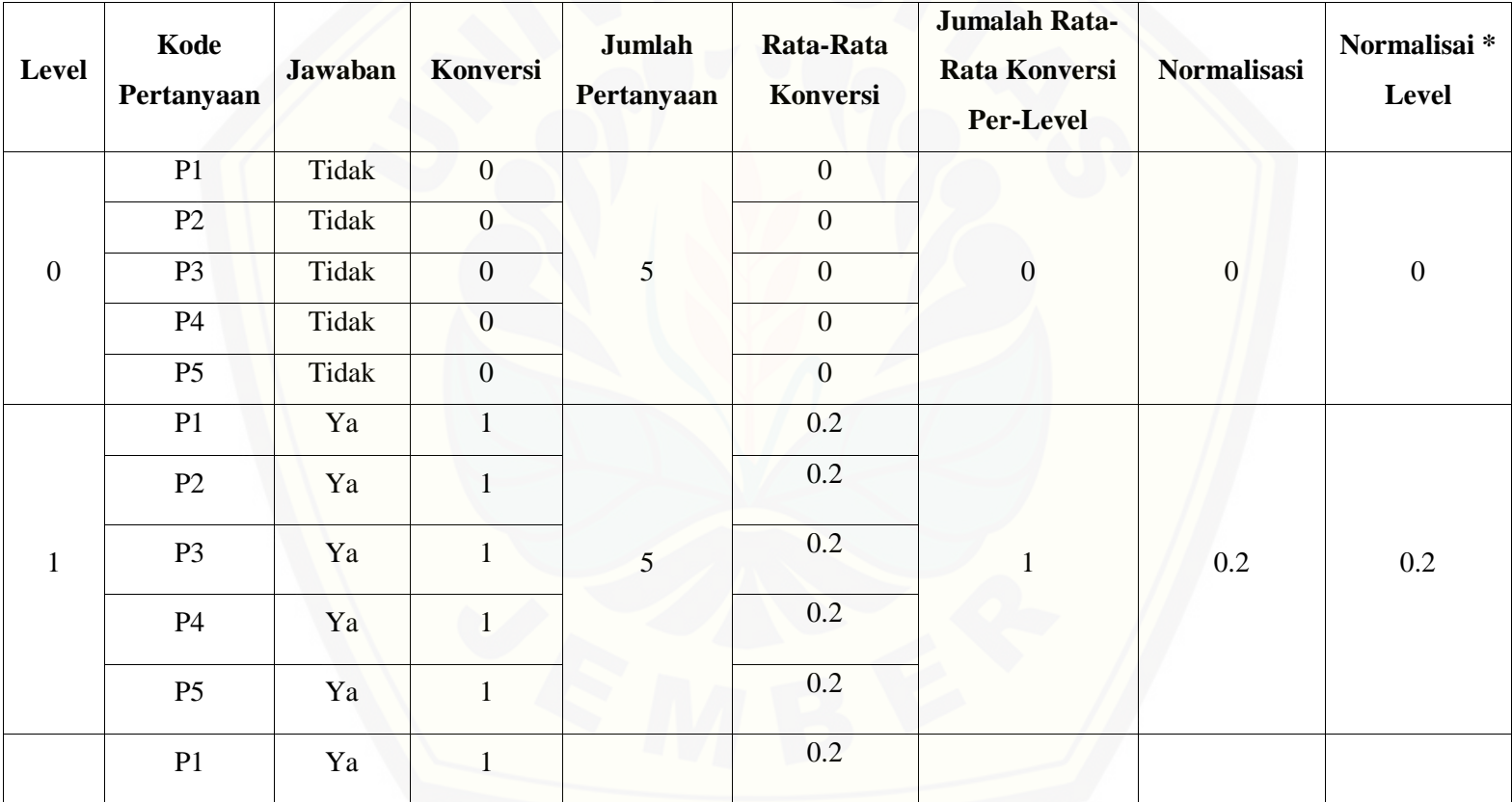

Tabel 5. 36 [Hasil Pengolahan BAI07.01 R5](http://repository.unej.ac.id/)

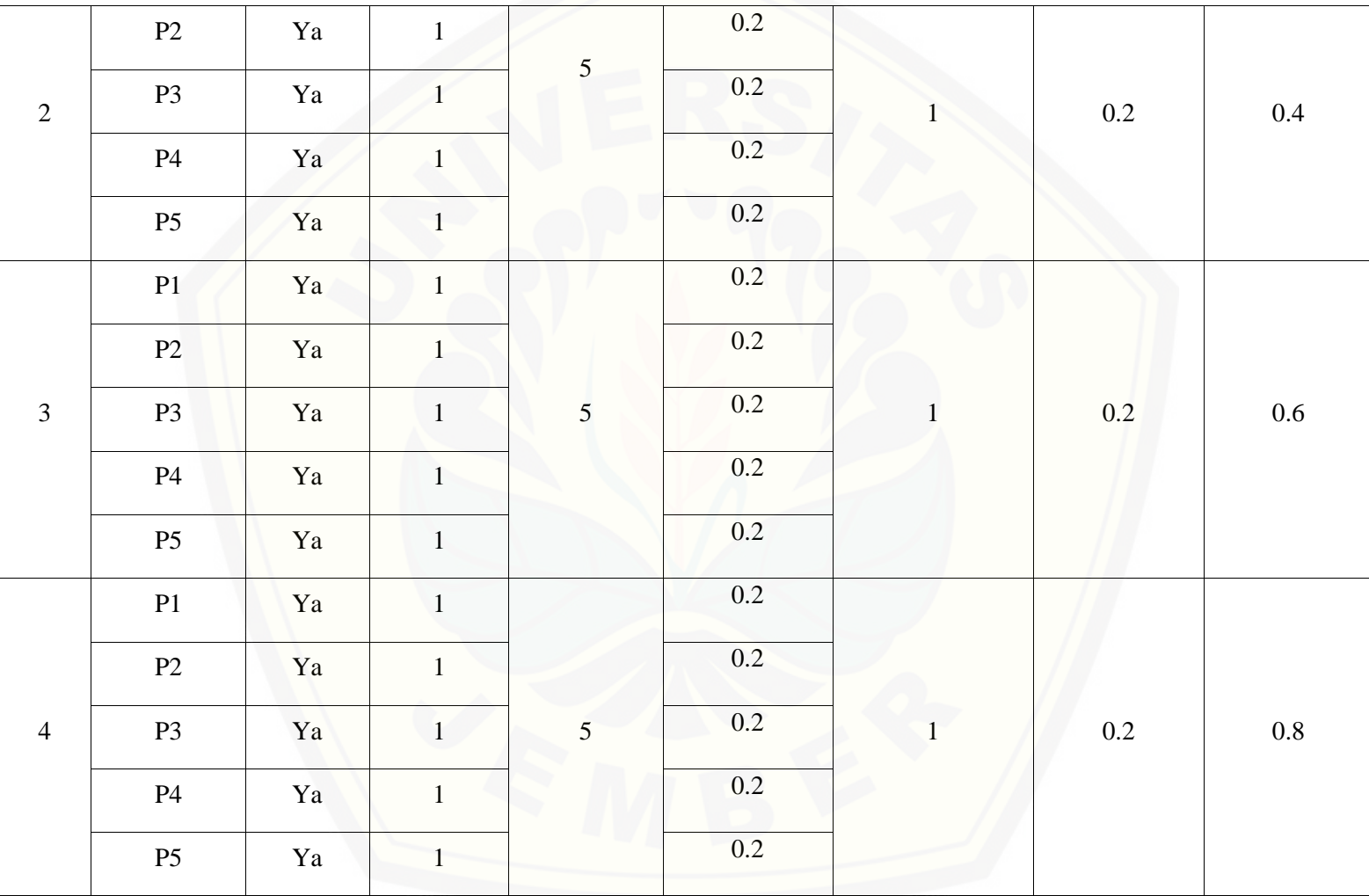

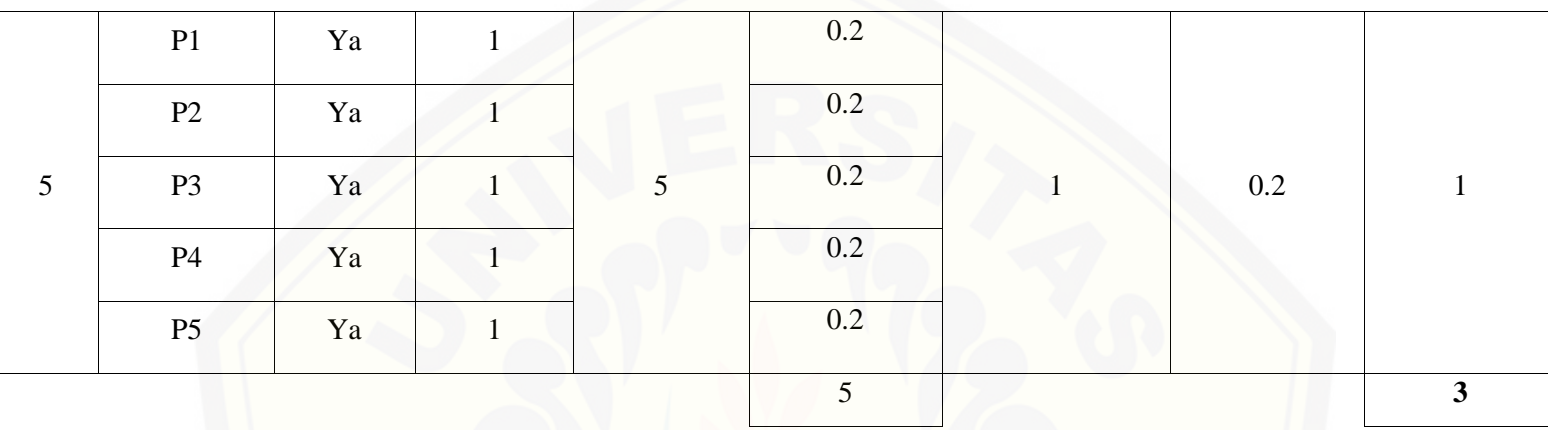

Pada per[samaan yang telah dijelaskan pada persamaan 2.1 sampai 2.3](http://repository.unej.ac.id/) lalu diterapkan pada Tabel 5.54 maka hasil yang didapatkan adalah :

(i) Rata-Rata Konversi 
$$
nK
$$

 $R. K =$ ∑Pi **R.**  $K(0) =$  $\bf{0}$  $\frac{1}{5} = 0$ R. K  $(1) = \frac{1}{5}$  $\frac{1}{5} = 0.2$ 

(ii) Jumlah Rata-Rata Konversi Per-Level

 $\Sigma$ RKi =  $\Sigma$ RK

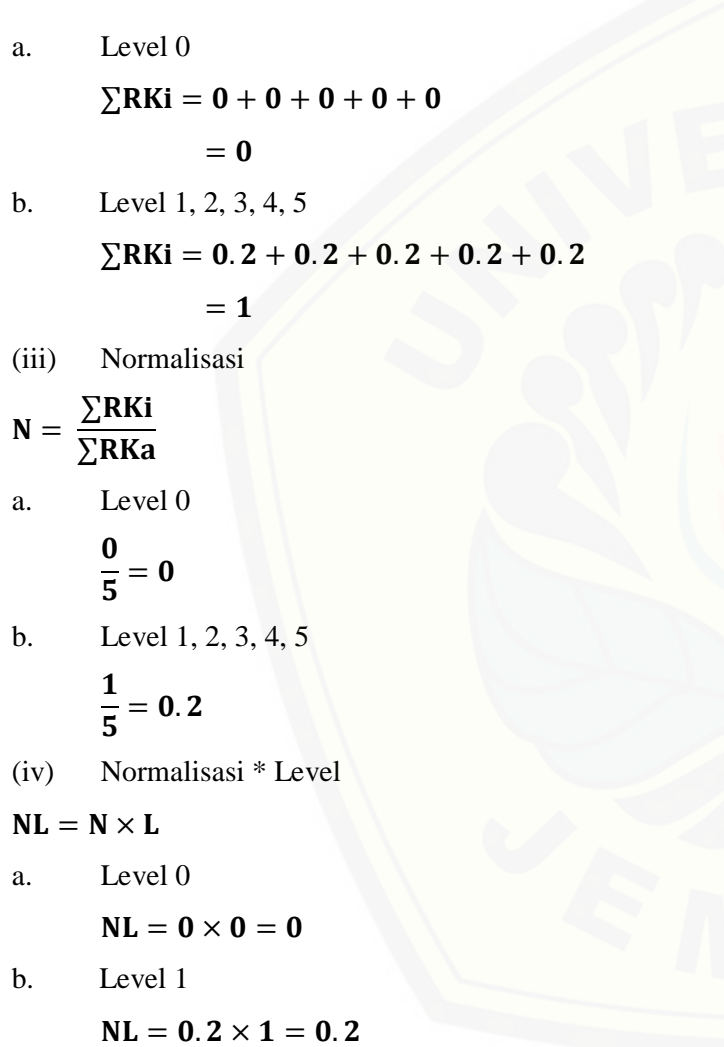

219

c. Level 2

 $NL = 0.2 \times 2 = 0.4$ 

d. Level 3

 $NL = 0.2 \times 3 = 0.6$ 

e. Level 4

 $NL = 0.2 \times 4 = 0.8$ 

f. Level 5

 $NL = 0.2 \times 5 = 1$ 

- (v) Capability Level pada Setiap Responden
- $CLi = NLO + NL1 + NL2 + NL3 + NL4 + NL5$
- $CLi = 0 + 0.2 + 0.4 + 0.6 + 0.8 + 1$
- $CLi = 3$

Perhitungan sela[njutnya sampai BAI07.08 untuk semua responsen dapat dilihat di lampiran F.](http://repository.unej.ac.id/)

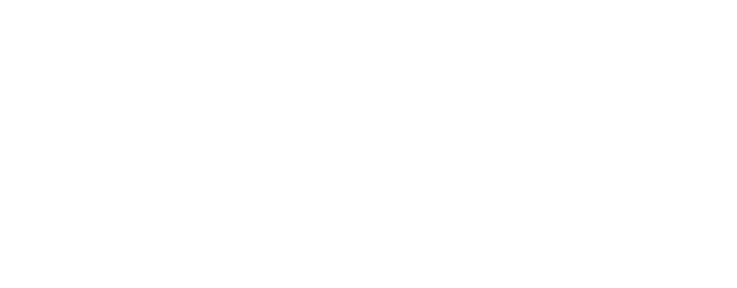

#### **5.5.3. Perhitungan** *Capability* **Level APO08**

Tahap perhitungan *capability level* APO08 didapatkan dari rekapitulasi hasil jawaban kuesioner pada proses APO08.01 sampai dengan APO08.05. Berdasarkan hasil dari jawaban kuesioner responden, berikut merupakan rekapitulasi dari jawaban kuesioner *capability level* yang akan dipaparkan pada Tabel 5.81 sampai Tabel 5.85.

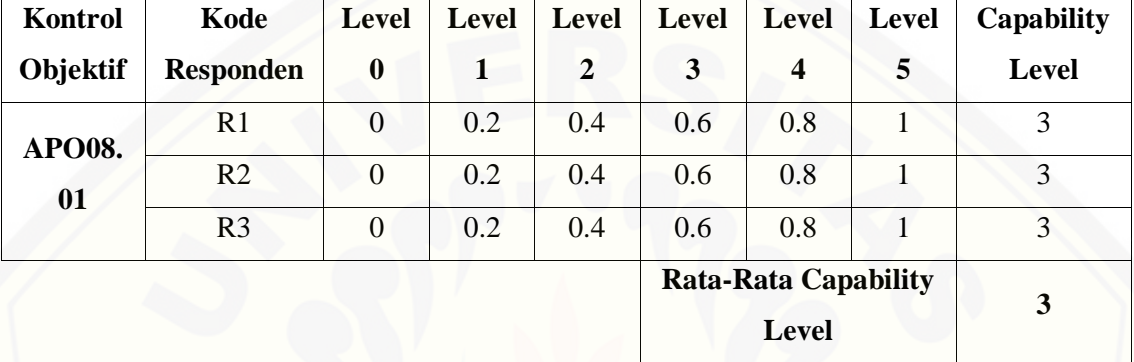

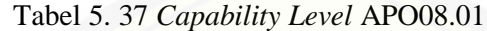

Berdasarkan hasil perhitungan pada Tabel 5.81, didapatkan bahwa nilai *capability level*  [APO08.01 \(Memahami Harapan Bisnis\) adalah 3 dengan tingkat kematangan pada](http://repository.unej.ac.id/)  level 3, dimana nilai ini menunjukkan bahwa proses telah mencapai *Estabilished Process* sesuai dengan persamaan 2.4 dan 2.5.

(i) *Capability Level* pada Setiap Responden

 $CLi = NLO + NL1 + NL2 + NL3 + NL4 + NL5$ 

a. R1

 $CLi = 0 + 0.2 + 0.4 + 0.6 + 0.8 + 1$  $CLi = 3$ 

b. R2

 $CLi = 0 + 0.2 + 0.4 + 0.6 + 0.8 + 1$  $CLi = 3$ 

c. R3

 $CLi = 0 + 0.2 + 0.4 + 0.6 + 0.8 + 1$ 

 $CLi = 3$ 

(ii) *Capability Level* Keseluruhan pada Setiap Proses

$$
\text{CLa} = \frac{\sum \text{CLi}}{\sum \text{R}}
$$
\n
$$
\text{CLa} = \frac{3+3+3}{3}
$$
\n
$$
\text{CLa} = 3
$$

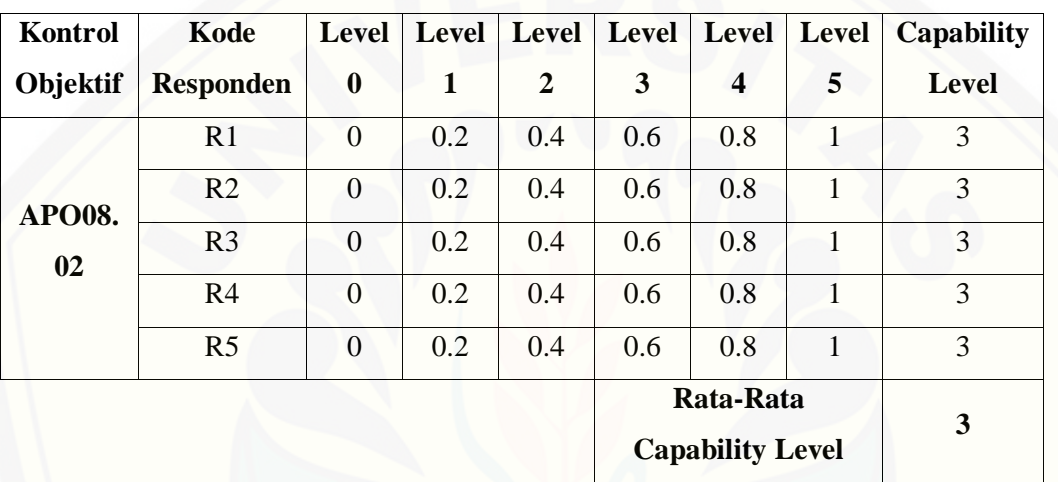

Tabel 5. 38 *Capability Level* APO08.02

Berdasarkan hasil perhitungan pada Tabel 5.82, didapatkan bahwa nilai *capability level*  [APO08.02 \(Mengidentifikasi Peluang Resiko dan Kendala TI untuk Meningkatkan](http://repository.unej.ac.id/)  Bisnis) adalah 3 dengan tingkat kematangan pada level 3, dimana nilai ini menunjukkan bahwa proses telah mencapai *Estabilished Process* sesuai dengan persamaan 2.4 dan 2.5*.*

(i) *Capability Level* pada Setiap Responden  $CLi = NLO + NL1 + NL2 + NL3 + NL4 + NL5$ a. R1  $CLi = 0 + 0.2 + 0.4 + 0.6 + 0.8 + 1$  $CLi = 3$ 

b. R2  $CLi = 0 + 0.2 + 0.4 + 0.6 + 0.8 + 1$  $CLi = 3$ c. R3  $CLi = 0 + 0.2 + 0.4 + 0.6 + 0.8 + 1$  $CLi = 3$ d. R4  $CLi = 0 + 0.2 + 0.4 + 0.6 + 0.8 + 1$  $CLi = 3$ e. R5  $CLi = 0 + 0.2 + 0.4 + 0.6 + 0.8 + 1$  $CLi = 3$ (ii) *Capability Level* [Keseluruhan pada Setiap Proses](http://repository.unej.ac.id/)

$$
\text{CLa} = \frac{\sum \text{CLi}}{\sum \text{R}}
$$
\n
$$
\text{CLa} = \frac{3+3+3+3+3}{5}
$$
\n
$$
\text{CLa} = 3
$$

Tabel 5. 39 *Capability Level* APO08.03

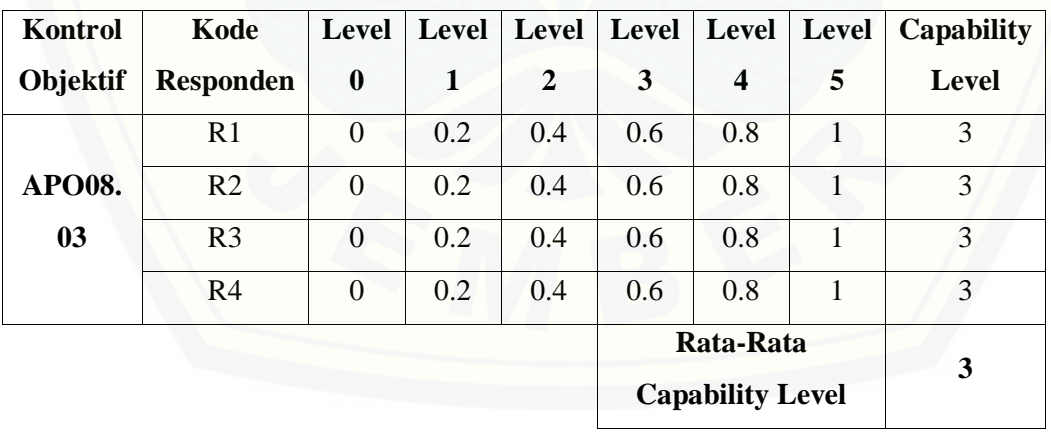
Berdasarkan hasil perhitungan pada Tabel 5.83, didapatkan bahwa nilai *capability level*  APO08.03 (Mengelola Hubungan Bisnis) adalah 3 dengan tingkat kematangan pada level 3, dimana nilai ini menunjukkan bahwa proses telah mencapai *Estabilished Process* sesuai dengan persamaan 2.4 dan 2.5.*.*

(i) *Capability Level* pada Setiap Responden  
\n
$$
CLi = NLO + NL1 + NL2 + NL3 + NL4 + NL5
$$
  
\na. R1  
\n $CLi = 0 + 0.2 + 0.4 + 0.6 + 0.8 + 1$   
\n $CLi = 3$   
\nb. R2  
\n $CLi = 0 + 0.2 + 0.4 + 0.6 + 0.8 + 1$   
\n $CLi = 3$   
\nc. R3  
\n $CLi = 0 + 0.2 + 0.4 + 0.6 + 0.8 + 1$   
\n $CLi = 3$   
\nd. R4  
\n $CLi = 0 + 0.2 + 0.4 + 0.6 + 0.8 + 1$   
\n $CLi = 3$ 

(ii) *Capability Level* [Keseluruhan pada Setiap Proses](http://repository.unej.ac.id/)

$$
\text{CLa} = \frac{\sum \text{CLi}}{\sum \text{R}}
$$
\n
$$
\text{CLa} = \frac{3+3+3+3}{4}
$$
\n
$$
\text{CLa} = 3
$$

Tabel 5. 40 *Capability Level* APO08.04

| Kontrol       | Kode                 |          |     |     |  | Level   Level   Level   Level   Level   Capability |
|---------------|----------------------|----------|-----|-----|--|----------------------------------------------------|
|               | Objektif   Responden | $\bf{0}$ |     |     |  | Level                                              |
| <b>APO08.</b> |                      |          | 0.4 | 0.6 |  |                                                    |

**04** R2 0 0.15 0.4 0.6 0.8 1 2.95 R3 0 0.2 0.4 0.6 0.8 1 3 R4 0 0.2 0.4 0.6 0.8 1 3 R5 0 0.2 0.4 0.6 0.8 1 3 **Rata-Rata Capability Level 2.99**

Berdasarkan hasil perhitungan pada Tabel 5.84, didapatkan bahwa nilai *capability level*  [APO08.04 \(Kordinasi dan Komunikasi\) adalah 2.99 dengan tingkat kematangan pada](http://repository.unej.ac.id/)  level 3, dimana nilai ini menunjukkan bahwa proses telah mencapai *Estabilished Process* sesuai dengan persamaan 2.4 dan 2.5.*.*

(i) *Capability Level* pada Setiap Responden  $CLi = NLO + NL1 + NL2 + NL3 + NL4 + NL5$ a. R1  $CLi = 0 + 0.2 + 0.4 + 0.6 + 0.8 + 1$  $CLi = 3$ b. R2  $CLi = 0 + 0.15 + 0.4 + 0.6 + 0.8 + 1$  $CLi = 2.95$ c. R3  $CLi = 0 + 0.2 + 0.4 + 0.6 + 0.8 + 1$  $CLi = 3$ d. R4  $CLi = 0 + 0.2 + 0.4 + 0.6 + 0.8 + 1$  $CLi = 3$ e. R5  $CLi = 0 + 0.2 + 0.4 + 0.6 + 0.8 + 1$  $CLi = 3$ 

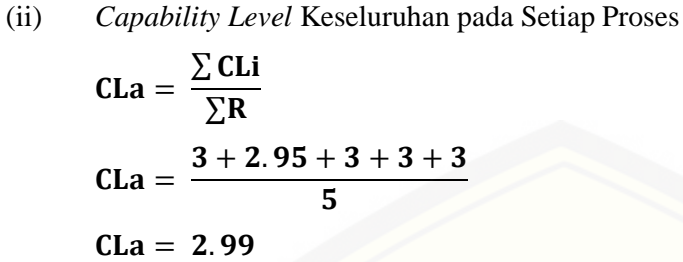

| Kontrol         | Kode             | Level          | Level | <b>Level</b>   | Level | <b>Level</b>            | <b>Level</b>                | Capability   |
|-----------------|------------------|----------------|-------|----------------|-------|-------------------------|-----------------------------|--------------|
| <b>Objektif</b> | <b>Responden</b> | $\bf{0}$       | 1     | $\overline{2}$ | 3     | $\overline{\mathbf{4}}$ | 5                           | <b>Level</b> |
| <b>APO08.05</b> | R1               | $\mathbf{0}$   | 0.2   | 0.4            | 0.6   | 0.6666<br>0.8<br>66667  |                             | 2.66666666   |
|                 | R <sub>2</sub>   | $\Omega$       | 0.2   | 0.4            | 0.6   | 0.8                     | 1                           | 3            |
|                 | R <sub>3</sub>   | $\overline{0}$ | 0.2   | 0.4            | 0.6   | 0.8                     | 1                           | 3            |
|                 | R <sub>4</sub>   | $\theta$       | 0.2   | 0.4            | 0.6   | 0.8                     | 1                           | 3            |
|                 |                  |                |       |                |       |                         | <b>Rata-Rata Capability</b> | 2.91666666   |
|                 |                  |                |       |                |       | <b>Level</b>            |                             | 7            |

Tabel 5. 41 *Capability Level* APO08.05

Berdasarkan hasil perhitungan pada Tabel 5.85, didapatkan bahwa nilai *capability level*  [APO08.05 \(Memberikan Masukan untuk Perbaikan Berkelanjutan dari Pelayanan\)](http://repository.unej.ac.id/)  adalah 2.916666667 dengan tingkat kematangan pada level 3, dimana nilai ini menunjukkan bahwa proses telah mencapai *Estabilished Process* sesuai dengan persamaan 2.4 dan 2.5.*.*

(i) *Capability Level* pada Setiap Responden

 $CLi = NLO + NL1 + NL2 + NL3 + NL4 + NL5$ 

a. R1

 $CLi = 0 + 0.2 + 0.4 + 0.6 + 0.8 + 0.666666667$  $CLi = 2.666666667$ 

227

b. R2  $CLi = 0 + 0.2 + 0.4 + 0.6 + 0.8 + 1$  $CLi = 3$ c. R3  $CLi = 0 + 0.2 + 0.4 + 0.6 + 0.8 + 1$  $CLi = 3$ d. R4  $CLi = 0 + 0.2 + 0.4 + 0.6 + 0.8 + 1$  $CLi = 3$ (ii) *Capability Level* Keseluruhan pada Setiap Proses

 $CLa =$ ∑ CLi ∑  $CLa =$  $2.666666667+3+3+3$  $\overline{\mathbf{4}}$  $CLa = 2.916666667$ 

#### **5.5.4. Perhitungan** *Capability* **Level BAI07**

Tahap perhitungan *capability level* BAI07 didapatkan dari rekapitulasi hasil [jawaban kuesioner pada proses BAI07.01 sampai dengan BAI07.08. Berdasarkan hasil](http://repository.unej.ac.id/)  dari jawaban kuesioner responden, berikut merupakan rekapitulasi dari jawaban kuesioner *capability level* yang akan dipaparkan pada Tabel 5.86 sampai Tabel 5.93.

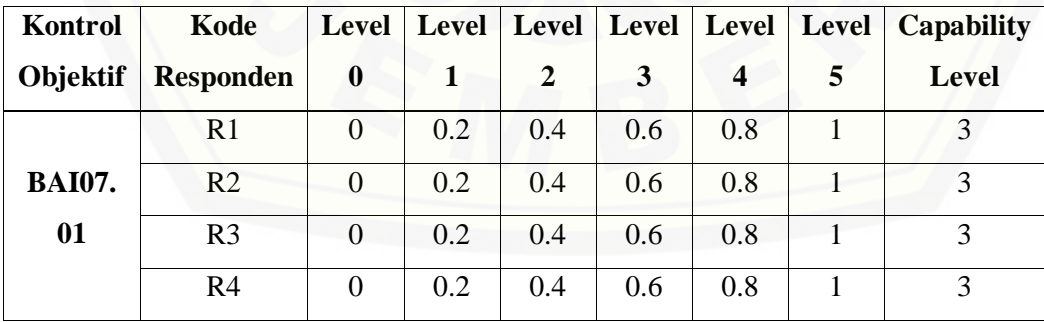

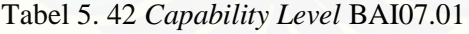

228

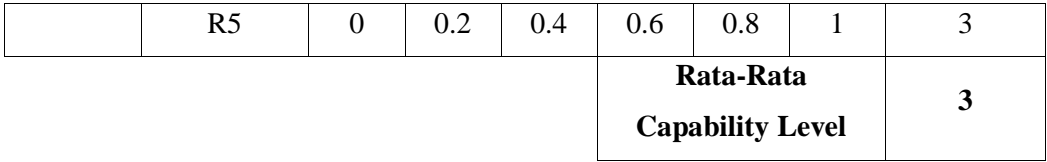

Berdasarkan hasil perhitungan pada Tabel 5.86, didapatkan bahwa nilai *capability level*  ngan tingkat kematangan ah mencapai *Estabilished Process* sesuai dengan persamaan 2.4 dan 2.5.*.*

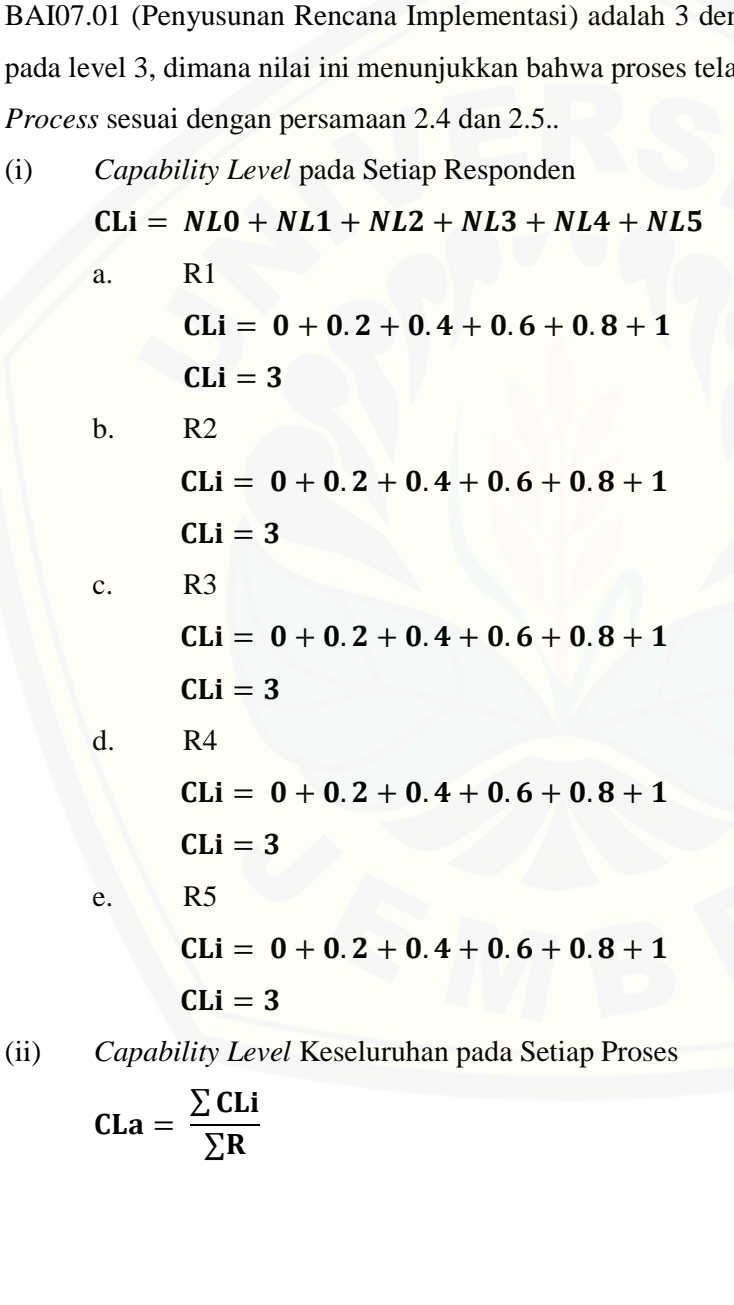

 $CLa =$  $3 + 3 + 3 + 3 + 3$ 5  $CLa = 3$ 

| Kontrol             | Kode             | <b>Level</b>   | <b>Level</b> | Level          | <b>Level</b><br>Level |                                      | Level          | <b>Capability</b> |
|---------------------|------------------|----------------|--------------|----------------|-----------------------|--------------------------------------|----------------|-------------------|
| Objektif            | <b>Responden</b> | $\bf{0}$       |              | $\overline{2}$ | 3                     | 4                                    | 5              | <b>Level</b>      |
| <b>BAI07.</b><br>02 | R1               | $\Omega$       | 0.2          | 0.4            | 0.6                   | 0.8                                  |                | 3                 |
|                     | R <sub>2</sub>   | $\Omega$       | 0.2          | 0.4            | 0.6                   | 0.8                                  |                | 3                 |
|                     | R <sub>3</sub>   | $\overline{0}$ | 0.2          | 0.4            | 0.6                   | 0.8                                  |                | 3                 |
|                     | R <sub>4</sub>   | $\Omega$       | 0.2          | 0.4            | 0.6                   | 0.8                                  |                | 3                 |
|                     | R <sub>5</sub>   | $\overline{0}$ | 0.2          | 0.4            | 0.6                   | 0.8                                  | $\overline{1}$ | 3                 |
|                     |                  |                |              |                |                       | Rata-Rata<br><b>Capability Level</b> |                | 3                 |

Tabel 5. 43 *Capability Level* BAI07.02

Berdasarkan hasil perhitungan pada Tabel 5.87, didapatkan bahwa nilai *capability level*  [BAI07.02 \(Perencanaan Proses Bisnis dan Data\) adalah 3 dengan tingkat kematangan](http://repository.unej.ac.id/)  pada level 3, dimana nilai ini menunjukkan bahwa proses telah mencapai *Estabilished Process* sesuai dengan persamaan 2.4 dan 2.5*.*

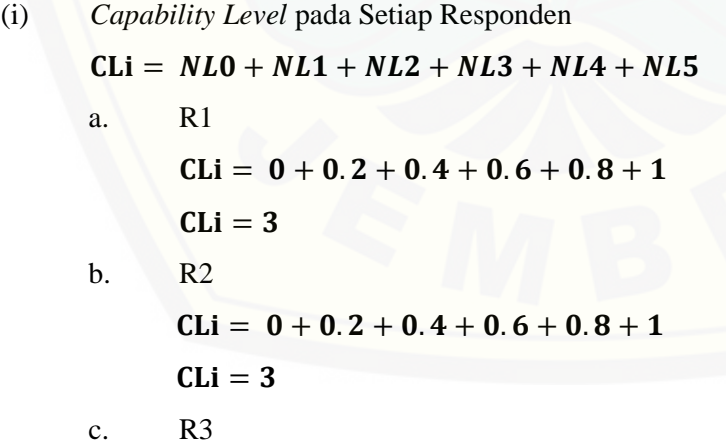

 $CLi = 0 + 0.2 + 0.4 + 0.6 + 0.8 + 1$  $CLi = 3$ d. R4  $CLi = 0 + 0.2 + 0.4 + 0.6 + 0.8 + 1$  $CLi = 3$ e. R5  $CLi = 0 + 0.2 + 0.4 + 0.6 + 0.8 + 1$ 

 $\overline{\mathbf{3}}$ 

- $CLi = 3$
- (ii) *Capability Level* Keseluruhan pada Setiap Proses

 = ∑ ∑ = 

 $CLa = 3$ 

Tabel 5. 44 *Capability Level* BAI07.03

| <b>Kontrol</b>      | Kode             | Level            | Level | Level            | <b>Level</b>     | <b>Level</b>                | <b>Level</b> | <b>Capability</b> |  |
|---------------------|------------------|------------------|-------|------------------|------------------|-----------------------------|--------------|-------------------|--|
| <b>Objektif</b>     | <b>Responden</b> | $\boldsymbol{0}$ | 1     | $\overline{2}$   | 3                | $\boldsymbol{4}$            | 5            | <b>Level</b>      |  |
| <b>BAI07.</b><br>03 | R1               | $\overline{0}$   | 0.2   | 0.4              | 0.6              | 0.8                         | 1            | 3                 |  |
|                     | R <sub>2</sub>   | $\theta$         | 0.2   | 0.4              | 0.6              | 0.8                         | 1            | 3                 |  |
|                     | R <sub>3</sub>   |                  | 0.    | $\overline{0}$ . | $\overline{0}$ . | $\Omega$ .                  | 0.           | 2.9268292         |  |
|                     |                  | $\theta$         | 19512 | 39024            | 58536            | 78048                       | 97560        | 68                |  |
|                     |                  |                  | 1951  | 3902             | 5854             | 7805                        | 9756         |                   |  |
|                     |                  |                  |       |                  |                  | <b>Rata-Rata Capability</b> |              | 2.9756097         |  |
|                     |                  |                  |       |                  |                  | <b>Level</b>                |              | 56                |  |

[Berdasarkan hasil perhitungan pada Tabel 5.88, didapatkan bahwa nilai](http://repository.unej.ac.id/) *capability level*  BAI07.03 (Rencana Persetujuan Pengujian) adalah 2.975609756 dengan tingkat kematangan pada level 3, dimana nilai ini menunjukkan bahwa proses telah mencapai *Estabilished Process* sesuai dengan persamaan 2.4 dan 2.5.

(i) *Capability Level* pada Setiap Responden  $CLi = NLO + NL1 + NL2 + NL3 + NL4 + NL5$ a. R1  $CLi = 0 + 0.2 + 0.4 + 0.6 + 0.8 + 1$  $CLi = 3$ b. R2  $CLi = 0 + 0.2 + 0.4 + 0.6 + 0.8 + 1$  $CLi = 3$ c. R3  $CLi = 0 + 0.195121951 + 0.390243902 + 0.585365854$  $+ 0.780487805 + 0.975609756$  $CLi = 2.926829268$ 

(ii) *Capability Level* [Keseluruhan pada Setiap Proses](http://repository.unej.ac.id/)

$$
CLa = \frac{\sum CLi}{\sum R}
$$
  

$$
CLa = \frac{3 + 3 + 2.926829268}{3}
$$

 $CLa = 2.975609756$ 

Tabel 5. 45 *Capability Level* BAI07.04

| Kontrol         | Kode             | Level    | Level      | Level | <b>Level</b> | Level            | <b>Level</b> | <b>Capability</b> |
|-----------------|------------------|----------|------------|-------|--------------|------------------|--------------|-------------------|
| <b>Objektif</b> | <b>Responden</b> | $\bf{0}$ |            | 2     | 3            | $\boldsymbol{4}$ | 5            | <b>Level</b>      |
|                 | R1               | $\theta$ | 0.2        | 0.4   | 0.6          | 0.8              |              | 3                 |
| <b>BAI07.</b>   | R <sub>2</sub>   | $\theta$ | 0.2        | 0.4   | 0.6          | 0.8              |              | 3                 |
| 04              |                  |          | $\theta$ . | 0.    | 0.           | 0.               | 0.           | 2.7777777         |
|                 | R <sub>3</sub>   | $\Omega$ | 18518      | 37037 | 55555        | 74074            | 92592        | 78                |
|                 |                  |          | 5185       | 037   | 5556         | 0741             | 5926         |                   |

232

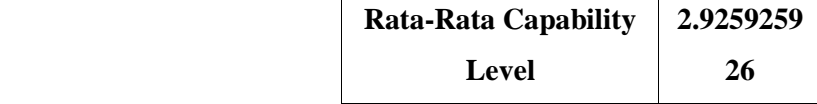

Berdasarkan hasil perhitungan pada Tabel 5.89, didapatkan bahwa nilai *capability level*  [BAI07.04 \(Penyusunan Lingkungan Pengujian\) adalah 2.925925926 dengan tingkat](http://repository.unej.ac.id/)  kematangan pada level 3, dimana nilai ini menunjukkan bahwa proses telah mencapai *Estabilished Process* sesuai dengan persamaan 2.4 dan 2.5.

(i) *Capability Level* pada Setiap Responden  
\n
$$
CLi = NLO + NL1 + NL2 + NL3 + NL4 + NL5
$$
  
\na. R1  
\n $CLi = 0 + 0.2 + 0.4 + 0.6 + 0.8 + 1$   
\n $CLi = 3$   
\nb. R2  
\n $CLi = 0 + 0.2 + 0.4 + 0.6 + 0.8 + 1$   
\n $CLi = 3$   
\nc. R3  
\n $CLi = 0 + 0.185185185 + 0.37037037 + 0.555555556$   
\n $+ 0.740740741 + 0.925925926$   
\n $CLi = 2.77777778$   
\n(ii) *Capability Level* Keseluruhan pada Setiap Proses

$$
CLa = \frac{\sum CLi}{\sum R}
$$
  
CLa = 
$$
\frac{3 + 3 + 2.777777778}{3}
$$
  
CLa = 2.925925926

| <b>Kontrol</b>  | Kode             | Level            | Level            | Level            | Level      | <b>Level</b>                | Level        | Capability |
|-----------------|------------------|------------------|------------------|------------------|------------|-----------------------------|--------------|------------|
| <b>Objektif</b> | <b>Responden</b> | $\boldsymbol{0}$ | 1                | $\mathbf{2}$     | 3          | $\overline{\mathbf{4}}$     | 5            | Level      |
|                 | R1               | $\theta$         | 0.2              | 0.4              | 0.6        | 0.8                         | $\mathbf{1}$ | 3          |
|                 | R <sub>2</sub>   | $\overline{0}$   | 0.156            | 0.375            | 0.468      | 0.781<br>0.625<br>25        |              | 2.40625    |
| <b>BAI07.</b>   |                  |                  | 25               |                  | 75         |                             |              |            |
| 05              | R <sub>3</sub>   |                  | $\overline{0}$ . | $\overline{0}$ . | $\theta$ . | $\theta$ .                  | 0.           | 2.7777777  |
|                 |                  | $\Omega$         | 18518            | 37037            | 55555      | 74074                       | 92592        | 78         |
|                 |                  |                  | 5185             | 037              | 5556       | 0741                        | 5926         |            |
|                 |                  |                  |                  |                  |            | <b>Rata-Rata Capability</b> |              | 2.8020833  |
|                 |                  |                  |                  |                  |            | <b>Level</b>                |              | 33         |

Tabel 5. 46 *Capability Level* BAI07.05

Berdasarkan hasil perhitungan pada Tabel 5.90, didapatkan bahwa nilai *capability level*  [BAI07.05 \(Penyelenggaraan Pengujian yang Disetujui\) adalah 2.802083333 dengan](http://repository.unej.ac.id/)  tingkat kematangan pada level 3, dimana nilai ini menunjukkan bahwa proses telah mencapai *Estabilished Process* sesuai dengan persamaan 2.4 dan 2.5.

```
(i) Capability Level pada Setiap Responden
CLi = NLO + NL1 + NL2 + NL3 + NL4 + NL5a. R1
      CLi = 0 + 0.2 + 0.4 + 0.6 + 0.8 + 1CLi = 3b. R2
      CLi = 0 + 0.15625 + 0.375 + 0.46875 + 0.625 + 0.78125CLi = 2.40625c. R3
      CLi = 0 + 0.2 + 0.4 + 0.6 + 0.8 + 1CLi = 3
```
#### (ii) *Capability Level* Keseluruhan pada Setiap Proses

$$
CLa = \frac{\sum CLi}{\sum R}
$$
  
CLa =  $\frac{3 + 2.40625 + 3}{3}$   
CLa = 2.802083333

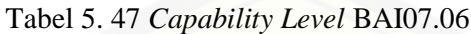

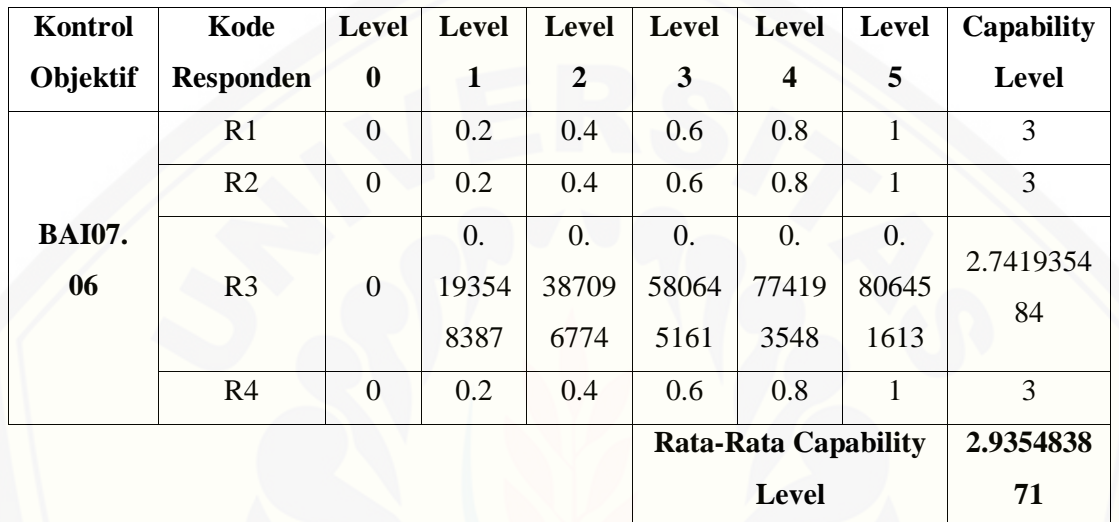

Berdasarkan hasil perhitungan pada Tabel 5.91, didapatkan bahwa nilai *capability level*  BAI07.06 (Mempromosikan Sistem Baru) adalah 2.935483871 dengan tingkat [kematangan pada level 3, dimana nilai ini menunjukkan bahwa proses telah mencapai](http://repository.unej.ac.id/)  *Estabilished Process* sesuai dengan persamaan 2.4 dan 2.5.

(i) *Capability Level* pada Setiap Responden  $CLi = NLO + NL1 + NL2 + NL3 + NL4 + NL5$ a. R1  $CLi = 0 + 0.2 + 0.4 + 0.6 + 0.8 + 1$  $CLi = 3$ b. R2  $CLi = 0 + 0.2 + 0.4 + 0.6 + 0.8 + 1$  $CLi = 3$ 

```
c. R3
CLi = 0 + 0.193548387 + 0.387096774 + 0.580645161+ 0.774193548 + 0.806451613CLi = 2.741935484d. R4
CLi = 0 + 0.2 + 0.4 + 0.6 + 0.8 + 1CLi = 3
```
(ii) *Capability Level* Keseluruhan pada Setiap Proses

$$
\text{CLa} = \frac{\sum \text{CLi}}{\sum \text{R}}
$$
\n
$$
\text{CLa} = \frac{3 + 3 + 2.741935484 + 3}{4}
$$

 $CLa = 2.935483871$ 

Tabel 5. 48 *Capability Level* BAI07.07

| Kontrol         | Kode             | Level          | <b>Level</b> | Level        | <b>Level</b> | Level                       | <b>Level</b> | <b>Capability</b> |
|-----------------|------------------|----------------|--------------|--------------|--------------|-----------------------------|--------------|-------------------|
| <b>Objektif</b> | <b>Responden</b> | $\bf{0}$       |              | $\mathbf{2}$ | 3            | $\boldsymbol{4}$            | 5            | <b>Level</b>      |
|                 | R1               | $\theta$       | 0.2          | 0.4          | 0.6          | 0.8                         |              | 3                 |
| <b>BAI07.</b>   | R <sub>2</sub>   | $\theta$       | $\theta$     | $\theta$     | $\Omega$     | $\theta$                    | $\theta$     | $\overline{0}$    |
| 07              | R <sub>3</sub>   | $\overline{0}$ | 0.2          | 0.3          | 0.4          | 0.8                         |              | 3                 |
|                 | R <sub>4</sub>   | $\theta$       | 0.2          | 0.4          | 0.6          | 0.8                         |              | 3                 |
|                 |                  |                |              |              |              | <b>Rata-Rata Capability</b> |              | 2.25              |
|                 |                  |                |              |              |              | <b>Level</b>                |              |                   |

Berdasarkan hasil perhitungan pada Tabel 5.92, didapatkan bahwa nilai *capability level*  BAI07.07 (Pemberian Dukungan Awal Terhadap Sistem Baru) adalah 2.25 dengan [tingkat kematangan pada level 2, dimana nilai ini menunjukkan bahwa proses telah](http://repository.unej.ac.id/)  mencapai *Managed Process* sesuai dengan persamaan 2.4 dan 2.5.

(i) *Capability Level* pada Setiap Responden

 $CLi = NLO + NL1 + NL2 + NL3 + NL4 + NL5$ 

a. R1  $CLi = 0 + 0.2 + 0.4 + 0.6 + 0.8 + 1$  $CLi = 3$ b. R2  $CLi = 0 + 0 + 0 + 0 + 0 + 0$  $CLi = 0$ c. R3  $CLi = 0 + 0.2 + 0.4 + 0.6 + 0.8 + 1$  $CLi = 3$ d. R4  $CLi = 0 + 0.2 + 0.4 + 0.6 + 0.8 + 1$  $CLi = 3$ (ii) *Capability Level* [Keseluruhan pada Setiap Proses](http://repository.unej.ac.id/)

$$
\text{CLa} = \frac{\sum \text{CLi}}{\sum \text{R}}
$$
\n
$$
\text{CLa} = \frac{3 + 0 + 3 + 3}{4}
$$
\n
$$
\text{CLa} = 2.25
$$

Tabel 5. 49 *Capability Level* BAI07.08

| Kontrol         | Kode             | Level            | Level | <b>Level</b> | <b>Level</b>   | <b>Level</b>     | <b>Level</b> | Capability   |
|-----------------|------------------|------------------|-------|--------------|----------------|------------------|--------------|--------------|
| <b>Objektif</b> | <b>Responden</b> | $\boldsymbol{0}$ |       | 2            | 3              | $\boldsymbol{4}$ | 5            | <b>Level</b> |
| <b>BAI07.</b>   | R <sub>1</sub>   | 0                | 0.2   | 0.4          | 0.6            | 0.8              |              | 3            |
|                 |                  |                  | 0.174 | 0.349        | 0.523          | 0.698            | 0.873        | 2.6190476    |
| 08              | R <sub>2</sub>   | $\theta$         | 60317 | 20634        | 80952          | 41269            | 01587        | 19           |
|                 |                  |                  | 5     | 9            | $\overline{4}$ | 8                | 3            |              |
|                 | R <sub>3</sub>   | $\theta$         | 0.2   | 0.3          | 0.4            | 0.8              |              | 3            |

237

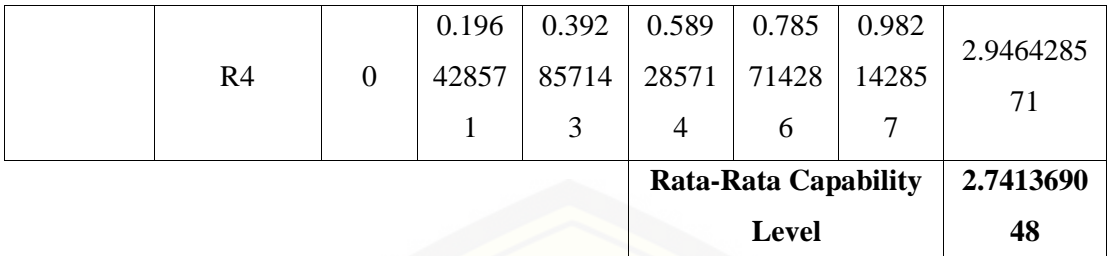

Berdasarkan hasil perhitungan pada Tabel 5.93, didapatkan bahwa nilai *capability level*  BAI07.08 (Melakukan Pengulasan Pasca Implementasi) adalah 2.741369048 dengan [tingkat kematangan pada level 3, dimana nilai ini menunjukkan bahwa proses telah](http://repository.unej.ac.id/)  mencapai *Estabilished Process* sesuai dengan persamaan 2.4 dan 2.5.

(i) *Capability Level* pada Setiap Responden  $CLi = NLO + NL1 + NL2 + NL3 + NL4 + NL5$ a. R1  $CLi = 0 + 0.2 + 0.4 + 0.6 + 0.8 + 1$  $CLi = 3$ b. R2  $CLi = 0 + 0.174603175 + 0.349206349 + 0.523809524$  $+ 0.698412698 + 0.873015873$  $CLi = 2.619047619$ c. R3  $CLi = 0 + 0.225 + 0.35 + 0.6 + 0.6 + 0.625$  $CLi = 2.4$ d. R4  $CLi = 0 + 0.196428571 + 0.392857143 + 0.589285714$  $+ 0.785714286 + 0.982142857$  $CLi = 2.946428571$ 

(ii) *Capability Level* Keseluruhan pada Setiap Proses

$$
\text{CLa} = \frac{\sum \text{CLi}}{\sum \text{R}}
$$
\n
$$
\text{CLa} = \frac{3 + 2.619047619 + 2.4 + 2.946428571}{4}
$$
\n
$$
\text{CLa} = 2.741369048
$$

#### **5.5.5. Hasil Perhitungan** *Current Capability*

Perhitungan *current capability* yaitu penggambaran mengenai perolehan tingkat kemampuan DISKOMINFO Kabupaten Banyuwangi dalam tatakelola teknologi saat ini secara umum berdasarkan pada domain yang dipilih yaitu :

- 1. Kemampuan DISKOMINFO Kabupaten Banyuwangi saat ini (*current capability*) dalam mengelola relasi atau hubungan (APO08).
- 2. Kemampuan DISKOMINFO Kabupaten Banyuwangi saat ini (*current capability*) dalam mengelola penerimaan perubahan dan transisi (BAI07).

[Rumus persamaan untuk memperoleh nilai kemampuan DISKOMINFO](http://repository.unej.ac.id/) dan Persandian Kabupaten Banyuwangi saat ini (*current capability*) dapat dilihat pada persamaan 2.6 yang diimplementasikan pada Tabel 5.94 untuk APO08 dan Tabel 5.95 untuk BAI07 serta diperjelas dalam bentuk grafik yang dapat dilihat pada Grafik 5.1 untuk APO08 dan Grafik 5.2 untuk BAI07.

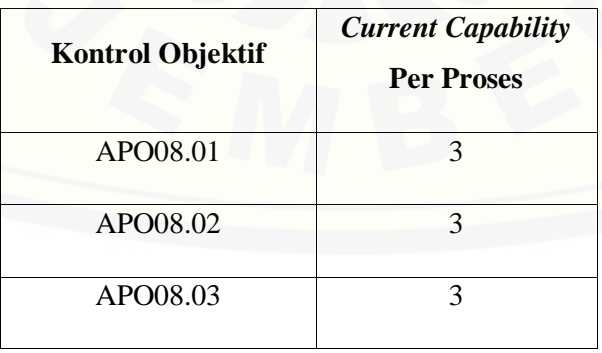

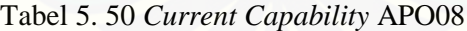

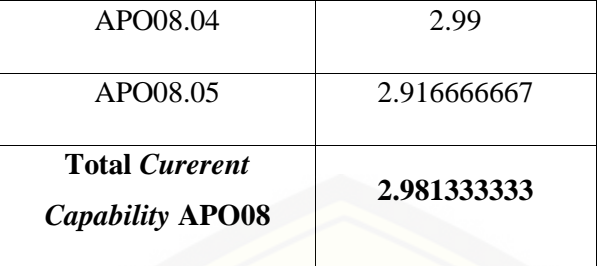

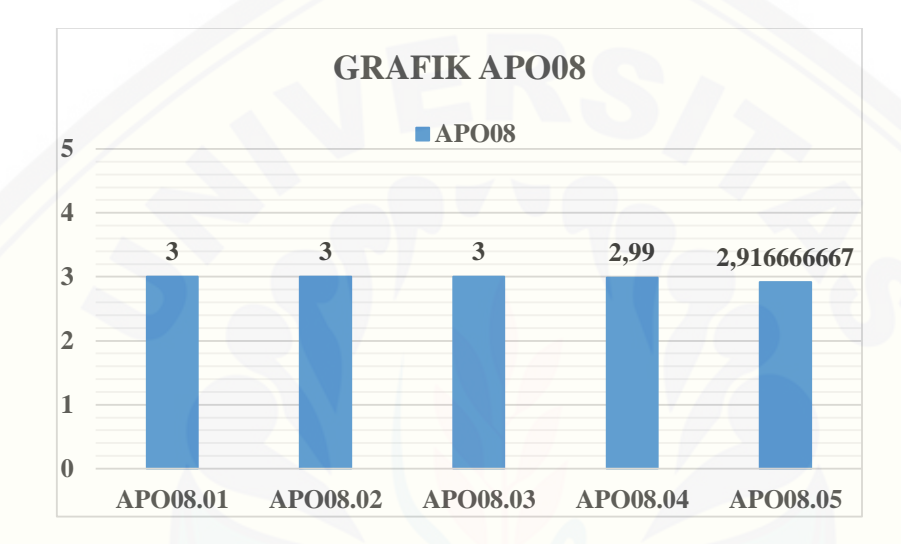

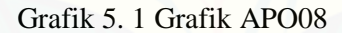

Domain APO08  
\n
$$
CC = \frac{\sum CLa}{\sum Po}
$$
\n
$$
CC = \frac{3 + 3 + 3 + 2.99 + 2.916666667}{5}
$$

#### $CC = 2.9813333333$

 $(i)$ 

Kesimpulan yang dapat diambil dari proses diatas nilai dari current capability dari proses APO08 yaitu 2.981333333 yang cenderung masuk dalaman nilai kapabilitas 3 yang artinya dimana proses [ini sudah teridentifikasi dengan prosedur standar formal](http://repository.unej.ac.id/)  dan tertulis, kemudian dikomunikasikan dengan dipatuhi oleh segenap karyawan. Hasil dari tabel dan grafik diatas yaitu nilai yang didapat dari setiap proses hampir sama,

tetapi terdapat nilai yang terendah dari semua subproses yaitu APO08.05 mendapatkan hasil nilai *current capability* per proses senilai 2.916666667.

| <b>Kontrol Objektif</b>                          | <b>Current Capability</b><br><b>Per Proses</b> |  |  |  |  |  |
|--------------------------------------------------|------------------------------------------------|--|--|--|--|--|
| <b>BAI07.01</b>                                  | 3                                              |  |  |  |  |  |
| <b>BAI07.02</b>                                  | 3                                              |  |  |  |  |  |
| <b>BAI07.03</b>                                  | 2.975609756                                    |  |  |  |  |  |
| <b>BAI07.04</b>                                  | 2.925925926                                    |  |  |  |  |  |
| <b>BAI07.05</b>                                  | 2.802083333                                    |  |  |  |  |  |
| <b>BAI07.06</b>                                  | 2.935483871                                    |  |  |  |  |  |
| <b>BAI07.07</b>                                  | 2.25                                           |  |  |  |  |  |
| <b>BAI07.08</b>                                  | 2.741369048                                    |  |  |  |  |  |
| <b>Total Curerent</b><br><b>Capability BAI07</b> | 2.828808992                                    |  |  |  |  |  |

Tabel 5. 51 *Current Capability* BAI07

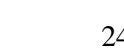

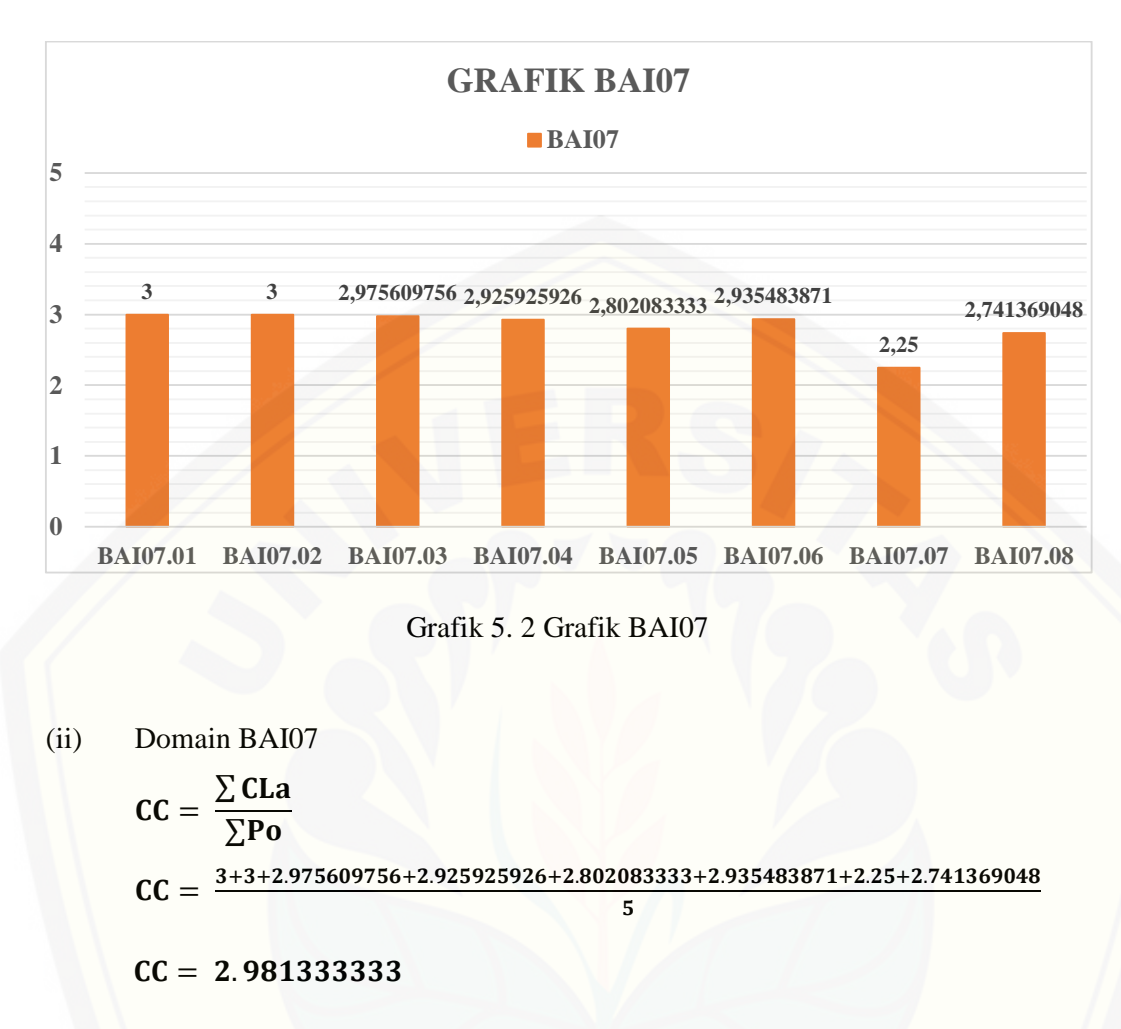

Kesimpulan yang dapat diambil dari proses diatas nilai dari current capability dari proses BAI07 yaitu 2.828808992 yang cenderung masuk dalaman nilai kapabilitas 3 yang artinya dimana proses ini sudah teridentifikasi dengan prosedur standar formal [dan tertulis, kemudian dikomunikasikan dengan dipatuhi oleh segenap karyawan. Hasil](http://repository.unej.ac.id/)  dari tabel dan grafik diatas yaitu nilai yang didapat dari setiap proses hampir sama, tetapi terdapat nilai yang terendah dari semua subproses yaitu BAI07.07 mendapatkan hasil nilai *current capability* per proses senilai 2.25.

#### **5.5.6. Penentuan** *Gap* **dan Rekomendasi**

Adanya tingkat kematangan yang sebenarnya dan tingkat maksimal pada proses APO08 (Manajemen Hubungan) dan proses BAI07 (Manajemen Penerimaan Perubahan dan Transisi), maka dibutuhkan penyesuaian agar tingkat kematangan yang diharapkan dapat terwujud. *Current Capability* merupakan nilai rata-rata dari tingkat kematangan yang sebenarnya yang telah dicapai, sedangkan *Max Level* merupakan nilai tertinggi dari pencapaian yang ada. Ringkasan dari hasil *current capability* proses APO08 dan hasil *current capability* proses BAI07 dapat dilihat pada Tabel 5.96 serta [diperjelas dalam bentuk grafik yang dapat dilihat pada Grafik 5.3.](http://repository.unej.ac.id/)

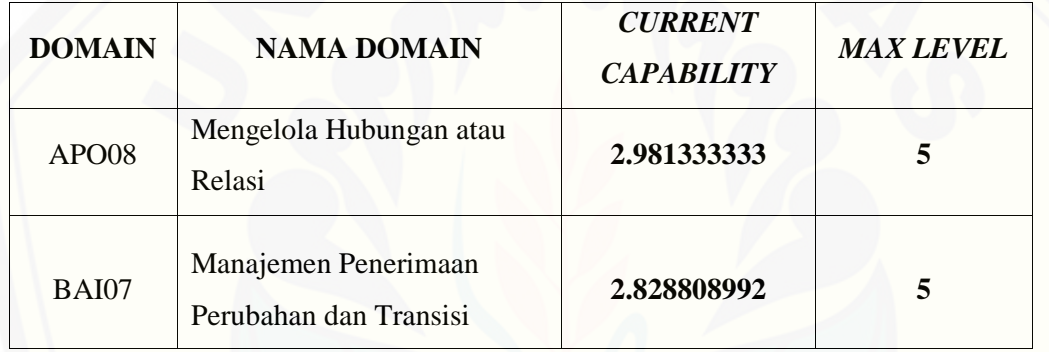

Tabel 5. 52 Analisis *Gap* Tingkat Kematangan

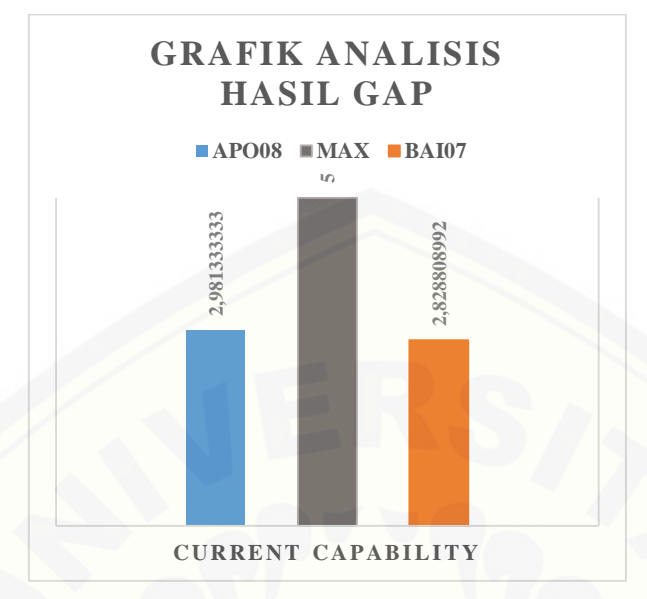

#### Grafik 5. 3 Grafik Analisis Hasil Gap

Dari penjelasan tabel 5.96 diatas, *current capability* dari proses APO08 dan BAI07 berada dalam tingkat kematangan level 3 (*Established Process*) yaitu kondisi dimana proses sudah teridentifikasi dengan prosedur standar formal dan tertulis, [kemudian dikomunikasikan dengan dipatuhi oleh segenap karyawan. Untuk itu perlu](http://repository.unej.ac.id/)  ditingkatkan kinerja perusahaan untuk dapat menutupi gap atau kesenjangan agar dapat memenuhi tingkat kematangan yang diharapkan. Hasil rekomendasi dari *gap* yang telah ditemukan dari hasil temuan yang didapatkan dapat dilihat pada Tabel 5.97 sampai Tabel 5.101 untuk proses APO08.01 sampai dengan APO08.05 sedangkan Tabel 5.102 sampai 5.109 untuk proses BAI07.01 sampai BAI07.08.

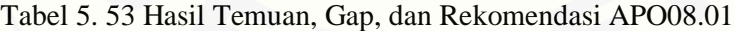

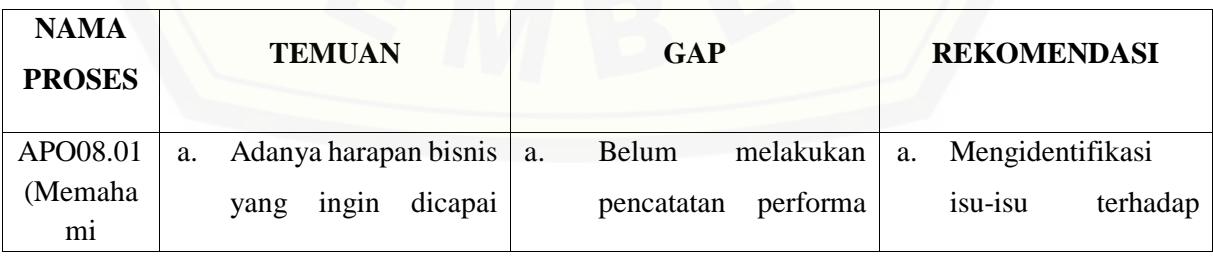

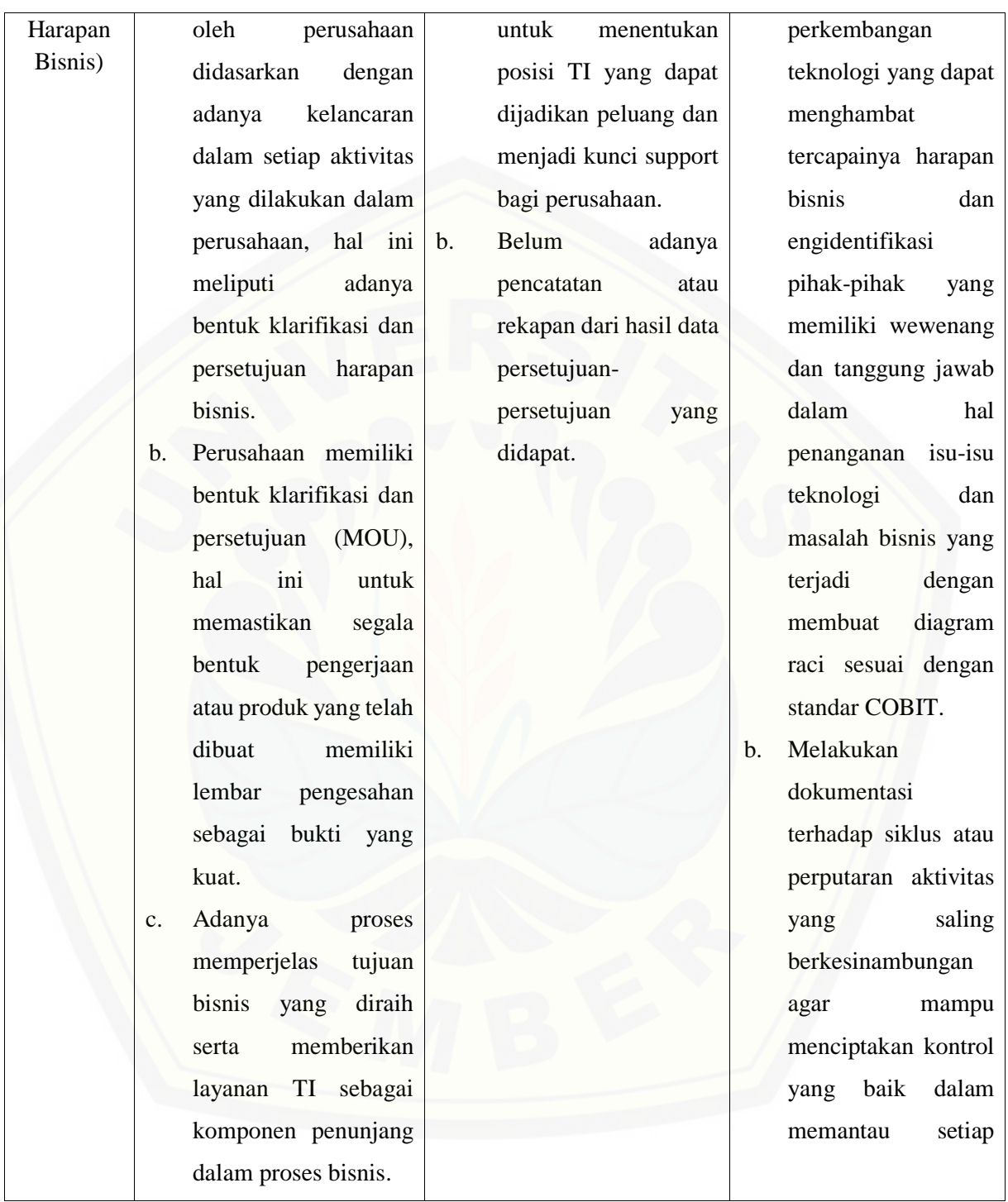

d. Adanya proses konfirmasi terhadap persetujuanpersetujuan yang telah ditetapkan untuk mencapai harapan bisnis yang relevan. e. Adanya pengelolaan aktivitas, agar setiap unit bisnis memahami kondisi ketergantungan dari unit bisnis lain, dan mana yang harus diprioritaskan, dan kondisi desakan keuangan akan kebutuhan penjadwalan yang terstruktur. pelaporan yang dilakukan. c. Mendokumentasikan dan mengkomunikasikan segala macam usulan perubahan kinerja yang ada dan kesesuaian target didapat.

#### Tabel 5. 54 [Hasil Temuan, Gap, dan Rekomendasi APO08.02](http://repository.unej.ac.id/)

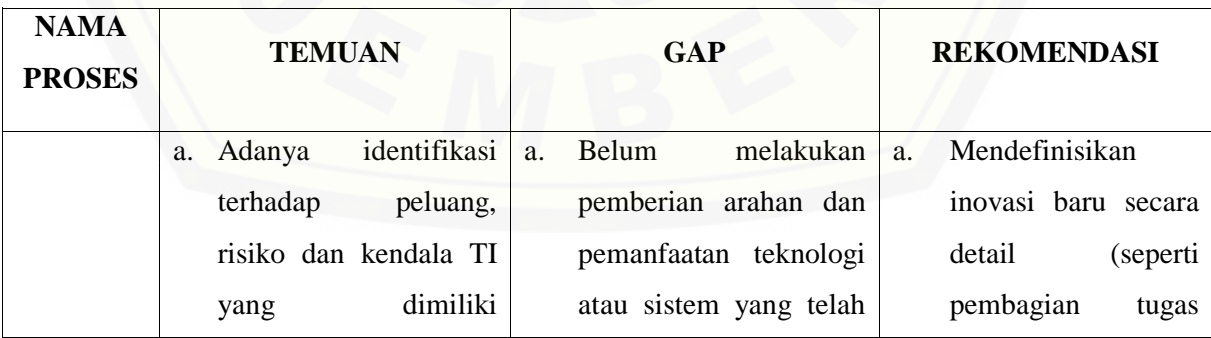

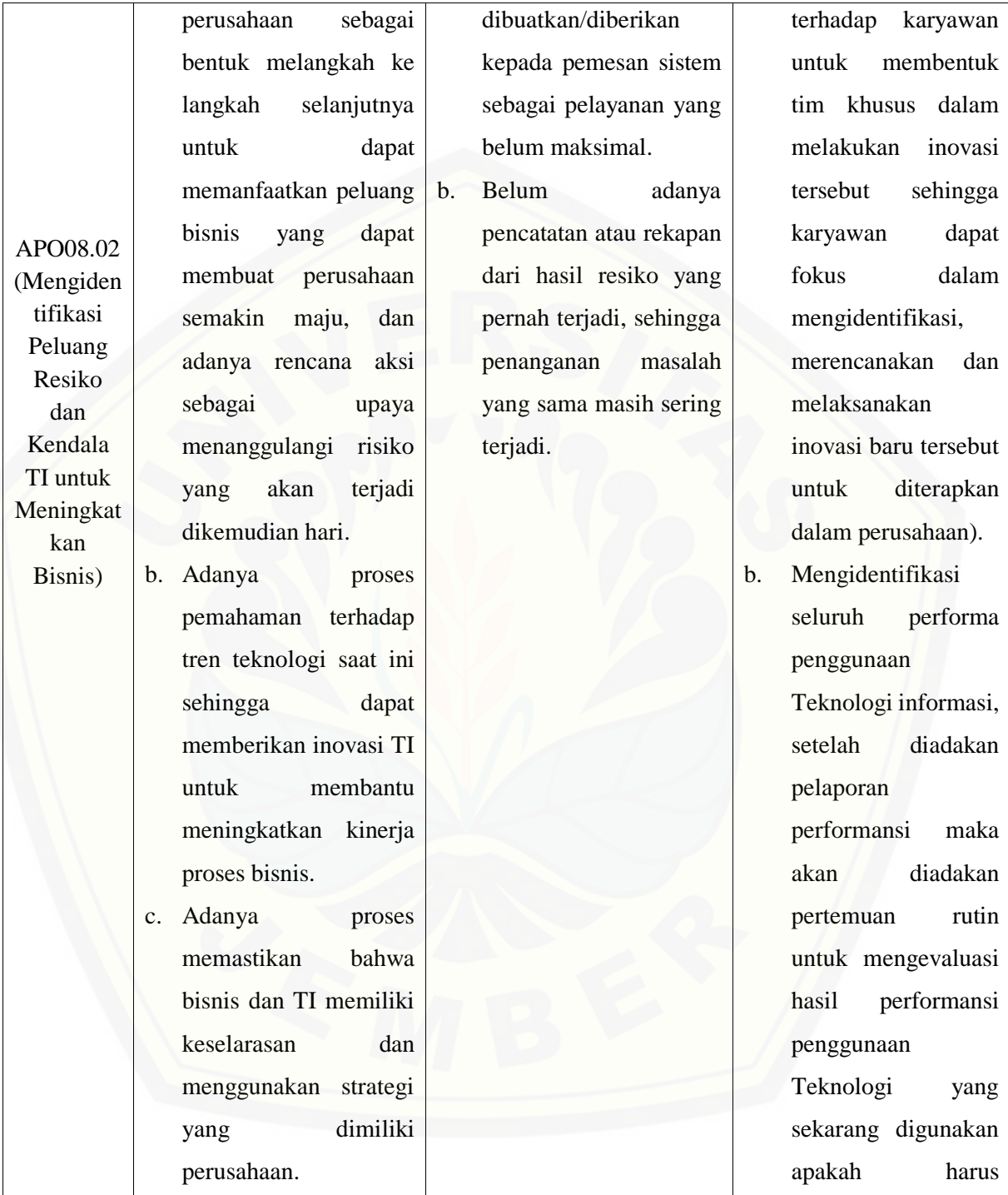

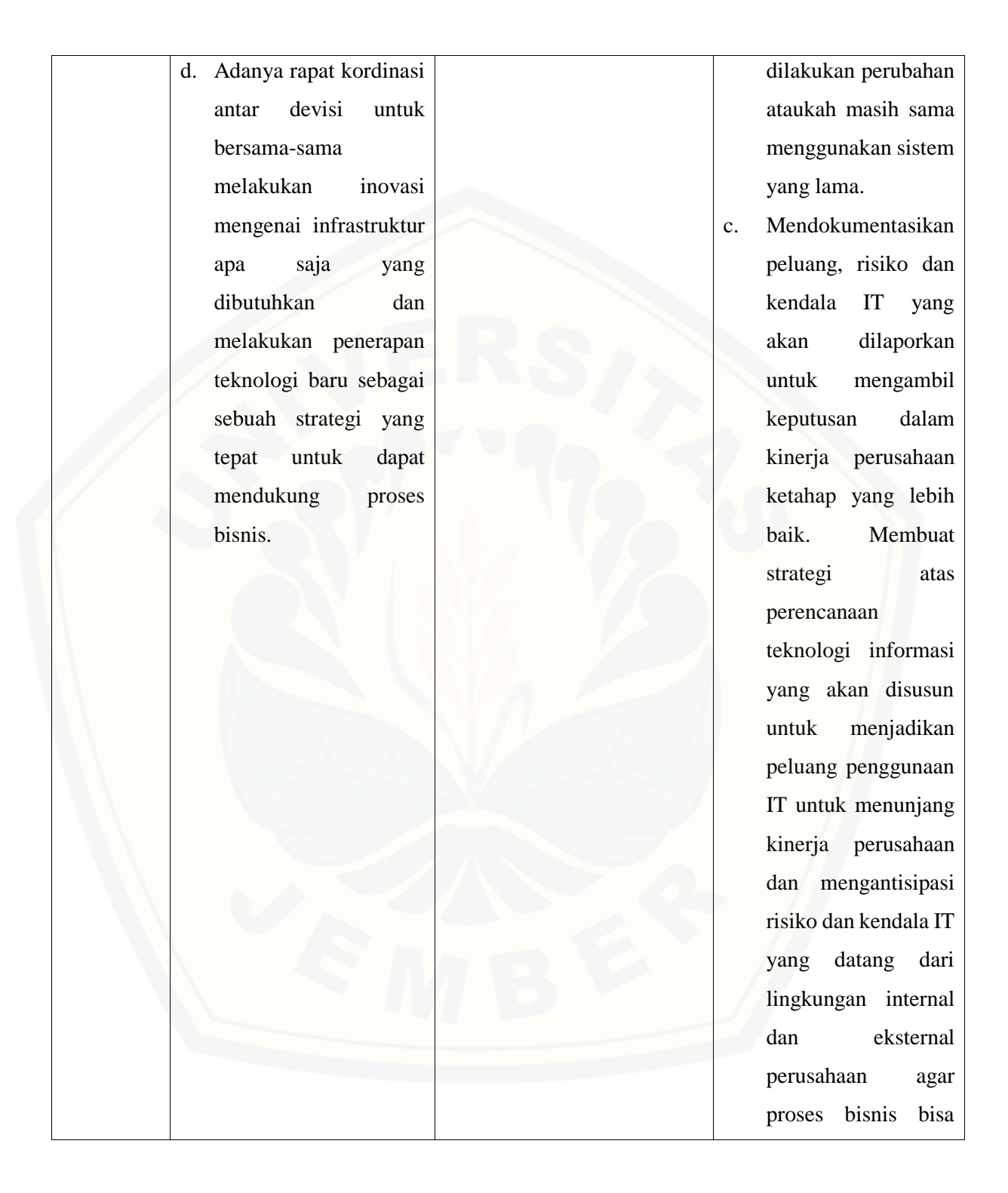

248

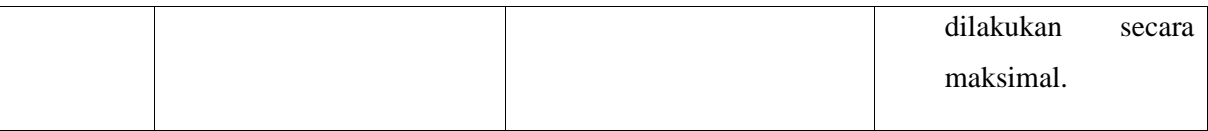

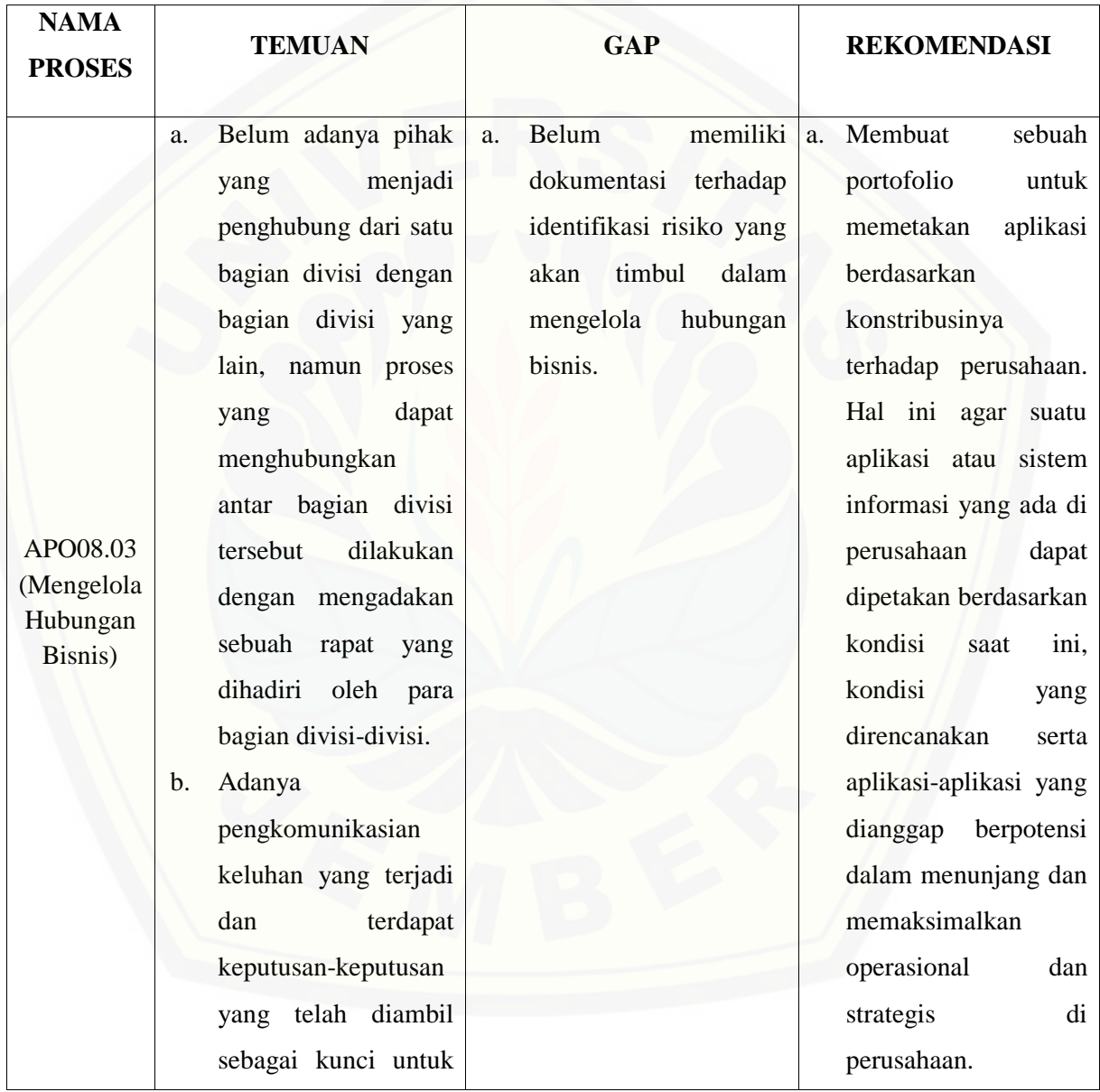

#### Tabel 5. 55 [Hasil Temuan, Gap, dan Rekomendasi APO08.03](http://repository.unej.ac.id/)

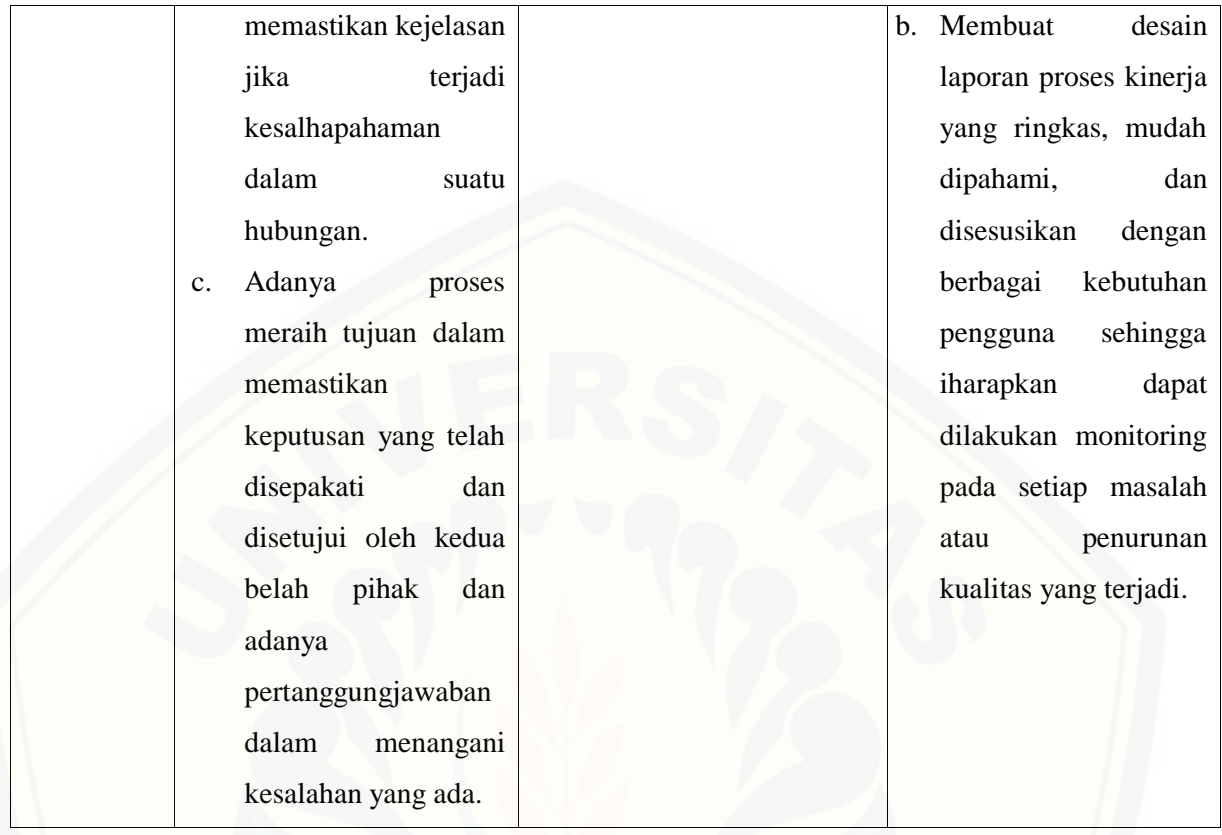

Tabel 5. 56 [Hasil Temuan, Gap, dan Rekomendasi APO08.04](http://repository.unej.ac.id/)

| <b>NAMA</b><br><b>PROSES</b> | <b>TEMUAN</b> |                      |    | GAP                    | <b>REKOMENDASI</b> |                      |  |
|------------------------------|---------------|----------------------|----|------------------------|--------------------|----------------------|--|
|                              | a.            | Sudah<br>adanya      | a. | melakukan<br>Belum     | a.                 | Memperbaiki          |  |
| APO08.04                     |               | komunikasi<br>yang   |    | dokumentasi            |                    | komunikasi<br>dengan |  |
| (Kordinasi                   |               | dalam<br>dilakukan   |    | manajemen<br>siklus    |                    | client<br>atau       |  |
| dan<br>Komunika              |               | bentuk<br>pemantauan |    | komunikasi<br>dengan   |                    | perusahaan,<br>agar  |  |
| si)                          |               | monitoring<br>atau   |    | client atau perusahaan |                    | segala proses dapat  |  |
|                              |               | terhadap<br>hubungan |    | dan proses monitoring  |                    | berjalan lancar dan  |  |

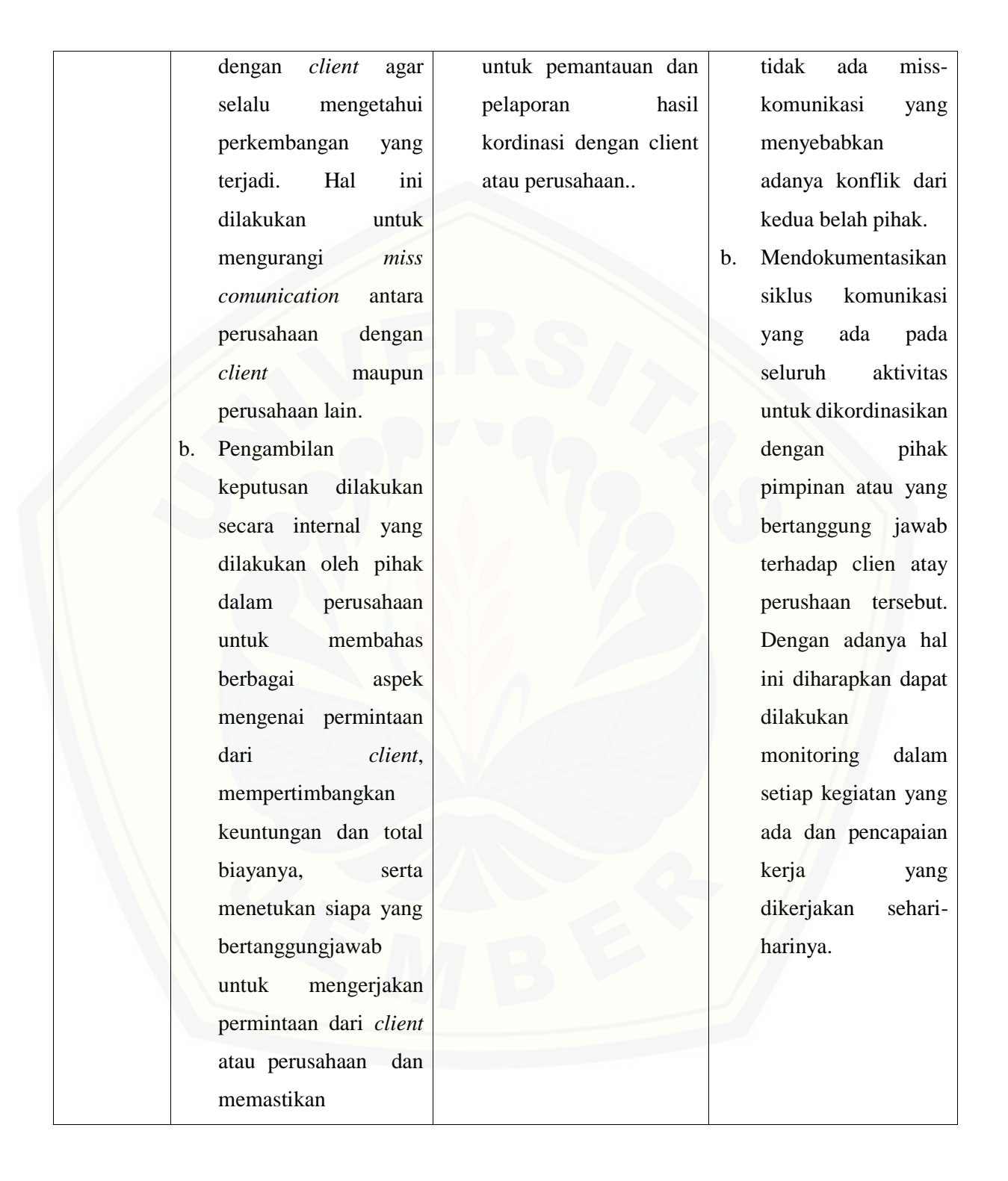

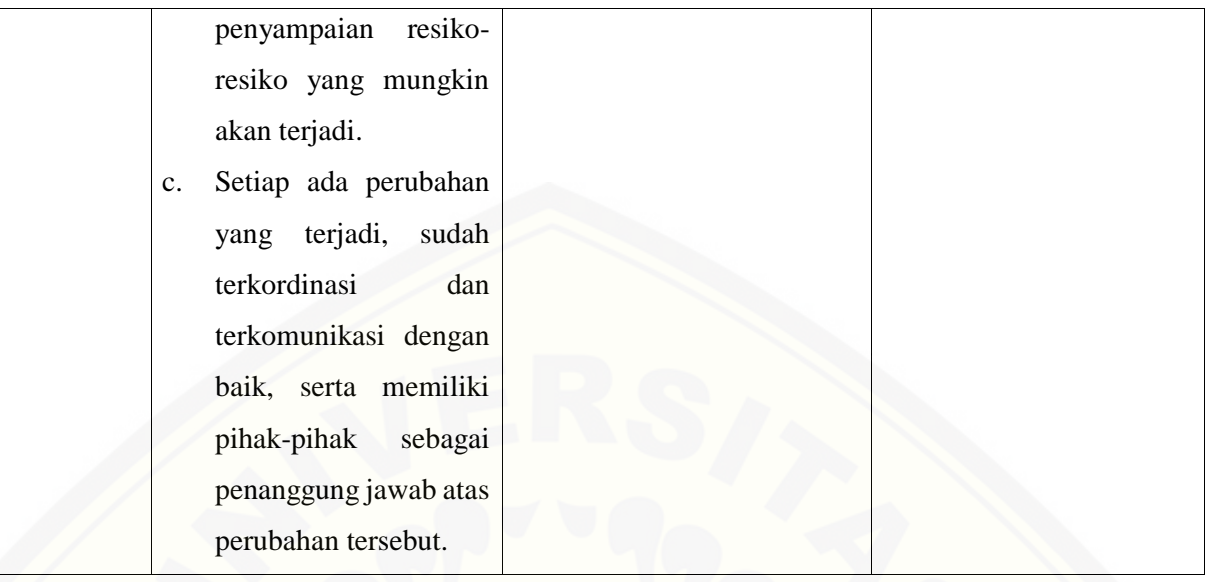

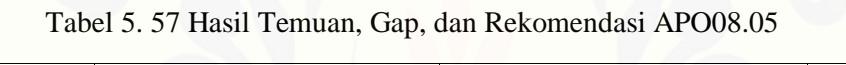

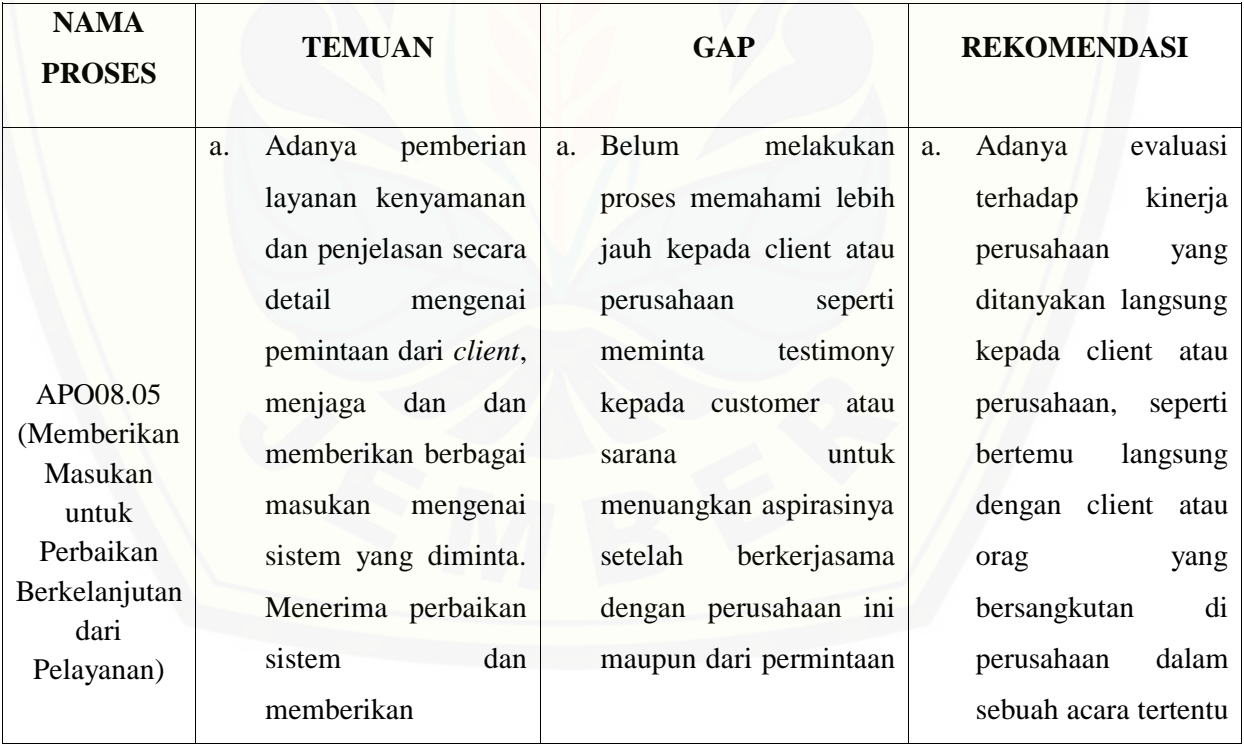

#### 252

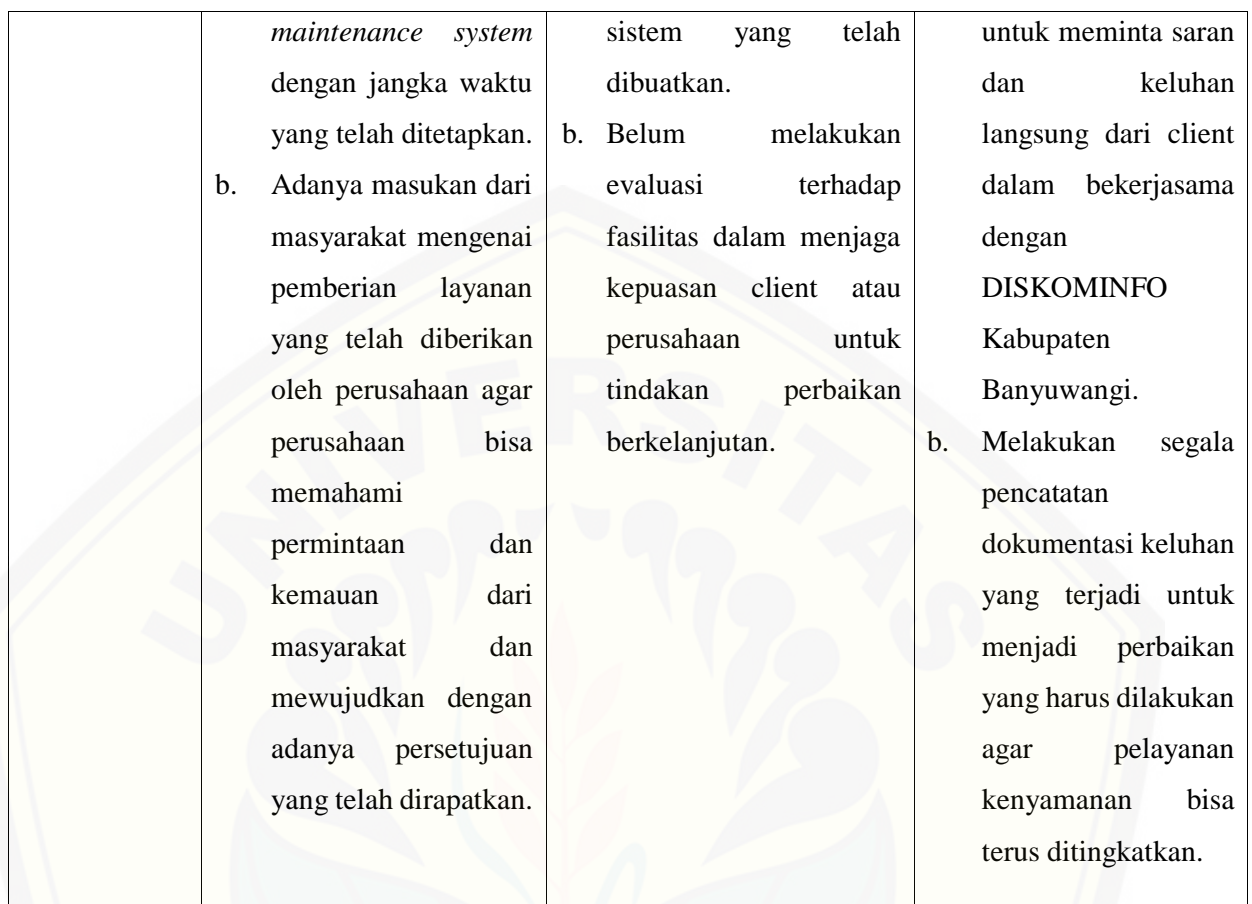

#### Tabel 5. 58 [Hasil Temuan, Gap, dan Rekomendasi BAI07.01](http://repository.unej.ac.id/)

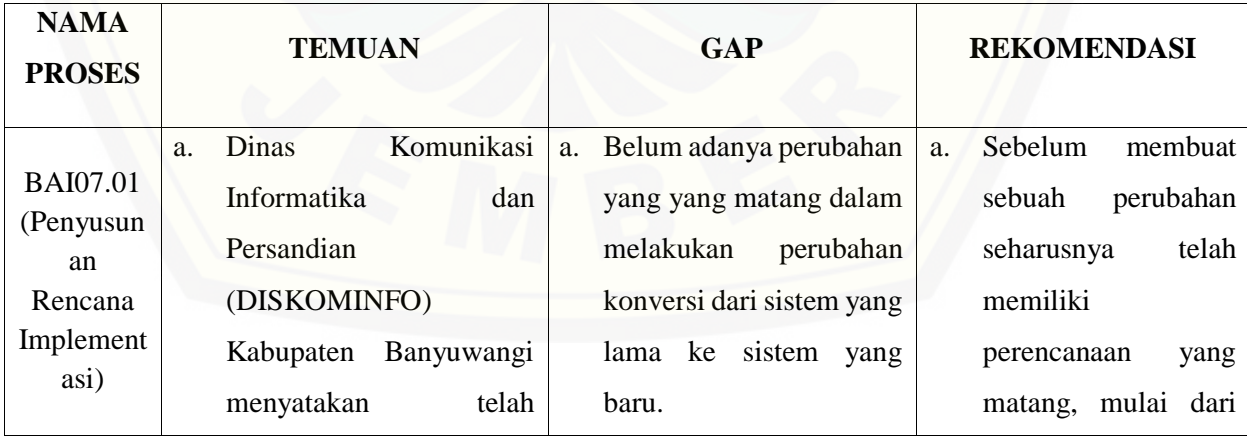

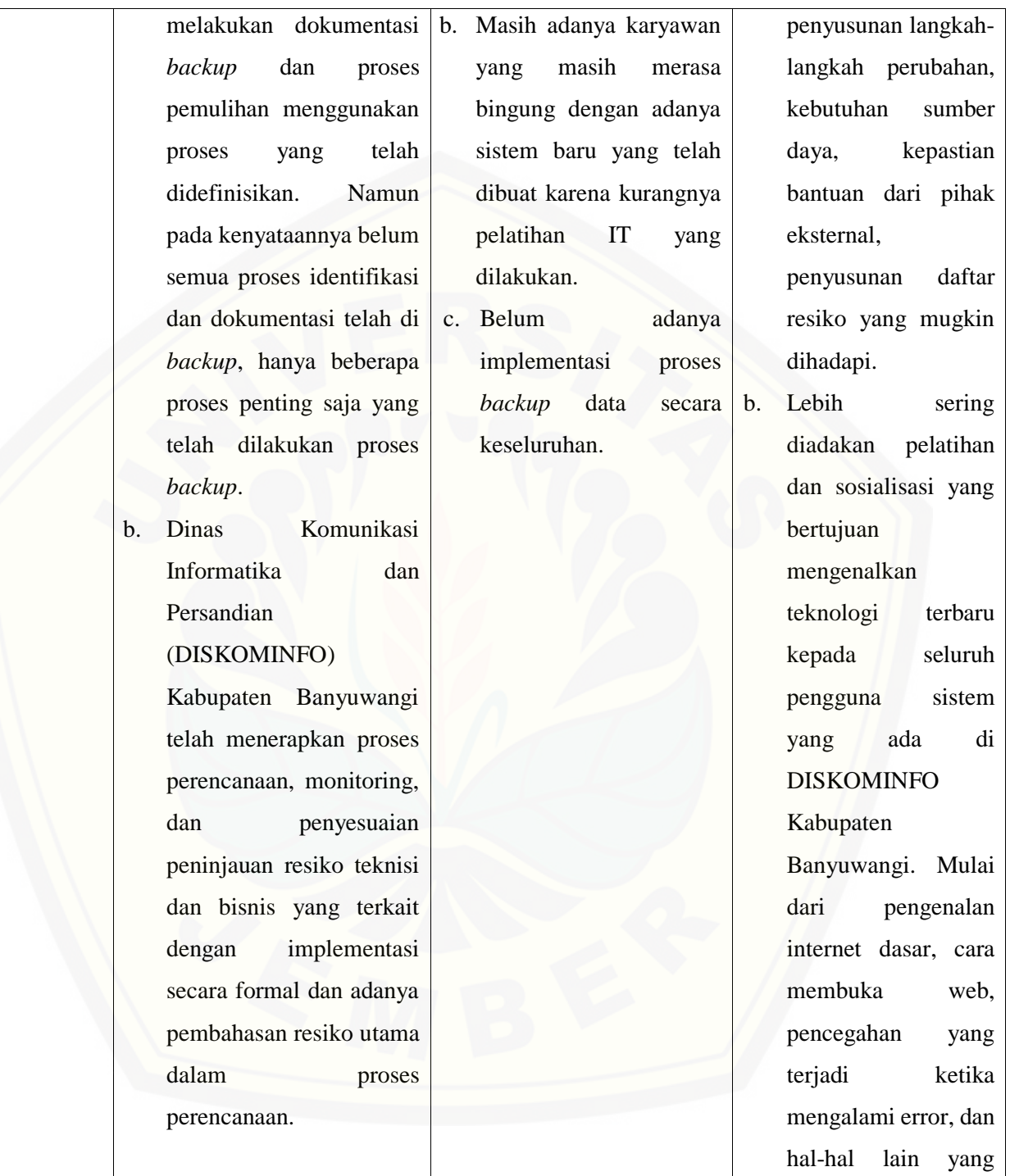

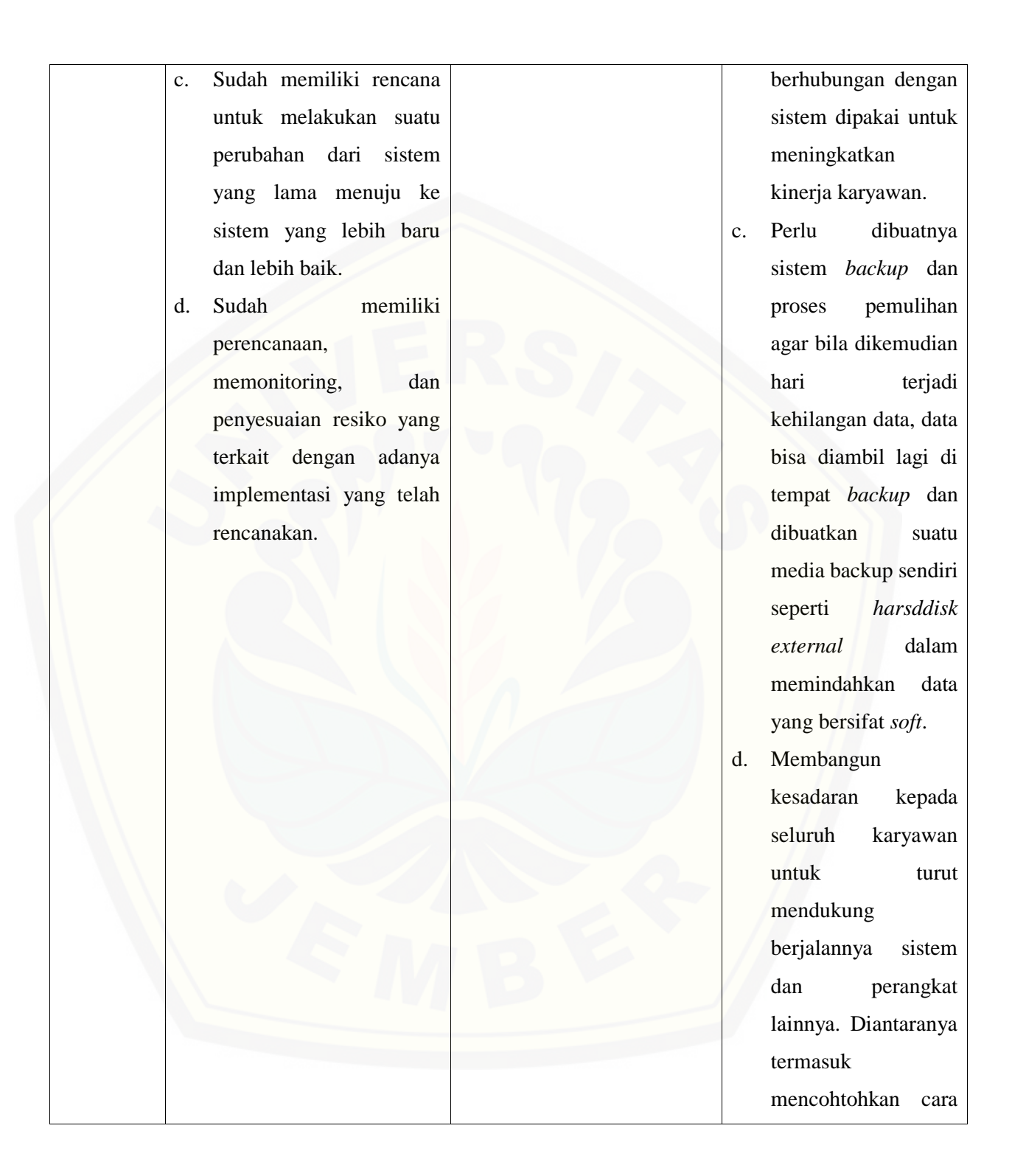

255

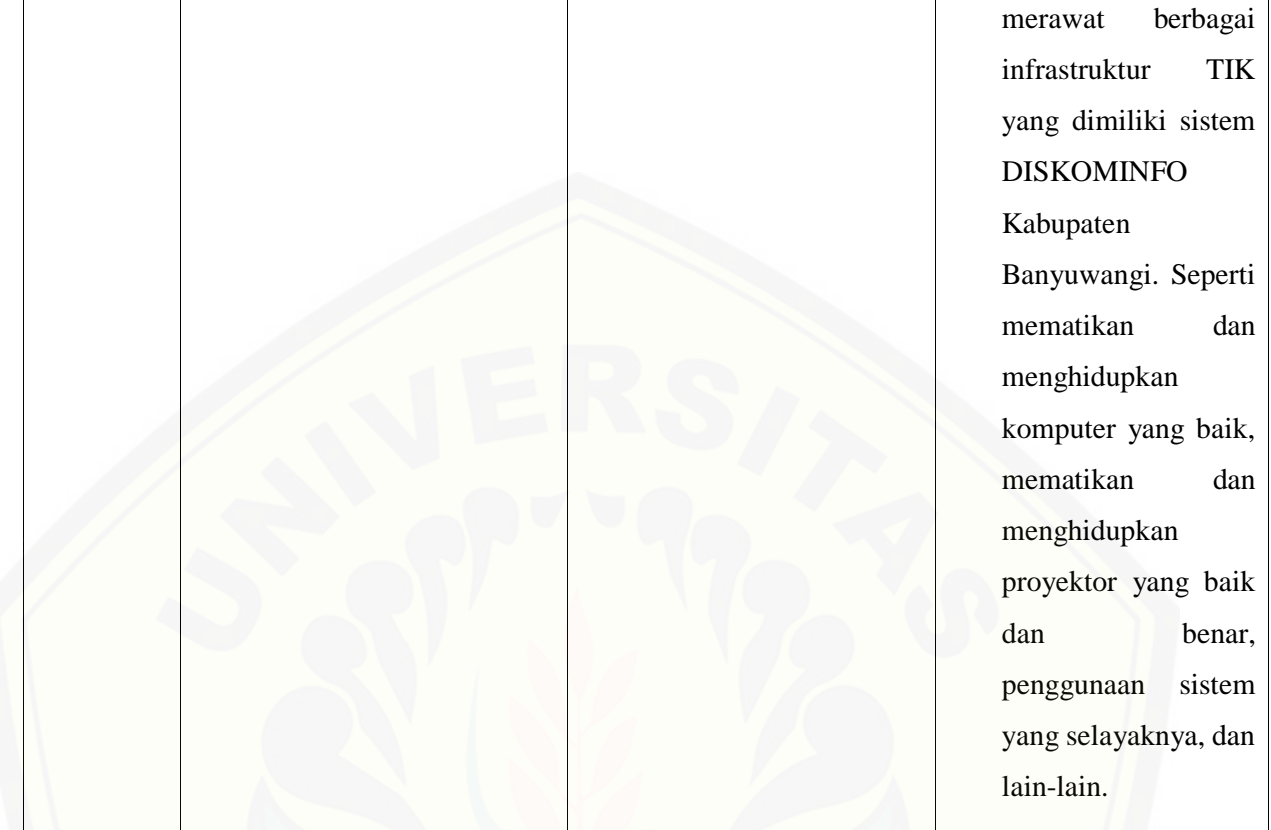

#### Tabel 5. 59 [Hasil Temuan, Gap, dan Rekomendasi BAI07.02](http://repository.unej.ac.id/)

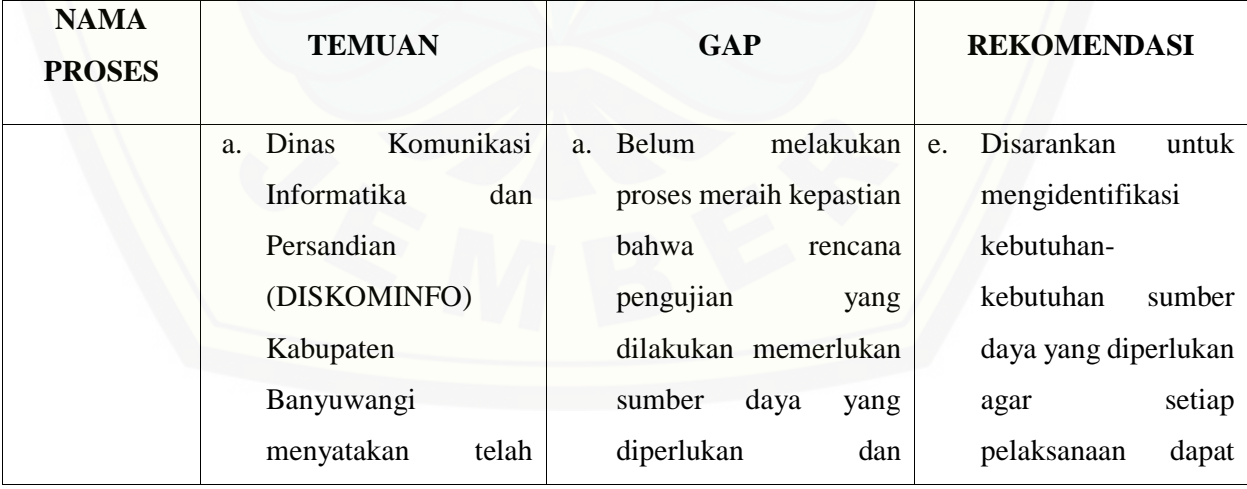

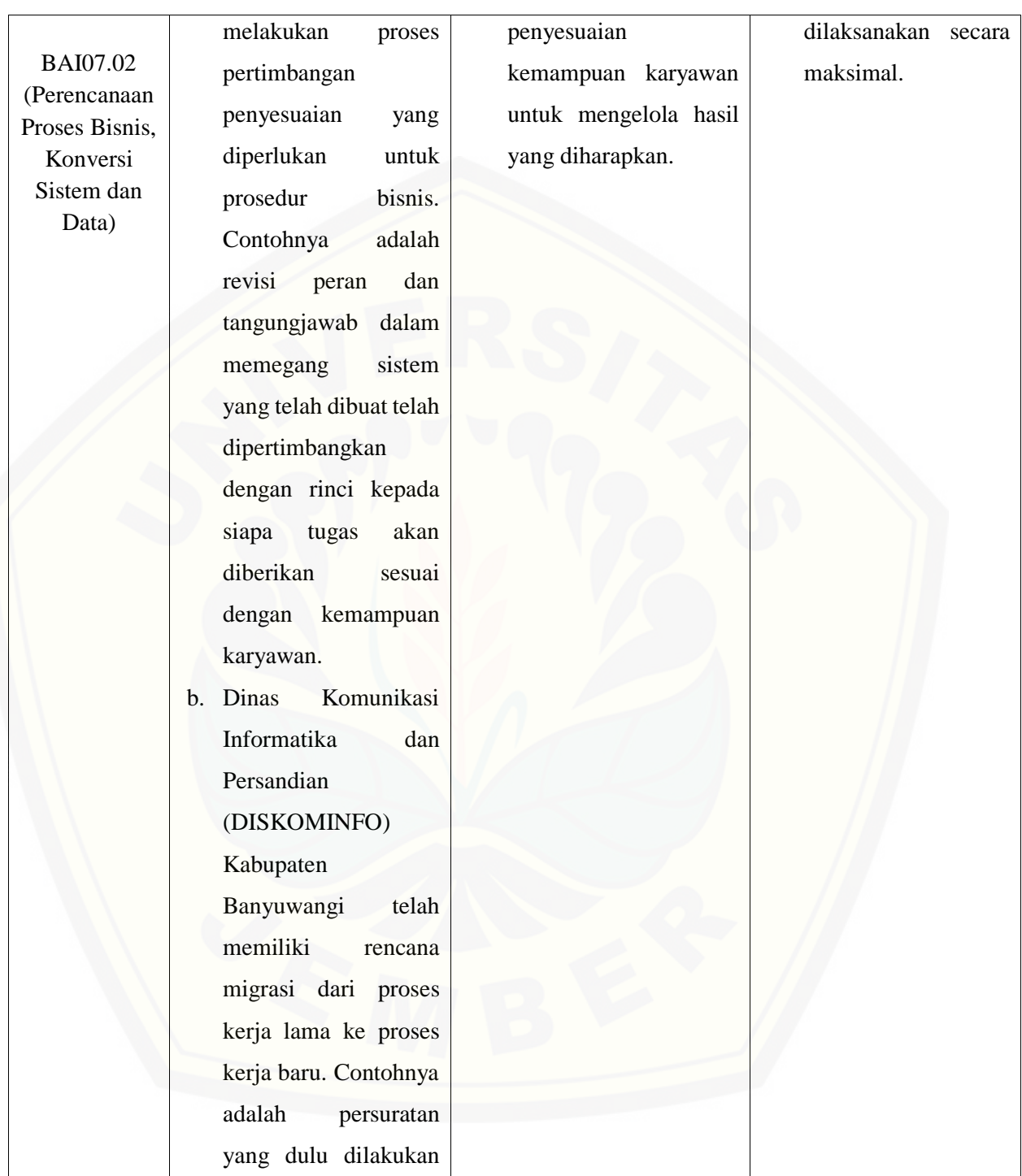

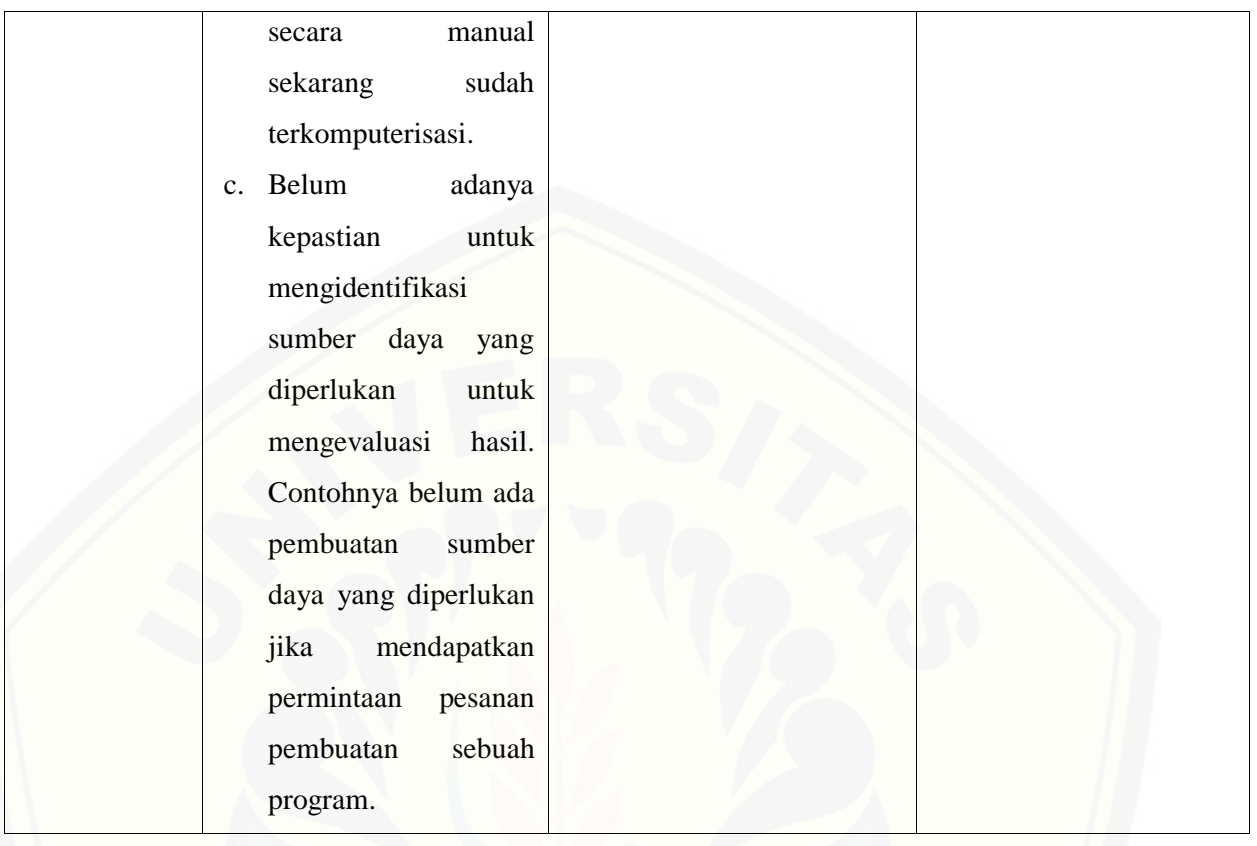

#### Tabel 5. 60 [Hasil Temuan, Gap, dan Rekomendasi BAI07.03](http://repository.unej.ac.id/)

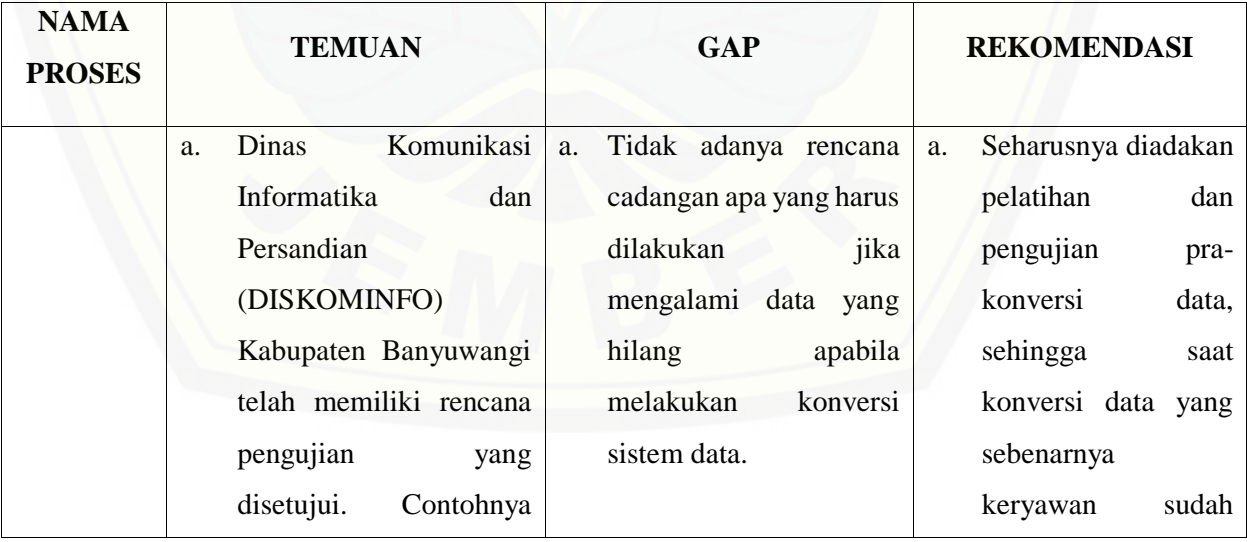

#### 258

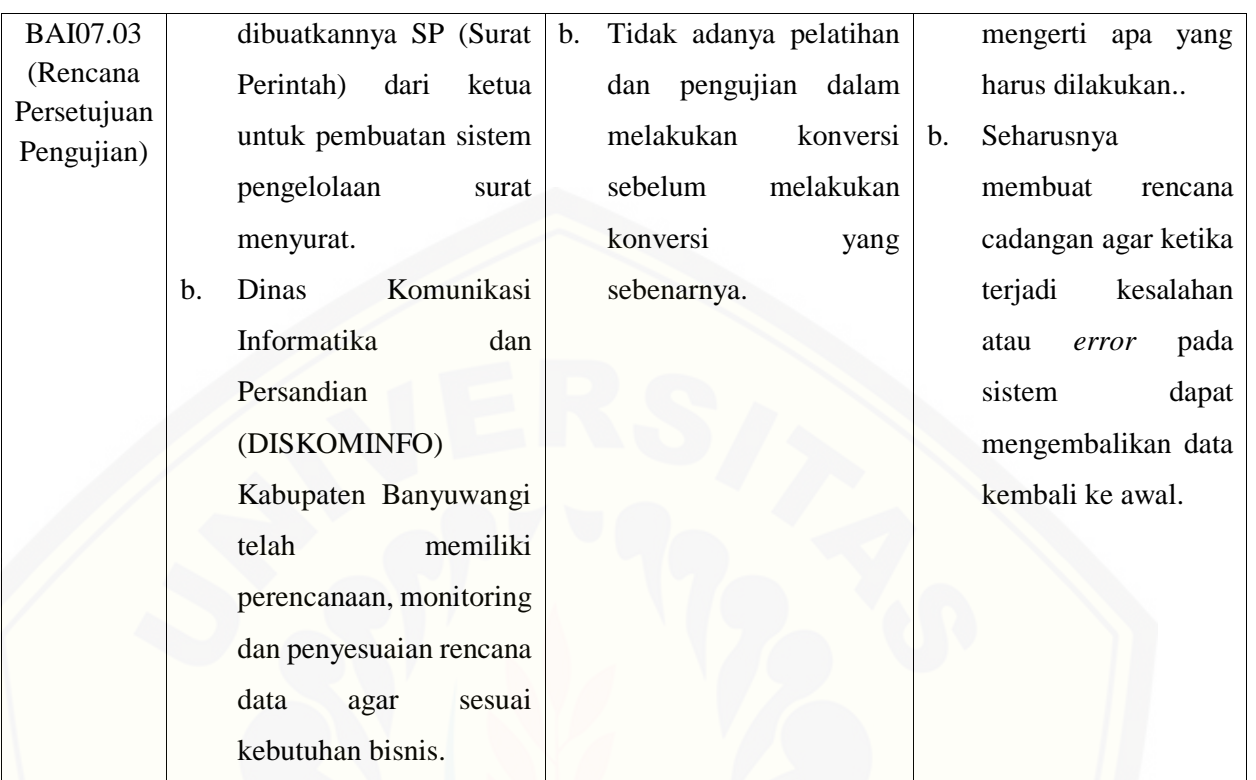

#### Tabel 5. 61 [Hasil Temuan, Gap, dan Rekomendasi BAI07.04](http://repository.unej.ac.id/)

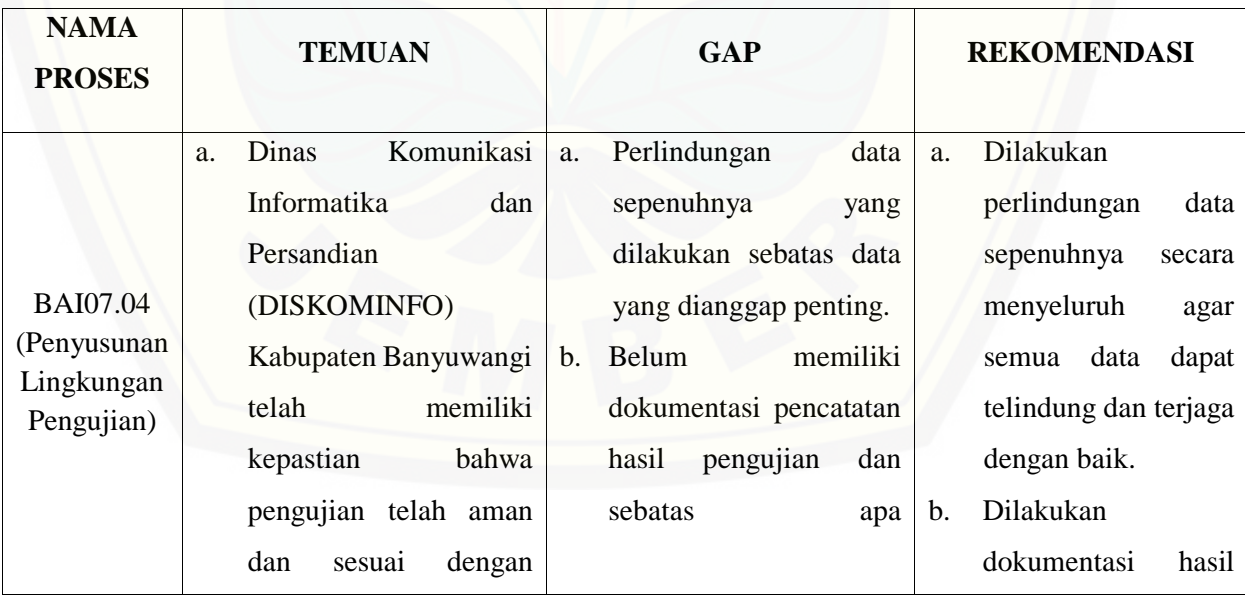

#### 259

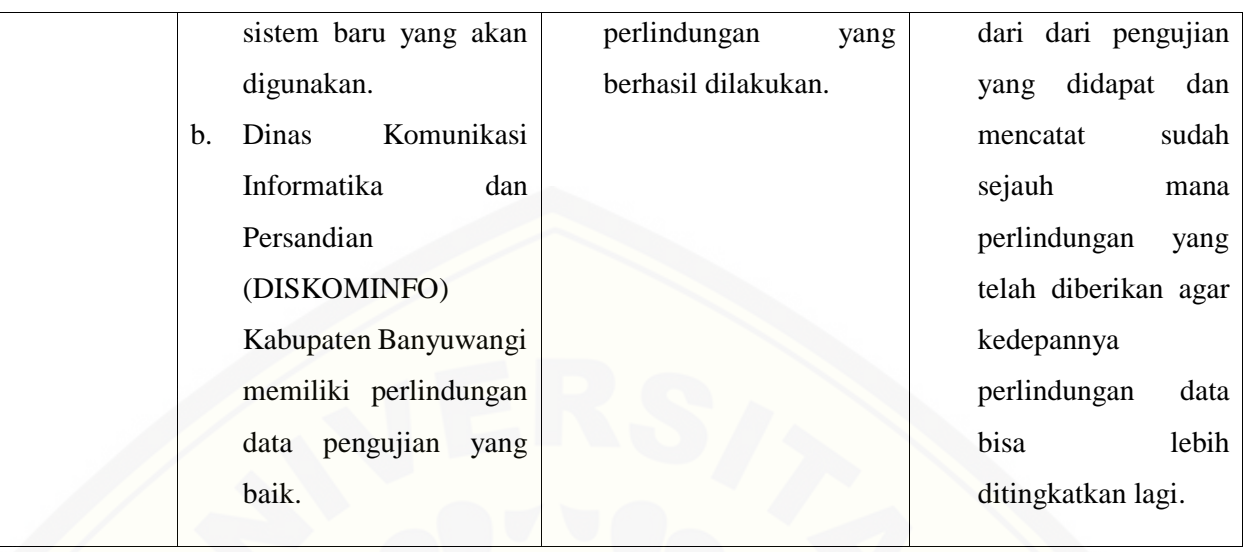

#### Tabel 5. 62 [Hasil Temuan, Gap, dan Rekomendasi BAI07.05](http://repository.unej.ac.id/)

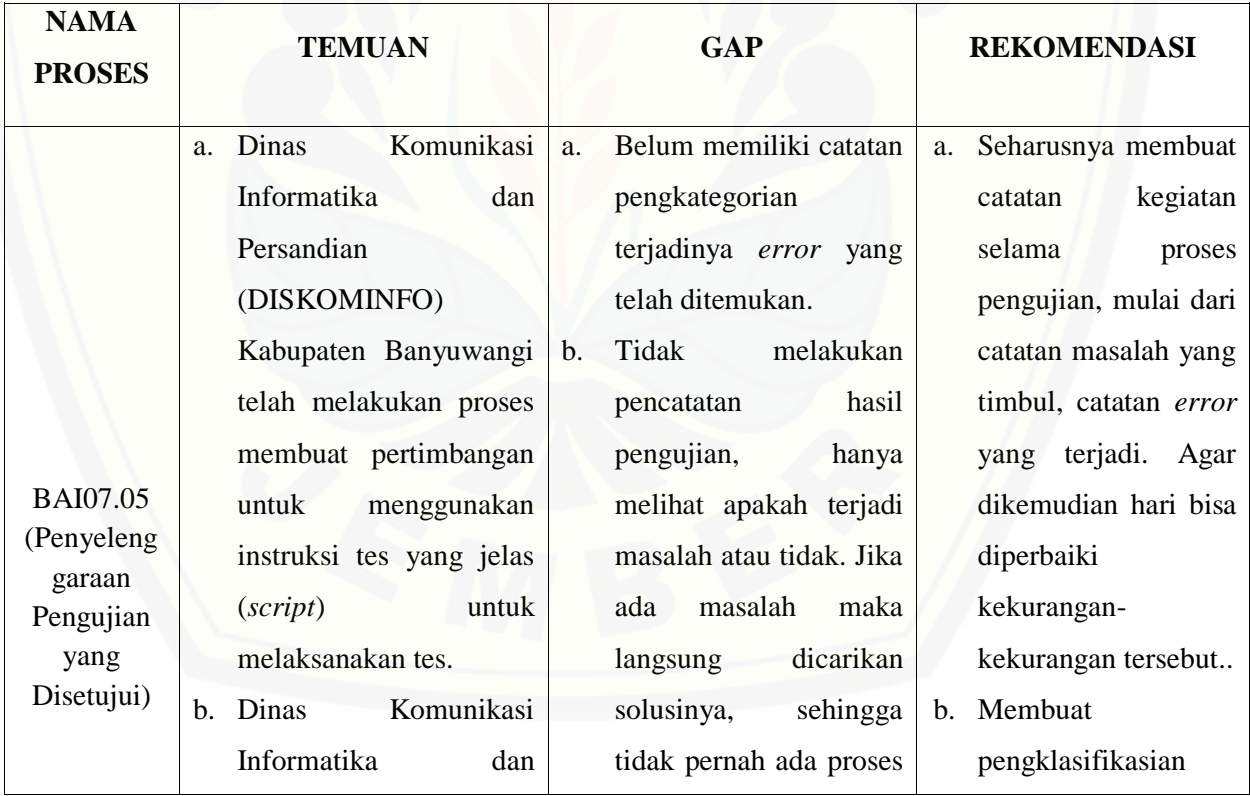
260

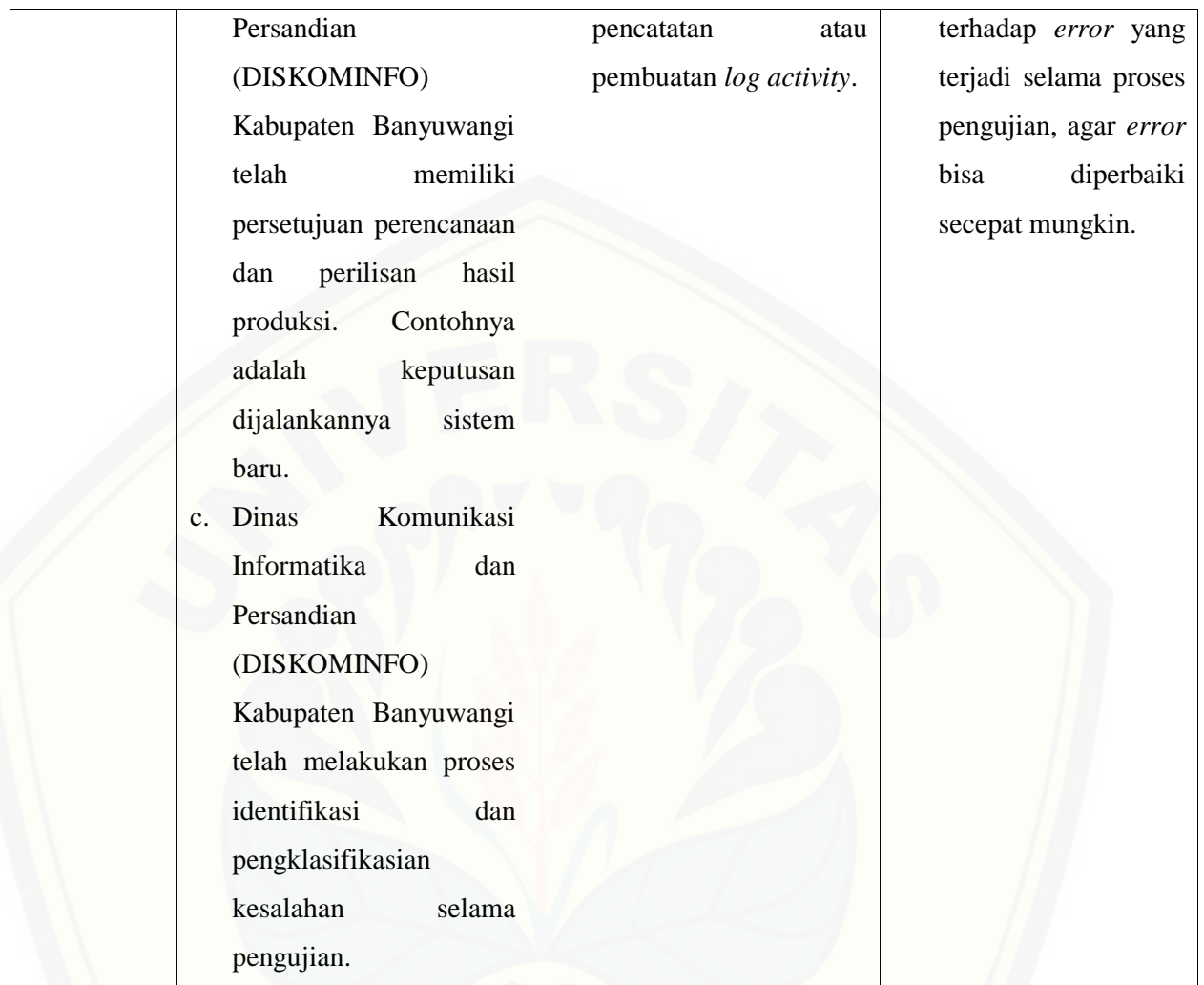

### Tabel 5. 63 [Hasil Temuan, Gap, dan Rekomendasi BAI07.06](http://repository.unej.ac.id/)

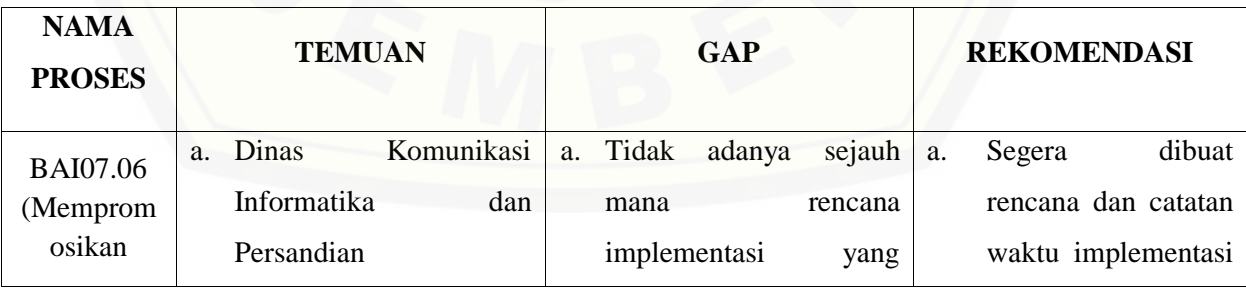

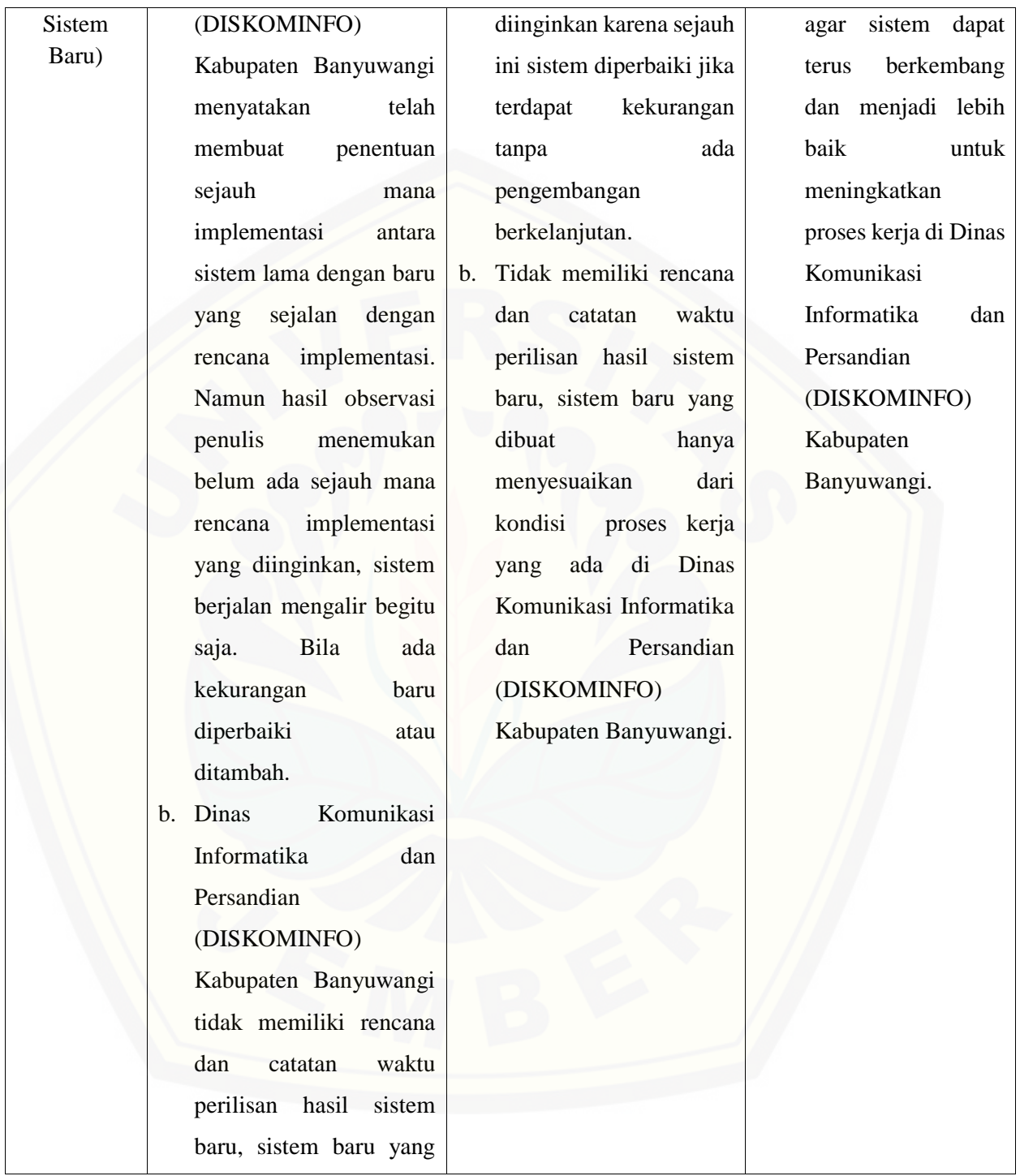

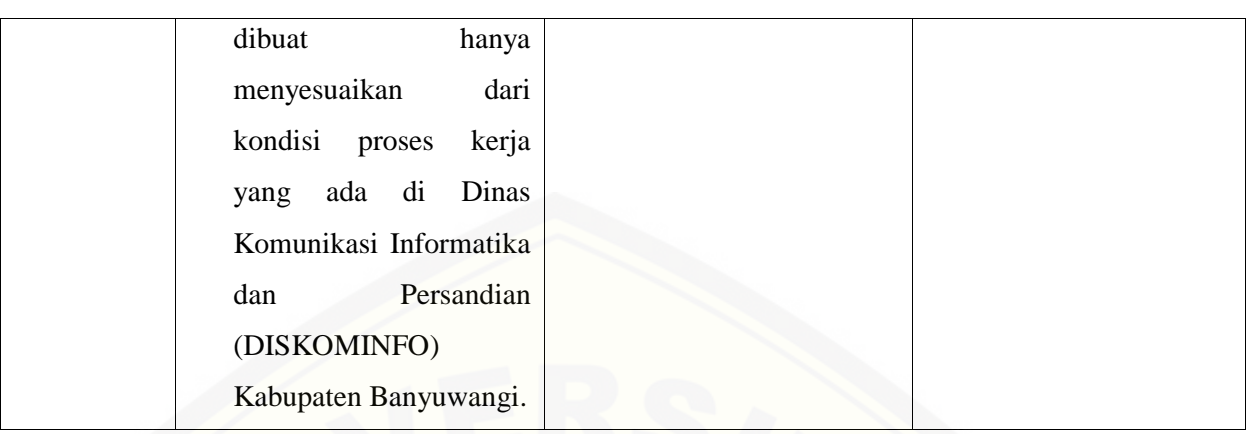

### Tabel 5. 64 [Hasil Temuan, Gap, dan Rekomendasi BAI07.07](http://repository.unej.ac.id/)

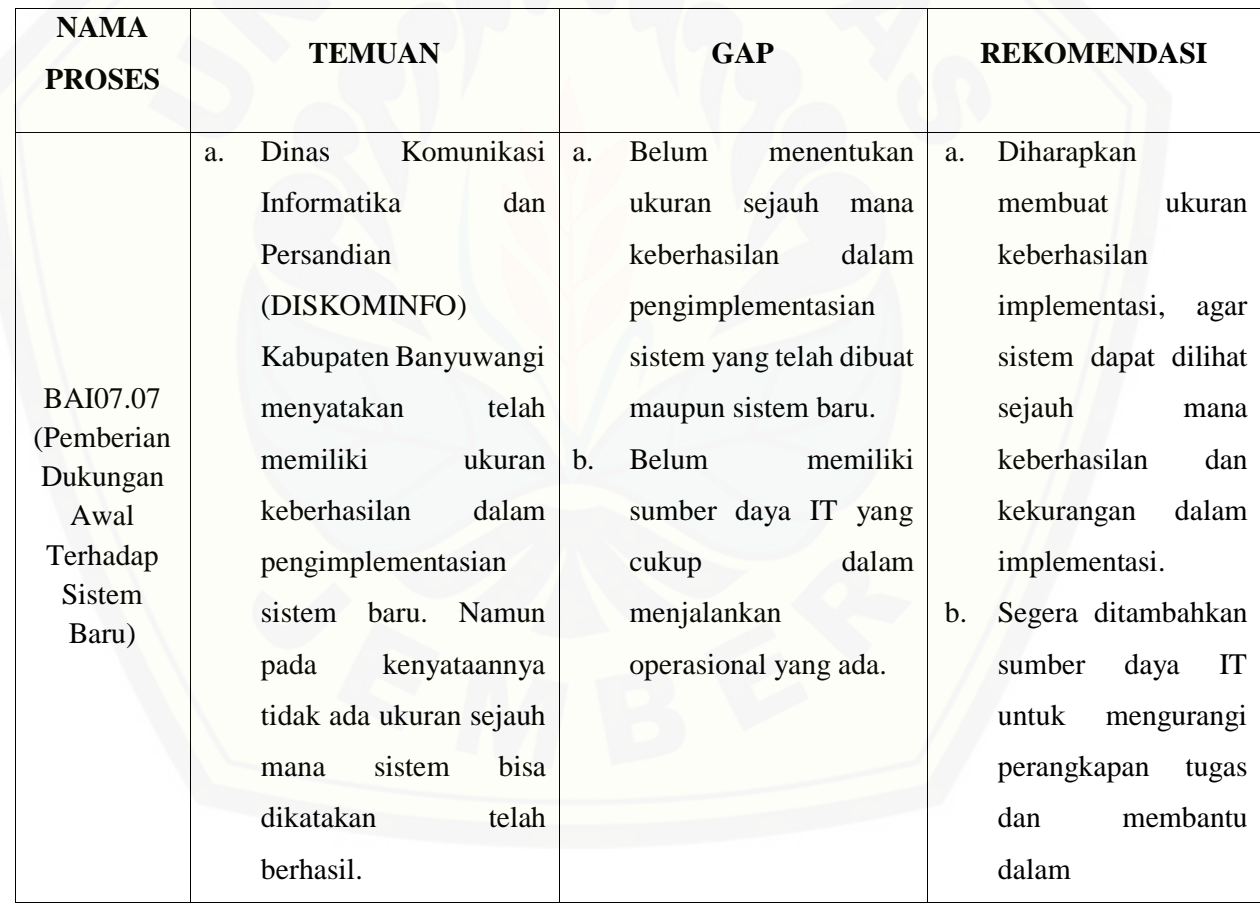

| Komunikasi<br>Dinas<br>b. | pengoperasionalan |
|---------------------------|-------------------|
| Informatika<br>dan        | sistem yang ada.  |
| Persandian                |                   |
| (DISKOMINFO)              |                   |
| Kabupaten Banyuwangi      |                   |
| menyatakan<br>telah       |                   |
| melakukan<br>proses       |                   |
| sumber<br>penyediaan      |                   |
| sistem IT<br>daya         |                   |
| tambahan, seperti yang    |                   |
| diperlukan,<br>sampai     |                   |
| perilisan sistem baru     |                   |
| berada<br>dalam           |                   |
| lingkungan operasional    |                   |
| stabil.<br>Namun<br>yang  |                   |
| kenyataan berkata lain,   |                   |
| masih<br>ada              |                   |
| kekurangan-               |                   |
| kekurangan<br>sumber      |                   |
| daya<br>IT<br>dalam       |                   |
| pelaksanaan<br>yang       |                   |
| sebenarnya.               |                   |

Tabel 5. 65 [Hasil Temuan, Gap, dan Rekomendasi BAI07.08](http://repository.unej.ac.id/)

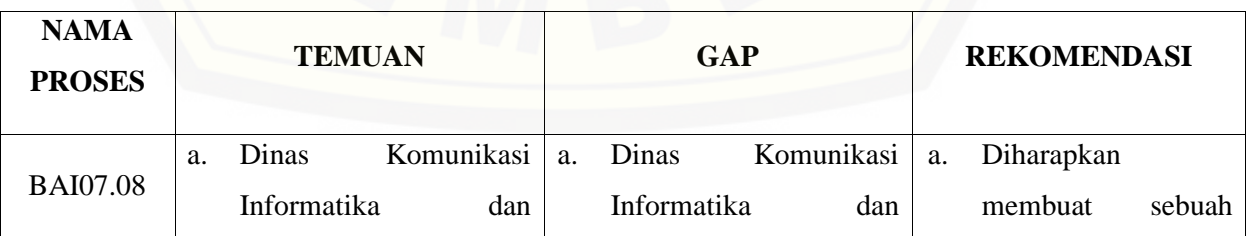

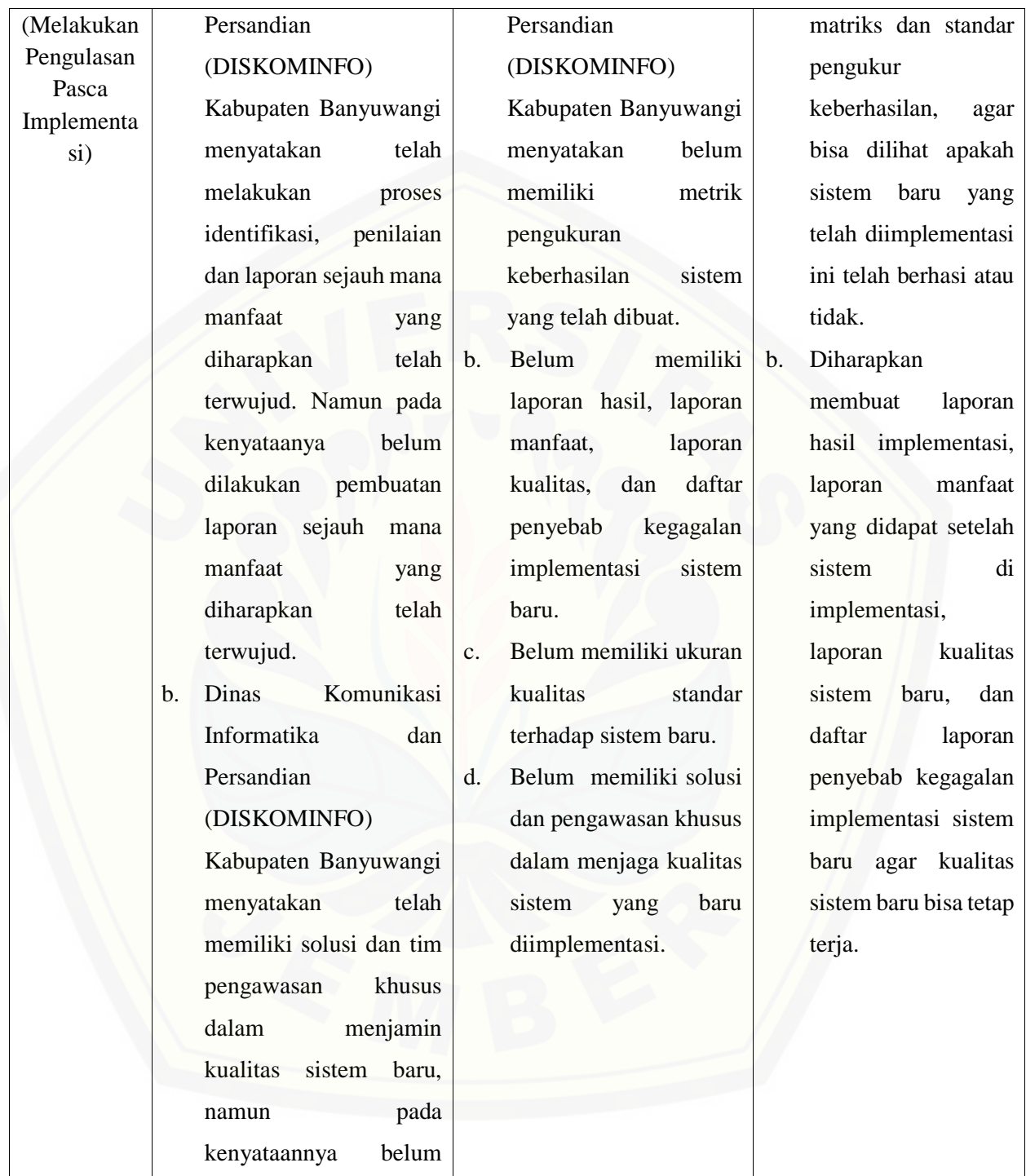

265

memiliki solusi dan pengawasan khusus dalam menjamin kualitas sistem baru yang sedang berjalan. Rencana perbaikan ketika mendapatkan permasalahan yang muncul yaitu dilakukan perbaikan sesegera mungkin oleh tim programmer Dinas Komunikasi Informatika dan Persandian (DISKOMINFO) Kabupaten Banyuwangi.

#### **5.6. Hasil Pembangunan Aplikasi**

Hasil pembangunan aplikasi penilaian tingkat kematangan tata kelola TI ini memiliki beberapa fitur yang dapat diakses oleh 7 *user*, yaitu Admin, Sekretaris, Kabid [TI, Kasubag Penyusunan Program, Kasi Infrastruktur TI, Staf Bidang TI, dan Kasi](http://repository.unej.ac.id/)  Aplikasi dan Tatakelola TI. Aplikasi penilaian tingkat tata kelola TI merupakan aplikasi pengembangan untuk pemberian nilai tingkat kematangan tata kelola pada sebuah perusahaan yang berbentuk keusioner. Aplikasi yang telah dibangun dengan beberapa fitur yang telah dibuat, dapat dilihat pada subbab berikut.

#### **5.6.1. Tampilan Halaman** *Login*

Halaman login adalah halaman utama saat semua aktor ingin mengakses sistem. Aktor diharuskan mengisi *username* dan *password* untuk masuk kedalam sistem sesuai hak akses aktor. Halaman *login* pada sistem ini dapat dilihat pada Gambar 5.5.

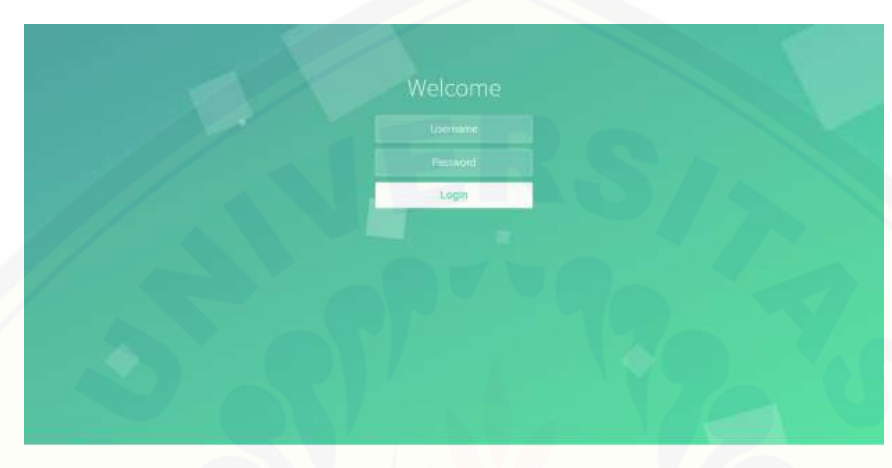

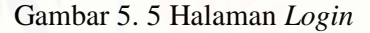

#### **5.6.2. Tampilan Halaman** *Dashboard*

#### a. Admin

Halaman *dashboard* admin adalah halaman awal dimana admin memasuki sistem. Halaman *dashboard* [admin berisi keterangan dan petunjuk penggunaan sistem.](http://repository.unej.ac.id/)  Halaman *dashboard* admin pada sistem ini dapat dilihat pada Gambar 5.6.

267

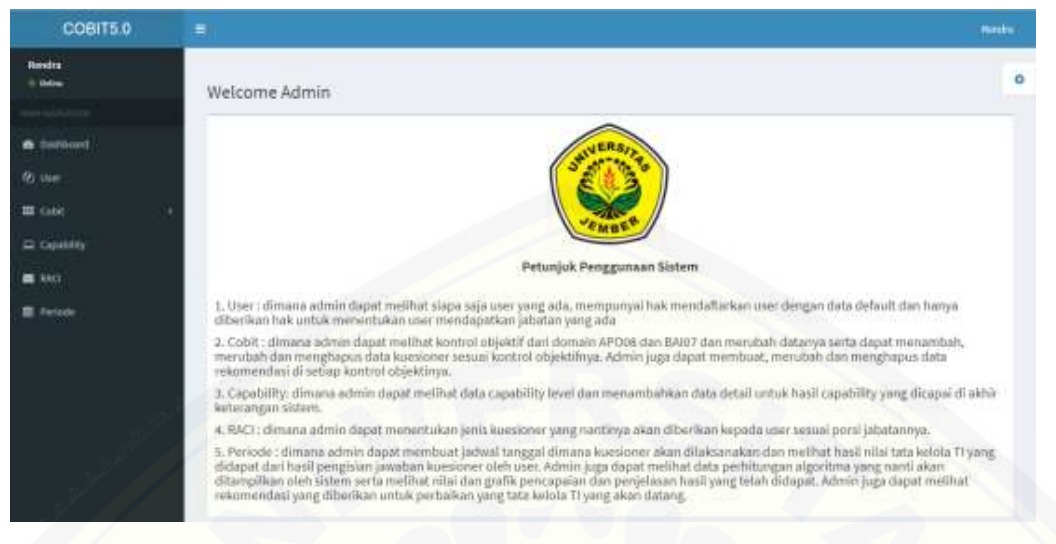

Gambar 5. 6 Halaman *Dashboard* Admin

#### b. Pengguna

Halaman *dashboard* pengguna adalah halaman awal dimana pengguna memasuki sistem. Halaman *dashboard* pengguna berisi keterangan dan petunjuk penggunaan sistem. Terdapat perbedaan halaman *dashboard* admin dengan halaman *dashboard* pengguna yaitu ketika admin membuka periode kuesioner, pada halaman *dashboard* pengguna menampilkan pengumuman kapan dan sampai kapan periode [akan dilaksanakan dan menampilkan kuesioner mana saja yang sudah divalidasi atau](http://repository.unej.ac.id/)  yang belum divalidasi. Halaman *dashboard* pengguna saat periode belum terbuka dapat dilihat pada Gambar 5.7 (contoh pengguna : Budi).

268

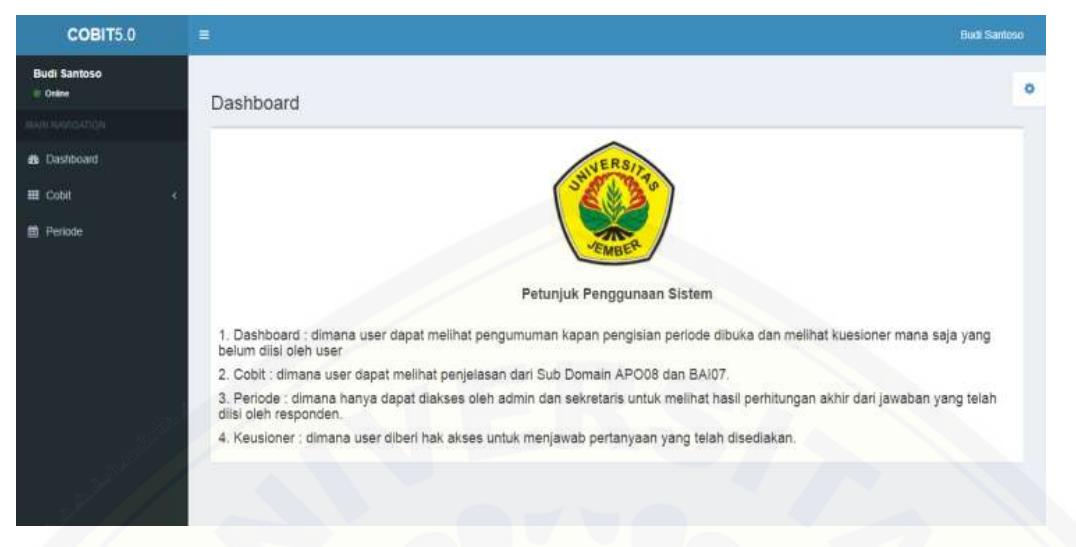

Gambar 5. 7 [Halaman Dashboard Pengguna \(Tidak Ada Periode Terbuka\)](http://repository.unej.ac.id/)

Halaman *dashboard* pengguna saat periode terbuka dan menampilkan kuesioner mana saja yang sudah divalidasi atau yang belum divalidasi dapat dilihat pada Gambar 5.8 dan Gambar 5.9 (contoh pengguna : Budi).

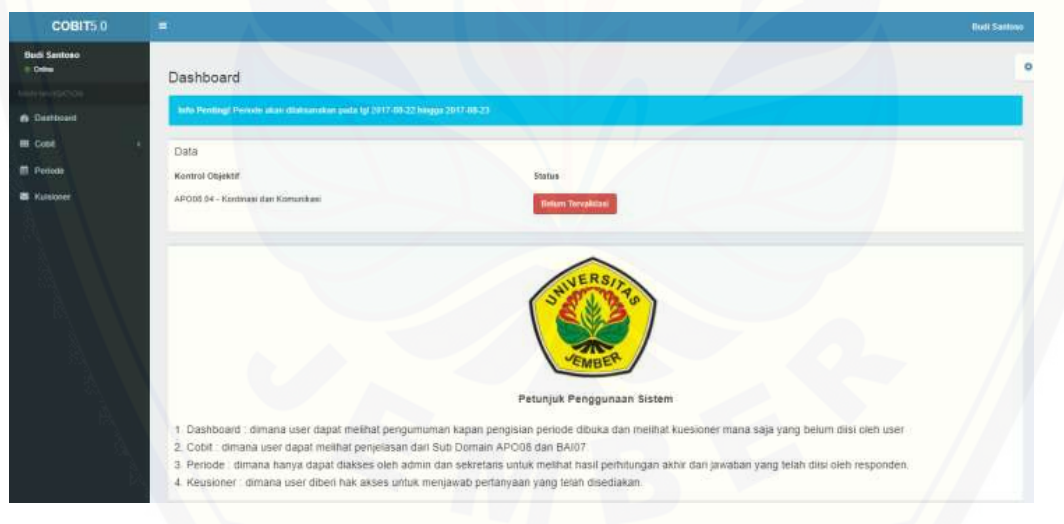

Gambar 5. 8 Kuesioner Belum di Validasi

COBITS. Dashboard **Finite** DOM N Housing .<br>Tenne siuk Penngunaan Siste In dari Sub Domain APO08 dan BAI07 retaris untuk melihat hasil p hana hanya dapat leh admin dan s

Gambar 5. 9 Kuesioner Sudah di Validasi

ana user diberi hak akses untuk menawab pertanyaan yang telah disediakan

#### **5.6.3. Tampilan Pengelolaan Data** *User*

#### a. Admin

Halaman *user* [pada admin memberikan hak akses admin untuk menambahkan](http://repository.unej.ac.id/)  *user*, menghapus *user.* Admin tidak diberikan hak akses untuk merubah data user tetapi diberikan hak akses hanya merubah jabatan *user.* Pengelolaan data *user* mulai dari melihat list data *user*, menambahkan *user*, merubah data *user* sampai menghapus data *user* bisa dilihat pada Gambar 5.10 sampai Gambar 5.13.

| 3 Group               |          |                          |                   |                              |                  |
|-----------------------|----------|--------------------------|-------------------|------------------------------|------------------|
| <b>STATISTICS</b>     | Pengguna |                          |                   |                              | $\alpha$         |
|                       |          | Tabel Pengguna           |                   |                              |                  |
| <b>&amp;</b> Tarkford |          |                          |                   |                              |                  |
| <b>Billie</b>         | cla<br>n | <b>NAMES</b>             | <b>Sizarrazon</b> | sitistic                     | Action           |
| <b>III</b> case       | x        | Windy Serdu Pradiers     | Wedy.             | IT&P SOAND TI                | $\mathcal{F}$ .  |
| Si navere             | 定        | Agustinus Sako Basuhi    | <b>Agastrus</b>   | 640.0                        |                  |
| $\equiv$ note         |          |                          |                   |                              | 20               |
| 贾 Peludy              | ÷        | <b>Alain Handielasti</b> | Aim               | KASUBAD PERMUSUNAN PROGRAM   | 9 D.             |
|                       | ×        | Suitbox Harritarhoop     | <b>Tirking</b>    | INVESTIGATIONS THRACELEUM TT | z <mark>n</mark> |
|                       | n.       | Art Fax II               | Set.              | ISS: INFASTRUCTURTI.         | $x$ $\bullet$    |
|                       |          | But Series.              | 1.41              | GO-PATAROS                   | 200              |
|                       |          |                          |                   | ma bi Coc                    |                  |

Gambar 5. 10 Halaman Lihat *User*

270

| COBITS.O                         | $\mathbb{R}$             |                                                               |                                  |                             |                 |
|----------------------------------|--------------------------|---------------------------------------------------------------|----------------------------------|-----------------------------|-----------------|
| <b>Reading</b>                   |                          |                                                               | Tambah Pengguna                  |                             |                 |
| <b>Service</b>                   | Pengguna                 |                                                               | Nama                             |                             |                 |
| B. Dailymore                     |                          | <b>Tabel Penagonal</b>                                        | $\label{eq:isom} \text{Uasmame}$ |                             |                 |
|                                  | <b>MA</b><br><b>HILL</b> | <b>Bank</b>                                                   | Password<br>16831199             |                             | <b>Sellen</b>   |
|                                  | ×                        | West Trackling                                                | Jabatan                          | ٠                           | i s             |
|                                  | ×                        | <b>Agreement Lister Bakirky</b>                               | 73 W.D.                          | a.                          |                 |
| <b>BELGIN</b><br><b>Plymouth</b> | ٠                        | <b>Restaurant</b>                                             |                                  | Salarit<br><b>Group</b>     |                 |
|                                  | ×                        | <b>Contract of the American</b><br><b>Summer Titl Fortgam</b> |                                  |                             | ×               |
|                                  | ٠                        | <b>Address</b>                                                | <b>Take</b>                      | <b>AAR NOWER THAN THE R</b> | $10^{11}$ $-20$ |
|                                  | ×                        | <b>Buildings</b>                                              | <b>Salt</b>                      | <b>SHATISTIC</b>            |                 |
|                                  |                          |                                                               |                                  |                             |                 |

Gambar 5. 11 Halaman Menambah *User*

Gambar 5.11 menjelaskan halaman tambah user oleh admin, dimana terdapat beberapa [form yang harus diisi oleh admin sebelum menambahkan user. Form yang harus diisi](http://repository.unej.ac.id/)  diantaranya form Nama, *Username, Password*, Jabatan.

| costto a<br><b>Hosting</b>            | $\overline{a}$ .      |                                                                  | Edit Pengguna |                          | $\sim$                                                                     | <b>Basic</b>                |
|---------------------------------------|-----------------------|------------------------------------------------------------------|---------------|--------------------------|----------------------------------------------------------------------------|-----------------------------|
| 0 mon-                                | Pengguna              | <b>Tuber Pengguna</b>                                            | Johanne       | STAF SIGARD TO           | $\bullet$                                                                  |                             |
| <b>B. Feddoord</b><br>b suc-          | <b>Since</b><br>$-30$ | <b>Bank</b>                                                      |               |                          | Carpell<br>Lipciete                                                        | <b>Address</b>              |
| <b>DE Juan</b><br>E GIARRI<br>minute. |                       | <b>Bridge Bridge Philadelphia</b><br><b>Againment Safe Beach</b> |               | $-1$<br><b>Against a</b> | <b>TELESCOPE</b><br><b>MARTIN</b>                                          | $-10 - 1.8$<br>$(0, 1) = 0$ |
| <b>IT</b> Personal                    | ٠                     | <b><i>Anti-heritans</i></b><br><b>Links Harnames</b>             |               | -<br><b>START</b>        | ALCOHOL: 10 your American Printers State<br>And we want have taken the fu- | <b>SELECT</b>               |
|                                       | ×                     | <b>AUTOMATIC</b>                                                 |               | <b>SAFE</b><br>. .       | <b>LARGE HATELETTE LIKE LIE TO</b><br><b>STATISTICS</b>                    | 1 =<br>$0.1 - 0.$           |
|                                       |                       | <b>Address</b>                                                   |               | 200                      | <b>STATISTICS</b>                                                          | $10^{\circ}$ 1 $10^{\circ}$ |

Gambar 5. 12 Halaman Merubah Data Jabatan *User*

Gambar 5.12 menjelaskan halaman merubah data user oleh admin, dimana terdapat satu form yaitu form jabatan karena admin hanya diperbolehkan merubah data jabatan user.

271

| COBIT5.0                                    | Ξ                                                               | localhost says:       | $\mathbf{x}$                    | Needra           |
|---------------------------------------------|-----------------------------------------------------------------|-----------------------|---------------------------------|------------------|
| <b>Ronalda</b><br>Il Gréce<br><b>HARDER</b> | <b>AS PARTIES</b><br>Pengguna                                   | Apakah Anda Yakin     | OK<br>Cancel                    | ۰                |
| <b>B</b> Sathrait                           | Tabel Pengguna<br>$^{00}$                                       |                       |                                 |                  |
| <b>OL User</b>                              | $\Box$<br><b>Nema</b>                                           | <b>Username</b>       | <b>Jahatan</b>                  | Action           |
| 图 pén                                       | Windy Sinds Pradana<br>$\perp$                                  | <b>Mindy</b>          | STAF BIDANG TI                  | $\alpha$         |
| R Clostity<br>as wer                        | Apatinus Sakt Basuki<br>z.                                      | Apathon               | KABIDTI                         | $\boxed{\alpha}$ |
| <sup>2</sup> Hermite                        | <b>Rivin Handajan</b><br>$\overline{a}$<br><b>Sidney Market</b> | $\frac{1}{2}$<br>asia | KASUBAG PENYUSUKAN PROGRAM      | $\boxed{2}$      |
|                                             | Sumber Hartmanson<br>×                                          | timber                | KASI APLIKASI DAN TATAKELOLA TI | I۰<br>×          |
|                                             | AIR Facult<br>$\frac{1}{2}$                                     | $\lambda/\beta$       | KAS INFRASTRUCTUR TI            | $\alpha$ , and   |
|                                             | Bud Sartoss<br>×                                                | $B$ udi               | SEXASTARIS<br>-3625-            | I۰<br>œ.         |

Gambar 5. 13 Halaman Menghapus *User*

[Gambar 5.13 menjelaskan halaman menghapus user oleh admin, dimana terdapat](http://repository.unej.ac.id/)  peringatan opsi pilihan sebelum data user benar-benar dihapus.

#### b. Pengguna

Halaman *user* pengguna memberikan hak akses pengguna untuk merubah data diri mulai dari nama, *username* sampai dengan *password*. Pengguna tidak diberikan hak akses untuk merubah jabatan yang diberikan karena hak akses tersebut hanya diberikan oleh admin. Halaman merubah data pengguna dapat dilihat pada Gambar 5.14 (contoh pengguna : Budi).

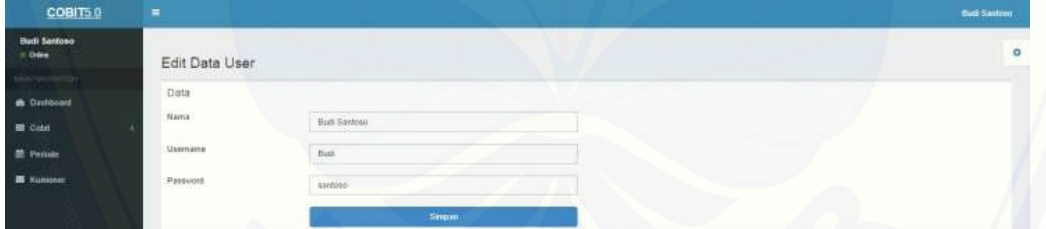

Gambar 5. 14 Halaman Merubah Data *User*

#### **5.6.4. Tampilan Pengelolaan Data COBIT**

#### a. Admin

Halaman COBIT pada Admin adalah untuk memberikan hak akses dalam mengelola data Domain APO08 dan/atau BAI07 serta memberikan hak akses untuk

menambahkan, merubah, menghapus rekomendasi dan kuisioner. Berikut akan dijelaskan tampilan dari domain APO08 dan BAI07.

#### **5.6.4.1. APO08**

Domain APO08 menjelaskan dimana admin diberikan hak akses untuk mengelola data domain APO08 dan memberikan admin untuk mengelola kuisioner dan rekomendasi. Hasil dari kuisioner akan ditampilkan ketika periode baru dibuat dan hasil rekomendasi akan ditampilkan saat hasil akhir bersamaan pada tampilan grafik. Halaman domain APO08 dapat dilihat pada [Gambar 5.15 dan merubah data kontrol objektif APO08 dapat dilihat pada](http://repository.unej.ac.id/)  Gambar 5.16.

A. Halaman awal domain APO08

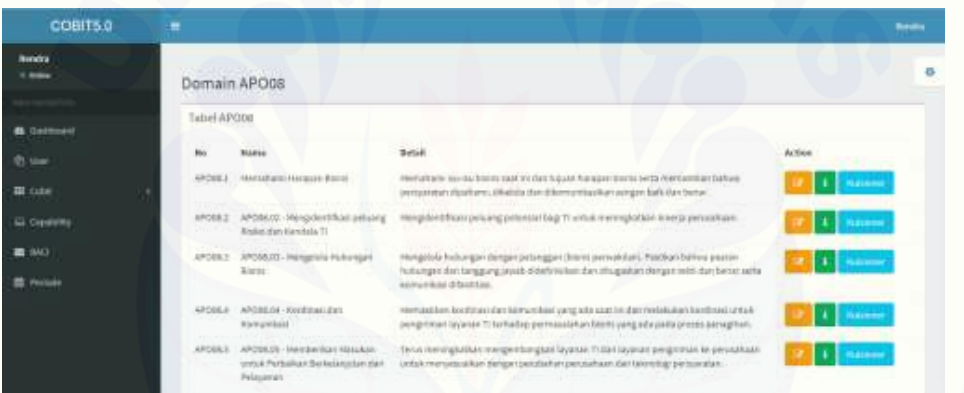

Gambar 5. 15 Halaman Domain APO08

| COBIT6.0              | $\mathbb{R}$        |                                                                                                    |                                                                                                    |               |
|-----------------------|---------------------|----------------------------------------------------------------------------------------------------|----------------------------------------------------------------------------------------------------|---------------|
|                       |                     | Edit Kontrol Objektif                                                                                   | ٠                                                                                                    |               |
|                       | <b>Domain AP</b>    | Nama                                                                                                    | Atematiami Harapan Bisnis.                                                                                                    |               |
| <b>A. P.A. PAlmyr</b> | <b>Tabel APISON</b> | <b>Detail</b>                                                                                           | Nemahami isu-tuu bisnis saat ini dan tusuan barapan b                                                                                                    |               |
|                       | <b>HALL</b>         | 199.41                                                                                                  |                                                                                                    | <b>ACRESS</b> |
|                       | <b>APOGA 1 140</b>  |                                                                                                    | Cancel<br><b><i><u>STERNET Surveys</u></i></b><br>Update<br><b>HATER</b>                                                                                                    |               |
| <b>D</b> Sunday       |                     | <b>Raile Jan Kenlata T1</b>                                                                             | APRILES - APRILLES HANGEBORO SERVICE - INTERFERING DEMANDE PROGRAMMENT PRODUCTION CONTRACTORS.                                                                                                    |               |
| 22 Percent            |                     | APOSE APOSEE Haspitals Huttinger<br><b>EMAIL</b>                                                        | Instigated transmission datapart personal teams (see makiliari), Pacifican ballwa anarati<br>Pulturigatilim betegari juwas a defensitas 200 ditugenae Sengar Istili dan Entis verta<br>Annual Res Allantage                                                                                                    |               |
|                       |                     | AROBIA APOSITIS KIMINALISM<br><b>Comunities</b>                                                         | www.archamagearchamagearchamagearchamagearchamagearchamagearchamagearchamagearchamagearchamagearchamagearchamagearchamagearchamagearchamagearchamagearchamagearchamagearchamagearchamagearchamagearchamagearchamagearchamagear<br>programar bannar Triartadia penteralahan bans yang kila pada pelast setragi am- |               |
|                       |                     | <b>AROUX AFOREST INFOORTIER TERRITAL</b><br>article Particles Services and Automo-<br><b>Fishington</b> | Теха пенносийди наприлізную п'єкапит Тітівт сувлет рекритал ви речавітькт.<br>answerpen unter in the party of the second construction of the control of the control of the                                                                                                    |               |

Gambar 5. 16 Halaman Merubah Data Konrol Objektif APO08

### B. Kuisioner

Halaman kuesioner terdapat level 0 sampai dengan level 5 yang menunjukan perbedaan level dan isi pertanyaan. Penulis memberikan contoh gambar tampilan sistem untuk level 0 (level yang lain kurang lebih tampilan sama) yang bisa dilihat pada Gambar 5.17 sampai Gambar 5.21.

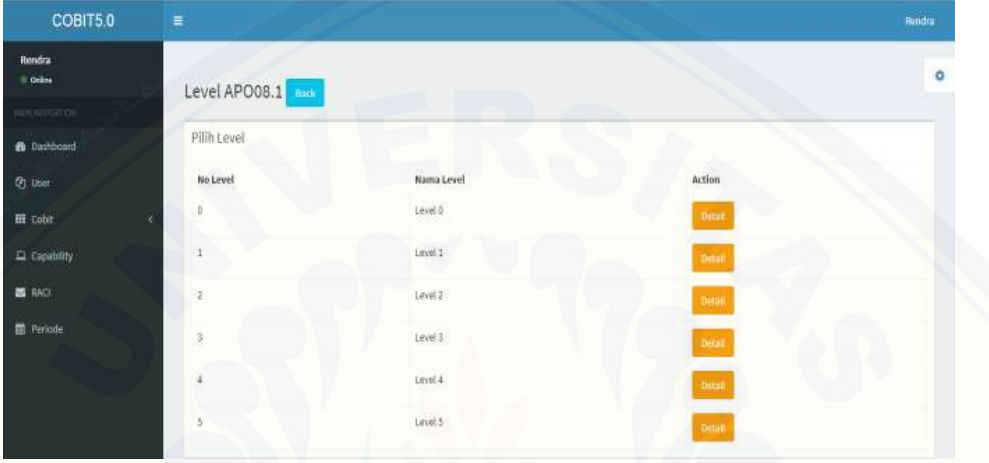

Gambar 5. 17 [Halaman Level \(Contoh APO08.01\)](http://repository.unej.ac.id/)

| COBIT5.0                  | ≡                                                                                                    | <b>Bendix</b> |
|---------------------------|----------------------------------------------------------------------------------------------------|---------------|
| <b>Instru</b><br>Il Orbis | Pertanyaan APO08.1 - Level 0   199                                                                                                    | o             |
|                           |                                                                                                    |               |
| <b>B</b> Dichbord         | Tabel Pertanyaan Tamen Nuwang                                                                                                    |               |
| <b>B</b> Use              | Action<br>ID.<br>Pertanyuan                                                                                                    |               |
| <b>III</b> Cont           | Titlek adanya pinsesi dentrikiasi basio, kepentingan dan tanggung perati yang ditatukan oleh statehstiler.<br>n                                                                                                    |               |
| C Centrity                | Titlek selamas personi perintiasion kondital persolahaan paut ani, berkatant dengan percapataan satat on teranga yang dimetiki pensaalisan dan<br>24<br>arcitektur perasahaan agar mampu meraih harapan dari proses tersebut. |               |
| <b>BLACK</b><br>图 Feriodo | Tické actinya proses kesadaran pada proses trenti, birthágal aktivitás, serta esensitarro pola permintsao yang berkaitan dengan naturné dian<br>15<br>penggataan pelayatan                                                    |               |
|                           | Tidak adanya proses memperjelas Karapan bisak dalam pelajuran Ti sittuk mentherikan salusi dan memantikan pergoratan yang ditantukan<br>26<br>insuiciengen istheta perussiwan.                                                |               |
|                           | Tittak adanya propes konfirmasi terbadap persebujuan dari harapan bisito yang telak didiklusikan, persehimaan persebujuan kironto ke bagian TI<br>π<br>plot selecch stakeholder.                                              |               |
|                           | 19 Tidak adanya proses pengelataan dengan mengatikan tutnya setap yait menuturut prombs, ketergartungan, desakan kecangan (kondos)<br>kouangan perusahalan) dan kebutuhan akan permintaan pergadiyalan (deadline).            |               |
|                           | Tichk actinya presen datara memahami kondisi longkungan bisera taad tet, proses kerja dan informasi terbatu.<br>38.                                                                                                    |               |

Gambar 5. 18 Halaman Awal Pertanyaan (Contoh APO08.01 Level 0)

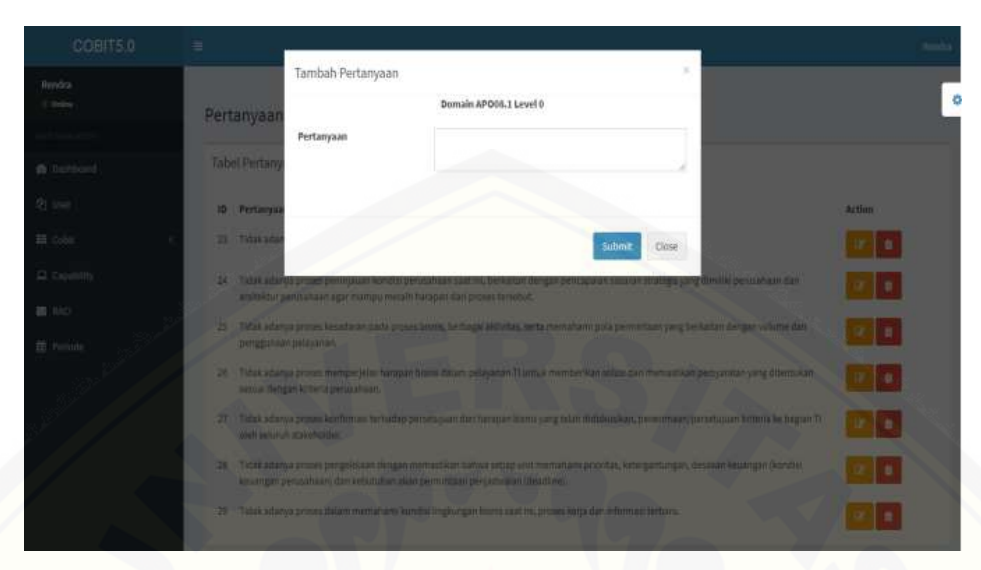

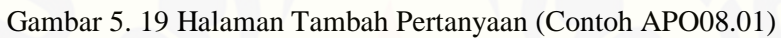

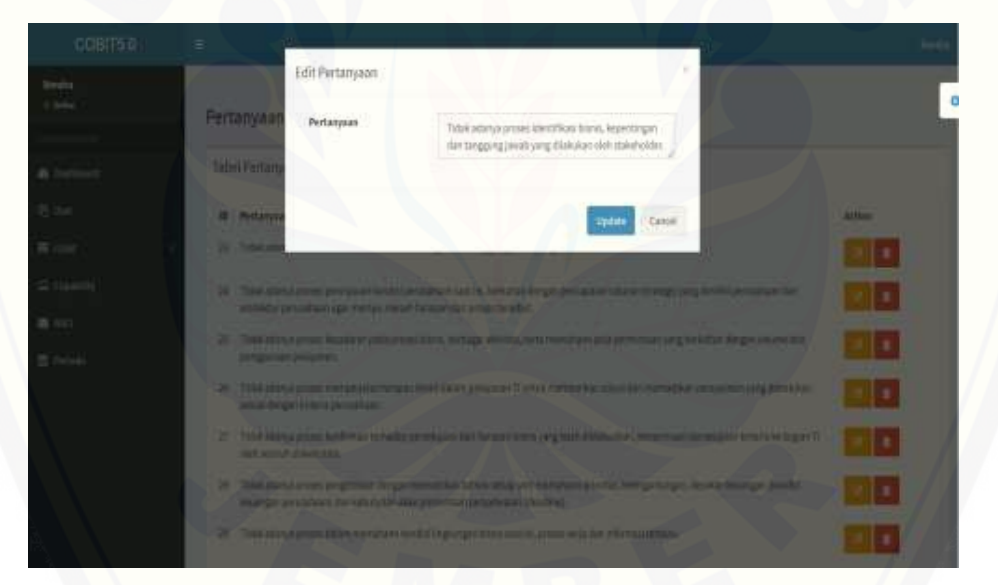

Gambar 5. 20 [Halaman Merubah Pertanyaan \(Contoh APO08.01\)](http://repository.unej.ac.id/)

COBITSO Incalnott says Eerur Ingie Dinapus! Nindra<br>1 Geo  $\mathsf{OK}$  . Cansel Pertanyaan APO08.1 ı. п П п ¶∎.

Gambar 5. 21 Halaman Hapus Pertanyaan (Contoh APO08.01)

#### C. Rekomendasi

Halaman rekomendasi berisi data rekomendasi yang bida ditambahkan [oleh admin dari tiap sub domain. Data rekomendasi yang telah dibuat akan](http://repository.unej.ac.id/)  ditampilkan nanti di menu periode bersamaan dengan hasil kesimpulan akhir dan grafik. Admin memiliki hak akses untuk melihat data rekomendasi yang telah dibuat, menambahkan rekomendasi, mengubah data, dan menghapus rekomendasi yang telah dibuat. Lebih jelasnya bisa dilihat pada Gambar 5.22 sampai Gambar 5.25.

| Rekomendasi APO08.1                                                                                                    |                                         | $\circ$ |
|----------------------------------------------------------------------------------------------------|-----------------------------------------|---------|
|                                                                                                    |                                         |         |
|                                                                                                    |                                         |         |
| Rekomendasi<br>1D                                                                                                    | Action                                  |         |
| Mengidentifikasi isu-isu terhadap perkembangan teknologi yang dapat menghambat tercapainya harapan bisnis.                                                                                                | ٠                                       |         |
| Mengidentifikani pihak-pihak yang memiliki wewenang dan tanggung (awab dalam hal penanganan isu-isu teknologi dan masalah bisnis yang<br>terjadi dengan membuat diagram RACI sesuai dengan standar COBIT. |                                         |         |
| Memprioritskan dan mengalokasikan sumber daya utnuk mempertimitangkan kesesuaran, efesiensi, efektifitas dan kerahasiaan dalam<br>13<br>menjalankan seluruh aktivitas perusahaan.                         |                                         |         |
| Melakukan dokumentasi terhadap siklus atau perputaran aktivitas yang saling berkesmambungan agar mampu menciptakan kontrol jang balk<br>3k<br>dalam memantau setiap pelaporan yang dilakukan.             |                                         |         |
|                                                                                                    |                                         |         |
|                                                                                                    |                                         |         |
|                                                                                                    |                                         |         |
|                                                                                                    | Tabel Rekomendasi <b>Amunikanom</b> asi |         |

Gambar 5. 22 Halaman Awal Rekomendasi (Contoh APO08.01)

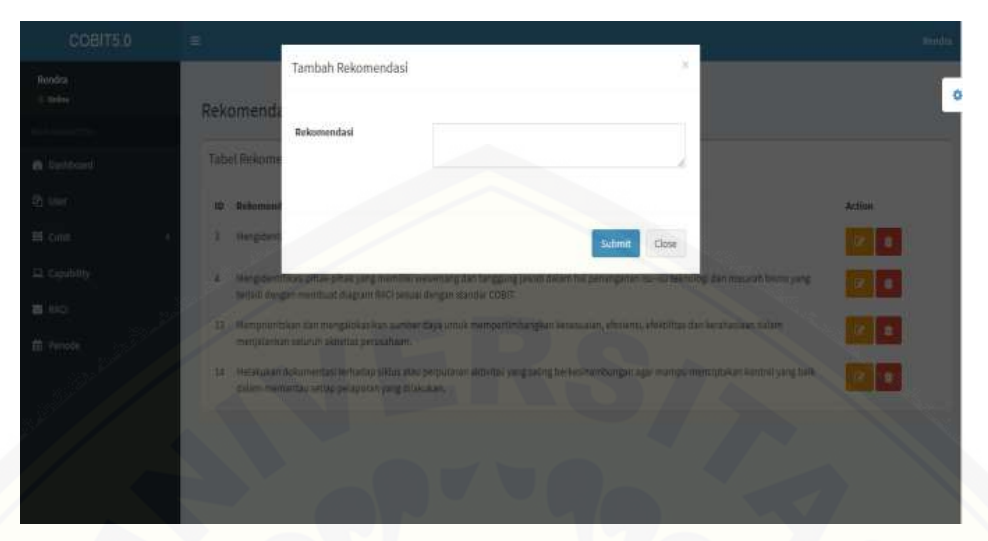

Gambar 5. 23 Halaman Tambah Rekomendasi (Contoh APO08.01)

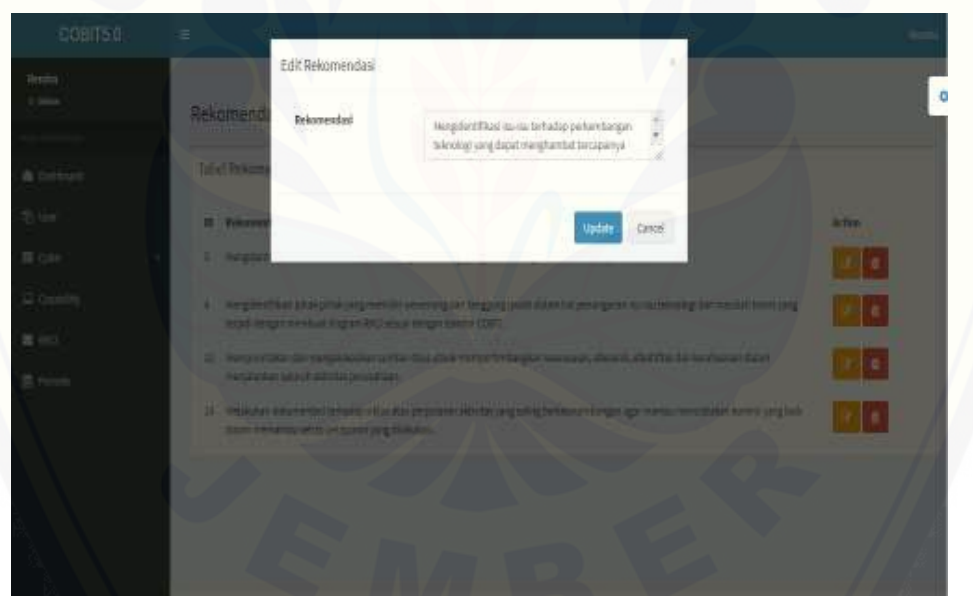

Gambar 5. 24 [Halaman Merubah Rekomendasi \(Contoh APO08.01\)](http://repository.unej.ac.id/)

|                                 | ۰                                          | localhost says:                                                                                                    |    |        |        | Rendra |
|---------------------------------|--------------------------------------------|----------------------------------------------------------------------------------------------------|----|--------|--------|--------|
| <b>Rondra</b><br><b>E-Ordan</b> | Rekomendasi APO08                          | Benar Ingin Dihapus?                                                                                                    | OK | Cancel |        | ۵      |
|                                 |                                            |                                                                                                    |    |        |        |        |
| <b>B</b> Dashboard              | Tabel Rekomendasi pempermanan              |                                                                                                    |    |        |        |        |
| @ user                          | Rekomendasi<br>ID.                         |                                                                                                    |    |        | Action |        |
| III Cobit                       |                                            | Mengidentifikasi isu-isu terhadap perkembangan teknologi yang dapat menghambat tercapainya harapan bisnis.                                                                                               |    |        |        |        |
| EL Cipability                   | л                                          | Mengident/Niusi pihak-pihak-yang memiliki wewenang dan tanggung jawab dalam hal penanganan isu-isu teknologi dan masalah tiswis yang<br>terjadi dengan membuat diagram RACI sesuai dengan standar COBIT. |    |        |        |        |
| <b>ES-RACI</b>                  | 23                                         | Mamprioritakan dan mengaldikasikan sumber daya utnuk mempertimbangkan kewasaaan, efekternu, efektifitas dan kerahasiaan dalam                                                                            |    |        | ٠      |        |
| <b>CD</b> Periodia              | menialarikan sejuruh aktivitas perusahaan. |                                                                                                    |    |        |        |        |
|                                 | 14                                         | Melakukan dokumentasi terhadap siklus atau perputaran aktivitas yang saling berkesinambungan agar mampu menciptakan kontrol yang baik.<br>dalam memantau setiap pelaporan yang dilakukan.                |    |        |        |        |
|                                 |                                            |                                                                                                    |    |        |        |        |
|                                 |                                            |                                                                                                    |    |        |        |        |

Gambar 5. 25 Halaman Hapus Rekomendasi (Contoh APO08.01)

#### **5.6.4.2. BAI07**

Domain BAI07 menjelaskan dimana admin diberikan hak akses untuk mengelola data domain BAI07 dan memberikan admin untuk mengelola kuisioner dan rekomendasi. Hasil dari kuisioner akan ditampilkan ketika periode baru dibuat dan hasil rekomendasi akan ditampilkan saat hasil akhir bersamaan pada tampilan grafik. Halaman domain BAI07 dapat dilihat pada [Gambar 5.26 dan merubah data kontrol objektif BAI07 dapat dilihat pada](http://repository.unej.ac.id/)  Gambar 5.27.

#### A. Halaman awal domain BAI07

| <b>COBITS D</b>            |              |                                                                            |                                                                                                    |                    |  |
|----------------------------|--------------|----------------------------------------------------------------------------|----------------------------------------------------------------------------------------------------|--------------------|--|
|                            |              | Domain BAIDT                                                               |                                                                                                    |                    |  |
|                            | Talkel NAIST |                                                                            |                                                                                                    |                    |  |
| <b>RIVER</b>               |              |                                                                            | <b>Send</b>                                                                                                    | Artist             |  |
|                            | <b>BARTI</b> | <b>Flyingstein Rehabits</b><br>Integritermodulated                         | Transmakker taxanın Funksiya'dan yazış maldı oli bermanı daba dan onancı ferka ayan gujun olmerinden (bercentas), paracter, yaraktan olar ferapa yanan bar<br>the transmission of the control of the control of the control of the control of the control of the control of<br>Serger-memperaturi periodosium dari artisti situati lastini il |                    |  |
| L. Lasebit<br><b>K</b> THE |              | BACT: The bidden (Foxe)<br>Birth Harvard Gram<br><b>Ball Tide</b>          | Persons un plusies (long, luxies das Traus indeed an gente put termed por mail per receivable (interface in den de de de la representation)<br>Algorithm<br><b>Time</b>                                                                                                    |                    |  |
|                            | BodTZ.       | : Remova Pelobiciani<br>Retardier                                          | Transmission rannos computer best posted for identity of patrology, hangers are different than the computer of the company and the company of the control of the photoshold                                                                                                    |                    |  |
|                            |              | <b>BECT-F - Percentant Lightnigen</b><br><b>The guileir</b>                | Translation but your menetication previous test teamerals triplicages unrepoten men promotion people receive an international parameters. Since it also<br>fegantes (eurostet, pergerdiche travitat spezialista das                                                                                                    | <b>All Service</b> |  |
|                            |              | <b>BACT: Periodist Editorial</b><br><b>Rendellin certa Trainvier</b>       | SCANSON HOLD THREE SELLS REGENT WILSON (APPEAR PRESIDENT ASSAULT TO BE SHOW AN EXCELLENT ON SIX                                                                                                    | $\blacksquare$     |  |
|                            |              | BIGTS . Removemental Editor<br>Barn:                                       | Removementari amasi saoy Sherinas ay halbuma dan bayana i daddila diyar kulusi. Awdulug-bayi ani sai sabagai muskumumkan anas ay wata tinggat suluy lama<br>timely and the control substraints the control common states and control of                                                                                                    |                    |  |
|                            |              | BIETT - Recisioni Dallargen<br>comes table for face.<br>Baric              | hasharing Achings and until againmage of the lates. Trust Academic value and disposals in this parage change of the second active constitution<br>inlustration                                                                                                    |                    |  |
|                            |              | Asiabhai Fergileire<br>fuseindersmiss.<br><b>P.S. Service Street, Left</b> | Passicher verles saca mySmerital vittik megboritmas hall, mengobriffings der mengembengter bennten an vergrebb distribution, Hanga what ber<br>manualizes (cost), almust dan haut das besegn term are a modeler rachates (menter program) of particulars teal laborate (palacenter yang of unastors                                           |                    |  |

Gambar 5. 26 Halaman Awal Domain BAI07

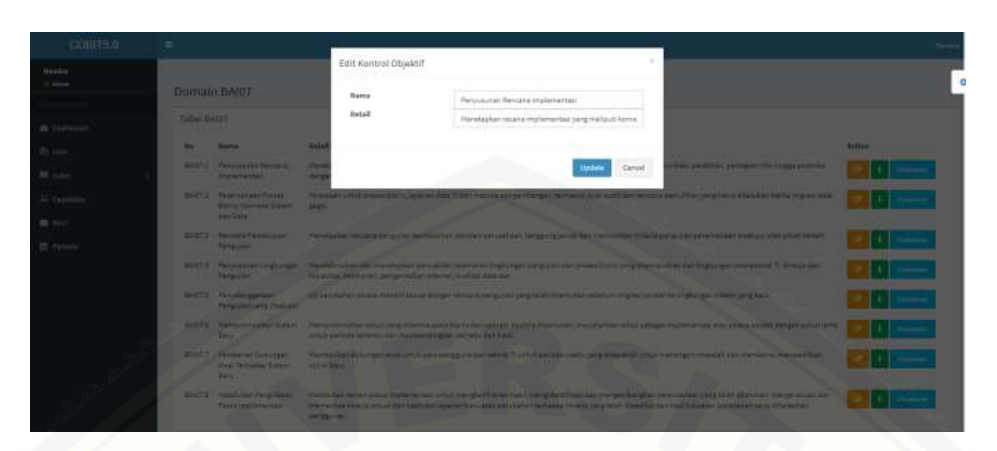

Gambar 5. 27 Halaman Merubah Data Konrol Objektif BAI07

### B. Kuisioner

Halaman kuesioner terdapat level 0 sampai dengan level 5 yang [menunjukan perbedaan level dan isi pertanyaan. Penulis memberikan contoh](http://repository.unej.ac.id/)  gambar tampilan sistem untuk level 0 (level yang lain kurang lebih tampilan sama) yang bisa dilihat pada Gambar 5.28 sampai Gambar 5.32.

| Bendra<br><b>Chilte</b><br>Level BAI07.1<br><b>ASSY</b><br>material control<br>Pilih Level<br><b>th</b> Dashborot<br>Action<br><b>Pt</b> User<br>No Level<br><b>Nama Level</b><br>$\hat{\mathfrak g}$<br>Lovel 0<br>Detail<br>EE cour-<br>Level 1<br>12 Capability<br>1.<br><b>Detail</b><br>$\equiv$ 100 | o |
|----------------------------------------------------------------------------------------------------|---|
|                                                                                                    |   |
|                                                                                                    |   |
|                                                                                                    |   |
|                                                                                                    |   |
|                                                                                                    |   |
|                                                                                                    |   |
| Lord2<br>š<br>Detail                                                                                                    |   |
| <b>25</b> Periode<br>$Larsi 1$<br>$\frac{3}{\alpha}$<br><b>Detail</b>                                                                                                    |   |
| Level 4<br>图<br>Ortof                                                                                                    |   |
| Level 5<br>5)<br><b>Detail</b>                                                                                                    |   |

Gambar 5. 28 Halaman Level (Contoh BAI07.01)

| COBITS 0                          | ٠                                                                                                    | <b>STARS</b> |
|-----------------------------------|----------------------------------------------------------------------------------------------------|--------------|
| <b>Jersey</b><br>1,000            | the language of the state of the state of the state of the state of the state of the state of the state of the<br>Pertanyaan BA/07.1 - Level 0                                                                                                    | ۰            |
|                                   |                                                                                                    |              |
| <b>A</b> <i><u>initiant</u></i>   | Table Pictarysian<br><b>Service Profession</b>                                                                                                    |              |
| <b>Th</b> law                     | Perfamyage<br>ID.<br>Ar Viete                                                                                                    |              |
| <b>新 GAR</b><br><b>GE CHARING</b> | Tichk zationus recourse implementato yang menoscritiskan astategi implementati yang laias, unitan langkak ilegilah implementasi, kelaituhan<br>$\Omega$<br>is and win stays, saling lister gont ungers, lenterin untain mempololis penerimaan dark products highle investors, percussistance en filiald installate,<br>Moshigd transmissions in disks regards matisies. |              |
| 图 840                             | Telakudanya konferensi pesistipan nesitira pelatuarian oleh televisitasi persangkologis megal televis dan telakudanya pereyasan atah<br>audit retires yang sejaik.                                                                                                    |              |
| <b>El</b> Fieriodo                | 141 Fülde salaryschistrationer dan (www.killia.kob.n) einienniet smaai keinerhitat an verwins dakken ontsas langdoni antiaktanaan.                                                                                                    |              |
|                                   | IC Task adapt premis identificat due obliquemental bactup dist primit permit him.                                                                                                    |              |
|                                   | Tidak adaroa przyzo temat zemnyawan roko takma dat biantu sang surea fidentym implementati dan tidak adaroa pemisikasan resikis utama<br>185<br><b>Usiant projets permittenant</b>                                                                                                    |              |

Gambar 5. 29 Halaman Awal Pertanyaan (Contoh BAI07.01)

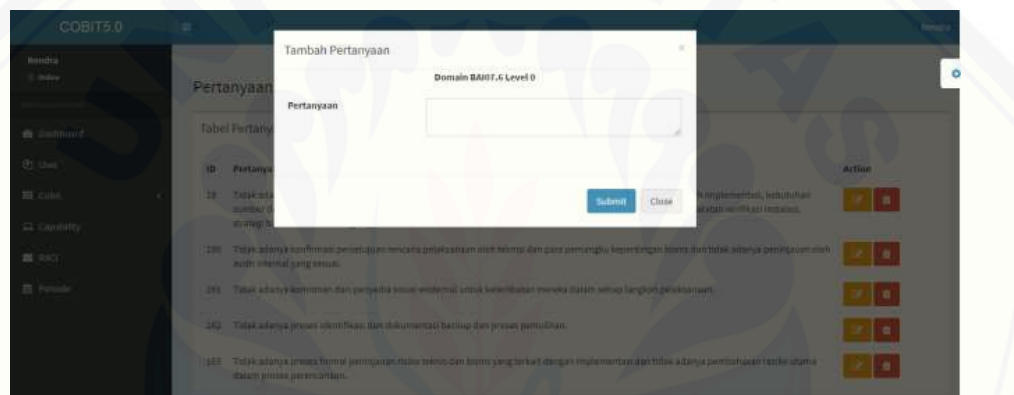

Gambar 5. 30 [Halaman Tambah Pertanyaan \(Contoh BAI07.01\)](http://repository.unej.ac.id/)

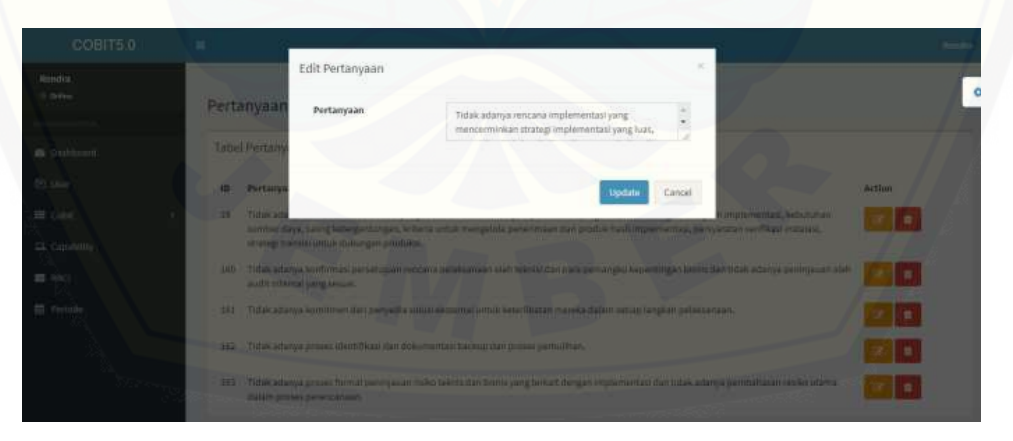

Gambar 5. 31 Halaman Merubah Pertanyaan (Contoh BAI07.01)

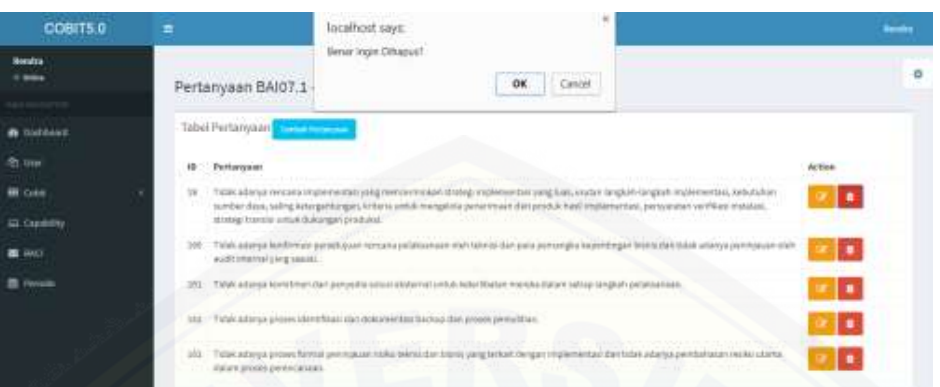

Gambar 5. 32 Halaman Hapus Pertanyaan (Contoh BAI07.01)

#### C. Rekomendasi

Halaman rekomendasi berisi data rekomendasi yang bisa ditambahkan [oleh admin dari tiap sub domain. Data rekomendasi yang telah dibuat akan](http://repository.unej.ac.id/)  ditampilkan nanti di menu periode bersamaan dengan hasil kesimpulan akhir dan grafik. Admin memiliki hak akses untuk melihat data rekomendasi yang telah dibuat, menambahkan rekomendasi, mengubah data, dan menghapus rekomendasi yang telah dibuat. Lebih jelasnya bisa dilihat pada Gambar 5.33 sampai Gambar 5.36.

| COBIT5.0                          | ٠                                                                                                    | <b>Farsity</b> |
|-----------------------------------|----------------------------------------------------------------------------------------------------|----------------|
| <b>Monday</b>                     | Rekomendasi BAID7.1                                                                                                    | o              |
|                                   | Tabel Rekomendasi antaranan ka                                                                                                    |                |
|                                   | Rebornervized<br>15<br>Action                                                                                                    |                |
| <b>22 Color</b>                   | A 49% sering uns 4 distintan policiten politifien zien seculient untali reorganisher succes performation processioners para labor deligibiler.<br>efizier agai itasar menaksimaskan kinerja karyawan dasam melakuknakan tugasnya. |                |
| GI CUMERS                         | Letth sering dilakukan untuk pengecekan data jung lettih terperkhui dari proses berbug data untuk mengurangi tingket letutangan data.<br>20                                                                                       |                |
| <b>BAD</b><br><b>III</b> (Welcob) | . Selecimans duri saling mediulwing setti zapat biotatiqutasi letika terdapat zonen baru untuk menyiki malampakan pesar dalam<br>65.<br>menjalankan pekecalannya.                                                                 |                |
|                                   | 41 Seams Her untub Jeb/I mmd datam memilikkan dangak pestif dan regatif bik kapat adanya ing kewentaat yang belah hercurakan                                                                                                    |                |

Gambar 5. 33 Halaman Awal Rekomendasi (Contoh BAI07.01)

281

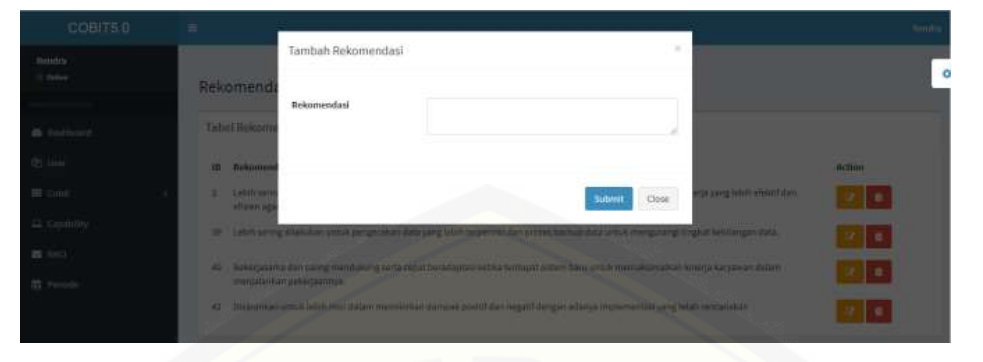

Gambar 5. 34 Halaman Tambah Rekomendasi (Contoh BAI07.01)

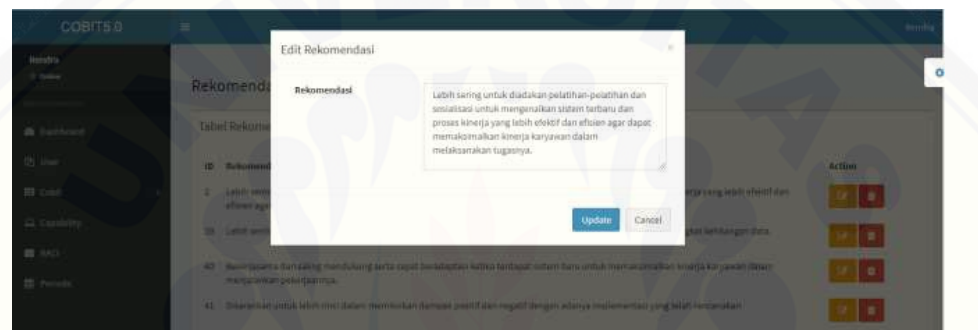

Gambar 5. 35 [Halaman Mengubah Rekomendasi \(Contoh BAI07.01\)](http://repository.unej.ac.id/)

| COBIT5.0                          | $\equiv$ |                                        | localhost says:                                                                 | $\mathbf{x}$                                                                                                    |               | <b>Rendra</b> |
|-----------------------------------|----------|----------------------------------------|---------------------------------------------------------------------------------|----------------------------------------------------------------------------------------------------|---------------|---------------|
| <b>Rendra</b><br><b>ID-Guilaw</b> |          | Rekomendasi BAI07.                     | Benar Ingin Dihapus?                                                            | OK<br>Cancel                                                                                                    |               | ۰             |
| <b>HENGING</b>                    |          |                                        |                                                                                 |                                                                                                    |               |               |
| <b><i>d</i></b> Daditioned        |          | Tabel Rekomendasi <b>Taman Bangsay</b> |                                                                                 |                                                                                                    |               |               |
| (P) Uber                          | ID       | Rekomendasi                            |                                                                                 |                                                                                                    | <b>Action</b> |               |
| <b>田 Dobil</b>                    | ż        |                                        | efisien agar dapat roomaksimalkan kinerja karyawan dalam melaksanakan tugasnya. | Lebih sering untuk diadakan pelatihan-pelatihan dan sosialisasi untuk mengenalkan sistem terbaru dan proses kinerja yang lebih efektif dan |               |               |
| E Capability                      | 39       |                                        |                                                                                 | Lebih sering dilakukan untuk pengecekan data yang lebih terperinci dan proses backup data untuk mengurangi tingkat kehilangan datu.        |               |               |
| <b>画</b> 540<br>塑 Periode         | 40       | menjalankan pekerjaarinya.             |                                                                                 | Bakerjasama dan saling mendukung serta cepat beradaptasi ketika terdapat sistem baru untuk memaksimatkan kinerja karyawan dalam            |               |               |
|                                   | 41       |                                        |                                                                                 | Disarankan untuk lebih rinci dalam memikirkan dampak positif dan negatif dengan adanya implementasi yang telah rencanakan                  |               |               |

Gambar 5. 36 Halaman Hapus Rekomendasi (Contoh BAI07.01)

### b. Pengguna

Halaman COBIT pada pengguna hanya dapat meilhat isi dan penjelasan dari domain APO08 dan BAI07. Pengguna tidak diberikan hak akses untuk merubah data

dari isi domain. Lebih jelasnya akan dipaparkan dalam Gambar 5.37 dan Gambar 5.38 (contoh pengguna : Budi).

| COBIT5.0                              | ٠           |                                                                                      | <b><i><u>Disk Sachsen</u></i></b>                                                                                                    |   |
|---------------------------------------|-------------|--------------------------------------------------------------------------------------|----------------------------------------------------------------------------------------------------|---|
| <b>Bud: Santoso</b><br><b>Callied</b> |             | Domain APO08                                                                         |                                                                                                    | ō |
| Clasificant                           | Tabel APODS |                                                                                      |                                                                                                    |   |
| <b>Microsoft</b>                      | FED-        | <b>PERMITER</b>                                                                      | Data1                                                                                                    |   |
|                                       | AFODE       | Memahawir Hacaperi Mures                                                             | Memahami yaukan brunsi saat ini dari tipuan kanapan bernu serta mentastikan baliwa persyaratan dipakanni<br>däratote dan däramanikasiken syngen bakt dan behat                                             |   |
|                                       |             | APOIL   APODETZ - Mergelertificas peluarg Risko<br>(MA NOVA MAI) TO                  | The and the product of the control of the<br>Метроептиаці зейшто розетвів барі Ті штых гнем джама кілека реклапант.                                                                                        |   |
|                                       |             | APODE 3 APOD8.03 - Mercarical Hultunger Slepin                                       | Mercgelists hubungen dengan peterogaer (titorix paroxidian). Pasrikan trahiva pesiran hubungan dari:<br>tänggung javalt stöllrinisikon den drugackan dengan tehti gan senor saita korkuskasi diflatilitasi |   |
|                                       |             | AFOEE A AFOEE D4 - Hondman Gas Kinnurskaa                                            | EREMAN REPORTED FOR FORD RESIDENCE (2002) and a said to damnification recedes an untuk per greenal kesander<br>Ti leritades permasukatan kiwes yang ada pada provins peragihan.                            |   |
|                                       |             | APODER APODE DE - MERDOSIAIS MAIURAIS MISJE<br>Fischamer Synonymatian dari Felayemet | fbruil-ree-englishan inengerstängsan layvnan TI dati lasanar; peligilionali fiè perusahaan untuk<br>PRINTER ISOSOBET PARTIES IN THE REPORT OF THE PRESS PARTIES. THE REAL PROPERTY AND                     |   |

Gambar 5. 37 Halaman Awal Domain APO08 Pengguna

| <b>COBITS.0</b>                       | ٠            |                                                                                                    | <b>Gulf Services</b>                                                                                                    |  |
|---------------------------------------|--------------|----------------------------------------------------------------------------------------------------|----------------------------------------------------------------------------------------------------|--|
| <b>Hard Services</b><br><b>SCOVEN</b> | Domain BAIDT |                                                                                                    |                                                                                                    |  |
| <b>B</b> Outman                       | Tabel BAID?  |                                                                                                    |                                                                                                    |  |
| <b>RIGHT</b>                          | Ho.          | <b>Warns</b>                                                                                         | Diskupt.                                                                                                    |  |
| <b>B. Putok</b>                       | BAST 1       | <b>Personal Second</b><br><b>Installational Section</b>                                              | Mendazium recara implementesi yang meliput kemursi data dan salam. Interia pengulan panalmaan, kemunikani palathan, penjapan dia tingga<br>produksi dengan mempenakih penerdulaan dari pilkak-plipik terkali.                                                                                                    |  |
| <b>BE AGAIN</b>                       |              | <b>BARTZ</b> - Parencansas Pisson<br>Bank Konsen Siden<br>sian Cara                                  | Penispan untuk proses titiris. tayanan daki 71 dan metoda pengantiangan, terminek jejak awd4 dan toocama pensilhan yang tansa diakukan hatika<br>migreal limit page)                                                                                                    |  |
|                                       |              | <b>BAGT</b> 2 - Rencissa Partengiase<br>Floraulan                                                    | Meremakan renursi pengalan beriksangan mentat pendatuan, tengang jauah dari renursi dari propinsi pengalan perancaman dium jai atah<br>photo tached                                                                                                    |  |
|                                       |              | <b>INOTA</b> Panyseaway<br>Liegkargen Perguban                                                       | Mandelhistikan dan menelajakan penyakitan beamanan Rngkongan pempajian dari prosos interts yang disensaranan dan Ingkongan sperasoral TL.<br>kingts ziert hapasten. Inserenzen pergeridaten Internal, hasiltan stata dan                                                                                                    |  |
|                                       |              | NASTS Peryelengancer<br>Pensilenzing<br>Deathlet                                                     | UE porubalism senara manitri sasaali dengan verosita pengejain sang lalah dilantutun sebutuh migravaperati ira lingkungan shiran yang bara                                                                                                    |  |
|                                       |              | <b>BARTS</b> Mergermakers<br>Telephone Figure                                                        | Mempromovikus solasi çarg ditemis parkk bisnis dan operasi. Apabila diperbikan, menjalankan salusi asalngai implementasi atau secara parakk<br>dengan soloni laina soloiti perkala termetu dan membandingkan perkalau rian haraf                                                                                                    |  |
|                                       |              | <b>BAST T - Penterlan Dollargam</b><br><b>Josef Textualize Wollars</b><br>Flank Justification of the | Mendoniban' dialongon avail antuk jakob pengguna ibat tekniki TT untuk peritole sukhu yang illimaakod untuk yekanngani asalahiti dasi verelisentu.<br>warrenabilister sichert harte:                                                                                                    |  |
|                                       |              | <b>BAGET II - Melanchan Permulasan</b><br>Parts Ingianamal                                           | Melakukan review preca implementest shipk toyogkordinassi faaki, mengidurilikasi dan mengondangkan perencaraan yang lalah dilatutus<br>Merceyakatal dan memeriksa kisada aktual dan hasil dipidas eran baru atau persitatuan terhadap Amarja yang tatah dipadikal dan hasil kaluaran<br>Earnier arrangement office registery premission in |  |

Gambar 5. 38 Halaman Awal Domain BAI07 Pengguna

#### **5.6.5. Tampilan Pengelola Data** *Capability*

Tampilan *Capability* adalah tampilan dimana hanya admin yang diberi hak akses untuk mengelola tampilan tersebut. Tampilan *Capability* memberikan penjelasan [mengenai maksut dari level yang telah ditentukan dari level 0 sampai level 5. Lebih](http://repository.unej.ac.id/)  jelasnya dapat dilihat pada Gambar 5.39.

COBITS.O Reader<br>11 Marca Capability **Kitkin Dolui** æ. Ø, ø m. m

Gambar 5. 39 Halaman *Capabality*

### **5.6.6. Tampilan Pengelolaan Data RACI**

Tampilan RACI adalah tampilan dimana admin membagikan porsi kuesioner sesuai dengan jabatan yang ada pada *user* atau pengguna. Admin diberikan hak akses [untuk menambahkan porsi kuisioner, menghapus porsi kuisioner, dan merubah data](http://repository.unej.ac.id/)  porsi kuisioner jika admin salah dalam menambahkan porsi data kuisioner pada jabatan tertentu. Jika terdapat Lebih jelasnya dapat dilihat pada Gambar 5.40 sampai gambar 5.44.

| COBIT5.0                     | $\equiv$      |                                                    | Bendra                                |
|------------------------------|---------------|----------------------------------------------------|---------------------------------------|
| <b>Rendra</b><br>to Callie   | Jabatan       |                                                    | o                                     |
| amount.<br><b>CONTRACTOR</b> |               |                                                    |                                       |
| <b>2</b> Dathboard           | Tabel Jabatan |                                                    |                                       |
| <sup>2</sup> User            | ID.           | Nama                                               | Action<br><b><i>Communication</i></b> |
| <b>HI</b> Color              | t.            | STAF BIDANG TI                                     | <b>List Koobor Objektiv</b>           |
| E Capability                 | ž,            | <b>SEXRETARIS</b>                                  | <b>List Kundel Objektif</b>           |
| <b>25 RACI</b>               | s.            | KABID TI                                           | List Kontrol Objektif                 |
| 豊 Periode                    | $\Delta$      | KASI INFRASTRUKTUR TI                              | <b>Tall Kimbol Objectif</b>           |
|                              | s             | KASI APLIKASI DAN TATAKELOLA TI<br><b>Contract</b> | 1 List Kuntrol Classell               |
|                              |               | KASUBAG PENNUSUNAN PROGRAM                         | <b>List Kontrol Objeteil</b>          |

Gambar 5. 40 Halaman Awal RACI

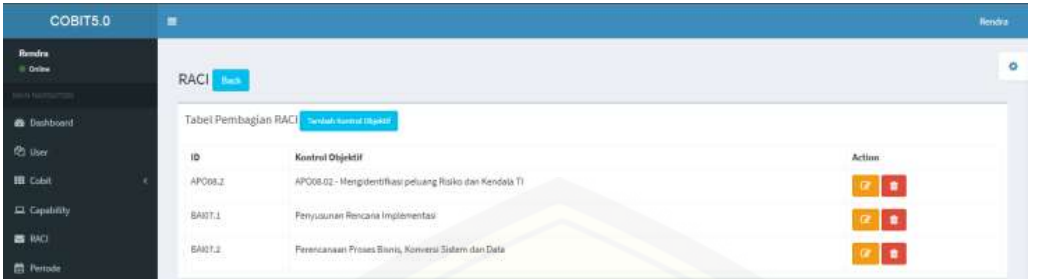

Gambar 5. 41 [Halaman Awal Pembagian Kuesioner Sesuai Kontrol Objektif \(Contoh](http://repository.unej.ac.id/)  Kabid TI)

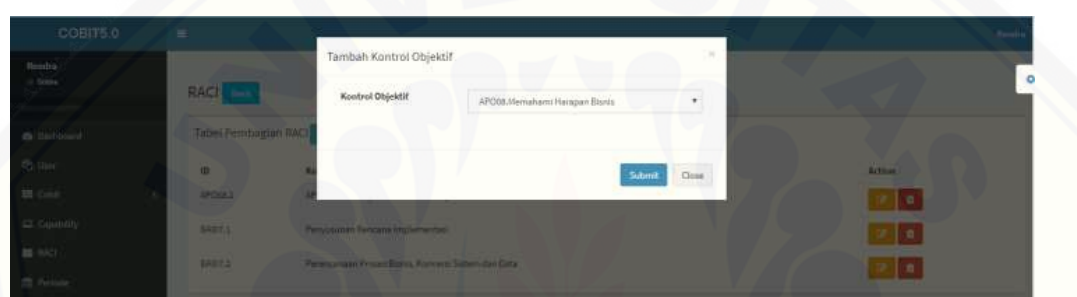

Gambar 5. 42 Halaman Tambah Pembagian Kuesioner Sesuai Kontrol Objektif (Contoh Kabid TI)

| COBIT5.0          | $=$                         |                                                                                  | <b>Bandy</b>                                        |   |
|-------------------|-----------------------------|----------------------------------------------------------------------------------|-----------------------------------------------------|---|
| <b>Bumba</b>      |                             | Edit Kontrol Objektif                                                            | $\sim$                                              |   |
| (A beau           | <b>RAGI -</b>               | Kontrol Objektif                                                                 | APO08APO03.02 - Mengidentificasi peluang Risiko c * | o |
| di Indonesi       | <b>Tabel Pembagian RACI</b> |                                                                                  |                                                     |   |
| <b>SO HHO</b>     | <b>III</b>                  |                                                                                  | Cincel<br>Actual 7                                  |   |
| <b>进 Cold</b>     | 120513                      | APOIA 22 - Marginten Albert 24 - And Road a Darl Township TV                     |                                                     |   |
| <b>CE CUMULUI</b> | 5487.1                      | Percentant in Rendance Inspiratorium<br><b>The Company's Company's Company's</b> |                                                     |   |
| <b>BE-HACI-</b>   | <b>BRETA</b>                | Personan Powelling, Green Sidm 24 Gda                                            |                                                     |   |
| 27 Periode        |                             |                                                                                  |                                                     |   |

Gambar 5. 43 Halaman Mangubah Pembagian Kuesioner Sesuai Kontrol Objektif (Contoh Kabid TI)

| COBIT5.0                                | $\equiv$         | $\mathbbmss{}$<br>localhost says:                      | Bendra         |
|-----------------------------------------|------------------|--------------------------------------------------------|----------------|
| Rendra<br>II Draw<br><b>Communities</b> | RACI <b>Link</b> | Benar Ingin Dihapus?<br>OK<br>Cancel                   | ۰              |
| <b>B</b> Delhourd                       |                  | Tabel Pembagian RACI The Long County                   |                |
| <b>RO User</b>                          | 10               | Kontrol Objektif                                       | Action         |
| <b>HI</b> Cobit                         | APODB.2          | APO08.62 - Mengident/Russ peluang Risko dan Kendala TI | ı٠             |
| El Capatilly                            | BART.S<br>om a   | Pertyusurum Rencare Implementast                       | I۰             |
| <b>B</b> 840<br><b>Michael</b>          | 0407.2           | Perencariaan Proses Bisnis, Konversi Sistem dan Data   | ı٠<br>$\alpha$ |

Gambar 5. 44 Halaman Hapus Pembagian Kuesioner Sesuai Kontrol Objektif (Contoh Kabid TI)

[Terdapat kondisi jika 1 jabatan ditambahkan porsi kuisioner yang sama maka sistem](http://repository.unej.ac.id/)  akan menampilkan *alert* "Gagal! Data Telah Ada" jika data berhasil diinputkan maka akan menampilkan pesan "Berhasil! Data Berhasil Input". Agar lebih jelasnya bisa dilihat pada Gambar 5.45 dan Gambar 5.46.

| COBIT5.0                   | $\equiv$               |                                                | <b>Bindra</b> |
|----------------------------|------------------------|------------------------------------------------|---------------|
| Rendra<br>$= 0$ vilne<br>m | RACI DA                |                                                | ٠             |
| <b>&amp;</b> Dathboard     | Gagell Data Telah Ada: |                                                |               |
| <sup>2</sup> User          |                        | Tabel Pembagian RACI The Townstown             |               |
| III Color                  |                        |                                                |               |
| EL Capability              | io.                    | Kantrol Objektif                               | Action        |
| <b>B</b> RACI              | APOGR.2                | Mangelantiflussi paluang Risiko dan Kandala TI | ×             |
| <b>El Feriode</b>          | 6407.1                 | Penyusunan Rencana Implementasi                | <b>D</b>      |

Gambar 5. 45 Halaman Peringatan Gagal Jika Menambahkan Kuesioner yang Sama

| COBITS.0                | $\blacksquare$                       |                                                     |           | <b>Heisdra</b> |
|-------------------------|--------------------------------------|-----------------------------------------------------|-----------|----------------|
| <b>Rendra</b><br>Orient | RACI and                             |                                                     |           | ۰              |
|                         |                                      |                                                     |           |                |
| <b>B</b> Darkboard      | <b>Berhamilt Data Berhami Import</b> |                                                     |           |                |
| <b>PEL User</b>         |                                      |                                                     |           |                |
| <b>HE CODE</b>          |                                      | Tabel Pembagian RACI 30-30 1-2012                   |           |                |
| $\Box$ Capatility       | in                                   | Kontrol Objektif                                    | Action    |                |
| $\equiv$ MO.            | APOIR <sub>2</sub>                   | Mengidentificasi peluang Risiko dan Kendala TI      | l.∎<br>T. |                |
| 图: Piriode              | BANT4                                | Penyusunan Rencana Implementasi                     | ×         |                |
|                         | BAIDT 2<br>12000                     | Perencanaan Proses Bisnis, Konvensi Sistem dan Data |           |                |

Gambar 5. 46 Halaman Pesan Berhasil Menambahkan Kuesioner

#### **5.6.7. Tampilan Halaman Periode**

Halaman periode adalah halaman dimana admin mengelola periode agar nantinya kuisioner bisa diisi oleh responden. Halaman periode digunakan admin untuk menentukan waktu awal dimulainya pengisian kuisioner dan batas akhir pengisian kuisioner. [Admin juga dapat merubah data tanggal kuisioner \(memajukan atau](http://repository.unej.ac.id/)  memundurkan) dengan syarat tidak terdapat jawaban kuisioner responden ditanggal yang ingin dituju. Lebih jelasnya bisa dilihat pada Gambar 5.47 sampai Gambar 5.51.

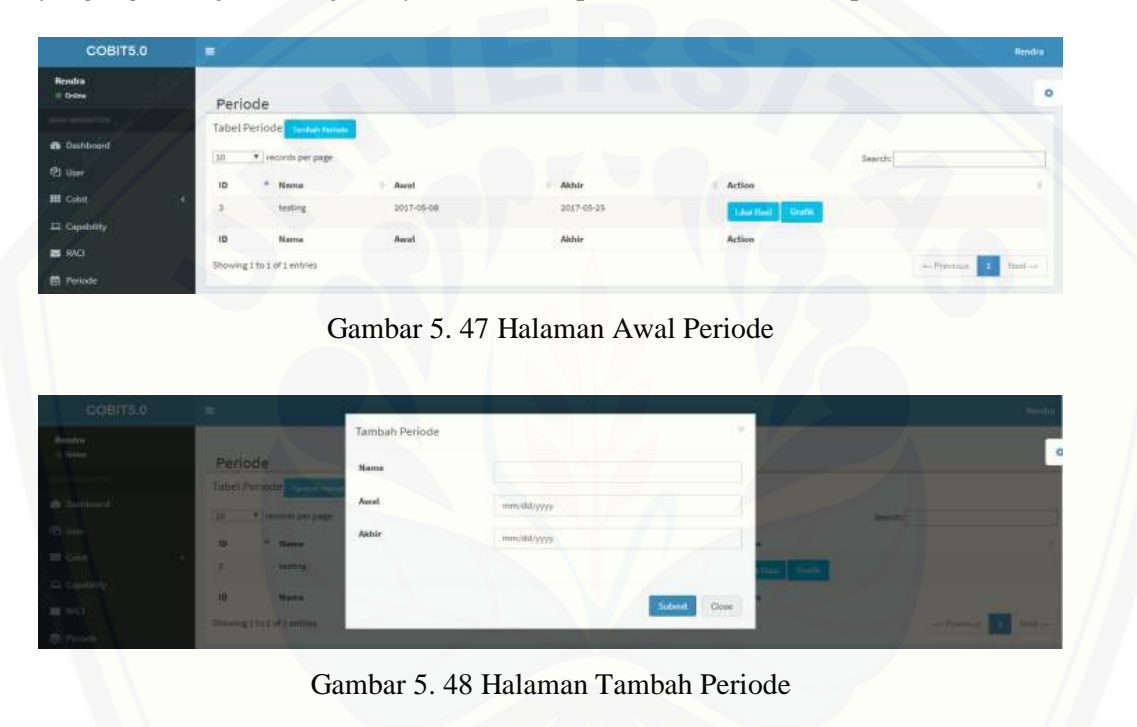

Usi Tes tato -**Conce** 

Gambar 5. 49 Halaman Mengubah Periode

| COBIT5.0                      | $\equiv$       |                                           |                  |            |                  | <b>Rends</b>                         |
|-------------------------------|----------------|-------------------------------------------|------------------|------------|------------------|--------------------------------------|
| <b>Bendre</b><br><b>E-34m</b> | Periode        |                                           |                  |            |                  | $\circ$                              |
| <b>HAANTON</b>                | Tabel Periode  |                                           |                  |            |                  |                                      |
| <b>B</b> listboard            |                |                                           |                  |            |                  |                                      |
| <b>PLUM</b>                   |                | Bestundt Undate Date! Date Berhard Update |                  |            |                  |                                      |
| <b>III</b> can                | 10             | * vecords per page                        |                  |            |                  | Seent:                               |
| <b>Gri Capulstry</b>          | $\mathbf{10}$  | ٠<br><b>Name</b>                          | <b>Prival</b>    | Akker.     | Action           |                                      |
| $\equiv$ mo                   |                | testong                                   | 1017-05-08       | 2017-05-23 | Live that Course |                                      |
| <b>El Periode</b>             | $13 -$         | US Test                                   | 2017-08-24       | 1017-06-26 | ×                |                                      |
|                               | 15             | U. Testi-                                 | 2017-06-07       | 2017-09-08 | Ξ                |                                      |
|                               | T <sub>H</sub> | Náme                                      | $_{\text{dual}}$ | Abbie      | <b>Action</b>    |                                      |
|                               |                | thousing 1 to 1 of 3 entries              |                  |            |                  | <b>Hart</b> in<br>$-$ Trivian $\Box$ |

Gambar 5. 50 Halaman Berhasil Merubah Tanggal Periode

Gambar 5.50 menjelaskan dimana admin berhasil merubah tanggal periode, kondisi ini berhasil jika pada hari yang akan dituju tidak terdapat data jawaban responden.

| COBITS 0                | ٠                           |                   |                                                                                |                    |               |                    | <b>Family</b>         |
|-------------------------|-----------------------------|-------------------|--------------------------------------------------------------------------------|--------------------|---------------|--------------------|-----------------------|
| <b>Bendre</b><br>$\sim$ | Periode                     |                   |                                                                                |                    |               |                    | $\circ$               |
| -----<br>----           | Tabel Periode               |                   |                                                                                |                    |               |                    |                       |
| <b>&amp; Dallboard</b>  |                             |                   |                                                                                |                    |               |                    |                       |
| <b>Q</b> User           |                             |                   | Engel Haskald Tirlah Texhand Data yang Tercelohan sebilah tanggalditi 7-49-06" |                    |               |                    |                       |
| <b>III</b> can          | 10                          | * incordinar page |                                                                                |                    |               | Search:            |                       |
| EL Capability           | $\sim$<br>$10^{\circ}$      | <b>Nama</b>       | frest.                                                                         | Akhir.             | Action        |                    |                       |
| $\equiv$ mo-            | x                           | tasting           | 3017-05-08                                                                     | 1017-03-13         | Linches Cours |                    |                       |
| <b>III</b> Parkede      | $18\,$                      | U.F. 785 S.       | $2227.08-17$                                                                   | ----<br>2017-09-07 | œ             |                    |                       |
|                         | 10                          | Nama              | <b>Awal</b>                                                                    | Abhie:             | Action        |                    |                       |
|                         | Showing 1 to 2 of 2 entries |                   |                                                                                |                    |               | $-$ Plazima $\Box$ | कार<br><b>Hart</b> i- |

Gambar 5. 51 Halaman Gagal Merubah Tanggal Periode

Gambar 5.50 menjelaskan dimana admin gagal merubah tanggal periode, kondisi ini terjadi jika pada hari yang akan dituju terdapat data jawaban responden.

Saat periode kuesioner dimulai sistem secara otomatis akan menampilkan menu kuesioner di tampilan pengguna dan menampilkan pesan pengumuman di halaman *dashbord* pengguna bahwa periode kuesioner talah aktif. Setelah kuesioner telah diisi [oleh responden dan tanggal akhir perioder telah berakhir sistem secara otomatis akan](http://repository.unej.ac.id/)  menghilangkan menu kuesioner pengguna dan menghilangkan tombol edit kuesioner menjadi tombol verifikasi untuk menghitung hasil jawaban responden. Lebih jelasnya dapat dilihat pada Gambar 5.52.

| COBIT5.0                         | $\equiv$ |                                 |            |            |                        | <b>Bundra</b>           |
|----------------------------------|----------|---------------------------------|------------|------------|------------------------|-------------------------|
| <b>Rendra</b><br><b>E</b> Drilte | Periode  |                                 |            |            |                        | ۰                       |
| $\sim 100$                       |          | Tabel Periode <b>Continuing</b> |            |            |                        |                         |
| <b>B</b> Dathbound               | 30       | * records per page              |            |            |                        | Search:                 |
| <b>卷 um</b>                      | ID       | * Nama                          | Awal       | Aidir      | Action                 |                         |
| <b>III</b> Cobit                 | 3        | testing                         | 2017-05-08 | 2017-05-25 |                        |                         |
| <b>EL Capability</b>             |          |                                 |            |            | <b>Libridge Gratic</b> |                         |
| <b>25 MACI</b>                   | 11       | Uji Tes 1                       | 2017-08-24 | 2017-09-26 | ×                      |                         |
|                                  | 10       | Kama                            | Awal       | Akhir      | Action                 |                         |
| <b>D</b> Periode                 |          | Showing 1 to 2 of 2 entries     |            |            |                        | Next --<br>$-F$ revinas |

Gambar 5. 52 Halaman Periode Telah Telah Berakhir dan Menampilkan Tombol Verifikasi

Setelah admin memverifikasi hasil jawaban responden maka sistem akan menampilkan [halaman data. Halaman data menampilkan hasil olahan jawaban responden yang telah](http://repository.unej.ac.id/)  dijawab dan dirumus sesuai perhitungan capability dengan klik tombol Ambil Data dan klik Simpan untuk menyimpan data dan ditampilkan lebih detail. Lebih jelasnya dapat dilihat pada Gambar 5.53 dan Gambar 5.54.

| COBITS.0                | $=$                                |                   |               | <b>Seit</b>   |
|-------------------------|------------------------------------|-------------------|---------------|---------------|
| (Render)<br>to trainer. |                                    | Data Ambit Data   |               | $\ddot{a}$    |
|                         | Periode<br>Tatiel Printer communi- | APOOR.1           | 5             |               |
| in bureaux.             | <b>* ROOM HIRE</b>                 | APODE2            | ×             | <b>SAMPLE</b> |
| 20 pm                   | <b>P. Hanie</b><br>10 <sub>1</sub> | APODB.3           | $\mathbb{P}$  | ш             |
| HE Color                | <b>Section</b><br>ш                | APOCE 4           | t.            |               |
| (C) Crestiting          | <b>UNITED</b><br>33                | APO08.5           | F.            |               |
| <b>BEAVE</b>            |                                    | SA07.1            | £.            |               |
| th Fernan               | <b>Hand</b><br>$\circ$             | BA07.2            | Œ.            | ш.            |
|                         | The contrast of Links produced     | BART.1            | $\mathbbm{D}$ |               |
|                         |                                    | BANTA             |               |               |
|                         |                                    | 8407.5            |               |               |
|                         |                                    | BAR07.6           |               |               |
|                         |                                    | BA07.7            | ÷             |               |
|                         |                                    | 8A107.8           | ŧ             |               |
|                         |                                    | Keseluruhan APO03 | ã<br>$\sim$   |               |
|                         |                                    | Keseluruhan BAIST | ţ.            |               |

Gambar 5. 53 Halaman Data Sebelum Mengambil Data Hasil Kuesioner

Gambar 5. 54 Halaman Data Setelah Mengambil Data Hasil Kuesioner

[Setelah berhasil, jika ingin melihat hasil rinci bagaimana nilai didapatkan admin klik](http://repository.unej.ac.id/)  tombol detail maka sistem akan menampilkan halaman Pengguna dimana halaman ini berisi hasil jawaban responden yang menjawab kontrol objektif tersebut. Lebih jelasnya dapat dilihat pada Gambar 5.55 dan Gambar 5.56.

| COBIT5.0                                    | $\equiv$     |                           |        |                    | <b>NetWie</b> |
|---------------------------------------------|--------------|---------------------------|--------|--------------------|---------------|
| <b>Rendra</b><br>$\equiv$ Grike<br>$-0.000$ | Pengguna     |                           |        |                    |               |
| <b>B</b> Distributed                        | Responden in |                           |        |                    |               |
| <b>RE Line</b>                              | ö.           | <b>Barna</b>              | Action | Capability AP016.1 |               |
| W cone                                      | E.           | Windy Sindy Poldane       |        |                    |               |
| E custoy                                    |              | firm Handajatt            |        |                    |               |
| <b>BE INCE</b>                              |              | Suniber Half Hartons      |        |                    |               |
| <b>M</b> Perioda                            |              | $\mu$ of $\tau_{\rm max}$ |        |                    |               |
|                                             | Tatal        |                           |        | 3 <sup>2</sup>     |               |

Gambar 5. 55 Halaman Melihat Nilai *Capability* Per Sub Domain (Contoh APO08.01)

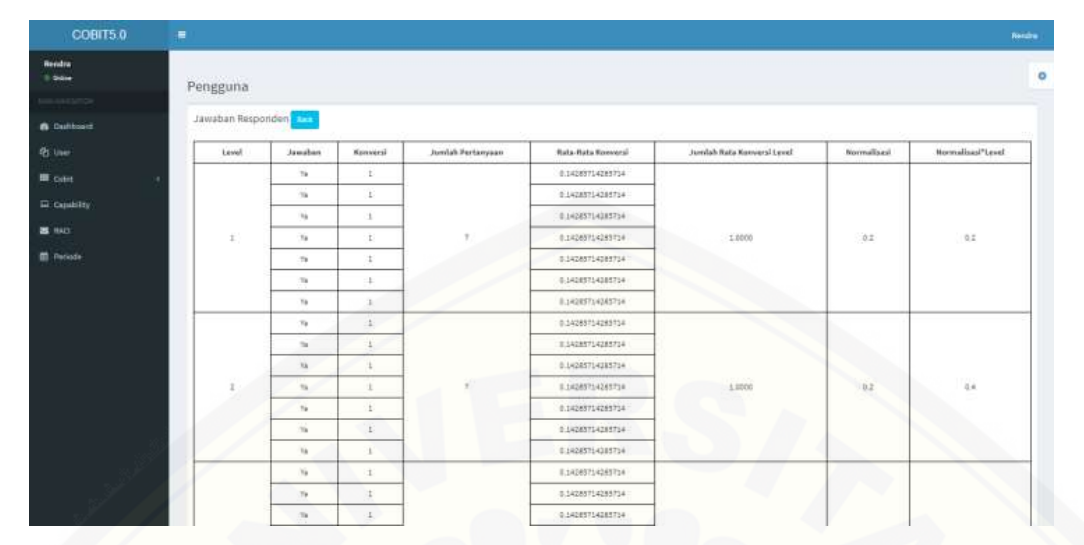

Gambar 5. 56 Halaman Rincian Nilai Per Responden (Contoh Windy Sindu Pradana)

#### **5.6.8. Tampilan Halaman Grafik dan Rekomendasi**

Halaman Grafik dan Rekomendasi adalah halaman yang jadi satu dengan periode, dimana admin dapat melihat hasil grafik dengan klik tombol Grafik di halaman Periode maka sistem akan menampilkan perbedaan nilai dari domain APO08 dan BAI07 dalam bentuk *Pie Chart* dan kontrol objektif dari masing-masing domain APO08 dan BAI07 dalam bentuk *Column Chart*. Diwaktu bersamaan juga memunculkan hasil pencapaian Domain APO08 dan BAI07 dan hasil rekomendasi [yang dilihat dari nilai kontrol objektif terkecil. Lebih jelasnya dapat dilihat pada](http://repository.unej.ac.id/)  Gambar 5.57 dan Gambar 5.58.

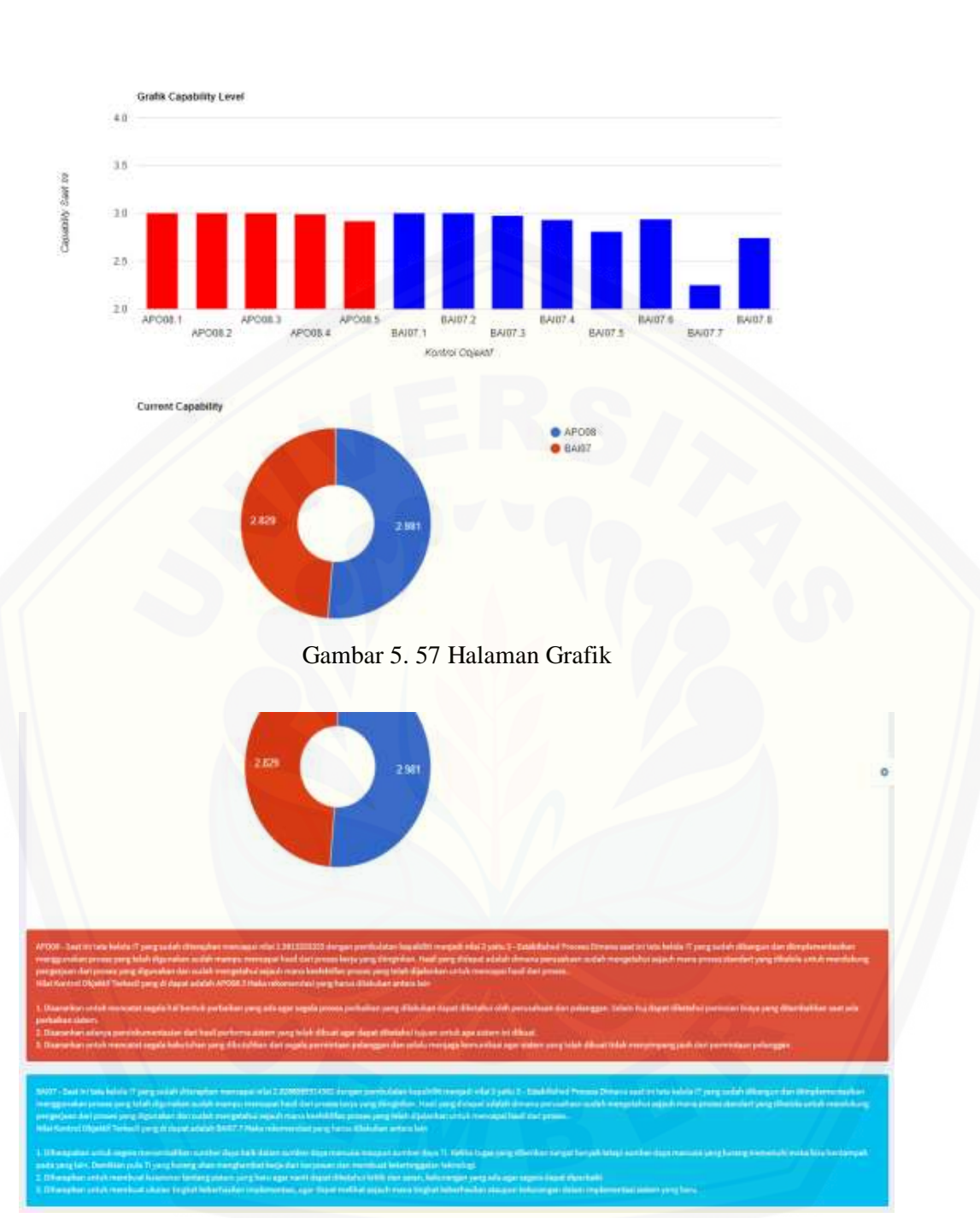

Gambar 5. 58 [Halaman Kesimpulan dan Rekomendasi](http://repository.unej.ac.id/)

#### 292

#### **5.6.9. Tampilan Halaman Periode, Grafik dan Rekomendasi Sekretaris**

Halaman Periode di menu sekretaris hampir sama dengan halaman di menu admin perbedaannya hanyalah sekretaris tidak mamiliki hak untuk membuat ataupun merubah data periode, sekretaris hanya memiliki hak akses untuk melihat hasil [kuesioner, melihat pencapaian dari perhitungan yang telah didapat , dan melihat](http://repository.unej.ac.id/)  rekomendasi yang diberikan. Lebih jelasnya dapat dilihat pada Gambar 5.59 sampai 5.64.

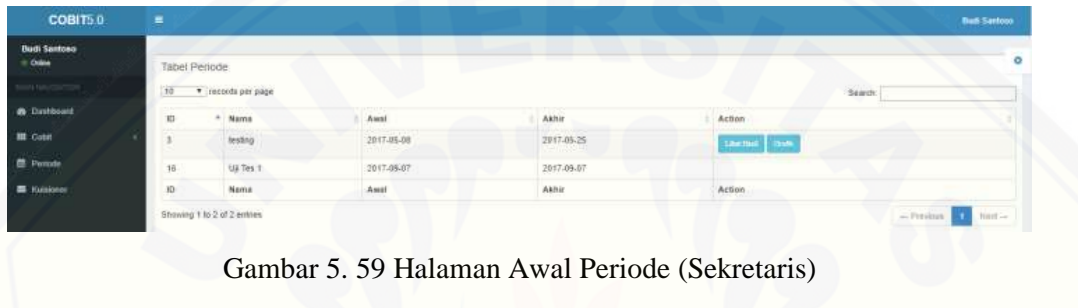

| <b>COBITS!</b>  | ٠                    |                                     |                        |                                 |              |              |               |
|-----------------|----------------------|-------------------------------------|------------------------|---------------------------------|--------------|--------------|---------------|
| <b>Balleton</b> |                      |                                     | Driv                   |                                 |              |              |               |
| <b>Company</b>  | <b>Table Permits</b> |                                     | APOIS 1                | 1400000000                      | <b>Dow</b>   |              |               |
|                 |                      | <b>If I committee and</b>           | <b>SERVICE</b>         |                                 |              |              | <b>Branch</b> |
| & Detroit       |                      | <b>Allied</b>                       | AFOREZ                 | 3.00000000000                   | Drive        | <b>POWE</b>  |               |
| WE Zinkel       | п                    | <b>Book</b>                         | APOIL!                 | 3:000000000000                  | <u>(</u>     |              |               |
| 21 French       | m                    | <b>GETWATE</b>                      | APOSIC 4               | 2.5 Nickson                     | <b>Ive</b>   |              |               |
| <b>B</b> Aires  | ٠                    | <b>HARME</b>                        | <b>NYCRA</b><br>1/1003 | ZBISSON/HTDSE                   | DNH          | <b>Armor</b> |               |
|                 |                      | <b>Business T. A. Z. of Ziomman</b> | BAIOT 1                | 1.00000000000                   | Detail       |              | ______        |
|                 |                      |                                     | BAN2.2                 | heriotecom                      | <b>Deter</b> |              |               |
|                 |                      |                                     | BAICS.                 | 2.976608793050                  | DAME         |              |               |
|                 |                      |                                     | <b>BAMSA</b>           | EXHODRESS                       | Date         |              |               |
|                 |                      |                                     | BARDT.S                | <b><i>A BRIGHTHERENE</i></b>    | DNE          |              |               |
|                 |                      |                                     | <b>BAICC &amp;</b>     | 1.025403470006                  | Dilet        |              |               |
|                 |                      |                                     | BART!                  | <b>PS/SEPTIME</b><br>2200008000 | Dow          |              |               |
|                 |                      |                                     | 6407.8                 | 27413504508                     | Ditel        |              |               |
|                 |                      |                                     | <b>Keleyshan APOSS</b> | 2.0413333399988                 | <b>Drive</b> |              |               |
|                 |                      |                                     | Kelekinikan BABY       | <b>ZEMMININSKI</b>              | <b>Delay</b> |              |               |

Gambar 5. 60 Halaman Data (Sekretaris)

| COBIT5.0                        | $\blacksquare$ |                                          |        | <b>Book Santono</b> |         |
|---------------------------------|----------------|------------------------------------------|--------|---------------------|---------|
| <b>Buth Santono</b><br>II Chine | Pengguna       |                                          |        |                     | $\circ$ |
| <b>SHOP</b> ST                  | Responden      |                                          |        |                     |         |
| <b>B</b> Destboard              |                |                                          |        |                     |         |
| <b>III</b> Cotd                 | in             | Nama                                     | Action | Capability APOIS.1  |         |
| <b>E</b> Person                 |                | Windy Sindiu Praderia                    |        | э                   |         |
| <b>IS</b> Kultioner             |                | <b>Rym Handigali</b>                     |        | z.                  |         |
|                                 | á              | Sumber Hart Hartons<br><b>A MARCHART</b> |        | $\sim$              |         |
|                                 | s.             | AITFault                                 |        | $\mathbb{S}$ .      |         |
|                                 | Tatel          |                                          |        | $\overline{a}$      |         |

Gambar 5. 61 Halaman Melihat Nilai *Capability* Per Sub Domain (Sekretaris -

```
Contoh APO08.01)
```

| COBIT5.0                         | ٠ |                   |                |                |                   |                    |                            |             | <b>But Surfood</b> |  |
|----------------------------------|---|-------------------|----------------|----------------|-------------------|--------------------|----------------------------|-------------|--------------------|--|
| <b>Birli Santoso</b><br>$= 0.64$ |   | Pengguna          |                |                |                   |                    |                            |             |                    |  |
| ಜನರ                              |   |                   |                |                |                   |                    |                            |             |                    |  |
| <b>B</b> Dashboard               |   | Jawaban Responden |                |                |                   |                    |                            |             |                    |  |
| <b>III</b> Cobit                 |   | Level             | <b>Jowatum</b> | Konversi       | Jumiah Pertanyaan | Rate-Rate Konversi | Jumlah Rata Konversi Level | Normalisasi | Normalisas!"Level  |  |
| <sup>(8)</sup> Person:           |   |                   | Vw.            | $\mathbf{1}$   |                   | 0.14205714205714   |                            |             |                    |  |
| <b>EX Kulturover</b>             |   |                   | Y <sub>0</sub> |                |                   | 0.14205714285714   |                            |             |                    |  |
|                                  |   |                   | $\chi_B$       | $\overline{1}$ |                   | 0.14285714285714   |                            |             |                    |  |
|                                  |   | Ť.                | Va             | $+$            | $\pi$             | 0.14285714285714   | 1,0000                     | 设定          | 0.2                |  |
|                                  |   |                   | Yw.            | и              |                   | 0.14285714285714   |                            |             |                    |  |
|                                  |   |                   | Ya.            | $\blacksquare$ |                   | 0.14205714285716   |                            |             |                    |  |
|                                  |   |                   | No.            | $\mathbf{r}$   |                   | 0.14285714285714   |                            |             |                    |  |
|                                  |   |                   | Yk             | H.             |                   | 0.14285714285714   |                            |             |                    |  |
|                                  |   |                   | Ye.            | H.             |                   | 0.14205714285714   |                            |             |                    |  |
|                                  |   |                   | $Y_{R}$        | пf.            |                   | 0.14205714285714   |                            |             |                    |  |
|                                  |   | $\mathbb{Z}$      | Ya.            | $\mathcal{A}$  |                   | 0.14285714285714   | 1,0000                     | 0.2         | 0.4                |  |
|                                  |   |                   | Ya.            | л.             |                   | 0.14285714285714   |                            |             |                    |  |
|                                  |   |                   | X              | $\mathbf{1}$   |                   | 0.14285714285714   |                            |             |                    |  |
|                                  |   |                   | Ys.            | ٠              |                   | 0.04205714285714   |                            |             |                    |  |
|                                  |   |                   | YB             | $\mathcal{I}$  |                   | 0.14205714205714   |                            |             |                    |  |
|                                  |   |                   | -Va-           | Ħ.             |                   | 0.14205714285714   |                            |             |                    |  |
|                                  |   |                   | <b>YB</b>      | $\mathbf{I}$   |                   | 0.14285734285714   |                            |             |                    |  |

Gambar 5. 62 [Halaman Rincian Nilai Per Responden \(Sekretaris -](http://repository.unej.ac.id/) Contoh Windy

Sindu Pradana)

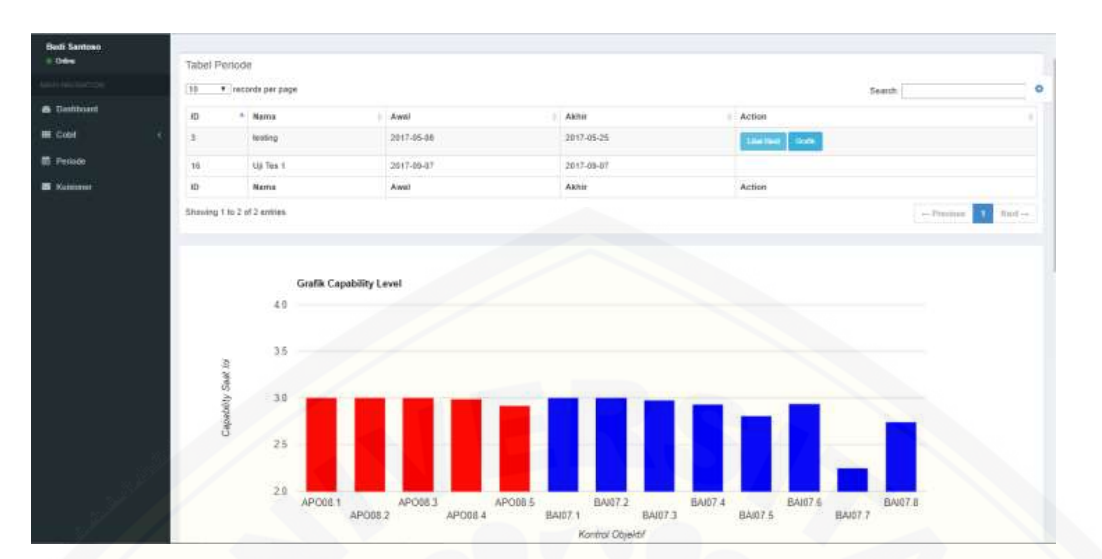

Gambar 5. 63 Halaman Grafik (Sekrearis)

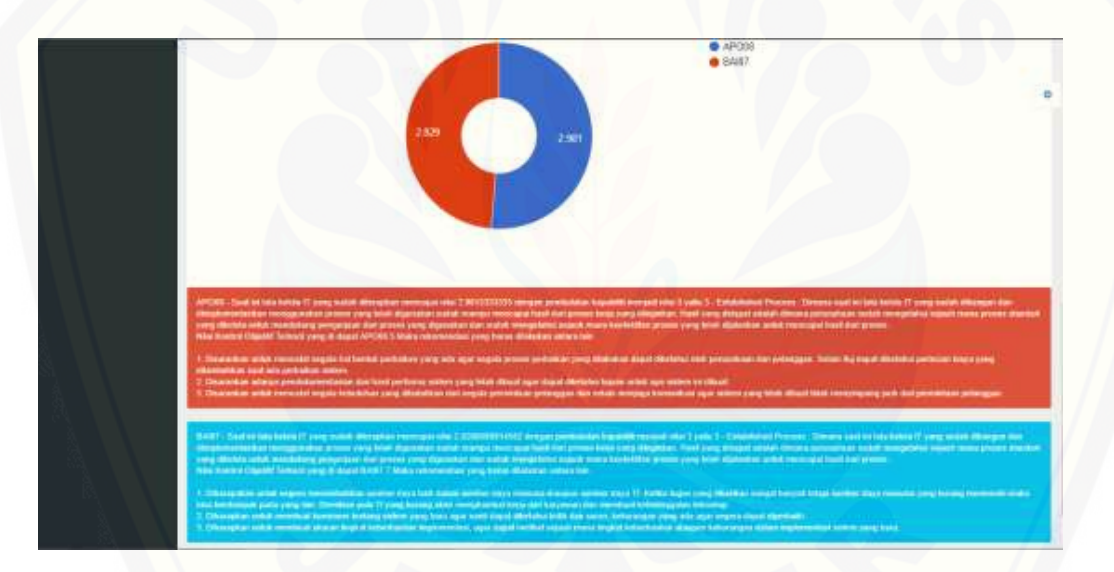

Gambar 5. 64 Halaman Kesimpulan dan Rekomendasi (Sekretaris)

### **5.6.10. Tampilan Halaman Pengisan Kuesioner**

Halaman kuesioner adalah halaman dimana pengguna untuk mengisi kuesioner [sesuai dengan porsi jabatannya masing-masing. Halaman menu kuesioner muncul di](http://repository.unej.ac.id/)  menu pengguna hanya ketika admin telah membuat periode baru. Disini pengguna

295

diberikan pilihan jawaban Iya dan Tidak untuk mengisi kuesioner. Lebih jelasnya dapat dilihat pada Gambar 5.65 dan Gambar 5.66.

| COBIT50                   | Ξ              |                                             |                        | <b>Duti Sarieno:</b> |
|---------------------------|----------------|---------------------------------------------|------------------------|----------------------|
| Budi Santoso<br>$+$ Orlea |                | Kontrol Objektif<br><b>CARD AND CONTROL</b> |                        | $\bullet$            |
| <b>6</b> Dathson          |                | Tabel Pertanyaan                            |                        |                      |
| <b>ME 000</b>             | N <sub>0</sub> | <b>ID Kontrol Objektif</b>                  | <b>Nama</b>            | Action               |
| <b>E</b> Permite          |                | APOSE 4                                     | Kodinasi dan Komunkasi | on                   |
| <b>B</b> Kultioner        |                |                                             |                        |                      |

Gambar 5. 65 Halaman Pembagian Kontrol Objektif Pengguna (Contoh Budi Santoso)

| <b>COBIT5.8</b>                | ٠             |                         |                |                                                                                              |               |                                                                                                    |                   |                                  |  |
|--------------------------------|---------------|-------------------------|----------------|----------------------------------------------------------------------------------------------|---------------|----------------------------------------------------------------------------------------------------|-------------------|----------------------------------|--|
| <b>Bab Talksto</b><br>is these |               | Kuisioner               |                |                                                                                              |               |                                                                                                    |                   |                                  |  |
| <b>B.</b> Countmark            |               | <b>Tidel Pertanyann</b> |                |                                                                                              |               |                                                                                                    |                   |                                  |  |
| <b>技 Dom</b>                   |               | Phila.<br>$1$           |                | <b>Black at</b>                                                                              |               | Lower Parternment                                                                                                    | <b>Jawieliani</b> |                                  |  |
| <b>B. Person</b>               |               |                         | <b>APTURAL</b> | LEFCUR SE - Fordinate/ (San Romondue)                                                        |               | Adamya presen yessali topon dalam menghirimesikan dan reseponsunkaskan produksi dalam topolan korani terbagai<br>provok also presturian rennanzi jazisuk aongeluaren katilakan, pengoliukran kesalahan sang idiadahas iran kesalakan<br>ation peterbise.                                                                                                    | <b>Isk</b>        | Titel.                           |  |
| <b>B</b> Agreem                | ×             |                         |                | APUSS 3 - APUSS 24 - Equilible Day Format Bake<br>The Control of Control of Control of<br>-- |               | Adjects broads reachilt buyer down reaspects against day, heuristics domainings speciesting; per or day, bloop-and securi-<br>Selectation definitel period preventitials, explained francisco, questial language theological data base for high factories also<br><b>Belkumma fasiwiwi Leyanan.</b>                                                                                                    |                   | las Titel                        |  |
|                                |               |                         |                | APOIN 4 APOIN No. Kentraat tan Komunikasi                                                    |               | Adams posse merelli tusan dalam pengamalkan kepamilian renpor lahkatap benta sinta peratikan laatan yang dapat<br>mempergerule hudurepar dengan biasia gribut memberikan dukungan terapang (ita diuruhutan).                                                                                                    | fun               | Total                            |  |
|                                |               |                         |                | SPORT & SPORTS In Fandroom top: Kenned Bake                                                  |               | 2326 co proves messe basic base received thange remains to music and a rest yang weed to salar motes.<br>Independ dan penuangaian informasi perentera, bernasak status nilai yang disampatkan dan selagi risiki yang datamilikan                                                                                                    |                   | los Tidas.                       |  |
|                                | $\equiv$      |                         |                | (FOOL 4 - KPOTE 54 - Kontrast tige Koncerbas)                                                | π             | REWASHINGTON AND THE REAL CAST CONTINUES IN THE REPORT OF THE REPORT OF REAL PROPERTY AND RELEASED FOR THE REPORT OF A REPORT OF THE REPORT OF A REPORT OF THE REPORT OF A REPORT OF THE REPORT OF THE REPORT OF THE REPORT OF<br>Variable exclusively provide areas provided not restrict to Linkow. Jamesmissively traditionals perspektively benefited and statement<br>dor telataran atau pelatihan | kosi.             | Titele                           |  |
|                                | ×             |                         |                | (JFO30 4 - (JFO30 94 - Kindman top) Romonthast                                               | œ             | Adverys politician and munitive data personal annual technical to or through books of an income than approximately person dan<br>language (street, threway), deferre jests permeters, exhales trouble, permaklenan baser (lanences that fillet tendinger)<br>that known dan bekearde laterart teyanen                                                                                                   |                   | 2004年12月10日<br><b>HALL TIRES</b> |  |
|                                | $\frac{1}{2}$ |                         |                | CPOSE C CPOSESS. Rookings for Russelland                                                     | $\mathcal{L}$ | Adalysi permisiasi adalah dari persekasi industria pengandaan reportikas respon koladas toonis sotat peridika<br>Besal yang dapat reengergandi habangan bergai piano satud orandenban datungan tergeung jita dipenuhan                                                                                                    | <b>FEB. 11</b>    | 7-bell.                          |  |
|                                |               |                         |                | APD 00-4 PPD 06 84 - Kontrast the Komunities                                                 | $\mathbb{R}$  | A A electric particle paid, structure class per consultation offset, maintegratefrank and hardwork and and an annih kni-a per camp.<br>meddellisiker soniet. Extrame dan percenyatian informati personal behasial atalyziki yang disenyative dan semu-<br>Sales cang sicherfikant                                                                                                    | b.m.              | Total                            |  |
|                                |               |                         |                | AFOOD A APOINT ALL Expresses size Kompaniers                                                 | ٠             | Adverys anythmential mempioral cantus rite merghamold setup perchal-an datam begister transis educate providents.<br>posibation rencares (adme) perspectation trebation, per policieum terrebative (renc diference, dux bevechbes) alum peoditres<br>demper Heropjunakan proses yang bilah bumistrifikasi untuk mencapai hasil popeea.                                                                  |                   | <b>BACIL TANK</b>                |  |

Gambar 5. 66 Halaman Awal Kuesioner Pengguna (Contoh Budi Santoso)

Jika kuesioner telah berhasil dijawab semua maka sistem akan menampilkan tombol [validasi yaitu untuk mengunci jawaban kuesioner agar tidak bisa dirubah kembali dan](http://repository.unej.ac.id/)  merubah status di halaman *dashboard* menjadi menjadi tervalidasi. Jika pengguna masih ragu dan masih ingin merubah jawaban kuesionernya cukup tekan tombol *save* sistem akan menyimpan jawaban sementara pengguna. Lebih jelasnya dapat dilihat pada Gambar 5.67.
296

| COBIT5.0                               | ۰                         |                   |                                                                     |   |                                                                                                    |          |              |  |  |
|----------------------------------------|---------------------------|-------------------|---------------------------------------------------------------------|---|----------------------------------------------------------------------------------------------------|----------|--------------|--|--|
| <b>Electric Sunnitowns</b><br>It there | Kuisigner i III.<br>Value |                   |                                                                     |   |                                                                                                    |          |              |  |  |
|                                        |                           |                   |                                                                     |   |                                                                                                    |          |              |  |  |
| <b>Traditioned</b>                     |                           | Tabel Pertanyjasi |                                                                     |   |                                                                                                    |          |              |  |  |
| CAR                                    |                           |                   | <b>National</b>                                                     |   | Lovel Pretacyase                                                                                                    | Aswebars |              |  |  |
|                                        |                           | APO 65-4          | APOSS 04 - Kimikasi tan Kerunkan<br>The contract of the contract of |   | Aviena proses mentih fujuan dalam mengkobilsasilan dan mengkumunikasikan pesibahun dalam kegidian Vensios sebagai<br>provek atau perubahan rencasu (sebuat prengakuanan ketelakan) penyakuanan kecalahan yang dikebahan, dan kecalahanan<br>TEAT DESERTAL                                                                    |          | TIALE        |  |  |
|                                        |                           |                   | APOES & APOES OL-Konference and Karnoshum                           | × | Adveys proses merally happen datare revealings and also largestics booverstand speciesment, person dan language proses<br>MANUSCA Onlines prvo controllaus installazi Marks, poetačamas besuv Oestecata naz listā latentumā izlei karāerijas<br><b>Fakuund: lasmont facuus an</b>                                            |          | Tital        |  |  |
|                                        |                           |                   | MOSE 4 APOSS DV - RIADEWA SHI RUNAWANI                              |   | Adamya projekt itteratify bayan statant perspectibilish frequentilibes needed derivation privile permitters beluar yang dalam<br>Interligions and in Business of develops beams where received an distortion between the distribution                                                                                        |          | Titel        |  |  |
|                                        |                           |                   | PO65.4   APOSS.24 - Kochney due Karnonkas                           |   | Aviance printers mergels tutelin data in rempettationstate teams from professional card, cars, mandematizer tender.<br>hakuusti dan pimyangasan informisi panalima, leeniessit status nilai juang itsuntpalijan dan habia reiko yang diktantifikasi                                                                          |          | Tosse        |  |  |
|                                        |                           |                   | APOEIL J. APOEILSH - ROSELEL EM TAPAISEME                           | ÷ | Autorization entre a contract and a contract of the company of the contract of the company of a contract and an analysis of the Autorization<br>Sansas sekagai peniak atau pelaltatian ransasia (peniak pergeluasan talapatun sangatuaran besatahan yang ditiatakul<br>stan kesualukan lausi petatikan                       |          | Tites        |  |  |
|                                        |                           |                   | 62065.4 ADDIS 04 - Kostman for Kernminsen                           | т | Alterox permissions. Primtor des personaux tell alta) topolitisation dan deprier bonutibati operationsi, peren den<br>fateggung jestak, komanak zipfrosi jasvir parmintaan, ekkalasi niserkia, peznataman baawr iteranoan zian bolet kommana r<br>danckocken start the tussels become blowned.                               |          | TIALK.       |  |  |
|                                        |                           | <b>POSS</b>       | APOSSOL - Kuchuas dan Karacakus                                     | ÷ | A/Genet preteristivate, municii Ase perceixative blikaisto perquentitati baceretikus respon terivata toene untut percenut<br>Integr care if to all memperature/All including dengtor stress which metal-entire detungue language (its dipendance)                                                                            |          | Tilizk       |  |  |
|                                        |                           |                   | APOSS 4 APOSSON - Rockeas dan Kamunikan                             | ı | Address personalizate, membol skia perconciliar and divinemental sellate increase bomballati and boxed yang<br>mendefinisitani kooleni. Ihmadean dan peeyampalasi hilamoad penalimia, kunisaad anatiis hõisi piirgi dieampalkeh dan resiliaji<br>ciebis sang states (1964).                                                  |          | <b>TORON</b> |  |  |
|                                        |                           |                   | APODS & APOBSON - Rechture das Kornenbass                           |   | Actaros implementas: remoderários das receptios unitatas persisten del ambiguien tradicional<br>perstehan reholisi, jalkus, piimpeluaren tatilpilati, persoluaren hesaldian yeng ditebelui, itari kasalturen akar palatitus-<br>danged therographiters process young bench textdentificant untus, mentapat from dark process | Tym.     |              |  |  |

Gambar 5. 67 Halaman Kuesioner Pengguna Belum Divalidasi (Contoh Budi

#### Santoso)

[Ketika pengguna telah memvalidasi maka sistem akan mengunci jawaban pengguna](http://repository.unej.ac.id/)  dan memunculkan tombol *Back* untuk kembali ke halaman sebelumnya. Lebih jelasnya dapat dilihat pada Gambar 5.68.

| <b>COBITLE</b>               | ٠                     |                                      |   |                                                                                                    |                    | <b>Building</b> |
|------------------------------|-----------------------|--------------------------------------|---|----------------------------------------------------------------------------------------------------|--------------------|-----------------|
| <b>Balk Sankley</b><br>4.244 | Kuisioner und         |                                      |   |                                                                                                    |                    |                 |
|                              | Tatier Fertanyaan     |                                      |   |                                                                                                    |                    |                 |
| <b>A</b> Distinct            |                       |                                      |   |                                                                                                    |                    |                 |
| <b>IT Tund</b>               | $+11$<br><b>House</b> | <b>Normal</b>                        |   | Lines Hertsmessel                                                                                                    | <b>Akovedbasis</b> |                 |
| <b>R</b> Pursua              |                       | ATOUT 4 Exchess Lat homestage        |   | Aslam is process intends top, an dialog through on thrasilian, (the mangitures, ideas and an particle phase that the form that we bugget<br>project also positioner remove around propriate and telephone programmes resolution and distance due telephone<br><b>IRIN UNITED</b>                                                                                          |                    | Tituk           |
|                              | $\equiv$              | LPTIES   CHOING AN FAIRLINES         |   | Silknick private transfit figures datale monghismateasked day tagpater from militar caressided, panali car fangorig posta<br>Helelekuk derbent jaren paierrettsien, askalais fürschla, permodikkele tekna risekei ist auf infast terrenimisch das tränken dass<br>THA LINGS 1530 VIS 26 VI AT                                                                             |                    |                 |
|                              |                       | APOGE 4 Equitores: Just Automotives  |   | Ridshow provide interests flutuals statum perspectitives teaminitians responsively brand activities permitted from young Aspect<br>mentagergaecht habergam dergahl bilimik satuk revintasilkan dukungan lengisung ilka cilashukan                                                                                                    |                    | TIALE           |
|                              |                       | AFOGS 4 Konstraat kan kumuskaal      |   | iliatos pictas transit top at talait margattatactus tencata terrantiesi and to and caractatically lichter.<br>feelcomed start perioders will informate permetting, bentrous analysis total juang shearcoals an data ballag risting comp distantifikant                                                                                                    |                    | Total           |
|                              |                       | AFOIS 4 : Kentrasi kia Kamushua      | ÷ | Adams persensor, modul dur perceivaire mengionitesitari ne megannulikani percintary percenturan dan<br>likament sykiegel projekt Miss plemination minosyna, jarlikusi, pengationnet kehitatum, pengantuaran kesalahan yang dikebatui.<br>day because at an estables.                                                                                                    |                    | TALAR           |
|                              |                       | LPCCE.5 Continues and barrook and    |   | Schlück premiodobale, months Villa precreasion imhables boomhistalistic das segurias formantistal operationist, period dan<br>Desports Januar, Norassa carboni avve permetage, estatus tologis; personalizzar teksi- developpe car bitat teksiliaris)<br>dan kandek dan bekadean kesisten raktatak                                                                        |                    | TIALE           |
|                              |                       | AFOCE A CASSING EM EUROPEAN          |   | industria perenciparagni, receder sian penyewusian kodokhat pergiamakan kecamatinan yegram hirtookop desiris pertakola pertakola<br>here yang most meroperganak indungan dengan telah induk merikarkan dalangan tergesal ata doerakan.                                                                                                    |                    |                 |
|                              |                       | APOGS 4 - Rochtrast das Karmstelluss |   | Adams parancanzar: receitur due persweze en andul metal steatpartal attice renubus booruntasy entitio-and year<br>metablisher koden, feksetel dan peryanyakan informasi pererima. Isamasik atatas ekai yang disempatkan dan enlisp<br>vision 5 are distantificant.                                                                                                    |                    | texa            |
|                              |                       | APOCR 4 Conferent Aud Elementiani    |   | Jakanca trajitenantasi menghuntissehan dan prosponsunkasikan sembolnan detam kogutan transmit tetrajai arayah atau<br>penaukkai rencasa jatuai pengeluaran bitraskan, pengeluaran kesalahan yang dikelahui isan kesadaran akan pelatihan<br>atteing per studen gippermit per premium is passig make from development and container in every actual third of the container | $E_{\rm F}$ or $-$ | <b>Tissa</b>    |

Gambar 5. 68 Halaman Pengguna Kuesioner Belum Divalidasi (Contoh Budi Santoso)

#### **5.6.11. Tampilan Halaman** *Logout*

Halaman *logout* adalah halaman dimana aktor keluar dari sistem dan kembali ke halaman *login*. Lebih jelasnya dapat dilihat pada Gambar 5.69 dan Gambar 5.70.

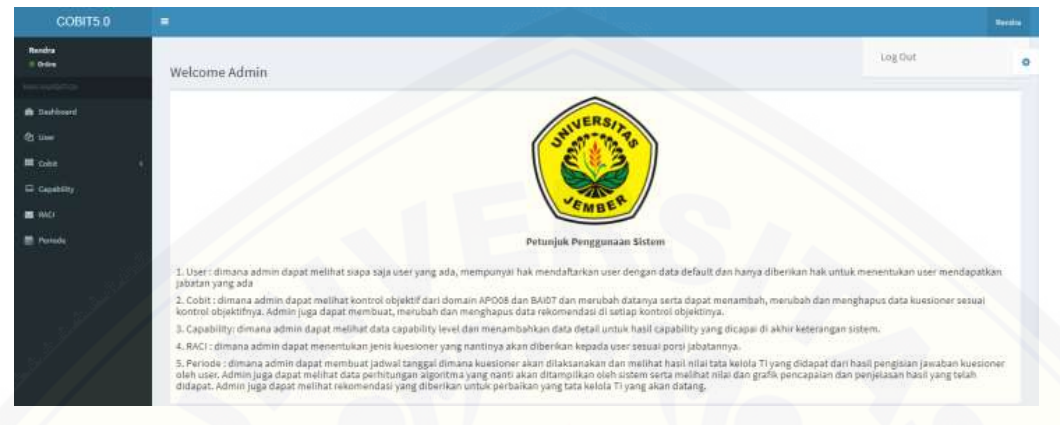

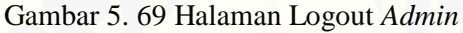

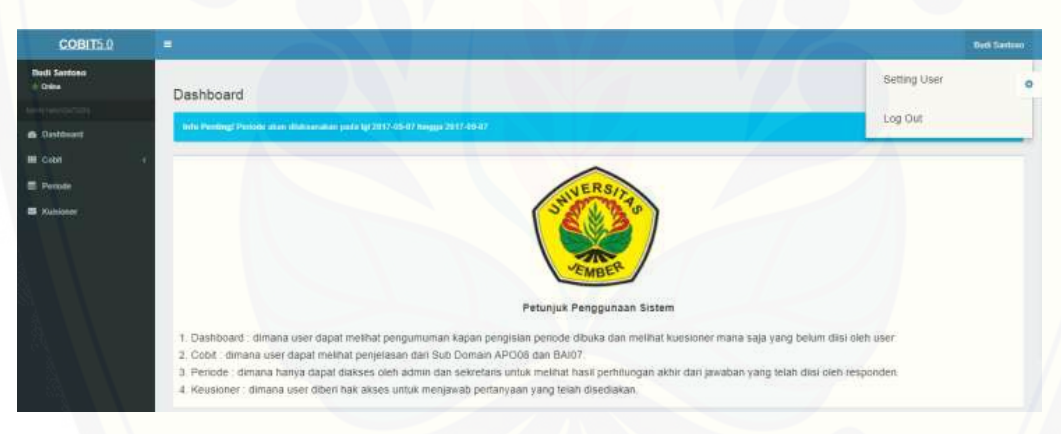

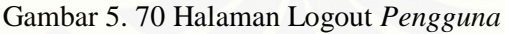

#### **BAB 6. PENUTUP**

Bab ini berisi mengenai kesimpulan dan saran dari peneliti tentang penelitian [yang telah dilakukan. Kesimpulan dan saran tersebut diharapkan dapat digunakan](http://repository.unej.ac.id/)  sebagai acuan pada penelitian selanjutnya.

#### **6.1. Kesimpulan**

Berdasarkan dari hasil analisis dan penelitian yang telah dilakukan, dapat diambil kesimpulan sebagai berikut:

1. Hasil evaluasi dengan menggunakan pendekatan *capability level* pada COBIT 5 menunjukan bahwa Dinas Komunikasi Informatika dan Persandian (DISKOMINFO) Kabupaten Banyuwangi memiliki nilai *current capability level* untuk proses APO08 (*Manage Relationship*) sebesar 2.981333333 yang cenderung masuk kedalam nilai kapabilitas 3. Nilai subproses terkecil yaitu pada APO08.05 yang bernilai 2.916666667 sedangkan untuk nilai *current capability level* untuk proses BAI07 (*Manage Change Acceptance and Transitioning*) sebesar 2.828808992 yang cenderung masuk kedalam nilai kapabilitas 3. Nilai subproses terkecil yaitu pada BAI07.07 yang bernilai 2.25. 2. Kantor Dinas Komunikasi Informatika dan Persandian (DISKOMINFO) Kabupaten Banyuwangi berada pada level 3 yaitu *Establish Process* pada proses APO08 (Mengelola Hubungan atau Relasi) dan BAI07 (Manajemen Penerimaan Perubahan dan Transisi). Hal ini berarti (DISKOMINFO) Kabupaten Banyuwangi sudah berada kondisi dimana proses sudah teridentifikasi dengan prosedural stardar formal dan tertulis, dikelola dengan kebijakan yang telah ditentukan, kemudian dikomunikasikan dengan dengan dipatuhi oleh semua karyawan. Hal ini berarti menimbulkan *gap* sebesar 2.018666667 untuk proses APO08 dan menimbulkan *gap* sebesar 2.171191008 untuk proses BAI07.

#### **6.2. Saran**

Berdasarkan hasil evaluasi yang dilakukan oleh penulis ada beberapa saran yang dapat menjadi pertimbangan bagi Dinas Komunikasi Informatika dan Persandian [\(DISKOMINFO\) Kabupaten Banyuwangi untuk meningkatkan dan memaksimalkan](http://repository.unej.ac.id/)  penggunaan teknologi informasi yang ada, yaitu diantaranya :

- 1. Diharapkan hasil rekomendasi yang telah dijelaskan pada penelitian ini dapat diimplementasikan oleh Dinas Komunikasi Informatika dan Persandian (DISKOMINFO) Kabupaten Banyuwangi agar dapat meningkatkan kinerja dan memaksimalkan proses bisnis.
- 2. Segera membuat pembagian *job desk* karyawan karena pembagian tugas juga masih kurang tertata rapi dan kurang terorganisir dan membuat pelatihan dan sosialisasi untuk karyawan yang ada di Dinas Komunikasi Informatika dan Persandian (DISKOMINFO) Kabupaten Banyuwangi. Diharapakan juga untuk sesegera mungkin memenuhi kebutuhan sumber daya manusia karena menurut hasil survey Dinas Komunikasi Informatika dan Persandian (DISKOMINFO) Kabupaten Banyuwangi masih kekurangan karyawan dalam memaksimalkan proses kerja dan masih ada perangkapan *job* kerja.
- 3. Disarankan untuk dapat memberikan perhatian khusus dalam hal pegelolaan resiko agar segala hal yang dapat memicu terjadinya masalah dapat dihindari dan diantisipasi sedini mungkin.
- 4. Disarankan untuk lebih melihat pandangan akan kebutuhan dari masyarakat dan lebih sering melakukan pendekatan kepada masyarakat untuk melihat hasil sudah sampai sejauh mana tingkat kepuasan yang telah diberikan oleh DISKOMINFO Kabupaten Banyuwangi terhadap pelayan TI di masyarakat.
- 5. Disarankan agar segera membuat divisi khusus yang memfokuskan kerjanya dalam upaya memberikan inofasi baru agar kinerja di perusahaan selalu mengikuti perkembangan teknologi saat ini.
- 6. Diharapkan untuk penelitian selanjutnya dapat menggunakan skala pengukuran kuesioner yang berbeda dari penulis seperti menggunakan skala Linkert,

sehingga didapatkan pengolahan data yang lebih bervariasi dari yang penulis lakukan.

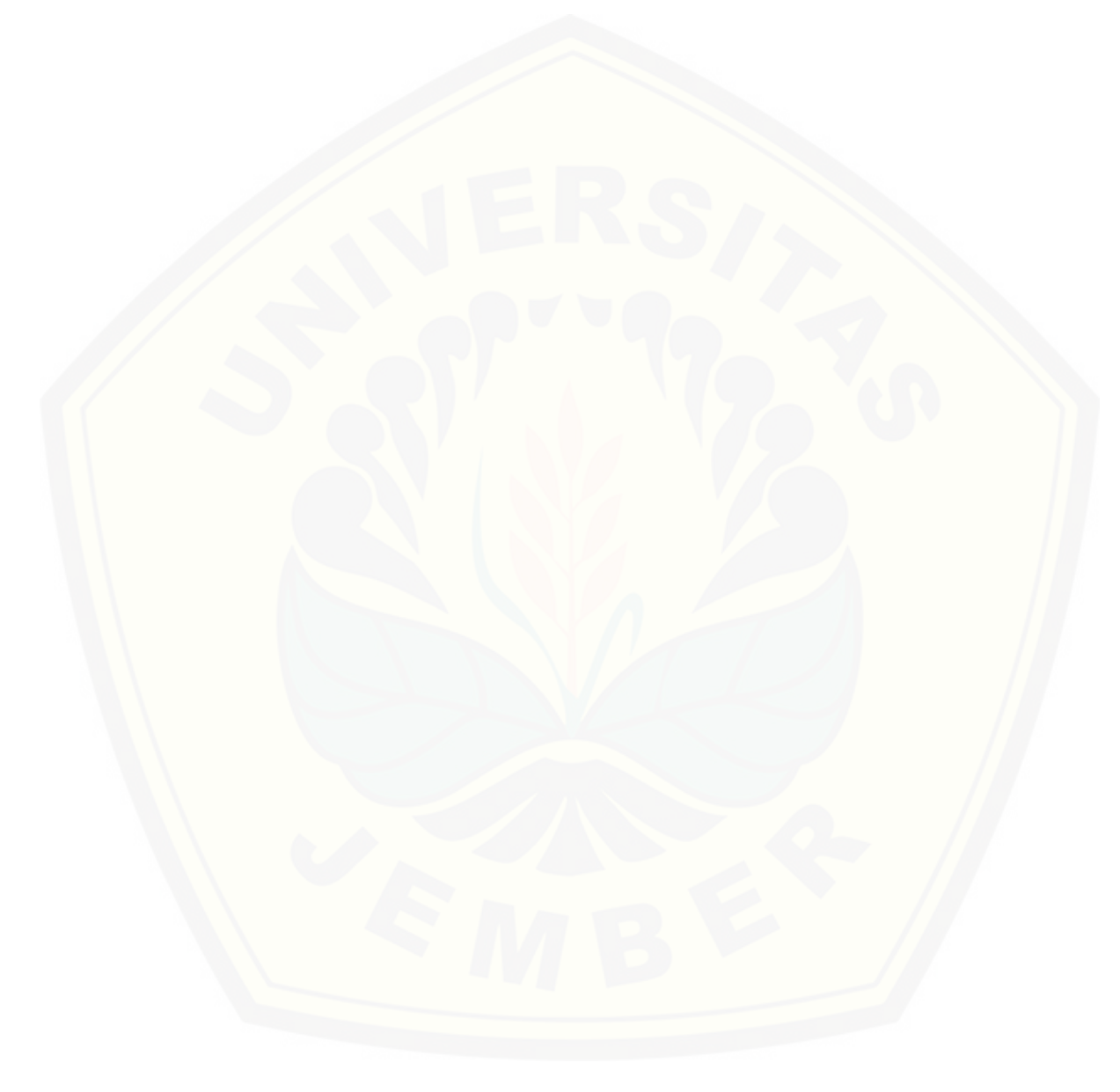

#### **DAFTAR PUSTAKA**

- Fauziyah. (2010). *Pengantar Teknologi Informasi.* Bandung: Muara Indah.
- ISACA. (2012). *COBIT 5 A Business Framework for the Goverance and Management of Enterprises IT.* USA: IT Governance Institute.
- ISACA. (2012). *COBIT 5 Enabling Process.* USA: IT Governance Institute.
- ISACA. (2012). *COBIT 5 Implementation.* USA: IT Governance Institute.

ISACA. (2012). *Process Assessment Model.* USA: IT Governance Institute.

- ITGI. (2007). *COBIT 4.1.* USA: IT Governance Institute.
- Jogyanto, & Abdillah. (2011). *Sistem Tata Kelola Teknologi Informasi.* Jakarta: Andi.
- [Mustaqbal, M. S., Firdaus, R. F., & Rahmadi, H. \(2015, Agustus\). Pengujian Aplikasi](http://repository.unej.ac.id/)  Menggunakan Black Box Testing Boundary Value Analysis. *Jurnal Ilmiah Teknologi Informasi Terapan, Volume I, No. 3*, 31-36.
- Nidhra, S. a. (2012, June). Blackbox and Whitebox Testing Techniques A Literature Review. *International Journal of Embedded System and Aplication (IJESA), Vol.2 No.2*.
- Prasetyo, B. (2016). *Analisis Hubungan Implementasi E-Government Terhadap Peningkatan Penenman Modal Di Daerah (Studi Kasus : Pemerintah Kabupaten Banyuwangi).* Surabaya.
- Sarno, R. (2009). *Audit Sistem dan Teknologi Informasi.* Surabaya: ITS Pres.
- Sommerville, I. (2011). *Software Engineering 9th Edition.* Addison-Wesley.
- Sugiyono. (2010). *Metode Penelitian Kuantitatif Kualitatif & RND.* Bandung: Alfabeta.
- Sugiyono. (2012). *Memahami Penelitian Kualitatif.* Bandung: ALFABETA.
- Sugiyono. (2012). *Metode Penelitian Kuantitatif Kualitatif dan R&D.* Bandung: Alfabeta.
- Surendro, K. (2009). *Implementasi Tata Kelola Teknologi Informasi.* Bandung: Informatika.

Utomo, A. P., & Mariana, N. (2011, Juli). Analisis tata Kelola Teknologo (IT Governance) pada Bidang Akademik dengan COBIT Framework Studi Kasus pada Universitas Stikubank Semarang. *Jurnal Teknologi Informasi DINAMIK, Volume 16*, 139-149.

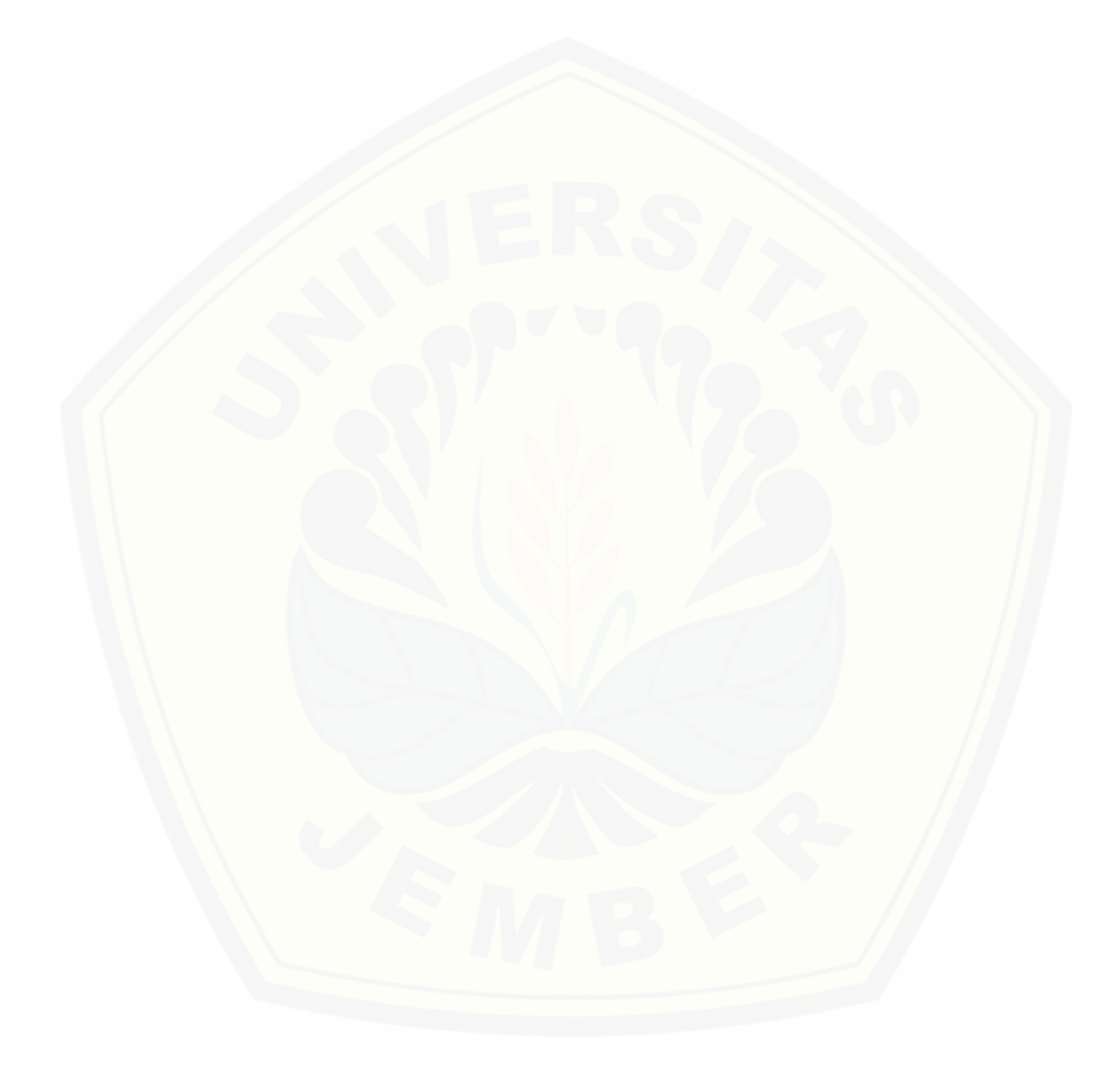

#### **LAMPIRAN**

#### **A.** *Usecase Scenario*

#### **A.1 Skenario** *Usecase Login*

#### Tabel 1 Skenario *Usecase Login* Admin

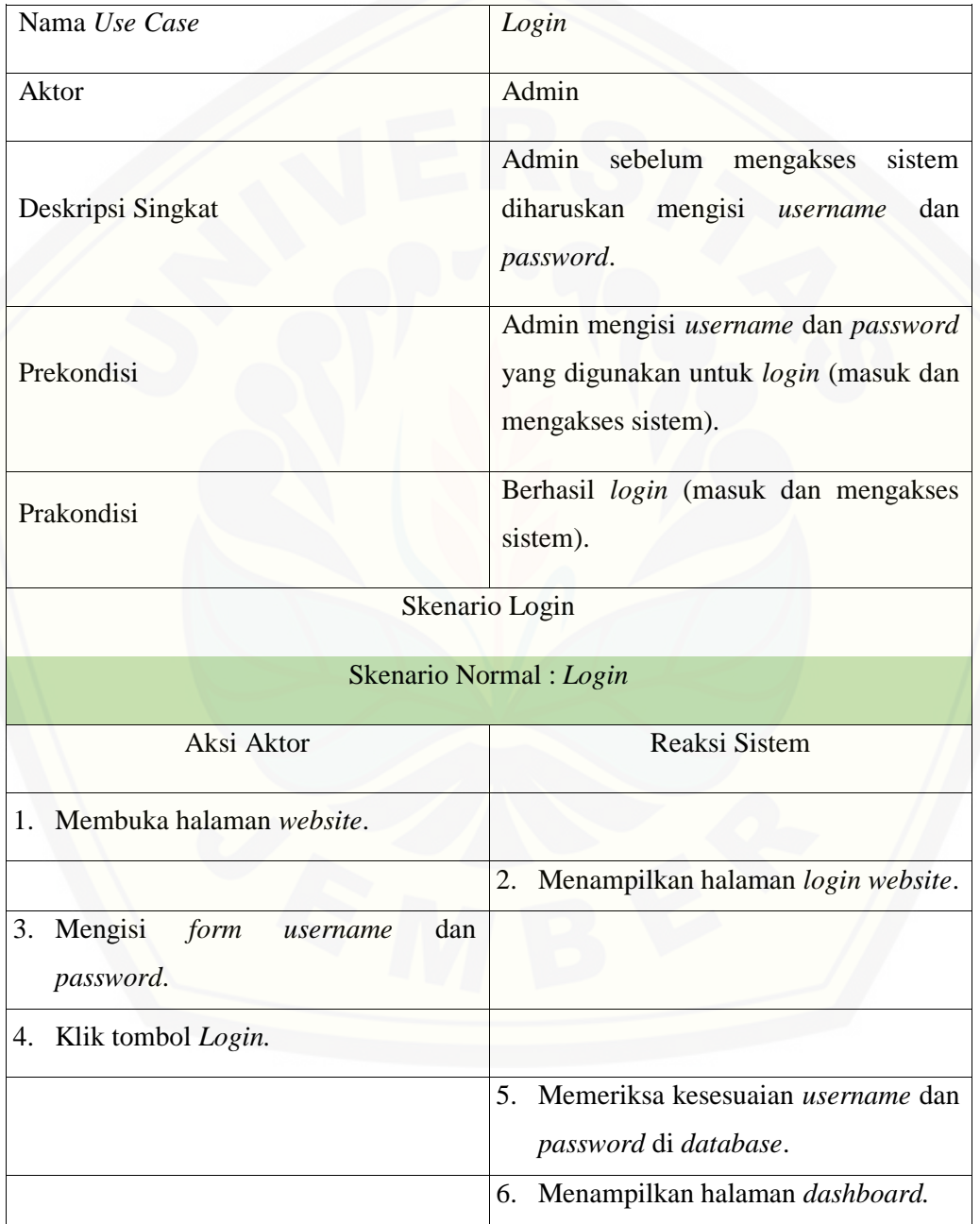

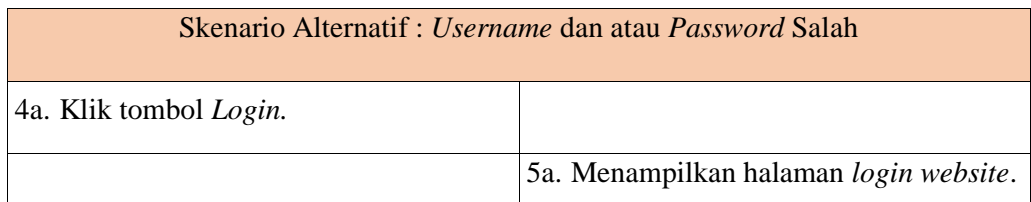

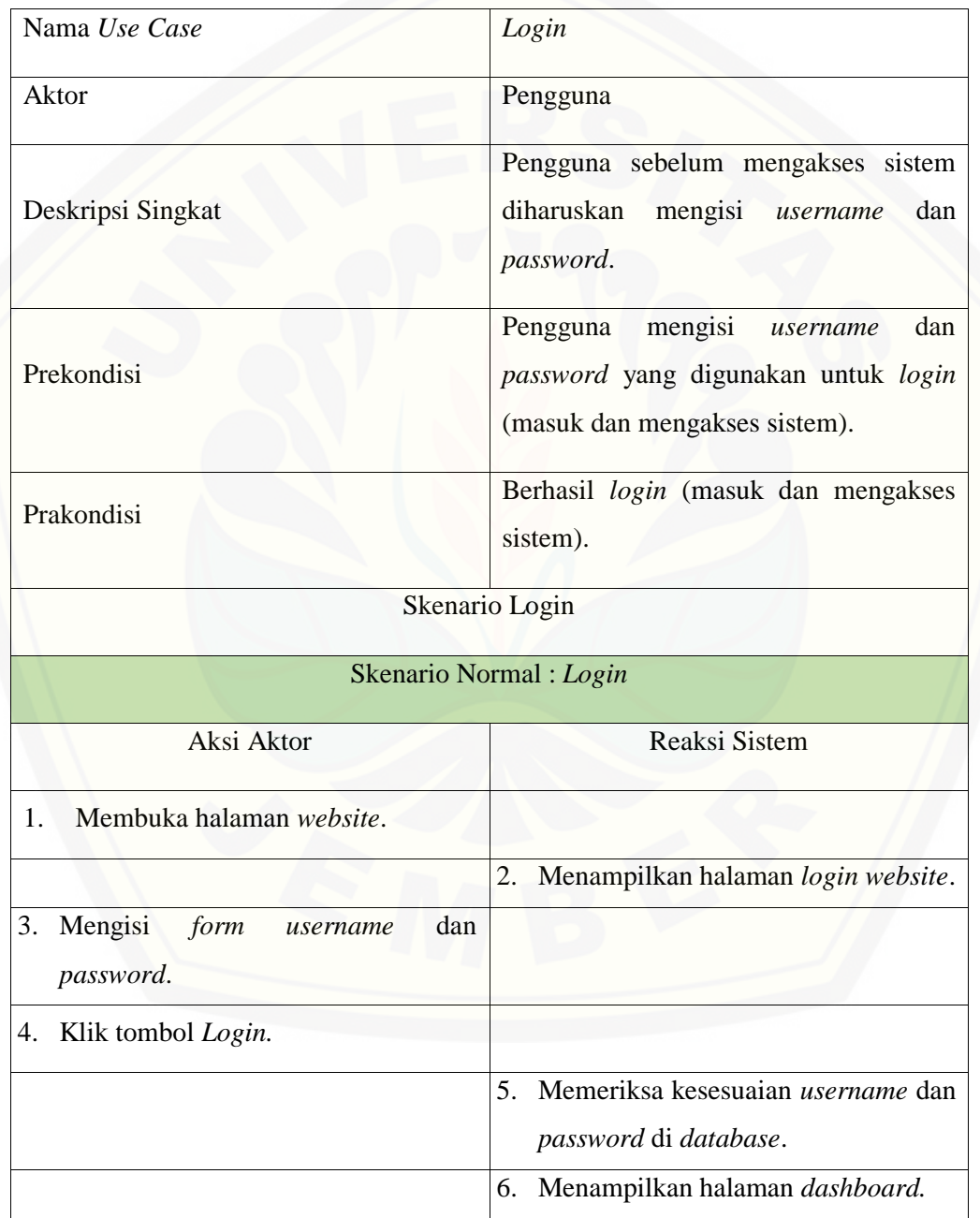

### Tabel 2 Skenario *Usecase Login* Pengguna

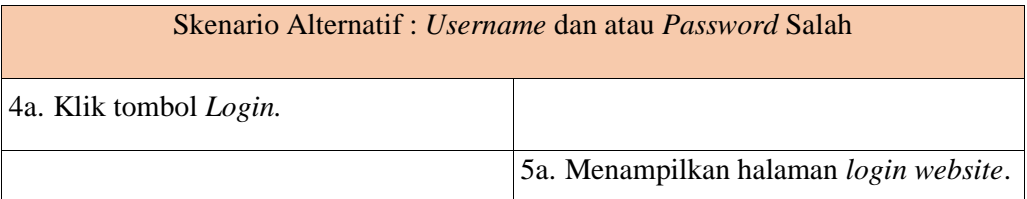

#### **A.2 Skenario** *Usecase* **Pengelolaan Data** *User*

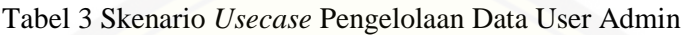

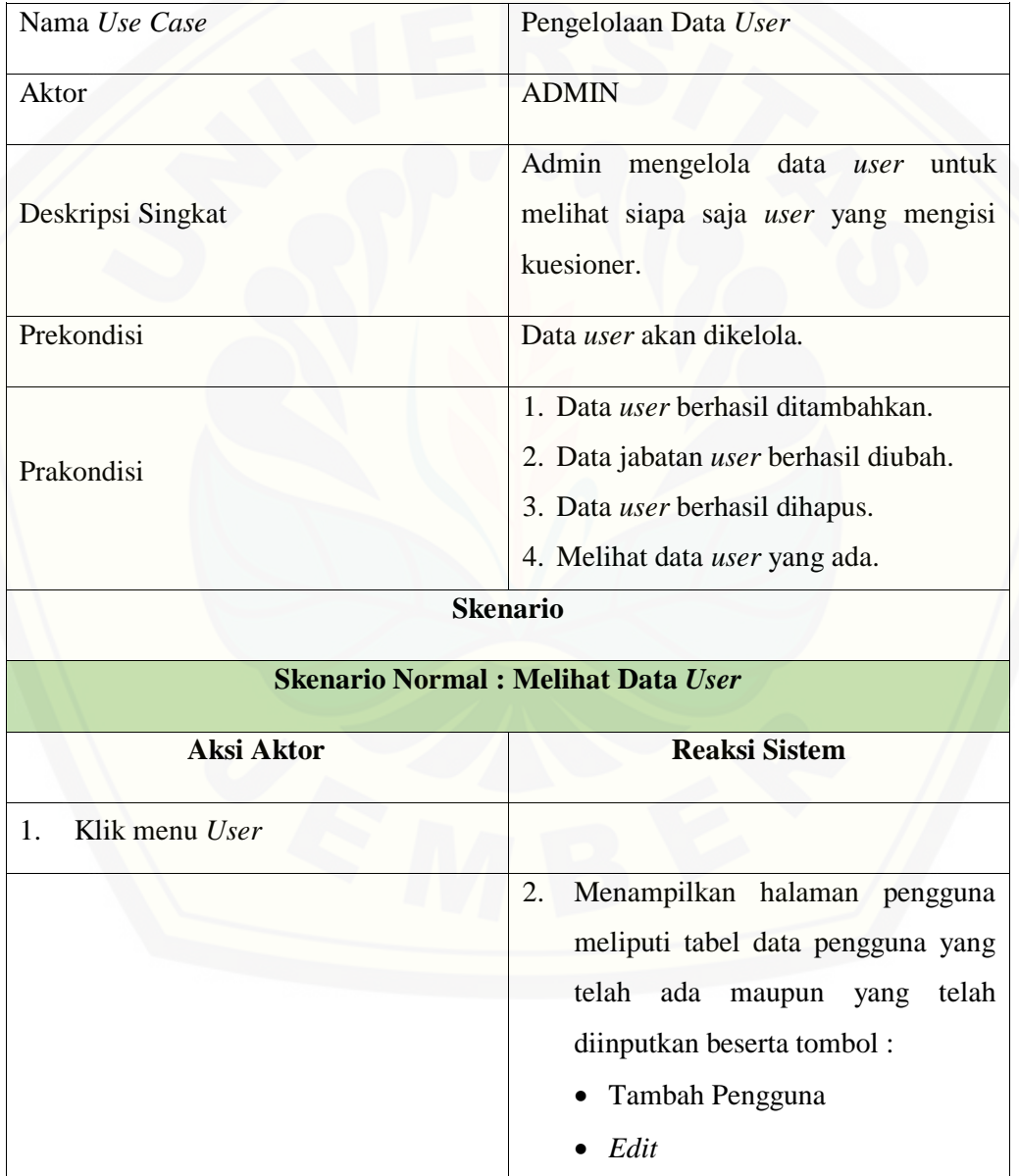

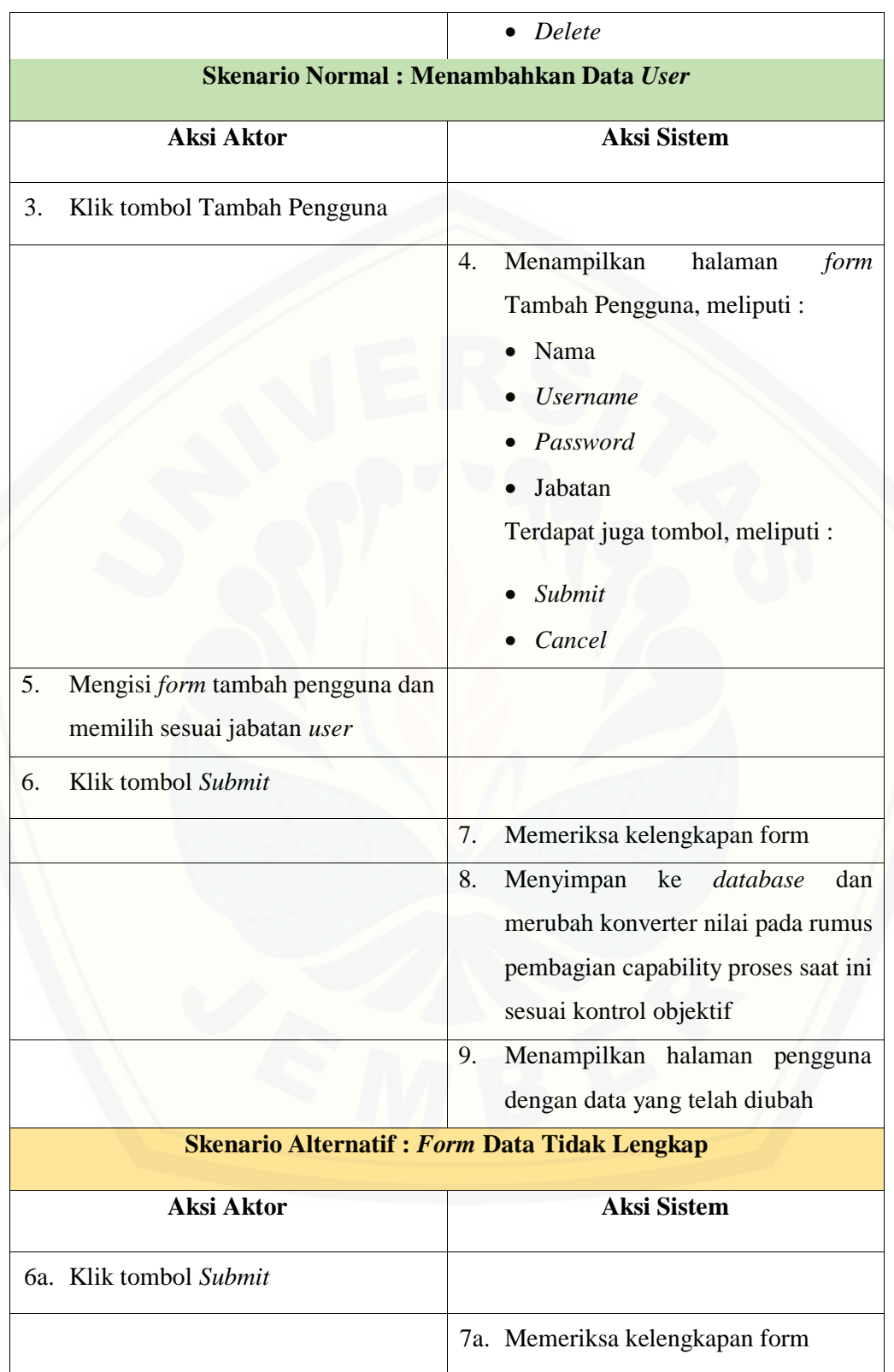

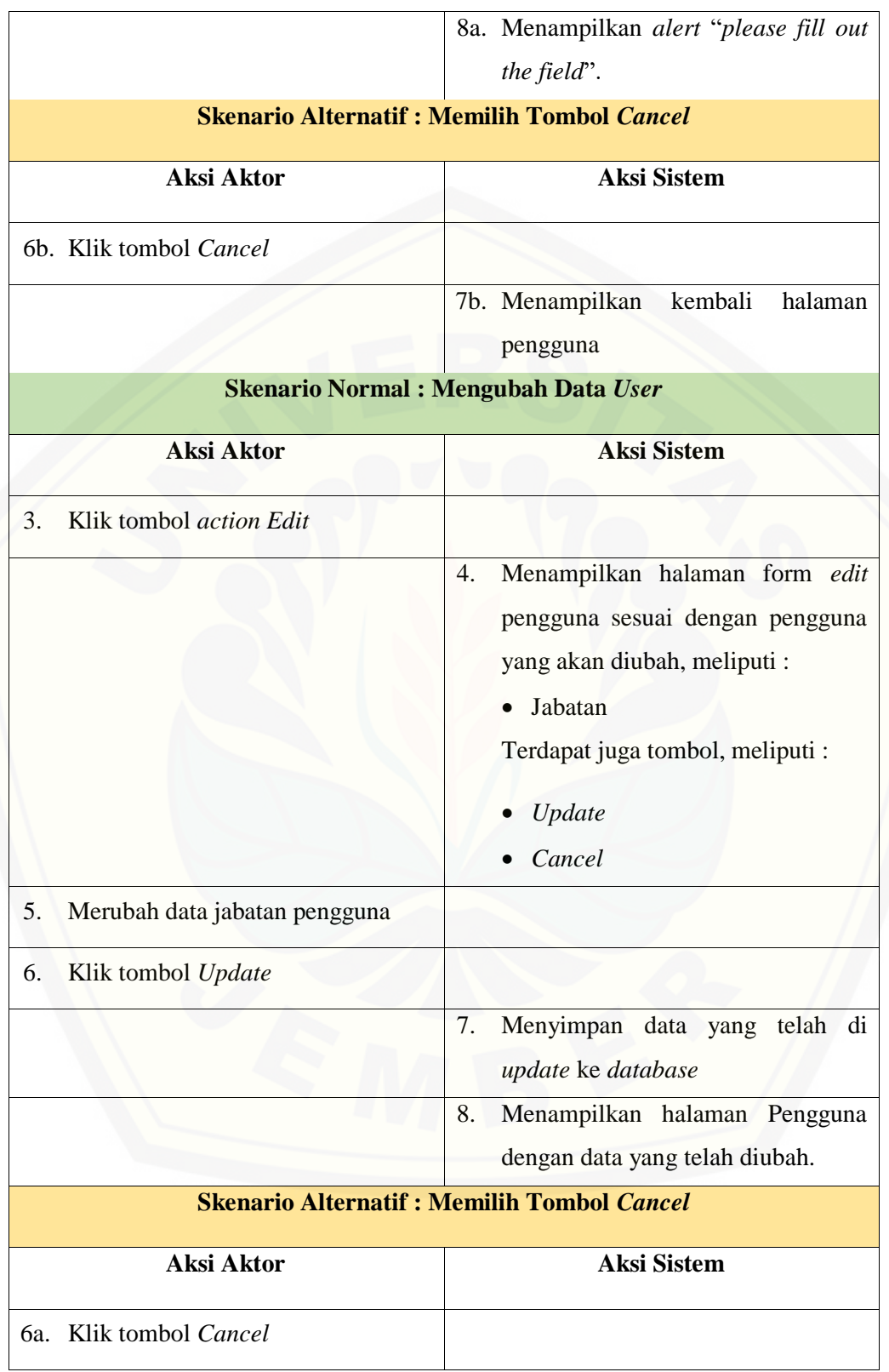

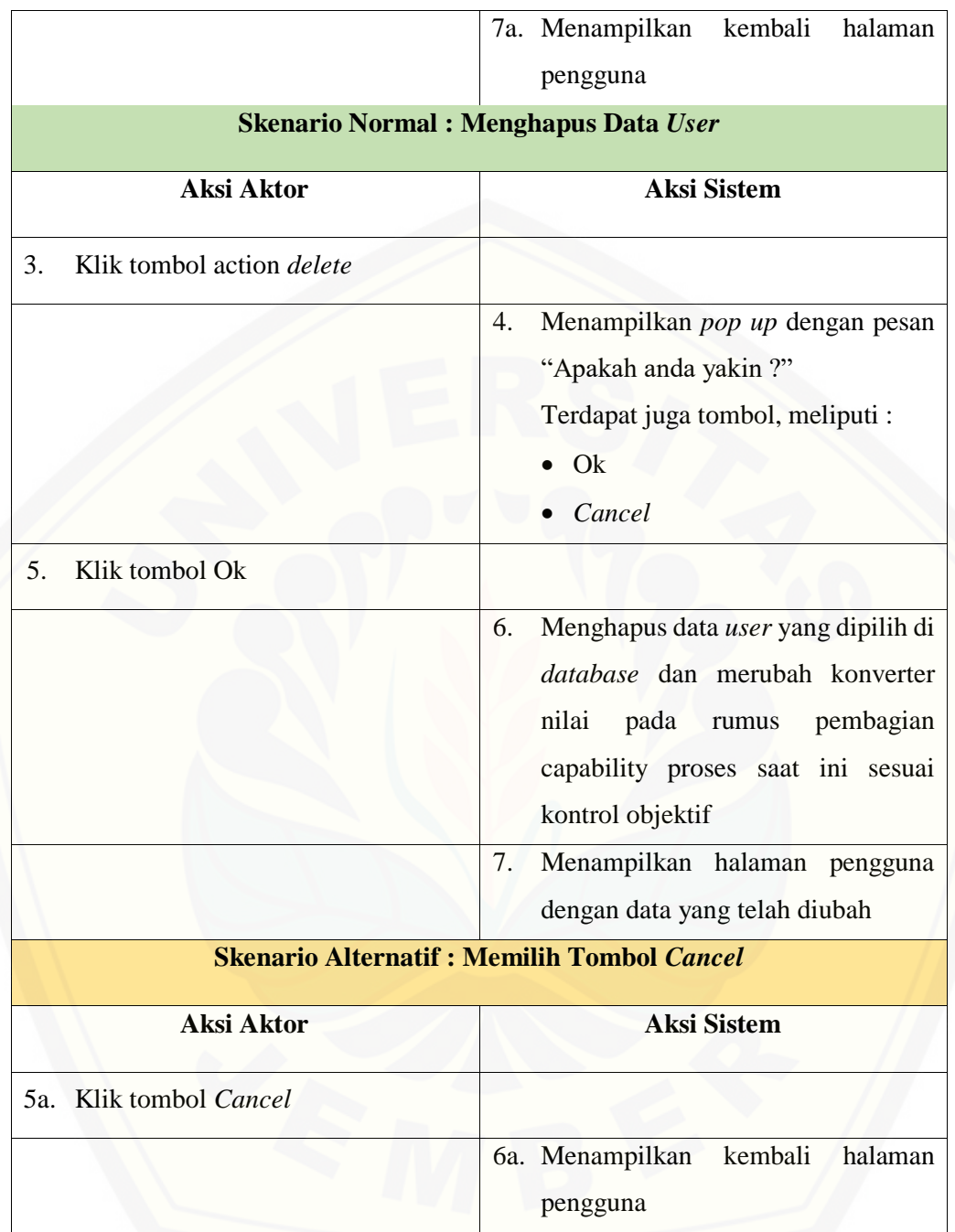

### Tabel 4 Skenario *Usecase* Pengelolaan Data User Pengguna

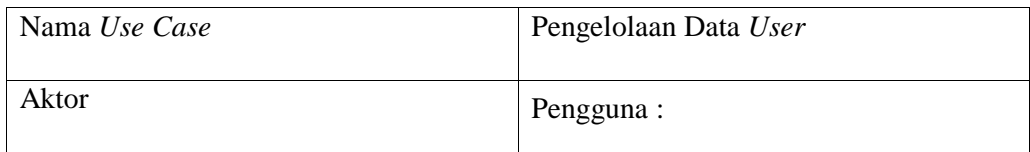

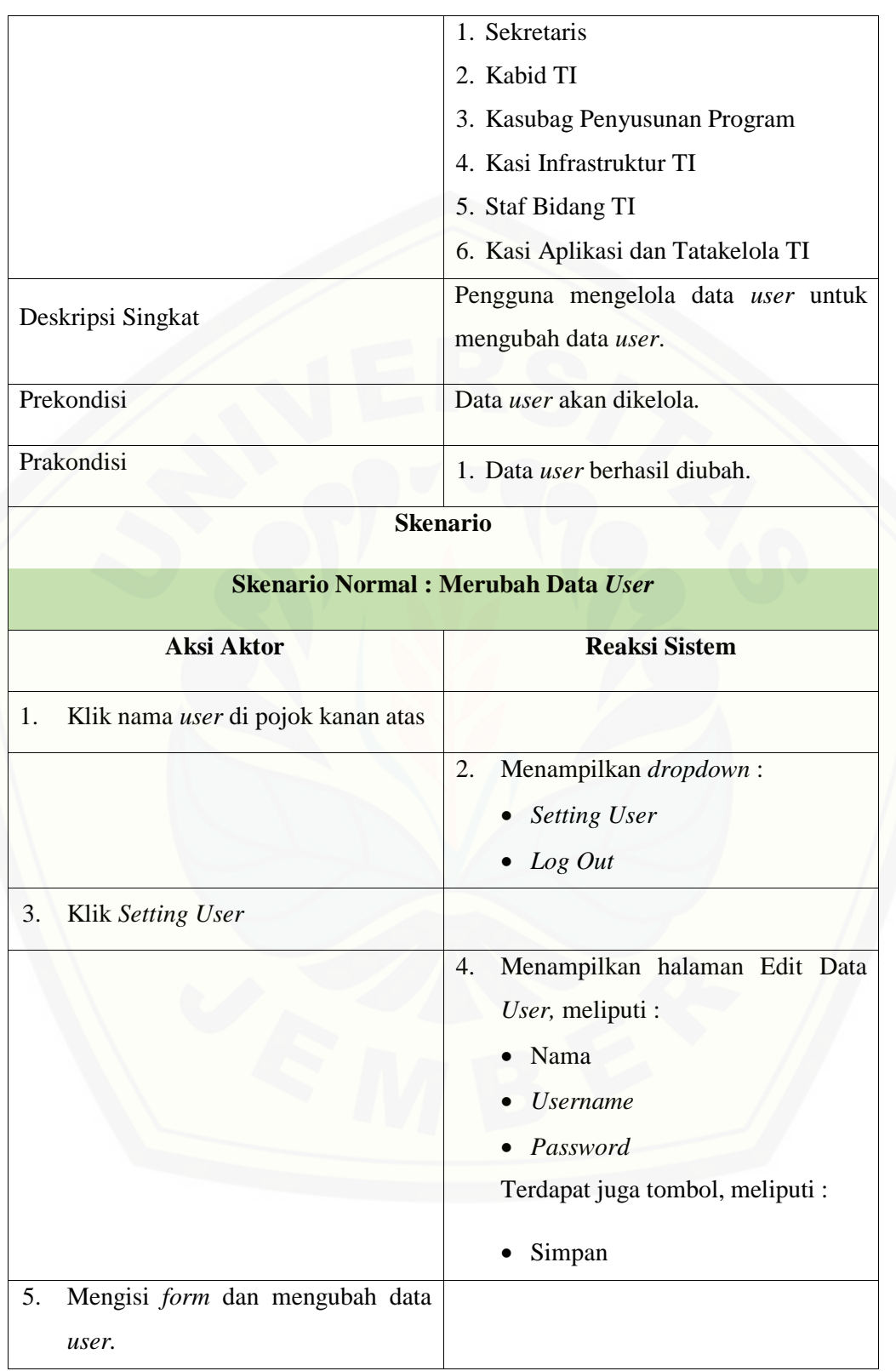

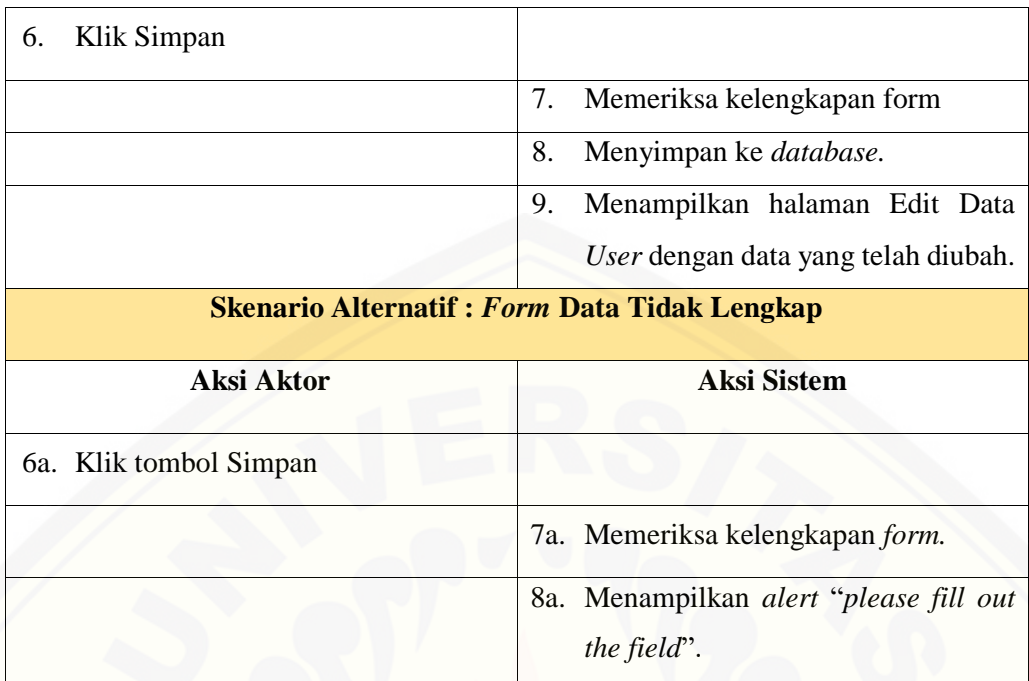

#### **A.3 Skenario** *Usecase* **Pengelolaan Data COBIT**

#### Tabel 5 Skenario *Usecase* Pengelolaan Data COBIT

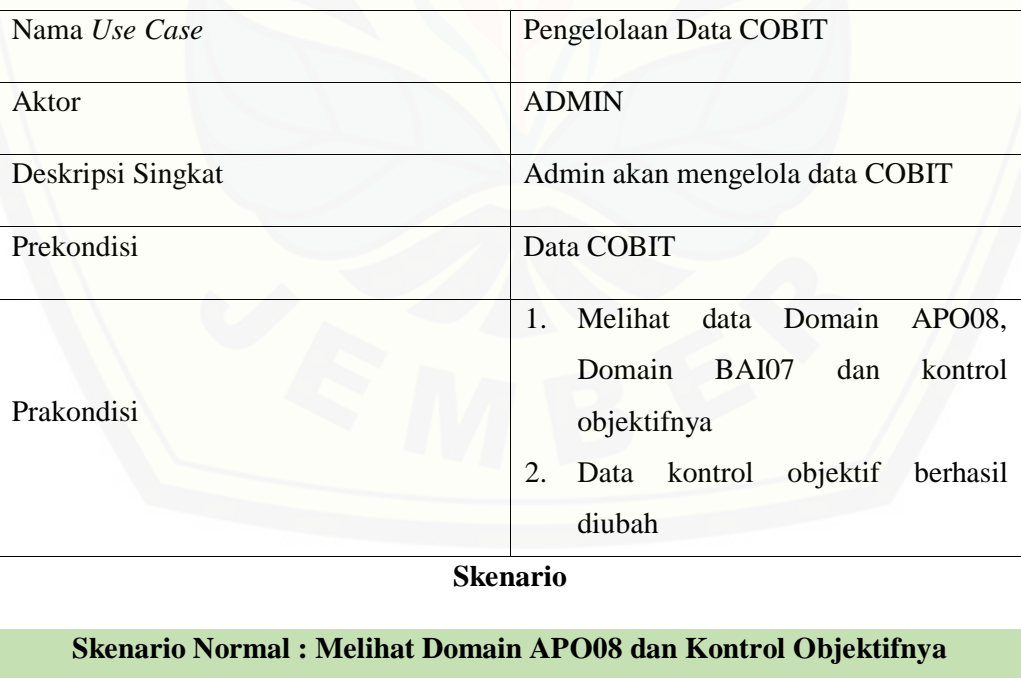

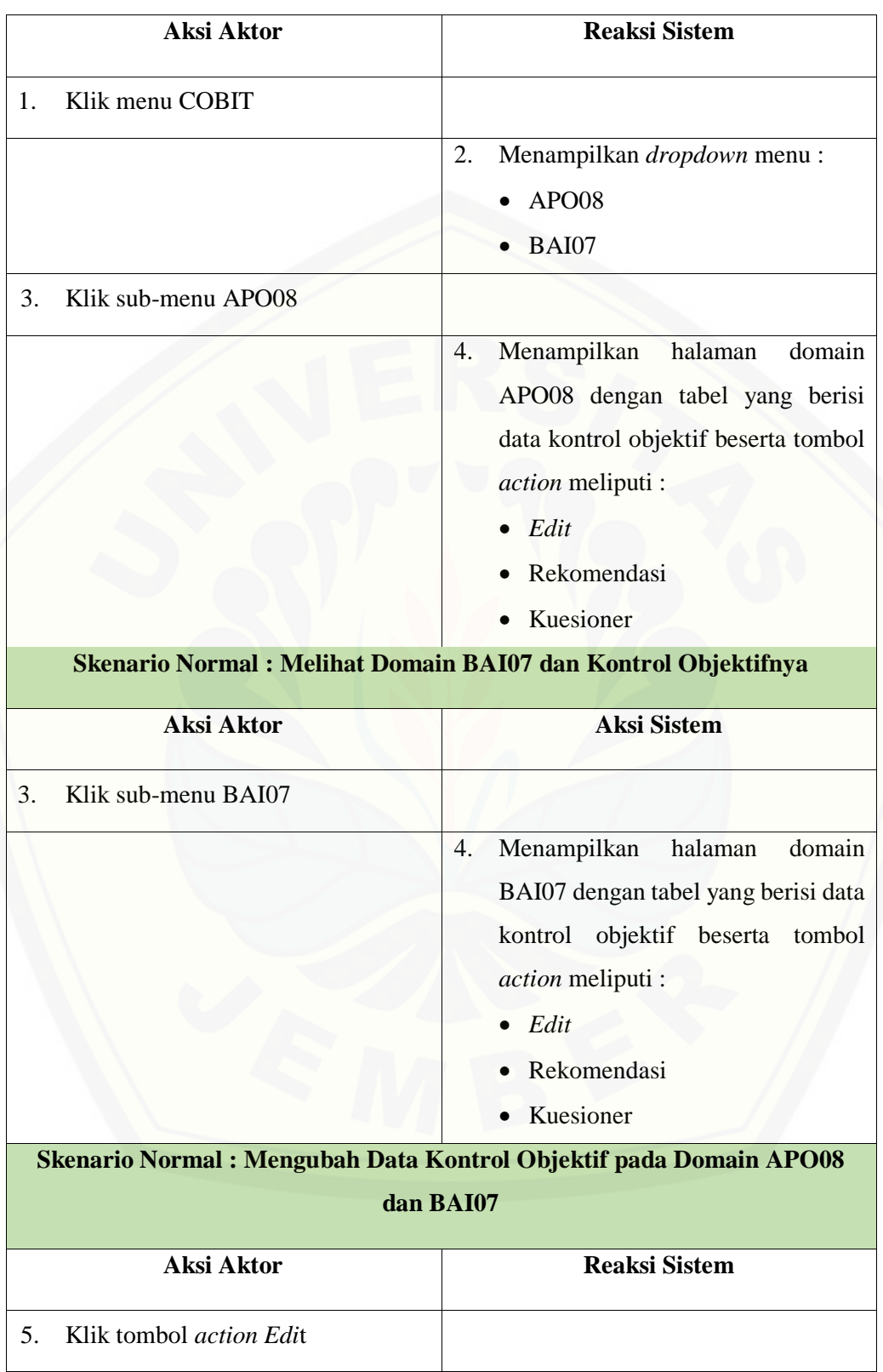

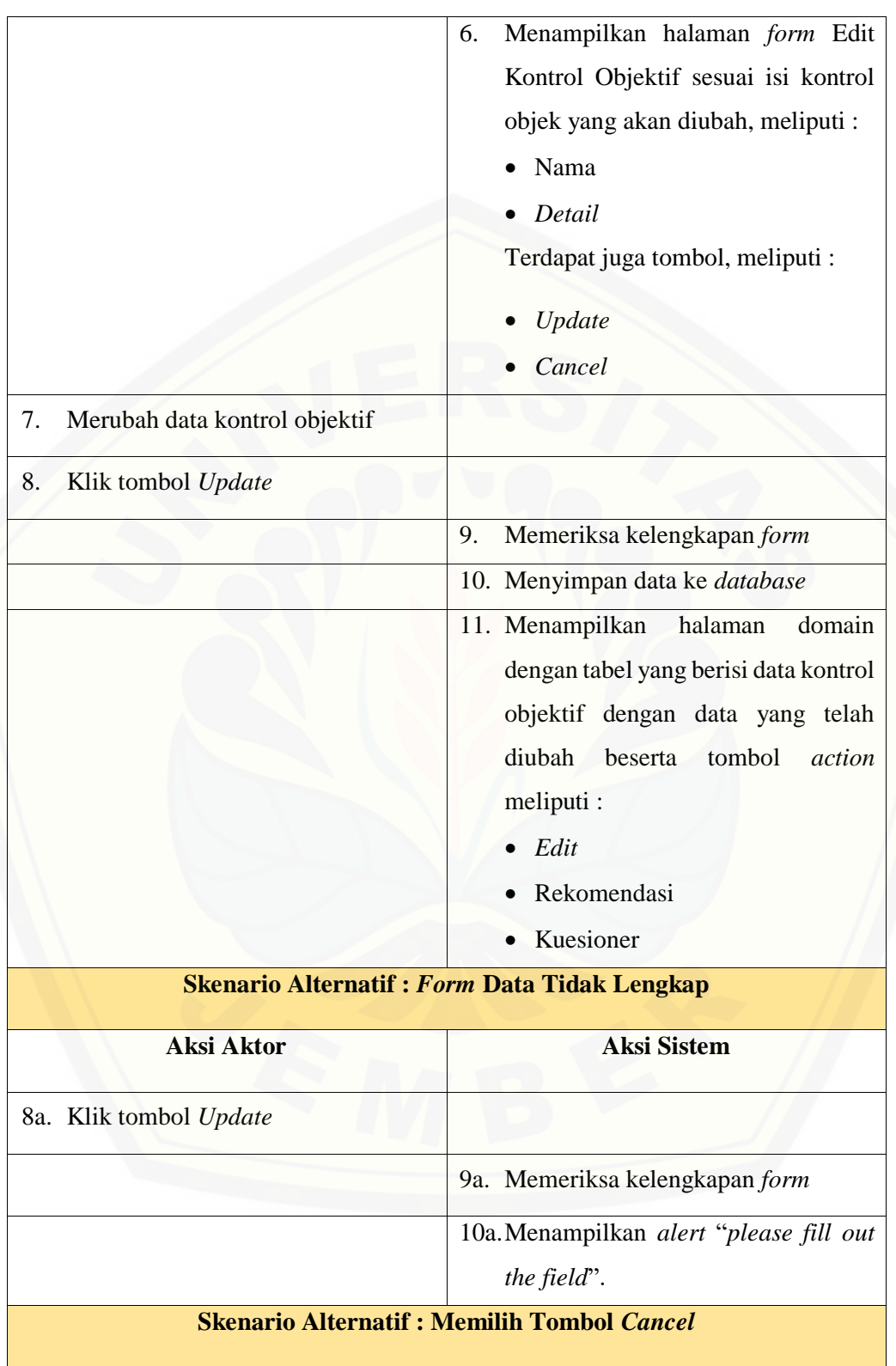

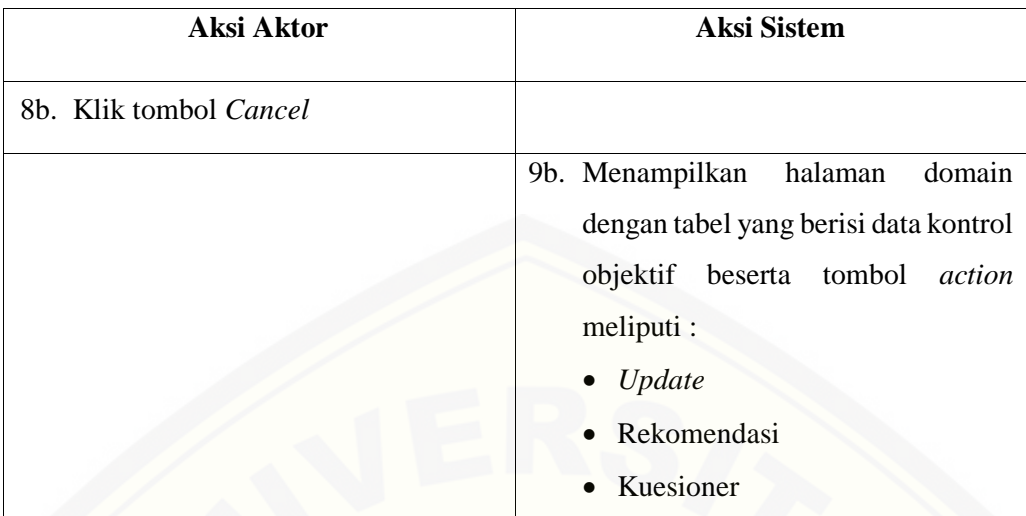

#### **A.4 Skenario** *Usecase* **Pengelolaan Data Kuesioner**

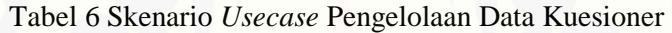

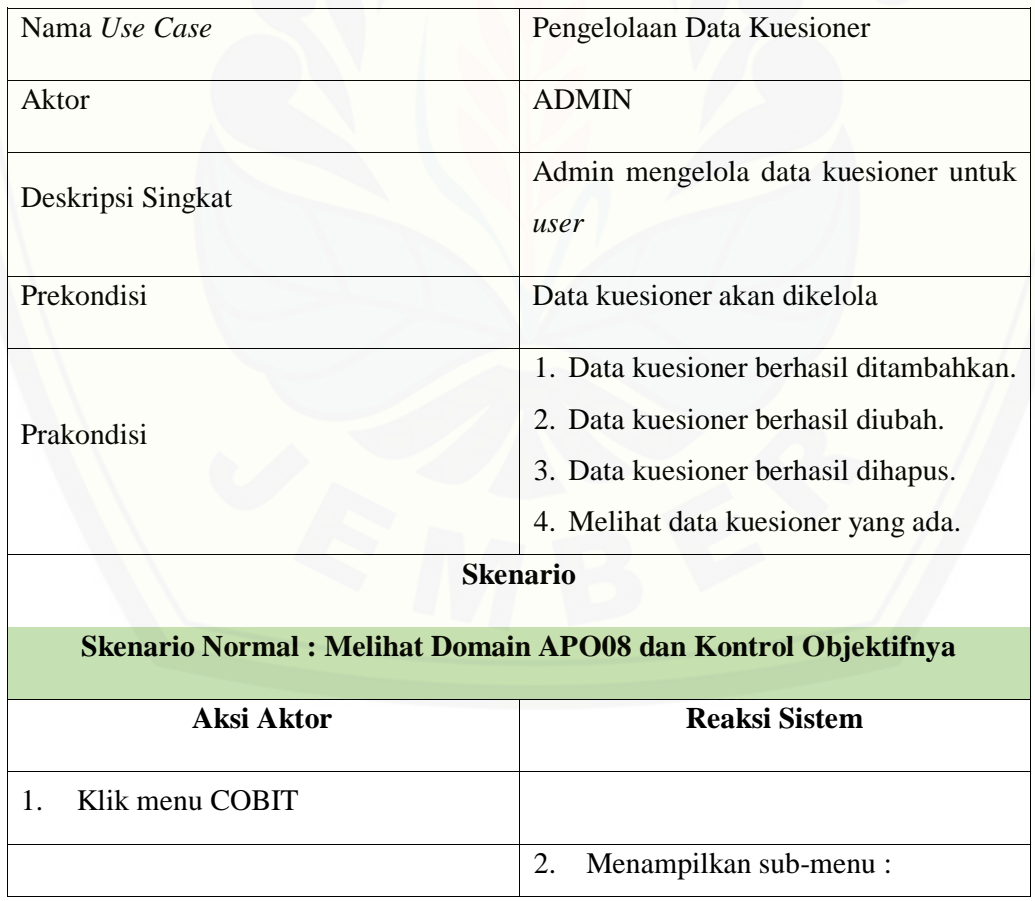

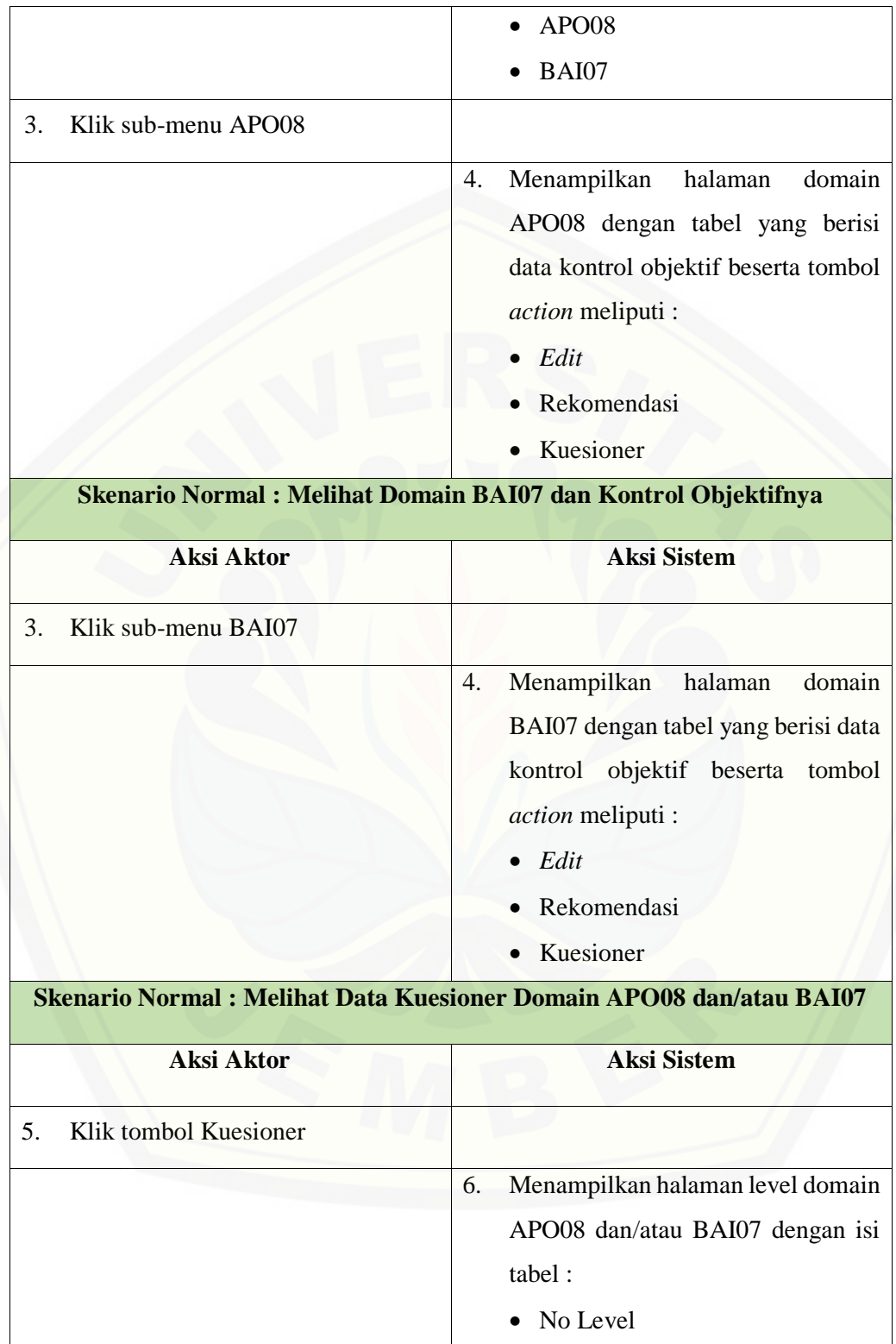

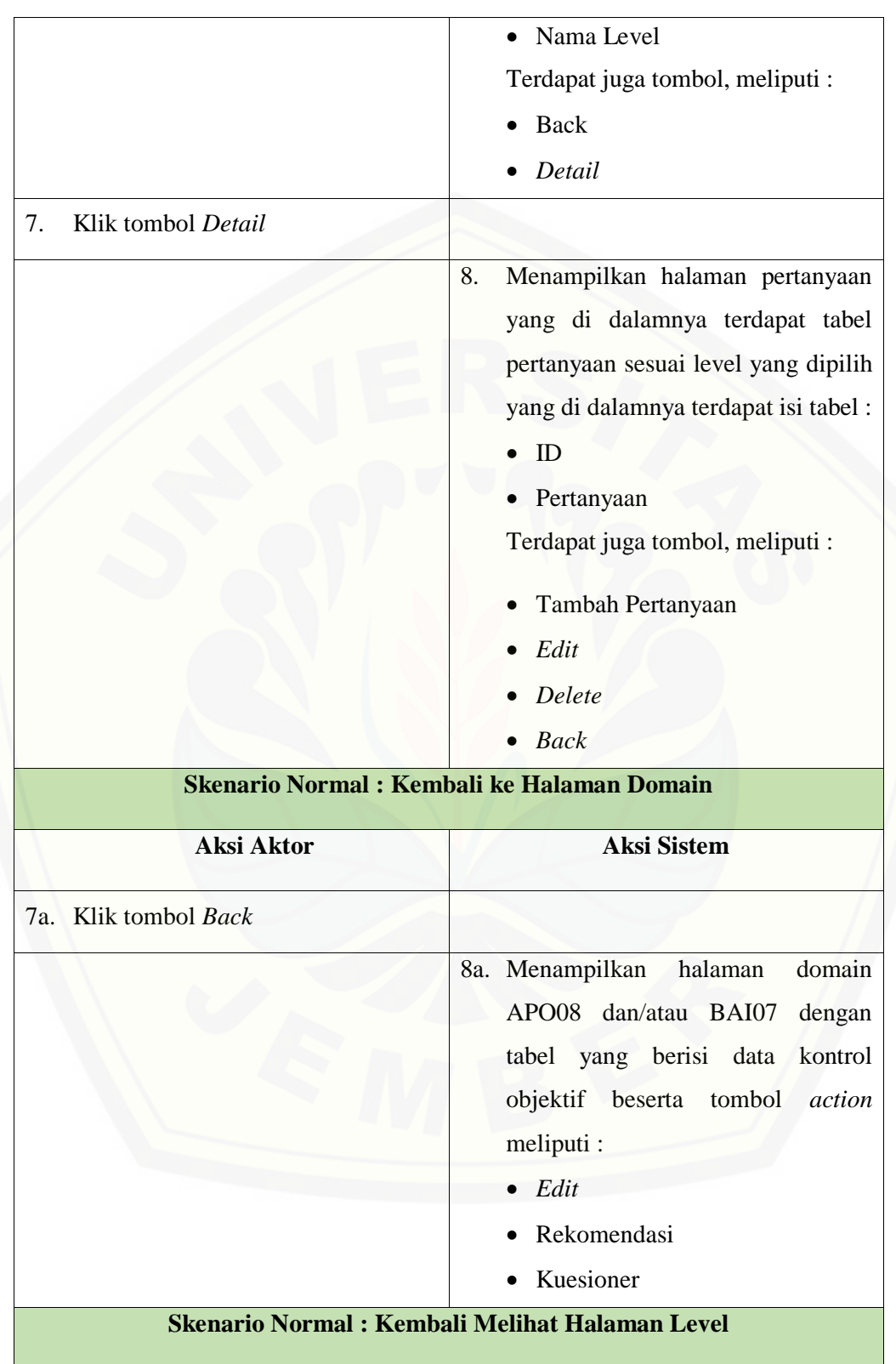

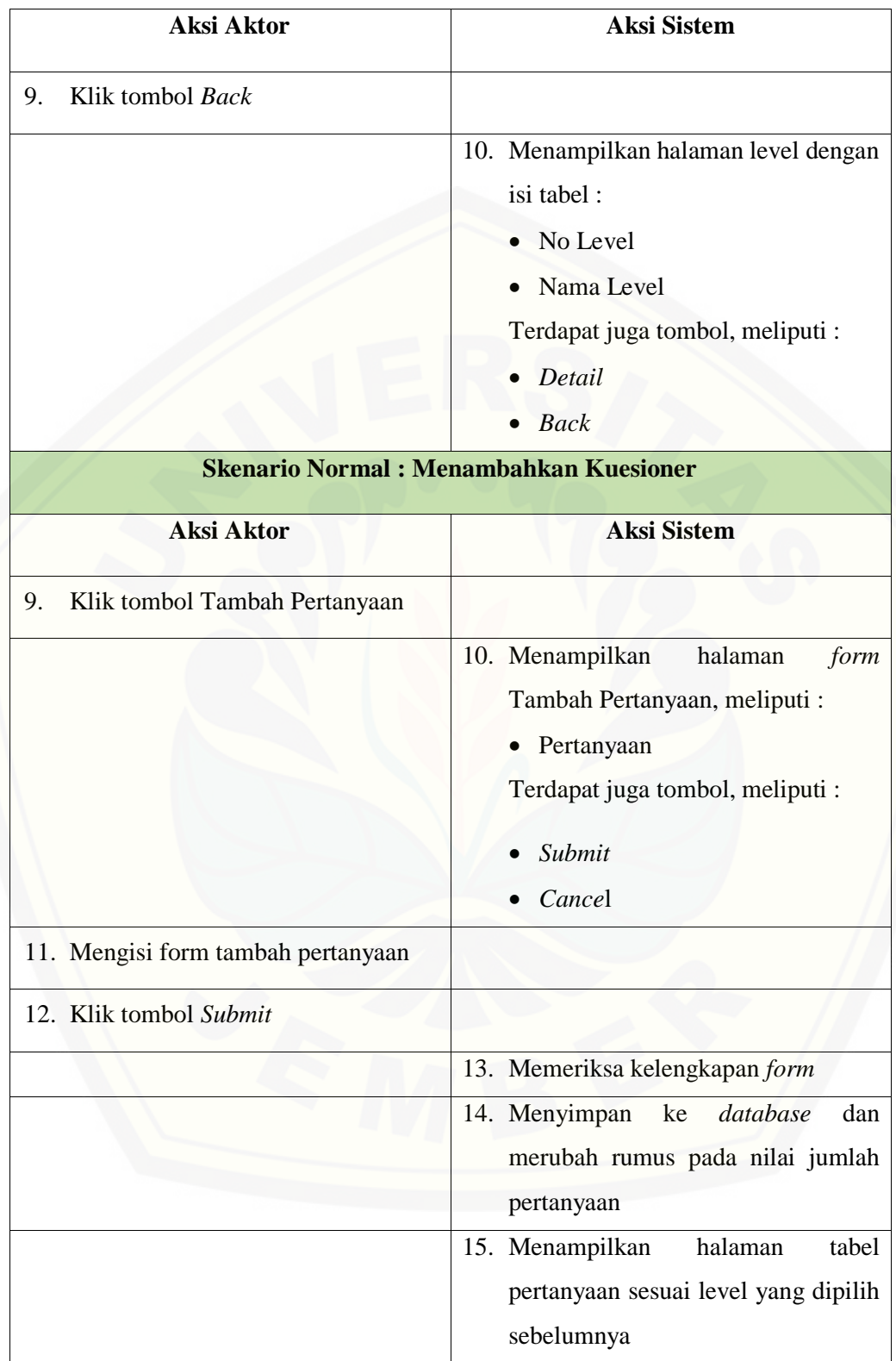

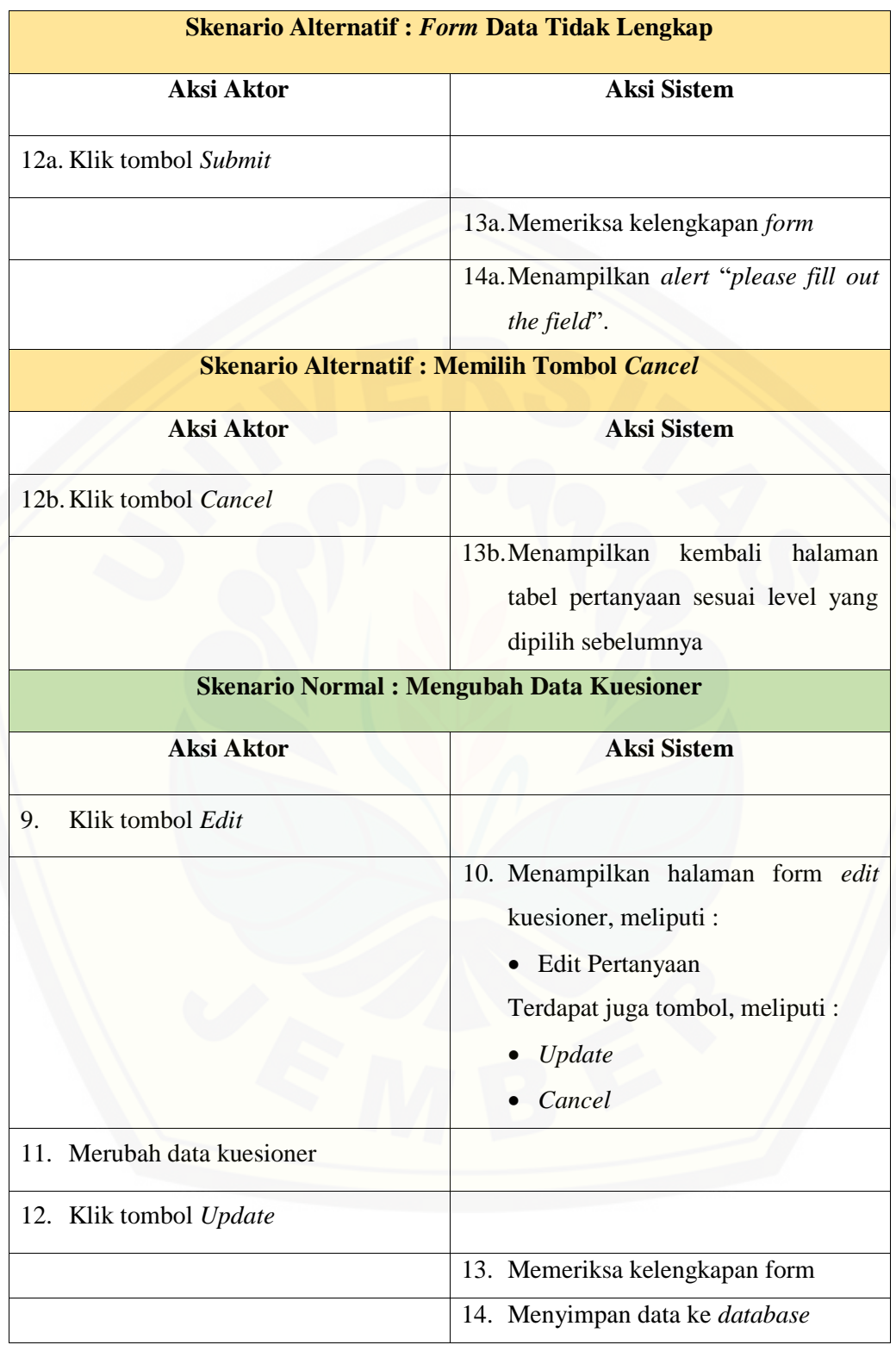

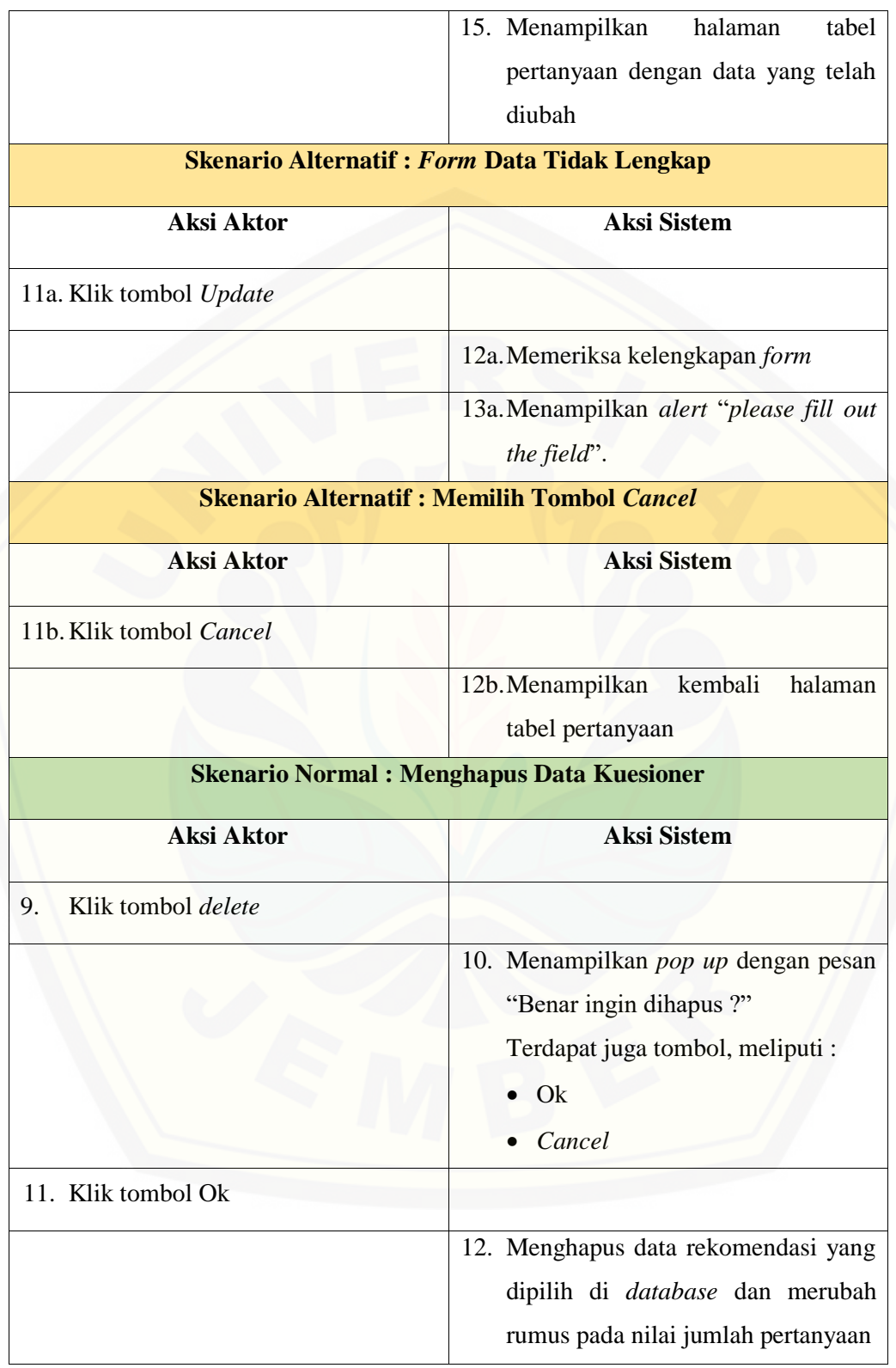

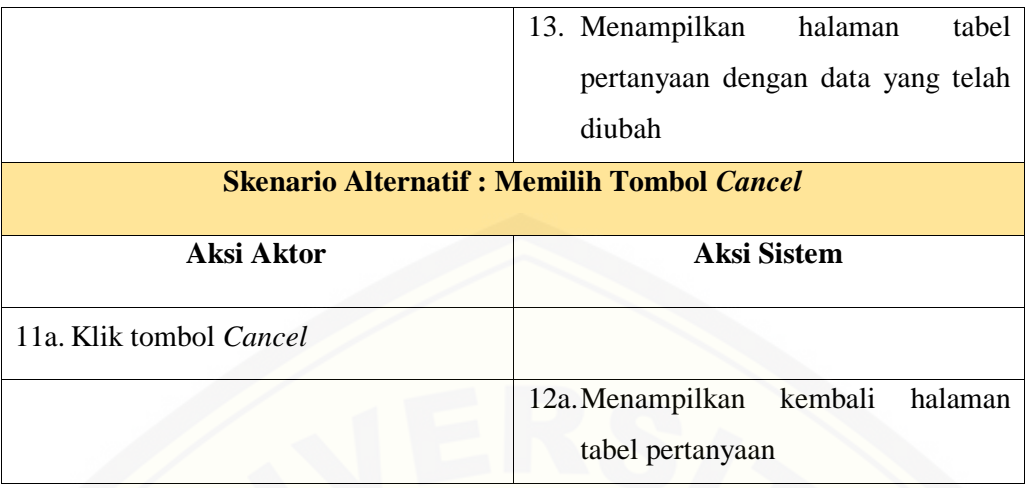

#### **A.5 Skenario** *Usecase* **Pengelolaan Data Rekomendasi**

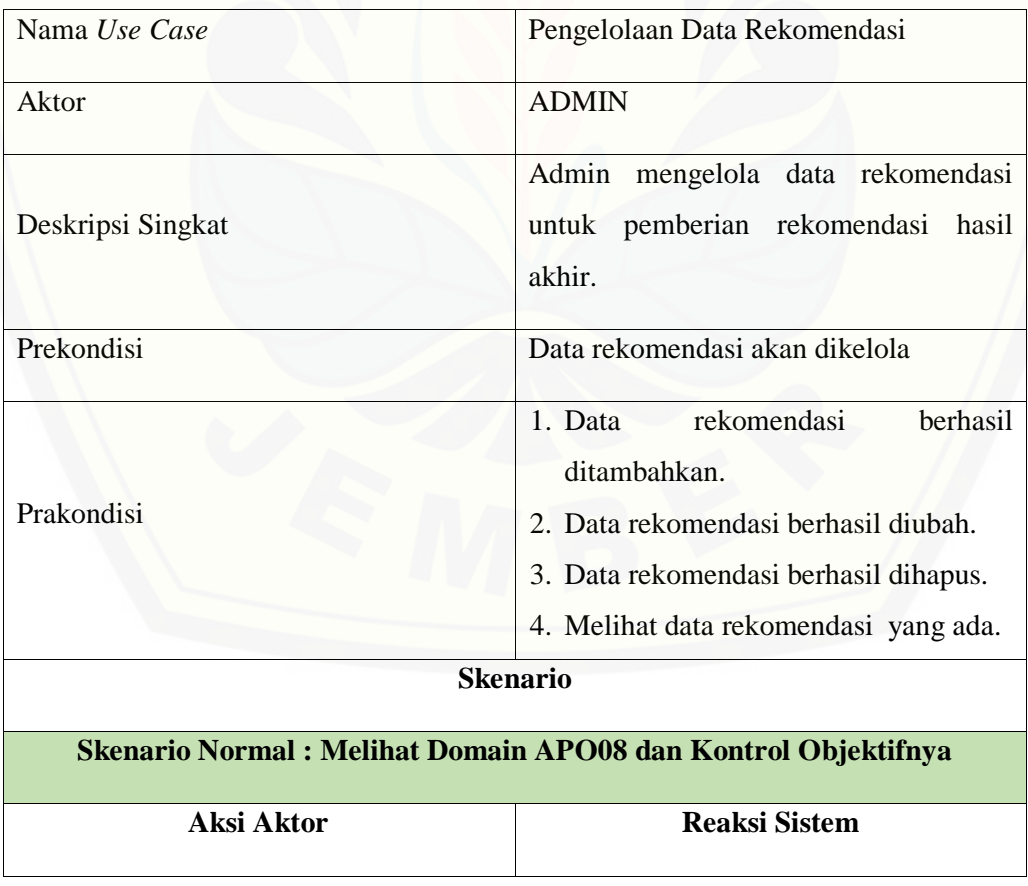

Tabel 7 Skenario *Usecase* Pengelolaan Data Rekomendasi

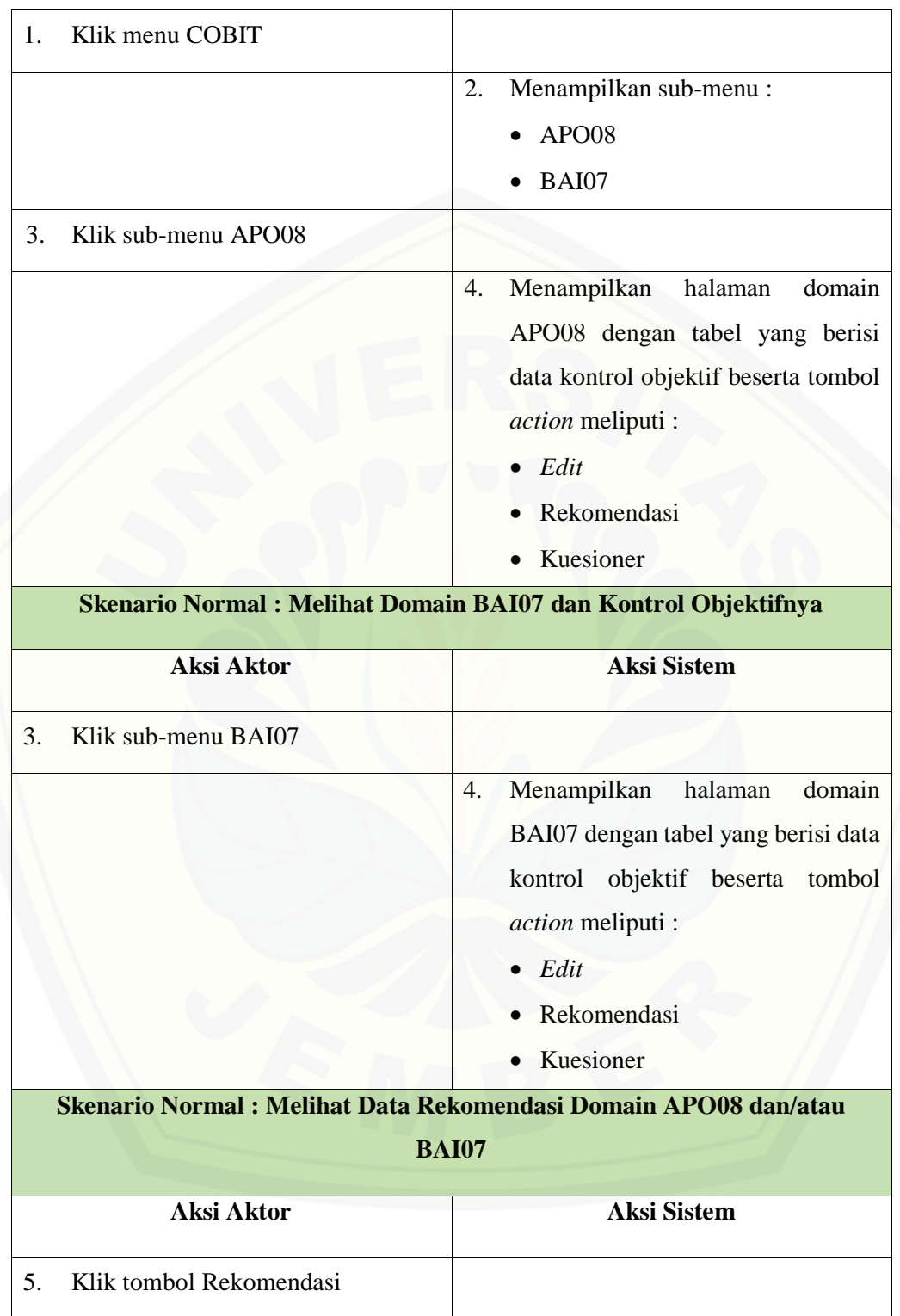

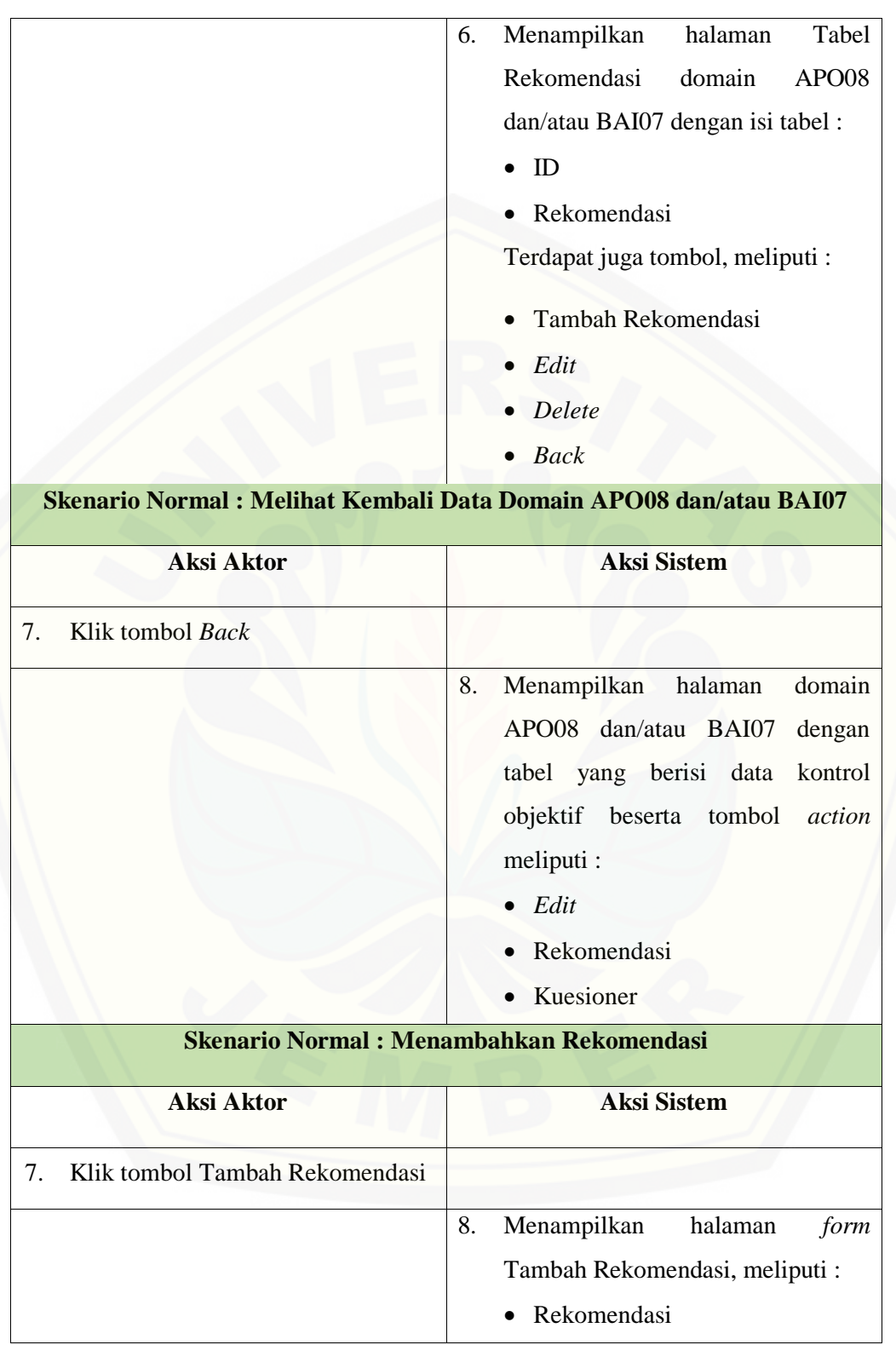

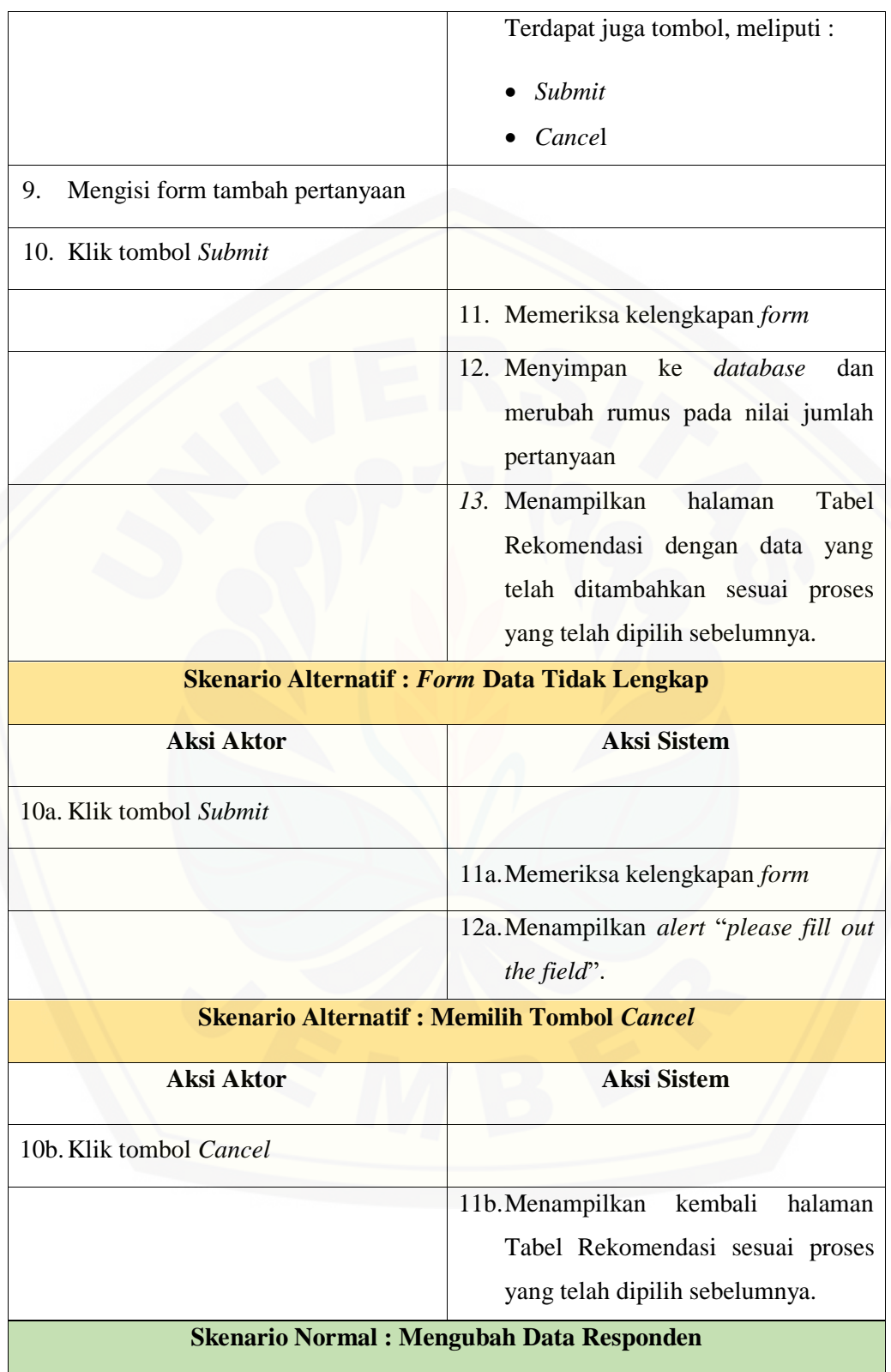

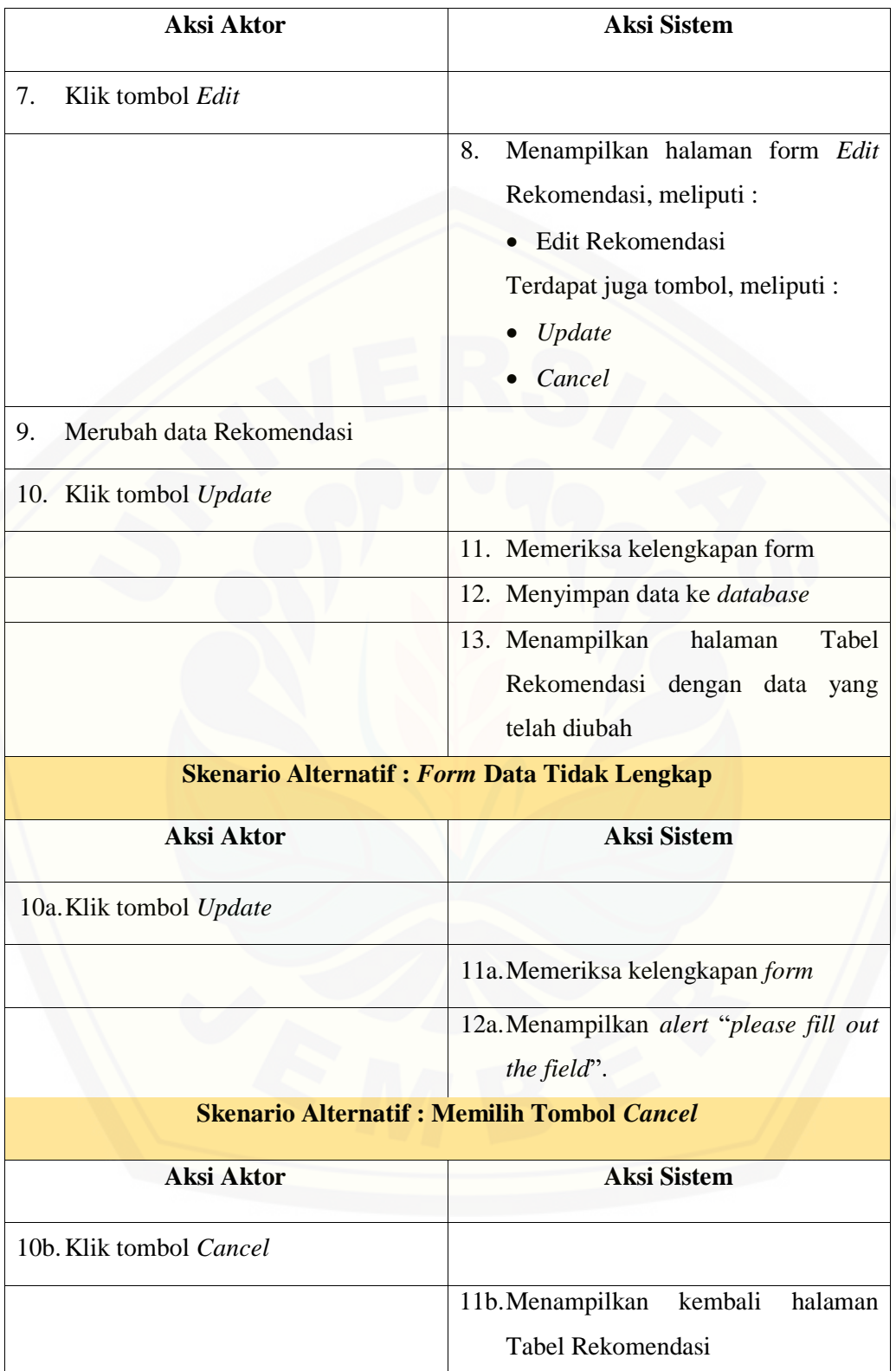

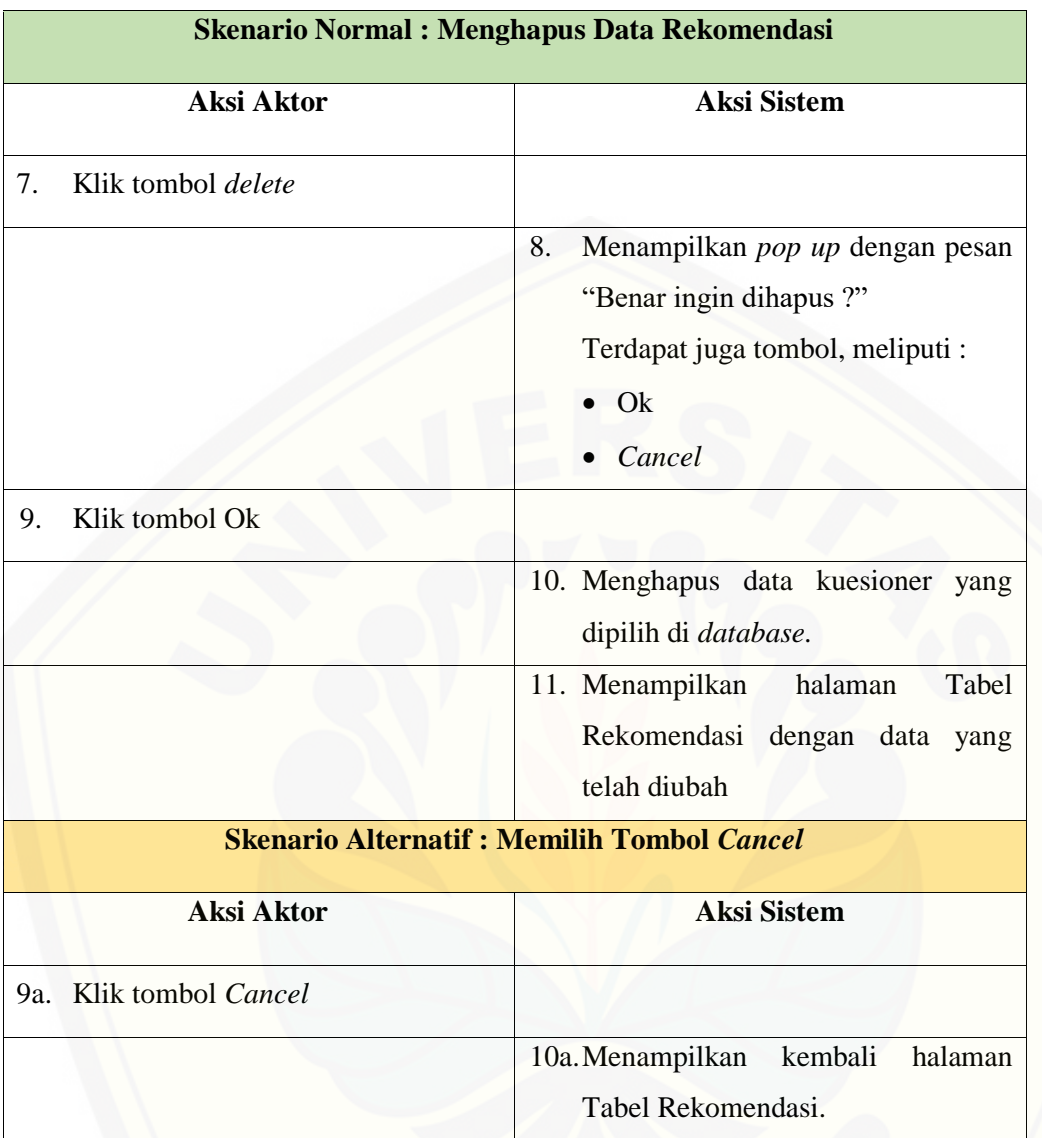

### **A.6 Skenario** *Usecase* **Pengelolaan Data** *Capability* **Level**

#### Tabel 8 Skenario *Usecase* Pengelolaan Data *Capability* Level

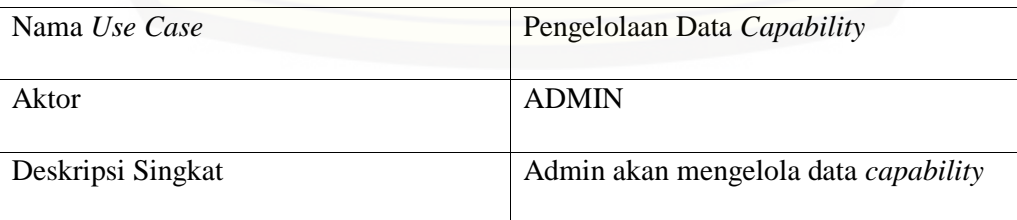

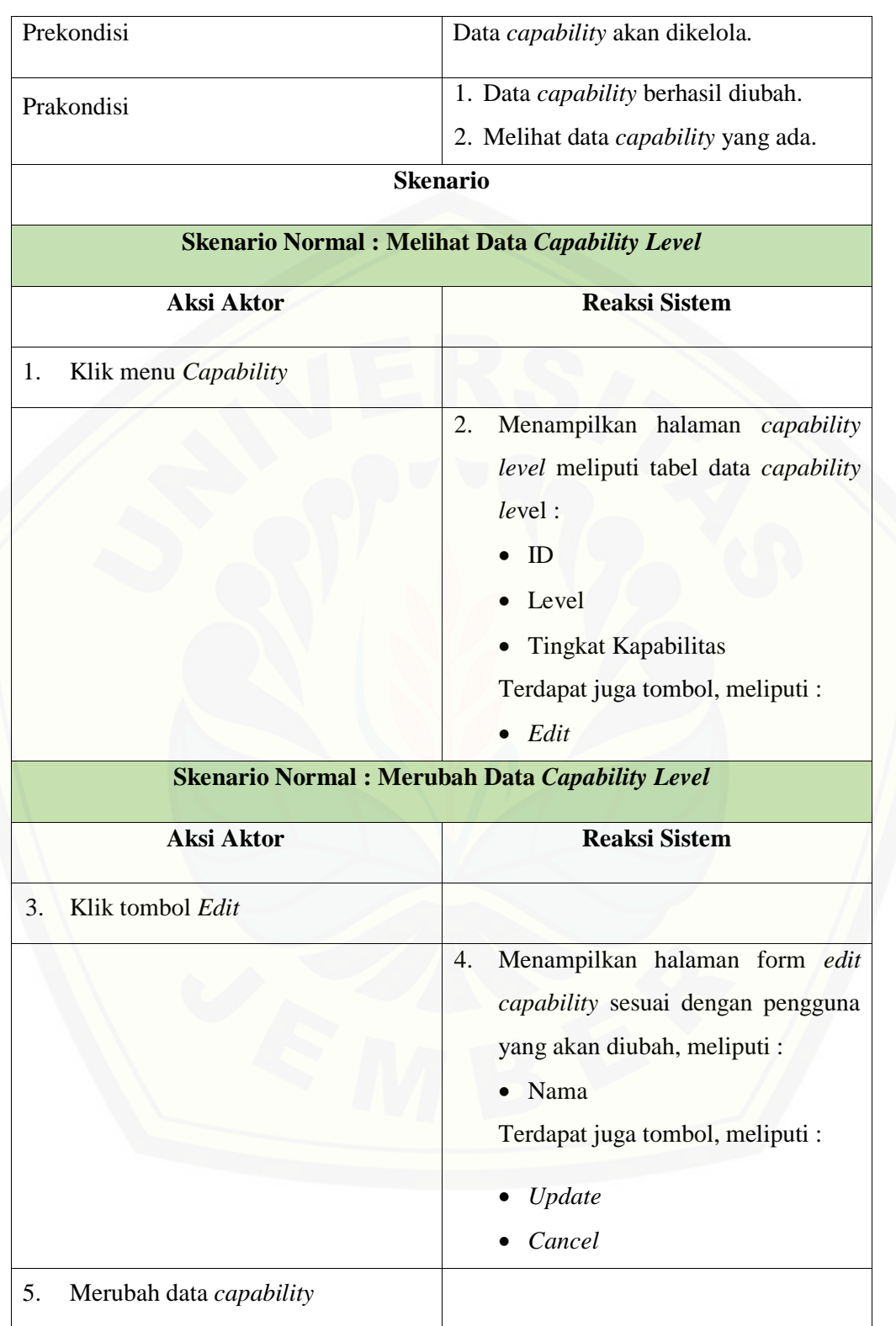

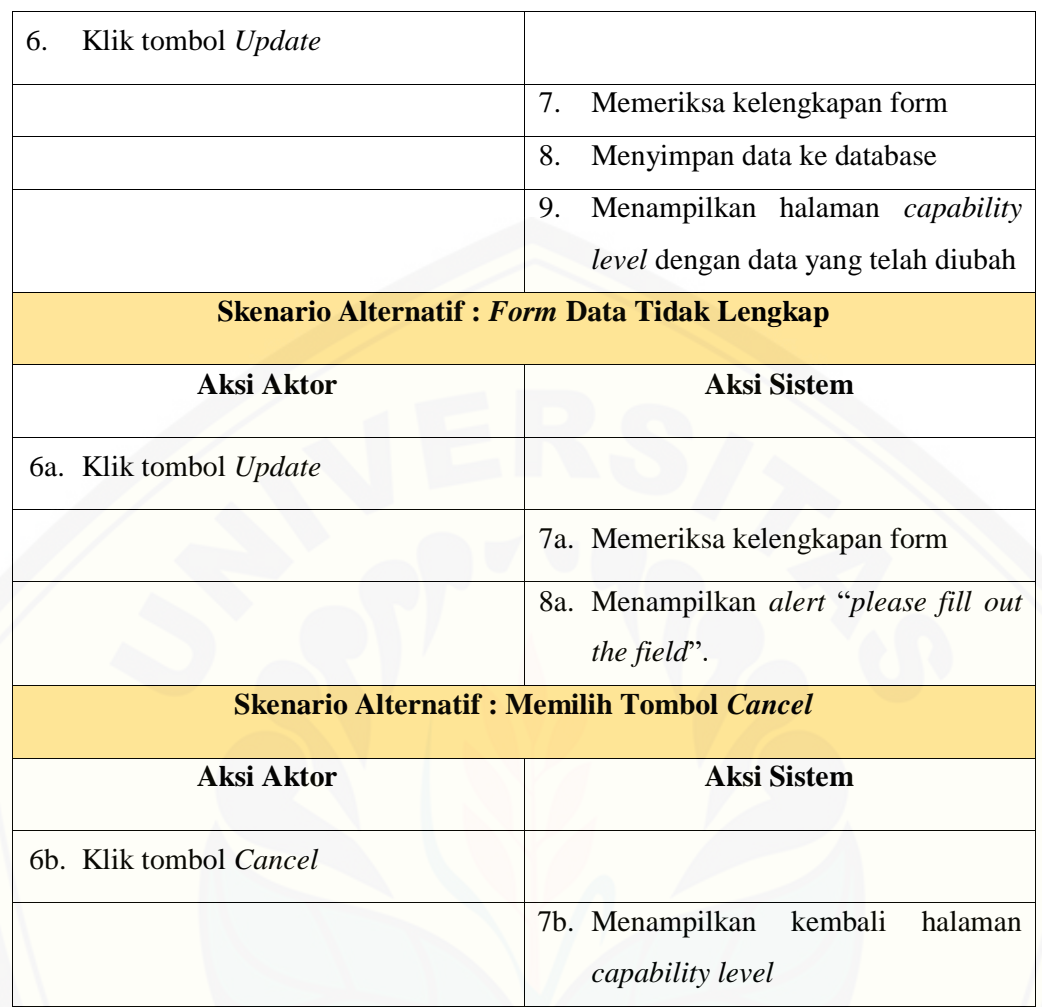

#### **A.7 Skenario** *Usecase* **Pengelolaan Data RACI**

#### Tabel 9 Skenario *Usecase* Pengelolaan Data RACI

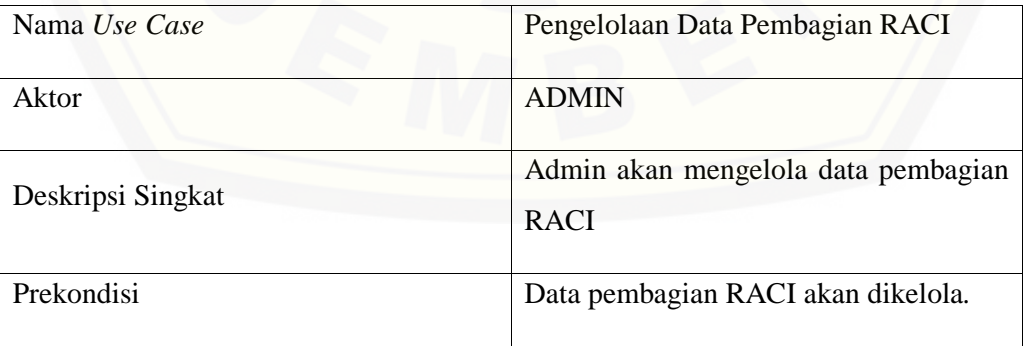

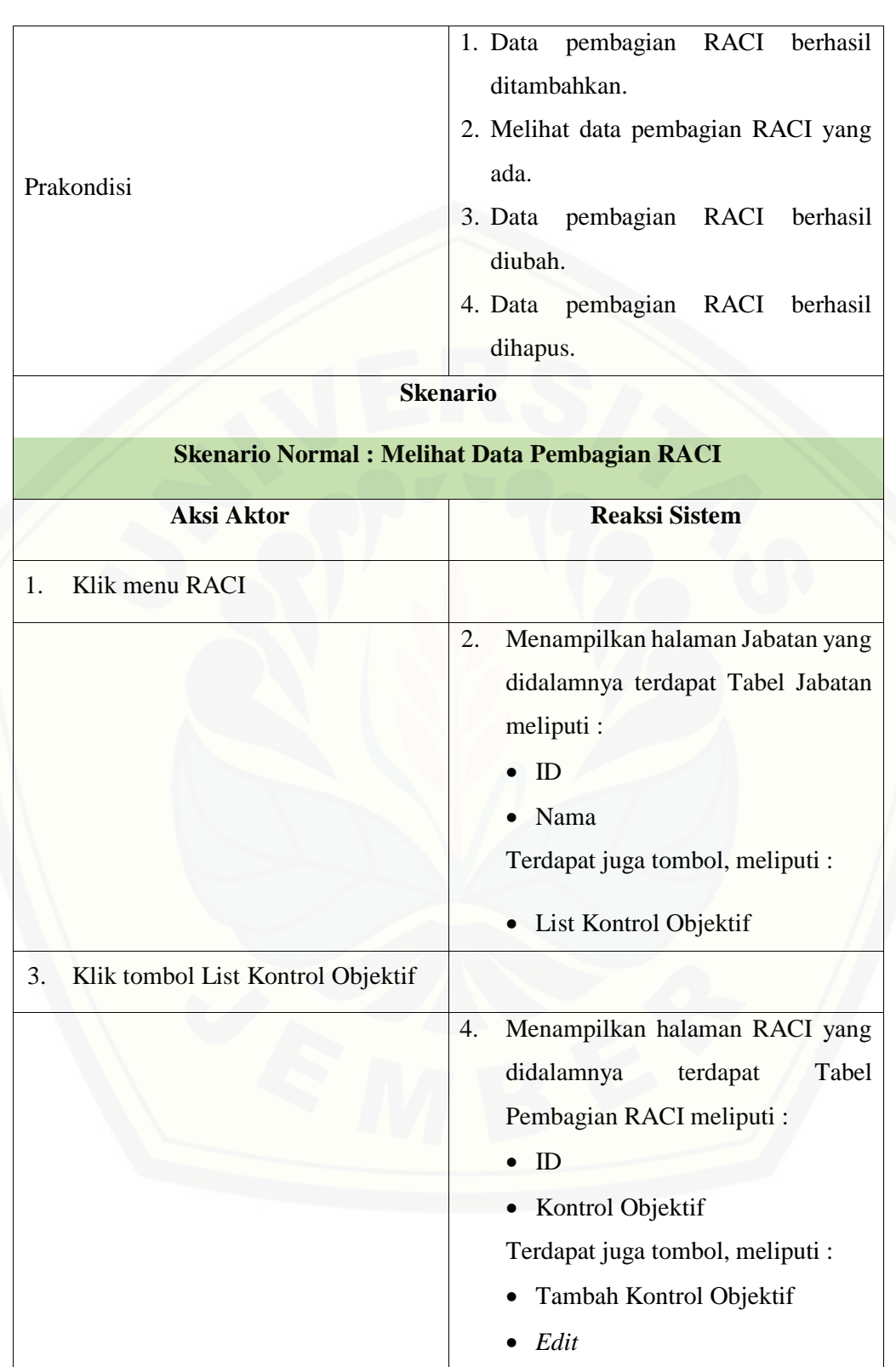

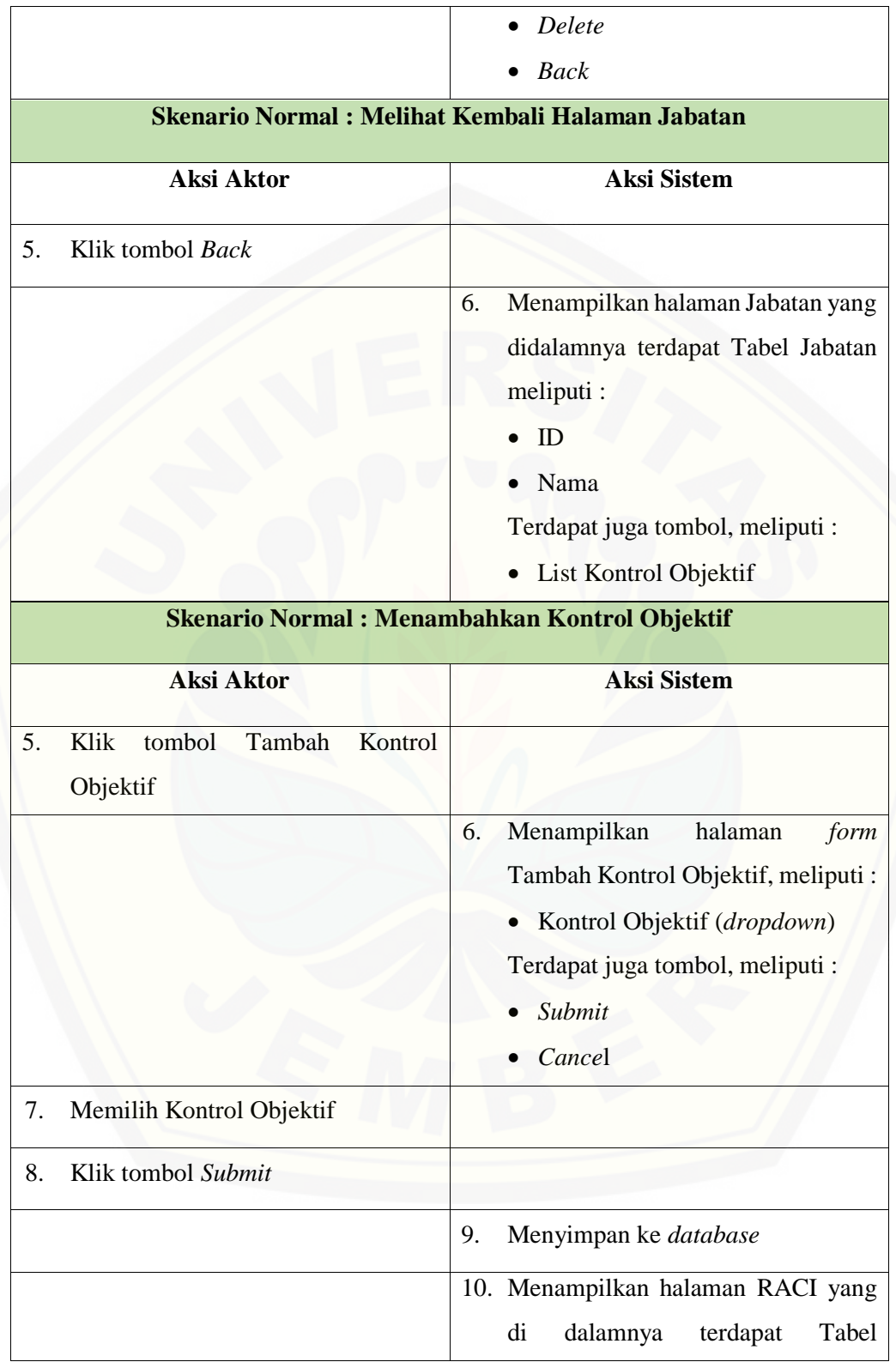

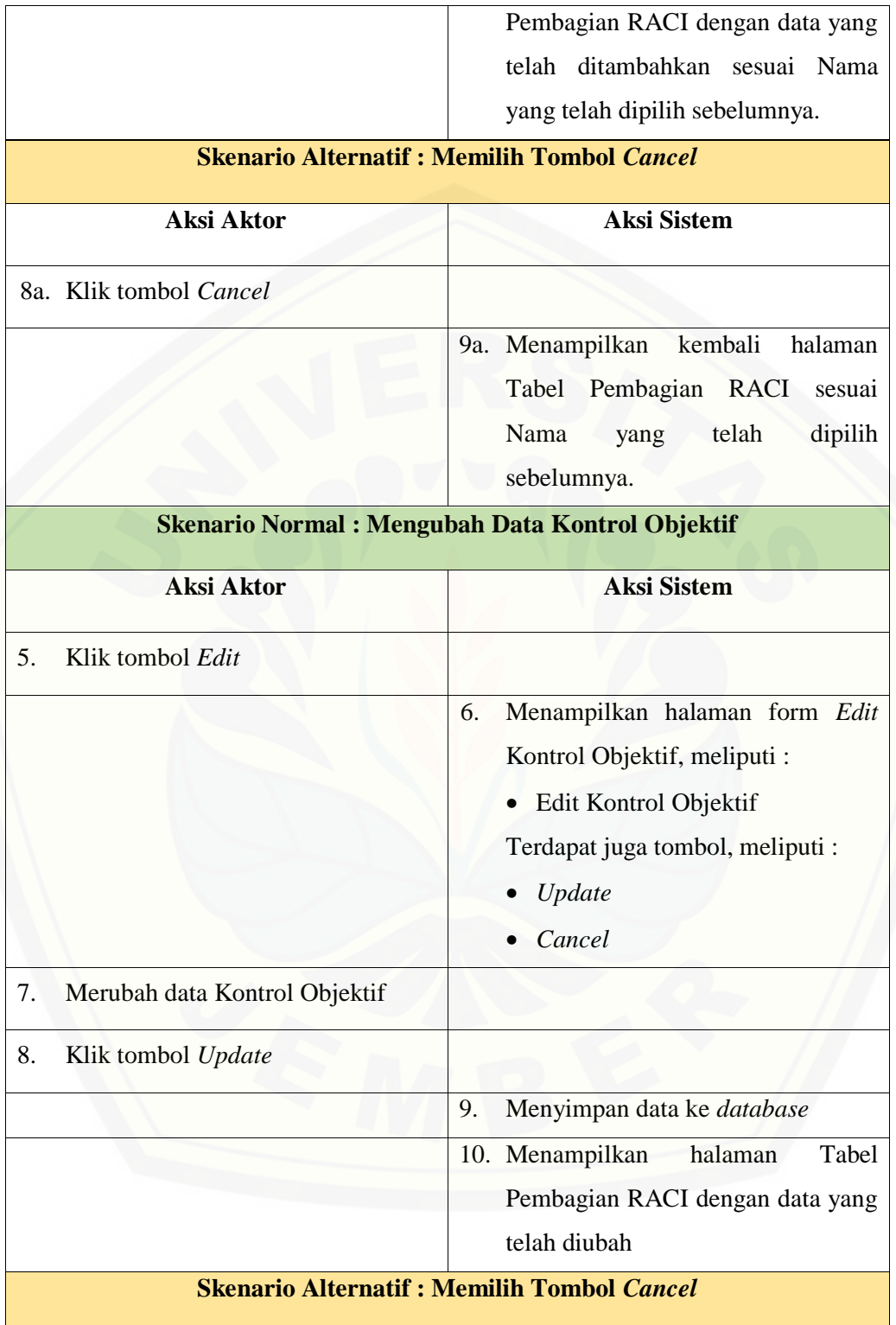

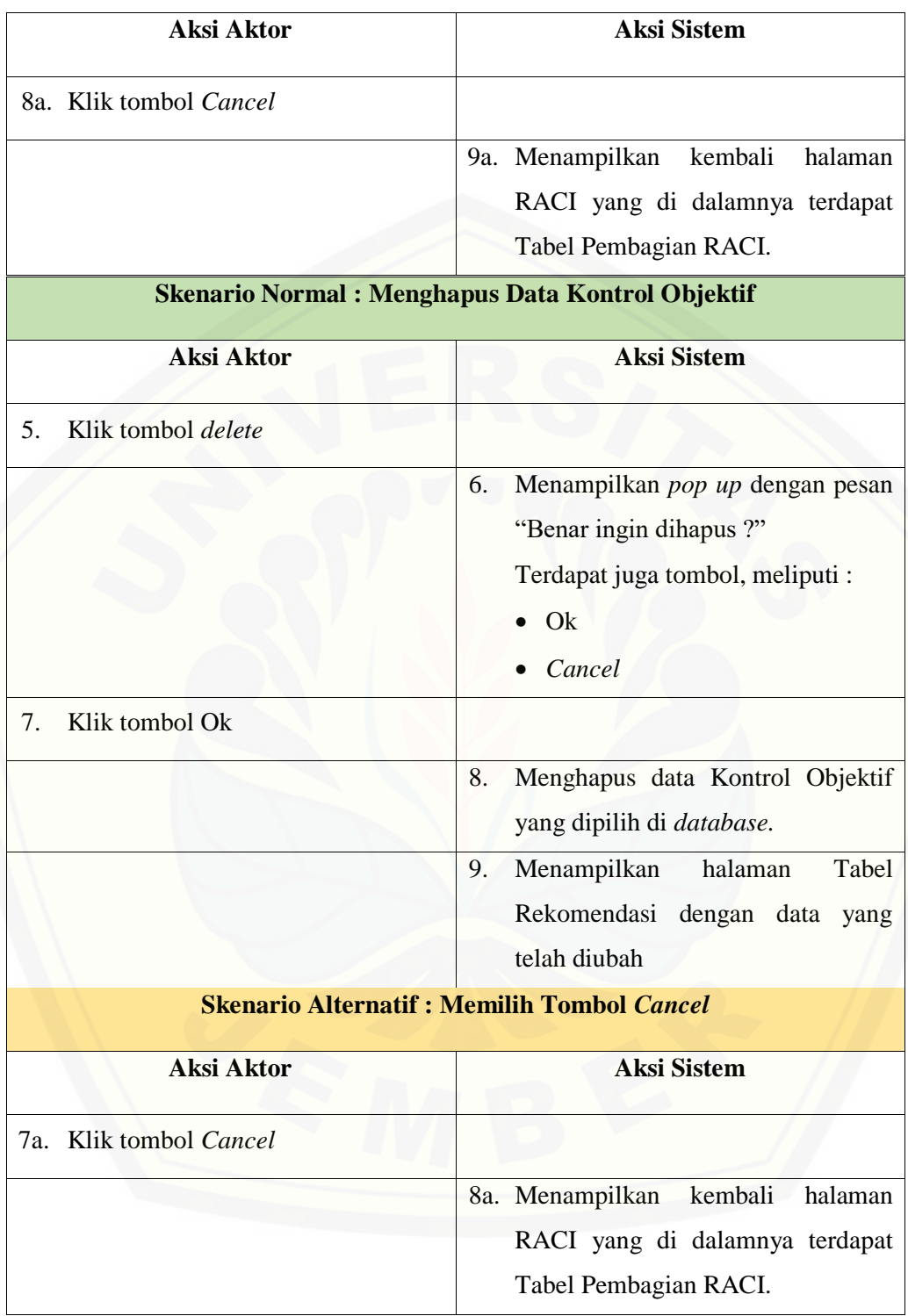

#### **A.8 Skenario** *Usecase* **Pengelolaan Data Periode**

Tabel 10 Skenario *Usecase* Pengelolaan Data Periode

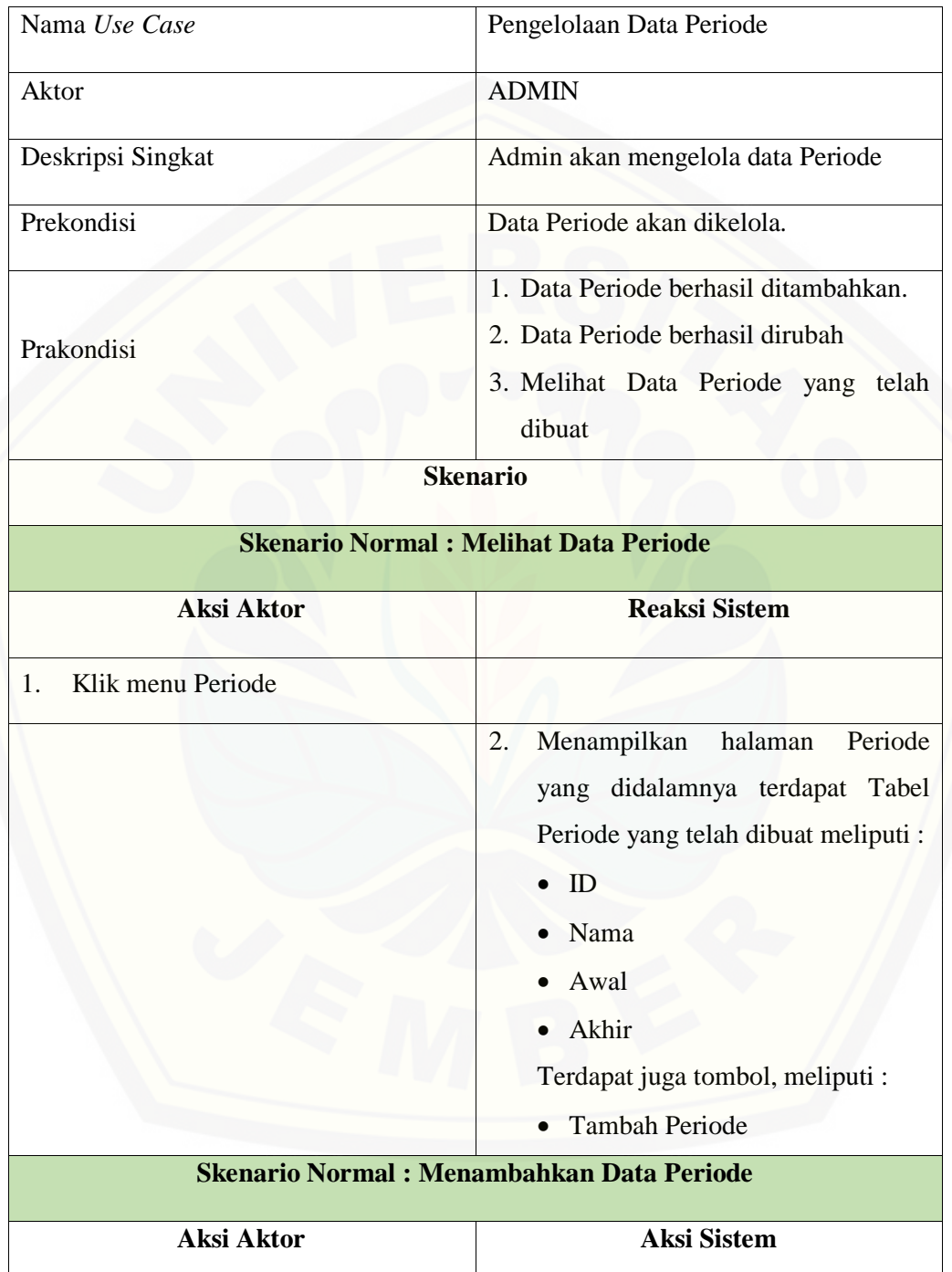
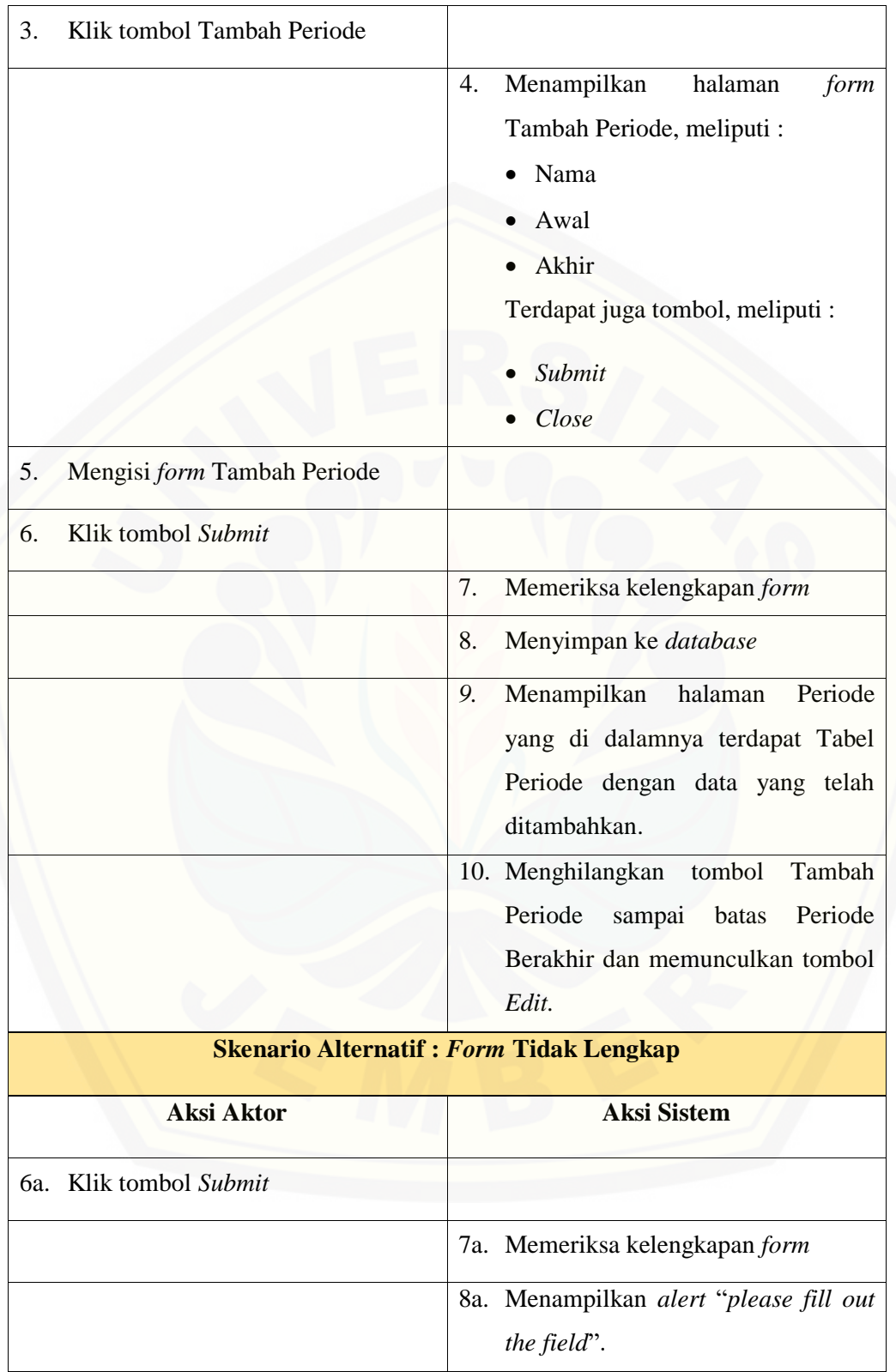

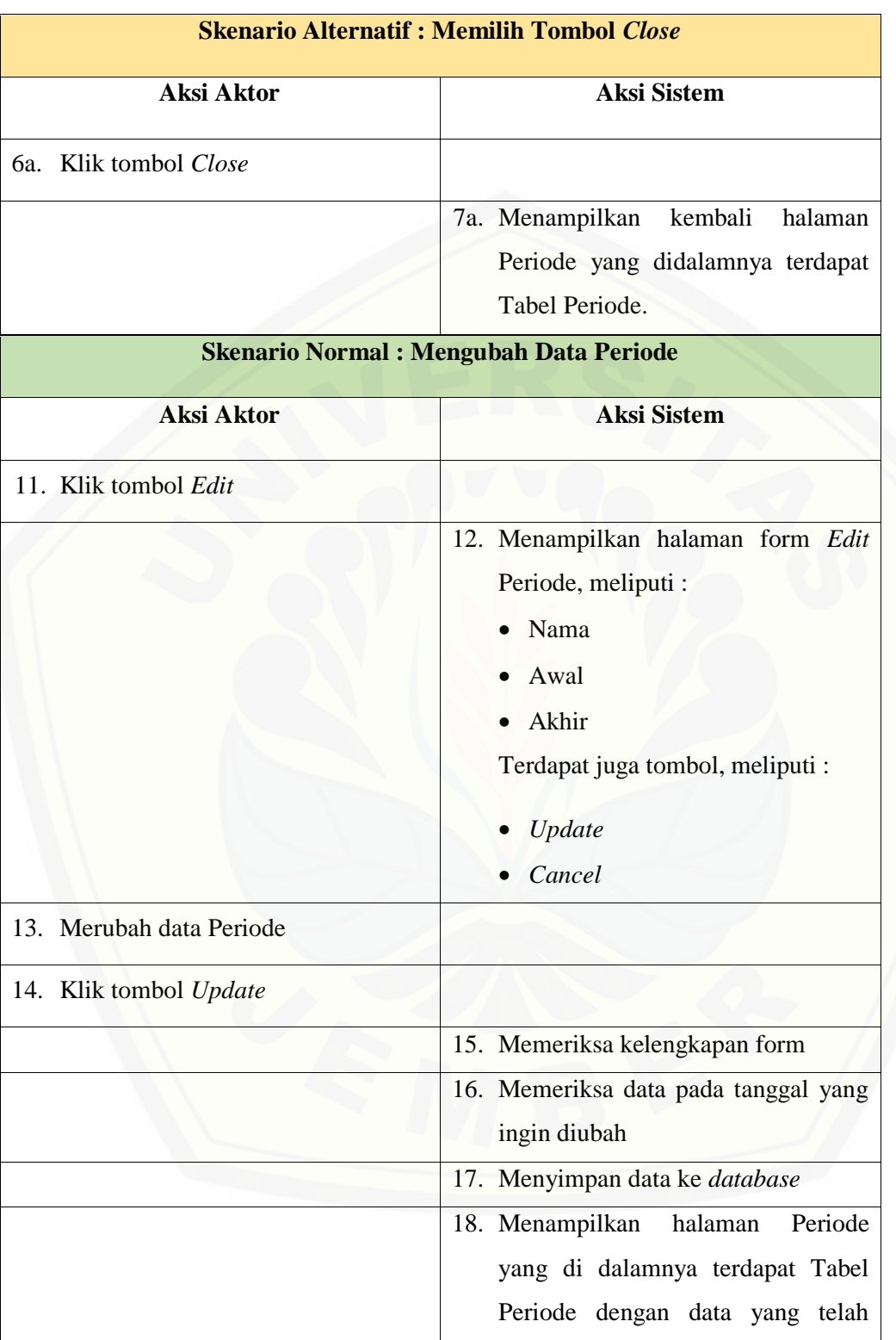

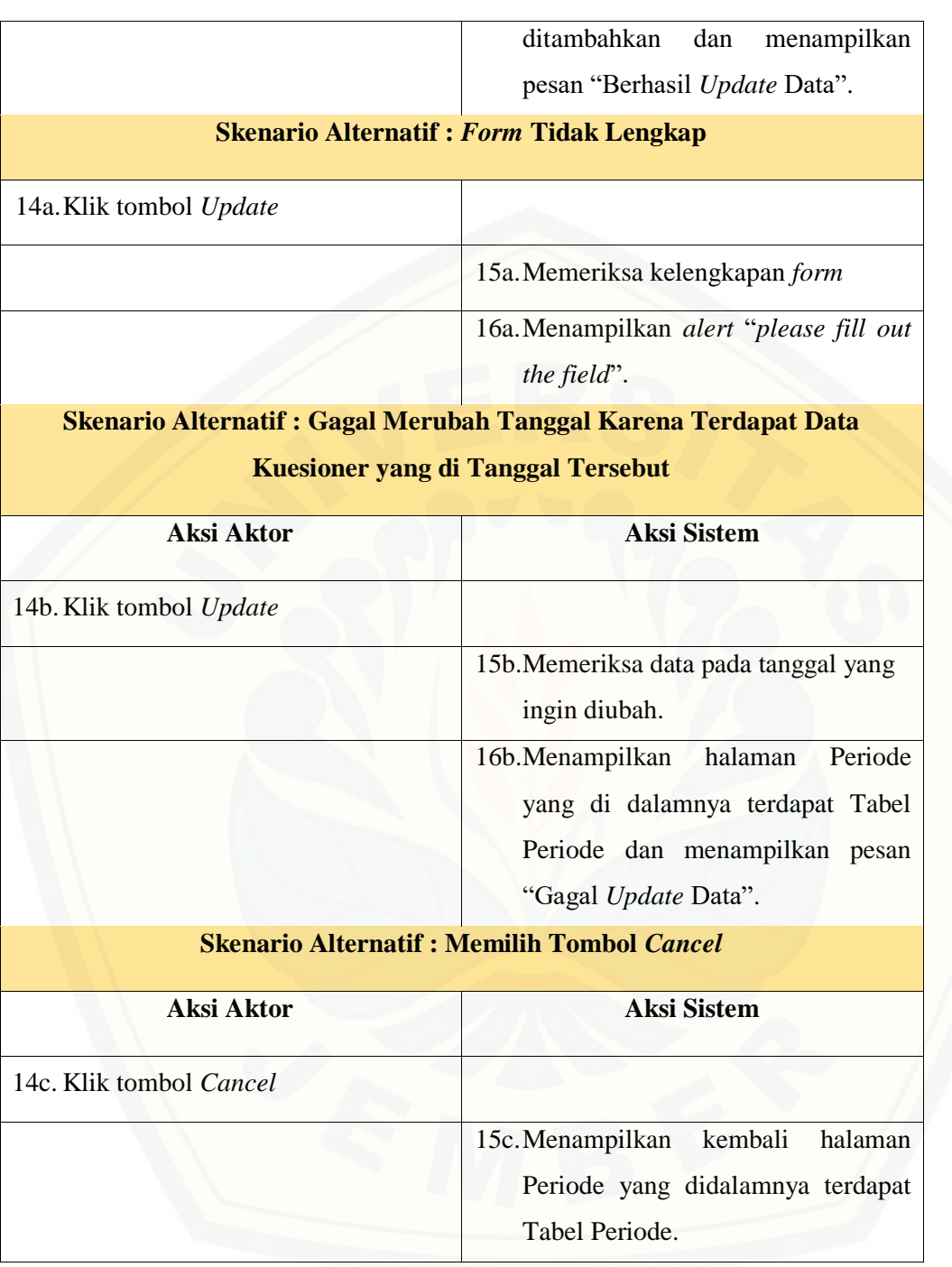

#### **A.9 Skenario** *Usecase View Dashboard*

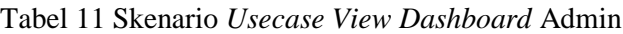

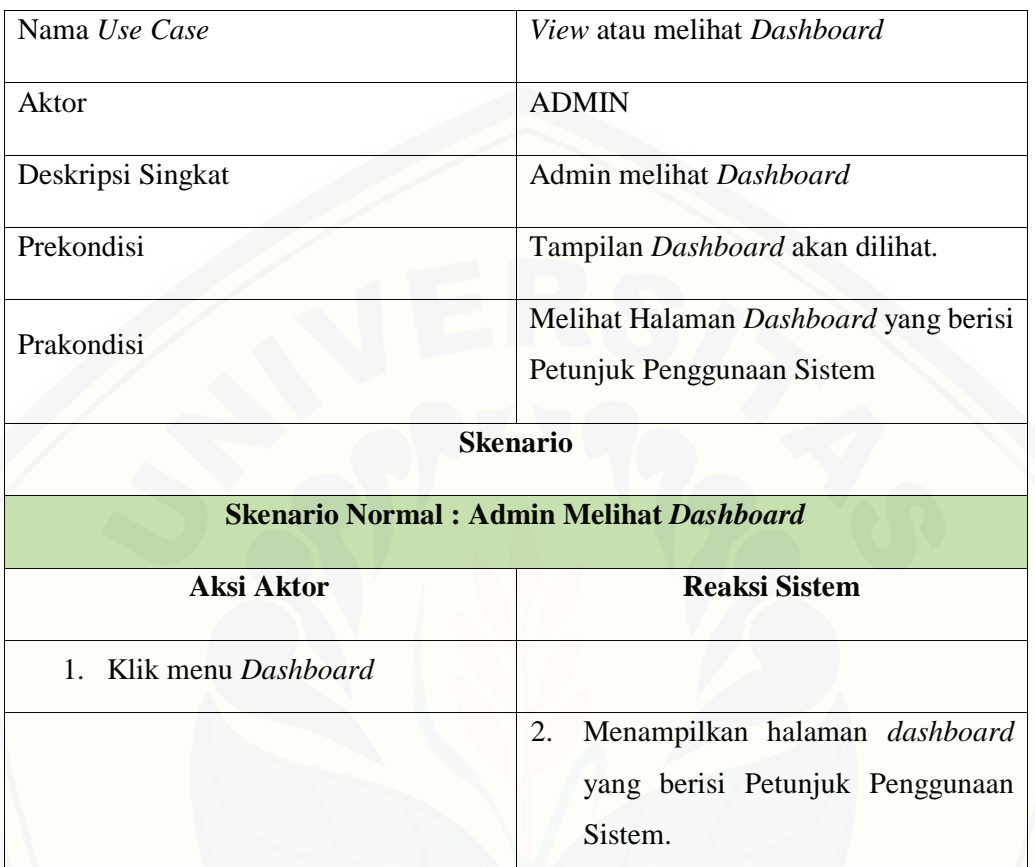

#### Tabel 12 Skenario *Usecase View Dashboard* Pengguna

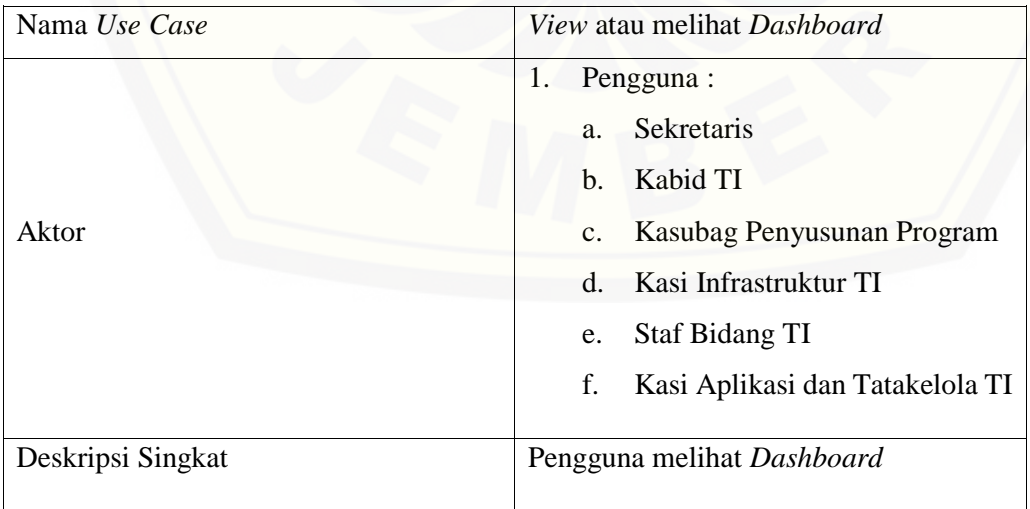

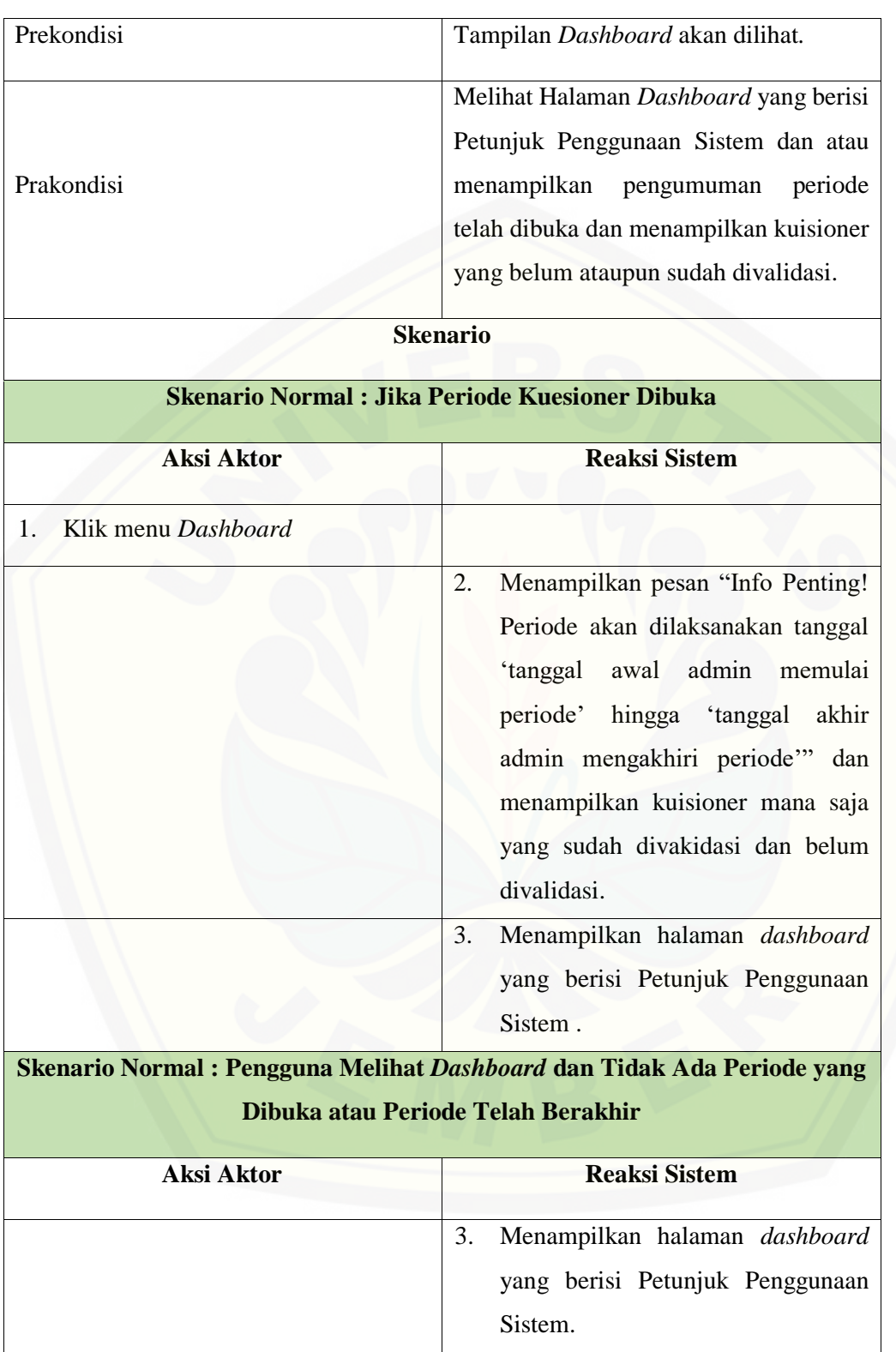

### **A.10 Skenario** *Usecase View* **COBIT**

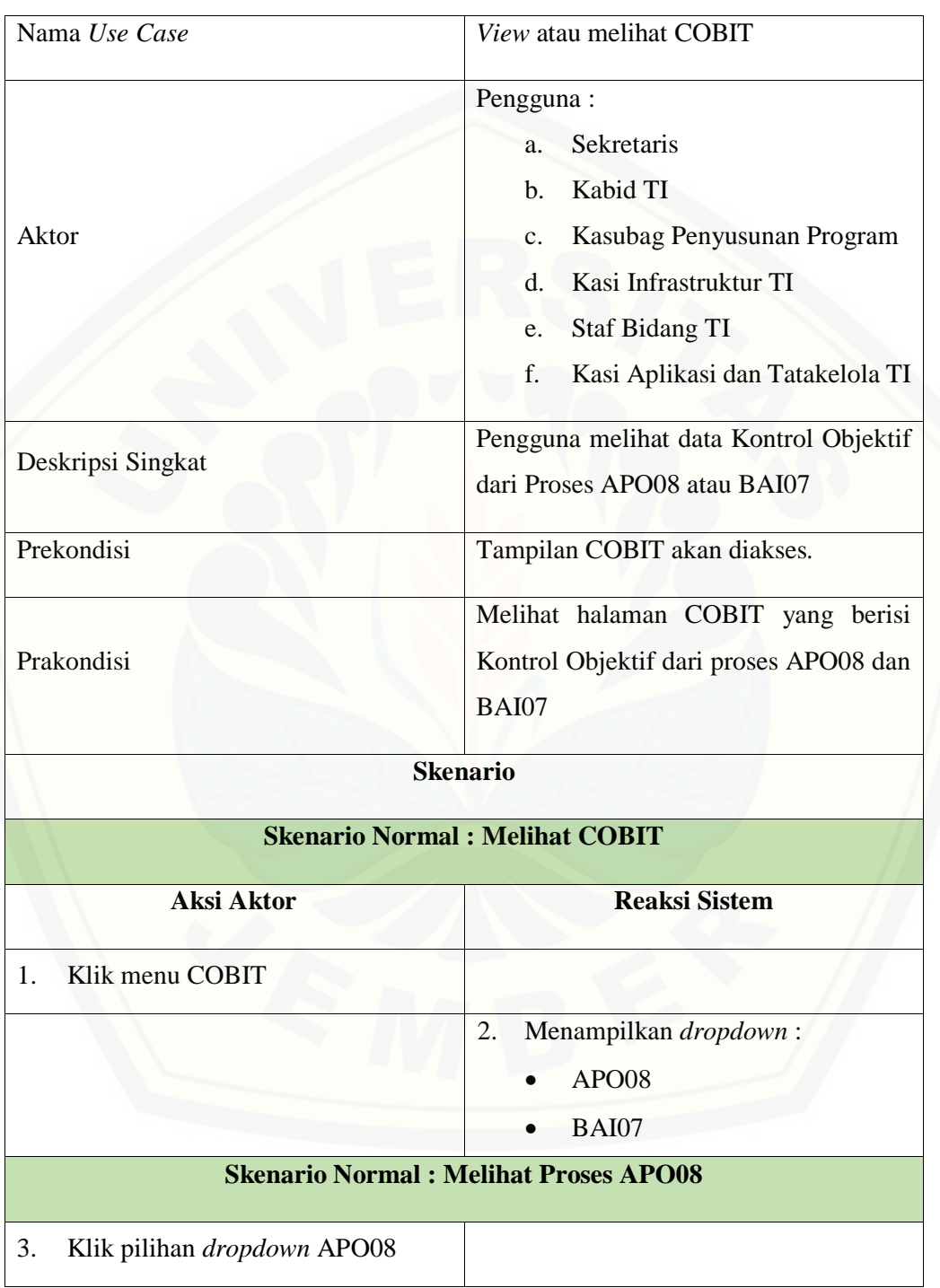

#### Tabel 13 Skenario *Usecase View* COBIT

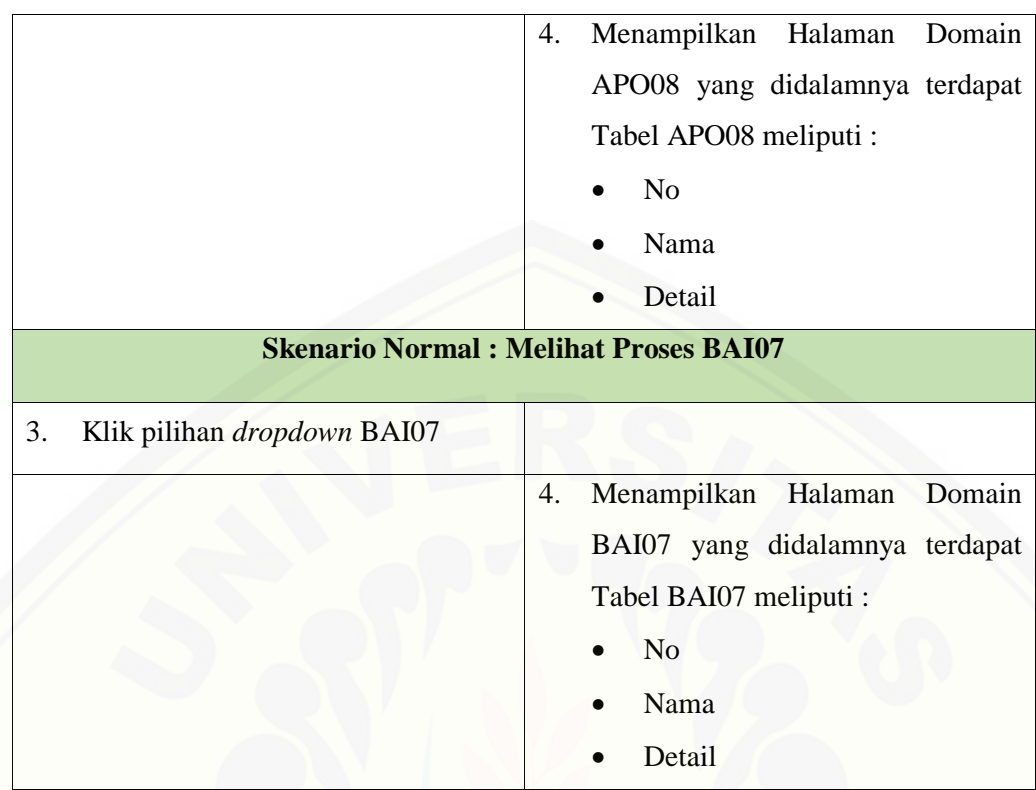

### **A.11 Skenario** *Usecase Usecase* **Mengisi Kuesioner**

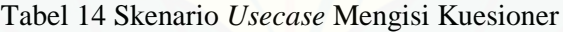

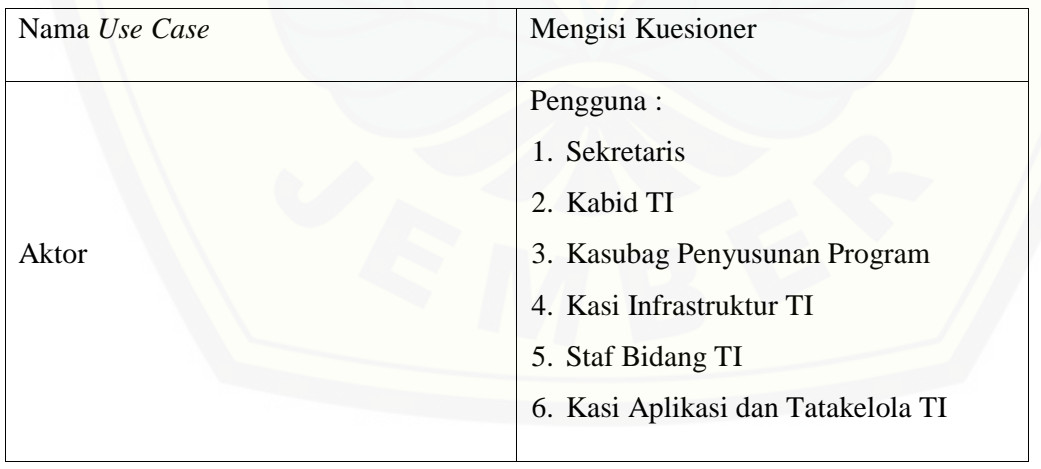

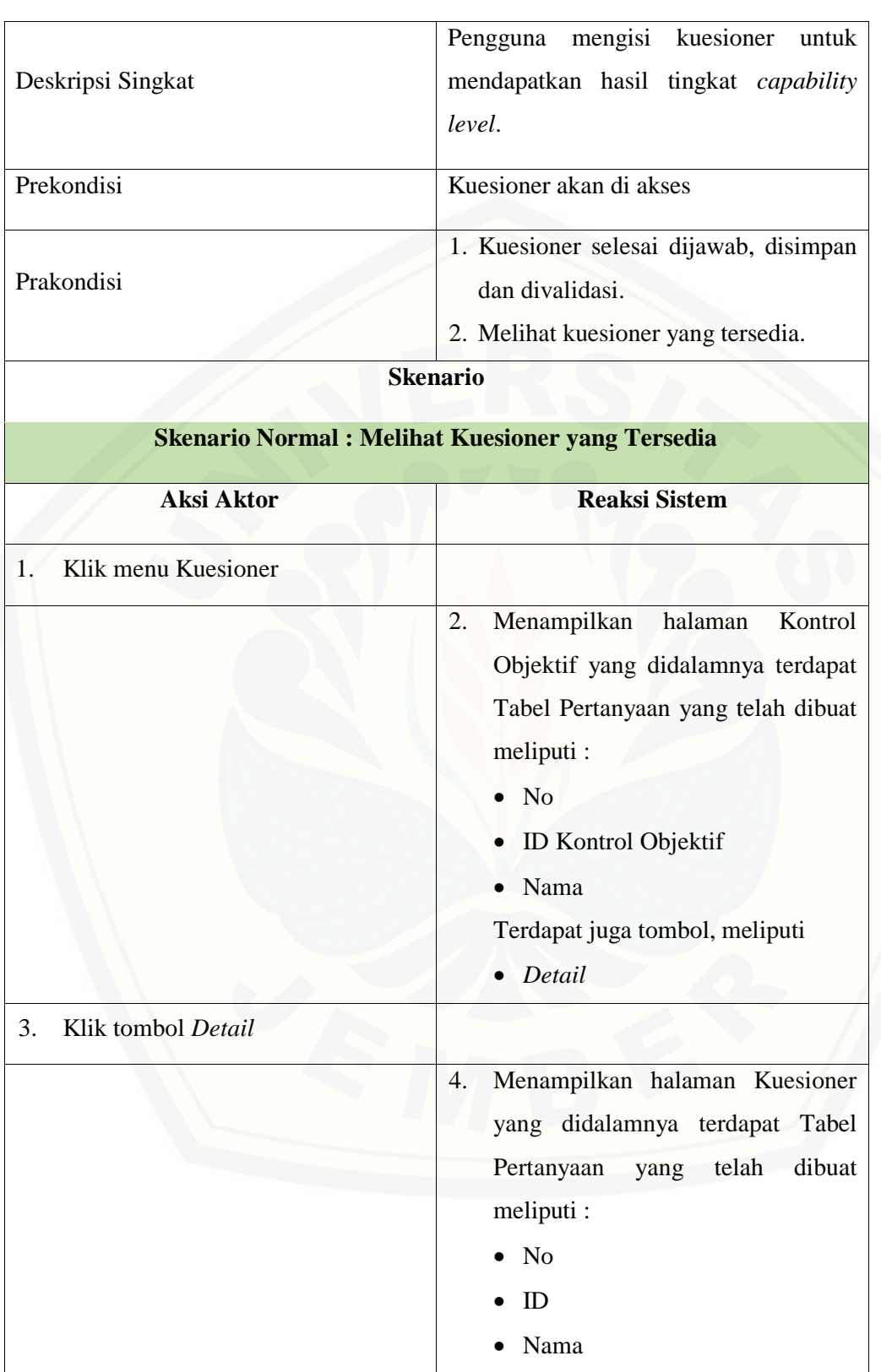

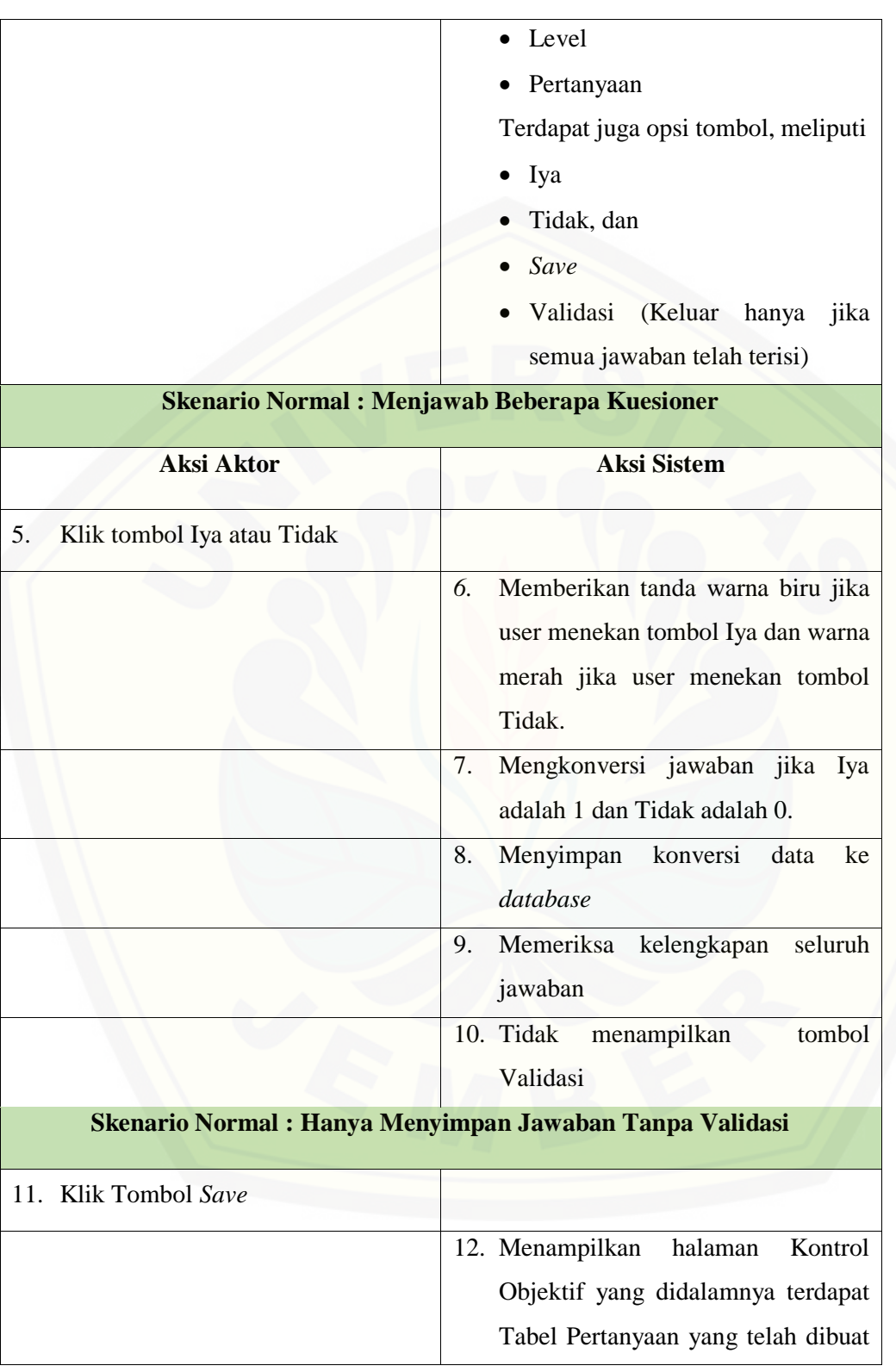

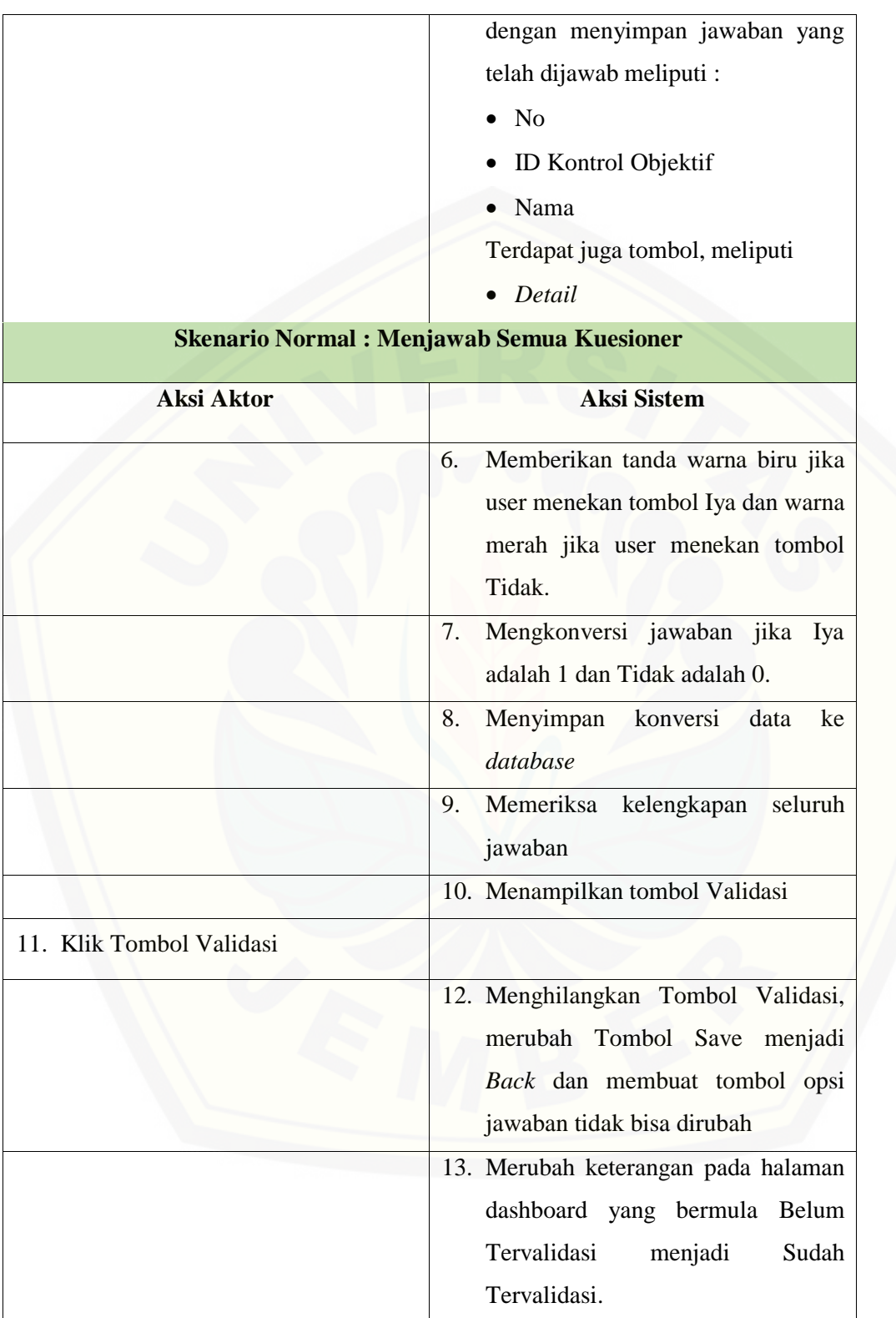

#### **A.12 Skenario** *Usecase View* **Hasil Kuesioner dan Grafik dan Rekomendasi**

Tabel 15 Skenario *Usecase View* Hasil Kuesioner dan Grafik dan Rekomendasi Admin

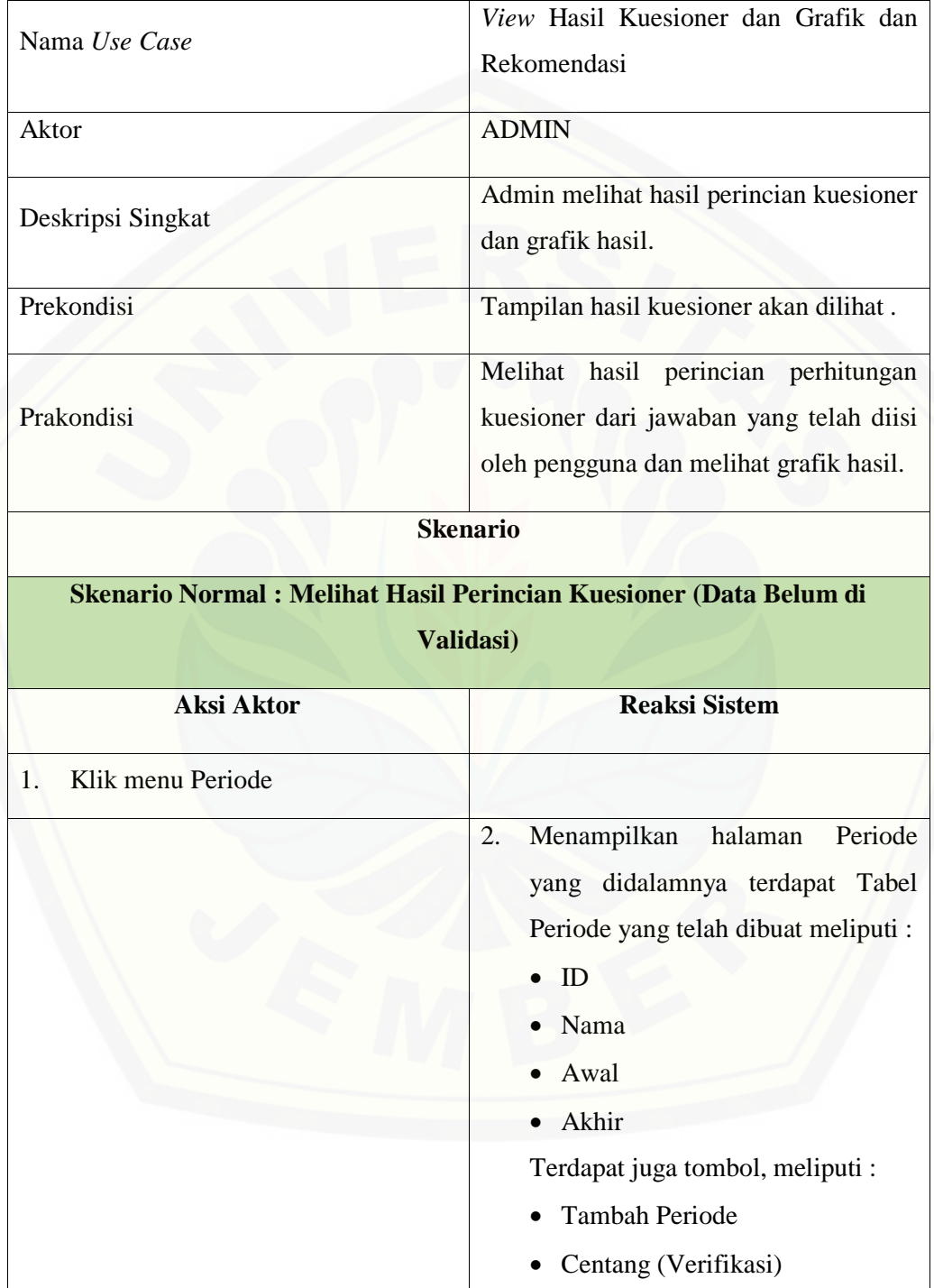

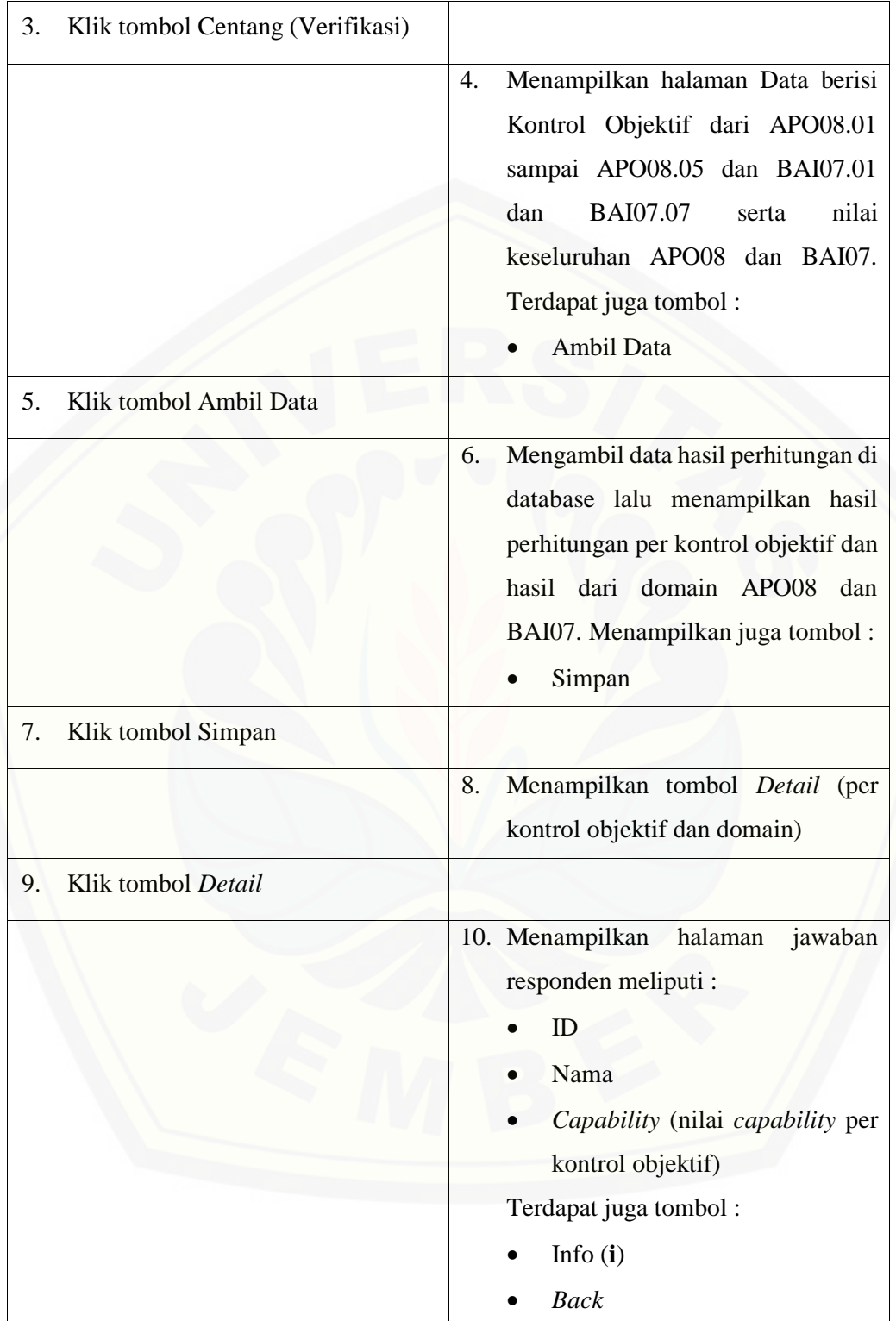

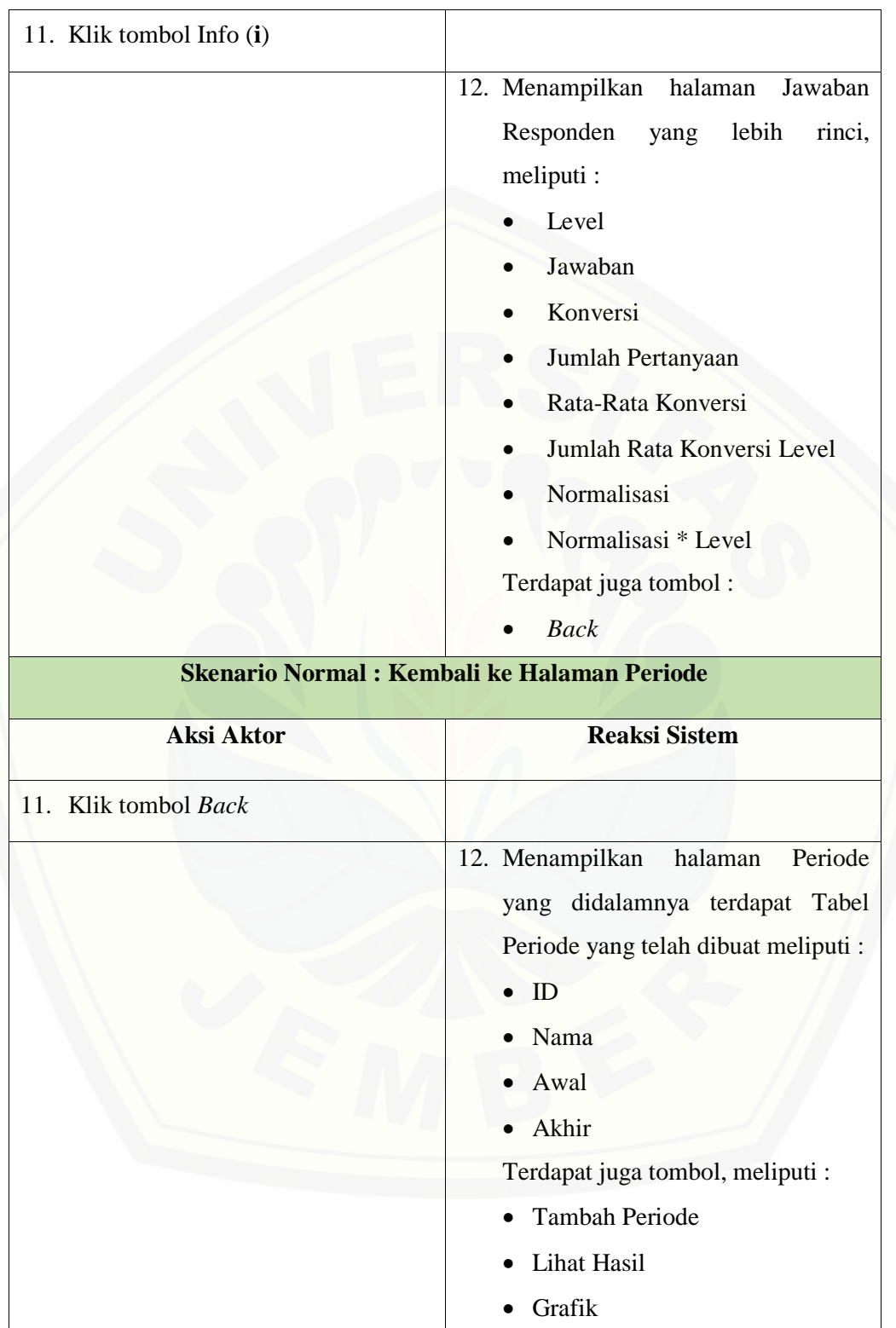

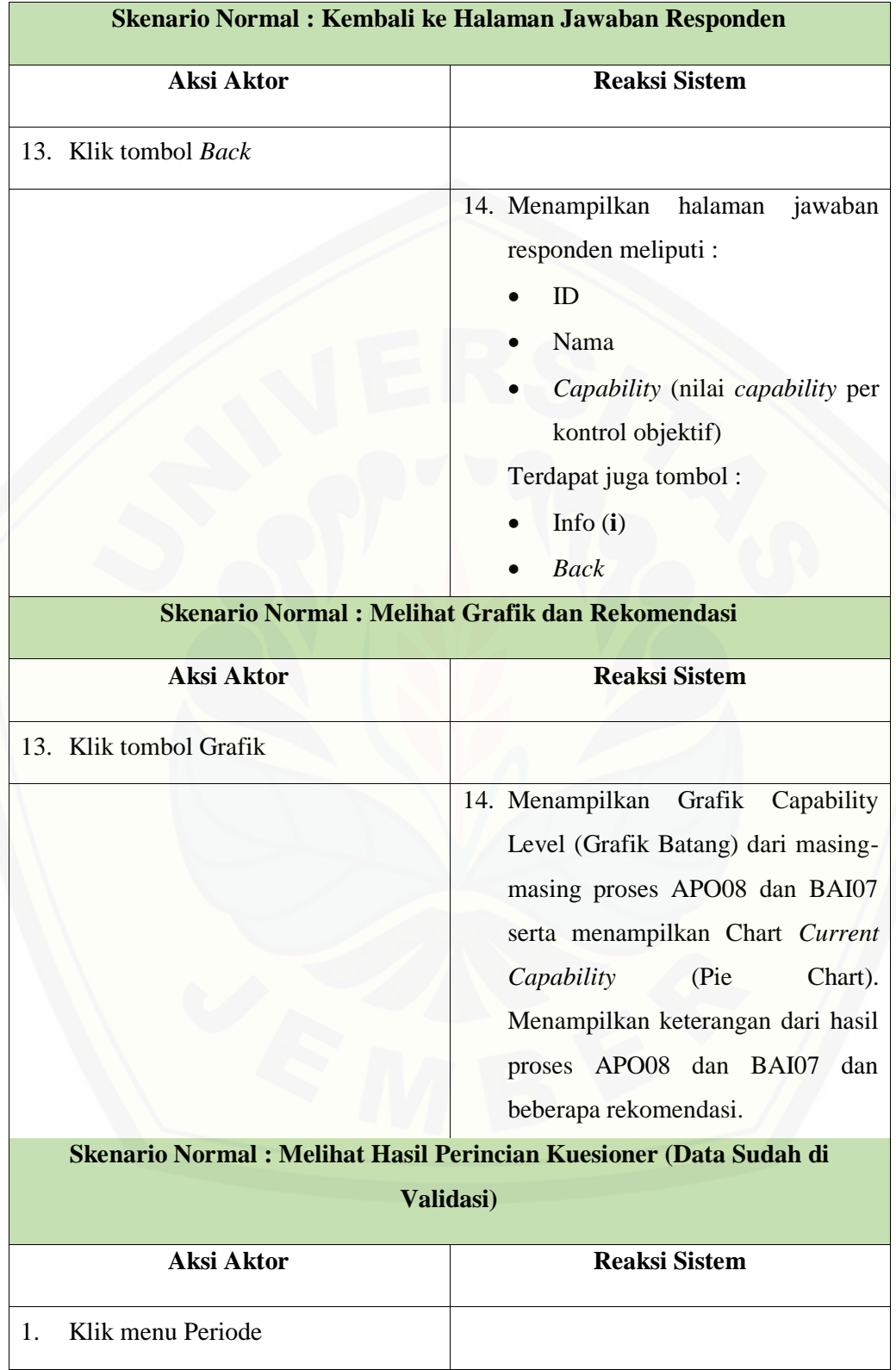

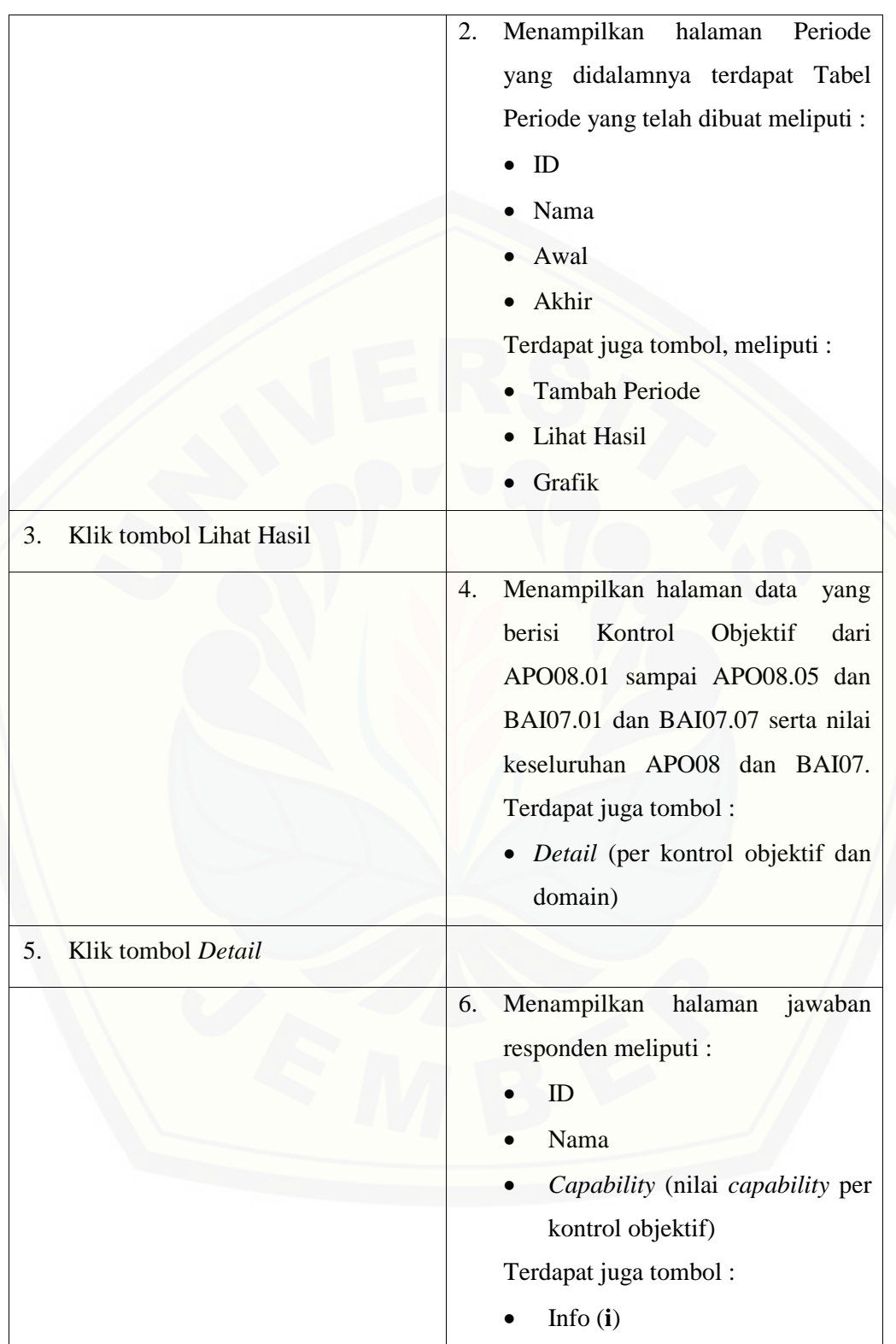

• *Back* 7. Klik tombol Info (**i**) 8. Menampilkan halaman Jawaban Responden yang lebih rinci, meliputi : Level • Jawaban • Konversi Jumlah Pertanyaan • Rata-Rata Konversi • Jumlah Rata Konversi Level • Normalisasi • Normalisasi \* Level Terdapat juga tombol : • *Back* **[Skenario Normal : Kembali ke Halaman Periode](http://repository.unej.ac.id/) Aksi Aktor Reaksi Sistem** 7. Klik tombol *Back* 8. Menampilkan halaman Periode yang didalamnya terdapat Tabel Periode yang telah dibuat meliputi : • ID • Nama • Awal • Akhir Terdapat juga tombol, meliputi : • Tambah Periode • Lihat Hasil

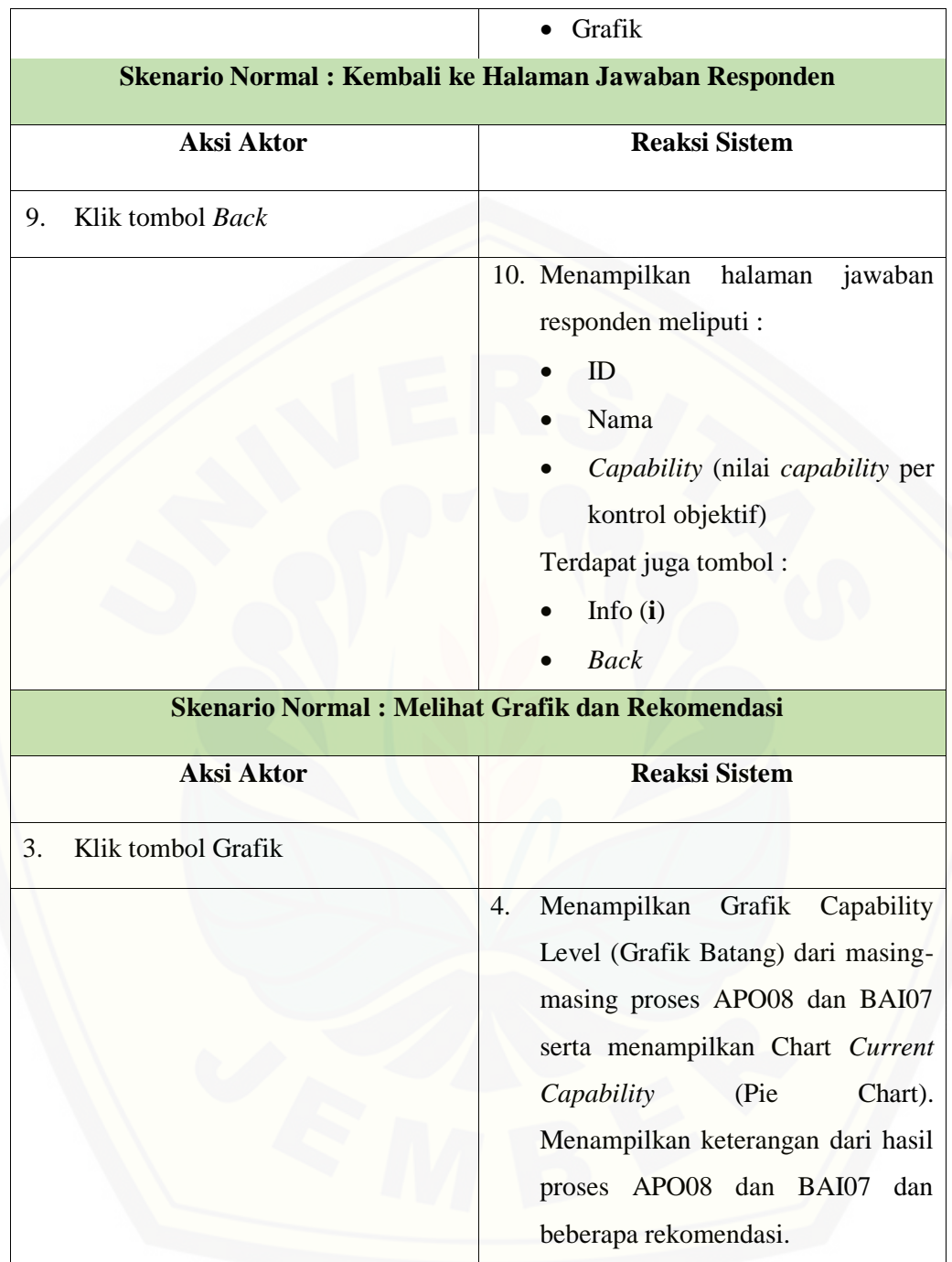

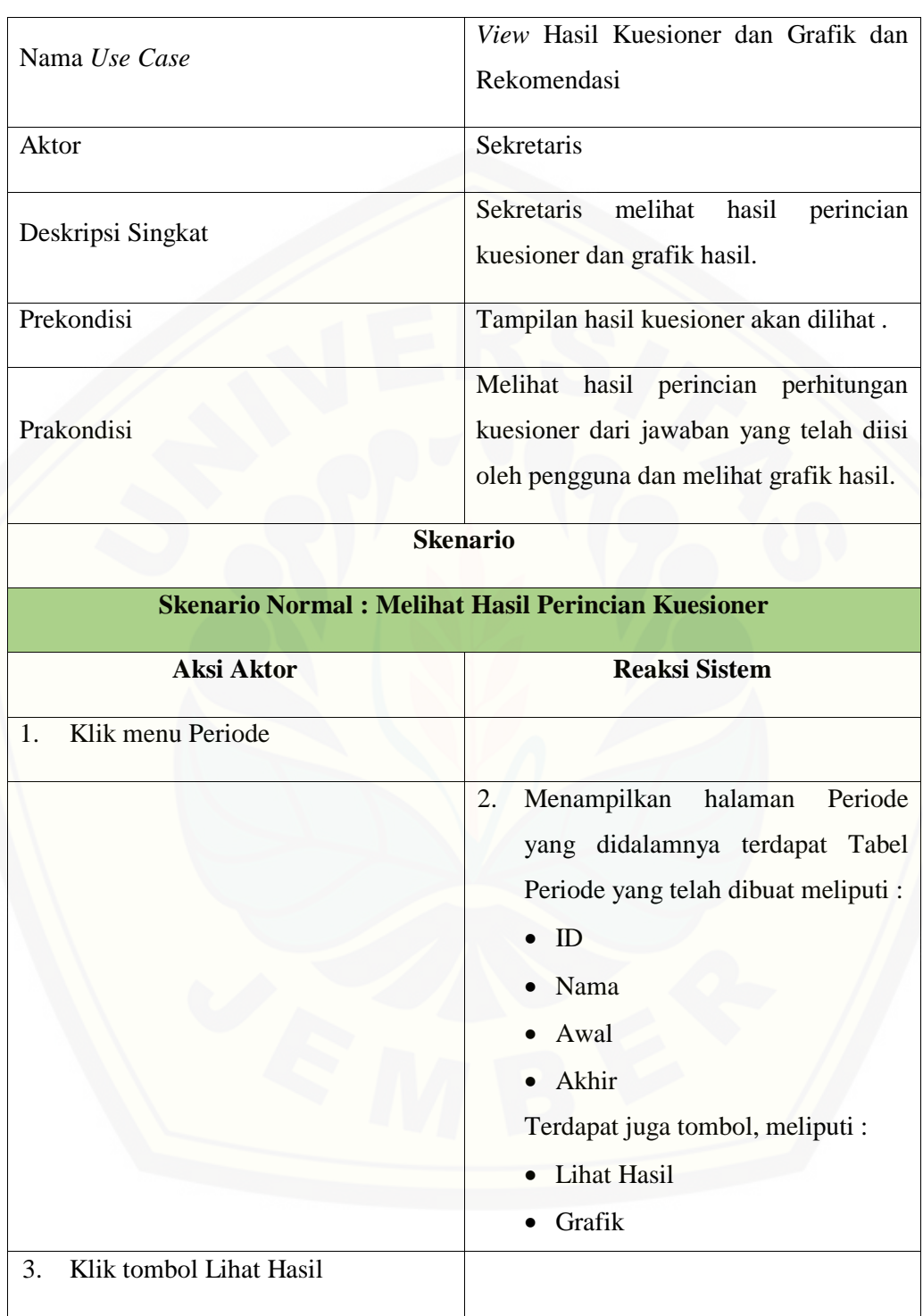

Tabel 16 Skenario *Usecase View* Hasil Kuesioner dan Grafik dan Rekomendasi Sekretaris

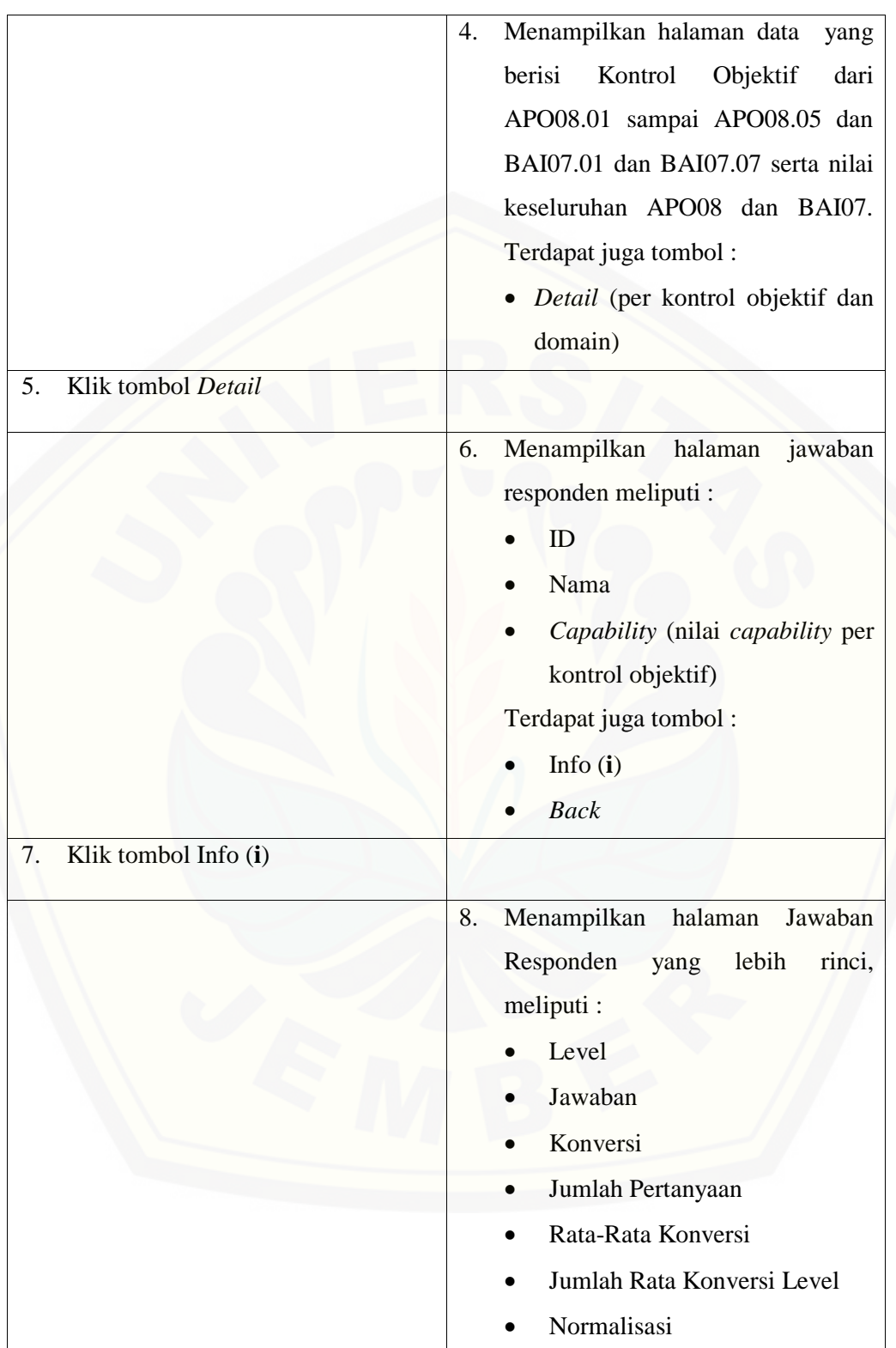

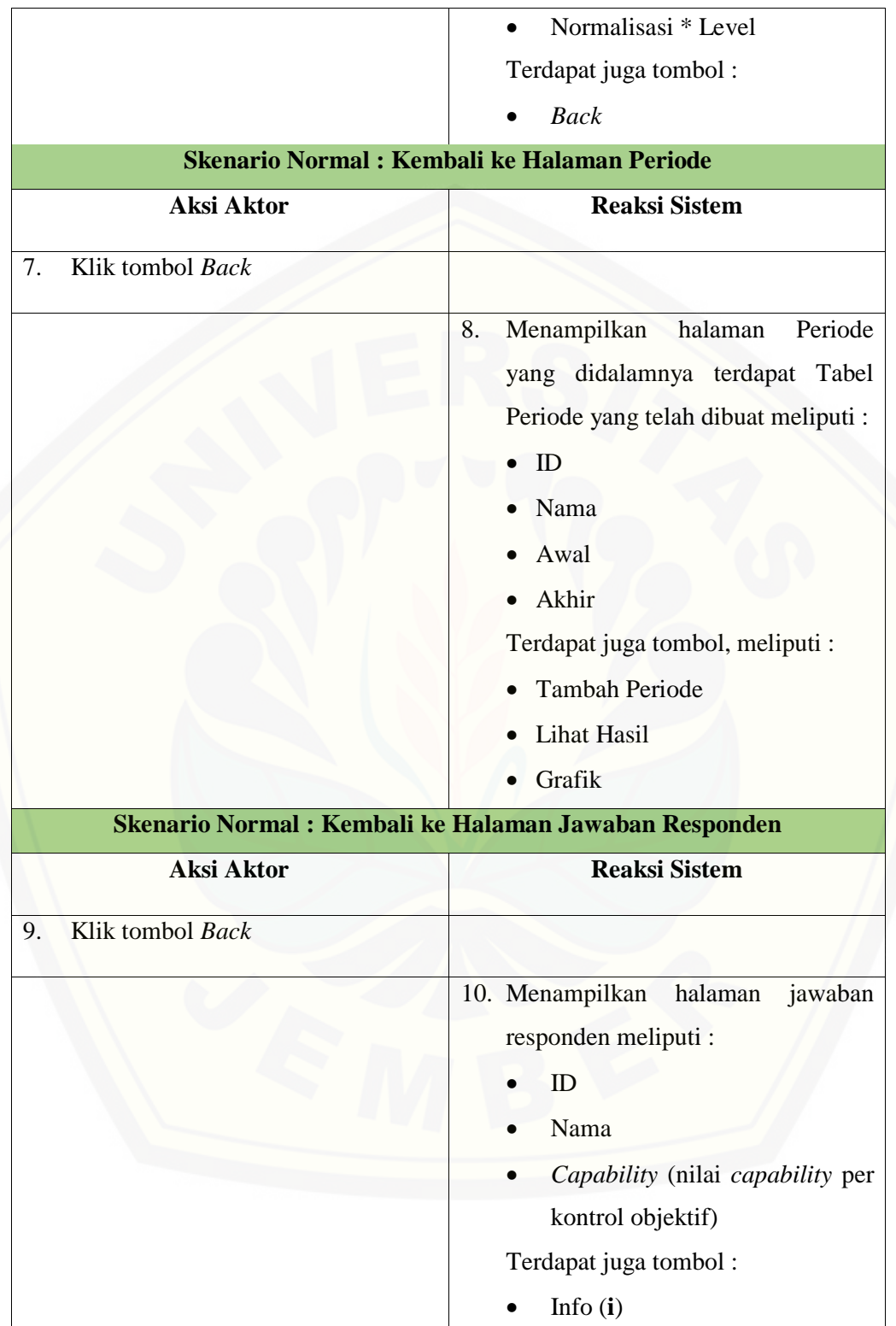

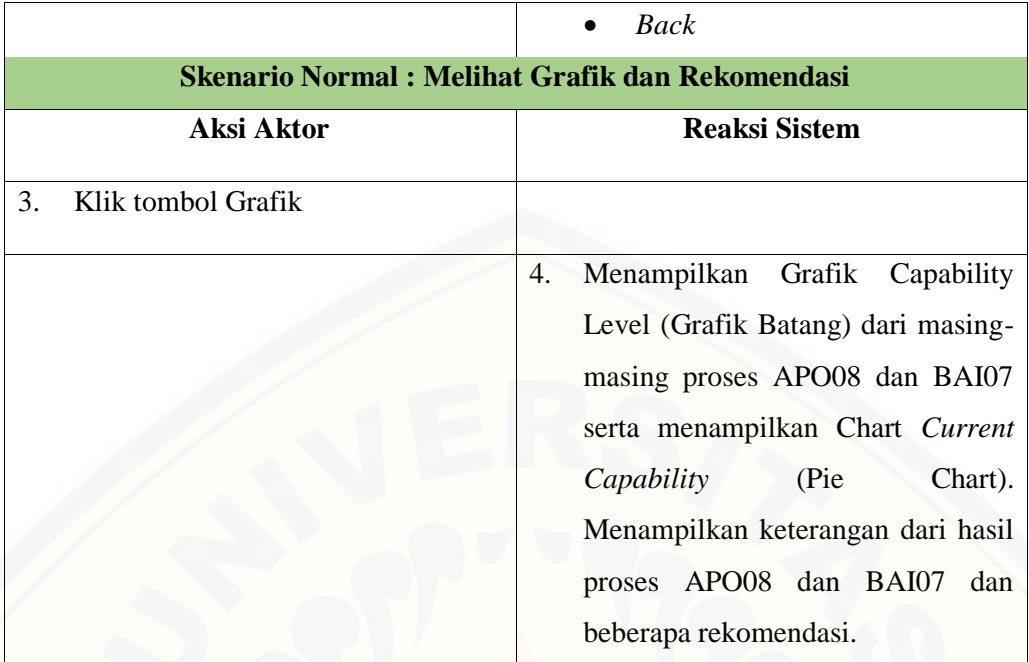

#### **A.13 Skenario** *Usecase Logout*

### Tabel 17 Skenario *Usecase Logout* Admin

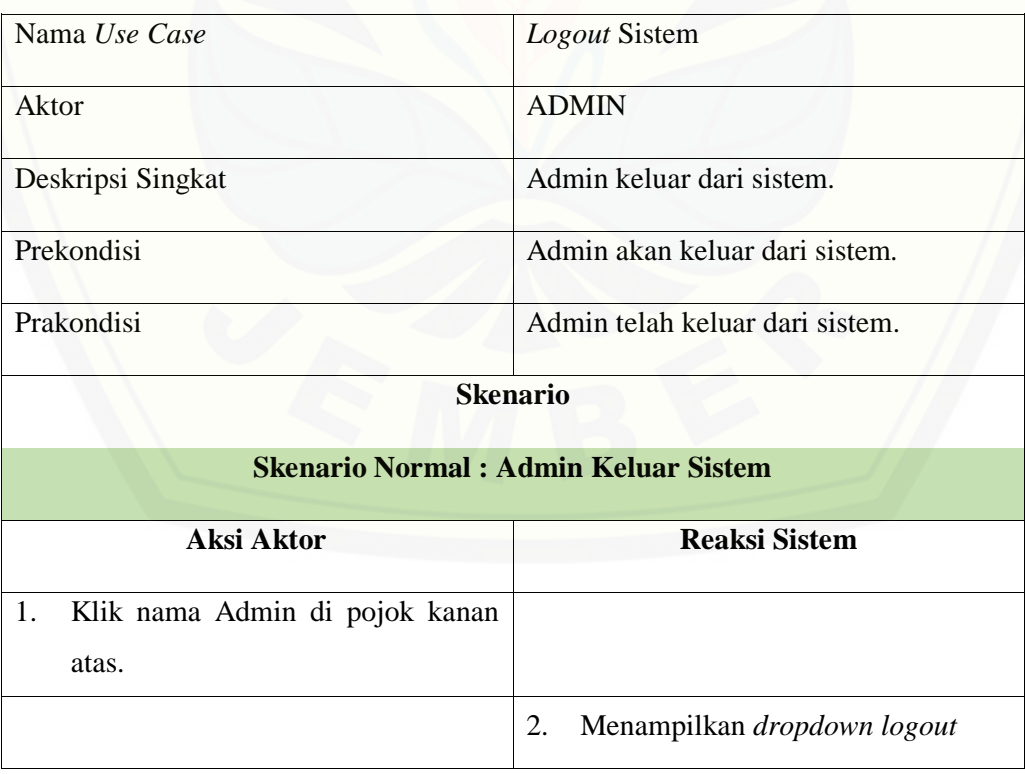

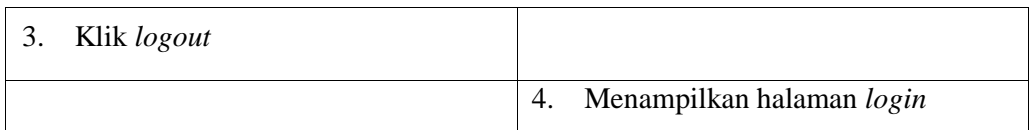

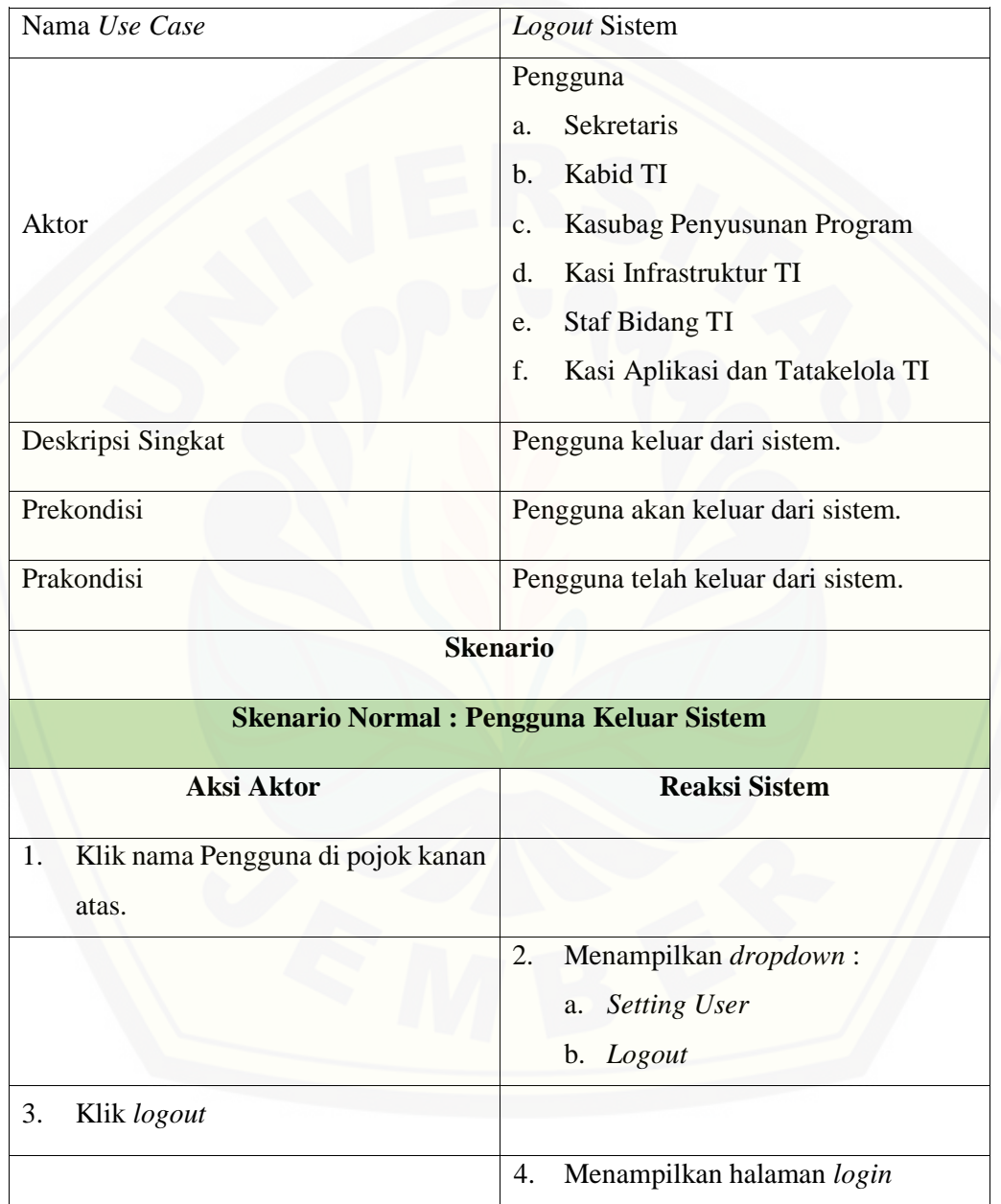

### Tabel 18 Skenario *Usecase Logout* Pengguna

#### **B.** *Sequence Diagram*

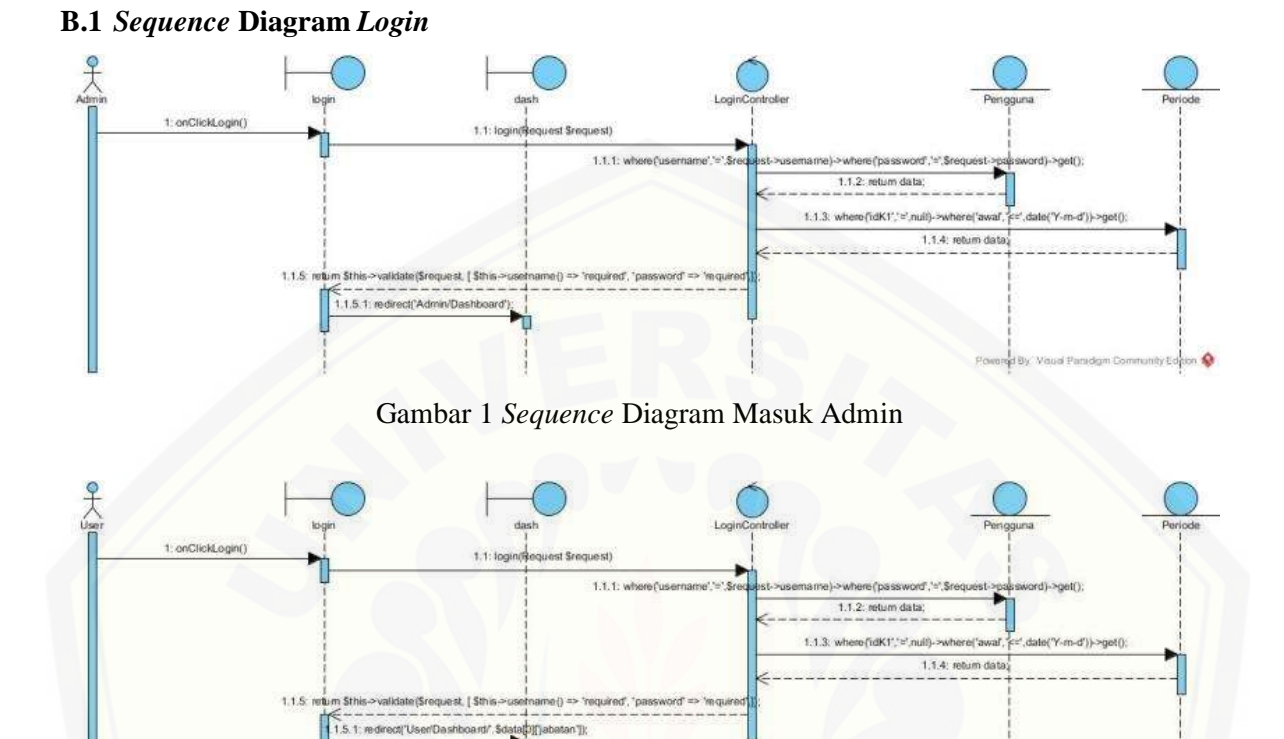

Gambar 2 *Sequence* Diagram Masuk Pengguna

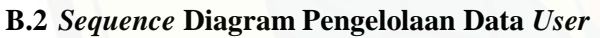

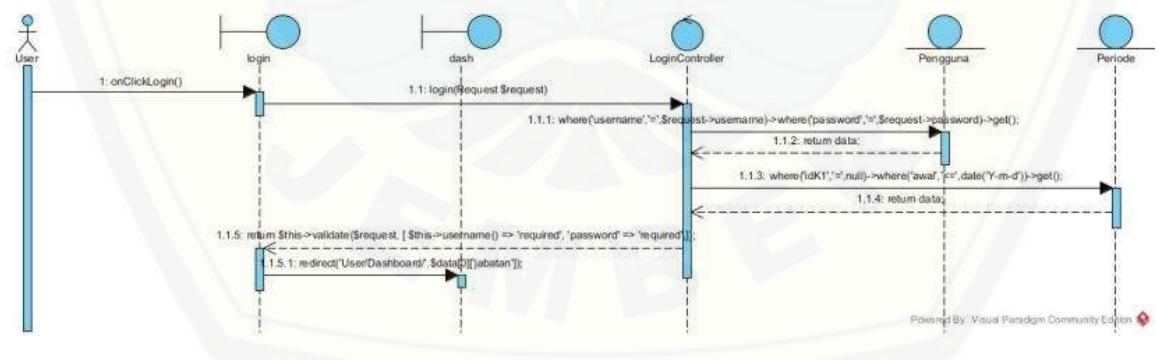

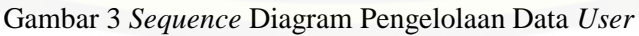

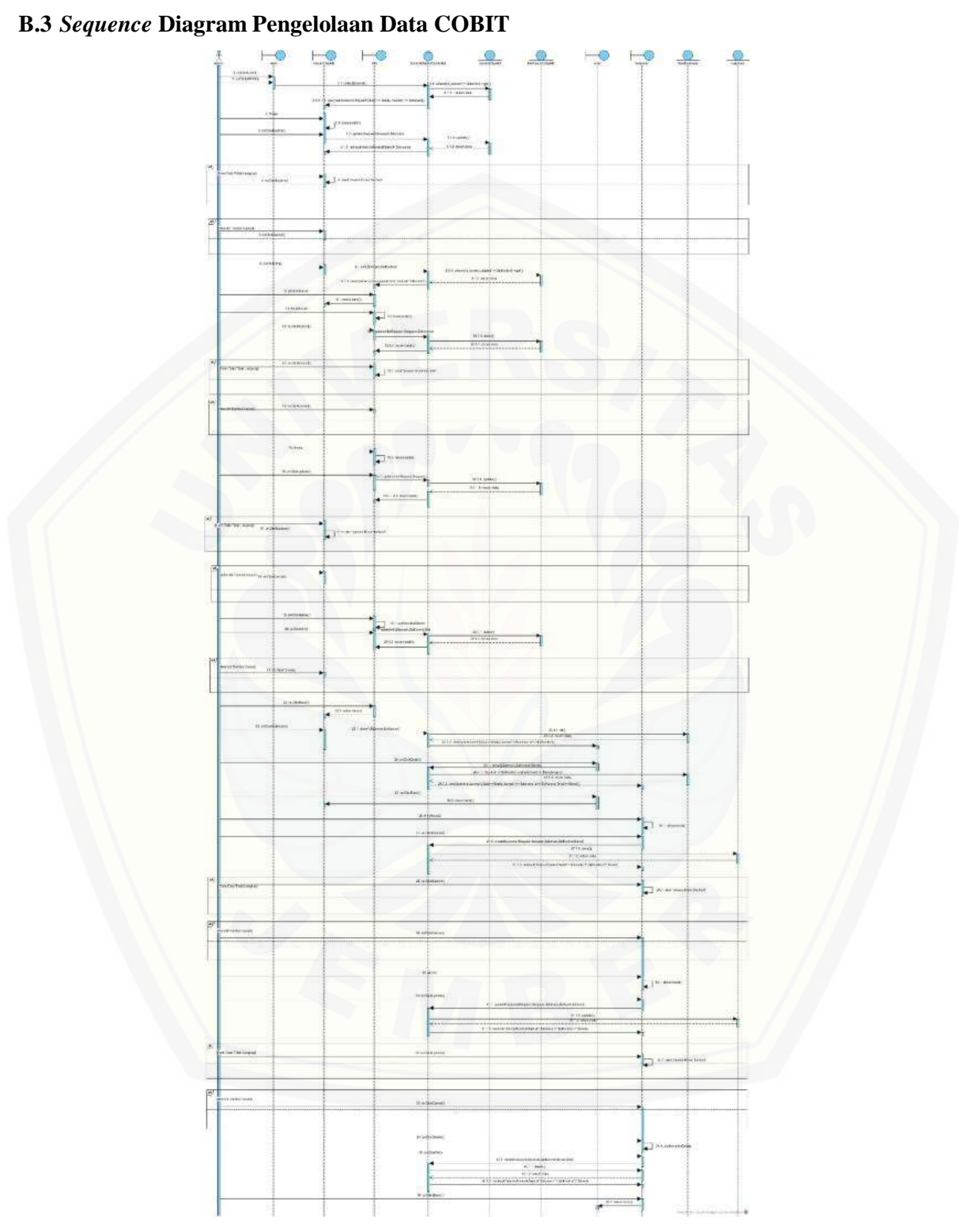

Gambar 4 *Sequence* Diagram Pengelolaan Data COBIT APO08

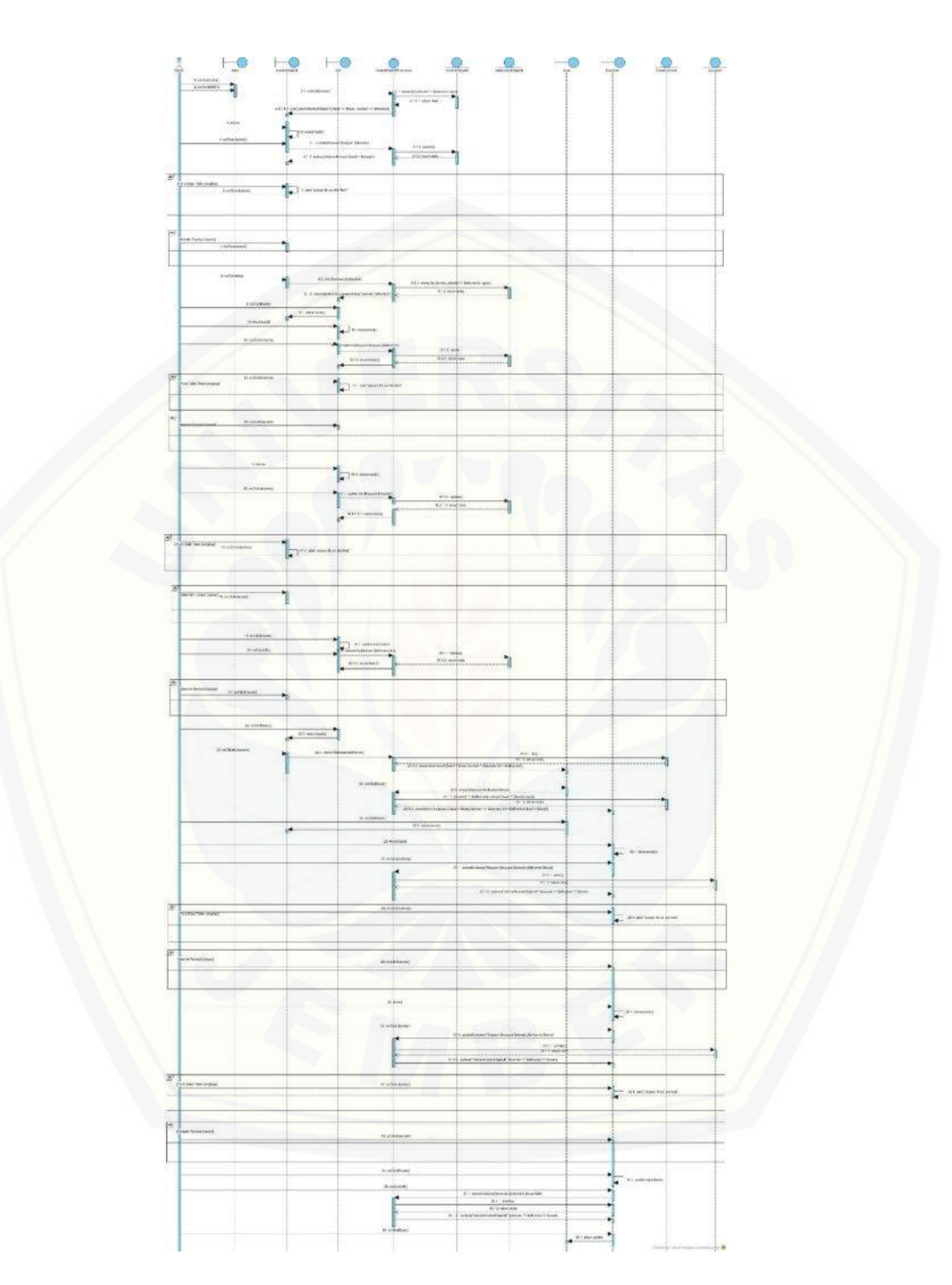

Gambar 5 *Sequence* Diagram Pengelolaan Data COBIT BAI07

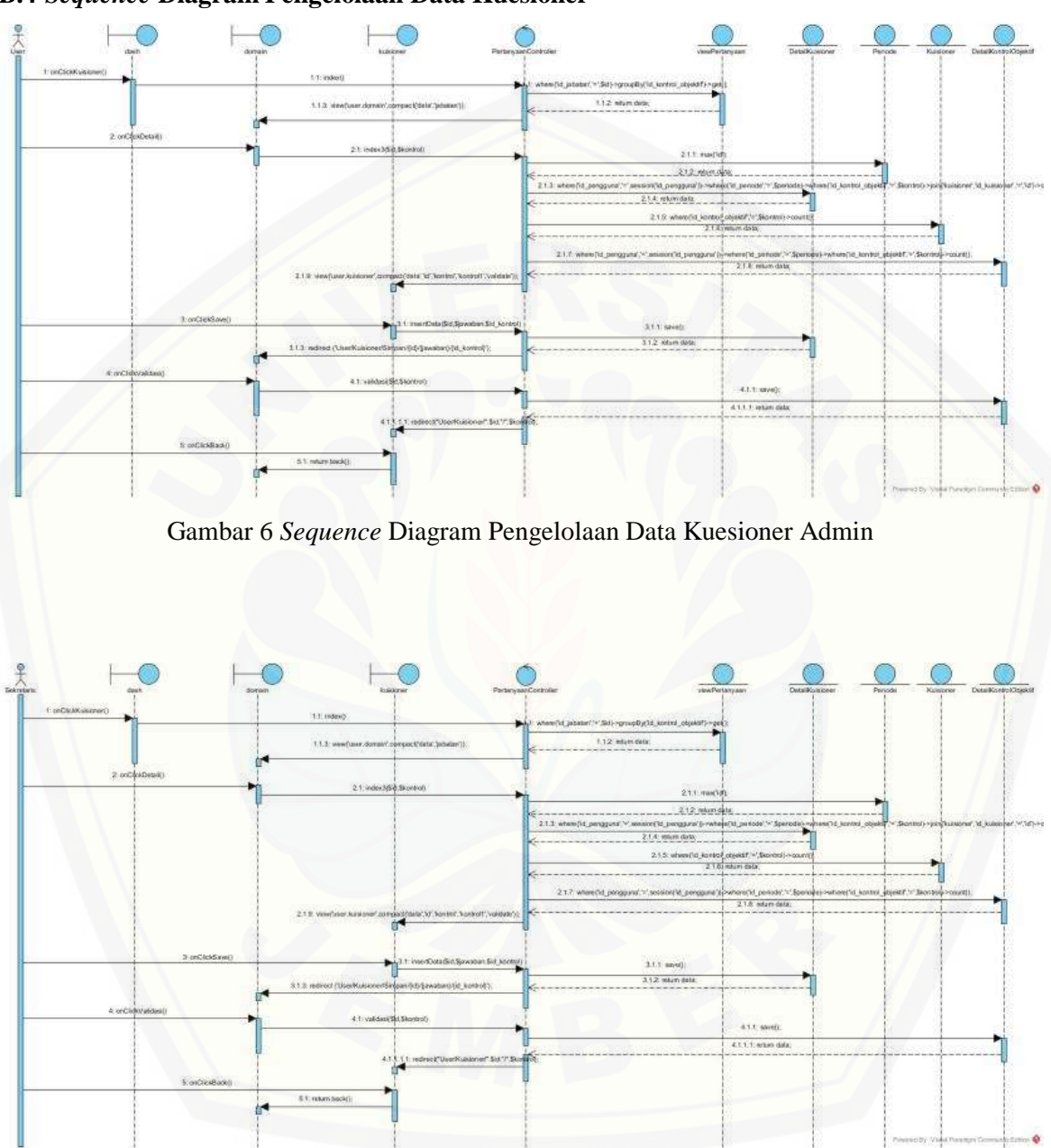

#### **B.4** *Sequence* **Diagram Pengelolaan Data Kuesioner**

Gambar 7 *Sequence* Diagram Pengelolaan Data Kuesioner Sekretaris

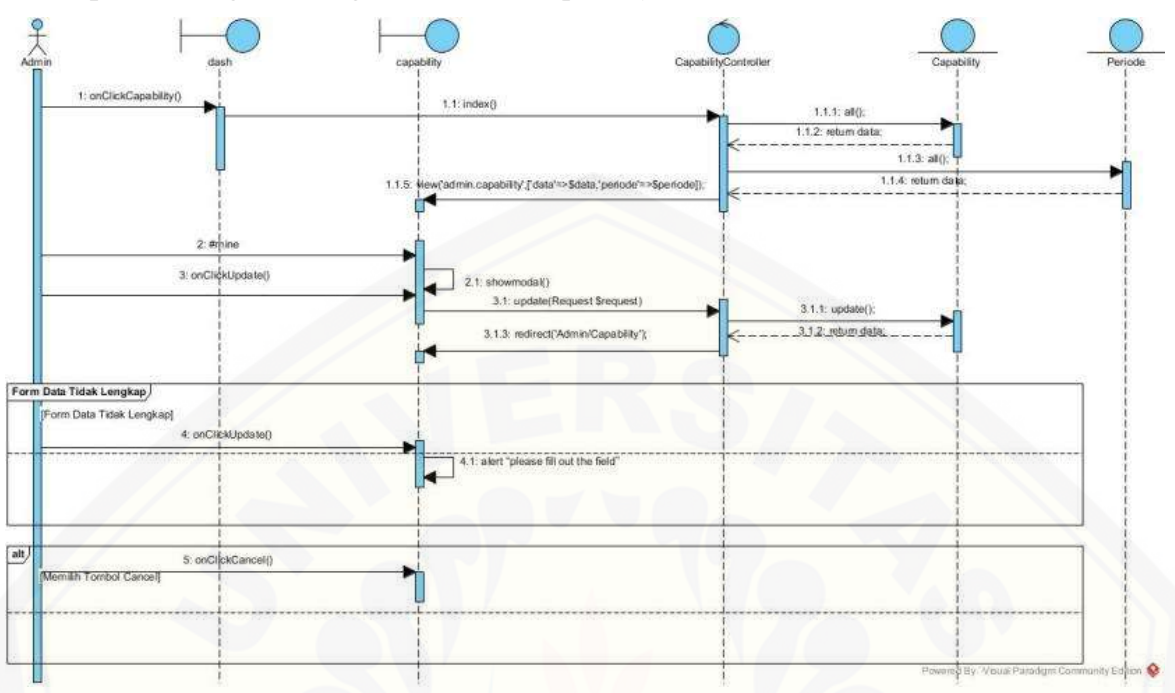

#### **B.5** *Sequence* **Diagram Pengelolaan Data** *Capability* **Level**

Gambar 8 *Sequence* [Diagram Pengelolaan Data](http://repository.unej.ac.id/) *Capability* Level

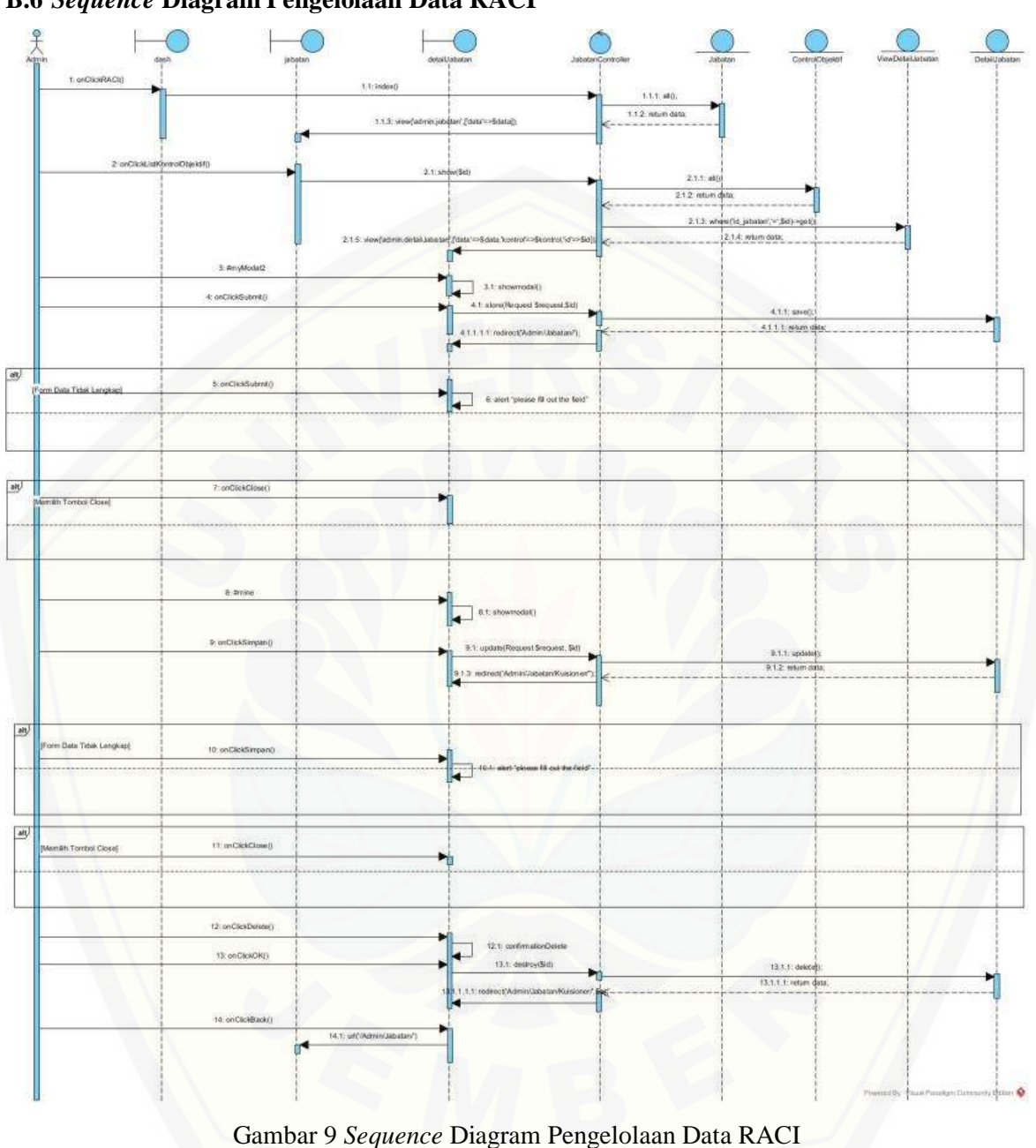

#### **B.6** *Sequence* **Diagram Pengelolaan Data RACI**

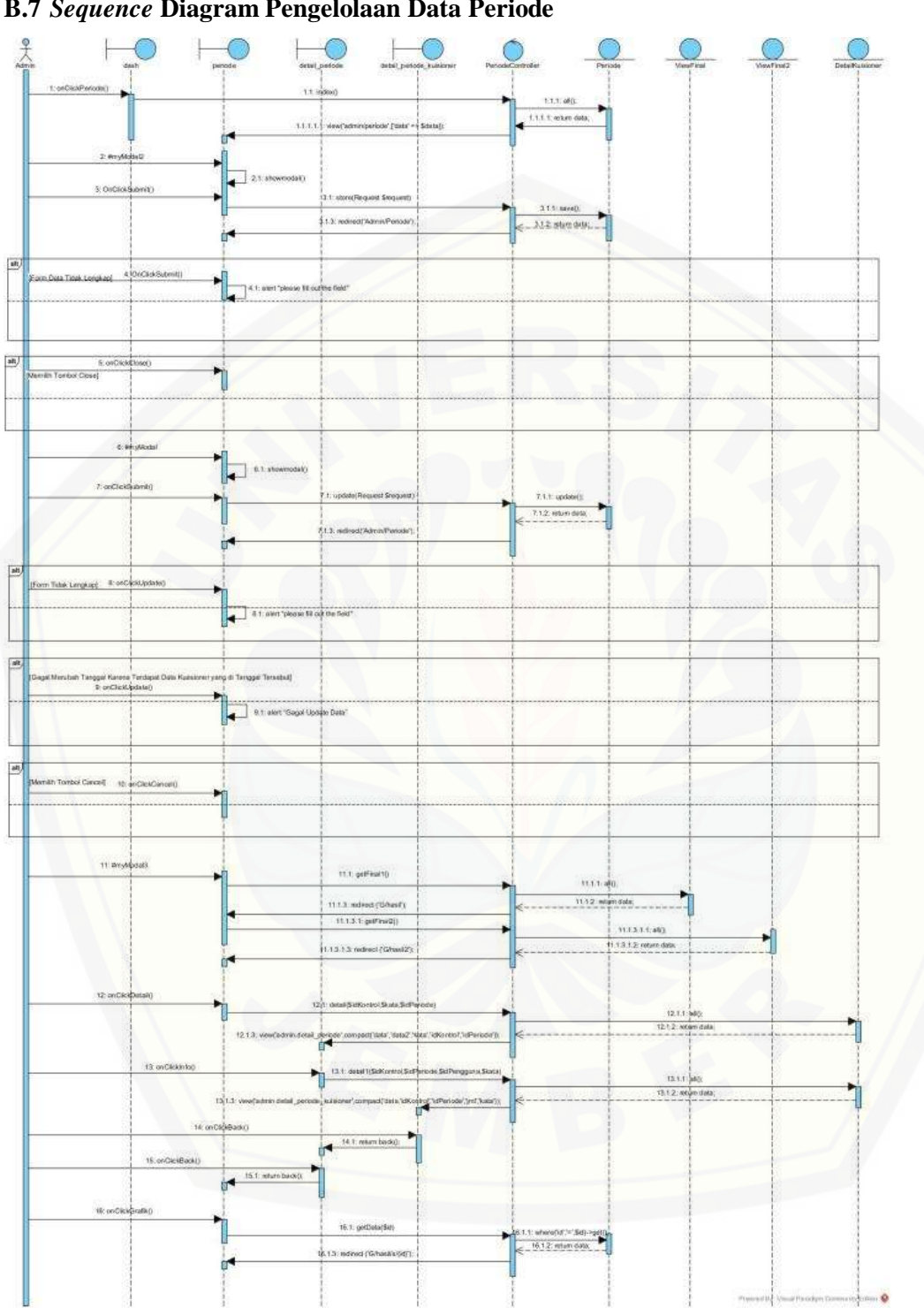

#### **B.7** *Sequence* **Diagram Pengelolaan Data Periode**

Gambar 10 *Sequence* Diagram Pengelolaan Data Periode

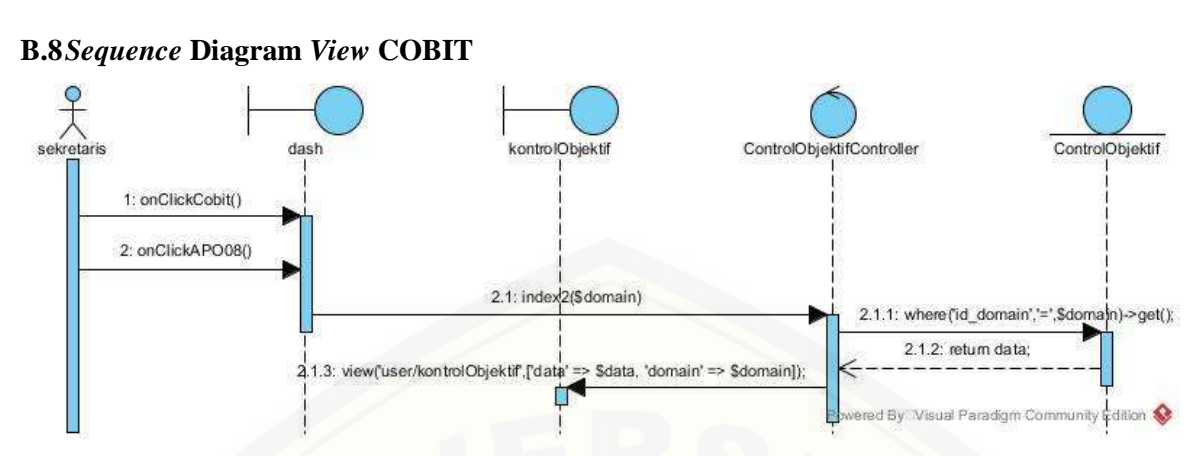

Gambar 11 *Sequence* Diagram *View* [COBIT Sekretaris APO08](http://repository.unej.ac.id/)

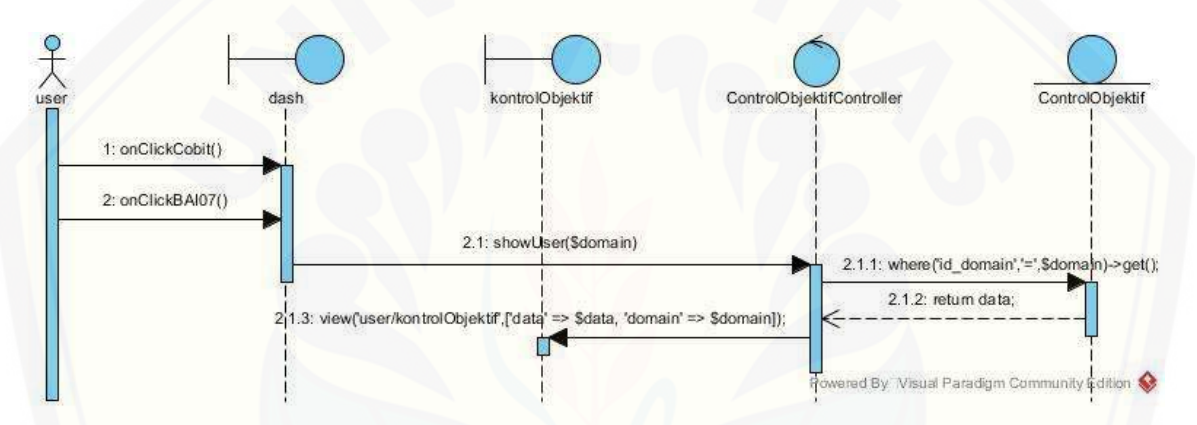

Gambar 12 *Sequence* Diagram *View* COBIT Sekretaris BAI07

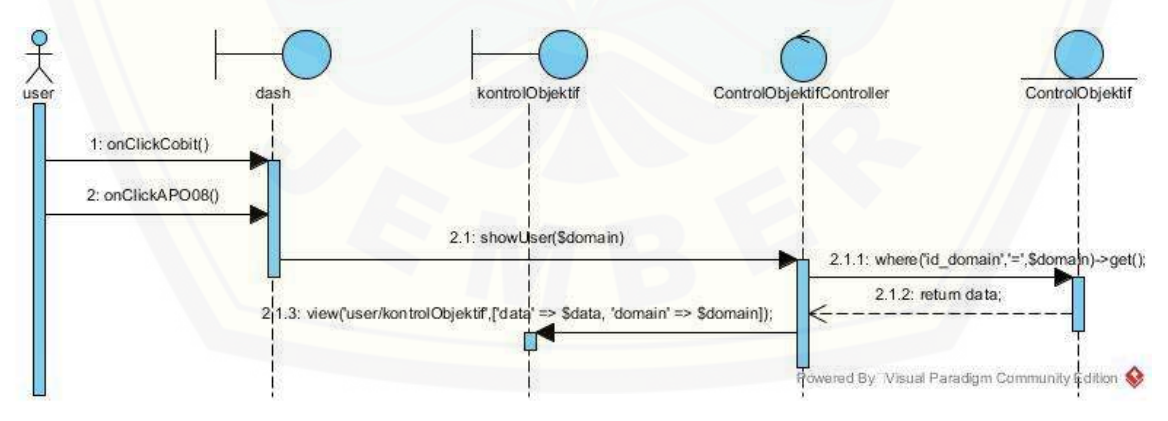

Gambar 13 *Sequence* Diagram *View* COBIT User APO08

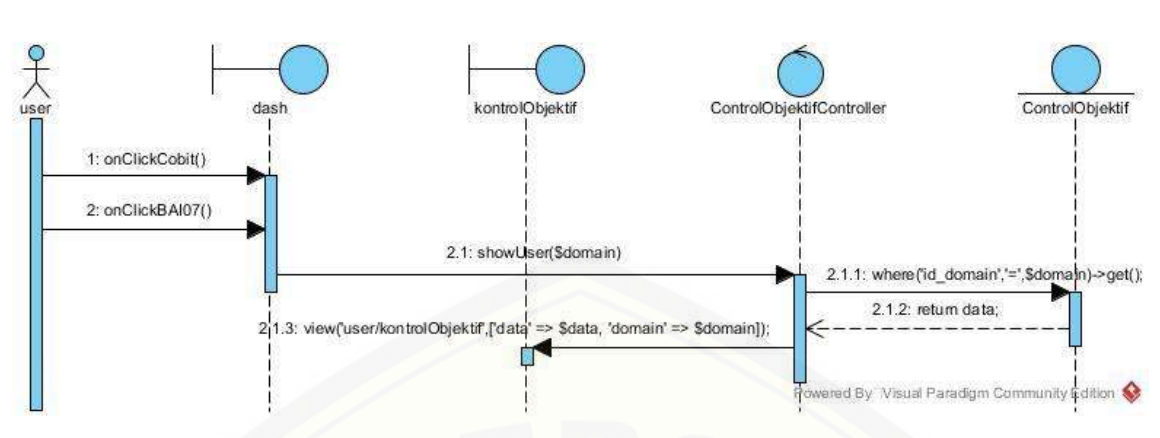

Gambar 14 *Sequence* Diagram *View* COBIT User BAI07

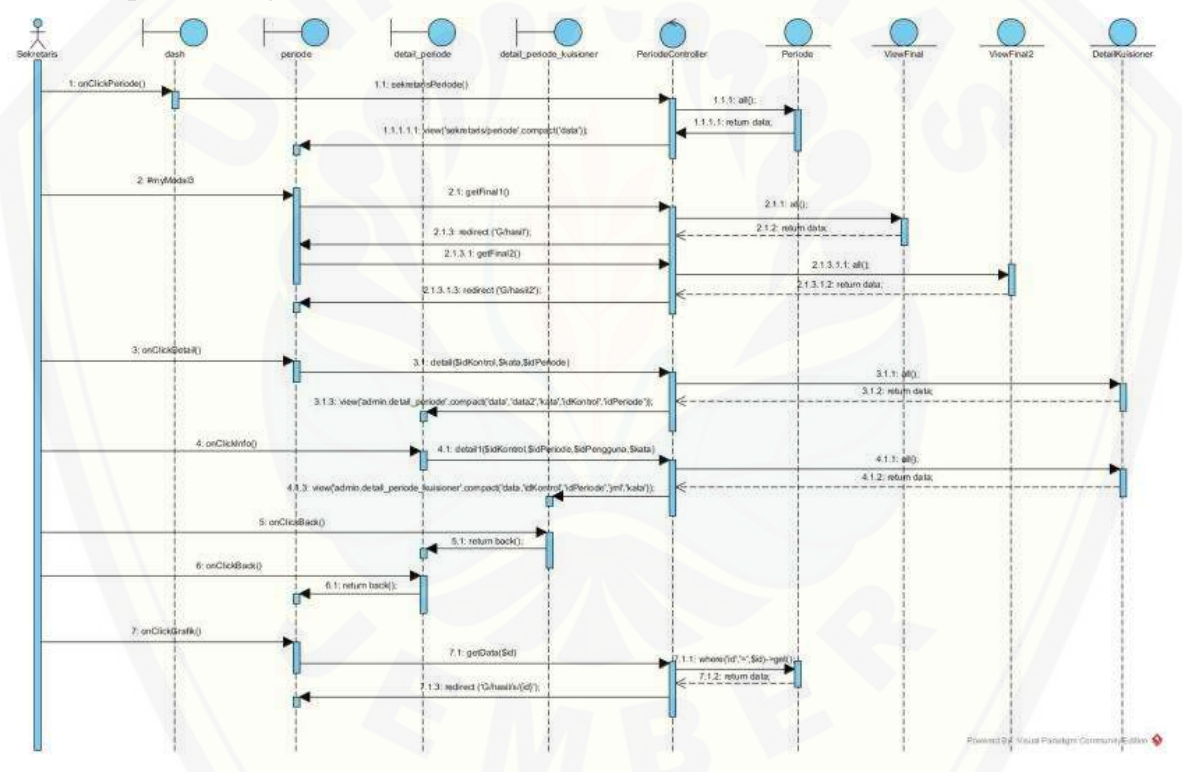

**B.9** *Sequence* **Diagram** *View* **[Hasil Kuesioner dan View Grafik dan Hasil Rekomendasi](http://repository.unej.ac.id/)**

Gambar 15 *Sequence* Diagram *View* Hasil Kuesioner dan View Grafik dan Hasil Rekomendasi Sekretaris

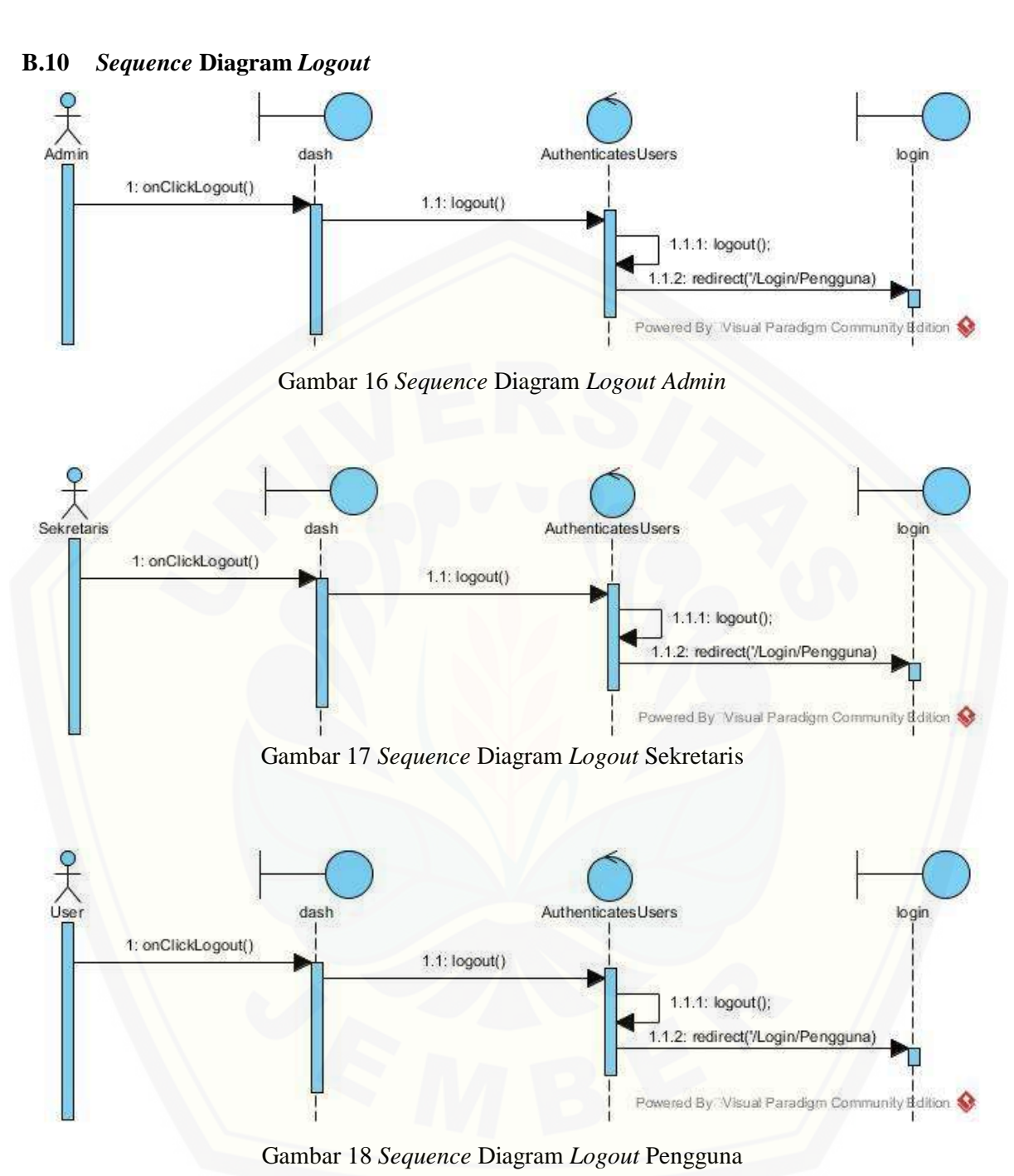

#### **C.** *Activity Diagram*

#### **C.1** *Activity* **Diagram** *Login*

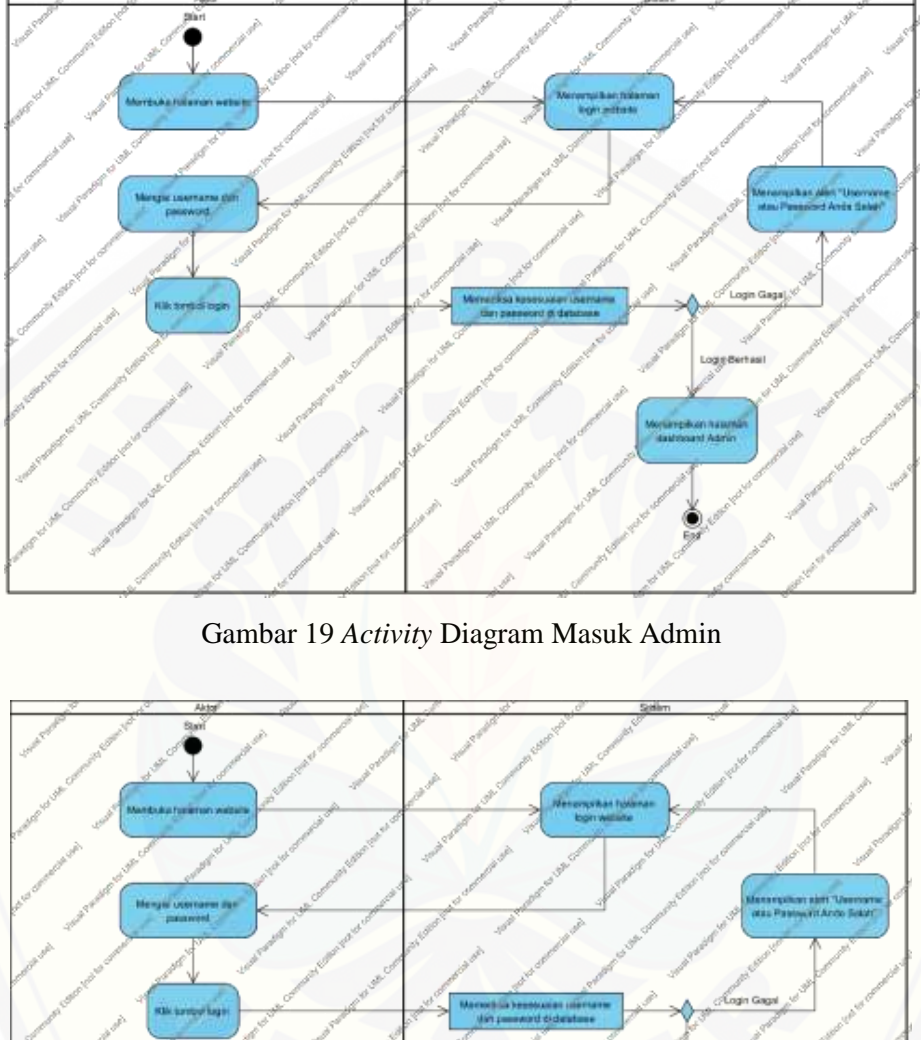

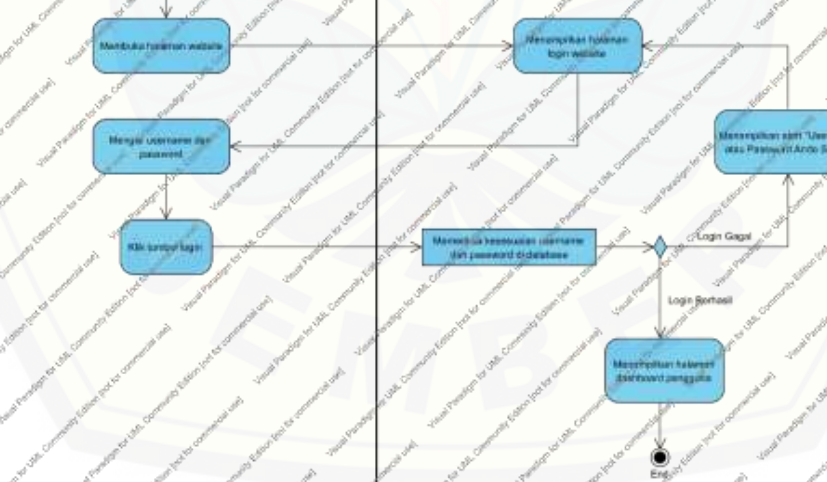

Gambar 20 *Activity* Diagram Masuk Pengguna

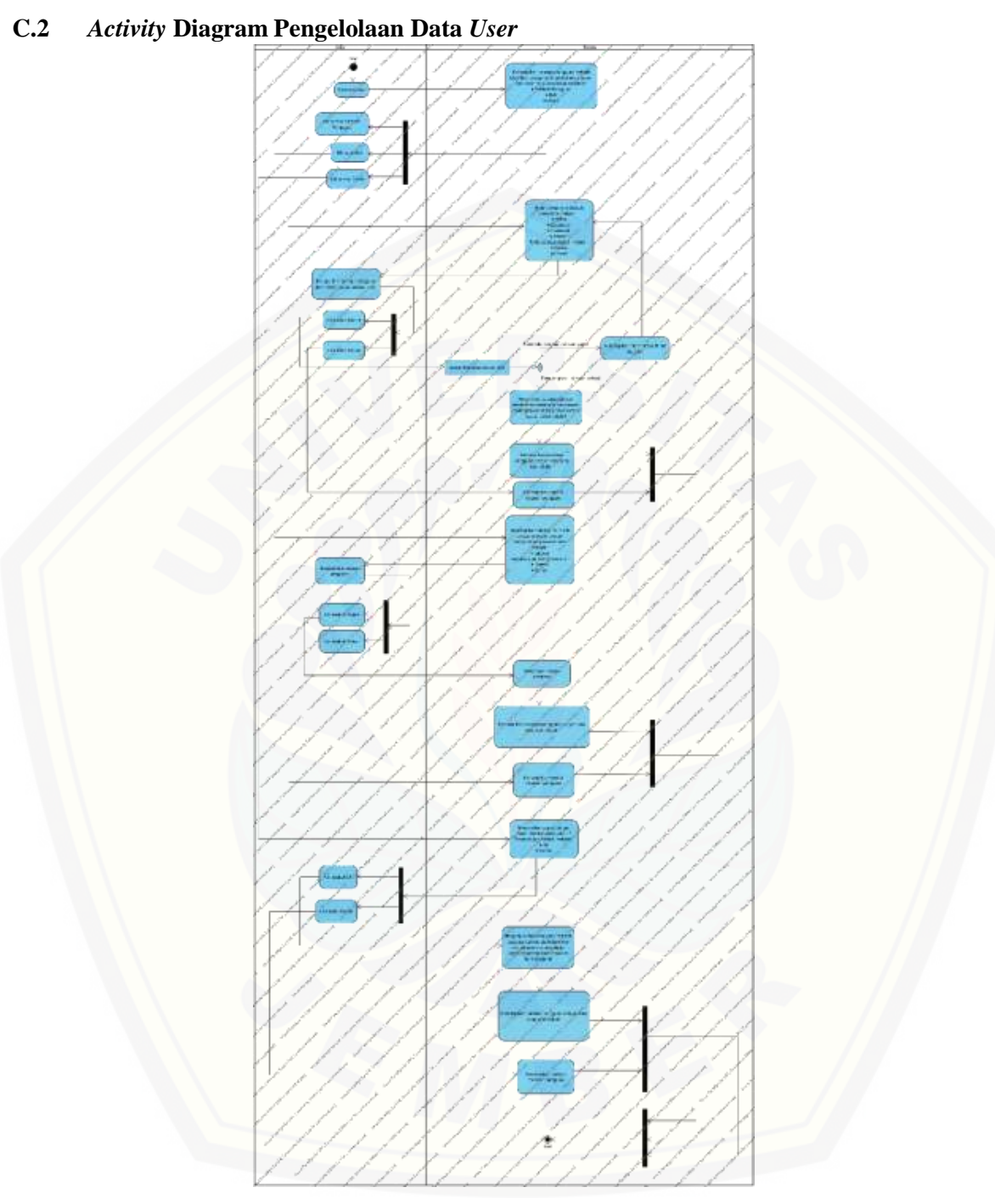

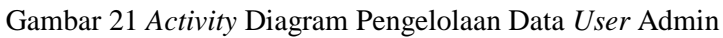

**Kills (tem)**<br>Delait Kill **Morgan for**<br>weighter dat ar te

Gambar 22 *Activity* [Diagram Pengelolaan Data](http://repository.unej.ac.id/) *User* Pengguna

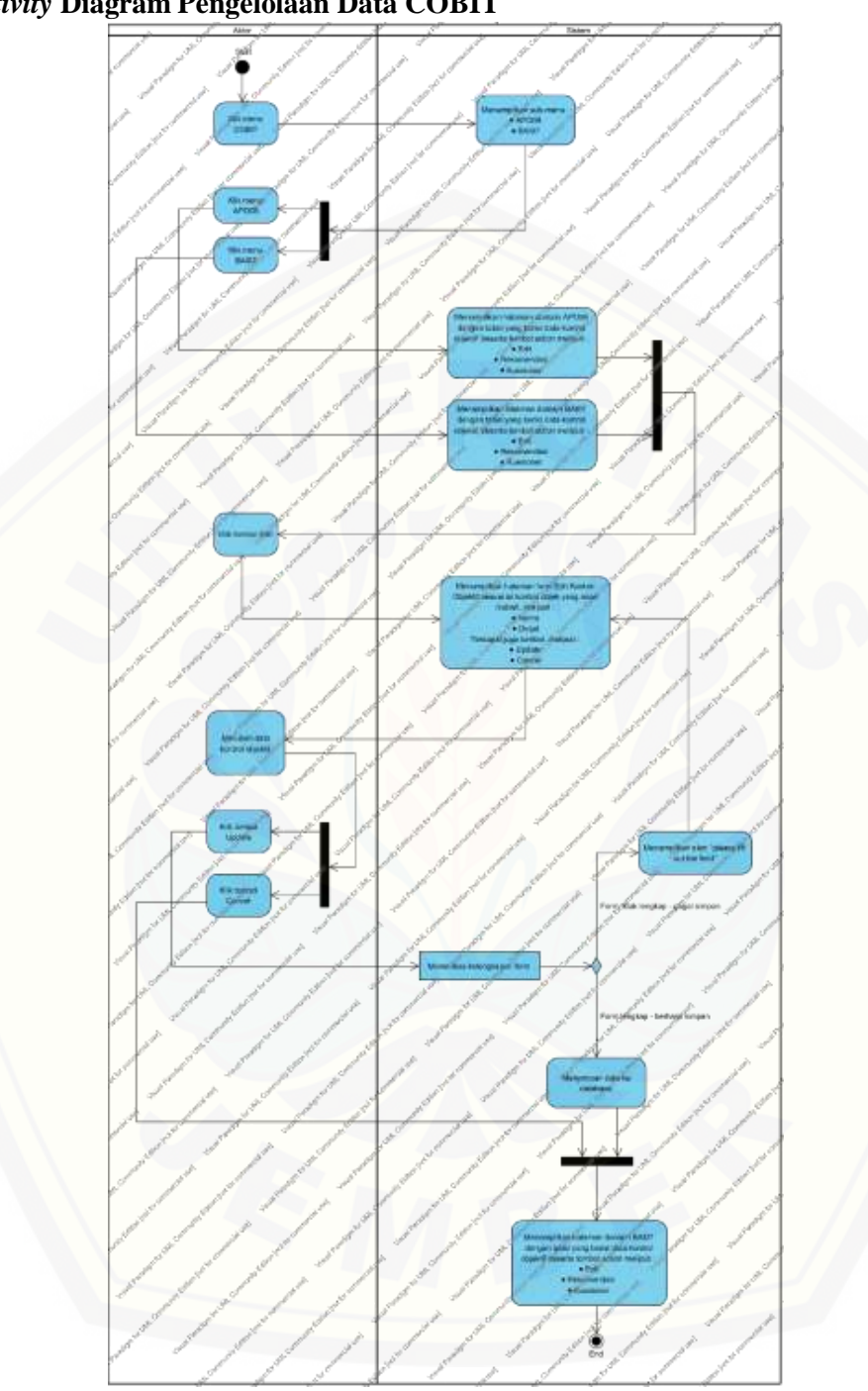

#### **C.3** *Activity* **Diagram Pengelolaan Data COBIT**

Gambar 23 *Activity* Diagram Pengelolaan Data COBIT
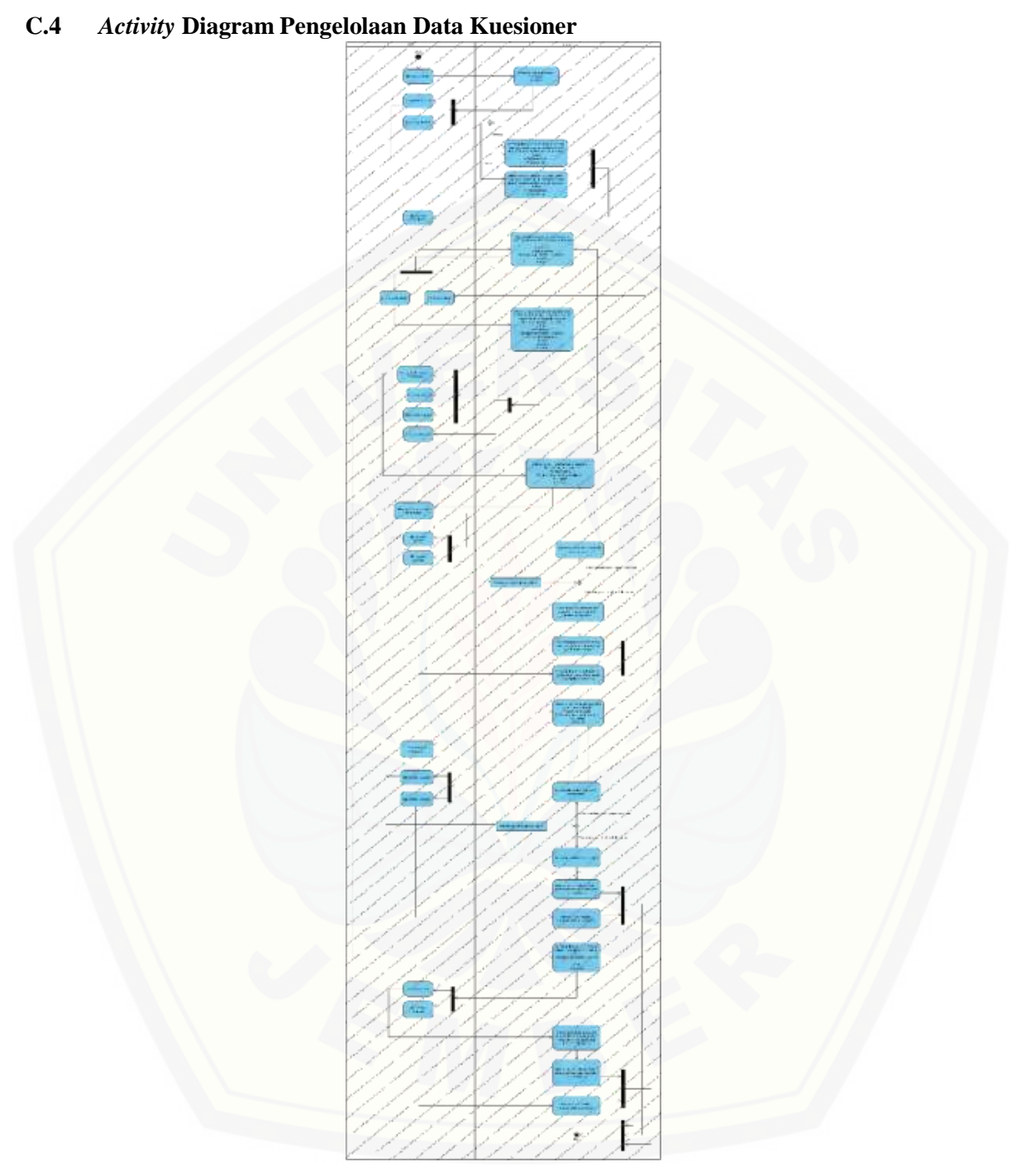

### Gambar 24 *Activity* Diagram Pengelolaan Data Kuesioner

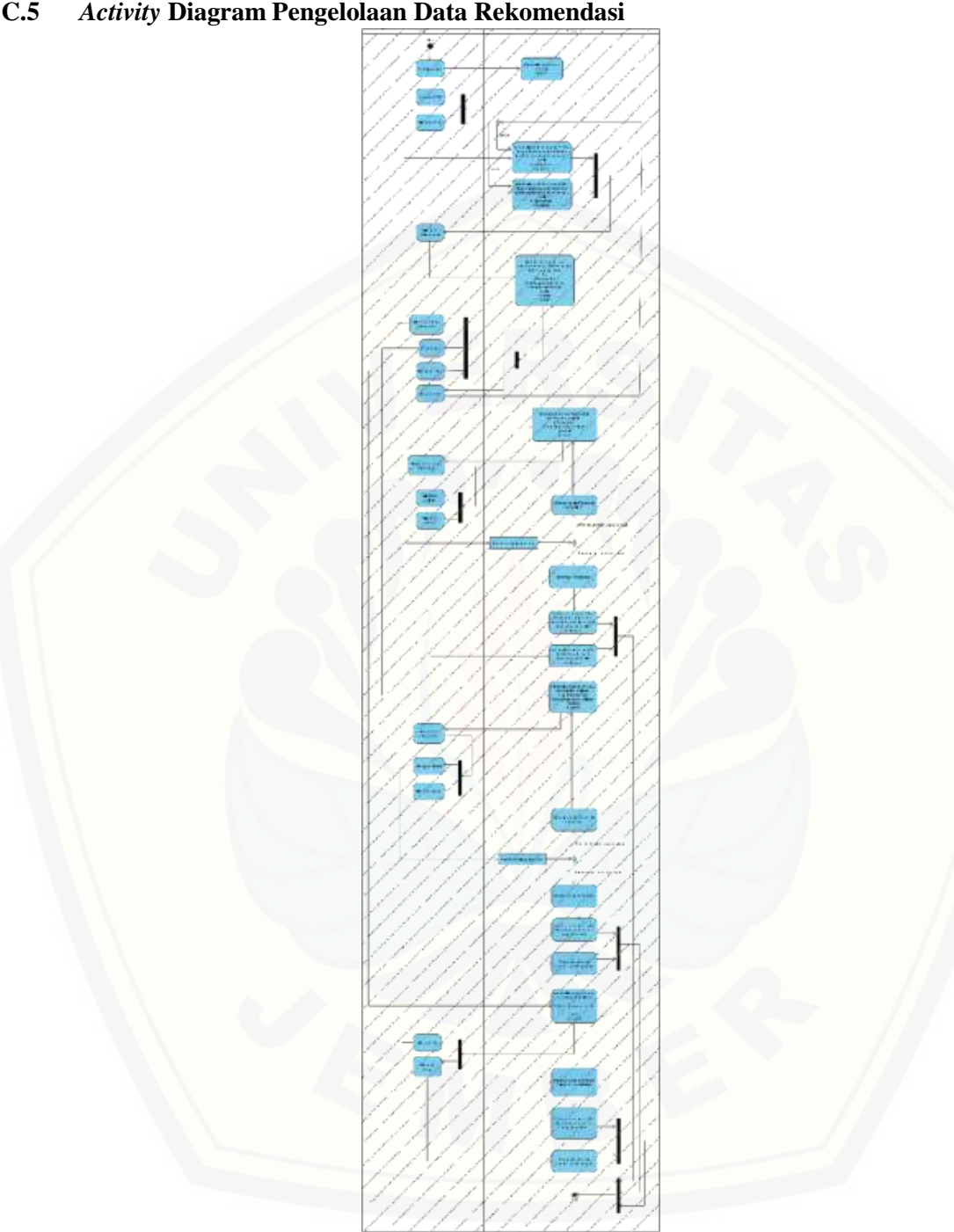

### **C.5** *Activity* **Diagram Pengelolaan Data Rekomendasi**

Gambar 25 *Activity* Diagram Pengelolaan Data Rekomendasi

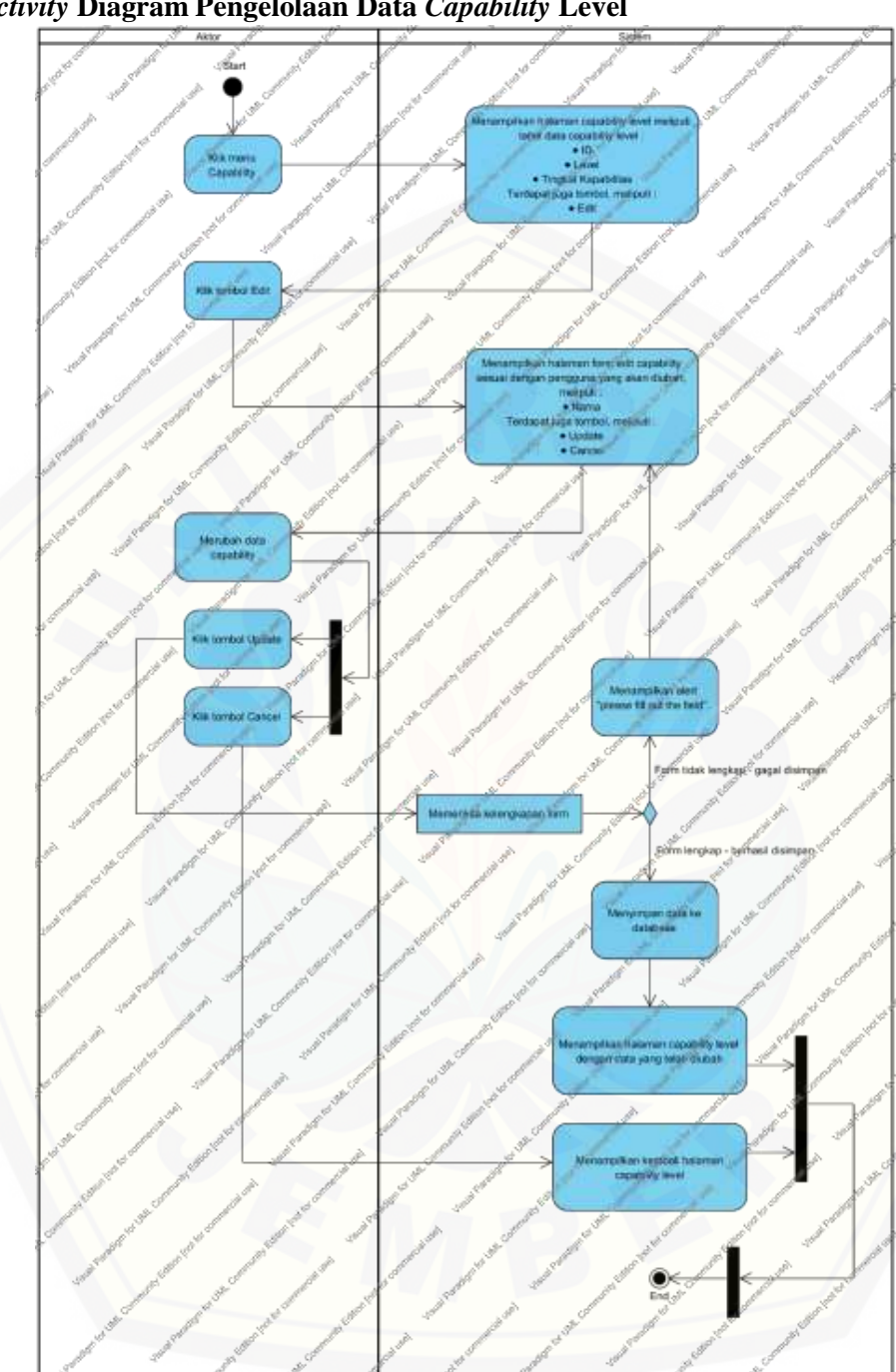

### **C.6** *Activity* **Diagram Pengelolaan Data** *Capability* **Level**

Gambar 26 *Activity* Diagram Pengelolaan Data *Capability* Level

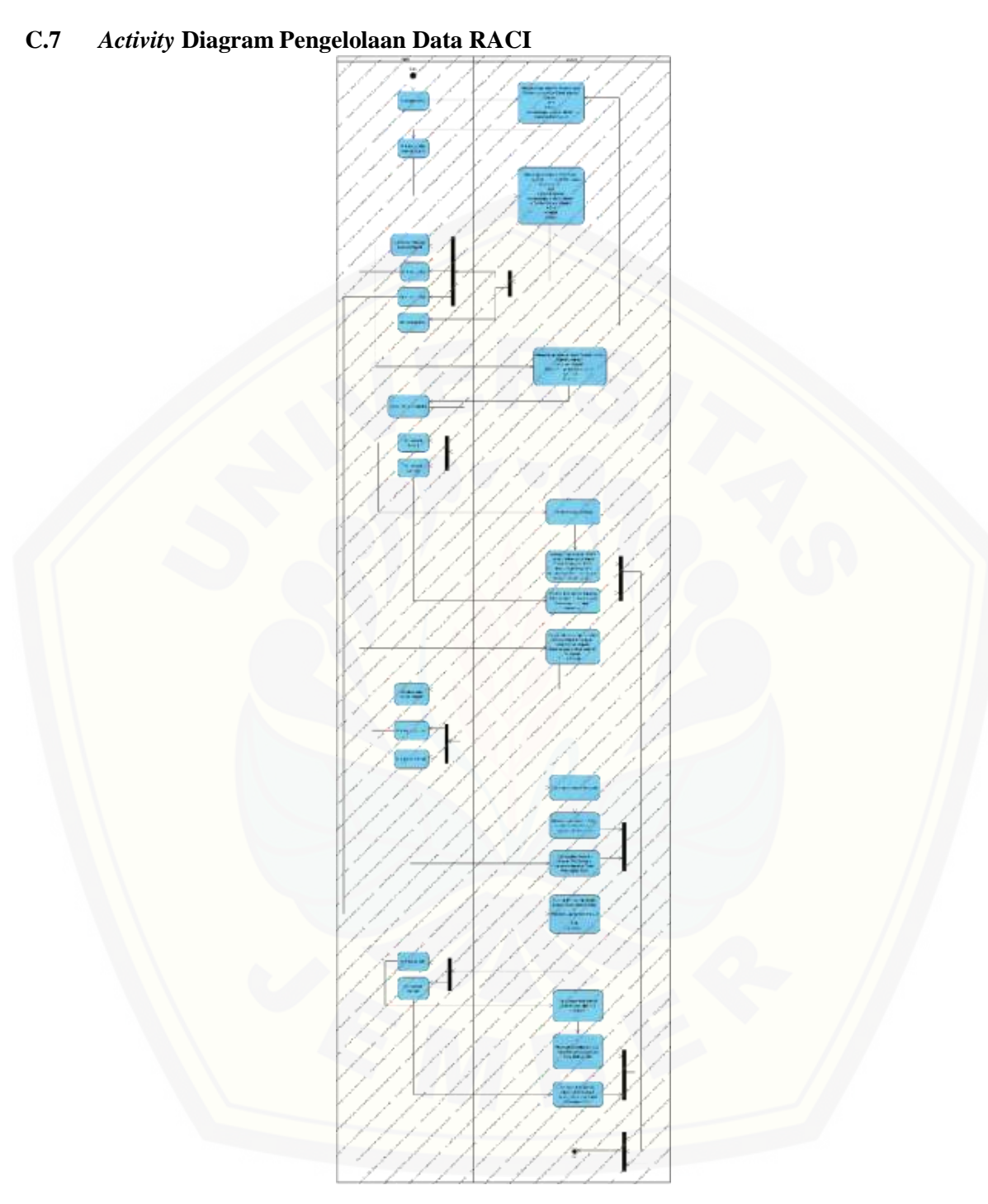

Gambar 27 *Activity* Diagram Pengelolaan Data RACI

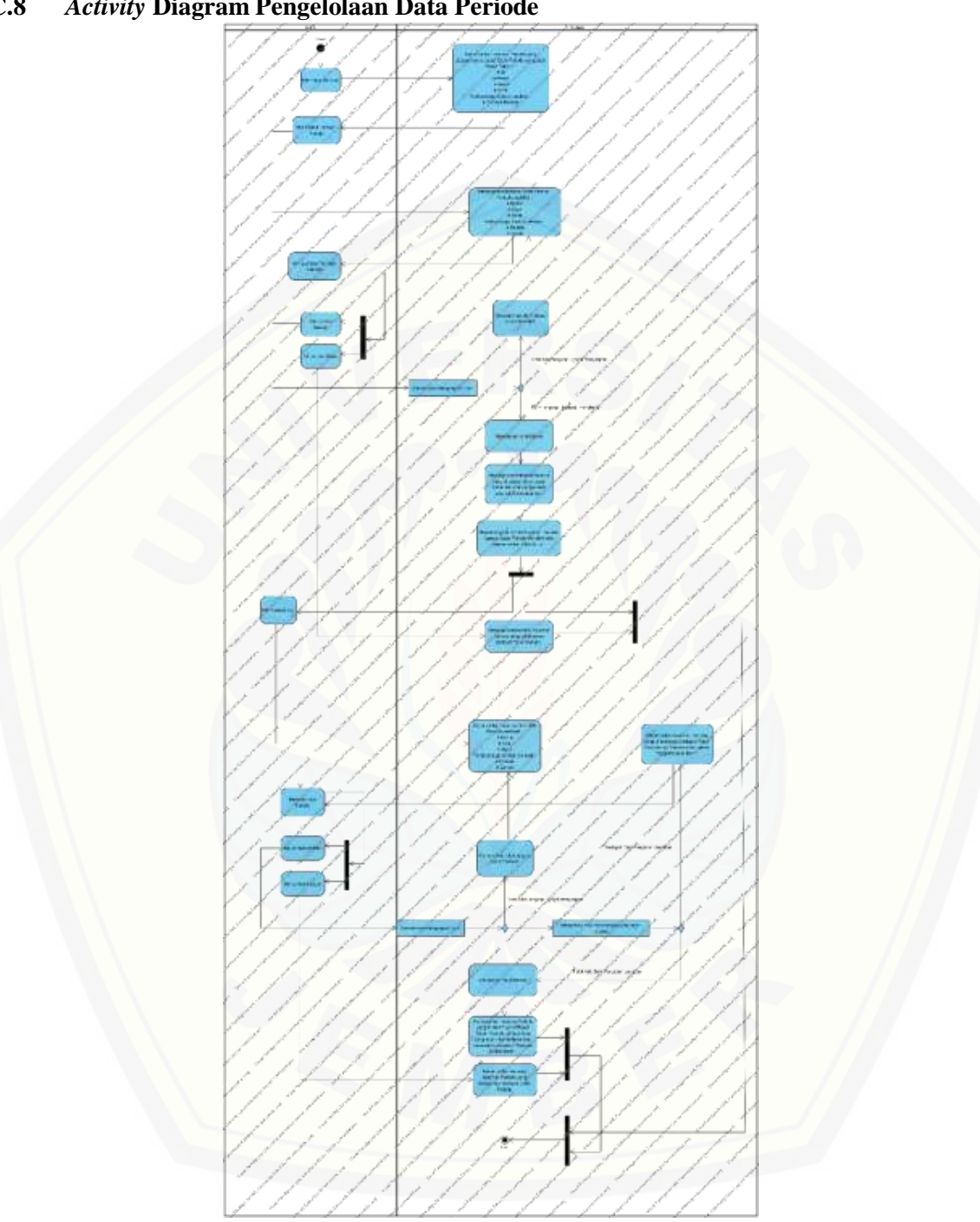

### **C.8** *Activity* **Diagram Pengelolaan Data Periode**

Gambar 28 *Activity* Diagram Pengelolaan Data Periode

**C.9** *Activity* **Diagram** *View Dashboard*

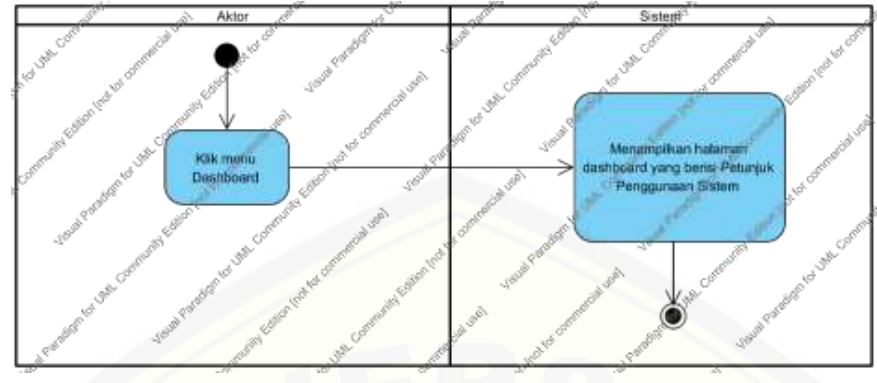

Gambar 29 *Activity* Diagram *View Dashboard* Admin

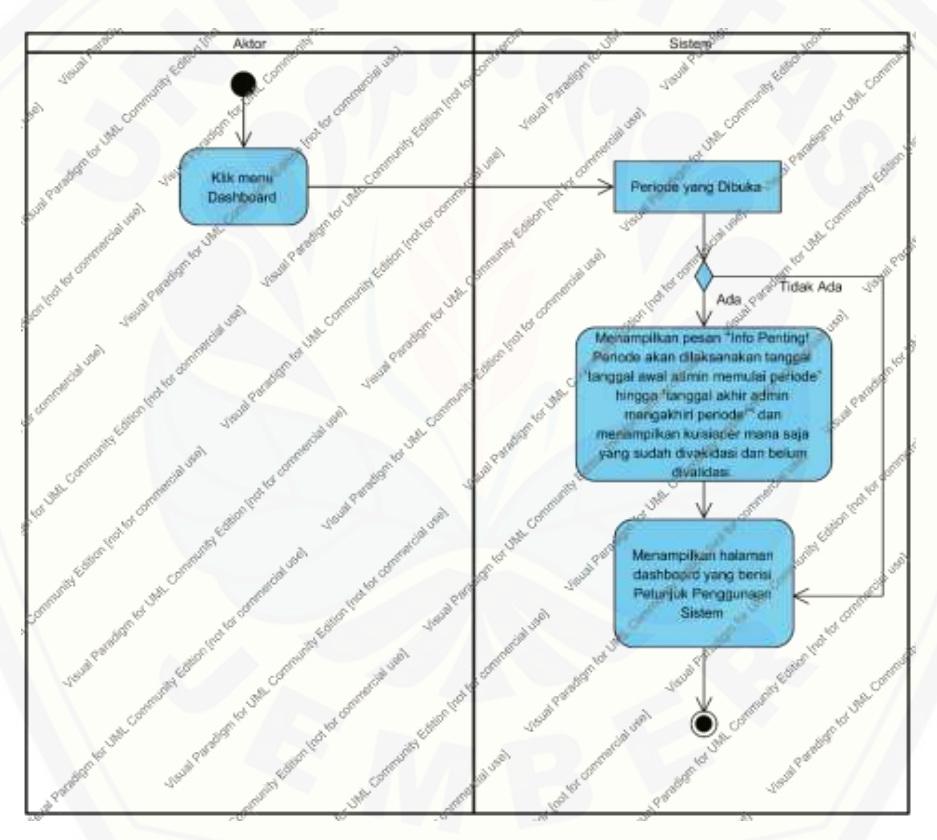

Gambar 30 *Activity* Diagram *[View Dashboard](http://repository.unej.ac.id/)* Pengguna

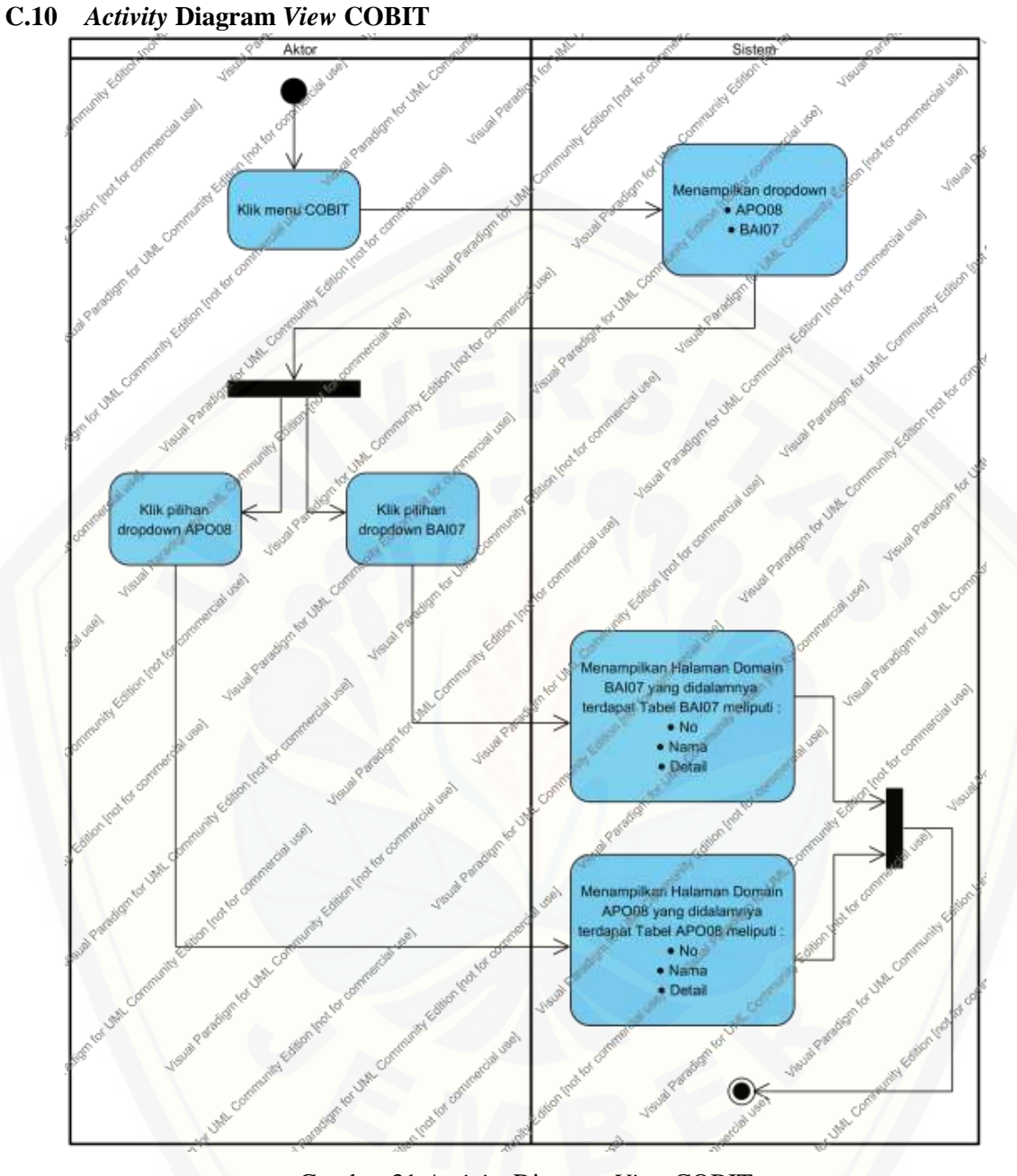

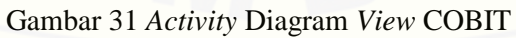

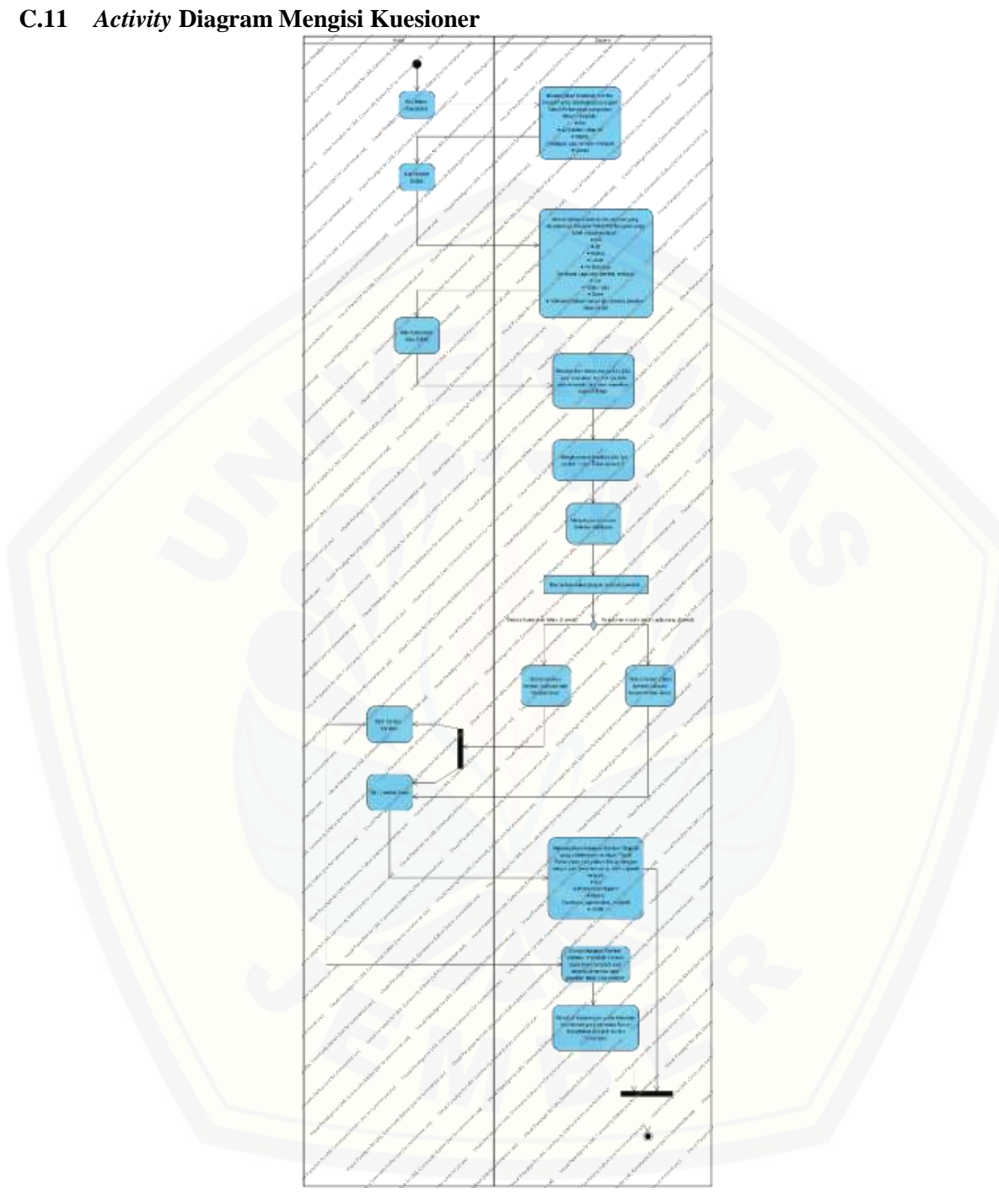

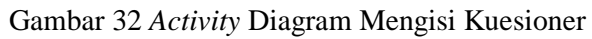

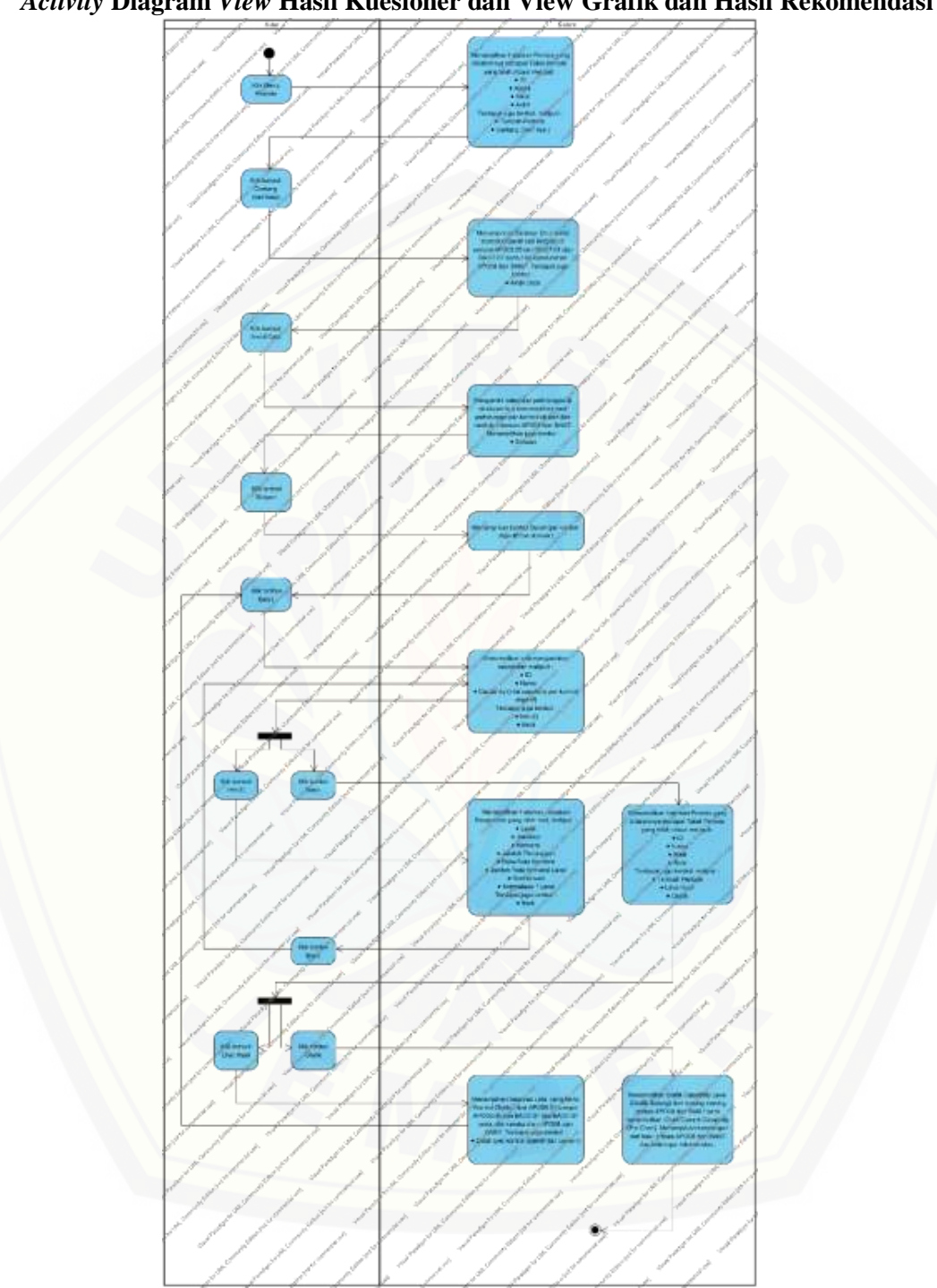

### **C.12** *Activity* **Diagram** *View* **Hasil Kuesioner dan View Grafik dan Hasil Rekomendasi**

Gambar 33 *Activity* Diagram *View* Hasil Kuesioner dan View Grafik dan Hasil Rekomendasi Admin

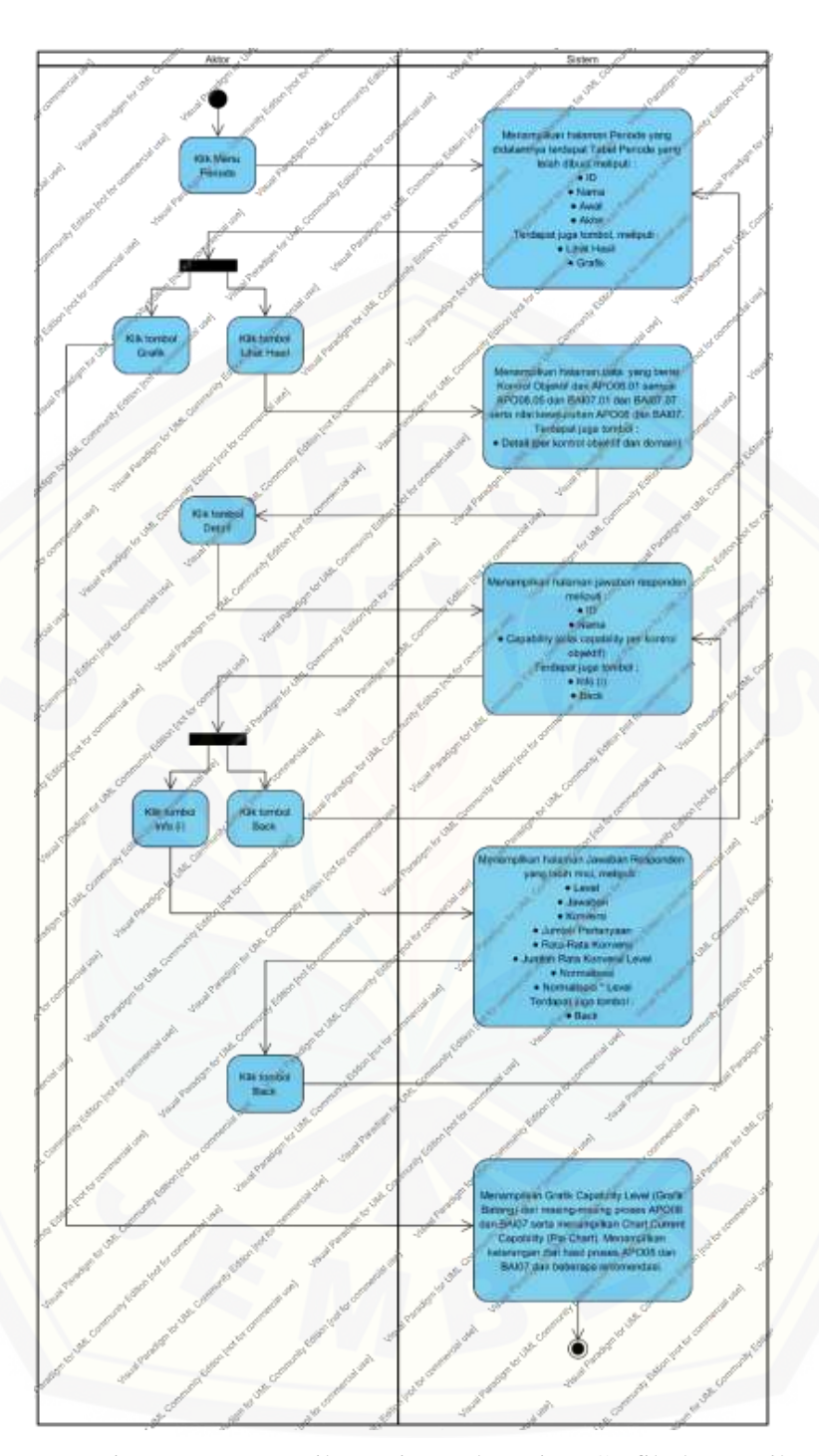

Gambar 34 *Activity* Diagram *View* Hasil Kuesioner dan View Grafik dan Hasil Rekomendasi Sekretaris

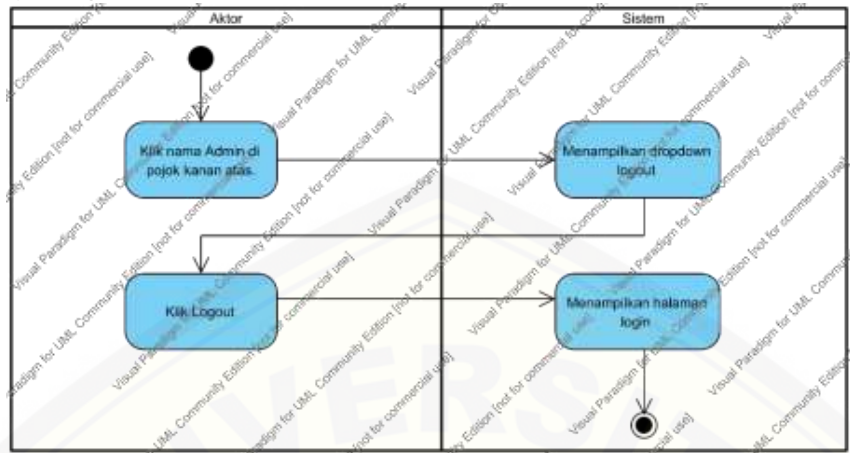

**C.13** *Activity* **Diagram** *Logout*

Gambar 35 *Activity* Diagram *Logout* Admin

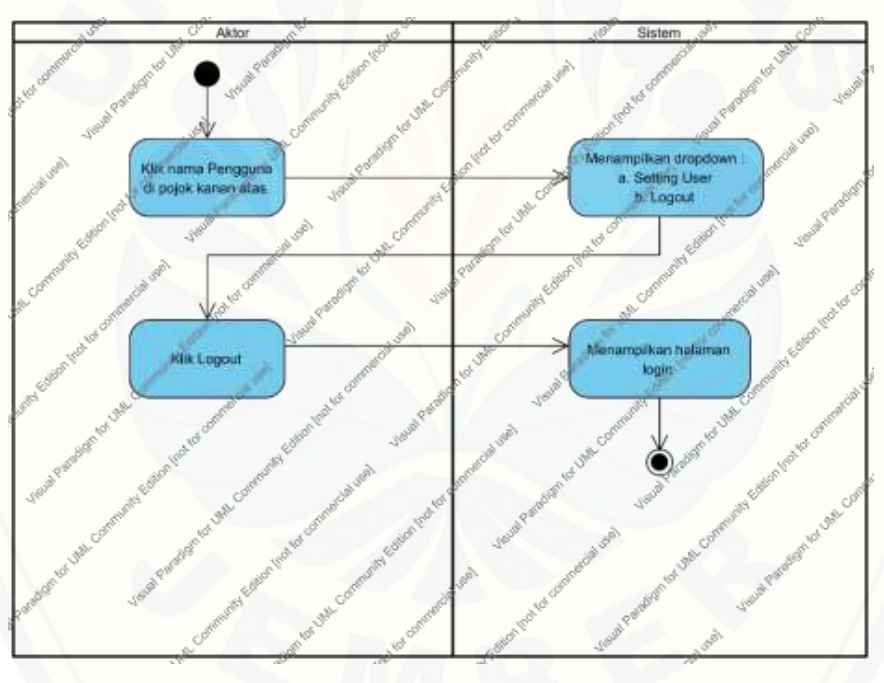

[Gambar 36](http://repository.unej.ac.id/) *Activity* Diagram *Logout* Pengguna

#### **D.** *Penulisan Kode Program dan White Box Testing*

#### **D.1 Kelas C\_RataKonversi**

```
public function detaill($idKontrol,$idPeriode,$idPengguna,$kata){
$data = DB::select("SELECT id_detail_kuisioner,(status-1) as jawaban,level,(SELECT count(*) FROM kuisioner ku WHERE ku.id_ko
$jm1 = 0;$simpan = -1;foreach ($data as $key => $value) {<br>if ($value->level != $simpan) {
        $simple = $value->level;
        $jml += $value->jumlahRataKonversi;
return view('admin.detail_periode_kuisioner',compact('data','idKontrol','idPeriode','jml','kata'));
```
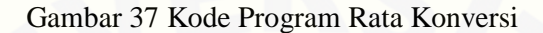

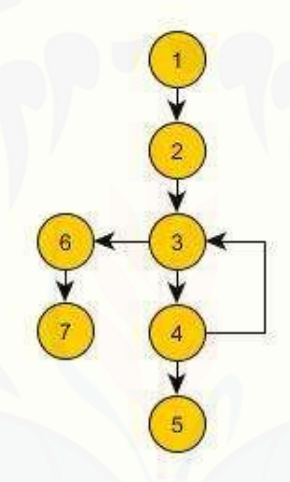

Gambar 38 *Cyclomatic Complexity Function* Rata Konversi

Berdasarkan flowchart [yang telah dibuat, maka perhitungan cyclometic complexity](http://repository.unej.ac.id/) adalah sebagai berikut

*Cyclomatic Complexity* (CC) =  $E - N + 2$ 

$$
= 7 - 7 + 2 = 2
$$

| Test Case 1            | Pengulangan Rata-Rata Konversi                  |
|------------------------|-------------------------------------------------|
| Target yang diharapkan | Pengambilan jumlah rata-rata konversi per level |
| Hasil Pengujian        | <b>Benar</b>                                    |

Tabel 19 *Test Case* Pengulangan Rata-Rata Konversi

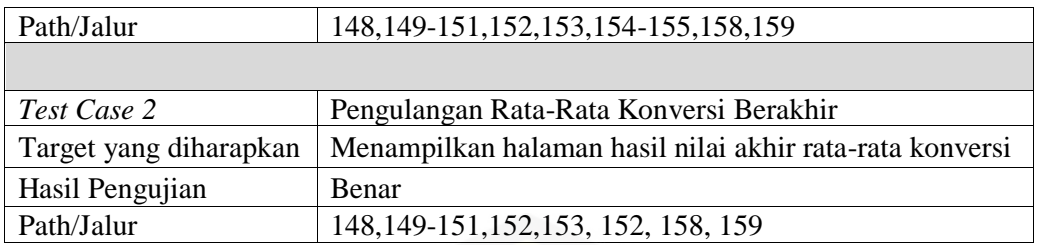

### **D.2 [Kelas C\\_PerhitunganCapability](http://repository.unej.ac.id/)**

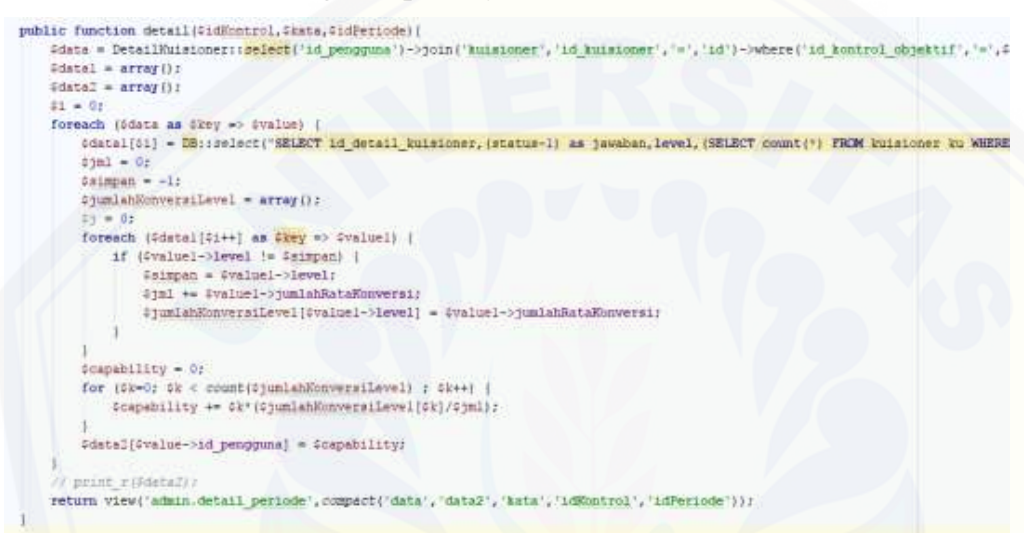

#### Gambar 39 Kode Program *Function* Perhitungan

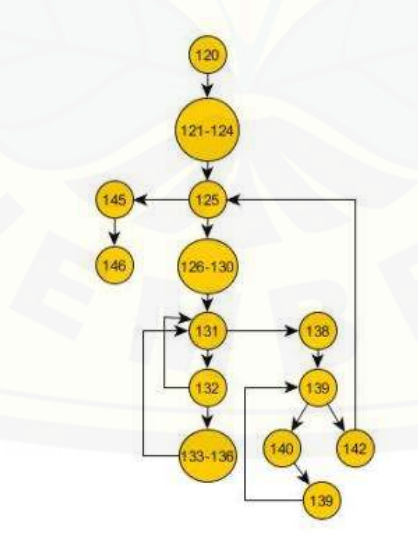

Gambar 40 *Cyclomatic Complexity Function* Perhitungan

Berdasarkan flowchart yang telah dibuat, maka perhitungan cyclometic complexity adalah sebagai berikut :

*Cyclomatic Complexity* ( $CC$ ) =  $E - N + 2$ 

 $= 15 - 14 + 2 = 3$ 

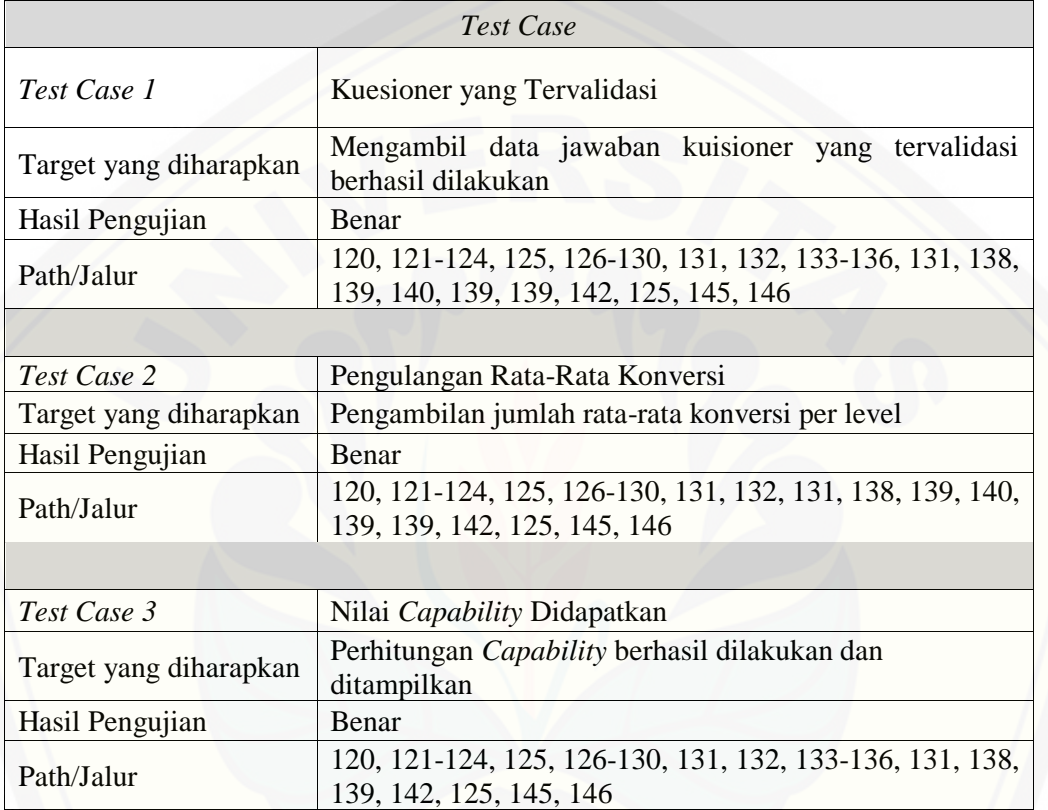

Tabel 20 Test Case Kuesioner yang Tervalidasi

### **E.** *Black Box Testing*

#### **E.1** *Black Box Testing* **Fitur Data** *User* **Admin**

Tabel 21 *Black Box Testing* Fitur Data *User* Admin

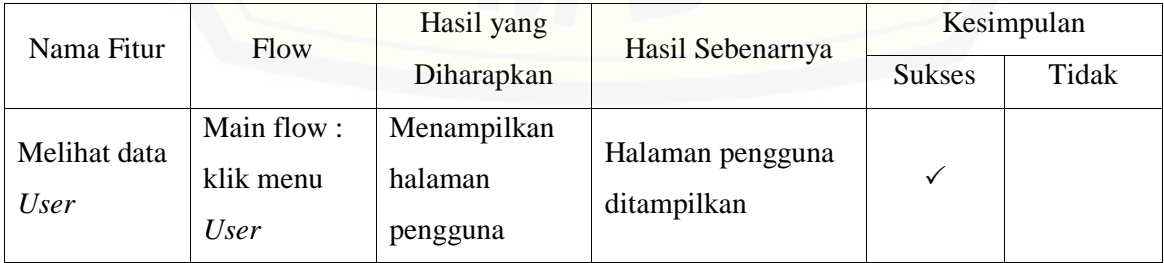

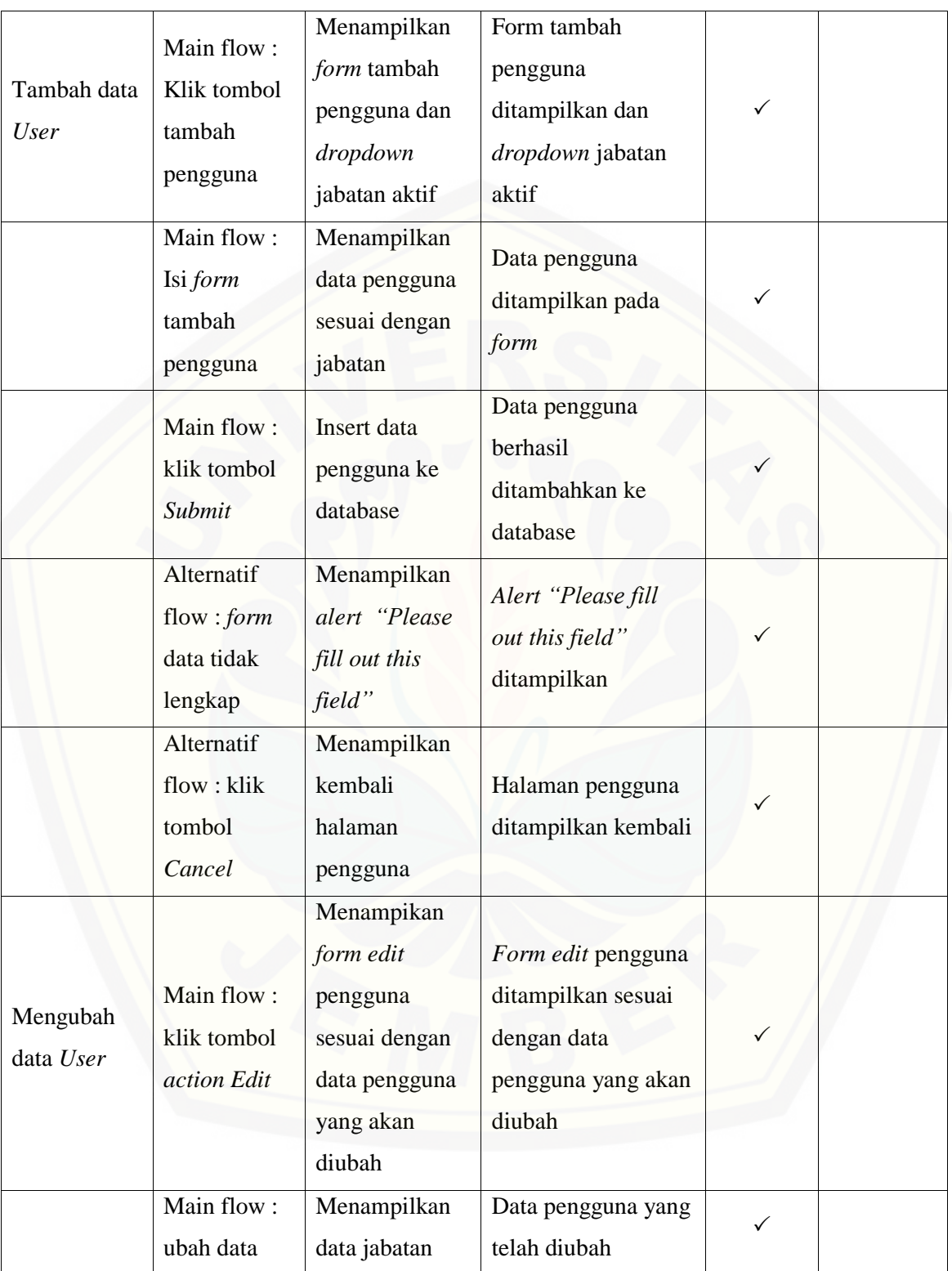

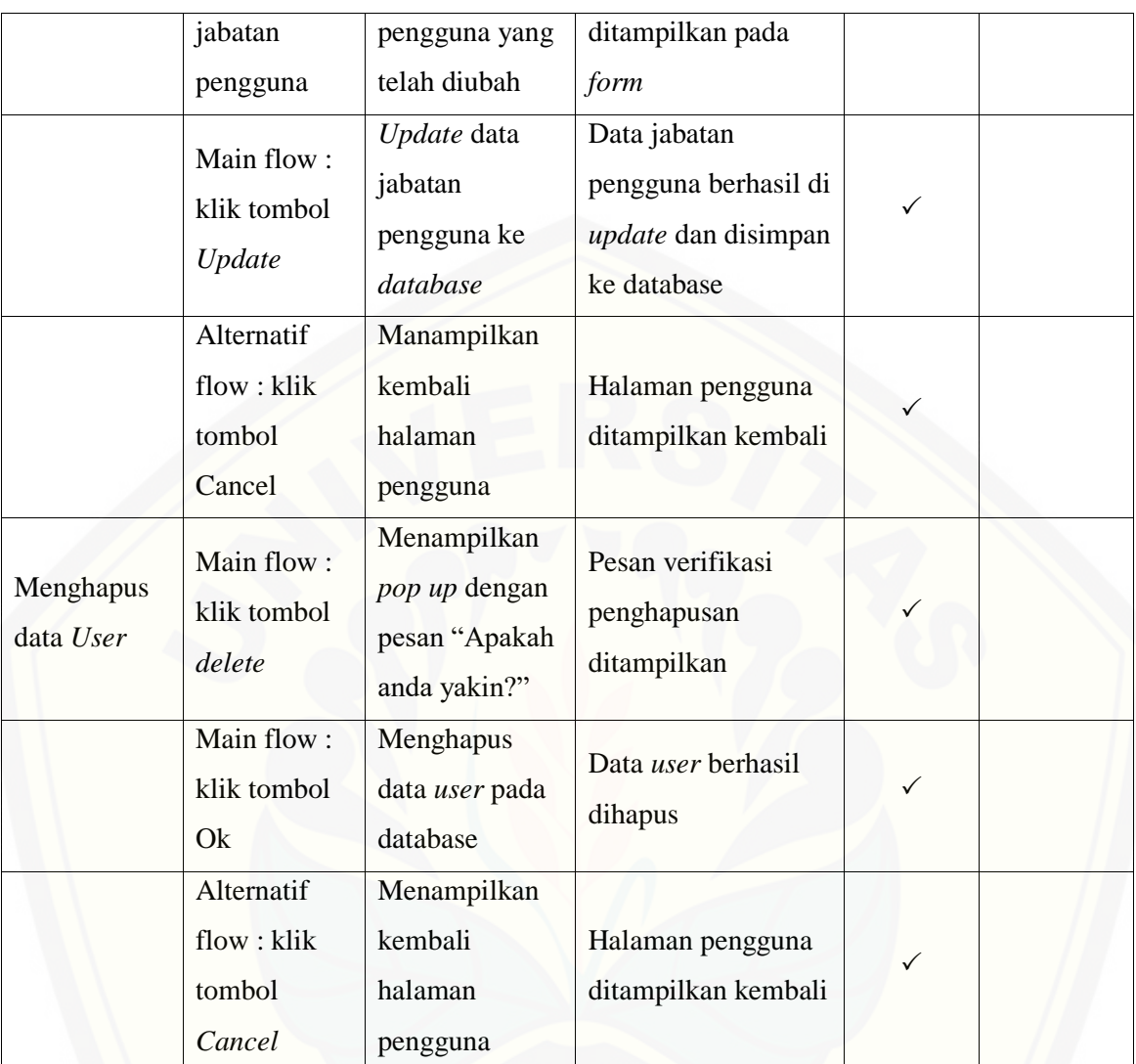

#### **E.2** *Black Box Testing* **Fitur Data** *User* **Pengguna**

#### Tabel 22 *Black Box Testing* Fitur Data *User* Pengguna

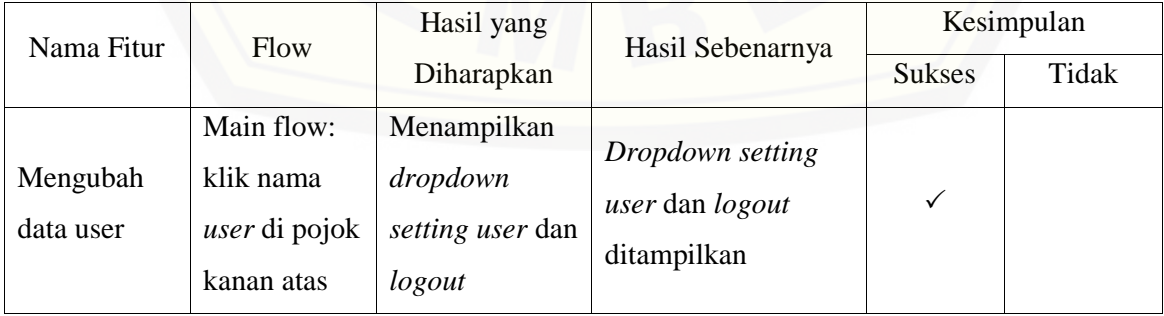

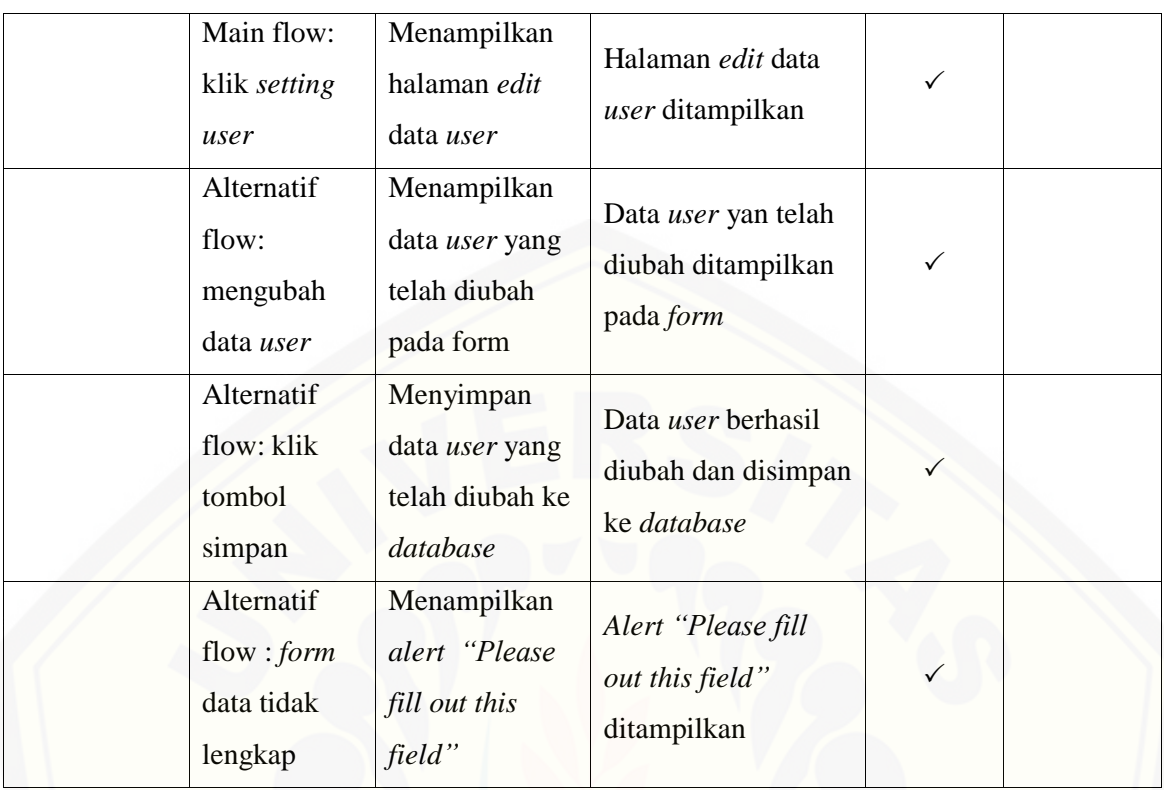

### **E.3** *Black Box Testing* **Fitur Data COBIT**

Tabel 23 *Black Box Testing* Fitur Data COBIT

| Nama Fitur                                               | Flow                                   | Hasil yang                                          | Hasil Sebenarnya                                | Kesimpulan    |       |
|----------------------------------------------------------|----------------------------------------|-----------------------------------------------------|-------------------------------------------------|---------------|-------|
|                                                          |                                        | Diharapkan                                          |                                                 | <b>Sukses</b> | Tidak |
| Melihat<br>domain<br>APO08 dan<br>Kontrol<br>Objektifnya | Main flow:<br>klik menu<br>Cobit       | Menampilkan<br>dropdown<br>menu: APO08<br>dan BAI07 | Dropdown menu<br>APO08 dan BAI07<br>ditampilkan |               |       |
|                                                          | Main flow:<br>klik<br>submenu<br>APO08 | Menampilkan<br>halaman<br>domain APO08              | Halaman domain<br>APO08 ditampilkan             |               |       |

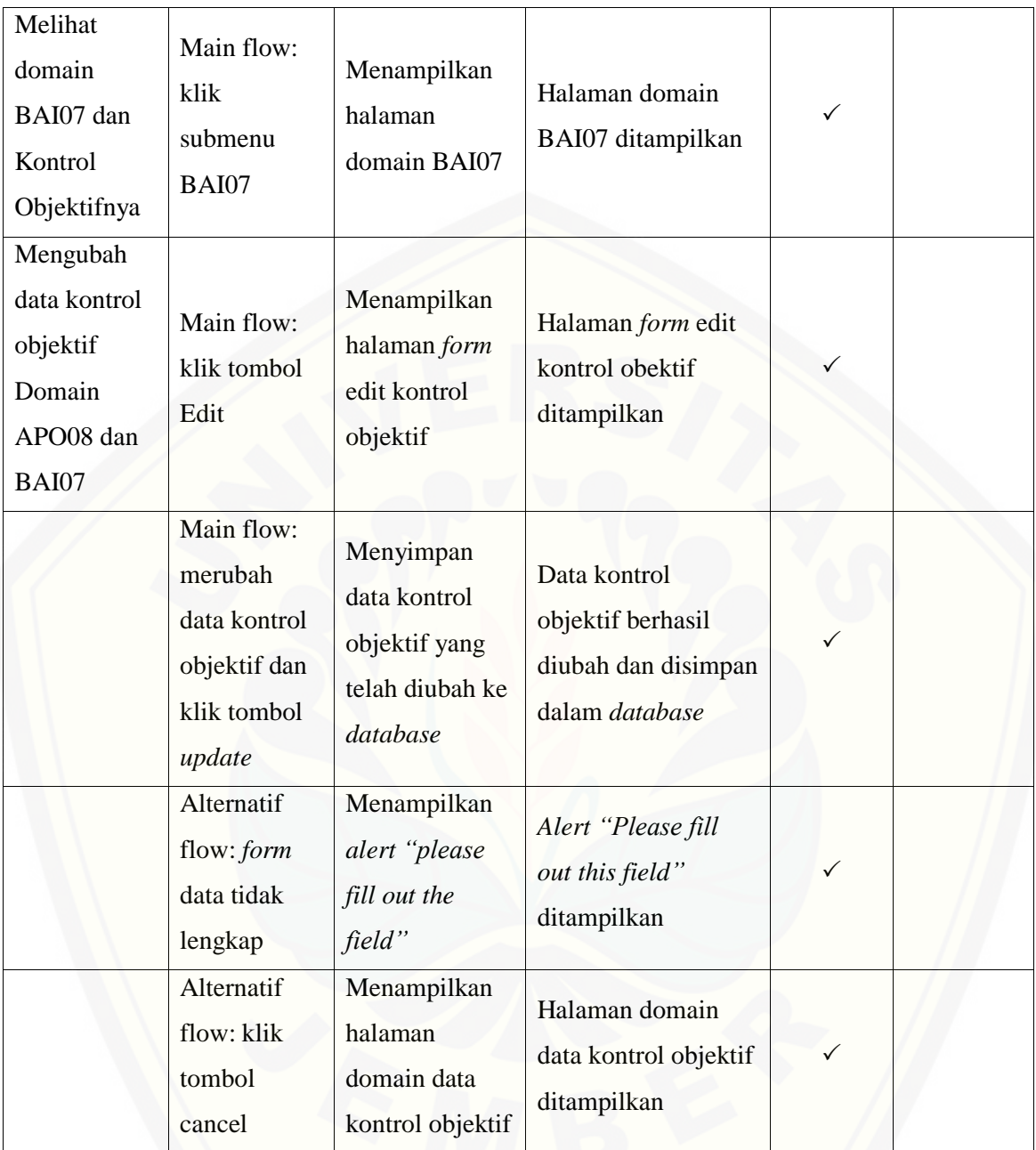

### **E.4** *Black Box Testing* **[Fitur Data Kuesioner](http://repository.unej.ac.id/)**

Tabel 24 *Black Box Testing* Fitur Data Kuesioner

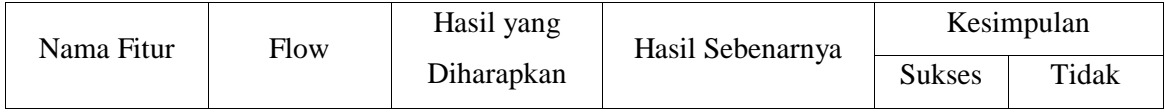

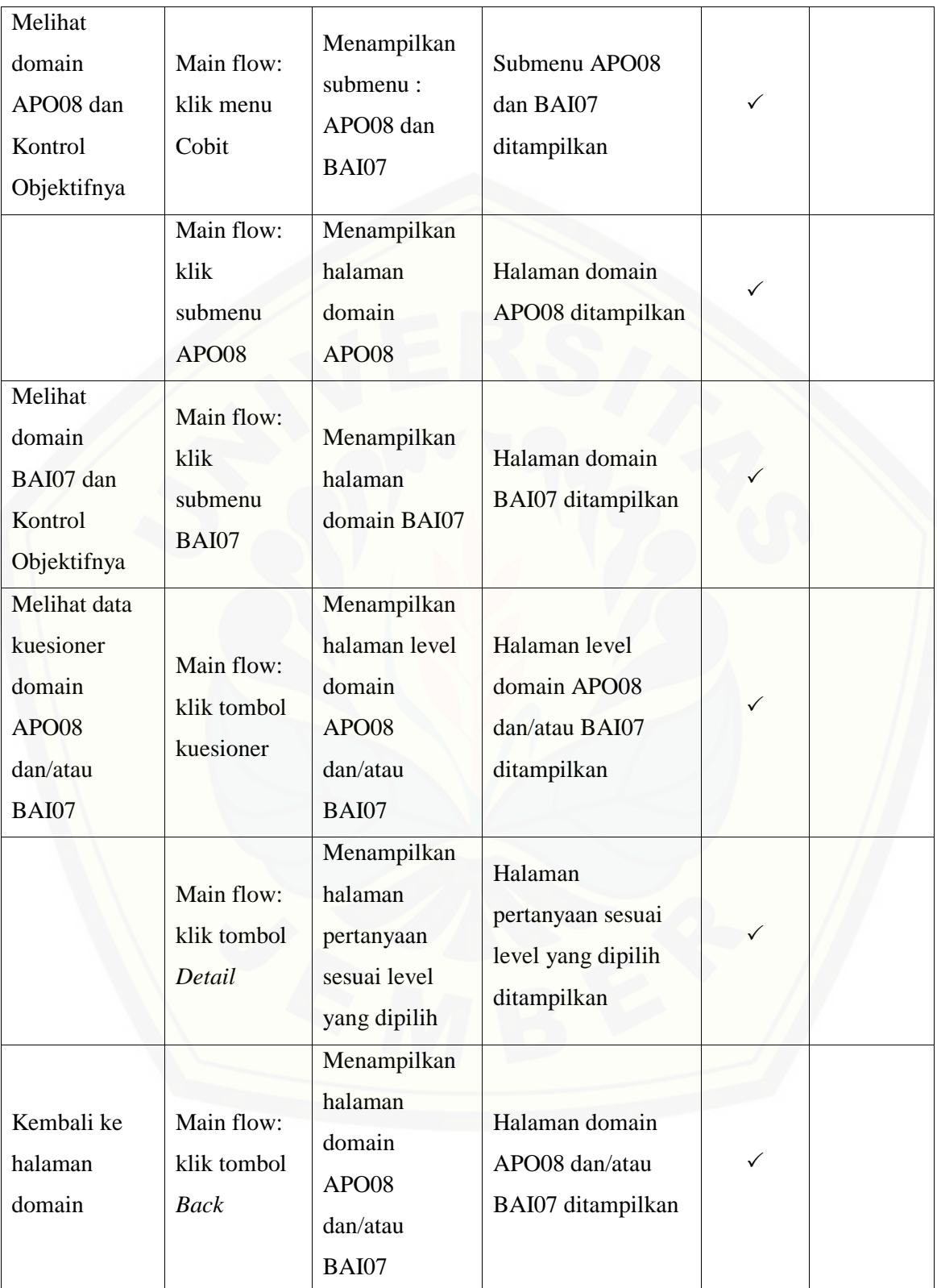

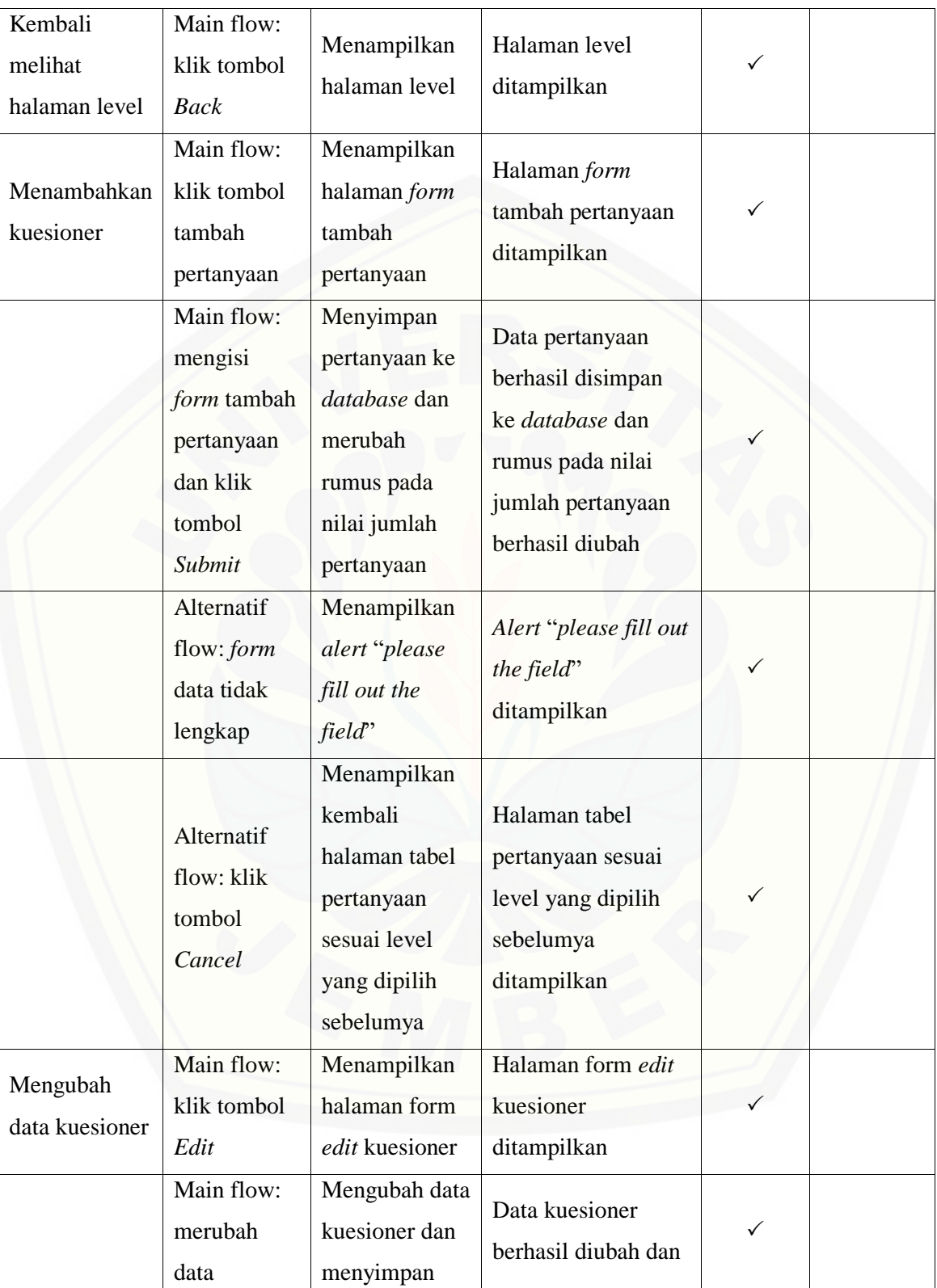

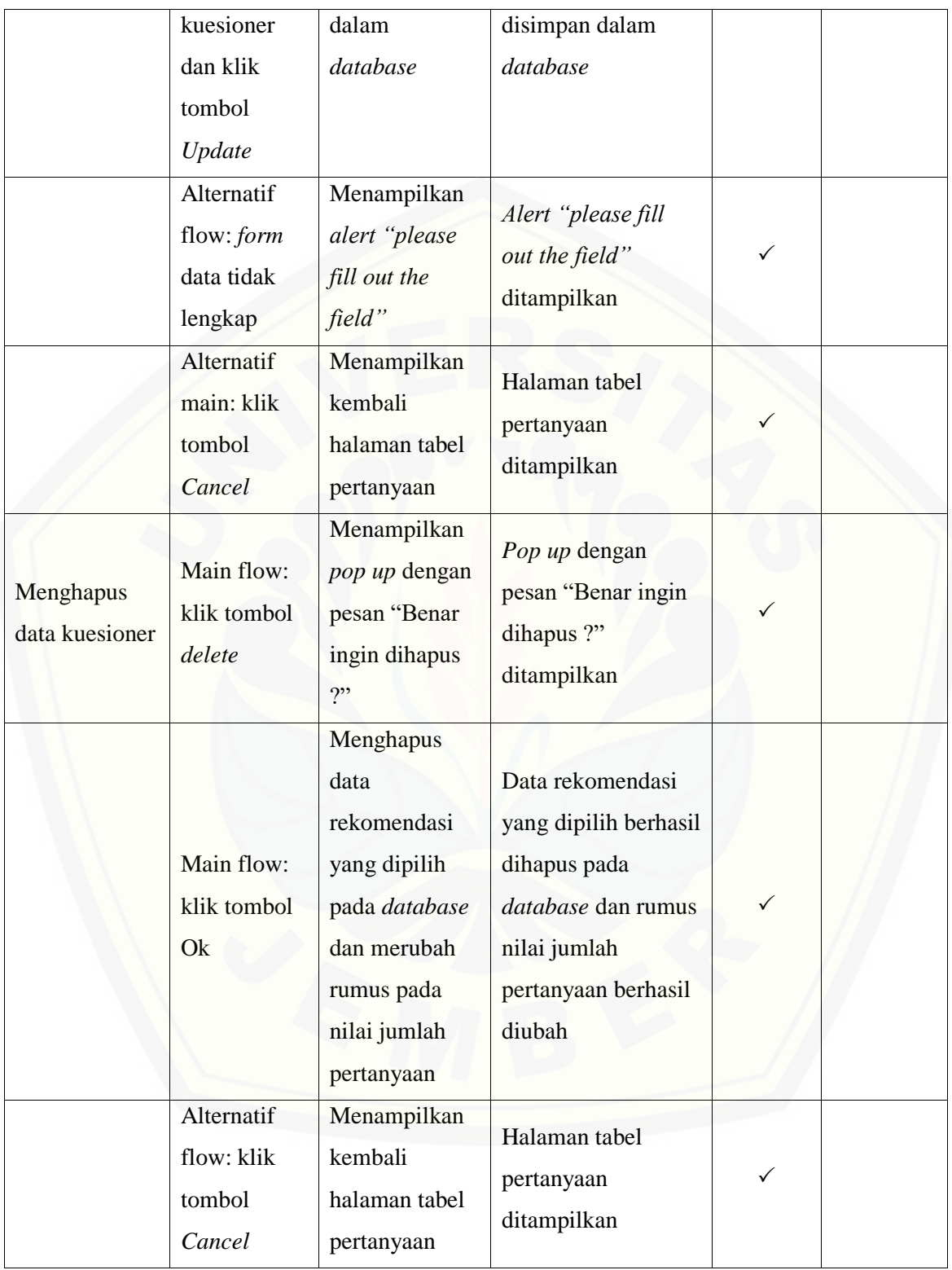

### **E.5** *Black Box Testing* **Fitur Data Rekomendasi**

Tabel 25 *Black Box Testing* Fitur Data Rekomendasi

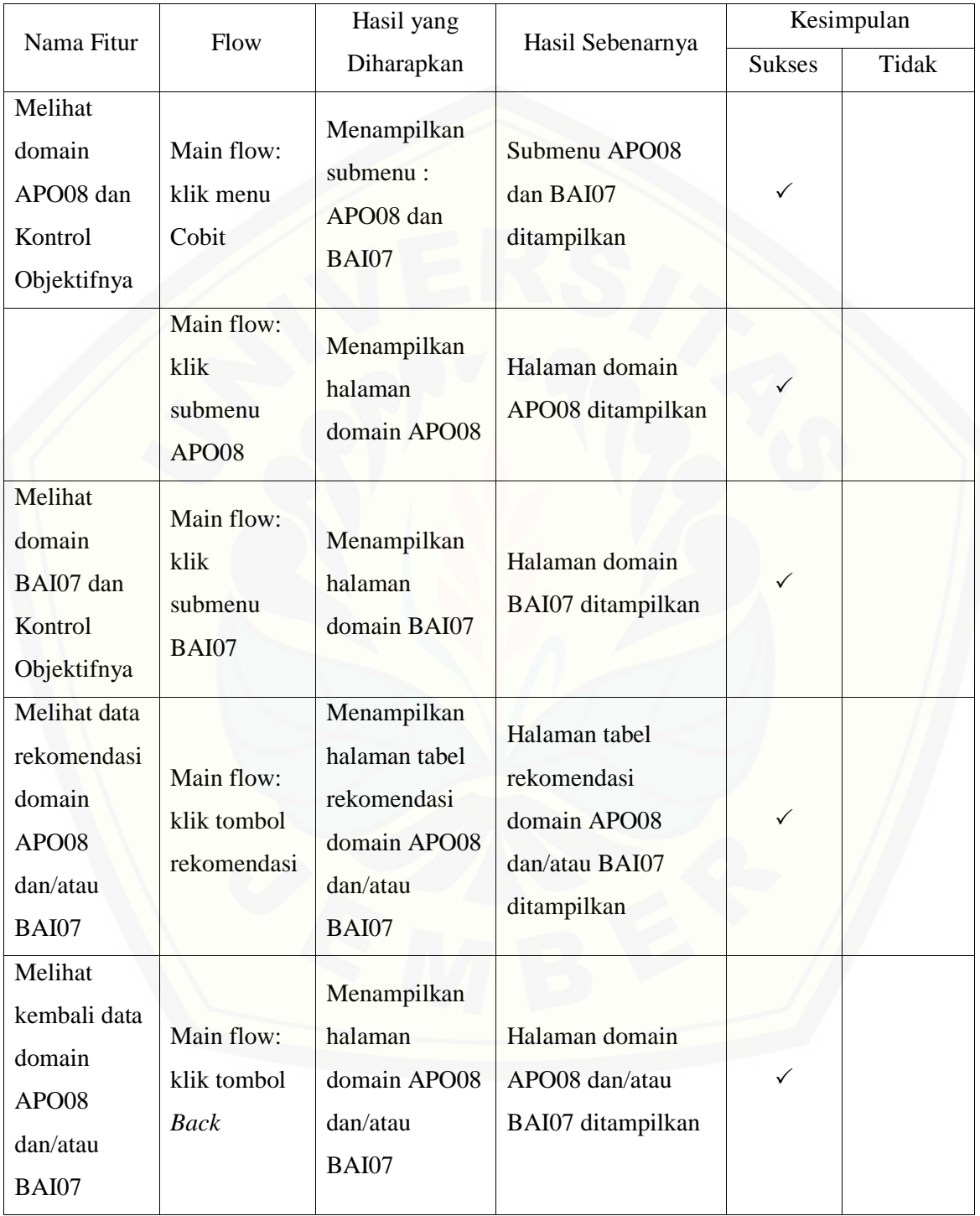

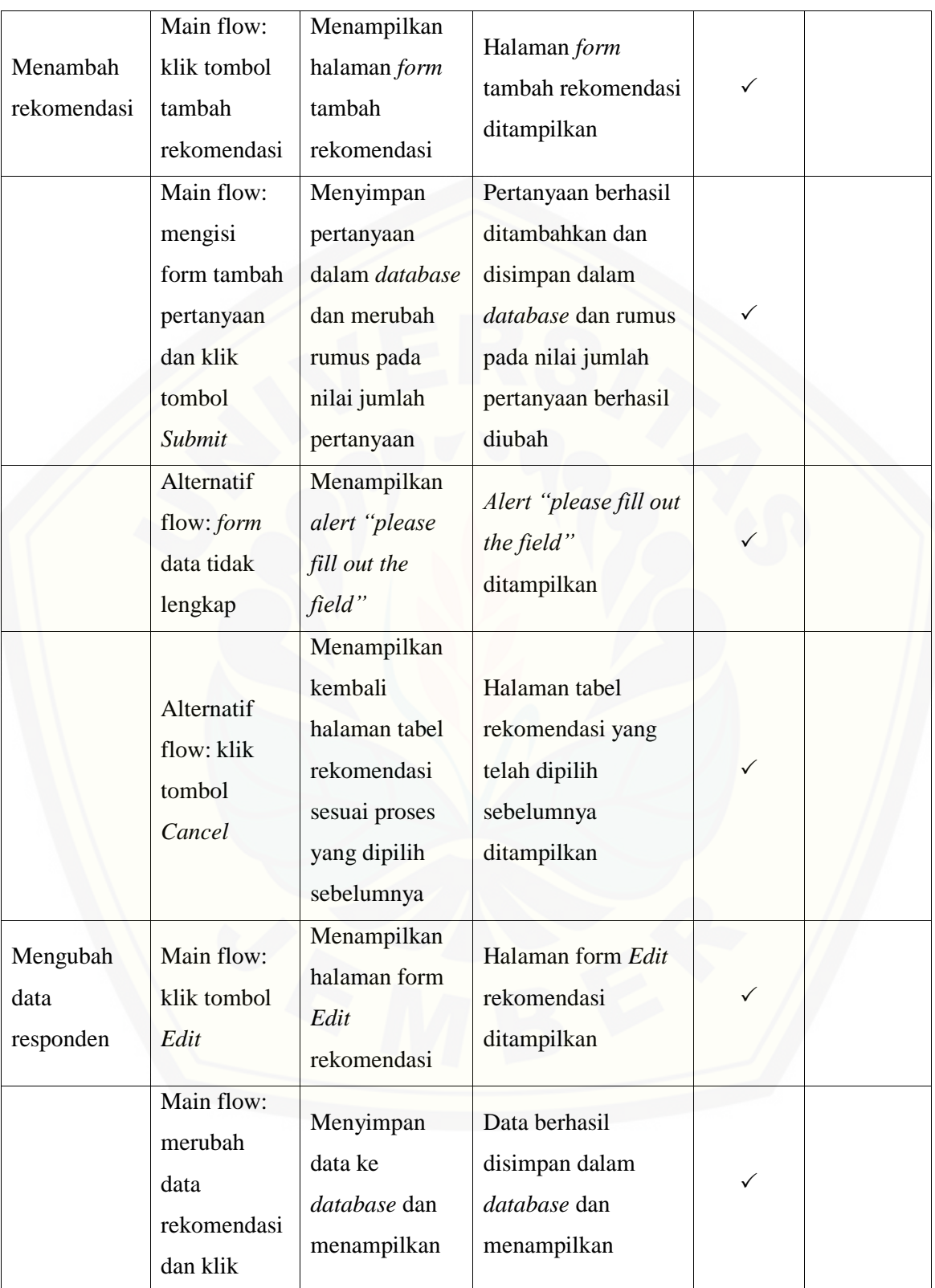

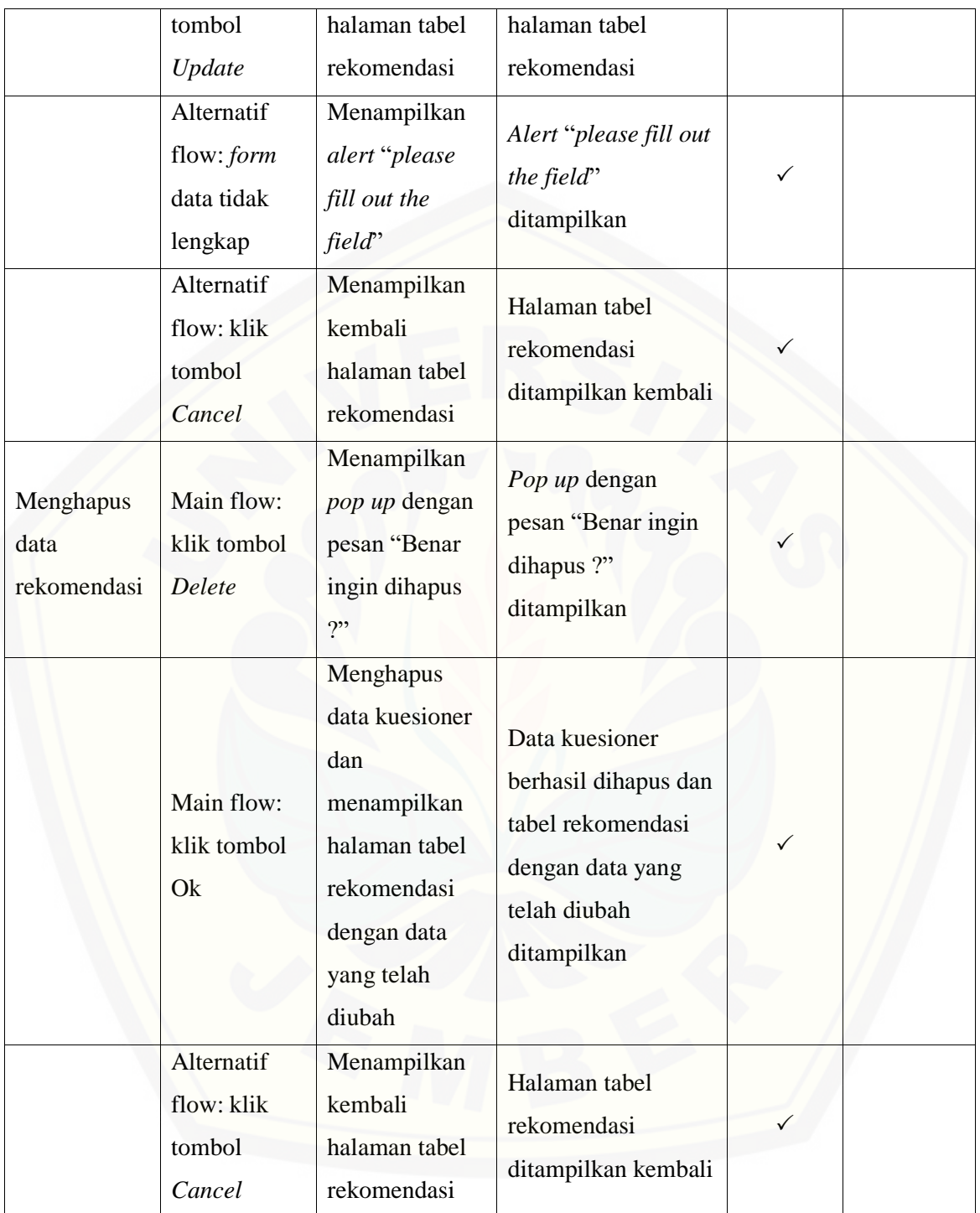

### **E.6** *Black Box Testing* **Fitur Data** *Capability*

Tabel 26 *Black Box Testing* Fitur Data *Capability*

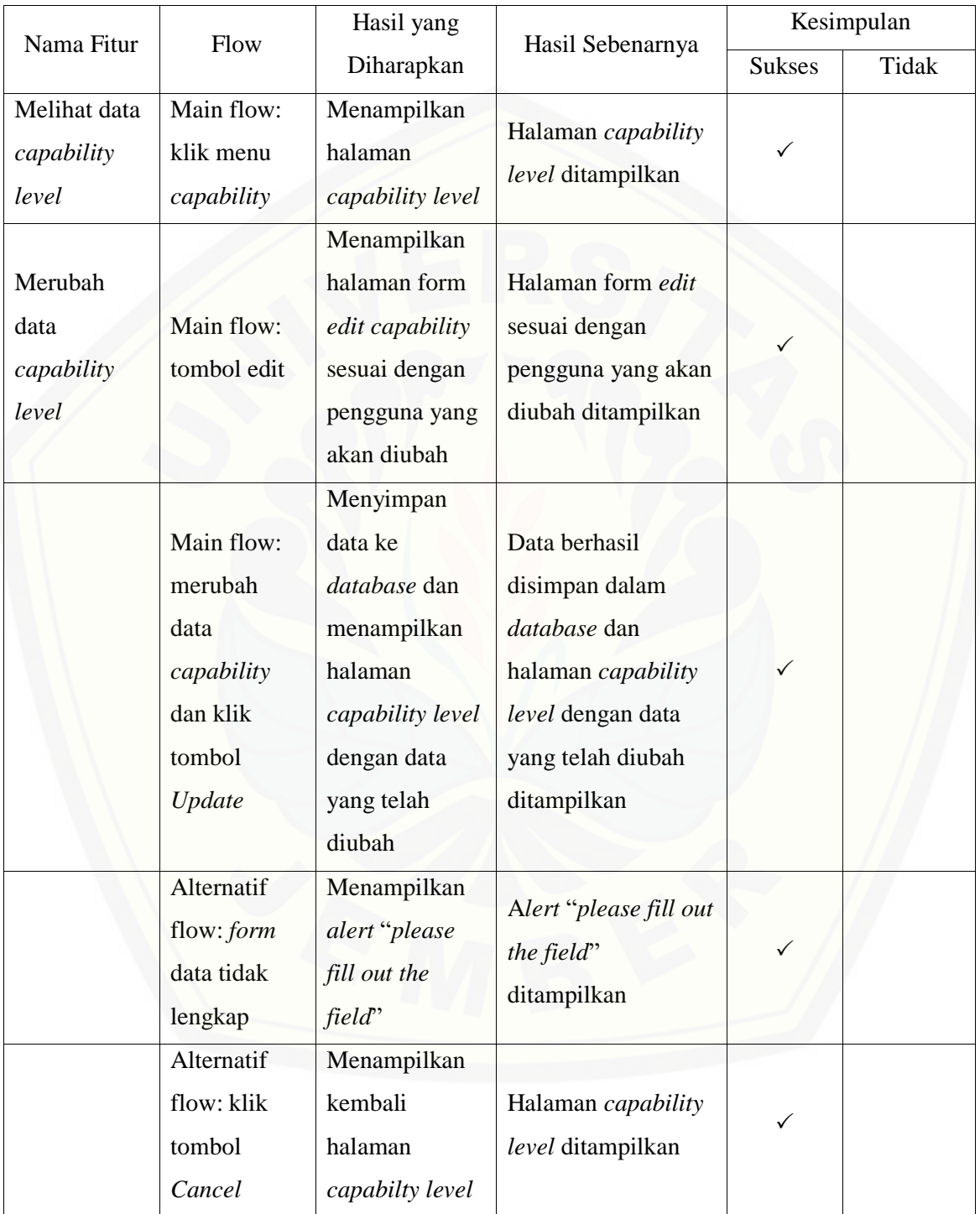

### **E.7** *Black Box Testing* **Fitur Data Pembagian RACI**

Tabel 27 *Black Box Testing* Fitur Data Pembagian RACI

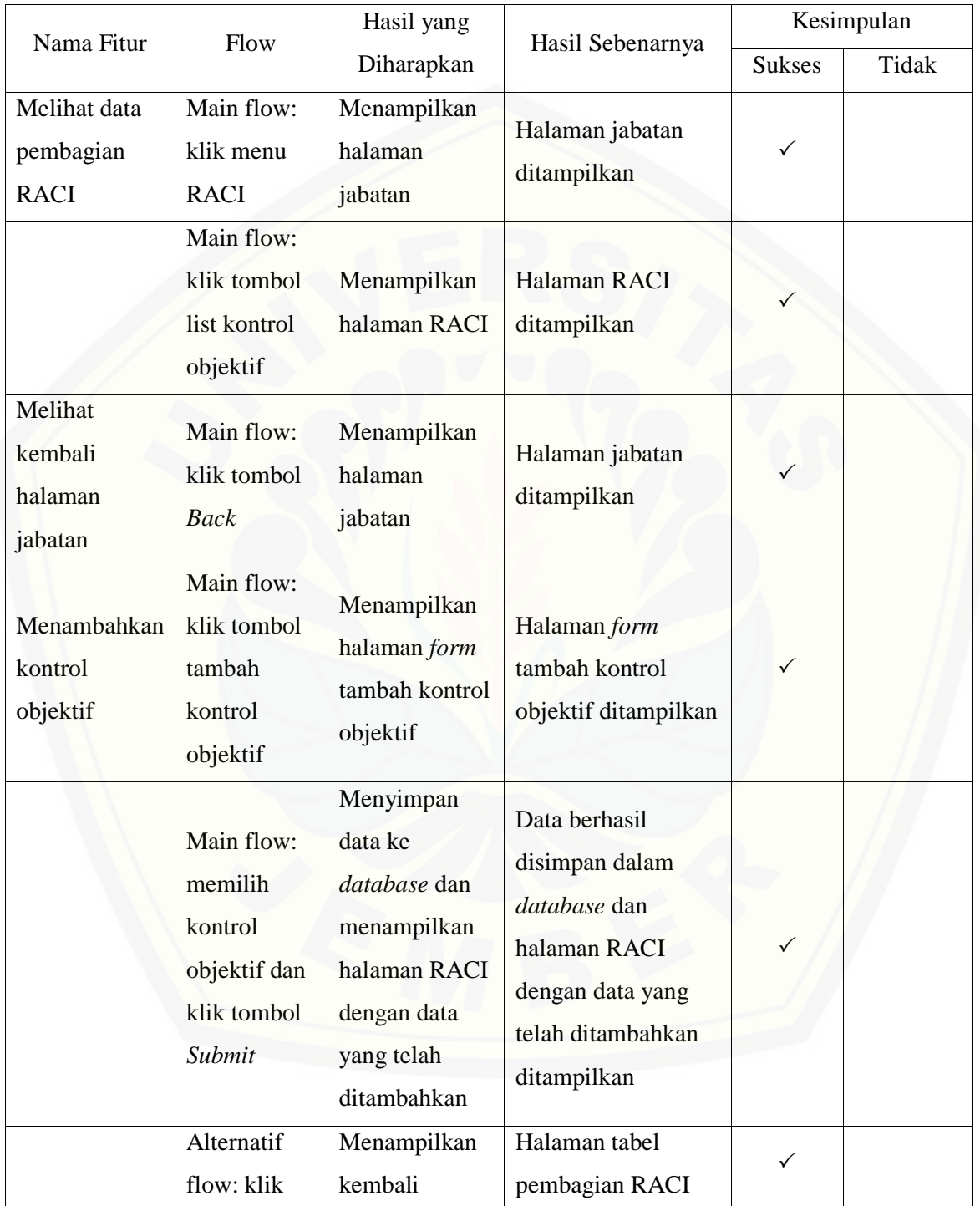

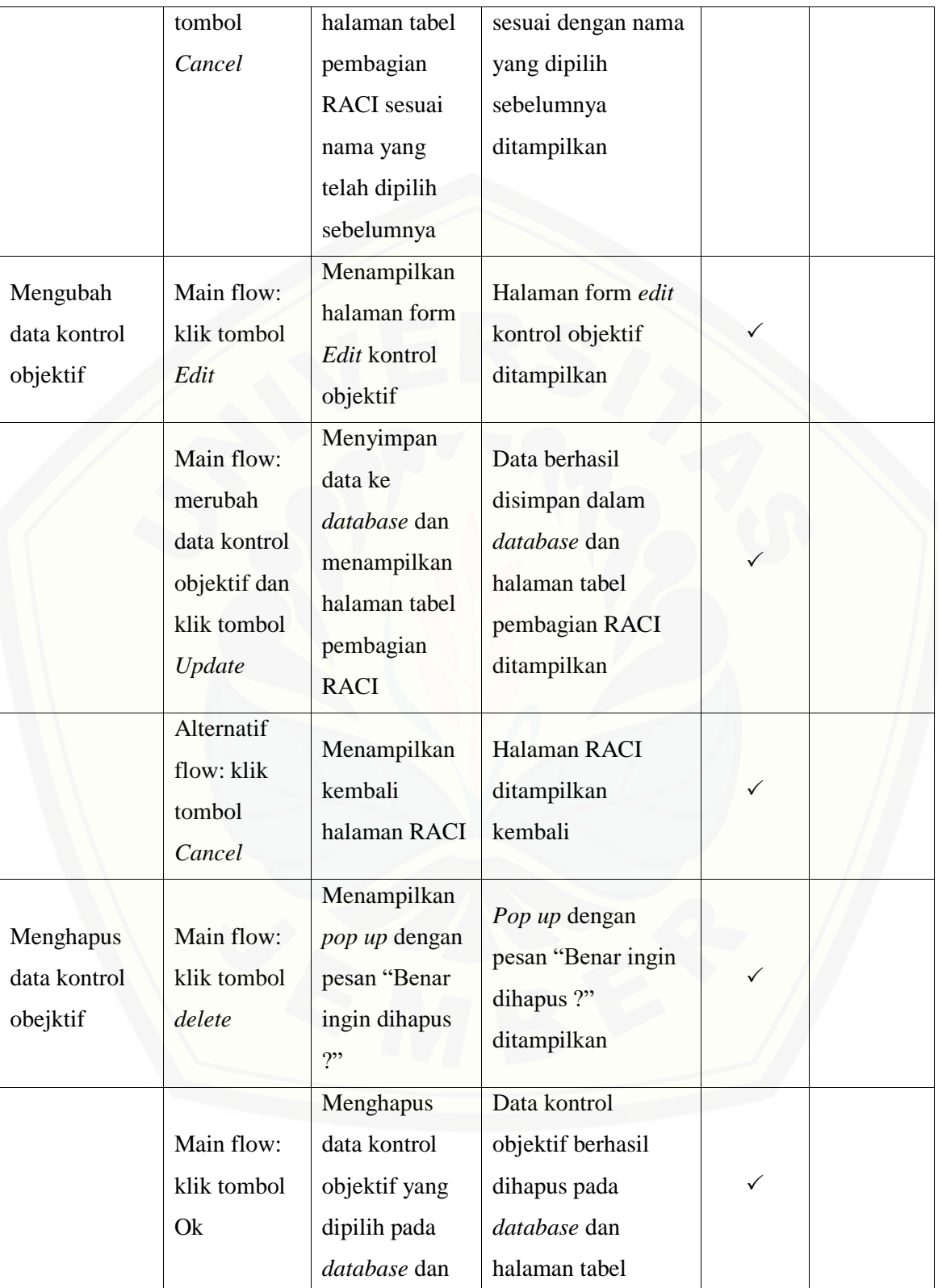

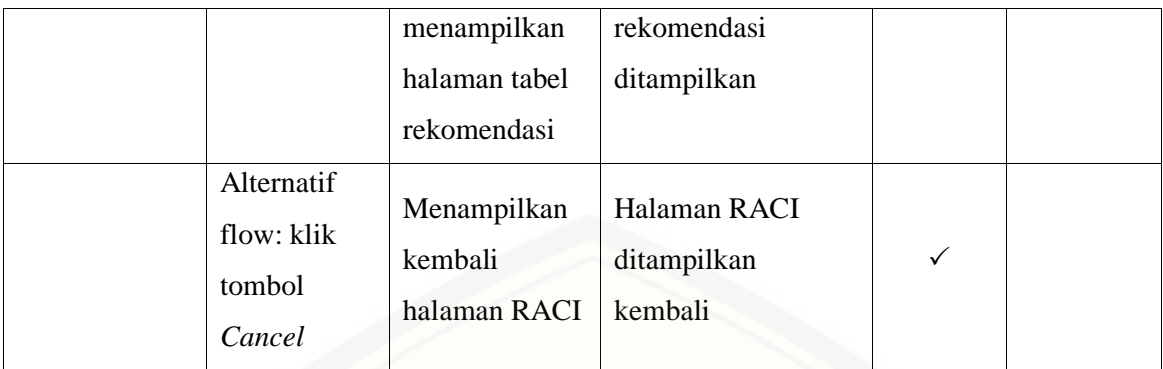

### **E.8** *Black Box Testing* **[Fitur Fitur Data Periode](http://repository.unej.ac.id/)**

*Black Box Testing* Fitur Data Periode

| Nama Fitur               | Flow                                                                                | Hasil yang<br>Hasil Sebenarnya<br>Diharapkan                              |                                                                                          | Kesimpulan   |  |
|--------------------------|-------------------------------------------------------------------------------------|---------------------------------------------------------------------------|------------------------------------------------------------------------------------------|--------------|--|
|                          |                                                                                     |                                                                           | <b>Sukses</b>                                                                            | Tidak        |  |
| Melihat data<br>periode  | Main flow:<br>klik menu<br>periode                                                  | Menampilkan<br>halaman<br>periode                                         | Halaman periode<br>ditampilkan                                                           | ✓            |  |
| Menambah<br>data periode | Main flow:<br>klik tombol<br>tambah<br>periode                                      | Menampilkan<br>halaman form<br>tambah periode                             | Halaman form<br>tambah periode<br>ditampilkan                                            |              |  |
|                          | Main flow:<br>mengisi <i>form</i><br>tambah<br>periode dan<br>klik tombol<br>Submit | Menyimpan<br>data ke<br>database dan<br>menampilkan<br>halaman<br>periode | Data berhasil<br>disimpan dalam<br><i>database</i> dan<br>halaman periode<br>ditampilkan | $\checkmark$ |  |
|                          | Alternatif<br>flow: form<br>tidak<br>lengkap                                        | Menampilkan<br>alert "please<br>fill out the<br>field"                    | Alert "please fill out<br>the field"<br>ditampilkan                                      |              |  |

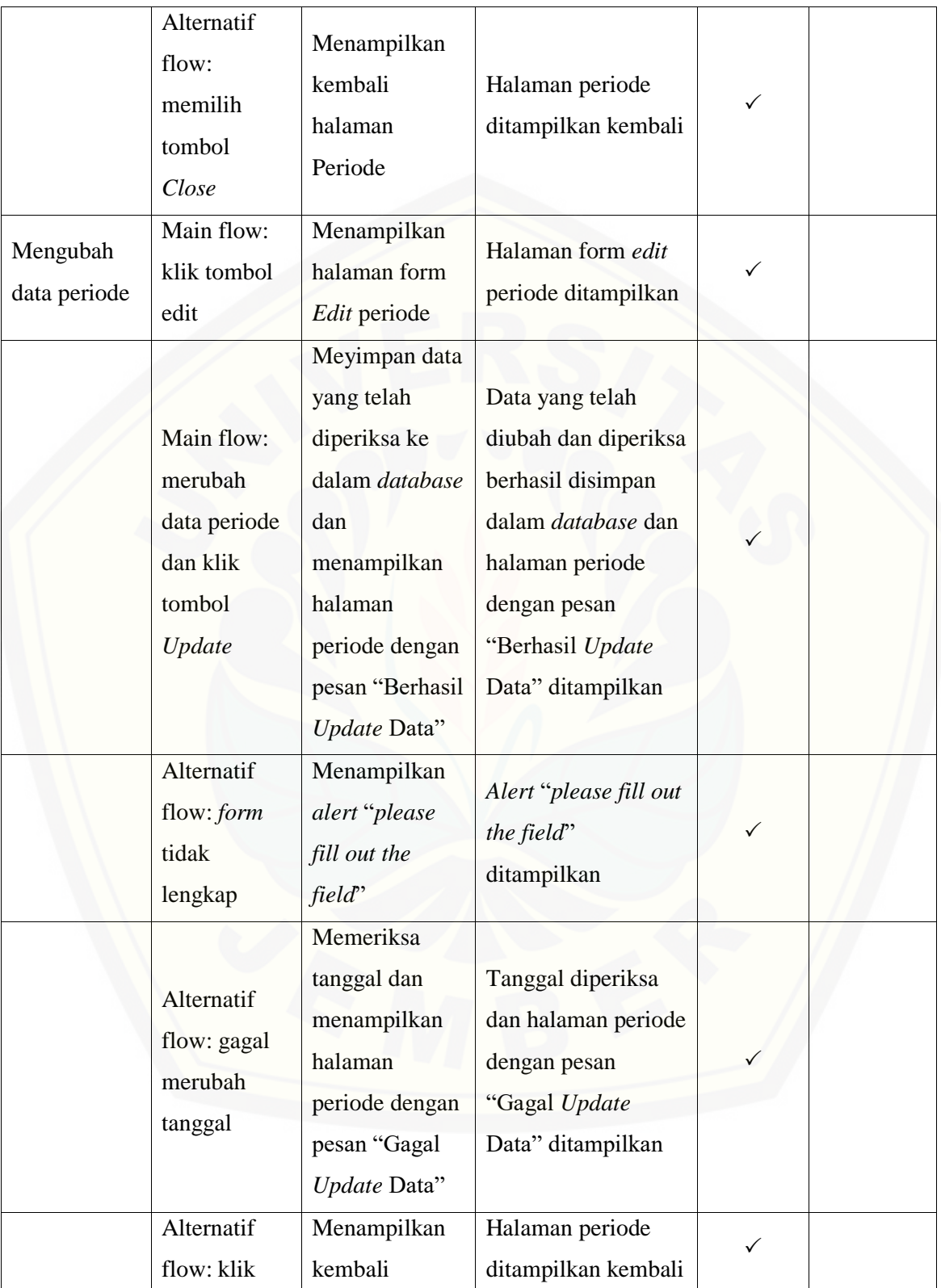

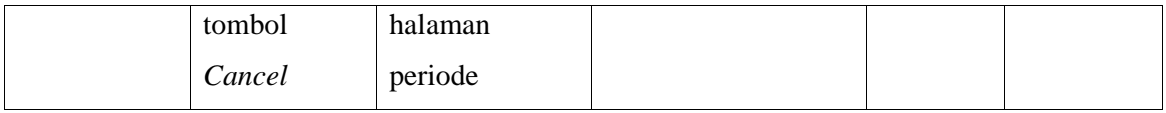

### **E.9** *Black Box Testing* **Fitur COBIT**

#### Tabel 28 *Black Box Testing* Fitur COBIT

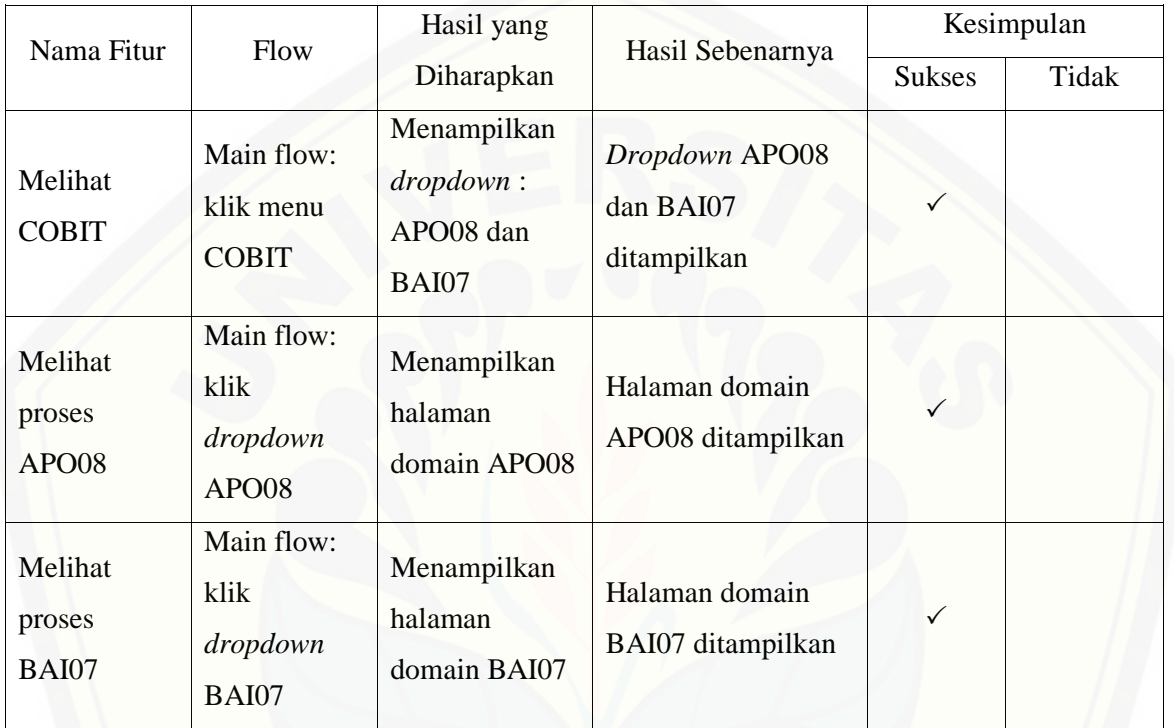

### **E.10** *Black Box Testing* **Fitur Kuesioner**

#### Tabel 29 *Black Box Testing* Fitur Kuesioner

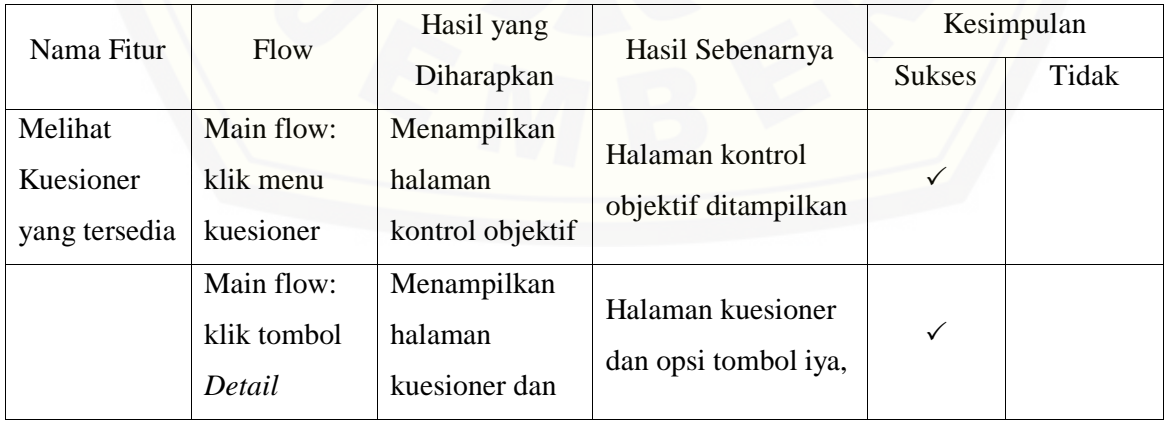

opsi tombol iya, tidak, dan *save* tidak, dan *save* ditampilkan Menjawab beberapa kuesioner Main flow: klik tombol iya atau tidak Memberikan warna biru jika user menekan tombol iya dan warna merah jika tidak, mengkonversi jawaban jika iya adalah 1 dan tidak adalah 0 serta menyimpan konversi data ke database. Warna biru ditampilkan dan mengkonversi jawaban ke dalam angka 1 jika [jawaban Iya, warna](http://repository.unej.ac.id/)  merah ditampilkan dan mengkonversi ke dalam angka 0 jika jawaban Tidak dan hasil konversi berhasil disimpan dalam database.  $\checkmark$ Hanya menyimpan jawaban tanpa validasi Main flow: klik tombol *Save* Menampilkan halaman kontrol objektif yang didalamnya terdapat tabel pertanyaan. Halaman kontrol objektif dan tabel pertanyaan ditampilkan  $\checkmark$ Menjawab semua kuesioner Main flow: klik tombol validasi Menghilangkan tombol validasi, merubah Tombol Save menjadi *back* dan membuat Tombol validasi berhasil diubah, tombol Save menjadi *back* dan tombol opsi mejadi jawaban tidak bisa diubah serta status  $\checkmark$ 

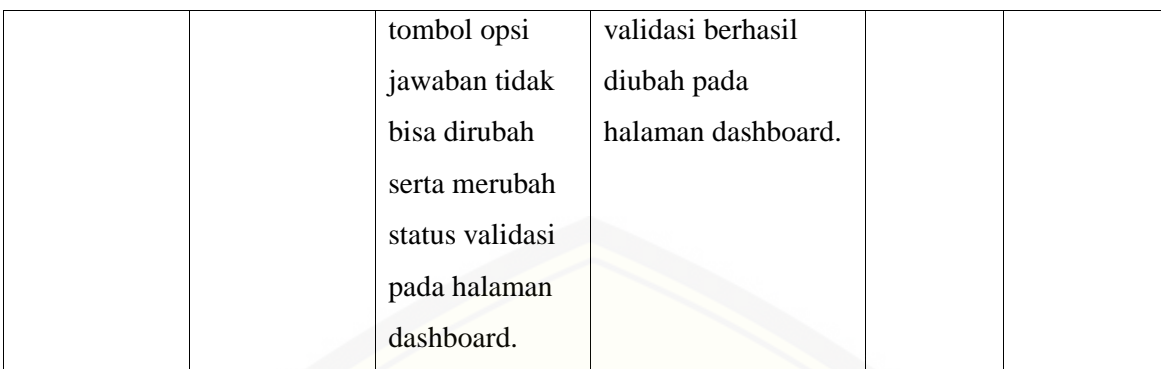

### **E.11** *Black Box Testing* **[Fitur Hasil Kuesioner dan Grafik Admin](http://repository.unej.ac.id/)**

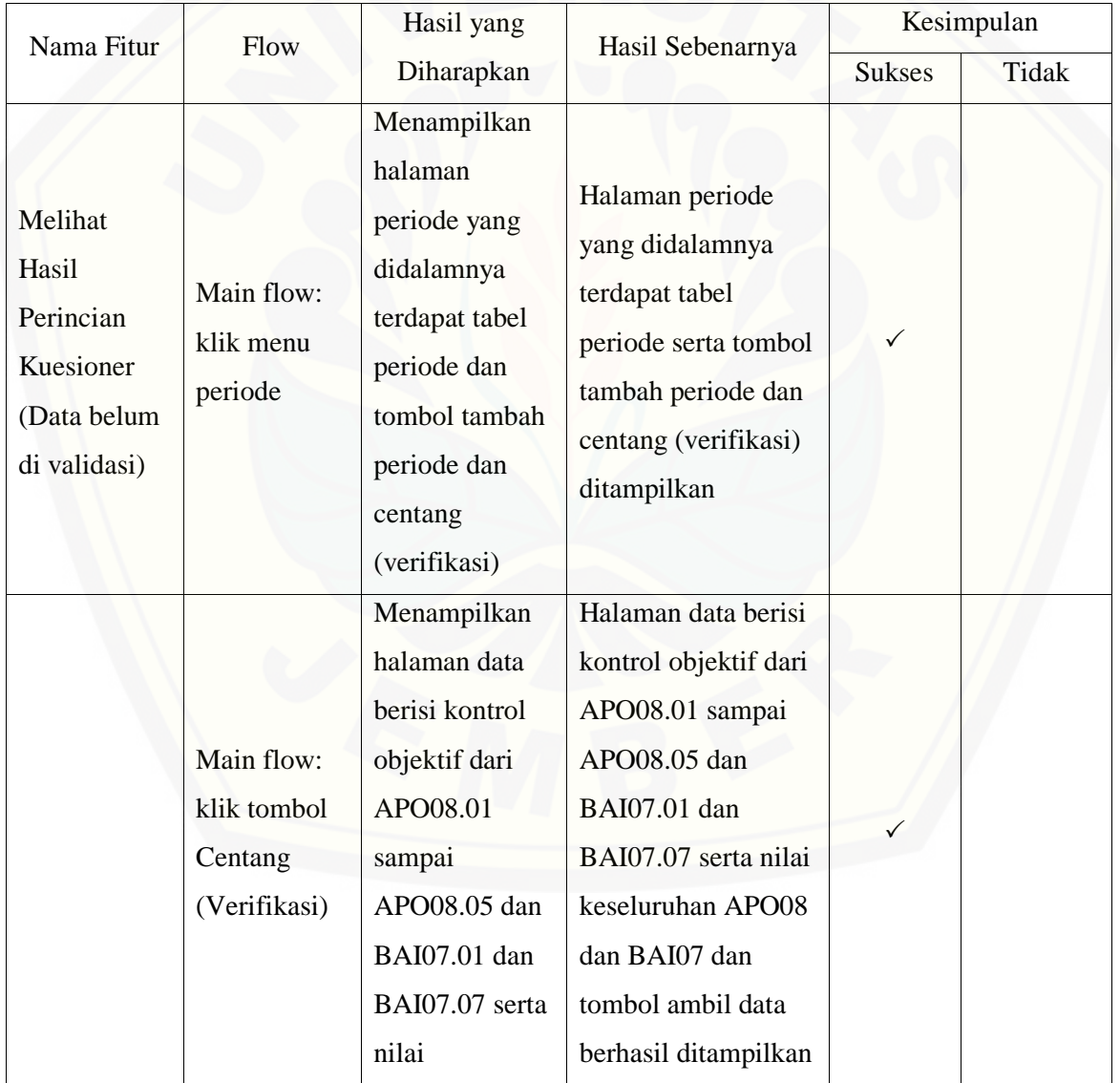

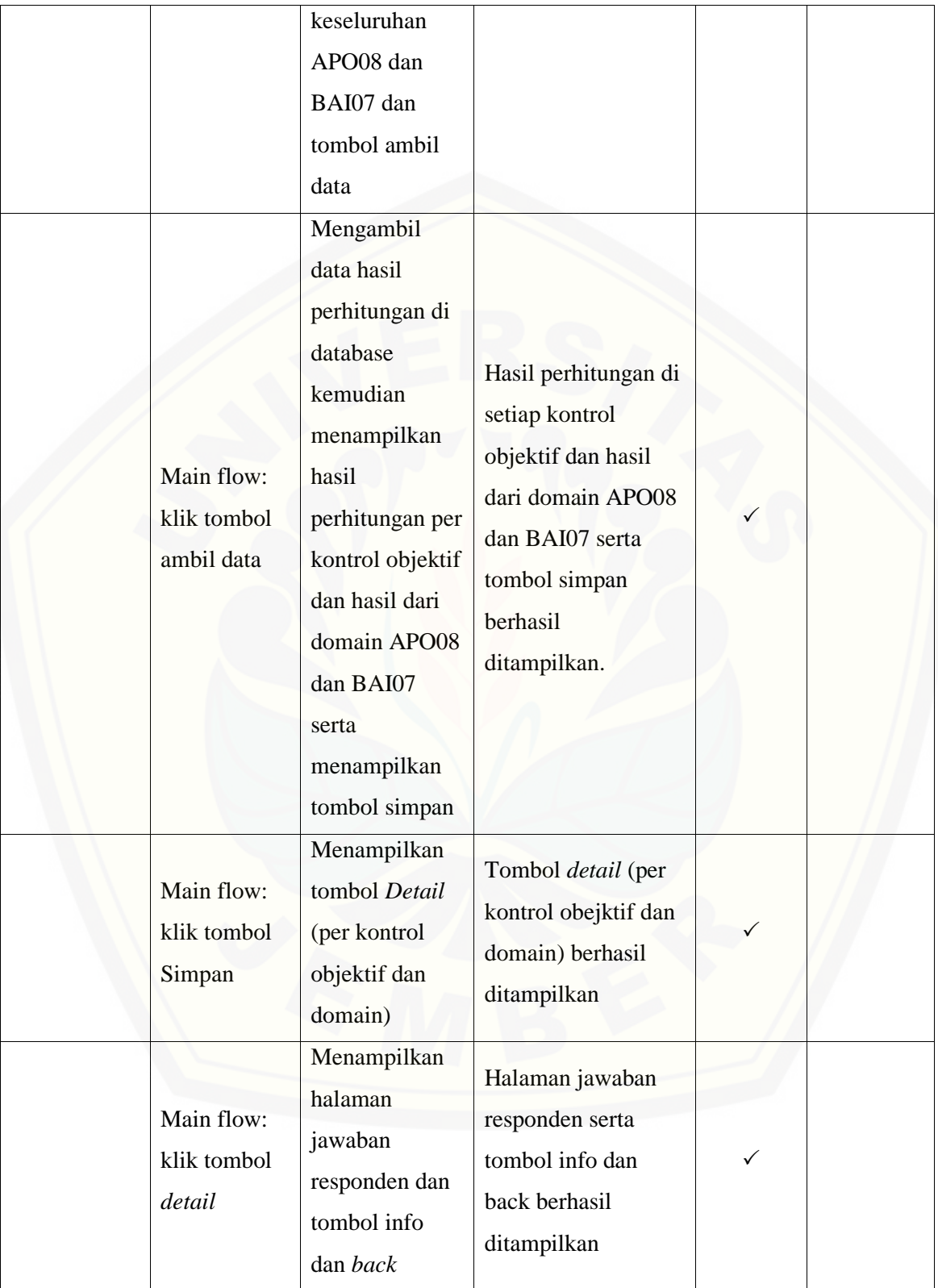

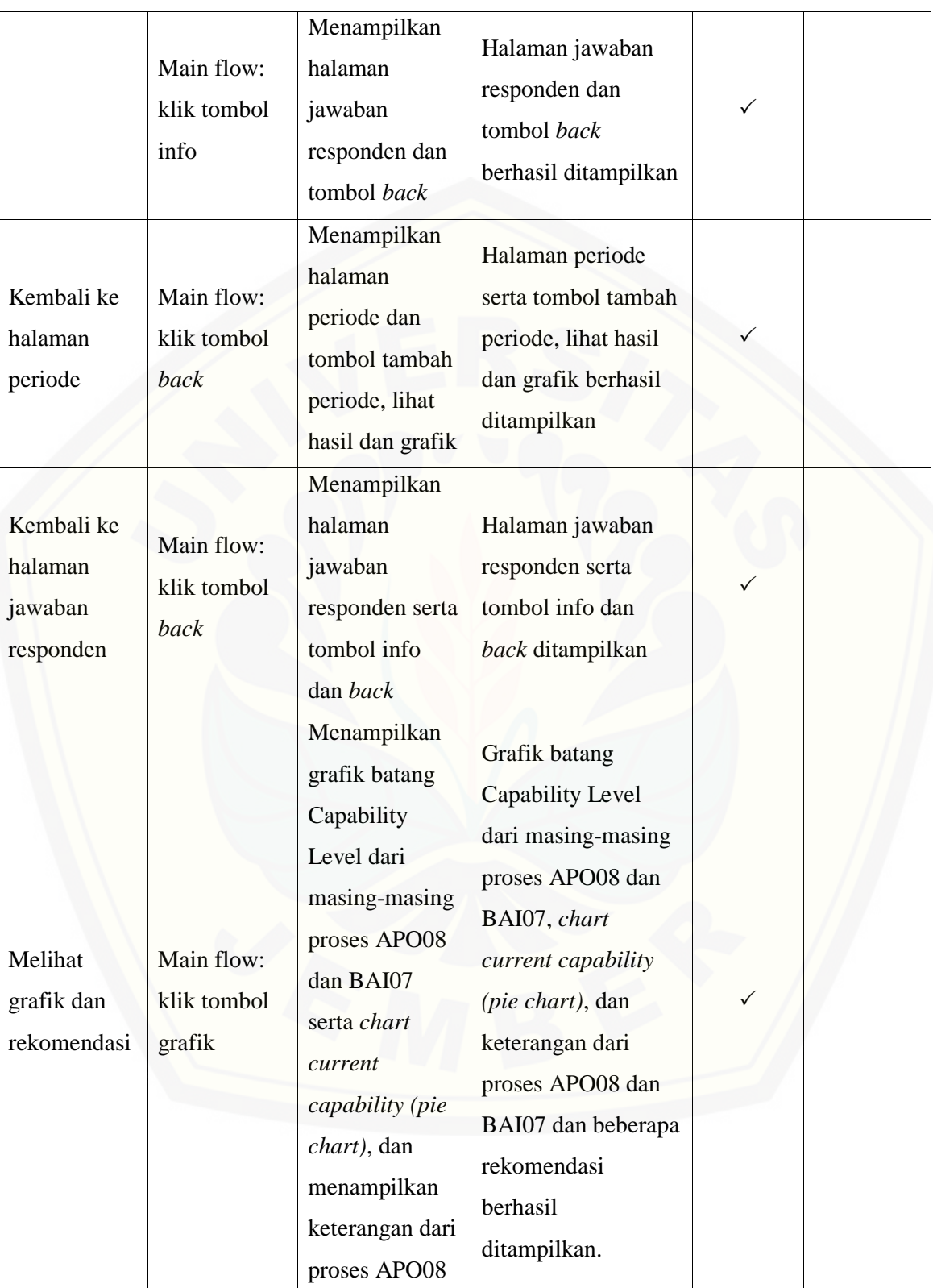

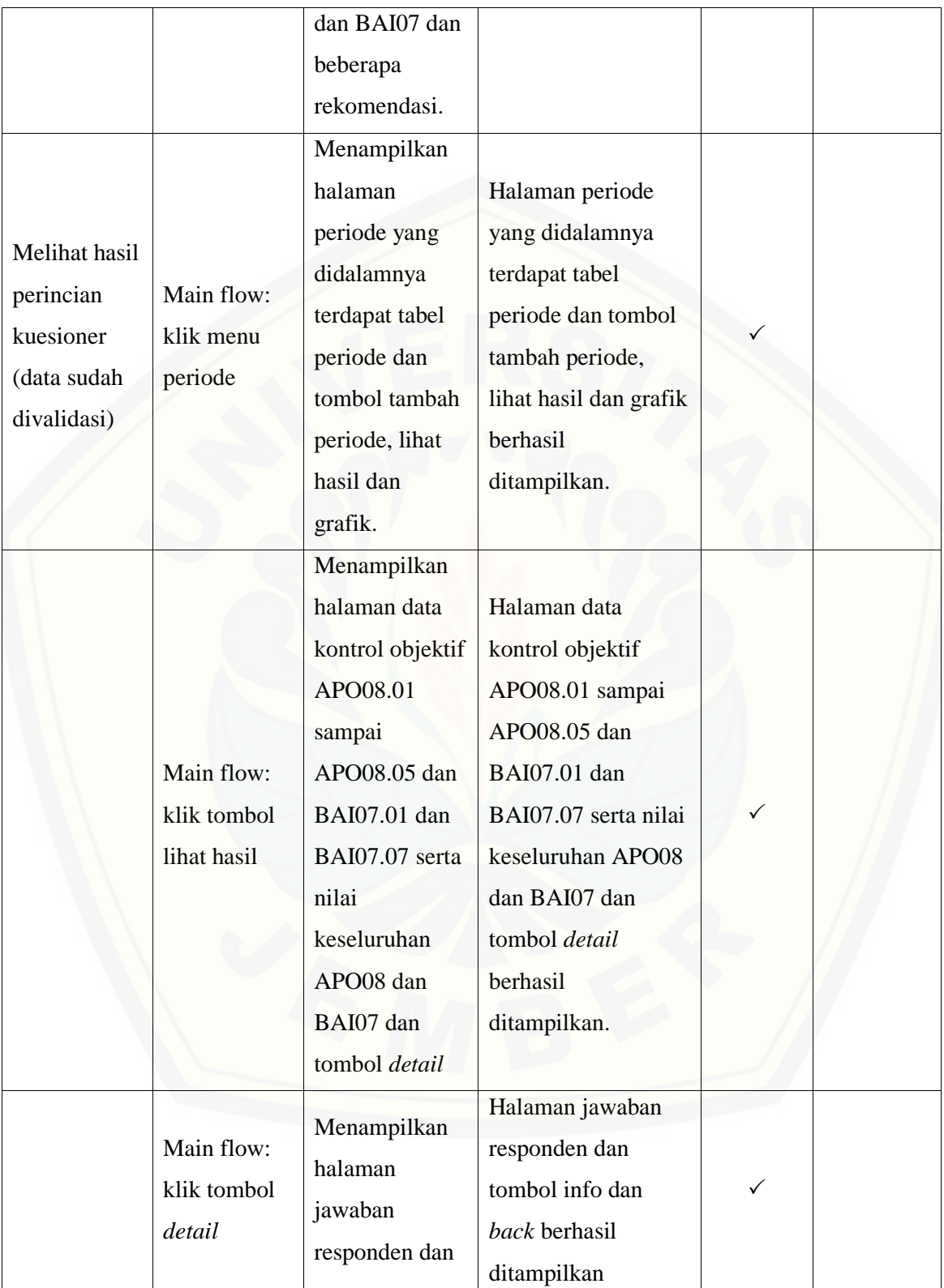

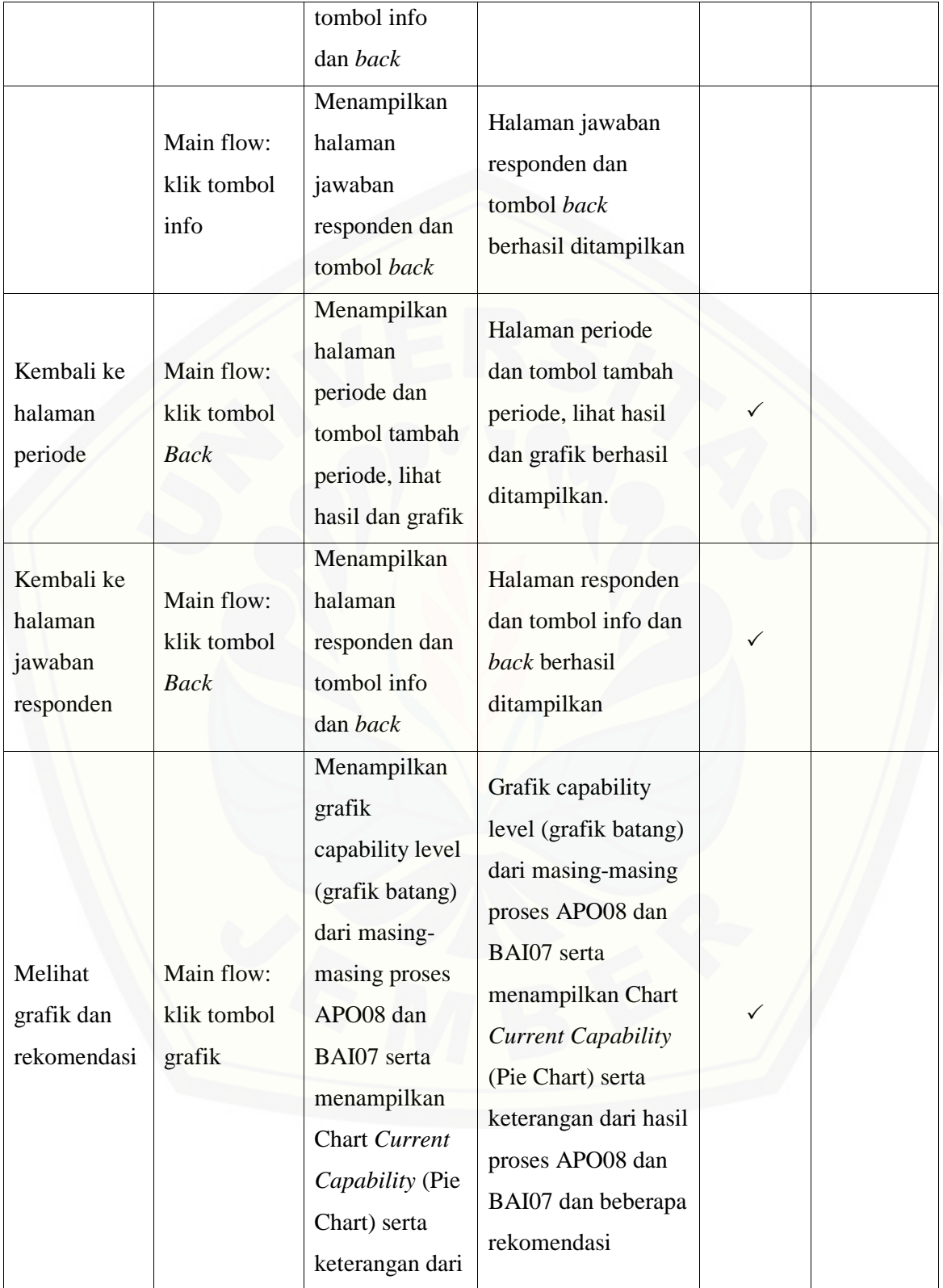
hasil proses APO08 dan BAI07 dan beberapa rekomendasi berhasil ditampilkan.

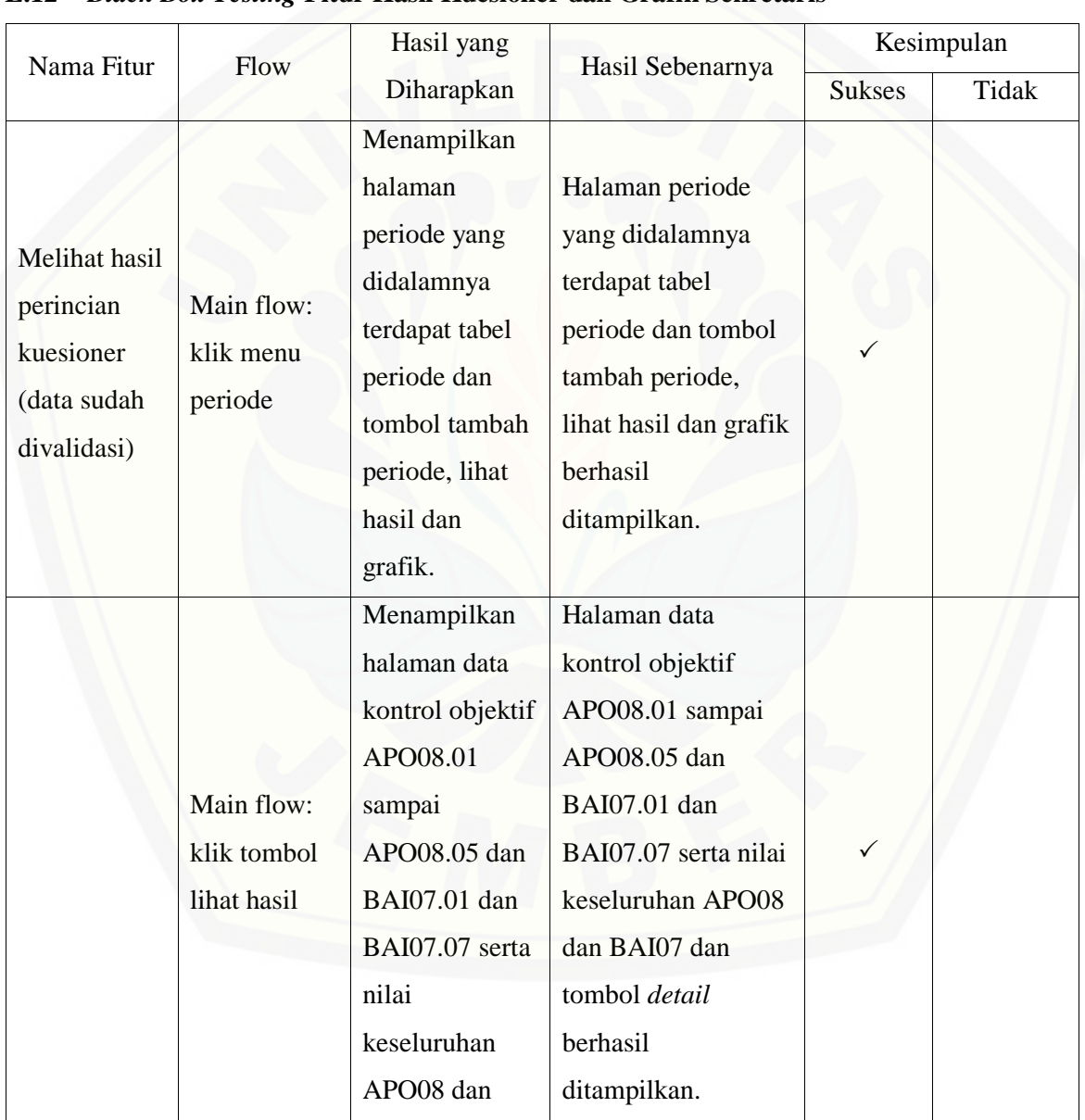

#### **E.12** *Black Box Testing* **[Fitur Hasil Kuesioner dan Grafik Sekretaris](http://repository.unej.ac.id/)**

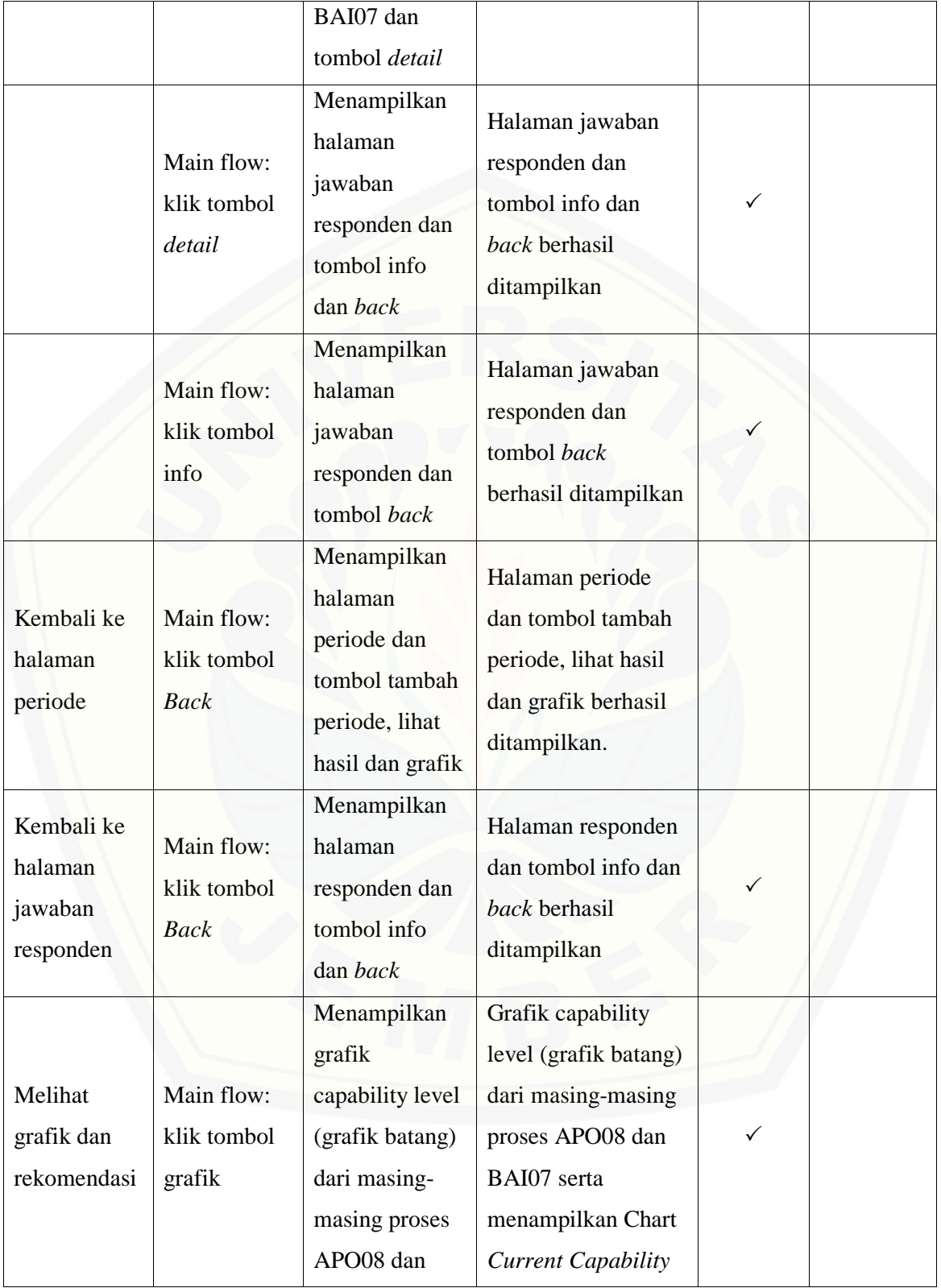

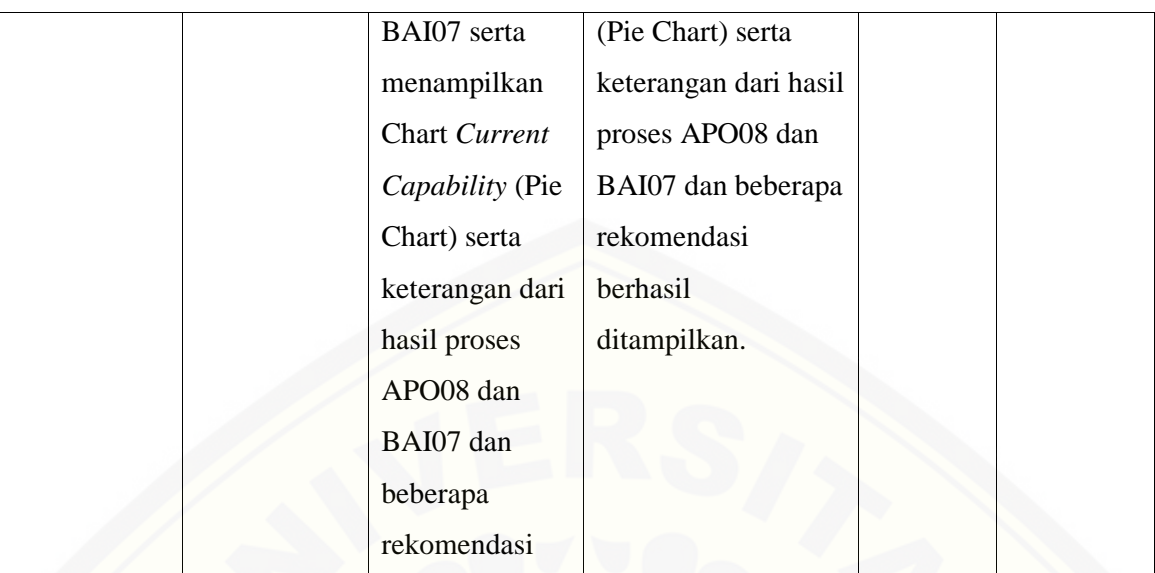

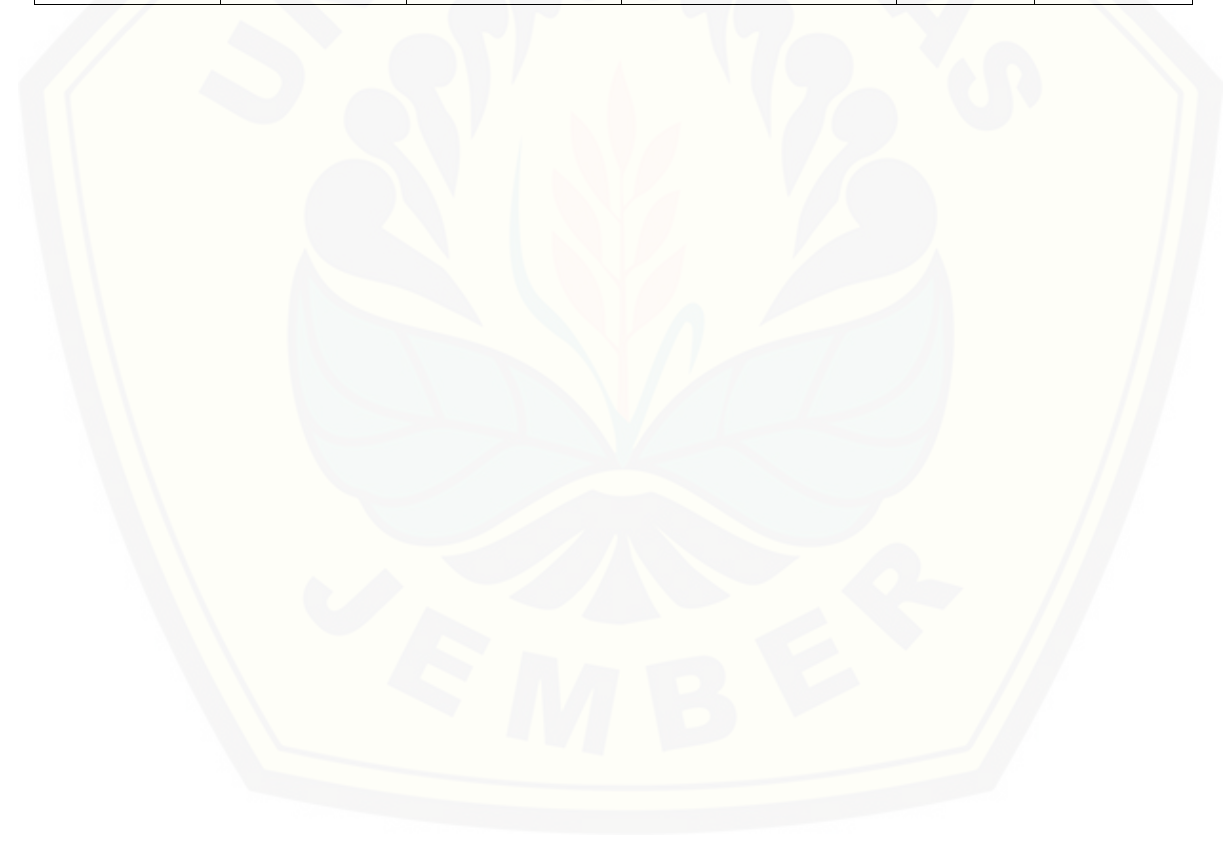

#### **F. Wawancara**

Nama : Budi Santoso, S.Sos

Jabataban : Pimpinan dan Sekretaris

#### List Wawancara

#### **1. Bagaimana profil dari DISKOMINFO dan Persandian Kabupaten Banyuwangi?**

DISKOMINFO dan Persandian Kabupaten Banyuwangi adalah sebuah badan dari Otonomi Daerah di bidang komunikasi dimana kami memiliki tanggung jawab untuk meningkatkan dan memajukan Kabupaten Banyuwangi dalam bidang teknologi. Tidak hanya berfokus pada peningkatan teknologi melainkan juga menyalurkan hasil teknologi secara menyeluruh untuk segala wilayah yang ada di Kabupaten Banyuwangi. Kami berusaha semaksimal mungkin untuk membantu dan memberikan yang terbaik untuk masyarakat agar masyarakat mengerti dan merasakan bahwa DISKOMINFO dan Persandian Kabupaten Banyuwangi tidak hanya dilihat sebagai kantor yang hanya bergerak dibalik panggung masyarakat melainkan juga membantu masyarakat dan berusaha memberikan pelayanan terbaik untuk masyarakat.

#### **2. Pelayanan bentuk nyata apa dari DISKOMINFO dan Persandian yang telah diberikan oleh masyarakat?**

Ada beberapa bentuk pelayanan yang sudah kami berikan untuk masyarakat, satu dua diantaranya adalah berupa pembangunan *WIFI ID* di berbagai lokasi yang sudah tersebar di [Kabupaten Banyuwangi dan pembuatan website di desa-desa. Karena semua sudah berbasis](http://repository.unej.ac.id/)  jaringan, kami ingin memudahkan masyarakat dalam mengakses informasi yang lebih luas agar tidak hanya masyarakat di kota saja melainkan di desapun juga dapat mengakses informasi tersebut.

#### **3. Bagaiman dengan kondisi DISKOMINFO dan Persandian yang baru sekarang ?**

Dengan kondisi kami sekarang saya rasa sudah sangat membantu dalam memberikan pelayanan IT untuk pemerintahan dan masyarakat, untuk perkembangannya kami masih sesuaikan dengan kondisi karena sekarang kami juga masih baru diresmikan di awal tahun 2017 sehingga masih banyak perbaikan yang harus dilakukan. Aplikasi untuk menunjang kinerja karyawan masih banyak yang belum diapresiasikan karena seiring kami ingin mengembangkan aplikasi untuk internal, tuntutan dari luar juga harus kami selesaikan.

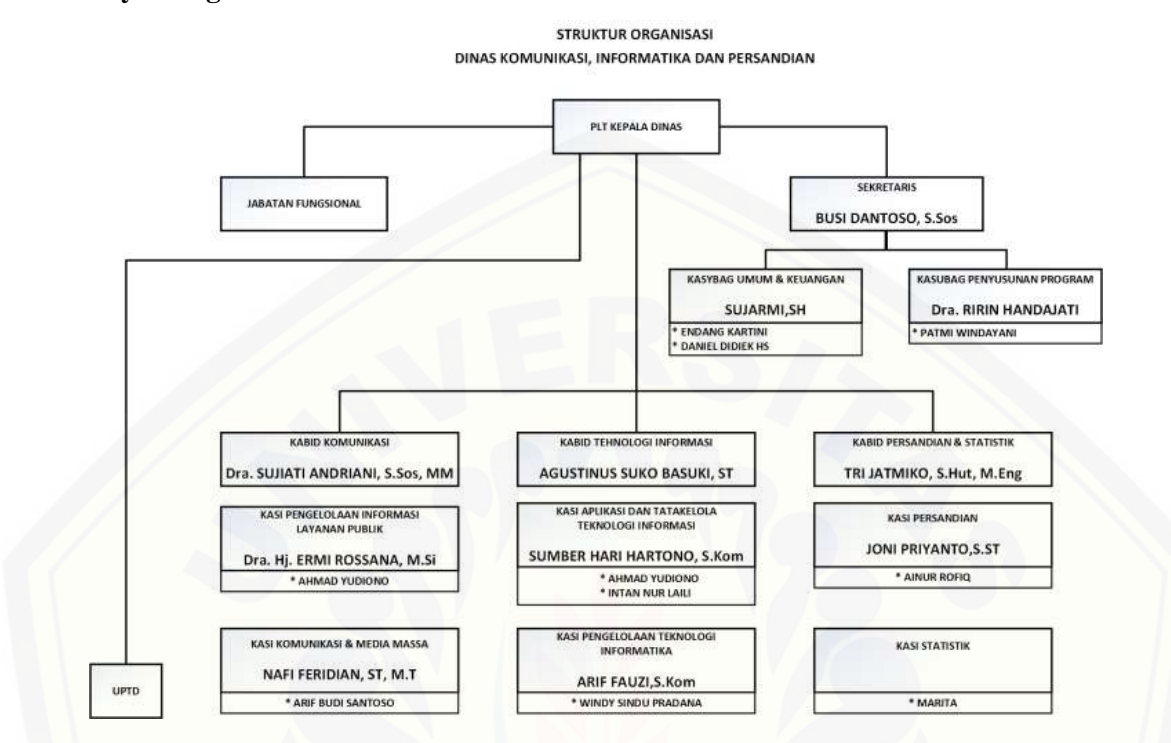

#### **4. Bagaimana gambaran struktur organisasi DISKOMINFO dan Persandian Kabupaten Banyuwangi?**

#### **5. Bagaimana harapan ke depannya untuk pengelolaan TI yang ada di DISKOMINFO dan Persandian Kabupaten Banyuwangi?**

Harapannya saya agar lebih tertata lagi dan dari pengelolaan TI yang telah tertata itu dapat [meningkatkan kinerja dari DISKOMINFO dan Persandian untuk lebih menjadikan Kabupaten](http://repository.unej.ac.id/)  Banyuwangi untuk lebih baik lagi dan selalu memberikan layanan yang terbaik berbasik teknologi informasi. Saya rasa pengelolaan TI yang sekarang masih kurang maksimal dan harus dibenahi lagi. Contohnya saya saja menjabat menjadi sekretaris sekaligus menjadi kepala. Saya akui memang kami kurang terhadap SDM yang sekarang, apalagi jika kami ingin mengadakan penambahan karyawan proses yang diperlukan sangat lama sehingga untuk saat ini kami masih mencoba bertahan dengan keadaan sekarang. Kami berusaha semaksimal mungkin untuk menutupi kekurangan kami dan tetap berusaha untuk meningkatkan TI di Kabupaten Banyuwangi.

#### **G. Kuesioner**

**G.1. APO08**

#### **KUESIONER**

#### **EVALUASI TINGKAT KEMATANGAN TATA KELOLA TEKNOLOGI INFORMASI PADA PROSES MANAJEMEN STRATEGI TEKNOLOGI INFORMASI DI DINAS KOMUNIKASI, INFORMATIKA (DISKOMINFO) DAN PERSANDIAN KABUPATEN BANYUWANGI**

#### *CAPABILITY MODEL*

Kuisioner ini adalah bagian dari penelitian Skripsi mahasiswa Program Studi Sistem Informasi Universitas Jember yang bertujuan untuk mendapatkan data dan opini Bapak/Ibu mengenai tata kelola teknologi informasi di Dinas Komunikasi, Informatika dan Persandian (DISKOMINFO) Kabupaten Banyuwangi.

Kuesioner pengukuran tingkat kematangan ini dikembangkan dari standar pengelolaan Teknologi Informasi (TI) International COBIT (*Control Objectives for Information and Related Technology*) untuk mengetahui tingkat kematangan pada proses pengelolaan strategi TI untuk kondisi saat ini dan kondisi yang akan diharapkan, yang selanjutnya dapat dijadikan dasar yang cukup untuk identifkasi prioritas peningkatan pada domain APO08 (*Manage Relationship*).

[Untuk kebutuhan di atas mohon kiranya Bapak/Ibu sebagai responden yang sudah terpilih](http://repository.unej.ac.id/)  dengan ketentuan RACI Chart (*Responsible, Accountable, Consulted, and Informed*) pada COBIT dapat memberikan jawaban atas pertanyaan-pertanyaan yang diberikan oleh peneliti dalam kuesioner ini.

#### **Petunjuk Pengisian**

Bacalah pernyataan kriteria dari tingkat kematangan dengan seksama, lalu berikan tanda centang  $(\sqrt)$  pada pilihan jawaban (Ya/Tidak) untuk setiap pernyataan yang telah diberikan.

#### **G.1.1. APO08.01 – Memahami Harapan Bisnis**

Proses APO08.01 adalah memahami isu-isu bisnis saat ini dan tujuan harapan bisnis serta memastikan bahwa persyaratan dipahami, dikelola dan dikomunikasikan sengan baik dan benar.

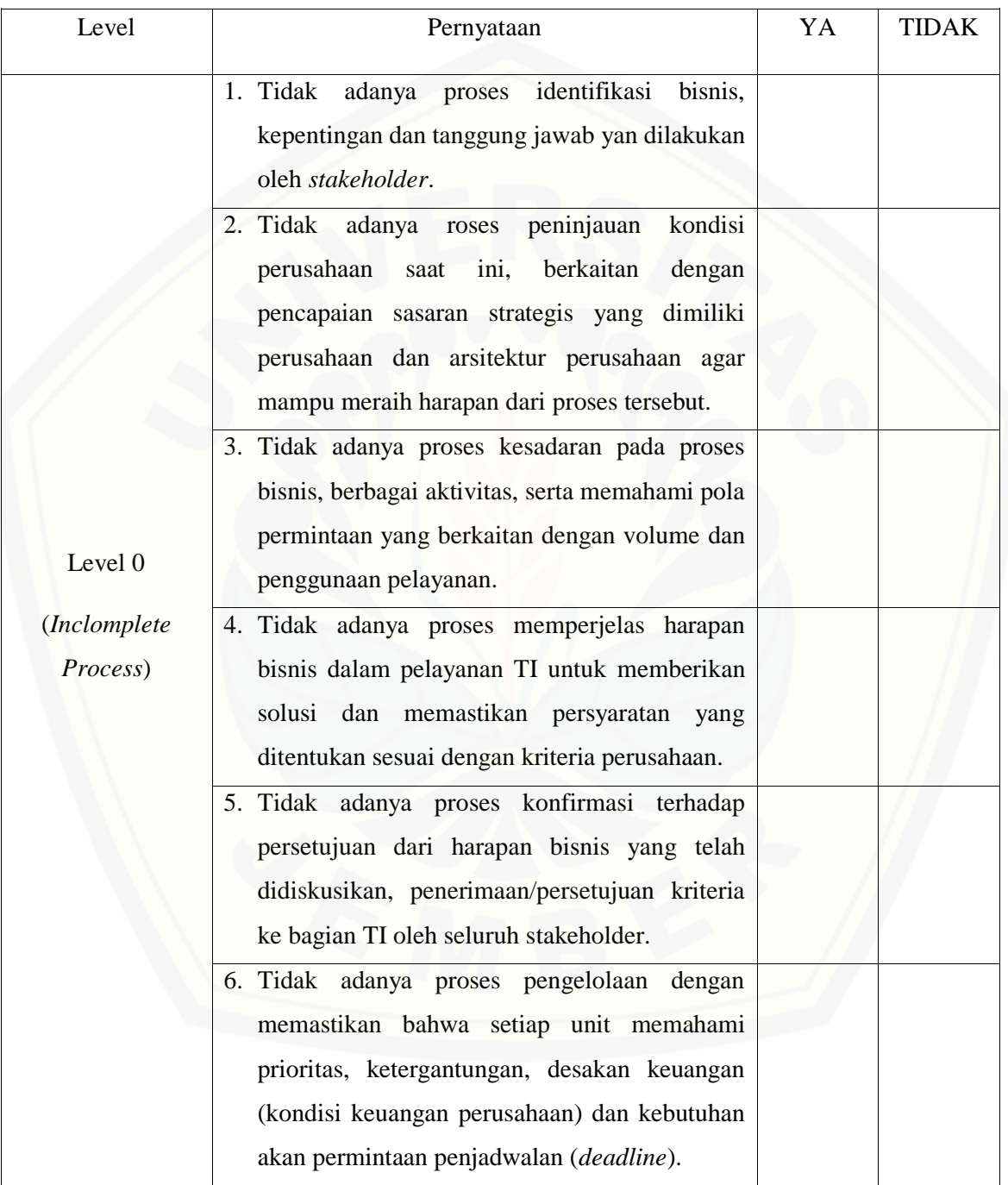

7. Tidak adanya proses dalam memahami kondisi lingkungan bisnis saat ini, proses kerja dan informasi terbaru. Level 1 (*Performed Process*) 1. Adanya proses meraih tujuan dalam identifikasi bisnis, kepentingan dan tanggung jawab yang dilakukan oleh *stakeholder*. 2. Adanya proses meraih tujuan dalam peninjauan kondisi perusahaan saat ini, berkaitan dengan pencapaian sasaran strategis yang dimiliki perusahaan dan arsitektur perusahaan agar mampu meraih harapan dari proses tersebut. 3. Adanya proses meraih tujuan dalam kesadaran pada proses bisnis, berbagai aktivitas, serta memahami pola permintaan yang berkaitan dengan volume dan penggunaan pelayanan. 4. Adanya proses meraih tujuan dalam memperjelas harapan bisnis dalam pelayanan TI untuk memberikan solusi dan memastikan persyaratan yang ditentukan sesuai dengan kriteria perusahaan. 5. Adanya proses meraih tujuan dalam konfirmasi terhadap persetujuan dari harapan bisnis yang telah didiskusikan, penerimaan/persetujuan kriteria ke bagian TI oleh seluruh *stakeholder*. 6. [Adanya proses meraih tujuan dalam](http://repository.unej.ac.id/)  pengelolaan dengan memastikan bahwa setiap unit memahami prioritas, ketergantungan, desakan keuangan (kondisi keuangan perusahaan) dan kebutuhan akan permintaan penjadwalan (*deadline*).

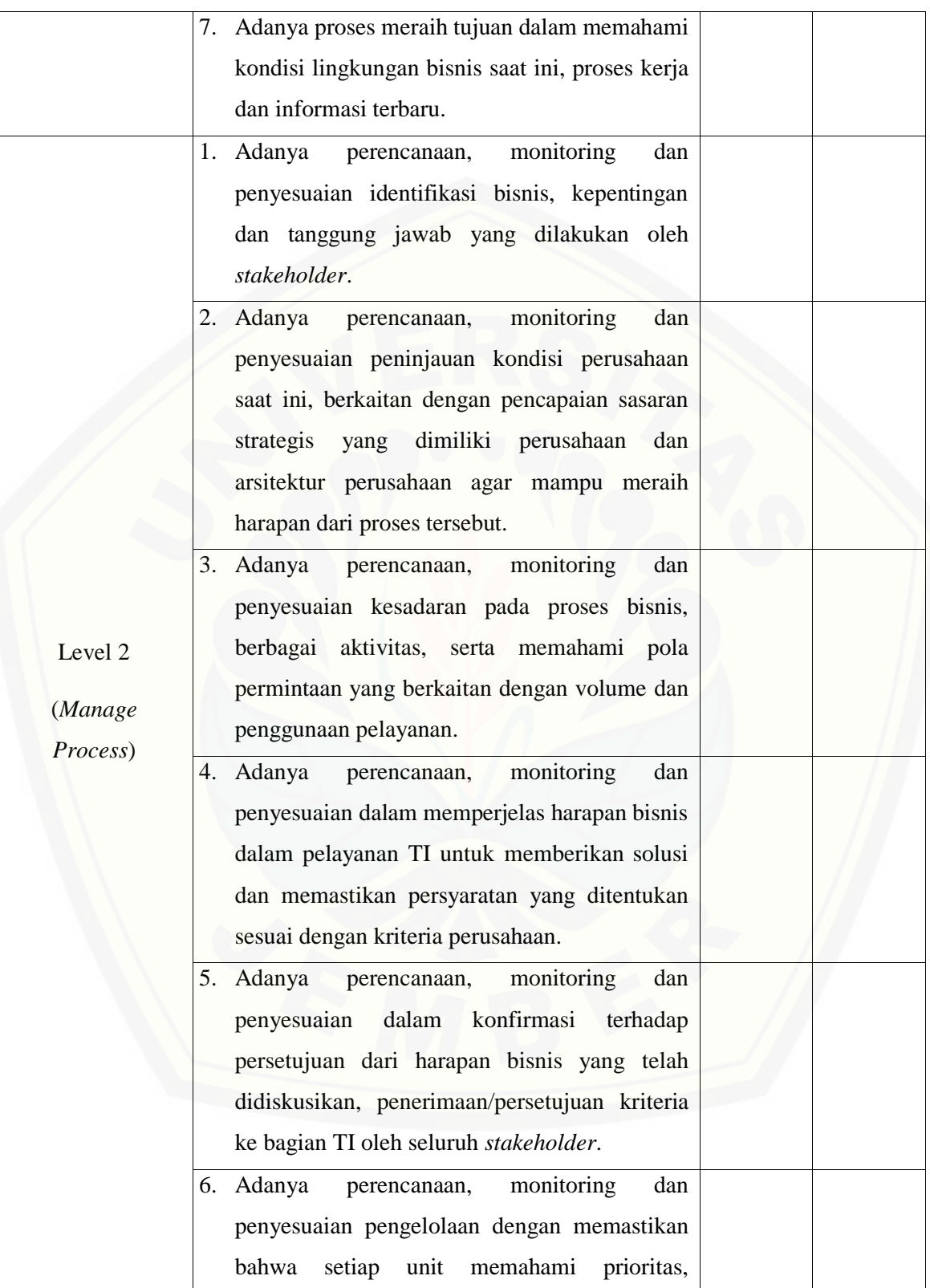

ketergantungan, desakan keuangan (kondisi keuangan perusahaan) dan kebutuhan akan permintaan penjadwalan (*deadline*). 7. Adanya perencanaan, monitoring dan penyesuaian meraih tujuan dalam memahami kondisi lingkungan bisnis saat ini, proses kerja dan informasi terbaru. Level 3 (*Establish Process*) 1. Adanya implementasi pengembangan proses identifikasi bisnis, kepentingan dan tanggung jawab yang dilakukan oleh *stakeholder*. 2. Adanya implementasi pengembangan proses peninjauan kondisi perusahaan saat ini, berkaitan dengan pencapaian sasaran strategis yang dimiliki perusahaan dan arsitektur perusahaan agar mampu meraih harapan dari proses tersebut. 3. Adanya implementasi pengembangan proses kesadaran pada proses bisnis, berbagai aktivitas, serta memahami pola permintaan [yang berkaitan dengan volume dan penggunaan](http://repository.unej.ac.id/)  pelayanan. 4. Adanya implementasi pengembangan proses dalam memperjelas harapan bisnis dalam pelayanan TI untuk memberikan solusi dan memastikan persyaratan yang ditentukan sesuai dengan kriteria perusahaan. 5. Adanya implementasi pengembangan proses dalam konfirmasi terhadap persetujuan dari harapan bisnis yang telah didiskusikan, penerimaan/persetujuan kriteria ke bagian TI oleh seluruh *stakeholder*.

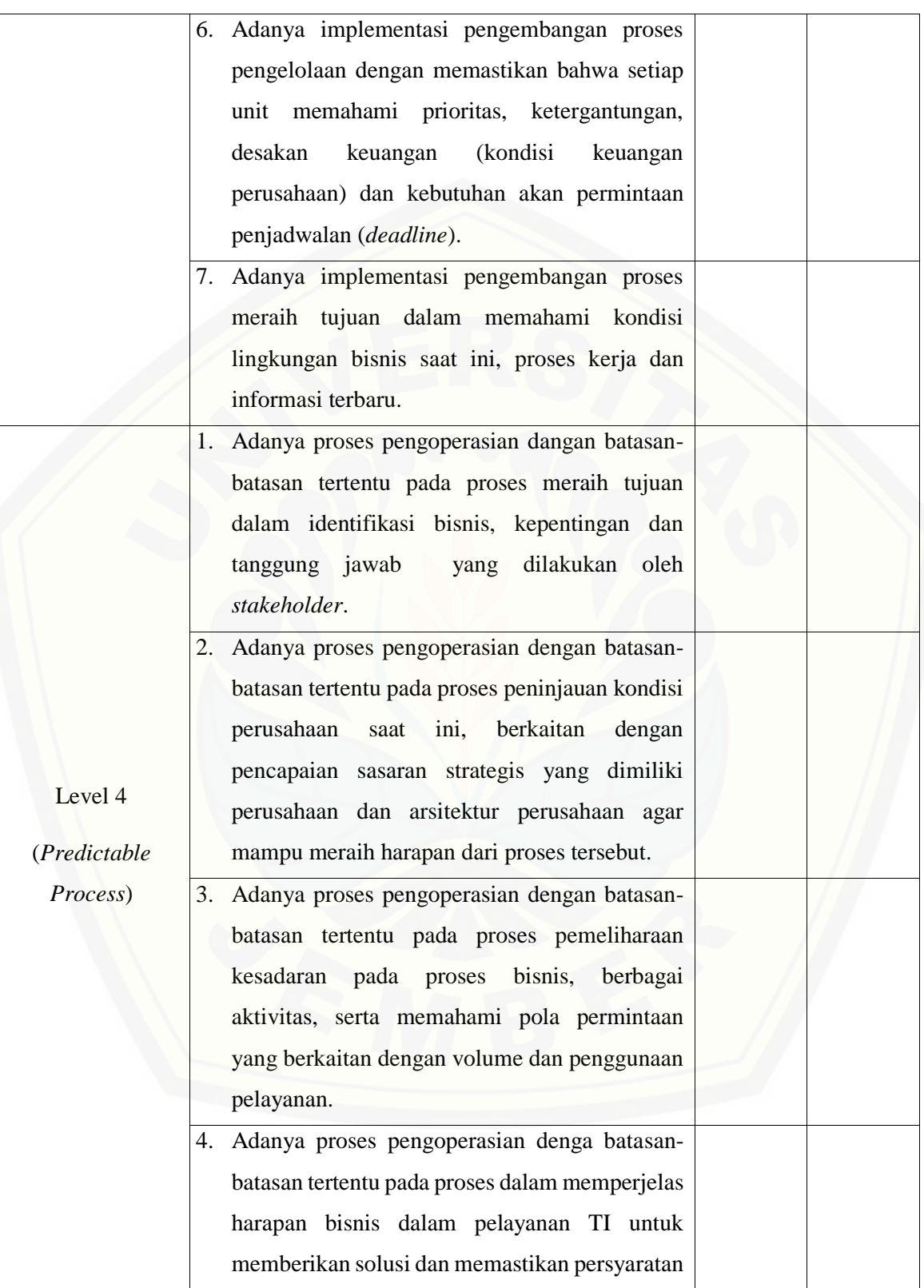

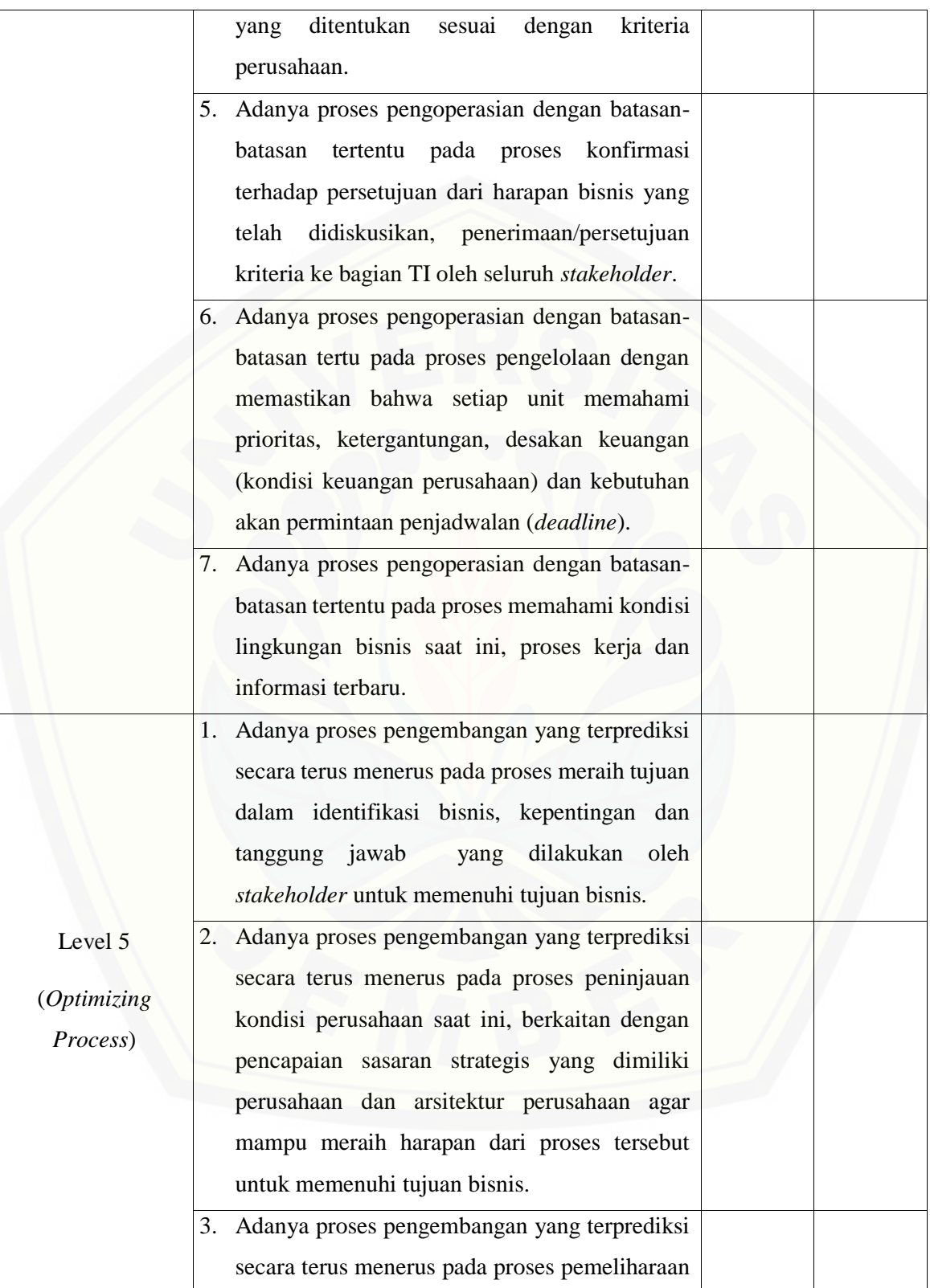

kesadaran pada proses bisnis, berbagai aktivitas, serta memahami pola permintaan yang berkaitan dengan volume dan penggunaan pelayanan untuk memenuhi tujuan bisnis. 4. Adanya proses pengembangan yang terprediksi secara terus menerus pada proses dalam memperjelas harapan bisnis dalam pelayanan TI untuk memberikan solusi dan memastikan persyaratan yang ditentukan sesuai dengan kriteria perusahaan untuk memenuhi tujuan bisnis. 5. Adanya proses pengembangan yang terprediksi secara terus menerus pada proses konfirmasi terhadap persetujuan dari harapan bisnis yang telah didiskusikan, penerimaan/persetujuan kriteria ke bagian TI oleh seluruh *stakeholder* untuk memenuhi tujuan bisnis. 6. Adanya proses pengembangan yang terprediksi secara terus menerus pada proses pengelolaan dengan memastikan bahwa setiap unit memahami prioritas, ketergantungan, desakan keuangan (kondisi keuangan perusahaan) dan [kebutuhan akan permintaan penjadwalan](http://repository.unej.ac.id/)  (*deadline*) untuk memenuhi tujuan bisnis. 7. Adanya proses pengembangan yang terprediksi secara terus menerus pada proses memahami kondisi lingkungan bisnis saat ini, proses kerja dan informasi terbaru untu memenuhi tujuan bisnis.

#### **G.1.2. APO08.02 – Mengidentifikasi Peluang Risiko dan Kendala TI untuk Meningkatkan Bisnis**

Proses APO08.02 adalah mengidentifikasi peluang potensial bagi TI untuk meningkatkan kinerja perusahaan.

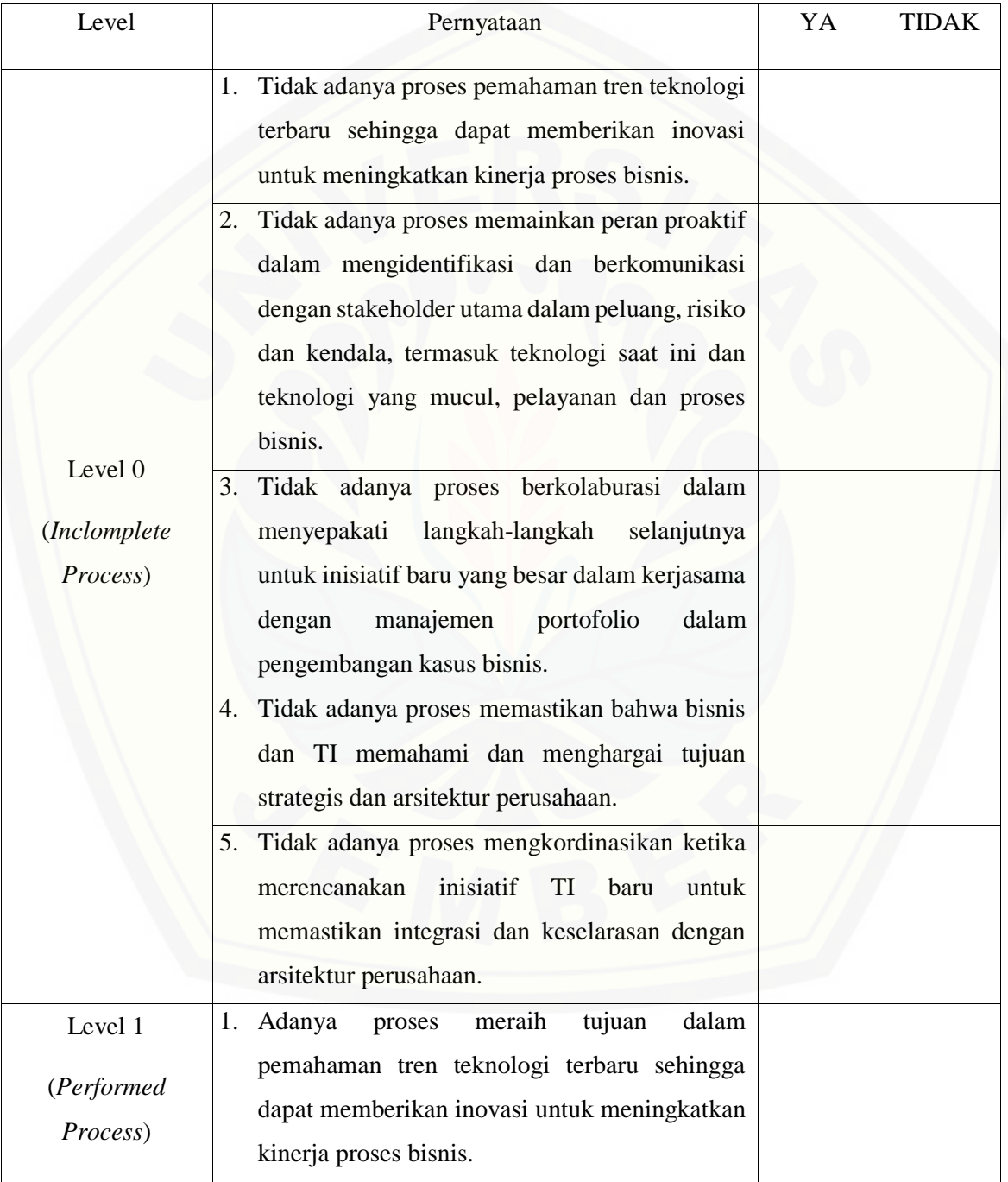

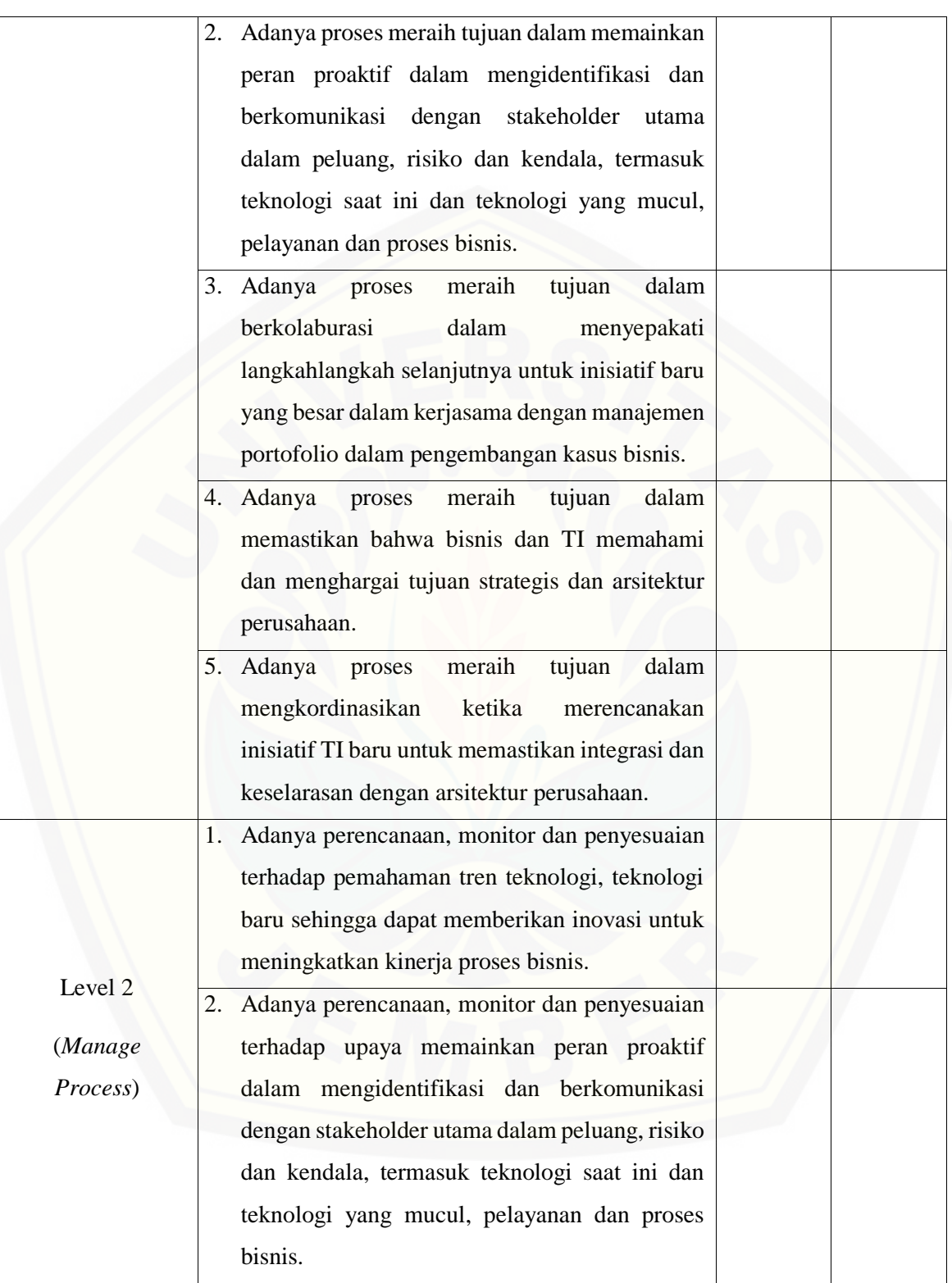

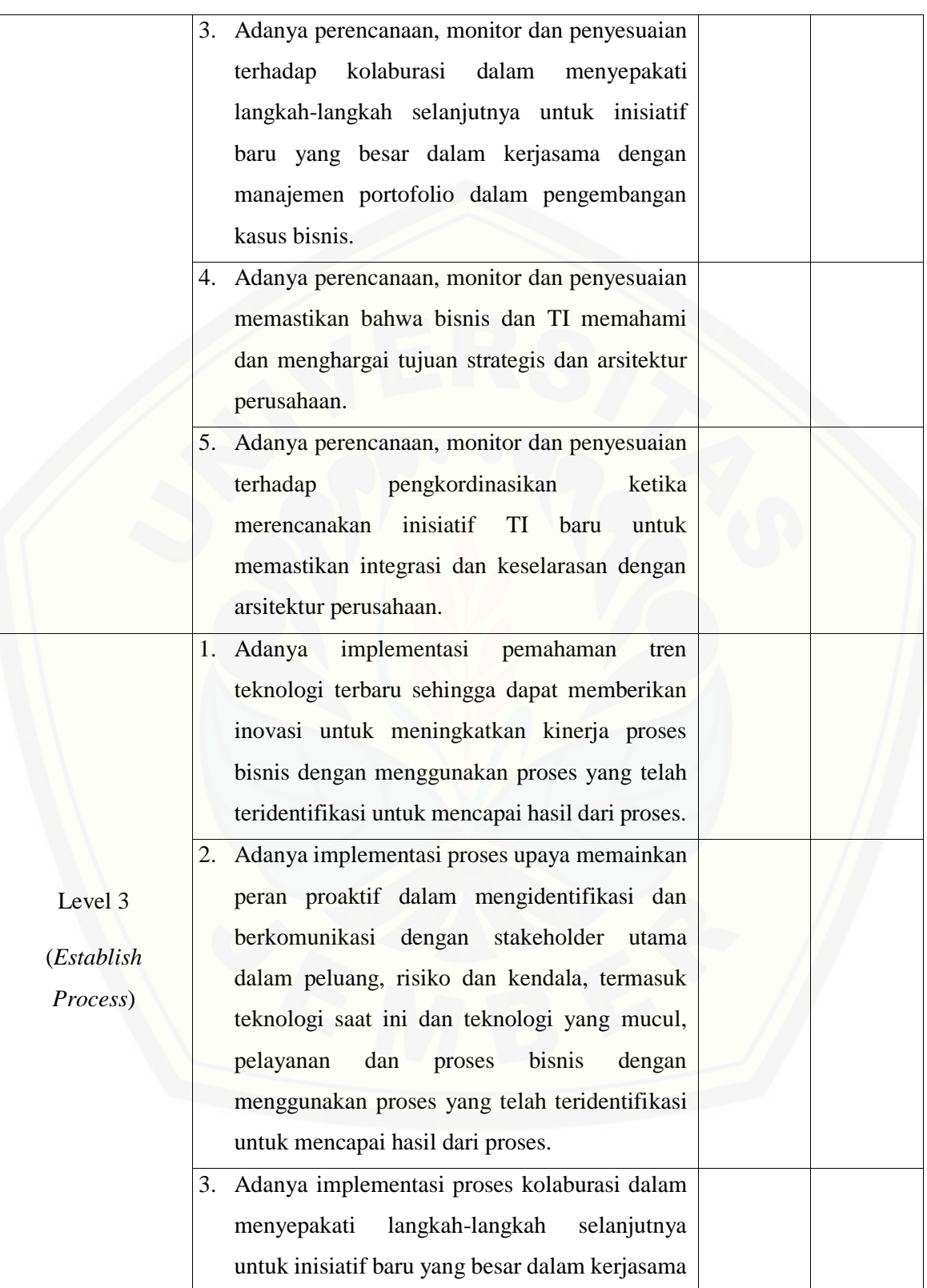

dengan manajemen portofolio dalam pengembangan kasus bisnis dengan menggunakan proses yang telah teridentifikasi untuk mencapai hasil dari proses. 4. Adanya implementasi proses memastikan bahwa bisnis dan TI memahami dan menghargai tujuan strategis dan arsitektur perushaan.dengan menggunakan proses yang telah teridentifikasi untuk mencapai hasil dari proses. 5. Adanya implementasi proses pengkordinasikan ketika merencanakan inisiatif TI baru untuk memastikan integrasi dan keselarasan dengan arsitektur perusahaan dengan menggunakan proses yang telah teridentifikasi untuk mencapai hasil dari proses. Level 4 (*Predictable Process*) 1. Adanya proses pengoperasian dengan batasanbatasan tertentu pada proses pemahaman tren teknologi terbaru sehingga dapat memberikan inovasi untuk meningkatkan kinerja proses [bisnis agar mampu meraih harapan dari proses](http://repository.unej.ac.id/)  tersebut. 2. Adanya proses pengoperasian dengan batasanbatasan tertentu pada proses memainkan peran proaktif dalam mengidentifikasi dan berkomunikasi dengan stakeholder utama dalam peluang, risiko dan kendala, termasuk teknologi saat ini dan teknologi yang mucul, pelayanan dan proses bisnis agar mampu meraih harapan dari proses tersebut.

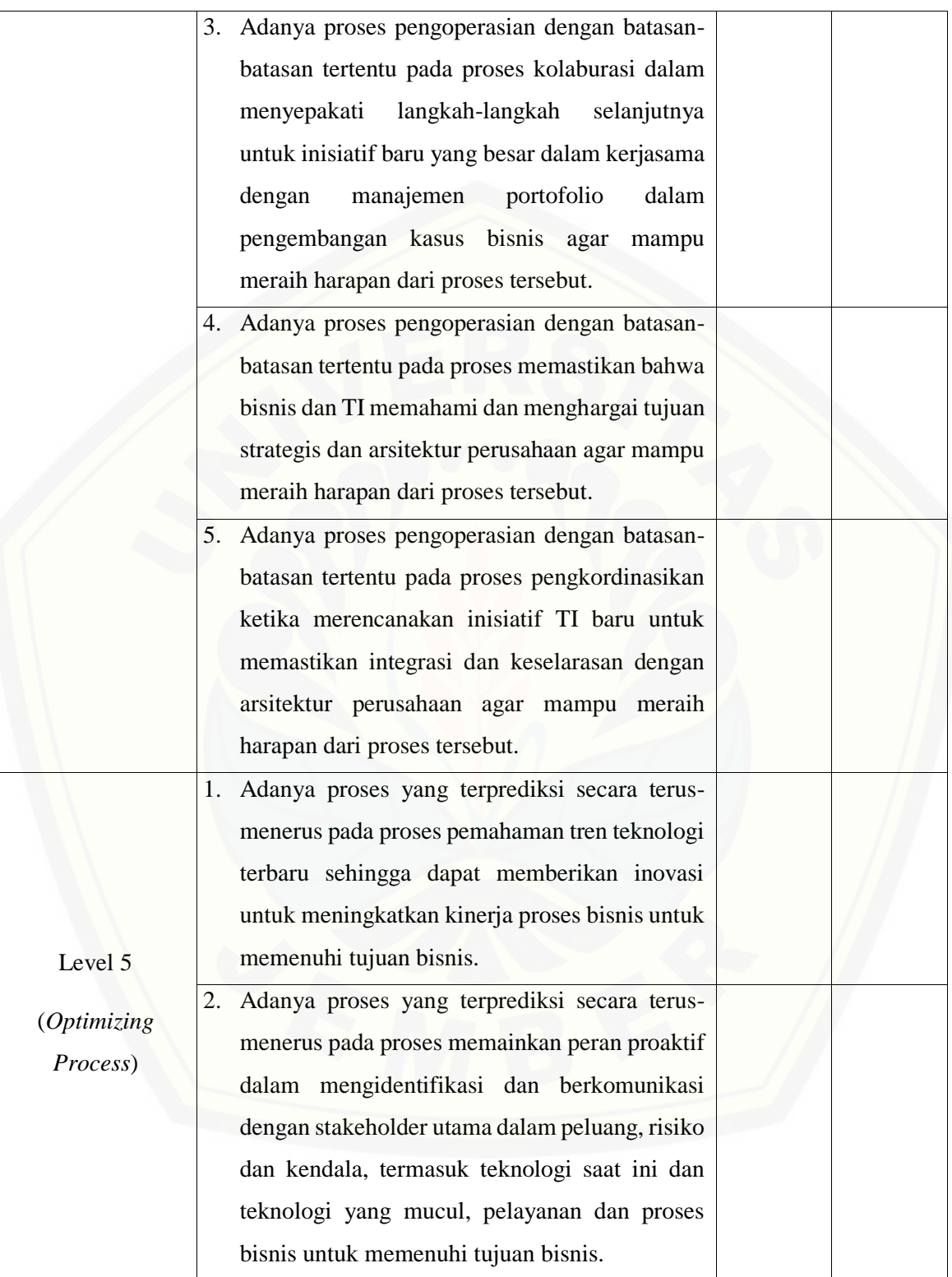

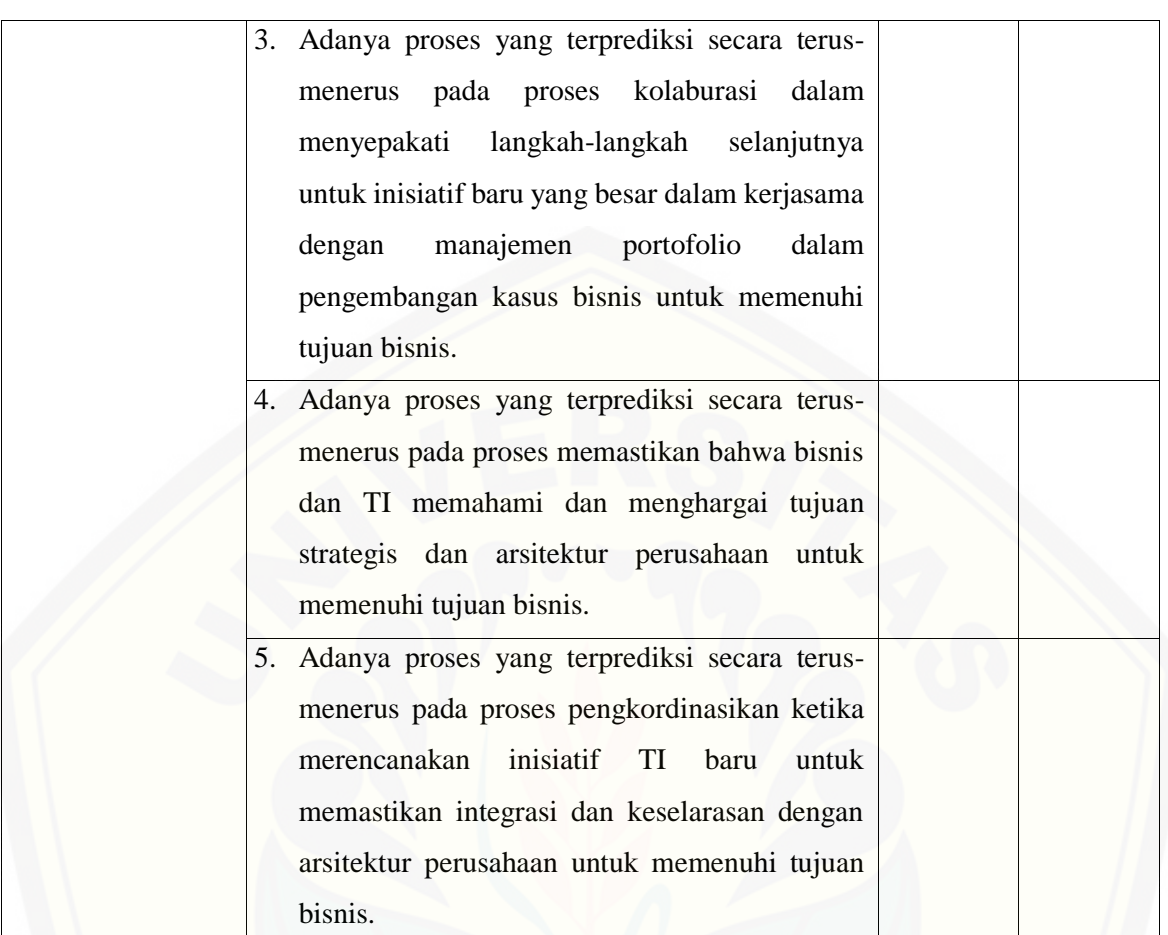

#### **G.1.3. APO08.03 – Mengelola Hubungan Bisnis**

Proses APO08.03 adalah mengelola hubungan dengan pelanggan (bisnis perwakilan). Pastikan [bahwa pearan hubungan dan tanggung jawab didefinisikan dan ditugaskan dengan teliti dan benar](http://repository.unej.ac.id/)  serta komunikasi difasilitasi.

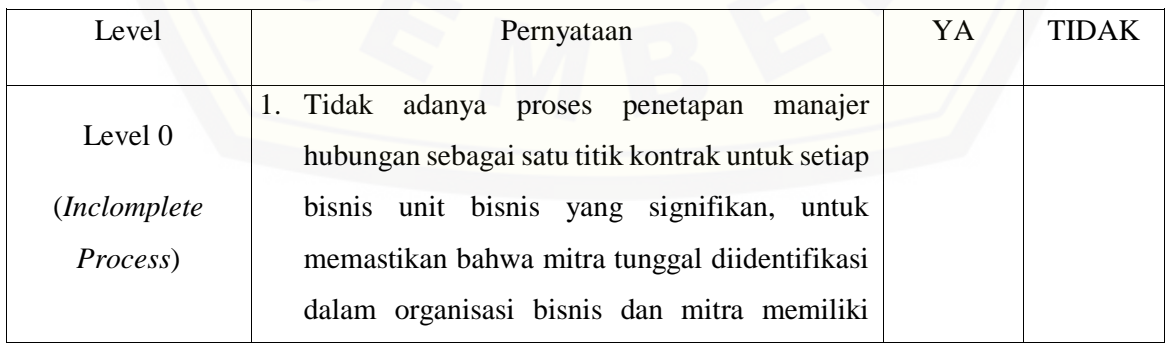

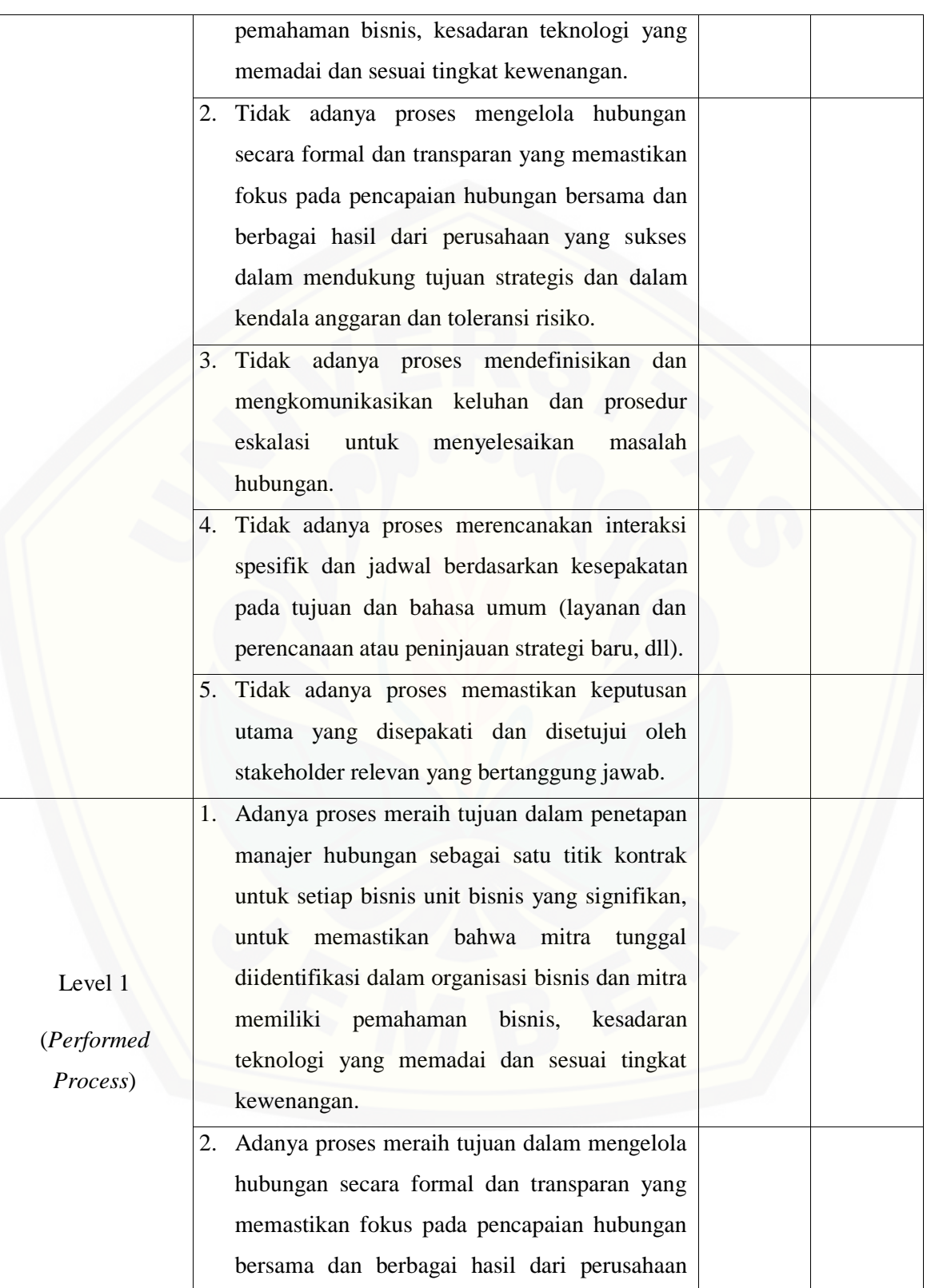

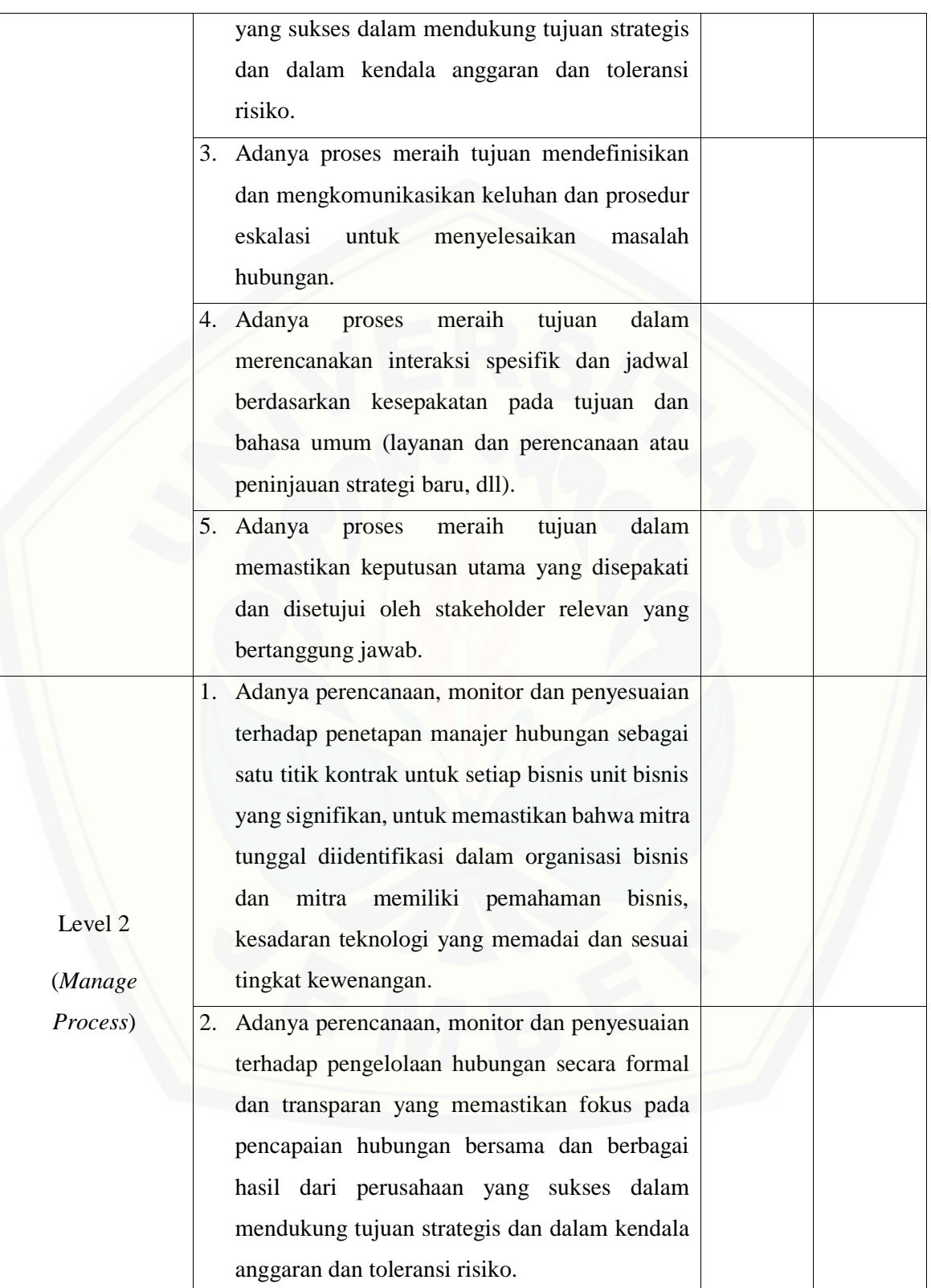

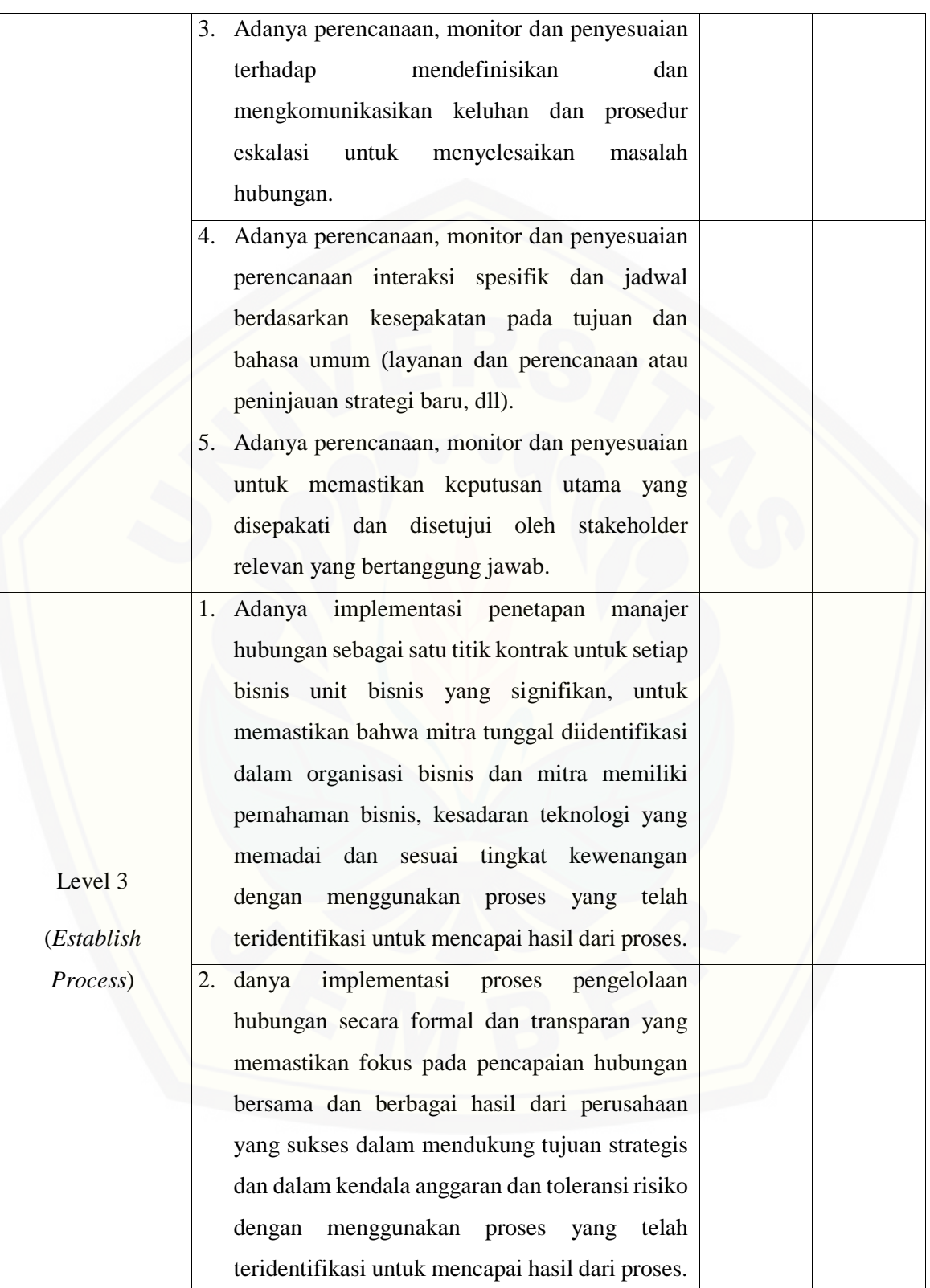

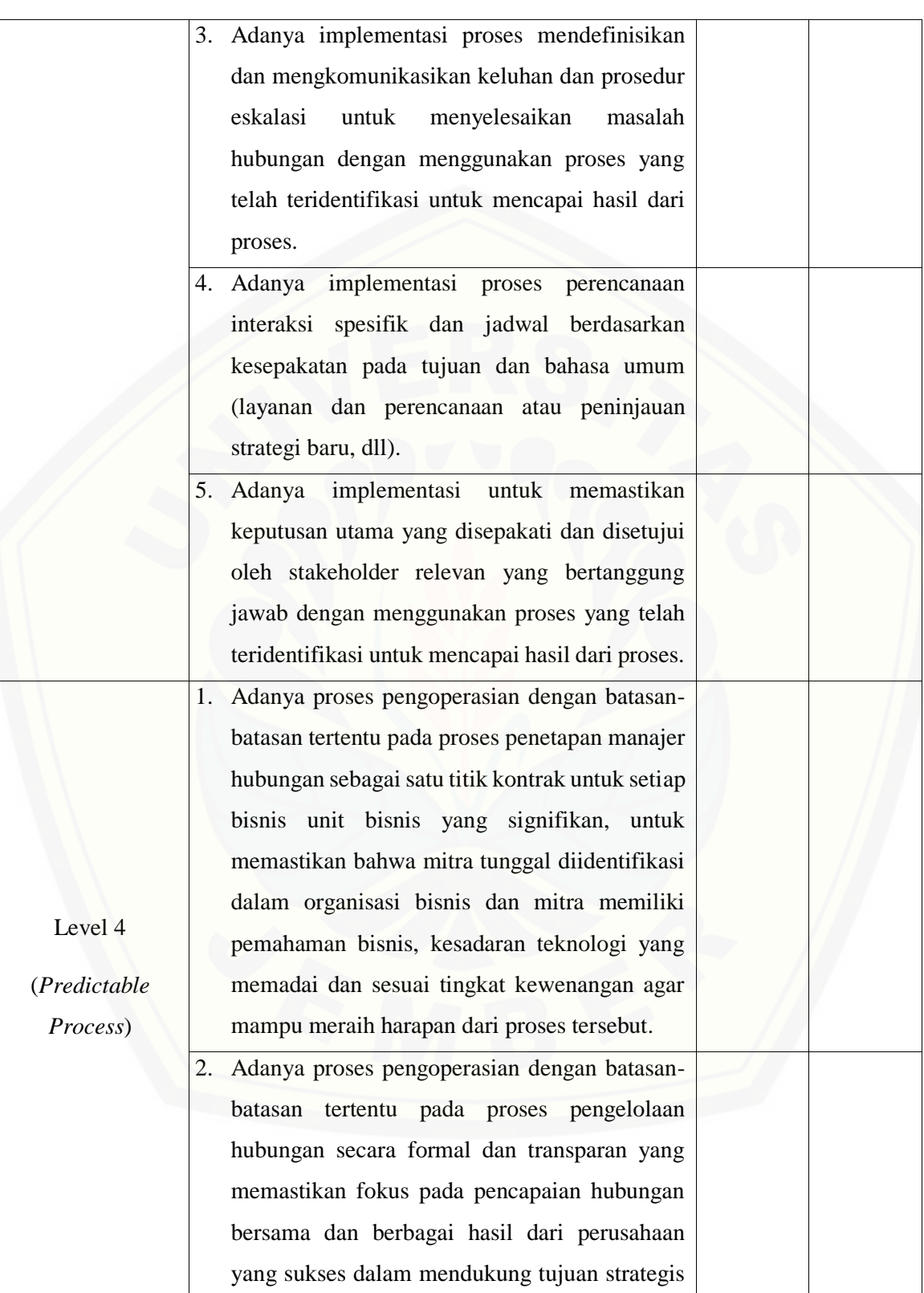

dan dalam kendala anggaran dan toleransi risiko agar mampu meraih harapan dari proses tersebut. 3. Adanya proses pengoperasian dengan batasanbatasan tertentu pada proses mendefinisikan dan mengkomunikasikan keluhan dan prosedur eskalasi untuk menyelesaikan masalah hubungan agar mampu meraih harapan dari proses tersebut. 4. Adanya proses pengoperasian dengan batasanbatasan tertentu pada proses perencanaan interaksi spesifik dan jadwal berdasarkan kesepakatan pada tujuan dan bahasa umum (layanan dan perencanaan atau peninjauan strategi baru, dll) agar mampu meraih harapan dari proses tersebut. 5. Adanya proses pengoperasian dengan batasanbatasan tertentu untuk memastikan keputusan utama yang disepakati dan disetujui oleh stakeholder relevan yang bertanggung jawab agar mampu meraih harapan dari proses tersebut. Level 5 (*Optimizing Process*) 1. Adanya proses yang terprediksi secara terusmenerus pada proses penetapan manajer hubungan sebagai satu titik kontrak untuk setiap [bisnis unit bisnis yang signifikan, untuk](http://repository.unej.ac.id/)  memastikan bahwa mitra tunggal diidentifikasi dalam organisasi bisnis dan mitra memiliki pemahaman bisnis, kesadaran teknologi yang memadai dan sesuai tingkat kewenangan untuk memenuhi tujuan bisnis.

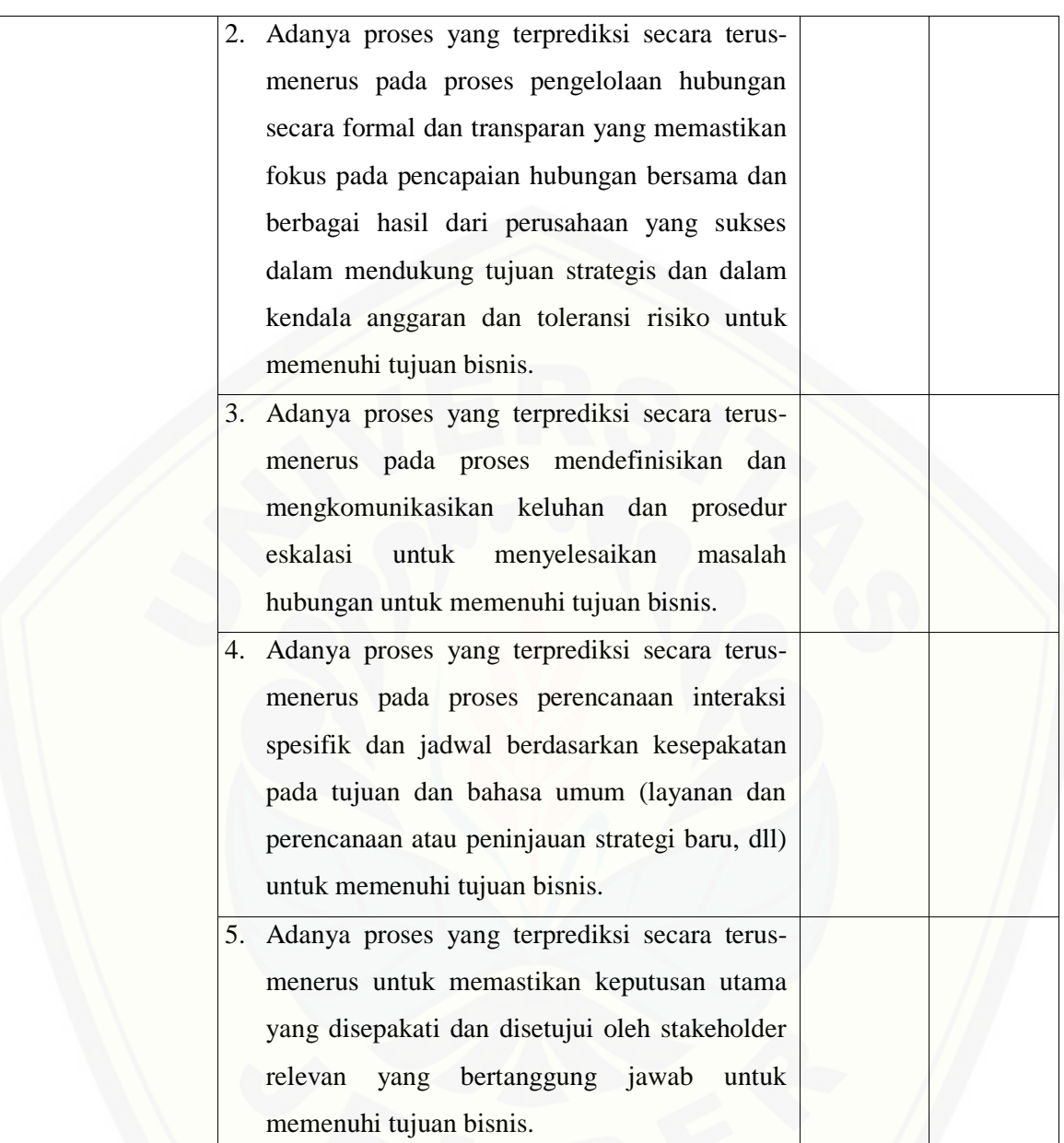

#### **G.1.4. APO08.04 – Koordinasi dan Komunikasi**

[Proses APO08.04 adalah memastikan kordinasi dan komunikasi yang ada saat ini dan melakukan](http://repository.unej.ac.id/)  kordinasi untuk pengiriman layanan TI terhadap permasalahan bisnis yang ada pada proses penagihan.

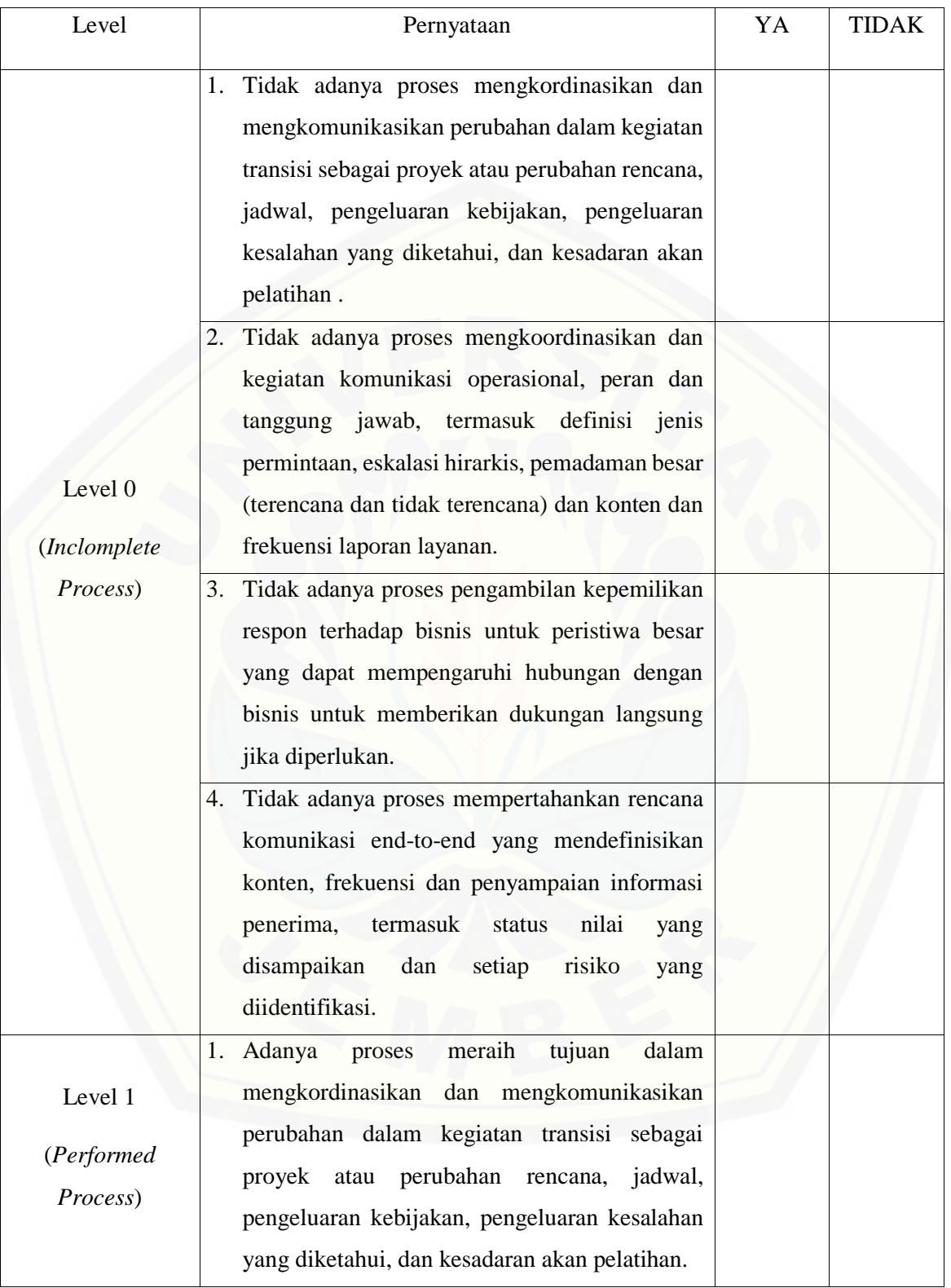

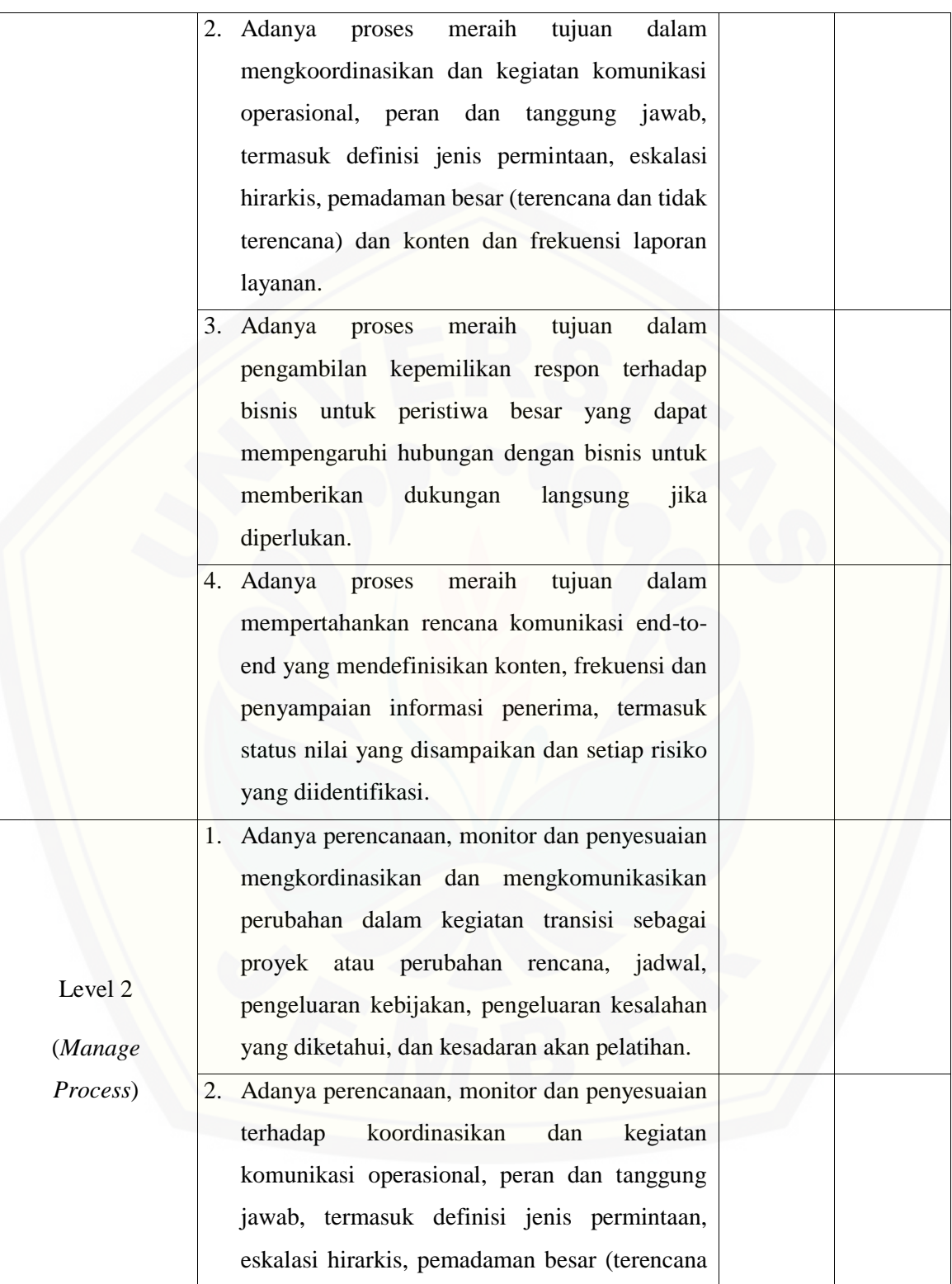

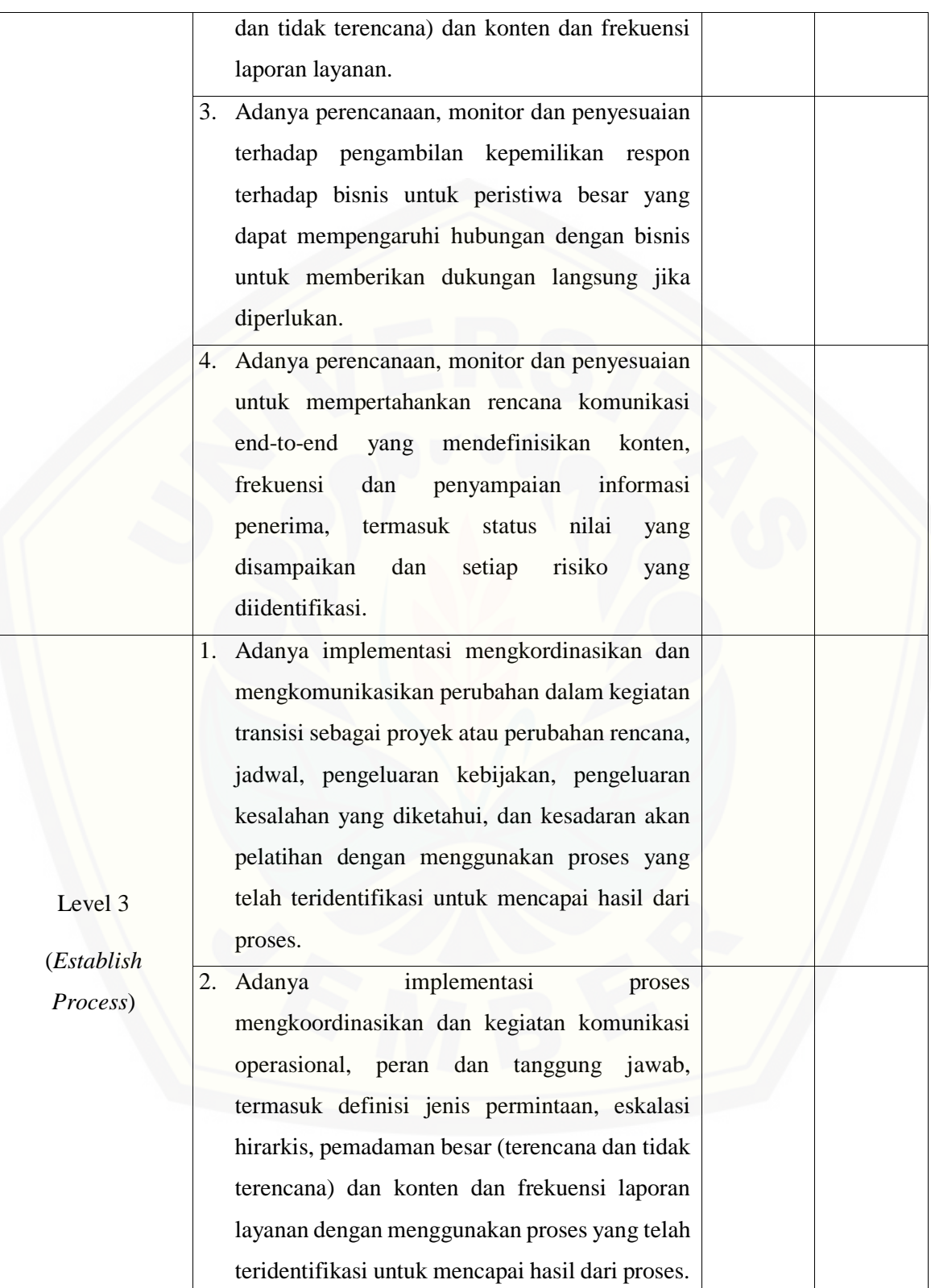

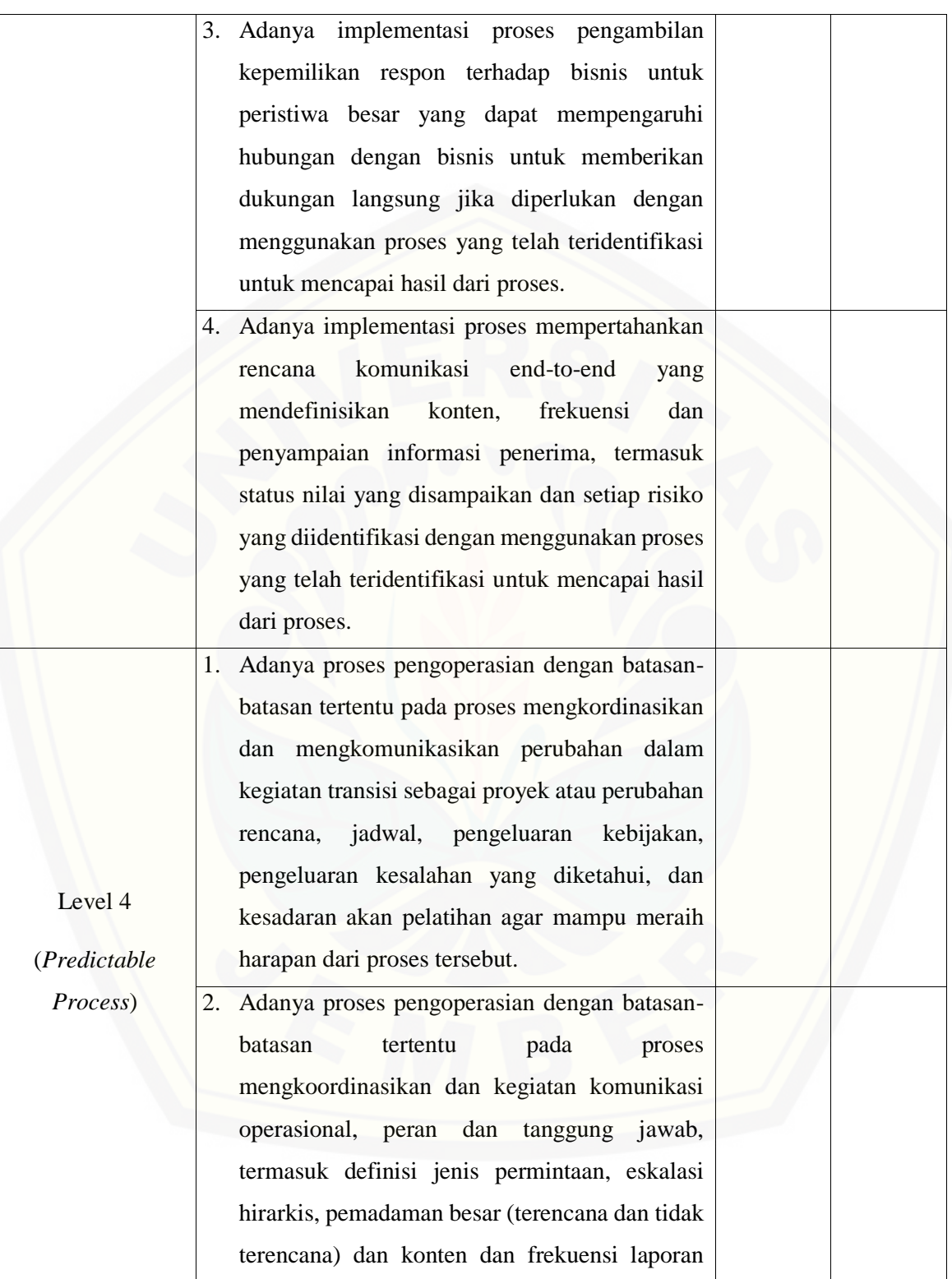

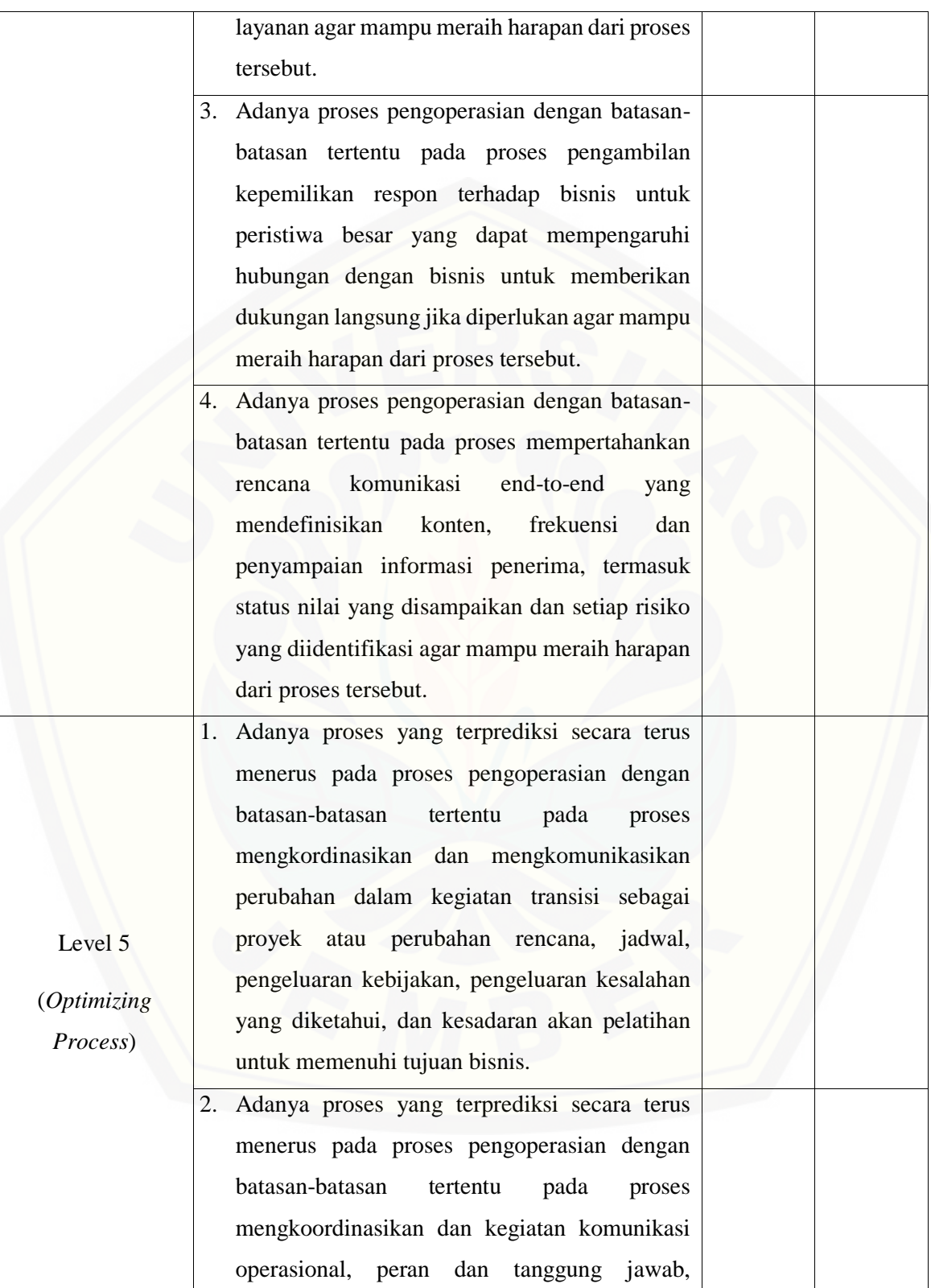

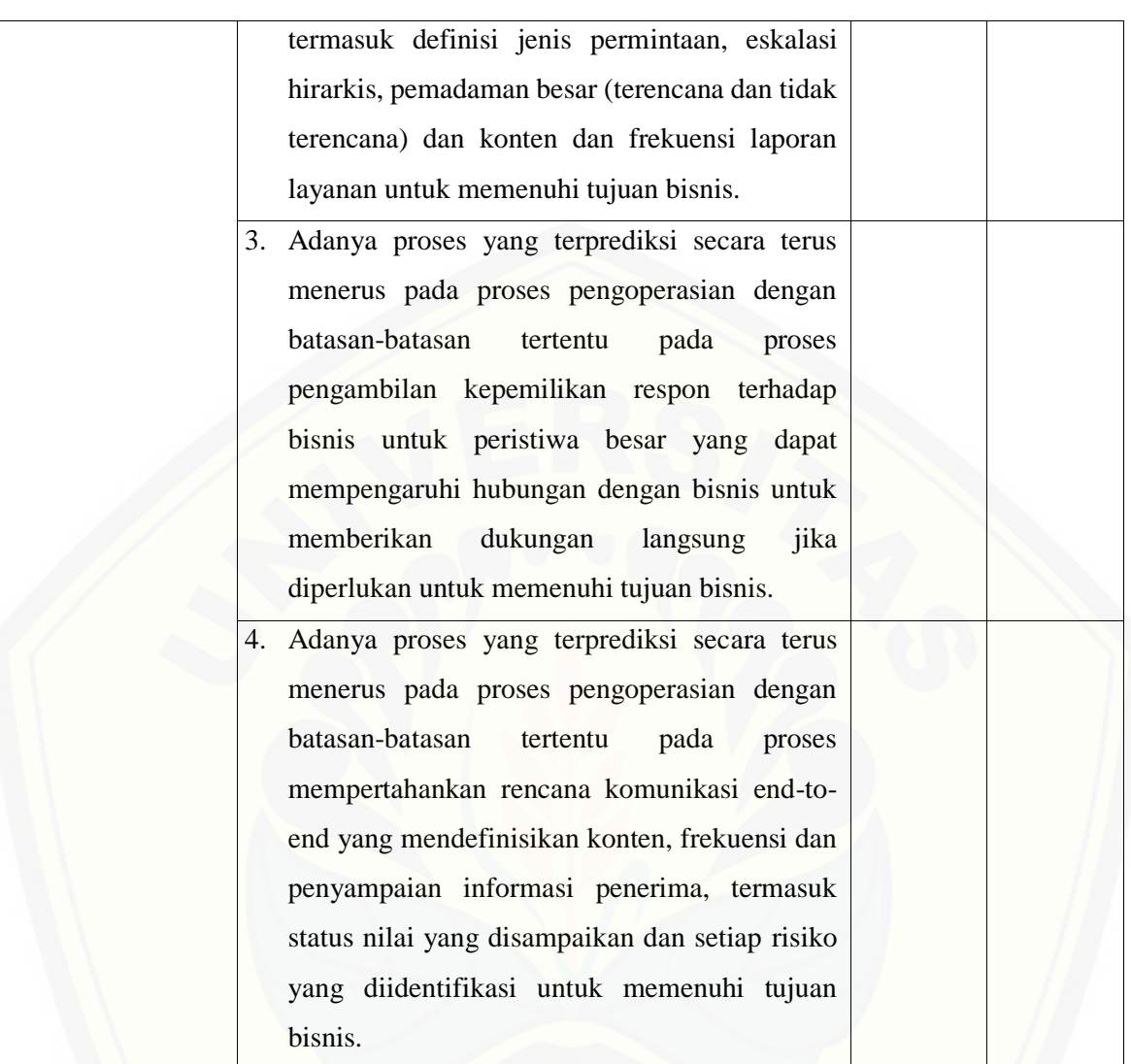

**G.1.5. APO08.05 – Memberikan Masukan untuk Perbaikan Berkelanjutan dari Pelayanan** [Proses APO08.05 adalah terus meningkatkan mengembangkan layanan TI dan layanan pengiriman](http://repository.unej.ac.id/)  ke perusahaan untuk menyesuaikan dengan perubahan perusahaan dan teknologi persyaratan.

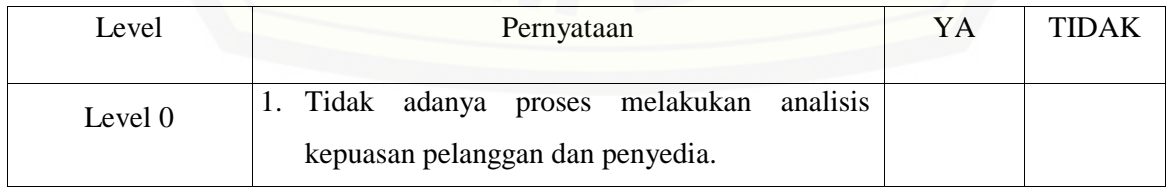

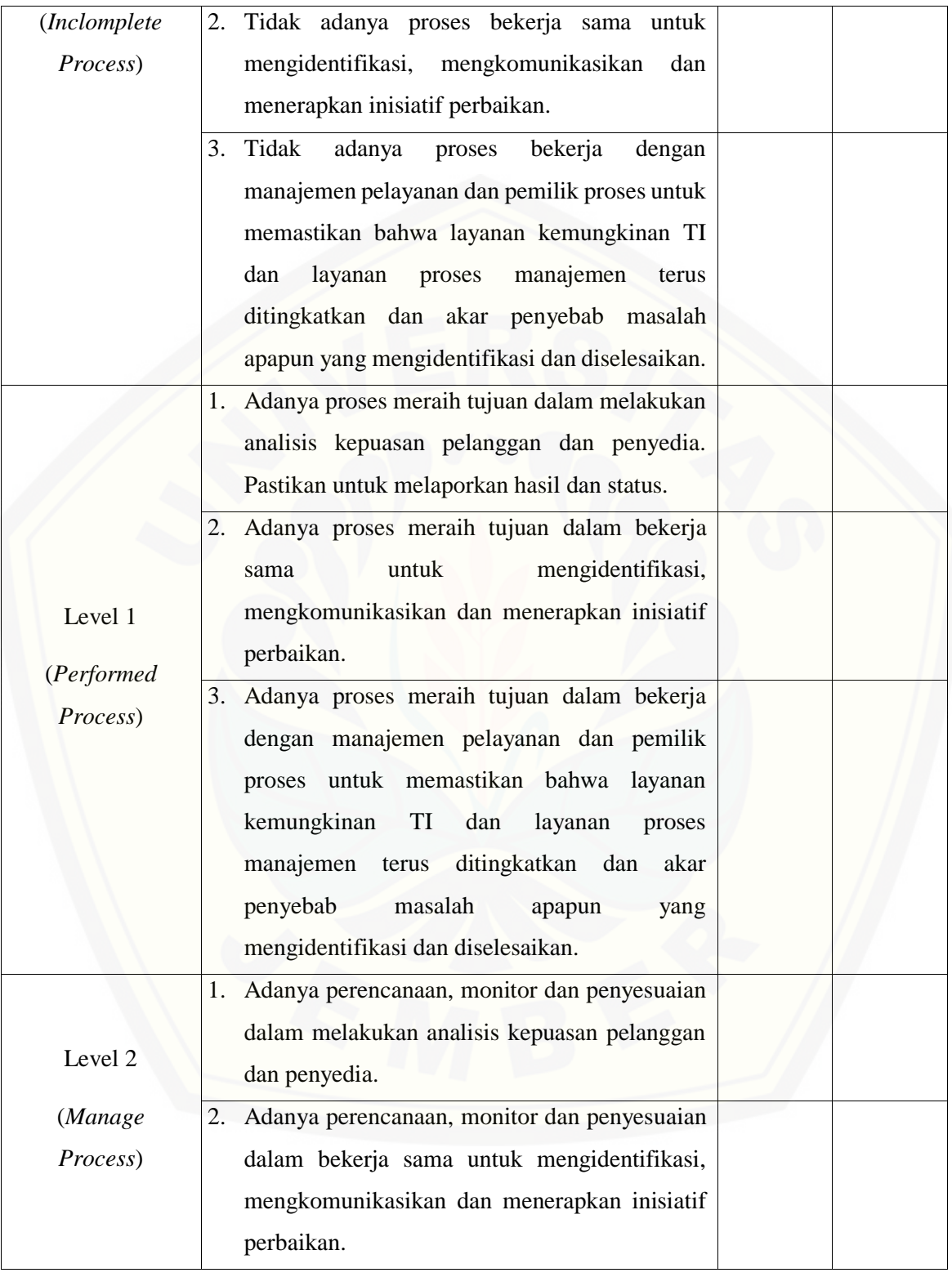

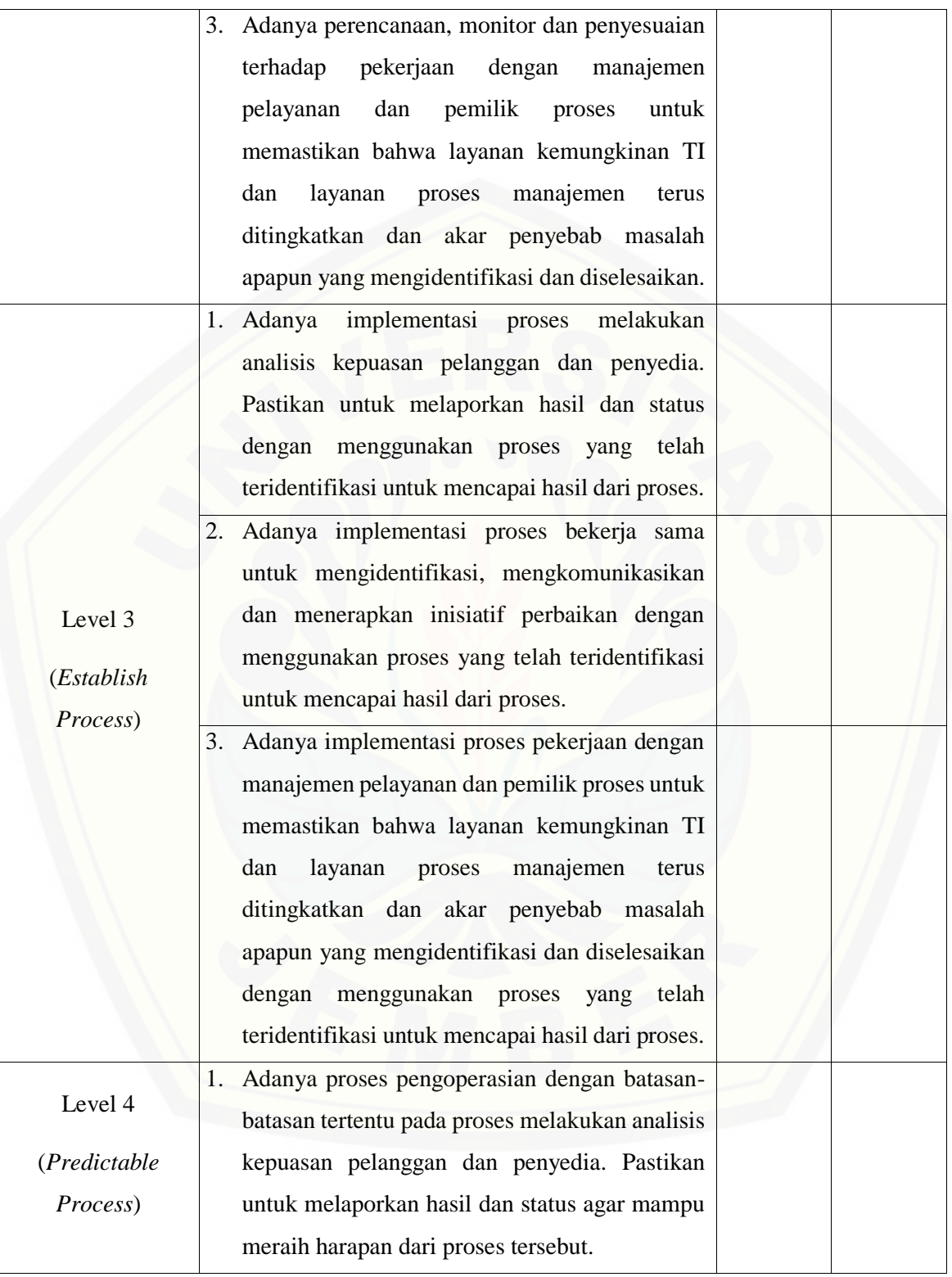

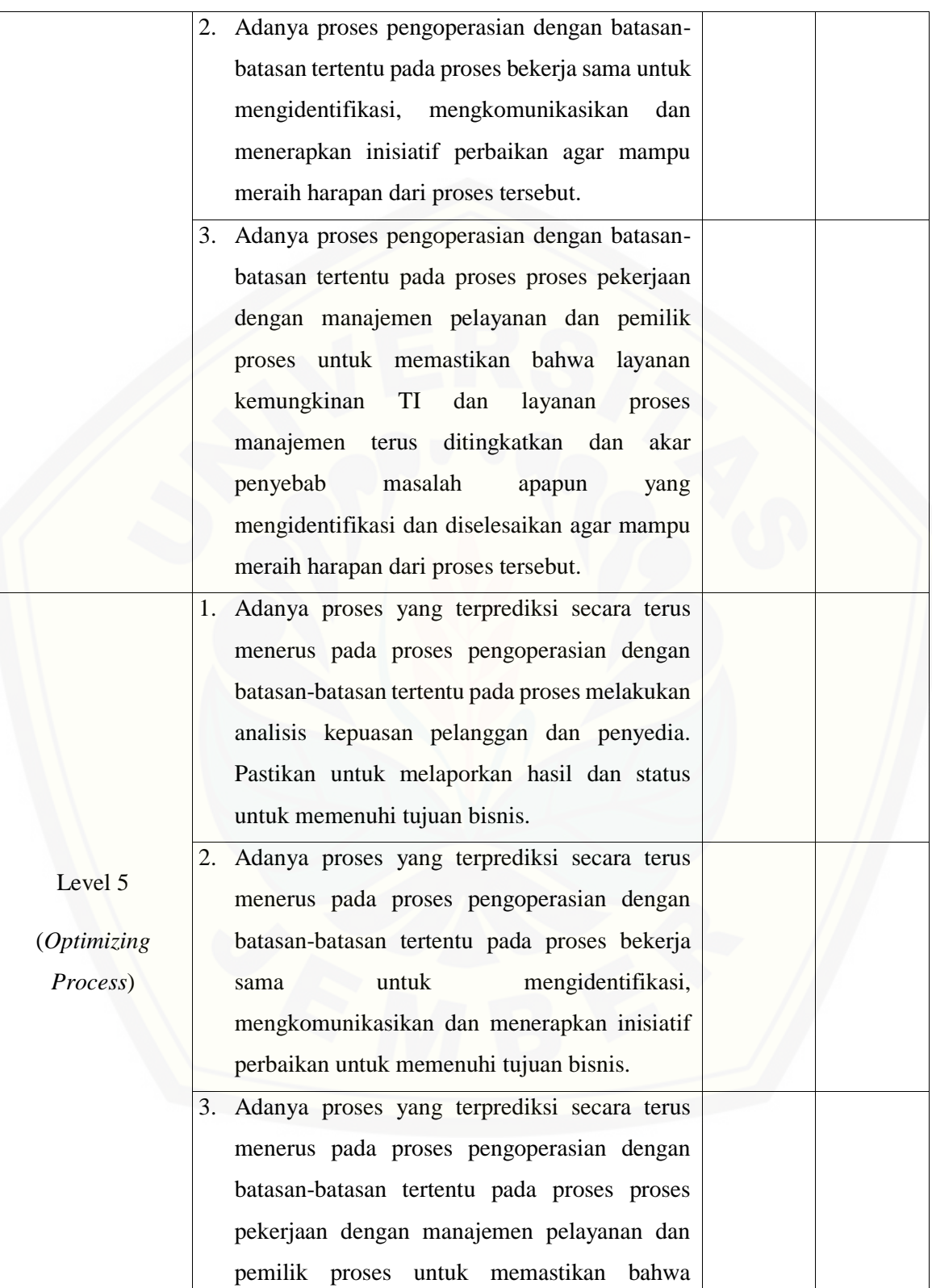

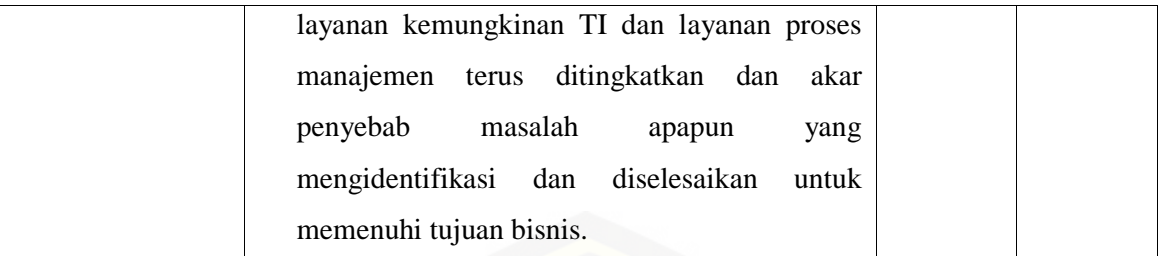

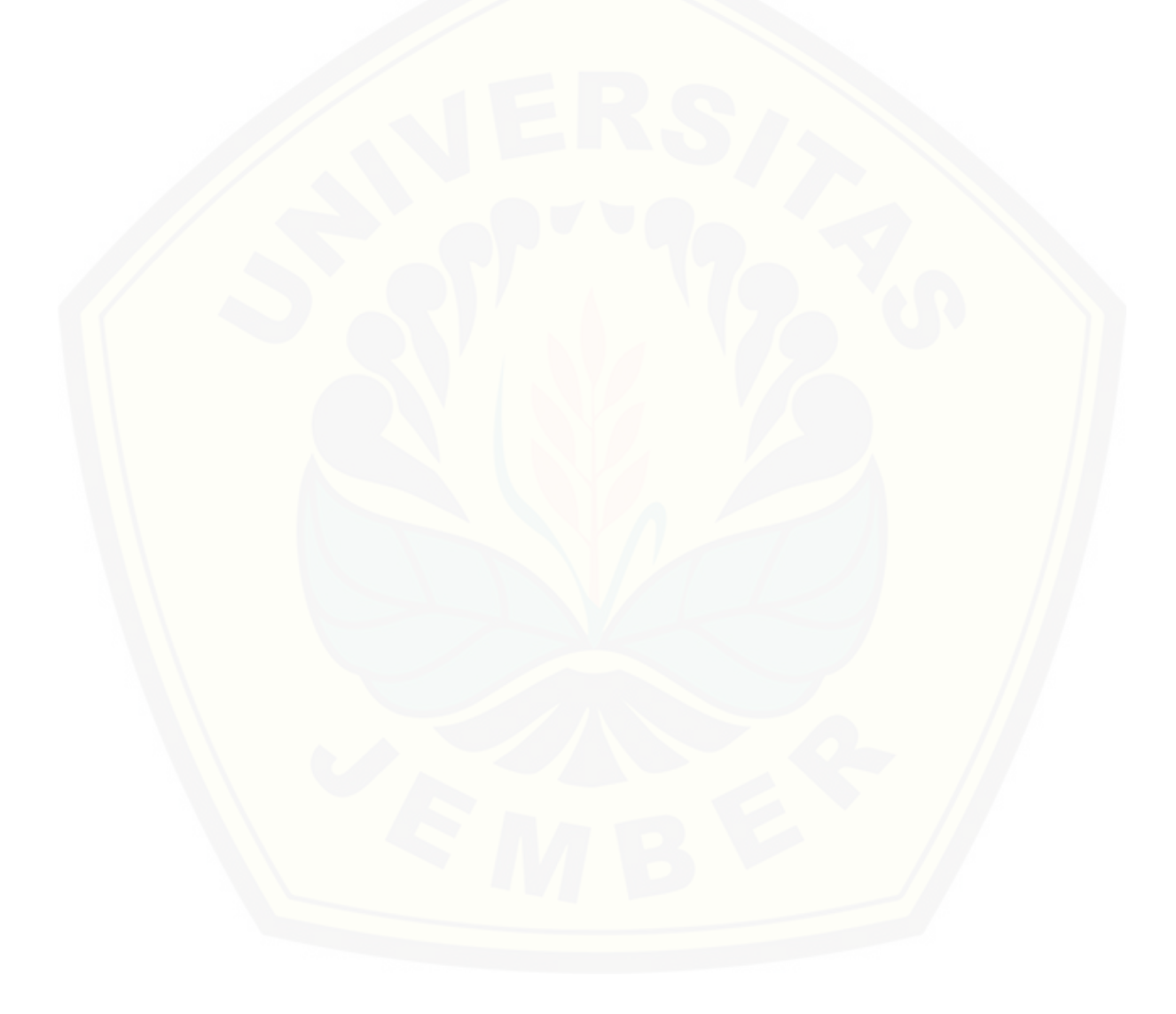

#### **G.2. BAI07**

#### **G.2.1. BAI07.01 – Penyusunan Rencana Implementasi**

Proses BAI07.01 adalah menetapkan recana implementasi yang meliputi konversi data dan sistem, [kriteria pengujian penerimaan, komunikasi, pelatihan, persiapan rilis hingga produksi dengan](http://repository.unej.ac.id/)  memperoleh persetujuan dari pihak-pihak terkait.

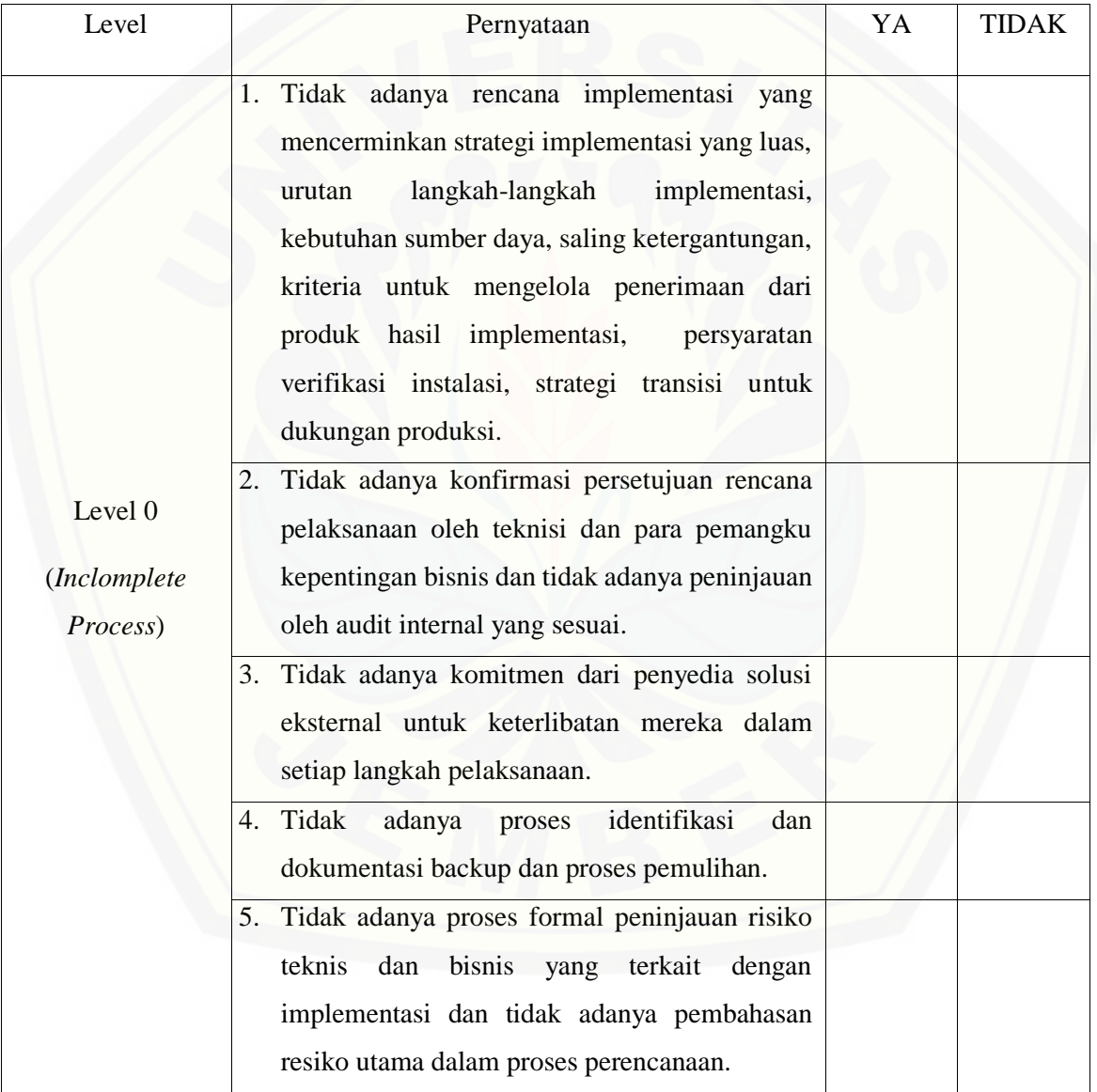
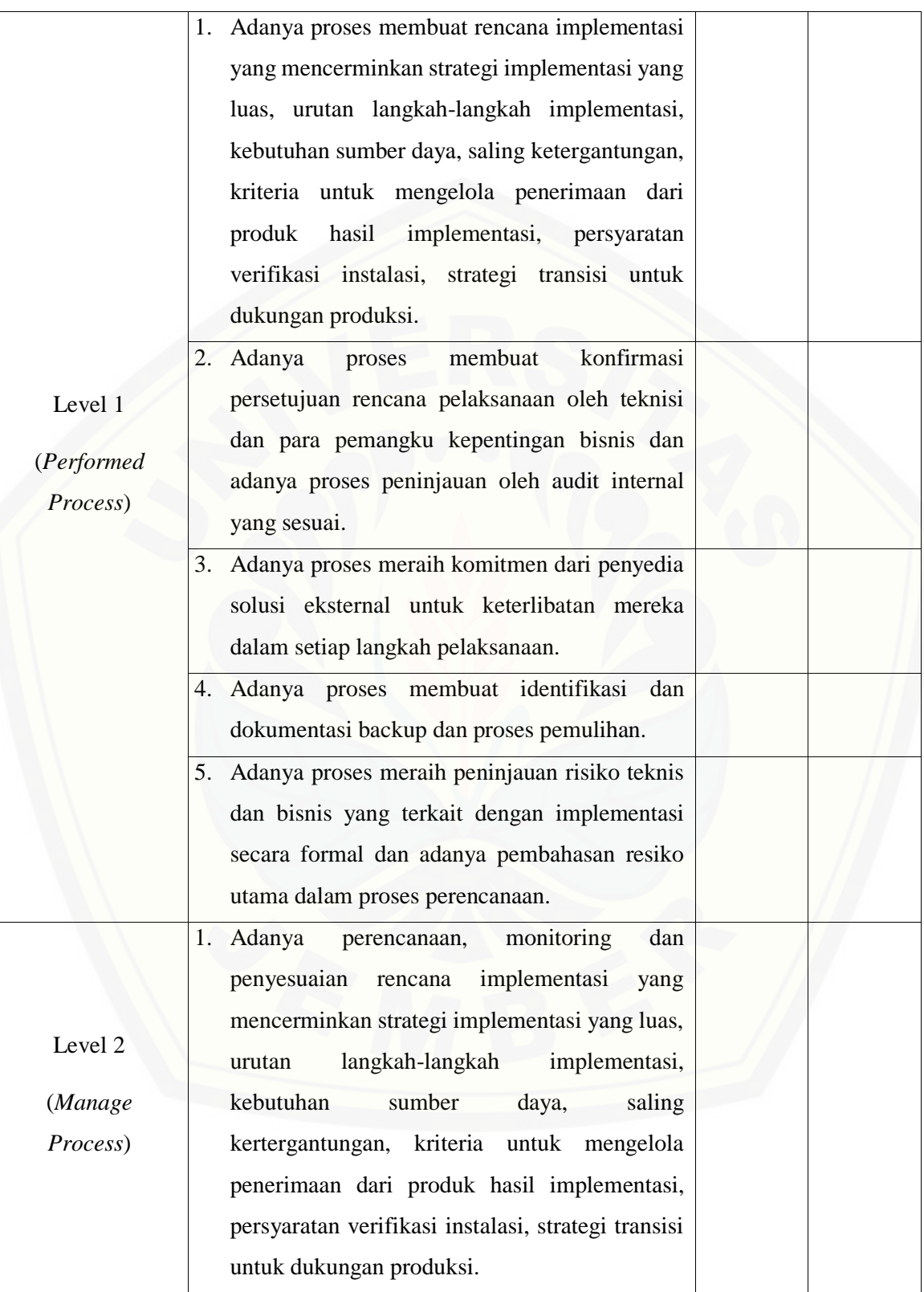

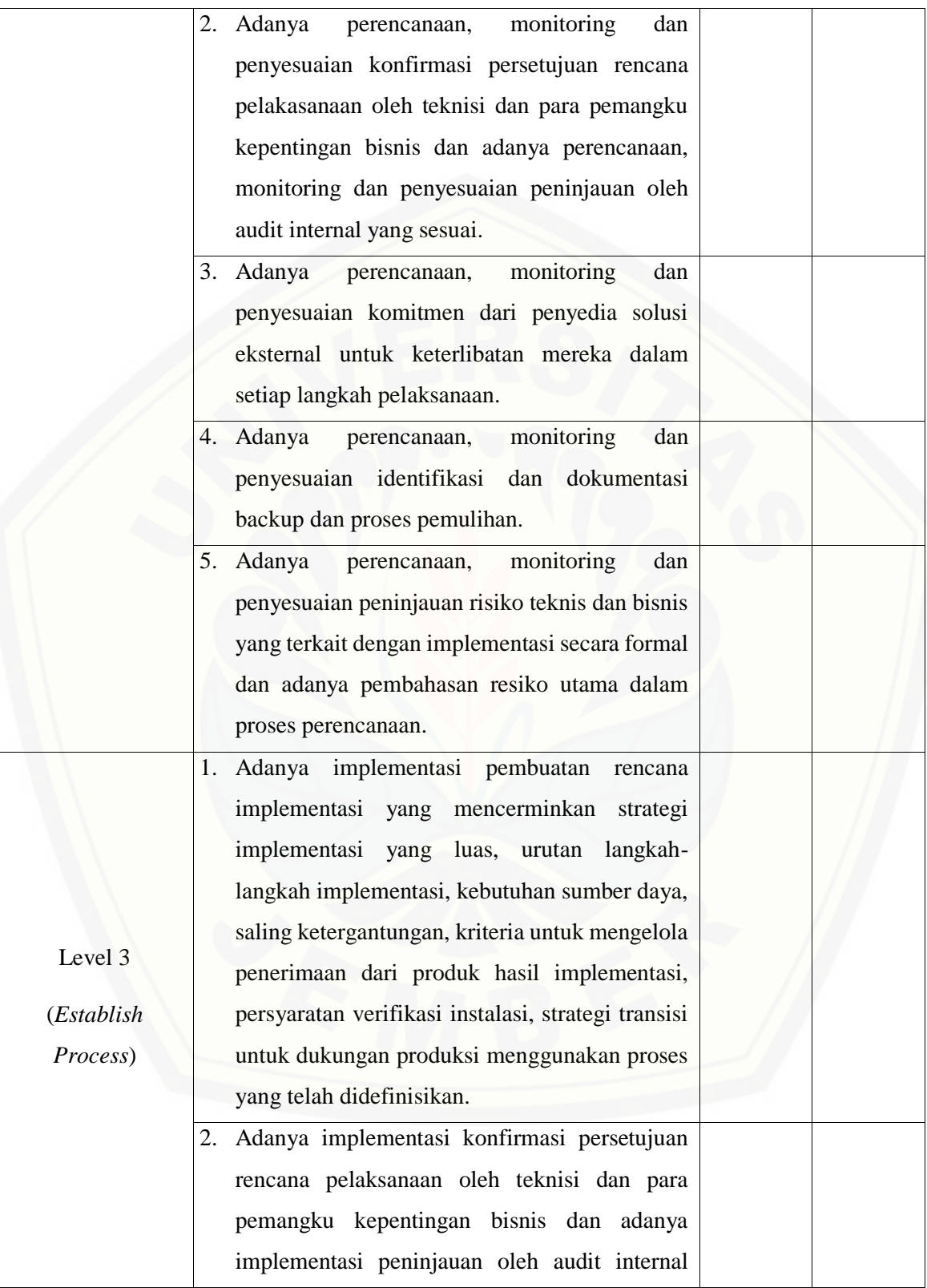

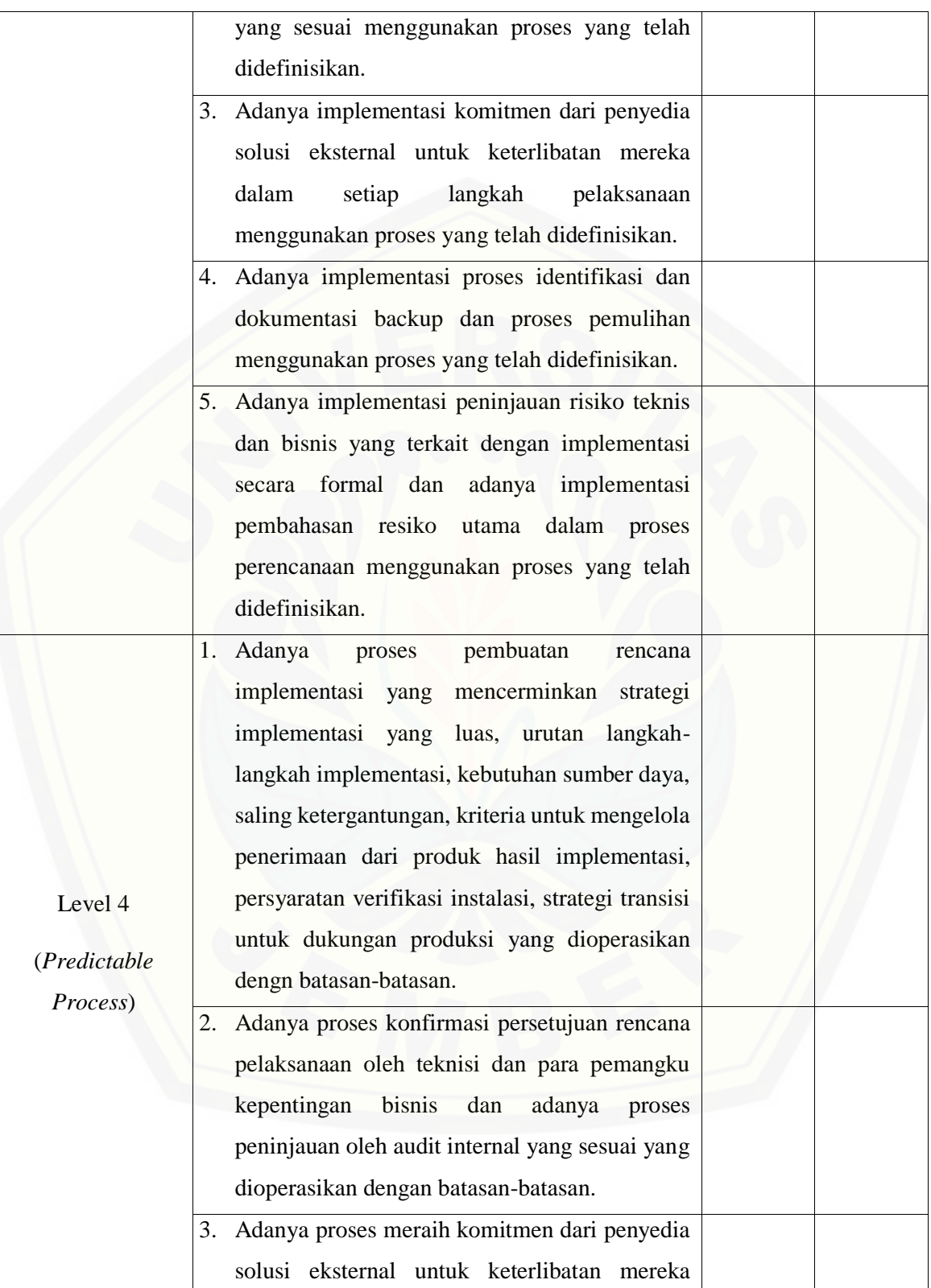

dalam setiap langkah pelaksanaan yang dioperasikan dengan batasan-batasan. 4. Adanya proses identifikasi dan dokumentasi backup dan proses pemulihan yang dioperasikan dengan batasan-batasan. 5. Adanya proses peninjauan risiko teknis dan bisnis yang terkait dengan implementasi secara formal dan adanya proses pembahasan resiko utama dalam proses perencanaan yang dioperasikan dengan batasan-batasan. Level 5 (*Optimizing Process*) 1. Adanya proses pembuatan rencana implementasi yang mencerminkan strategi implementasi yang luas, urutan langkah[langkah implementasi, kebutuhan sumber daya,](http://repository.unej.ac.id/)  saling ketergantungan, kriteria untuk mengelola penerimaan dari produk hasil implementasi, persyaratan verifikasi instalasi, strategi transisi untuk dukungan produksi yang diprediksi secara terus menerus ditingkatkan untuk memenuhi tujuan bisnis. 2. Adanya proses konfirmasi persetujuan rencana pelaksanaan oleh teknisi dan para pemangku kepentingan bisnis dan adanya proses peninjauan oleh audit internal yang diprediksi secara terus menerus ditingkatkan untuk memenuhi tujuan bisnis. 3. Adanya proses meraih komitmen dari penyedia solusi eksternal untuk keterlibatan mereka dalam setiap langkah pelaksanaan yang diprediksi secara terus menerus ditingkatkan untuk memenuhi tujuan bisnis.

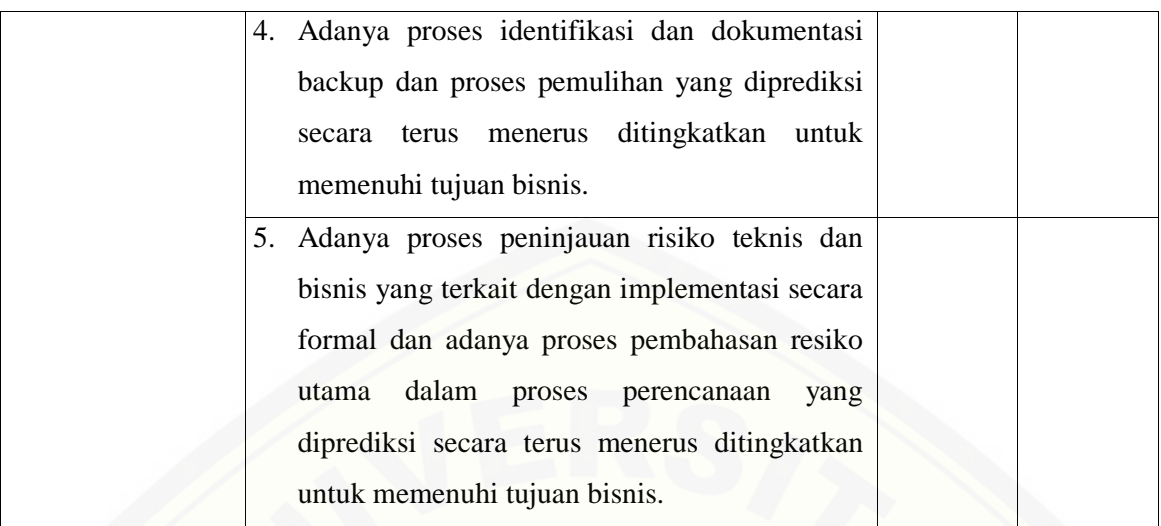

#### **G.2.2. BAI07.02 – Perencanaan Proses Bisnis, Konversi Sistem dan Data**

Proses BAI07.02 adalah persiapan untuk proses bisnis, layanan data TI dan metode [pengembangan, termasuk jejak audit dan rencana pemulihan yang harus dilakukan ketika migrasi](http://repository.unej.ac.id/)  data gagal.

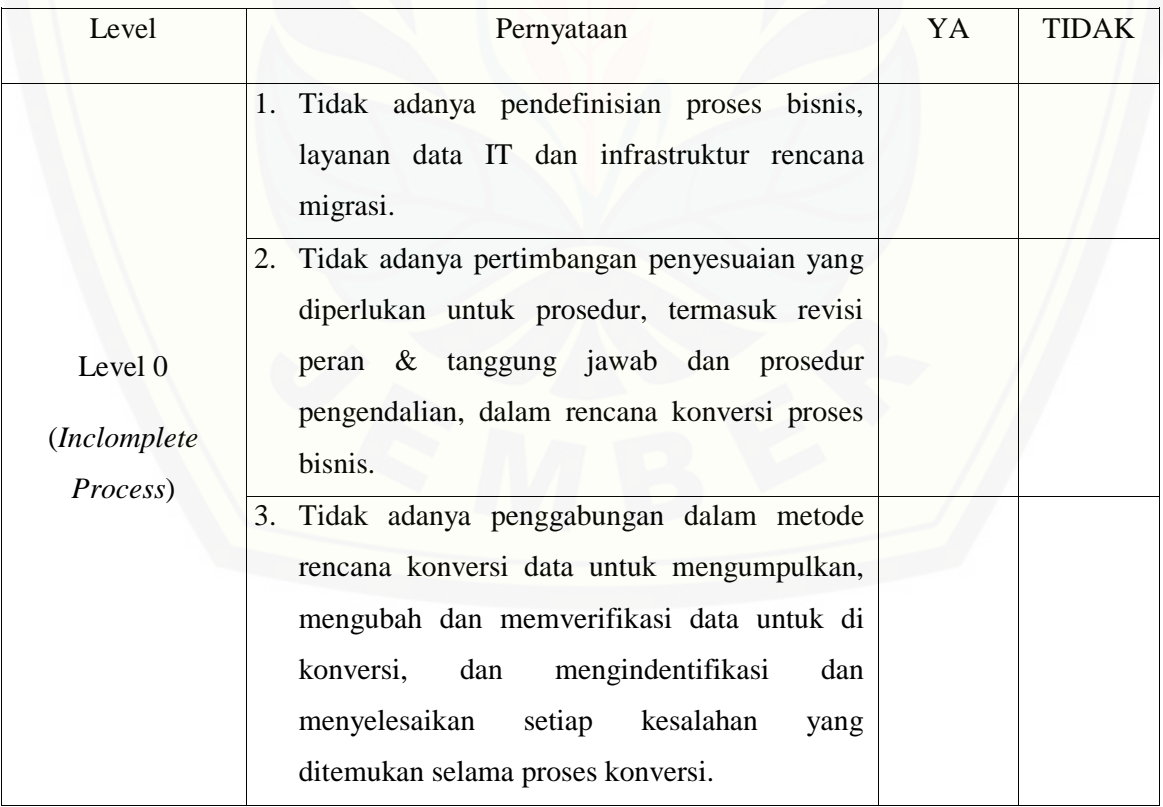

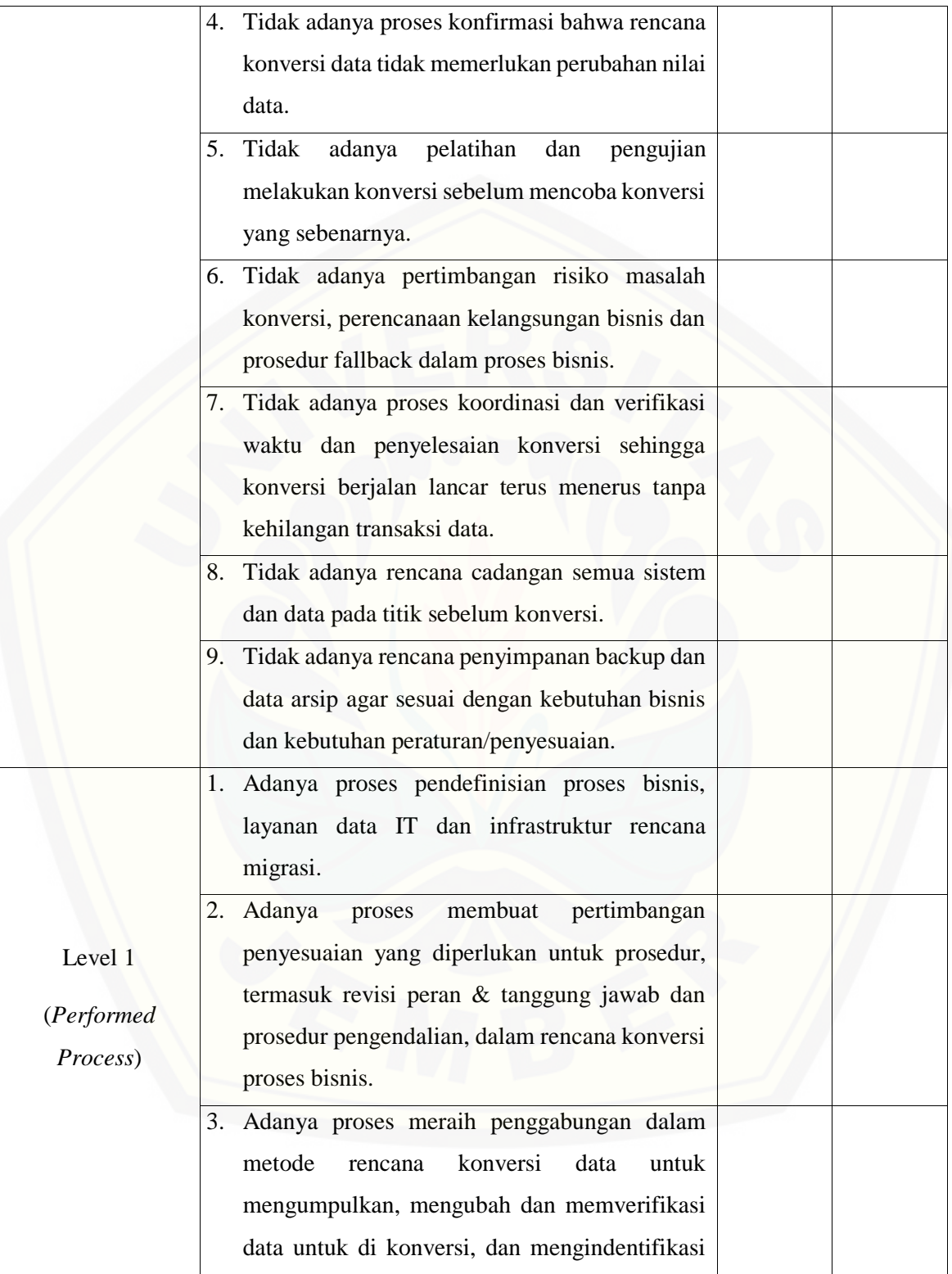

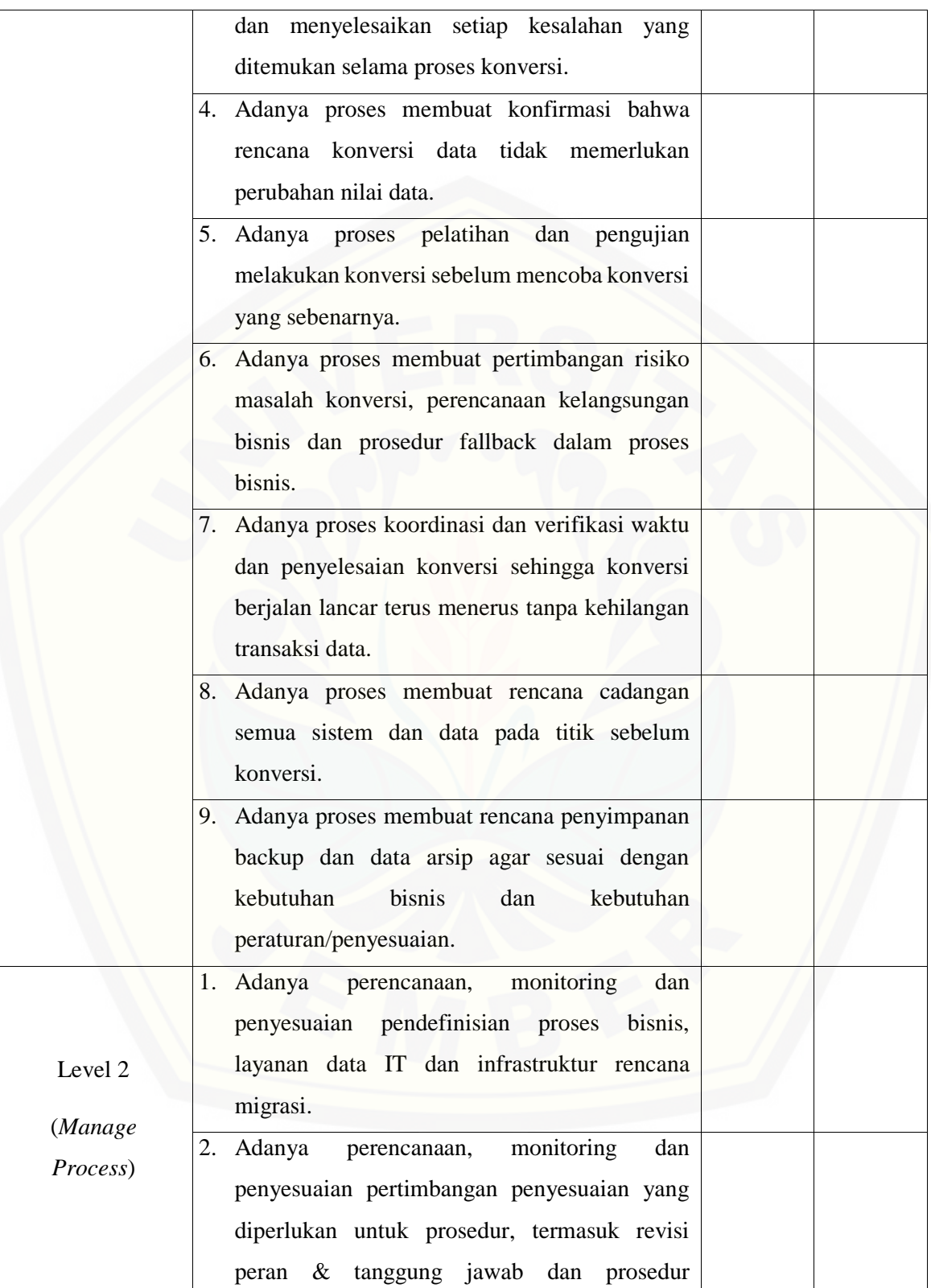

pengendalian, dalam rencana konversi proses bisnis. 3. Adanya perencanaan, monitoring dan penyesuaian penggabungan dalam metode rencana konversi data untuk mengumpulkan, mengubah dan memverifikasi data untuk di konversi, dan mengindentifikasi dan menyelesaikan setiap kesalahan yang ditemukan selama proses konversi. 4. [Adanya perencanaan, monitoring dan](http://repository.unej.ac.id/)  penyesuaian konfirmasi bahwa rencana konversi data tidak memerlukan perubahan nilai data. 5. Adanya perencanaan, monitoring dan penyesuaian pelatihan dan pengujian melakukan konversi sebelum mencoba konversi yang sebenarnya. 6. Adanya perencanaan, monitoring dan penyesuaian pertimbangan risiko masalah konversi, perencanaan kelangsungan bisnis dan prosedur fallback dalam proses bisnis. 7. Adanya perencanaan, monitoring dan penyesuaian koordinasi dan verifikasi waktu dan penyelesaian konversi sehingga konversi berjalan lancar terus menerus tanpa kehilangan transaksi data. 8. Adanya perencanaan, monitoring dan penyesuaian rencana cadangan semua sistem dan data pada titik sebelum konversi. 9. Adanya perencanaan, monitoring dan penyesuaian rencana penyimpanan backup dan

data arsip agar sesuai dengan kebutuhan bisnis dan kebutuhan peraturan/penyesuaian. Level 3 (*Establish Process*) 1. Adanya implementasi pendefinisian proses bisnis, layanan data IT dan infrastruktur rencana migrasi menggunakan proses yang telah didefinisikan. 2. Adanya implementasi pertimbangan penyesuaian yang diperlukan untuk prosedur menggunakan proses yang telah didefinisikan., termasuk revisi peran & tanggung jawab dan prosedur pengendalian, dalam rencana konversi proses bisnis. 3. Adanya implementasi penggabungan dalam metode rencana konversi data untuk mengumpulkan, mengubah dan memverifikasi data untuk di konversi, dan mengindentifikasi [dan menyelesaikan setiap kesalahan yang](http://repository.unej.ac.id/)  ditemukan selama proses konversi menggunakan proses yang telah didefinisikan. 4. Adanya implementasi konfirmasi bahwa rencana konversi data tidak memerlukan perubahan nilai data menggunakan proses yang telah didefinisikan. 5. Adanya implementasi pelatihan dan pengujian melakukan konversi sebelum mencoba konversi yang sebenarnya menggunakan proses yang telah didefinisikan. 6. Adanya implementasi pertimbangan risiko masalah konversi, perencanaan kelangsungan bisnis dan prosedur fallback dalam proses bisnis menggunakan proses yang telah didefinisikan.

7. Adanya implementasi koordinasi dan verifikasi waktu dan penyelesaian konversi sehingga konversi berjalan lancar terus menerus tanpa kehilangan transaksi data menggunakan proses yang telah didefinisikan. 8. Adanya implementasi rencana cadangan semua sistem dan data pada titik sebelum konversi menggunakan proses yang telah didefinisikan. 9. Adanya implementasi rencana penyimpanan backup dan data arsip agar sesuai dengan [kebutuhan bisnis dan kebutuhan](http://repository.unej.ac.id/)  peraturan/penyesuaian menggunakan proses yang telah didefinisikan. Level 4 (*Predictable Process*) 1. Adanya proses pendefinisian proses bisnis, layanan data IT dan infrastruktur rencana migrasi menggunakan proses yang telah didefinisikan dan dioperasikan dengan batasanbatasan. 2. Adanya proses pertimbangan penyesuaian yang diperlukan untuk prosedur yang dioperasikan dengan batasan-batasan. Termasuk revisi peran & tanggung jawab dan prosedur pengendalian, dalam rencana konversi proses bisnis. 3. Adanya proses penggabungan dalam metode rencana konversi data untuk mengumpulkan, mengubah dan memverifikasi data untuk di konversi, dan mengindentifikasi dan menyelesaikan setiap kesalahan yang ditemukan selama proses, dan dioperasikan

dengan batasan-batasan.

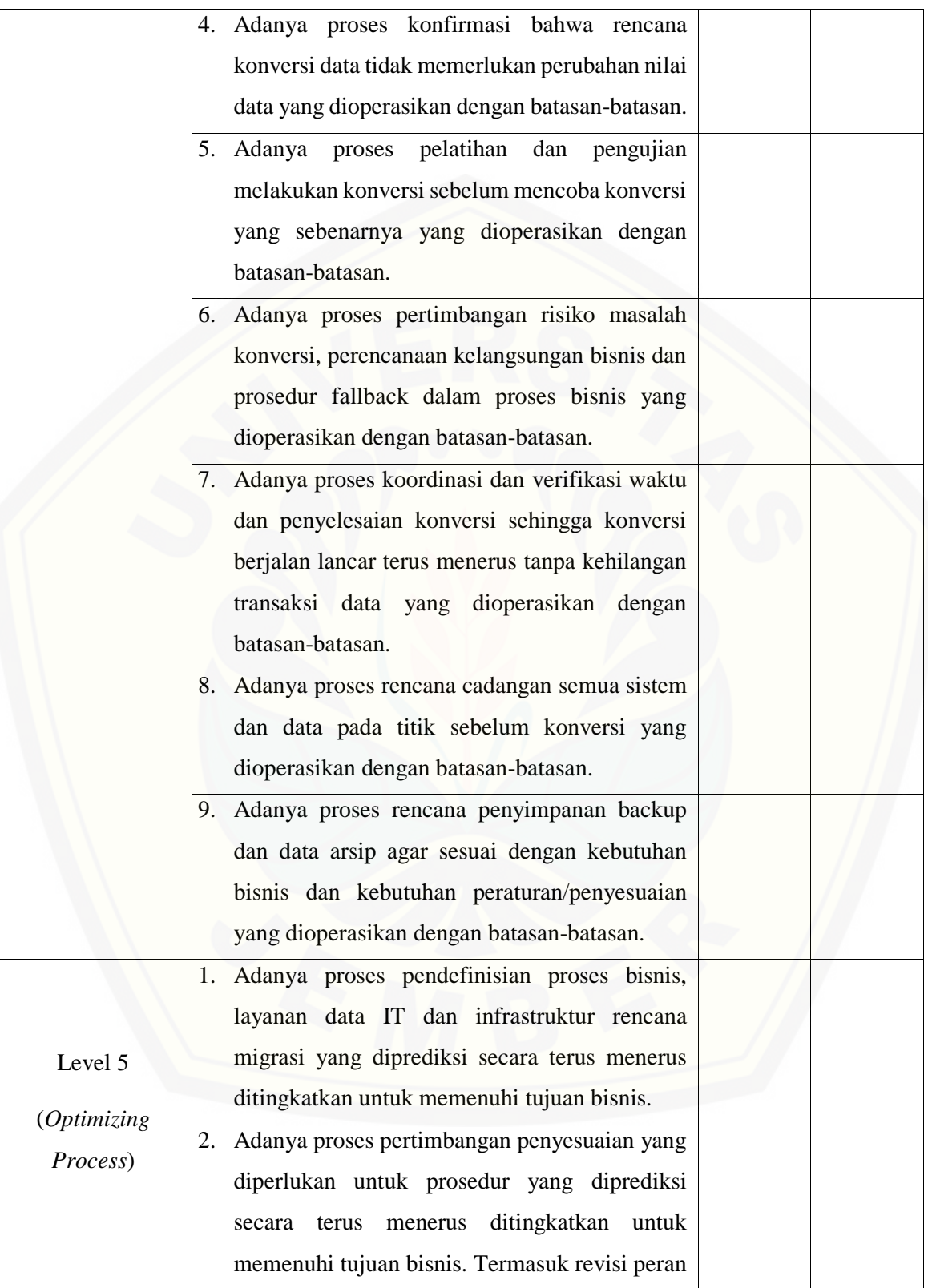

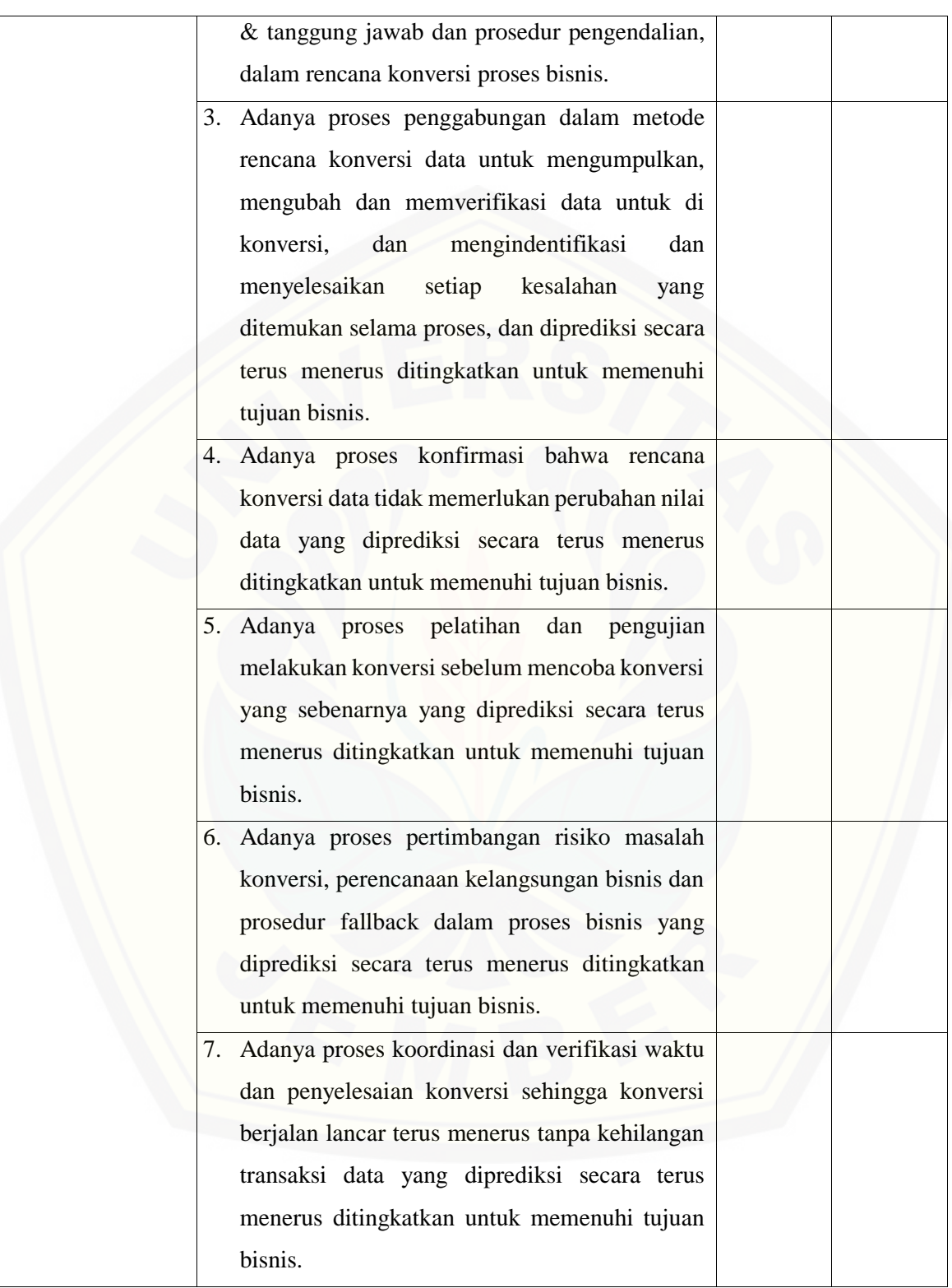

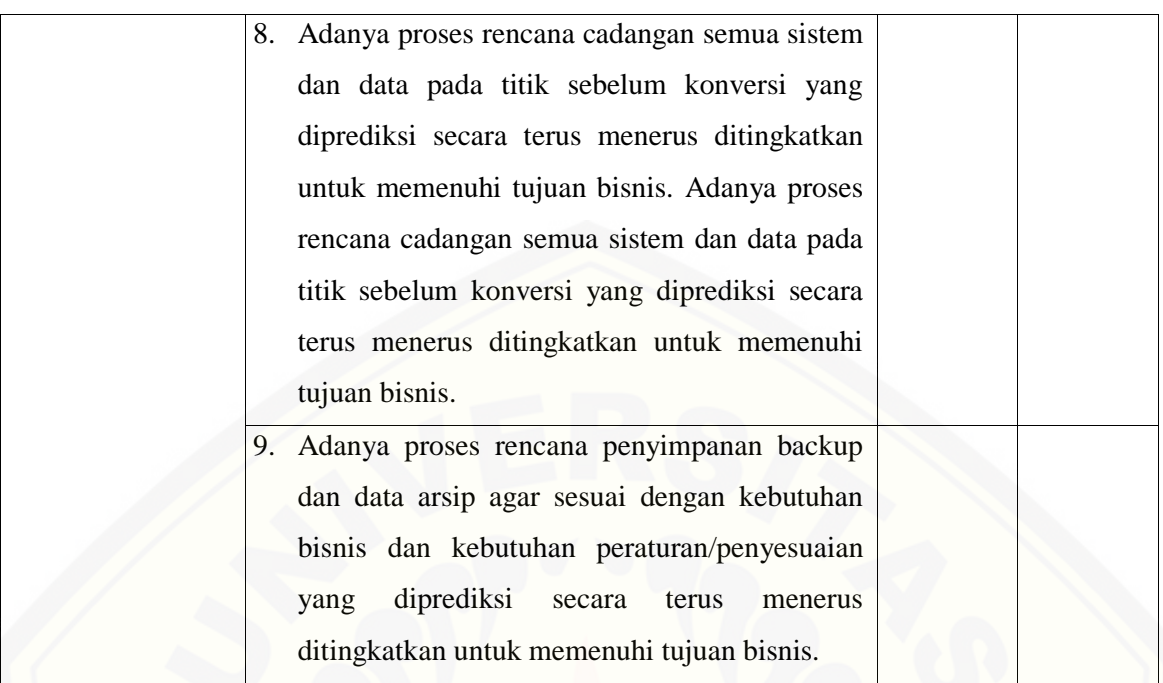

#### **G.2.3. BAI07.03 – Rencana Persetujuan Pengujian**

[Proses BAI07.03 adalah menetapkan rencana pengujian berdasarkan standart perusahaan,](http://repository.unej.ac.id/)  tanggung jawab dan memastikan kriteria pengujian perencanaan disetujui oleh pihak terkait.

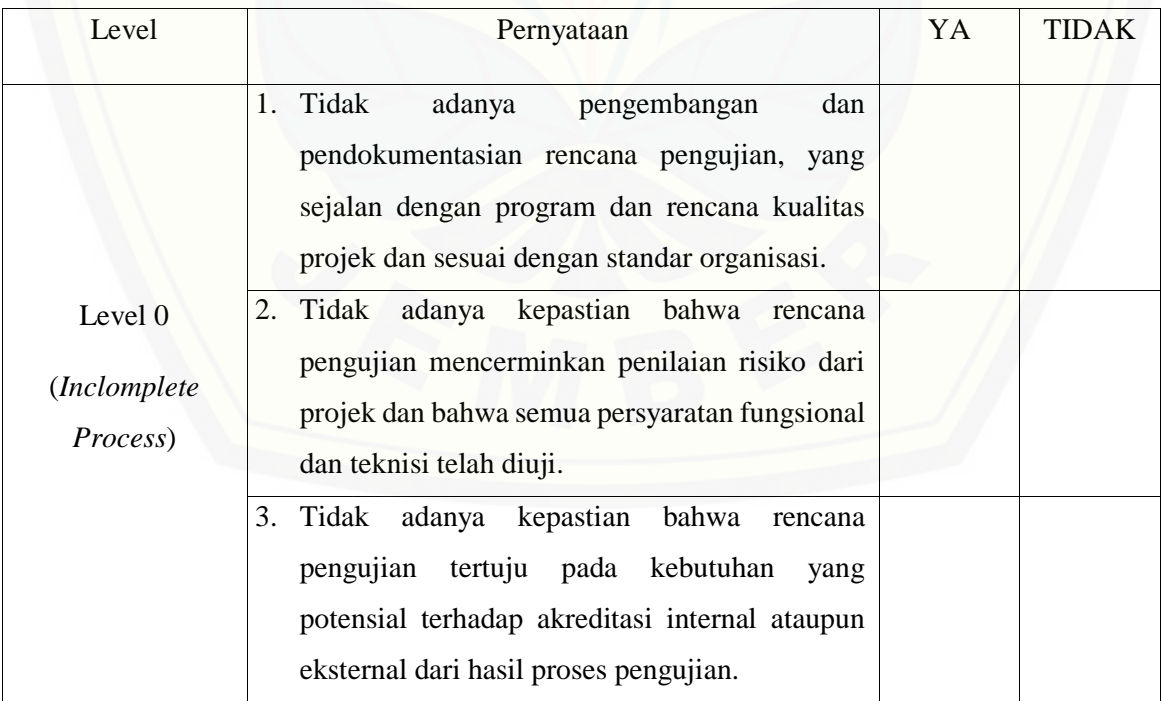

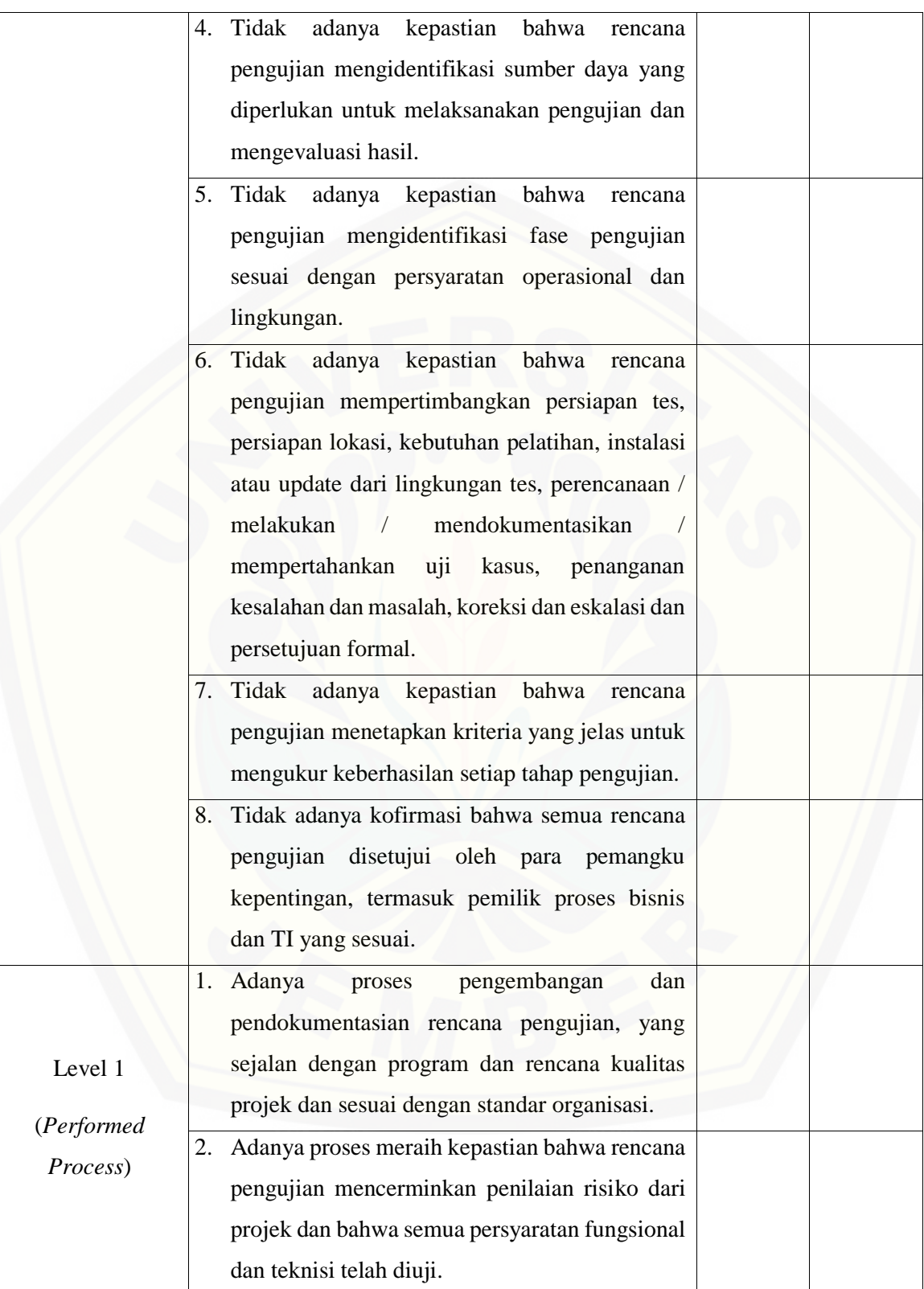

3. Adanya proses meraih kepastian bahwa rencana pengujian tertuju pada kebutuhan yang potensial terhadap akreditasi internal ataupun eksternal dari hasil proses pengujian. 4. Adanya proses meraih kepastian bahwa rencana pengujian mengidentifikasi sumber daya yang diperlukan untuk melaksanakan pengujian dan mengevaluasi hasil. 5. Adanya proses meraih kepastian bahwa rencana pengujian mengidentifikasi fase pengujian sesuai dengan persyaratan operasional dan lingkungan. 6. Adanya proses meraih kepastian bahwa rencana pengujian mempertimbangkan persiapan tes, persiapan lokasi, kebutuhan pelatihan, instalasi atau update dari lingkungan tes, perencanaan / [melakukan / mendokumentasikan /](http://repository.unej.ac.id/)  mempertahankan uji kasus, penanganan kesalahan dan masalah, koreksi dan eskalasi dan persetujuan formal. 7. Adanya proses meraih kepastian bahwa rencana pengujian menetapkan kriteria yang jelas untuk mengukur keberhasilan setiap tahap pengujian. 8. Adanya proses meraih kofirmasi bahwa semua rencana pengujian disetujui oleh para pemangku kepentingan, termasuk pemilik proses bisnis dan TI yang sesuai. Level 2 1. Adanya perencanaan, monitoring dan penyesuaian pengembangan dan pendokumentasian rencana pengujian, yang

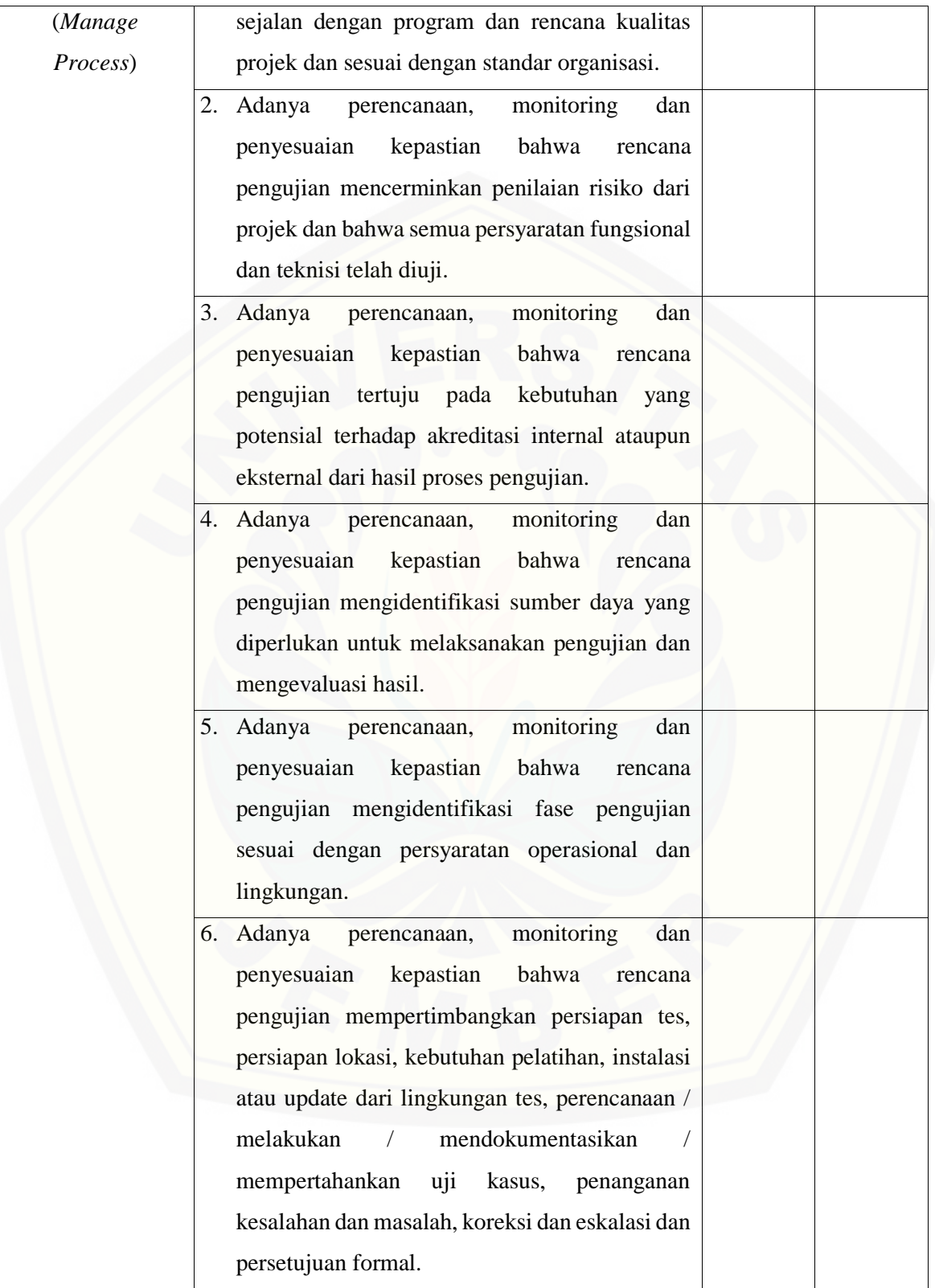

7. Adanya perencanaan, monitoring dan penyesuaian kepastian bahwa rencana pengujian menetapkan kriteria yang jelas untuk mengukur keberhasilan setiap tahap pengujian. 8. Adanya perencanaan, monitoring dan [penyesuaian kofirmasi bahwa semua rencana](http://repository.unej.ac.id/)  pengujian disetujui oleh para pemangku kepentingan, termasuk pemilik proses bisnis dan TI yang sesuai. 1. Adanya implementasi pengembangan dan pendokumentasian rencana pengujian, yang sejalan dengan program dan rencana kualitas projek dan sesuai dengan standar organisasi menggunakan proses yang telah didefinisikan. 2. Adanya implementasi kepastian bahwa rencana pengujian mencerminkan penilaian risiko dari projek dan bahwa semua persyaratan fungsional dan teknisi telah diuji menggunakan proses yang telah didefinisikan. 3. Adanya implementasi kepastian bahwa rencana pengujian tertuju pada kebutuhan yang potensial terhadap akreditasi internal ataupun eksternal dari hasil proses pengujian menggunakan proses yang telah didefinisikan. 4. Adanya implementasi kepastian bahwa rencana pengujian mengidentifikasi sumber daya yang diperlukan untuk melaksanakan pengujian dan

Level 3 (*Establish Process*) mengevaluasi hasil menggunakan proses yang telah didefinisikan. 5. Adanya implementasi kepastian bahwa rencana pengujian mengidentifikasi fase pengujian

sesuai dengan persyaratan operasional dan lingkungan menggunakan proses yang telah didefinisikan. 6. Adanya implementasi kepastian bahwa rencana pengujian mempertimbangkan persiapan tes, persiapan lokasi, kebutuhan pelatihan, instalasi atau update dari lingkungan tes, perencanaan / melakukan / mendokumentasikan / mempertahankan uji kasus, penanganan kesalahan dan masalah, koreksi dan eskalasi dan persetujuan formal menggunakan proses yang telah didefinisikan. 7. Adanya implementasi kepastian bahwa rencana pengujian menetapkan kriteria yang jelas untuk mengukur keberhasilan setiap tahap pengujian menggunakan proses yang telah didefinisikan. 8. Adanya implementasi kofirmasi bahwa semua rencana pengujian disetujui oleh para pemangku kepentingan, termasuk pemilik proses bisnis dan TI yang sesuai menggunakan proses yang telah didefinisikan. Level 4 (*Predictable Process*) 1. [Adanya proses pengembangan dan](http://repository.unej.ac.id/)  pendokumentasian rencana pengujian, yang sejalan dengan program dan rencana kualitas projek dan sesuai dengan standar organisasi yang dioperasikan dengan batasan-batasan. 2. Adanya proses meraih kepastian bahwa rencana pengujian mencerminkan penilaian risiko dari projek dan bahwa semua persyaratan fungsional dan teknisi telah diuji yang dioperasikan dengan batasan-batasan.

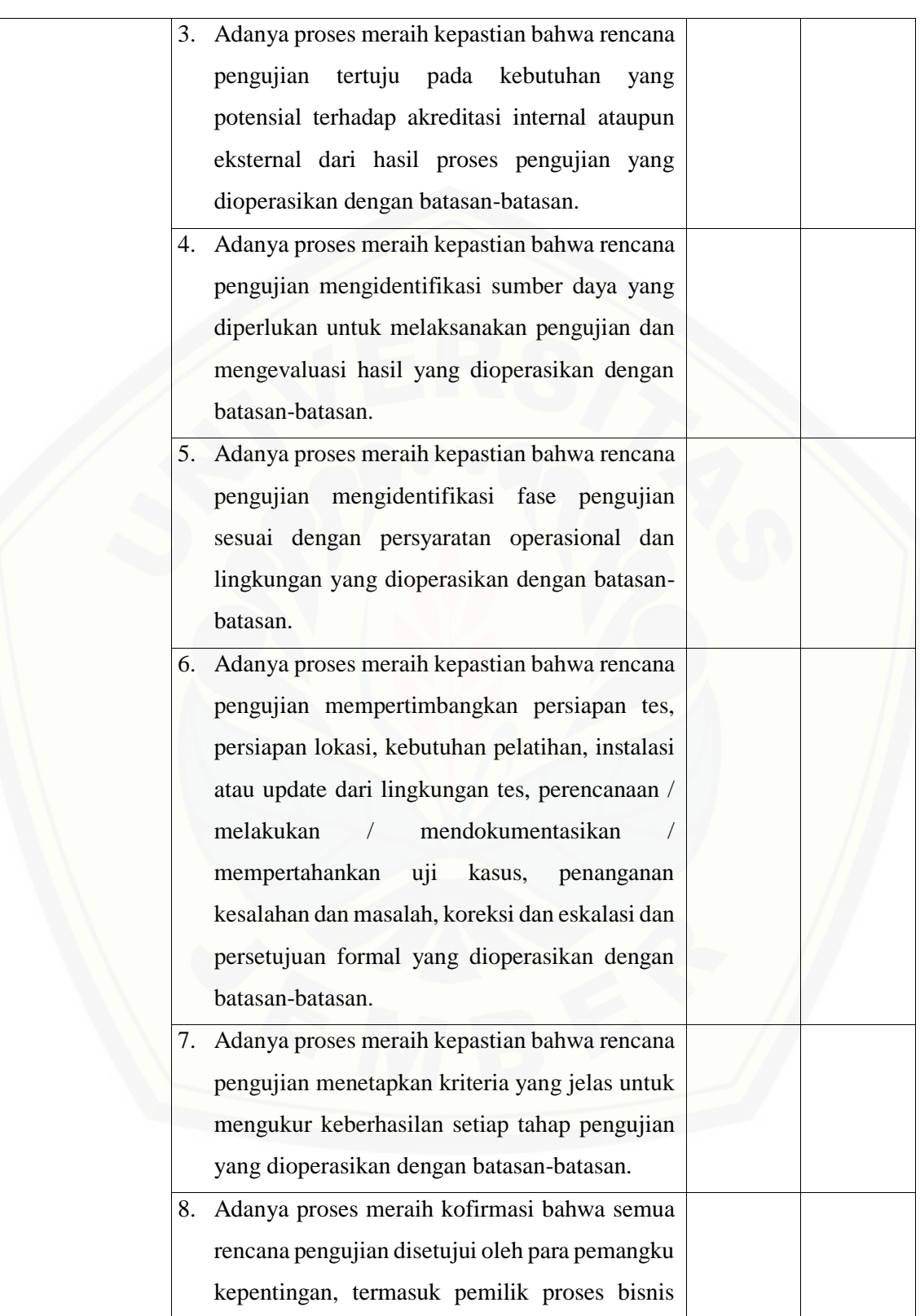

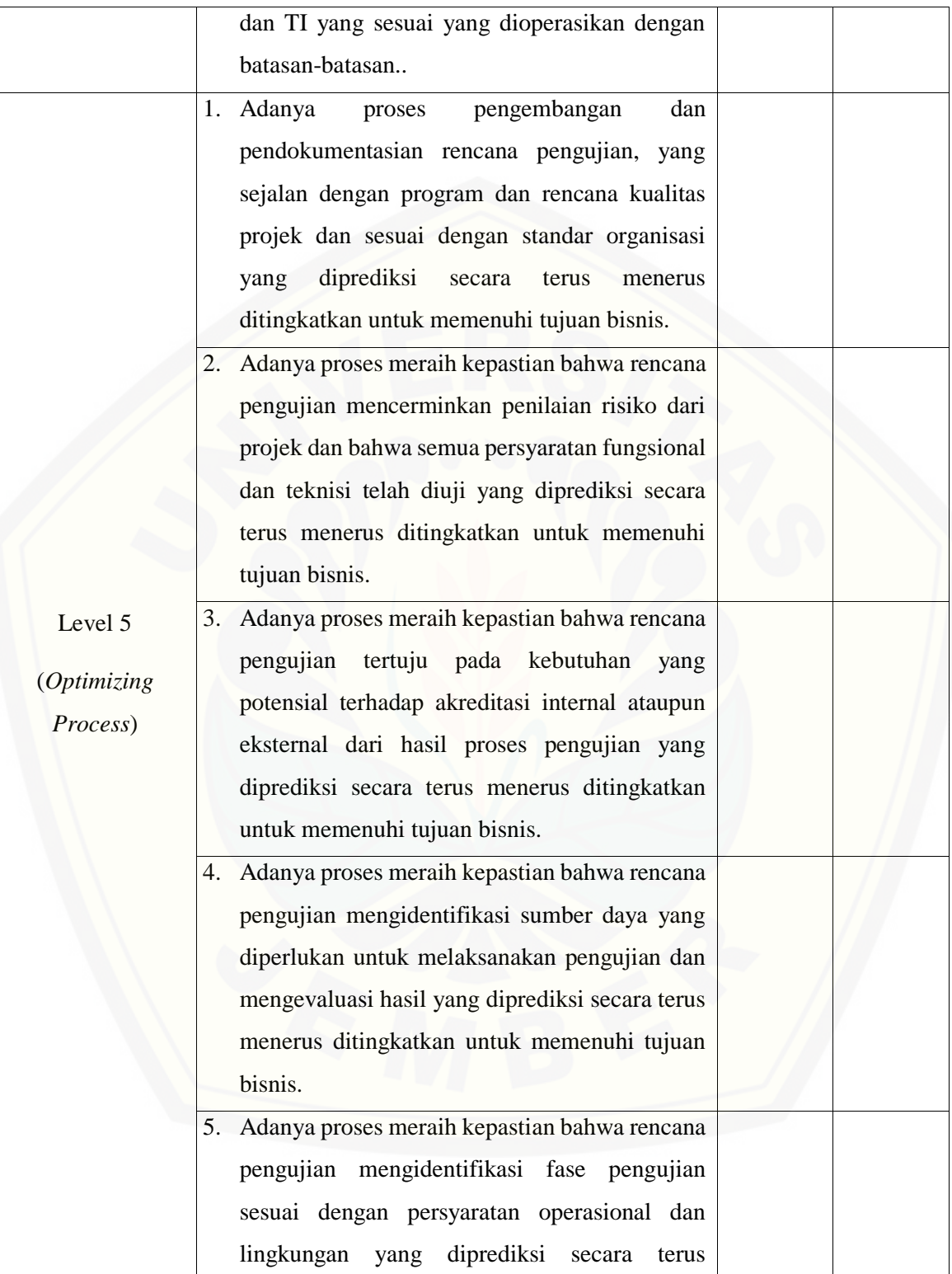

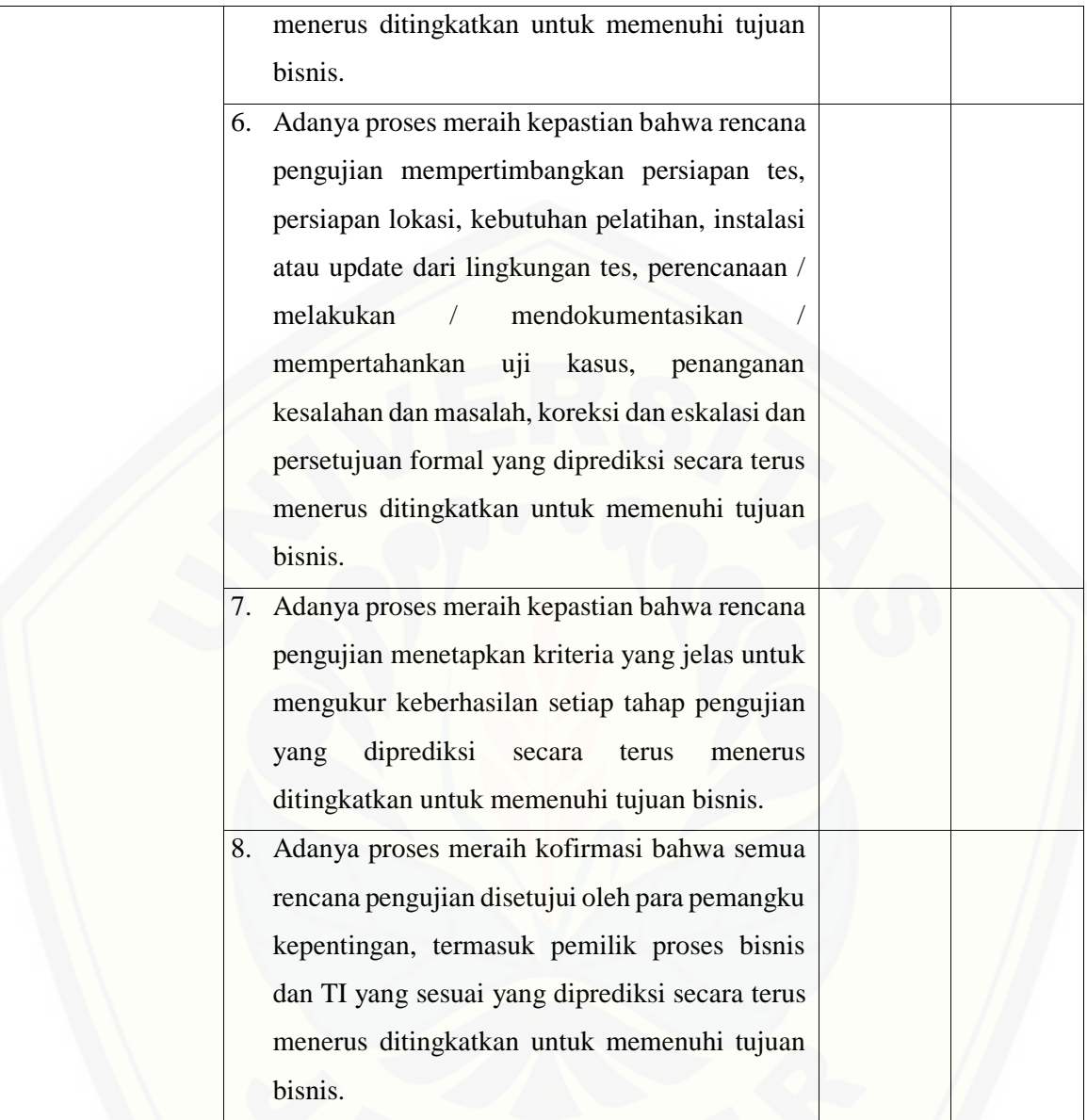

#### **G.2.4. BAI07.04 – Penyusunan Lingkungan Pengujian**

Proses BAI07.04 adalah mendefinisikan dan menetapkan perwakilan keamanan lingkungan [pengujian dari proses bisnis yang direncanakan dan lingkungan operasional TI, kinerja dan](http://repository.unej.ac.id/)  kapasitas, keamanan, pengendalian internal, kualitas data dan persyaratan privasi dan beban kerjaapakah sudah sesuai dengan kebutuhan perusahan.

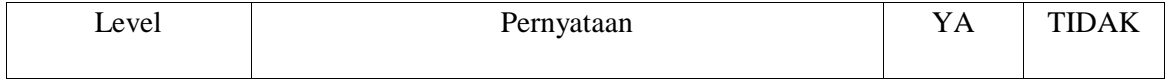

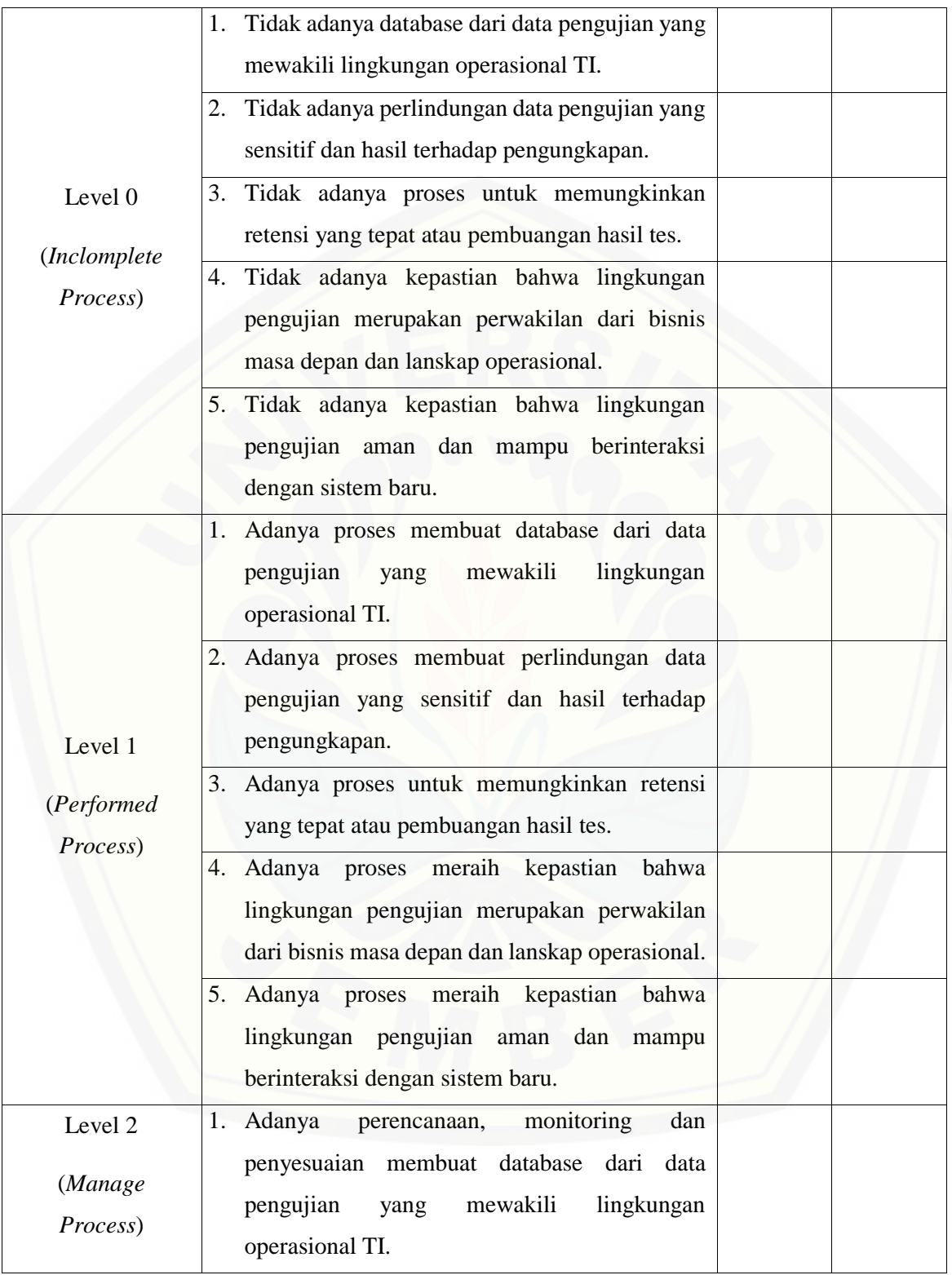

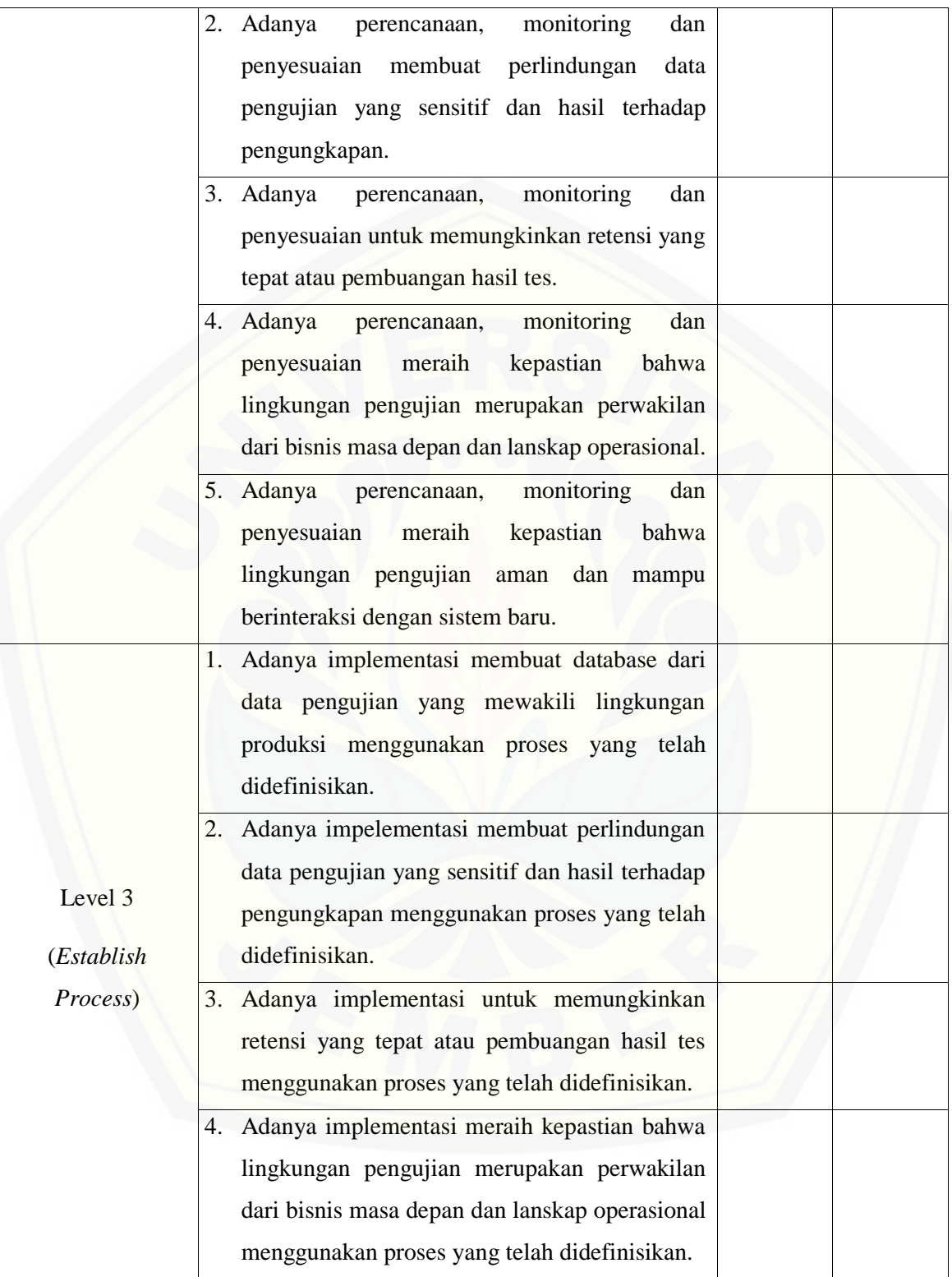

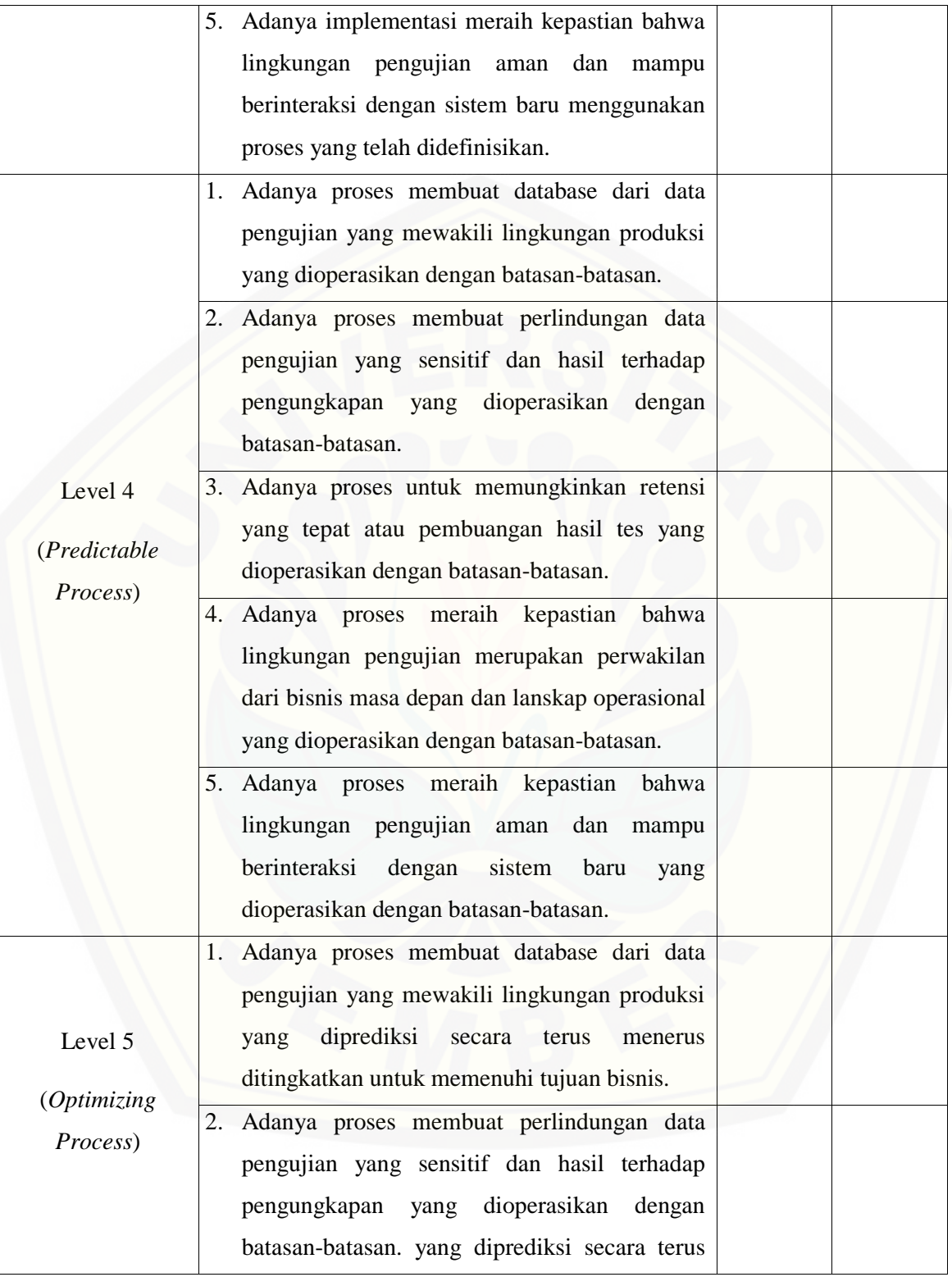

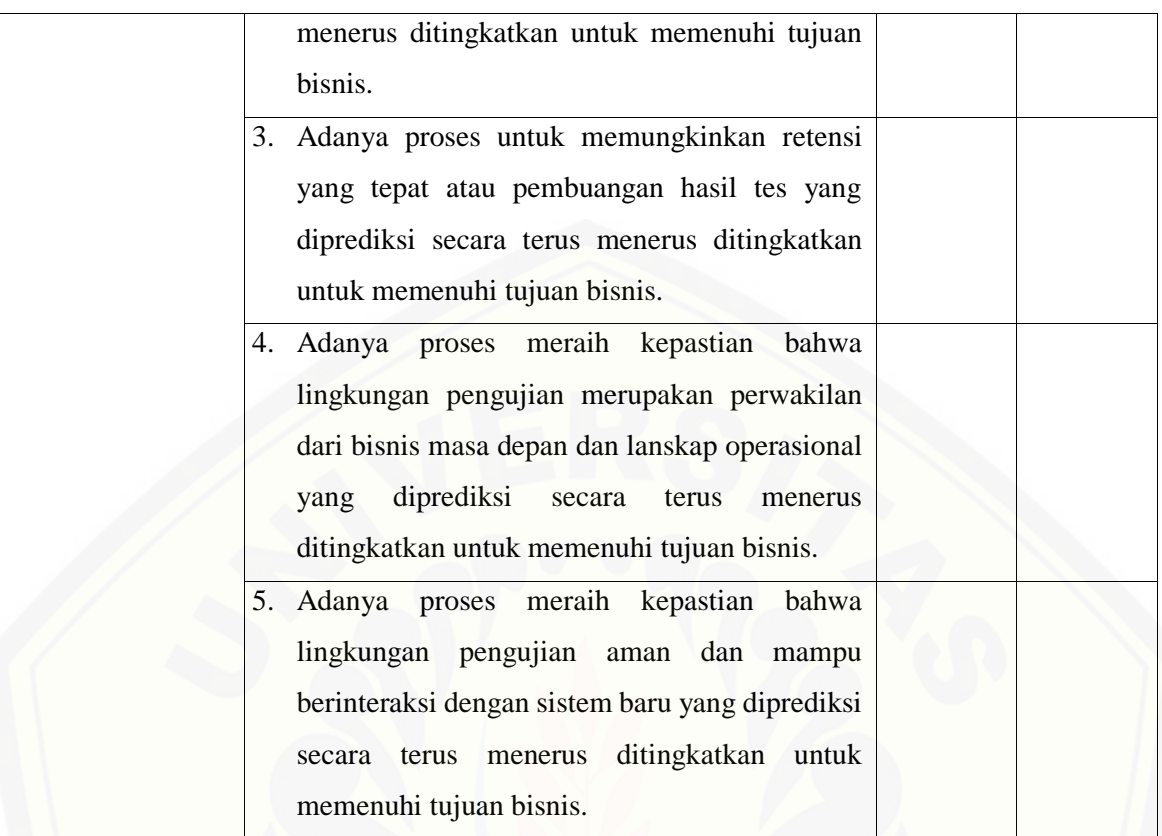

#### **G.2.5. BAI07.05 – Penyelenggaraan Pengujian yang Disetujui**

Proses BAI07.05 adalah uji [perubahan secara mandiri sesuai dengan rencana pengujian yang telah](http://repository.unej.ac.id/)  ditentukan sebelum migrasi ke lingkungan sistem yang baru.

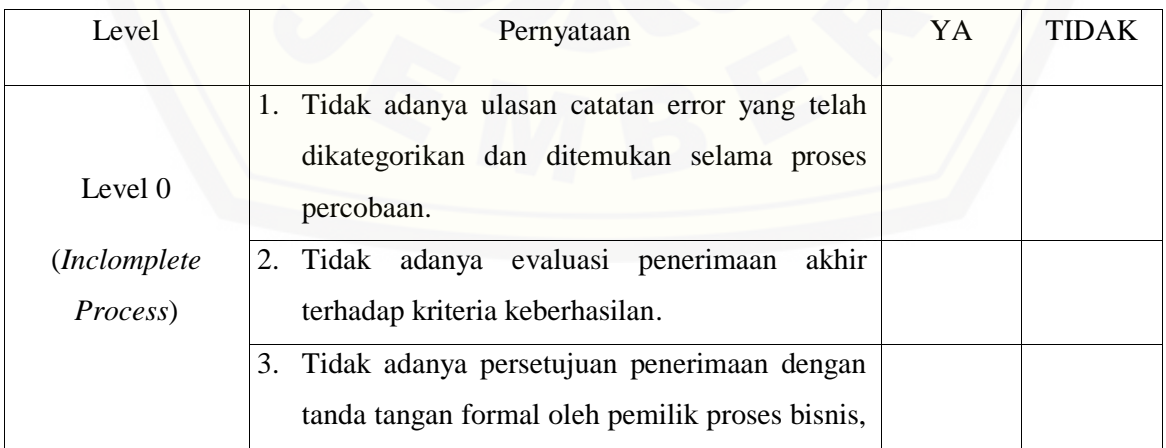

pihak ketiga dan IT stakeholder sebelum promosi ke produk baru. 4. Tidak adanya kepastian bahwa pengujian perubahan dilakukan sesuai dengan rencana pengujian. 5. Tidak adanya kepastian bahwa pengujian dan hasil sesuai dengan kriteria keberhasilan yang telah ditetapkan dalam rencana pengujian. 6. Tidak adanya pertimbangan untuk menggunakan instruksi tes yang jelas (script) untuk melaksanakan tes. 7. Tidak adanya pertimbangan keseimbangan yang tepat antara pengujian secara tertulis dan pengujian secara interaktif dengan pengguna. 8. Tidak adanya tes keamanan yang sesuai dengan rencana uji. 9. Tidak adanya tes sistem dan kinerja aplikasi yang sesuai dengan rencana uji. 10. Tidak danya kepastian bahwa bahwa unsurunsur fallback dan rollback dari rencana uji telah dibahas. 11. [Tidak adanya identifikasi, pencacatan dan](http://repository.unej.ac.id/)  pengklafisian kesalahan selama pengujian. Level 1 (*Performed Process*) 1. Adanya proses membuat ulasan catatan error yang telah dikategorikan dan ditemukan selama proses percobaan. 2. Adanya proses evaluasi penerimaan akhir terhadap kriteria keberhasilan. 3. Adanya proses persetujuan penerimaan dengan tanda tangan formal oleh pemilik proses bisnis,

pihak ketiga dan IT stakeholder sebelum promosi ke produk baru. 4. Adanya proses meraih kepastian bahwa pengujian perubahan dilakukan sesuai dengan rencana pengujian. 5. Adanya proses meraih kepastian bahwa pengujian dan hasil sesuai dengan kriteria keberhasilan yang telah ditetapkan dalam rencana pengujian. 6. Adanya proses membuat pertimbangan untuk [menggunakan instruksi tes yang jelas \(script\)](http://repository.unej.ac.id/)  untuk melaksanakan tes. 7. Adanya proses membuat pertimbangan keseimbangan yang tepat antara pengujian secara tertulis dan pengujian secara interaktif dengan pengguna. 8. Adanya proses membuat tes keamanan yang sesuai dengan rencana uji. 9. Adanya proses membuat tes sistem dan kinerja aplikasi yang sesuai dengan rencana uji. 10. Adanya proses meraih kepastian bahwa bahwa unsur-unsur fallback dan rollback dari rencana uji telah dibahas. 11. Adanya proses identifikasi, pencacatan dan pengklafisian kesalahan selama pengujian. Level 2 (*Manage Process*) 1. Adanya proses perencanaan, monitoring dan penyesuaian ulasan catatan error yang telah dikategorikan dan ditemukan selama proses percobaan.

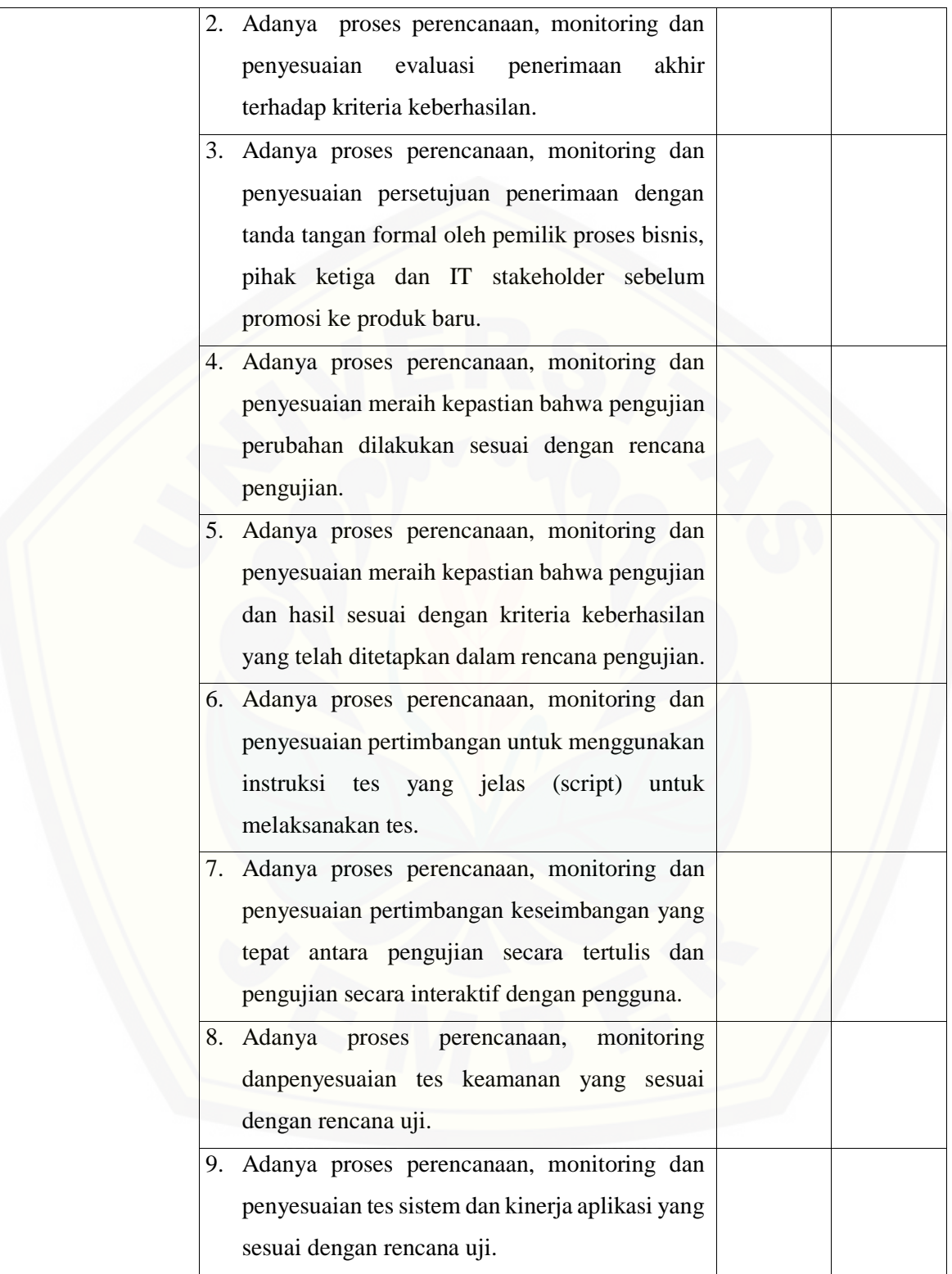

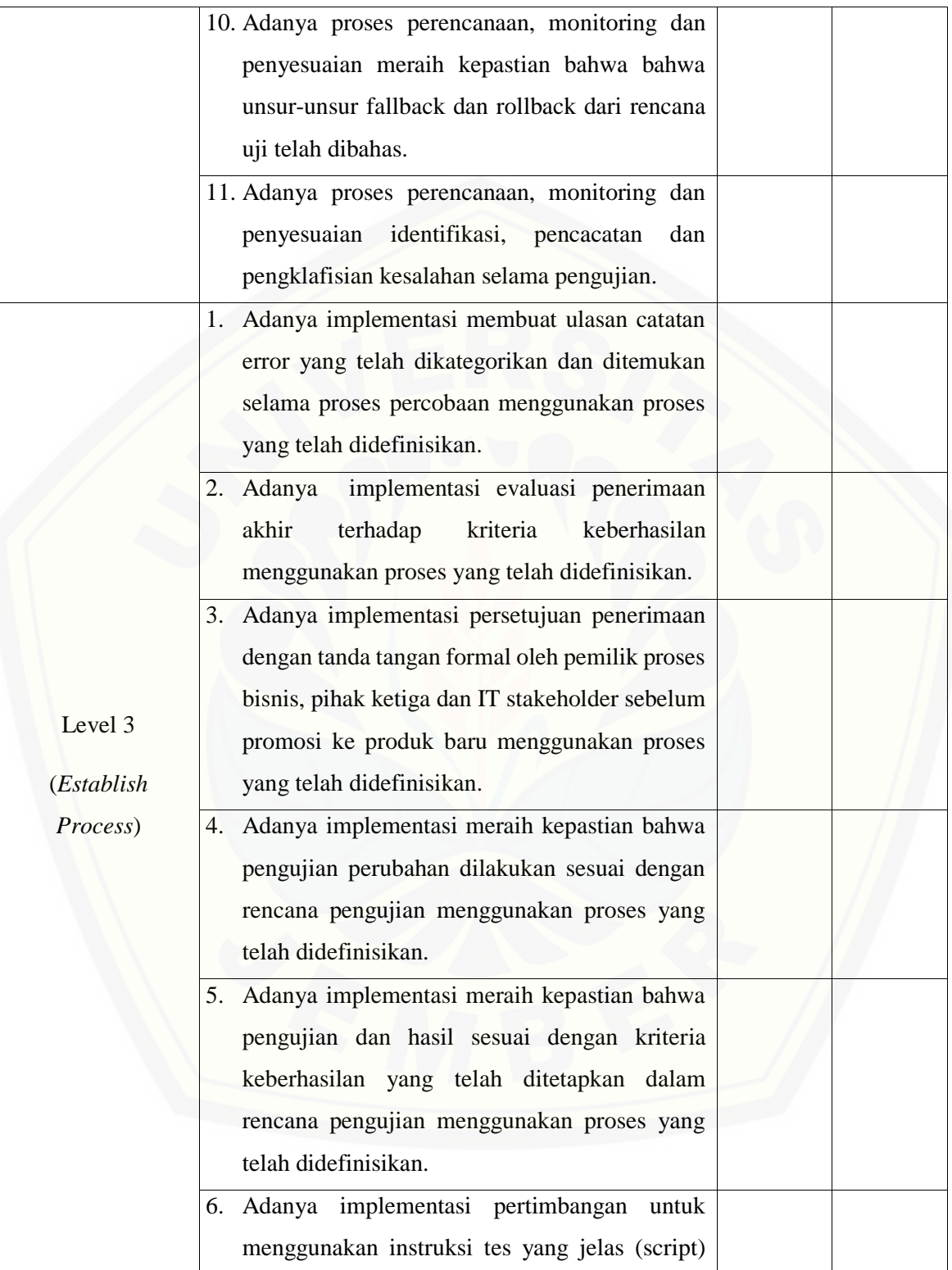

untuk melaksanakan tes menggunakan proses yang telah didefinisikan. 7. Adanya implementasi pertimbangan keseimbangan yang tepat antara pengujian secara tertulis dan pengujian secara interaktif dengan pengguna menggunakan proses yang telah didefinisikan. 8. Adanya implementasi tes keamanan yang sesuai dengan rencana uji menggunakan proses yang telah didefinisikan. 9. Adanya implementasi tes sistem dan kinerja aplikasi yang sesuai dengan rencana uji menggunakan proses yang telah didefinisikan. 10. Adanya implementasi meraih kepastian bahwa bahwa unsur-unsur fallback dan rollback dari rencana uji telah dibahas menggunakan proses yang telah didefinisikan. 11. Adanya implementasi pengidentifikasian, pencacatan dan pengklafisian kesalahan selama pengujian menggunakan proses yang telah didefinisikan. Level 4 (*Predictable Process*) 1. Adanya proses membuat ulasan catatan error yang telah dikategorikan dan ditemukan selama proses percobaan yang dioperasikan dengan batasan-batasan. 2. Adanya proses evaluasi penerimaan akhir [terhadap kriteria keberhasilan yang](http://repository.unej.ac.id/)  dioperasikan dengan batasan-batasan. 3. Adanya proses persetujuan penerimaan dengan tanda tangan formal oleh pemilik proses bisnis, pihak ketiga dan IT stakeholder sebelum

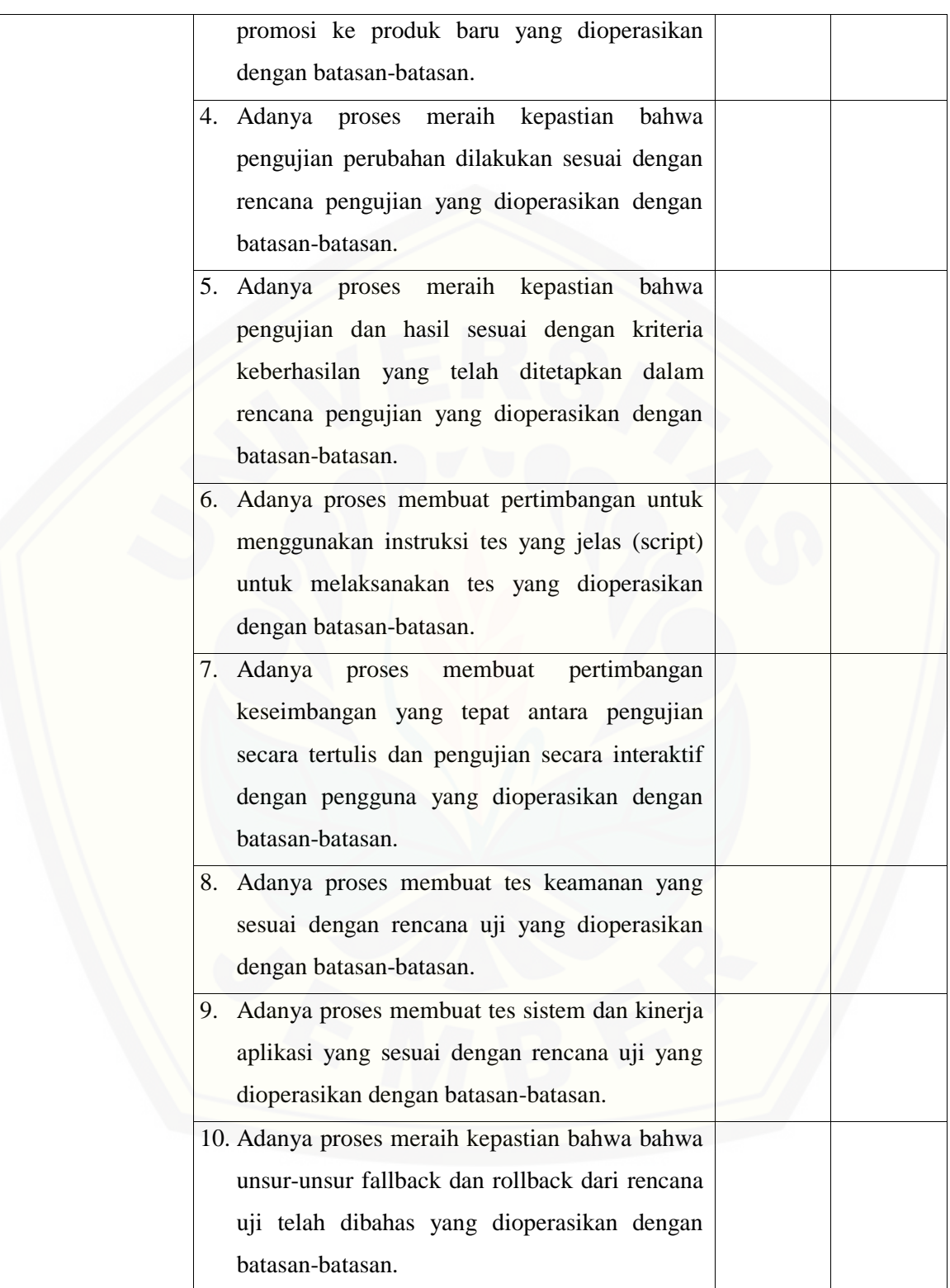

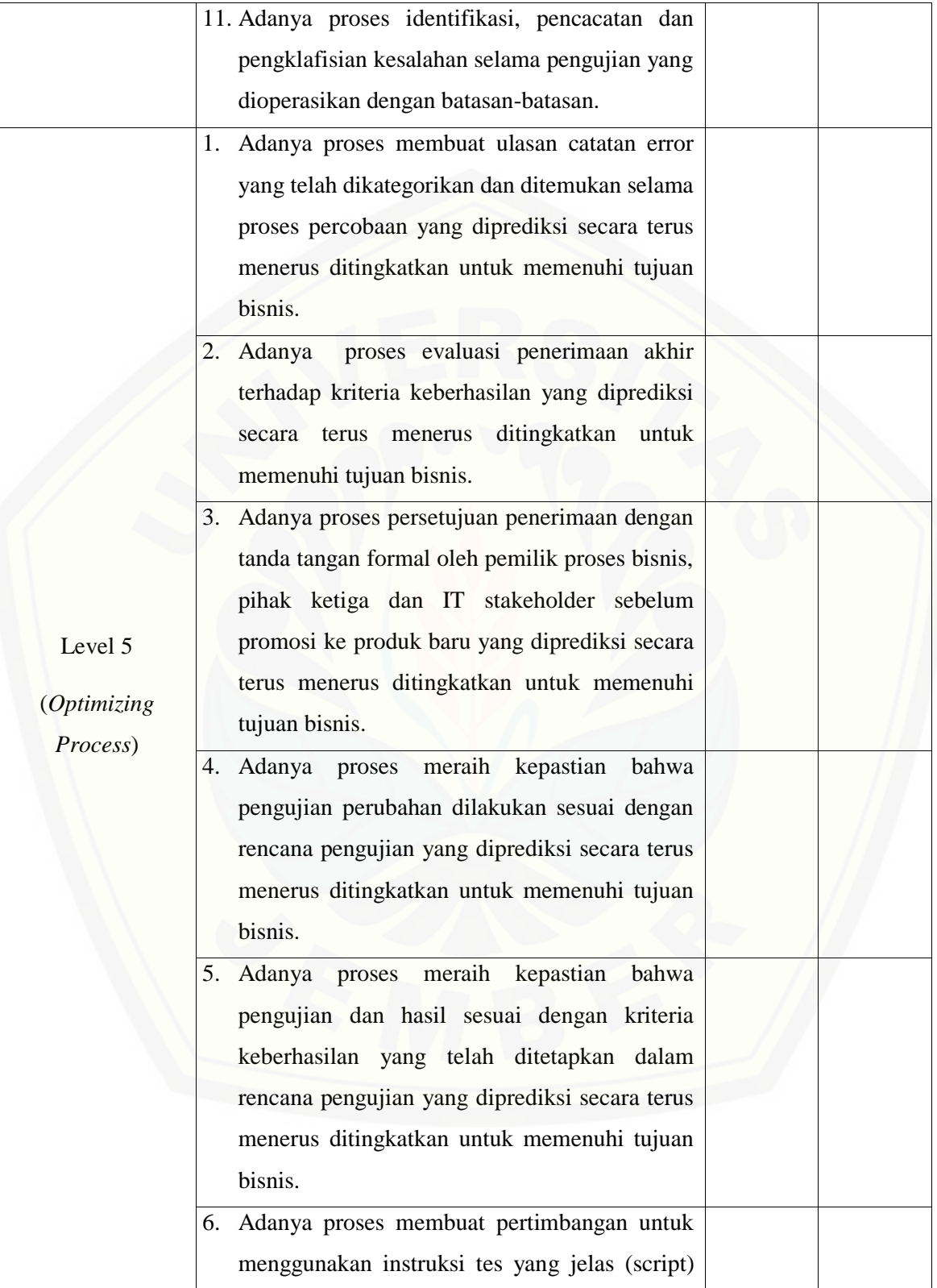

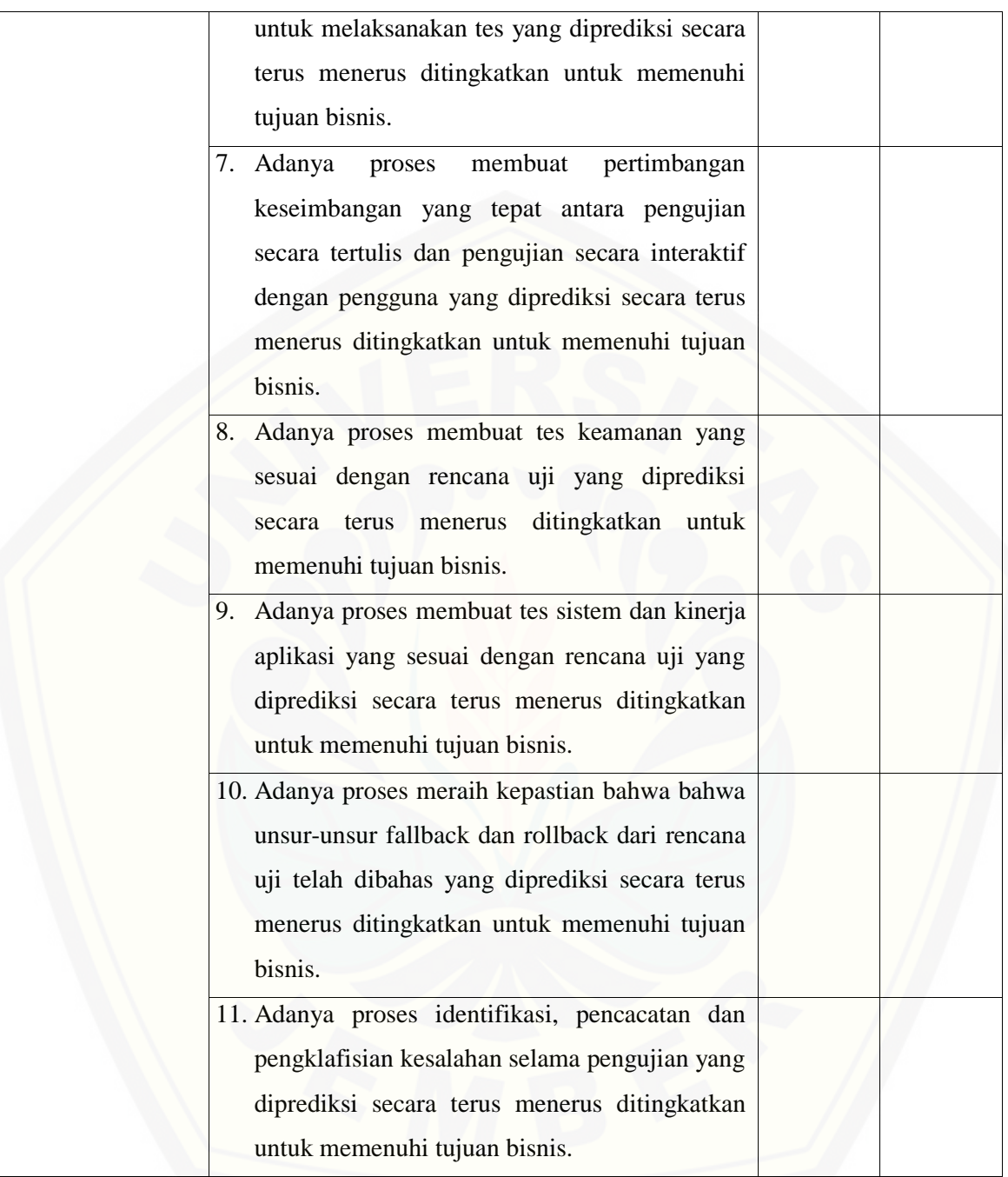

#### **G.2.6. BAI07.06 – Mempromosikan Sistem Baru**

Proses BAI07.06 adalah mempromosikan solusi yang diterima pada bisnis dan operasi. Apabila diperlukan, menjalankan solusi sebagai implementasi atau secara paralel dengan solusi lama untuk periode tertentu dan membandingkan perilaku dan hasil.. Jika terjadi suatu masalah yang [signifikan maka akan kembali ke lingkungan asli berdasarkan rencana awal.](http://repository.unej.ac.id/)

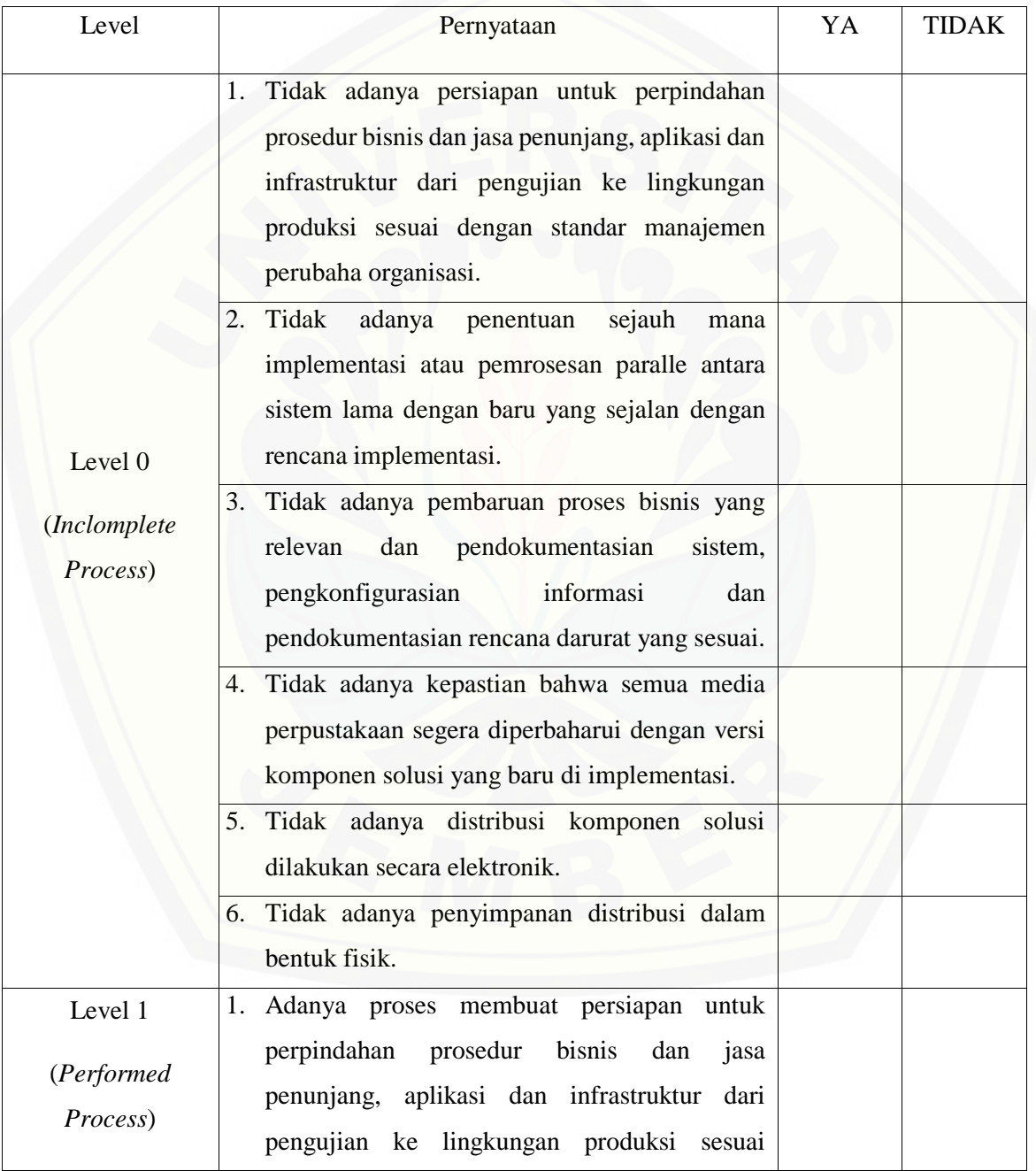

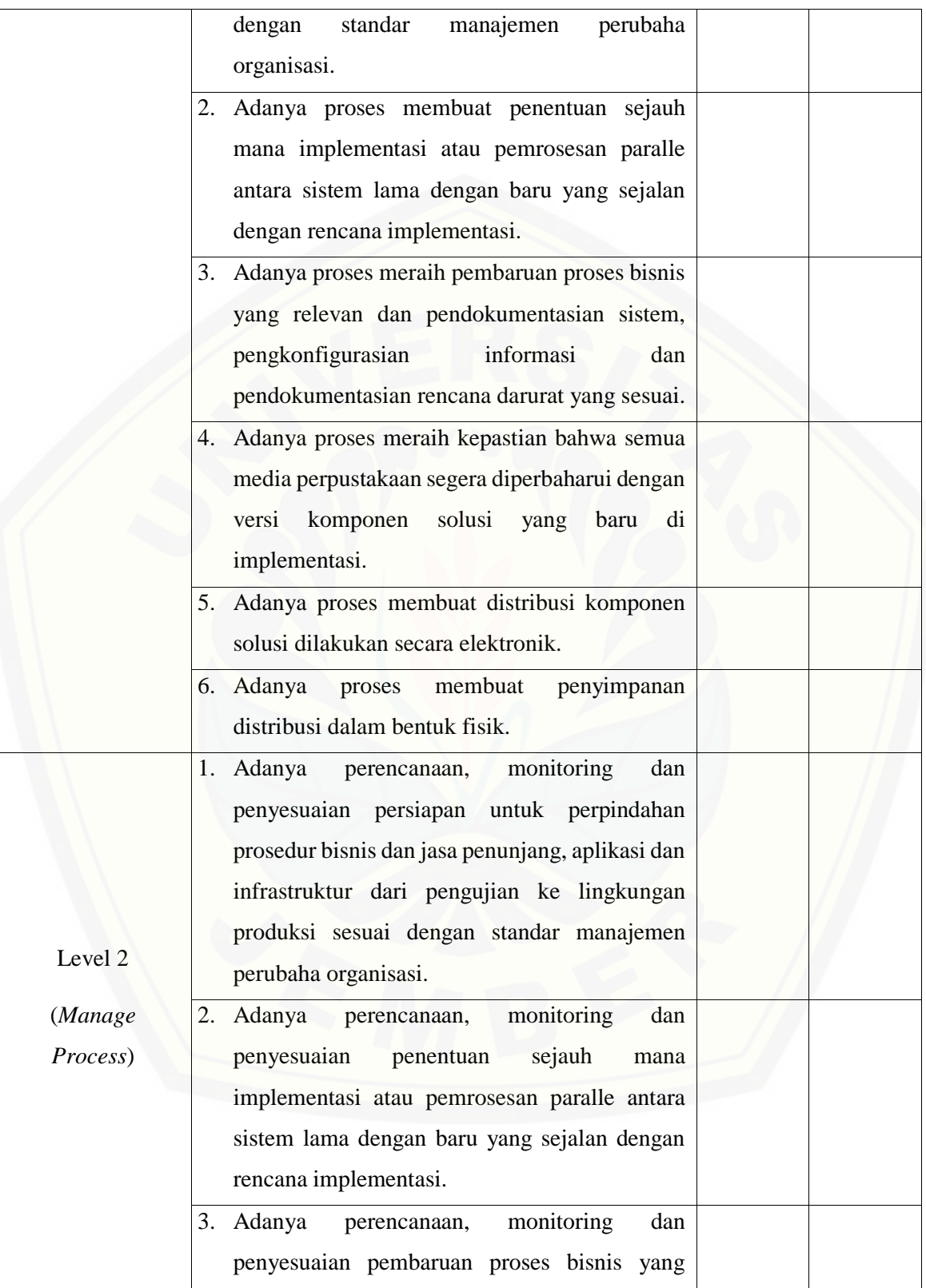

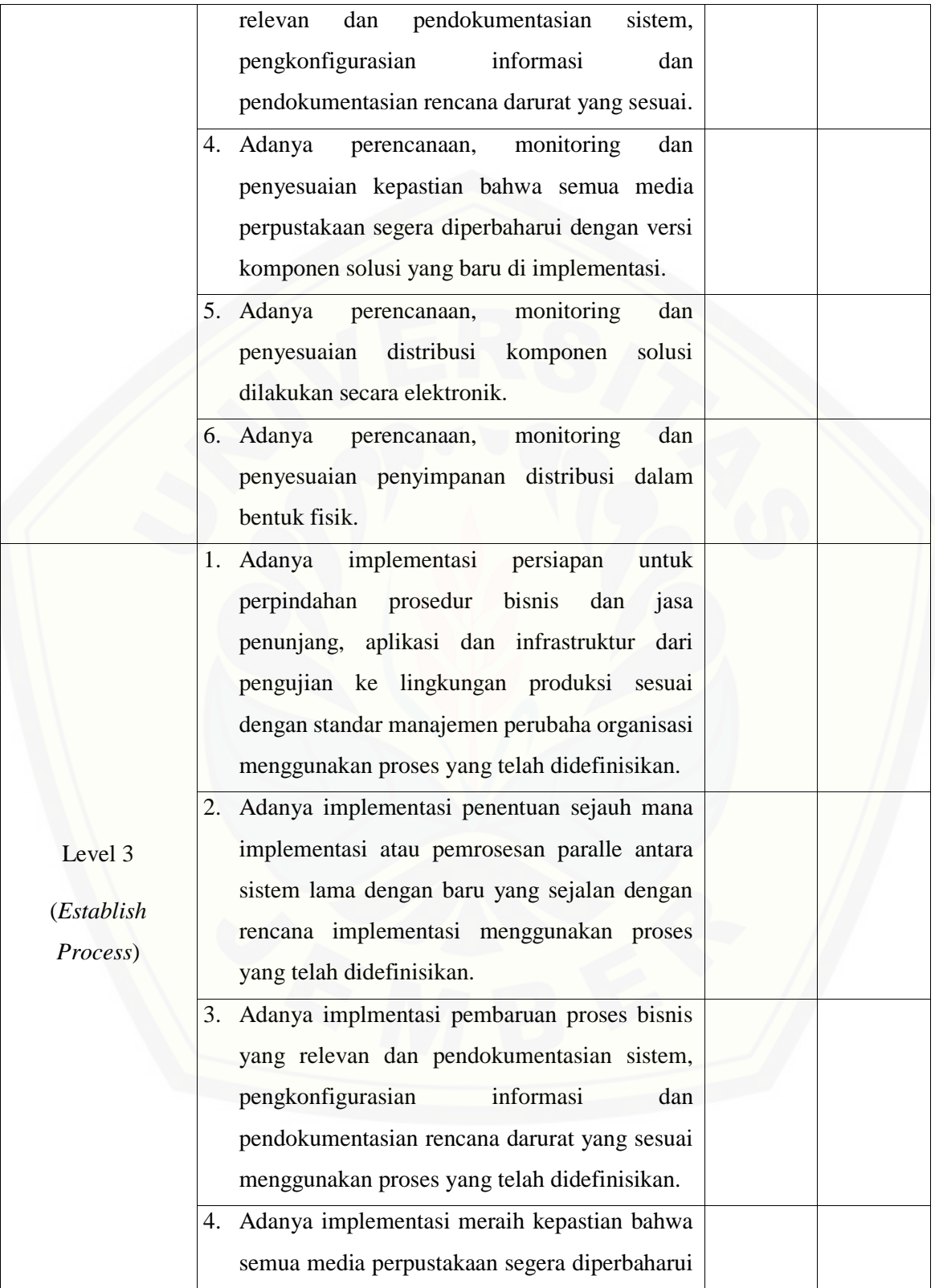
dengan versi komponen solusi yang baru di implementasi menggunakan proses yang telah didefinisikan. 5. Adanya implementasi distribusi komponen [solusi dilakukan secara elektronik](http://repository.unej.ac.id/)  menggunakan proses yang telah didefinisikan. 6. Adanya implementasi penyimpanan distribusi dalam bentuk fisik menggunakan proses yang telah didefinisikan. Level 4 (*Predictable Process*) 1. Adanya proses membuat persiapan untuk perpindahan prosedur bisnis dan jasa penunjang, aplikasi dan infrastruktur dari pengujian ke lingkungan produksi sesuai dengan standar manajemen perubahan organisasi yang dioperasikan dengan batasanbatasan. 2. Adanya proses membuat penentuan sejauh mana implementasi atau pemrosesan paralle antara sistem lama dengan baru yang sejalan dengan rencana implementasi yang dioperasikan dengan batasan-batasan. 3. Adanya proses meraih pembaruan proses bisnis yang relevan dan pendokumentasian sistem, pengkonfigurasian informasi dan pendokumentasian rencana darurat yang sesuai yang dioperasikan dengan batasan-batasan. 4. Adanya proses meraih kepastian bahwa semua media perpustakaan segera diperbaharui dengan versi komponen solusi yang baru di implementasi yang dioperasikan dengan batasan-batasan.

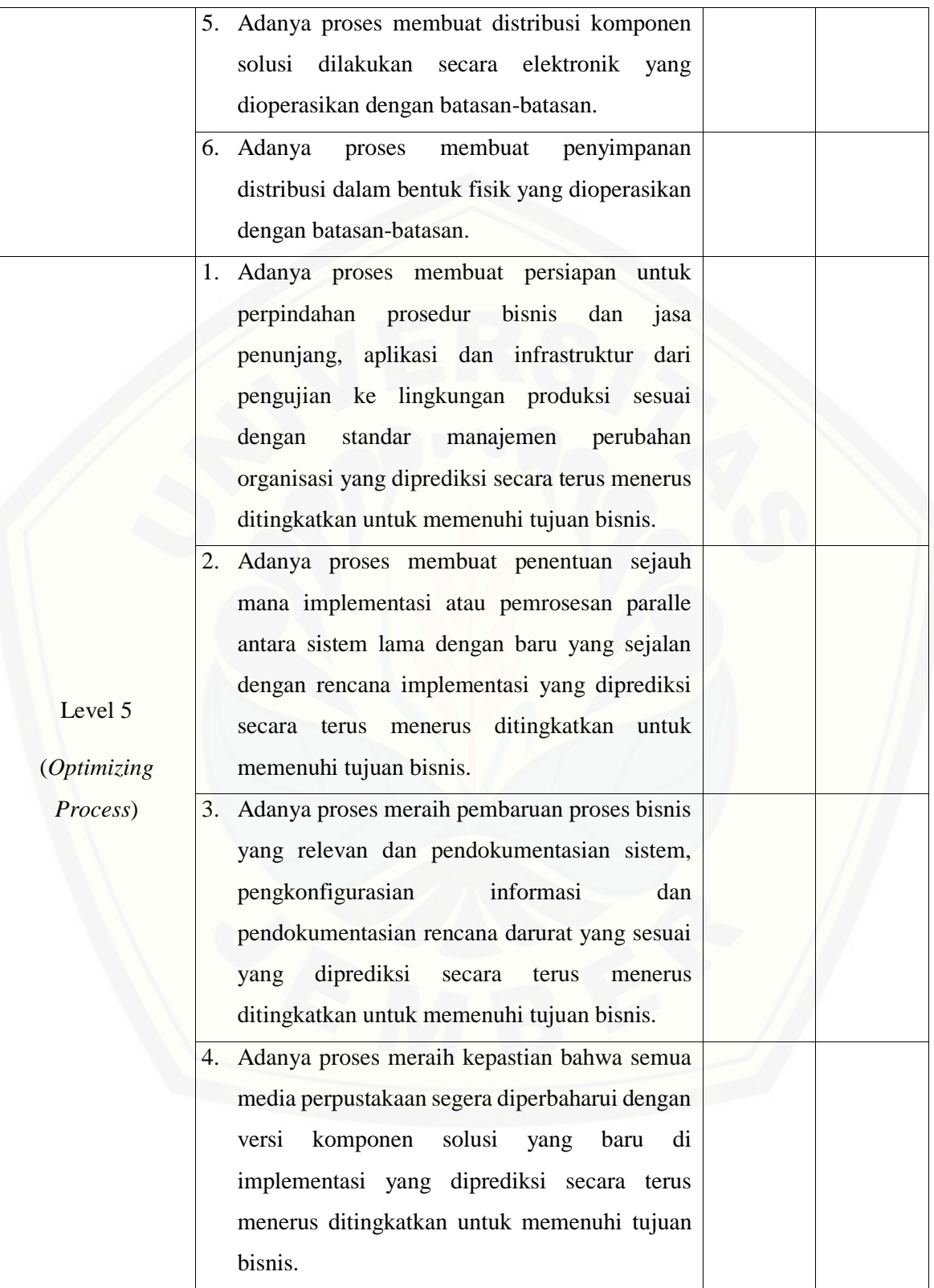

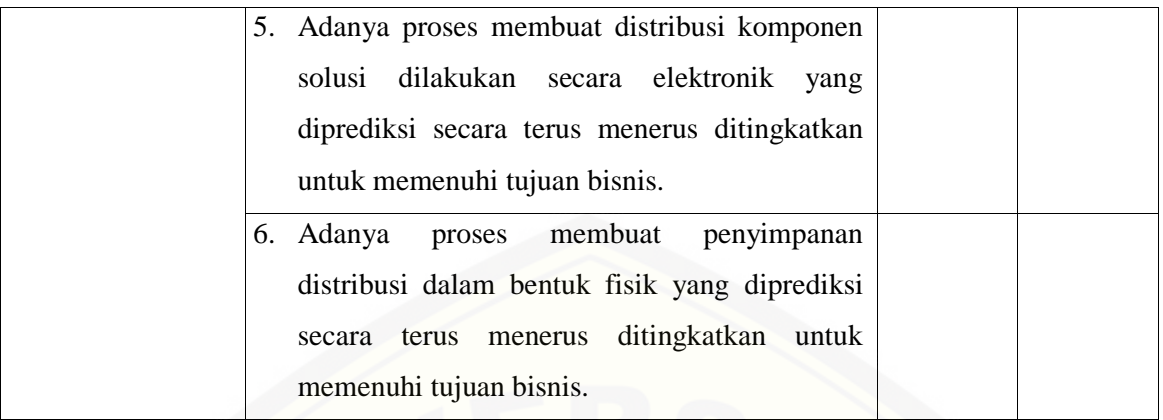

#### **G.2.7. BAI07.07 – Pemberian Dukungan Awal Terhadap Sistem Baru**

[Proses BAI07.07 adalah memberikan dukungan awal untuk para pengguna atau teknisi TI dalam](http://repository.unej.ac.id/)  periode waktu yang disepakati untuk menangani masalah dan membantu menstabilkan solusi baru.

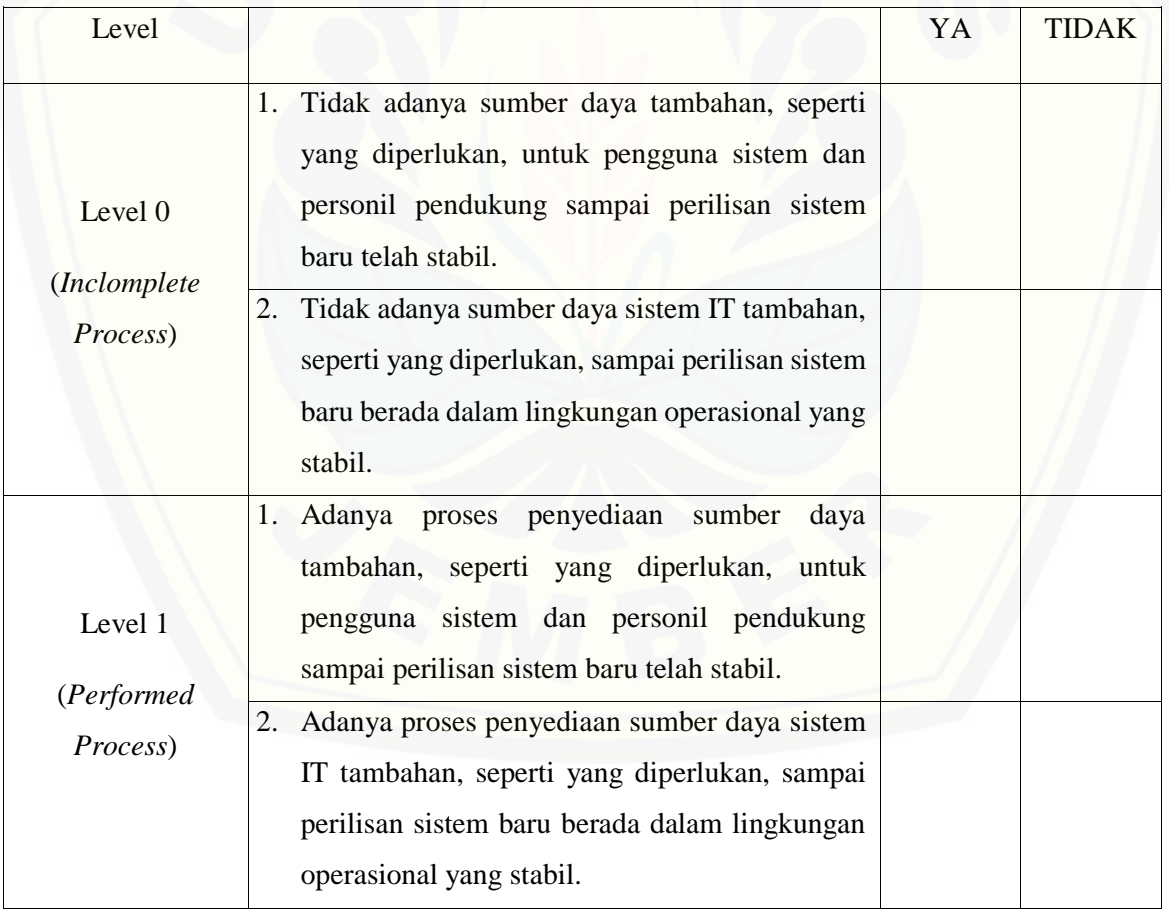

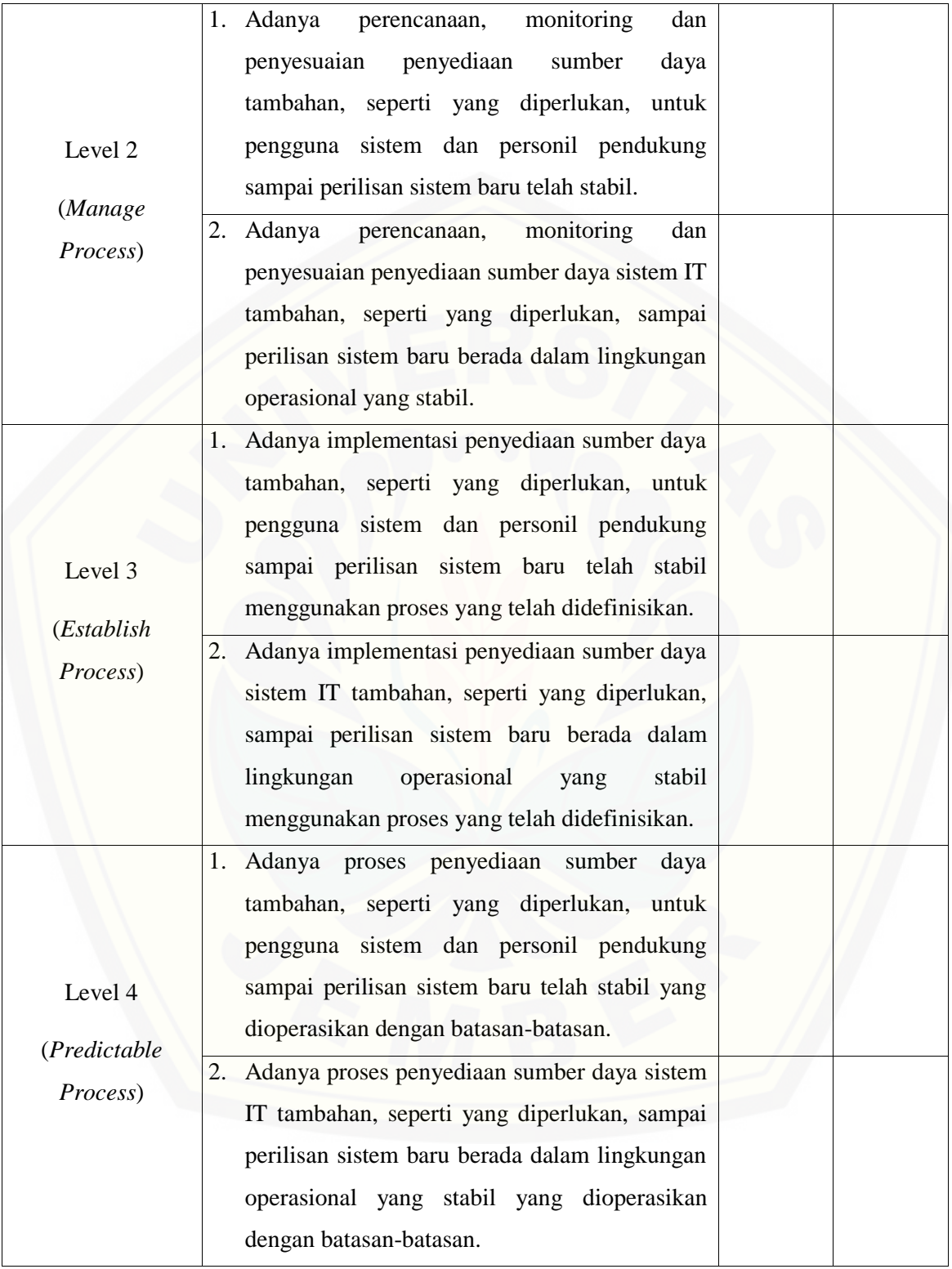

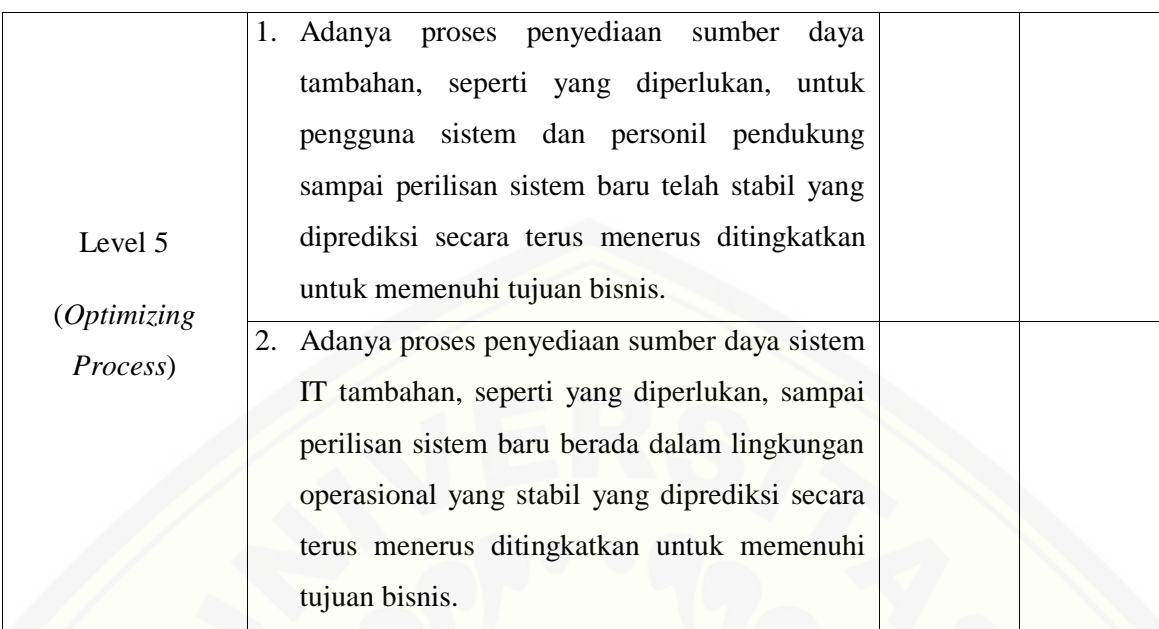

#### **G.2.8. BAI07.08 – Melakukan Pengulasan Pasca Implementasi**

Proses BAI07.08 adalah melakukan *review* pasca implementasi untuk mengkonfirmasi hasil, [mengidentifikasi dan mengembangkan perencanaan yang telah dilakukan. Mengevaluasi dan](http://repository.unej.ac.id/)  memeriksa kinerja aktual dan hasil dari layanan baru atau perubahan terhadap kinerja yang telah dipediksi dan hasil keluaran (pelayanan yang diharapkan pengguna).

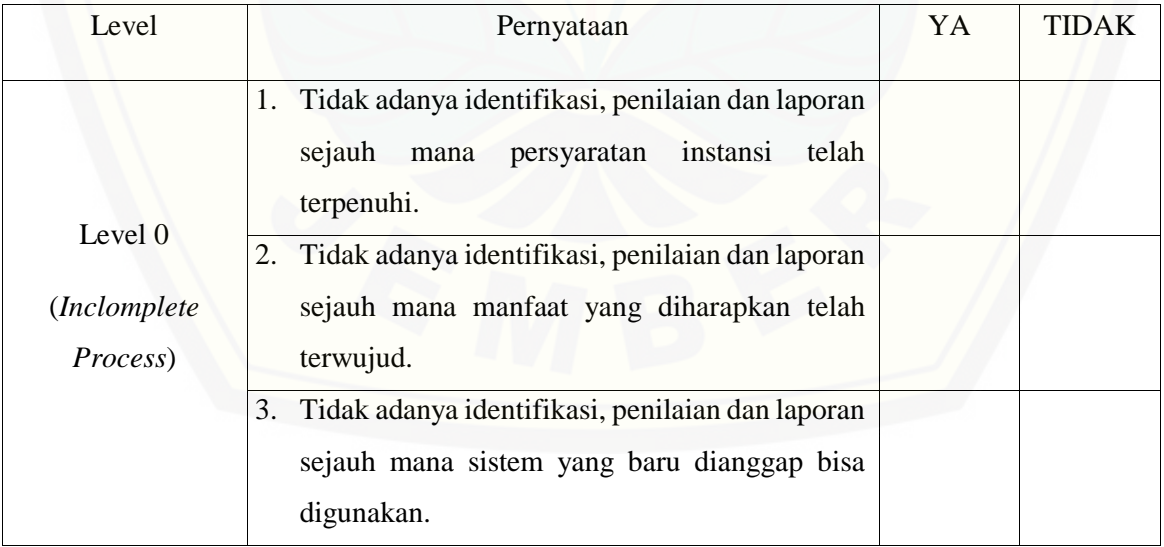

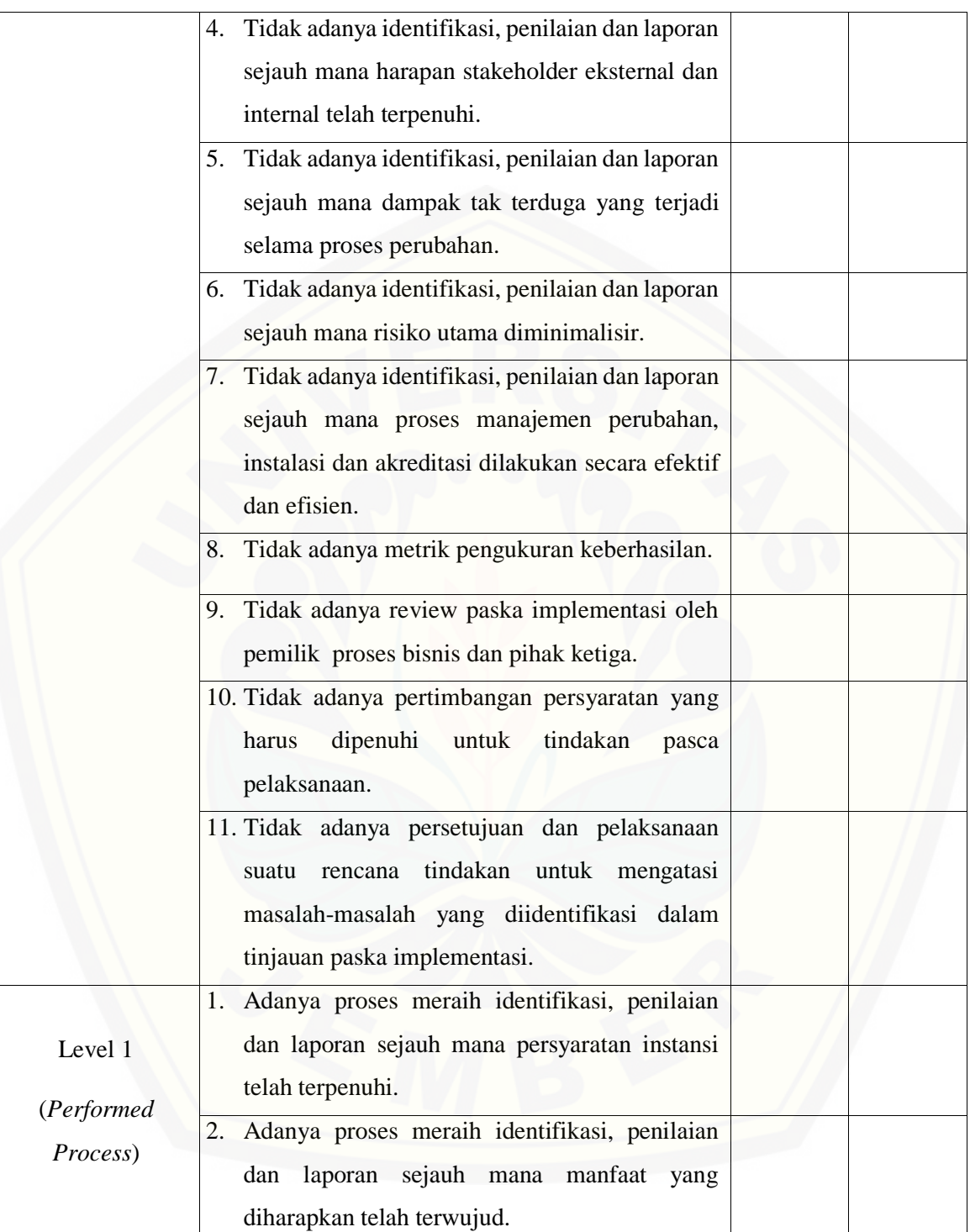

3. Adanya proses meraih identifikasi, penilaian dan laporan sejauh mana sistem yang baru dianggap bisa digunakan. 4. Adanya proses meraih identifikasi, penilaian dan laporan sejauh mana harapan stakeholder eksternal dan internal telah terpenuhi. 5. Adanya proses meraih identifikasi, penilaian dan laporan sejauh mana dampak tak terduga yang terjadi selama proses perubahan. 6. Adanya proses meraih identifikasi, penilaian dan laporan sejauh mana risiko utama diminimalisir. 7. Adanya proses meraih identifikasi, penilaian dan laporan sejauh mana Proses manajemen [perubahan, instalasi dan akreditasi dilakukan](http://repository.unej.ac.id/)  secara efektif dan efisien. 8. Adanya proses meraih metrik pengukuran keberhasilan. 9. Adanya proses meraih review paska implementasi oleh pemilik proses bisnis dan pihak ketiga. 10. Adanya proses meraih pertimbangan persyaratan yang harus dipenuhi untuk tindakan pasca pelaksanaan. 11. Adanya proses meraih persetujuan dan pelaksanaan suatu rencana tindakan untuk mengatasi masalah-masalah yang diidentifikasi dalam tinjauan paska implementasi. Level 2 1. Adanya perencanaan, monitoring dan penyesuaian identifikasi, penilaian dan laporan

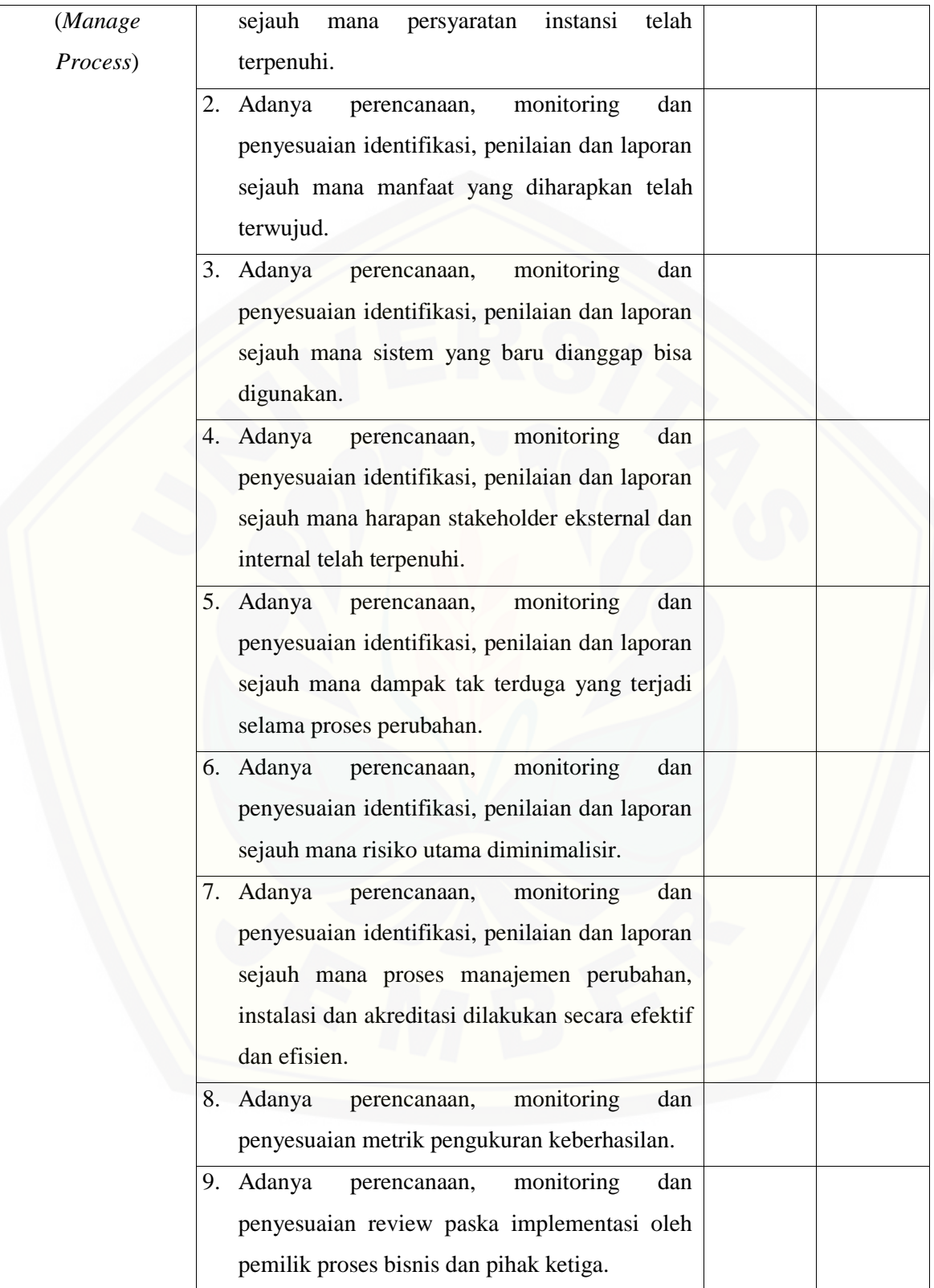

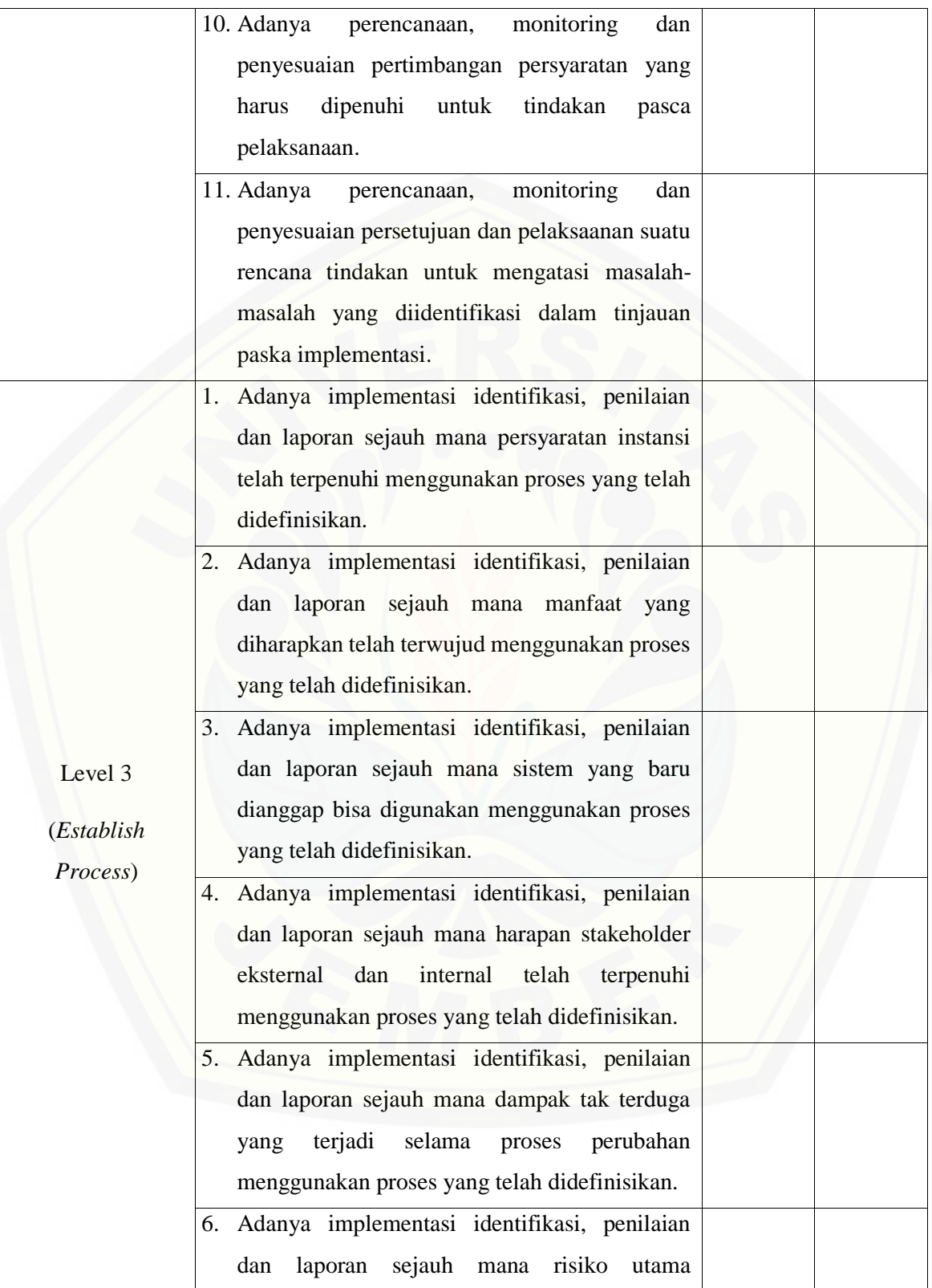

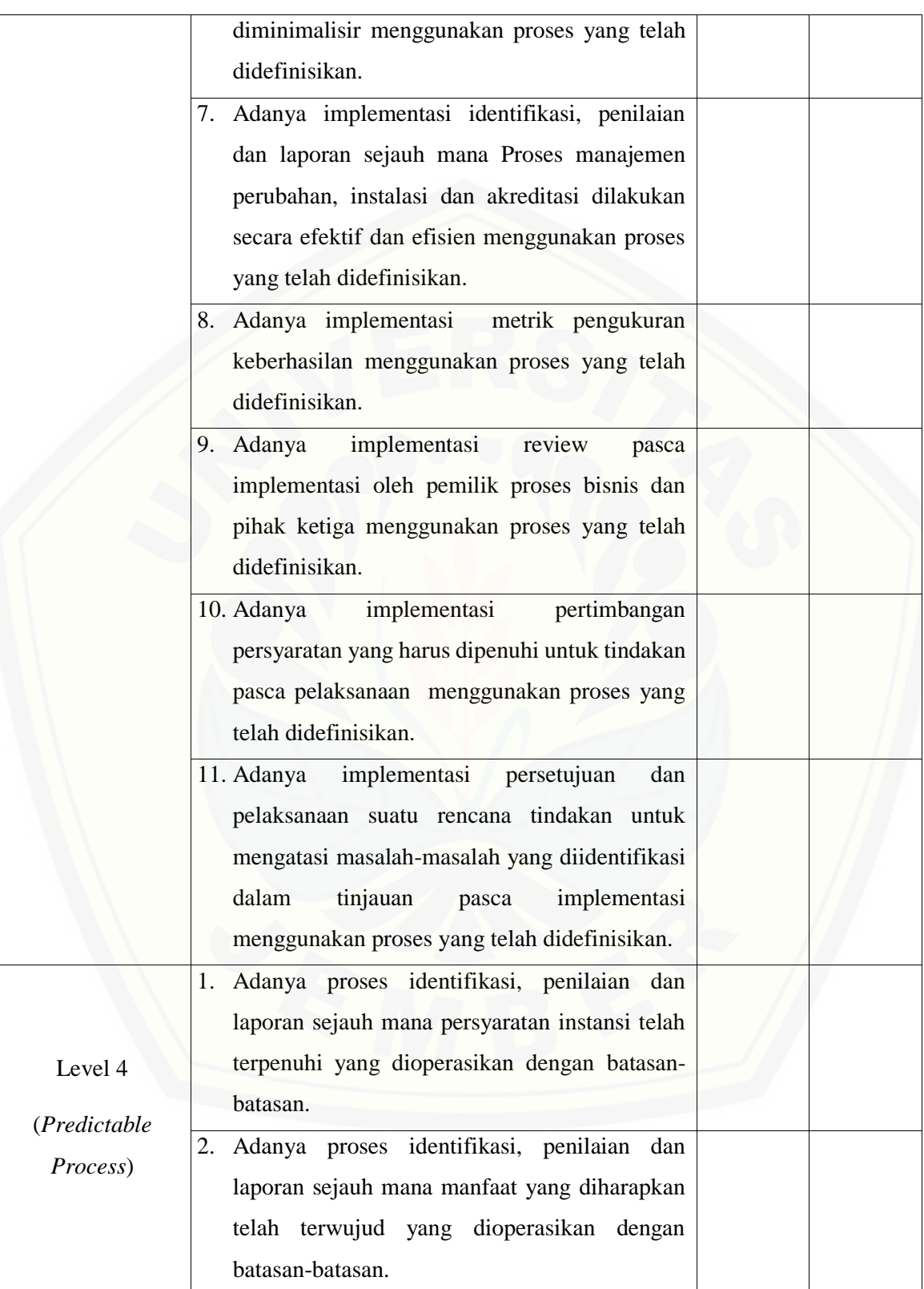

3. Adanya proses identifikasi, penilaian dan laporan sejauh mana sistem yang baru dianggap bisa digunakan yang dioperasikan dengan batasan-batasan. 4. Adanya proses identifikasi, penilaian dan laporan sejauh mana harapan stakeholder eksternal dan internal telah terpenuhi yang dioperasikan dengan batasan-batasan. 5. Adanya proses identifikasi, penilaian dan laporan sejauh mana dampak tak terduga yang terjadi selama proses perubahan yang dioperasikan dengan batasan-batasan. 6. Adanya proses identifikasi, penilaian dan laporan sejauh mana risiko utama diminimalisir yang dioperasikan dengan batasan-batasan. 7. Adanya proses identifikasi, penilaian dan laporan sejauh mana proses manajemen perubahan, instalasi dan akreditasi dilakukan secara efektif dan efisien yang dioperasikan dengan batasan-batasan. 8. [Adanya proses metrik pengukuran keberhasilan](http://repository.unej.ac.id/)  yang dioperasikan dengan batasan-batasan. 9. Adanya proses review paska implementasi oleh pemilik proses bisnis dan pihak ketiga yang dioperasikan dengan batasan-batasan. 10. Adanya proses pertimbangan persyaratan yang harus dipenuhi untuk tindakan pasca pelaksanaan yang dioperasikan dengan batasanbatasan. 11. Adanya proses persetujuan dan pelaksanaan suatu rencana tindakan untuk mengatasi

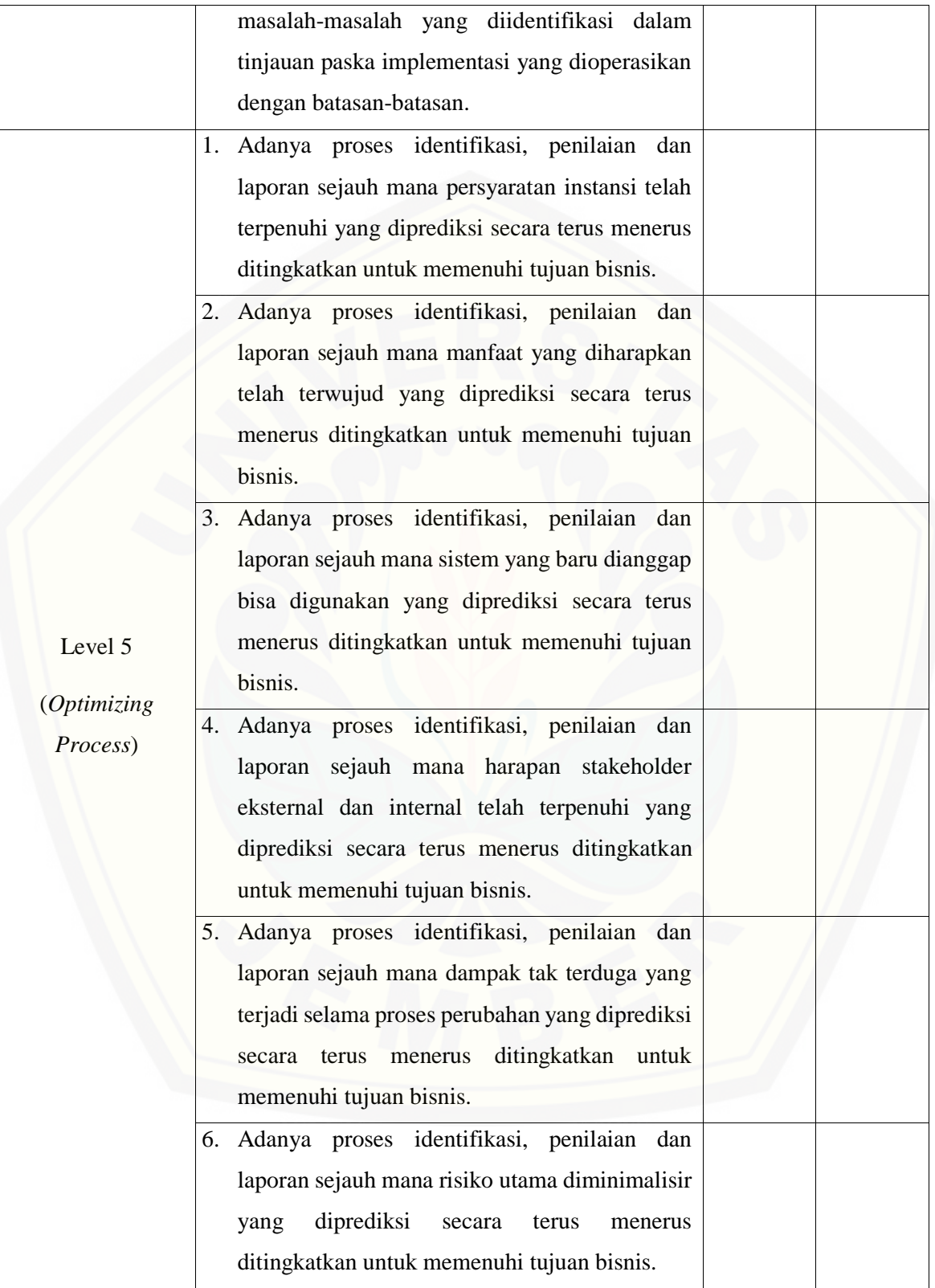

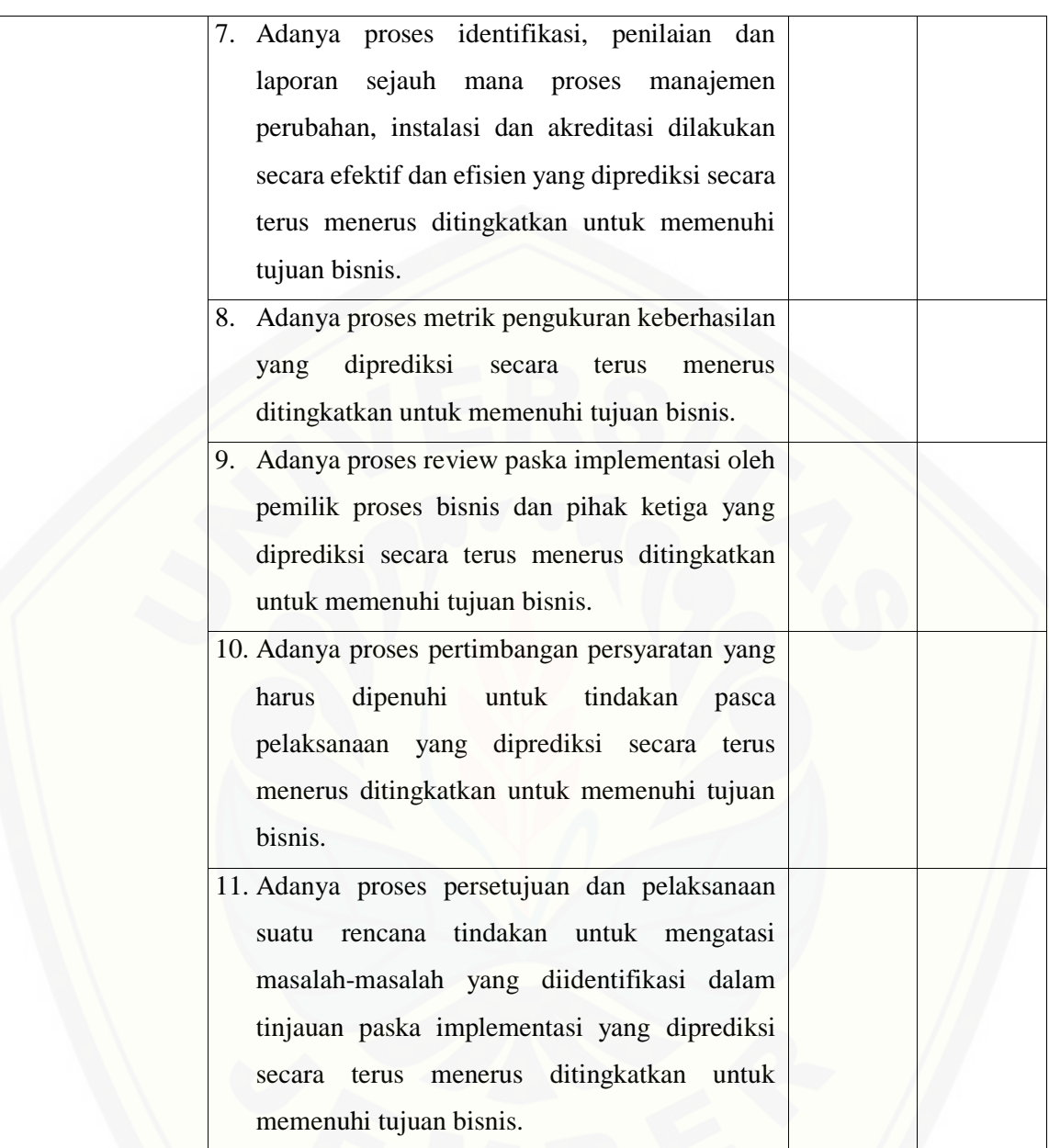

#### **H. Perhitungan APO08**

#### B. APO08.02

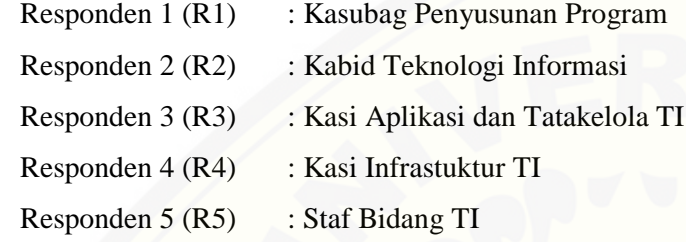

Da[ftar hasil pengolahan kuesioner APO08.02 dengan Responden 1 \(R1\) dapat dilihat pada Tabel 5.3](http://repository.unej.ac.id/)2, Responden 2 (R2) dapat dilihat pada Tabel 5.33, Responden 3 (R3) dapat dilihat pada Tabel 5.34, Responden 4 (R4) dapat dilihat pada Tabel 5.35, Responden 5 (R5) dapat dilihat pada Tabel 5.36.

Tabel 5. 66 Hasil Pengolahan APO08.02 R1

| Level            | Kode<br>Pertanyaan | <b>Jawaban</b> | Konversi         | Jumlah<br>Pertanyaan | Rata-Rata<br><b>Konversi</b> | <b>Jumalah Rata-</b><br><b>Rata Konversi</b><br>Per-Level | <b>Normalisasi</b> | Normalisai <sup>*</sup><br>Level |
|------------------|--------------------|----------------|------------------|----------------------|------------------------------|-----------------------------------------------------------|--------------------|----------------------------------|
|                  | P <sub>1</sub>     | Tidak          | $\boldsymbol{0}$ |                      | $\overline{0}$               |                                                           |                    |                                  |
| $\boldsymbol{0}$ | P <sub>2</sub>     | Tidak          | $\overline{0}$   | 5 <sup>5</sup>       | $\Omega$                     | $\Omega$                                                  | $\Omega$           | 0                                |
|                  | P <sub>3</sub>     | Tidak          | $\Omega$         |                      | $\Omega$                     |                                                           |                    |                                  |

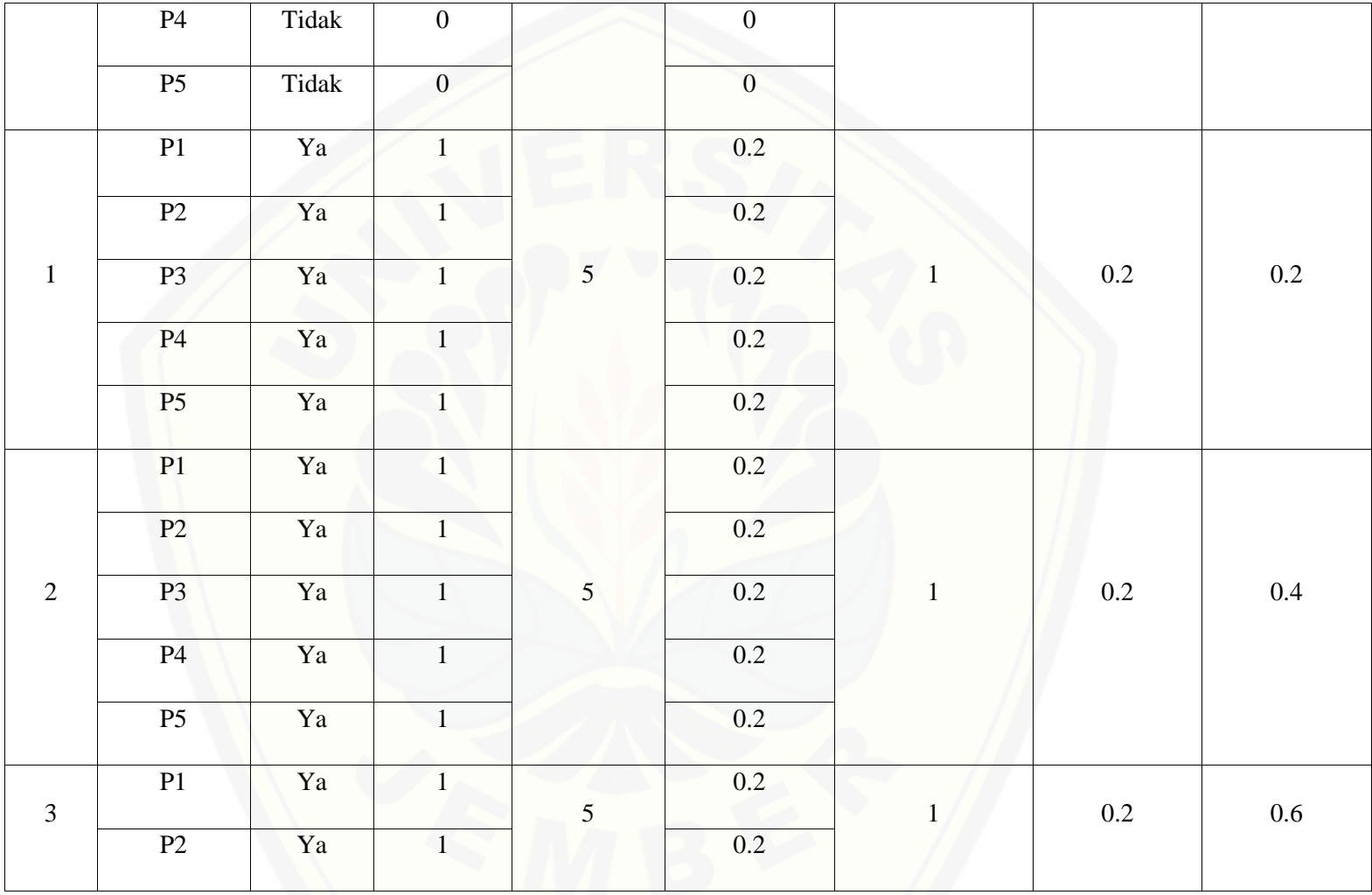

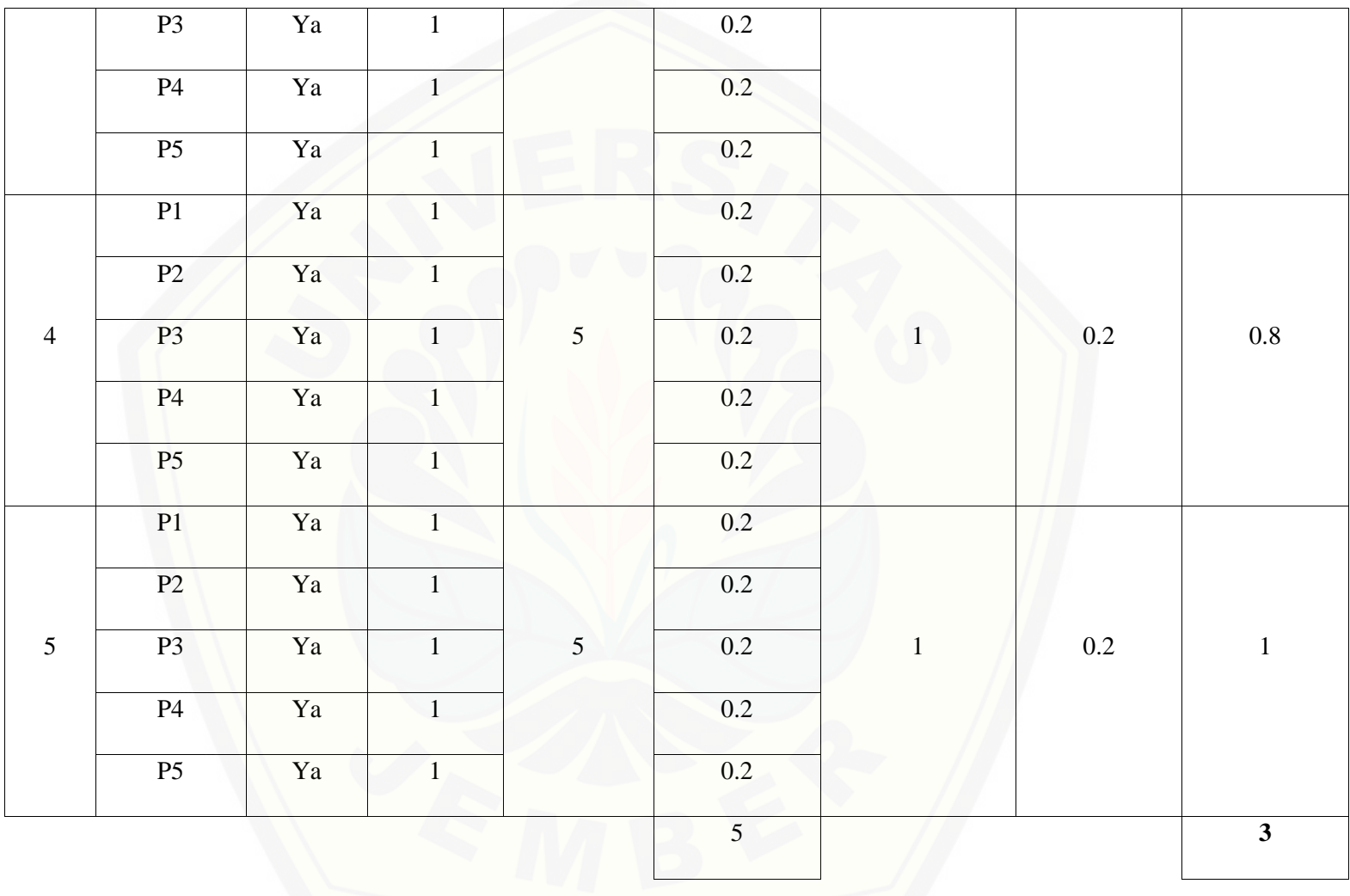

Pa[da persamaan yang telah dijelaskan pada persamaan 2.1 sampai 2.3 lalu diterapkan pada Tabel](http://repository.unej.ac.id/) 5.32 maka hasil yang didapatkan adalah :

(i) Rata-Rata Konversi

R. K = 
$$
\frac{nK}{\sum P i}
$$
  
R. K (0) =  $\frac{0}{5}$  = 0  
R. K (1) =  $\frac{1}{5}$  = 0.2

(ii) Jumlah Rata-Rata Konversi Per-Level  $\Sigma$ RKi =  $\Sigma$ RK a. Level 0  $\Sigma$ RKi = 0 + 0 + 0 + 0 + 0  $= 0$ b. Level 1, 2, 3, 4, 5  $\Sigma$ RKi = 0.2 + 0.2 + 0.2 + 0.2 + 0.2  $=1$ 

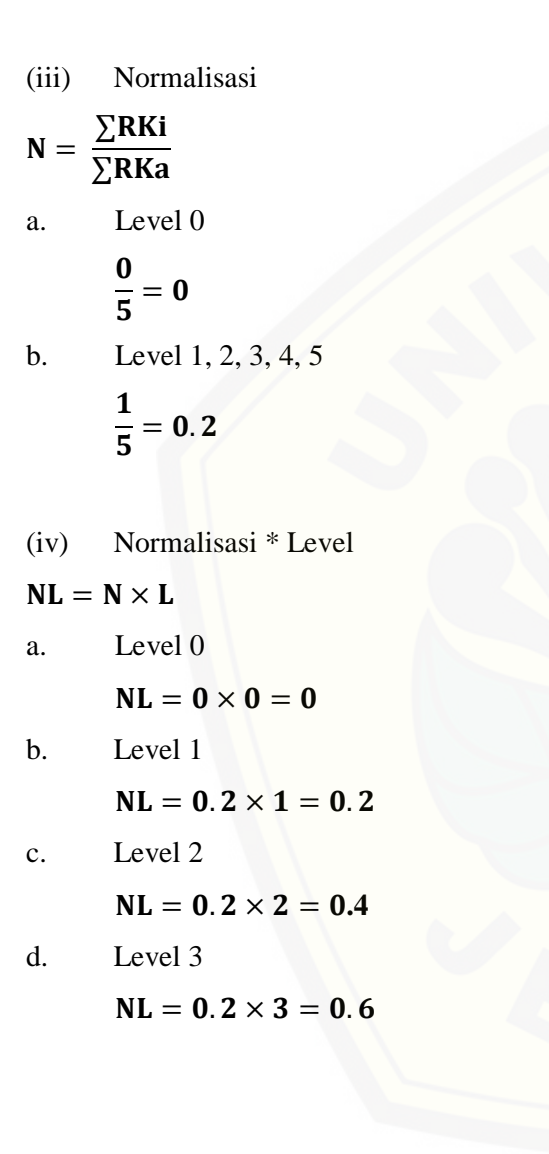

e. Level 4

 $NL = 0.2 \times 4 = 0.8$ 

f. Level 5

 $NL = 0.2 \times 5 = 1$ 

- (v) Ca[pability Level pada Setiap Responden](http://repository.unej.ac.id/)
- $CLi = NLO + NL1 + NL2 + NL3 + NL4 + NL5$
- $CLi = 0 + 0.2 + 0.4 + 0.6 + 0.8 + 1$
- $CLi = 3$

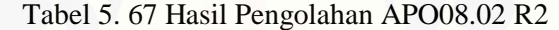

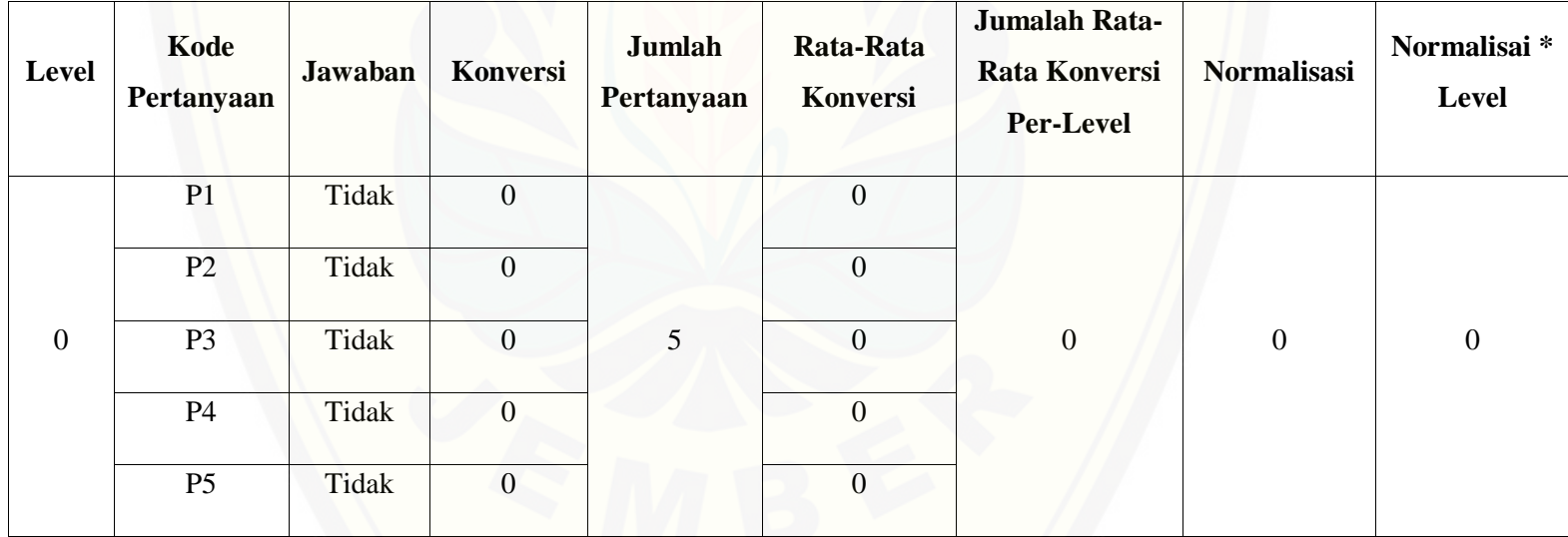

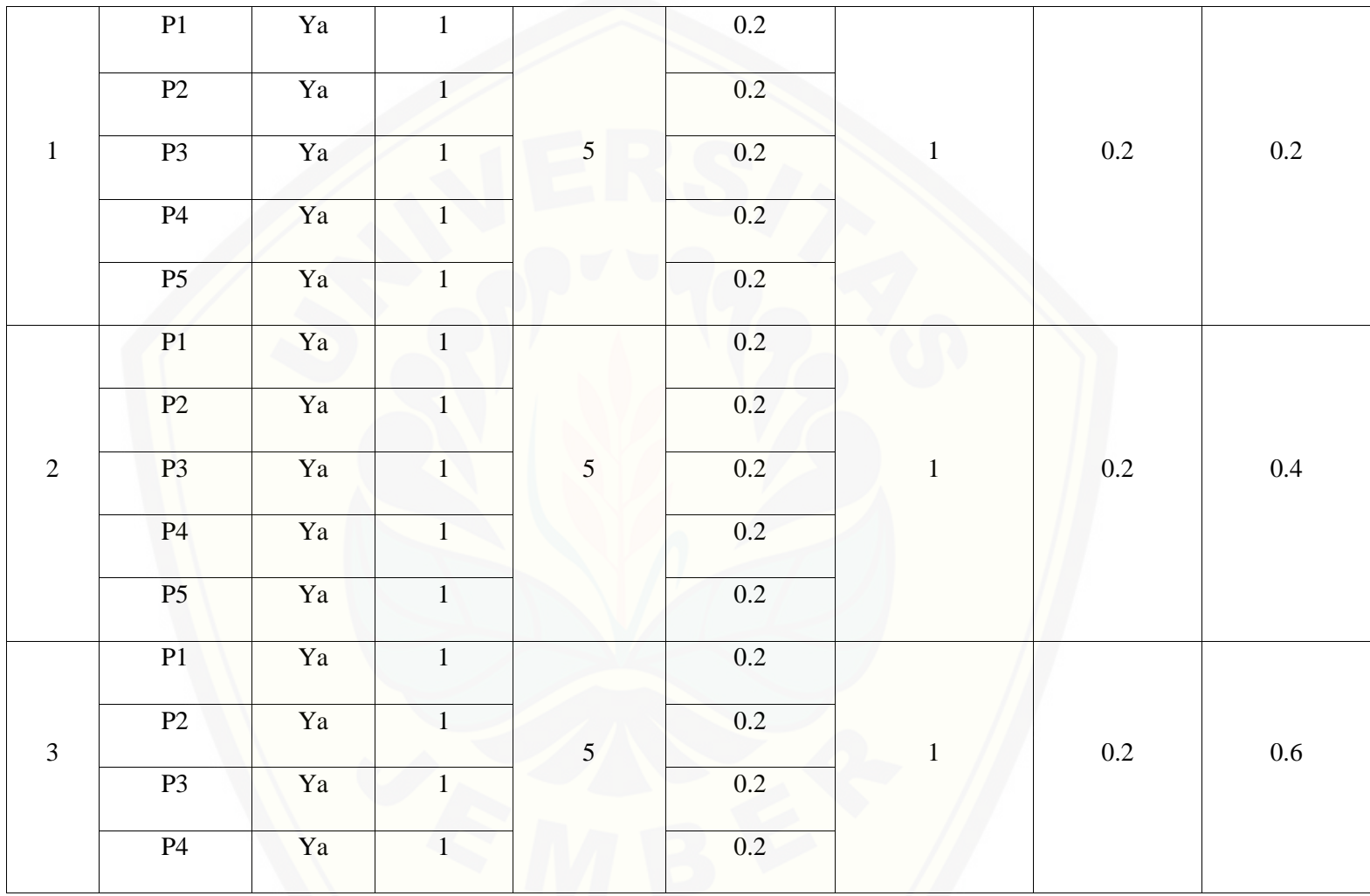

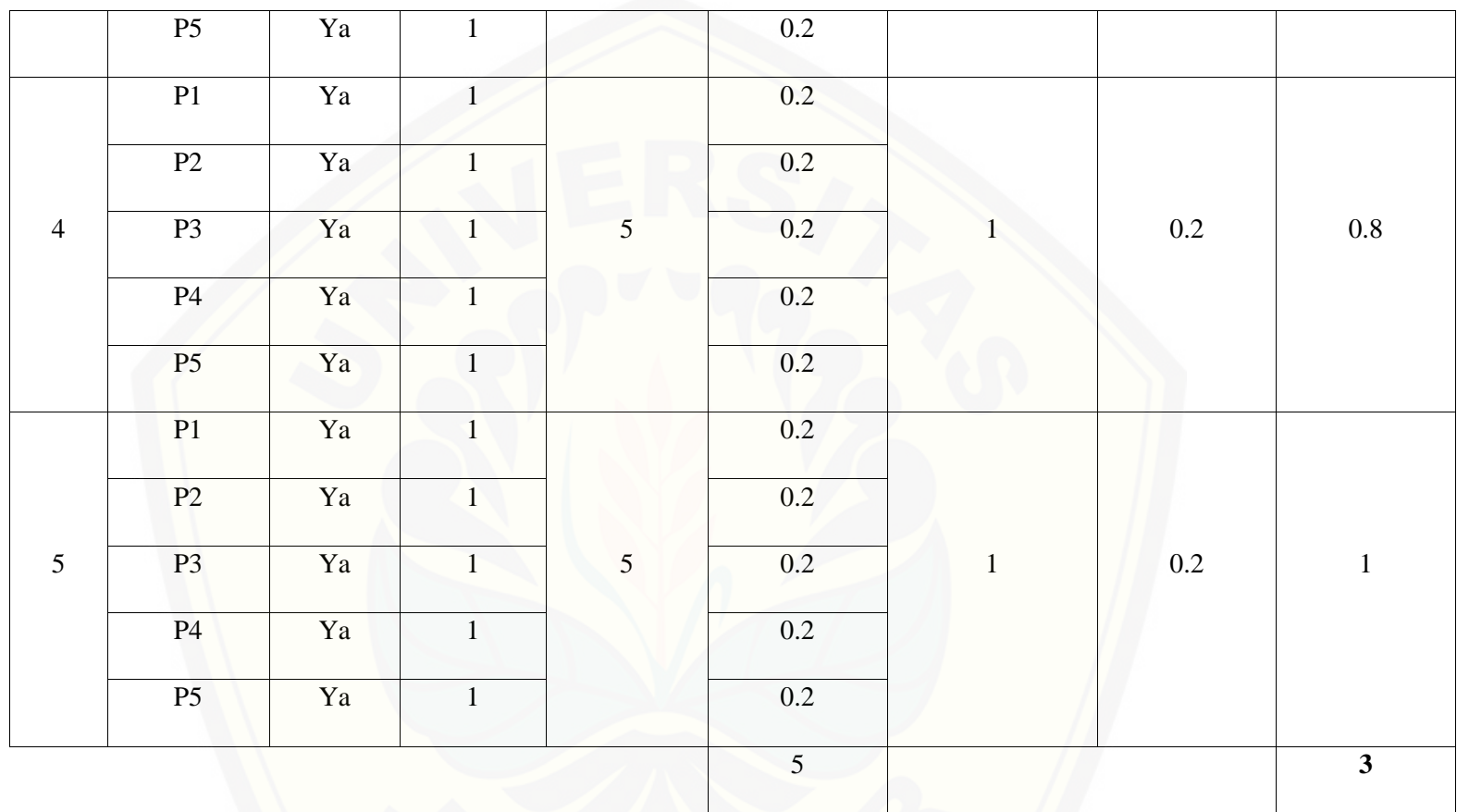

Pa[da persamaan yang telah dijelaskan pada persamaan 2.1 sampai 2.3 lalu diterapkan pada Tabel](http://repository.unej.ac.id/) 5.33 maka hasil yang didapatkan adalah :

(i) Rata-Rata Konversi

R. K = 
$$
\frac{nK}{\sum P i}
$$
  
R. K (0) =  $\frac{0}{5}$  = 0  
R. K (1) =  $\frac{1}{5}$  = 0.2

- (ii) Ju[mlah Rata-Rata Konversi Per-Level](http://repository.unej.ac.id/)
- $\Sigma$ RKi =  $\Sigma$ RK
- a. Level 0

$$
\sum RKi = 0 + 0 + 0 + 0 + 0
$$
  
= 0

b. Level 1, 2, 3, 4, 5

 $\Sigma$ RKi = 0.2 + 0.2 + 0.2 + 0.2 + 0.2

$$
= 1
$$

(iii) Normalisasi

$$
N = \frac{\sum RKi}{\sum RKa}
$$

a. Level 0  $\bf{0}$  $\frac{1}{5} = 0$ b. Level 1, 2, 3, 4, 5  $\mathbf{1}$  $\frac{2}{5} = 0.2$ (iv) No[rmalisasi \\* Level](http://repository.unej.ac.id/)  $NL = N \times L$ a. Level 0  $NL = 0 \times 0 = 0$ b. Level 1  $NL = 0.2 \times 1 = 0.2$ c. Level 2  $NL = 0.2 \times 2 = 0.4$ d. Level 3  $NL = 0.2 \times 3 = 0.6$ e. Level 4  $NL = 0.2 \times 4 = 0.8$ 

f. Level 5

 $NL = 0.2 \times 5 = 1$ 

(v) Ca[pability Level pada Setiap Responden](http://repository.unej.ac.id/)

 $CLi = NLO + NL1 + NL2 + NL3 + NL4 + NL5$ 

$$
CLi = 0 + 0.2 + 0.4 + 0.6 + 0.8 + 1
$$

 $CLi = 3$ 

Tabel 5. 68 Hasil Pengolahan APO08.02 R3

| <b>Level</b> | Kode<br>Pertanyaan | <b>Jawaban</b> | <b>Konversi</b>  | Jumlah<br>Pertanyaan | Rata-Rata<br><b>Konversi</b> | Jumalah Rata-<br><b>Rata Konversi</b><br>Per-Level | <b>Normalisasi</b> | Normalisai*<br><b>Level</b> |
|--------------|--------------------|----------------|------------------|----------------------|------------------------------|----------------------------------------------------|--------------------|-----------------------------|
| $\mathbf{0}$ | P1                 | Tidak          | $\overline{0}$   | 5                    | $\overline{0}$               | $\boldsymbol{0}$                                   | $\mathbf{0}$       | $\boldsymbol{0}$            |
|              | P2                 | Tidak          | $\boldsymbol{0}$ |                      | $\overline{0}$               |                                                    |                    |                             |
|              | P <sub>3</sub>     | Tidak          | $\boldsymbol{0}$ |                      | $\overline{0}$               |                                                    |                    |                             |
|              | <b>P4</b>          | Tidak          | $\boldsymbol{0}$ |                      | $\Omega$                     |                                                    |                    |                             |
|              | P <sub>5</sub>     | Tidak          | $\overline{0}$   |                      | $\Omega$                     |                                                    |                    |                             |

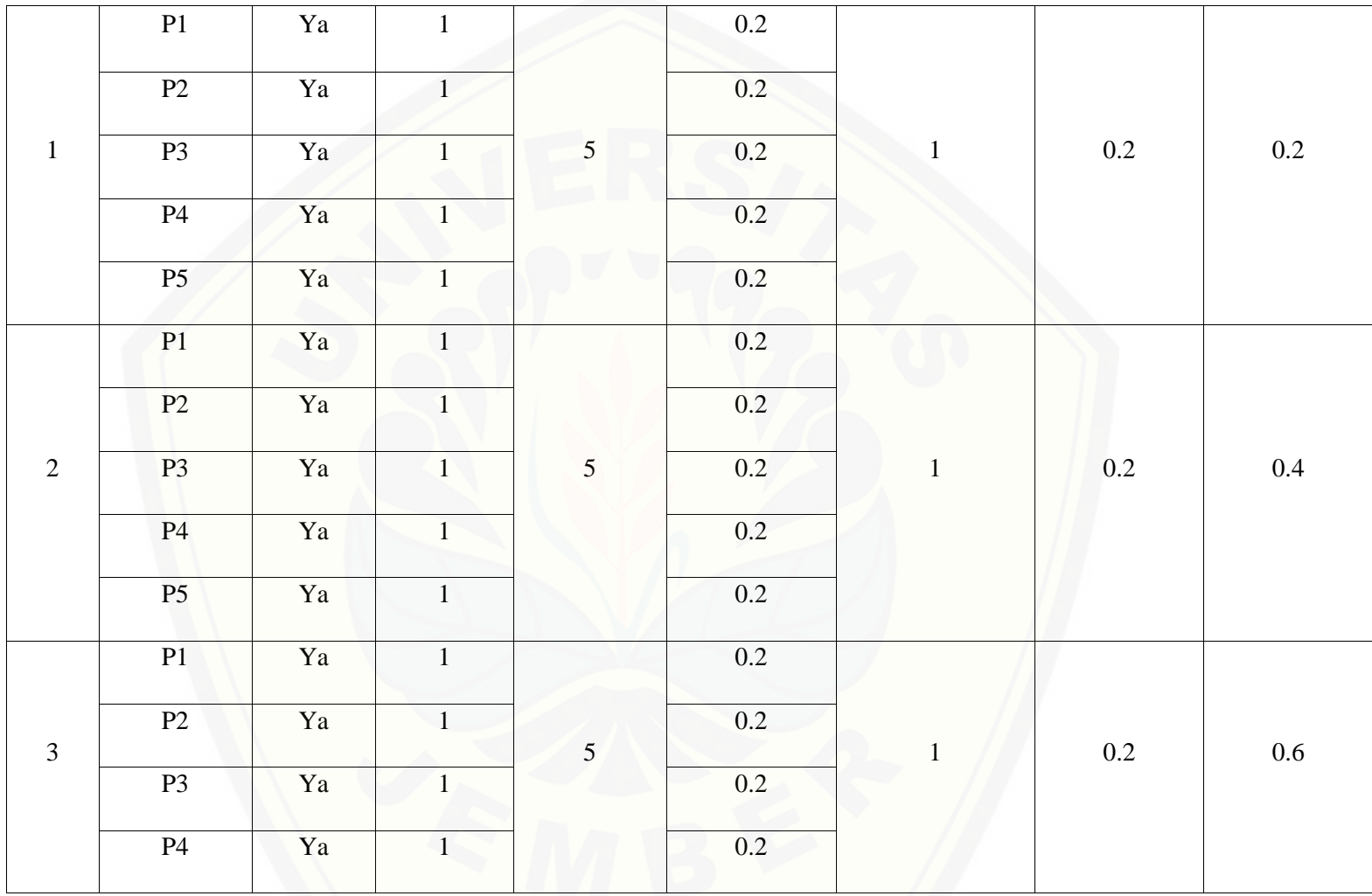

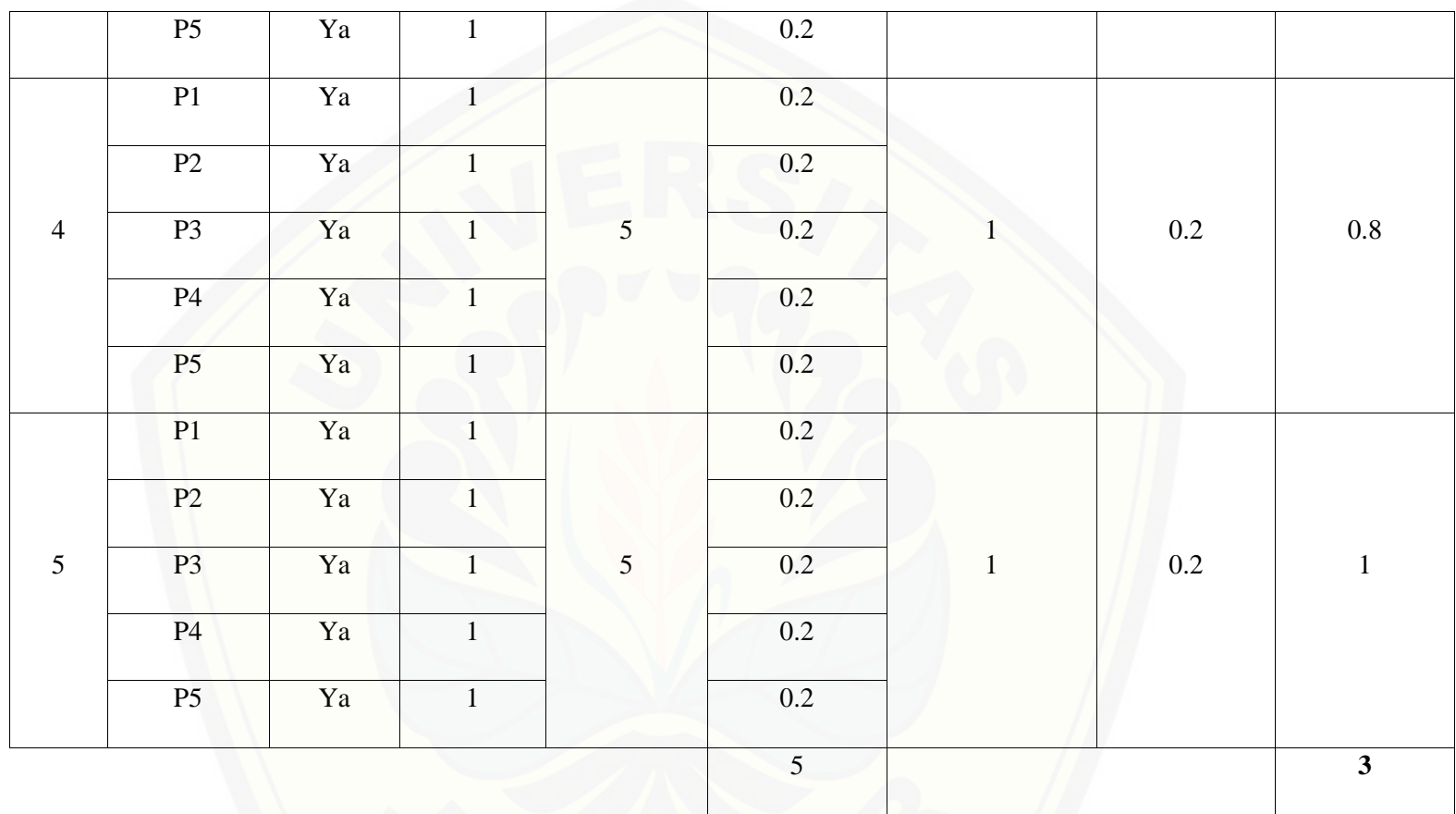

Pa[da persamaan yang telah dijelaskan pada persamaan 2.1 sampai 2.3 lalu diterapkan pada Tabel](http://repository.unej.ac.id/) 5.34 maka hasil yang didapatkan adalah :

(i) Rata-Rata Konversi

R. K = 
$$
\frac{nK}{\sum P i}
$$
  
R. K (0) =  $\frac{0}{5}$  = 0  
R. K (1) =  $\frac{1}{5}$  = 0.2

- (ii) Ju[mlah Rata-Rata Konversi Per-Level](http://repository.unej.ac.id/)
- $\Sigma$ RKi =  $\Sigma$ RK
- a. Level 0

$$
\sum \text{RKi} = 0 + 0 + 0 + 0 + 0
$$

$$
= 0
$$

b. Level 1, 2, 3, 4, 5

$$
\Sigma \text{RKi} = 0.2 + 0.2 + 0.2 + 0.2 + 0.2
$$

$$
= 1
$$

(iii) Normalisasi

$$
N = \frac{\sum RKi}{\sum RKa}
$$

a. Level 0  $\bf{0}$  $\frac{1}{5} = 0$ b. Level 1, 2, 3, 4, 5  $\mathbf{1}$  $\frac{2}{5} = 0.2$ (iv) No[rmalisasi \\* Level](http://repository.unej.ac.id/)  $NL = N \times L$ a. Level 0  $NL = 0 \times 0 = 0$ b. Level 1  $NL = 0.2 \times 1 = 0.2$ c. Level 2  $NL = 0.2 \times 2 = 0.4$ d. Level 3  $NL = 0.2 \times 3 = 0.6$ e. Level 4  $NL = 0.2 \times 4 = 0.8$ f. Level 5

 $NL = 0.2 \times 5 = 1$ 

(v) Ca[pability Level pada Setiap Responden](http://repository.unej.ac.id/)

 $CLi = NLO + NL1 + NL2 + NL3 + NL4 + NL5$ 

 $CLi = 0 + 0.2 + 0.4 + 0.6 + 0.8 + 1$ 

 $CLi = 3$ 

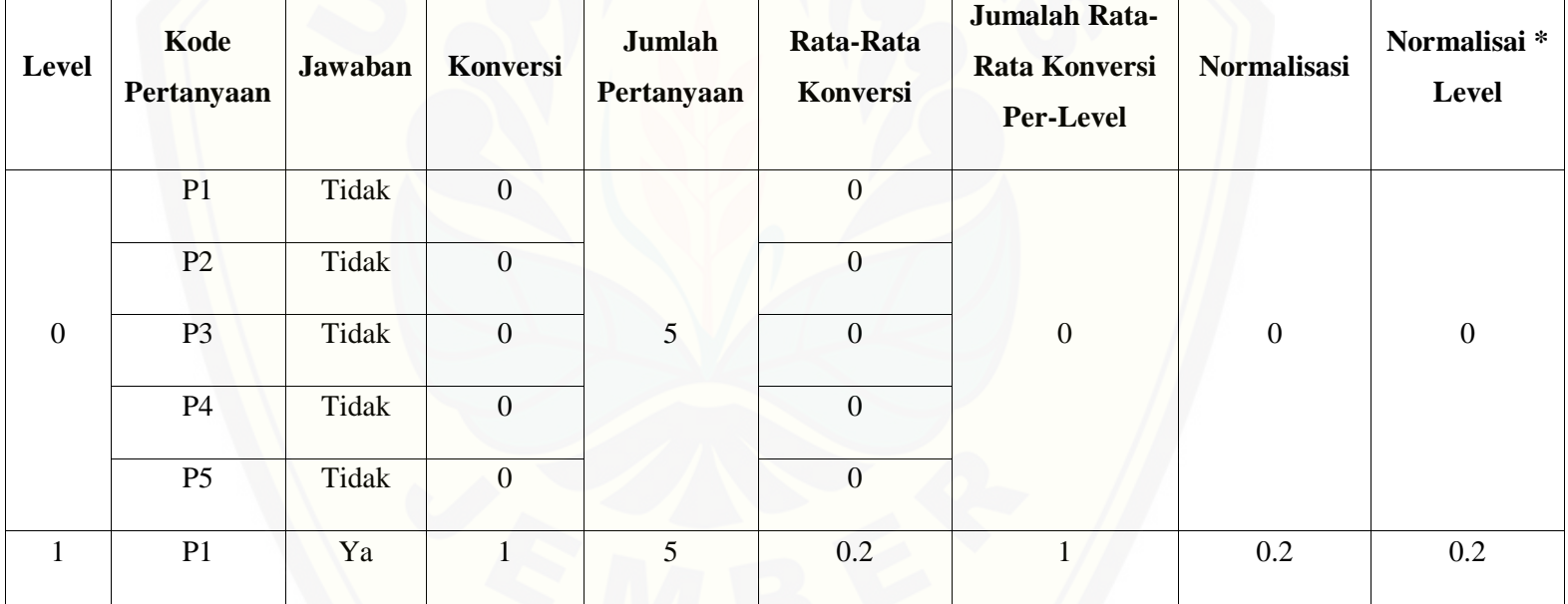

#### Tabel 5. 69 Hasil Pengolahan APO08.02 R4

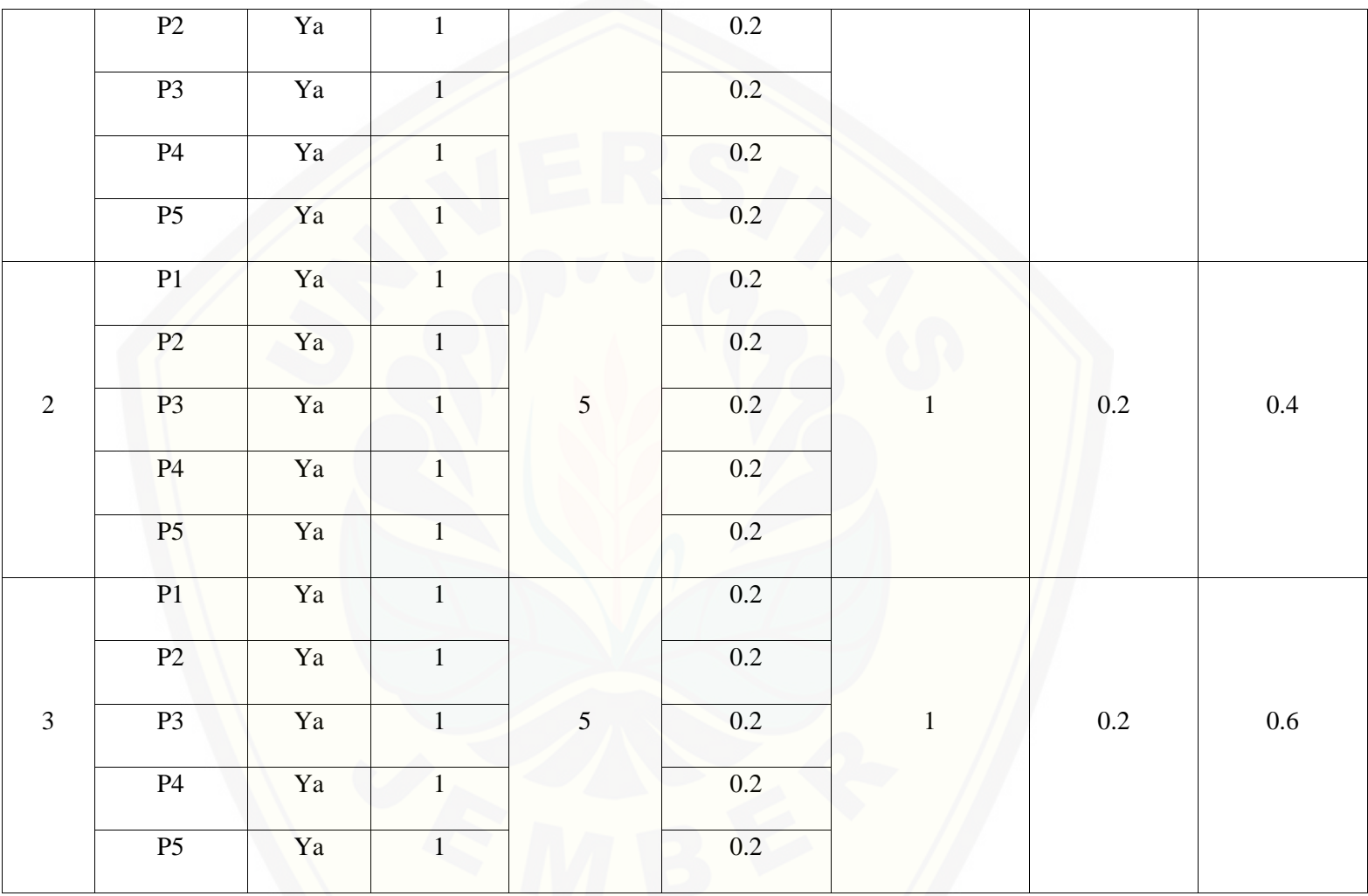

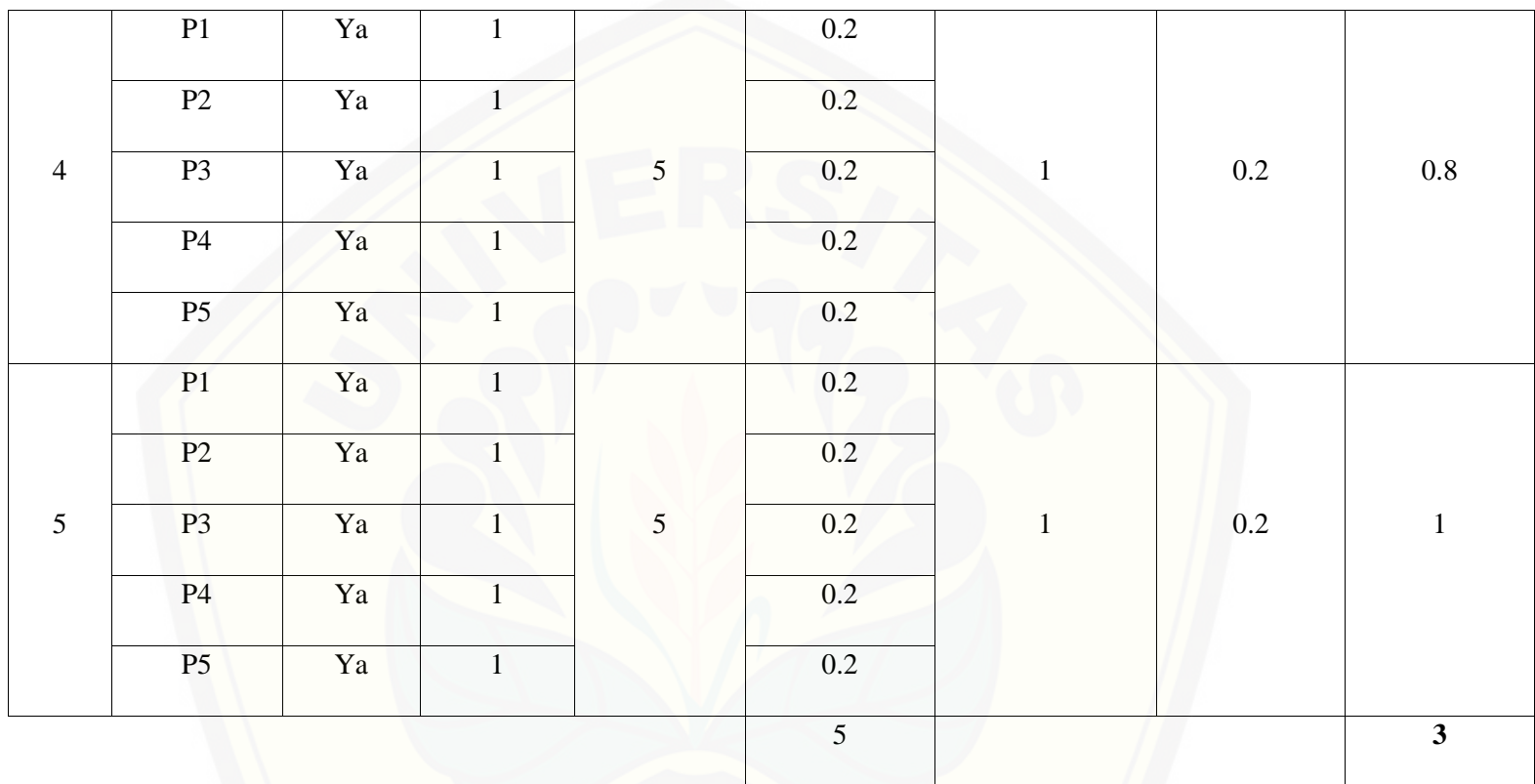

Pa[da persamaan yang telah dijelaskan pada persamaan 2.1 sampai 2.3 lalu diterapkan pada Tabel](http://repository.unej.ac.id/) 5.35 maka hasil yang didapatkan adalah :

(i) Rata-Rata Konversi

R. K = 
$$
\frac{nK}{\sum P i}
$$
  
R. K (0) =  $\frac{0}{5}$  = 0  
R. K (1) =  $\frac{1}{5}$  = 0.2

- (ii) Ju[mlah Rata-Rata Konversi Per-Level](http://repository.unej.ac.id/)
- $\Sigma$ RKi =  $\Sigma$ RK
- a. Level 0

$$
\sum \text{RKi} = 0 + 0 + 0 + 0 + 0
$$

$$
= 0
$$

b. Level 1, 2, 3, 4, 5

$$
\Sigma \text{RKi} = 0.2 + 0.2 + 0.2 + 0.2 + 0.2
$$

$$
= 1
$$

(iii) Normalisasi

$$
N = \frac{\sum RKi}{\sum RKa}
$$

a. Level 0  $\bf{0}$  $\frac{1}{5} = 0$ b. Level 1, 2, 3, 4, 5  $\mathbf{1}$  $\frac{2}{5} = 0.2$ (iv) No[rmalisasi \\* Level](http://repository.unej.ac.id/)  $NL = N \times L$ a. Level 0  $NL = 0 \times 0 = 0$ b. Level 1  $NL = 0.2 \times 1 = 0.2$ c. Level 2  $NL = 0.2 \times 2 = 0.4$ d. Level 3  $NL = 0.2 \times 3 = 0.6$ e. Level 4  $NL = 0.2 \times 4 = 0.8$ 

f. Level 5

 $NL = 0.2 \times 5 = 1$ 

(v) Ca[pability Level pada Setiap Responden](http://repository.unej.ac.id/)

 $CLi = NLO + NL1 + NL2 + NL3 + NL4 + NL5$ 

$$
CLi = 0 + 0.2 + 0.4 + 0.6 + 0.8 + 1
$$

 $CLi = 3$ 

Tabel 5. 70 Hasil Pengolahan APO08.02 R5

| <b>Level</b>   | Kode<br>Pertanyaan | <b>Jawaban</b> | <b>Konversi</b>  | Jumlah<br>Pertanyaan | Rata-Rata<br>Konversi | Jumalah Rata-<br><b>Rata Konversi</b><br>Per-Level | <b>Normalisasi</b> | Normalisai*<br>Level |
|----------------|--------------------|----------------|------------------|----------------------|-----------------------|----------------------------------------------------|--------------------|----------------------|
| $\overline{0}$ | P1                 | Tidak          | $\boldsymbol{0}$ | 5                    | $\Omega$              | $\mathbf{0}$                                       | $\mathbf{0}$       |                      |
|                | P2                 | Tidak          | $\boldsymbol{0}$ |                      | $\overline{0}$        |                                                    |                    | $\boldsymbol{0}$     |
|                | P <sub>3</sub>     | Tidak          | $\overline{0}$   |                      | $\overline{0}$        |                                                    |                    |                      |
|                | <b>P4</b>          | Tidak          | $\boldsymbol{0}$ |                      | $\Omega$              |                                                    |                    |                      |
|                | P <sub>5</sub>     | Tidak          | $\boldsymbol{0}$ |                      | $\Omega$              |                                                    |                    |                      |

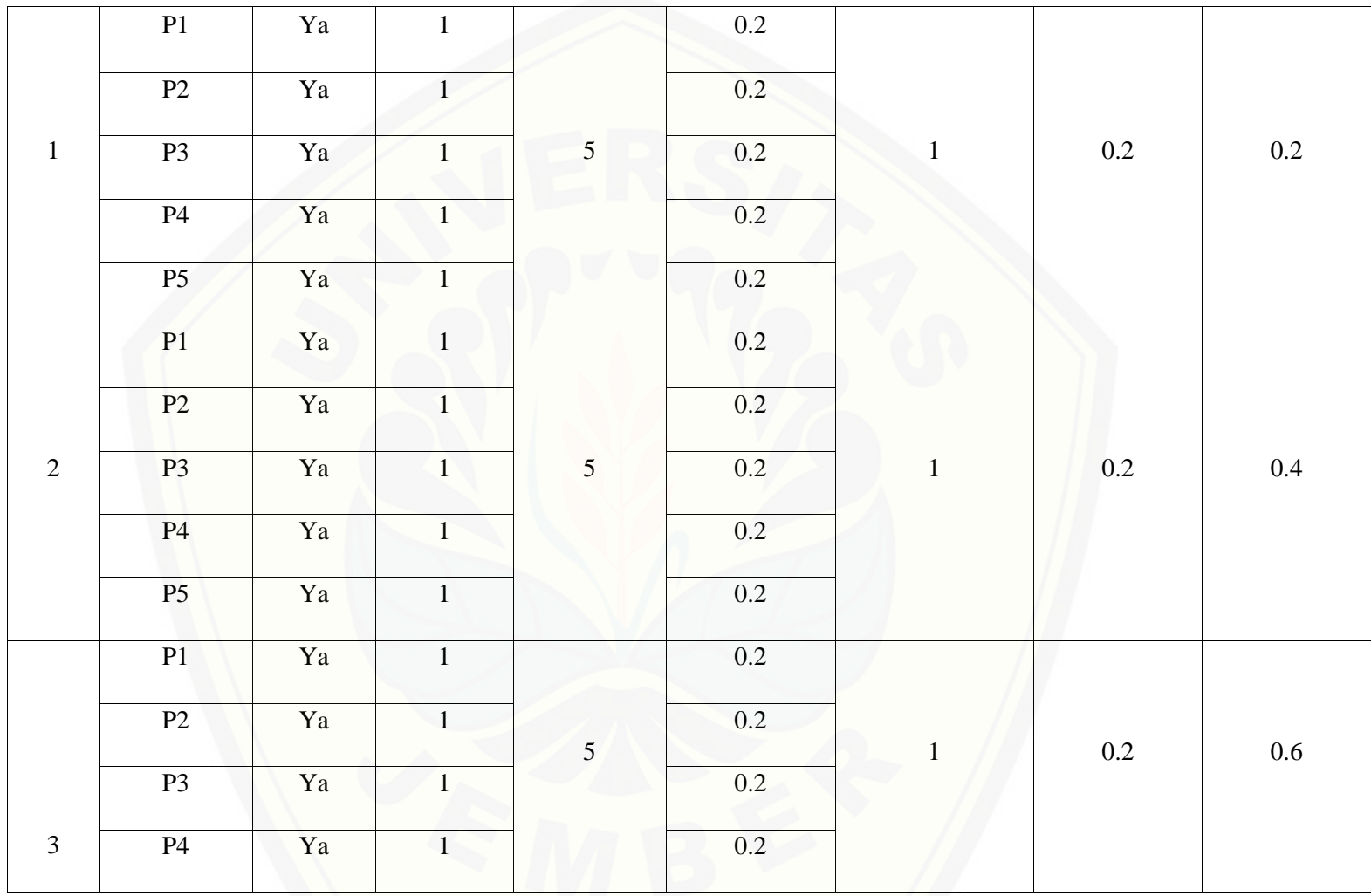

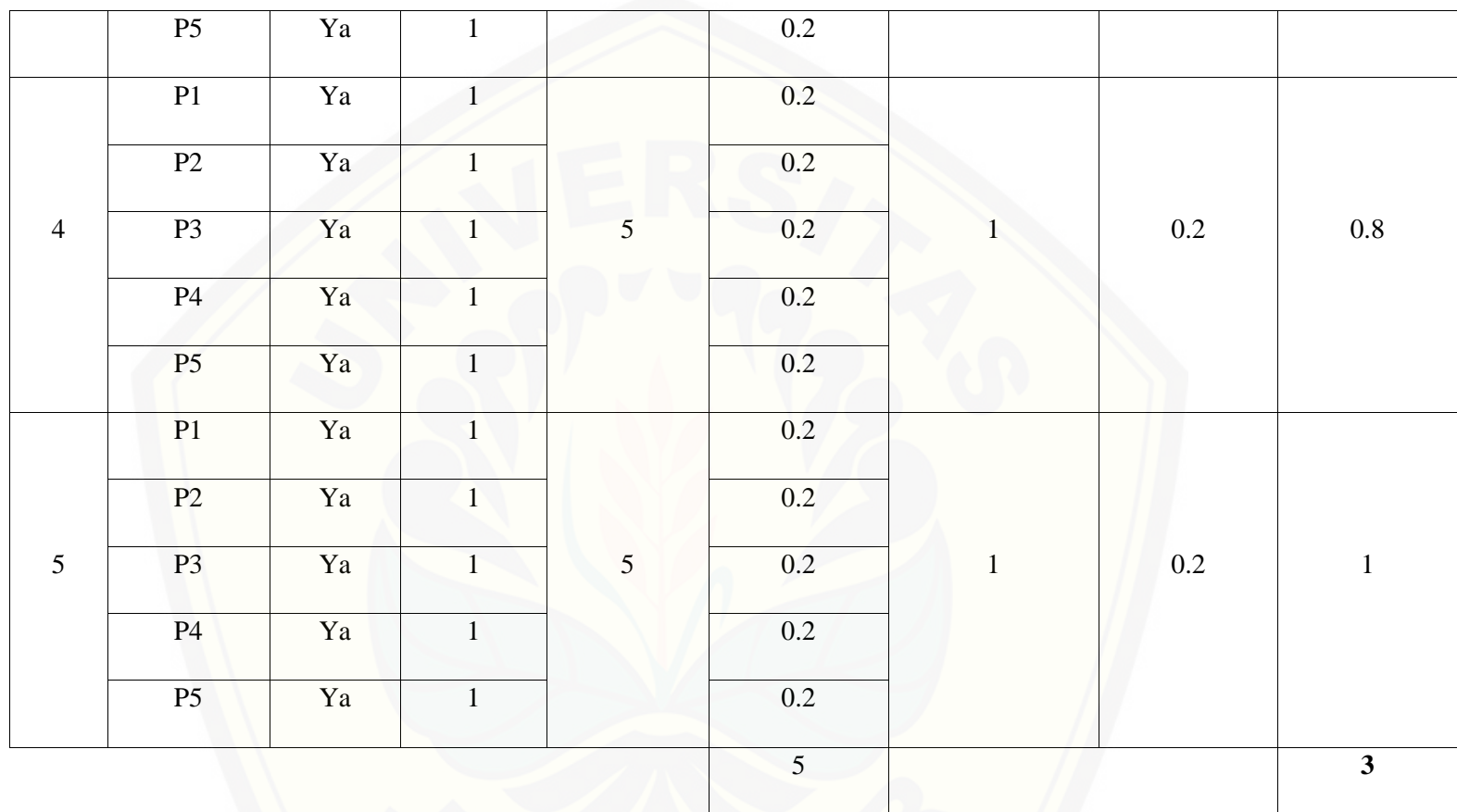

Pa[da persamaan yang telah dijelaskan pada persamaan 2.1 sampai 2.3 lalu diterapkan pada Tabel](http://repository.unej.ac.id/) 5.36 maka hasil yang didapatkan adalah :
(i) Rata-Rata Konversi

$$
R. K = \frac{nK}{\sum P i}
$$
  
 
$$
R. K (0) = \frac{0}{5} = 0
$$
  
 
$$
R. K (1) = \frac{1}{5} = 0.2
$$

- (ii) Ju[mlah Rata-Rata Konversi Per-Level](http://repository.unej.ac.id/)
- $\Sigma$ RKi =  $\Sigma$ RK
- a. Level 0

$$
\sum \text{RKi} = 0 + 0 + 0 + 0 + 0
$$

$$
= 0
$$

b. Level 1, 2, 3, 4, 5

$$
\Sigma \text{RKi} = 0.2 + 0.2 + 0.2 + 0.2 + 0.2
$$

$$
= 1
$$

(iii) Normalisasi

$$
N = \frac{\sum RKi}{\sum RKa}
$$

a. Level 0  $\bf{0}$  $\frac{1}{5} = 0$ b. Level 1, 2, 3, 4, 5  $\mathbf{1}$  $\frac{2}{5} = 0.2$ (iv) No[rmalisasi \\* Level](http://repository.unej.ac.id/)  $NL = N \times L$ a. Level 0  $NL = 0 \times 0 = 0$ b. Level 1  $NL = 0.2 \times 1 = 0.2$ c. Level 2  $NL = 0.2 \times 2 = 0.4$ d. Level 3  $NL = 0.2 \times 3 = 0.6$ e. Level 4  $NL = 0.2 \times 4 = 0.8$ 

f. Level 5

 $NL = 0.2 \times 5 = 1$ 

- (v) Capability Level pada Setiap Responden  $CLi = NLO + NL1 + NL2 + NL3 + NL4 + NL5$  $CLi = 0 + 0.2 + 0.4 + 0.6 + 0.8 + 1$  $CLi = 3$
- C. APO08.03

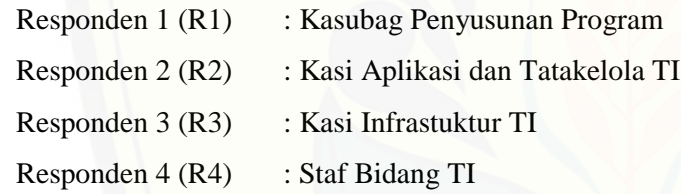

Daftar hasil pengolahan kuesioner APO08.03 dengan Responden 1 (R1) dapat dilihat pada Tabel 5.37, Responden 2 (R2) dapat [dilihat pada Tabel 5.38, Responden 3 \(R3\) dapat dilihat pada Tabel 5.39, Responden 4 \(R4\) da](http://repository.unej.ac.id/)pat dilihat pada Tabel 5.40.

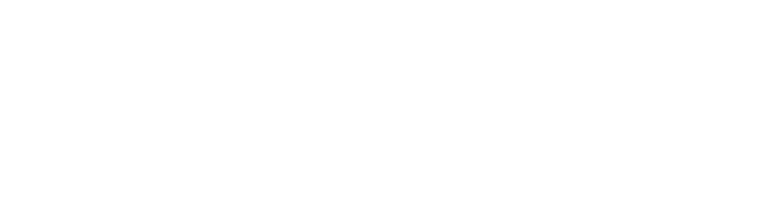

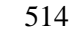

| Level            | Kode<br>Pertanyaan | Jawaban | Konversi         | Jumlah<br>Pertanyaan | Rata-Rata<br>Konversi | Jumalah Rata-<br><b>Rata Konversi</b><br><b>Per-Level</b> | <b>Normalisasi</b> | Normalisai*<br>Level |
|------------------|--------------------|---------|------------------|----------------------|-----------------------|-----------------------------------------------------------|--------------------|----------------------|
|                  | P1                 | Tidak   | $\boldsymbol{0}$ |                      | $\mathbf{0}$          | $\boldsymbol{0}$                                          | $\boldsymbol{0}$   | $\boldsymbol{0}$     |
|                  | P2                 | Tidak   | $\boldsymbol{0}$ | 5                    | $\boldsymbol{0}$      |                                                           |                    |                      |
| $\boldsymbol{0}$ | P <sub>3</sub>     | Tidak   | $\mathbf{0}$     |                      | $\overline{0}$        |                                                           |                    |                      |
|                  | P <sub>4</sub>     | Tidak   | $\mathbf{0}$     |                      | $\boldsymbol{0}$      |                                                           |                    |                      |
|                  | P <sub>5</sub>     | Tidak   | $\mathbf{0}$     |                      | $\boldsymbol{0}$      |                                                           |                    |                      |
| $\mathbf{1}$     | P1                 | Ya      | $\mathbf{1}$     | 5                    | 0.2                   | $\,1\,$                                                   | 0.2                | $0.2\,$              |
|                  | P2                 | Ya      | $\mathbf{1}$     |                      | $0.2\,$               |                                                           |                    |                      |
|                  | P <sub>3</sub>     | Ya      | $\mathbf{1}$     |                      | 0.2                   |                                                           |                    |                      |
|                  | <b>P4</b>          | Ya      |                  |                      | 0.2                   |                                                           |                    |                      |
|                  | P5                 | Ya      |                  |                      | 0.2                   |                                                           |                    |                      |

Tabel 5. 71 [Hasil Pengolahan APO08.03 R1](http://repository.unej.ac.id/)

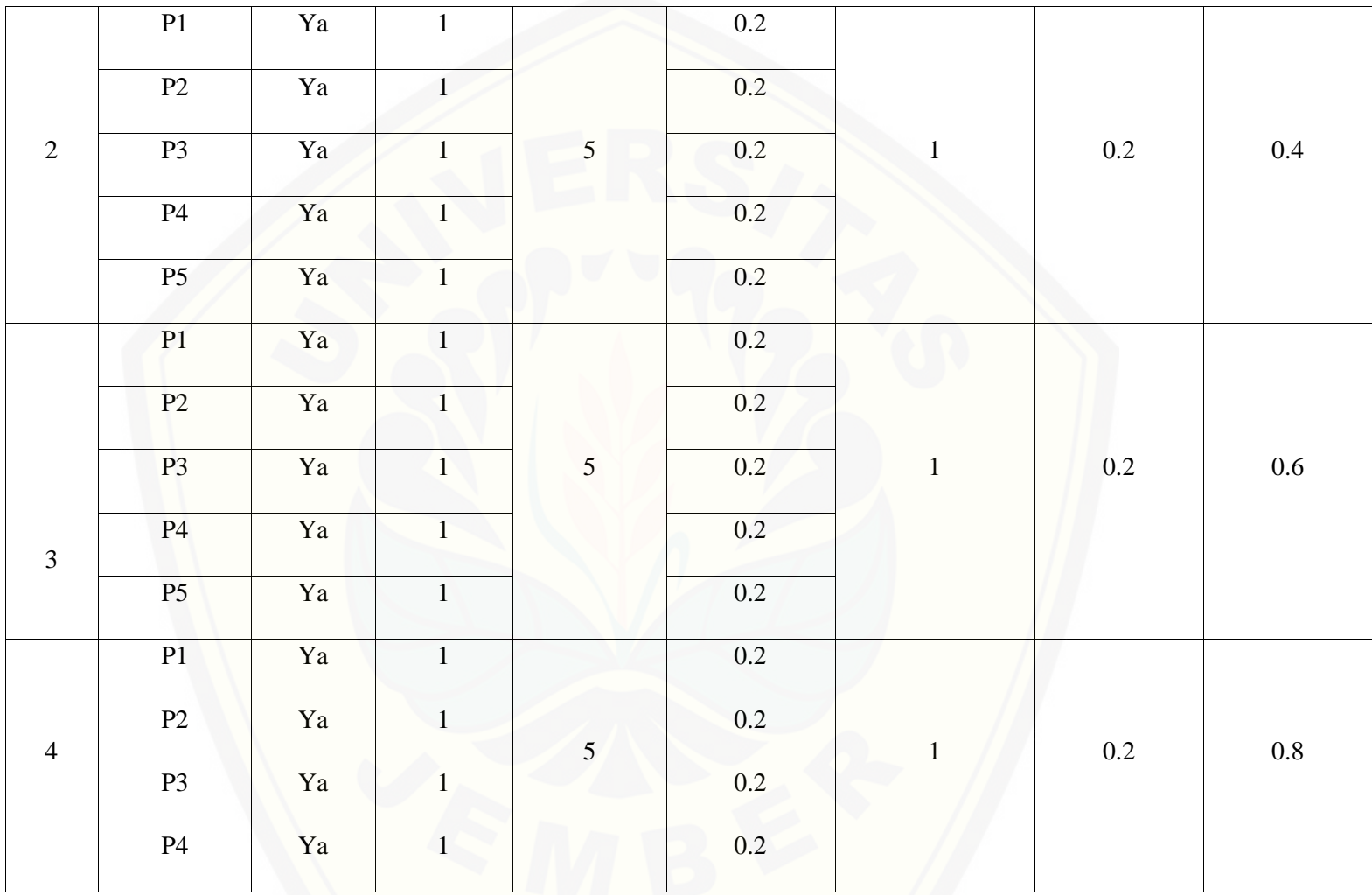

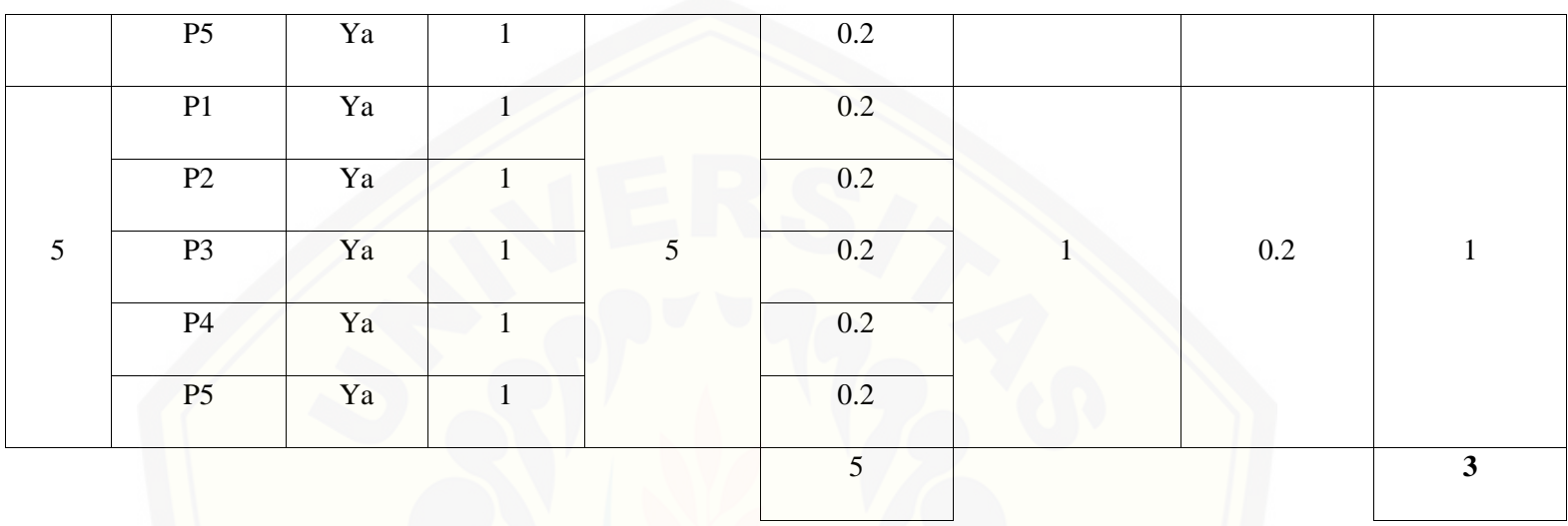

Pa[da persamaan yang telah dijelaskan pada persamaan 2.1 sampai 2.3 lalu diterapkan pada Tabel](http://repository.unej.ac.id/) 5.37 maka hasil yang didapatkan adalah :

(i) Rata-Rata Konversi  
\n**R**.
$$
K = \frac{nK}{\sum P i}
$$
\n**R**.
$$
K(0) = \frac{0}{5} = 0
$$
\n**R**.
$$
K(1) = \frac{1}{5} = 0.2
$$

(ii) Ju[mlah Rata-Rata Konversi Per-Level](http://repository.unej.ac.id/)

#### $\Sigma$ RKi =  $\Sigma$ RK

a. Level 0

 $\Sigma$ RKi = 0 + 0 + 0 + 0 + 0  $= 0$ 

- b. Level 1, 2, 3, 4, 5  $\Sigma$ RKi = 0.2 + 0.2 + 0.2 + 0.2 + 0.2  $=1$
- (iii) Normalisasi

N = 
$$
\frac{\sum RKi}{\sum RKa}
$$
  
a. Level 0  
 $\frac{0}{5} = 0$   
b. Level 1, 2, 3, 4, 5  
 $\frac{1}{5} = 0.2$ 

- (iv) Normalisasi \* Level
- $\textbf{NL} = \textbf{N} \times \textbf{L}$

a. Level 0  $NL = 0 \times 0 = 0$ b. Level 1  $NL = 0.2 \times 1 = 0.2$ c. Level 2  $NL = 0.2 \times 2 = 0.4$ d. Level 3  $NL = 0.2 \times 3 = 0.6$ e. Level 4  $NL = 0.2 \times 4 = 0.8$ f. Level 5  $NL = 0.2 \times 5 = 1$ 

(v) Ca[pability Level pada Setiap Responden](http://repository.unej.ac.id/)  $CLi = NLO + NL1 + NL2 + NL3 + NL4 + NL5$  $CLi = 0 + 0.2 + 0.4 + 0.6 + 0.8 + 1$  $CLi = 3$ 

| Level            | Kode<br>Pertanyaan | Jawaban | Konversi       | Jumlah<br>Pertanyaan | Rata-Rata<br>Konversi | Jumalah Rata-<br><b>Rata Konversi</b><br><b>Per-Level</b> | <b>Normalisasi</b> | Normalisai*<br>Level |
|------------------|--------------------|---------|----------------|----------------------|-----------------------|-----------------------------------------------------------|--------------------|----------------------|
|                  | P1                 | Tidak   | $\overline{0}$ |                      | $\overline{0}$        |                                                           |                    |                      |
|                  | P2                 | Tidak   | $\overline{0}$ | 5                    | $\boldsymbol{0}$      | $\mathbf{0}$                                              | $\mathbf{0}$       | $\boldsymbol{0}$     |
| $\boldsymbol{0}$ | P <sub>3</sub>     | Tidak   | $\overline{0}$ |                      | $\overline{0}$        |                                                           |                    |                      |
|                  | P <sub>4</sub>     | Tidak   | $\overline{0}$ |                      | $\overline{0}$        |                                                           |                    |                      |
|                  | P <sub>5</sub>     | Tidak   | $\overline{0}$ |                      | $\mathbf{0}$          |                                                           |                    |                      |
| $\mathbf{1}$     | P1                 | Ya      | $\mathbf{1}$   | 5                    | 0.2                   | $\mathbf{1}$                                              | $0.2\,$            | 0.2                  |
|                  | P2                 | Ya      | $\mathbf{1}$   |                      | 0.2                   |                                                           |                    |                      |
|                  | P <sub>3</sub>     | Ya      | $\mathbf{1}$   |                      | 0.2                   |                                                           |                    |                      |
|                  | <b>P4</b>          | Ya      | $\mathbf{1}$   |                      | 0.2                   |                                                           |                    |                      |
|                  | P5                 | Ya      | $\mathbf{1}$   |                      | 0.2                   |                                                           |                    |                      |

Tabel 5. 72 [Hasil Pengolahan APO08.03 R2](http://repository.unej.ac.id/)

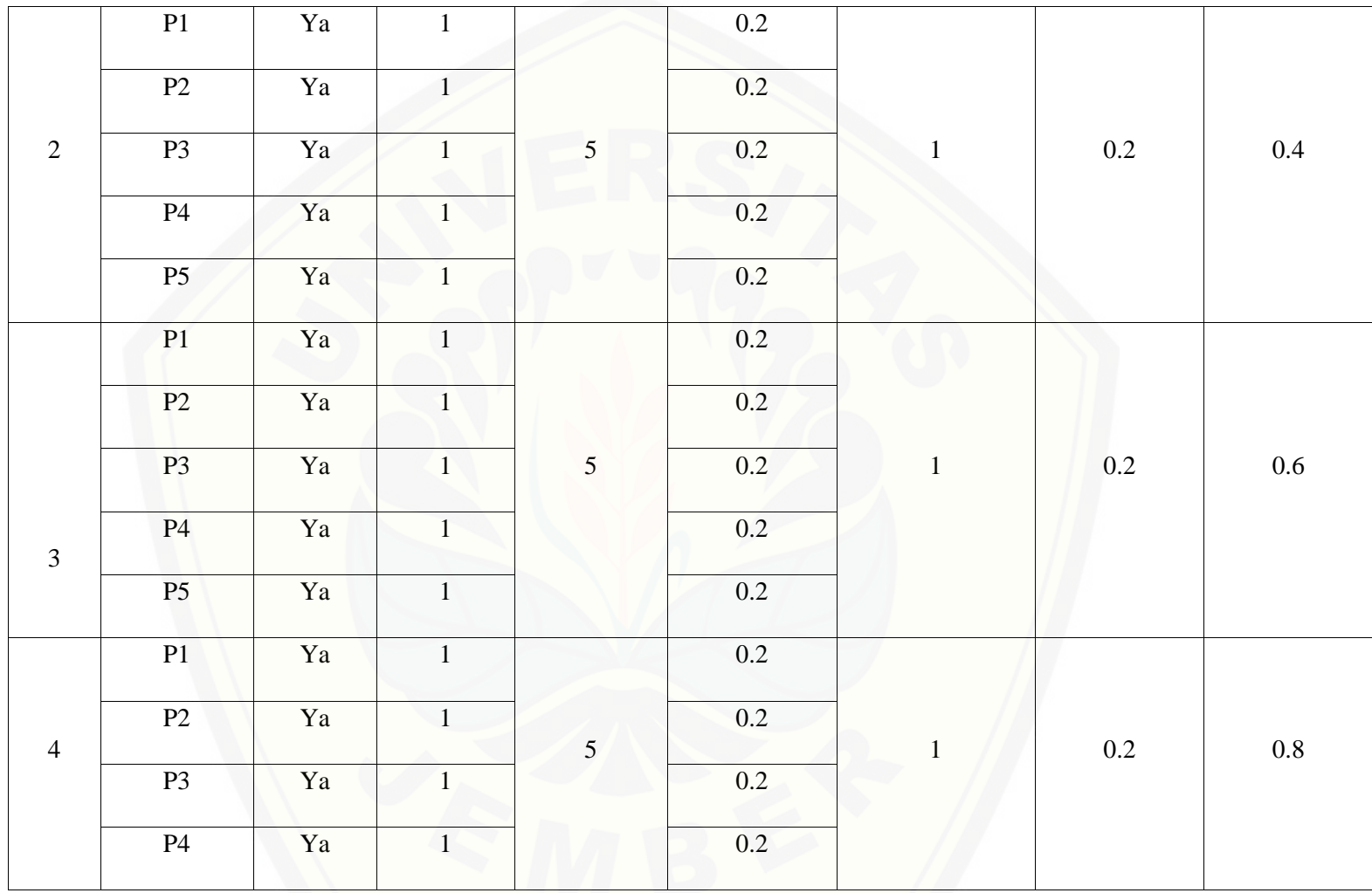

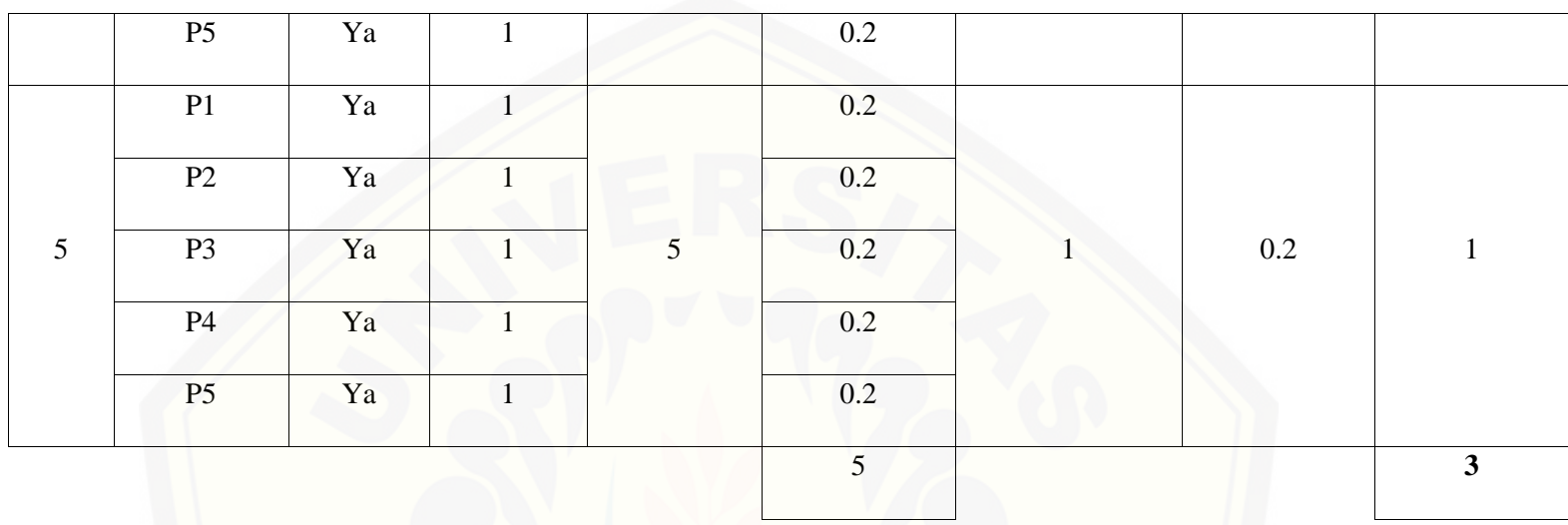

Pa[da persamaan yang telah dijelaskan pada persamaan 2.1 sampai 2.3 lalu diterapkan pada Tabel](http://repository.unej.ac.id/) 5.38 maka hasil yang didapatkan adalah :

(i) Rata-Rata Konversi  
\n**R**.
$$
K = \frac{nK}{\sum P i}
$$
\n**R**.
$$
K(0) = \frac{0}{5} = 0
$$
\n**R**.
$$
K(1) = \frac{1}{5} = 0.2
$$

(ii) Ju[mlah Rata-Rata Konversi Per-Level](http://repository.unej.ac.id/)

#### $\Sigma$ RKi =  $\Sigma$ RK

a. Level 0

 $\Sigma$ RKi = 0 + 0 + 0 + 0 + 0  $= 0$ 

- b. Level 1, 2, 3, 4, 5  $\Sigma$ RKi = 0.2 + 0.2 + 0.2 + 0.2 + 0.2  $=1$
- (iii) Normalisasi

$$
N = \frac{\sum RKi}{\sum RKa}
$$
  
a. Level 0  

$$
\frac{0}{5} = 0
$$
  
b. Level 1, 2, 3, 4, 5  

$$
\frac{1}{5} = 0.2
$$

- (iv) Normalisasi \* Level
- $\textbf{NL} = \textbf{N} \times \textbf{L}$

a. Level 0  $NL = 0 \times 0 = 0$ b. Level 1  $NL = 0.2 \times 1 = 0.2$ c. Level 2  $NL = 0.2 \times 2 = 0.4$ d. Level 3  $NL = 0.2 \times 3 = 0.6$ e. Level 4  $NL = 0.2 \times 4 = 0.8$ f. Level 5  $NL = 0.2 \times 5 = 1$ 

(v) Ca[pability Level pada Setiap Responden](http://repository.unej.ac.id/)  $CLi = NLO + NL1 + NL2 + NL3 + NL4 + NL5$  $CLi = 0 + 0.2 + 0.4 + 0.6 + 0.8 + 1$  $CLi = 3$ 

| Level            | Kode<br>Pertanyaan | Jawaban | Konversi         | Jumlah<br>Pertanyaan | Rata-Rata<br>Konversi | Jumalah Rata-<br><b>Rata Konversi</b><br><b>Per-Level</b> | <b>Normalisasi</b> | Normalisai*<br>Level |
|------------------|--------------------|---------|------------------|----------------------|-----------------------|-----------------------------------------------------------|--------------------|----------------------|
| $\boldsymbol{0}$ | P1                 | Tidak   | $\boldsymbol{0}$ | 5                    | $\mathbf{0}$          | $\mathbf{0}$                                              | $\overline{0}$     | $\boldsymbol{0}$     |
|                  | P2                 | Tidak   | $\boldsymbol{0}$ |                      | $\boldsymbol{0}$      |                                                           |                    |                      |
|                  | P <sub>3</sub>     | Tidak   | $\mathbf{0}$     |                      | $\overline{0}$        |                                                           |                    |                      |
|                  | P <sub>4</sub>     | Tidak   | $\mathbf{0}$     |                      | $\mathbf{0}$          |                                                           |                    |                      |
|                  | P <sub>5</sub>     | Tidak   | $\overline{0}$   |                      | $\boldsymbol{0}$      |                                                           |                    |                      |
| $\mathbf{1}$     | P1                 | Ya      | $\mathbf{1}$     | 5                    | 0.2                   | $\mathbf{1}$                                              | 0.2                | 0.2                  |
|                  | P2                 | Ya      | $\mathbf{1}$     |                      | 0.2                   |                                                           |                    |                      |
|                  | P <sub>3</sub>     | Ya      | $\mathbf{1}$     |                      | 0.2                   |                                                           |                    |                      |
|                  | P <sub>4</sub>     | Ya      | $\mathbf{1}$     |                      | 0.2                   |                                                           |                    |                      |
|                  | P <sub>5</sub>     | Ya      | $\mathbf{1}$     |                      | 0.2                   |                                                           |                    |                      |

Tabel 5. 73 [Hasil Pengolahan APO08.03 R3](http://repository.unej.ac.id/)

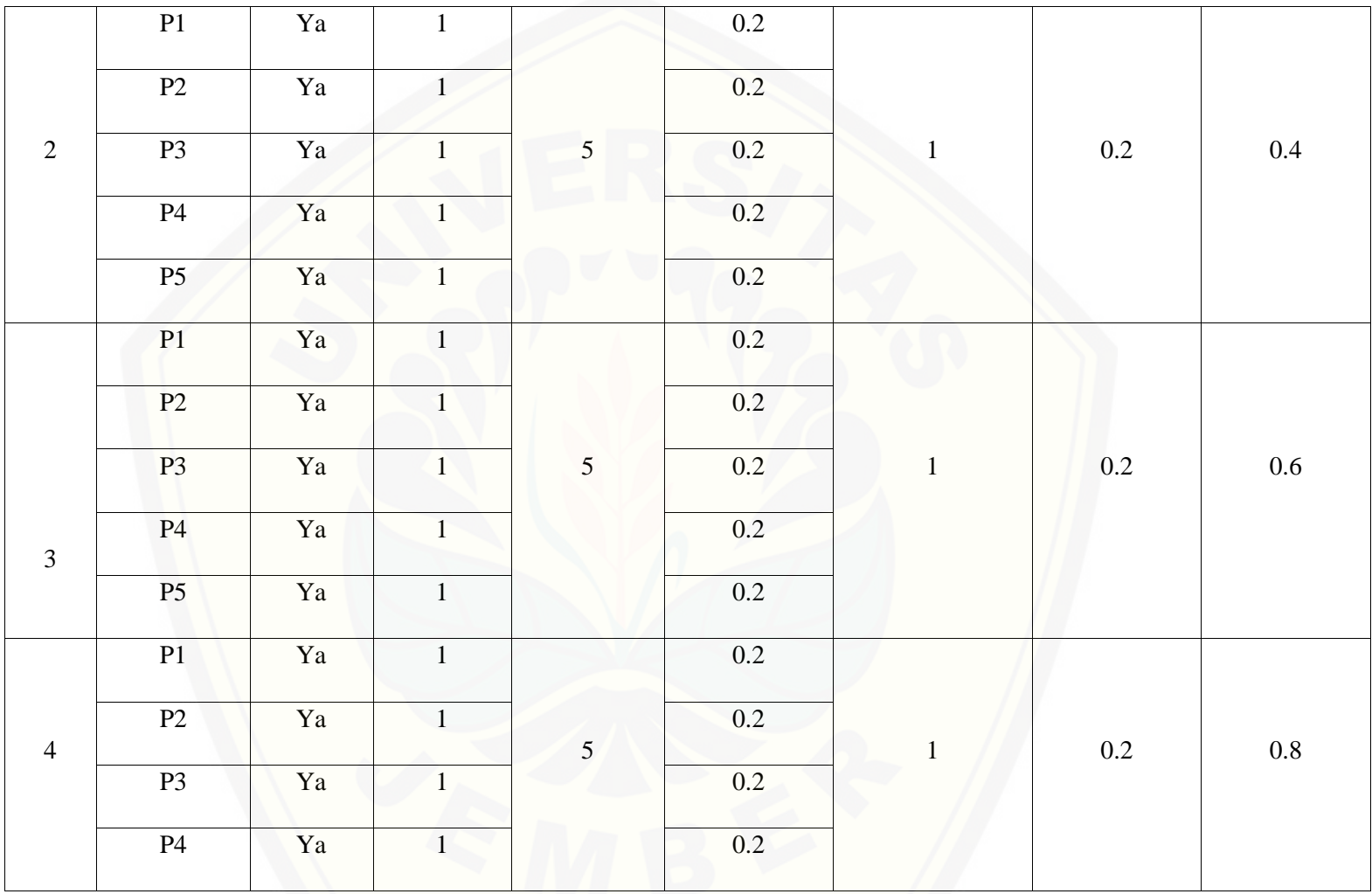

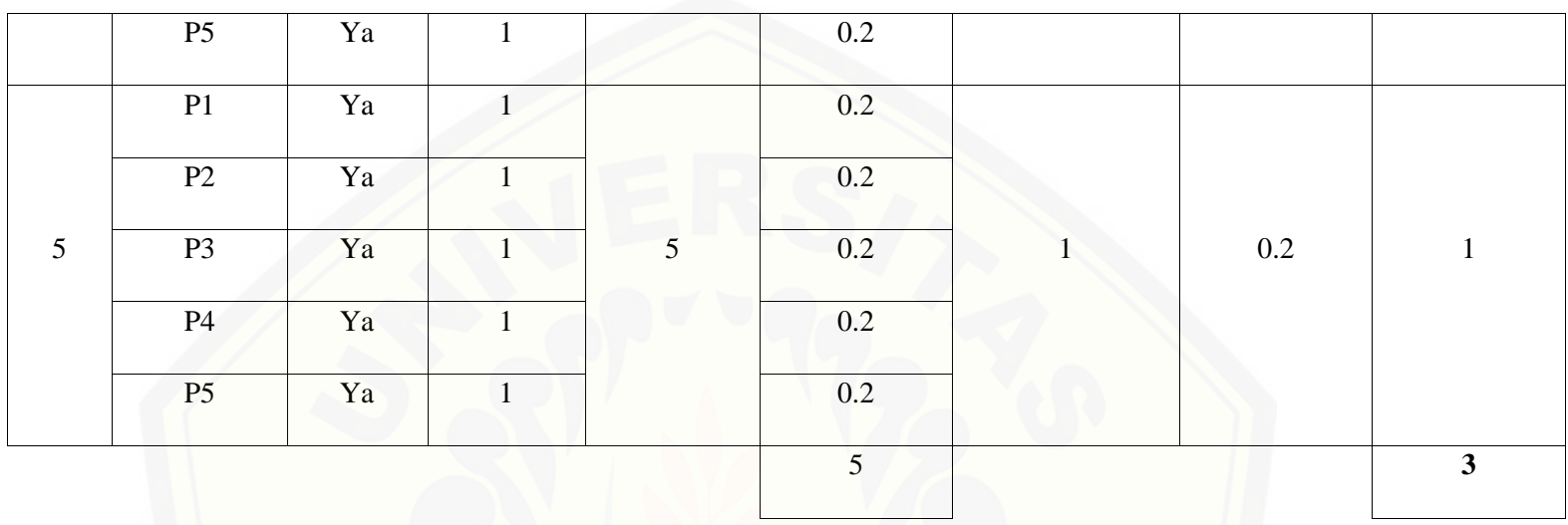

Pa[da persamaan yang telah dijelaskan pada persamaan 2.1 sampai 2.3 lalu diterapkan pada Tabel](http://repository.unej.ac.id/) 5.39 maka hasil yang didapatkan adalah :

(i) Rata-Rata Konversi  
\n**R**.
$$
K = \frac{nK}{\sum P i}
$$
\n**R**.
$$
K(0) = \frac{0}{5} = 0
$$
\n**R**.
$$
K(1) = \frac{1}{5} = 0.2
$$

(ii) Ju[mlah Rata-Rata Konversi Per-Level](http://repository.unej.ac.id/)

#### $\Sigma$ RKi =  $\Sigma$ RK

a. Level 0

 $\Sigma$ RKi = 0 + 0 + 0 + 0 + 0  $= 0$ 

- b. Level 1, 2, 3, 4, 5  $\Sigma$ RKi = 0.2 + 0.2 + 0.2 + 0.2 + 0.2  $=1$
- (iii) Normalisasi

N = 
$$
\frac{\sum RKi}{\sum RKa}
$$
  
a. Level 0  
 $\frac{0}{5} = 0$   
b. Level 1, 2, 3, 4, 5  
 $\frac{1}{5} = 0.2$ 

- (iv) Normalisasi \* Level
- $\textbf{NL} = \textbf{N} \times \textbf{L}$

a. Level 0  $NL = 0 \times 0 = 0$ b. Level 1  $NL = 0.2 \times 1 = 0.2$ c. Level 2  $NL = 0.2 \times 2 = 0.4$ d. Level 3  $NL = 0.2 \times 3 = 0.6$ e. Level 4  $NL = 0.2 \times 4 = 0.8$ f. Level 5  $NL = 0.2 \times 5 = 1$ 

(v) Ca[pability Level pada Setiap Responden](http://repository.unej.ac.id/)  $CLi = NLO + NL1 + NL2 + NL3 + NL4 + NL5$  $CLi = 0 + 0.2 + 0.4 + 0.6 + 0.8 + 1$  $CLi = 3$ 

| Level            | Kode<br>Pertanyaan | Jawaban | Konversi         | Jumlah<br>Pertanyaan | Rata-Rata<br>Konversi | Jumalah Rata-<br><b>Rata Konversi</b><br><b>Per-Level</b> | <b>Normalisasi</b> | Normalisai <sup>*</sup><br>Level |
|------------------|--------------------|---------|------------------|----------------------|-----------------------|-----------------------------------------------------------|--------------------|----------------------------------|
|                  | P1                 | Tidak   | $\overline{0}$   |                      | $\mathbf{0}$          | $\boldsymbol{0}$                                          | $\mathbf{0}$       | $\boldsymbol{0}$                 |
|                  | P2                 | Tidak   | $\boldsymbol{0}$ | 5                    | $\boldsymbol{0}$      |                                                           |                    |                                  |
| $\boldsymbol{0}$ | P <sub>3</sub>     | Tidak   | $\mathbf{0}$     |                      | $\boldsymbol{0}$      |                                                           |                    |                                  |
|                  | <b>P4</b>          | Tidak   | $\overline{0}$   |                      | $\mathbf{0}$          |                                                           |                    |                                  |
|                  | P <sub>5</sub>     | Tidak   | $\overline{0}$   |                      | $\mathbf{0}$          |                                                           |                    |                                  |
| $\mathbf{1}$     | P1                 | Ya      | $\mathbf{1}$     | 5                    | 0.2                   | $\mathbf{1}$                                              | $0.2\,$            | 0.2                              |
|                  | P2                 | Ya      | $\mathbf{1}$     |                      | 0.2                   |                                                           |                    |                                  |
|                  | P <sub>3</sub>     | Ya      | $\mathbf{1}$     |                      | 0.2                   |                                                           |                    |                                  |
|                  | <b>P4</b>          | Ya      | $\mathbf{1}$     |                      | $0.2\,$               |                                                           |                    |                                  |
|                  | P5                 | Ya      | $\mathbf{1}$     |                      | 0.2                   |                                                           |                    |                                  |

Tabel 5. 74 [Hasil Pengolahan APO08.03 R4](http://repository.unej.ac.id/)

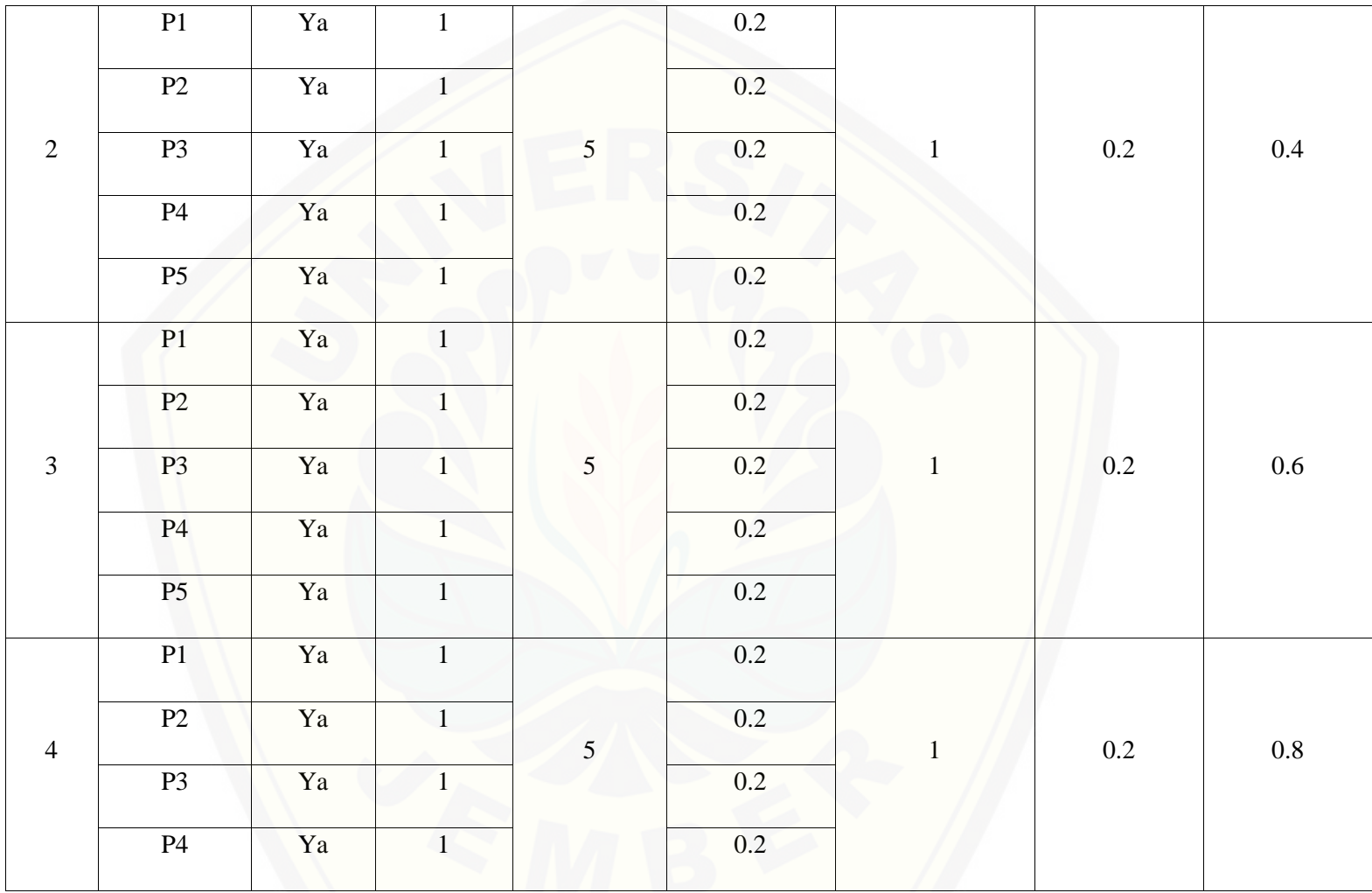

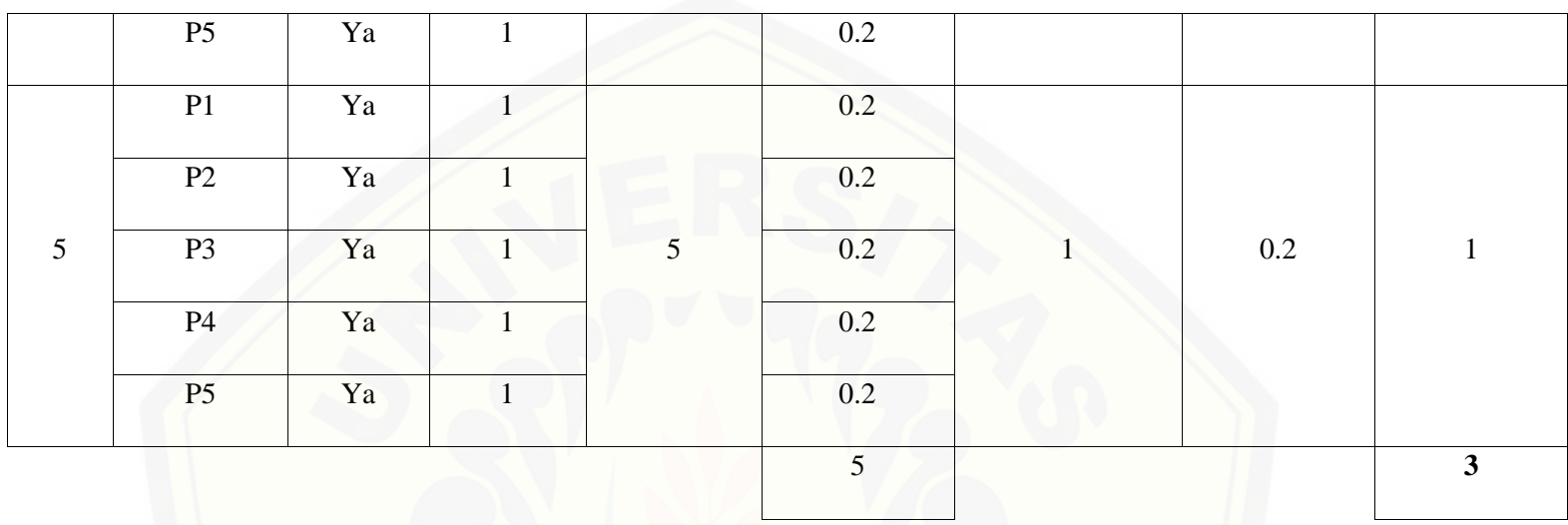

Pa[da persamaan yang telah dijelaskan pada persamaan 2.1 sampai 2.3 lalu diterapkan pada Tabel](http://repository.unej.ac.id/) 5.40 maka hasil yang didapatkan adalah :

(i) Rata-Rata Konversi  
\n**R**.
$$
K = \frac{nK}{\sum P i}
$$
\n**R**.
$$
K(0) = \frac{0}{5} = 0
$$
\n**R**.
$$
K(1) = \frac{1}{5} = 0.2
$$

(ii) Ju[mlah Rata-Rata Konversi Per-Level](http://repository.unej.ac.id/)

#### $\Sigma$ RKi =  $\Sigma$ RK

a. Level 0

 $\Sigma$ RKi = 0 + 0 + 0 + 0 + 0  $= 0$ 

- b. Level 1, 2, 3, 4, 5  $\Sigma$ RKi = 0.2 + 0.2 + 0.2 + 0.2 + 0.2  $=1$
- (iii) Normalisasi

N = 
$$
\frac{\sum RKi}{\sum RKa}
$$
  
a. Level 0  
 $\frac{0}{5} = 0$   
b. Level 1, 2, 3, 4, 5  
 $\frac{1}{5} = 0.2$ 

- (iv) Normalisasi \* Level
- $\textbf{NL} = \textbf{N} \times \textbf{L}$

a. Level 0  $NL = 0 \times 0 = 0$ b. Level 1  $NL = 0.2 \times 1 = 0.2$ c. Level 2  $NL = 0.2 \times 2 = 0.4$ d. Level 3  $NL = 0.2 \times 3 = 0.6$ e. Level 4  $NL = 0.2 \times 4 = 0.8$ f. Level 5  $NL = 0.2 \times 5 = 1$ 

(v) Ca[pability Level pada Setiap Responden](http://repository.unej.ac.id/)  $CLi = NLO + NL1 + NL2 + NL3 + NL4 + NL5$  $CLi = 0 + 0.2 + 0.4 + 0.6 + 0.8 + 1$  $CLi = 3$ 

D. APO08.04

Responden 1 (R1) : Sekretaris

- Responden 2 (R2) : Kasubag Penyusunan Program
- Responden 3 (R3) : Kasi Aplikasi dan Tatakelola TI
- Responden 4 (R4) : Kasi Infrasturktur TI
- Responden 5 (R5) : Staf Bidang TI

Da[ftar hasil pengolahan kuesioner APO08.04 dengan Responden 1 \(R1\) dapat dilihat pada Tabel 5.4](http://repository.unej.ac.id/)1, Responden 2 (R2) dapat dilihat pada Tabel 5.42, Responden 3 (R3) dapat dilihat pada Tabel 5.43, Responden 4 (R4) dapat dilihat pada Tabel 5.44, Responden 5 (R5) dapat dilihat pada Tabel 5.45.

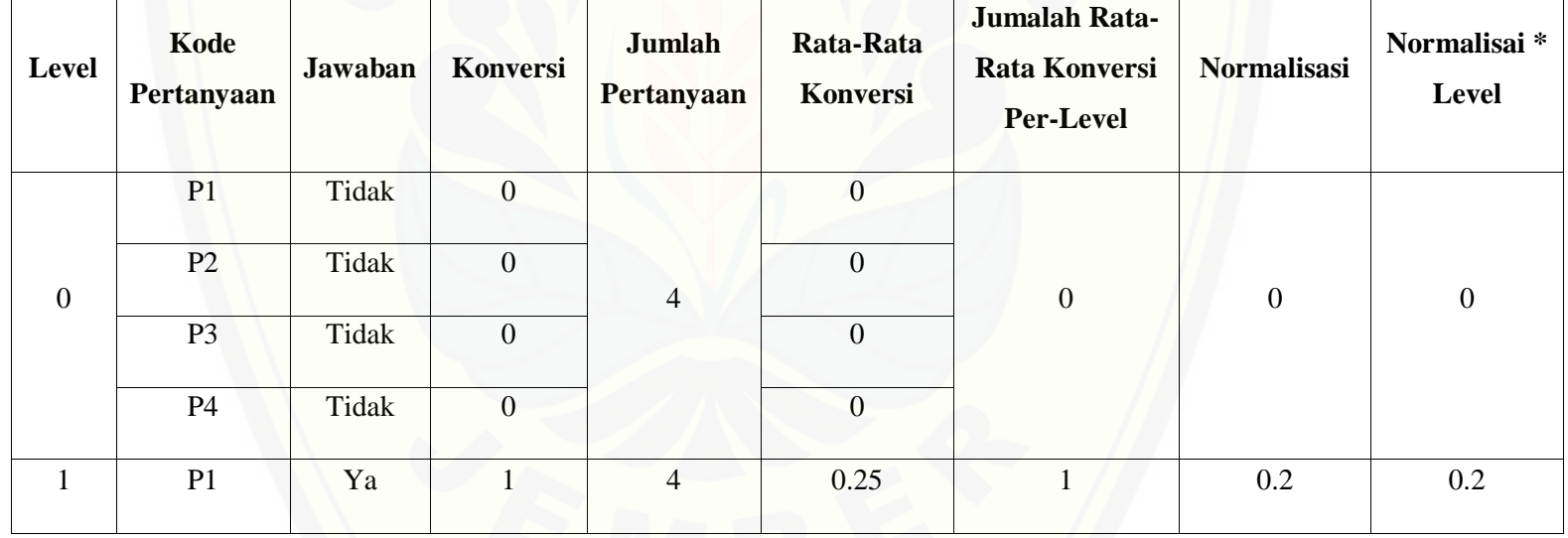

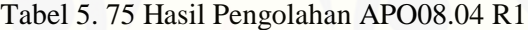

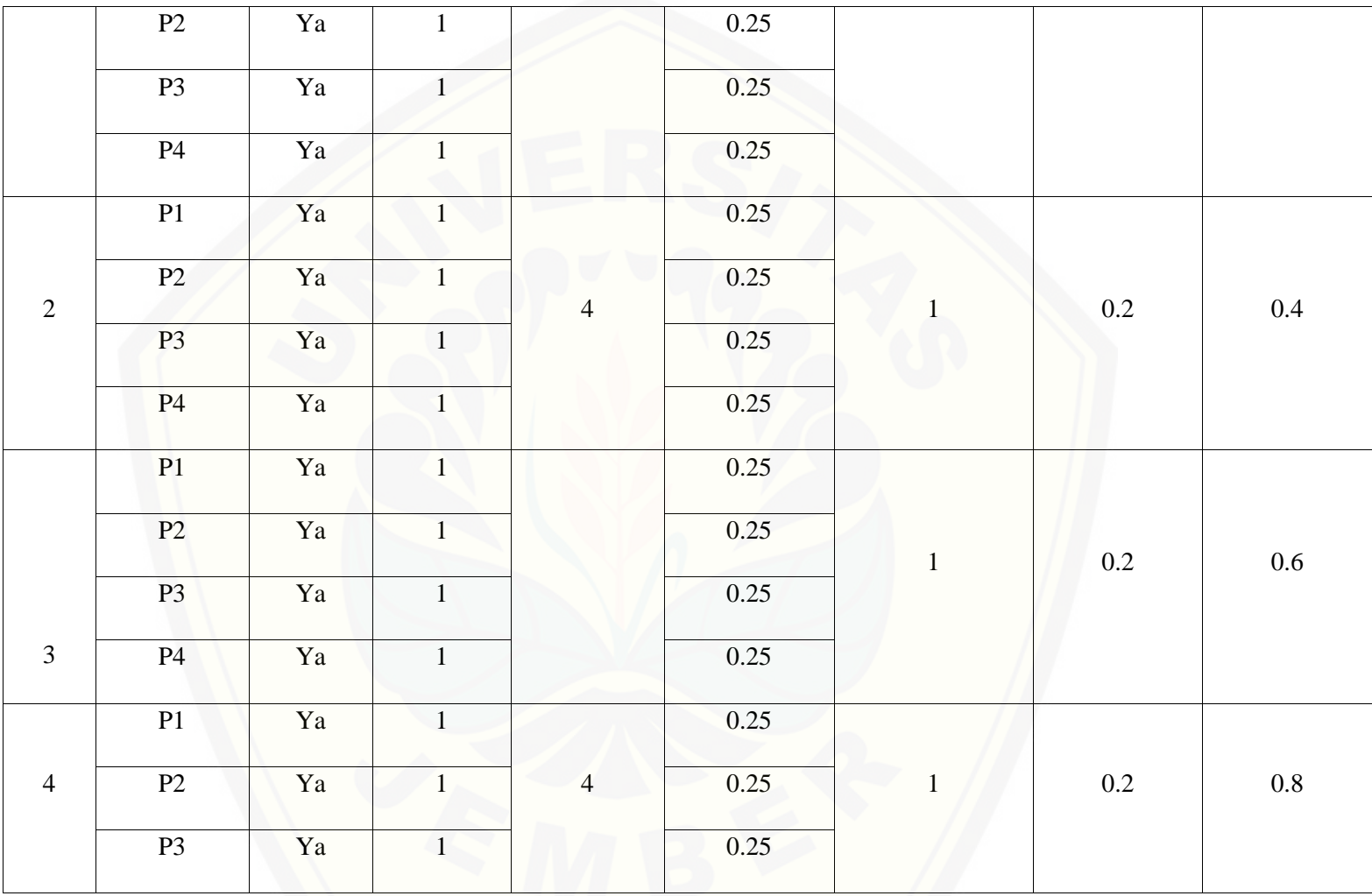

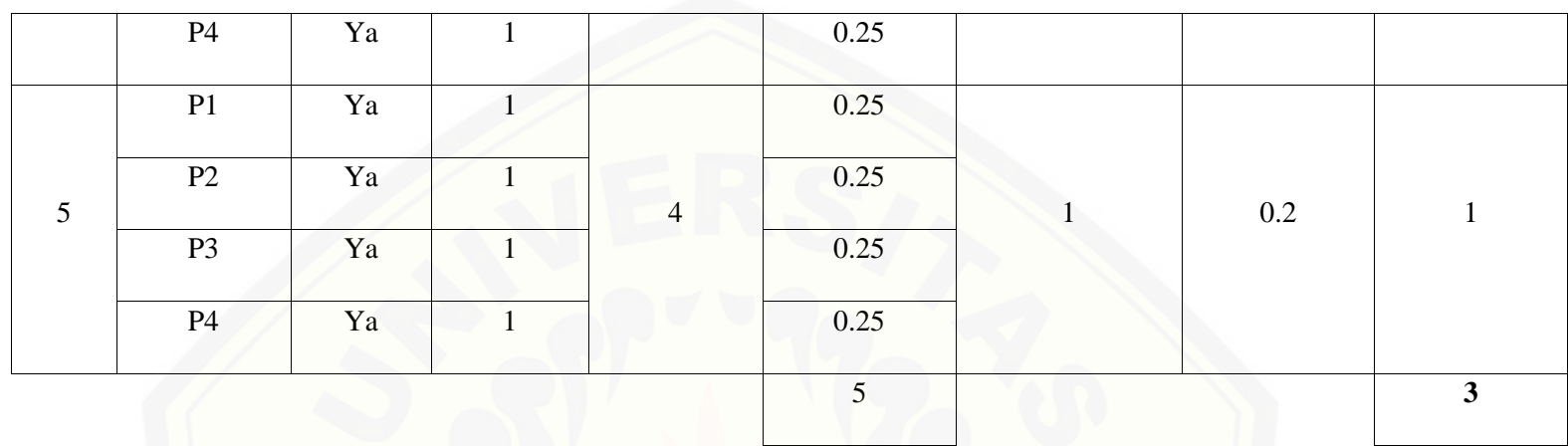

Pa[da persamaan yang telah dijelaskan pada persamaan 2.1 sampai 2.3 lalu diterapkan pada Tabel](http://repository.unej.ac.id/) 5.41 maka hasil yang didapatkan adalah :

#### (i) Rata-Rata Konversi

R. K = 
$$
\frac{nK}{\sum P i}
$$
  
R. K (0) =  $\frac{0}{4}$  = 0  
R. K (1) =  $\frac{1}{4}$  = 0.25

(ii) Ju[mlah Rata-Rata Konversi Per-Level](http://repository.unej.ac.id/)

#### $\Sigma$ RKi =  $\Sigma$ RK

a. Level 0

 $\Sigma$ RKi = 0 + 0 + 0 + 0

 $= 0$ 

b. Level 1, 2, 3, 4, 5  $\Sigma$ RKi = 0.25 + 0.25 + 0.25 + 0.25  $=1$ 

 $4, 5$ 

(iii) Normalisasi

$$
N = \frac{\sum RKi}{\sum RKa}
$$
  
a. Level 0  

$$
\frac{0}{5} = 0
$$
  
b. Level 1, 2, 3,  

$$
\frac{1}{5} = 0.2
$$

- (iv) Normalisasi \* Level
- $\textbf{NL} = \textbf{N} \times \textbf{L}$

a. Level 0  $NL = 0 \times 0 = 0$ b. Level 1  $NL = 0.2 \times 1 = 0.2$ c. Level 2  $NL = 0.2 \times 2 = 0.4$ d. Level 3  $NL = 0.2 \times 3 = 0.6$ e. Level 4  $NL = 0.2 \times 4 = 0.8$ f. Level 5  $NL = 0.2 \times 5 = 1$ 

(v) Ca[pability Level pada Setiap Responden](http://repository.unej.ac.id/)  $CLi = NLO + NL1 + NL2 + NL3 + NL4 + NL5$  $CLi = 0 + 0.2 + 0.4 + 0.6 + 0.8 + 1$  $CLi = 3$ 

| Level            | Kode<br>Pertanyaan | Jawaban | Konversi         | Jumlah<br>Pertanyaan | Rata-Rata<br>Konversi | Jumalah Rata-<br><b>Rata Konversi</b><br><b>Per-Level</b> | Normalisasi | Normalisai <sup>*</sup><br>Level |
|------------------|--------------------|---------|------------------|----------------------|-----------------------|-----------------------------------------------------------|-------------|----------------------------------|
|                  | P1                 | Tidak   | $\boldsymbol{0}$ | $\overline{4}$       | $\mathbf{0}$          | 0.25                                                      | 0.05        | $\boldsymbol{0}$                 |
| $\boldsymbol{0}$ | P2                 | Tidak   | $\boldsymbol{0}$ |                      | $\overline{0}$        |                                                           |             |                                  |
|                  | P <sub>3</sub>     | Ya      | $\mathbf{1}$     |                      | 0.25                  |                                                           |             |                                  |
|                  | <b>P4</b>          | Tidak   | $\mathbf{0}$     |                      | $\mathbf{0}$          |                                                           |             |                                  |
| $\mathbf{1}$     | P1                 | Ya      | $\mathbf{1}$     | $\overline{4}$       | 0.25                  | 0.75                                                      | 0.15        | 0.15                             |
|                  | P2                 | Ya      | $\mathbf{1}$     |                      | 0.25                  |                                                           |             |                                  |
|                  | P <sub>3</sub>     | Tidak   | $\boldsymbol{0}$ |                      | $\overline{0}$        |                                                           |             |                                  |
|                  | <b>P4</b>          | Ya      | $\mathbf{1}$     |                      | 0.25                  |                                                           |             |                                  |
| $\sqrt{2}$       | P1                 | Ya      | $\mathbf{1}$     | $\overline{4}$       | 0.25                  | $\mathbf{1}$                                              | 0.2         | 0.4                              |
|                  | P2                 | Ya      | $\mathbf{1}$     |                      | 0.25                  |                                                           |             |                                  |

Tabel 5. 76 [Hasil Pengolahan APO08.04 R2](http://repository.unej.ac.id/)

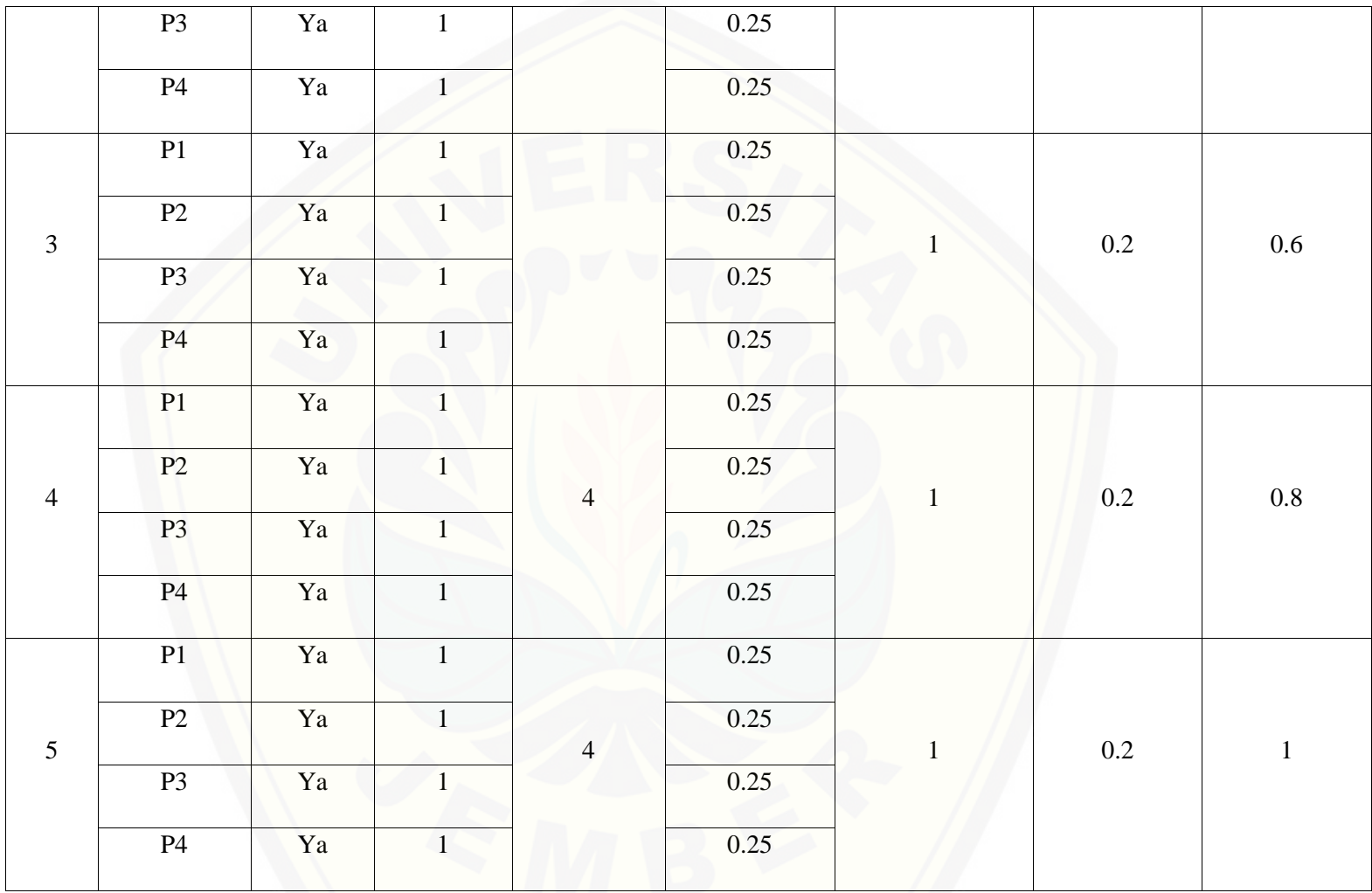

5 **2.95**

Pa[da persamaan yang telah dijelaskan pada persamaan 2.1 sampai 2.3 lalu diterapkan pada Tabel](http://repository.unej.ac.id/) 5.42 maka hasil yang didapatkan adalah :

(i) Rata-Rata Konversi

R. K = 
$$
\frac{nK}{\sum P i}
$$
  
R. K (0) =  $\frac{0}{4}$  = 0  
R. K (1) =  $\frac{1}{4}$  = 0.25

- (ii) Jumlah Rata-Rata Konversi Per-Level
- $\Sigma$ RKi =  $\Sigma$ RK
- a. Level 0

$$
\sum \text{RKi} = 0 + 0 + 0.25 + 0
$$
  
= 0.25

b. Level 1

 $\Sigma$ RKi = 0.25 + 0.25 + 0 + 0.25  $= 0.75$ 

- c. Level 2, 3, 4, 5  $\Sigma$ RKi = 0.25 + 0.25 + 0.25 + 0.25  $=1$
- (iii) Normalisasi

 $N =$ ∑RKi ∑RKa a. Level 0  $0.25$  $\frac{1}{5}$  = 0.05 b. Level 1  $0.75$  $\frac{1}{5}$  = 0.15 c. Level 2, 3, 4, 5

$$
\frac{1}{5}=0.2
$$

(iv) No[rmalisasi \\* Level](http://repository.unej.ac.id/)

 $NL = N \times L$ 

a. Level 0

 $NL = 0.05 \times 0 = 0$ 

- b. Level 1  $NL = 0.15 \times 1 = 0.15$ c. Level 2  $NL = 0.2 \times 2 = 0.4$ d. Level 3  $NL = 0.2 \times 3 = 0.6$
- e. Level 4

 $NL = 0.2 \times 4 = 0.8$ 

f. Level 5

 $NL = 0.2 \times 5 = 1$ 

(v) Ca[pability Level pada Setiap Responden](http://repository.unej.ac.id/)  $CLi = NLO + NL1 + NL2 + NL3 + NL4 + NL5$  $CLi = 0 + 0.15 + 0.4 + 0.6 + 0.8 + 1$  $CLi = 2.95$ 

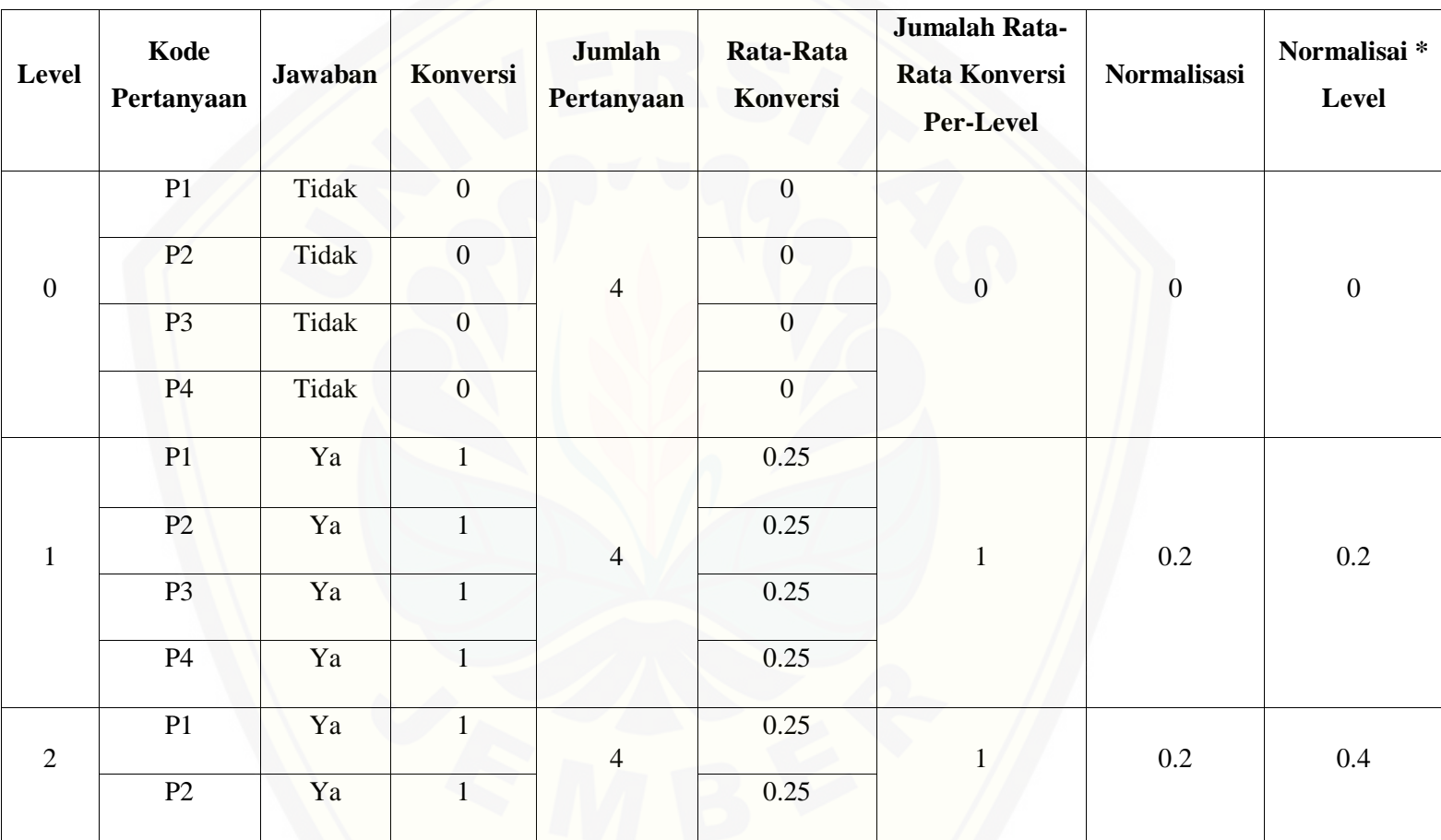

Tabel 5. 77 [Hasil Pengolahan APO08.04 R3](http://repository.unej.ac.id/)

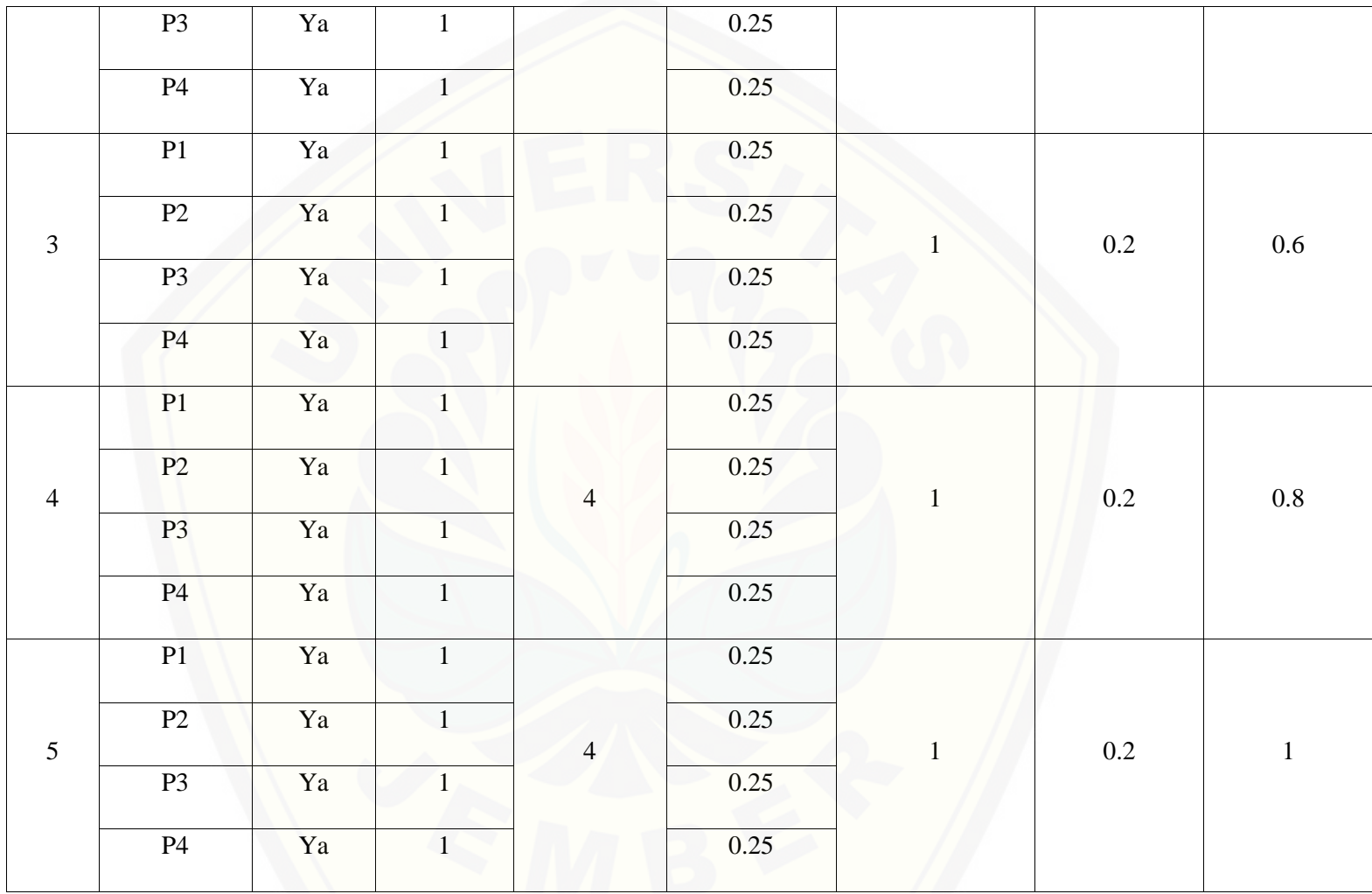

Pa[da persamaan yang telah dijelaskan pada persamaan 2.1 sampai 2.3 lalu diterapkan pada Tabel](http://repository.unej.ac.id/) 5.43 maka hasil yang didapatkan adalah :

(i) Rata-Rata Konversi

R. K = 
$$
\frac{nK}{\sum P i}
$$
  
R. K (0) =  $\frac{0}{4}$  = 0  
R. K (1) =  $\frac{1}{4}$  = 0.25

- (ii) Jumlah Rata-Rata Konversi Per-Level
- $\Sigma$ RKi =  $\Sigma$ RK
- a. Level 0

$$
\sum \text{RKi} = 0 + 0 + 0 + 0
$$

$$
= 0
$$

b. Level 1, 2, 3, 4, 5

 $\Sigma$ RKi = 0.25 + 0.25 + 0.25 + 0.25

 $= 1$
- (iii) Normalisasi  $N =$ ∑RKi ∑RKa a. Level 0  $\bf{0}$  $\frac{1}{5} = 0$ b. Level 1, 2, 3, 4, 5  $\mathbf{1}$  $\frac{2}{5}$  = 0.2 (iv) No[rmalisasi \\* Level](http://repository.unej.ac.id/)  $NL = N \times L$ a. Level 0  $NL = 0 \times 0 = 0$
- b. Level 1

 $NL = 0.2 \times 1 = 0.2$ 

c. Level 2

 $NL = 0.2 \times 2 = 0.4$ 

d. Level 3

 $NL = 0.2 \times 3 = 0.6$ 

e. Level 4

 $NL = 0.2 \times 4 = 0.8$ 

f. Level 5

 $NL = 0.2 \times 5 = 1$ 

(v) Ca[pability Level pada Setiap Responden](http://repository.unej.ac.id/)

 $CLi = NLO + NL1 + NL2 + NL3 + NL4 + NL5$ 

 $CLi = 0 + 0.2 + 0.4 + 0.6 + 0.8 + 1$ 

 $CLi = 3$ 

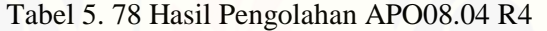

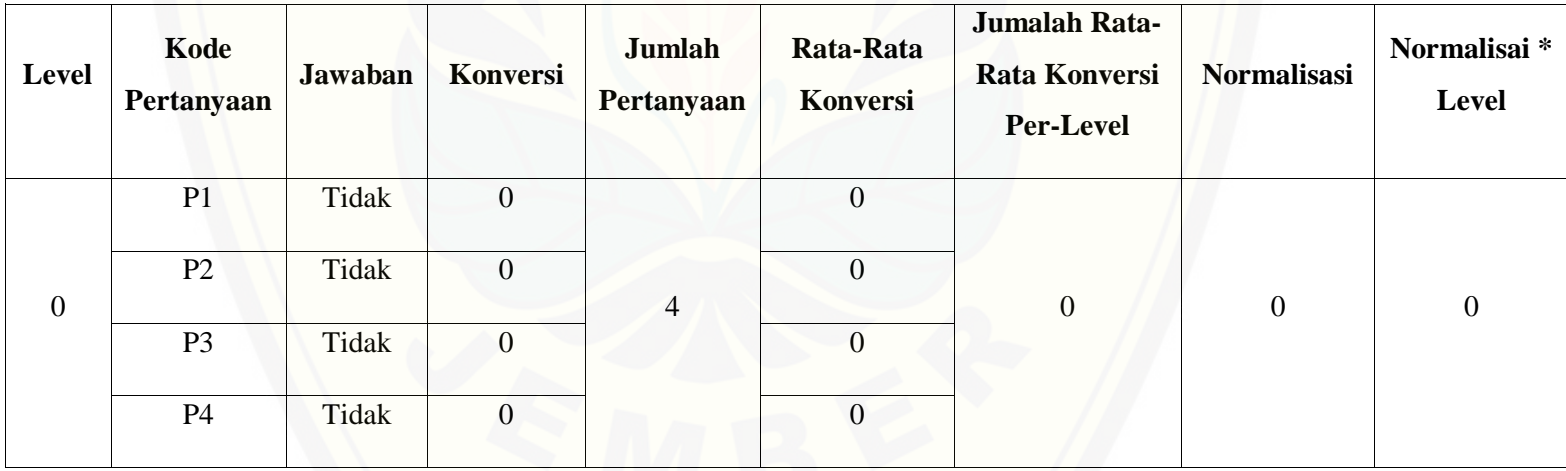

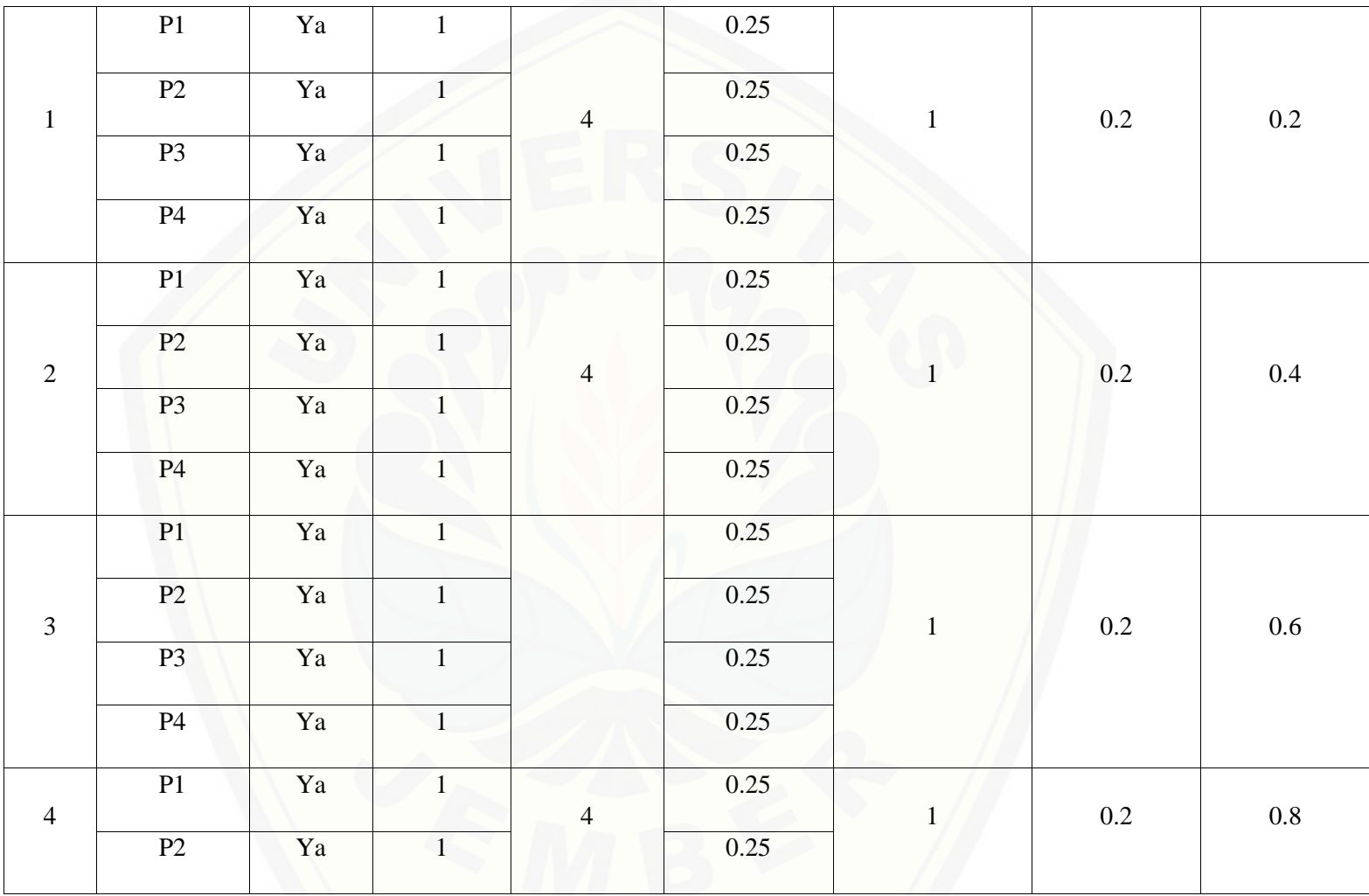

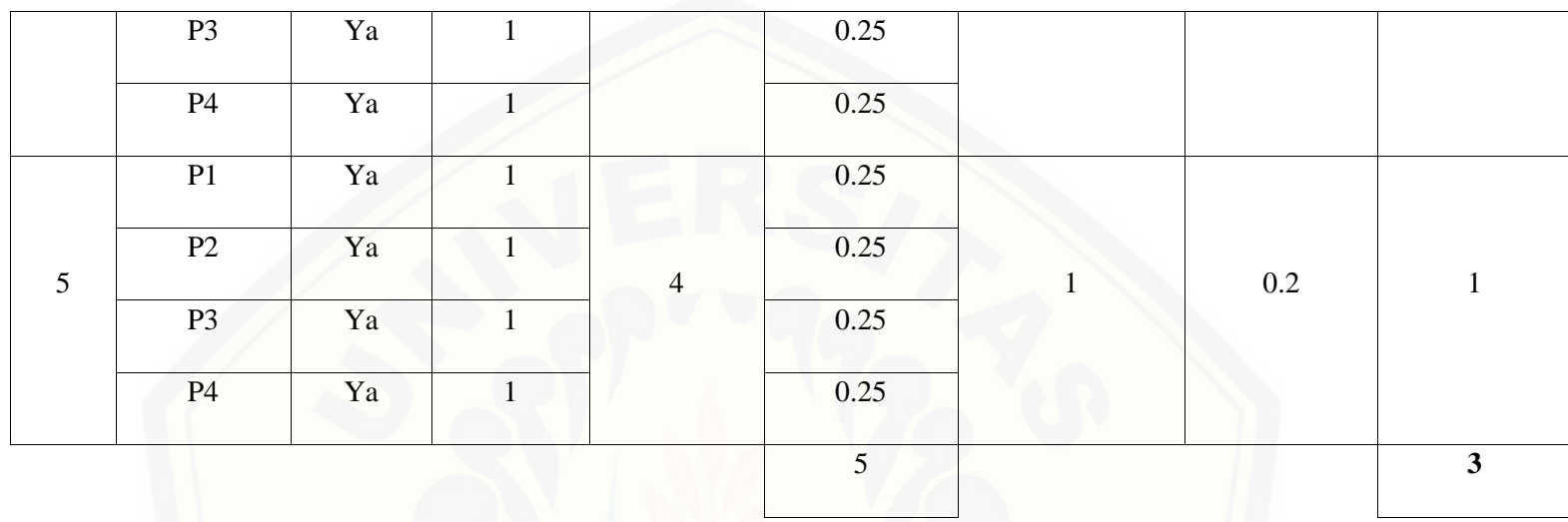

Pa[da persamaan yang telah dijelaskan pada persamaan 2.1 sampai 2.3 lalu diterapkan pada Tabel](http://repository.unej.ac.id/) 5.44 maka hasil yang didapatkan adalah :

(i) Rata-Rata Konversi  
\nR. K = 
$$
\frac{nK}{\sum P i}
$$
  
\nR. K (0) =  $\frac{0}{4}$  = 0  
\nR. K (1) =  $\frac{1}{4}$  = 0.25

(ii) Ju[mlah Rata-Rata Konversi Per-Level](http://repository.unej.ac.id/)

#### $\Sigma$ RKi =  $\Sigma$ RK

a. Level 0

 $\Sigma$ RKi = 0 + 0 + 0 + 0

 $= 0$ 

b. Level 1, 2, 3, 4, 5  $\Sigma$ RKi = 0.25 + 0.25 + 0.25 + 0.25  $=1$ 

 $4, 5$ 

(iii) Normalisasi

$$
N = \frac{\sum RKi}{\sum RKa}
$$
  
a. Level 0  

$$
\frac{0}{5} = 0
$$
  
b. Level 1, 2, 3,  

$$
\frac{1}{5} = 0.2
$$

- (iv) Normalisasi \* Level
- $\mathbf{NL} = \mathbf{N} \times \mathbf{L}$

a. Level 0  $NL = 0 \times 0 = 0$ b. Level 1  $NL = 0.2 \times 1 = 0.2$ c. Level 2  $NL = 0.2 \times 2 = 0.4$ d. Level 3  $NL = 0.2 \times 3 = 0.6$ e. Level 4  $NL = 0.2 \times 4 = 0.8$ f. Level 5  $NL = 0.2 \times 5 = 1$ 

(v) Ca[pability Level pada Setiap Responden](http://repository.unej.ac.id/)  $CLi = NLO + NL1 + NL2 + NL3 + NL4 + NL5$  $CLi = 0 + 0.2 + 0.4 + 0.6 + 0.8 + 1$  $CLi = 3$ 

| Level            | Kode<br>Pertanyaan | Jawaban | Konversi         | Jumlah<br>Pertanyaan | Rata-Rata<br>Konversi | Jumalah Rata-<br><b>Rata Konversi</b><br><b>Per-Level</b> | Normalisasi      | Normalisai <sup>*</sup><br>Level |
|------------------|--------------------|---------|------------------|----------------------|-----------------------|-----------------------------------------------------------|------------------|----------------------------------|
| $\boldsymbol{0}$ | P1                 | Tidak   | $\boldsymbol{0}$ | $\overline{4}$       | $\overline{0}$        | $\boldsymbol{0}$                                          | $\boldsymbol{0}$ | $\boldsymbol{0}$                 |
|                  | P2                 | Tidak   | $\mathbf{0}$     |                      | $\boldsymbol{0}$      |                                                           |                  |                                  |
|                  | P <sub>3</sub>     | Tidak   | $\boldsymbol{0}$ |                      | $\mathbf{0}$          |                                                           |                  |                                  |
|                  | P <sub>4</sub>     | Tidak   | $\mathbf{0}$     |                      | $\mathbf{0}$          |                                                           |                  |                                  |
| $\mathbf{1}$     | P1                 | Ya      | $\mathbf{1}$     | $\overline{4}$       | 0.25                  | $\mathbf{1}$                                              | 0.2              | 0.2                              |
|                  | P2                 | Ya      | $\mathbf{1}$     |                      | 0.25                  |                                                           |                  |                                  |
|                  | P <sub>3</sub>     | Ya      | $\mathbf{1}$     |                      | 0.25                  |                                                           |                  |                                  |
|                  | <b>P4</b>          | Ya      | $\mathbf{1}$     |                      | 0.25                  |                                                           |                  |                                  |
| $\sqrt{2}$       | P1                 | Ya      | $\mathbf{1}$     | $\overline{4}$       | 0.25                  | $\mathbf{1}$                                              | $0.2\,$          | $0.4\,$                          |
|                  | P2                 | Ya      | $\mathbf{1}$     |                      | 0.25                  |                                                           |                  |                                  |

Tabel 5. 79 [Hasil Pengolahan APO08.04 R5](http://repository.unej.ac.id/)

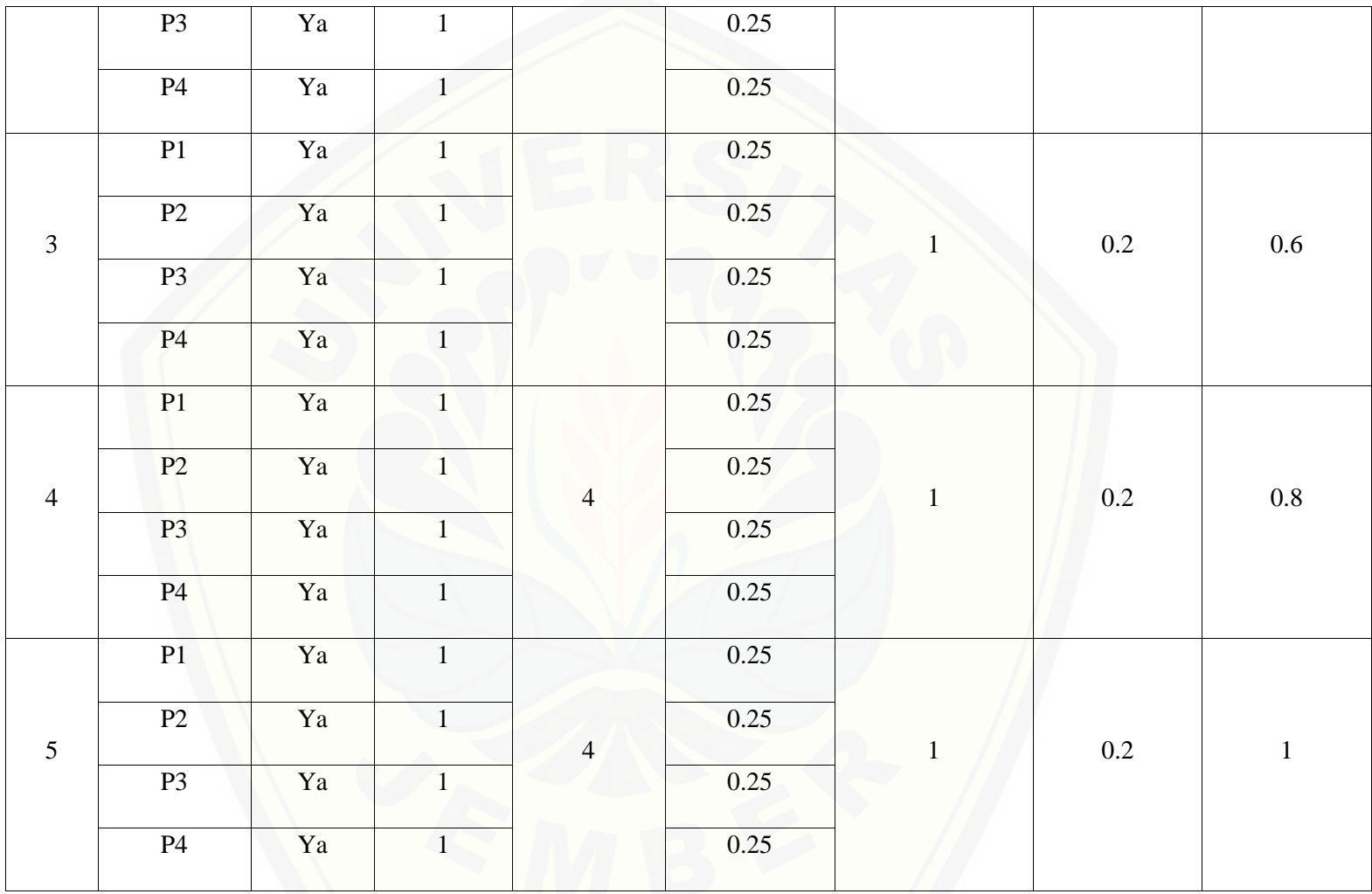

Pa[da persamaan yang telah dijelaskan pada persamaan 2.1 sampai 2.3 lalu diterapkan pada Tabel](http://repository.unej.ac.id/) 5.45 maka hasil yang didapatkan adalah :

(i) Rata-Rata Konversi

R. K = 
$$
\frac{nK}{\sum P i}
$$
  
R. K (0) =  $\frac{0}{4}$  = 0  
R. K (1) =  $\frac{1}{4}$  = 0.25

- (ii) Jumlah Rata-Rata Konversi Per-Level
- $\Sigma$ RKi =  $\Sigma$ RK
- a. Level 0

$$
\sum \text{RKi} = 0 + 0 + 0 + 0
$$

$$
= 0
$$

b. Level 1, 2, 3, 4, 5

 $\Sigma$ RKi = 0.25 + 0.25 + 0.25 + 0.25

 $= 1$ 

(iii) Normalisasi  $N =$ ∑RKi ∑RKa a. Level 0  $\bf{0}$  $\frac{1}{5} = 0$ b. Level 1, 2, 3, 4, 5  $\mathbf{1}$  $\frac{2}{5}$  = 0.2 (iv) No[rmalisasi \\* Level](http://repository.unej.ac.id/)  $NL = N \times L$ a. Level 0  $NL = 0 \times 0 = 0$ b. Level 1  $NL = 0.2 \times 1 = 0.2$ c. Level 2  $NL = 0.2 \times 2 = 0.4$ d. Level 3

 $NL = 0.2 \times 3 = 0.6$ 

- e. Level 4  $NL = 0.2 \times 4 = 0.8$
- f. Level 5

 $NL = 0.2 \times 5 = 1$ 

(v) Capability Level pada Setiap Responden  $CLi = NLO + NL1 + NL2 + NL3 + NL4 + NL5$  $CLi = 0 + 0.2 + 0.4 + 0.6 + 0.8 + 1$ 

 $CLi = 3$ 

E. APO08.05

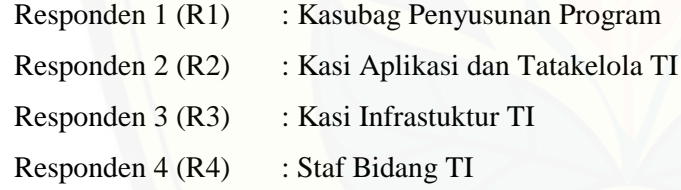

Da[ftar hasil pengolahan kuesioner APO08.05 dengan Responden 1 \(R1\) dapat dilihat pada Tabel 5.4](http://repository.unej.ac.id/)6, Responden 2 (R2) dapat dilihat pada Tabel 5.47, Responden 3 (R3) dapat dilihat pada Tabel 5.48, Responden 4 (R4) dapat dilihat pada Tabel 5.49.

| Level            | Kode<br>Pertanyaan | <b>Jawaban</b> | <b>Konversi</b> | Jumlah<br>Pertanyaan | Rata-Rata<br>Konversi | Jumalah Rata-<br>Rata Konversi<br><b>Per-Level</b> | <b>Normalisasi</b> | Normalisai*<br>Level |
|------------------|--------------------|----------------|-----------------|----------------------|-----------------------|----------------------------------------------------|--------------------|----------------------|
| $\boldsymbol{0}$ | P1                 | Tidak          | $\overline{0}$  | $\overline{3}$       | $\overline{0}$        | 0.333333333                                        | 0.066666667        | $\boldsymbol{0}$     |
|                  | P2                 | Tidak          | $\overline{0}$  |                      | $\boldsymbol{0}$      |                                                    |                    |                      |
|                  | P <sub>3</sub>     | Ya             | $\mathbf{1}$    |                      | 0.333333333           |                                                    |                    |                      |
| $\mathbf{1}$     | P1                 | Ya             | $\mathbf{1}$    | 3                    | 0.333333333           | $\mathbf{1}$                                       | 0.2                | 0.2                  |
|                  | P <sub>2</sub>     | Ya             | $\mathbf{1}$    |                      | 0.333333333           |                                                    |                    |                      |
|                  | P <sub>3</sub>     | Ya             | $\mathbf{1}$    |                      | 0.333333333           |                                                    |                    |                      |
| $\overline{2}$   | P1                 | Ya             | $\mathbf{1}$    | $\overline{3}$       | 0.333333333           | $\mathbf{1}$                                       | 0.2                | 0.4                  |
|                  | P2                 | Ya             | $\mathbf{1}$    |                      | 0.333333333           |                                                    |                    |                      |
|                  | P <sub>3</sub>     | Ya             | $\mathbf{1}$    |                      | 0.333333333           |                                                    |                    |                      |
| $\overline{3}$   | P1                 | Ya             | $\mathbf{1}$    | $\overline{3}$       | 0.333333333           | $\mathbf{1}$                                       | 0.2                | 0.6                  |

Tabel 5. 80 [Hasil Pengolahan APO08.05 R1](http://repository.unej.ac.id/)

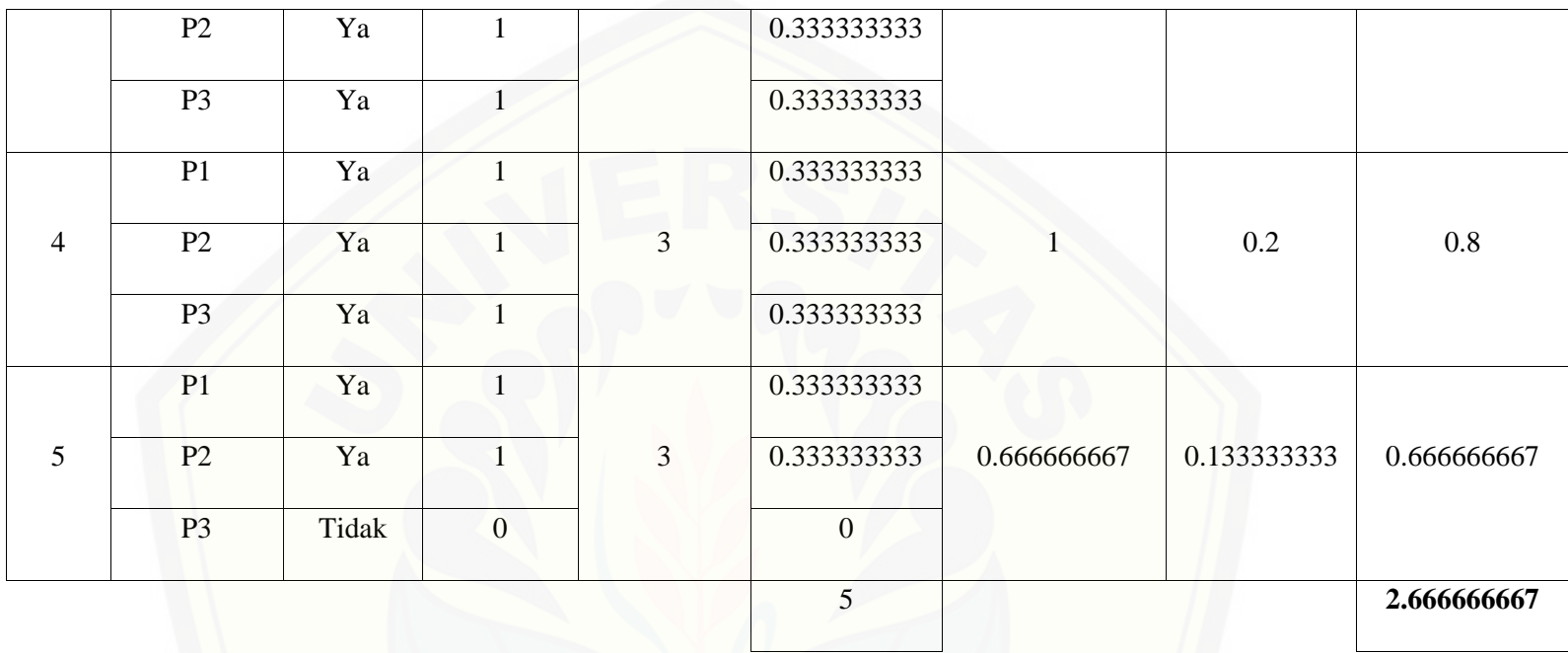

Pa[da persamaan yang telah dijelaskan pada persamaan 2.1 sampai 2.3 lalu diterapkan pada Tabel](http://repository.unej.ac.id/) 5.46 maka hasil yang didapatkan adalah :

#### (i) Rata-Rata Konversi

$$
R. K = \frac{nK}{\sum P i}
$$
  

$$
R. K (0) = \frac{0}{3} = 0
$$

$$
R.K(1) = \frac{1}{3} = 0.33333333333
$$

(ii) Ju[mlah Rata-Rata Konversi Per-Level](http://repository.unej.ac.id/)

 $\Sigma$ RKi =  $\Sigma$ RK

a. Level 0

 $\Sigma$ RKi = 0 + 0 + 0

 $= 0$ 

b. Level 1

∑ = + + .  $= 0.3333333333$ 

c. Level 2, 3, 4

∑ = . + . + .

 $=1$ 

d. Level 5

 $\Sigma$ RKi = 0.3333333333 + 0.3333333333 + 0

 $= 0.666666667$ 

(iii) Normalisasi = ∑ ∑ a. Level 0 . = . b. Level 1, 2, 3, 4 = . c. Level 5 . = . (iv) No[rmalisasi \\* Level](http://repository.unej.ac.id/) = ×

g. Level 0

 $NL = 0.066666667 \times 0 = 0$ 

h. Level 1

 $NL = 0.2 \times 1 = 0.2$ 

i. Level 2

 $NL = 0.2 \times 2 = 0.4$ 

562

- j. Level 3  $NL = 0.2 \times 3 = 0.6$
- k. Level 4

 $NL = 0.2 \times 4 = 0.8$ 

l. Level 5

 $NL = 0.1333333333 \times 5 = 0.666666667$ 

(v) Ca[pability Level pada Setiap Responden](http://repository.unej.ac.id/)

 $CLi = NLO + NL1 + NL2 + NL3 + NL4 + NL5$ 

 $CLi = 0 + 0.2 + 0.4 + 0.6 + 0.8 + 0.666666667$ 

 $CLi = 2.666666667$ 

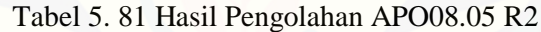

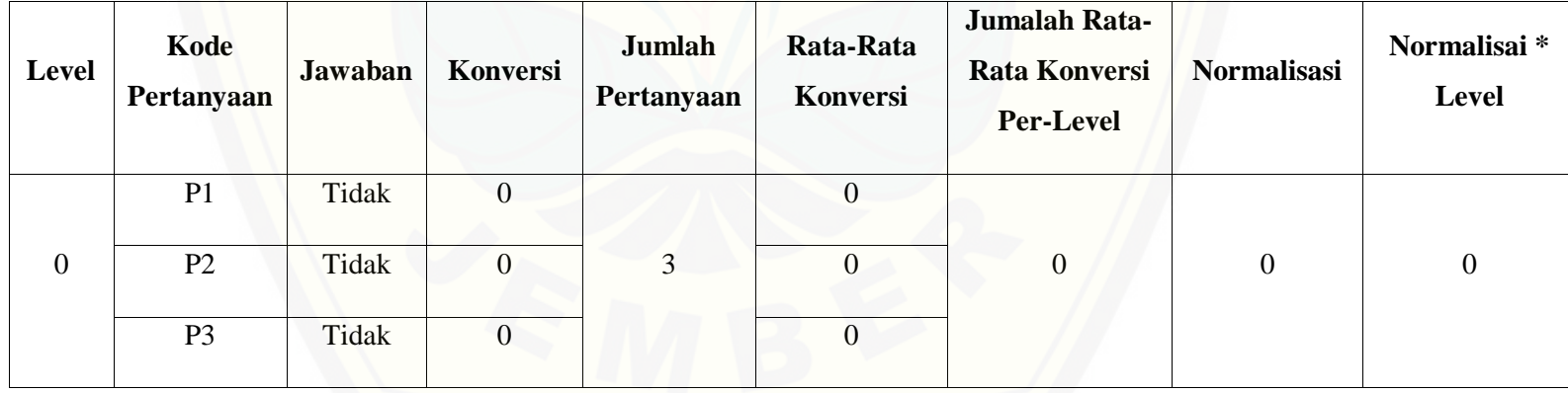

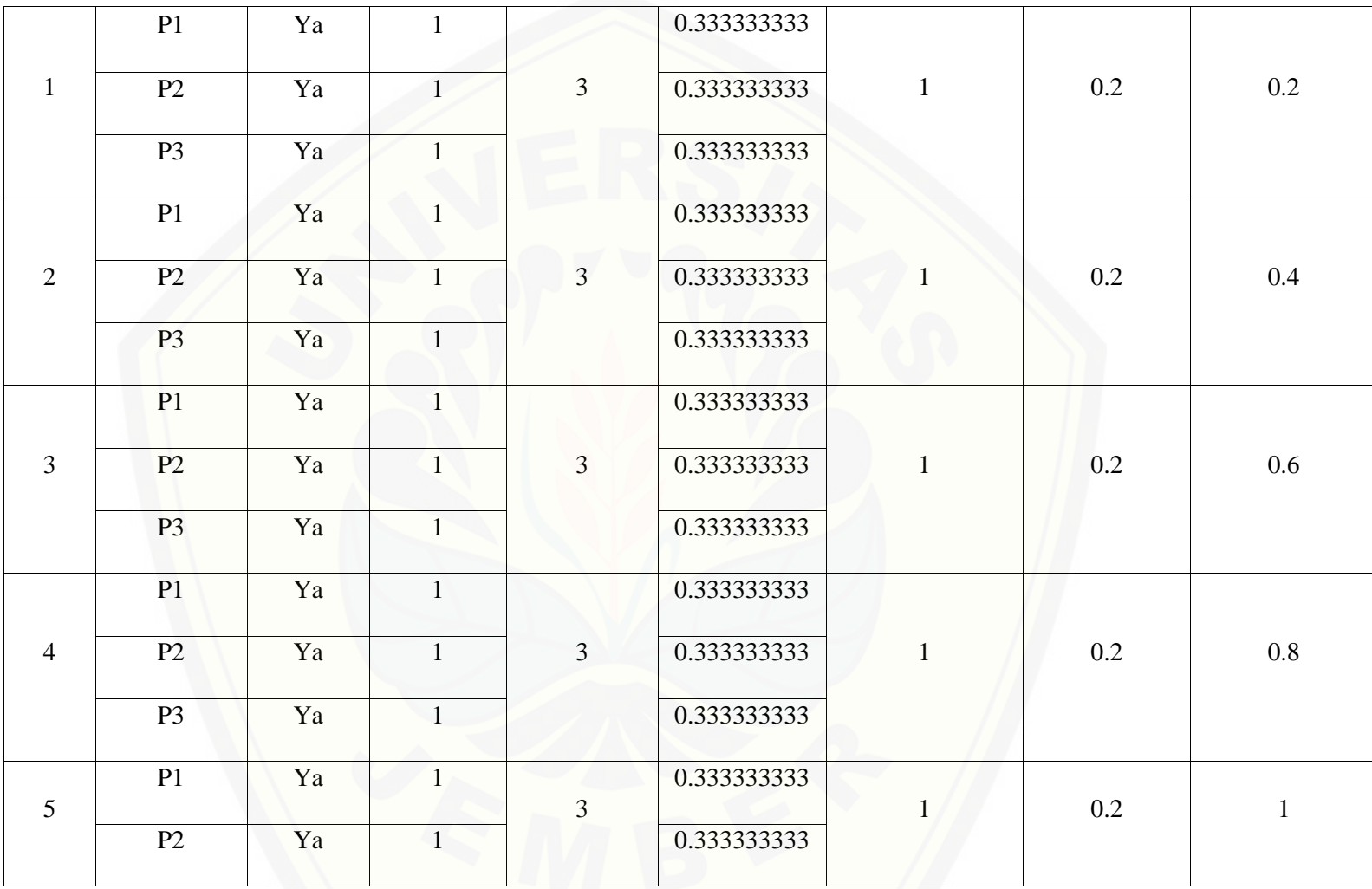

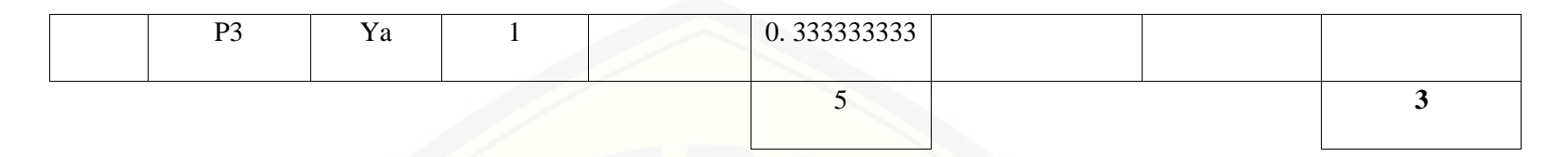

Pa[da persamaan yang telah dijelaskan pada persamaan 2.1 sampai 2.3 lalu diterapkan pada Tabel](http://repository.unej.ac.id/) 5.47 maka hasil yang didapatkan adalah :

(i) Rata-Rata Konversi

. = ∑ . () = = . () = = .

(ii) Jumlah Rata-Rata Konversi Per-Level

$$
\sum \mathbf{R} \mathbf{K} \mathbf{i} = \sum \mathbf{R} \mathbf{K}
$$

a. Level 0

$$
\Sigma \mathbf{R} \mathbf{K} \mathbf{i} = \mathbf{0} + \mathbf{0} + \mathbf{0}
$$

 $= 0$ 

b. Level 1, 2, 3, 4, 5

∑ = . + . + .

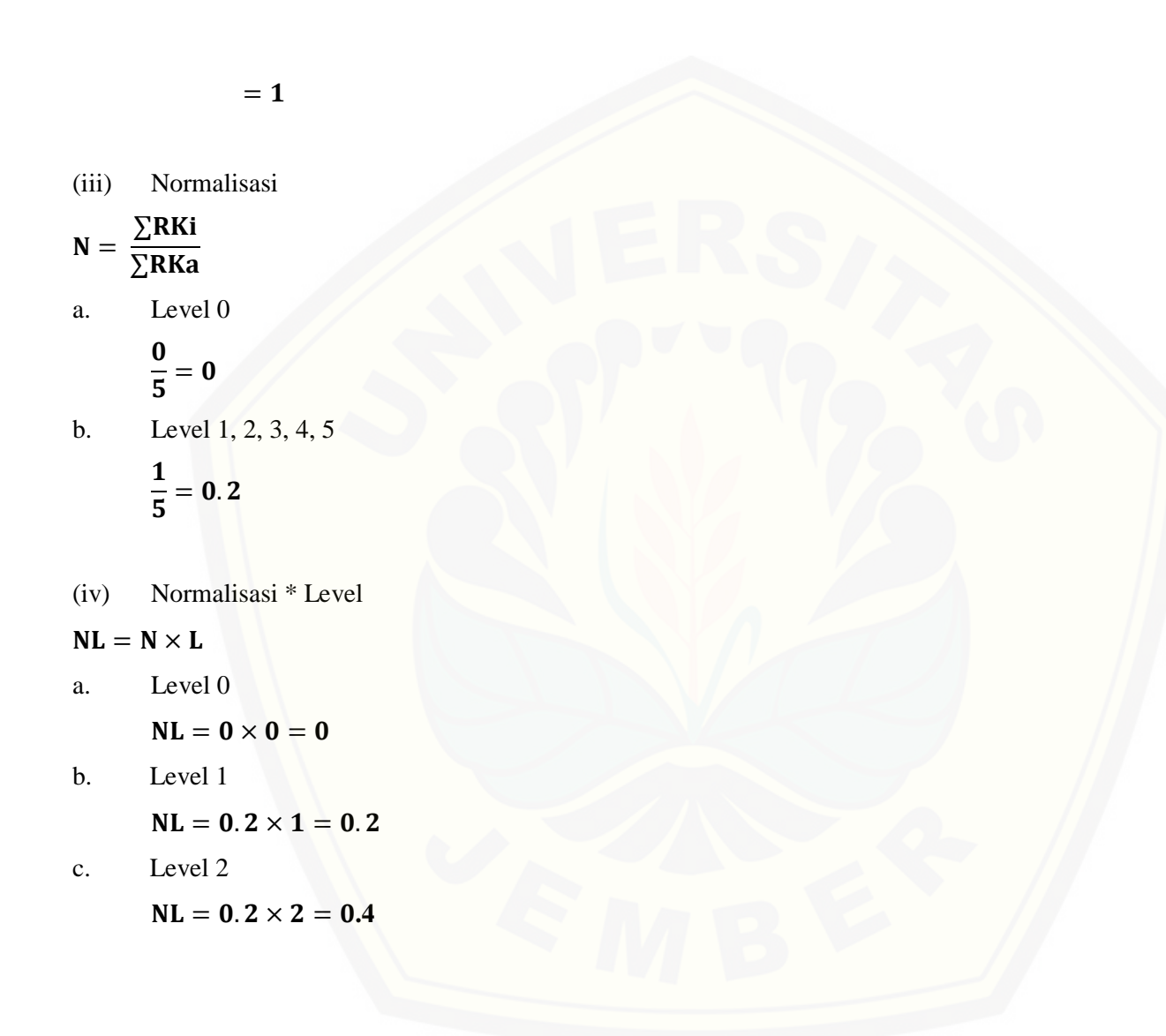

- d. Level 3  $NL = 0.2 \times 3 = 0.6$
- e. Level 4

 $NL = 0.2 \times 4 = 0.8$ 

f. Level 5

 $NL = 0.2 \times 5 = 1$ 

(v) Ca[pability Level pada Setiap Responden](http://repository.unej.ac.id/)

 $CLi = NLO + NL1 + NL2 + NL3 + NL4 + NL5$  $CLi = 0 + 0.2 + 0.4 + 0.6 + 0.8 + 1$  $CLi = 3$ 

Tabel 5. 82 Hasil Pengolahan APO08.05 R3

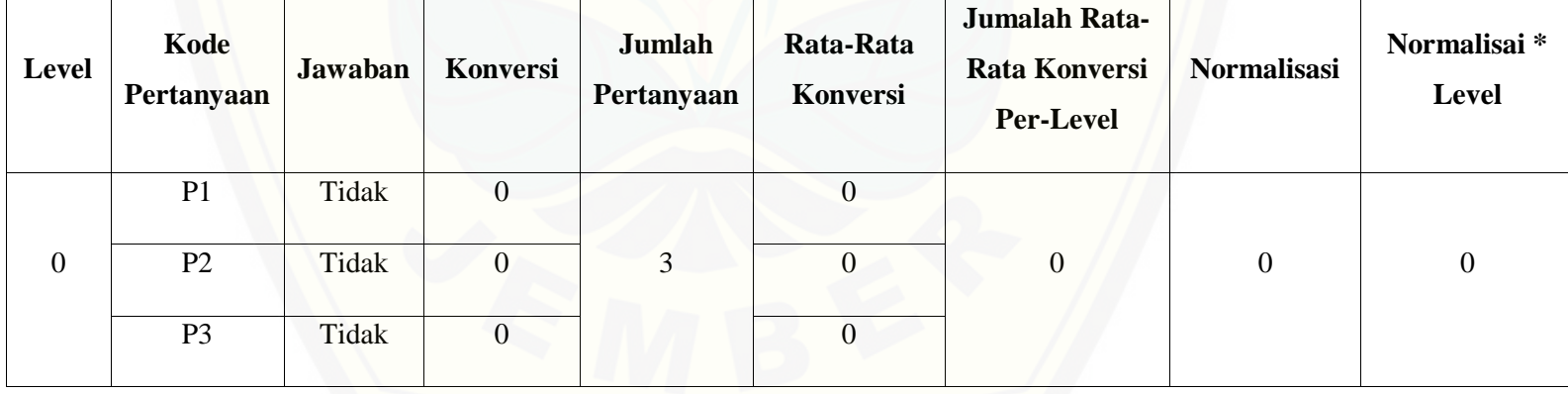

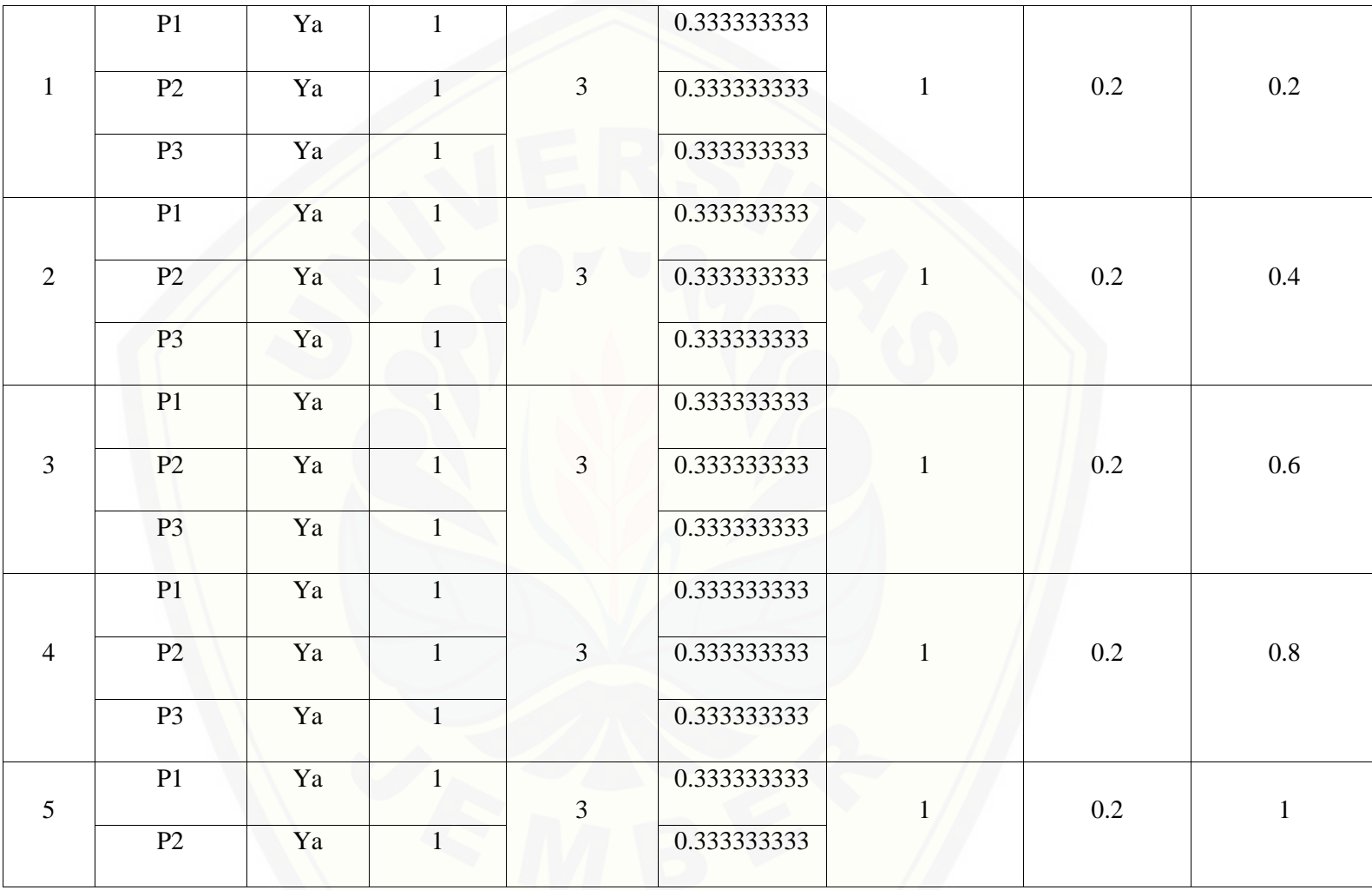

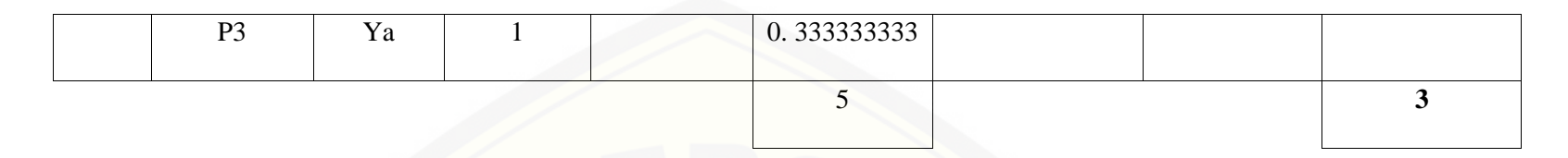

Pa[da persamaan yang telah dijelaskan pada persamaan 2.1 sampai 2.3 lalu diterapkan pada Tabel](http://repository.unej.ac.id/) 5.48 maka hasil yang didapatkan adalah :

(i) Rata-Rata Konversi

. = ∑ . () = = . () = = .

(ii) Jumlah Rata-Rata Konversi Per-Level

$$
\sum \mathbf{R} \mathbf{K} \mathbf{i} = \sum \mathbf{R} \mathbf{K}
$$

a. Level 0

$$
\Sigma \mathbf{R} \mathbf{K} \mathbf{i} = \mathbf{0} + \mathbf{0} + \mathbf{0}
$$

 $= 0$ 

b. Level 1, 2, 3, 4, 5

∑ = . + . + .

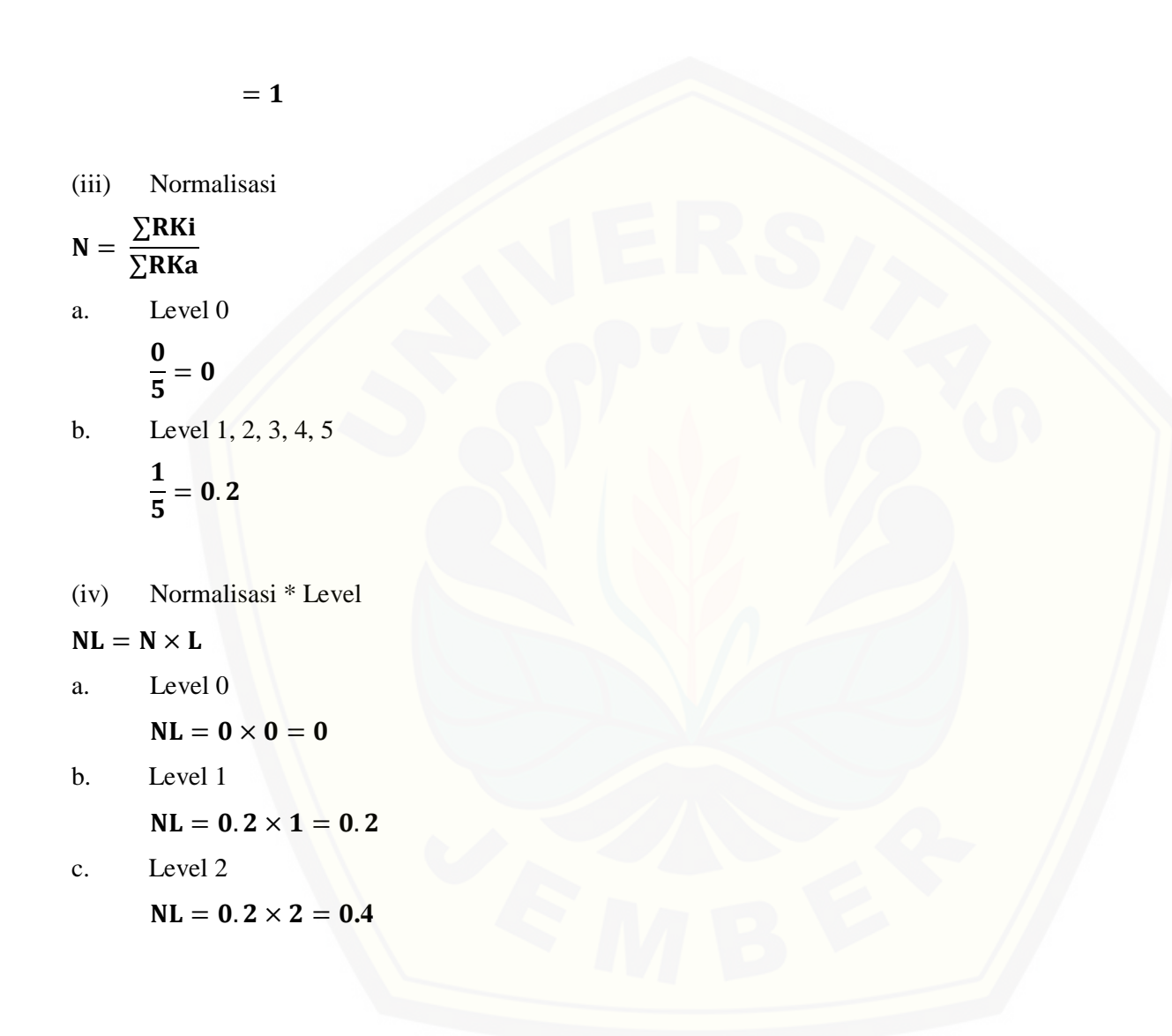

- d. Level 3  $NL = 0.2 \times 3 = 0.6$
- e. Level 4

 $NL = 0.2 \times 4 = 0.8$ 

f. Level 5

 $NL = 0.2 \times 5 = 1$ 

(v) Ca[pability Level pada Setiap Responden](http://repository.unej.ac.id/)  $CLi = NLO + NL1 + NL2 + NL3 + NL4 + NL5$  $CLi = 0 + 0.2 + 0.4 + 0.6 + 0.8 + 1$  $CLi = 3$ 

| <b>Level</b> | Kode<br>Pertanyaan | <b>Jawaban</b> | Konversi | Jumlah<br>Pertanyaan | Rata-Rata<br>Konversi | Jumalah Rata-<br><b>Rata Konversi</b><br><b>Per-Level</b> | <b>Normalisasi</b> | Normalisai*<br><b>Level</b> |
|--------------|--------------------|----------------|----------|----------------------|-----------------------|-----------------------------------------------------------|--------------------|-----------------------------|
| $\mathbf{0}$ | P <sub>1</sub>     | Tidak          |          |                      | $\theta$              | $\mathbf{0}$                                              | 0                  | $\boldsymbol{0}$            |
|              | P <sub>2</sub>     | Tidak          |          |                      | $\boldsymbol{0}$      |                                                           |                    |                             |

Tabel 5. 83 Hasil Pengolahan APO08.05 R4

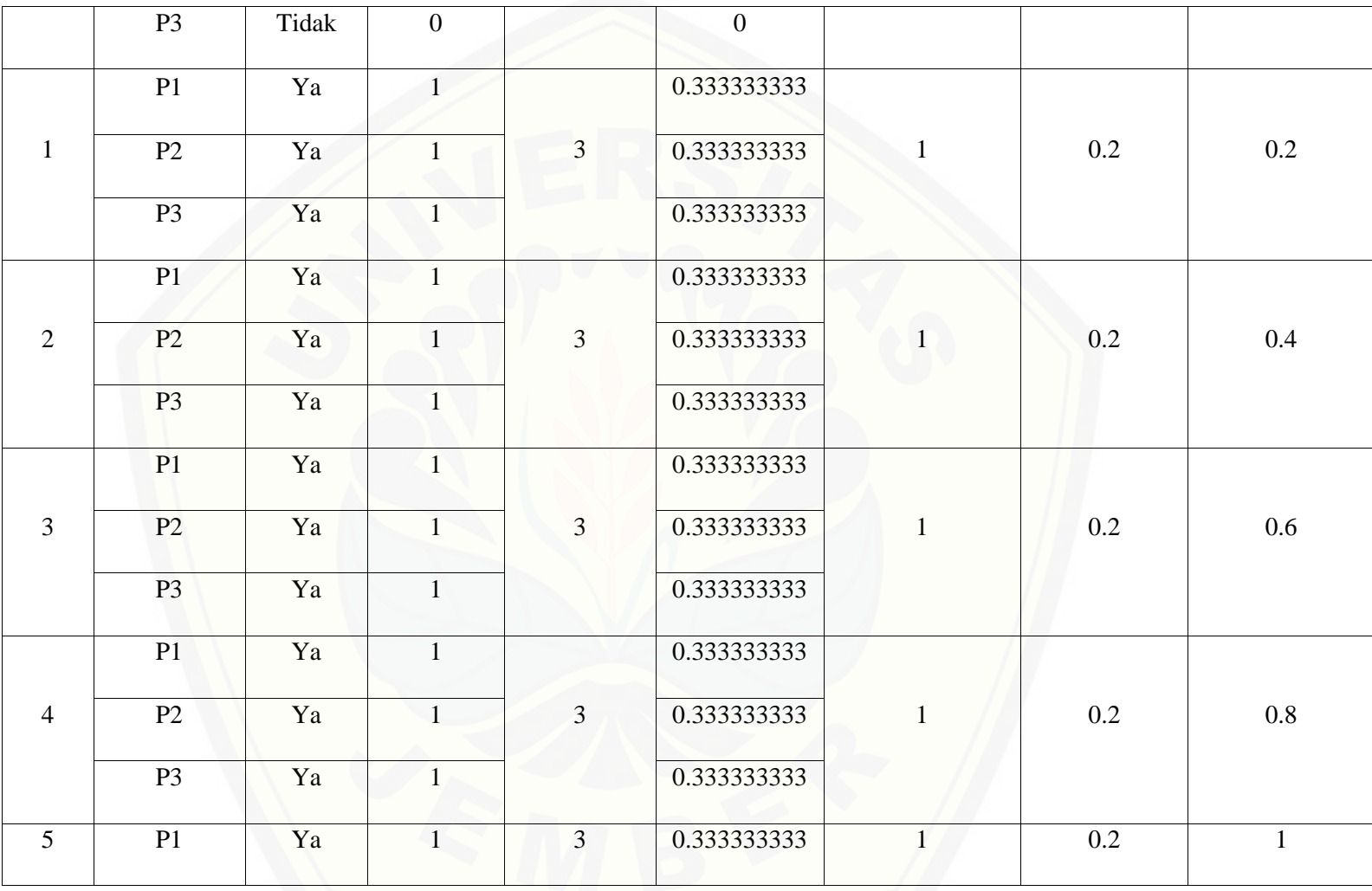

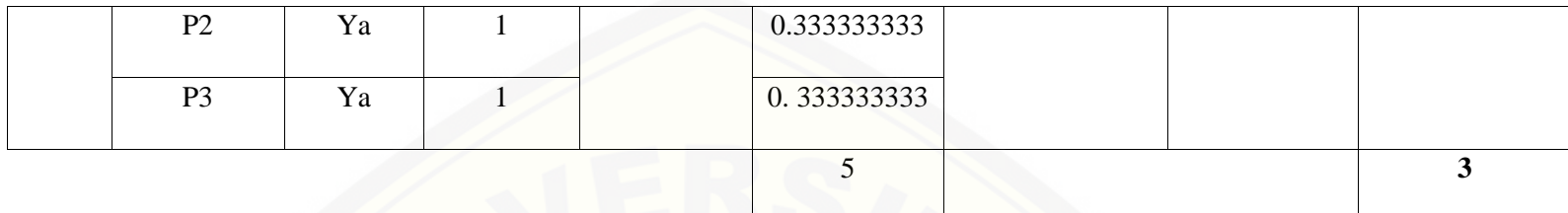

Pa[da persamaan yang telah dijelaskan pada persamaan 2.1 sampai 2.3 lalu diterapkan pada Tabel](http://repository.unej.ac.id/) 5.49 maka hasil yang didapatkan adalah :

(i) Rata-Rata Konversi . = ∑ . () = = . () = = .

(ii) Jumlah Rata-Rata Konversi Per-Level

 $\Sigma$ RKi =  $\Sigma$ RK

a. Level 0

 $\Sigma$ RKi = 0 + 0 + 0

 $= 0$ 

b. Level 1, 2, 3, 4, 5

∑ = . + . + .

 $=1$ 

(iii) Normalisasi

$$
N = \frac{\sum RKi}{\sum RKa}
$$
  
a. Level 0  

$$
\frac{0}{5} = 0
$$
  
b. Level 1, 2, 3, 4, 5  

$$
\frac{1}{5} = 0.2
$$

(iv) No[rmalisasi \\* Level](http://repository.unej.ac.id/)

 $NL = N \times L$ 

a. Level 0

 $NL = 0 \times 0 = 0$ 

b. Level 1

 $NL = 0.2 \times 1 = 0.2$ 

- c. Level 2  $NL = 0.2 \times 2 = 0.4$ d. Level 3  $NL = 0.2 \times 3 = 0.6$ e. Level 4  $NL = 0.2 \times 4 = 0.8$
- f. Level 5

 $NL = 0.2 \times 5 = 1$ 

(v) Capability Level pada Setiap Responden  $CLi = NLO + NL1 + NL2 + NL3 + NL4 + NL5$  $CLi = 0 + 0.2 + 0.4 + 0.6 + 0.8 + 1$  $CLi = 3$ 

#### **I. Perhitungan BAI07**

- B. B[AI07.02 \(Perencanaan Proses Bisnis, Konversi Sistem dan Data\)](http://repository.unej.ac.id/)
	- Responden 1 (R1) : Kasubag Penyusunan Program

Responden 2 (R2) : Kabid TI

- Responden 3 (R3) : Kasi Aplikasi dan Tatakelola TI
- Responden 4 (R4) : Staf Bidang TI

Responden 5 (R5) : Kasi Infrastruktur TI

Da[ftar hasil pengolahan kuesioner BAI07.02 dengan Responden 1 \(R1\) dapat dilihat pada Tabel 5.5](http://repository.unej.ac.id/)5, Responden 2 (R2) dapat dilihat pada Tabel 5.56, Responden 3 (R3) dapat dilihat pada Tabel 5.57, Responden 4 (R4) dapat dilihat pada Tabel 5.58, Responden 5 (R5) dapat dilihat pada Tabel 5.59.

| Level            | Kode<br>Pertanyaan | Jawaban | <b>Konversi</b> | Jumlah<br>Pertanyaan | Rata-Rata<br>Konversi | Jumalah Rata-<br><b>Rata Konversi</b><br><b>Per-Level</b> | <b>Normalisasi</b> | Normalisai *<br>Level |
|------------------|--------------------|---------|-----------------|----------------------|-----------------------|-----------------------------------------------------------|--------------------|-----------------------|
|                  | P <sub>1</sub>     | Tidak   | $\mathbf{0}$    |                      | $\overline{0}$        |                                                           |                    |                       |
| $\boldsymbol{0}$ | P <sub>2</sub>     | Tidak   | $\mathbf{0}$    | 9                    | $\mathbf{0}$          | $\boldsymbol{0}$                                          | $\mathbf{0}$       | $\boldsymbol{0}$      |
|                  | P <sub>3</sub>     | Tidak   | $\mathbf{0}$    |                      | $\mathbf{0}$          |                                                           |                    |                       |
|                  | <b>P4</b>          | Tidak   | $\mathbf{0}$    |                      | $\overline{0}$        |                                                           |                    |                       |
|                  | P5                 | Tidak   | $\overline{0}$  |                      | $\overline{0}$        |                                                           |                    |                       |
|                  | P <sub>6</sub>     | Tidak   | $\mathbf{0}$    |                      | $\boldsymbol{0}$      |                                                           |                    |                       |
|                  | P7                 | Tidak   | $\mathbf{0}$    |                      | $\boldsymbol{0}$      |                                                           |                    |                       |

Tabel 5. 84 Hasil Pengolahan BAI07.02 R1

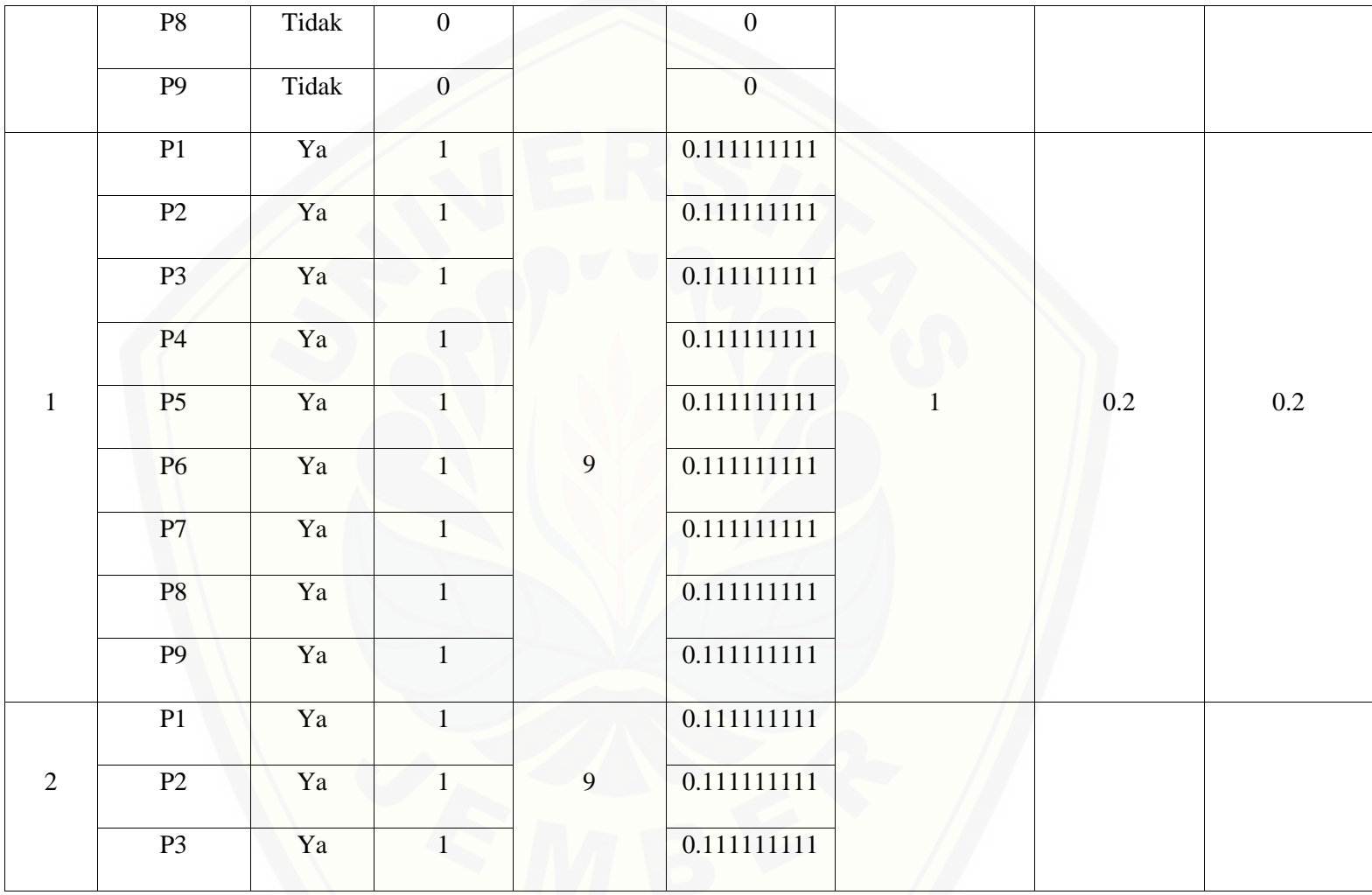

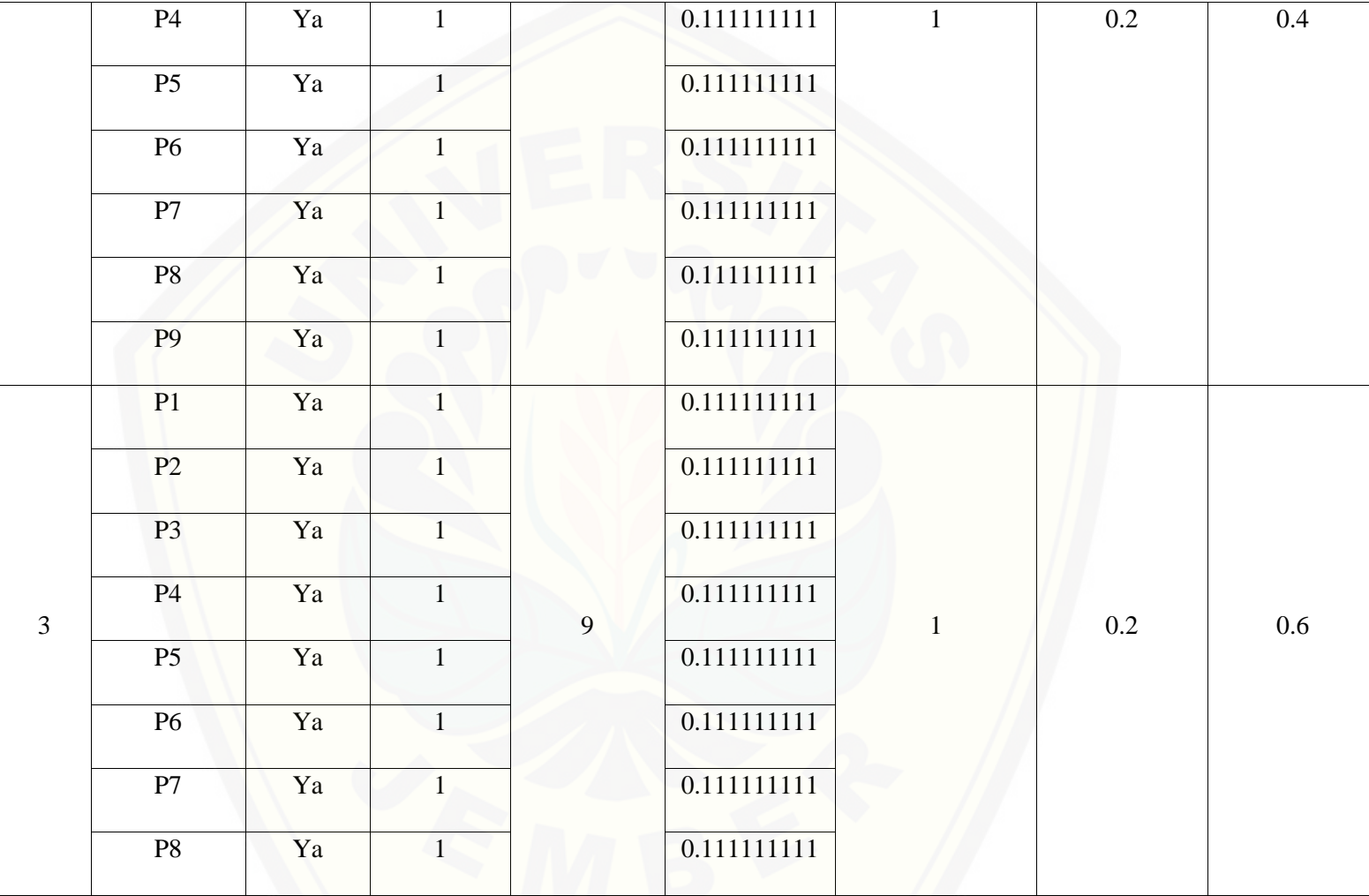

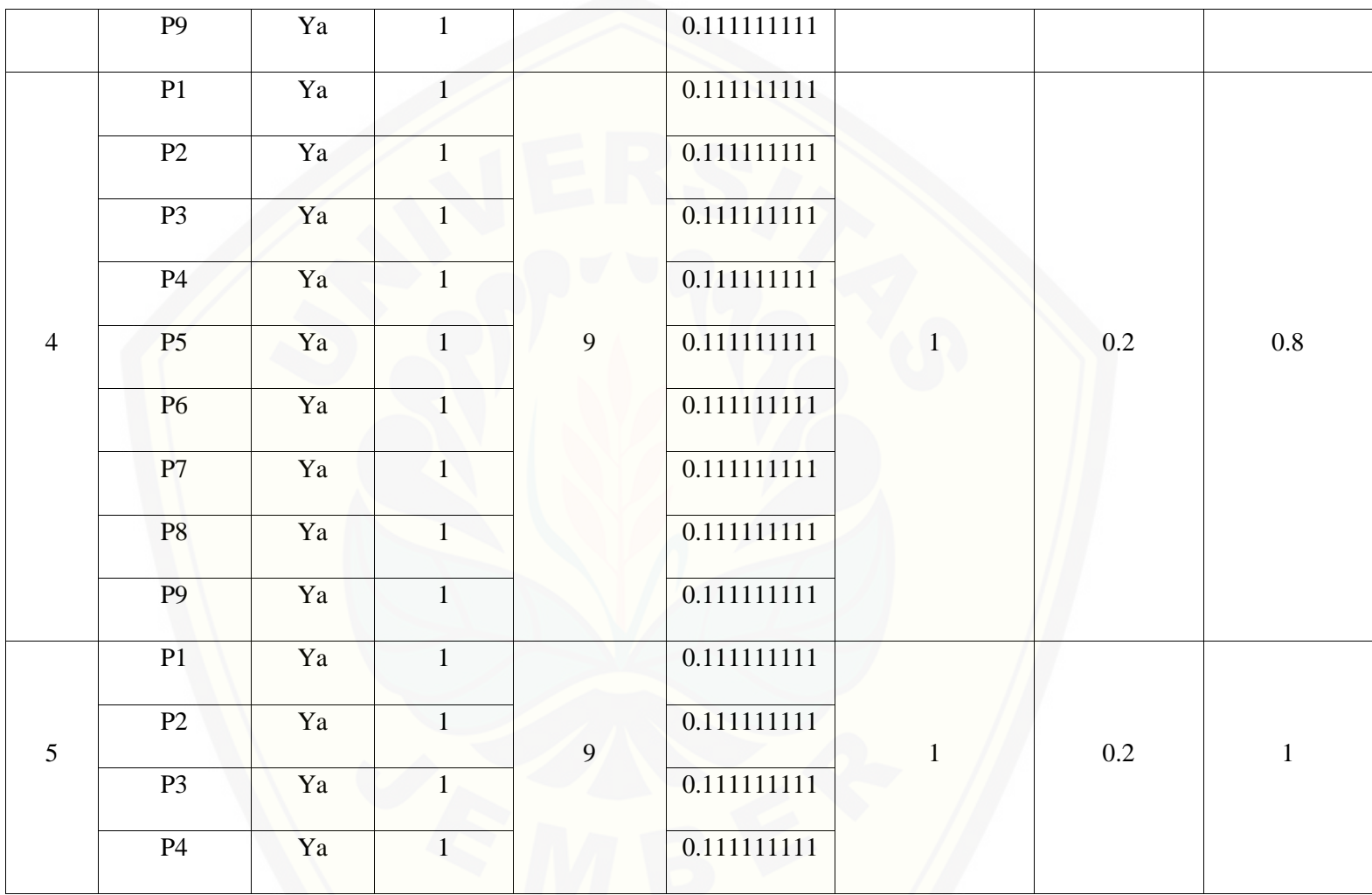

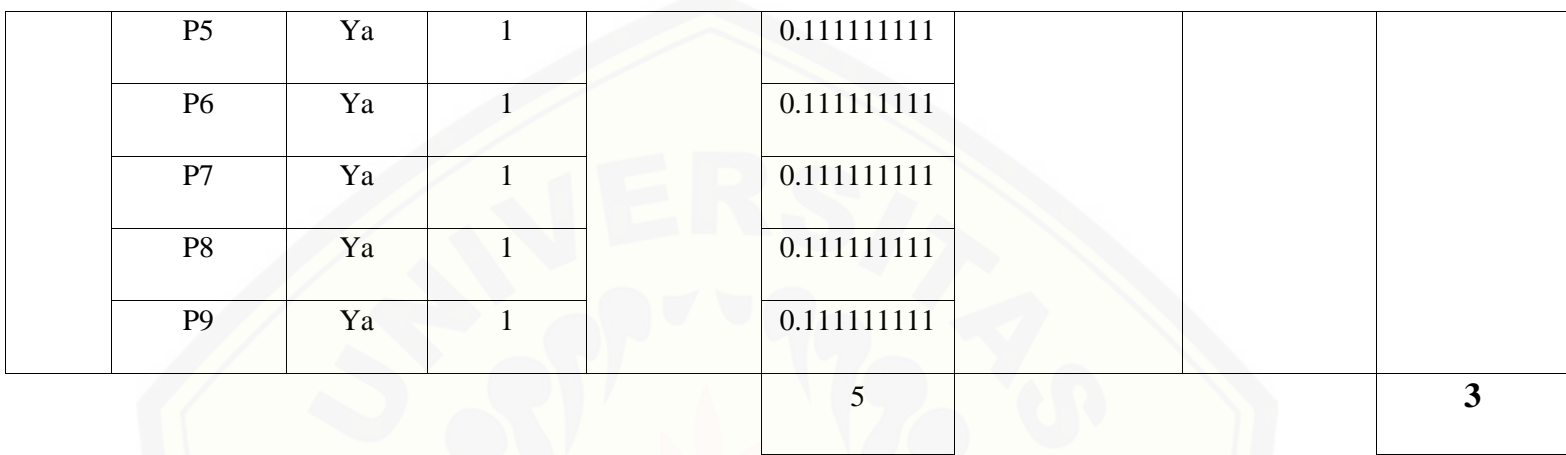

Pa[da persamaan yang telah dijelaskan pada persamaan 2.1 sampai](http://repository.unej.ac.id/) 2.3 lalu diterapkan pada Tabel 5.55 maka hasil yang didapatkan adalah :

(i) Rata-Rata Konversi  
\n
$$
R. K = \frac{nK}{\sum P i}
$$
\n
$$
R. K (0) = \frac{0}{9} = 0
$$
\n
$$
R. K (1) = \frac{1}{9} = 0.111111111
$$

(ii) Ju[mlah Rata-Rata Konversi Per-Level](http://repository.unej.ac.id/)

#### $\Sigma$ RKi =  $\Sigma$ RK

a. Level 0

∑ = + + + + + + + +

 $= 0$ 

b. Level 1, 2, 3, 4, 5

#### ∑ = . + . + . + . + .

 $+ 0.111111111 + 0.111111111 + 0.111111111 + 0.111111111$ 

 $=1$ 

(iii) Normalisasi

$$
N = \frac{\sum RKi}{\sum RKa}
$$

a. Level 0  $\mathbf{a}$ 

$$
\frac{0}{5}=0
$$

b. Level 1, 2, 3, 4, 5

$$
\frac{1}{5}=0.2\,
$$

(iv) Normalisasi \* Level

 $NL = N \times L$ 

a. Level 0

 $NL = 0 \times 0 = 0$ 

- b. Level 1  $NL = 0.2 \times 1 = 0.2$
- c. Level 2

 $NL = 0.2 \times 2 = 0.4$ 

d. Level 3

 $NL = 0.2 \times 3 = 0.6$ 

e. Level 4

 $NL = 0.2 \times 4 = 0.8$ 

f. Level 5

 $NL = 0.2 \times 5 = 1$ 

(v) Ca[pability Level pada Setiap Responden](http://repository.unej.ac.id/)

 $CLi = NLO + NL1 + NL2 + NL3 + NL4 + NL5$  $CLi = 0 + 0.2 + 0.4 + 0.6 + 0.8 + 1$ 

 $CLi = 3$ 

| Level            | Kode<br>Pertanyaan | Jawaban | <b>Konversi</b>  | Jumlah<br>Pertanyaan | Rata-Rata<br>Konversi | Jumalah Rata-<br><b>Rata Konversi</b><br><b>Per-Level</b> | <b>Normalisasi</b> | Normalisai*<br>Level |
|------------------|--------------------|---------|------------------|----------------------|-----------------------|-----------------------------------------------------------|--------------------|----------------------|
|                  | P1                 | Tidak   | $\mathbf{0}$     |                      | $\overline{0}$        |                                                           |                    |                      |
|                  | P2                 | Tidak   | $\boldsymbol{0}$ | 9                    | $\overline{0}$        | $\boldsymbol{0}$                                          | $\boldsymbol{0}$   | $\boldsymbol{0}$     |
| $\boldsymbol{0}$ | P <sub>3</sub>     | Tidak   | $\mathbf{0}$     |                      | $\overline{0}$        |                                                           |                    |                      |
|                  | P <sub>4</sub>     | Tidak   | $\overline{0}$   |                      | $\boldsymbol{0}$      |                                                           |                    |                      |
|                  | P <sub>5</sub>     | Tidak   | $\overline{0}$   |                      | $\boldsymbol{0}$      |                                                           |                    |                      |
|                  | <b>P6</b>          | Tidak   | $\overline{0}$   |                      | $\overline{0}$        |                                                           |                    |                      |
|                  | P7                 | Tidak   | $\mathbf{0}$     |                      | $\overline{0}$        |                                                           |                    |                      |
|                  | <b>P8</b>          | Tidak   | $\mathbf{0}$     |                      | $\overline{0}$        |                                                           |                    |                      |
|                  | P <sub>9</sub>     | Tidak   | $\mathbf{0}$     |                      | $\overline{0}$        |                                                           |                    |                      |
| $\mathbf{1}$     | P1                 | Ya      | $\mathbf{1}$     | 9                    | 0.111111111           | $\mathbf{1}$                                              | 0.2                | 0.2                  |

Tabel 5. 85 [Hasil Pengolahan BAI07.02 R2](http://repository.unej.ac.id/)

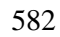
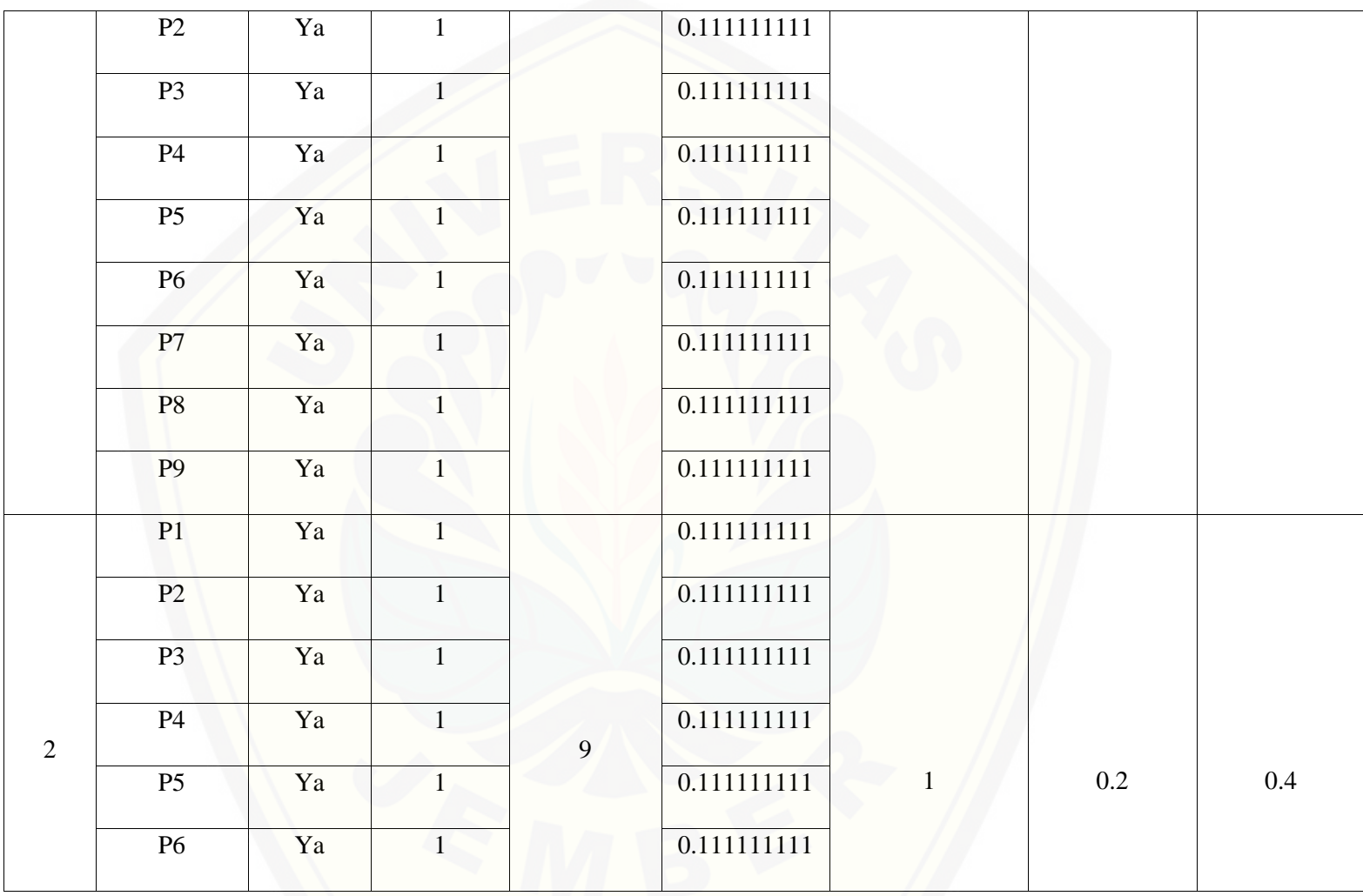

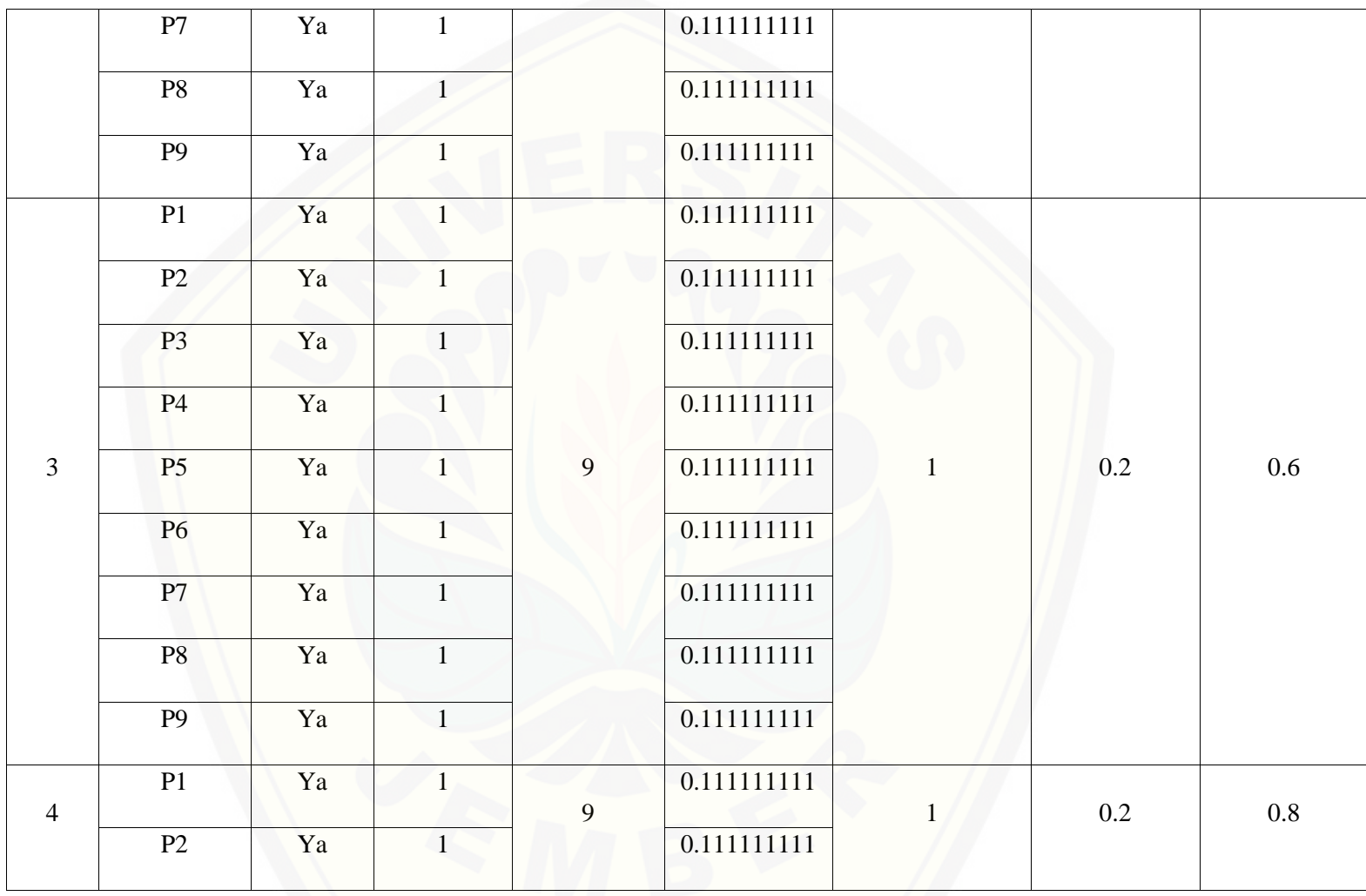

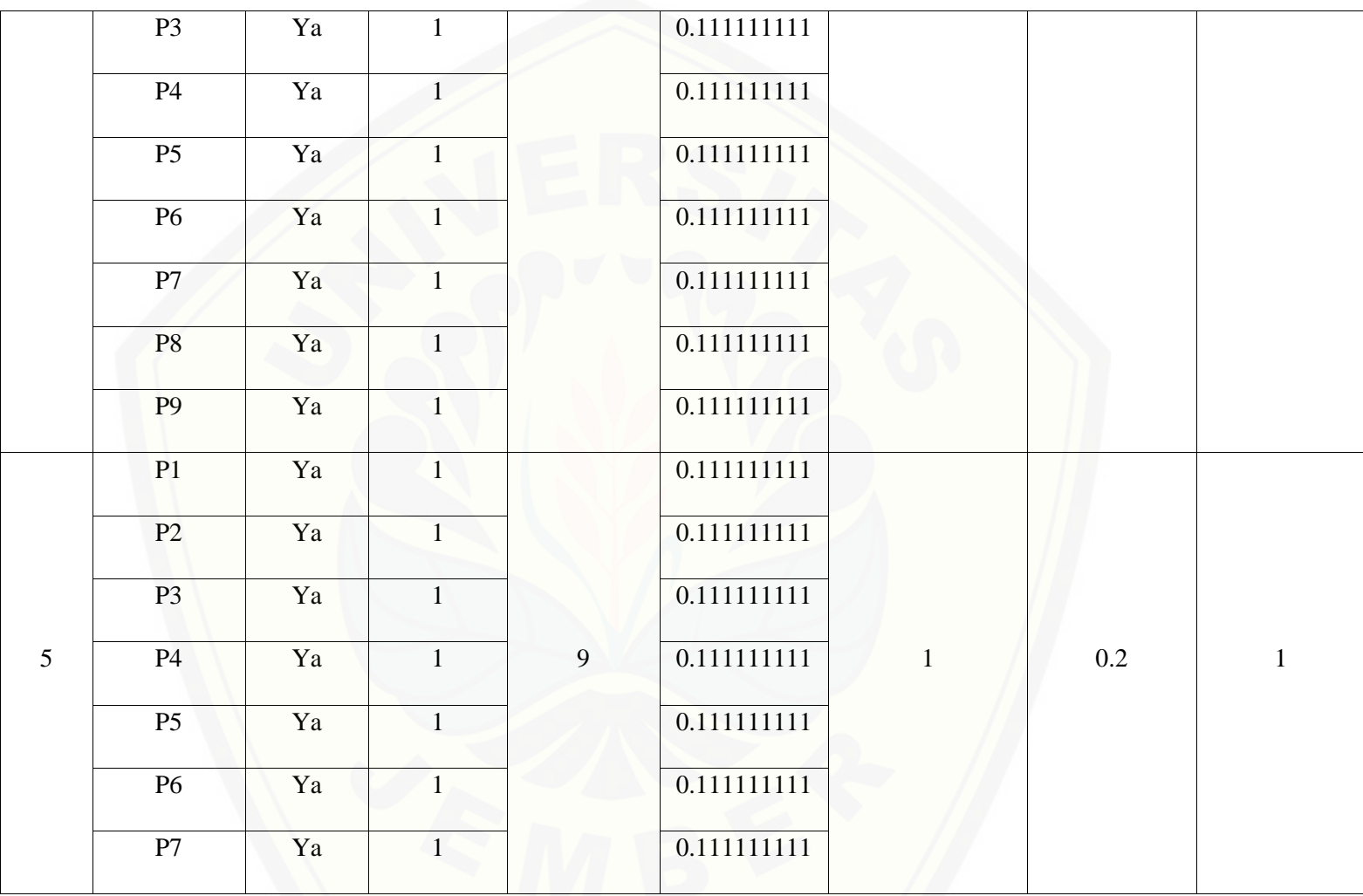

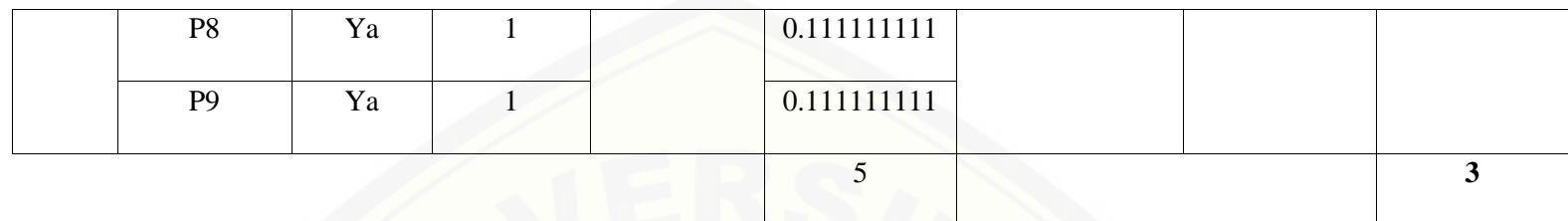

Pa[da persamaan yang telah dijelaskan pada persamaan 2.1 sampai 2.3 lalu diterapkan pada Tabel](http://repository.unej.ac.id/) 5.56 maka hasil yang didapatkan adalah :

(i) Rata-Rata Konversi  
\n**R**.
$$
K = \frac{nK}{\sum Pi}
$$
\n**R**.
$$
K(0) = \frac{0}{9} = 0
$$
\n**R**.
$$
K(1) = \frac{1}{9} = 0.111111111
$$

(ii) Jumlah Rata-Rata Konversi Per-Level

 $\Sigma$ RKi =  $\Sigma$ RK

a. Level 0

∑ = + + + + + + + +

 $= 0$ 

b. Level 1, 2, 3, 4, 5 ∑ = . + . + . + . + .  $+ 0.111111111 + 0.111111111 + 0.111111111 + 0.111111111$ 

 $= 1$ 

- (iii) Normalisasi
- $N =$ ∑RKi ∑RKa a. Level 0  $\bf{0}$  $\frac{1}{5} = 0$ b. Level 1, 2, 3, 4, 5  $\mathbf{1}$  $\frac{2}{5}$  = 0.2
- (iv) No[rmalisasi \\* Level](http://repository.unej.ac.id/)

 $NL = N \times L$ 

- a. Level 0  $NL = 0 \times 0 = 0$
- b. Level 1

 $NL = 0.2 \times 1 = 0.2$ 

- c. Level 2  $NL = 0.2 \times 2 = 0.4$ d. Level 3  $NL = 0.2 \times 3 = 0.6$
- e. Level 4

 $NL = 0.2 \times 4 = 0.8$ 

f. Level 5

 $NL = 0.2 \times 5 = 1$ 

- (v) Ca[pability Level pada Setiap Responden](http://repository.unej.ac.id/)
- $CLi = NLO + NL1 + NL2 + NL3 + NL4 + NL5$

 $CLi = 0 + 0.2 + 0.4 + 0.6 + 0.8 + 1$ 

 $CLi = 3$ 

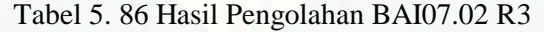

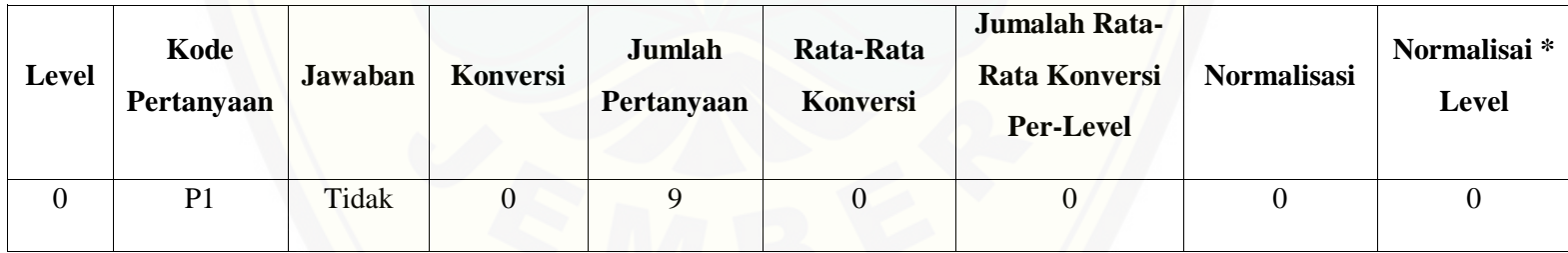

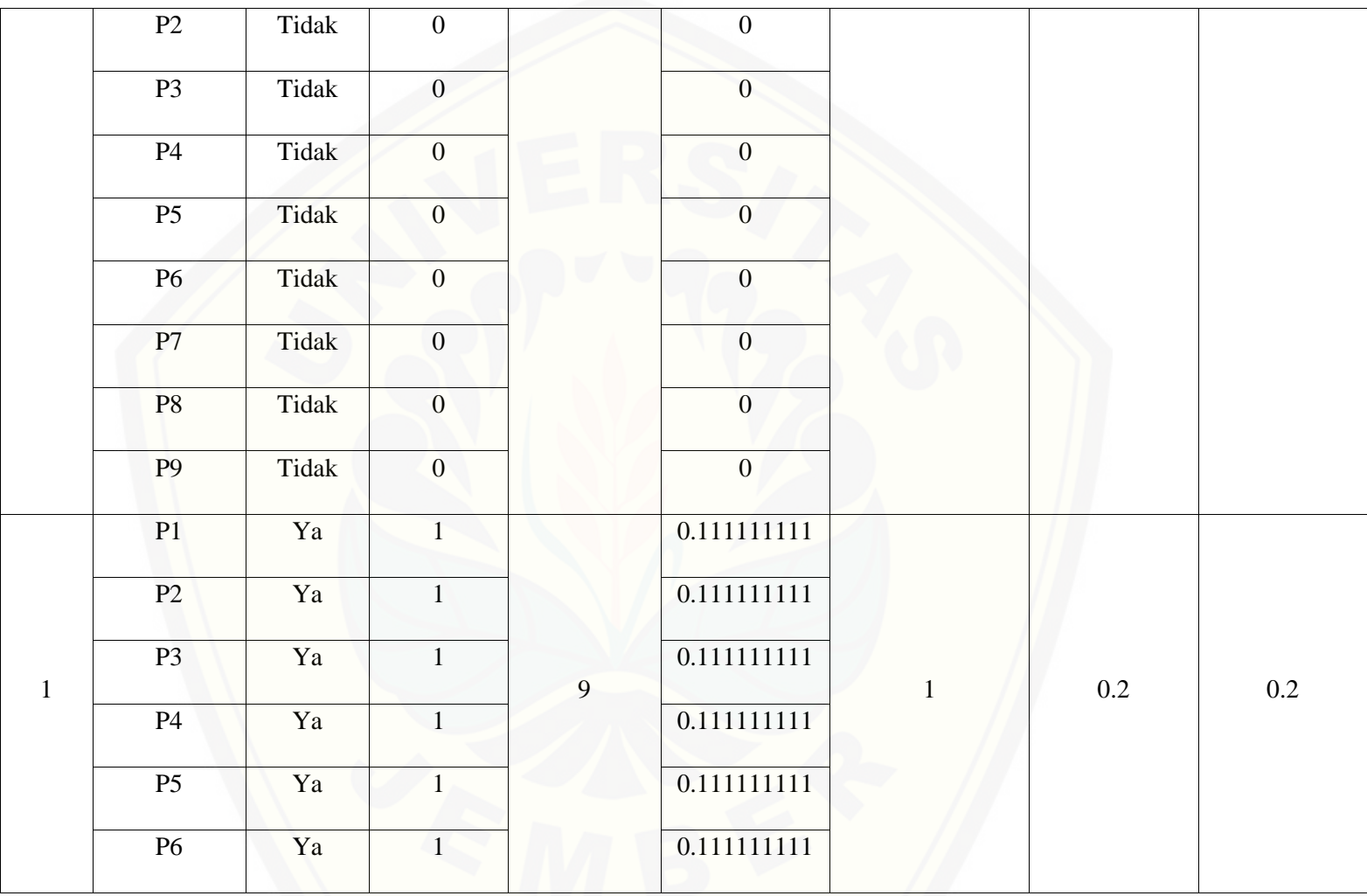

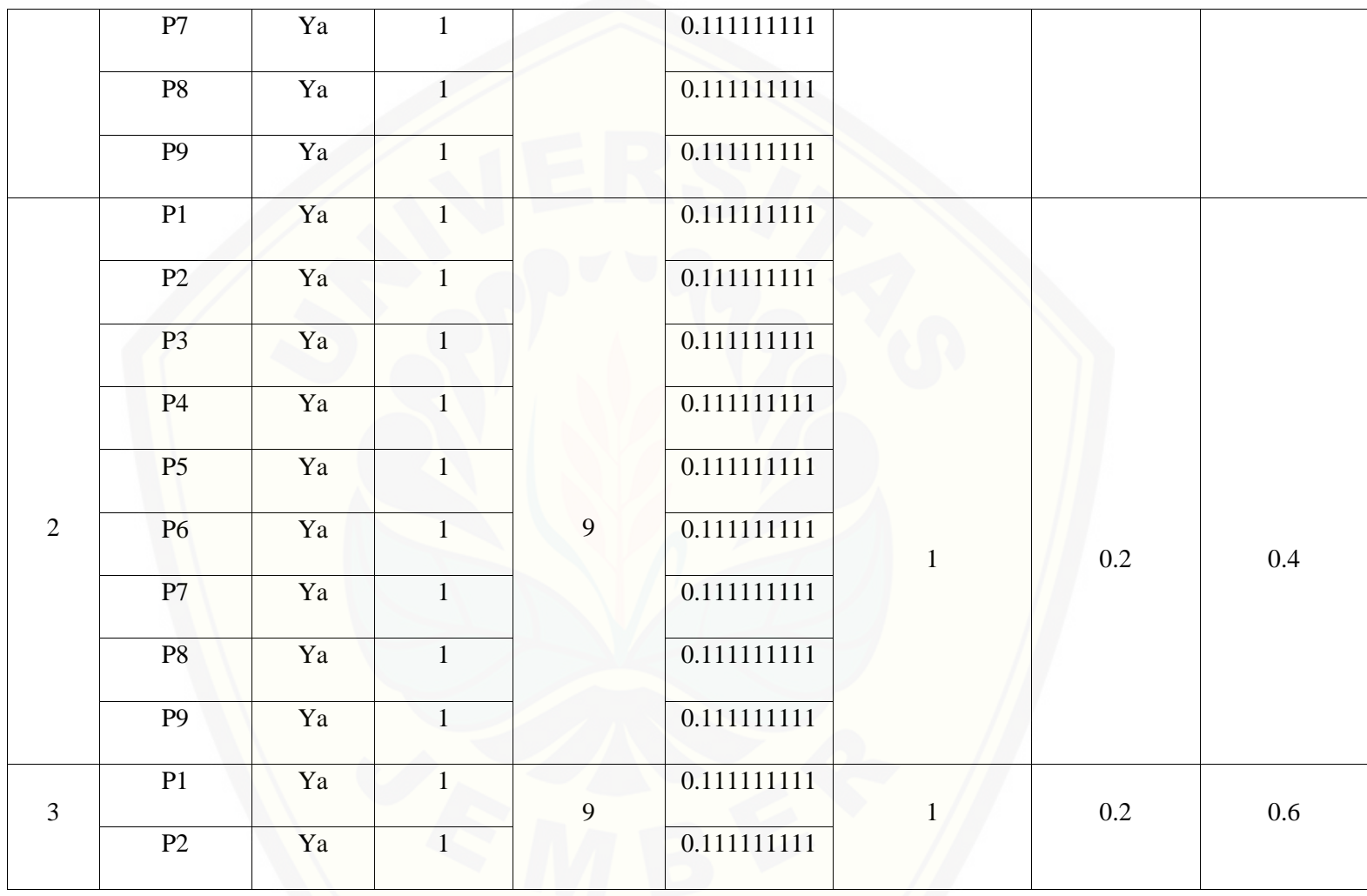

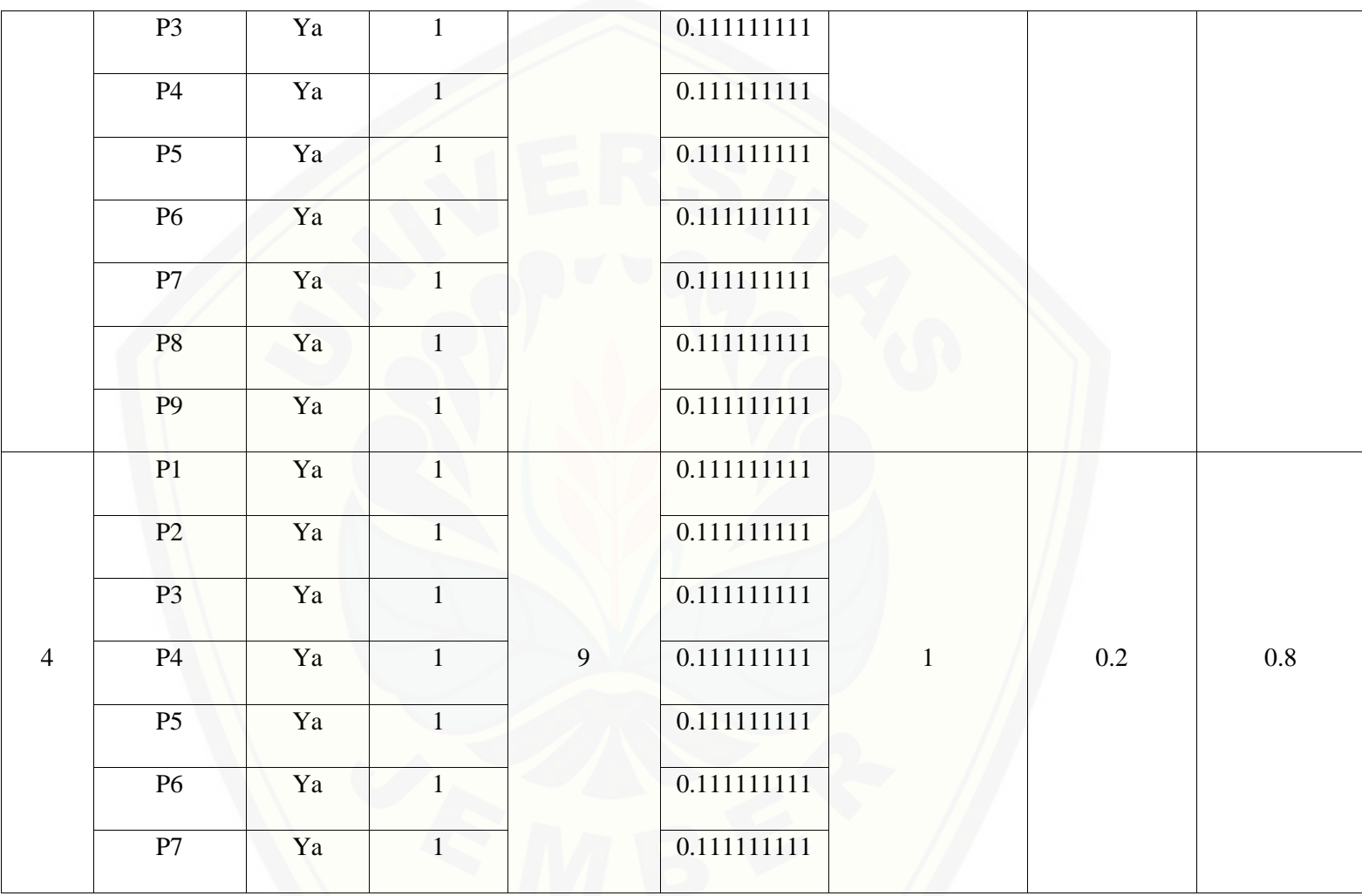

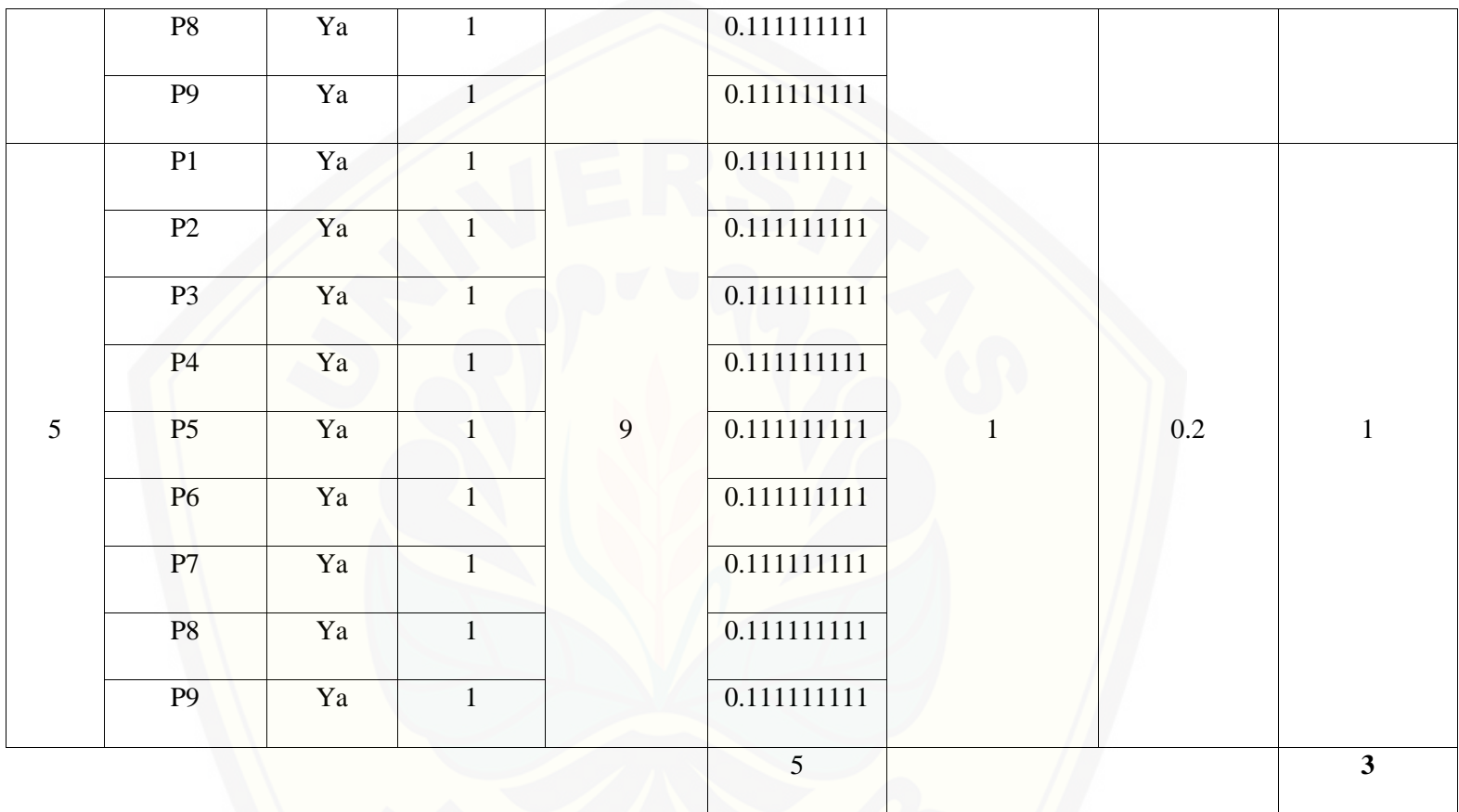

Pa[da persamaan yang telah dijelaskan pada persamaan 2.1 sampai 2.3 lalu diterapkan pada Tabel](http://repository.unej.ac.id/) 5.57 maka hasil yang didapatkan adalah :

(i) Rata-Rata Konversi

R. K = 
$$
\frac{nK}{\sum P i}
$$
  
R. K (0) =  $\frac{0}{9}$  = 0  
R. K (1) =  $\frac{1}{9}$  = 0.111111111

- (ii) Ju[mlah Rata-Rata Konversi Per-Level](http://repository.unej.ac.id/)
- $\Sigma$ RKi =  $\Sigma$ RK
- a. Level 0

∑ = + + + + + + + +  $= 0$ 

b. Level 1, 2, 3, 4, 5

∑ = . + . + . + . + .  $+ 0.111111111 + 0.111111111 + 0.111111111 + 0.111111111$  $=1$ (iii) Normalisasi  $N =$ ∑RKi ∑RKa

a. Level 0  $\bf{0}$  $\frac{1}{5} = 0$ b. Level 1, 2, 3, 4, 5  $\mathbf{1}$  $\frac{2}{5} = 0.2$ (iv) No[rmalisasi \\* Level](http://repository.unej.ac.id/)  $NL = N \times L$ a. Level 0  $NL = 0 \times 0 = 0$ b. Level 1  $NL = 0.2 \times 1 = 0.2$ c. Level 2  $NL = 0.2 \times 2 = 0.4$ d. Level 3  $NL = 0.2 \times 3 = 0.6$ e. Level 4  $NL = 0.2 \times 4 = 0.8$ 

f. Level 5

 $NL = 0.2 \times 5 = 1$ 

(v) Ca[pability Level pada Setiap Responden](http://repository.unej.ac.id/)

 $CLi = NLO + NL1 + NL2 + NL3 + NL4 + NL5$ 

$$
CLi = 0 + 0.2 + 0.4 + 0.6 + 0.8 + 1
$$

 $CLi = 3$ 

Tabel 5. 87 Hasil Pengolahan BAI07.02 R4

| <b>Level</b> | Kode<br>Pertanyaan | <b>Jawaban</b> | <b>Konversi</b>  | Jumlah<br>Pertanyaan | Rata-Rata<br>Konversi | Jumalah Rata-<br><b>Rata Konversi</b><br>Per-Level | <b>Normalisasi</b> | Normalisai*<br>Level |
|--------------|--------------------|----------------|------------------|----------------------|-----------------------|----------------------------------------------------|--------------------|----------------------|
| $\mathbf{0}$ | P1                 | Tidak          | $\overline{0}$   | 9                    | $\overline{0}$        | $\boldsymbol{0}$                                   | $\boldsymbol{0}$   | $\boldsymbol{0}$     |
|              | P2                 | Tidak          | $\boldsymbol{0}$ |                      | $\overline{0}$        |                                                    |                    |                      |
|              | P <sub>3</sub>     | Tidak          | $\overline{0}$   |                      | $\overline{0}$        |                                                    |                    |                      |
|              | <b>P4</b>          | Tidak          | $\overline{0}$   |                      | $\overline{0}$        |                                                    |                    |                      |
|              | P <sub>5</sub>     | Tidak          | $\boldsymbol{0}$ |                      | $\overline{0}$        |                                                    |                    |                      |

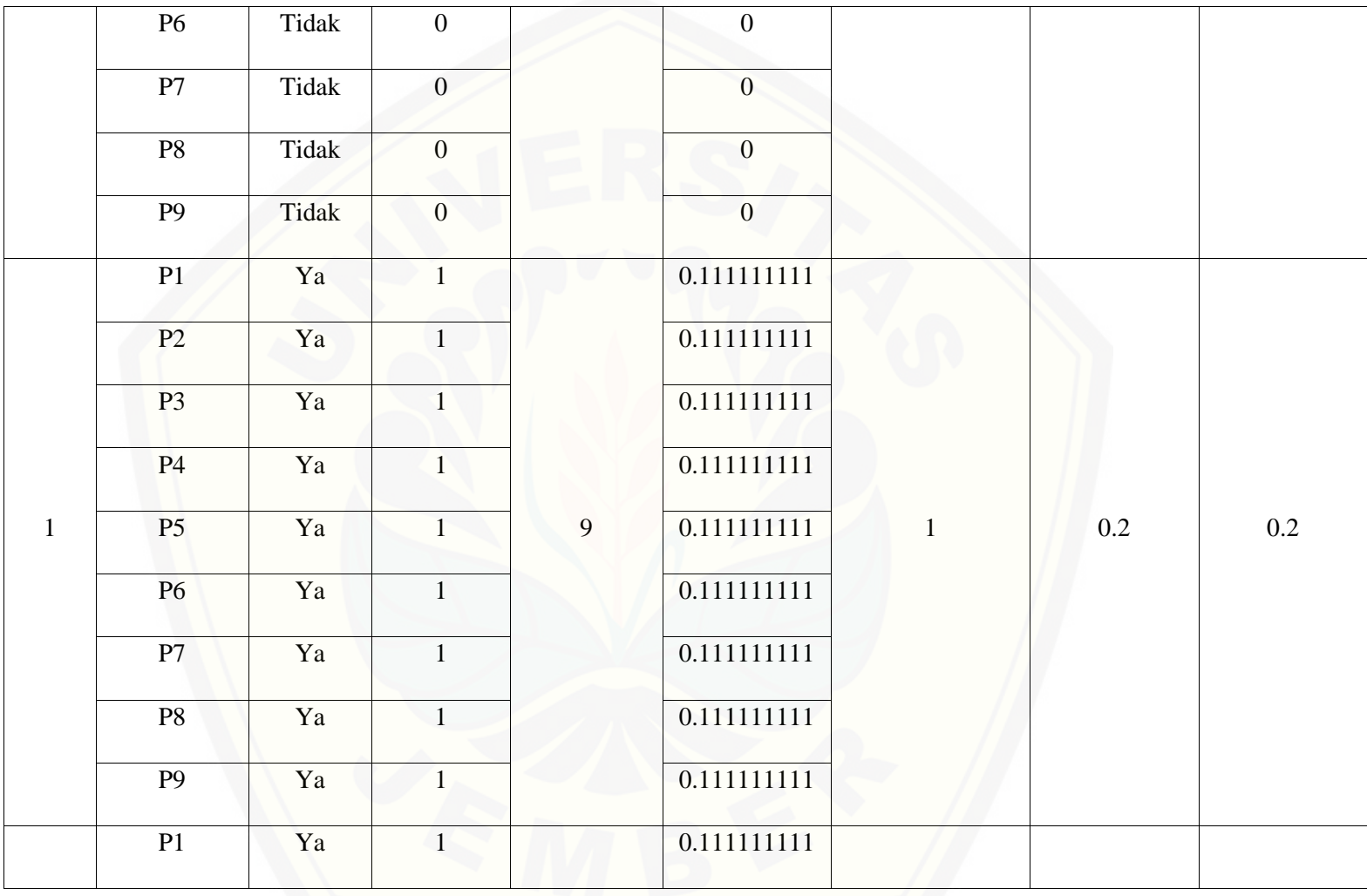

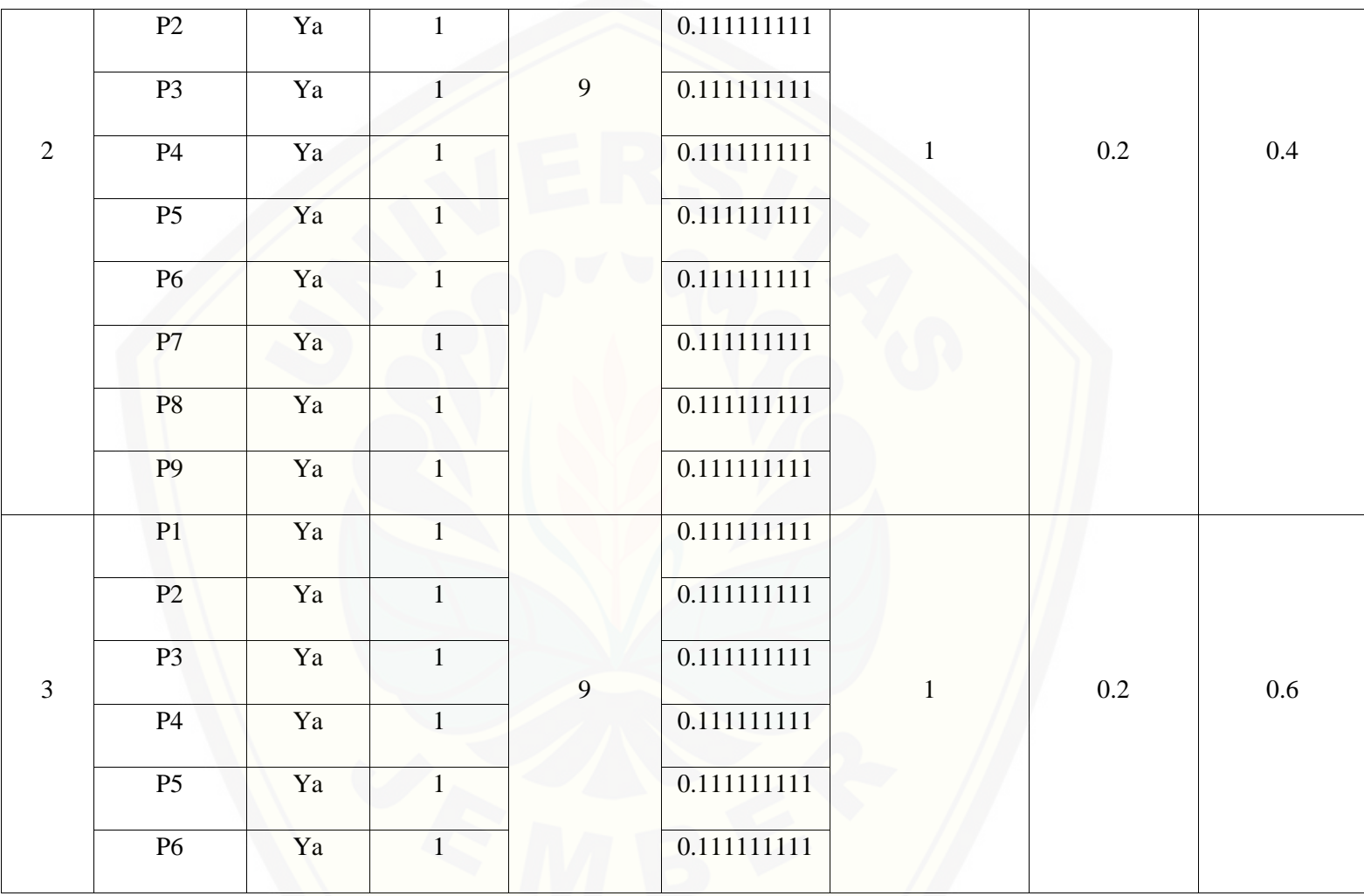

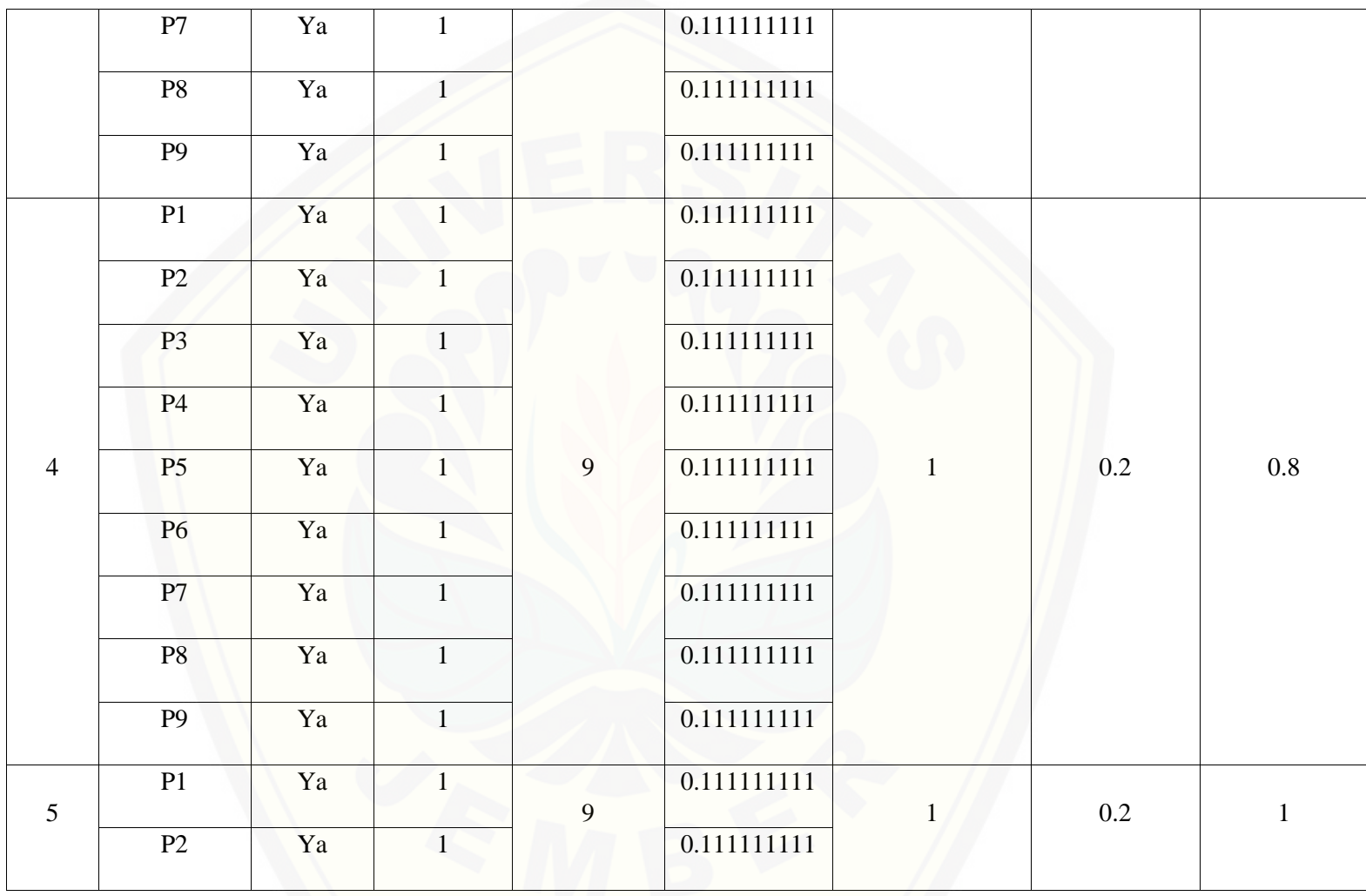

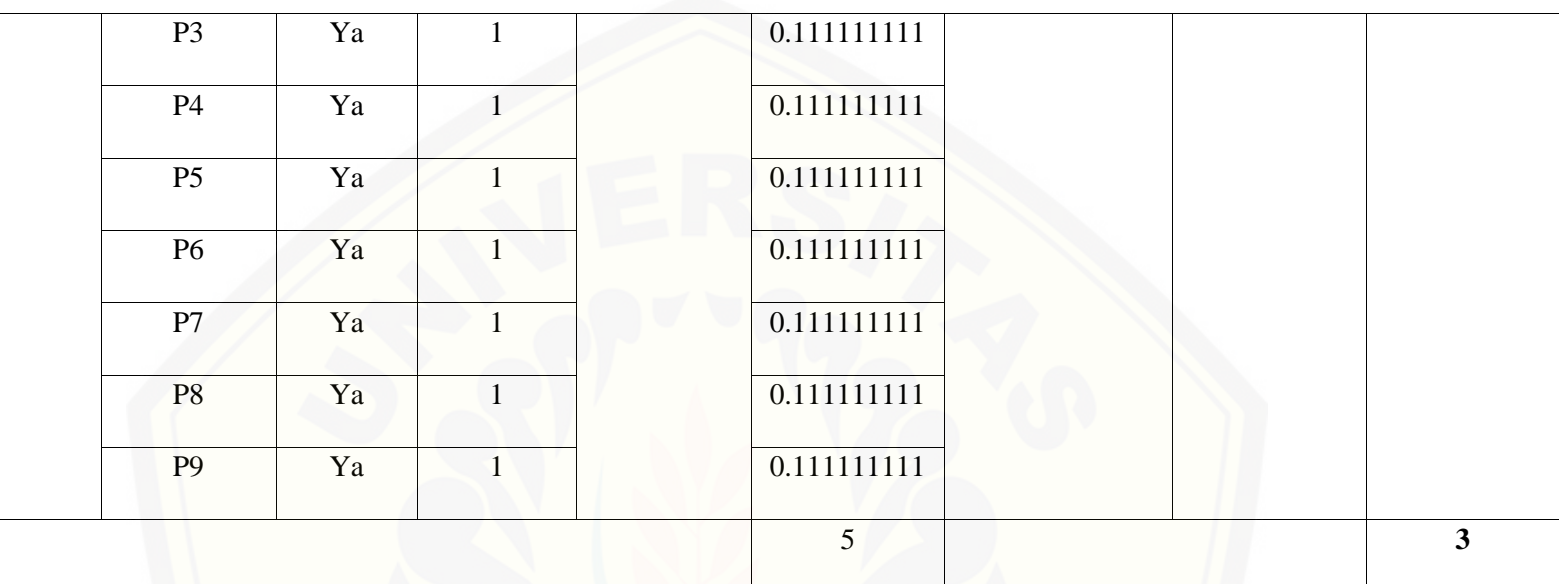

Pa[da persamaan yang telah dijelaskan pada persamaan 2.1 sampai 2.3 lalu diterapkan pada Tabel](http://repository.unej.ac.id/) 5.58 maka hasil yang didapatkan adalah :

(i) Rata-Rata Konversi

$$
R.K = \frac{nK}{\sum P i}
$$
  

$$
R.K (0) = \frac{0}{9} = 0
$$

$$
R.K(1) = \frac{1}{9} = 0.1111111111
$$

(ii) Ju[mlah Rata-Rata Konversi Per-Level](http://repository.unej.ac.id/)

#### $\Sigma$ RKi =  $\Sigma$ RK

a. Level 0 ∑ = + + + + + + + +

$$
= \mathbf{0}
$$

b. Level 1, 2, 3, 4, 5

∑ = . + . + . + . + .  $+ 0.111111111 + 0.111111111 + 0.111111111 + 0.111111111$  $=1$ (iii) Normalisasi

 $N =$ ∑RKi ∑RKa a. Level 0  $\bf{0}$  $\frac{6}{5} = 0$ 

b. Level 1, 2, 3, 4, 5  $\mathbf{1}$  $\frac{1}{5}$  = 0.2

(iv) No[rmalisasi \\* Level](http://repository.unej.ac.id/)

 $NL = N \times L$ 

a. Level 0  $NL = 0 \times 0 = 0$ 

b. Level 1

 $NL = 0.2 \times 1 = 0.2$ 

c. Level 2

 $NL = 0.2 \times 2 = 0.4$ 

d. Level 3

 $NL = 0.2 \times 3 = 0.6$ 

e. Level 4

 $NL = 0.2 \times 4 = 0.8$ 

f. Level 5

 $NL = 0.2 \times 5 = 1$ 

(v) Ca[pability Level pada Setiap Responden](http://repository.unej.ac.id/)

 $CLi = NLO + NL1 + NL2 + NL3 + NL4 + NL5$ 

 $CLi = 0 + 0.2 + 0.4 + 0.6 + 0.8 + 1$ 

 $CLi = 3$ 

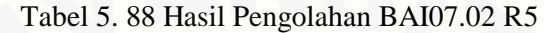

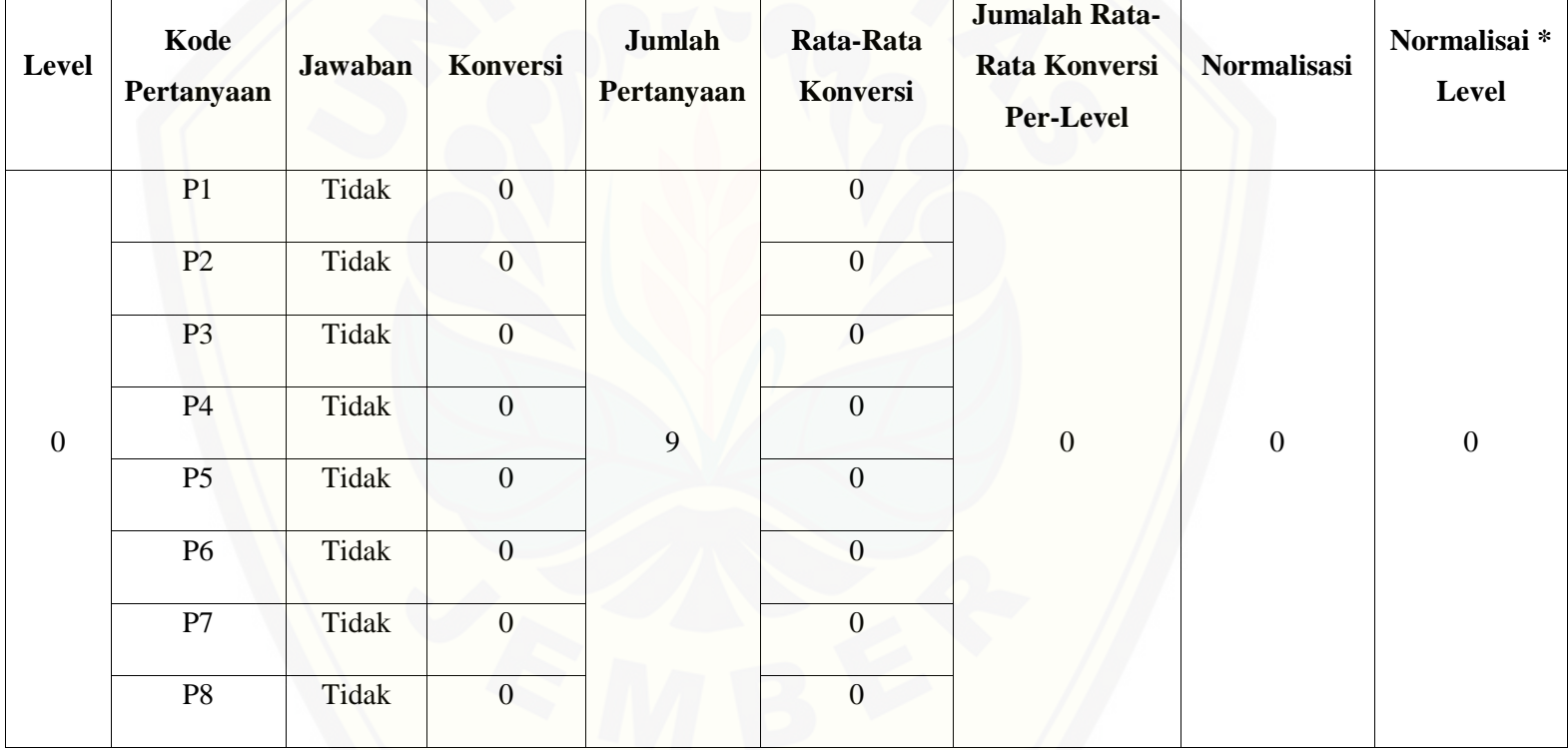

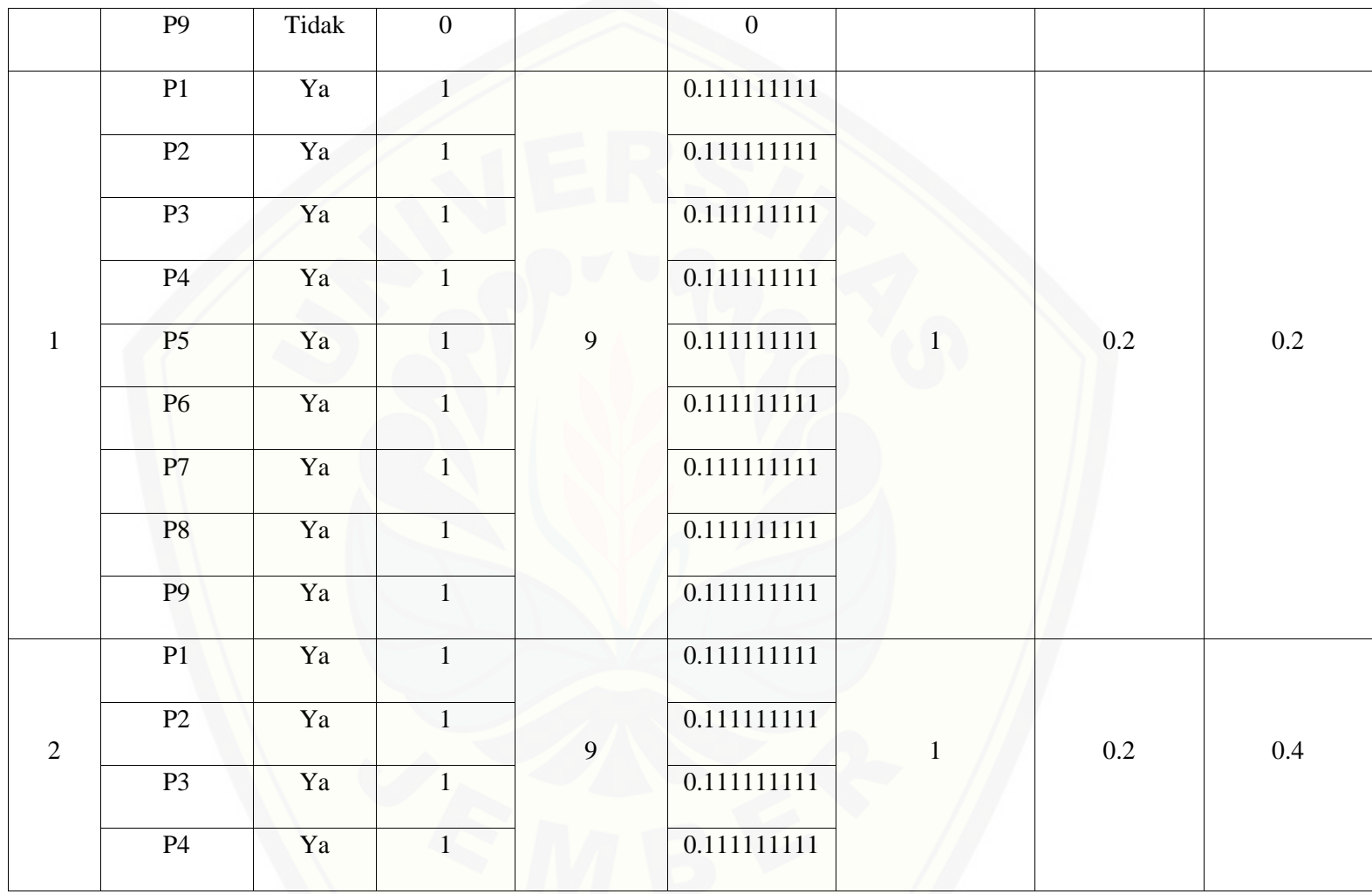

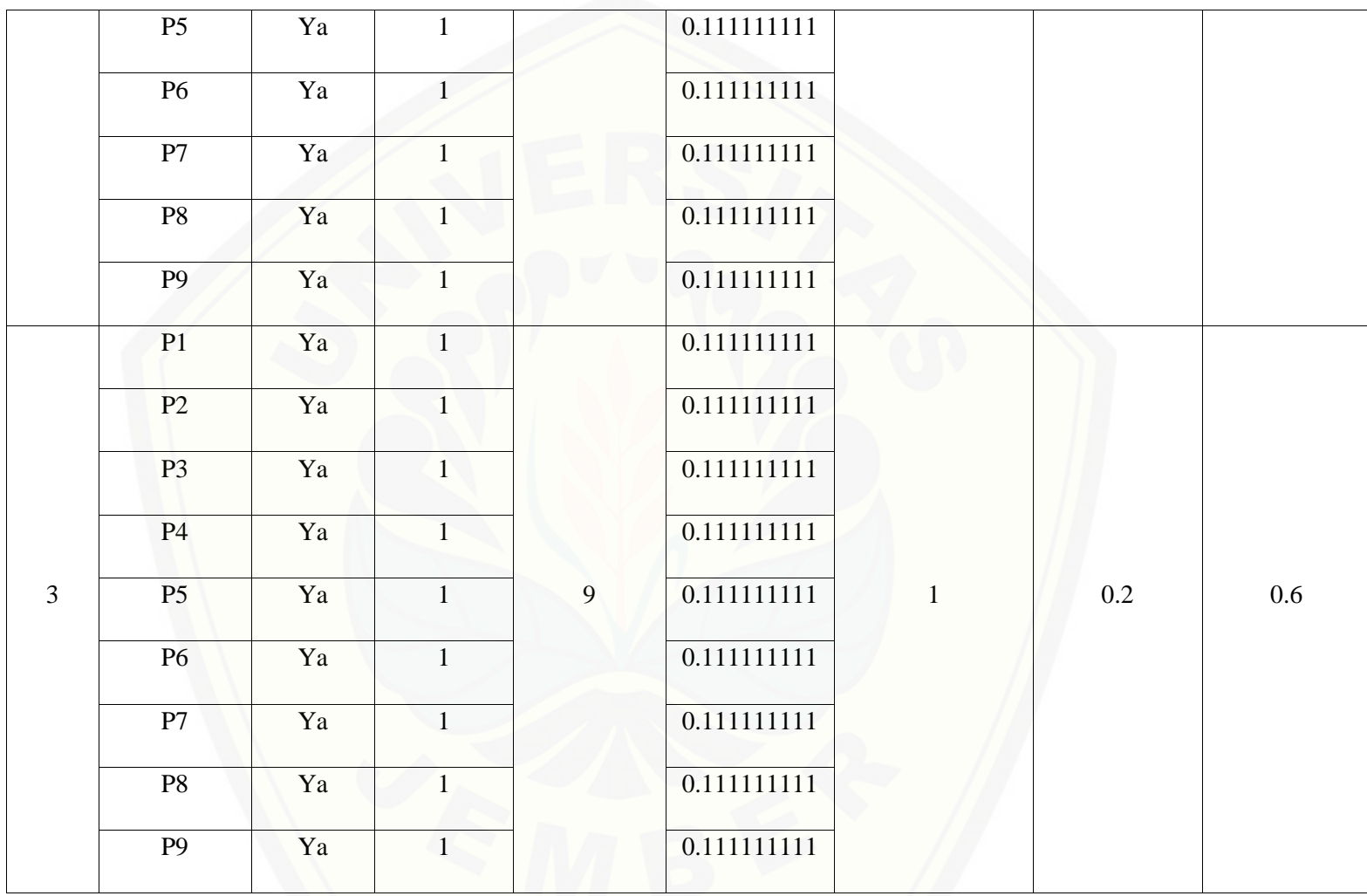

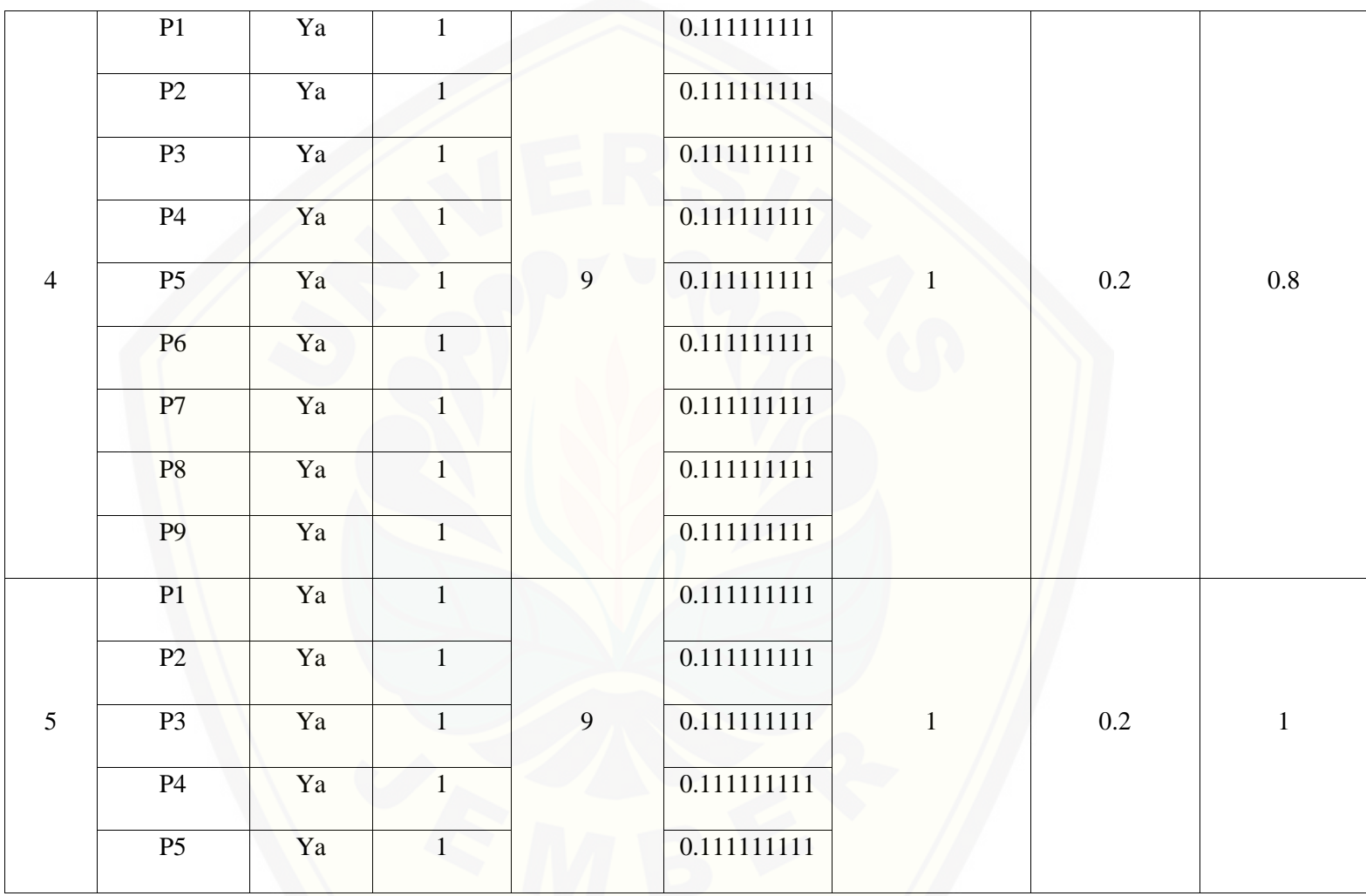

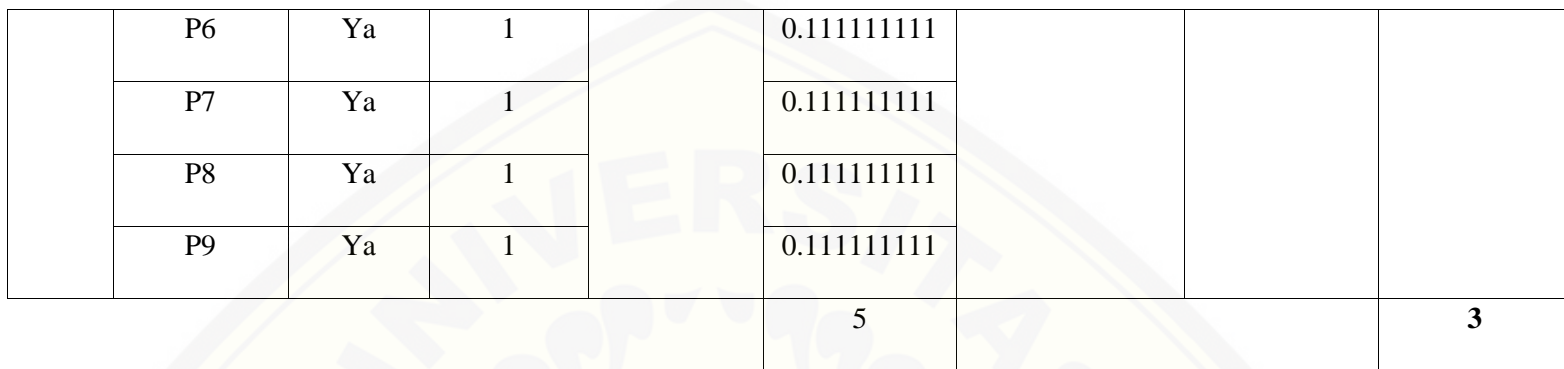

Pa[da persamaan yang telah dijelaskan pada persamaan 2.1 sampai 2.3 lalu diterapkan pada Tabel](http://repository.unej.ac.id/) 5.59 maka hasil yang didapatkan adalah :

(i) Rata-Rata Konversi

R. K = 
$$
\frac{nK}{\sum Pi}
$$
  
R. K (0) =  $\frac{0}{9}$  = 0  
R. K (1) =  $\frac{1}{9}$  = 0.111111111

(ii) Jumlah Rata-Rata Konversi Per-Level

$$
\Sigma \mathbf{R} \mathbf{K} \mathbf{i} = \Sigma \mathbf{R} \mathbf{K}
$$

a. Level 0

∑ = + + + + + + + +  $= 0$ b. Level 1, 2, 3, 4, 5 ∑ = . + . + . + . + .  $+ 0.111111111 + 0.111111111 + 0.111111111 + 0.111111111$  $=1$ (iii) Normalisasi  $N =$ ∑RKi ∑RKa a. Level 0  $\bf{0}$  $\frac{6}{5} = 0$ b. Level 1, 2, 3, 4, 5  $\mathbf{1}$  $\frac{1}{5}$  = 0.2 (iv) No[rmalisasi \\* Level](http://repository.unej.ac.id/)  $NL = N \times L$ a. Level 0  $NL = 0 \times 0 = 0$ 

b. Level 1  $NL = 0.2 \times 1 = 0.2$ c. Level 2  $NL = 0.2 \times 2 = 0.4$ d. Level 3  $NL = 0.2 \times 3 = 0.6$ e. Level 4  $NL = 0.2 \times 4 = 0.8$ f. Level 5

- 
- 

 $NL = 0.2 \times 5 = 1$ 

- (v) Capability Level pada Setiap Responden  $CLi = NLO + NL1 + NL2 + NL3 + NL4 + NL5$  $CLi = 0 + 0.2 + 0.4 + 0.6 + 0.8 + 1$  $CLi = 3$
- C. BAI07.03 (Rencana Persetujuan Pengujian)
	- Re[sponden 1 \(R1\) : Kasubag Penyusunan Program](http://repository.unej.ac.id/) Responden 2 (R2) : Kasi Aplikasi dan Tatakelola TI Responden 3 (R3) : Kasi Infrastruktur TI

Da[ftar hasil pengolahan kuesioner BAI07.03 dengan Responden 1 \(R1\) dapat dilihat pada Tabel 5.6](http://repository.unej.ac.id/)0, Responden 2 (R2) dapat dilihat pada Tabel 5.61, Responden 3 (R3) dapat dilihat pada Tabel 5.62.

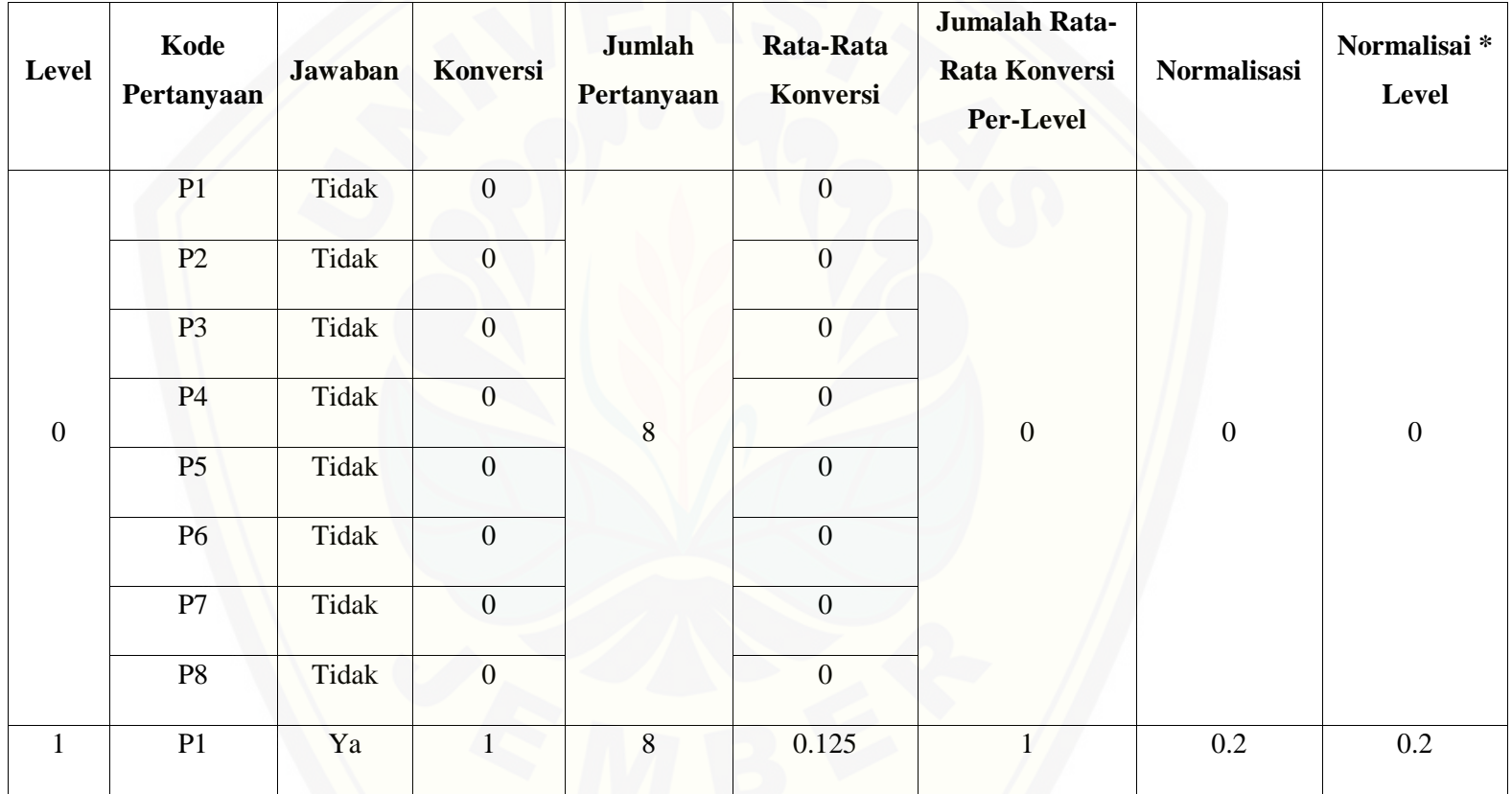

Tabel 5. 89 Hasil Pengolahan BAI07.03 R1

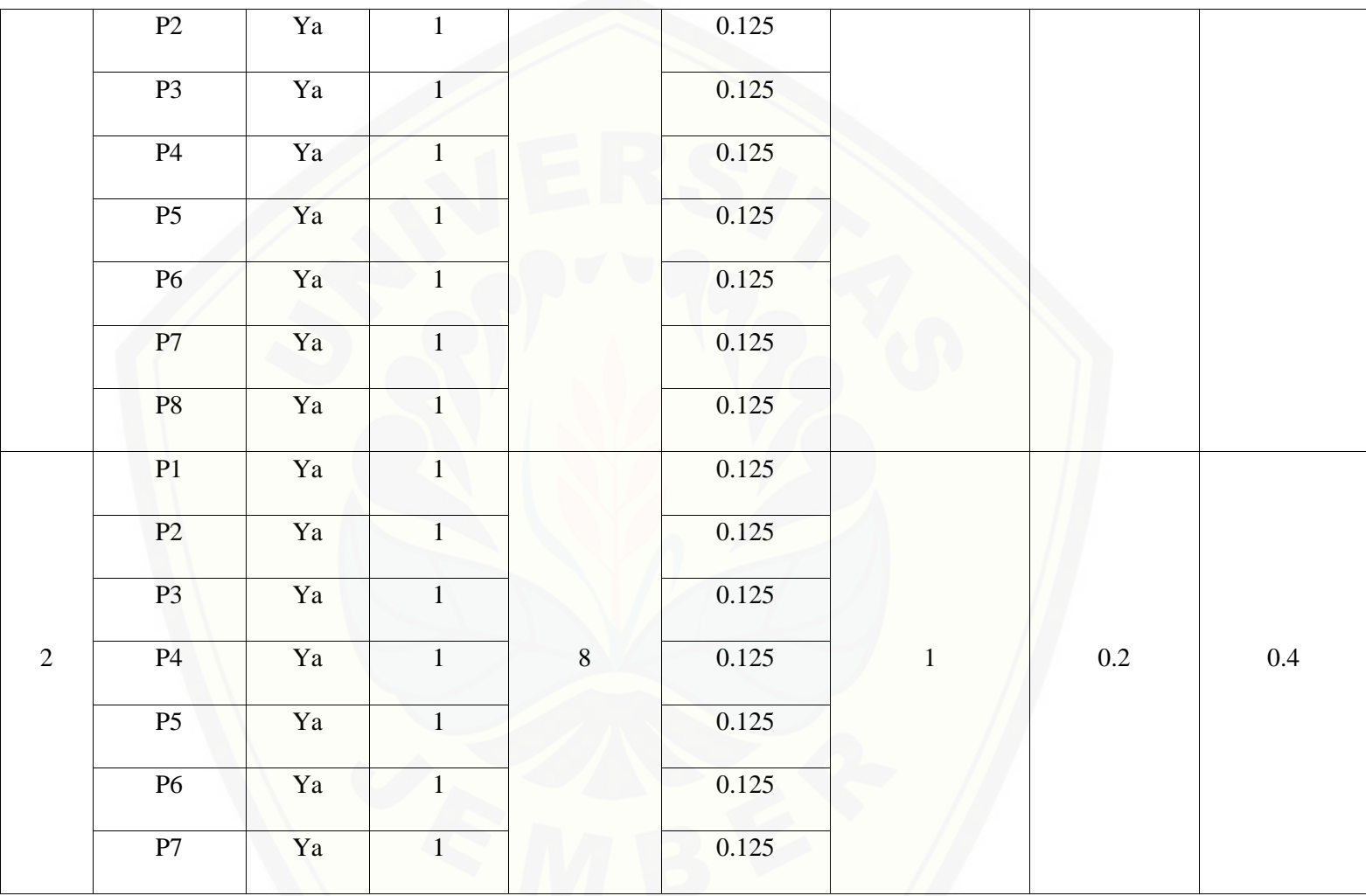

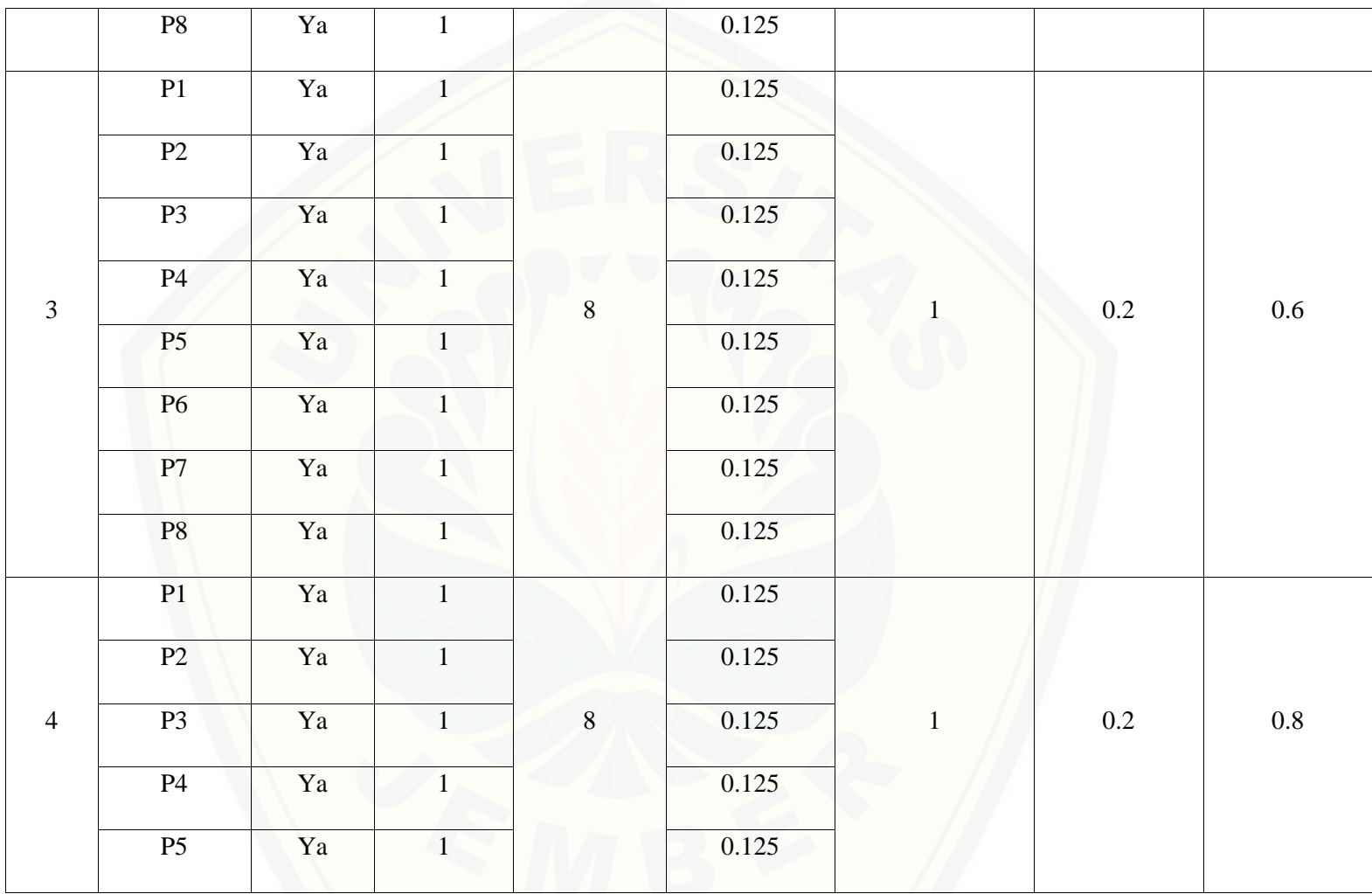

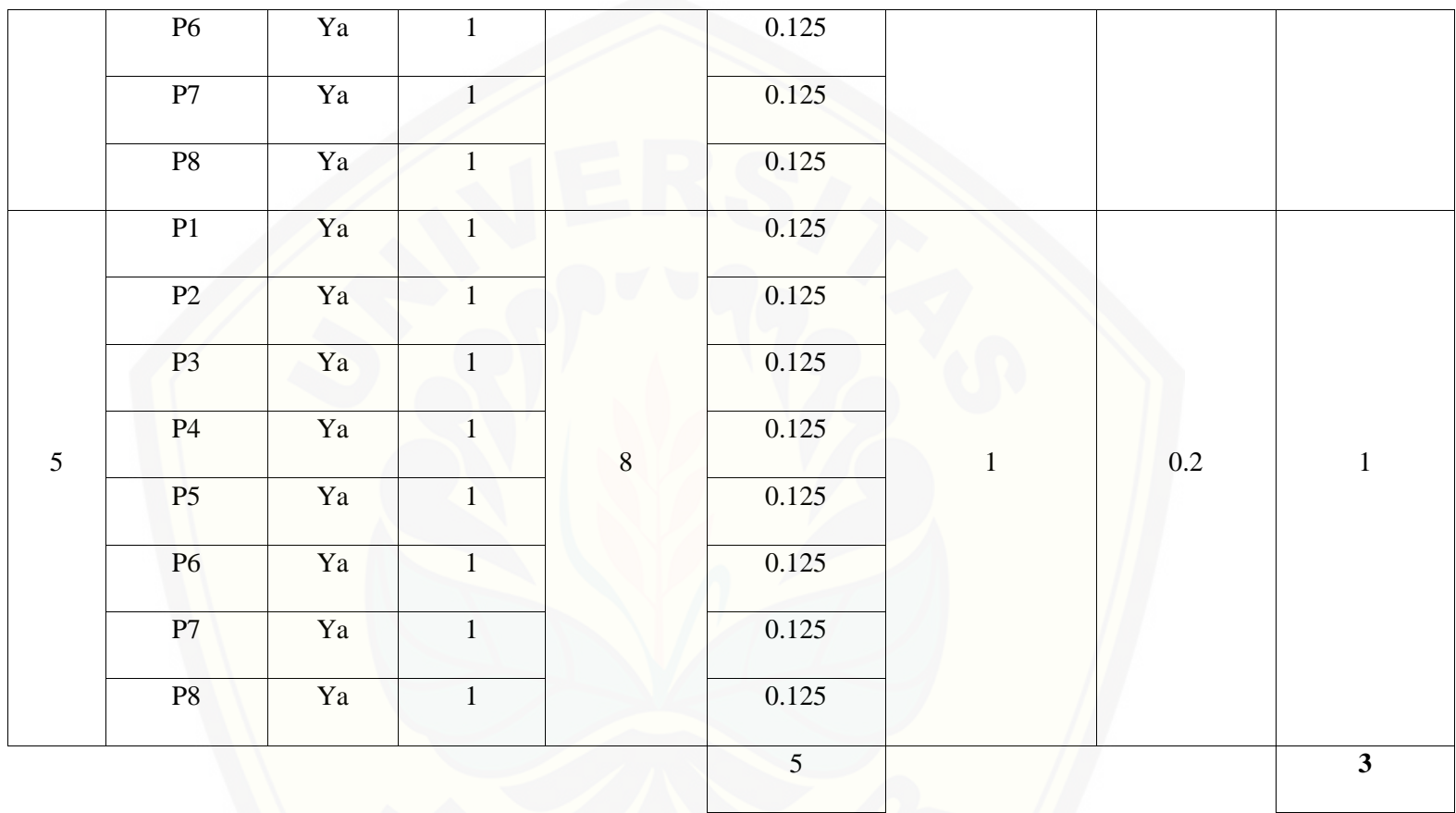

Pa[da persamaan yang telah dijelaskan pada persamaan 2.1 sampai 2.3 lalu diterapkan pada Tabel](http://repository.unej.ac.id/) 5.60 maka hasil yang didapatkan adalah :

(i) Rata-Rata Konversi

$$
R.K = \frac{nK}{\sum P i}
$$
  
R.K (0) =  $\frac{0}{8}$  = 0  
R.K (1) =  $\frac{1}{8}$  = 0.125

- (ii) Ju[mlah Rata-Rata Konversi Per-Level](http://repository.unej.ac.id/)
- $\Sigma$ RKi =  $\Sigma$ RK
- a. Level 0

 $\Sigma$ RKi = 0 + 0 + 0 + 0 + 0 + 0 + 0 + 0 + 0  $= 0$ 

b. Level 
$$
1, 2, 3, 4, 5
$$

 $\Sigma$ RKi = 0.125 + 0.125 + 0.125 + 0.125 + 0.125 + 0.125 + 0.125 + 0.125  $= 1$ 

(iii) Normalisasi

$$
N = \frac{\sum RKi}{\sum RKa}
$$

a. Level 0  $\bf{0}$  $\frac{1}{5} = 0$ b. Level 1, 2, 3, 4, 5  $\mathbf{1}$  $\frac{2}{5} = 0.2$ (iv) No[rmalisasi \\* Level](http://repository.unej.ac.id/)  $NL = N \times L$ a. Level 0  $NL = 0 \times 0 = 0$ b. Level 1  $NL = 0.2 \times 1 = 0.2$ c. Level 2  $NL = 0.2 \times 2 = 0.4$ d. Level 3  $NL = 0.2 \times 3 = 0.6$ e. Level 4  $NL = 0.2 \times 4 = 0.8$ 

f. Level 5

 $NL = 0.2 \times 5 = 1$ 

(v) Ca[pability Level pada Setiap Responden](http://repository.unej.ac.id/)

 $CLi = NLO + NL1 + NL2 + NL3 + NL4 + NL5$ 

 $CLi = 0 + 0.2 + 0.4 + 0.6 + 0.8 + 1$ 

 $CLi = 3$ 

| Level        | Kode<br>Pertanyaan | <b>Jawaban</b> | <b>Konversi</b>  | Jumlah<br>Pertanyaan | Rata-Rata<br><b>Konversi</b> | Jumalah Rata-<br><b>Rata Konversi</b><br><b>Per-Level</b> | <b>Normalisasi</b> | Normalisai*<br>Level |
|--------------|--------------------|----------------|------------------|----------------------|------------------------------|-----------------------------------------------------------|--------------------|----------------------|
| $\mathbf{0}$ | P <sub>1</sub>     | Tidak          | $\mathbf{0}$     | 8                    | $\overline{0}$               | $\overline{0}$                                            | $\boldsymbol{0}$   |                      |
|              | P2                 | Tidak          | $\mathbf{0}$     |                      | $\boldsymbol{0}$             |                                                           |                    | $\boldsymbol{0}$     |
|              | P <sub>3</sub>     | Tidak          | $\mathbf{0}$     |                      | $\mathbf{0}$                 |                                                           |                    |                      |
|              | <b>P4</b>          | Tidak          | $\boldsymbol{0}$ |                      | $\boldsymbol{0}$             |                                                           |                    |                      |
|              | P <sub>5</sub>     | Tidak          | $\overline{0}$   |                      | $\mathbf{0}$                 |                                                           |                    |                      |

Tabel 5. 90 Hasil Pengolahan BAI07.03 R2

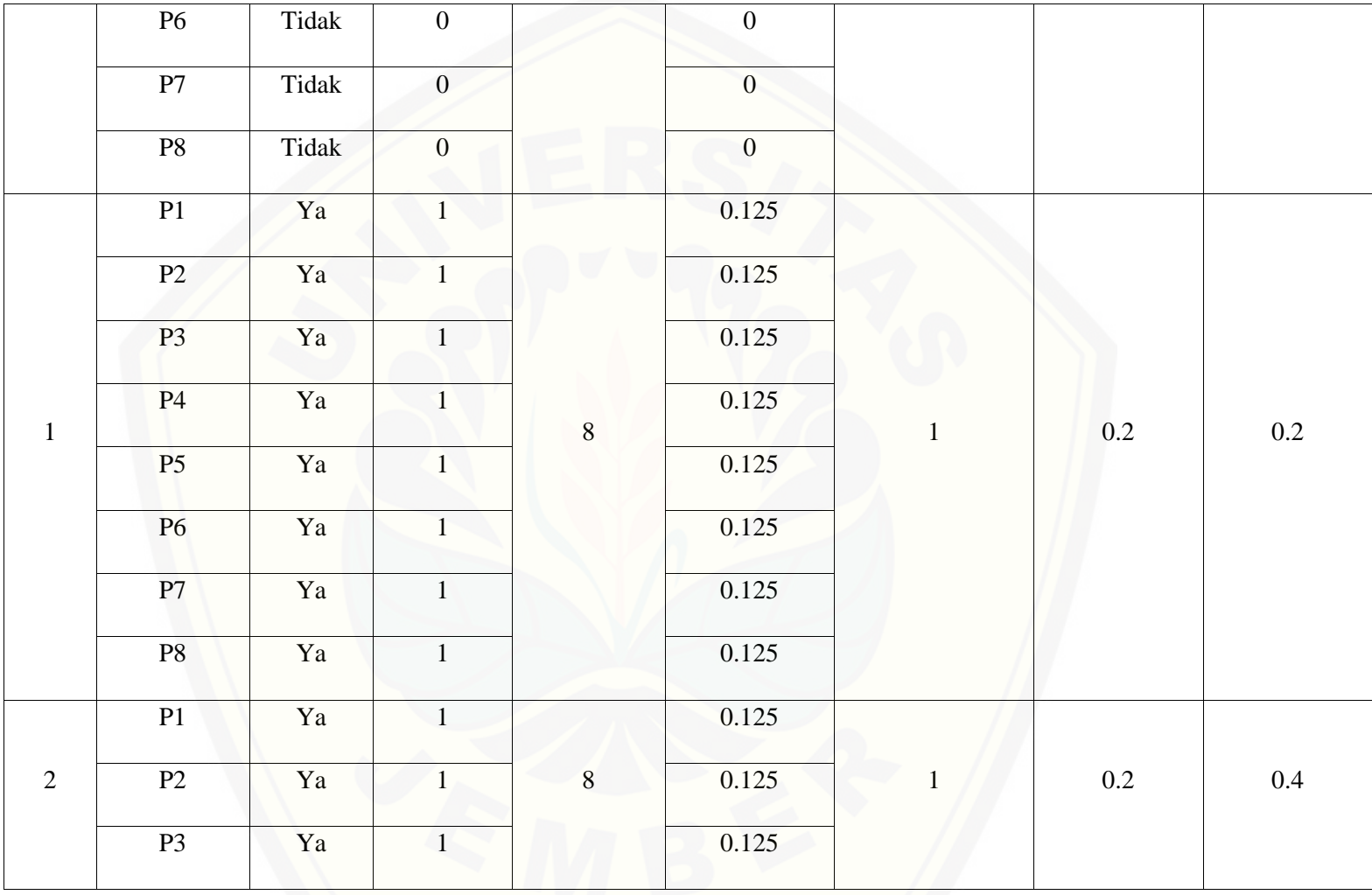

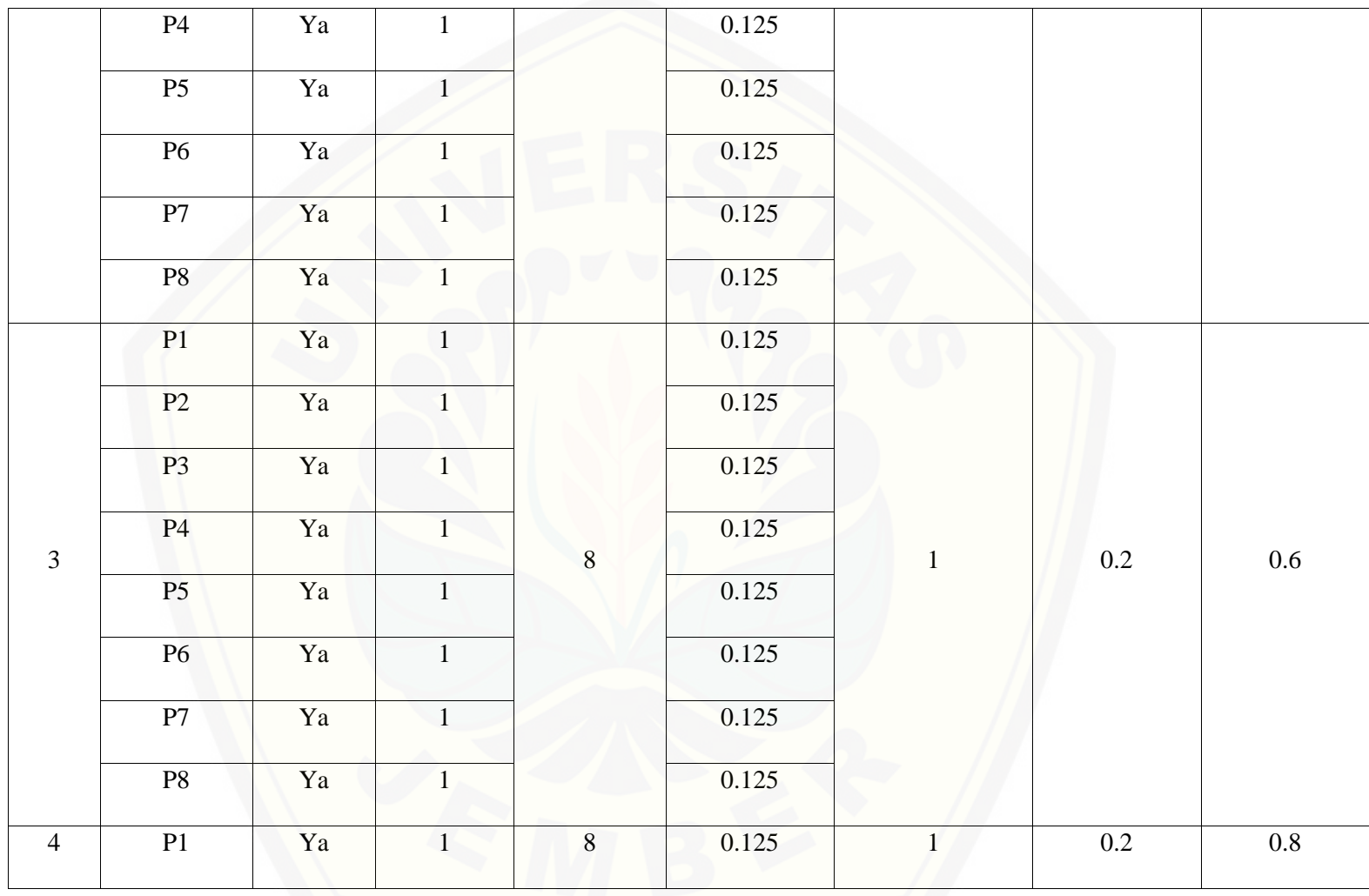

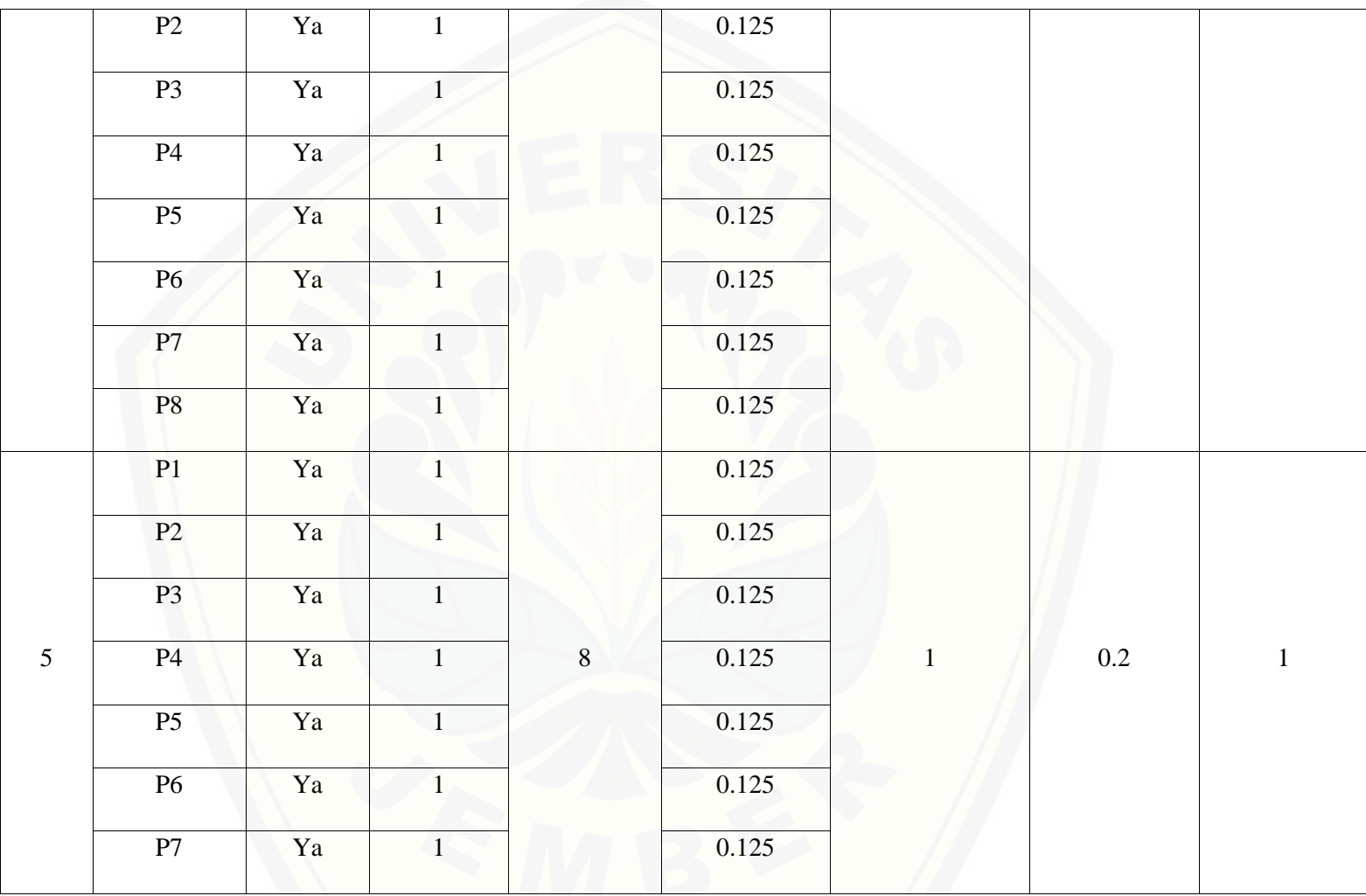
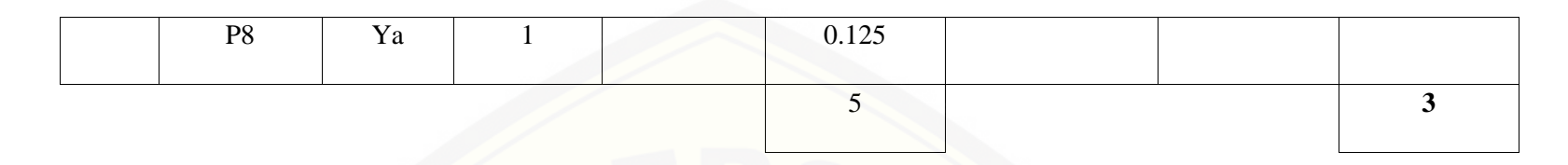

Pa[da persamaan yang telah dijelaskan pada persamaan 2.1 sampai 2.3 lalu diterapkan pada Tabel](http://repository.unej.ac.id/) 5.61 maka hasil yang didapatkan adalah :

(i) Rata-Rata Konversi

R. K = 
$$
\frac{nK}{\sum P i}
$$
  
R. K (0) =  $\frac{0}{8}$  = 0  
R. K (1) =  $\frac{1}{8}$  = 0.125

(ii) Jumlah Rata-Rata Konversi Per-Level

$$
\sum \mathbf{R} \mathbf{K} \mathbf{i} = \sum \mathbf{R} \mathbf{K}
$$

c. Level 0

 $\Sigma$ RKi = 0 + 0 + 0 + 0 + 0 + 0 + 0 + 0 + 0  $= 0$ 

d. Level 1, 2, 3, 4, 5

 $\Sigma$ RKi = 0.125 + 0.125 + 0.125 + 0.125 + 0.125 + 0.125 + 0.125 + 0.125

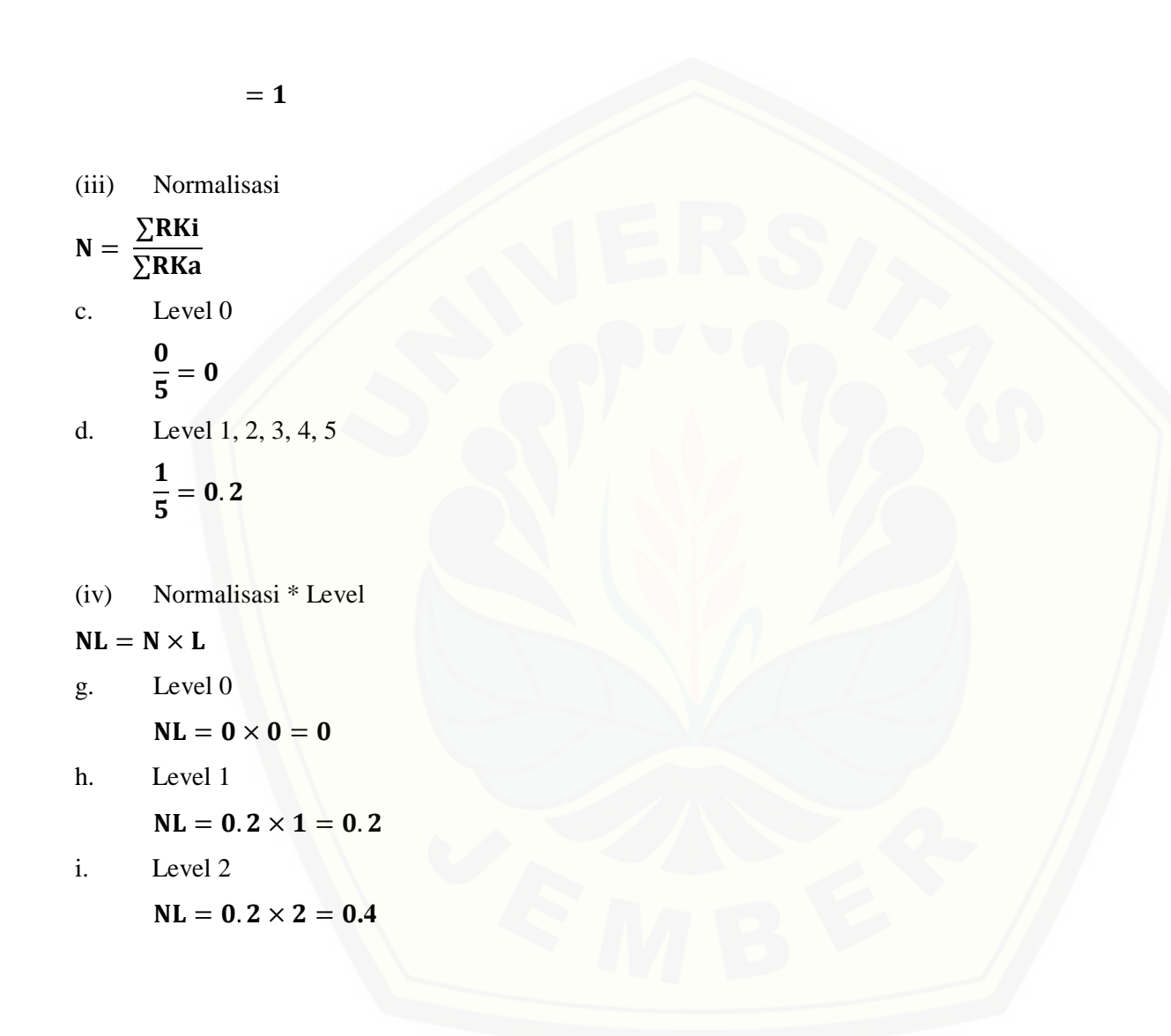

620

- j. Level 3  $NL = 0.2 \times 3 = 0.6$
- k. Level 4

 $NL = 0.2 \times 4 = 0.8$ 

l. Level 5

 $NL = 0.2 \times 5 = 1$ 

(v) Ca[pability Level pada Setiap Responden](http://repository.unej.ac.id/)  $CLi = NLO + NL1 + NL2 + NL3 + NL4 + NL5$  $CLi = 0 + 0.2 + 0.4 + 0.6 + 0.8 + 1$  $CLi = 3$ 

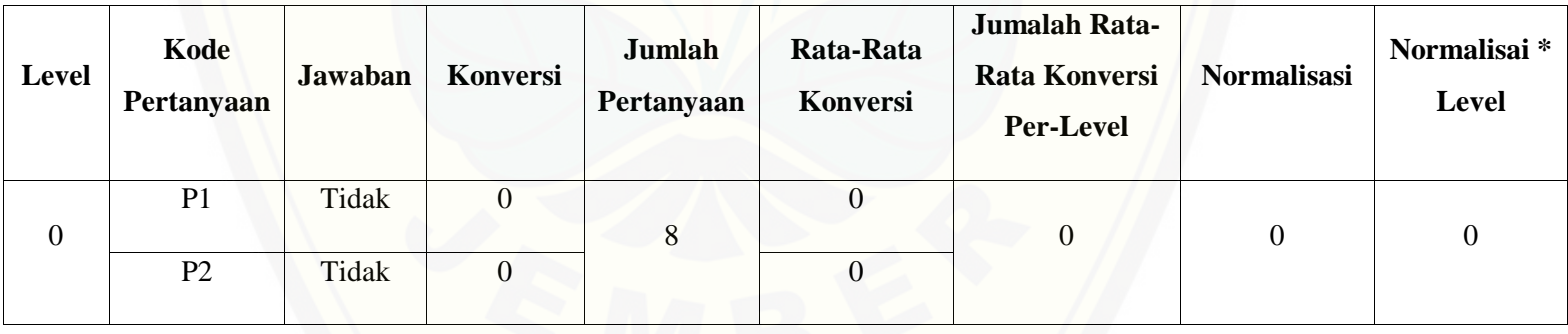

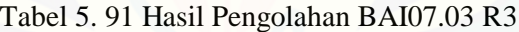

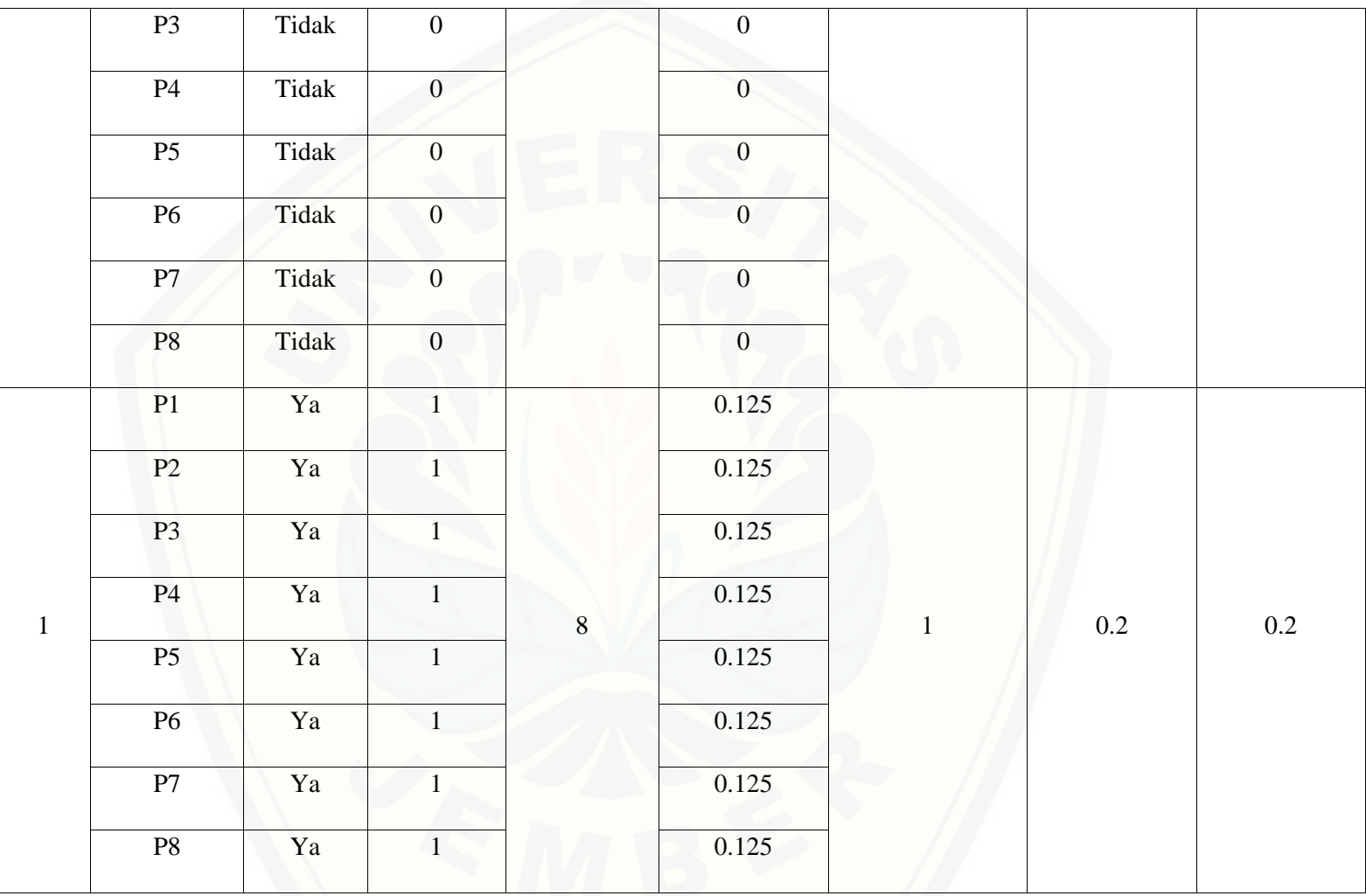

622

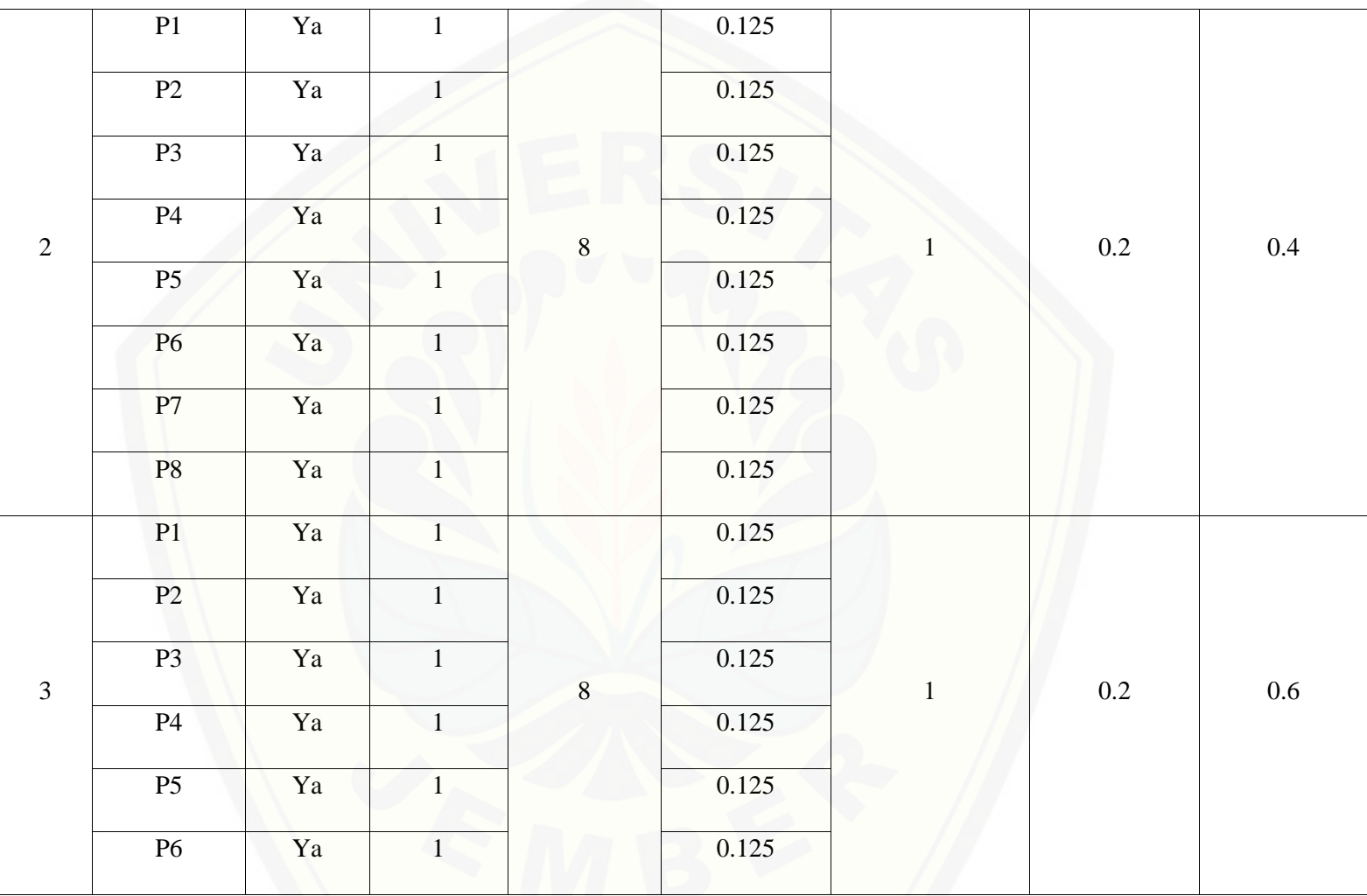

623

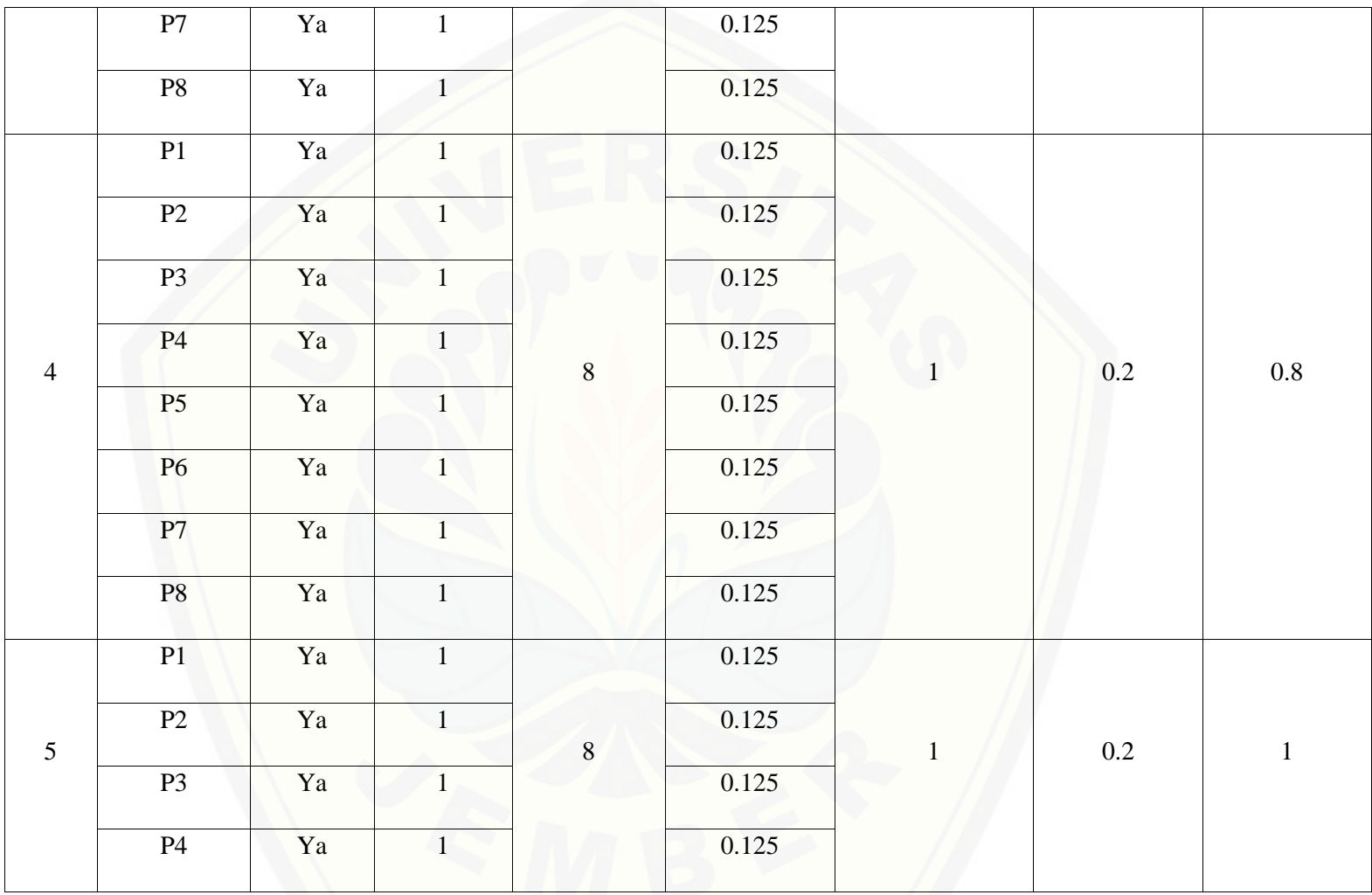

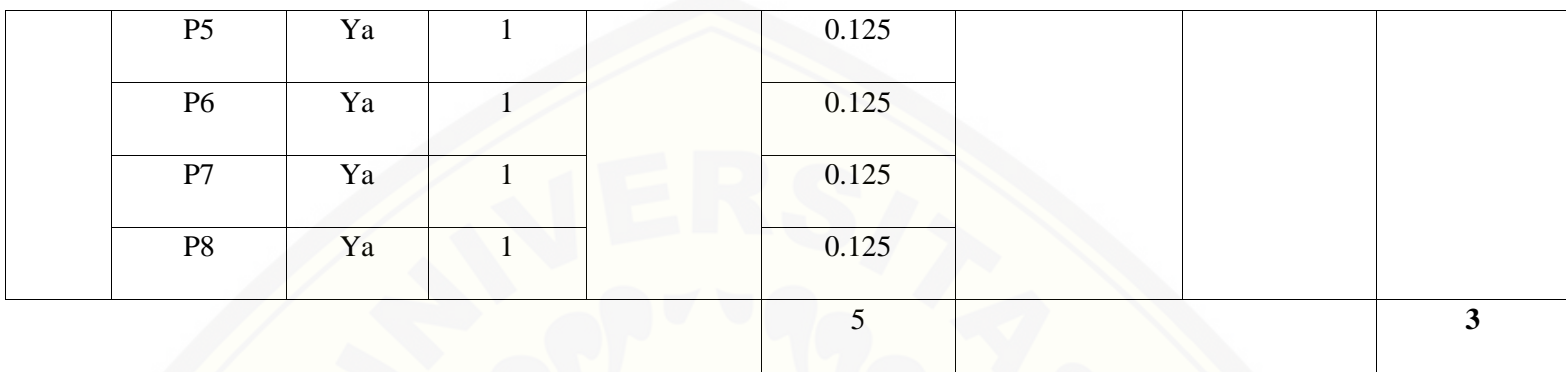

Pa[da persamaan yang telah dijelaskan pada persamaan](http://repository.unej.ac.id/) 2.1 sampai 2.3 lalu diterapkan pada Tabel 5.62 maka hasil yang didapatkan adalah :

(i) Rata-Rata Konversi

R. K = 
$$
\frac{nK}{\sum P i}
$$
  
R. K (0) =  $\frac{0}{8}$  = 0  
R. K (1) =  $\frac{1}{8}$  = 0.125

(ii) Jumlah Rata-Rata Konversi Per-Level

$$
\sum \mathbf{R} \mathbf{K} \mathbf{i} = \sum \mathbf{R} \mathbf{K}
$$

a. Level 0

 $\Sigma$ RKi = 0 + 0 + 0 + 0.125 + 0 + 0 + 0 + 0

 $= 0.125$ 

b. Level 1, 2, 3, 4, 5

 $\Sigma$ RKi = 0.125 + 0.125 + 0.125 + 0.125 + 0.125 + 0.125 + 0.125 + 0.125

 $=1$ 

(iii) Normalisasi

 $N =$ ∑RKi ∑RKa

a. Level 0

 $0.125$  $\frac{125}{5.125} = 0.024390244$ 

b. Level 1, 2, 3, 4, 5

$$
\frac{1}{5.125} = 0.195121951
$$

(iv) No[rmalisasi \\* Level](http://repository.unej.ac.id/)

 $NL = N \times L$ 

a. Level 0

 $NL = 0.024390244 \times 0 = 0$ 

- b. Level 1  $NL = 0.195121951 \times 1 = 0.195121951$ c. Level 2  $NL = 0.195121951 \times 2 = 0.390243902$
- d. Level 3  $NL = 0.195121951 \times 3 = 0.585365854$
- e. Level 4  $NL = 0.195121951 \times 4 = 0.780487805$
- f. Level 5

 $NL = 0.195121951 \times 5 = 0.975609756$ 

- (v) Capability Level pada Setiap Responden
- $CLi = NLO + NL1 + NL2 + NL3 + NL4 + NL5$

 $CLi = 0 + 0.195121951 + 0.390243902 + 0.585365854 + 0.780487805 + 0.975609756$  $CLi = 2.92682927$ 

- D. BAI07.04 (Penyusunan Lingkungan Pengujian)
	- Re[sponden 1 \(R1\) : Kasubag Penyusunan Program](http://repository.unej.ac.id/)
	- Responden 2 (R2) : Kasi Aplikasi dan Tatakelola TI
	- Responden 3 (R3) : Kasi Infrastruktur TI

Da[ftar hasil pengolahan kuesioner BAI07.04 dengan Responden 1 \(R1\) dapat dilihat pada Tabel 5.6](http://repository.unej.ac.id/)3, Responden 2 (R2) dapat dilihat pada Tabel 5.64, Responden 3 (R3) dapat dilihat pada Tabel 5.65.

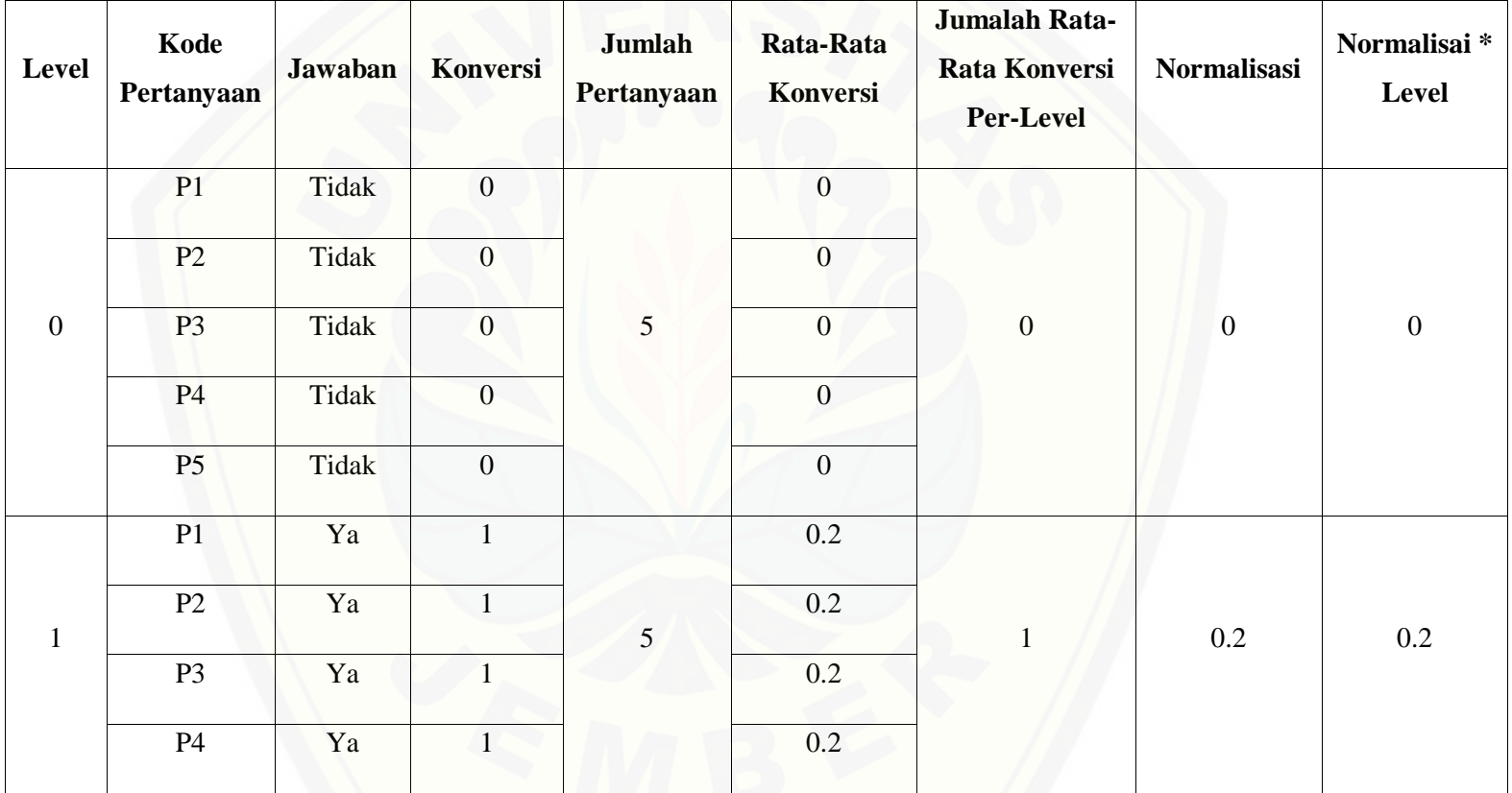

Tabel 5. 92 Hasil Pengolahan BAI07.04 R1

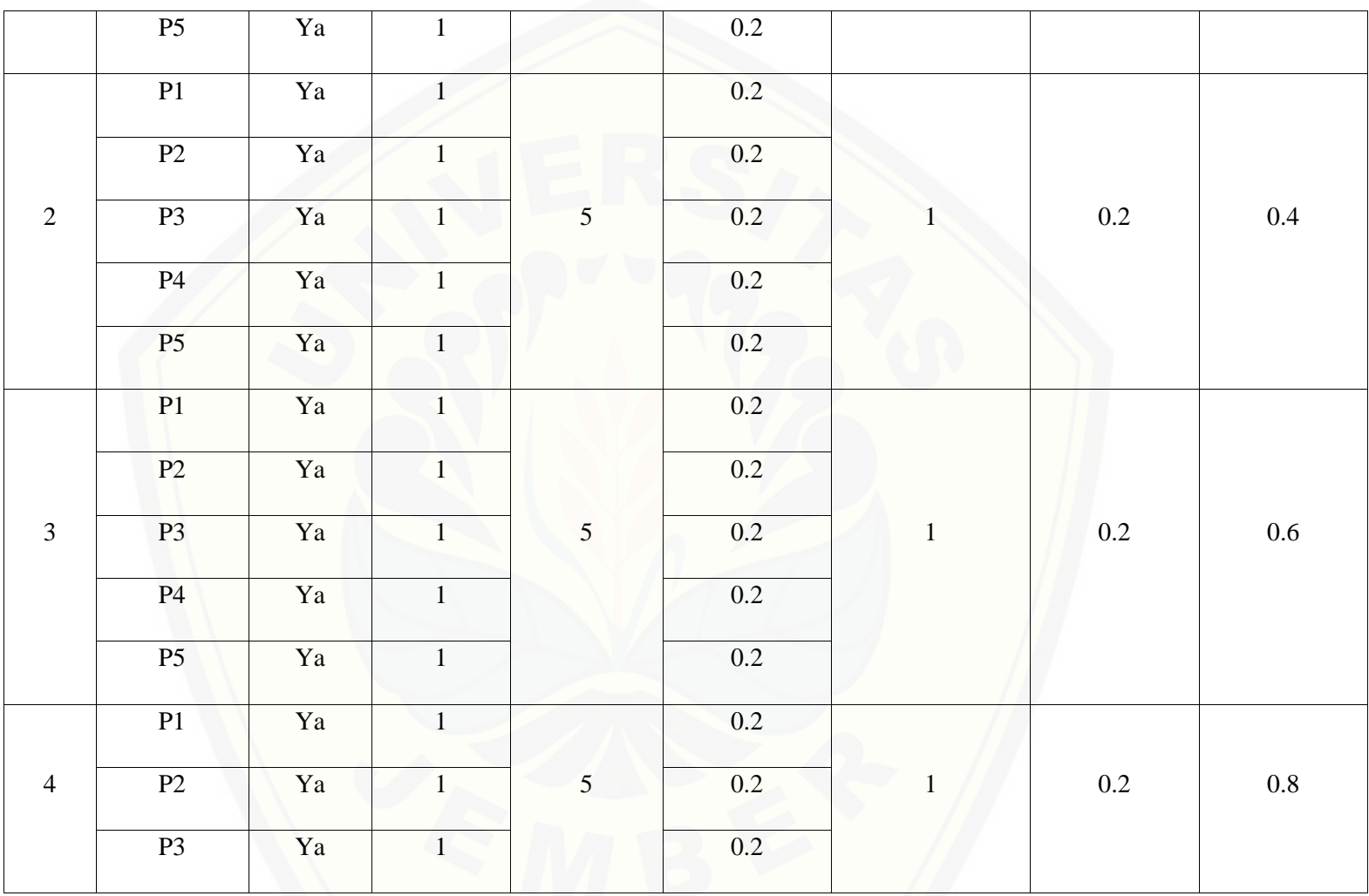

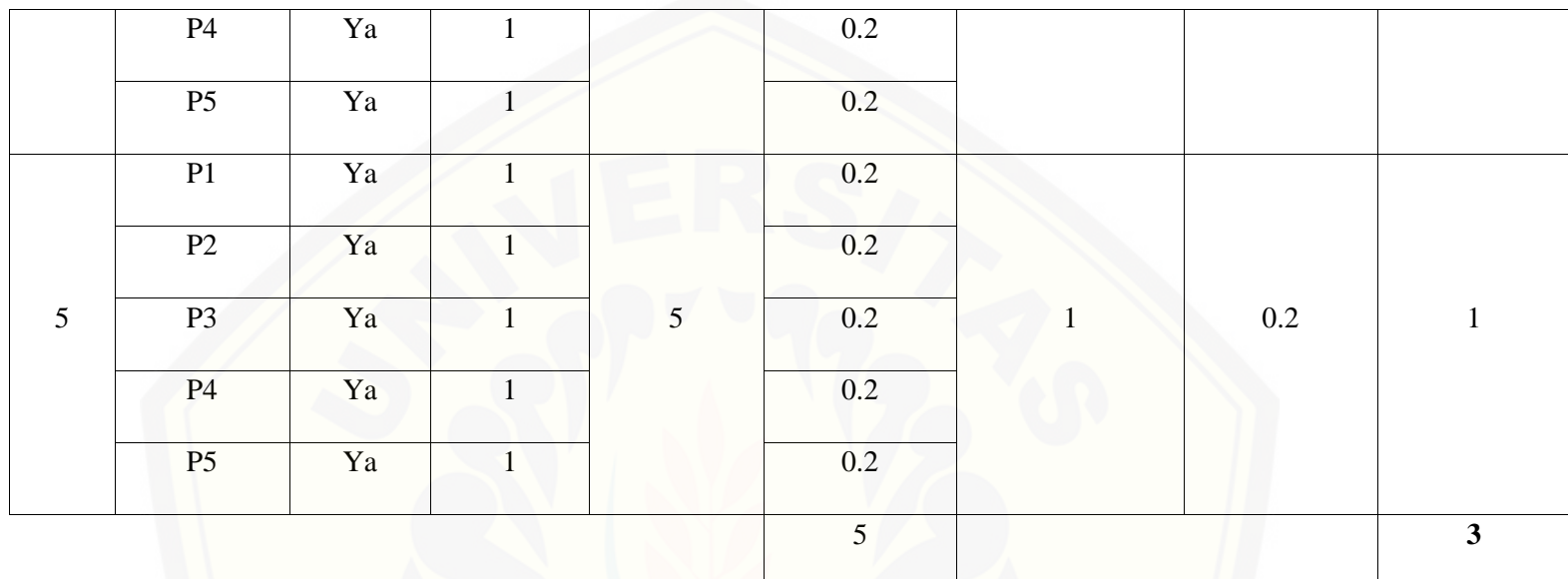

Pa[da persamaan yang telah dijelaskan pada persamaan 2.1 sampai 2.3 lalu diterapkan pada Tabel](http://repository.unej.ac.id/) 5.63 maka hasil yang didapatkan adalah :

(i) Rata-Rata Konversi

$$
R. K = \frac{nK}{\sum P i}
$$
  

$$
R. K (0) = \frac{0}{5} = 0
$$

**R. K (1)** = 
$$
\frac{1}{5}
$$
 = 0.2  
\n(ii) Jumlah Rata-Rata Konversi Per-Level  
\n $\sum$ RKi =  $\sum$ RK  
\na. Level 0  
\n $\sum$ RKi = 0 + 0 + 0 + 0 + 0  
\n= 0  
\nb. Level 1, 2, 3, 4, 5  
\n $\sum$ RKi = 0.2 + 0.2 + 0.2 + 0.2  
\n= 1  
\n(iii) Normalisasi  
\nN =  $\frac{\sum$ RKi}{\sumRKa  
\na. Level 0  
\n $\frac{0}{5}$  = 0  
\nb. Level 1, 2, 3, 4, 5  
\n $\frac{1}{5}$  = 0.2

- (iv) Normalisasi \* Level  $NL = N \times L$ a. Level 0  $NL = 0 \times 0 = 0$ b. Level 1  $NL = 0.2 \times 1 = 0.2$ c. Level 2  $NL = 0.2 \times 2 = 0.4$ d. Level 3  $NL = 0.2 \times 3 = 0.6$ e. Level 4  $NL = 0.2 \times 4 = 0.8$
- f. Level 5

 $NL = 0.2 \times 5 = 1$ 

(v) Ca[pability Level pada Setiap Responden](http://repository.unej.ac.id/)  $CLi = NLO + NL1 + NL2 + NL3 + NL4 + NL5$  $CLi = 0 + 0.2 + 0.4 + 0.6 + 0.8 + 1$  $CLi = 3$ 

| Level            | Kode<br>Pertanyaan | Jawaban | <b>Konversi</b>  | Jumlah<br>Pertanyaan | Rata-Rata<br>Konversi | Jumalah Rata-<br><b>Rata Konversi</b><br><b>Per-Level</b> | Normalisasi      | Normalisai*<br>Level |
|------------------|--------------------|---------|------------------|----------------------|-----------------------|-----------------------------------------------------------|------------------|----------------------|
| $\boldsymbol{0}$ | P1                 | Tidak   | $\boldsymbol{0}$ | 5                    | $\mathbf{0}$          | $\boldsymbol{0}$                                          | $\boldsymbol{0}$ | $\boldsymbol{0}$     |
|                  | P2                 | Tidak   | $\boldsymbol{0}$ |                      | $\boldsymbol{0}$      |                                                           |                  |                      |
|                  | P <sub>3</sub>     | Tidak   | $\overline{0}$   |                      | $\mathbf{0}$          |                                                           |                  |                      |
|                  | P <sub>4</sub>     | Tidak   | $\boldsymbol{0}$ |                      | $\boldsymbol{0}$      |                                                           |                  |                      |
|                  | P <sub>5</sub>     | Tidak   | $\overline{0}$   |                      | $\boldsymbol{0}$      |                                                           |                  |                      |
| $\mathbf{1}$     | P1                 | Ya      | $\mathbf{1}$     | 5                    | 0.2                   | $\mathbf{1}$                                              | 0.2              | 0.2                  |
|                  | P2                 | Ya      | $\mathbf{1}$     |                      | 0.2                   |                                                           |                  |                      |
|                  | P <sub>3</sub>     | Ya      | $\mathbf{1}$     |                      | 0.2                   |                                                           |                  |                      |
|                  | P <sub>4</sub>     | Ya      | $\mathbf{1}$     |                      | 0.2                   |                                                           |                  |                      |
|                  | P5                 | Ya      | 1                |                      | 0.2                   |                                                           |                  |                      |

Tabel 5. 93 [Hasil Pengolahan BAI07.04 R2](http://repository.unej.ac.id/)

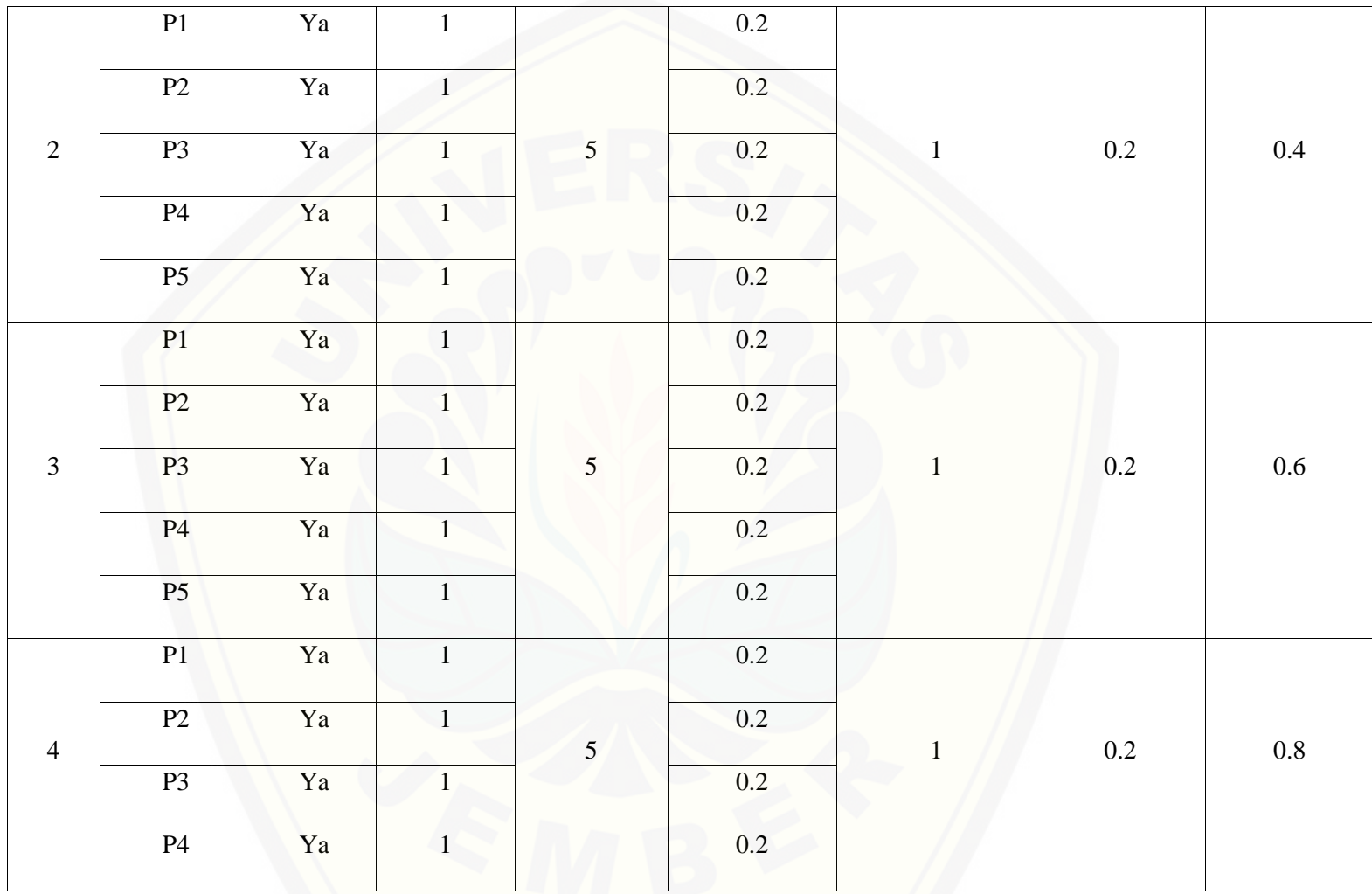

634

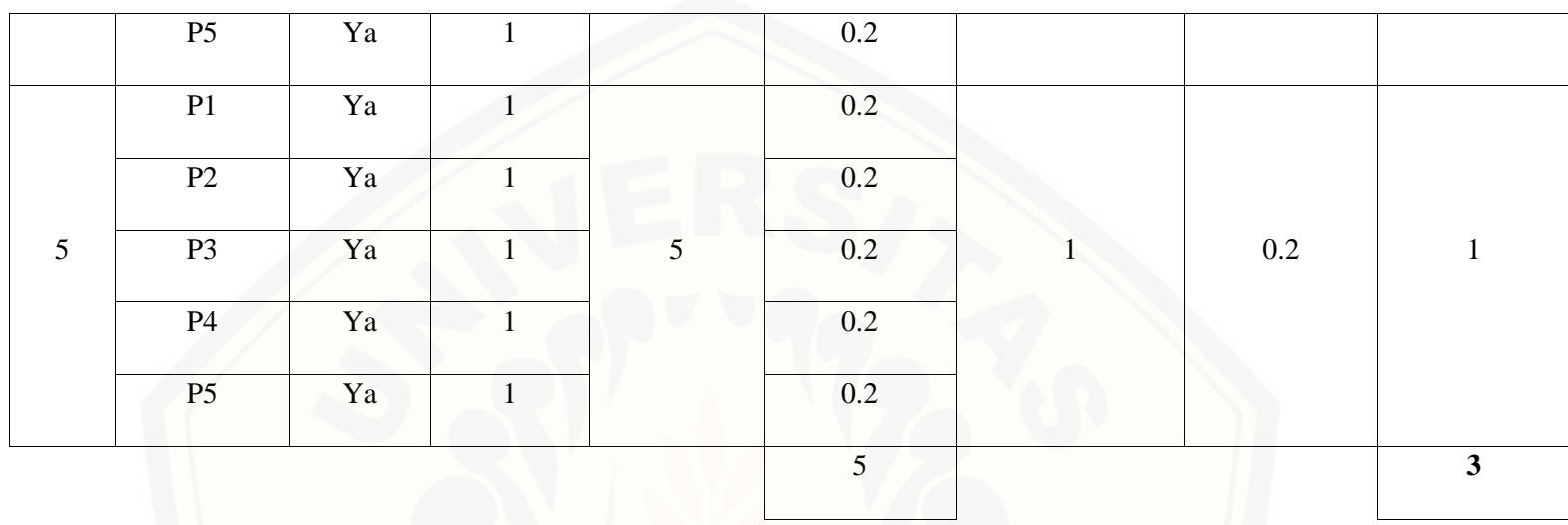

Pa[da persamaan yang telah dijelaskan pada persamaan 2.1 sampai 2.3 lalu diterapkan pada Tabel](http://repository.unej.ac.id/) 5.64 maka hasil yang didapatkan adalah :

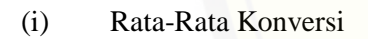

R. K = 
$$
\frac{nK}{\sum P i}
$$
  
R. K (0) =  $\frac{0}{5}$  = 0  
R. K (1) =  $\frac{1}{5}$  = 0.2

(ii) Ju[mlah Rata-Rata Konversi Per-Level](http://repository.unej.ac.id/)

#### $\Sigma$ RKi =  $\Sigma$ RK

a. Level 0

$$
\Sigma \mathbf{R} \mathbf{K} \mathbf{i} = \mathbf{0} + \mathbf{0} + \mathbf{0} + \mathbf{0} + \mathbf{0}
$$

$$
= 0
$$

- b. Level 1, 2, 3, 4, 5  $\Sigma$ RKi = 0.2 + 0.2 + 0.2 + 0.2 + 0.2  $= 1$
- (iii) Normalisasi

$$
N = \frac{\sum RKi}{\sum RKa}
$$

a. Level 0

$$
\frac{0}{5} = 0
$$

b. Level 1, 2, 3, 4, 5

$$
\frac{1}{5}=\mathbf{0.2}
$$

(iv) Normalisasi \* Level

 $NL = N \times L$ 

a. Level 0

 $NL = 0 \times 0 = 0$ 

- b. Level 1  $NL = 0.2 \times 1 = 0.2$
- c. Level 2

 $NL = 0.2 \times 2 = 0.4$ 

d. Level 3

 $NL = 0.2 \times 3 = 0.6$ 

e. Level 4

 $NL = 0.2 \times 4 = 0.8$ 

f. Level 5

 $NL = 0.2 \times 5 = 1$ 

(v) Ca[pability Level pada Setiap Responden](http://repository.unej.ac.id/)

 $CLi = NLO + NL1 + NL2 + NL3 + NL4 + NL5$  $CLi = 0 + 0.2 + 0.4 + 0.6 + 0.8 + 1$ 

 $CLi = 3$ 

| Level            | Kode<br>Pertanyaan | Jawaban | Konversi         | Jumlah<br>Pertanyaan | Rata-Rata<br>Konversi | Jumalah Rata-<br><b>Rata Konversi</b><br><b>Per-Level</b> | <b>Normalisasi</b> | Normalisai <sup>*</sup><br>Level |
|------------------|--------------------|---------|------------------|----------------------|-----------------------|-----------------------------------------------------------|--------------------|----------------------------------|
| $\boldsymbol{0}$ | P1                 | Ya      | $\mathbf{1}$     | 5                    | 0.2                   | 0.4                                                       | 0.074074074        | $\boldsymbol{0}$                 |
|                  | P2                 | Ya      | $\mathbf{1}$     |                      | 0.2                   |                                                           |                    |                                  |
|                  | P <sub>3</sub>     | Tidak   | $\overline{0}$   |                      | $\overline{0}$        |                                                           |                    |                                  |
|                  | P <sub>4</sub>     | Tidak   | $\boldsymbol{0}$ |                      | $\boldsymbol{0}$      |                                                           |                    |                                  |
|                  | P <sub>5</sub>     | Tidak   | $\boldsymbol{0}$ |                      | $\boldsymbol{0}$      |                                                           |                    |                                  |
| $\mathbf{1}$     | P1                 | Ya      | $\mathbf{1}$     | 5 <sup>5</sup>       | 0.2                   | $\mathbf{1}$                                              | 0.185185185        | 0.185185185                      |
|                  | P2                 | Ya      | $\mathbf{1}$     |                      | 0.2                   |                                                           |                    |                                  |
|                  | P <sub>3</sub>     | Ya      | $\mathbf{1}$     |                      | 0.2                   |                                                           |                    |                                  |
|                  | <b>P4</b>          | Ya      | $\mathbf{1}$     |                      | 0.2                   |                                                           |                    |                                  |
|                  | <b>P5</b>          | Ya      | $\mathbf{1}$     |                      | 0.2                   |                                                           |                    |                                  |

Tabel 5. 94 [Hasil Pengolahan BAI07.04 R3](http://repository.unej.ac.id/)

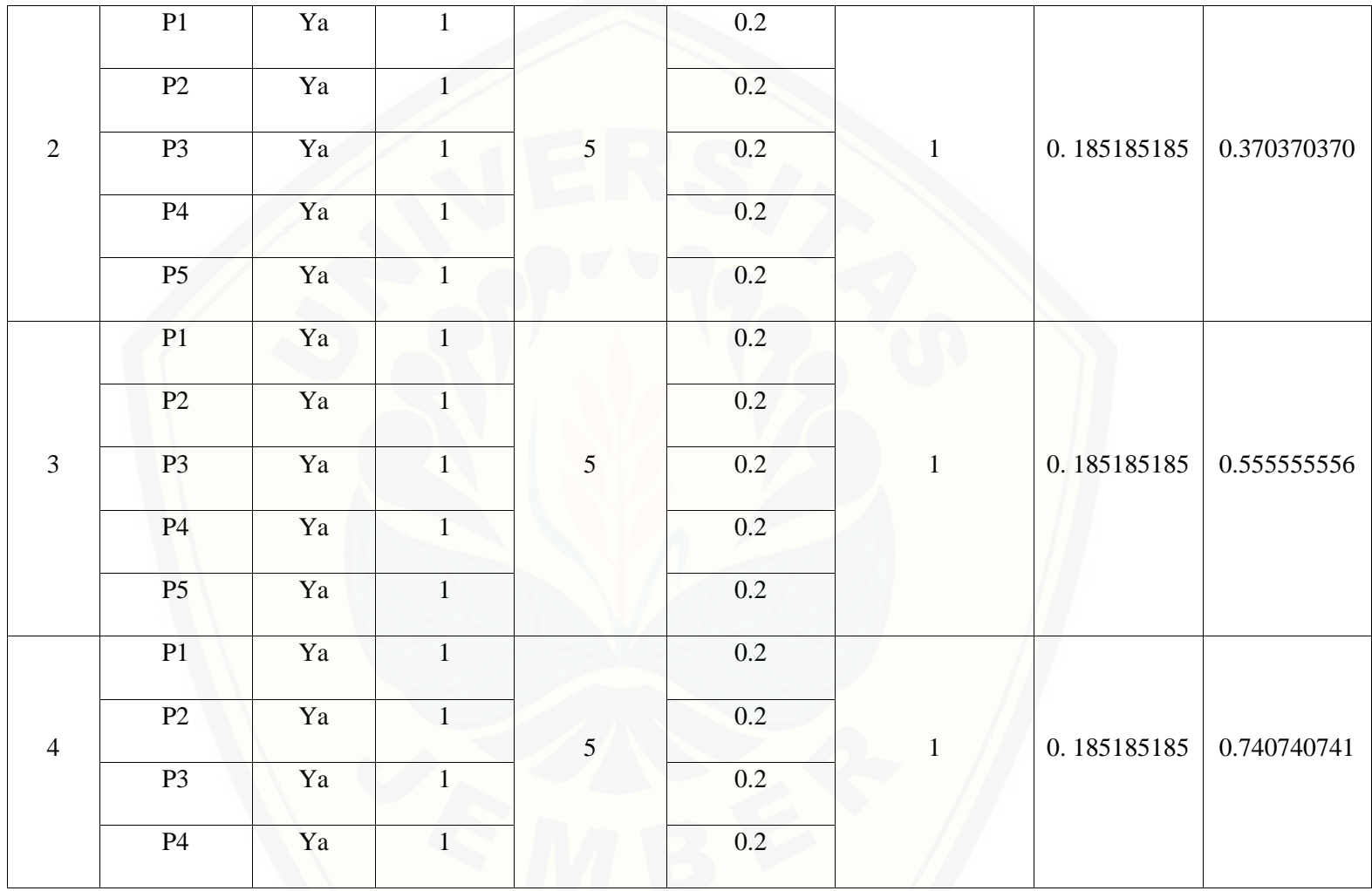

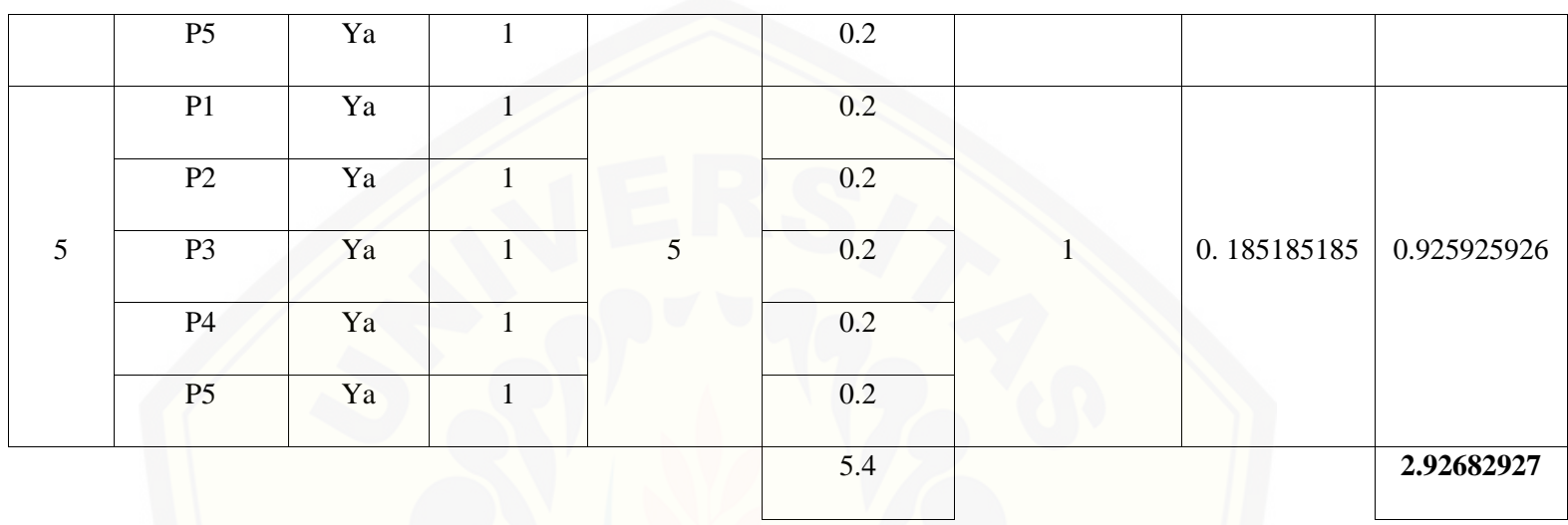

Pa[da persamaan yang telah dijelaskan pada persamaan 2.1 sampai 2.3 lalu diterapkan pada Tabel](http://repository.unej.ac.id/) 5.65 maka hasil yang didapatkan adalah :

(i) Rata-Rata Konversi  
\n**R**.
$$
K = \frac{nK}{\sum P i}
$$
\n**R**.
$$
K(0) = \frac{0}{5} = 0
$$
\n**R**.
$$
K(1) = \frac{1}{5} = 0.2
$$

- (ii) Ju[mlah Rata-Rata Konversi Per-Level](http://repository.unej.ac.id/)  $\Sigma$ RKi =  $\Sigma$ RK a. Level 0  $\Sigma$ RKi = 0.2 + 0.2 + 0 + 0 + 0  $= 0.4$ b. Level 1, 2, 3, 4, 5  $\Sigma$ RKi = 0.2 + 0.2 + 0.2 + 0.2 + 0.2  $=1$
- (iii) Normalisasi

$$
N = \frac{\sum RKi}{\sum RKa}
$$

a. Level 0

$$
\frac{0.4}{5.4} = 0.074074074
$$

b. Level 1, 2, 3, 4, 5

$$
\frac{1}{5.4}=0.185185185
$$

(iv) Normalisasi \* Level

 $NL = N \times L$ 

641

a. Level 0  $NL = 0.074074074 \times 0 = 0$ b. Level 1  $NL = 0.185185185 \times 1 = 0.185185185$ c. Level 2

 $NL = 0.185185185 \times 2 = 0.370370370$ 

d. Level 3

 $NL = 0.185185185 \times 3 = 0.555555556$ 

e. Level 4

 $NL = 0.185185185 \times 4 = 0.740740741$ 

f. Level 5

 $NL = 0.185185185 \times 5 = 0.925925926$ 

(v) Capability Level pada Setiap Responden

 $CLi = NLO + NL1 + NL2 + NL3 + NL4 + NL5$ 

 $CLi = 0 + 0.185185185 + 0.370370370 + 0.555555556 + 0.740740741 + 0.925925926$ 

 $CLi = 2.777777778$ 

E. B[AI07.05 \(Penyelenggaraan Pengujian yang Disetujui\)](http://repository.unej.ac.id/) Responden 1 (R1) : Kasubag Penyusunan Program

Responden 2 (R2) : Kasi Aplikasi dan Tatakelola TI

Responden 3 (R3) : Kasi Infrastruktur TI

Da[ftar hasil pengolahan kuesioner BAI07.05 dengan Responden 1 \(R1\) dapat dilihat pada Tabel 5.6](http://repository.unej.ac.id/)6, Responden 2 (R2) dapat dilihat pada Tabel 5.67, Responden 3 (R3) dapat dilihat pada Tabel 5.68.

| Level            | Kode<br>Pertanyaan | <b>Jawaban</b> | Konversi         | Jumlah<br>Pertanyaan | Rata-Rata<br>Konversi | Jumalah Rata-<br><b>Rata Konversi</b><br><b>Per-Level</b> | <b>Normalisasi</b> | Normalisai*<br>Level |
|------------------|--------------------|----------------|------------------|----------------------|-----------------------|-----------------------------------------------------------|--------------------|----------------------|
| $\boldsymbol{0}$ | P1                 | Tidak          | $\overline{0}$   | 11                   | $\mathbf{0}$          | $\mathbf{0}$                                              | $\mathbf{0}$       | $\boldsymbol{0}$     |
|                  | P <sub>2</sub>     | Tidak          | $\mathbf{0}$     |                      | $\boldsymbol{0}$      |                                                           |                    |                      |
|                  | P <sub>3</sub>     | Tidak          | $\boldsymbol{0}$ |                      | $\boldsymbol{0}$      |                                                           |                    |                      |
|                  | P <sub>4</sub>     | Tidak          | $\mathbf{0}$     |                      | $\boldsymbol{0}$      |                                                           |                    |                      |
|                  | P <sub>5</sub>     | Tidak          | $\mathbf{0}$     |                      | $\boldsymbol{0}$      |                                                           |                    |                      |
|                  | <b>P6</b>          | Tidak          | $\overline{0}$   |                      | $\overline{0}$        |                                                           |                    |                      |
|                  | P7                 | Tidak          | $\overline{0}$   |                      | $\overline{0}$        |                                                           |                    |                      |

Tabel 5. 95 Hasil Pengolahan BAI07.05 R1

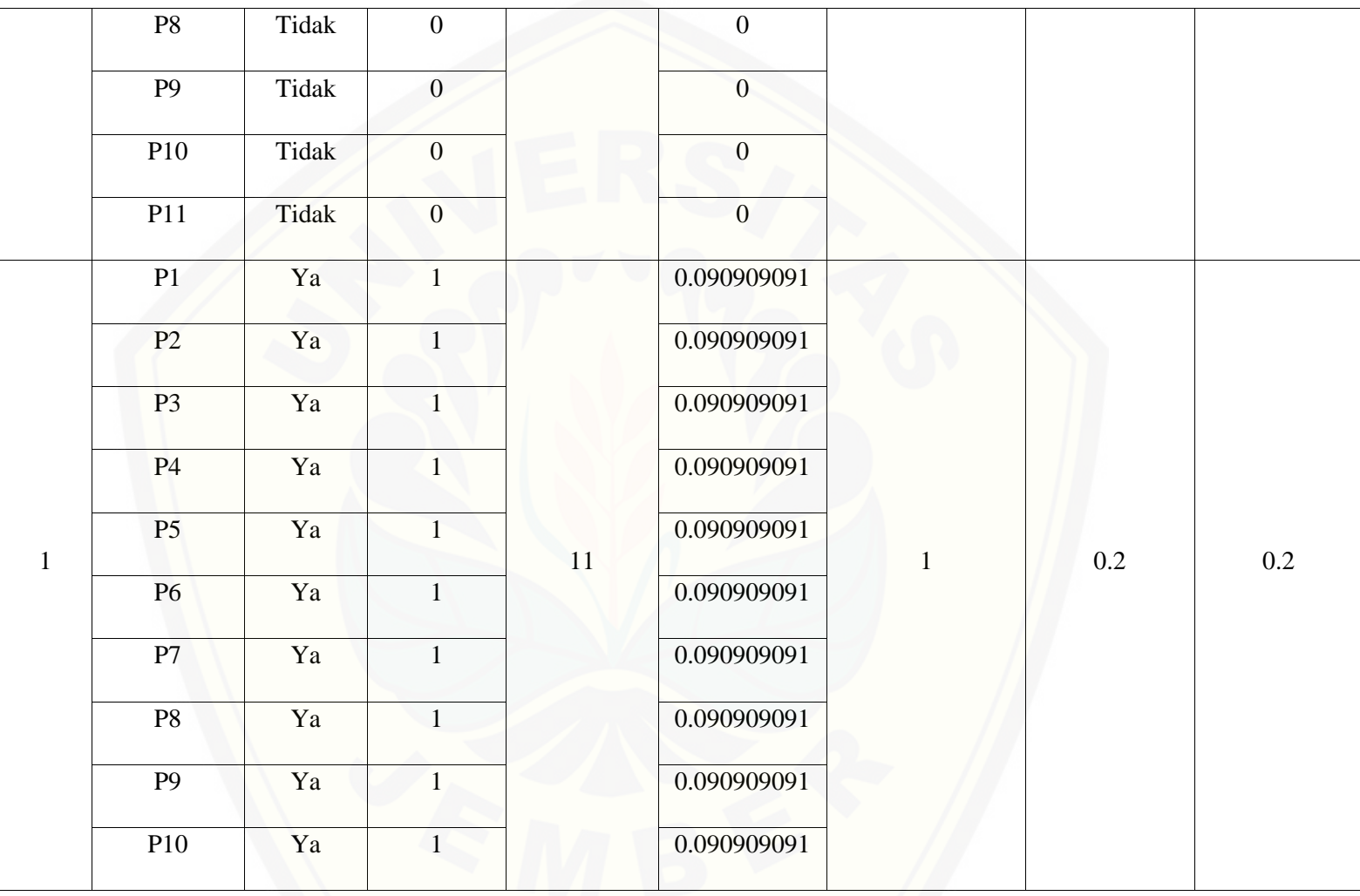

644

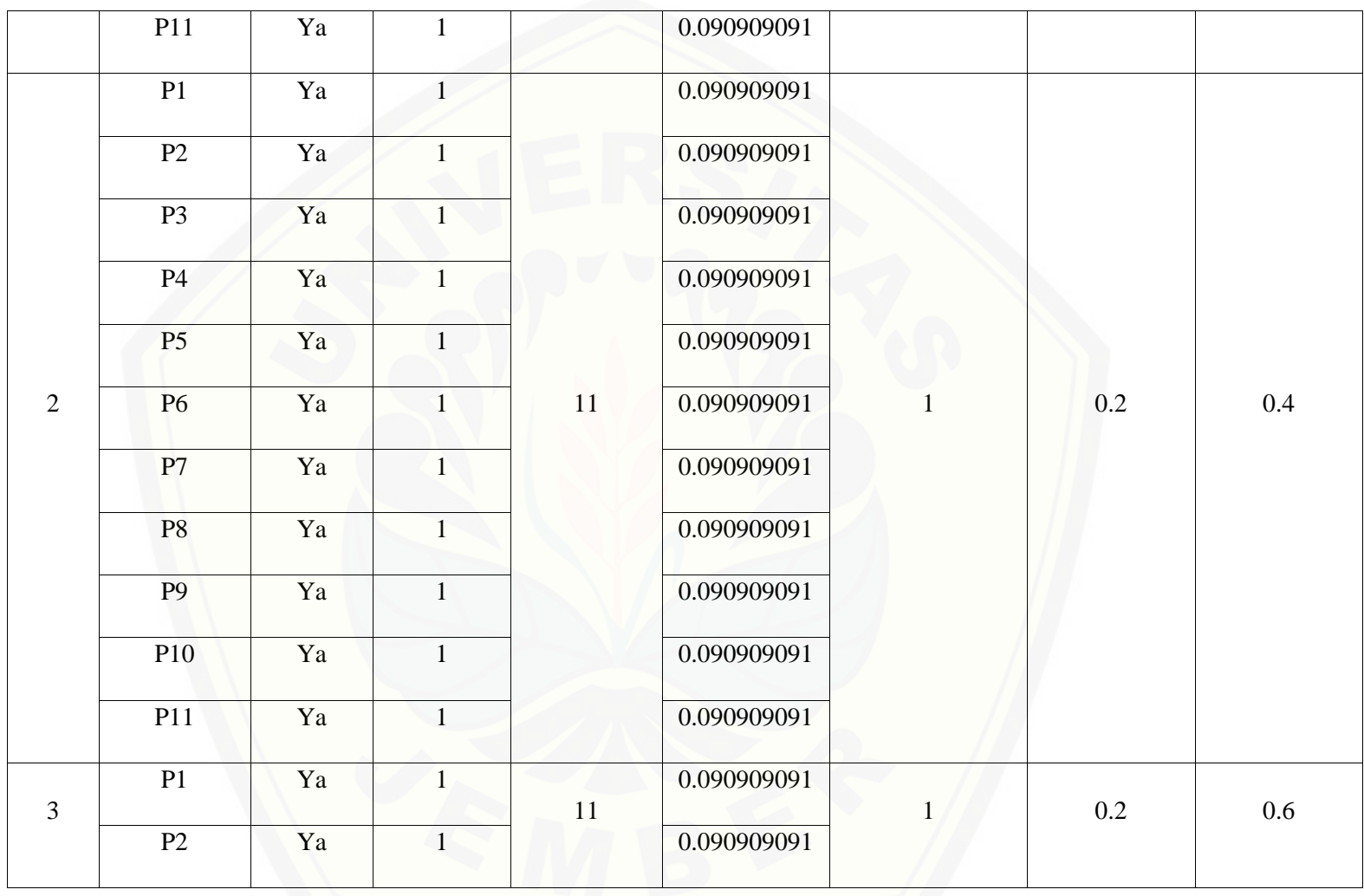

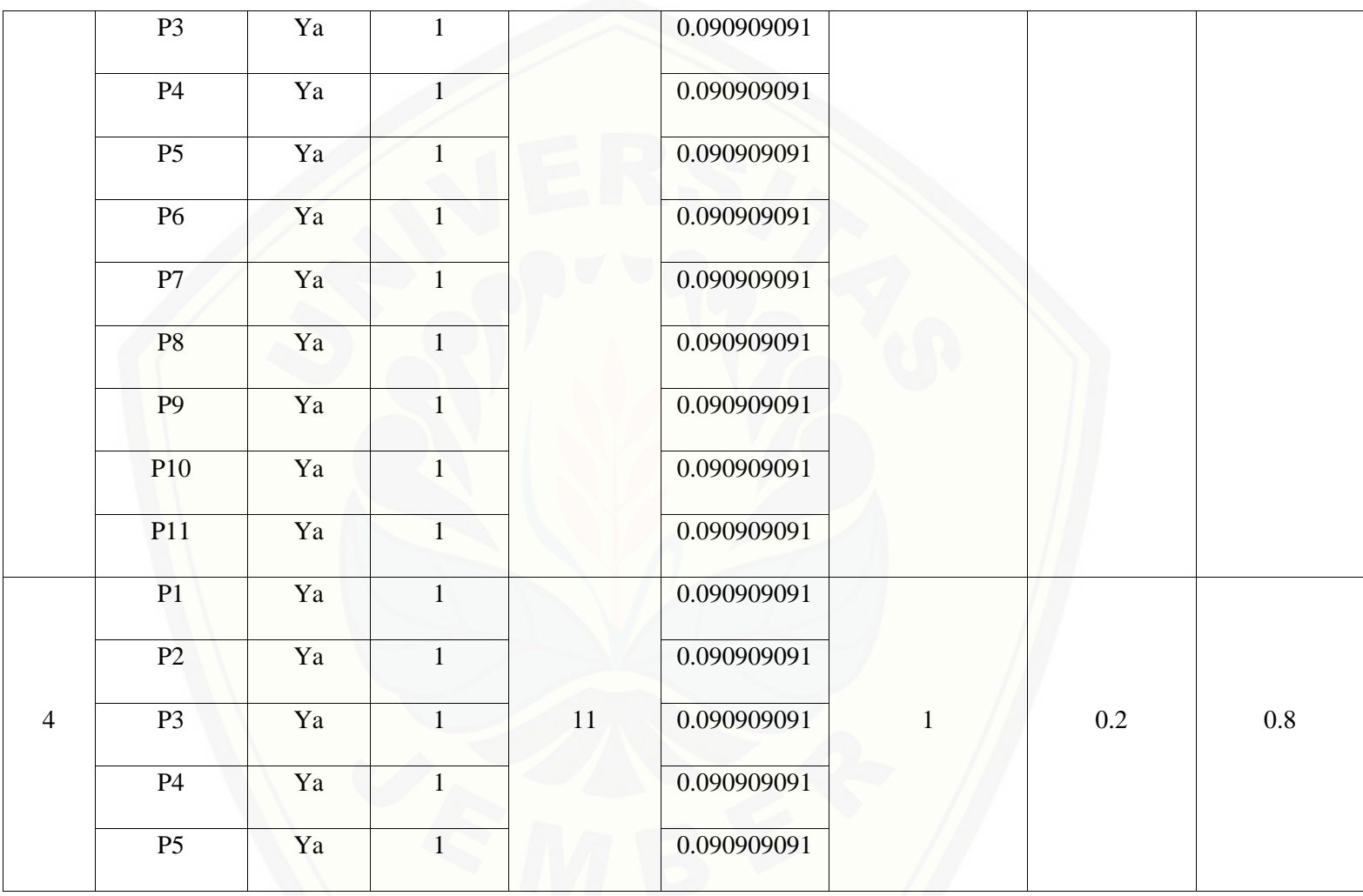

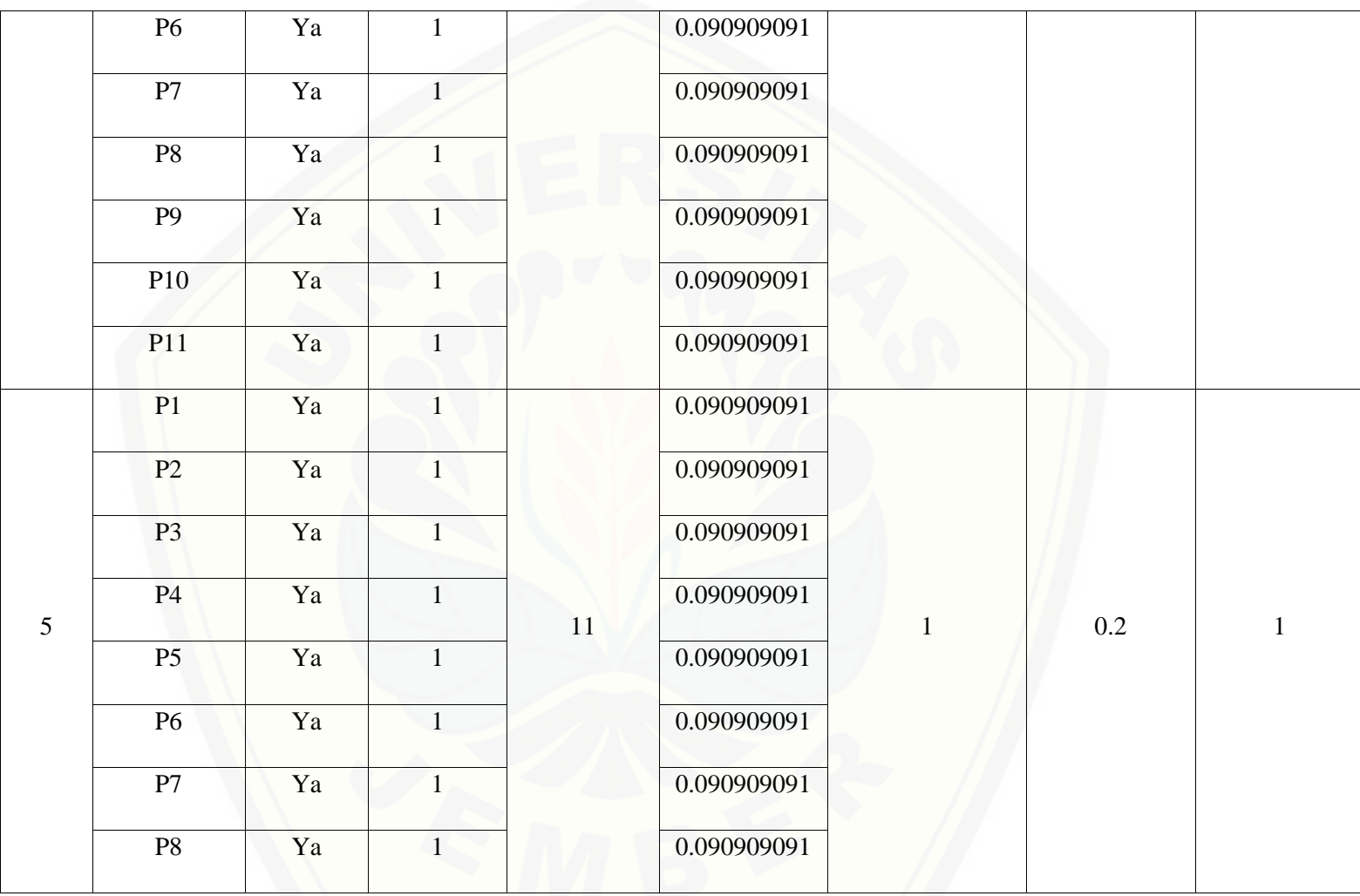

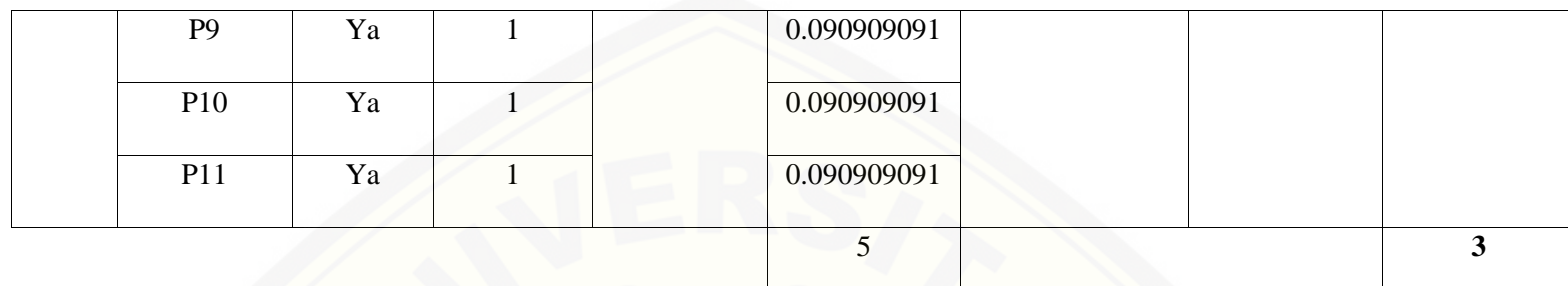

Pa[da persamaan yang telah dijelaskan pada persamaan 2.1 sampai 2.3 lalu diterapkan pada Tabel](http://repository.unej.ac.id/) 5.66 maka hasil yang didapatkan adalah :

(i) Rata-Rata Konversi

R. K = 
$$
\frac{nK}{\sum P i}
$$
  
R. K (0) =  $\frac{0}{11} = 0$   
R. K (1) =  $\frac{1}{11} = 0.090909091$ 

(ii) Jumlah Rata-Rata Konversi Per-Level

#### $\Sigma$ RKi =  $\Sigma$ RK

a. Level 0

∑ = + + + + + + + + + +

 $= 0$ 

b. Level 1, 2, 3, 4, 5

 $\Sigma$ RKi = 0.090909091 + 0.090909091 + 0.090909091 + 0.090909091 + 0.090909091

 $+0.090909091 + 0.090909091 + 0.090909091 + 0.090909091 + 0.090909091$ 

 $+ 0.090909091$ 

 $=1$ 

(iii) Normalisasi

$$
N = \frac{\sum RKi}{\sum RKa}
$$
  
a. Level 0  

$$
\frac{0}{5} = 0
$$

b. Level 1, 2, 3, 4, 5  $\mathbf{1}$  $\frac{1}{5}$  = 0.2

(iv) No[rmalisasi \\* Level](http://repository.unej.ac.id/)

 $NL = N \times L$ 

a. Level 0

 $NL = 0.2 \times 0 = 0$ 

- b. Level 1  $NL = 0.2 \times 1 = 0.2$ c. Level 2  $NL = 0.2 \times 2 = 0.4$ d. Level 3  $NL = 0.2 \times 3 = 0.6$ e. Level 4  $NL = 0.2 \times 4 = 0.8$
- f. Level 5

 $NL = 0.2 \times 5 = 1$ 

(v) Ca[pability Level pada Setiap Responden](http://repository.unej.ac.id/)  $CLi = NLO + NL1 + NL2 + NL3 + NL4 + NL5$  $CLi = 0 + 0.2 + 0.4 + 0.6 + 0.8 + 1$  $CLi = 3$ 

| Level            | Kode<br>Pertanyaan | Jawaban | <b>Konversi</b>  | Jumlah<br>Pertanyaan | Rata-Rata<br>Konversi | Jumalah Rata-<br><b>Rata Konversi</b><br><b>Per-Level</b> | <b>Normalisasi</b> | Normalisai*<br>Level |
|------------------|--------------------|---------|------------------|----------------------|-----------------------|-----------------------------------------------------------|--------------------|----------------------|
| $\boldsymbol{0}$ | P1                 | Ya      | 1                | $11\,$               | 0.090909091           | 0.545454545                                               | 0.1875             | $\boldsymbol{0}$     |
|                  | P2                 | Ya      |                  |                      | 0.090909091           |                                                           |                    |                      |
|                  | P <sub>3</sub>     | Ya      | $\mathbf{1}$     |                      | 0.090909091           |                                                           |                    |                      |
|                  | <b>P4</b>          | Tidak   | $\mathbf{0}$     |                      | $\mathbf{0}$          |                                                           |                    |                      |
|                  | P <sub>5</sub>     | Tidak   | $\overline{0}$   |                      | $\overline{0}$        |                                                           |                    |                      |
|                  | <b>P6</b>          | Ya      | $\mathbf{1}$     |                      | 0.090909091           |                                                           |                    |                      |
|                  | P7                 | Ya      | $\mathbf{1}$     |                      | 0.090909091           |                                                           |                    |                      |
|                  | P <sub>8</sub>     | Tidak   | $\overline{0}$   |                      | $\mathbf{0}$          |                                                           |                    |                      |
|                  | <b>P9</b>          | Tidak   | $\overline{0}$   |                      | $\overline{0}$        |                                                           |                    |                      |
|                  | P10                | Tidak   | $\boldsymbol{0}$ |                      | $\mathbf{0}$          |                                                           |                    |                      |
|                  |                    |         |                  |                      |                       |                                                           |                    |                      |

Tabel 5. 96 [Hasil Pengolahan BAI07.05 R2](http://repository.unej.ac.id/)

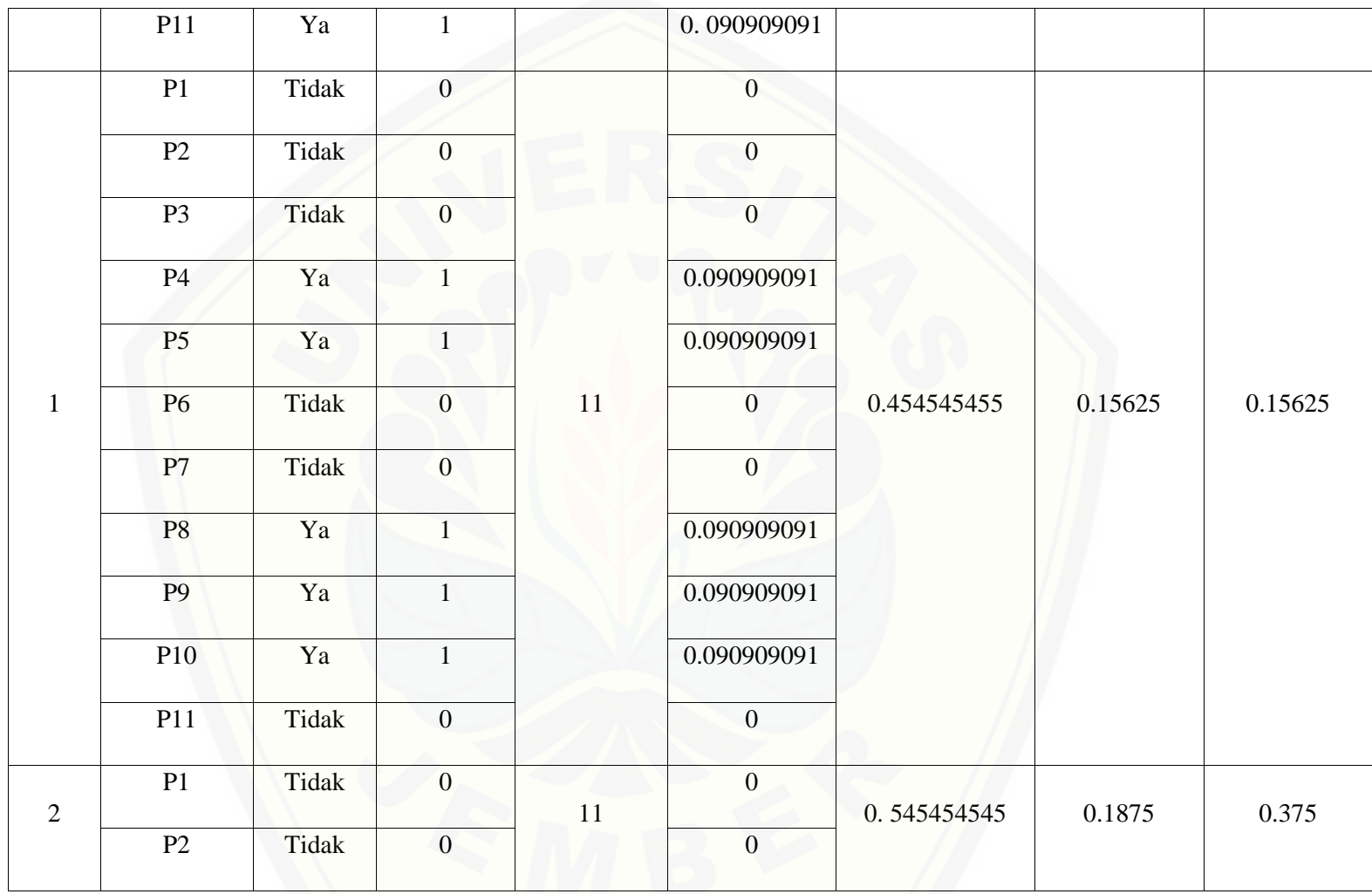

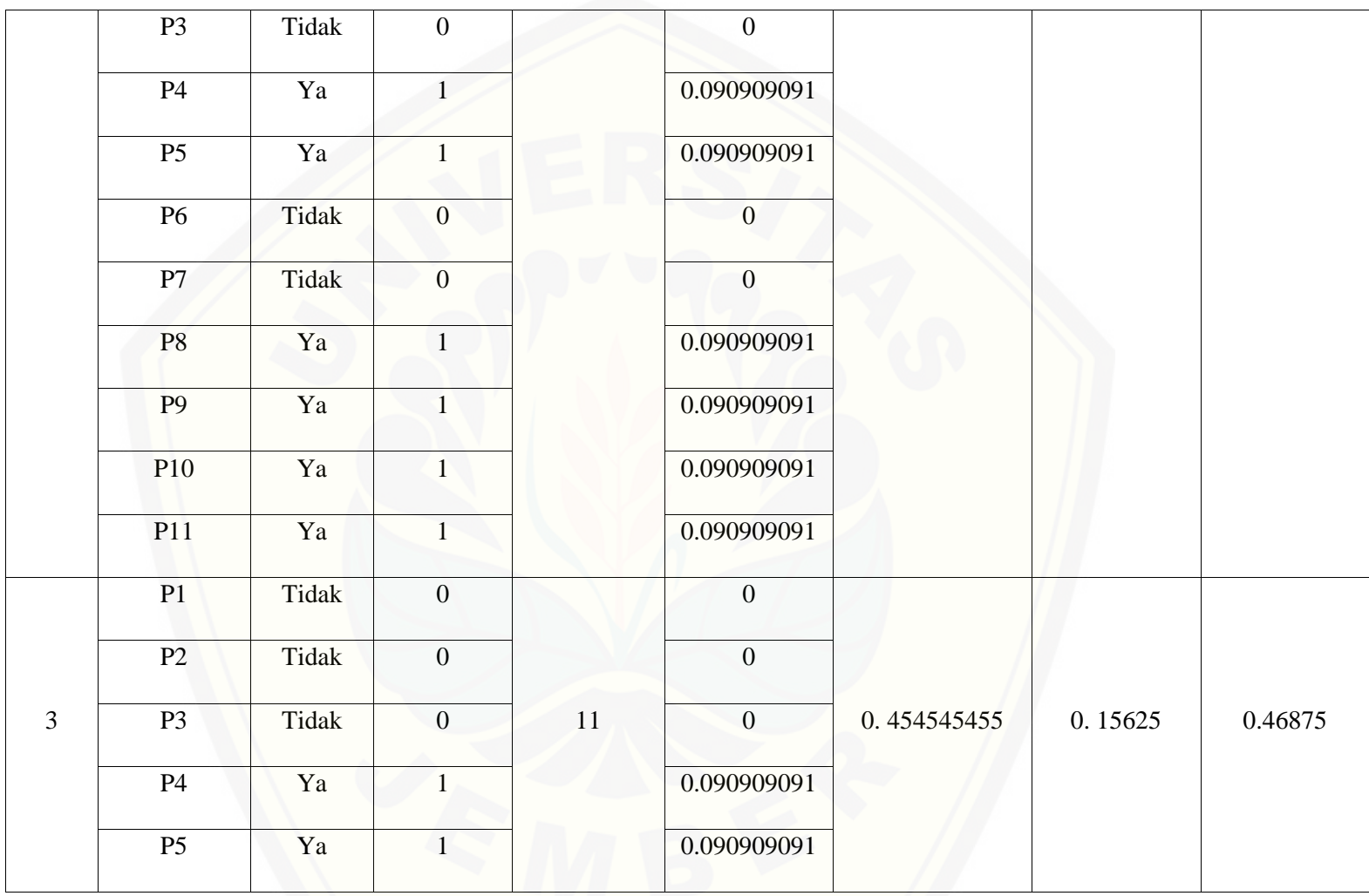

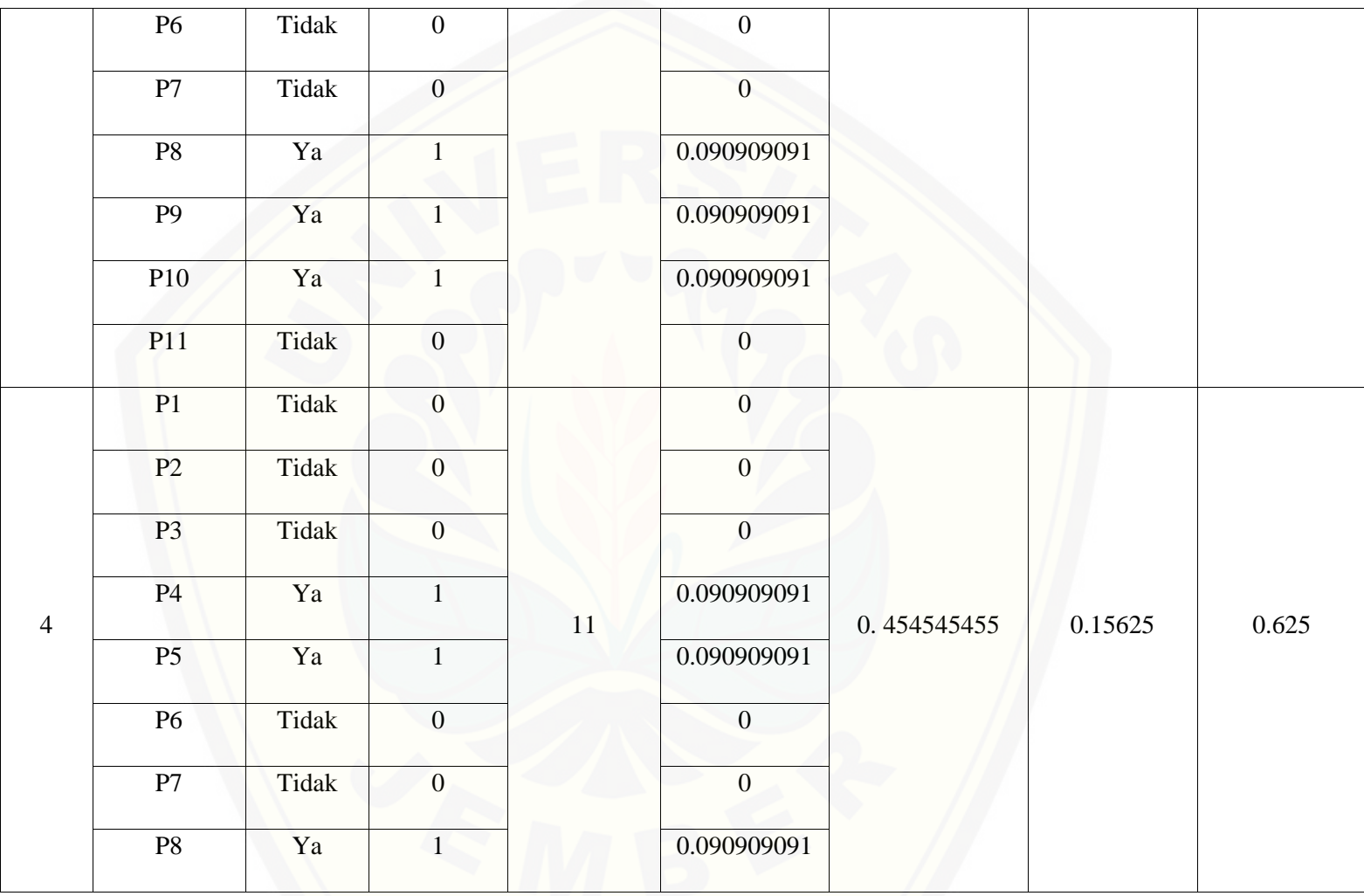
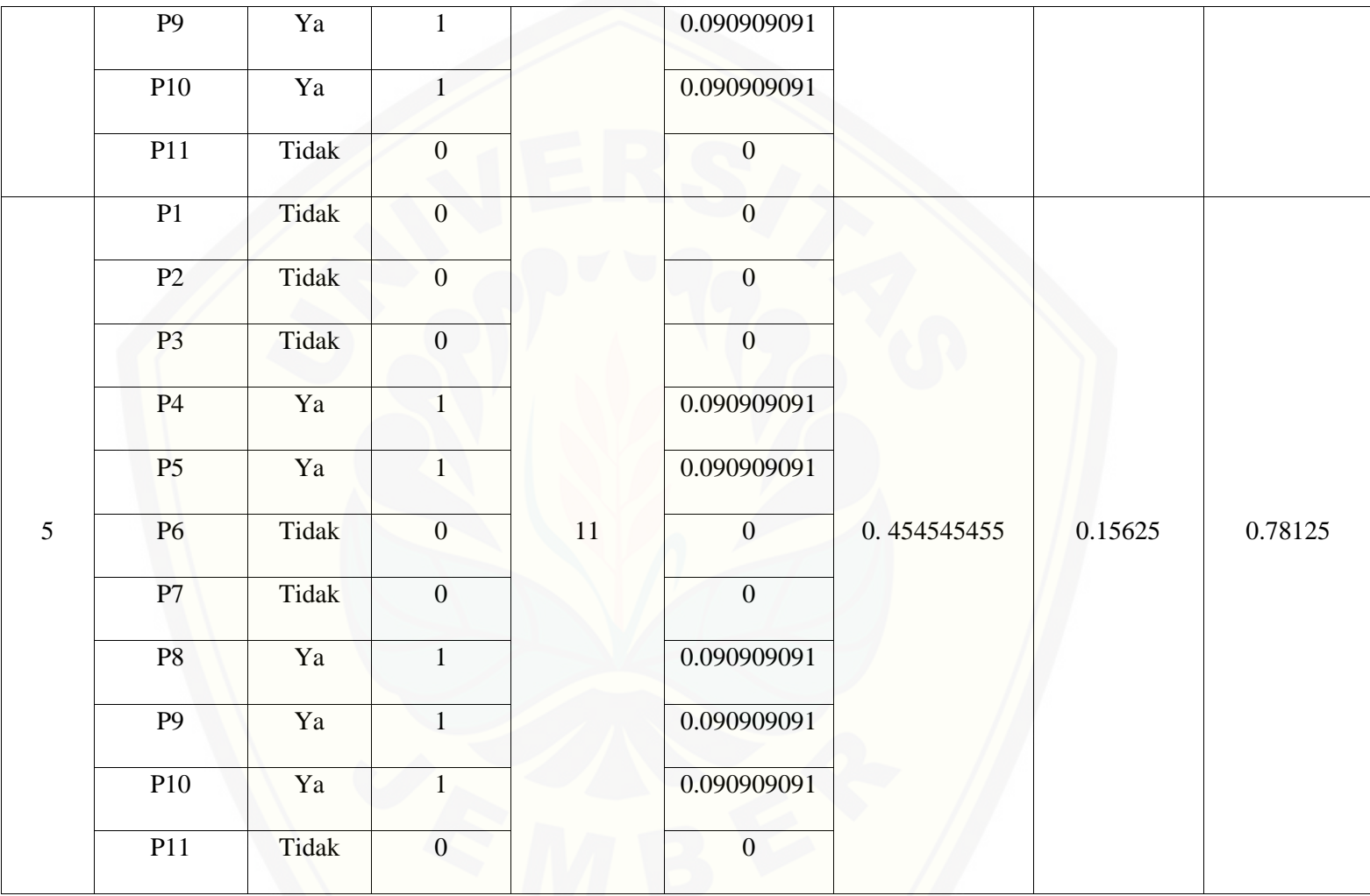

656

2.909090909 **2.40625**

Pa[da persamaan yang telah dijelaskan pada persamaan 2.1 sampai 2.3 lalu diterapkan pada Tabel](http://repository.unej.ac.id/) 5.67 maka hasil yang didapatkan adalah :

(i) Rata-Rata Konversi

R. K = 
$$
\frac{nK}{\sum P i}
$$
  
R. K (0) =  $\frac{0}{11} = 0$   
R. K (1) =  $\frac{1}{11} = 0.090909091$ 

- (ii) Jumlah Rata-Rata Konversi Per-Level
- $\Sigma$ RKi =  $\Sigma$ RK
- a. Level 0

 $\Sigma$ RKi = 0.090909091 + 0.090909091 + 0.090909091 + 0 + 0 + 0.090909091 + 0.090909091 + 0

 $+ 0 + 0 + 0.090909091$ 

 $= 0.545454545$ 

b. Level 1, 3, 4, 5

 $\Sigma$ RKi = 0 + 0 + 0 + 0.090909091 + 0.090909091 + 0 + 0 + 0.090909091 + 0.090909091

 $+ 0.090909091 + 0$ 

 $= 0.454545455$ 

c. Level 2

 $\Sigma$ RKi = 0 + 0 + 0 + 0.090909091 + 0.090909091 + 0 + 0 + 0.090909091 + 0.090909091

 $+ 0.090909091 + 0.090909091$ 

 $= 0.545454545$ 

(iii) Normalisasi

$$
N = \frac{\sum RKi}{\sum RKa}
$$

a. Level 0, 2

 $\frac{0.545454545}{0.000000000} = 0.1875$  $0.909090909$ 

- b. Level 1, 3, 4, 5  $\frac{0.454545455}{0.000000000} = 0.15625$  $0.909090909$
- (iv) No[rmalisasi \\* Level](http://repository.unej.ac.id/)

 $NL = N \times L$ 

- a. Level 0  $NL = 0.1875 \times 0 = 0$ b. Level 1  $NL = 0.15625 \times 1 = 0.15625$ c. Level 2  $NL = 0.1875 \times 2 = 0.375$ d. Level 3  $NL = 0.15625 \times 3 = 0.46875$ e. Level 4  $NL = 0.15625 \times 4 = 0.625$ f. Level 5  $NL = 0.15625 \times 5 = 0.78125$
- (v) Ca[pability Level pada Setiap Responden](http://repository.unej.ac.id/)

 $CLi = NLO + NL1 + NL2 + NL3 + NL4 + NL5$ 

 $CLi = 0 + 0.15625 + 0.375 + 0.46875 + 0.625 + 0.78125$ 

 $CLi = 2.40625$ 

| Level            | Kode<br>Pertanyaan | Jawaban | Konversi         | Jumlah<br>Pertanyaan | Rata-Rata<br>Konversi | Jumalah Rata-<br><b>Rata Konversi</b><br><b>Per-Level</b> | Normalisasi      | Normalisai <sup>*</sup><br>Level |
|------------------|--------------------|---------|------------------|----------------------|-----------------------|-----------------------------------------------------------|------------------|----------------------------------|
|                  | P1                 | Tidak   | $\overline{0}$   |                      | $\overline{0}$        |                                                           |                  |                                  |
|                  | P2                 | Tidak   | $\boldsymbol{0}$ | $11\,$               | $\boldsymbol{0}$      | $\boldsymbol{0}$                                          | $\boldsymbol{0}$ | $\boldsymbol{0}$                 |
| $\boldsymbol{0}$ | P <sub>3</sub>     | Tidak   | $\mathbf{0}$     |                      | $\boldsymbol{0}$      |                                                           |                  |                                  |
|                  | P <sub>4</sub>     | Tidak   | $\boldsymbol{0}$ |                      | $\boldsymbol{0}$      |                                                           |                  |                                  |
|                  | P <sub>5</sub>     | Tidak   | $\boldsymbol{0}$ |                      | $\overline{0}$        |                                                           |                  |                                  |
|                  | <b>P6</b>          | Tidak   | $\boldsymbol{0}$ |                      | $\mathbf{0}$          |                                                           |                  |                                  |
|                  | P7                 | Tidak   | $\boldsymbol{0}$ |                      | $\overline{0}$        |                                                           |                  |                                  |
|                  | P <sub>8</sub>     | Tidak   | $\overline{0}$   |                      | $\overline{0}$        |                                                           |                  |                                  |
|                  | P <sub>9</sub>     | Tidak   | $\overline{0}$   |                      | $\boldsymbol{0}$      |                                                           |                  |                                  |
|                  | P10                | Tidak   | $\boldsymbol{0}$ |                      | $\boldsymbol{0}$      |                                                           |                  |                                  |
|                  |                    |         |                  |                      |                       |                                                           |                  |                                  |

Tabel 5. 97 [Hasil Pengolahan BAI07.05 R3](http://repository.unej.ac.id/)

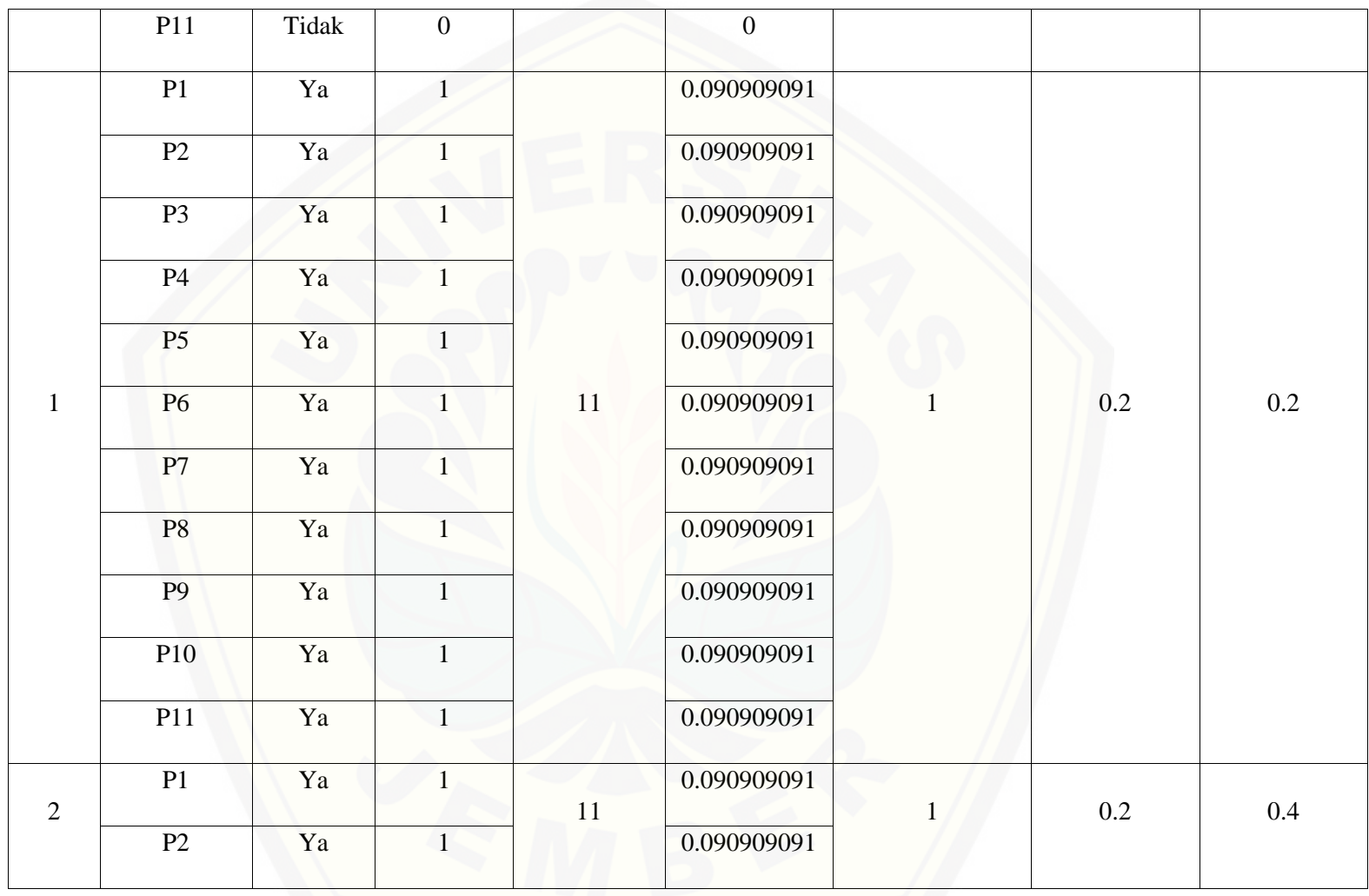

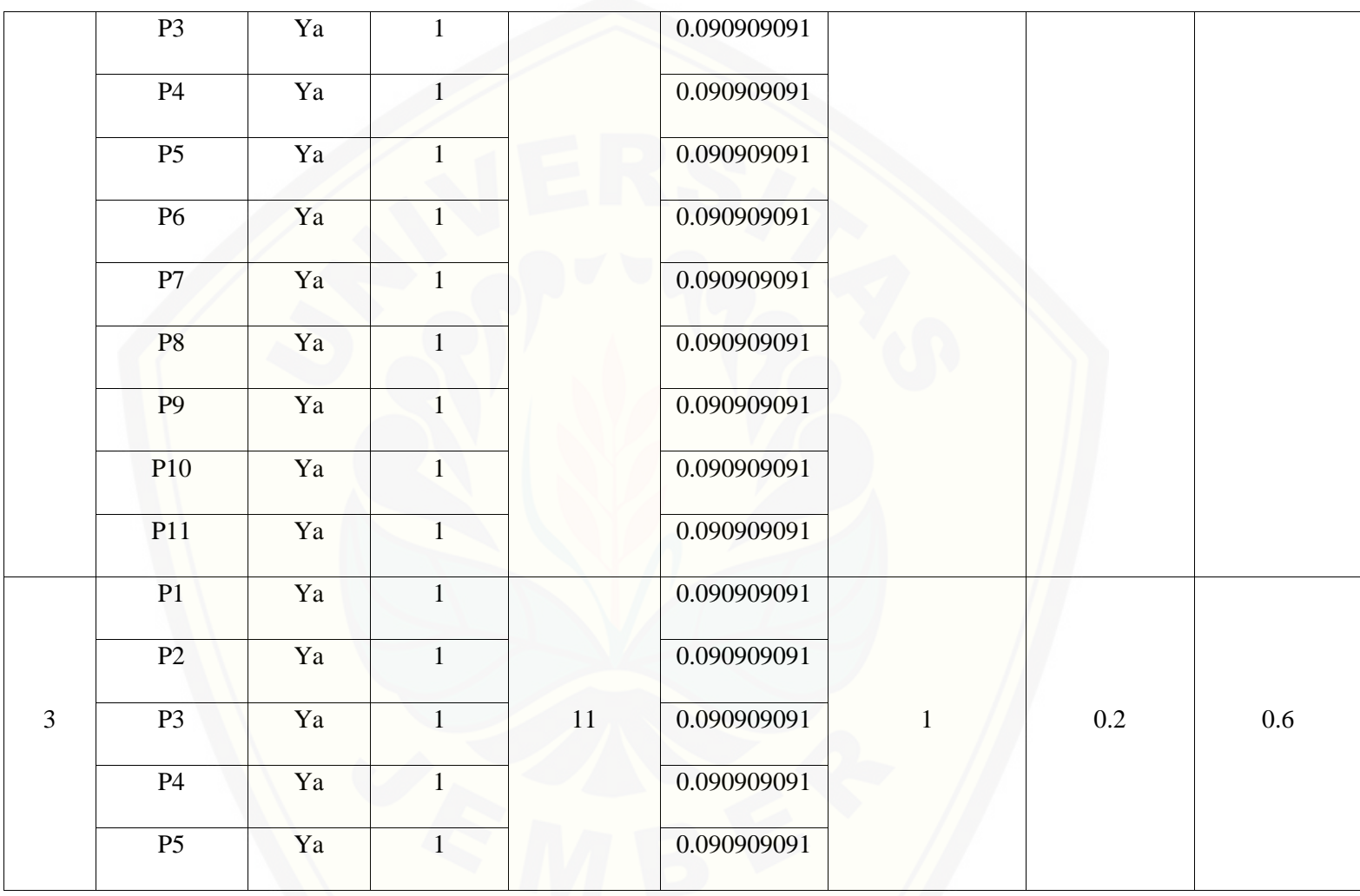

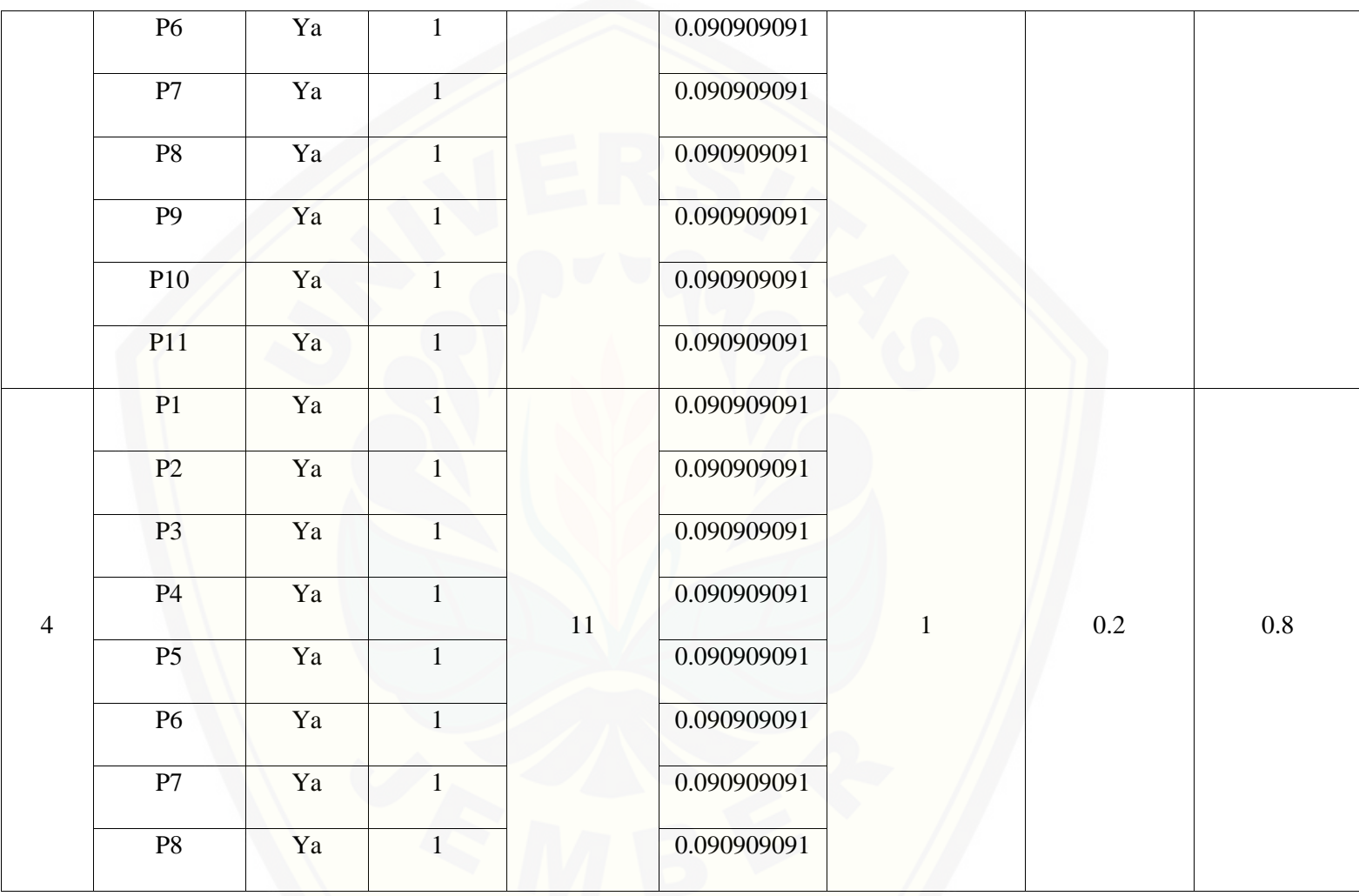

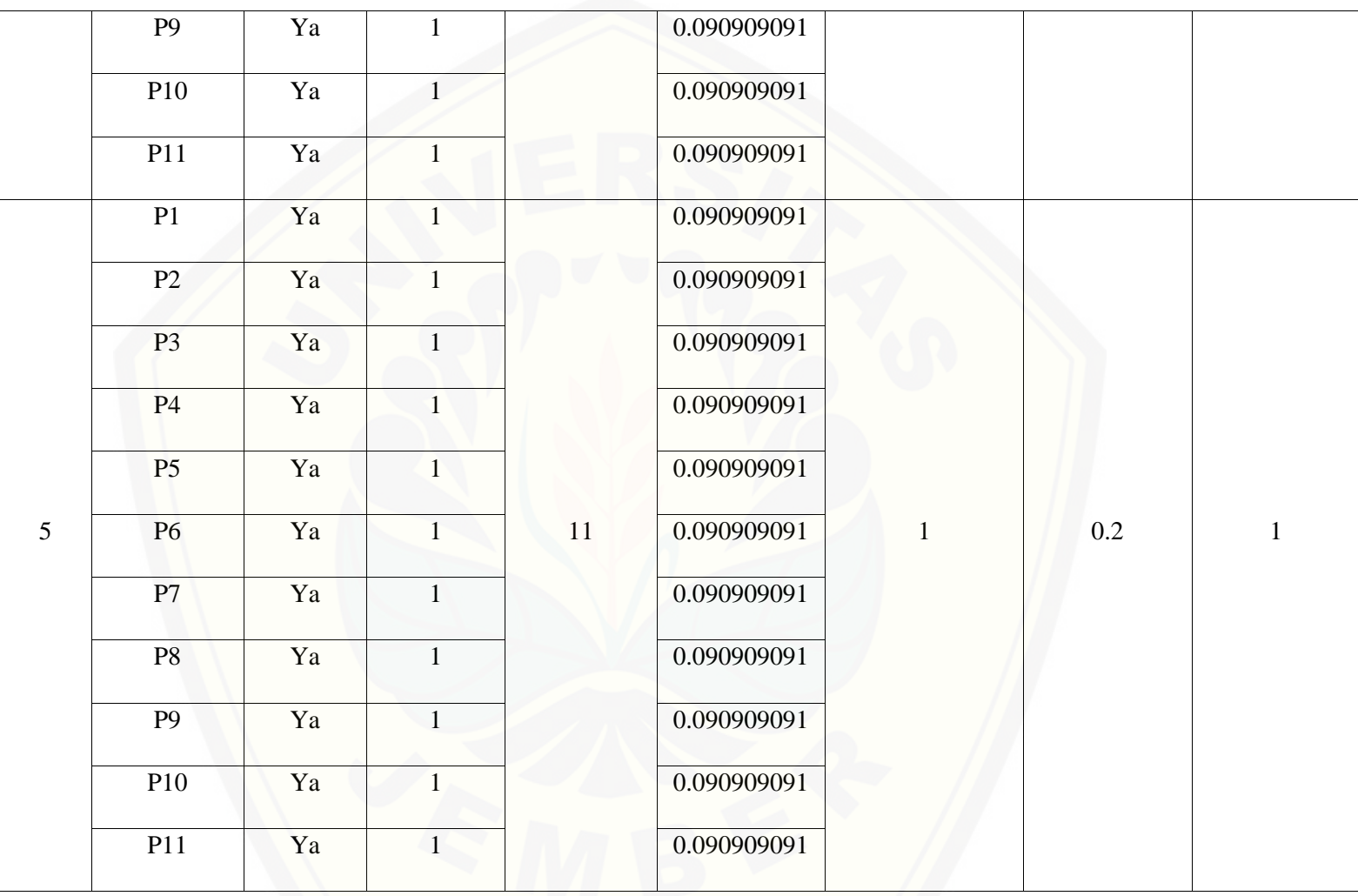

Pa[da persamaan yang telah dijelaskan pada persamaan 2.1 sampai 2.3 lalu diterapkan pada Tabel](http://repository.unej.ac.id/) 5.68 maka hasil yang didapatkan adalah :

(i) Rata-Rata Konversi

R. K = 
$$
\frac{nK}{\sum P i}
$$
  
R. K (0) =  $\frac{0}{11} = 0$   
R. K (1) =  $\frac{1}{11} = 0.090909091$ 

- (ii) Jumlah Rata-Rata Konversi Per-Level
- $\Sigma$ RKi =  $\Sigma$ RK
- a. Level 0

∑ = + + + + + + + + + +  $= 0$ 

b. Level 1, 2, 3, 4, 5

5 **3**

 $\Sigma$ RKi = 0.090909091 + 0.090909091 + 0.090909091 + 0.090909091 + 0.090909091  $+ 0.090909091 + 0.090909091 + 0.090909091 + 0.090909091 + 0.090909091$  $+ 0.090909091$ 

 $= 1$ 

- (iii) Normalisasi
- $N =$ ∑RKi ∑RKa a. Level 0  $\bf{0}$  $\frac{1}{5} = 0$ b. Level 1, 2, 3, 4, 5  $\mathbf{1}$  $\frac{2}{5}$  = 0.2
- (iv) No[rmalisasi \\* Level](http://repository.unej.ac.id/)

 $NL = N \times L$ 

- a. Level 0  $NL = 0.2 \times 0 = 0$
- b. Level 1

 $NL = 0.2 \times 1 = 0.2$ 

- c. Level 2  $NL = 0.2 \times 2 = 0.4$ d. Level 3  $NL = 0.2 \times 3 = 0.6$ e. Level 4  $NL = 0.2 \times 4 = 0.8$ f. Level 5
	-

 $NL = 0.2 \times 5 = 1$ 

(v) Capability Level pada Setiap Responden

 $CLi = NLO + NL1 + NL2 + NL3 + NL4 + NL5$ 

 $CLi = 0 + 0.2 + 0.4 + 0.6 + 0.8 + 1$ 

 $CLi = 3$ 

F. BAI07.06 (Mempromosikan Sistem Baru)

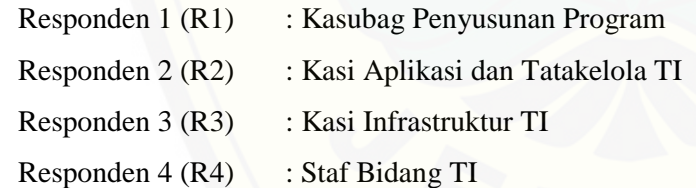

Da[ftar hasil pengolahan kuesioner BAI07.06 dengan Responden 1 \(R1\) dapat dilihat pada Tabel 5.6](http://repository.unej.ac.id/)9, Responden 2 (R2) dapat dilihat pada Tabel 5.70, Responden 3 (R3) dapat dilihat pada Tabel 5.71, Responden 4 (R4) dapat dilihat pada Tabel 5.72.

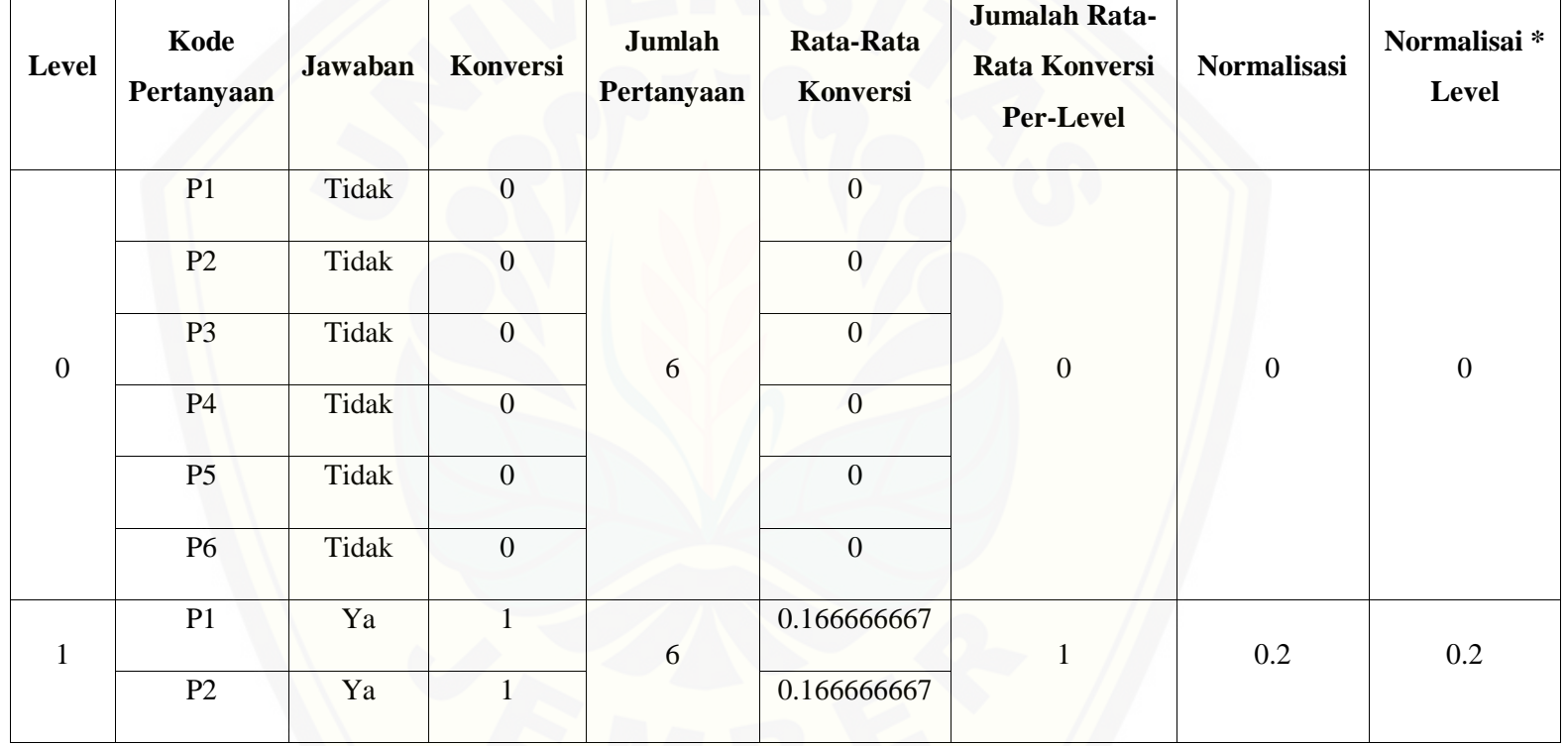

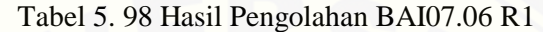

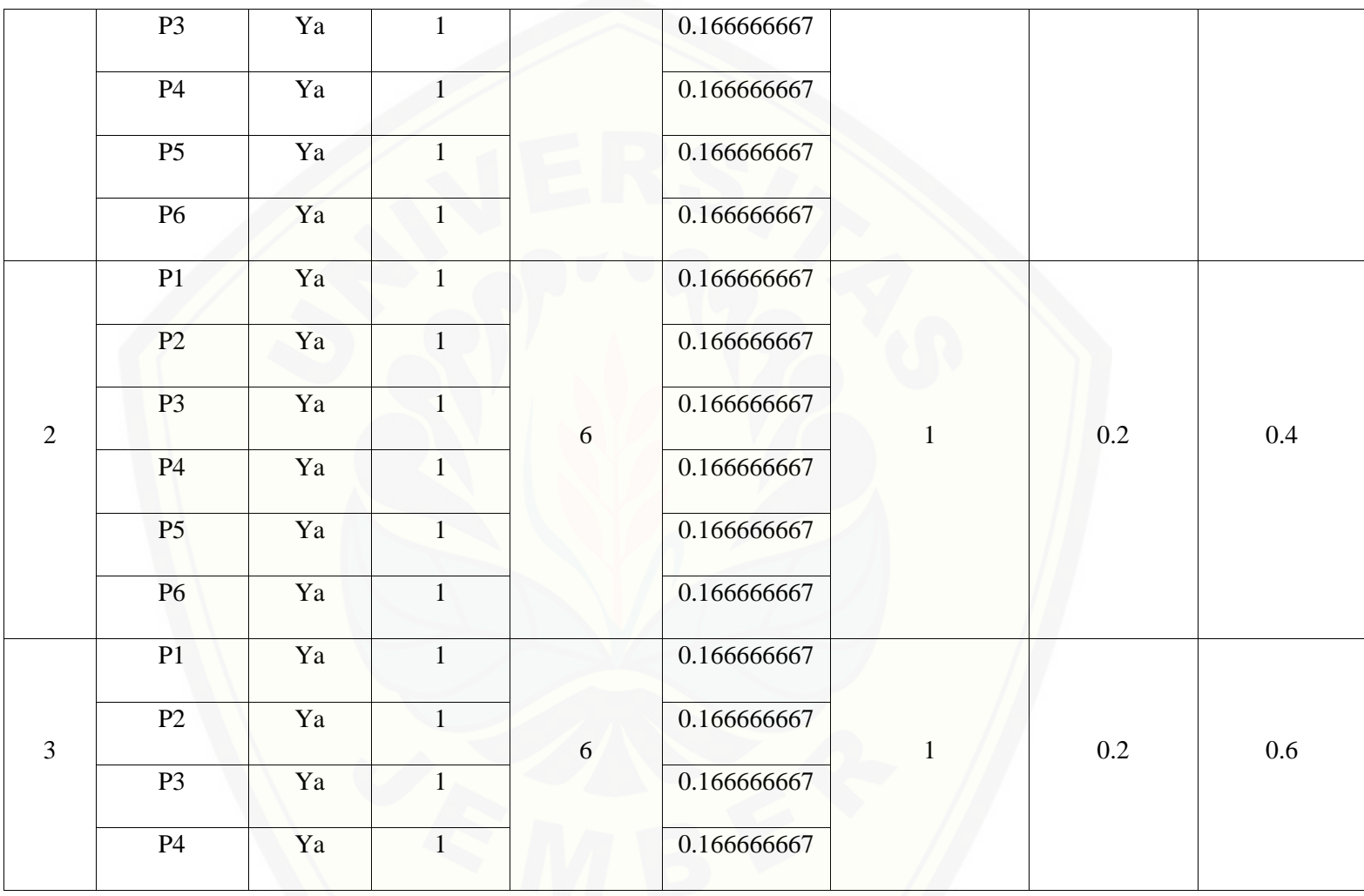

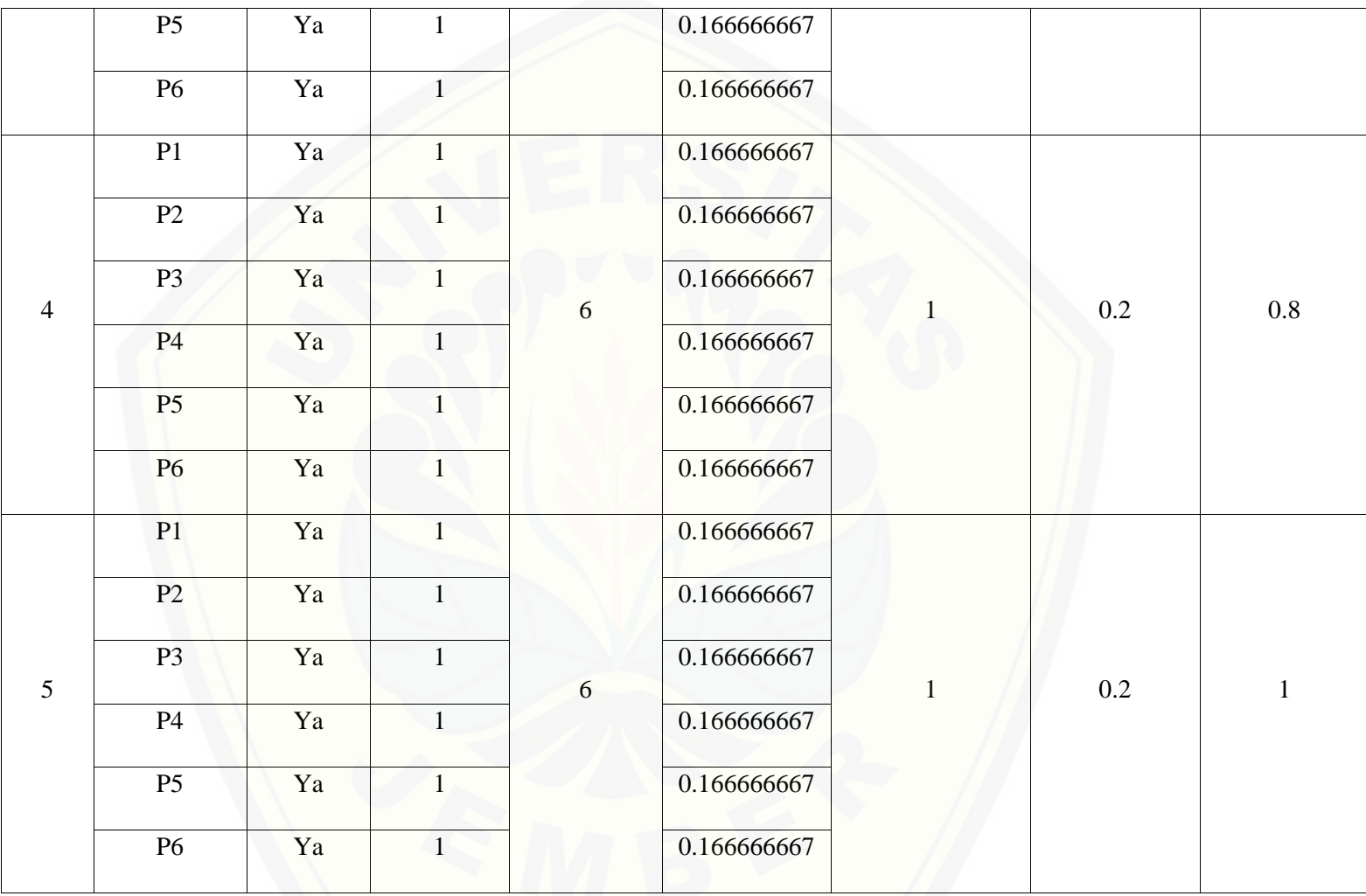

Pa[da persamaan yang telah dijelaskan pada persamaan 2.1 sampai 2.3 lalu diterapkan pada Tabel](http://repository.unej.ac.id/) 5.69 maka hasil

yang didapatkan adalah :

(i) Rata-Rata Konversi

R. K = 
$$
\frac{nK}{\sum P i}
$$
  
R. K (0) =  $\frac{0}{6}$  = 0  
R. K (1) =  $\frac{1}{6}$  = 0.166666667

- (ii) Jumlah Rata-Rata Konversi Per-Level
- $\Sigma$ RKi =  $\Sigma$ RK
- a. Level 0

$$
\sum RKi = 0 + 0 + 0 + 0 + 0 + 0
$$
  
= 0

b. Level 1, 2, 3, 4, 5

 $\Sigma$ RKi = 0.166666667 + 0.166666667 + 0.166666667 + 0.166666667 + 0.166666667

 $+ 0.166666667$ 

5 **3**

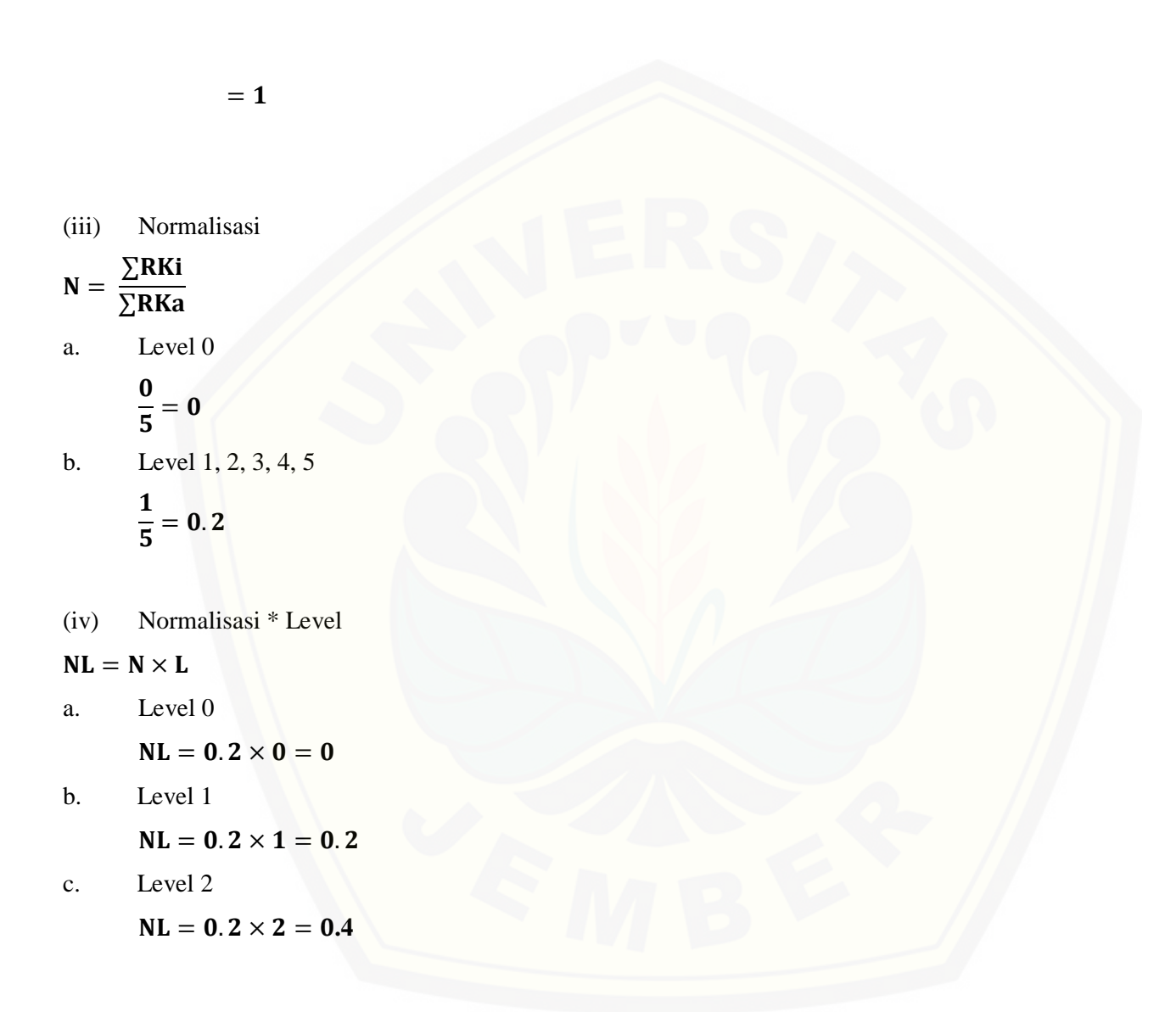

671

- d. Level 3  $NL = 0.2 \times 3 = 0.6$
- e. Level 4

 $NL = 0.2 \times 4 = 0.8$ 

f. Level 5

 $NL = 0.2 \times 5 = 1$ 

(v) Ca[pability Level pada Setiap Responden](http://repository.unej.ac.id/)

 $CLi = NLO + NL1 + NL2 + NL3 + NL4 + NL5$ 

 $CLi = 0 + 0.2 + 0.4 + 0.6 + 0.8 + 1$ 

 $CLi = 3$ 

Tabel 5. 99 Hasil Pengolahan BAI07.06 R2

| Level            | Kode<br>Pertanyaan | Jawaban | Konversi | Jumlah<br>Pertanyaan | Rata-Rata<br>Konversi | <b>Jumalah Rata-</b><br><b>Rata Konversi</b><br><b>Per-Level</b> | <b>Normalisasi</b> | Normalisai*<br><b>Level</b> |
|------------------|--------------------|---------|----------|----------------------|-----------------------|------------------------------------------------------------------|--------------------|-----------------------------|
| $\boldsymbol{0}$ | P <sub>1</sub>     | Tidak   | 0        | O                    |                       |                                                                  |                    |                             |
|                  | P2                 | Tidak   | 0        |                      |                       |                                                                  |                    |                             |

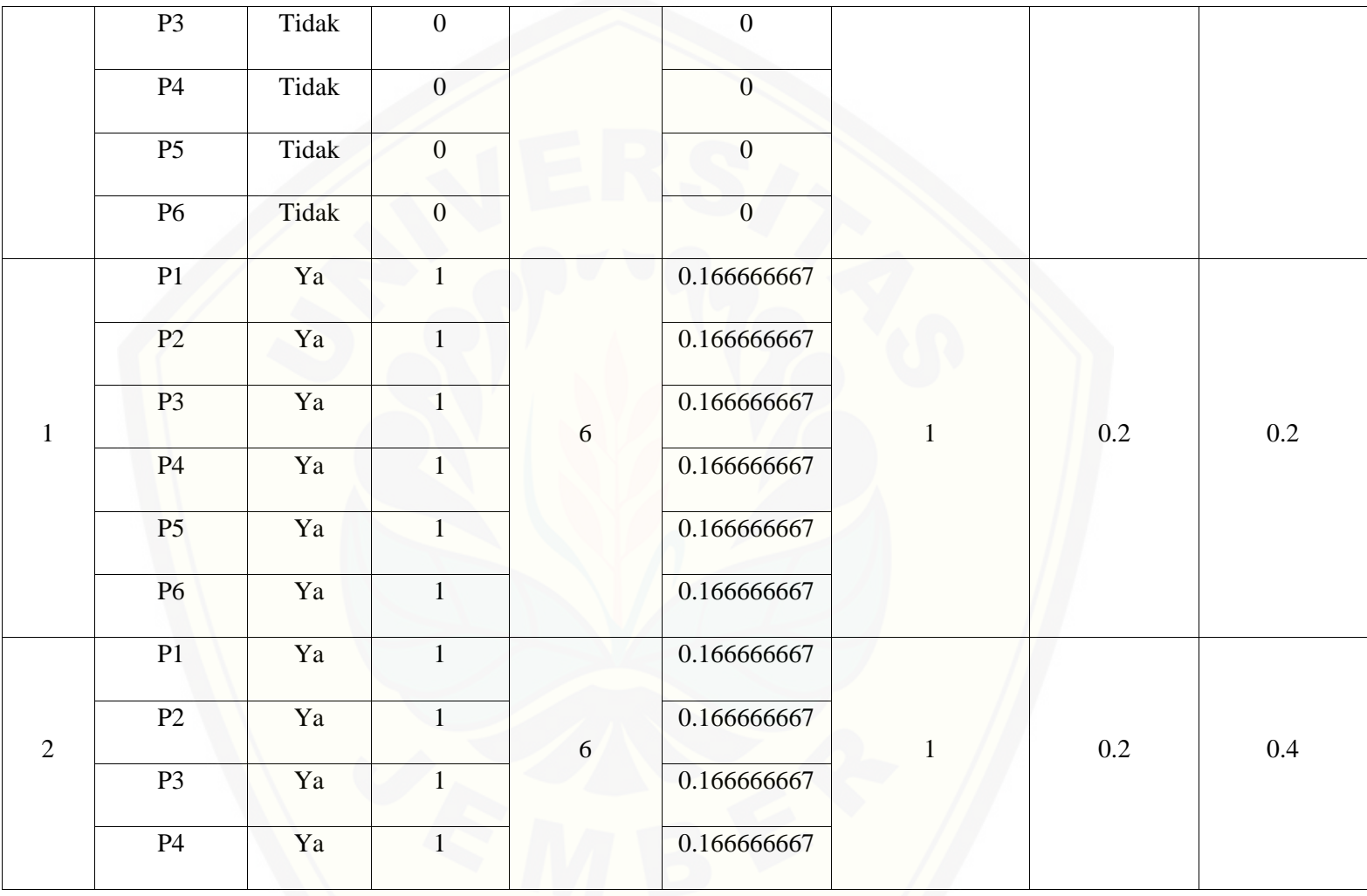

673

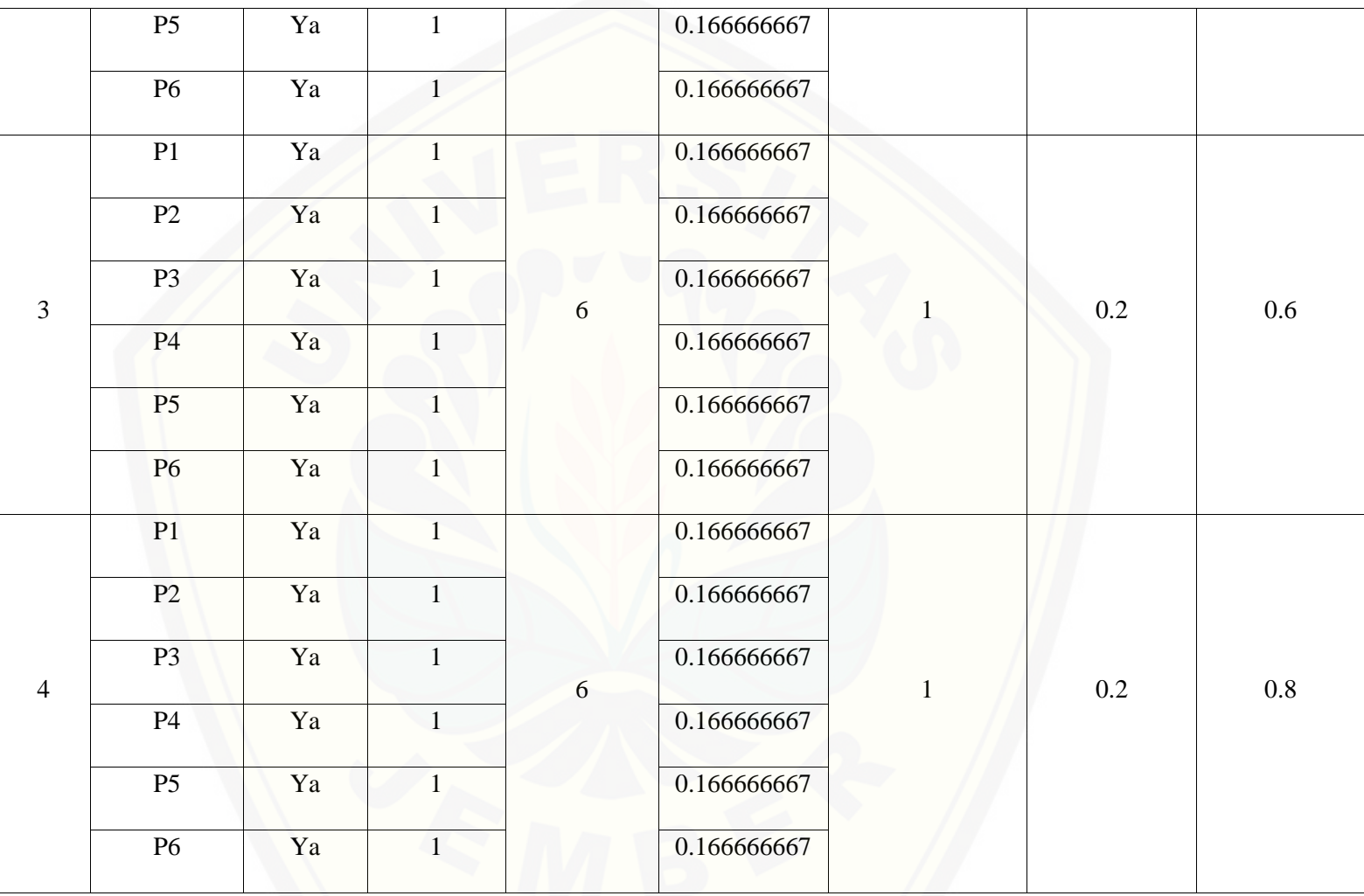

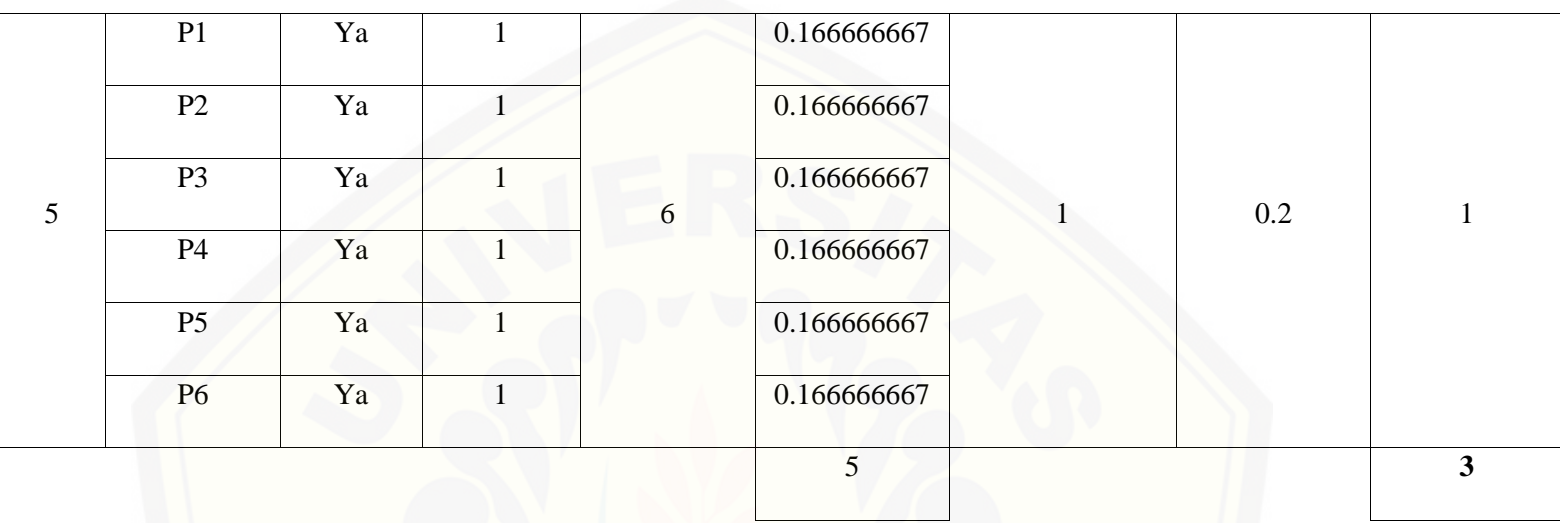

Pa[da persamaan yang telah dijelaskan pada persamaan 2.1 sampai 2.3 lalu diterapkan pada Tabel](http://repository.unej.ac.id/) 5.70 maka hasil yang didapatkan adalah :

(i) Rata-Rata Konversi  
\n
$$
\mathbf{R}.\mathbf{K} = \frac{nK}{\sum P i}
$$
\n
$$
\mathbf{R}.\mathbf{K}(\mathbf{0}) = \frac{\mathbf{0}}{6} = \mathbf{0}
$$
\n
$$
\mathbf{R}.\mathbf{K}(\mathbf{1}) = \frac{1}{6} = 0.166666667
$$

(ii) Ju[mlah Rata-Rata Konversi Per-Level](http://repository.unej.ac.id/)

#### $\Sigma$ RKi =  $\Sigma$ RK

a. Level 0

 $\Sigma$ RKi = 0 + 0 + 0 + 0 + 0 + 0  $= 0$ 

b. Level 1, 2, 3, 4, 5

 $\Sigma$ RKi = 0.166666667 + 0.166666667 + 0.166666667 + 0.166666667 + 0.166666667

 $+ 0.166666667$ 

 $=1$ 

(iii) Normalisasi

$$
N = \frac{\sum RKi}{\sum RKa}
$$

a. Level 0

$$
\frac{\mathbf{0}}{\mathbf{5}}=\mathbf{0}
$$

b. Level 1, 2, 3, 4, 5

$$
\frac{1}{5}=0.2\,
$$

(iv) Normalisasi \* Level

 $NL = N \times L$ 

a. Level 0

 $NL = 0.2 \times 0 = 0$ 

- b. Level 1  $NL = 0.2 \times 1 = 0.2$
- c. Level 2

 $NL = 0.2 \times 2 = 0.4$ 

d. Level 3

 $NL = 0.2 \times 3 = 0.6$ 

e. Level 4

 $NL = 0.2 \times 4 = 0.8$ 

f. Level 5

 $NL = 0.2 \times 5 = 1$ 

(v) Ca[pability Level pada Setiap Responden](http://repository.unej.ac.id/)

 $CLi = NLO + NL1 + NL2 + NL3 + NL4 + NL5$  $CLi = 0 + 0.2 + 0.4 + 0.6 + 0.8 + 1$ 

 $CLi = 3$ 

677

| Level            | Kode<br>Pertanyaan | Jawaban | <b>Konversi</b>  | Jumlah<br>Pertanyaan | Rata-Rata<br>Konversi | Jumalah Rata-<br><b>Rata Konversi</b><br><b>Per-Level</b> | <b>Normalisasi</b> | Normalisai*<br>Level |
|------------------|--------------------|---------|------------------|----------------------|-----------------------|-----------------------------------------------------------|--------------------|----------------------|
| $\boldsymbol{0}$ | P1                 | Ya      |                  | 6                    | 0.166666667           | 0.333333333                                               | 0.064516129        | $\boldsymbol{0}$     |
|                  | P2                 | Tidak   | $\boldsymbol{0}$ |                      | $\overline{0}$        |                                                           |                    |                      |
|                  | P <sub>3</sub>     | Ya      | $\mathbf{1}$     |                      | 0.166666667           |                                                           |                    |                      |
|                  | <b>P4</b>          | Tidak   | $\overline{0}$   |                      | $\overline{0}$        |                                                           |                    |                      |
|                  | P <sub>5</sub>     | Tidak   | $\mathbf{0}$     |                      | $\overline{0}$        |                                                           |                    |                      |
|                  | <b>P6</b>          | Tidak   | $\overline{0}$   |                      | $\overline{0}$        |                                                           |                    |                      |
|                  | P1                 | Ya      | $\mathbf{1}$     | 6                    | 0.166666667           | $\mathbf{1}$                                              | 0.193548387        | 0.193548387          |
| $\mathbf{1}$     | P2                 | Ya      | $\mathbf{1}$     |                      | 0.166666667           |                                                           |                    |                      |
|                  | P <sub>3</sub>     | Ya      |                  |                      | 0.166666667           |                                                           |                    |                      |
|                  | P4                 | Ya      |                  |                      | 0.166666667           |                                                           |                    |                      |

Tabel 5. 100 [Hasil Pengolahan BAI07.06 R3](http://repository.unej.ac.id/)

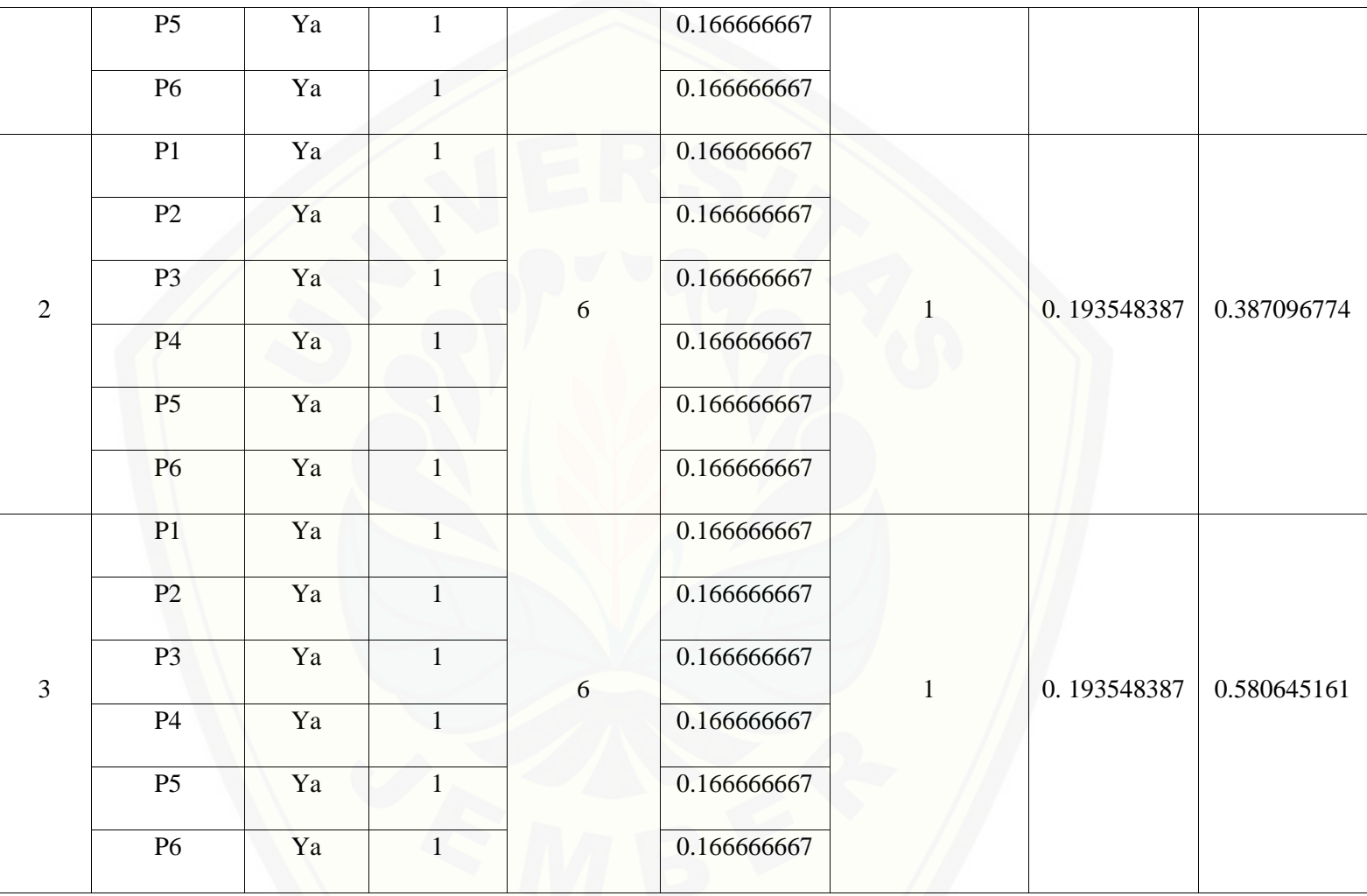

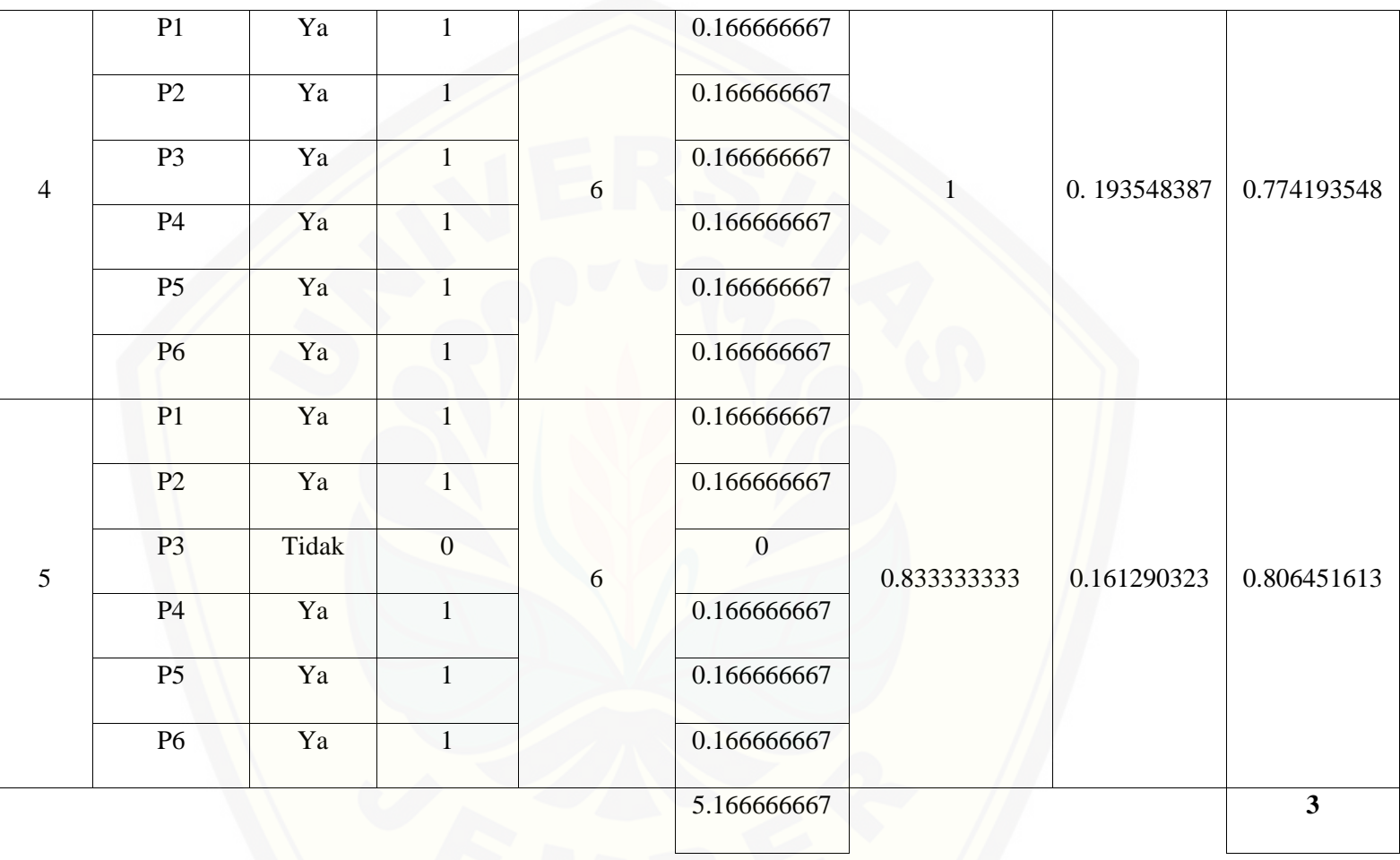

Pa[da persamaan yang telah dijelaskan pada persamaan 2.1 sampai 2.3 lalu diterapkan pada Tabel](http://repository.unej.ac.id/) 5.71 maka hasil yang didapatkan adalah :

(i) Rata-Rata Konversi

R. K = 
$$
\frac{nK}{\sum Pi}
$$
  
R. K (0) =  $\frac{0}{6}$  = 0  
R. K (1) =  $\frac{1}{6}$  = 0.166666667

(ii) Jumlah Rata-Rata Konversi Per-Level

$$
\Sigma \mathbf{R} \mathbf{K} \mathbf{i} = \Sigma \mathbf{R} \mathbf{K}
$$

a. Level 0

 $\Sigma$ RKi = 0.166666667 + 0 + 0.166666667 + 0 + 0 + 0

= **.333333333**

b. Level 1, 2, 3, 4

 $\Sigma$ RKi = 0.166666667 + 0.166666667 + 0.166666667 + 0.166666667 + 0.166666667

 $+ 0.166666667$ 

 $= 1$ 

c. Level 5

 $\Sigma$ RKi = 0.166666667 + 0.166666667 + 0 + 0.166666667 + 0.166666667 + 0.166666667

 $= 0.8333333333$ 

(iii) Normalisasi

$$
N = \frac{\sum RKi}{\sum RKa}
$$

- a. Level 0 0.333333333  $\frac{128}{5.1666666667} = 0.064516129$
- b. Level 1, 2, 3, 4, 5

$$
\frac{1}{5.166666667} = 0.193548387
$$

- c. Level 5 0.833333333  $\frac{1666666667}{5.166666667} = 0.161290323$
- (iv) No[rmalisasi \\* Level](http://repository.unej.ac.id/)

 $NL = N \times L$ 

a. Level 0

 $NL = 0.064516129 \times 0 = 0$ 

b. Level 1

 $NL = 0.193548387 \times 1 = 0.193548387$ 

c. Level 2  $NL = 0.193548387 \times 2 = 0.387096774$ d. Level 3

 $NL = 0.193548387 \times 3 = 0.580645161$ 

- e. Level 4  $NL = 0.193548387 \times 4 = 0.774193548$
- f. Level 5

 $NL = 0.161290323 \times 5 = 0.806451613$ 

(v) Ca[pability Level pada Setiap Responden](http://repository.unej.ac.id/)

 $CLi = NLO + NL1 + NL2 + NL3 + NL4 + NL5$ 

 $CLi = 0 + 0.193548387 + 0.387096774 + 0.580645161 + 0.774193548 + 0.806451613$ 

 $CLi = 2.74193548$ 

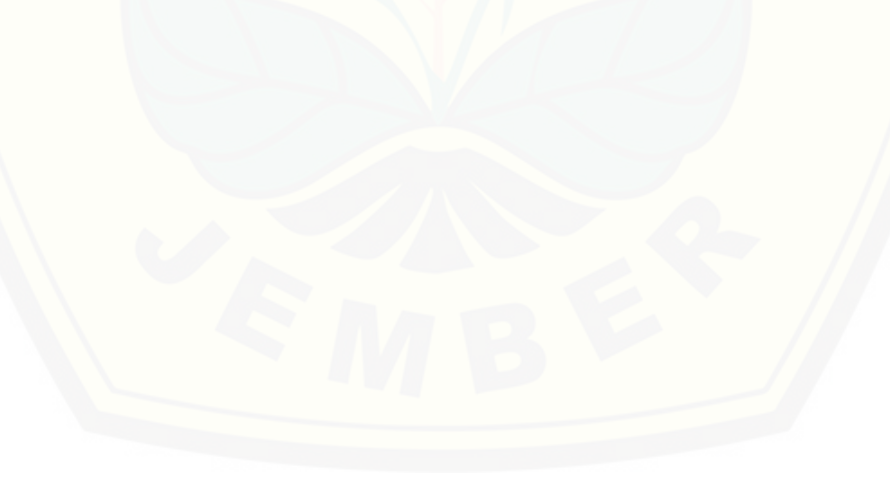

| Level            | Kode<br>Pertanyaan | Jawaban | Konversi         | Jumlah<br>Pertanyaan | Rata-Rata<br>Konversi | Jumalah Rata-<br><b>Rata Konversi</b><br><b>Per-Level</b> | <b>Normalisasi</b> | Normalisai*<br>Level |
|------------------|--------------------|---------|------------------|----------------------|-----------------------|-----------------------------------------------------------|--------------------|----------------------|
| $\boldsymbol{0}$ | P1                 | Tidak   | $\overline{0}$   | $\sqrt{6}$           | $\overline{0}$        | $\mathbf{0}$                                              | $\overline{0}$     | $\boldsymbol{0}$     |
|                  | P2                 | Tidak   | $\mathbf{0}$     |                      | $\overline{0}$        |                                                           |                    |                      |
|                  | P <sub>3</sub>     | Tidak   | $\mathbf{0}$     |                      | $\overline{0}$        |                                                           |                    |                      |
|                  | P4                 | Tidak   | $\overline{0}$   |                      | $\boldsymbol{0}$      |                                                           |                    |                      |
|                  | P <sub>5</sub>     | Tidak   | $\boldsymbol{0}$ |                      | $\mathbf{0}$          |                                                           |                    |                      |
|                  | <b>P6</b>          | Tidak   | $\overline{0}$   |                      | $\overline{0}$        |                                                           |                    |                      |
| $\mathbf{1}$     | P1                 | Ya      | $\mathbf{1}$     | 6                    | 0.166666667           | $\mathbf{1}$                                              | 0.2                | 0.2                  |
|                  | P2                 | Ya      | $\mathbf{1}$     |                      | 0.166666667           |                                                           |                    |                      |
|                  | P <sub>3</sub>     | Ya      | $\mathbf{1}$     |                      | 0.166666667           |                                                           |                    |                      |
|                  | P4                 | Ya      | $\mathbf{1}$     |                      | 0.166666667           |                                                           |                    |                      |

Tabel 5. 101 [Hasil Pengolahan BAI07.06 R4](http://repository.unej.ac.id/)

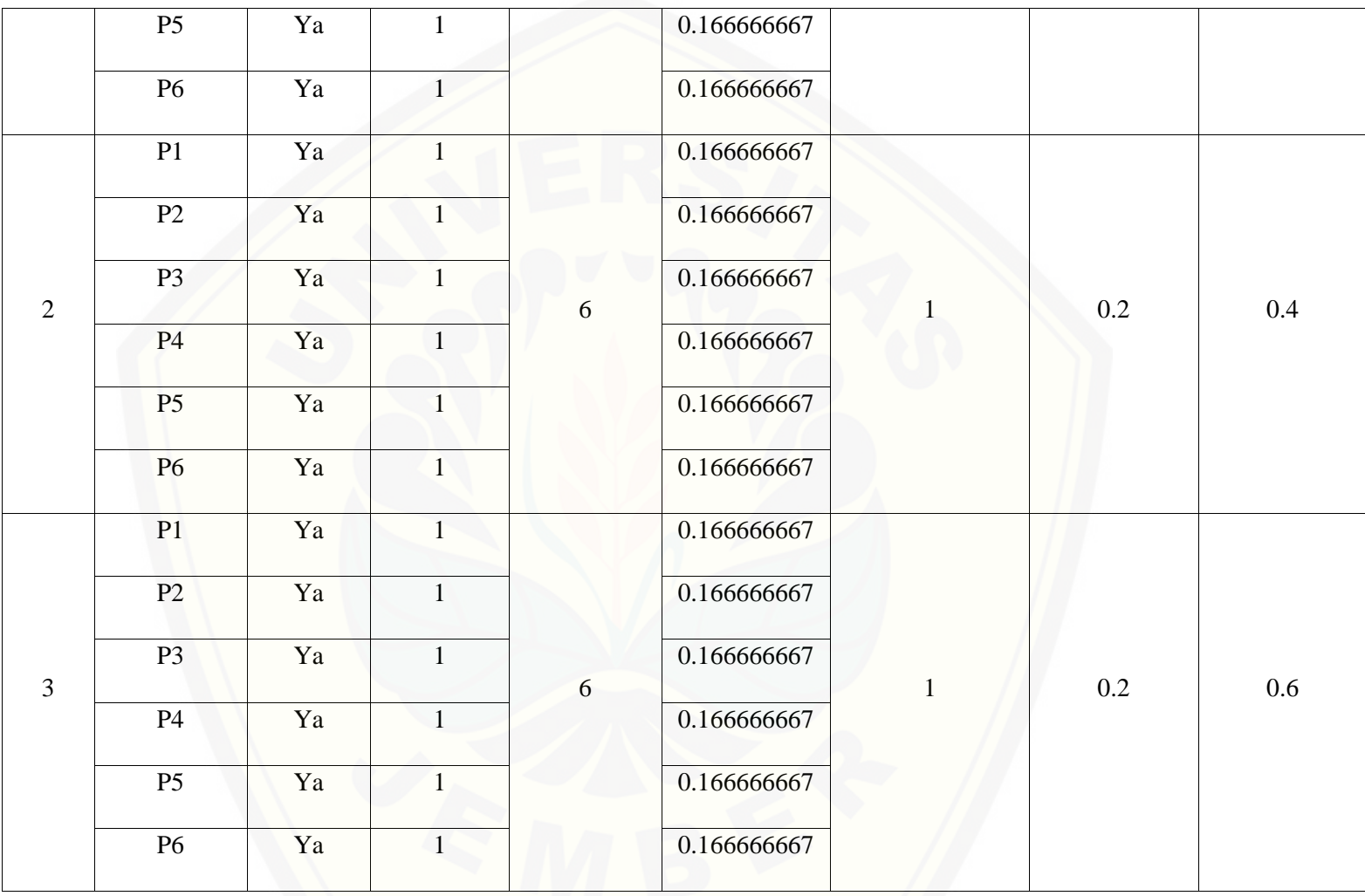

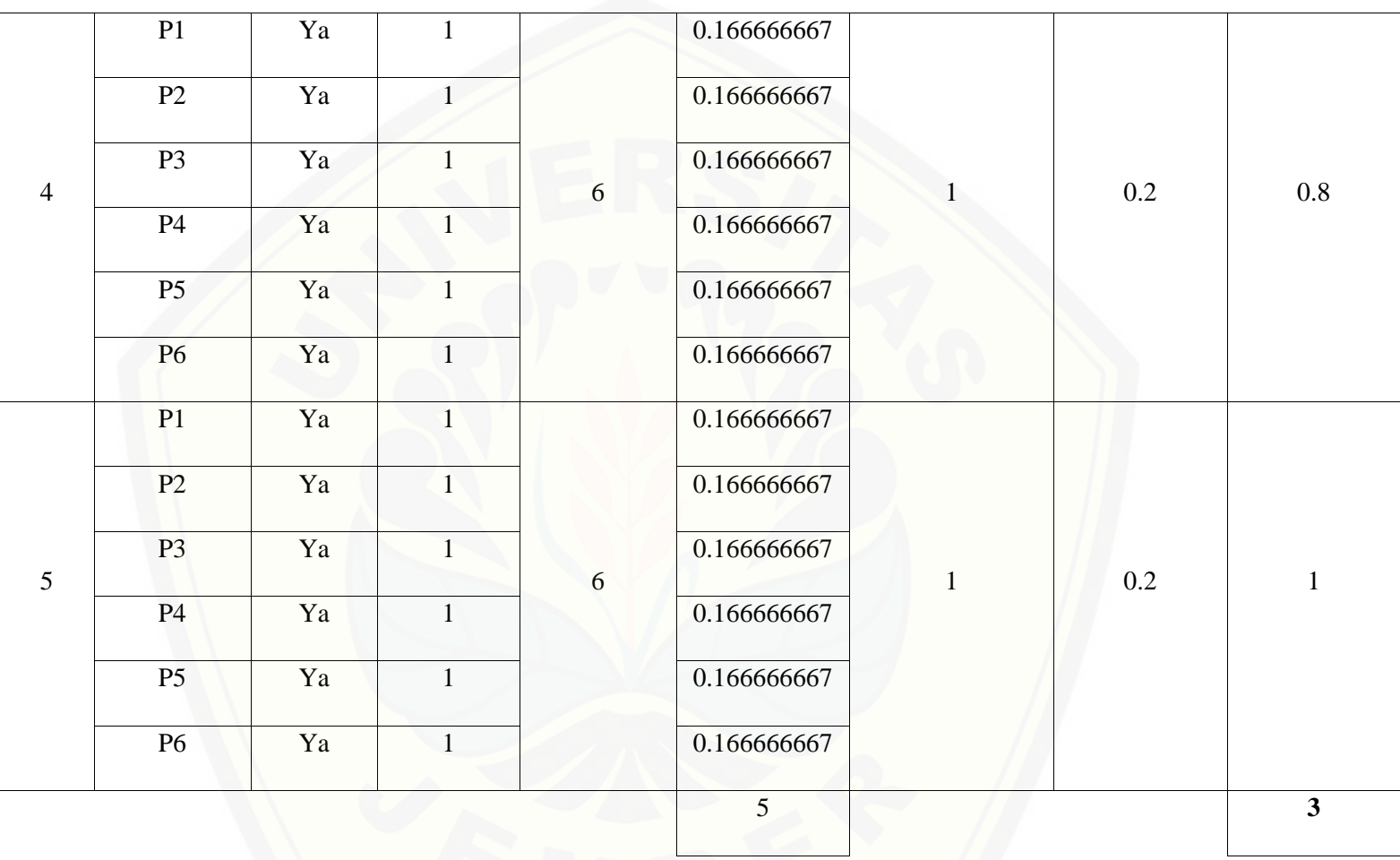

686

Pa[da persamaan yang telah dijelaskan pada persamaan 2.1 sampai 2.3 lalu diterapkan pada Tabel](http://repository.unej.ac.id/) 5.72 maka hasil yang didapatkan adalah :

(i) Rata-Rata Konversi

R. K = 
$$
\frac{nK}{\sum Pi}
$$
  
R. K (0) =  $\frac{0}{6}$  = 0  
R. K (1) =  $\frac{1}{6}$  = 0.166666667

(ii) Jumlah Rata-Rata Konversi Per-Level

$$
\Sigma \mathbf{R} \mathbf{K} \mathbf{i} = \Sigma \mathbf{R} \mathbf{K}
$$

a. Level 0

 $\Sigma$ RKi = 0 + 0 + 0 + 0 + 0 + 0

$$
= \mathbf{0}
$$

b. Level 1, 2, 3, 4, 5

 $\Sigma$ RKi = 0.166666667 + 0.166666667 + 0.166666667 + 0.166666667 + 0.166666667

 $+ 0.166666667$ 

 $=1$ 

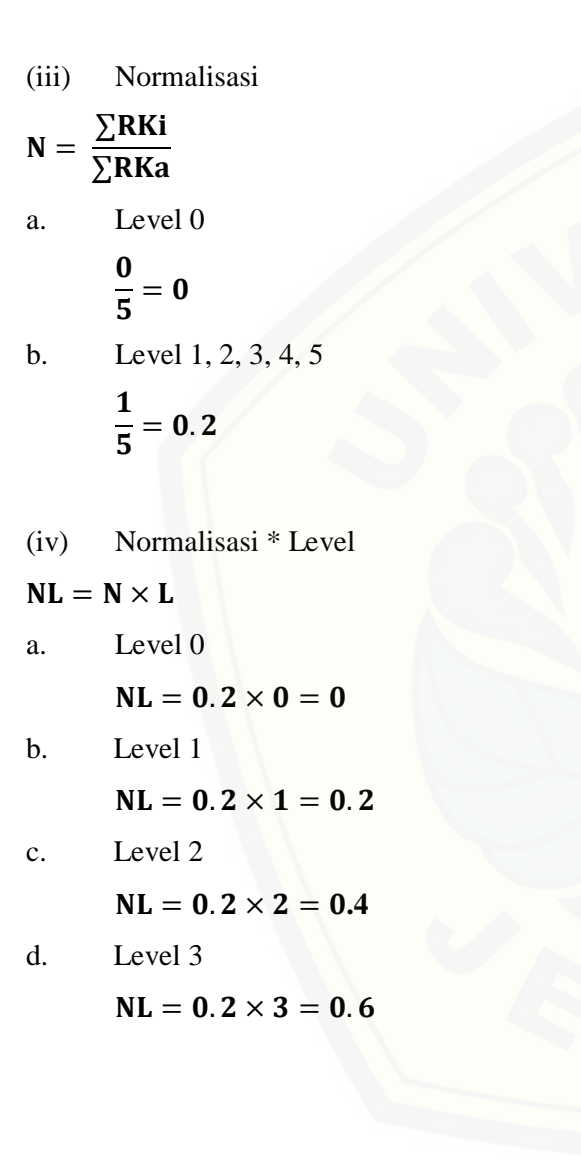

688

- e. Level 4  $NL = 0.2 \times 4 = 0.8$
- f. Level 5

 $NL = 0.2 \times 5 = 1$ 

(v) Capability Level pada Setiap Responden

 $CLi = NLO + NL1 + NL2 + NL3 + NL4 + NL5$  $CLi = 0 + 0.2 + 0.4 + 0.6 + 0.8 + 1$ 

 $CLi = 3$ 

G. BAI07.07 (Pemberian Dukungan Awal Terhadap Sistem Baru)

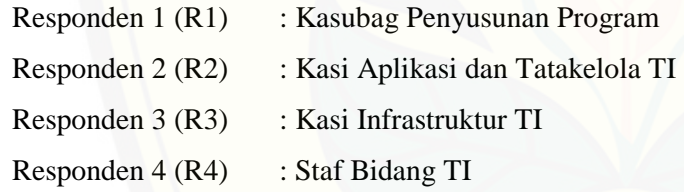

Da[ftar hasil pengolahan kuesioner BAI07.07 dengan Responden 1 \(R1\) dapat dilihat pada Tabel 5.7](http://repository.unej.ac.id/)3, Responden 2 (R2) dapat dilihat pada Tabel 5.74, Responden 3 (R3) dapat dilihat pada Tabel 5.75, Responden 4 (R4) dapat dilihat pada Tabel 5.76.

| Level            | Kode<br>Pertanyaan | Jawaban | Konversi     | Jumlah<br>Pertanyaan | Rata-Rata<br>Konversi | Jumalah Rata-<br><b>Rata Konversi</b><br><b>Per-Level</b> | <b>Normalisasi</b> | Normalisai <sup>*</sup><br>Level |
|------------------|--------------------|---------|--------------|----------------------|-----------------------|-----------------------------------------------------------|--------------------|----------------------------------|
| $\boldsymbol{0}$ | P1                 | Tidak   | $\mathbf{0}$ | $\overline{c}$       | $\overline{0}$        | $\boldsymbol{0}$                                          | $\boldsymbol{0}$   | $\boldsymbol{0}$                 |
|                  | P2                 | Tidak   | $\mathbf{0}$ |                      | $\overline{0}$        |                                                           |                    |                                  |
| $\mathbf{1}$     | P <sub>1</sub>     | Ya      | $\mathbf{1}$ | $\overline{2}$       | 0.5                   | 1                                                         | 0.2                | 0.2                              |
|                  | P2                 | Ya      | $\mathbf{1}$ |                      | 0.5                   |                                                           |                    |                                  |
| $\sqrt{2}$       | P1                 | Ya      | $\mathbf{1}$ | $\overline{2}$       | 0.5                   | $\mathbf{1}$                                              | 0.2                | 0.4                              |
|                  | P2                 | Ya      | $\mathbf{1}$ |                      | 0.5                   |                                                           |                    |                                  |
| $\mathfrak{Z}$   | P1                 | Ya      | $\mathbf{1}$ | $\overline{2}$       | 0.5                   | $\mathbf{1}$                                              | $0.2\,$            | 0.6                              |
|                  | P2                 | Ya      | $\mathbf{1}$ |                      | 0.5                   |                                                           |                    |                                  |
| $\overline{4}$   | P1                 | Ya      | $\mathbf{1}$ | $\sqrt{2}$           | 0.5                   | $\mathbf{1}$                                              | $0.2\,$            | 0.8                              |
|                  | P2                 | Ya      | $\mathbf{1}$ |                      | 0.5                   |                                                           |                    |                                  |

Tabel 5. 102 [Hasil Pengolahan BAI07.07 R1](http://repository.unej.ac.id/)
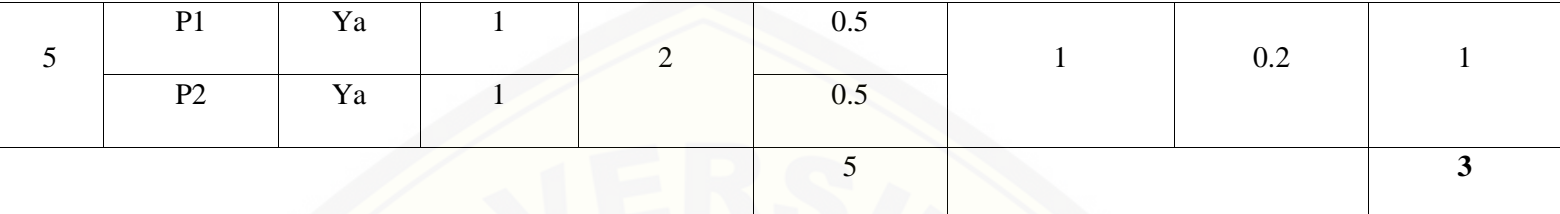

Pa[da persamaan yang telah dijelaskan pada persamaan 2.1 sampai 2.3 lalu diterapkan pada Tabel](http://repository.unej.ac.id/) 5.73 maka hasil yang didapatkan adalah :

(i) Rata-Rata Konversi  
\n**R**.
$$
K = \frac{nK}{\sum P i}
$$
\n**R**.
$$
K (0) = \frac{0}{2} = 0
$$
\n**R**.
$$
K (1) = \frac{1}{2} = 0.5
$$

(ii) Jumlah Rata-Rata Konversi Per-Level

#### $\Sigma$ RKi =  $\Sigma$ RK

a. Level 0

$$
\Sigma \mathbf{R} \mathbf{K} \mathbf{i} = \mathbf{0} + \mathbf{0}
$$

$$
= 0
$$

- b. Level 1, 2, 3, 4, 5  $\Sigma$ RKi = 0.5 + 0.5  $=1$
- (iii) Normalisasi
- $N =$ ∑RKi ∑RKa a. Level 0  $\bf{0}$  $\frac{6}{5} = 0$ b. Level 1, 2, 3, 4, 5  $\mathbf{1}$  $\frac{1}{5}$  = 0.2
- (iv) No[rmalisasi \\* Level](http://repository.unej.ac.id/)
- $NL = N \times L$
- a. Level 0

 $NL = 0.2 \times 0 = 0$ 

b. Level 1

 $NL = 0.2 \times 1 = 0.2$ 

692

- c. Level 2  $NL = 0.2 \times 2 = 0.4$ d. Level 3  $NL = 0.2 \times 3 = 0.6$
- e. Level 4  $NL = 0.2 \times 4 = 0.8$
- f. Level 5

 $NL = 0.2 \times 5 = 1$ 

- (v) Ca[pability Level pada Setiap Responden](http://repository.unej.ac.id/)
- $CLi = NLO + NL1 + NL2 + NL3 + NL4 + NL5$

 $CLi = 0 + 0.2 + 0.4 + 0.6 + 0.8 + 1$ 

 $CLi = 3$ 

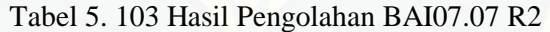

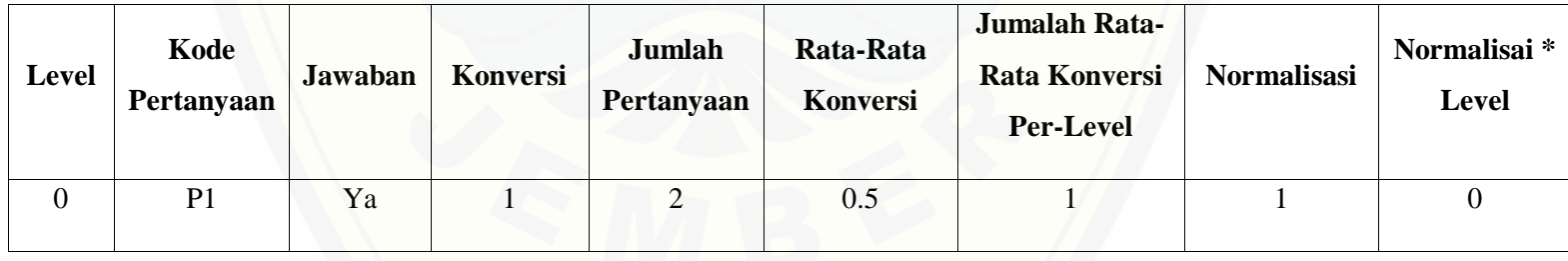

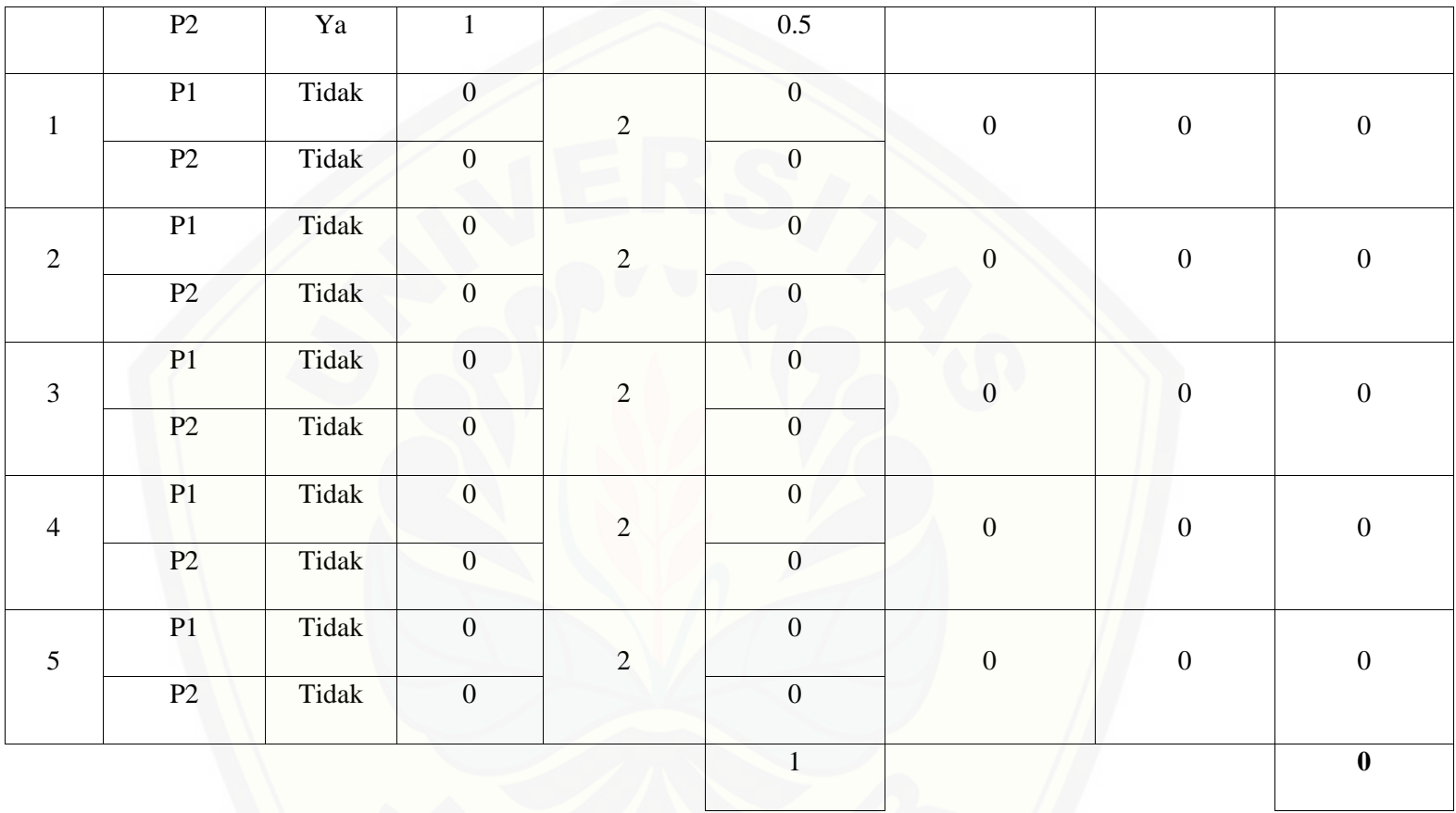

Pa[da persamaan yang telah dijelaskan pada persamaan 2.1 sampai 2.3 lalu diterapkan pada Tabel](http://repository.unej.ac.id/) 5.74 maka hasil yang didapatkan adalah :

(i) Rata-Rata Konversi

R. K = 
$$
\frac{nK}{\sum P i}
$$
  
R. K (0) =  $\frac{0}{2}$  = 0  
R. K (1) =  $\frac{1}{2}$  = 0.5

(ii) Jumlah Rata-Rata Konversi Per-Level

$$
\Sigma \mathbf{R}\mathbf{K}\mathbf{i} = \Sigma \mathbf{R}\mathbf{K}
$$

a. Level 0  $\Sigma$ RKi = 0.5 + 0.5  $= 1$ b. Level 1, 2, 3, 4, 5  $\Sigma$ RKi = 0 + 0  $= 0$ 

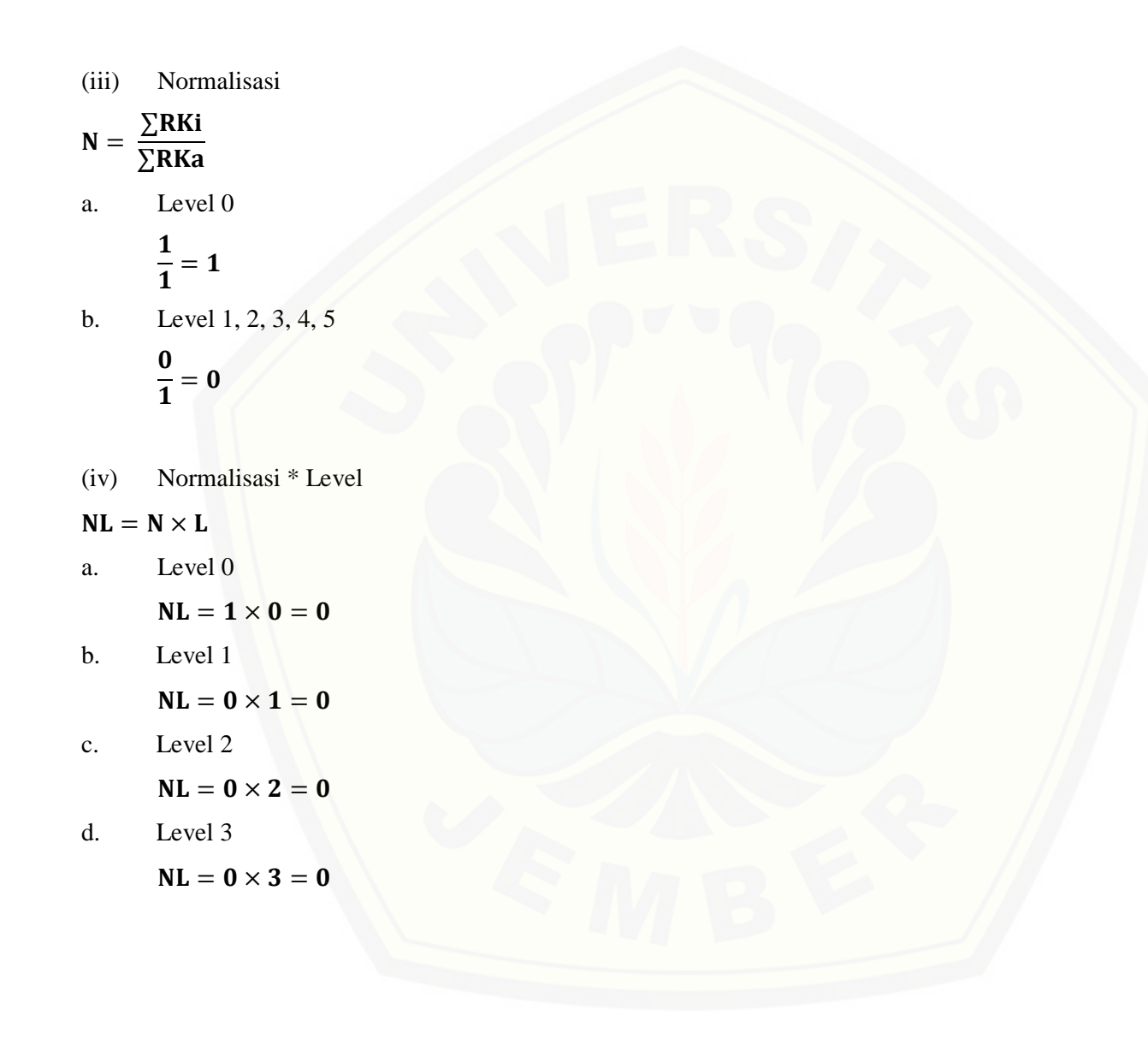

696

e. Level 4

 $NL = 0 \times 4 = 0$ 

f. Level 5

 $NL = 0 \times 5 = 0$ 

(v) Ca[pability Level pada Setiap Responden](http://repository.unej.ac.id/)

 $CLi = NLO + NL1 + NL2 + NL3 + NL4 + NL5$ 

 $CLi = 0 + 0 + 0 + 0 + 0 + 0$ 

 $CLi = 0$ 

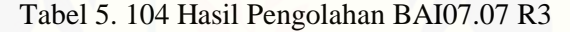

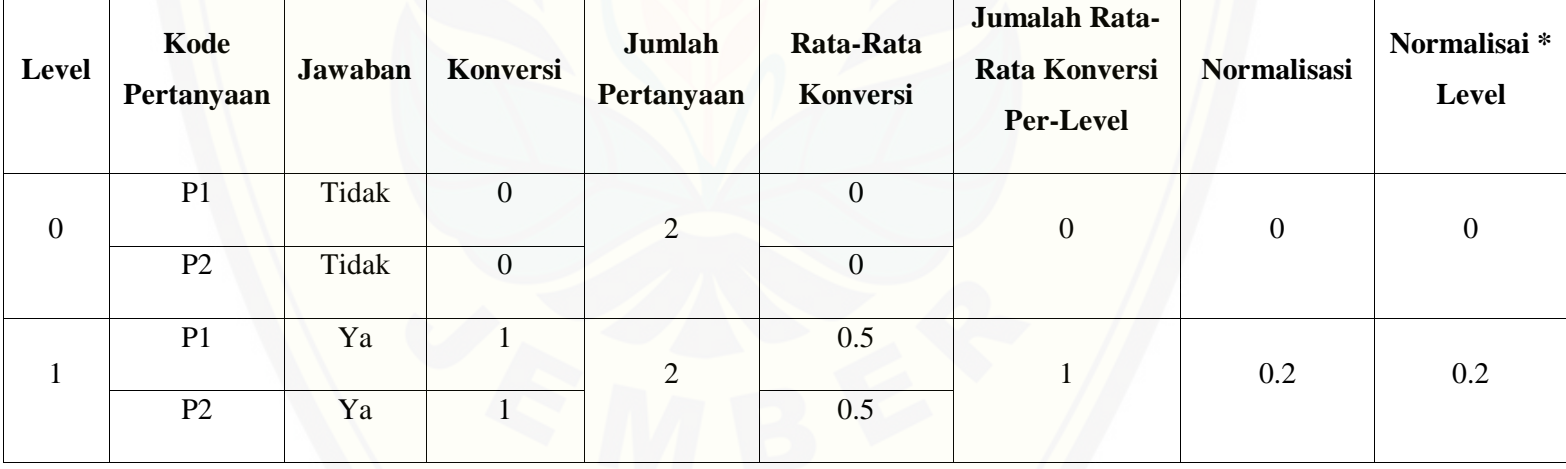

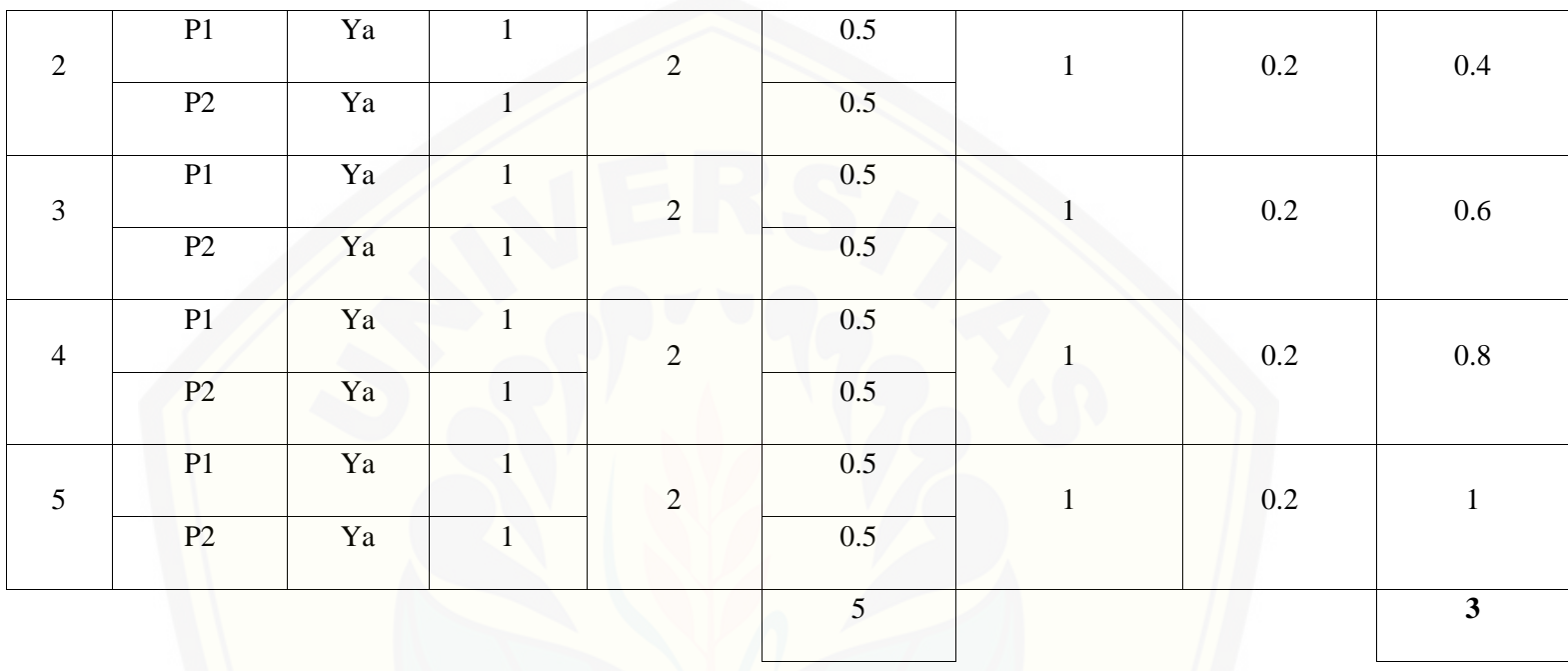

Pa[da persamaan yang telah dijelaskan pada persamaan 2.1 sampai 2.3 lalu diterapkan pada Tabel](http://repository.unej.ac.id/) 5.75 maka hasil yang didapatkan adalah :

(i) Rata-Rata Konversi

$$
R.K = \frac{nK}{\sum P i}
$$

698

$$
R.K (0) = \frac{0}{2} = 0
$$
  

$$
R.K (1) = \frac{1}{2} = 0.5
$$

(ii) Ju[mlah Rata-Rata Konversi Per-Level](http://repository.unej.ac.id/)  $\Sigma$ RKi =  $\Sigma$ RK a. Level 0  $\Sigma$ RKi = 0 + 0  $= 0$ b. Level 1, 2, 3, 4, 5  $\Sigma$ RKi = 0.5 + 0.5  $=1$ (iii) Normalisasi  $N =$ ∑RKi ∑RKa a. Level 0

$$
\frac{0}{5}=0
$$

b. Level 1, 2, 3, 4, 5  $\mathbf{1}$  $\frac{1}{5}$  = 0.2

(iv) No[rmalisasi \\* Level](http://repository.unej.ac.id/)

 $NL = N \times L$ 

- a. Level 0  $NL = 0.2 \times 0 = 0$
- b. Level 1

 $NL = 0.2 \times 1 = 0.2$ 

c. Level 2

 $NL = 0.2 \times 2 = 0.4$ 

d. Level 3

 $NL = 0.2 \times 3 = 0.6$ 

e. Level 4

 $NL = 0.2 \times 4 = 0.8$ 

f. Level 5

 $NL = 0.2 \times 5 = 1$ 

(v) Ca[pability Level pada Setiap Responden](http://repository.unej.ac.id/)

 $CLi = NLO + NL1 + NL2 + NL3 + NL4 + NL5$ 

 $CLi = 0 + 0.2 + 0.4 + 0.6 + 0.8 + 1$ 

 $CLi = 3$ 

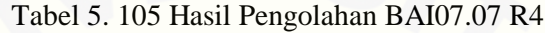

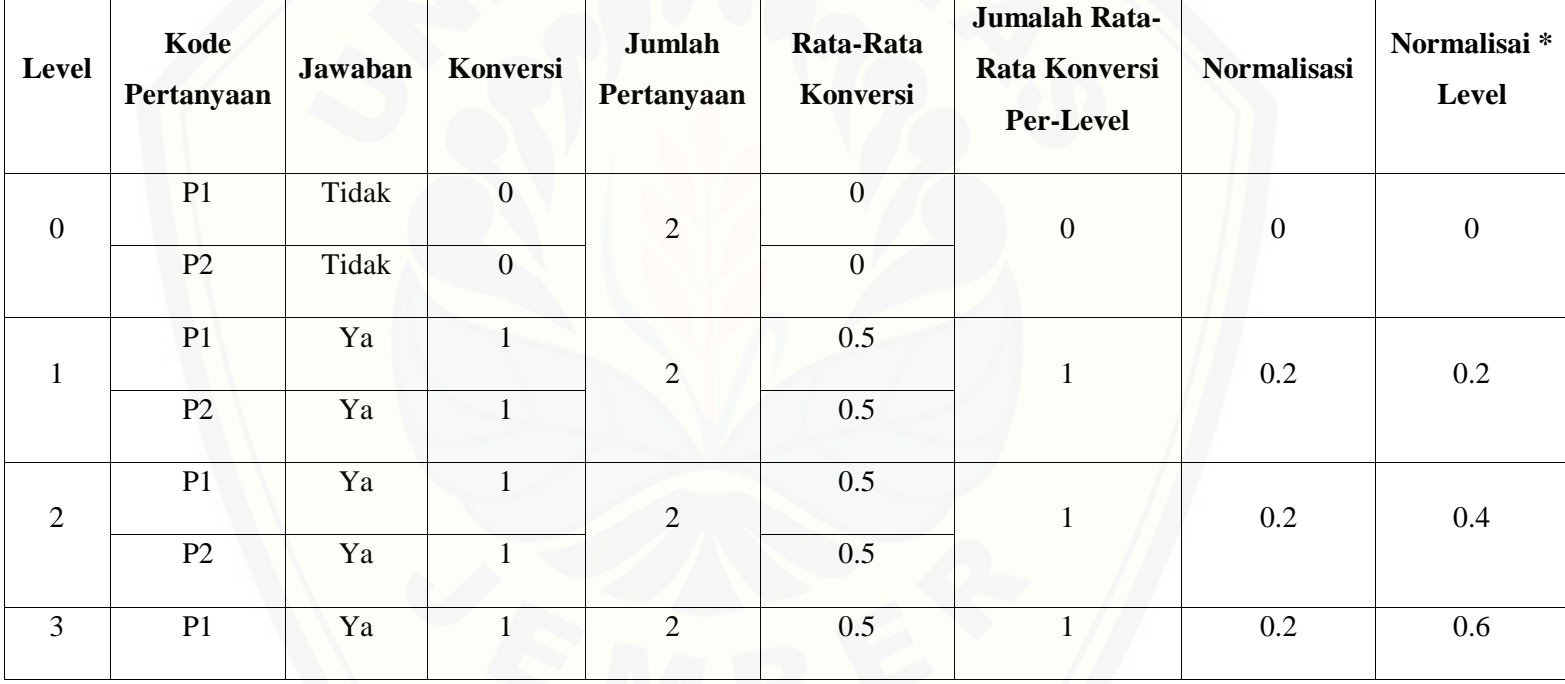

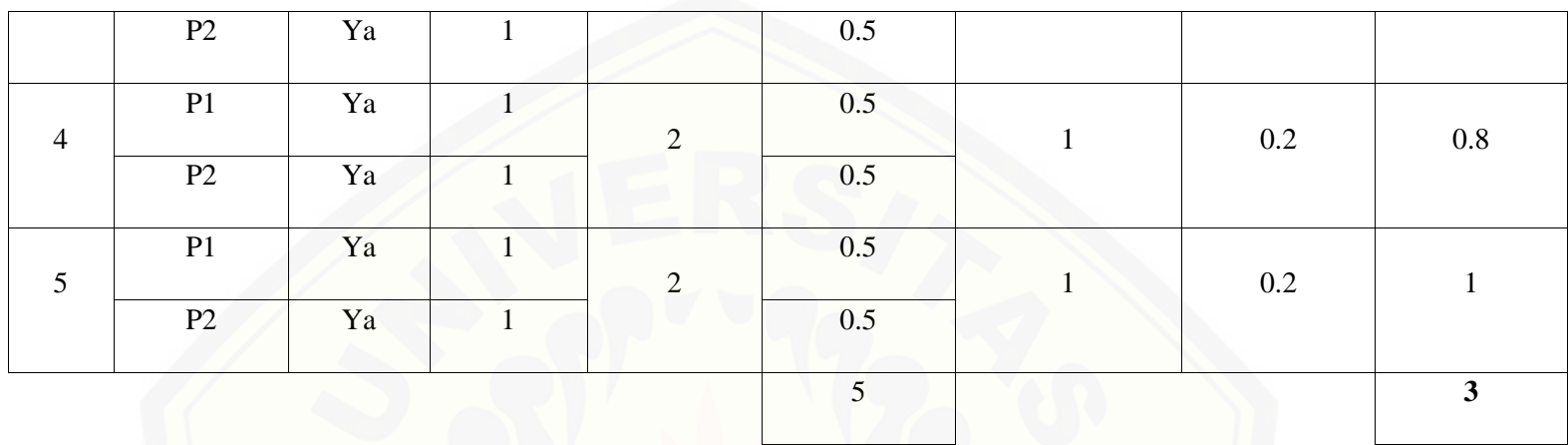

Pa[da persamaan yang telah dijelaskan pada persamaan 2.1 sampai 2.3 lalu diterapkan pada Tabel](http://repository.unej.ac.id/) 5.76 maka hasil yang didapatkan adalah :

#### (i) Rata-Rata Konversi  $R$ .  $K =$  $nK$ ∑Pi **R.** K  $(0) =$  $\bf{0}$  $\frac{1}{2} = 0$ R. K  $(1) = \frac{1}{2}$  $\frac{1}{2} = 0.5$

(ii) Ju[mlah Rata-Rata Konversi Per-Level](http://repository.unej.ac.id/)

#### $\Sigma$ RKi =  $\Sigma$ RK

a. Level 0

 $\Sigma$ RKi = 0 + 0  $= 0$ b. Level 1, 2, 3, 4, 5  $\Sigma$ RKi = 0.5 + 0.5

 $=1$ 

(iii) Normalisasi

$$
N = \frac{\sum RKi}{\sum RKa}
$$
  
a. Level 0  

$$
\frac{0}{5} = 0
$$
  
b. Level 1, 2, 3, 4, 5  

$$
\frac{1}{5} = 0.2
$$

(iv) Normalisasi \* Level

 $\mathbf{NL} = \mathbf{N} \times \mathbf{L}$ 

703

a. Level 0  $NL = 0.2 \times 0 = 0$ b. Level 1  $NL = 0.2 \times 1 = 0.2$ c. Level 2  $NL = 0.2 \times 2 = 0.4$ d. Level 3  $NL = 0.2 \times 3 = 0.6$ e. Level 4  $NL = 0.2 \times 4 = 0.8$ f. Level 5  $NL = 0.2 \times 5 = 1$ 

(v) Capability Level pada Setiap Responden  $CLi = NLO + NL1 + NL2 + NL3 + NL4 + NL5$  $CLi = 0 + 0.2 + 0.4 + 0.6 + 0.8 + 1$  $CLi = 3$ 

H. B[AI07.08 \(Melakukan Pengulasan Pasca Implementasi\)](http://repository.unej.ac.id/) Responden 1 (R1) : Kasubag Penyusunan Program

Responden 2 (R2) : Kasi Aplikasi dan Tatakelola TI

Responden 3 (R3) : Kasi Infrastruktur TI

Responden 4 (R4) : Staf Bidang TI

Da[ftar hasil pengolahan kuesioner BAI07.08 dengan Responden 1 \(R1\) dapat dilihat pada Tabel 5.7](http://repository.unej.ac.id/)7, Responden 2 (R2) dapat dilihat pada Tabel 5.78, Responden 3 (R3) dapat dilihat pada Tabel 5.79, Responden 4 (R4) dapat dilihat pada Tabel 5.80.

| Level            | Kode<br>Pertanyaan | <b>Jawaban</b> | <b>Konversi</b> | Jumlah<br>Pertanyaan | Rata-Rata<br>Konversi | Jumalah Rata-<br><b>Rata Konversi</b><br><b>Per-Level</b> | <b>Normalisasi</b> | Normalisai*<br>Level |
|------------------|--------------------|----------------|-----------------|----------------------|-----------------------|-----------------------------------------------------------|--------------------|----------------------|
| $\boldsymbol{0}$ | P <sub>1</sub>     | Tidak          | $\mathbf{0}$    | 11                   | $\overline{0}$        | $\boldsymbol{0}$                                          | $\overline{0}$     | $\boldsymbol{0}$     |
|                  | P <sub>2</sub>     | Tidak          | $\mathbf{0}$    |                      | $\mathbf{0}$          |                                                           |                    |                      |
|                  | P <sub>3</sub>     | Tidak          | $\overline{0}$  |                      | $\mathbf{0}$          |                                                           |                    |                      |
|                  | <b>P4</b>          | Tidak          | $\overline{0}$  |                      | $\mathbf{0}$          |                                                           |                    |                      |
|                  | P <sub>5</sub>     | Tidak          | $\overline{0}$  |                      | $\overline{0}$        |                                                           |                    |                      |
|                  | P <sub>6</sub>     | Tidak          | $\overline{0}$  |                      | $\mathbf{0}$          |                                                           |                    |                      |

Tabel 5. 106 Hasil Pengolahan BAI07.08 R1

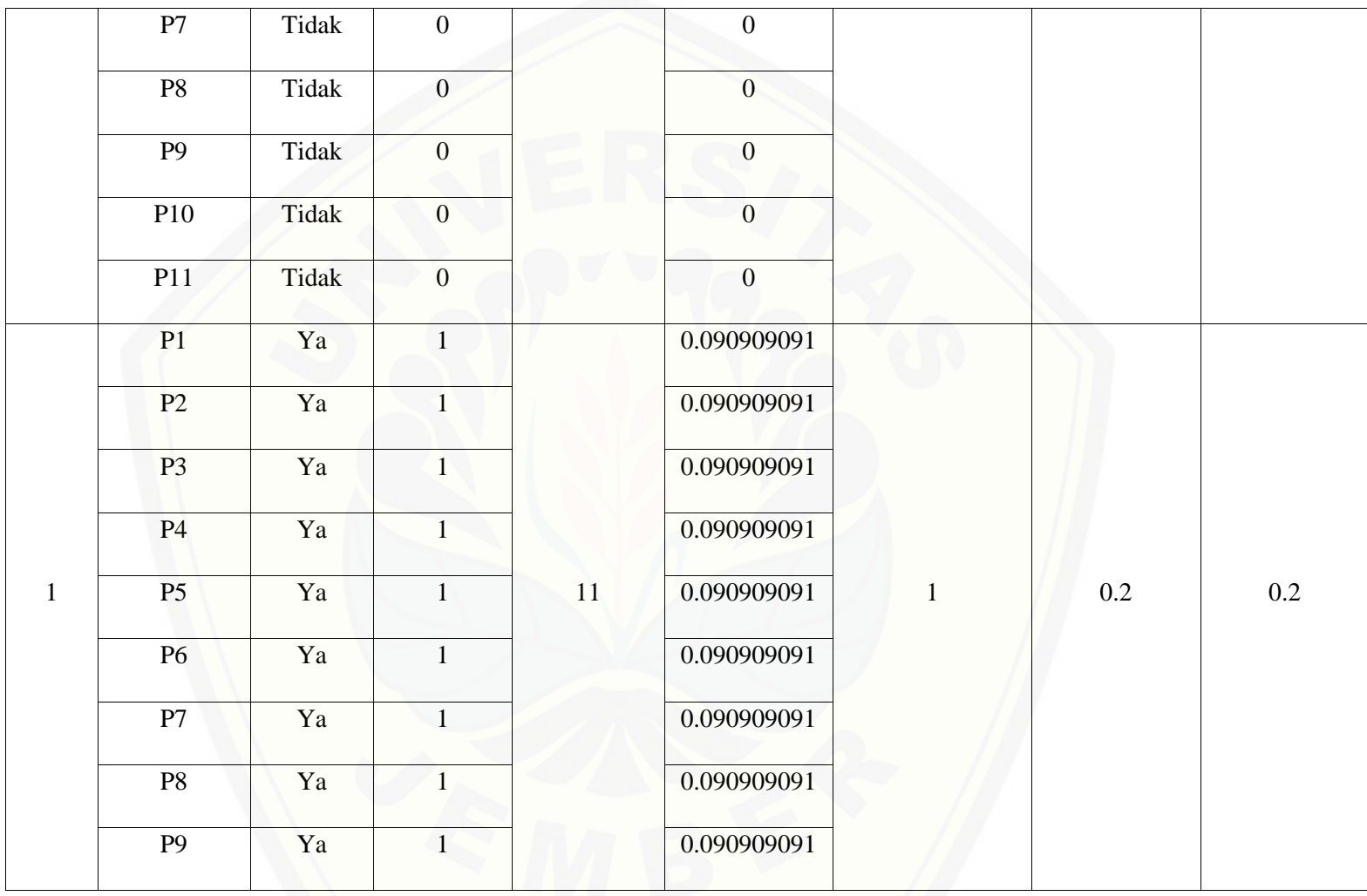

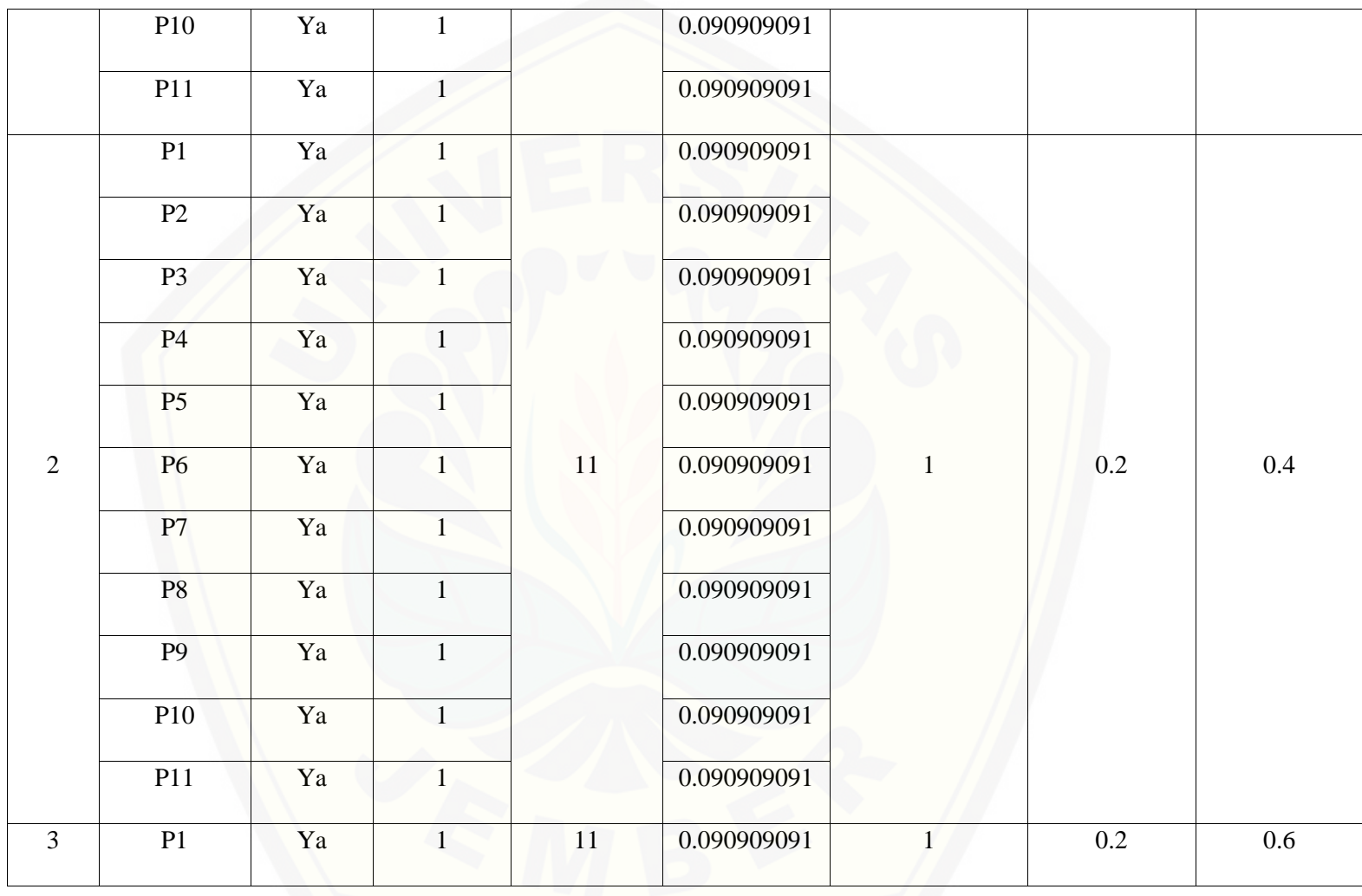

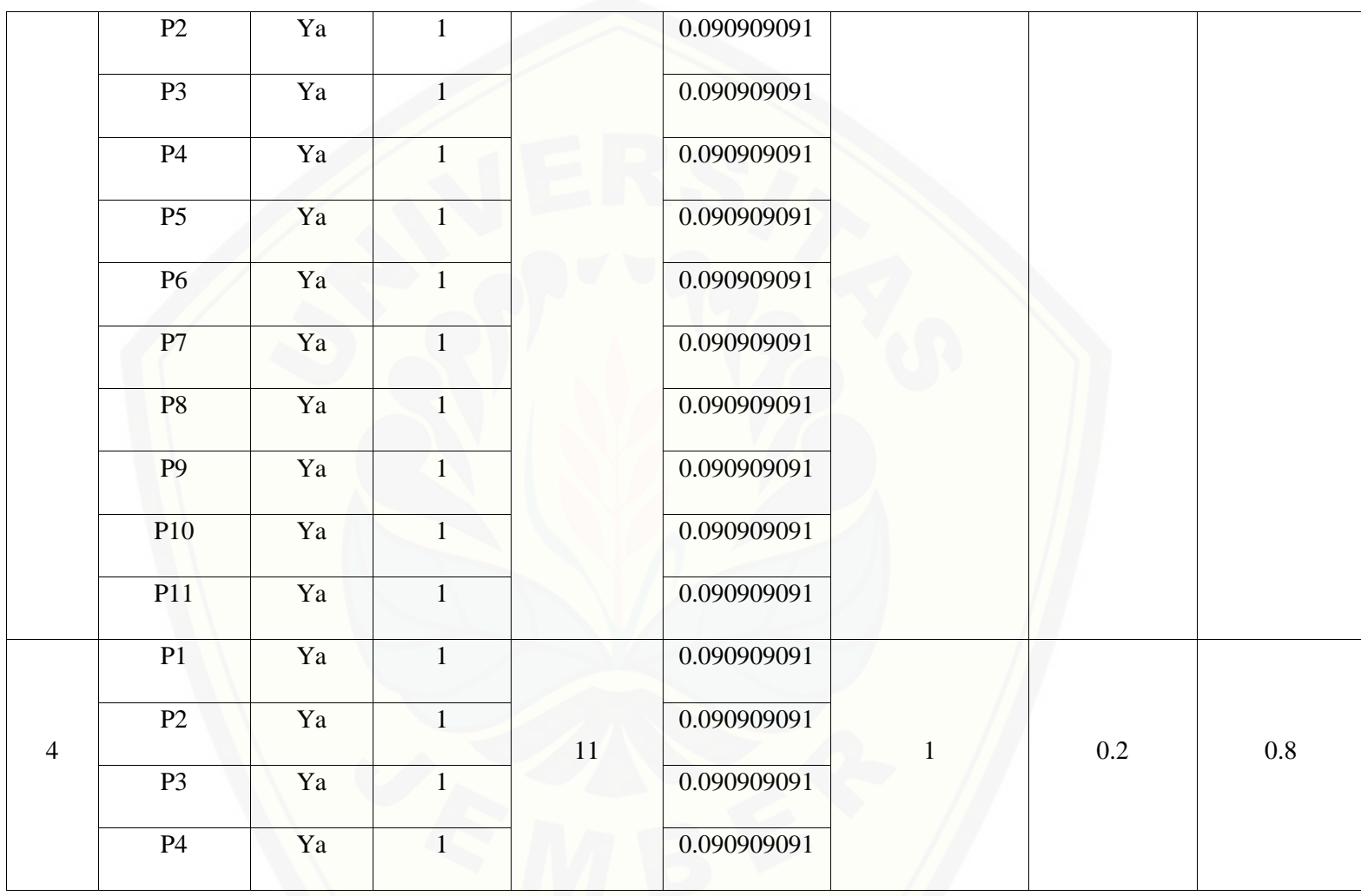

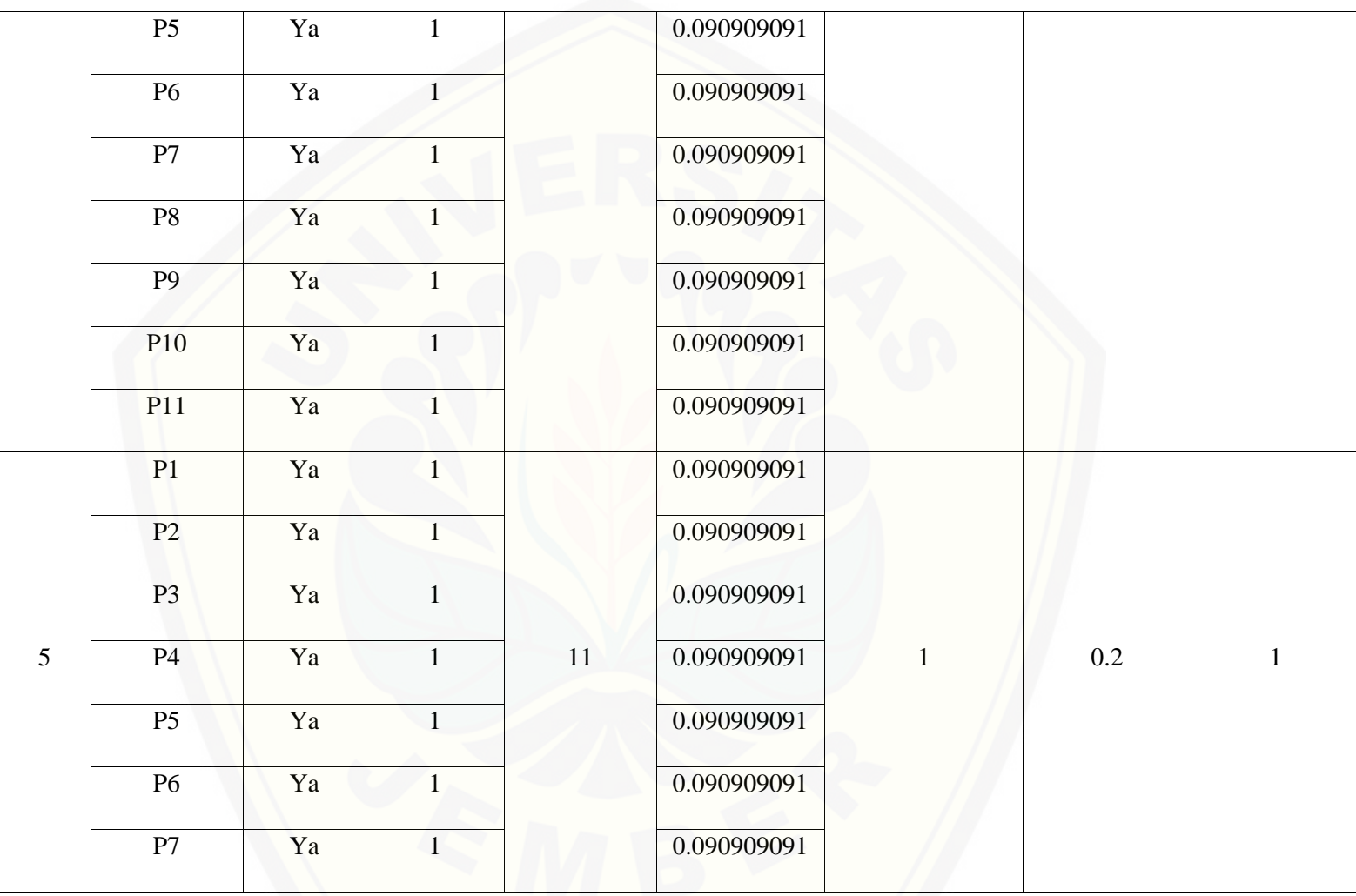

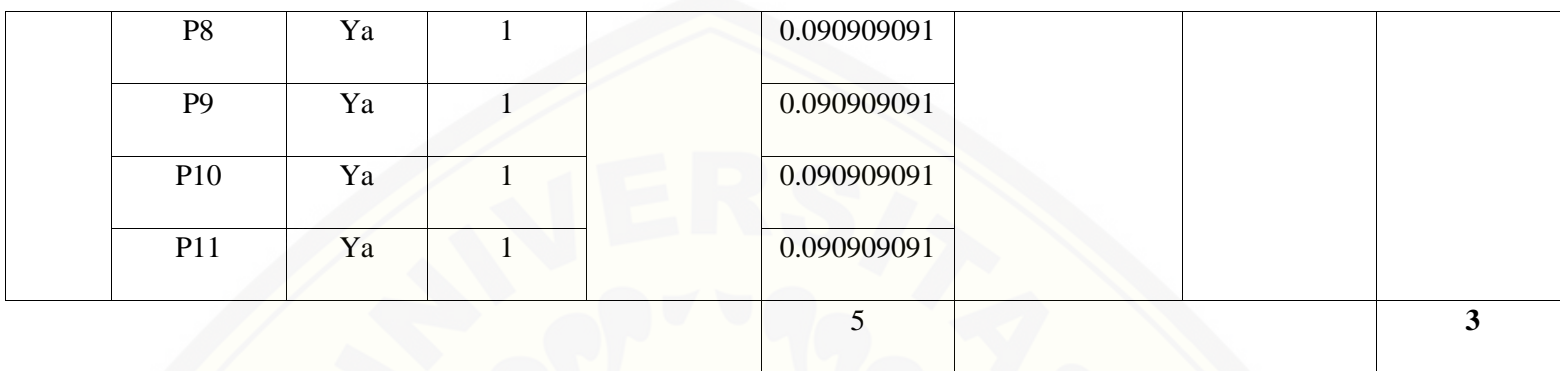

Pa[da persamaan yang telah dijelaskan pada persamaan 2.1 sampai 2.3 lalu diterapkan pada Tabel](http://repository.unej.ac.id/) 5.77 maka hasil yang didapatkan adalah :

(i) Rata-Rata Konversi

R. K = 
$$
\frac{nK}{\sum P i}
$$
  
R. K (0) =  $\frac{0}{11} = 0$   
R. K (1) =  $\frac{1}{11} = 0.090909091$ 

(ii) Jumlah Rata-Rata Konversi Per-Level

 $\Sigma$ RKi =  $\Sigma$ RK

a. Level 0

∑ = + + + + + + + + + +

 $= 0$ 

b. Level 1, 2, 3, 4, 5

 $\Sigma$ RKi = 0.090909091 + 0.090909091 + 0.090909091 + 0.090909091 + 0.090909091

 $+ 0.090909091 + 0.090909091 + 0.090909091 + 0.090909091 + 0.090909091$ 

 $+ 0.090909091$ 

 $=1$ 

(iii) Normalisasi

$$
N = \frac{\sum RKi}{\sum RKa}
$$

- a. Level 0  $\bf{0}$  $\frac{1}{5} = 0$
- b. Level 1, 2, 3, 4, 5

$$
\frac{1}{5} = 0.2
$$

(iv) No[rmalisasi \\* Level](http://repository.unej.ac.id/)

 $NL = N \times L$ 

a. Level 0  $NL = 0.2 \times 0 = 0$ b. Level 1  $NL = 0.2 \times 1 = 0.2$ c. Level 2  $NL = 0.2 \times 2 = 0.4$ d. Level 3  $NL = 0.2 \times 3 = 0.6$ e. Level 4  $NL = 0.2 \times 4 = 0.8$ f. Level 5  $NL = 0.2 \times 5 = 1$ 

(v) Ca[pability Level pada Setiap Responden](http://repository.unej.ac.id/)  $CLi = NLO + NL1 + NL2 + NL3 + NL4 + NL5$  $CLi = 0 + 0.2 + 0.4 + 0.6 + 0.8 + 1$  $CLi = 3$ 

| Level            | Kode<br>Pertanyaan | Jawaban | <b>Konversi</b> | Jumlah<br>Pertanyaan | Rata-Rata<br>Konversi | Jumalah Rata-<br><b>Rata Konversi</b><br><b>Per-Level</b> | <b>Normalisasi</b> | Normalisai*<br>Level |
|------------------|--------------------|---------|-----------------|----------------------|-----------------------|-----------------------------------------------------------|--------------------|----------------------|
| $\boldsymbol{0}$ | P1                 | Ya      | 1               | 11                   | 0.090909091           | 0.727272727                                               | 0.126984127        | $\boldsymbol{0}$     |
|                  | P2                 | Ya      |                 |                      | 0.090909091           |                                                           |                    |                      |
|                  | P <sub>3</sub>     | Ya      | $\mathbf{1}$    |                      | 0.090909091           |                                                           |                    |                      |
|                  | <b>P4</b>          | Ya      | $\mathbf{1}$    |                      | 0.090909091           |                                                           |                    |                      |
|                  | P <sub>5</sub>     | Ya      | $\mathbf{1}$    |                      | 0.090909091           |                                                           |                    |                      |
|                  | <b>P6</b>          | Ya      | $\mathbf{1}$    |                      | 0.090909091           |                                                           |                    |                      |
|                  | P7                 | Ya      | $\mathbf{1}$    |                      | 0.090909091           |                                                           |                    |                      |
|                  | P <sub>8</sub>     | Ya      | $\mathbf{1}$    |                      | 0.090909091           |                                                           |                    |                      |
|                  | P <sub>9</sub>     | Tidak   | $\overline{0}$  |                      | $\boldsymbol{0}$      |                                                           |                    |                      |
|                  | P10                | Tidak   | $\overline{0}$  |                      | $\boldsymbol{0}$      |                                                           |                    |                      |

Tabel 5. 107 [Hasil Pengolahan BAI07.08 R2](http://repository.unej.ac.id/)

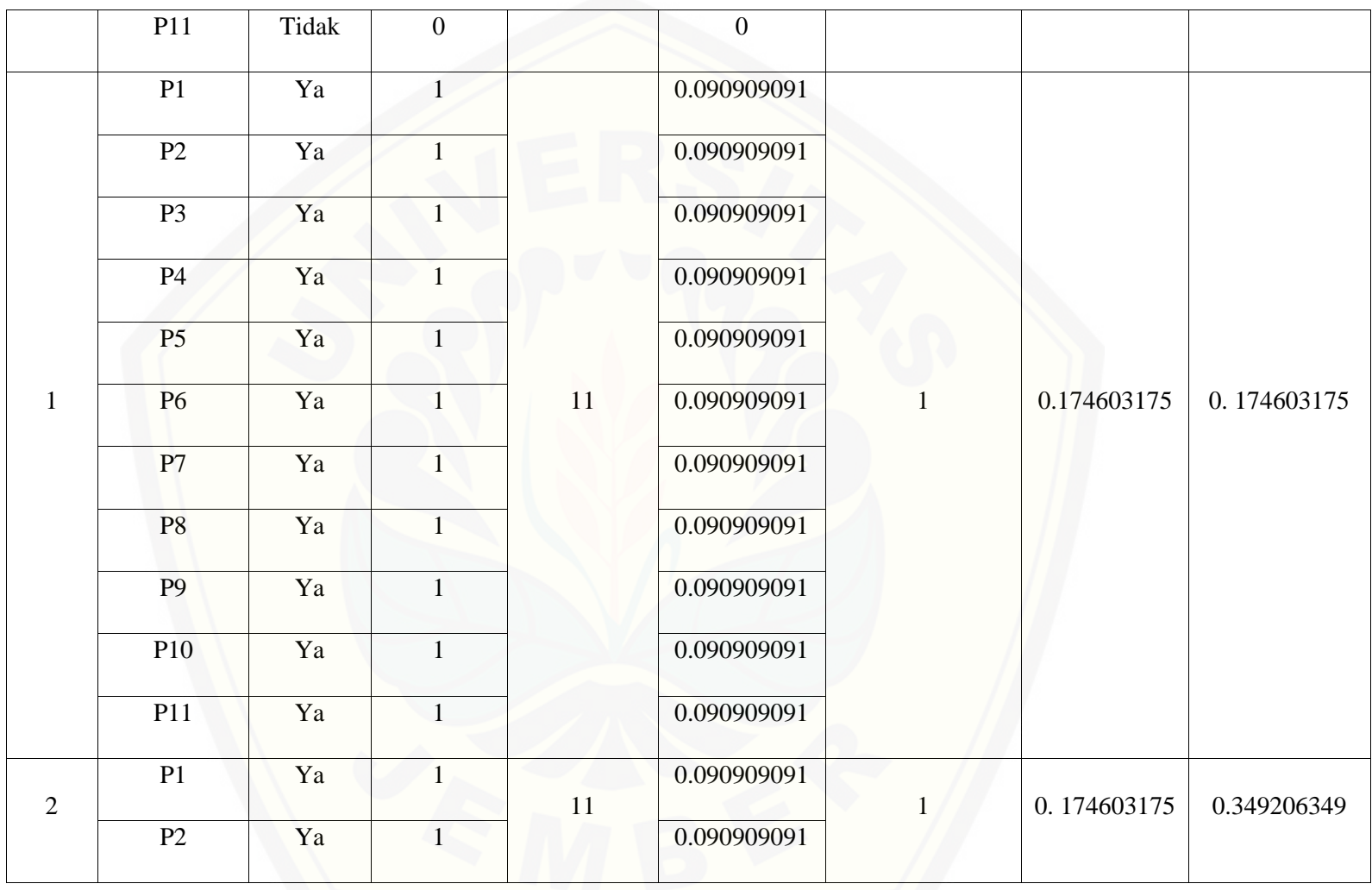

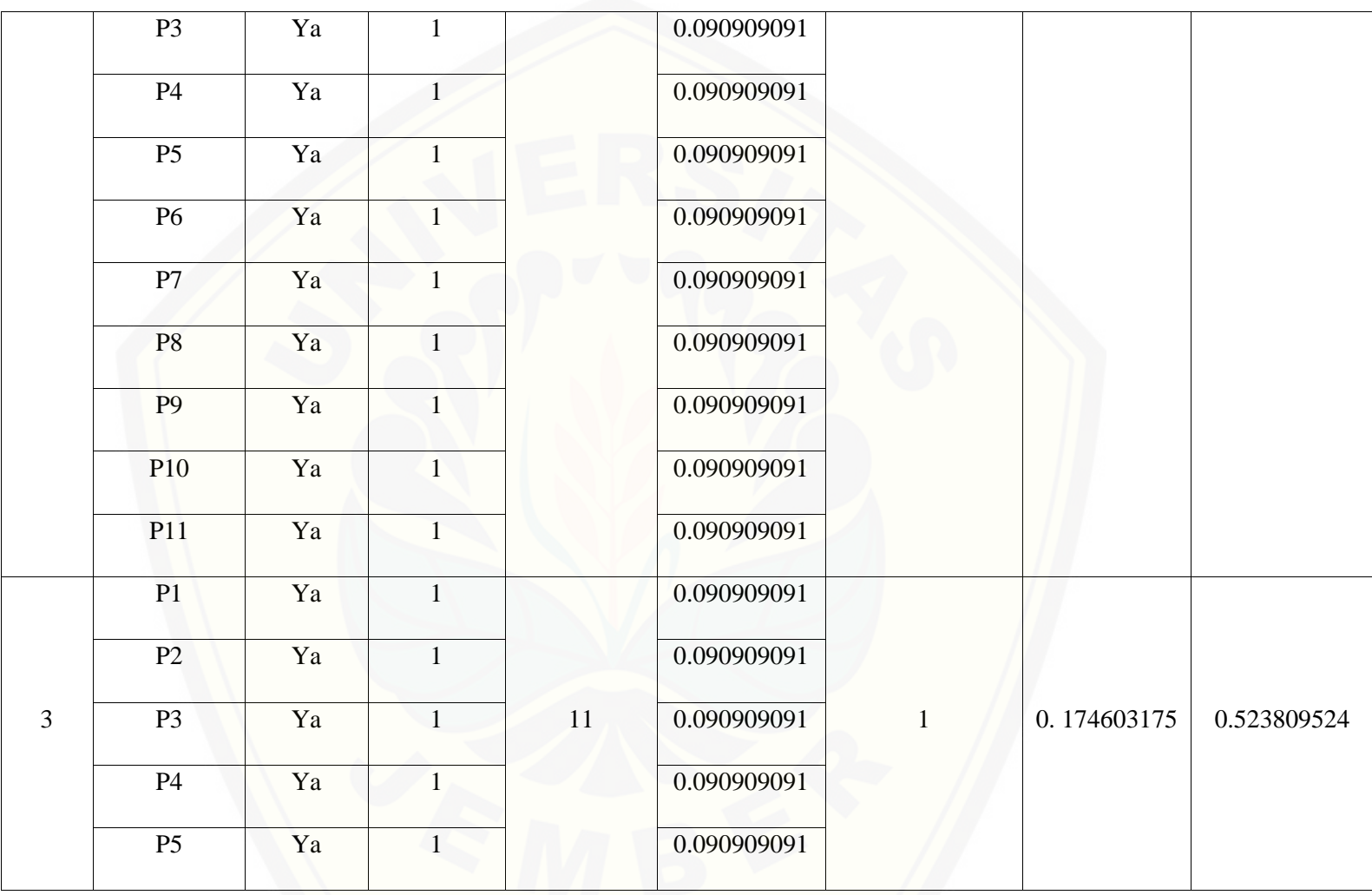

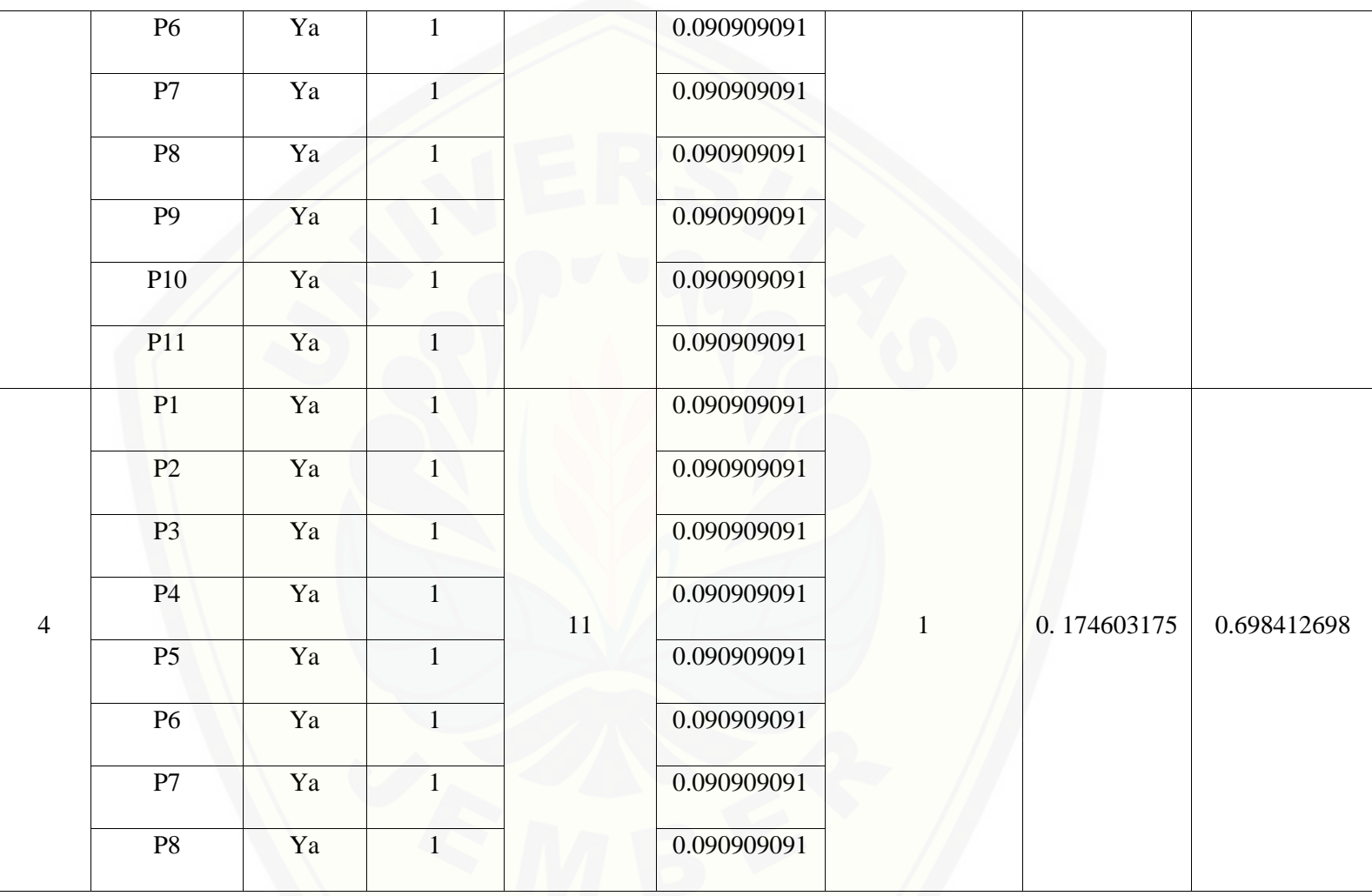

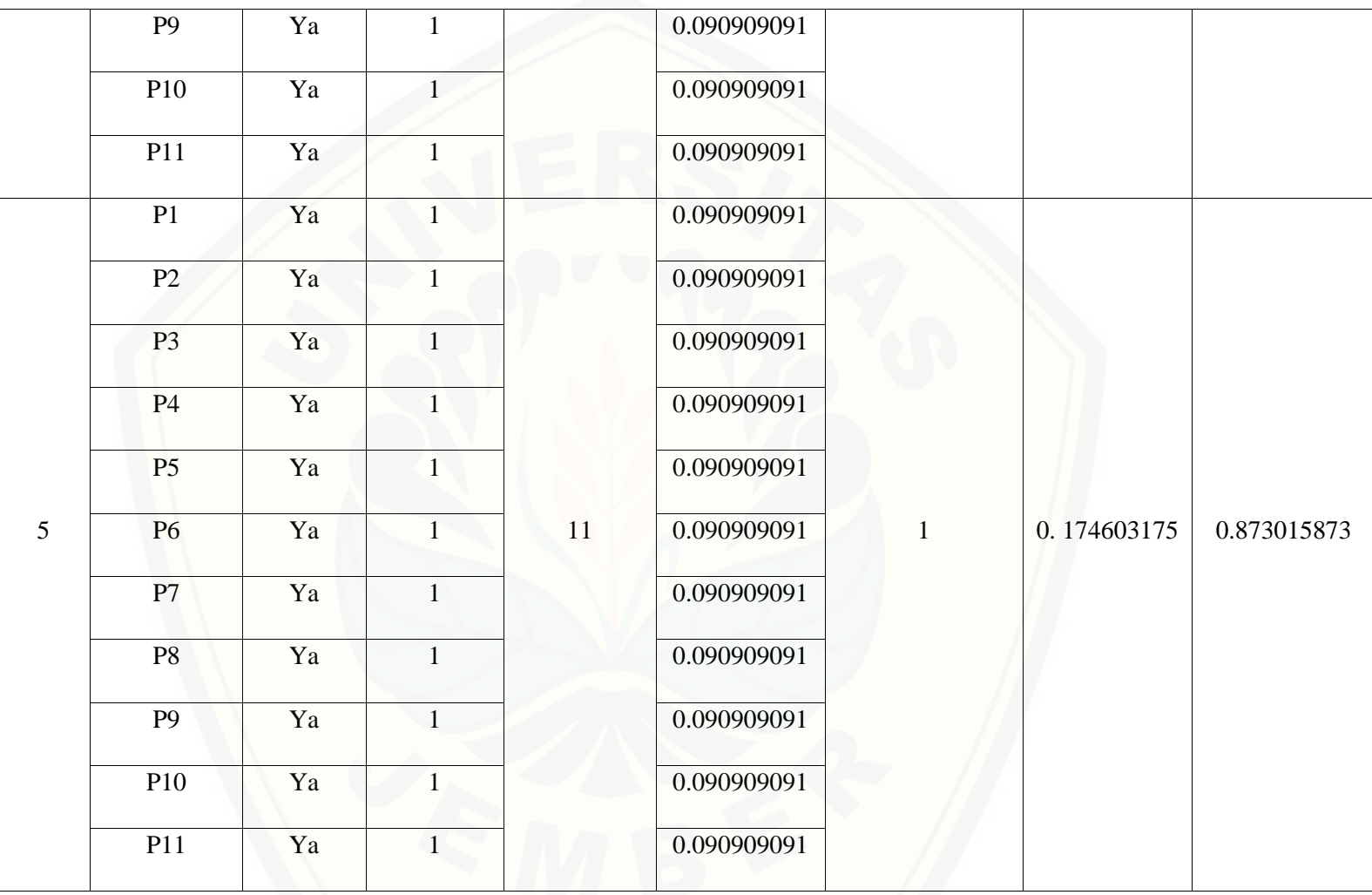

5.727272727 **2.619047619**

Pa[da persamaan yang telah dijelaskan pada persamaan 2.1 sampai 2.3 lalu diterapkan pada Tabel](http://repository.unej.ac.id/) 5.78 maka hasil yang didapatkan adalah :

(i) Rata-Rata Konversi

R. K = 
$$
\frac{nK}{\sum P i}
$$
  
R. K (0) =  $\frac{0}{11} = 0$   
R. K (1) =  $\frac{1}{11} = 0.090909091$ 

- (ii) Jumlah Rata-Rata Konversi Per-Level
- $\Sigma$ RKi =  $\Sigma$ RK
- a. Level 0

 $\Sigma$ RKi = 0.090909091 + 0.090909091 + 0.090909091 + 0.090909091 + 0.090909091

 $+ 0.090909091 + 0.090909091 + 0.090909091 + 0 + 0 + 0$ 

= **.727272727**

b. Level 1, 2, 3, 4, 5

 $\Sigma$ RKi = 0.090909091 + 0.090909091 + 0.090909091 + 0.090909091 + 0.090909091

 $+ 0.090909091 + 0.090909091 + 0.090909091 + 0.090909091 + 0.090909091$ 

 $+0.090909091$ 

 $=1$ 

(iii) Normalisasi

 $N =$ ∑  $\Sigma$ RKa

a. Level 0

 $\frac{0.727272727}{7.727272727} = 0.126984127$ 5.727272727

- b. Level 1, 2, 3, 4, 5  $\mathbf{1}$  $\frac{1}{5.727272727}$  = 0.174603175
- (iv) No[rmalisasi \\* Level](http://repository.unej.ac.id/)

 $NL = N \times L$ 

a. Level 0

 $NL = 0.126984127 \times 0 = 0$ 

- b. Level 1  $NL = 0.174603175 \times 1 = 0.174603175$ c. Level 2  $NL = 0.174603175 \times 2 = 0.349206349$
- d. Level 3  $NL = 0.174603175 \times 3 = 0.523809524$
- e. Level 4

 $NL = 0.174603175 \times 4 = 0.698412698$ 

f. Level 5

 $NL = 0.174603175 \times 5 = 0.873015873$ 

(v) Ca[pability Level pada Setiap Responden](http://repository.unej.ac.id/)

 $CLi = NLO + NL1 + NL2 + NL3 + NL4 + NL5$ 

 $CLi = 0 + 0.174603175 + 0.349206349 + 0.523809524 + 0.698412698 + 0.873015873$ 

 $CLi = 2.619047619$ 

| Kode<br>Pertanyaan | Jawaban | <b>Konversi</b> | Jumlah<br>Pertanyaan | Rata-Rata<br>Konversi | Jumalah Rata-<br>Rata Konversi<br><b>Per-Level</b> | <b>Normalisasi</b> | Normalisai*<br>Level |
|--------------------|---------|-----------------|----------------------|-----------------------|----------------------------------------------------|--------------------|----------------------|
| P1                 | Ya      |                 | 11                   | 0.090909091           | 0.454545455                                        | 0.125              | $\boldsymbol{0}$     |
| P2                 | Ya      |                 |                      | 0.090909091           |                                                    |                    |                      |
| P <sub>3</sub>     | Tidak   | $\mathbf{0}$    |                      | $\boldsymbol{0}$      |                                                    |                    |                      |
| <b>P4</b>          | Tidak   | $\mathbf{0}$    |                      | $\boldsymbol{0}$      |                                                    |                    |                      |
| P <sub>5</sub>     | Tidak   | $\mathbf{0}$    |                      | $\mathbf{0}$          |                                                    |                    |                      |
| <b>P6</b>          | Ya      | $\mathbf{1}$    |                      | 0.090909091           |                                                    |                    |                      |
| P7                 | Ya      | $\mathbf{1}$    |                      | 0.090909091           |                                                    |                    |                      |
| <b>P8</b>          | Tidak   | $\overline{0}$  |                      | $\mathbf{0}$          |                                                    |                    |                      |
| P9                 | Tidak   | $\overline{0}$  |                      | $\overline{0}$        |                                                    |                    |                      |
| P10                | Ya      | $\mathbf{1}$    |                      | 0.090909091           |                                                    |                    |                      |
|                    |         |                 |                      |                       |                                                    |                    |                      |

Tabel 5. 108 [Hasil Pengolahan BAI07.08 R3](http://repository.unej.ac.id/)

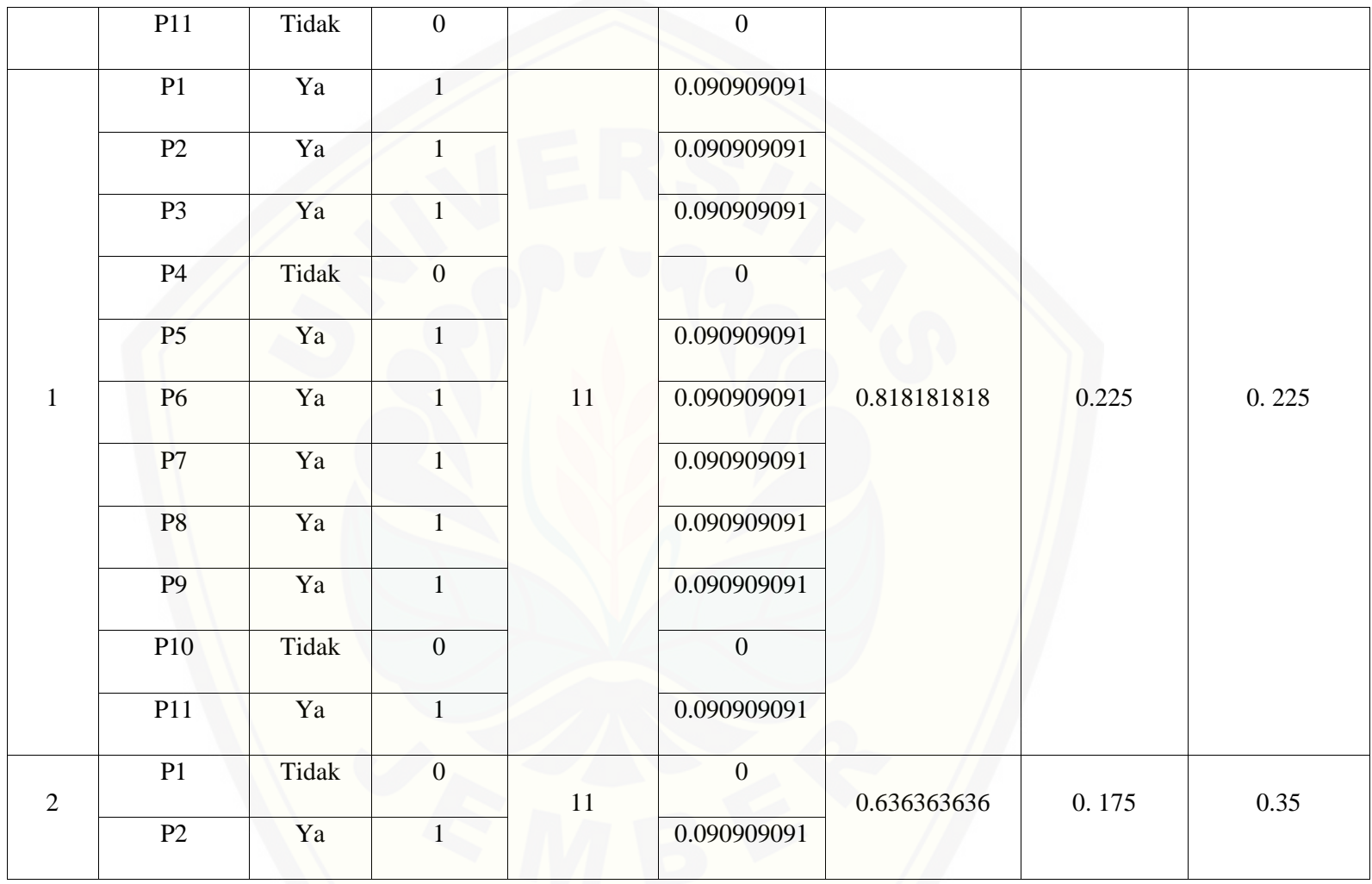

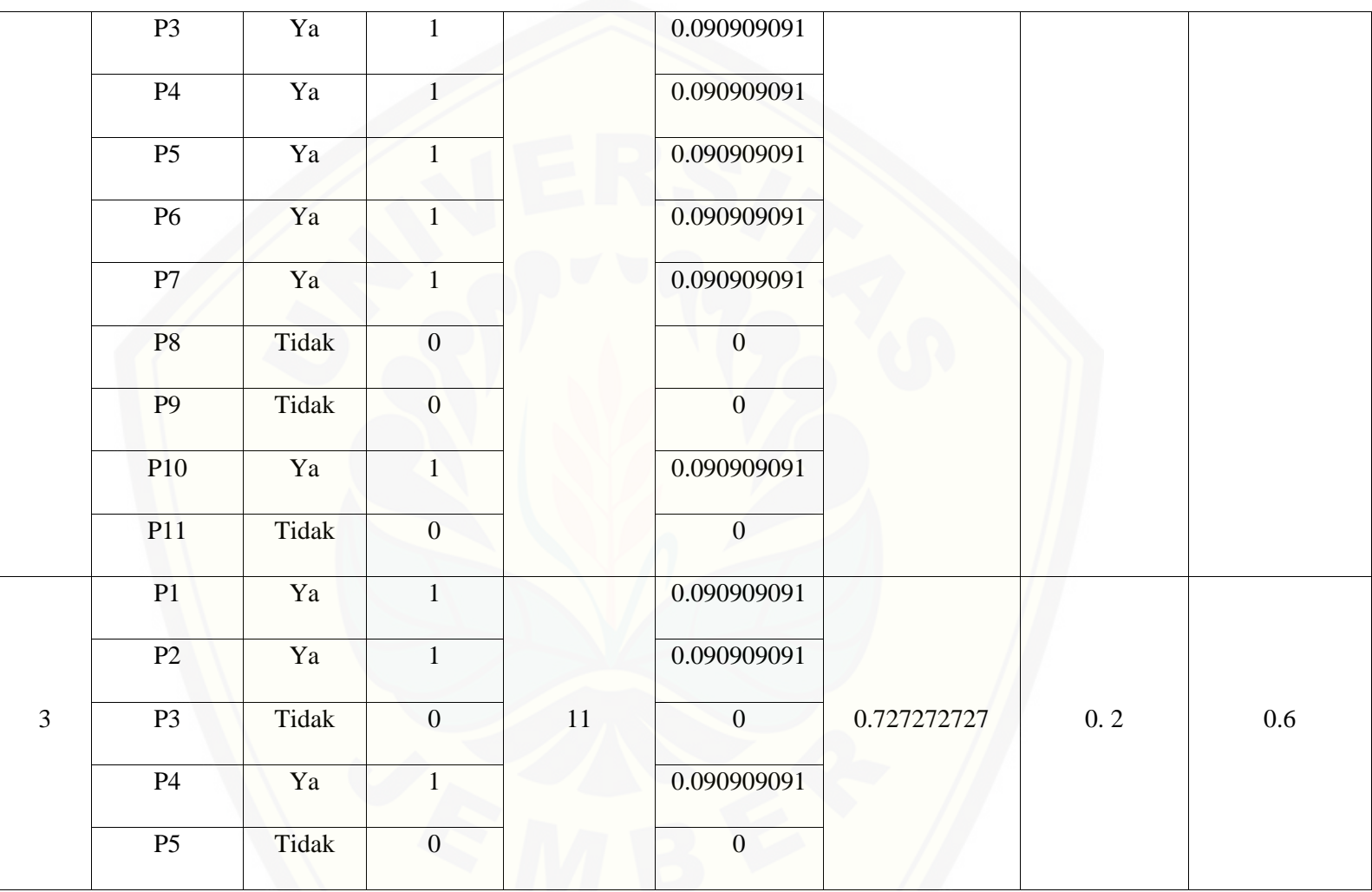

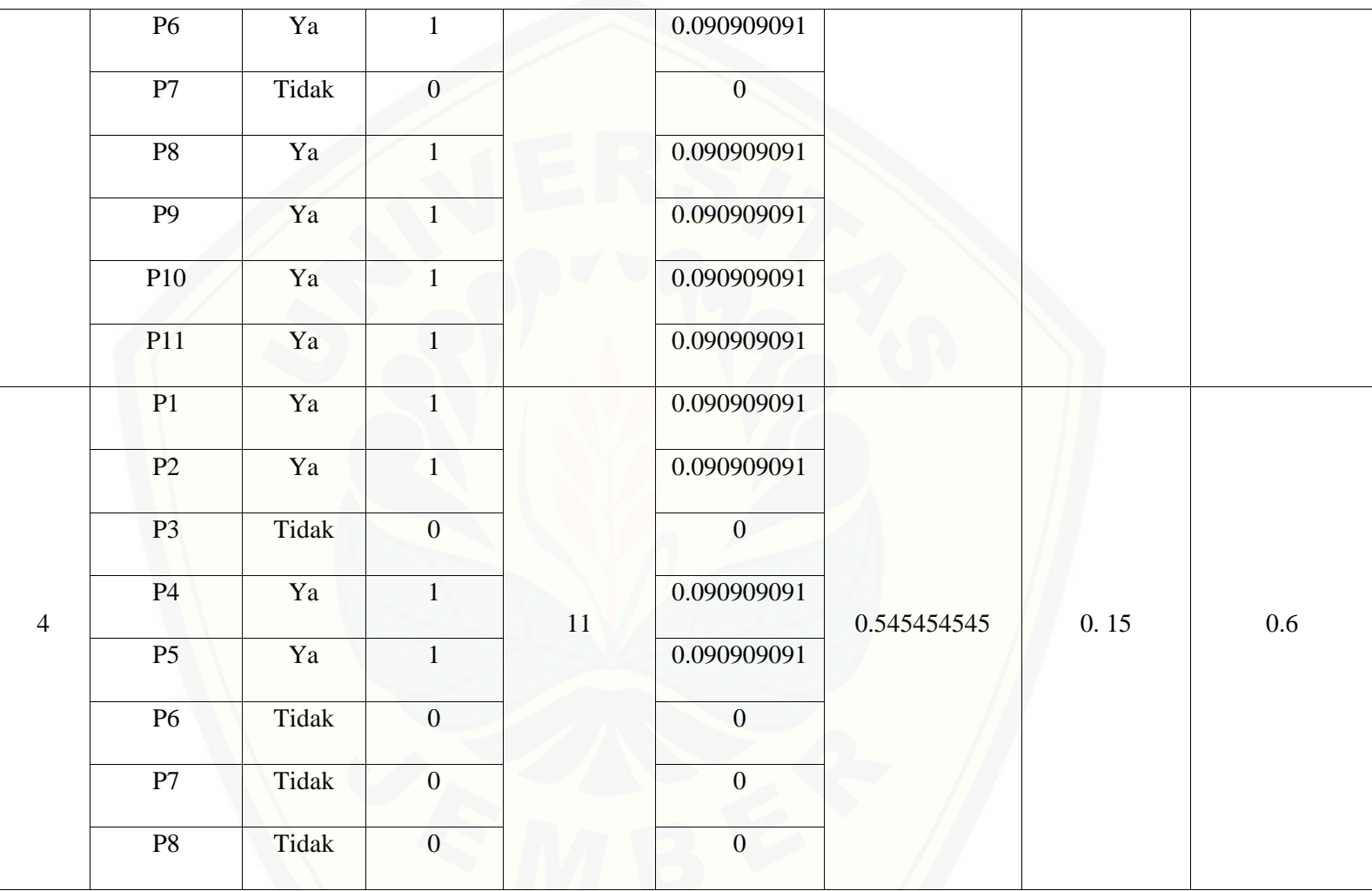

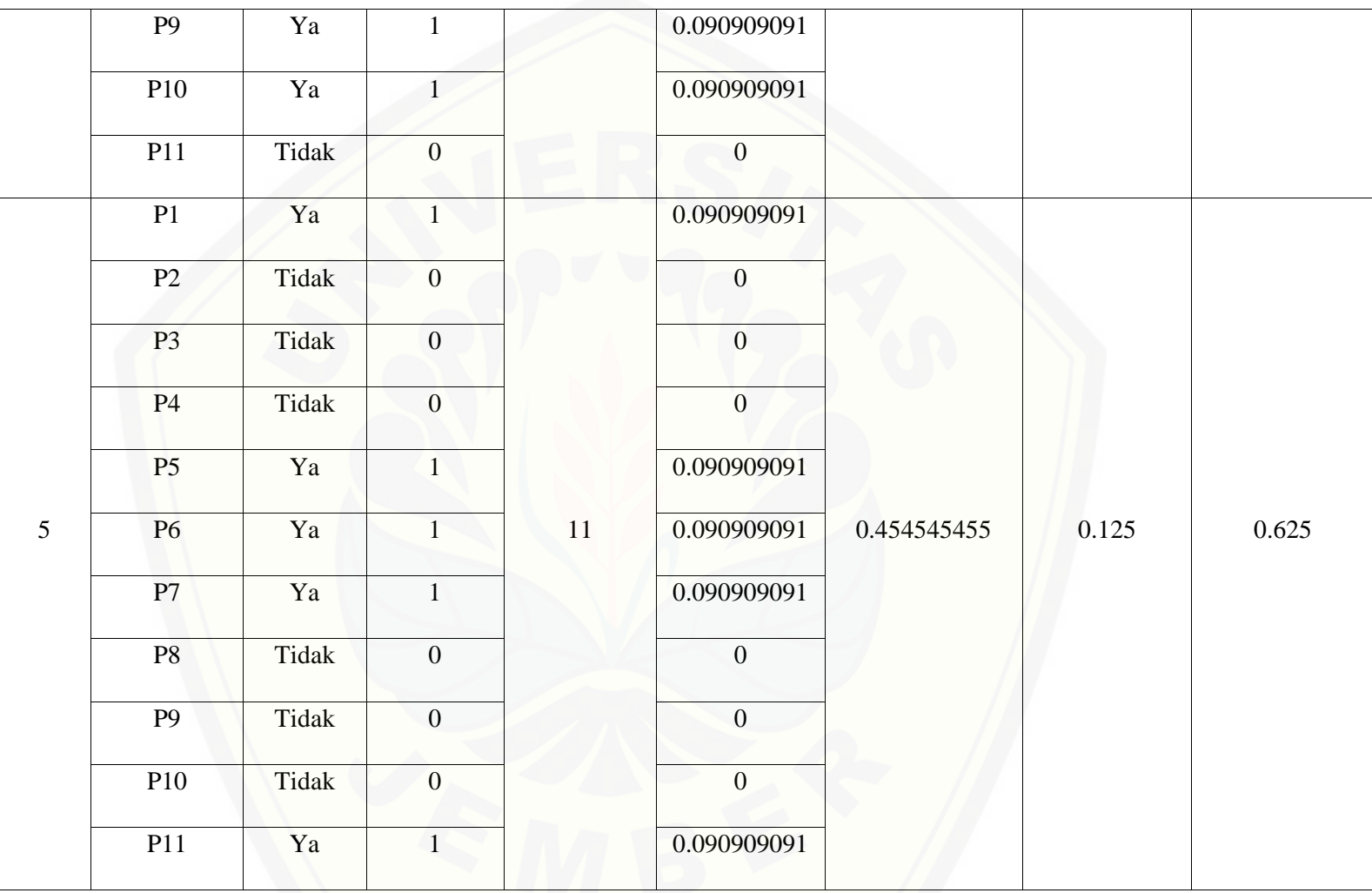

726

3.636363636 **2.4**

Pa[da persamaan yang telah dijelaskan pada persamaan 2.1 sampai 2.3 lalu diterapkan pada Tabel](http://repository.unej.ac.id/) 5.79 maka hasil yang didapatkan adalah :

(i) Rata-Rata Konversi

R. K = 
$$
\frac{nK}{\sum P i}
$$
  
R. K (0) =  $\frac{0}{11} = 0$   
R. K (1) =  $\frac{1}{11} = 0.090909091$ 

- (ii) Jumlah Rata-Rata Konversi Per-Level
- $\Sigma$ RKi =  $\Sigma$ RK
- a. Level 0

 $\Sigma$ RKi = 0.090909091 + 0.090909091 + 0 + 0 + 0 + 0.090909091 + 0.090909091 + 0 + 0

 $+ 0.090909091 + 0$ 

 $= 0.454545455$
b. Level 1

 $\Sigma$ RKi = 0.090909091 + 0.090909091 + 0.090909091 + 0 + 0.090909091 + 0.090909091

 $+ 0.090909091 + 0.090909091 + 0.09090909091 + 0 + 0.090909091$ 

 $= 0.818181818$ 

c. Level 2

 $\Sigma$ RKi = 0 + 0.090909091 + 0.090909091 + 0.090909091 + 0.090909091 + 0.090909091

 $+ 0.090909091 + 0 + 0 + 0.090909091 + 0$ 

 $= 0.636363636$ 

d. Level 3

 $\Sigma$ RKi = 0.090909091 + 0.090909091 + 0 + 0.090909091 + 0 + 0.090909091 + 0 + 0.090909091

 $+ 0.090909091 + 0.090909091 + 0.090909091$ 

 $= 0.727272727$ 

e. Level 4

 $\Sigma$ RKi = 0.090909091 + 0.090909091 + 0 + 0.090909091 + 0.090909091 + 0 + 0 + 0

 $+ 0.090909091 + 0.090909091 + 0$ 

 $= 0.545454545$ 

f. Level 5

 $\Sigma$ RKi = 0.090909091 + 0 + 0 + 0 + 0.090909091 + 0.090909091 + 0.090909091 + 0 + 0 + 0

 $+0.090909091$ 

 $= 0.454545455$ 

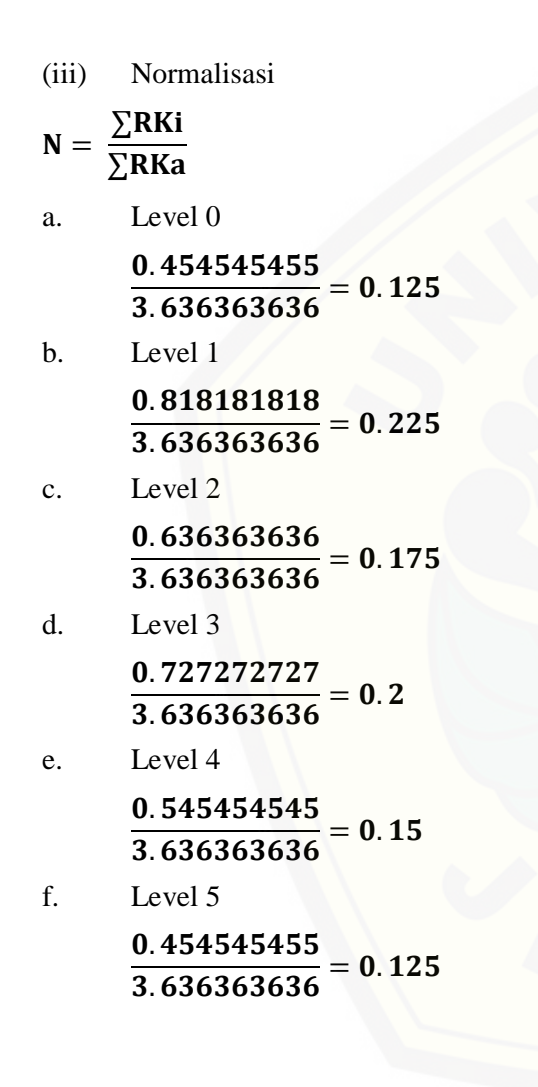

(iv) Normalisasi \* Level  $NL = N \times L$ a. Level 0  $NL = 0.125 \times 0 = 0$ b. Level 1  $NL = 0.225 \times 1 = 0.225$ c. Level 2  $NL = 0.175 \times 2 = 0.35$ d. Level 3  $NL = 0.2 \times 3 = 0.6$ e. Level 4  $NL = 0.15 \times 4 = 0.6$ f. Level 5  $NL = 0.125 \times 5 = 0.625$ 

(v) Ca[pability Level pada Setiap Responden](http://repository.unej.ac.id/)  $CLi = NLO + NL1 + NL2 + NL3 + NL4 + NL5$  $CLi = 0 + 0.225 + 0.35 + 0.6 + 0.6 + 0.625$ 

 $CLi = 2.4$ 

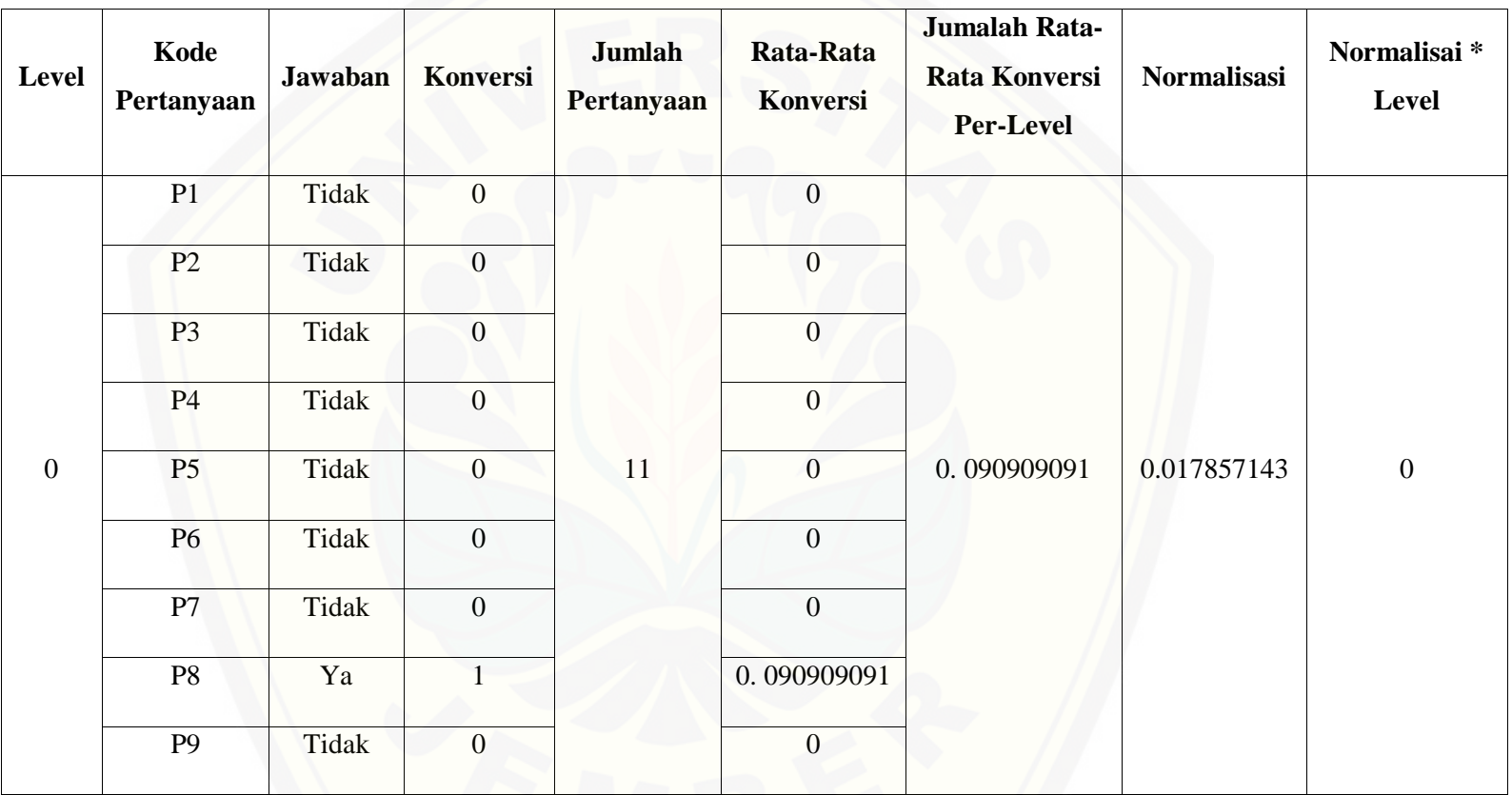

Tabel 5. 109 [Hasil Pengolahan BAI07.08 R4](http://repository.unej.ac.id/)

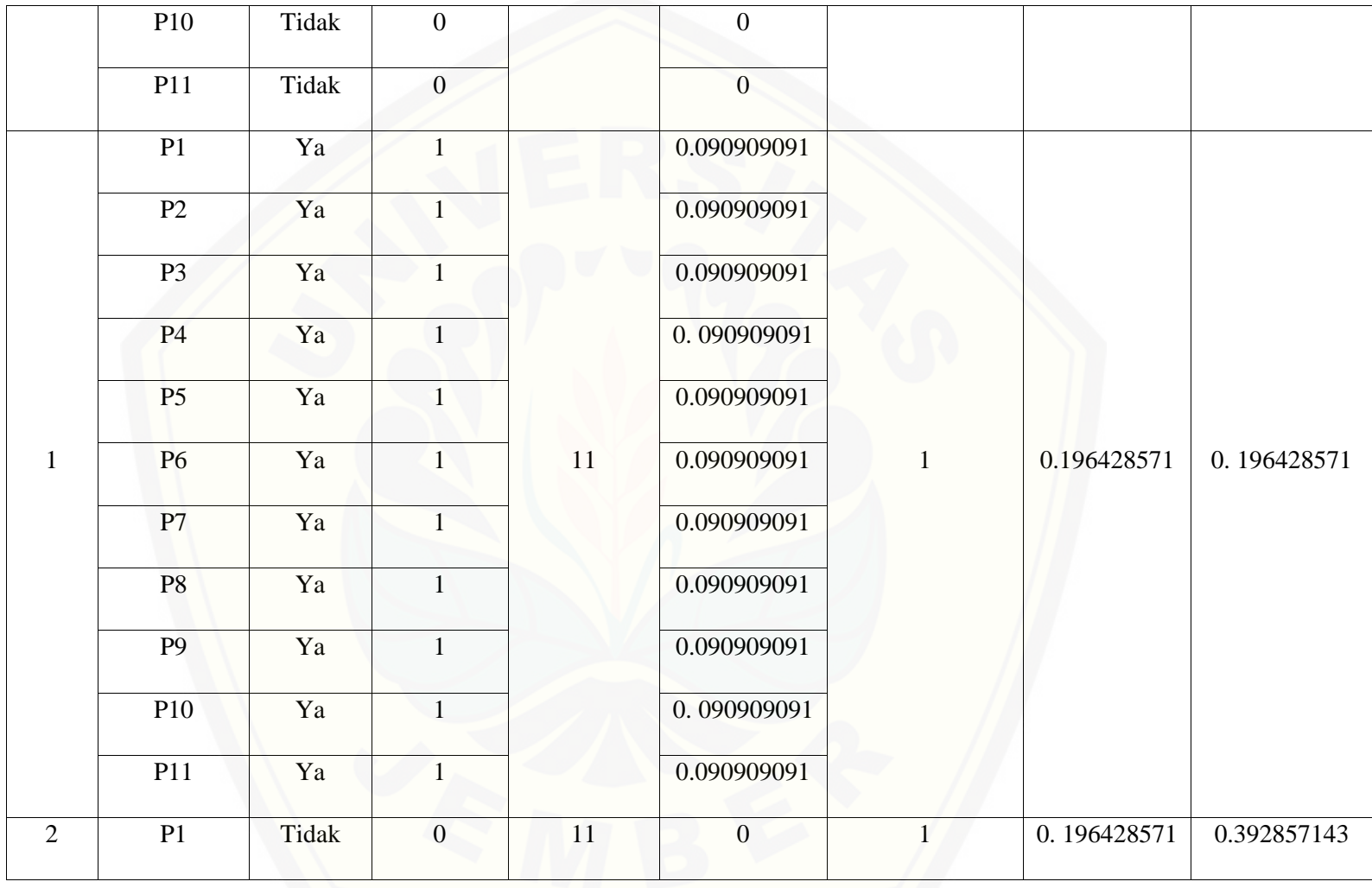

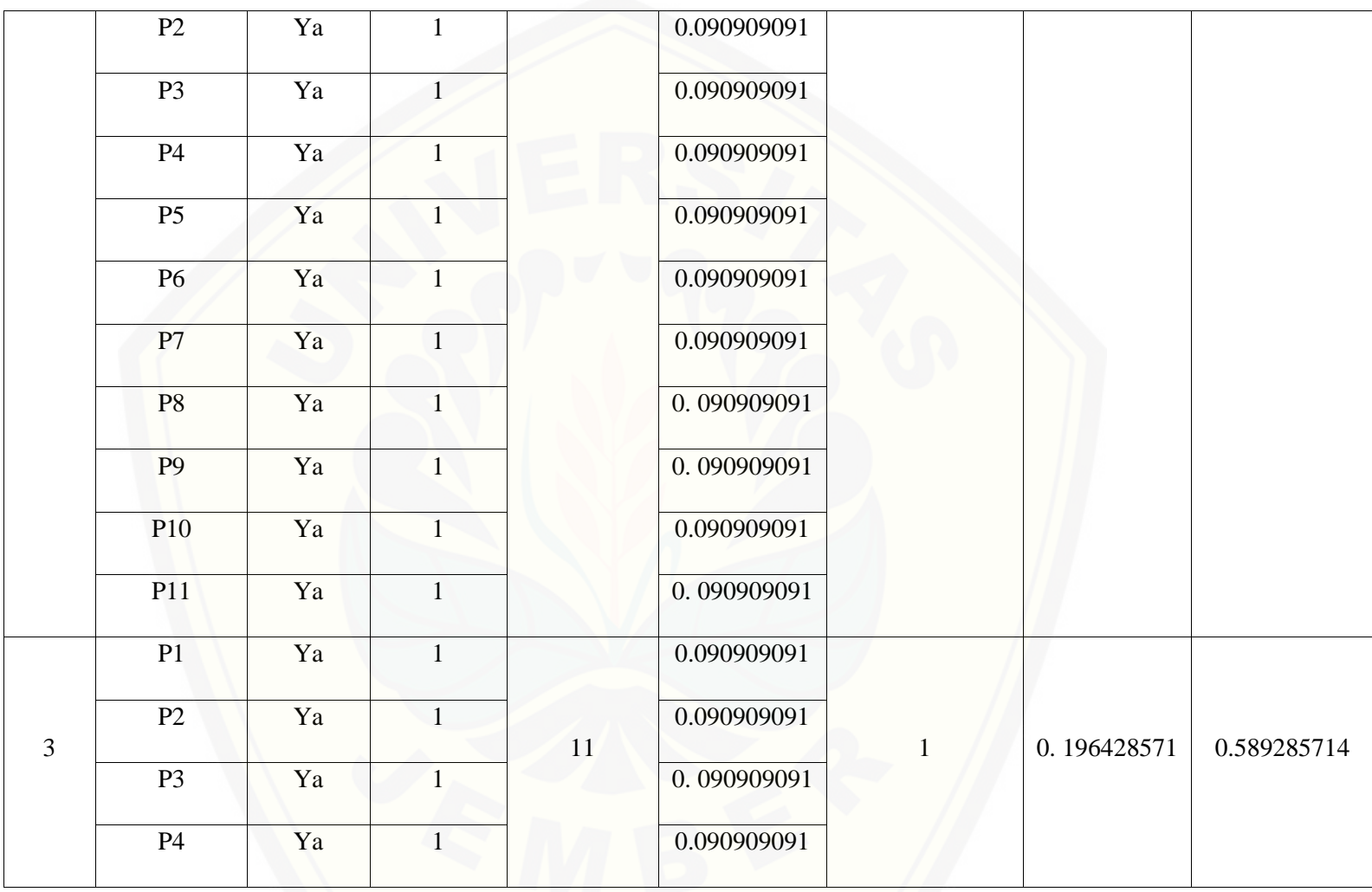

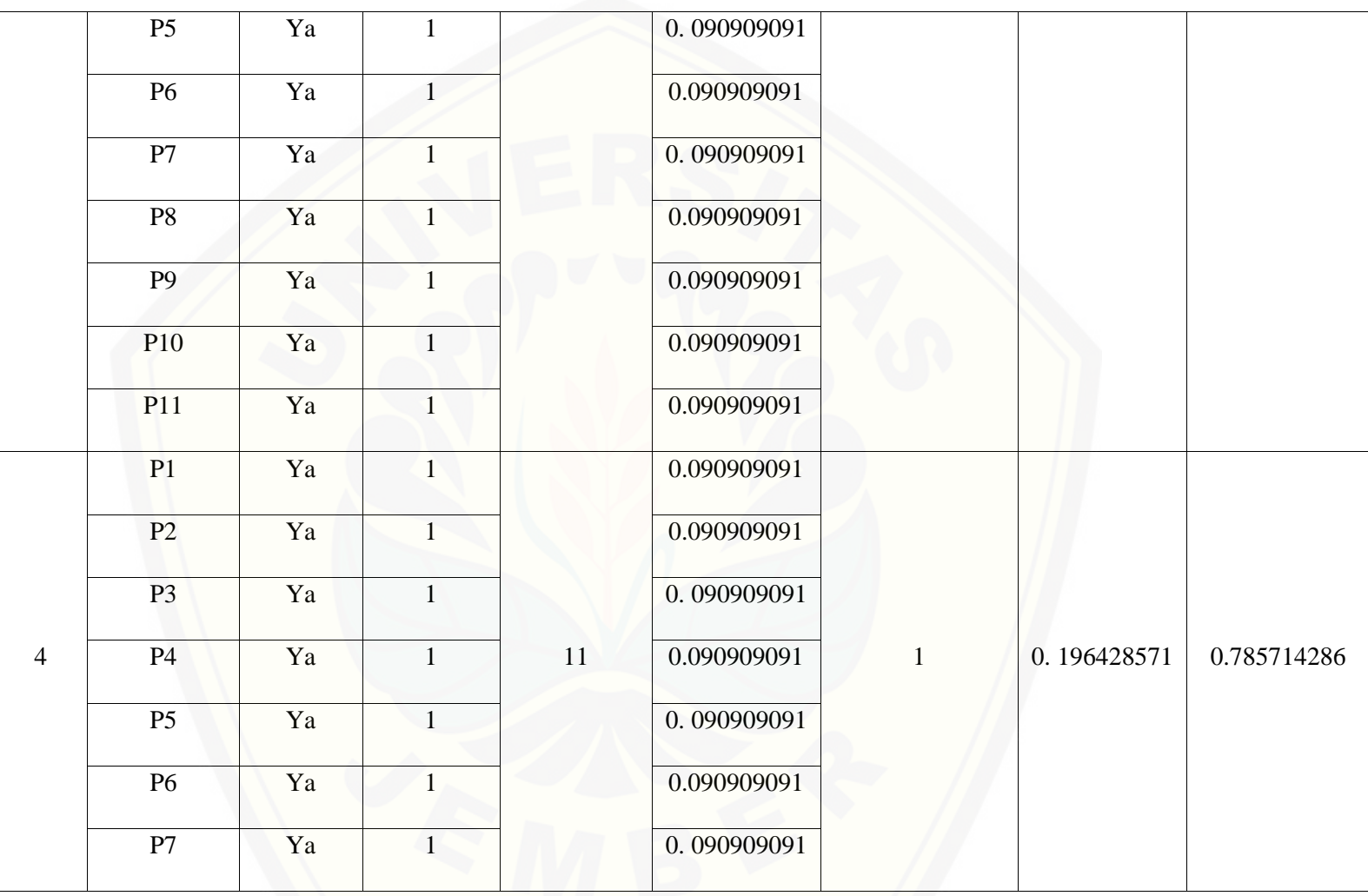

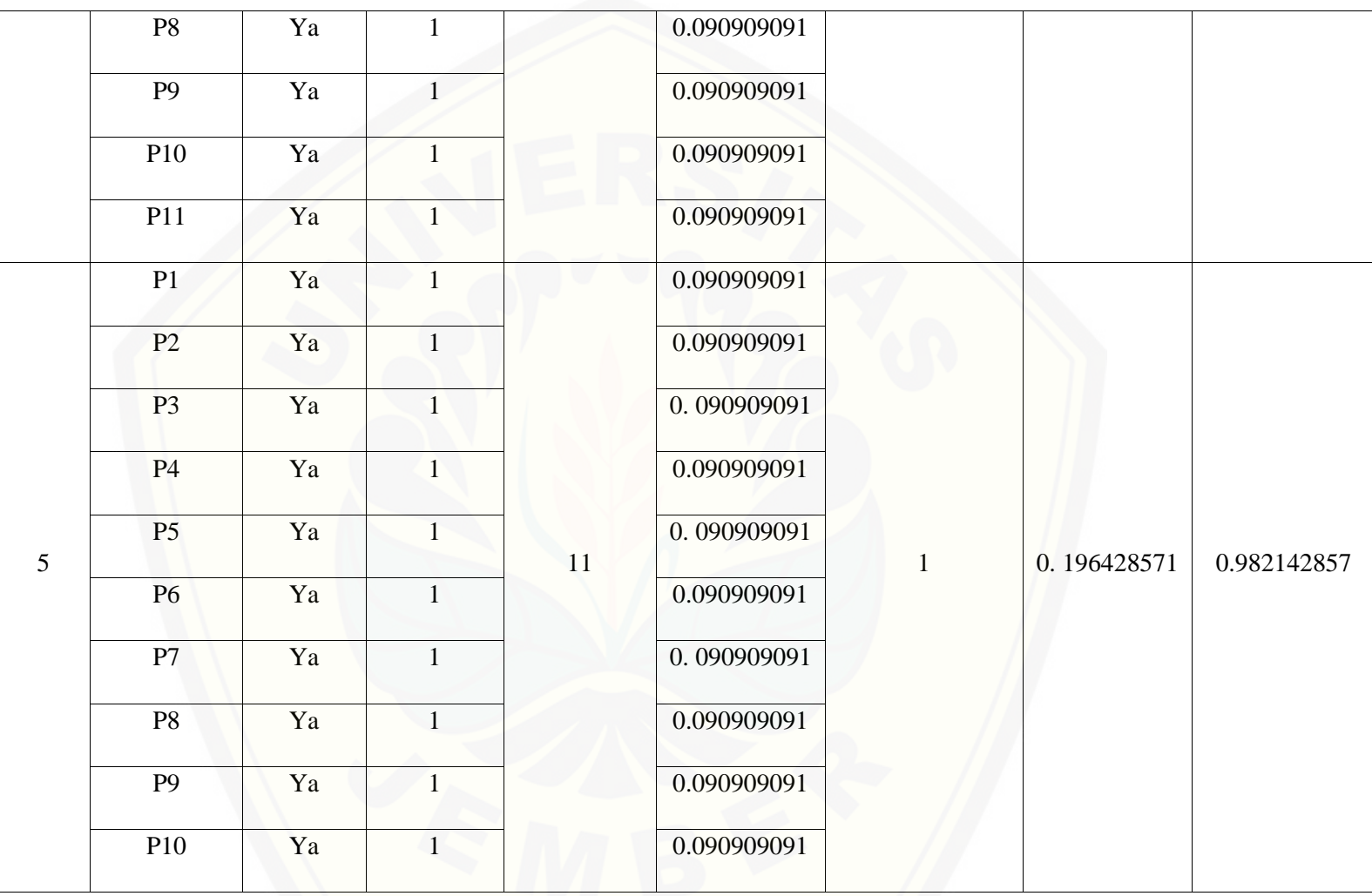

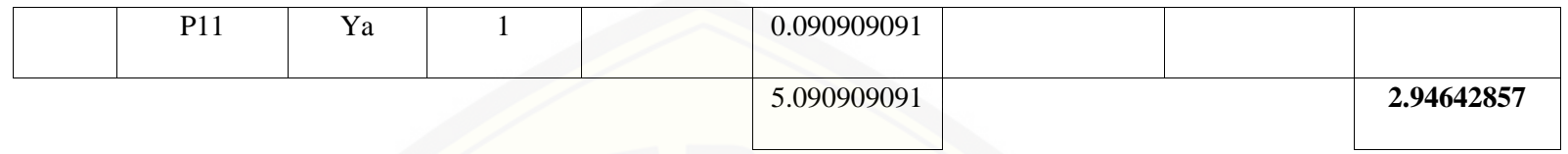

Pa[da persamaan yang telah dijelaskan pada persamaan 2.1 sampai 2.3 lalu diterapkan pada Tabel](http://repository.unej.ac.id/) 5.80 maka hasil yang didapatkan adalah :

(i) Rata-Rata Konversi

R. K = 
$$
\frac{nK}{\sum Pi}
$$
  
R. K (0) =  $\frac{0}{11}$  = 0  
R. K (1) =  $\frac{1}{11}$  = 0.090909091

(ii) Jumlah Rata-Rata Konversi Per-Level

$$
\Sigma \mathbf{R} \mathbf{K} \mathbf{i} = \Sigma \mathbf{R} \mathbf{K}
$$

a. Level 0

 $\Sigma$ RKi = 0 + 0 + 0 + 0 + 0 + 0 + 0 + 0 + 0.090909091 + 0 + 0 + 0

 $= 0.090909091$ 

b. Level 1, 2, 3, 4, 5

 $\Sigma$ RKi = 0.090909091 + 0.090909091 + 0.090909091 + 0.090909091 + 0.090909091

 $+0.090909091 + 0.090909091 + 0.090909091 + 0.090909091 + 0.090909091$ 

 $+ 0.090909091$ 

 $=1$ 

(iii) Normalisasi

$$
N = \frac{\sum RKi}{\sum RKa}
$$

a. Level 0

0.090909091  $\frac{1}{5.090909091} = 0.017857143$ 

b. Level 1, 2, 3, 4, 5

$$
\frac{1}{5.090909091} = 0.196428571
$$

(iv) No[rmalisasi \\* Level](http://repository.unej.ac.id/)

#### $NL = N \times L$

- a. Level 0  $NL = 0.017857143 \times 0 = 0$ b. Level 1  $NL = 0.196428571 \times 1 = 0.196428571$
- c. Level 2  $NL = 0.196428571 \times 2 = 0.392857143$
- d. Level 3

 $NL = 0.196428571 \times 3 = 0.589285714$ 

e. Level 4

 $NL = 0.196428571 \times 4 = 0.785714286$ 

f. Level 5

 $NL = 0.196428571 \times 5 = 0.982142857$ 

(v) Ca[pability Level pada Setiap Responden](http://repository.unej.ac.id/)

 $CLi = NLO + NL1 + NL2 + NL3 + NL4 + NL5$ 

 $CLi = 0 + 0.196428571 + 0.392857143 + 0.589285714 + 0.785714286 + 0.982142857$ 

 $CLi = 2.94642$